# **Algorithms and Data Structures Computer Science 226 Fall 2007**

Instructors: Bob Sedgewick Kevin Wayne

Copyright © 2007 by Robert Sedgewick and Kevin Wayne.

# **Course Overview**

- $\blacktriangleright$  outline
- why study algorithms?
- usual suspects
- coursework
- resources (web)
- resources (books)

#### COS 226 course overview

#### What is COS 226?

- Intermediate-level survey course.
- Programming and problem solving with applications.
- Algorithm: method for solving a problem.
- Data structure: method to store information.

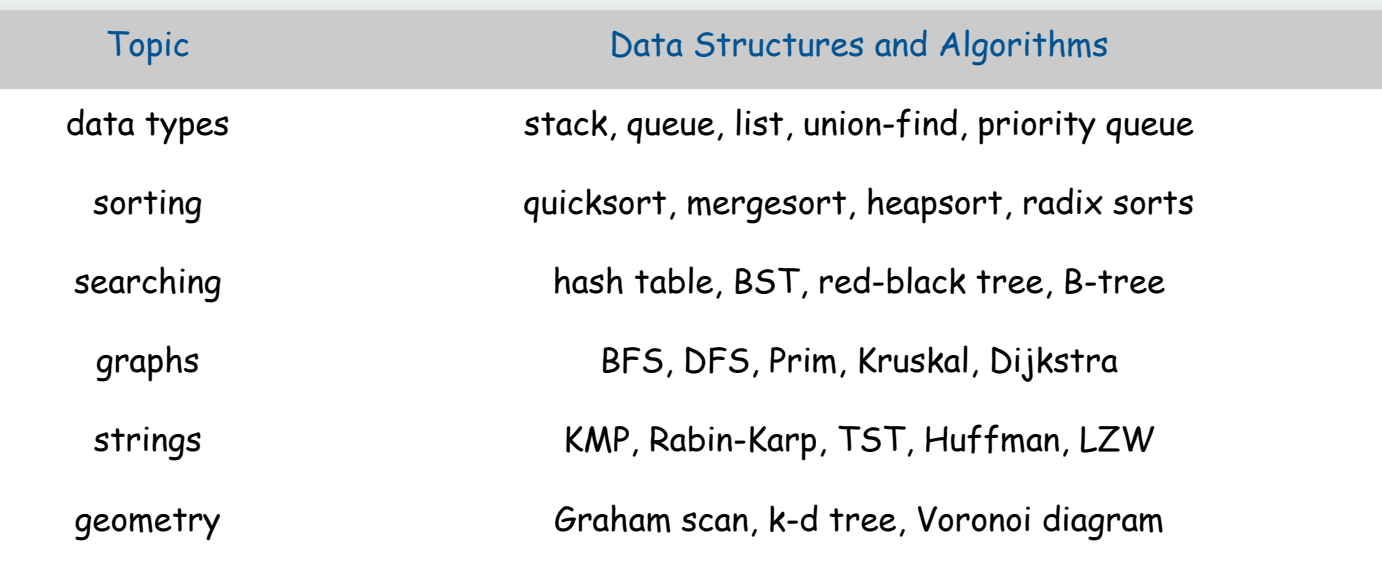

…

Their impact is broad and far-reaching

Internet. Web search, packet routing, distributed file sharing. Biology. Human genome project, protein folding. Computers. Circuit layout, file system, compilers. Computer graphics. Movies, video games, virtual reality. Security. Cell phones, e-commerce, voting machines. Multimedia. CD player, DVD, MP3, JPG, DivX, HDTV. Transportation. Airline crew scheduling, map routing. Physics. N-body simulation, particle collision simulation.

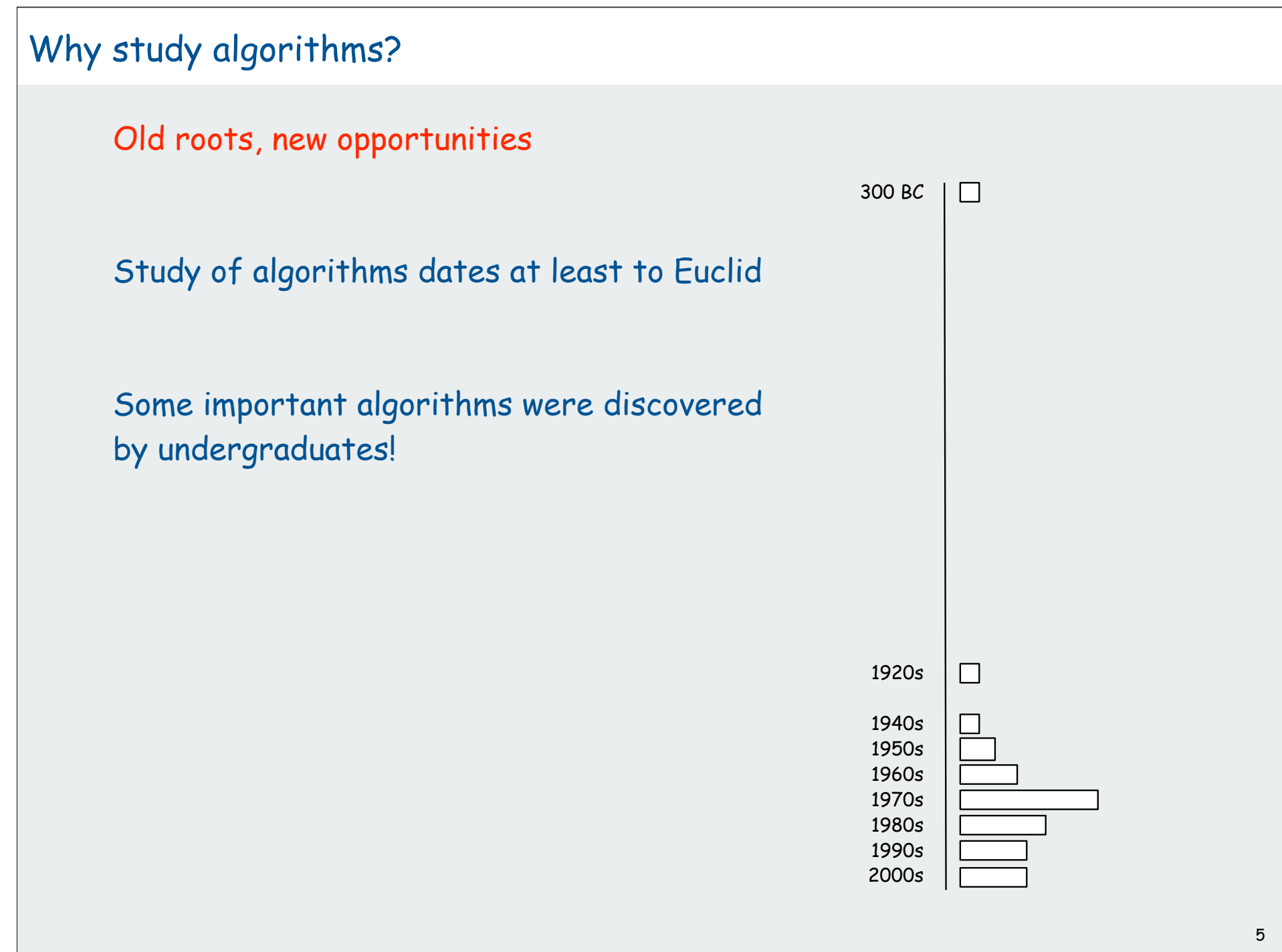

To be able solve problems that could not otherwise be addressed

Example: Network connectivity

[stay tuned]

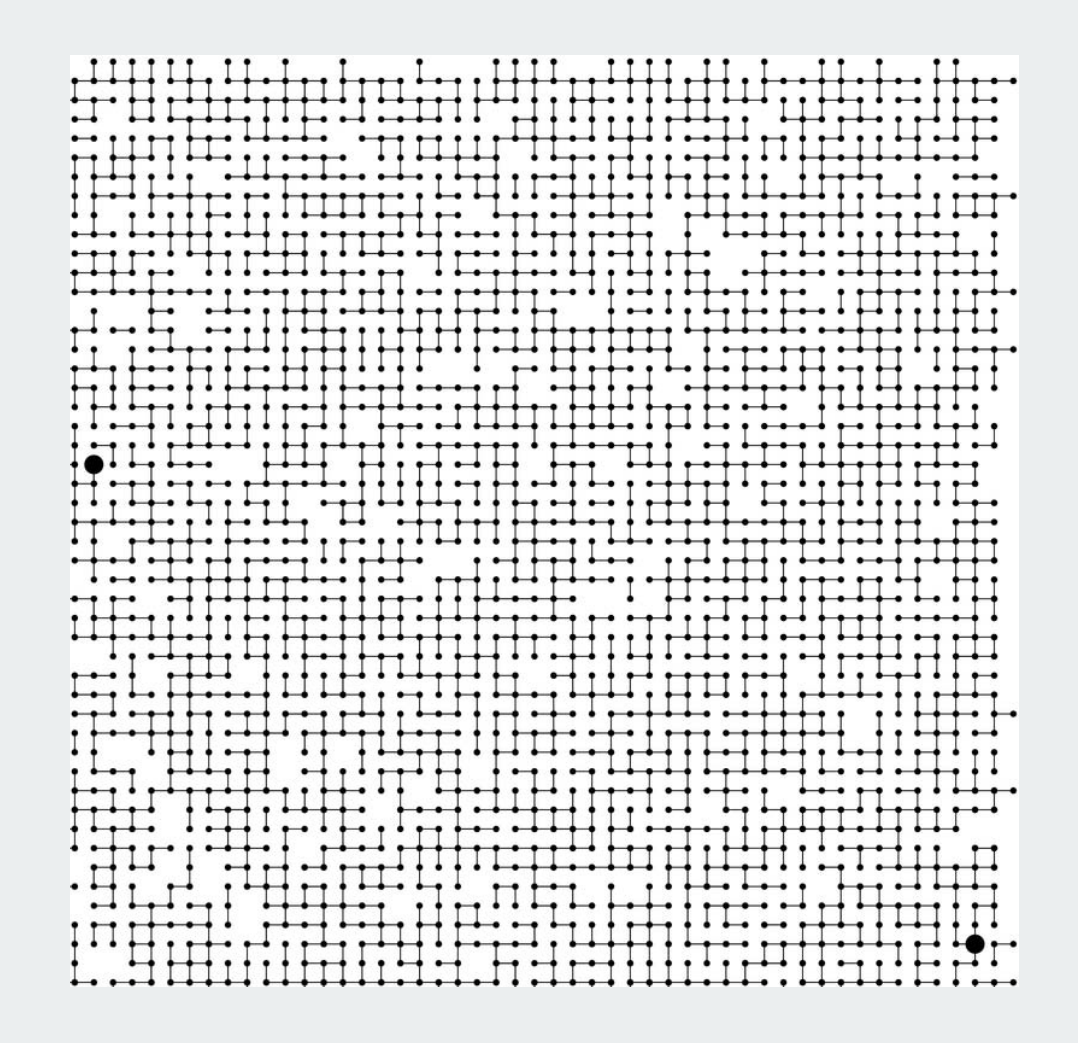

#### For intellectual stimulation

For me, great algorithms are the poetry of computation. Just like verse, they can be terse, allusive, dense, and even mysterious. But once unlocked, they cast a brilliant new light on some aspect of computing. - Francis Sullivan

An algorithm must be seen to be believed. - D. E. Knuth

They may unlock the secrets of life and of the universe.

Computational models are replacing mathematical models in scientific enquiry

$$
E = mc2
$$
  
\n
$$
F = ma
$$
  
\n
$$
F = \frac{Gm_1m_2}{r^2}
$$
  
\n
$$
\left[ -\frac{\hbar^2}{2m} \nabla^2 + V(r) \right] \Psi(r) = E \Psi(r)
$$

20th century science (formula based) 21st century science

for (double  $t = 0.0$ ; true;  $t = t + dt$ ) for (int  $i = 0$ ;  $i < N$ ;  $i++)$  **{ bodies[i].resetForce();** for (int  $j = 0; j < N; j++)$  **if (i != j) bodies[i].addForce(bodies[j]); }**

(algorithm based)

Algorithms: a common language for nature, human, and computer. - Avi Wigderson

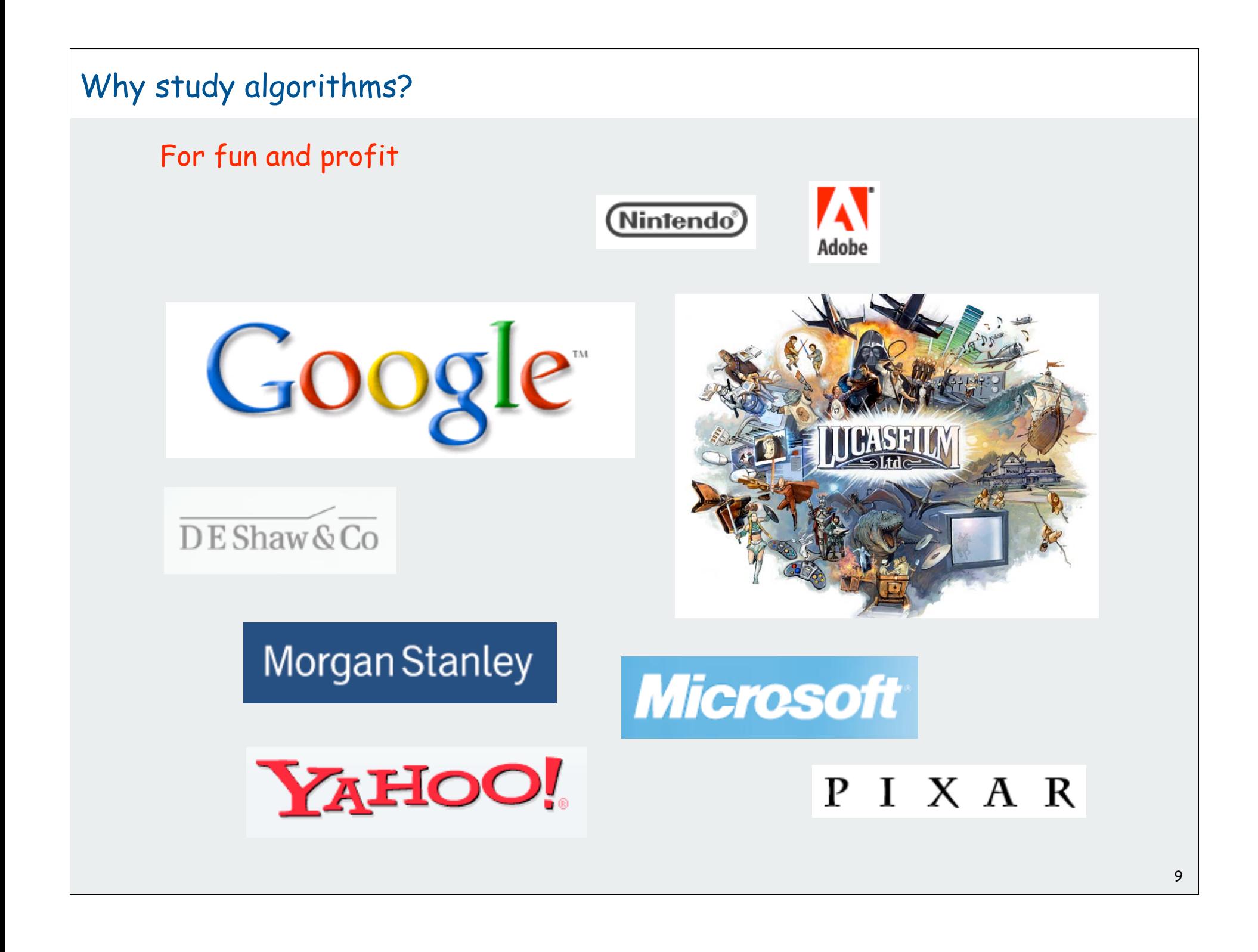

- Their impact is broad and far-reaching
- Old roots, new opportunities
- To be able to solve problems that could not otherwise be addressed
- For intellectual stimulation
- They may unlock the secrets of life and of the universe
- For fun and profit

Why study anything else?

### The Usual Suspects

#### Lectures: Bob Sedgewick

- TTh 11-12:20, Bowen 222
- Office hours T 3-5 at Cafe Viv in Frist

Course management (everything else): Kevin Wayne

#### Precepts: Kevin Wayne

- Thursdays.
	- 1: 12:30 Friend 110
	- 2: 3:30 Friend 109
- Discuss programming assignments, exercises, lecture material.
- First precept meets Thursday 9/20
- Kevin's office hours TBA

#### Need a precept time? Need to change precepts?

• email Donna O'Leary (CS ugrad coordinator) doleary@cs.princeton.edu

#### Check course web page for up-to-date info

#### Coursework and Grading

#### 7-8 programming assignments. 45%

- Due 11:55pm, starting Monday 9/24.
- Available via course website.

#### Weekly written exercises. 15%

- Due at beginning of Wednesday lecture, starting 9/24.
- Available via course website.

#### Exams.

- Closed-book with cheatsheet.
- Midterm. 15%
- Final. 25%

Staff discretion. Adjust borderline cases.

- Participation in lecture and precepts
- Everyone needs to meet us both at office hours!

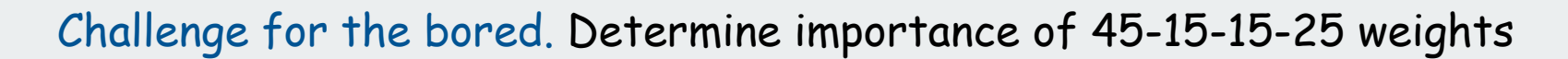

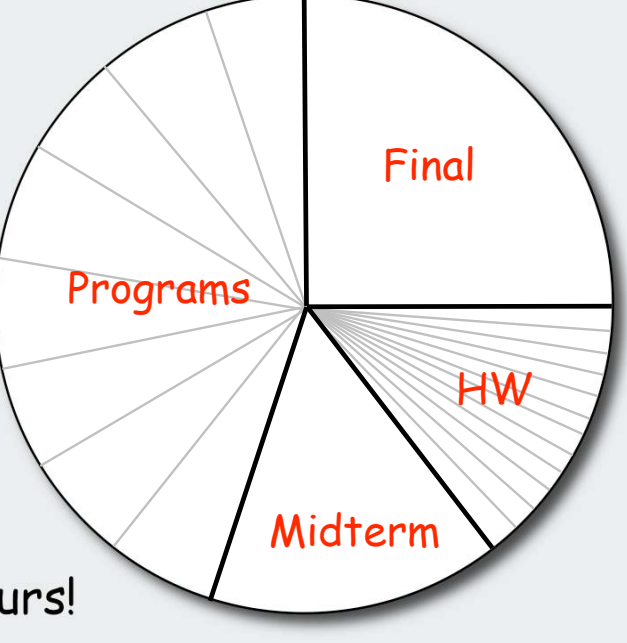

# Resources (web)

#### Course content.

**http://www.princeton.edu/~cos226**

- syllabus
- exercises
- •lecture slides
- **Computer Science 226 Princeton University Algorithms and Data Structures** Spring 2007 Course Information | Assignments | Exercises | Lectures **COURSE INFORMATION Description.** This course surveys the most important algorithms and data structures in use on computers today. Particular emphasis is given to algorithms for sorting, and string processing. Fundamental algorithms in a nu applications.
- programming assignments (description, code, test data, checklists)

#### Course administration.

**https://moodle.cs.princeton.edu/course/view.php?id=24**

- programming assignment submission.
- grades.

#### Booksites.

**http://www.cs.princeton.edu/IntroCS http://www.cs.princeton.edu/IntroAlgsDS**

- brief summary of content.
- code.
- links to web content.

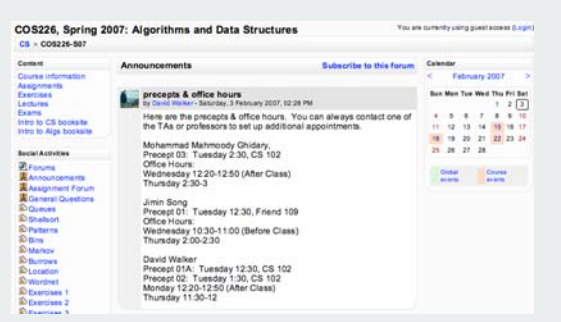

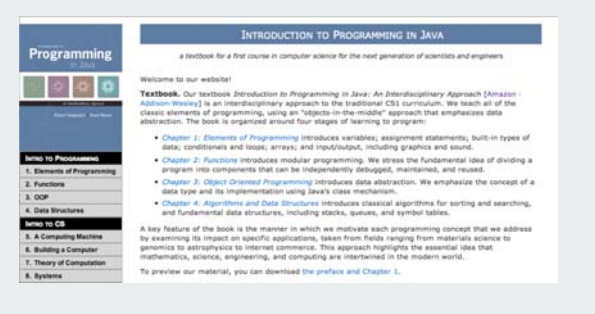

### Resources (books)

#### Algorithms in Java, 3rd edition

- Parts 1-4. [sorting, searching]
- Part 5. [graph algorithms]

#### Introduction to Programming in Java

- basic programming model
- elementary AofA and data structures

#### Algorithms in Pascal(!)/C/C++, 2nd edition

- strings
- elementary geometric algorithms

#### Algorithms, 4<sup>th</sup> edition (in preparation)

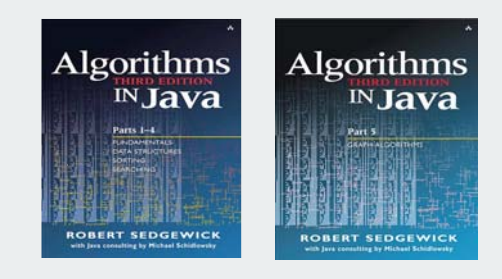

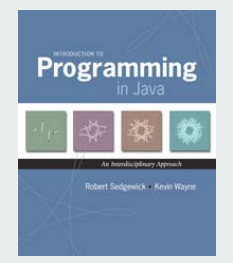

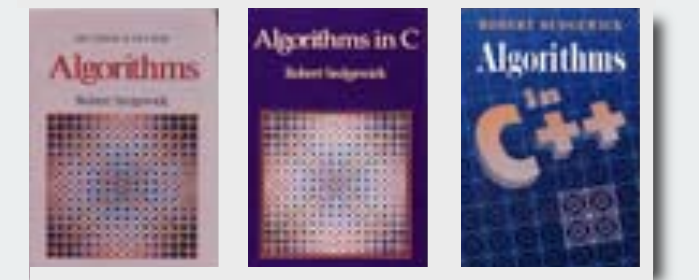

# **Union-Find**

# **Union-Find Algorithms**

 network connectivity quick find quick union improvements applications

# Subtext of today's lecture (and this course)

#### Steps to developing a usable algorithm.

- Define the problem.
- Find an algorithm to solve it.
- Fast enough?
- If not, figure out why.
- Find a way to address the problem.
- Iterate until satisfied.

## The scientific method

Mathematical models and computational complexity

READ Chapter One of Algs in Java

# network connectivity

 quick find  $\blacktriangleright$  quick union improvements applications

#### Network connectivity

#### Basic abstractions

- set of objects
- union command: connect two objects
- find query: is there a path connecting one object to another?

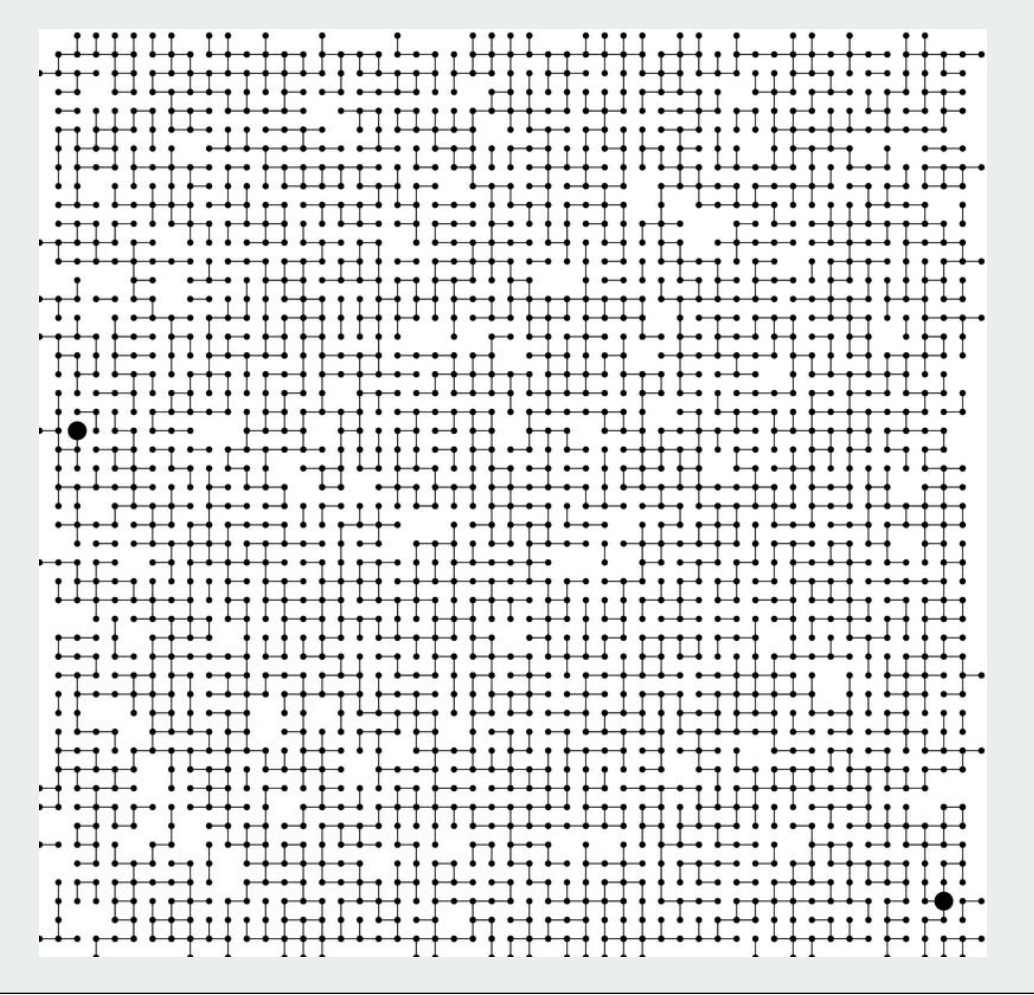

# **Objects**

#### Union-find applications involve manipulating objects of all types.

- Computers in a network.
- Web pages on the Internet.
- Transistors in a computer chip.
- Variable name aliases.
- Pixels in a digital photo.
- Metallic sites in a composite system.

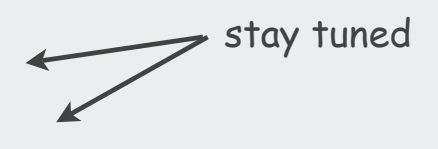

#### When programming, convenient to name them 0 to N-1.

- Hide details not relevant to union-find.
- Integers allow quick access to object-related info.
- Could use symbol table to translate from object names

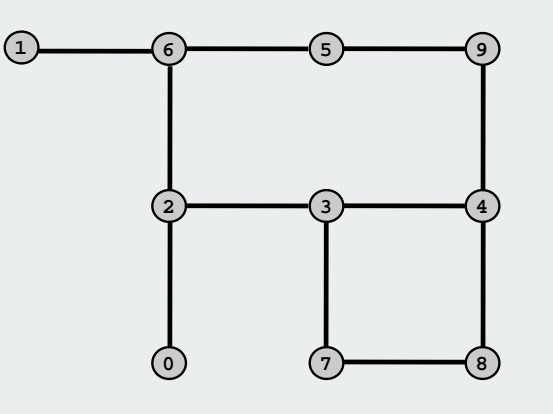

use as array index

# Union-find abstractions Simple model captures the essential nature of connectivity. • Objects. • Disjoint sets of objects. • Find query: are objects **<sup>2</sup>** and **9** in the same set? • Union command: merge sets containing **3** and **<sup>8</sup>**. **0 1 { 2 3 9 } { 5 6 } 7 { 4 8 } 0 1 { 2 3 4 8 9 } { 5-6 } 7 0 1 { 2 3 9 } { 5-6 } 7 { 4-8 }** add a connection between two grid points subsets of connected grid points are two grid points connected? **0 1 2 3 4 5 6 7 8 9** grid points

## Connected components

Connected component: set of mutually connected vertices

Each union command reduces by 1 the number of components

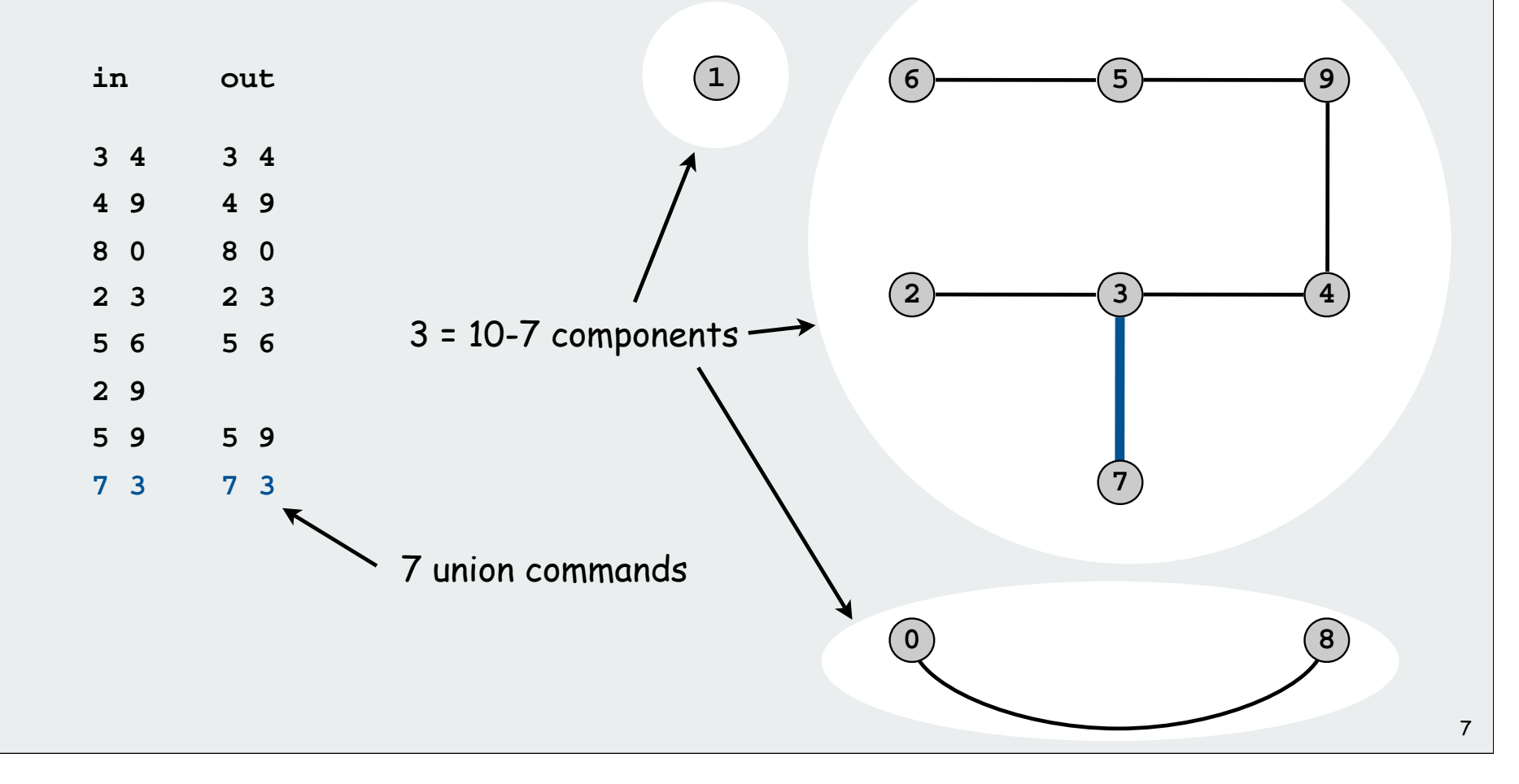

# Network connectivity: larger example

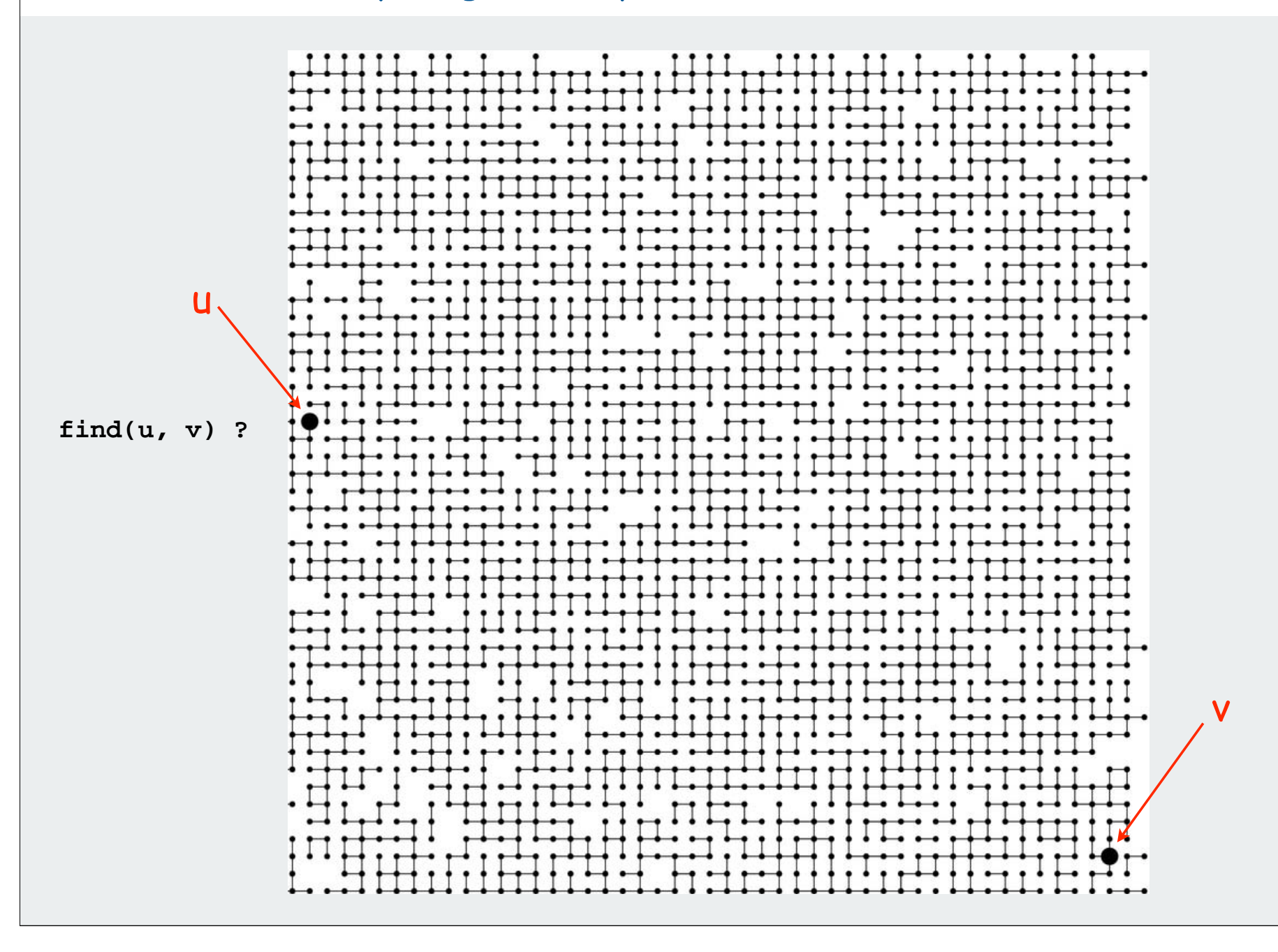

8

# Network connectivity: larger example

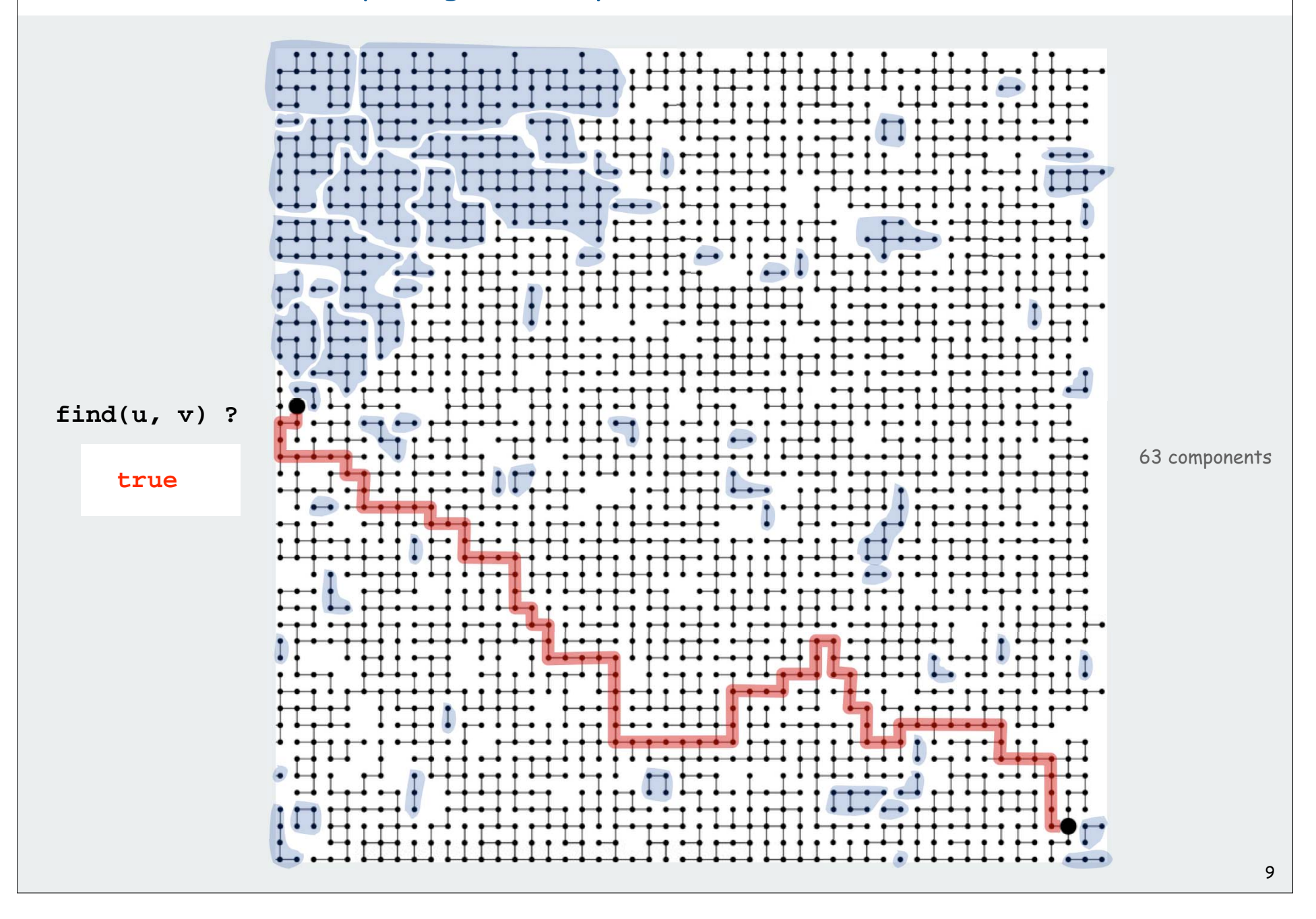

## Union-find abstractions

- Objects.
- Disjoint sets of objects.
- Find queries: are two objects in the same set?
- Union commands: replace sets containing two items by their union

Goal. Design efficient data structure for union-find.

- Find queries and union commands may be intermixed.
- Number of operations M can be huge.
- Number of objects N can be huge.

# network connectivity

# quick find

 $\blacktriangleright$  quick union improvements applications

# Quick-find [eager approach]

#### Data structure.

- Integer array **id[]** of size **<sup>N</sup>**.
- Interpretation: **p** and **q** are connected if they have the same id.

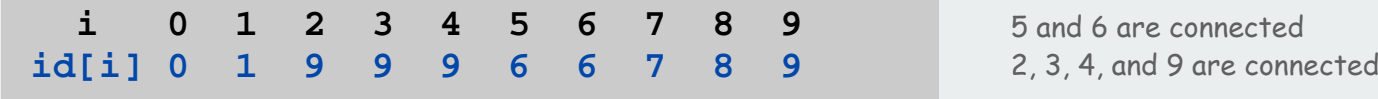

# Quick-find [eager approach]

#### Data structure.

- Integer array **id[]** of size **<sup>N</sup>**.
- Interpretation: **p** and **q** are connected if they have the same id.

 **i 0 1 2 3 4 5 6 7 8 9 id[i] 0 1 9 9 9 6 6 7 8 9**

5 and 6 are connected 2, 3, 4, and 9 are connected

Find. Check if **p** and **q** have the same id.

 $id[3] = 9; id[6] = 6$ 3 and 6 not connected

Union. To merge components containing **p** and **<sup>q</sup>**, change all entries with  $id[p]$  to  $id[q]$ .

> **i 0 1 2 3 4 5 6 7 8 9 id[i] 0 1 6 6 6 6 6 7 8 6** problem: many values can change

union of 3 and 6 2, 3, 4, 5, 6, and 9 are connected

# Quick-find example

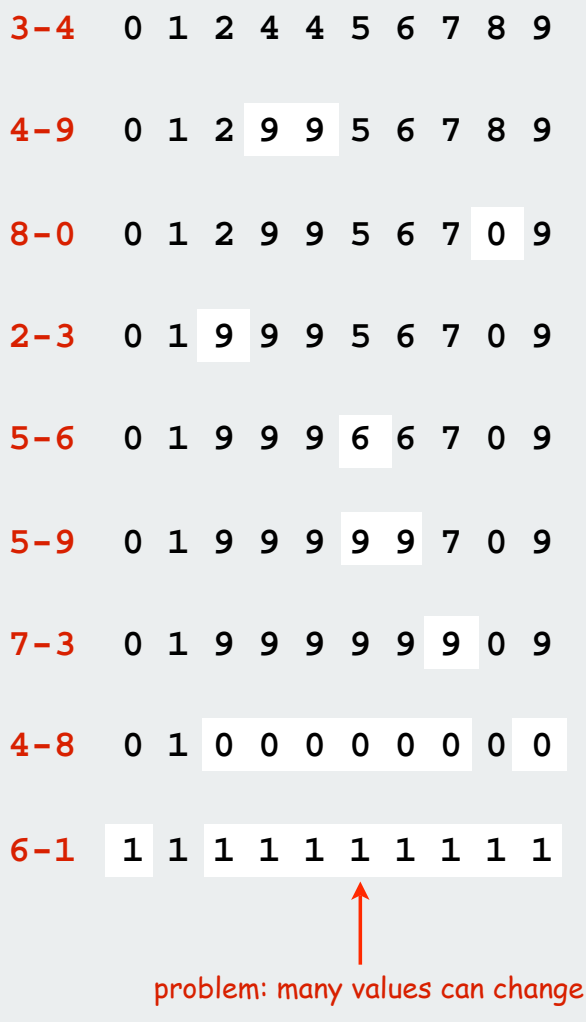

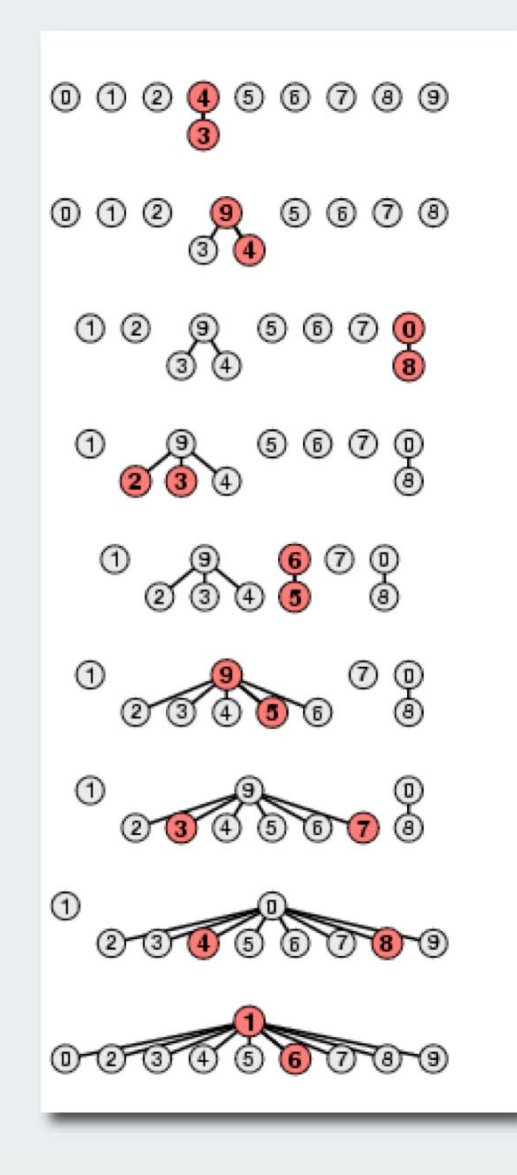

# Quick-find: Java implementation

```
public class QuickFind
{
   private int[] id;
   public QuickFind(int N)
   {
      id = new int[N];for (int i = 0; i < N; i++)
          id[i] = i;
   }
    public boolean find(int p, int q)
   {
      return id[p] == id[q];
   }
    public void unite(int p, int q)
   {
      int pid = id[p];
      for (int i = 0; i < id.length; i++)if (id[i] == pid) id[i] = id[q];
   }
}
                                                       1 operation
                                                      N operations
                                                     set id of each
                                                     object to itself
```
# Quick-find is too slow

Quick-find algorithm may take ~MN steps to process M union commands on N objects

## Rough standard (for now).

- 10<sup>9</sup> operations per second.
- 10<sup>9</sup> words of main memory.
- Touch all words in approximately 1 second.

# Ex. Huge problem for quick-find.

- $\bullet$  10<sup>10</sup> edges connecting 10<sup>9</sup> nodes.
- Quick-find takes more than 10<sup>19</sup> operations.
- 300+ years of computer time!

#### Paradoxically, quadratic algorithms get worse with newer equipment.

- New computer may be 10x as fast.
- But, has 10x as much memory so problem may be 10x bigger.
- With quadratic algorithm, takes 10x as long!

a truism (roughly) since 1950 !

# network connectivity  $\blacktriangleright$  quick find quick union improvements applications

# Quick-union [lazy approach]

#### Data structure.

- Integer array **id[]** of size **<sup>N</sup>**.
- Interpretation: **id[i]** is parent of **<sup>i</sup>**.
- Root of **i** is **id[id[id[...id[i]...]]]**.

 **i 0 1 2 3 4 5 6 7 8 9 id[i] 0 1 9 4 9 6 6 7 8 9**

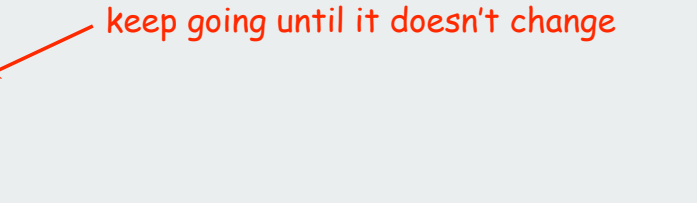

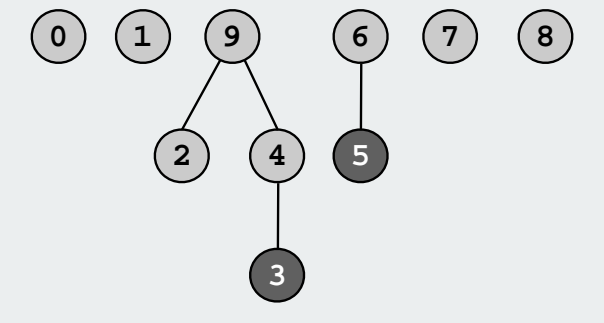

3's root is 9; 5's root is 6

# Quick-union [lazy approach]

#### Data structure.

- Integer array **id[]** of size **<sup>N</sup>**.
- Interpretation: **id[i]** is parent of **<sup>i</sup>**.
- Root of **i** is **id[id[id[...id[i]...]]]**.

 **i 0 1 2 3 4 5 6 7 8 9 id[i] 0 1 9 4 9 6 6 7 8 9**

Find. Check if p and q have the same root.

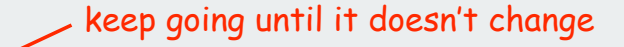

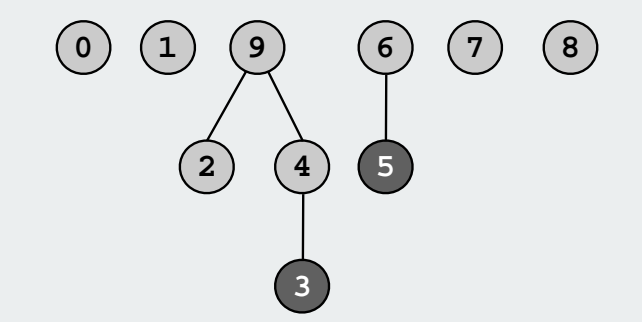

3's root is 9; 5's root is 6 3 and 5 are not connected

Union. Set the id of q's root to the id of p's root.

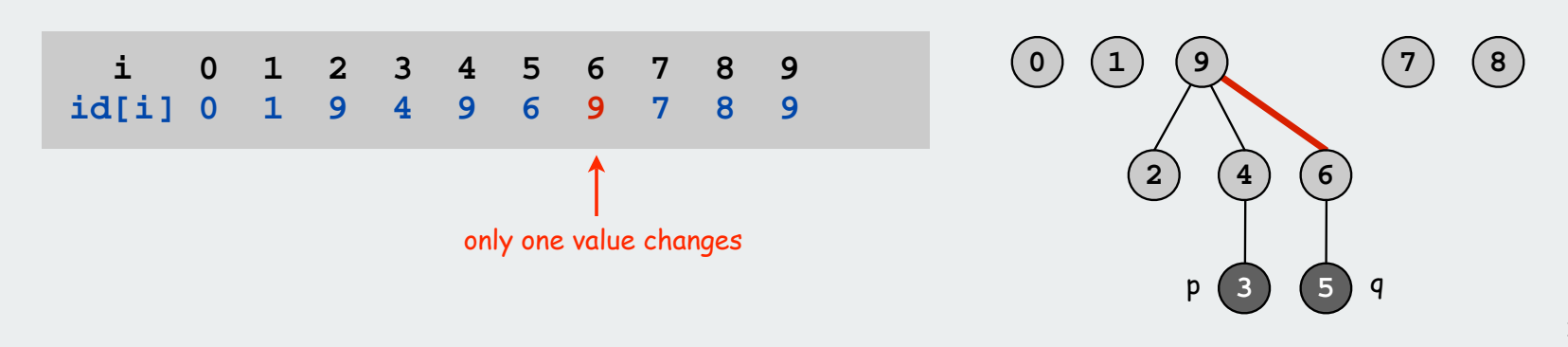

# Quick-union example

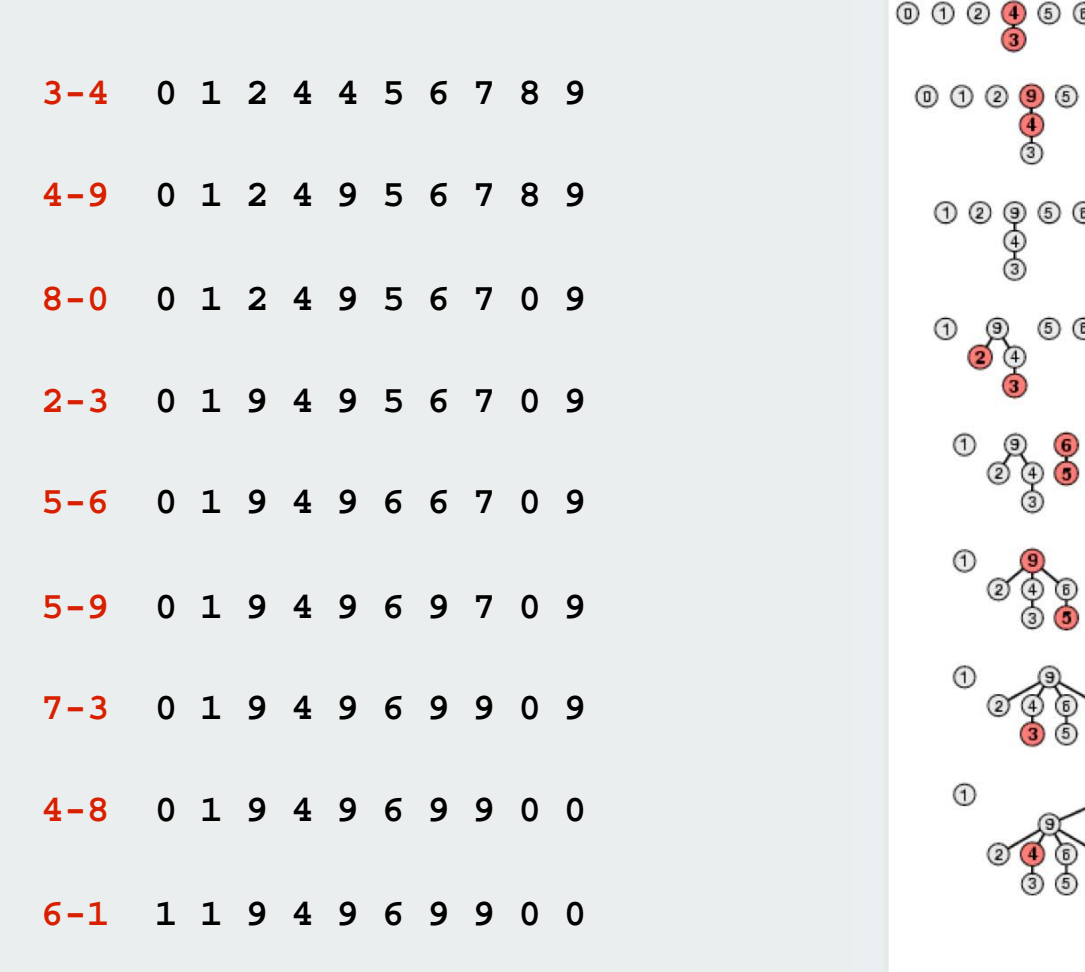

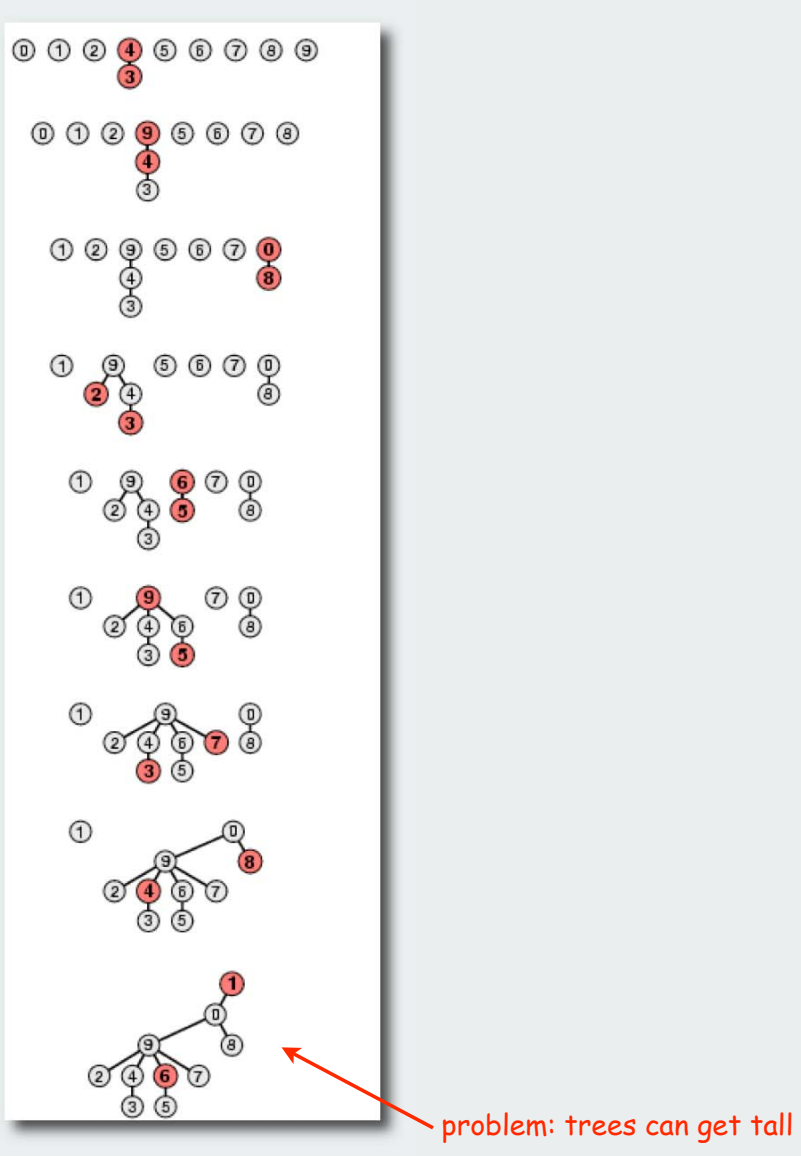

#### Quick-union: Java implementation

```
time proportional
                                                         to depth of p and q
                                                         time proportional
                                                         to depth of p and q
                                                         time proportional
                                                         to depth of i
public class QuickUnion
{
   private int[] id;
   public QuickUnion(int N)
   {
       id = new int[N];
      for (int i = 0; i < N; i++) id[i] = i;
   }
   private int root(int i)
   {
      while (i != id[i]) i = id[i];
      return i;
   }
   public boolean find(int p, int q)
   {
      return root(p) == root(q);
   }
   public void unite(int p, int q)
   {
      int i = root(p);
       int j = root(q);
       id[i] = j;
   }
}
```
#### Quick-union is also too slow

#### Quick-find defect.

- Union too expensive (N steps).
- Trees are flat, but too expensive to keep them flat.

#### Quick-union defect.

- Trees can get tall.
- Find too expensive (could be N steps)
- Need to do find to do union

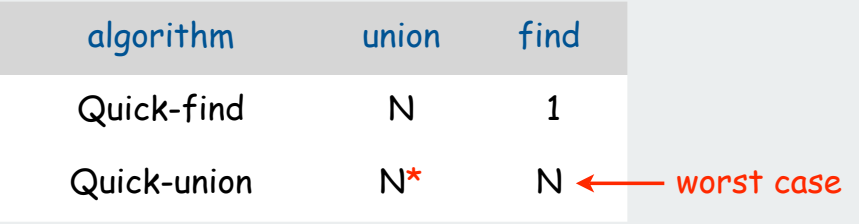

\* includes cost of find

 network connectivity quick find  $\blacktriangleright$  quick union improvements applications

#### Improvement 1: Weighting

#### Weighted quick-union.

- Modify quick-union to avoid tall trees.
- Keep track of size of each component.
- Balance by linking small tree below large one.

Ex. Union of **5** and **<sup>3</sup>**.

- Quick union: link **9** to **6**.
- Weighted quick union: link **6** to **9**.

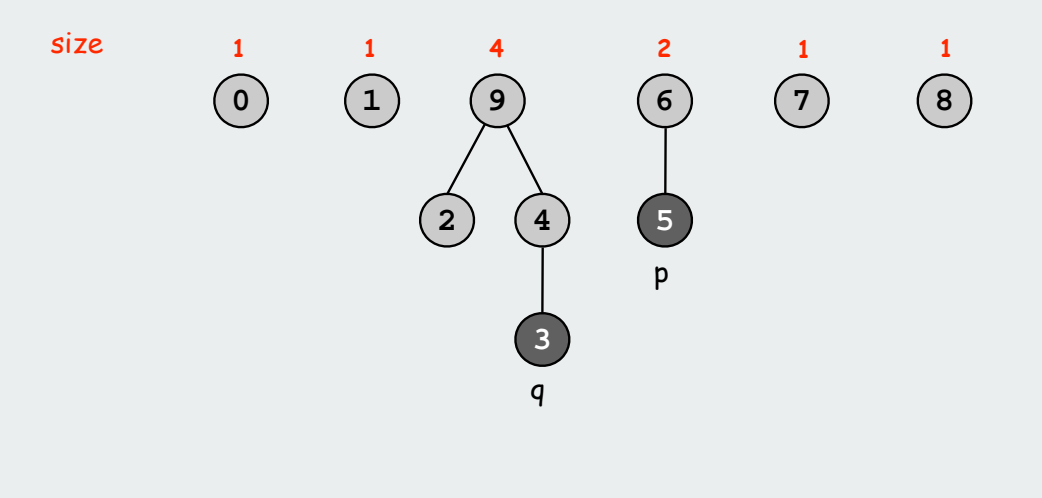

#### Weighted quick-union example

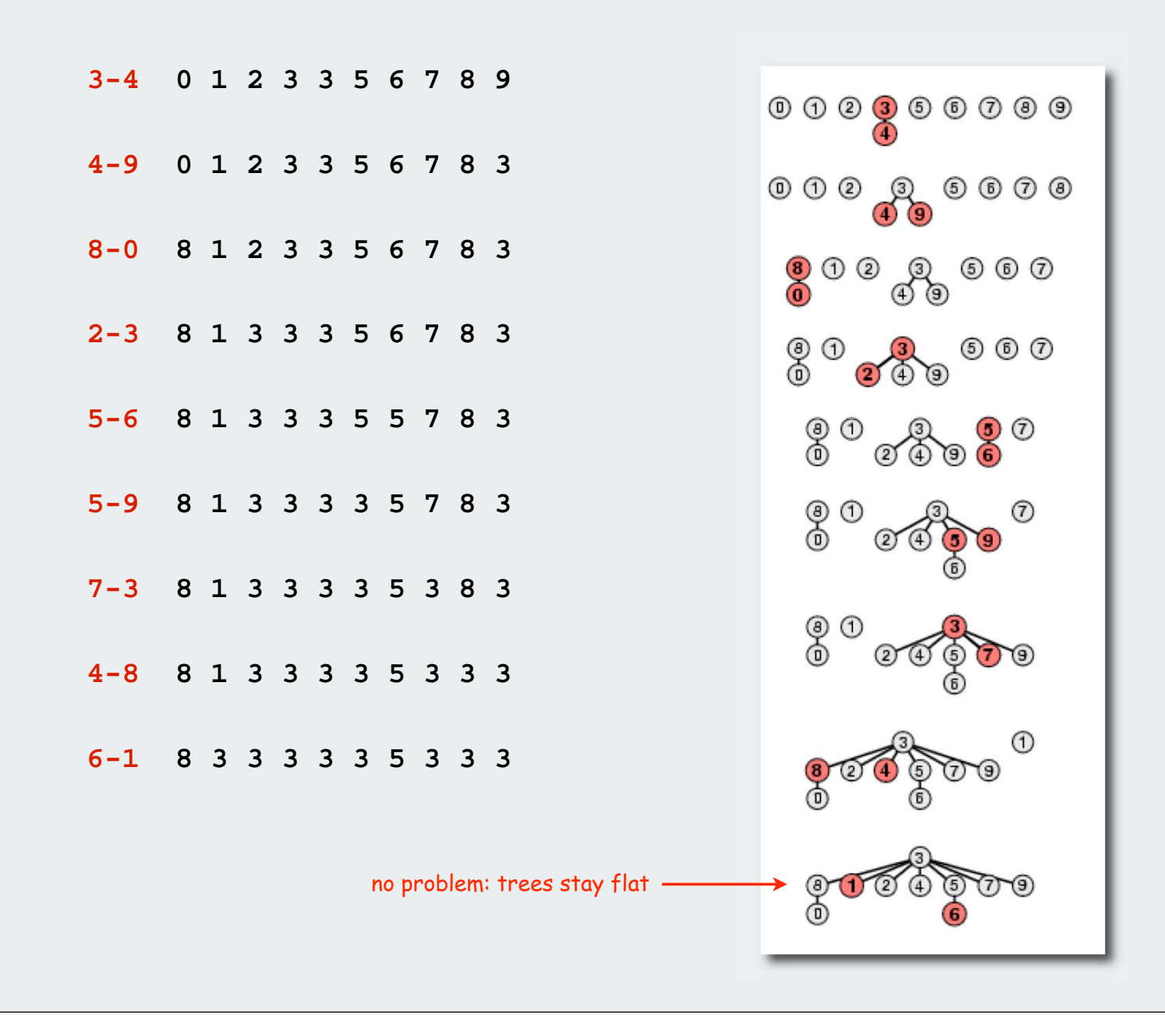

#### Weighted quick-union: Java implementation

#### Java implementation.

- Almost identical to quick-union.
- Maintain extra array **sz[]** to count number of elements in the tree rooted at i.

Find. Identical to quick-union.

Union. Modify quick-union to

- merge smaller tree into larger tree
- update the **sz[]** array.

```
if (sz[i] < sz[j]) { id[i] = j; sz[j] += sz[i]; }
else sz[i] < sz[j] { id[j] = i; sz[i] += sz[j]; }
```
#### Weighted quick-union analysis

#### Analysis.

- Find: takes time proportional to depth of  $_\mathrm{P}$  and  $_\mathrm{q.}$
- Union: takes constant time, given roots.
- Fact: depth is at most lg N. [needs proof]

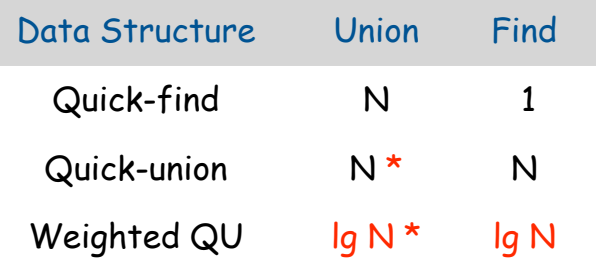

\* includes cost of find

Stop at guaranteed acceptable performance? No, easy to improve further.

#### Improvement 2: Path compression

Path compression. Just after computing the root of **<sup>i</sup>**, set the **id** of each examined node to **root(i)**.

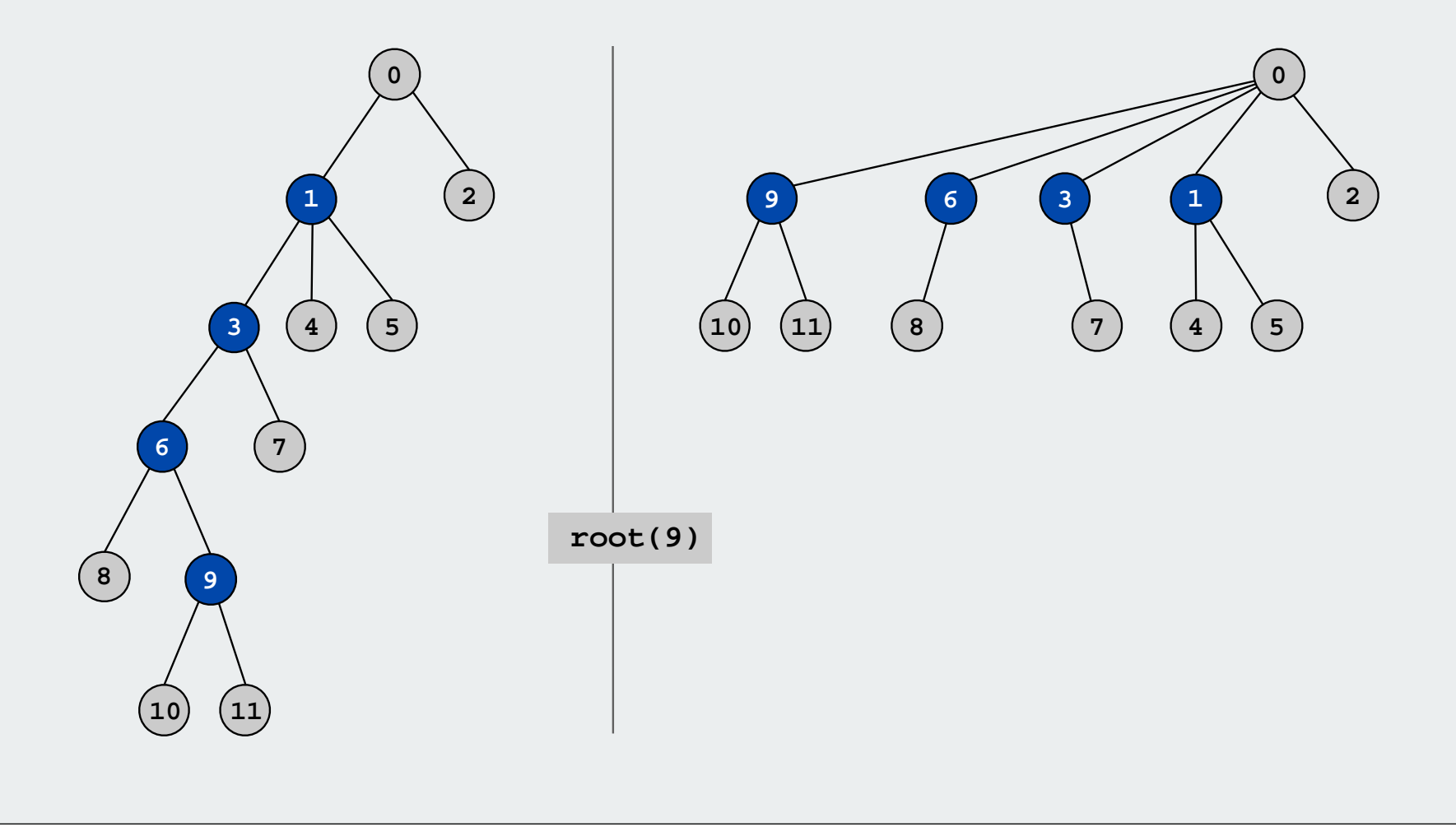

#### Weighted quick-union with path compression

#### Path compression.

- Standard implementation: add second loop to root() to set the id of each examined node to the root.
- Simpler one-pass variant: make every other node in path point to its grandparent.

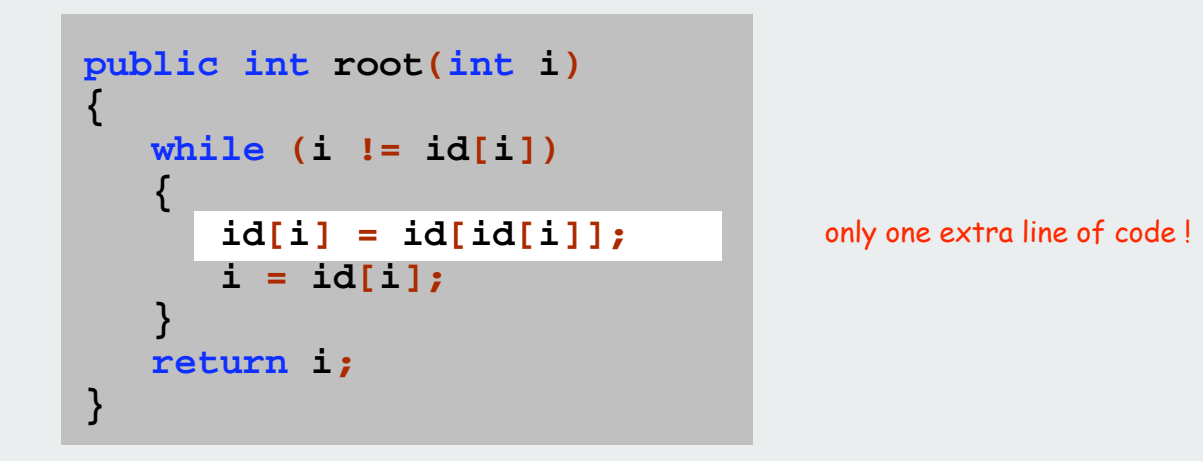

In practice. No reason not to! Keeps tree almost completely flat.

#### Weighted quick-union with path compression

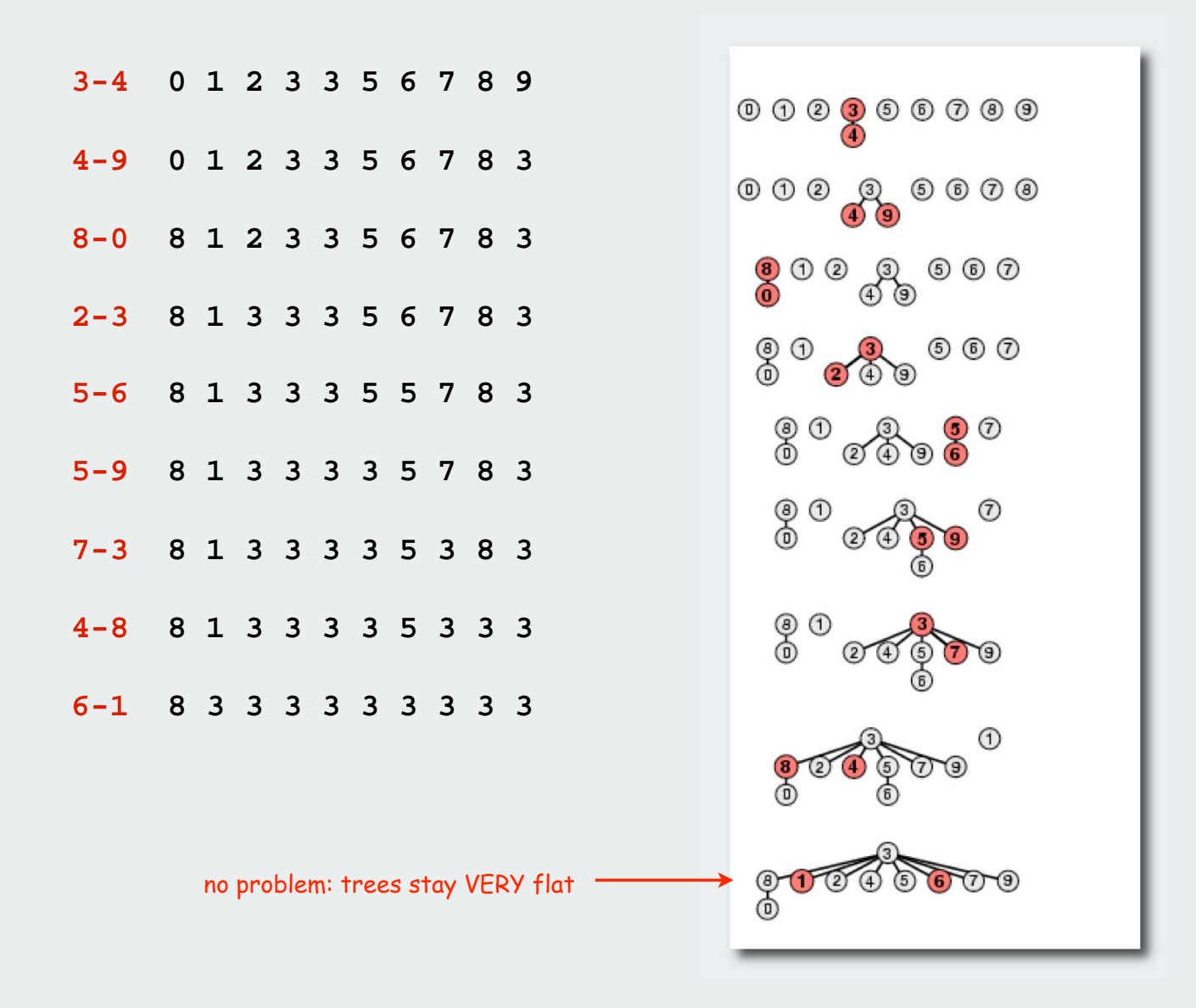

### WQUPC performance

Theorem. Starting from an empty data structure, any sequence of M union and find operations on N objects takes  $O(N + M \lg^* N)$  time.

- Proof is very difficult.
- But the algorithm is still simple!

number of times needed to take the lg of a number until reaching 1

#### Linear algorithm?

- Cost within constant factor of reading in the data.
- In theory, WQUPC is not quite linear.
- In practice, WQUPC is linear.

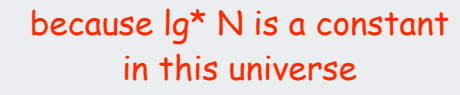

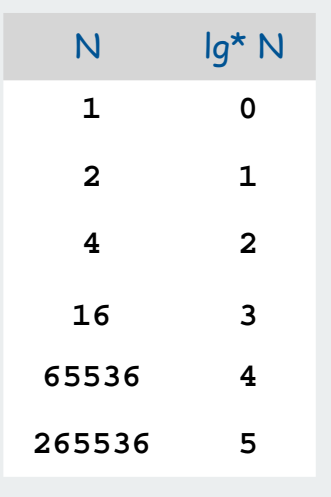

#### Amazing fact:

• In theory, no linear linking strategy exists

#### **Summary**

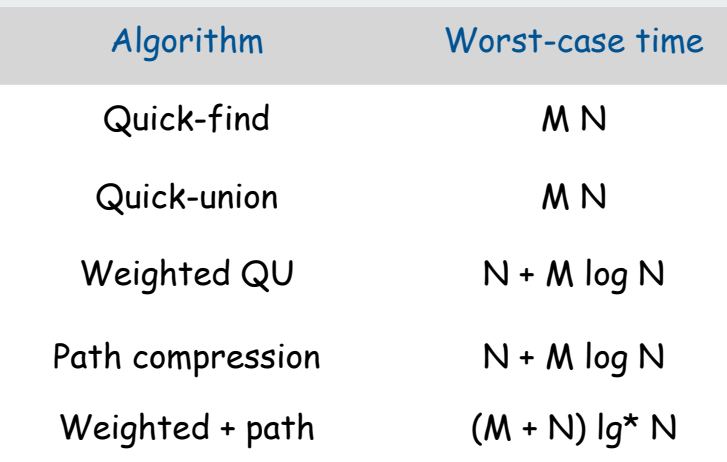

M union-find ops on a set of N objects

#### Ex. Huge practical problem.

- $\bullet$  10<sup>10</sup> edges connecting 10<sup>9</sup> nodes.
- WQUPC reduces time from 3,000 years to 1 minute.
- Supercomputer won't help much. WQUPC on Java cell phone beats QF on supercomputer!
	-
- Good algorithm makes solution possible.

#### Bottom line.

WQUPC makes it possible to solve problems that could not otherwise be addressed

 network connectivity quick find  $\blacktriangleright$  quick union improvements applications

#### Union-find applications

- Network connectivity.
- Percolation.
- Image processing.
- Least common ancestor.
- Equivalence of finite state automata.
- Hinley-Milner polymorphic type inference.
- Kruskal's minimum spanning tree algorithm.
- Games (Go, Hex)
- Compiling equivalence statements in Fortran.

#### Percolation

#### A model for many physical systems

- N-by-N grid.
- Each square is vacant or occupied.
- Grid percolates if top and bottom are connected by vacant squares.

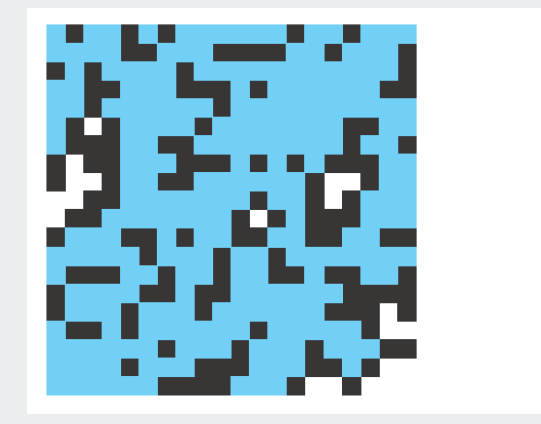

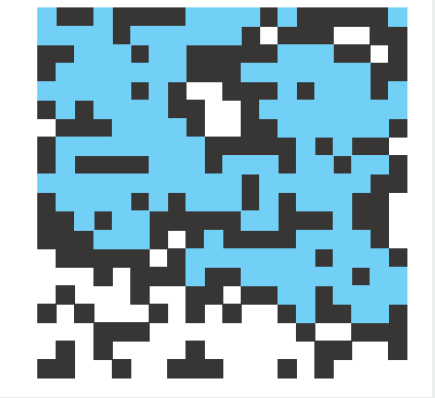

percolates does not percolate

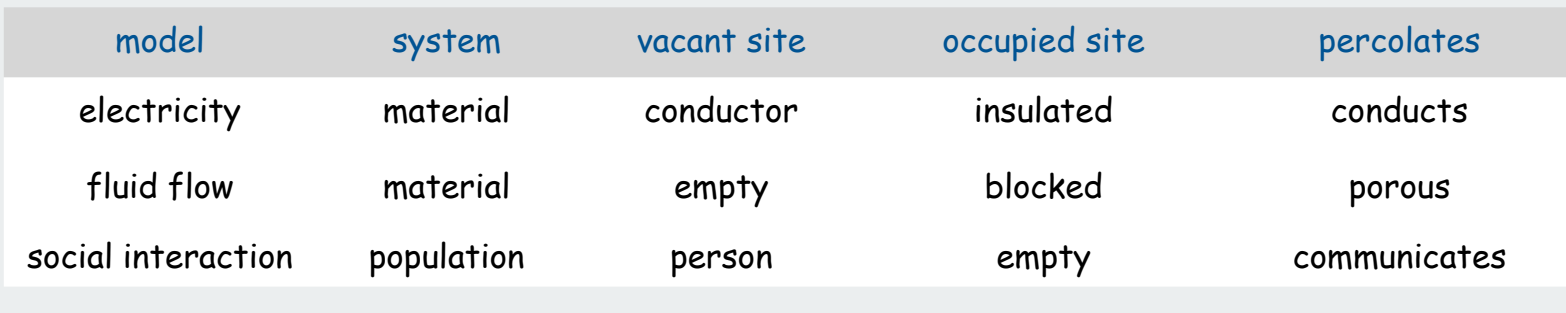

#### Percolation phase transition

#### Likelihood of percolation depends on site vacancy probability p

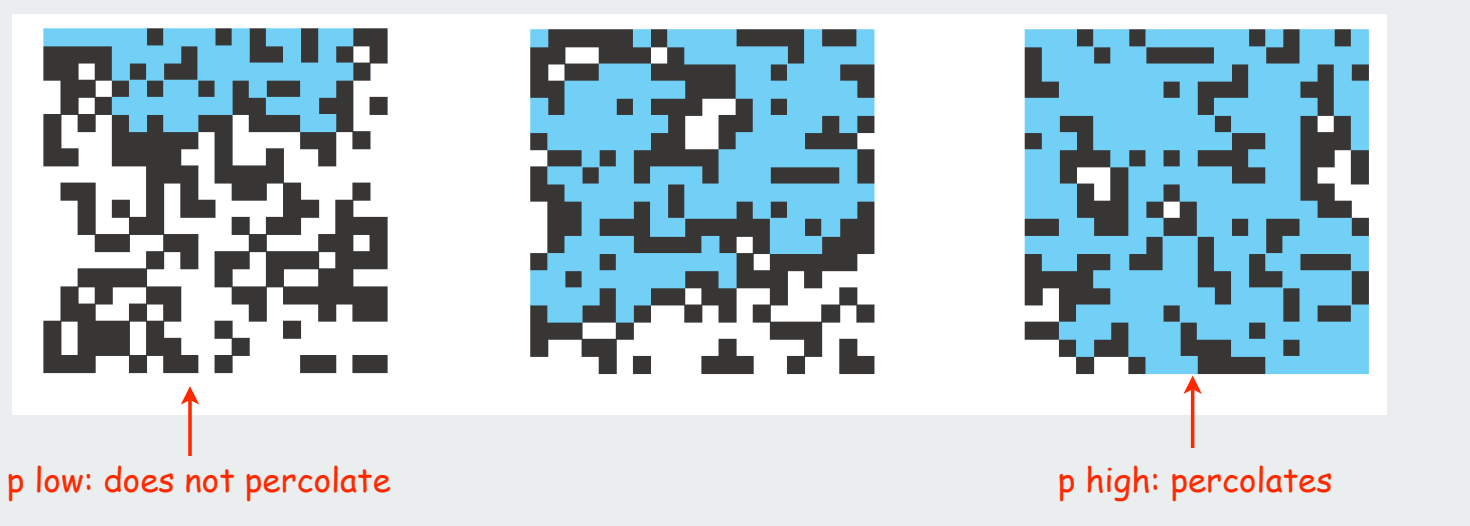

#### Experiments show a threshold p\*

- p > p\*: almost certainly percolates
- p < p\*: almost certainly does not percolate
- Q. What is the value of p\* ?

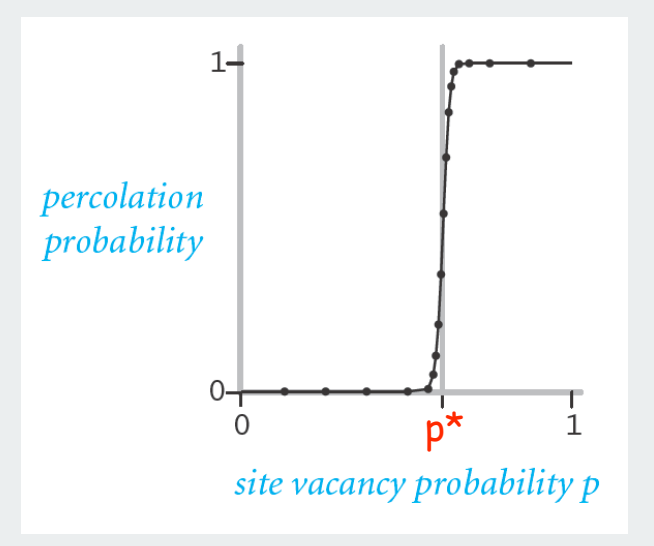

#### UF solution to find percolation threshold

- Initialize whole grid to be "not vacant"
- Implement "make site vacant" operation that does **union()** with adjacent sites
- Make all sites on top and bottom rows vacant
- Make random sites vacant until **find(top, bottom)**
- Vacancy percentage estimates p\*

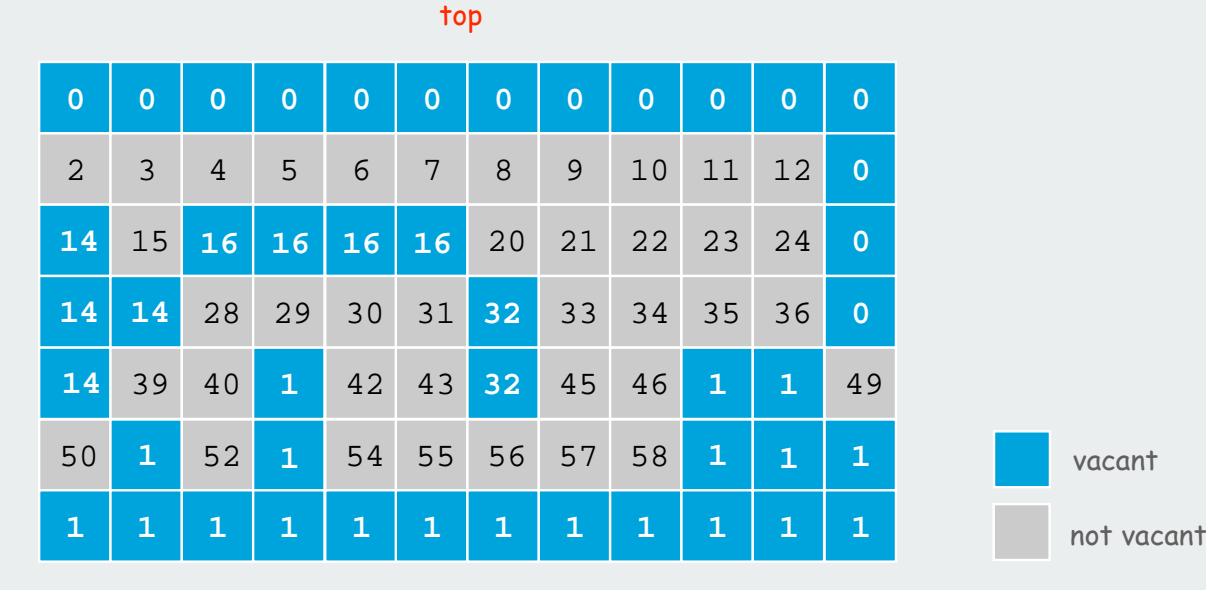

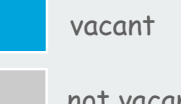

bottom

#### Percolation

- Q. What is percolation threshold p\* ?
- A. about 0.592746 for large square lattices.

percolation constant known only via simulation

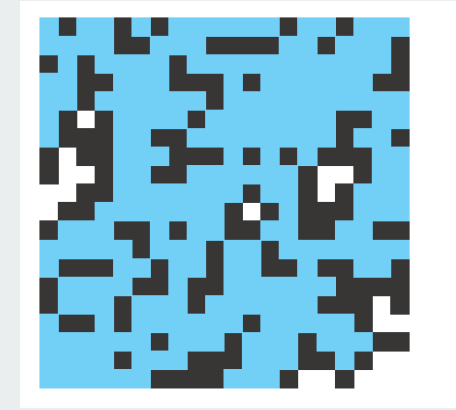

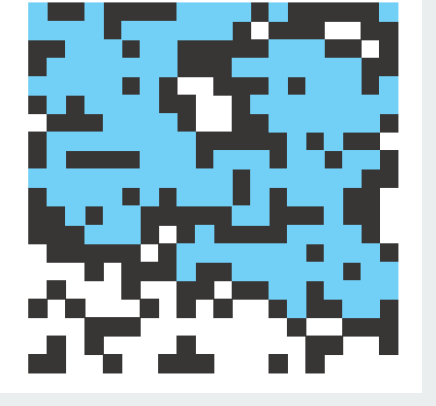

percolates does not percolate

Q. Why is UF solution better than solution in IntroProgramming 2.4?

#### Hex

Hex. [Piet Hein 1942, John Nash 1948, Parker Brothers 1962]

- Two players alternate in picking a cell in a hex grid.
- Black: make a black path from upper left to lower right.
- White: make a white path from lower left to upper right.

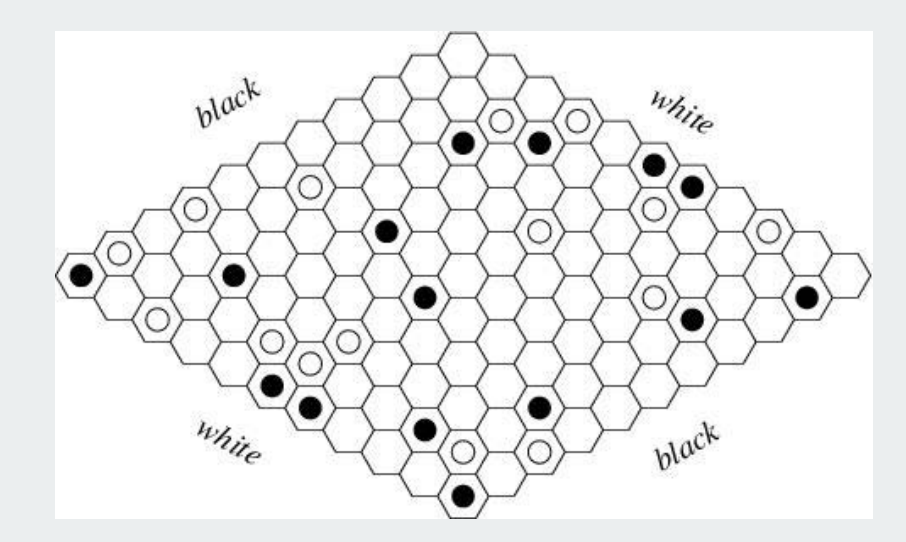

Reference: http://mathworld.wolfram.com/GameofHex.html

Union-find application. Algorithm to detect when a player has won.

#### Subtext of today's lecture (and this course)

#### Steps to developing an usable algorithm.

- Define the problem.
- Find an algorithm to solve it.
- Fast enough?
- If not, figure out why.
- Find a way to address the problem.
- Iterate until satisfied.

#### The scientific method

Mathematical models and computational complexity

READ Chapter One of Algs in Java

#### Collaboration policy

#### Programs: Do not use someone else's code unless specifically authorized

#### Exceptions

- Code from course materials OK [cite source]
- Coding with partner OK after first assignment [stay tuned]

#### Where to get help

- Email (but no code in email)
- Office hours
- Lab TAs in Friend 008/009
- Bounce ideas (but not code) off classmates

Note: Programming in groups except as above is a serious violation.

#### Exercises: Write up your own solutions (no copying)

- working with classmates is encouraged
- checking solutions is OK

# **Stacks and Queues**

**Stacks** dynamic resizing queues generics applications

#### Stacks and Queues

#### Fundamental data types.

- Values: sets of objects
- Operations: insert, remove, test if empty.
- Intent is clear when we insert.
- Which item do we remove?

#### Stack.

- Remove the item most recently added.
- Analogy: cafeteria trays, Web surfing.

#### Queue.

- Remove the item least recently added.
- Analogy: Registrar's line.

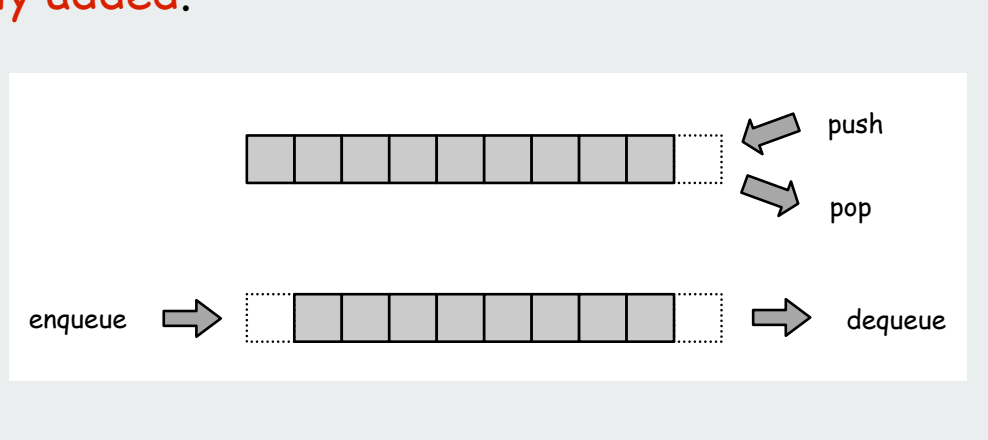

FIFO = "first in first out"

LIFO = "last in first out"

#### Client, Implementation, Interface

Separate interface and implementation so as to:

- Build layers of abstraction.
- Reuse software.
- Ex: stack, queue, symbol table.

Interface: description of data type, basic operations. Client: program using operations defined in interface. Implementation: actual code implementing operations.

#### Client, Implementation, Interface

#### Benefits.

- Client can't know details of implementation  $\Rightarrow$ client has many implementation from which to choose.
- Implementation can't know details of client needs  $\Rightarrow$ many clients can re-use the same implementation.
- Design: creates modular, re-usable libraries.
- Performance: use optimized implementation where it matters.

Interface: description of data type, basic operations. Client: program using operations defined in interface. Implementation: actual code implementing operations.

### stacks

- dynamic resizing
- queues
- ▶ generics
- **▶ applications**

#### **Stacks**

#### Stack operations.

- push() Insert a new item onto stack.
- $pop()$ **pop()** Remove and return the item most recently added.
- **isEmpty()** Is the stack empty?

```
a sample stack client
public static void main(String[] args)
{
    StackOfStrings stack = new StackOfStrings();
    while(!StdIn.isEmpty())
 {
       String s = StdIn.readString();
       stack.push(s);
 }
    while(!stack.isEmpty())
 {
       String s = stack.pop();
       StdOut.println(s);
 }
}
```
pop

push

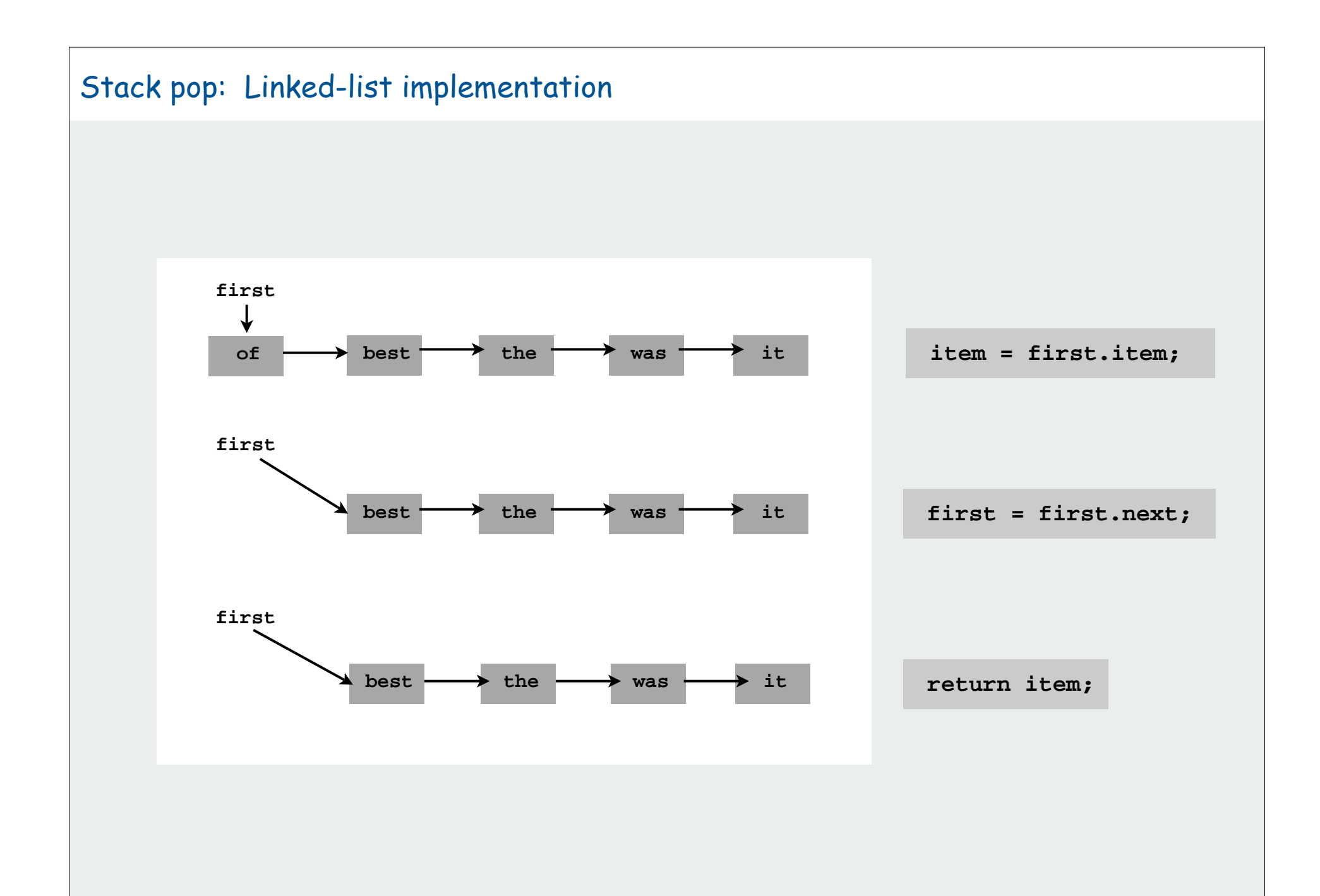

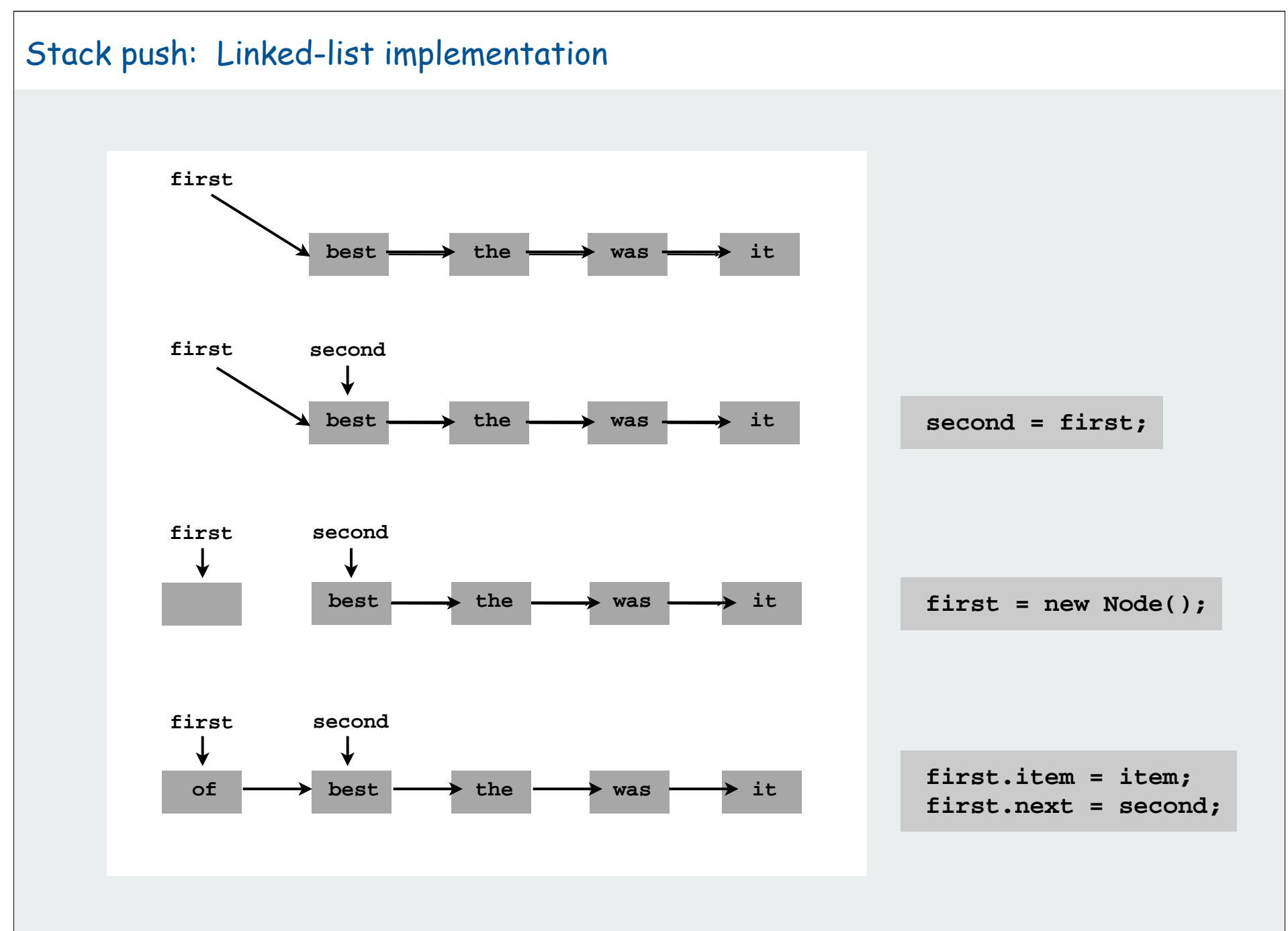

#### Stack: Linked-list implementation

**{**

}

```
"inner class"
public class StackOfStrings
   private Node first = null;
   private class Node
    {
       String item;
      Node next;
    }
   public boolean isEmpty()
      { return first == null; }
   public void push(String item)
    {
       Node second = first;
       first = new Node();
       first.item = item;
       first.next = second;
   }
   public String pop()
    {
       String item = first.item;
      first = first.next;
      return item;
   }
```
Error conditions? Example: pop() an empty stack

COS 217: bulletproof the code COS 226: first find the code we want to use

#### Stack: Array implementation

#### Array implementation of a stack.

- Use array **s[]** to store **N** items on stack.
- **push()** add new item at **s[N]**.
- **pop()** remove item from **s[N-1**].

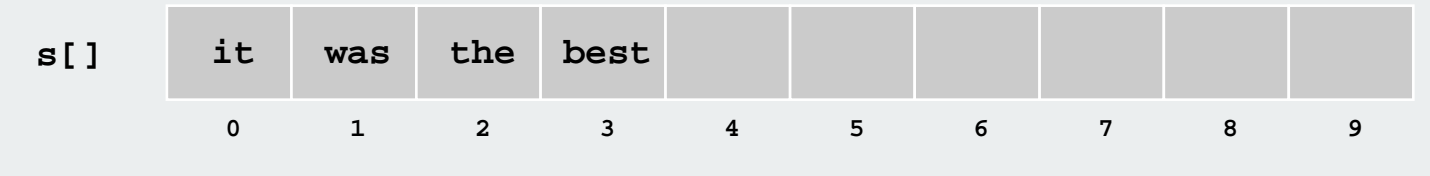

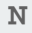

#### Stack: Array implementation

```
public class StackOfStrings
{
  private String[] s;
   private int N = 0;
  public StringStack(int capacity)
   \{ s = new String[capacity] \}public boolean isEmpty()
    { return N == 0; }
   public void push(String item)
   \{ S[N++] = item; \}public String pop()
    {
       String item = s[N-1];
      s[N-1] = null;N--;
      return item;
   } 
}
```
#### avoid loitering

(garbage collector only reclaims memory if no outstanding references)

## **> stacks**  dynamic resizing queues ▶ generics **▶ applications**

#### Stack array implementation: Dynamic resizing

- Q. How to grow array when capacity reached?
- Q. How to shrink array (else it stays big even when stack is small)?

First try:

- **push()**: increase size of **s[]** by 1
- **pop()** : decrease size of **s[]** by 1

#### Too expensive

- Need to copy all of the elements to a new array.
- Inserting N elements: time proportional to  $1 + 2 + ... + N \approx N^2/2$ .

infeasible for large N

Need to guarantee that array resizing happens infrequently

Stack array implementation: Dynamic resizing

Q. How to grow array?

#### A. Use repeated doubling:

if array is full, create a new array of twice the size, and copy items

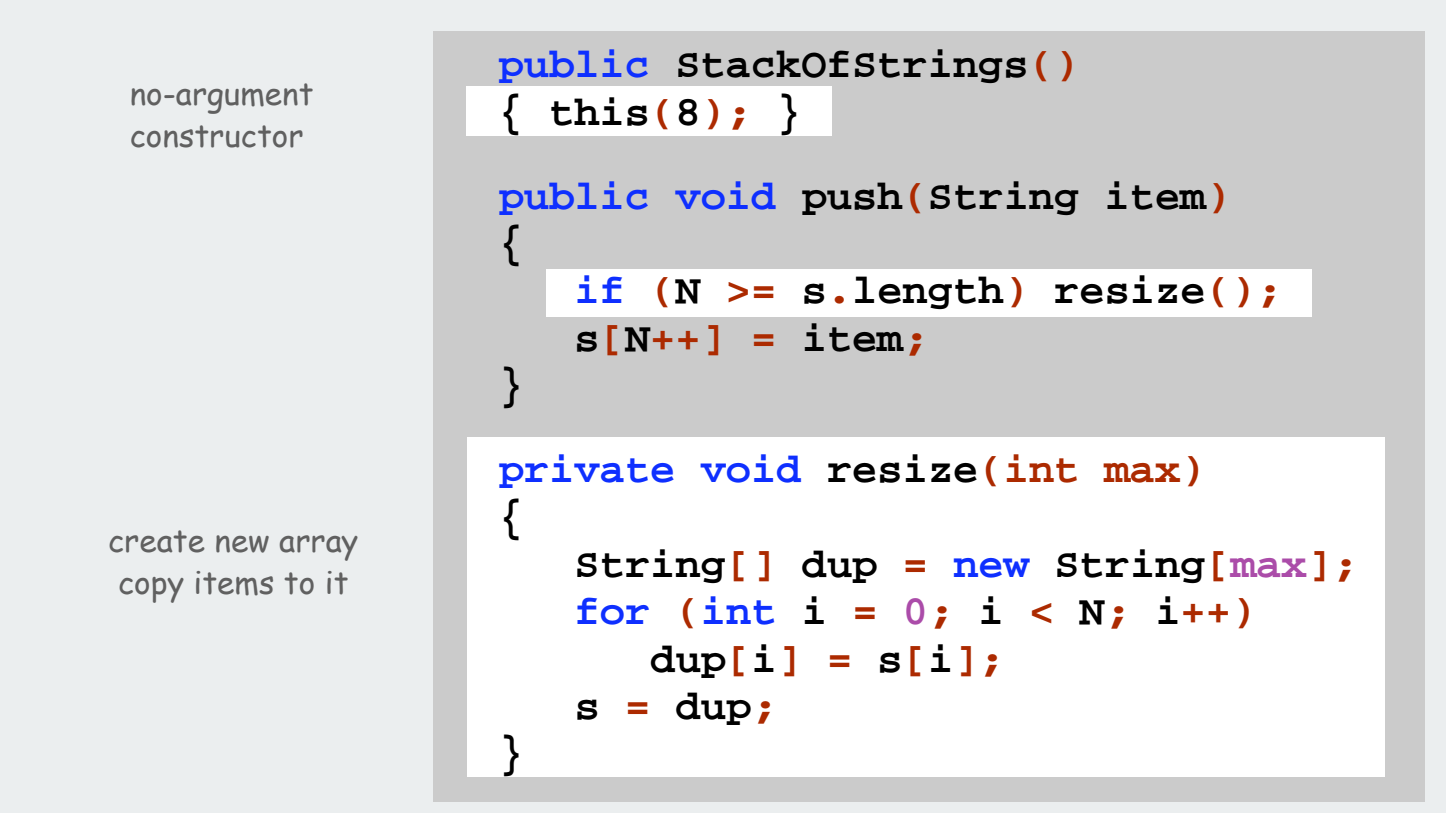

Consequence. Inserting N items takes time proportional to  $N$  (not  $N^2$ ).  $8 + 16 + ... + N/4 + N/2 + N \approx 2N$ 

Stack array implementation: Dynamic resizing

Q. How (and when) to shrink array?

How: create a new array of half the size, and copy items. When (first try): array is half full?

No, causes thrashing

(push-pop-push-pop-... sequence: time proportional to N for each op)

When (solution): array is 1/4 full (then new array is half full).

```
public String pop(String item)
 {
       String item = s[--N];
       sa[N] = null;
      if (N == s.length/4) resize(s.length/2);
       return item;
   }
                                        Not a.length/2
                                        to avoid thrashing
```
#### Consequences.

- any sequence of N ops takes time proportional to N
- array is always between 25% and 100% full

#### Stack Implementations: Array vs. Linked List

Stack implementation tradeoffs. Can implement with either array or linked list, and client can use interchangeably. Which is better?

#### Array.

- Most operations take constant time.
- Expensive doubling operation every once in a while.
- Any sequence of N operations (starting from empty stack) takes time proportional to N.  $\hskip1cm \bigwedge\hskip1mm \begin{array}{c}\Lambda_{\rm unortized''\ bound} \end{array}$

#### Linked list.

- Grows and shrinks gracefully.
- Every operation takes constant time.
- Every operation uses extra space and time to deal with references.

Bottom line: tossup for stacks

but differences are significant when other operations are added
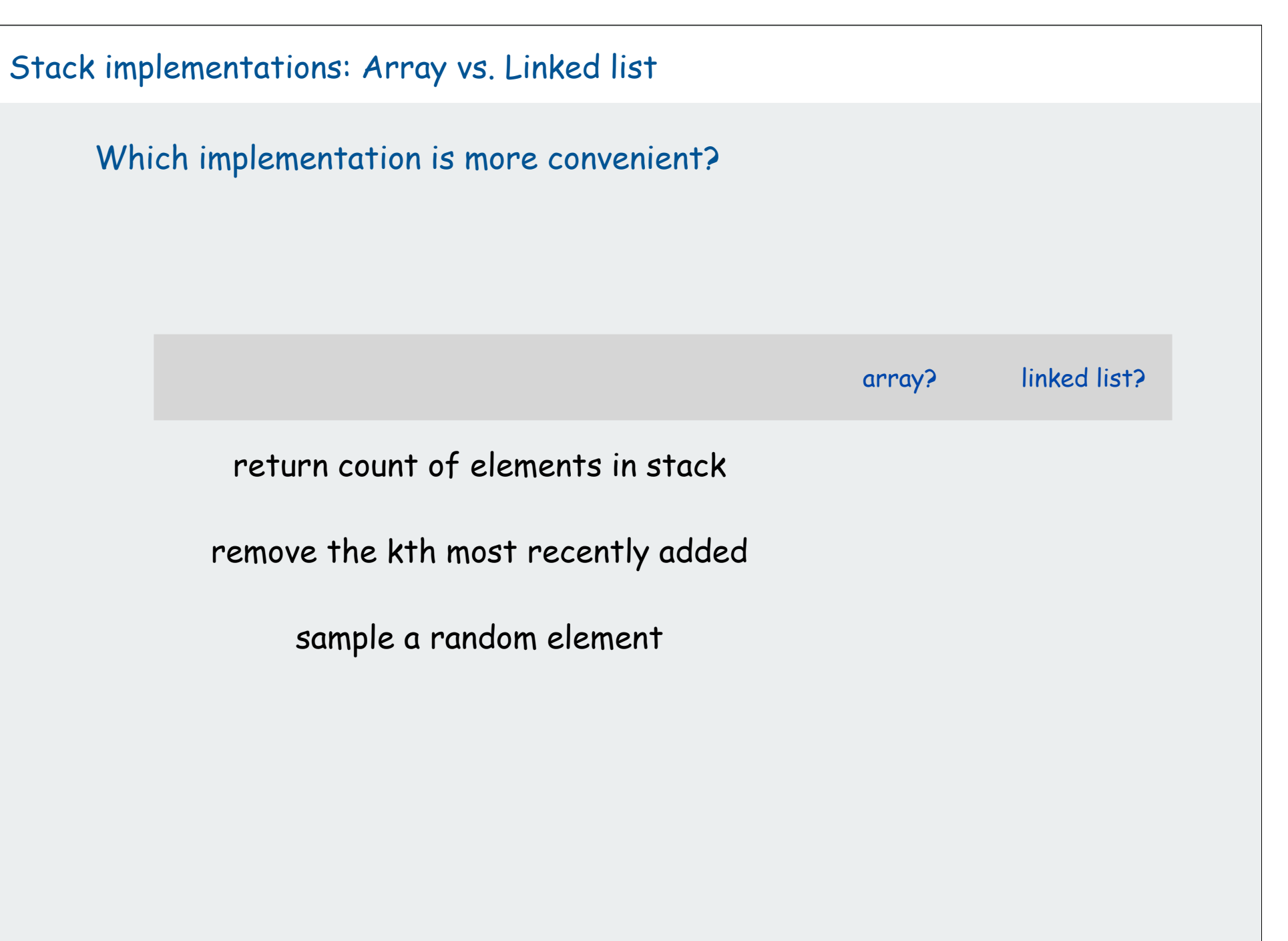

# **> stacks**  $\blacktriangleright$  dynamic resizing queues ▶ generics **▶ applications**

#### Queues

#### Queue operations.

- **enqueue()** Insert a new item onto queue.
- **dequeue()** Delete and return the item least recently added.
- •**isEmpty()** Is the queue empty?

```
public static void main(String[] args)
{
    QueueOfStrings q = new QueueOfStrings();
    q.enqueue("Vertigo");
    q.enqueue("Just Lose It");
    q.enqueue("Pieces of Me");
    q.enqueue("Pieces of Me");
    System.out.println(q.dequeue());
    q.enqueue("Drop It Like It's Hot");
    while(!q.isEmpty()
       System.out.println(q.dequeue());
}
```
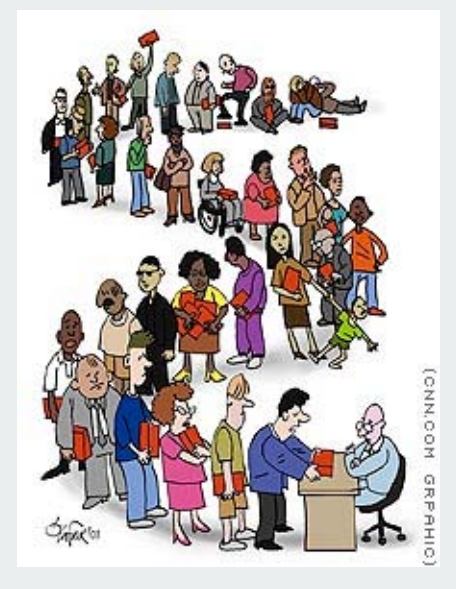

# Dequeue: Linked List Implementation

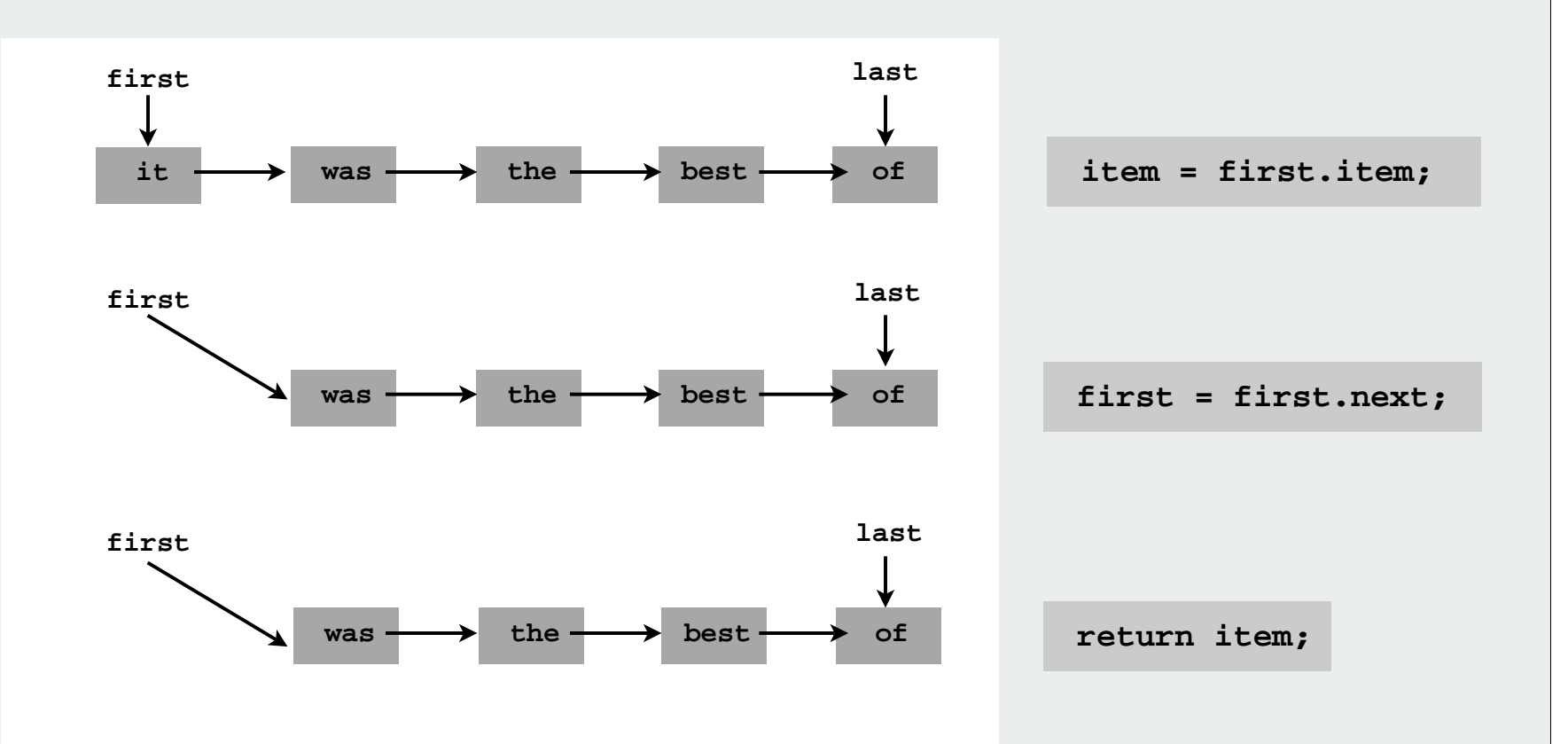

#### Aside:

dequeue (pronounced "DQ") means "remove from a queue" deque (pronounced "deck") is a data structure (see PA 1)

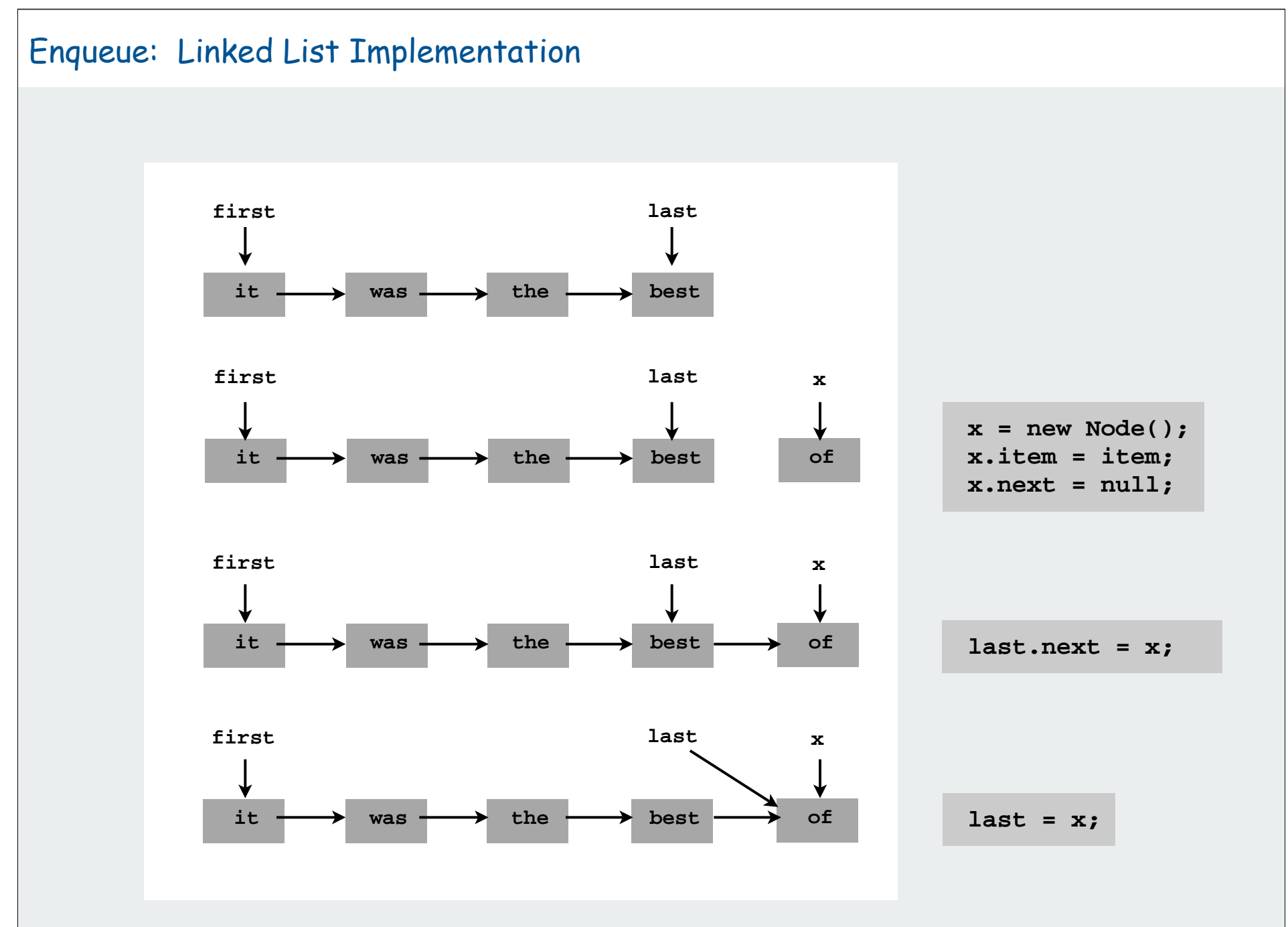

#### Queue: Linked List Implementation

**{**

```
public class QueueOfStrings
    private Node first;
    private Node last;
   private class Node
    { String item; Node next; }
   public boolean isEmpty()
    { return first == null; }
    public void enqueue(String item)
    {
       Node x = new Node();
      x.item = item;
      x.next = null;
      if (isEmpty()) { first = x; last = x; }<br>else \{ last.next = x: last = x: }
                       \{ last.next = x; last = x; \}}
   public String dequeue()
    {
       String item = first.item;
      first = first.next;
      return item;
   }
}
```
#### Queue: Array implementation

#### Array implementation of a queue.

- Use array **q[]** to store items on queue.
- **enqueue()**: add new object at **q[tail]**.
- **dequeue()**: remove object from **q[head]**.
- Update **head** and **tail** modulo the **capacity**.

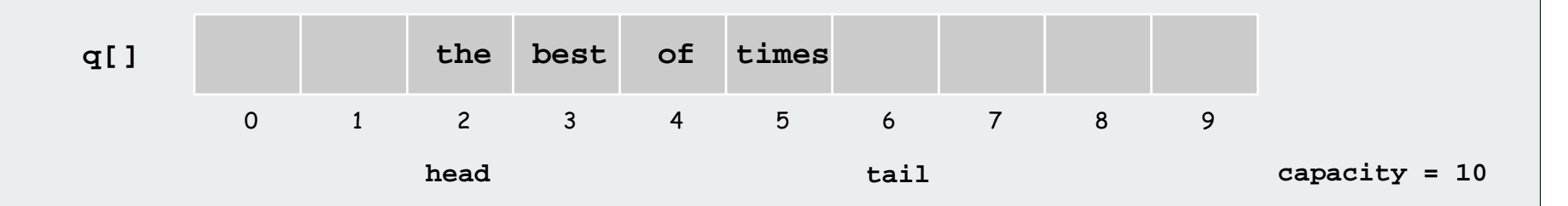

#### [details: good exercise or exam question]

**> stacks**  dynamic resizing queues ▶ generics applications

Generics (parameterized data types)

We implemented: **StackOfStrings**, **QueueOfStrings**.

We also want: **StackOfURLs**, **QueueOfCustomers**, etc?

Attempt 1. Implement a separate stack class for each type.

- Rewriting code is tedious and error-prone.
- Maintaining cut-and-pasted code is tedious and error-prone.

@#\$\*! most reasonable approach until Java 1.5 [hence, used in AlgsJava]

# Stack of Objects

We implemented: **StackOfStrings**, **QueueOfStrings**.

We also want: **StackOfURLs**, **QueueOfCustomers**, etc?

Attempt 2. Implement a stack with items of type **Object**.

- Casting is required in client.
- Casting is error-prone: run-time error if types mismatch.

```
Stack s = new Stack();
Apple a = new Apple();
Orange b = new Orange();
s.push(a);
s.push(b);
a = (Apple) (s.pop());
                        run-time error
```
#### Generics

Generics. Parameterize stack by a single type.

- Avoid casting in both client and implementation.
- Discover type mismatch errors at compile-time instead of run-time.

```
Stack<Apple> s = new Stack<Apple>();
Apple a = new Apple();
Orange b = new Orange();
s.push(a);
s.push(b);
compile-time error
a = s.pop();
                                      parameter
```
no cast needed in client

# Guiding principles.

- Welcome compile-time errors
- Avoid run-time errors

# Why?

#### Generic Stack: Linked List Implementation

```
public class StackOfStrings
{
  private Node first = null;
   private class Node
 {
       String item;
     Node next;
 }
   public boolean isEmpty()
      { return first == null; }
   public void push(String item)
 {
      Node second = first;
      first = new Node();
       first.item = item;
       first.next = second;
   }
   public String pop()
 {
       String item = first.item;
      first = first.next;
      return item;
   }
}
```

```
public class Stack<Item>
{
   private Node first = null;
   private class Node
    {
       Item trem;
      Node next;
 }
   public boolean isEmpty()
      \texttt{return} \texttt{first} = \frac{1}{n} \frac{1}{n}public void push (Item item)
    {
      Node second/ first;
      first = new'Node() first.item = item;
       first.next = second;
   }
   public Item pop()
 {
       Item item = first.item;
      first = first.next;
      return item;
   }
}
                                 Generic type name
```
#### Generic stack: array implementation

The way it should be.

```
public class Stack<Item>
{
   private Item[] s;
   private int N = 0;
   public Stack(int cap)
      s = new Item[cap];public boolean isEmpty()
   \{ return N == 0; \}
   public void push(Item item)
   \{ s[N_{++}] = item; \}public String pop()
    {
      Item item = s[N-1];
      s[N-1] = null;
      N--;
      return item;
   } 
}
```

```
public class StackOfStrings
  private String[] s;
  private int N = 0;
  public StackOfStrings(int cap)
      s = new String[cap];}
   public boolean isEmpty()
    { return N == 0; }
  public void push(String item)
      s[N+1] = item;}
   public String pop()
 {
       String item = s[N-1];
      s[N-1] = null;N--;
      return item;
   }
```
**{**

**}**

@#\$\*! generic array creation not allowed in Java

#### Generic stack: array implementation

The way it is: an ugly cast in the implementation.

```
public class Stack<Item>
{
   private Item[] s;
   private int N = 0;
   public Stack(int cap)
   \{ s = (Item[]) new Object[cap]; \}public boolean isEmpty()
    { return N == 0; }
   public void push(Item item)
   \{ S[N++] = item; \}public String pop()
    {
      Item item = s[N-1];
      s[N-1] = null;
      N--;
      return item;
   } 
}
                                             - the ugly cast
```
Number of casts in good code: 0

Generic data types: autoboxing

Generic stack implementation is object-based.

What to do about primitive types?

Wrapper type.

- Each primitive type has a wrapper object type.
- Ex: **Integer** is wrapper type for **int**.

Autoboxing. Automatic cast between a primitive type and its wrapper.

Syntactic sugar. Behind-the-scenes casting.

```
Stack<Integer> s = new Stack<Integer>();
s.push(17); // s.push(new Integer(17));
\text{int } a = s.\text{pop}(); // \text{int } a = ((\text{int}) s.\text{pop}()). \text{intValue}();
```
Bottom line: Client code can use generic stack for any type of data

**> stacks**  dynamic resizing queues ▶ generics ▶ applications

# Stack Applications

# Real world applications.

- Parsing in a compiler.
- Java virtual machine.
- Undo in a word processor.
- Back button in a Web browser.
- PostScript language for printers.
- Implementing function calls in a compiler.

#### Function Calls

How a compiler implements functions.

- Function call: push local environment and return address.
- Return: pop return address and local environment.

Recursive function. Function that calls itself.

Note. Can always use an explicit stack to remove recursion.

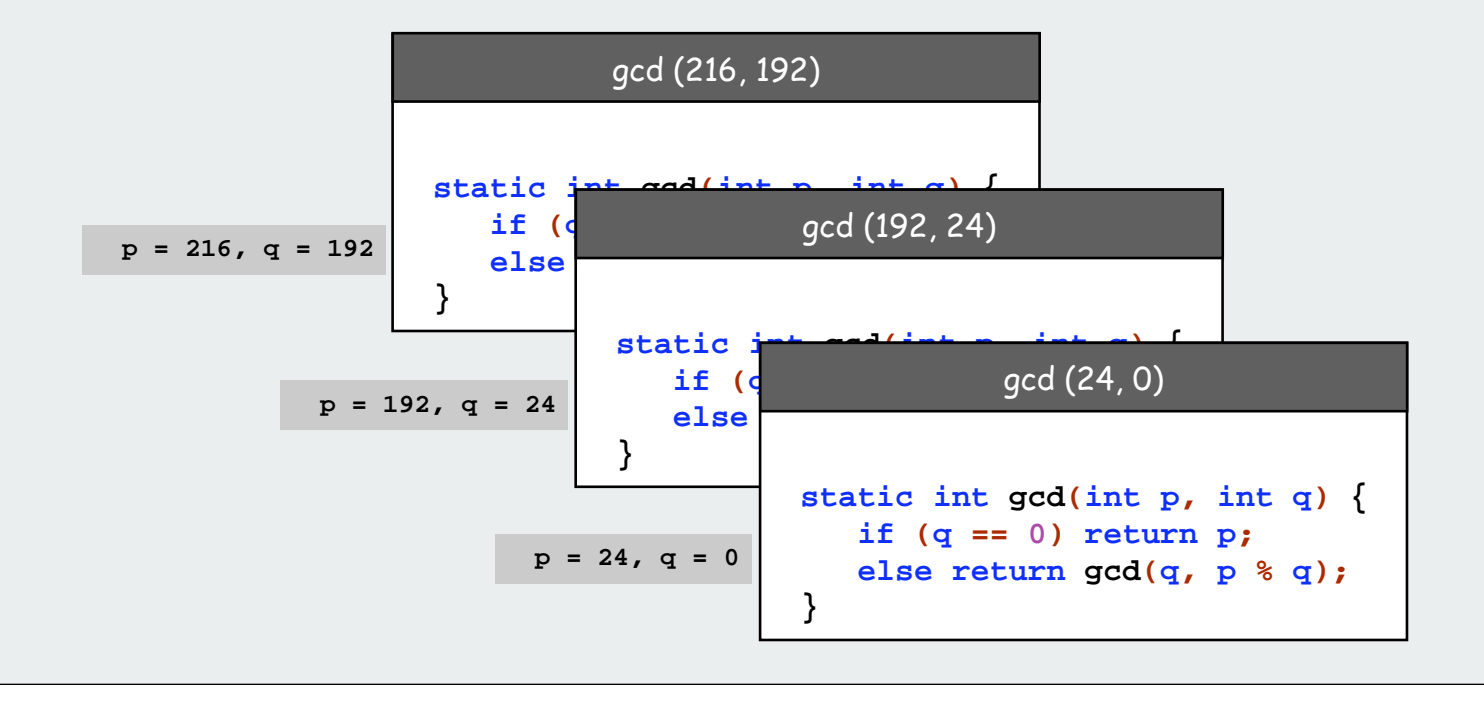

# Arithmetic Expression Evaluation

Goal. Evaluate infix expressions.

 $(1 + ( (2 + 3) * (4 * 5)) )$ operan<sup>d</sup> operator

#### Two-stack algorithm. [E. W. Dijkstra]

- Value: push onto the value stack.
- Operator: push onto the operator stack.
- Left parens: ignore.
- Right parens: pop operator and two values; push the result of applying that operator to those values onto the operand stack.

Context. An interpreter!

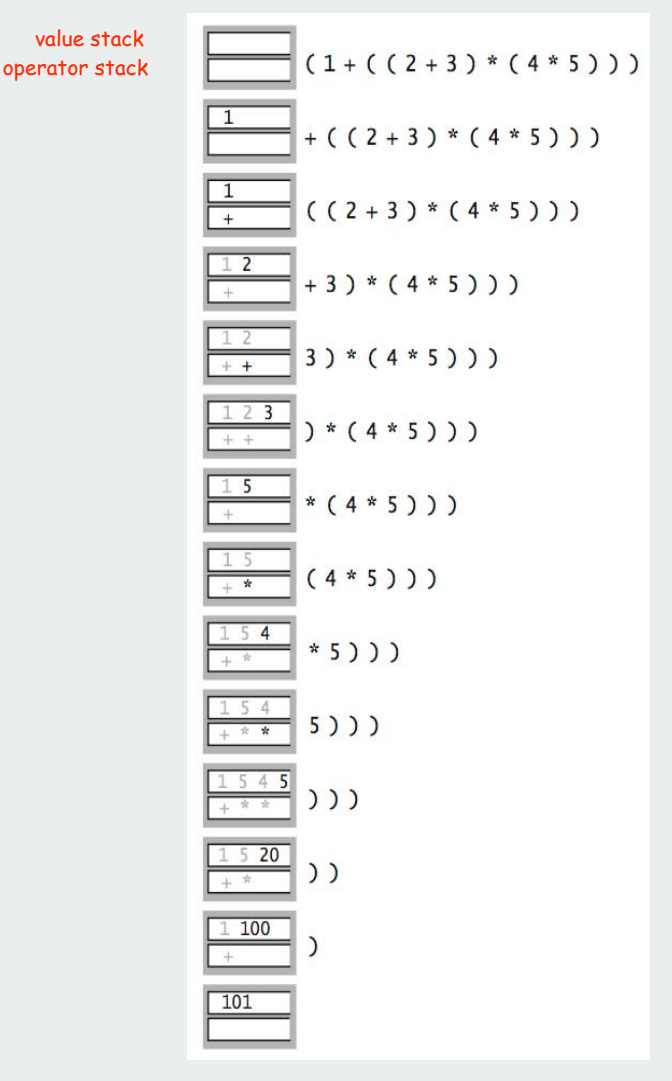

#### Arithmetic Expression Evaluation

```
% java Evaluate
                                          ( 1 + ( ( 2 + 3 ) * ( 4 * 5 ) ) )
                                          101.0
public class Evaluate {
   public static void main(String[] args) {
       Stack<String> ops = new Stack<String>();
       Stack<Double> vals = new Stack<Double>();
      while (!StdIn.isEmpty()) {
          String s = StdIn.readString();
          if (s.equals("(")) ;
          else if (s.equals("+")) ops.push(s);
          else if (s.equals("*")) ops.push(s);
          else if (s.equals(")")) {
             String op = ops.pop();
             if (op.equals("+")) vals.push(vals.pop() + vals.pop());
             else if (op.equals("*")) vals.push(vals.pop() * vals.pop());
 }
          else vals.push(Double.parseDouble(s));
 }
       StdOut.println(vals.pop());
    }
}
```
Note: Old books have two-pass algorithm because generics were not available!

#### Correctness

#### Why correct?

When algorithm encounters an operator surrounded by two values within parentheses, it leaves the result on the value stack.

**( 1 + ( ( 2 + 3 ) \* ( 4 \* 5 ) ) )**

as if the original input were:

**( 1 + ( 5 \* ( 4 \* 5 ) ) )**

Repeating the argument:

**( 1 + ( 5 \* 20 ) ) ( 1 + 100 ) 101**

Extensions. More ops, precedence order, associativity.

```
1 + (2 - 3 - 4) * 5 * sqrt(6 + 7)
```
Stack-based programming languages

#### Observation 1.

Remarkably, the 2-stack algorithm computes the same value if the operator occurs after the two values.

**( 1 ( ( 2 3 + ) ( 4 5 \* ) \* ) + )**

#### Observation 2.

All of the parentheses are redundant!

**1 2 3 + 4 5 \* \* +**

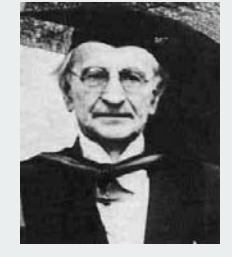

```
Jan Lukasiewicz
```
Bottom line. Postfix or "reverse Polish" notation.

Applications. Postscript, Forth, calculators, Java virtual machine, …

# Page description language

- explicit stack
- full computational model
- graphics engine

# **Basics**

- %!: "I am a PostScript program"
- literal: "push me on the stack"
- function calls take args from stack
- turtle graphics built in

a PostScript program

**%! 72 72 moveto 0 72 rlineto 72 0 rlineto 0 -72 rlineto -72 0 rlineto 2 setlinewidth stroke**

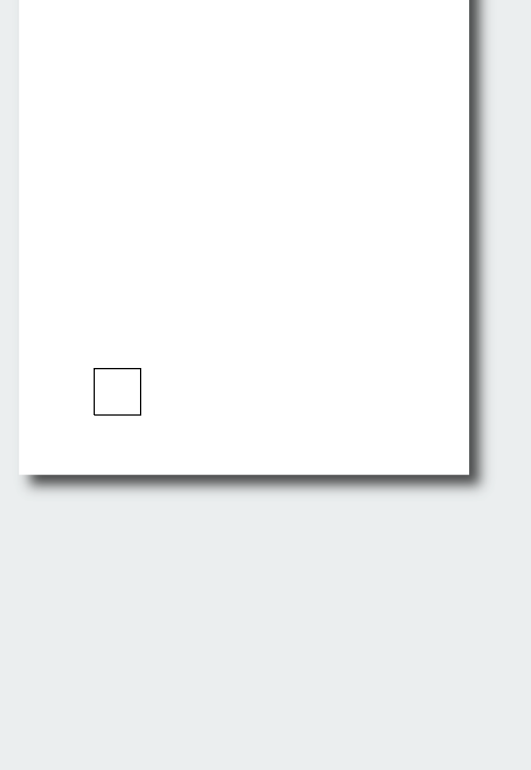

#### Data types

- basic: integer, floating point, boolean, ...
- graphics: font, path, ....
- full set of built-in operators

# Text and strings

like System.out.print()

- full font support
- **show** (display a string, using current font)
- **cvs** (convert anything to a string)

like toString()

```
%!
/Helvetica-Bold findfont 16 scalefont setfont
72 168 moveto
(Square root of 2:) show
72 144 moveto
2 sqrt 10 string cvs show
```
**Square root of 2: 1.4142**

# Variables (and functions)

- identifiers start with /
- def operator associates id with value
- braces
- args on stack

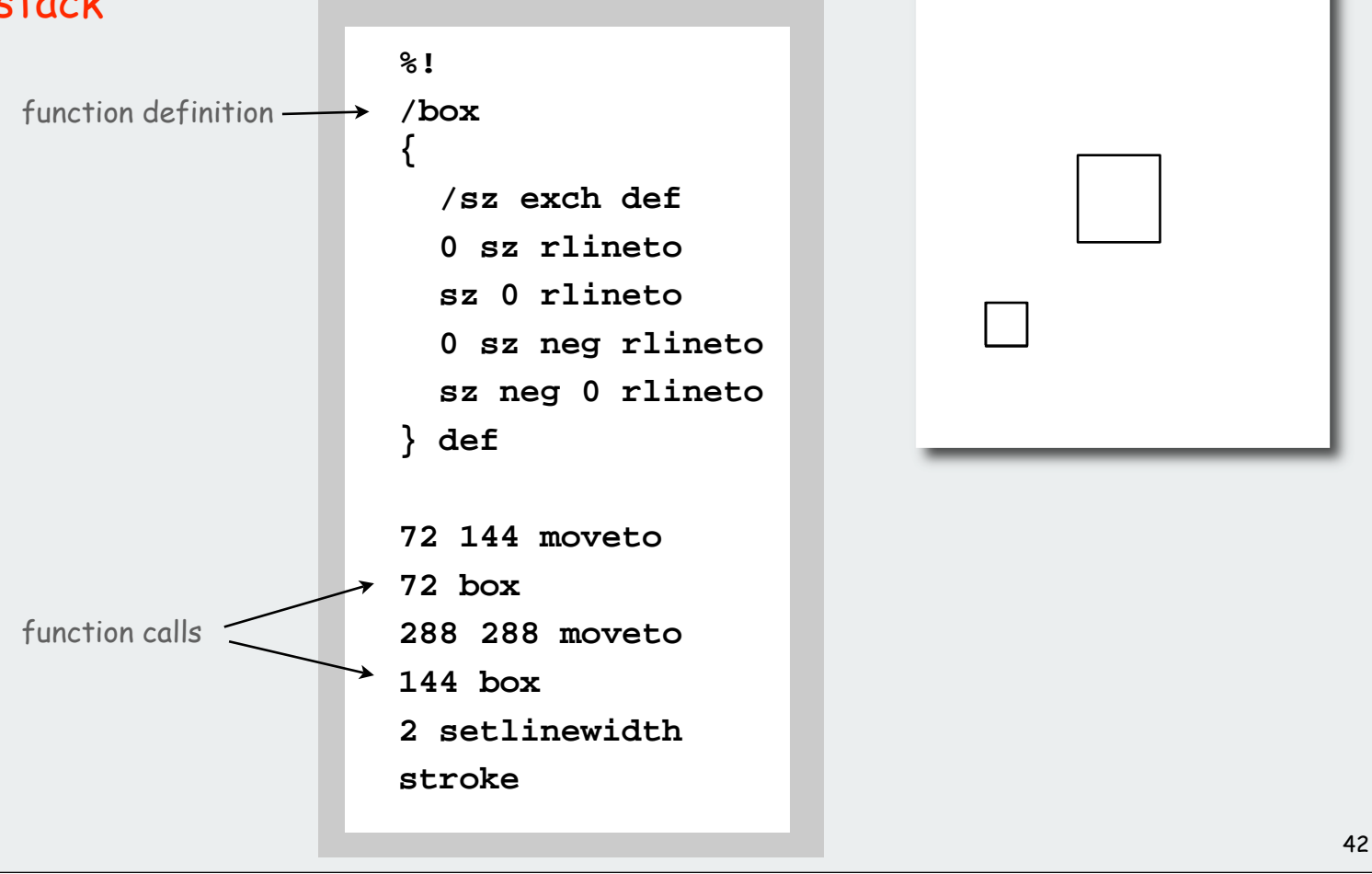

# for loop

- "from, increment, to" on stack
- loop body in braces
- **for** operator

**1 1 20 { 19 mul dup 2 add moveto 72 box } for**

# if-else

- boolean on stack
- alternatives in braces
- **if** operator

# ... (hundreds of operators)

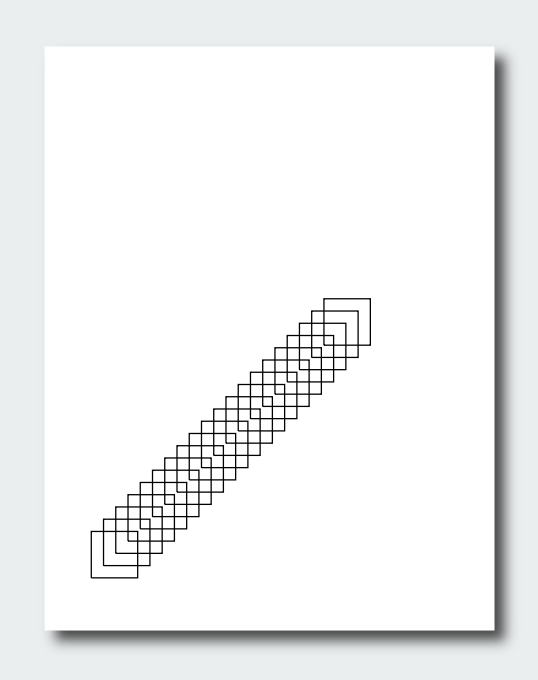

# An application: all figures in Algorithms in Java

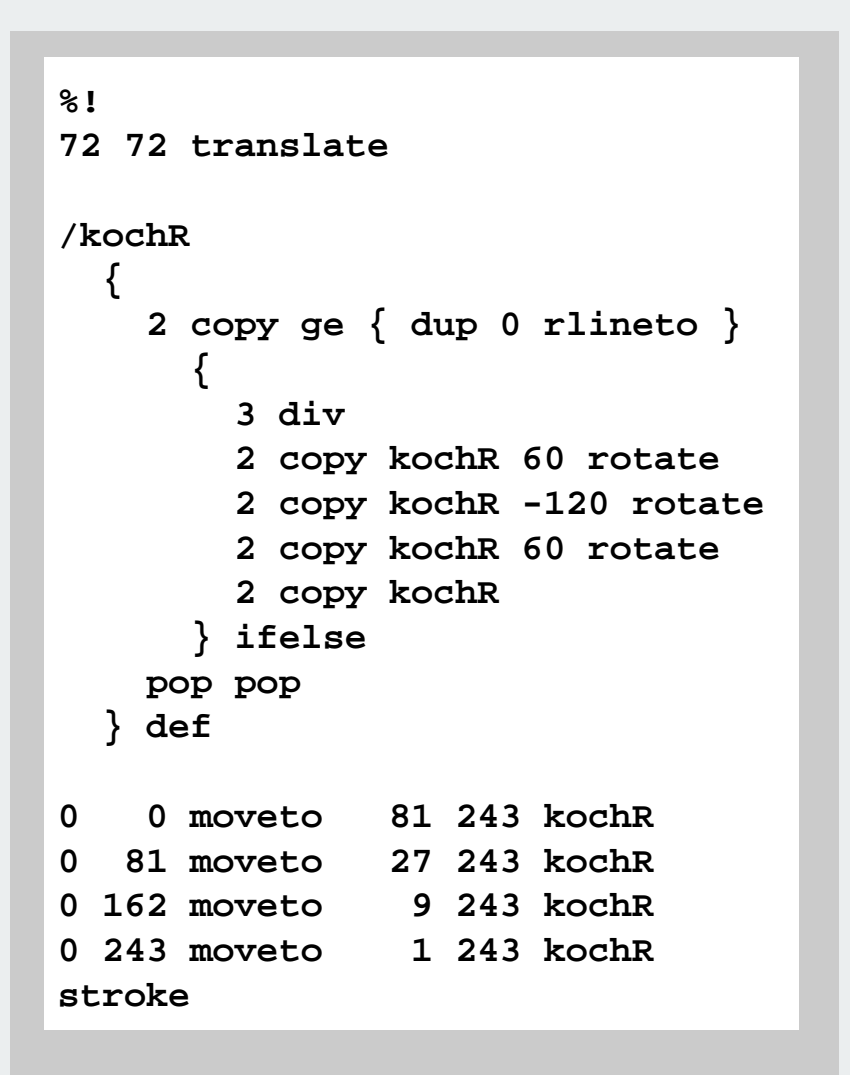

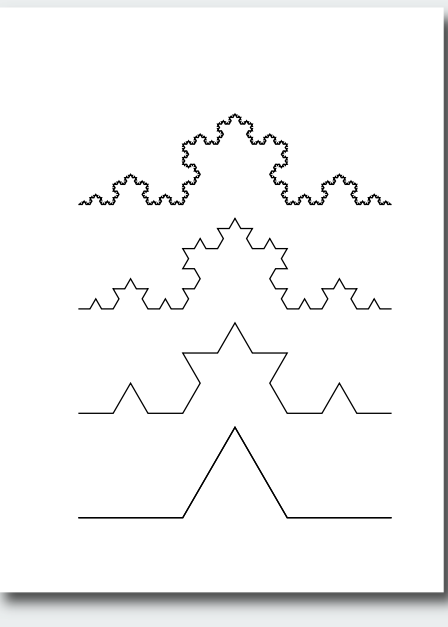

See page 218

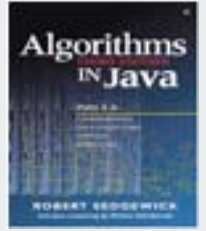

# Queue applications

# Familiar applications.

- iTunes playlist.
- Data buffers (iPod, TiVo).
- Asynchronous data transfer (file IO, pipes, sockets).
- Dispensing requests on a shared resource (printer, processor).

# Simulations of the real world.

- Traffic analysis.
- Waiting times of customers at call center.
- Determining number of cashiers to have at a supermarket.

# M/D/1 queuing model

# M/D/1 queue.

- Customers are serviced at fixed rate of μ per minute.
- Customers arrive according to Poisson process at rate of  $\lambda$  per minute.

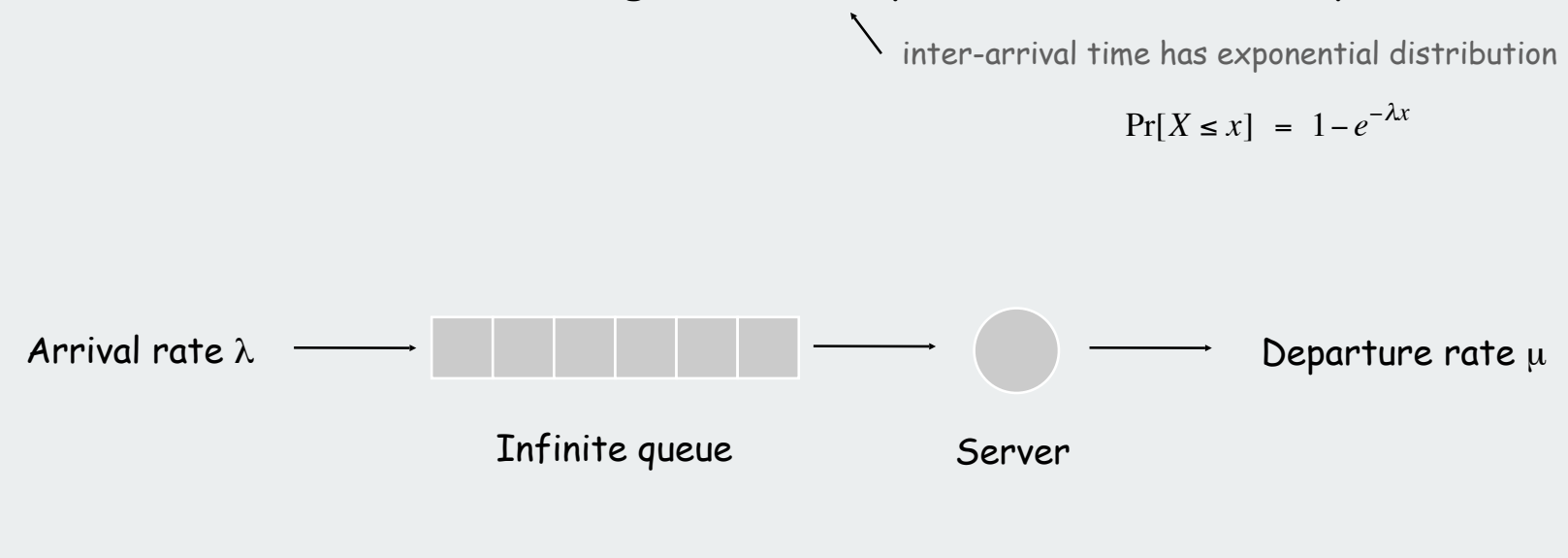

- Q. What is average wait time W of a customer?
- Q. What is average number of customers L in system?

# M/D/1 queuing model: example

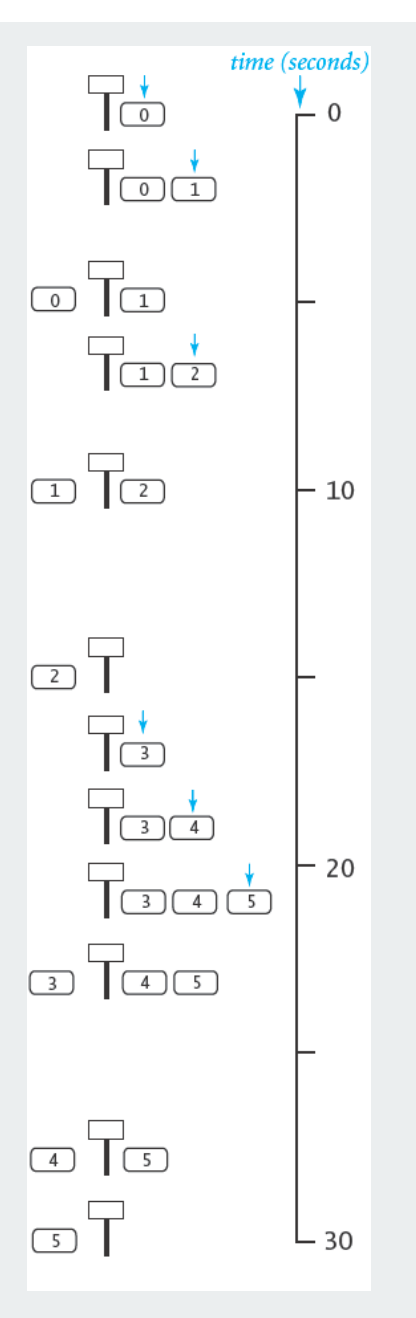

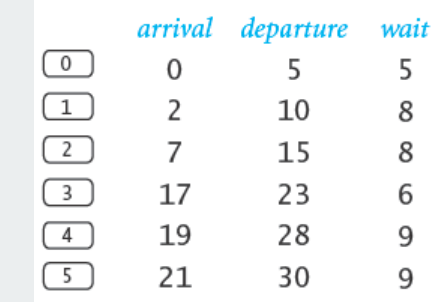

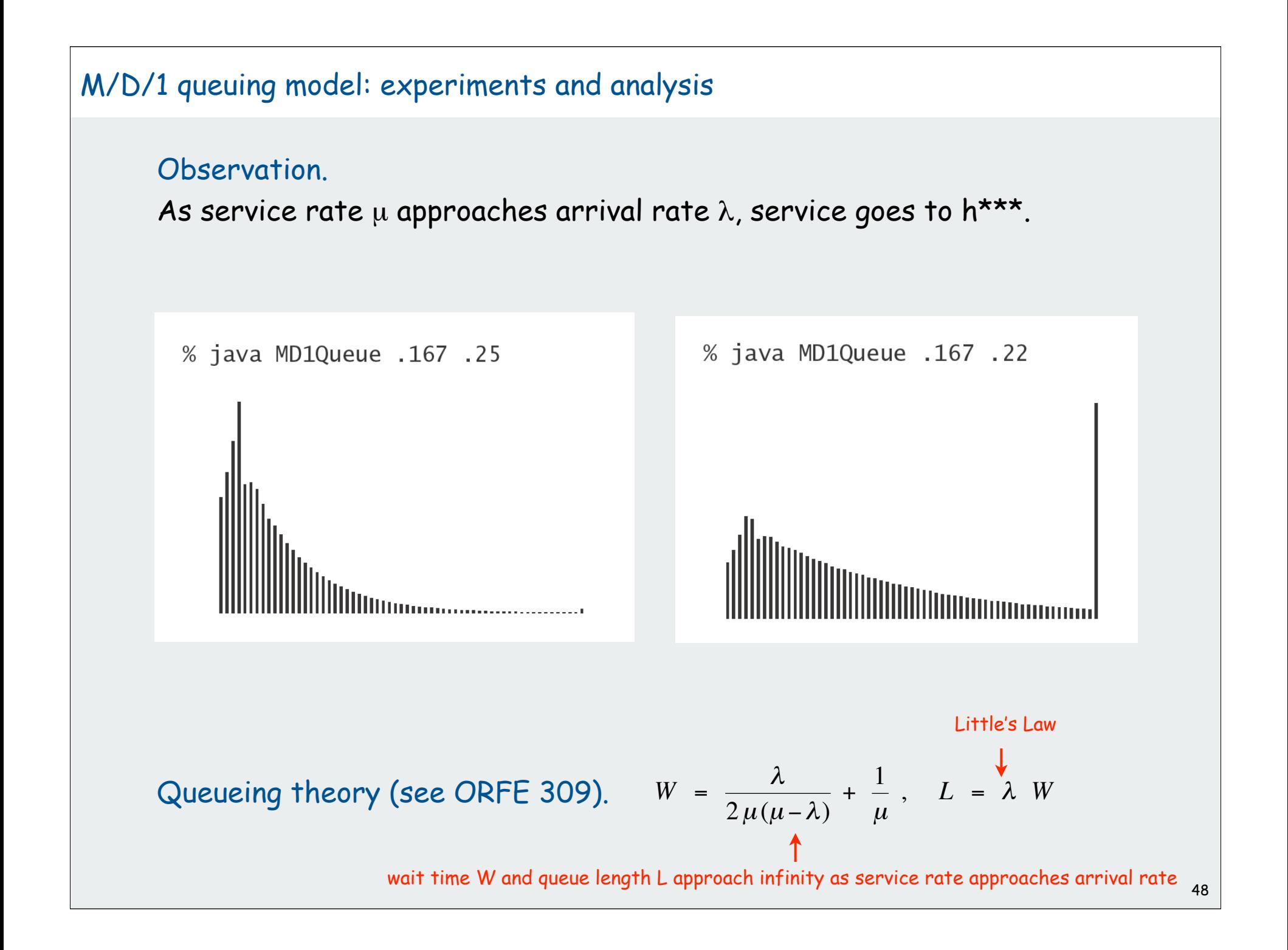

#### M/D/1 queuing model: event-based simulation

```
public class MD1Queue
{
    public static void main(String[] args)
    {
       double lambda = Double.parseDouble(args[0]); // arrival rate
       double mu = Double.parseDouble(args[1]); // service rate
       Histogram hist = new Histogram(60);
       Queue<Double> q = new Queue<Double>();
       double nextArrival = StdRandom.exp(lambda);
       double nextService = 1/mu;
       while (true)
       {
          while (nextArrival < nextService)
 {
             q.enqueue(nextArrival);
             nextArrival += StdRandom.exp(lambda);
 }
          double wait = nextService - q.dequeue();
          hist.addDataPoint(Math.min(60, (int) (wait)));
          if (!q.isEmpty())
             nextService = nextArrival + 1/mu;
          else
             nextService = nextService + 1/mu;
 }
 }
}
```
# **Analysis of Algorithms**

overview experiments models case study hypotheses

Updated from: Algorithms in Java, Chapter 2 Intro to Programming in Java, Section 4.1

# Running time

As soon as an Analytic Engine exists, it will necessarily guide the future course of the science. Whenever any result is sought by its aid, the question will arise - By what course of calculation can these results be arrived at by the machine in the shortest time? - Charles Babbage

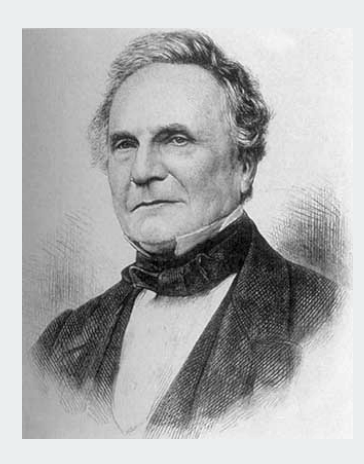

Charles Babbage (1864)

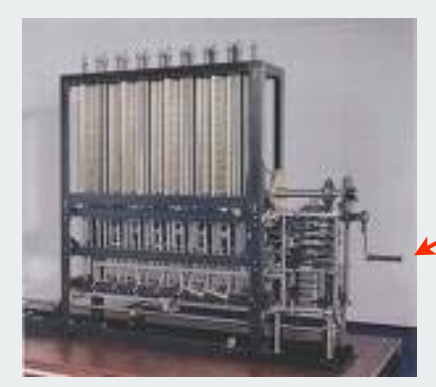

how many times do you have to turn the crank?

Analytic Engine

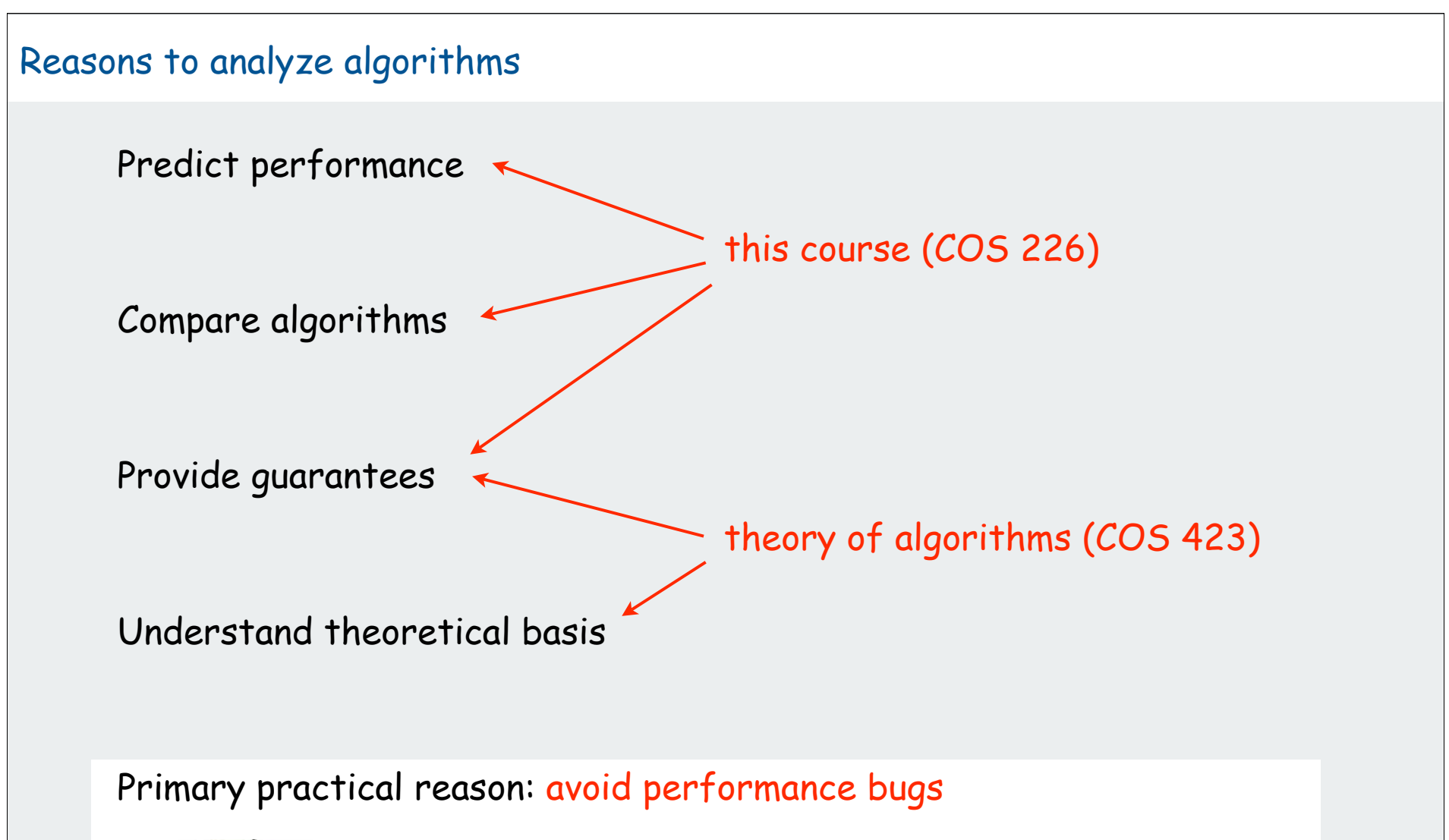

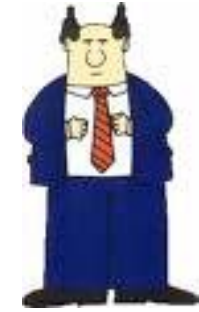

Client gets poor performance because programmer did not understand performance characteristics

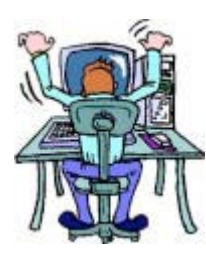

#### Overview

# Scientific analysis of algorithms:

framework for predicting performance and comparing algorithms.

# Scientific method.

- Observe some feature of the universe.
- Hypothesize a model that is consistent with observation.
- Predict events using the hypothesis.
- Verify the predictions by making further observations.
- Validate by repeating until the hypothesis and observations agree.

# Principles.

- Experiments must be reproducible.
- Hypotheses must be falsifiable.

#### Universe = computer itself.
# overview experiments models case study hypotheses

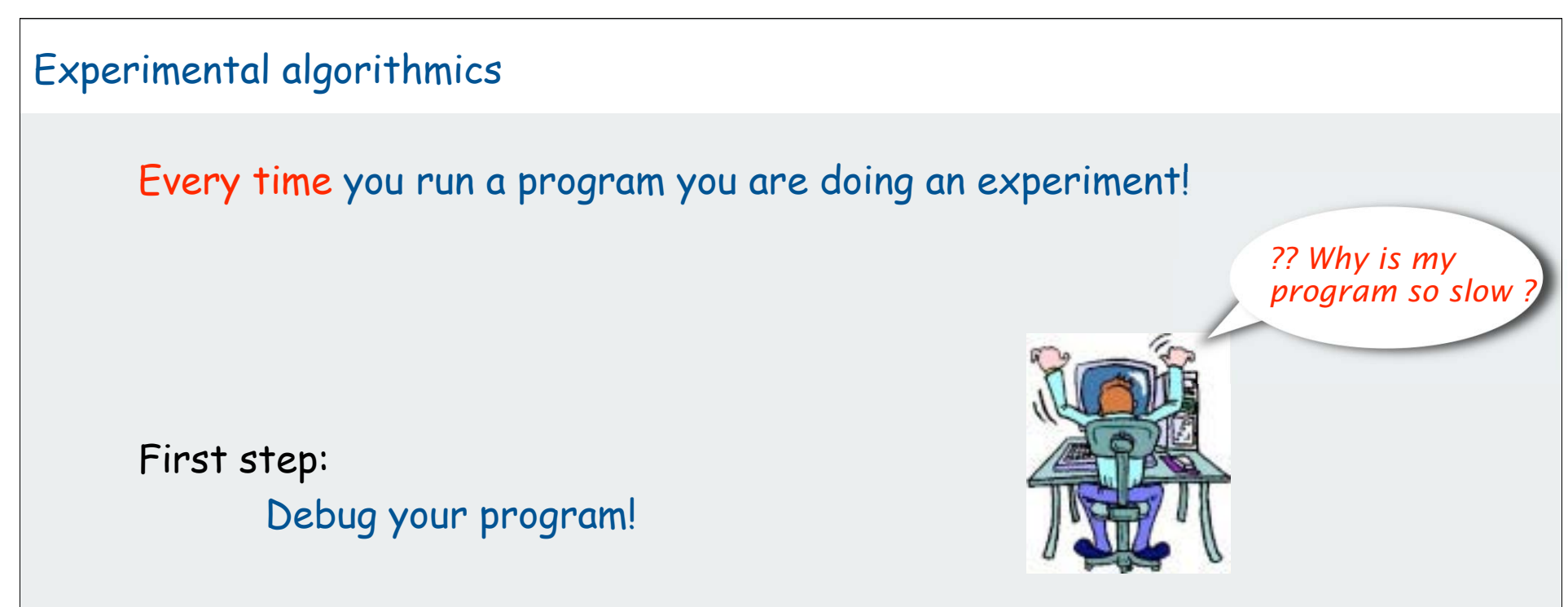

Second step:

Decide on model for experiments on large inputs.

Third step:

Run the program for problems of increasing size.

#### Experimental evidence: measuring time

• Manual:

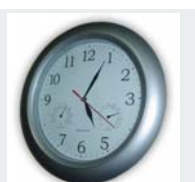

• Automatic: **Stopwatch.java**

**{** 

 **}**

**}**

```
Stopwatch sw = new Stopwatch();
          // Run algorithm
          double time = sw.elapsedTime();
          StdOut.println("Running time: " + time + " seconds");
client code
```
implementation

```
public class Stopwatch
```

```
 private final long start;
```

```
 public Stopwatch() 
    { start = System.currentTimeMillis(); }
```

```
 public double elapsedTime()
```

```
 { 
      long now = System.currentTimeMillis();
      return (now - start) / 1000.0;
```
## Experimental algorithmics

## Many obvious factors affect running time.

- machine
- compiler
- algorithm
- input data

#### More factors (not so obvious):

- caching
- garbage collection
- just-in-time compilation
- CPU use by other applications

Bad news: it is often difficult to get precise measurements Good news: we can run a huge number of experiments [stay tuned]

Approach 1: Settle for affordable approximate results Approach 2: Count abstract operations (machine independent)  overview experiments models case study hypotheses

#### Models for the analysis of algorithms

Total running time: sum of cost  $\times$  frequency for all operations.

- Need to analyze program to determine set of operations
- $\bullet$ Cost depends on machine, compiler.
- Frequency depends on algorithm, input data.

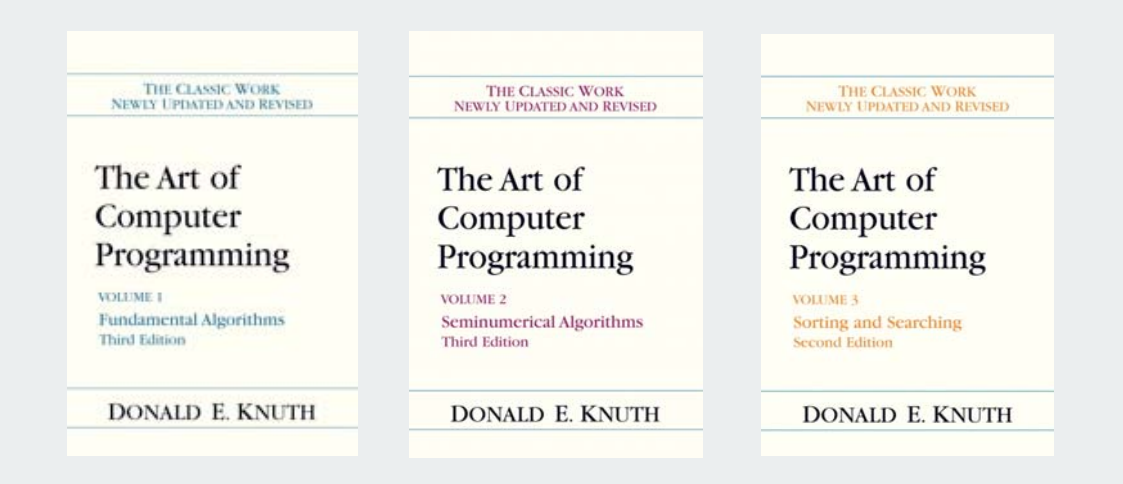

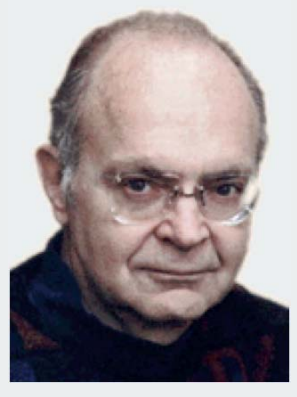

Donald Knuth 1974 Turing Award

#### In principle, accurate mathematical models are available

## Developing models for algorithm performance

In principle, accurate mathematical models are available [Knuth] In practice,

- formulas can be complicated
- advanced mathematics might be required

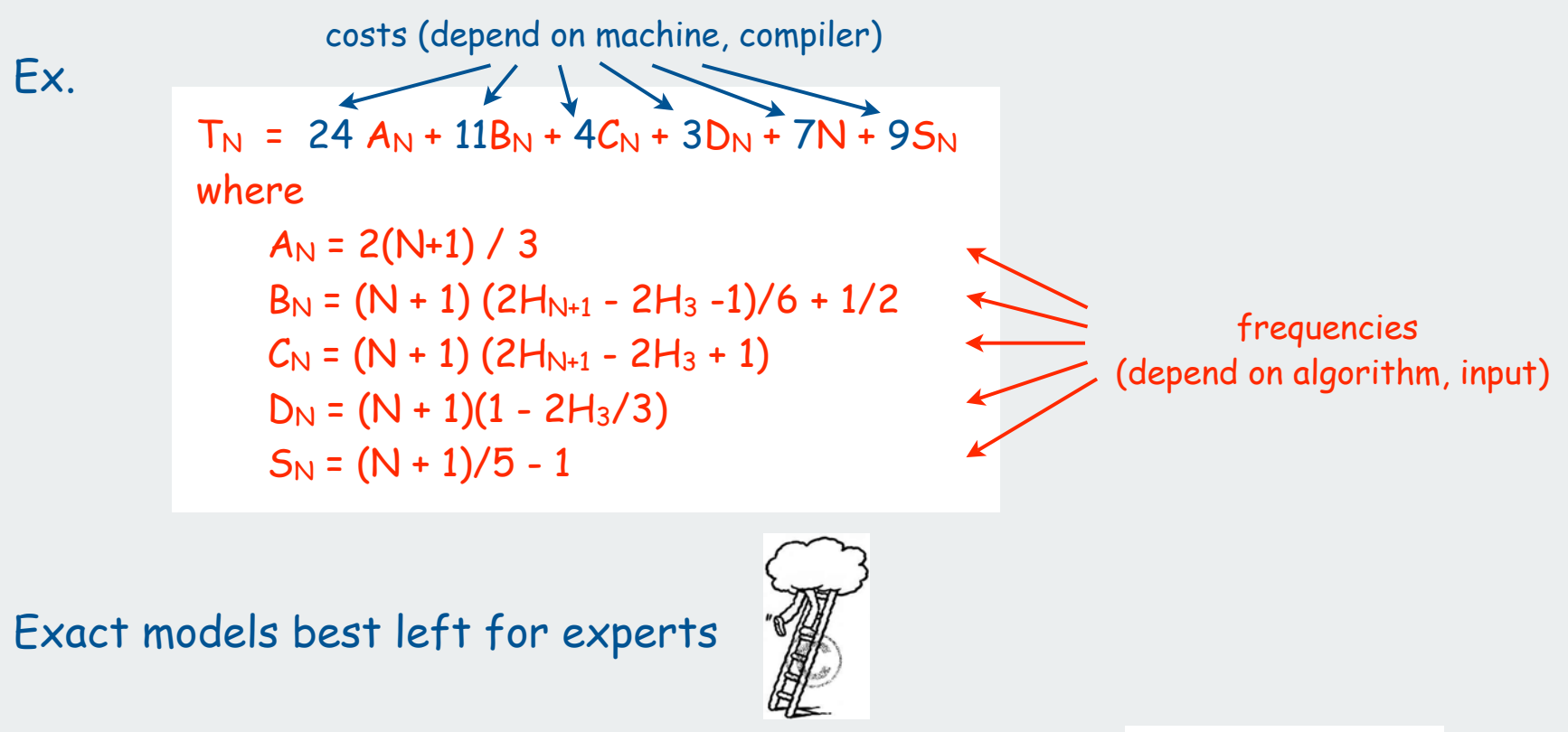

## Commonly used notations to model running time

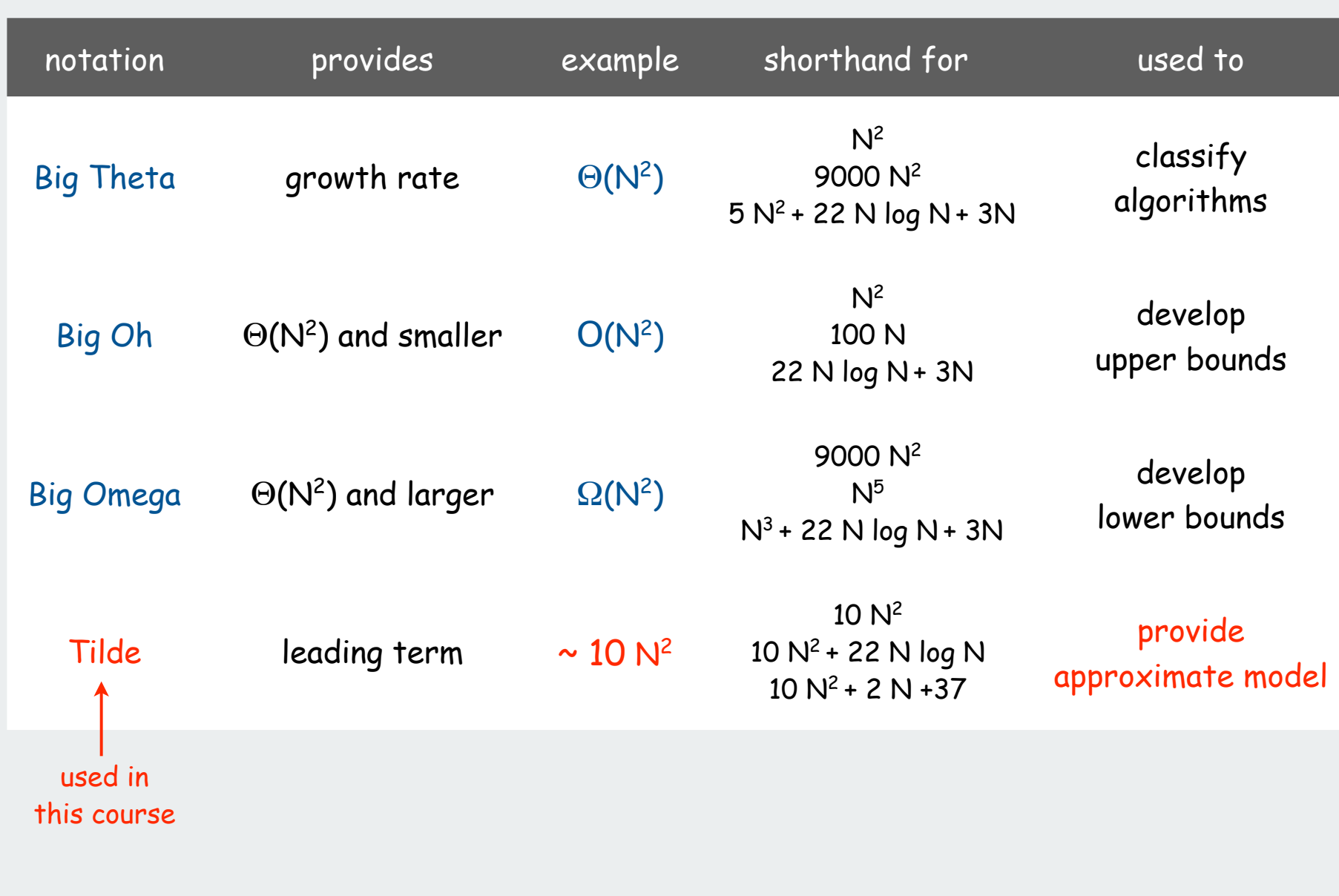

## Predictions and guarantees

Theory of algorithms: The running time of an algorithm is  $O(f(N))$ 

#### advantages

- describes guaranteed performance
- O-notation absorbs input model

#### challenges

- cannot use to predict performance
- cannot use to compare algorithms

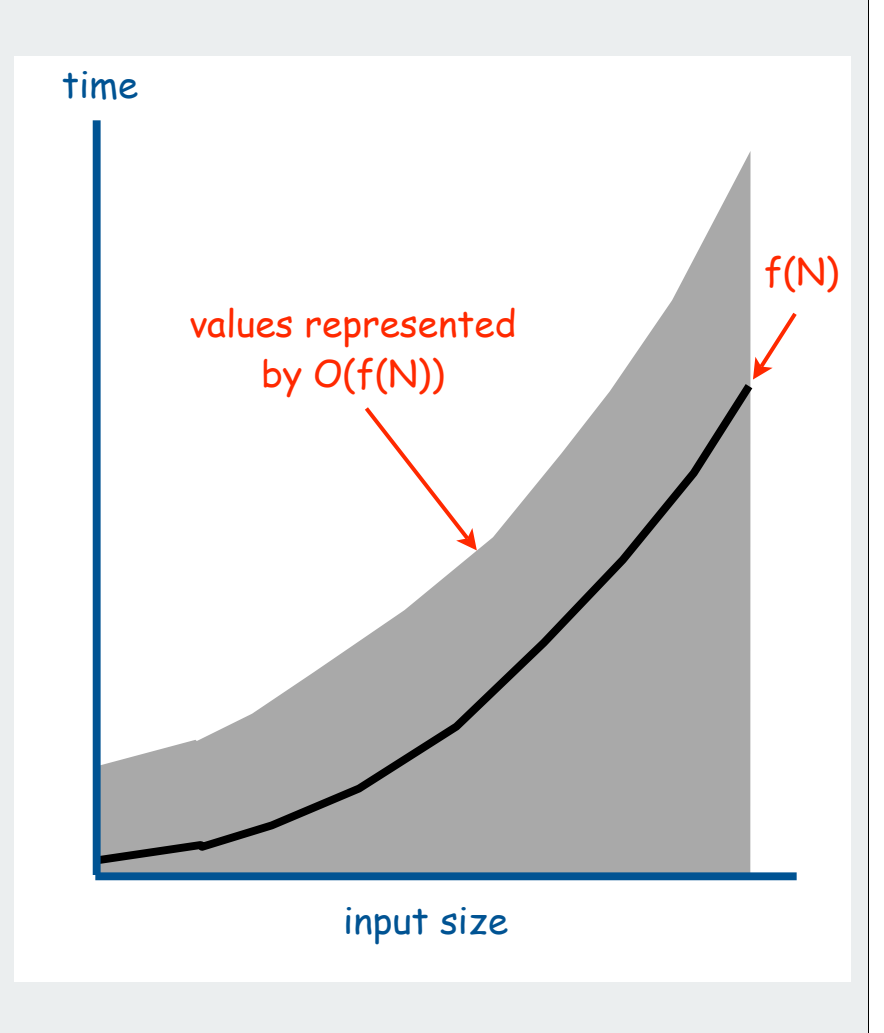

worst case implied

## Predictions and guarantees (continued)

This course: The running time of an algorithm is  $\sim$  c  $f(N)$ 

#### advantages

- can use to predict performance
- can use to compare algorithms

#### challenges

- need to develop accurate input model
- may not provide guarantees

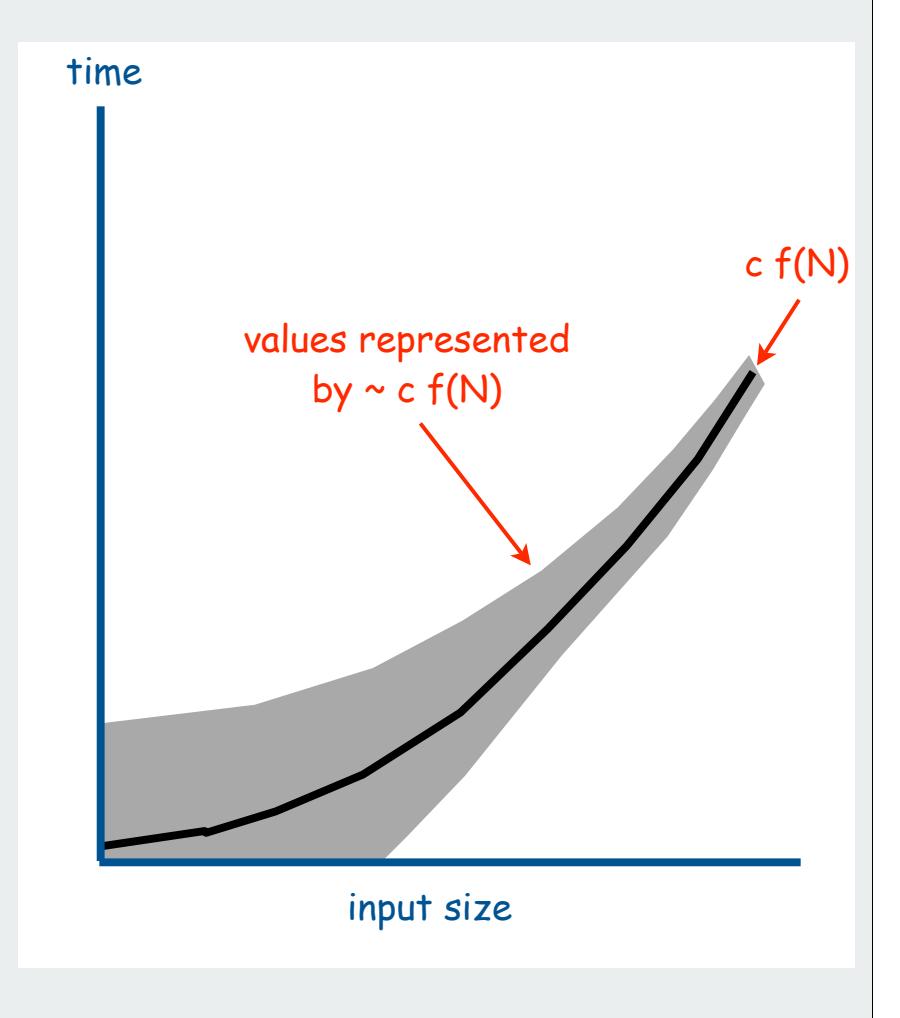

understanding of alg's dependence on input implied

 overview experiments models case study hypotheses

## Case study [stay tuned for numerous algorithms and applications]

## Sorting problem: rearrange N given items into ascending order

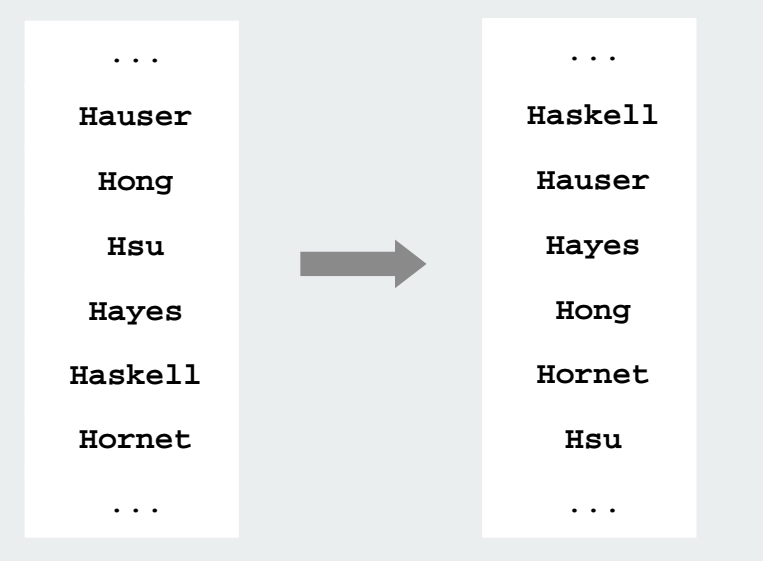

#### Basic operations: compares and exchanges

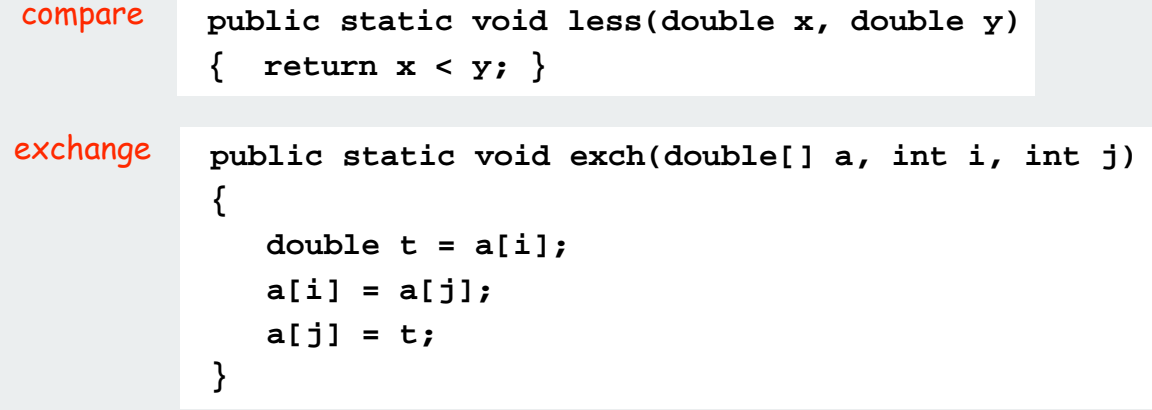

## Selection sort: an elementary sorting algorithm

## Algorithm invariants

- 1 scans from left to right.
- Elements to the left of  $\uparrow$  are fixed and in ascending order.
- No element to left of  $\uparrow$  is larger than any element to its right.

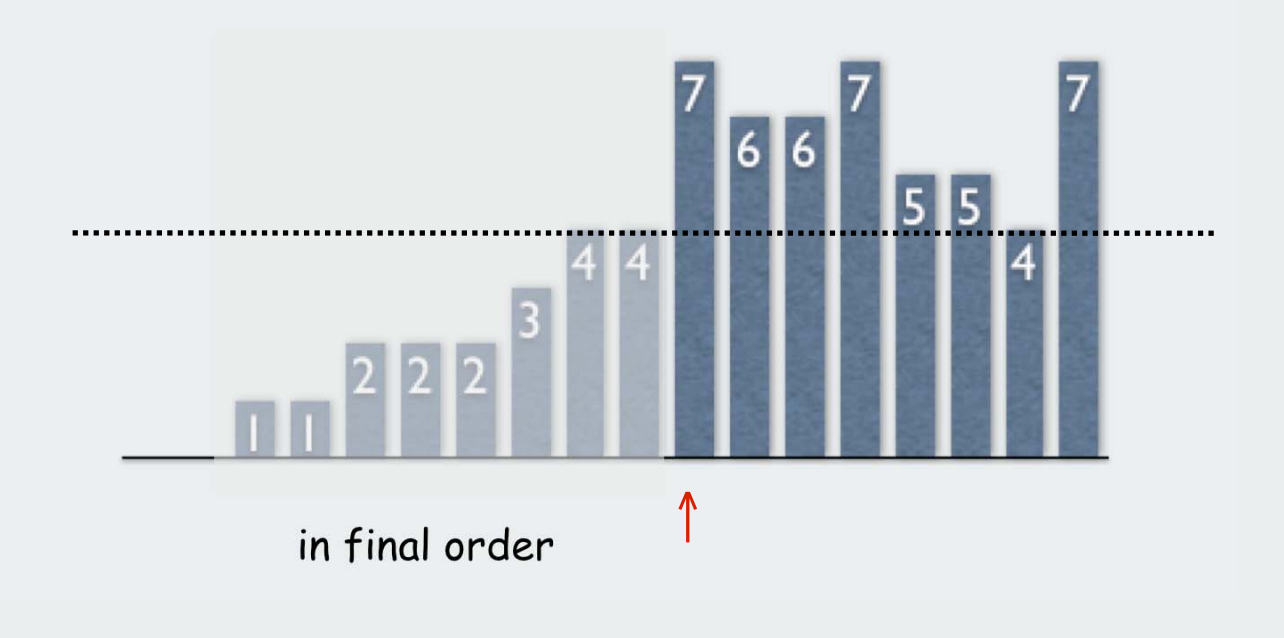

## Selection sort inner loop

• move the pointer to the right

**i++;**

• identify index of minimum item on right.

```
int min = i;
for (int j = i+1; j < N; j++)
    if (less(a[j], a[min]))
       min = j;
```
• Exchange into position.

**exch(a, i, min);**

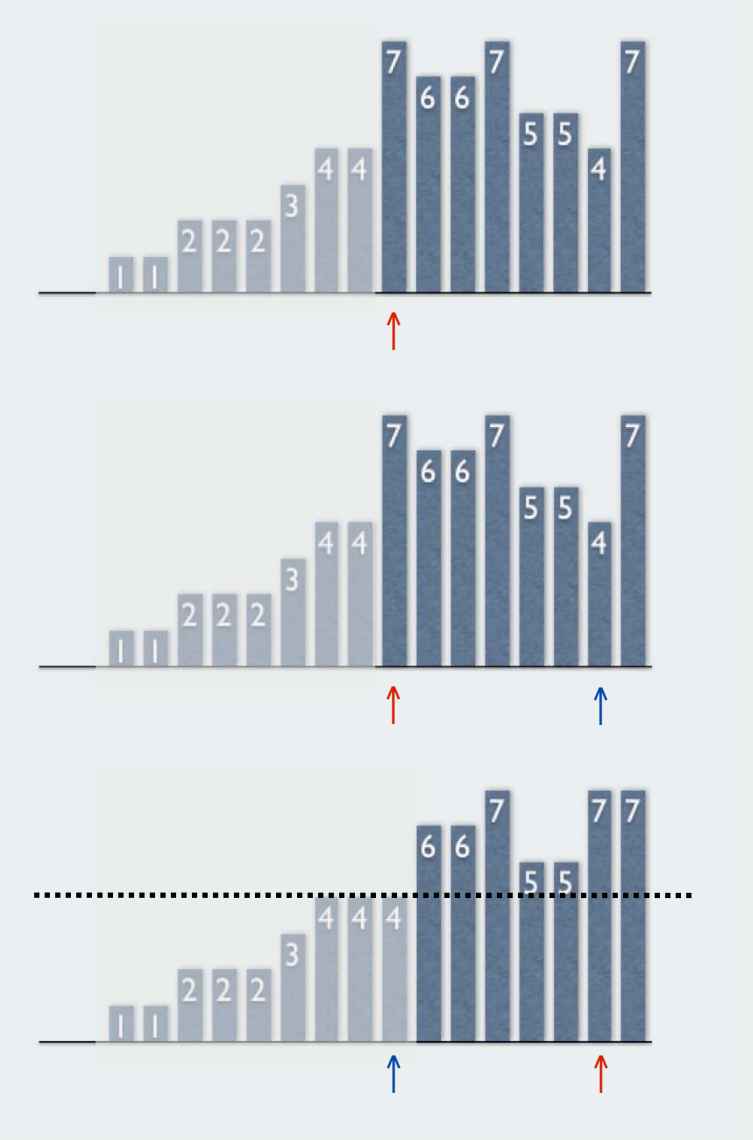

Maintains algorithm invariants

#### Selection sort: Java implementation

```
public static void sort(double[] a)
{
   for (int i = 0; i < a. length; i++) {
       int min = i;
      for (int j = i+1; j < a.length; j++)if (less(a[j], a[min]))
              min = j;
       exch(a, i, min);
 }
}
                                  most frequent operation
                                      ("inner loop")
```
### Selection sort: initial observations

Observe, tabulate and plot operation counts for various values of N.

- study most frequently performed operation (compares)
- input model: N random numbers between 0 and 1

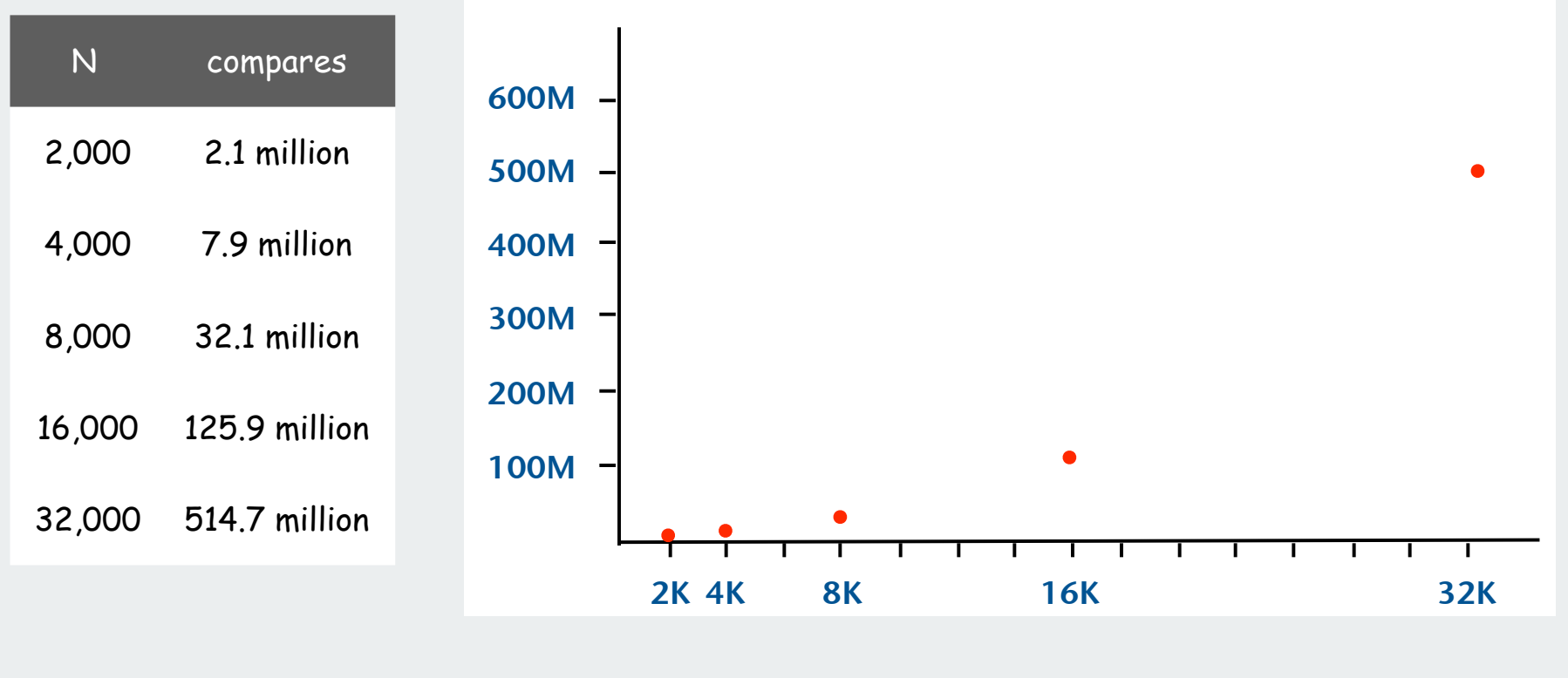

add counter to **less()**

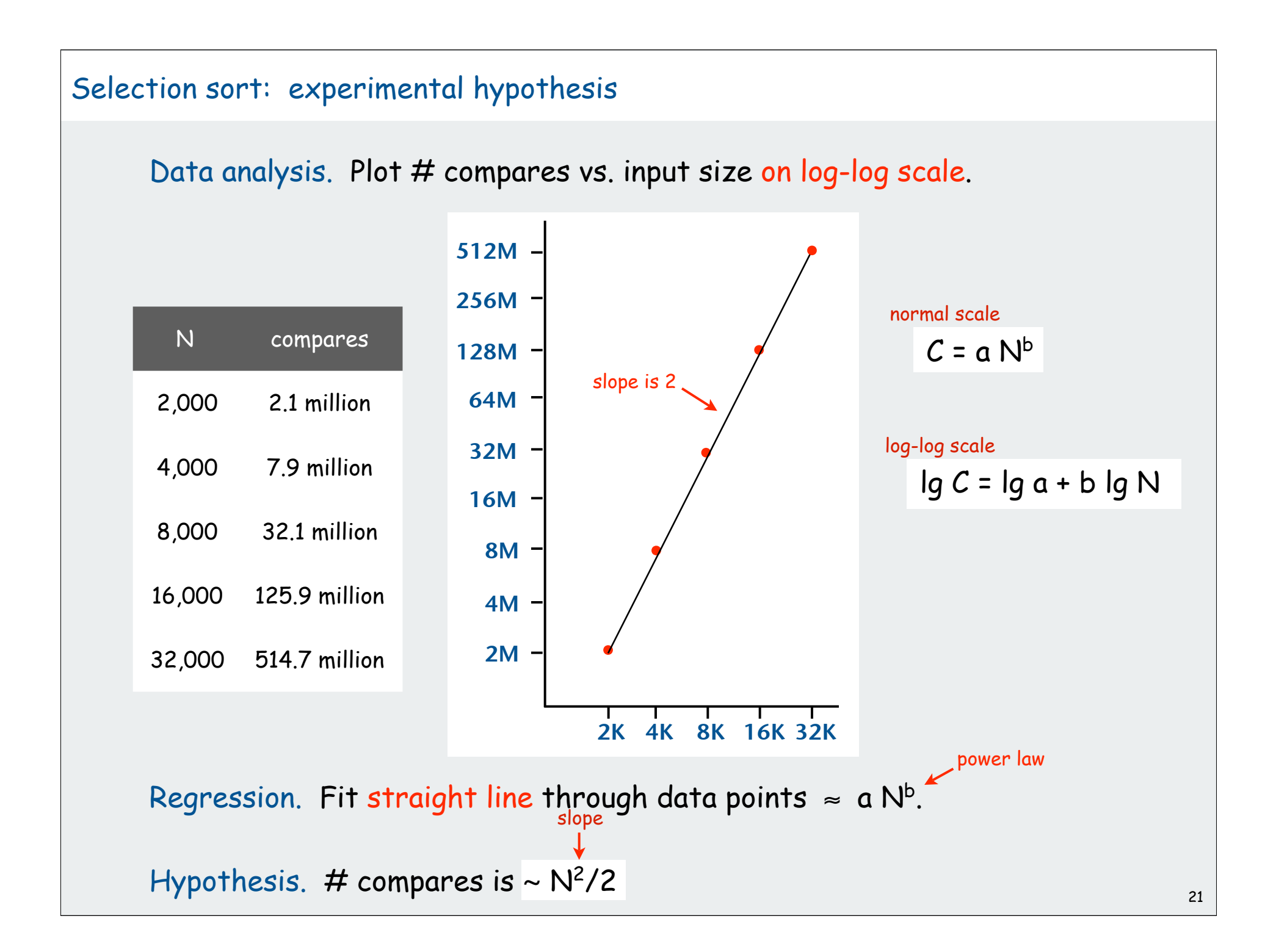

#### Selection sort: theoretical model

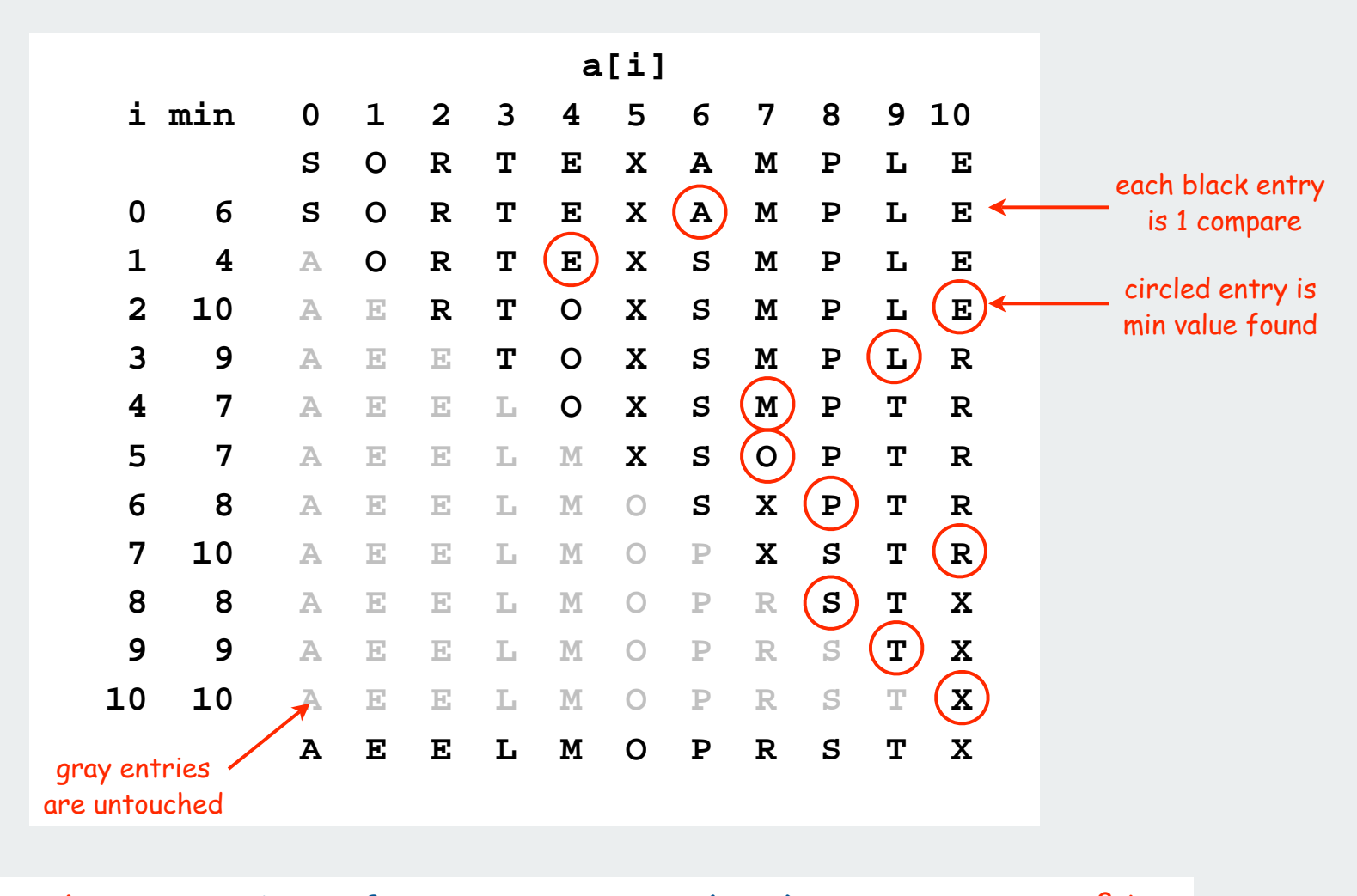

Hypothesis: number of compares is  $N + (N-1) + ... + 2 + 1 \sim N^2/2$ 

 $= N(N + 1) / 2$  $= N<sup>2</sup>/2 + N/2$  $\sim N^2/2$ 

Selection sort: Prediction and verification

Hypothesis (experimental and theoretical). # compares is  $\sim N^2/2$ .

Prediction. 800 million compares for N = 40,000.

Observations.

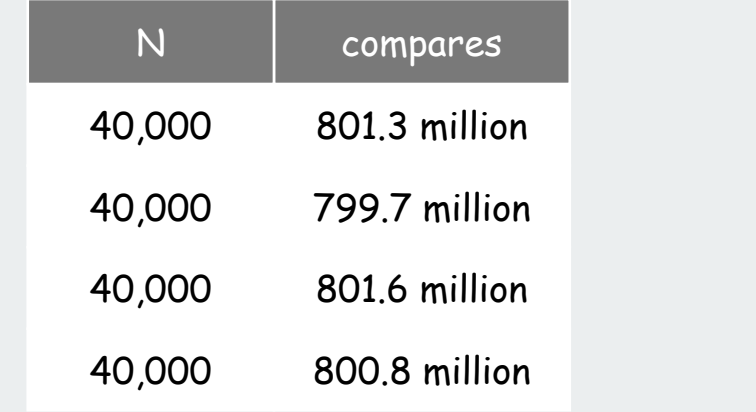

Prediction. 20 billion compares for N = 200,000.

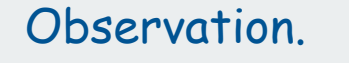

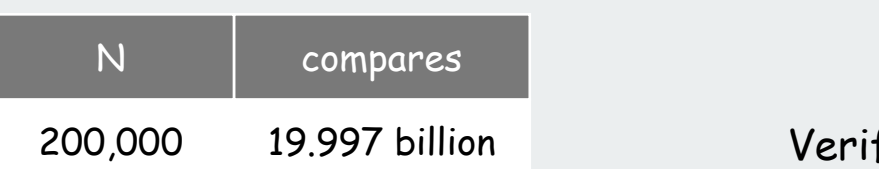

Verifies.

Verifies.

#### Selection sort: validation

#### Implicit assumptions

• constant cost per compare

Hypothesis: Running time is  $\sim c N^2$ 

• cost of compares dominates running time

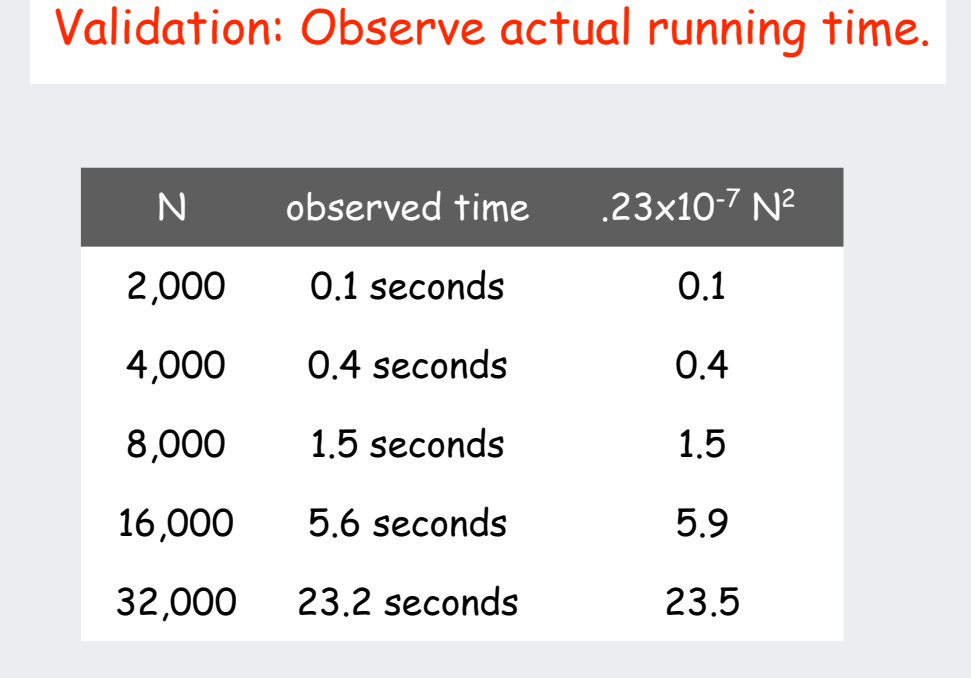

## Regression fit validates hypothesis.

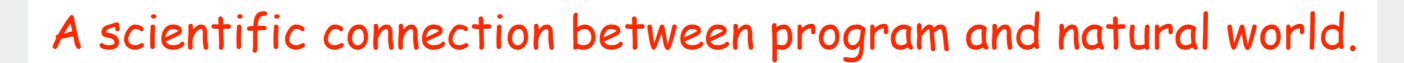

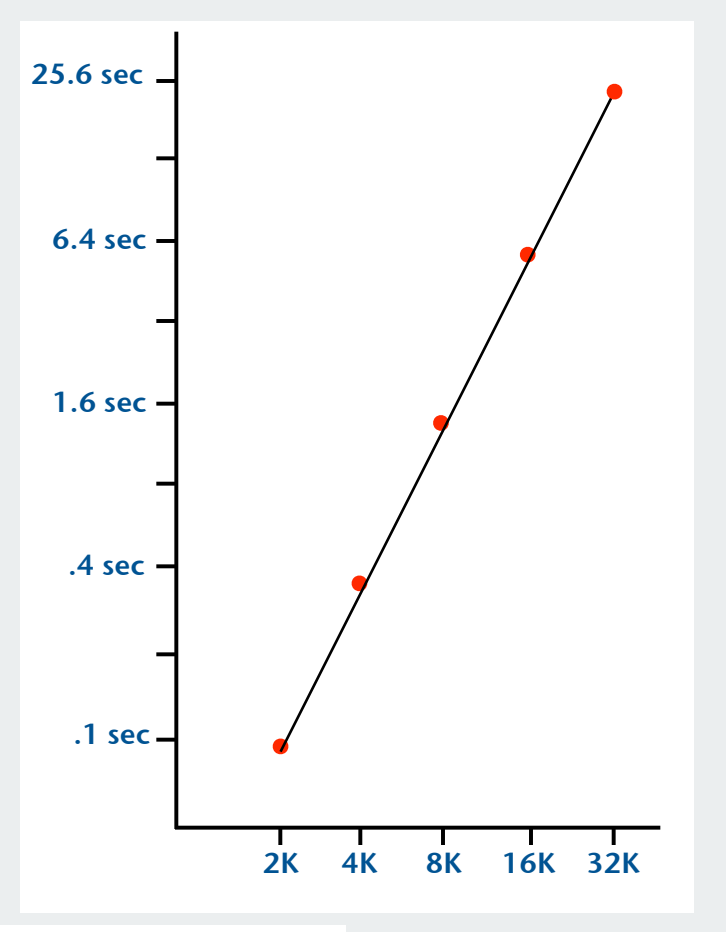

### Insertion sort: another elementary sorting algorithm

#### Algorithm invariants

- 1 scans from left to right.
- Elements to the left of  $\uparrow$  are in ascending order.

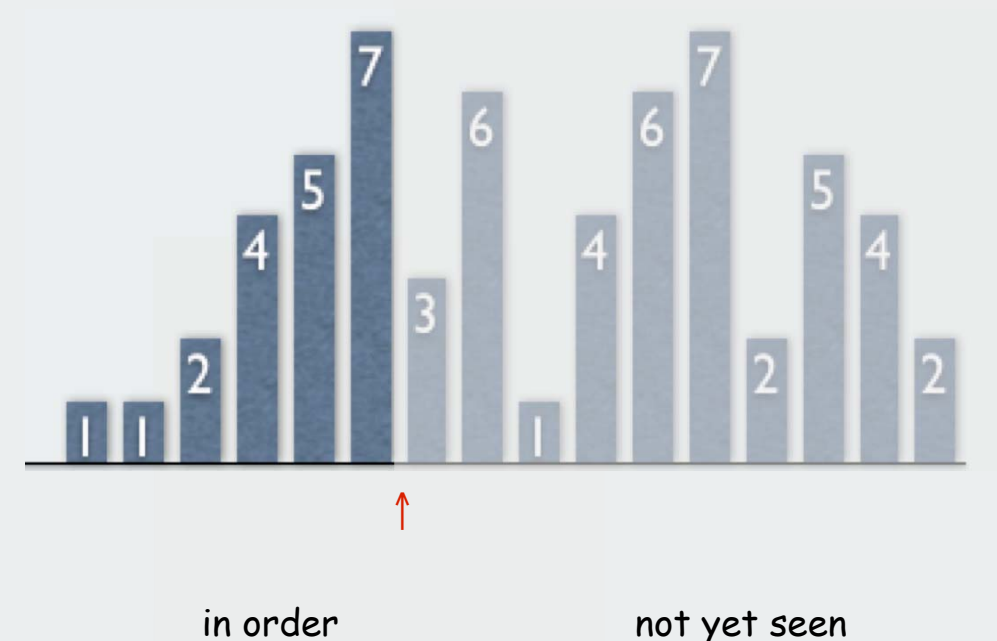

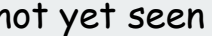

#### Insertion sort inner loop

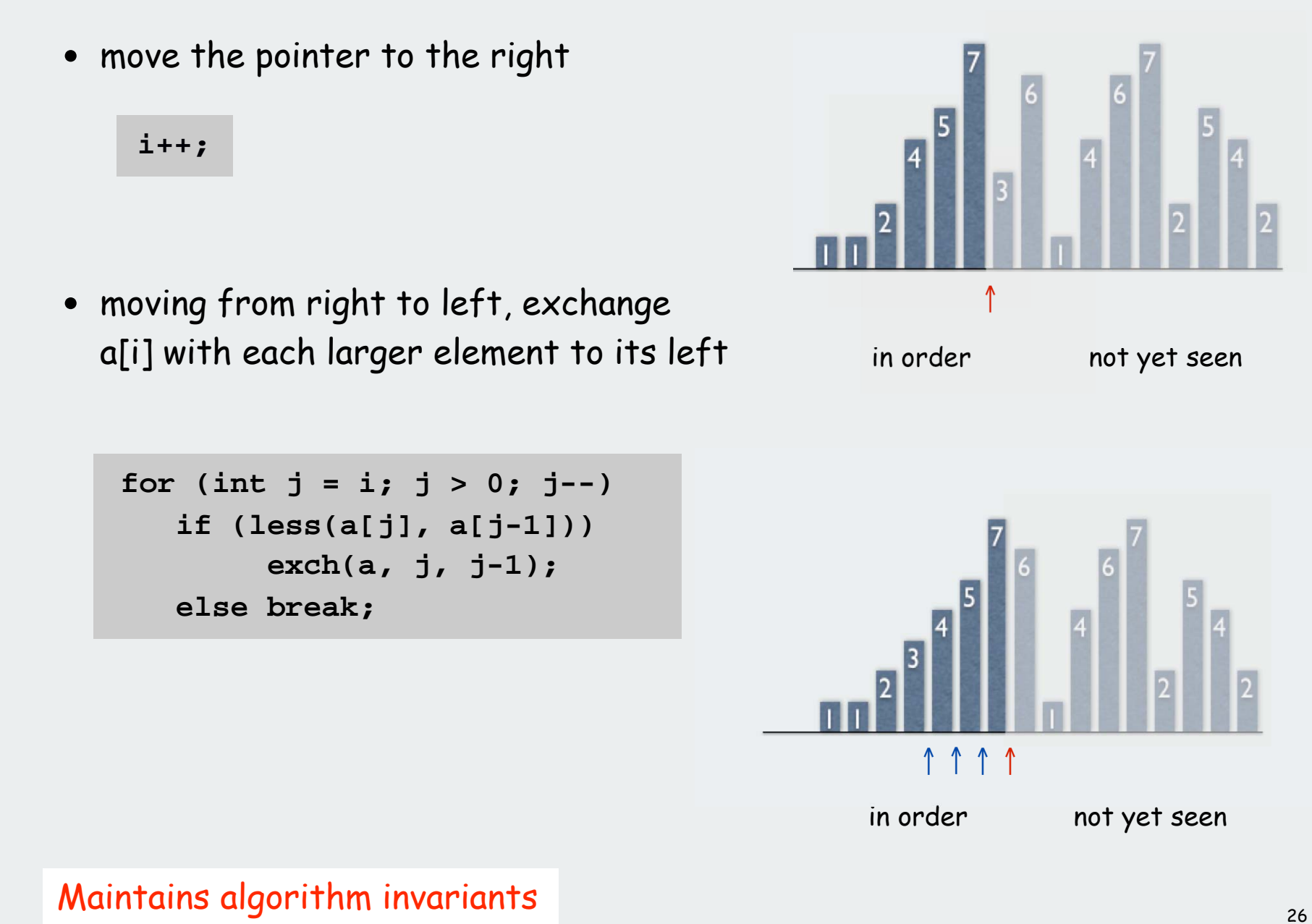

```
Insertion sort: Java implementation
```

```
public static void sort(Comparable[] a)
{
    int N = a.length;
   for (int i = 0; i < N; i++)for (int j = i; j > 0; j = -)
         if (less(a[j], a[j-1]))
               exch(a, j, j-1);
          else break;
}
```
#### Insertion sort: theoretical model

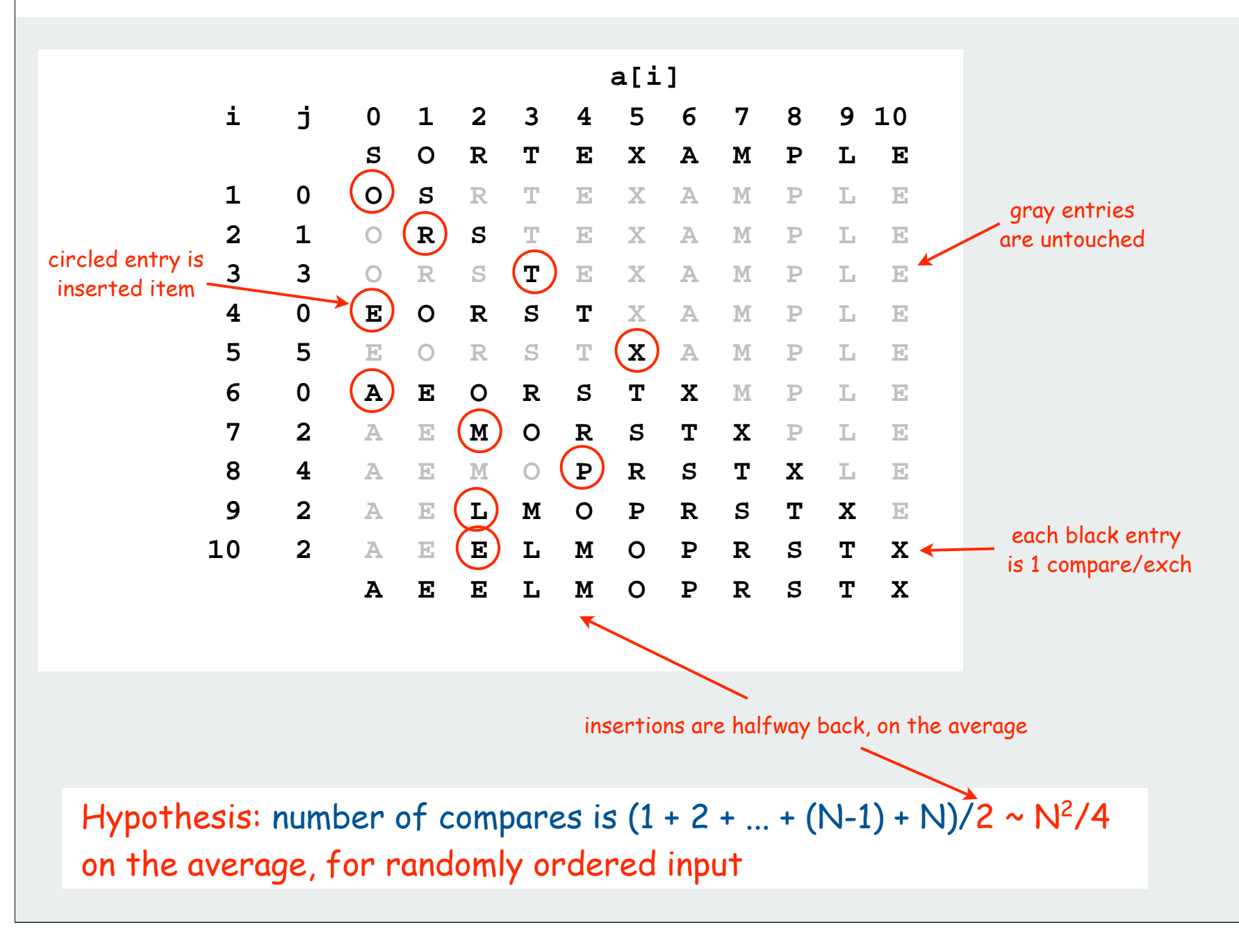

#### Experimental comparison of insertion sort and selection sort

#### Plot both running times on log log scale

- slopes are the same (both 2)
- both are quadratic

#### Compute ratio of running times

**% java SortCompare Insertion Selection 4000 For 4000 random double values Insertion is 1.7 times faster than selection**

Need detailed analysis to prefer one over the other

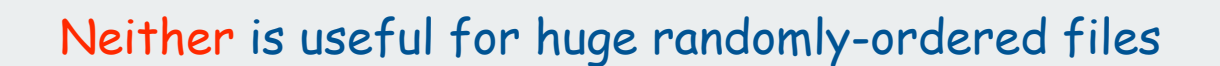

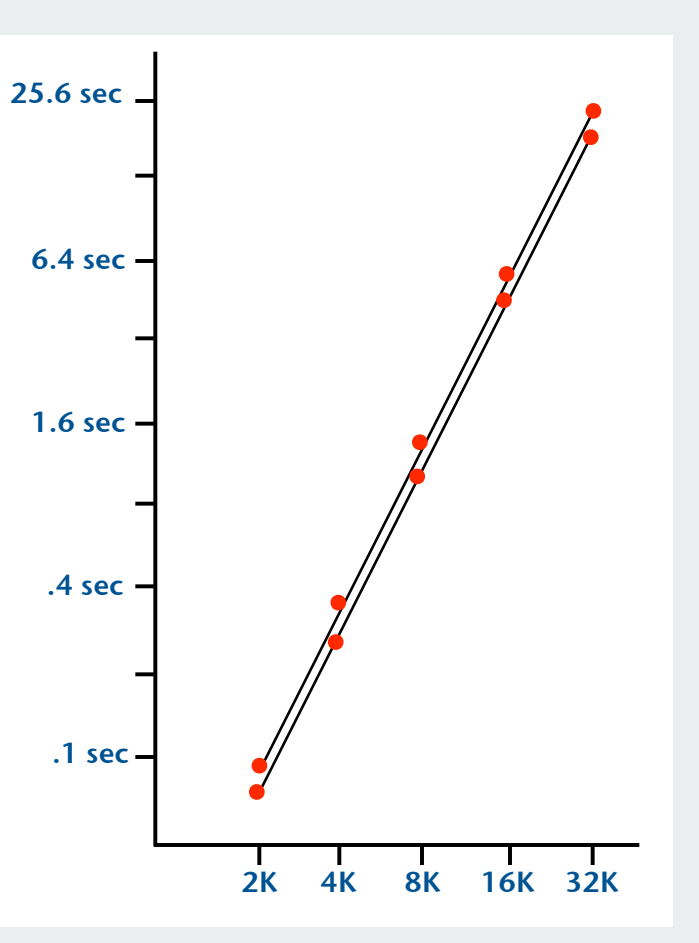

Would Be Nice (if analysis of algorithms were always this easy), But

Mathematics might be difficult Ex. It is known that properties of singularities of functions in the complex plane play a role in analysis of many algorithms

Leading term might not be good enough Ex. Selection sort could be linear-time if cost of exchanges is huge assumption that compares dominate may be invalid

Actual data might not match model Ex. Insertion sort could be linear-time if keys are roughly in order

assumption that input is randomly ordered may be invalid

Timing may be flawed

- different results on different computers
- different results on same computer at different times

 overview experiments models ▶ case study hypotheses

## Practical approach to developing hypotheses

First step: determine asymptotic growth rate for chosen model

- approach 1: run experiments, regression
- approach 2: do the math
- best: do both

Good news: the relatively small set of functions  $1$ ,  $\log$  N, N, N  $\log$  N,  $\mathsf{N}^2$ ,  $\mathsf{N}^3$ , and  $\mathsf{2}^\mathsf{N}$ suffices to describe asymptotic growth rate of typical algorithms

## After determining growth rate

- use doubling hypothesis (to predict performance)
- use ratio hypothesis (to compare algorithms)

## Common asymptotic-growth hypotheses (summary)

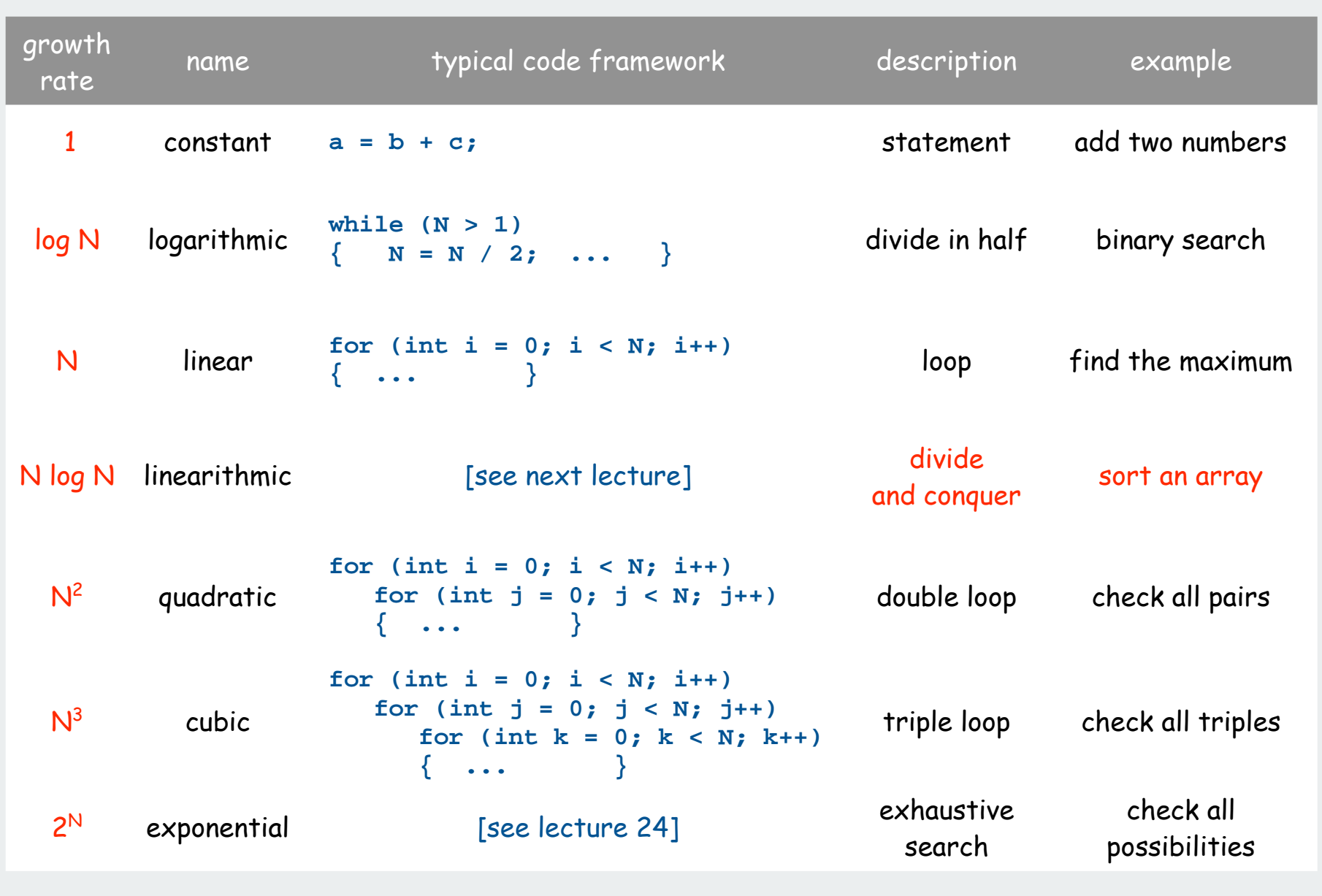

## Aside: practical implications of asymptotic growth

#### For back-of-envelope calculations, assume

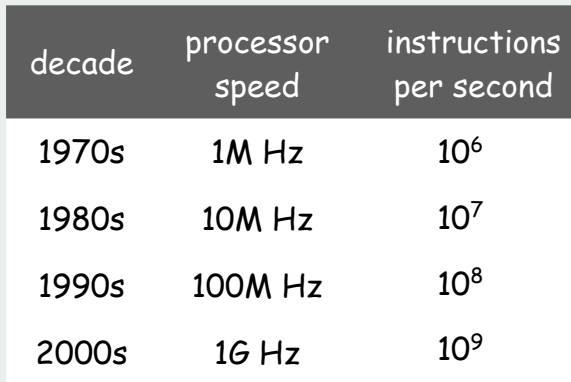

## How long to process millions of inputs? Ex. Population of NYC was "millions" in 1970s; still is

How many inputs can be processed in minutes?

Ex. Customers lost patience waiting "minutes" in 1970s; still do

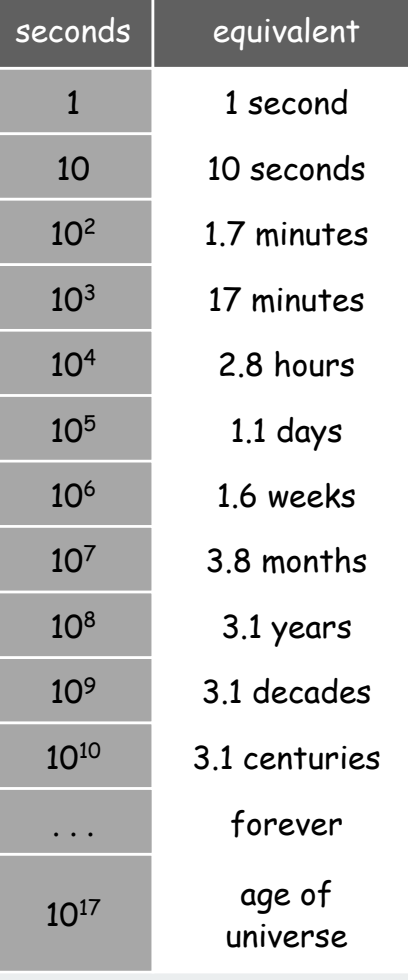

## Aside: practical implications of asymptotic growth

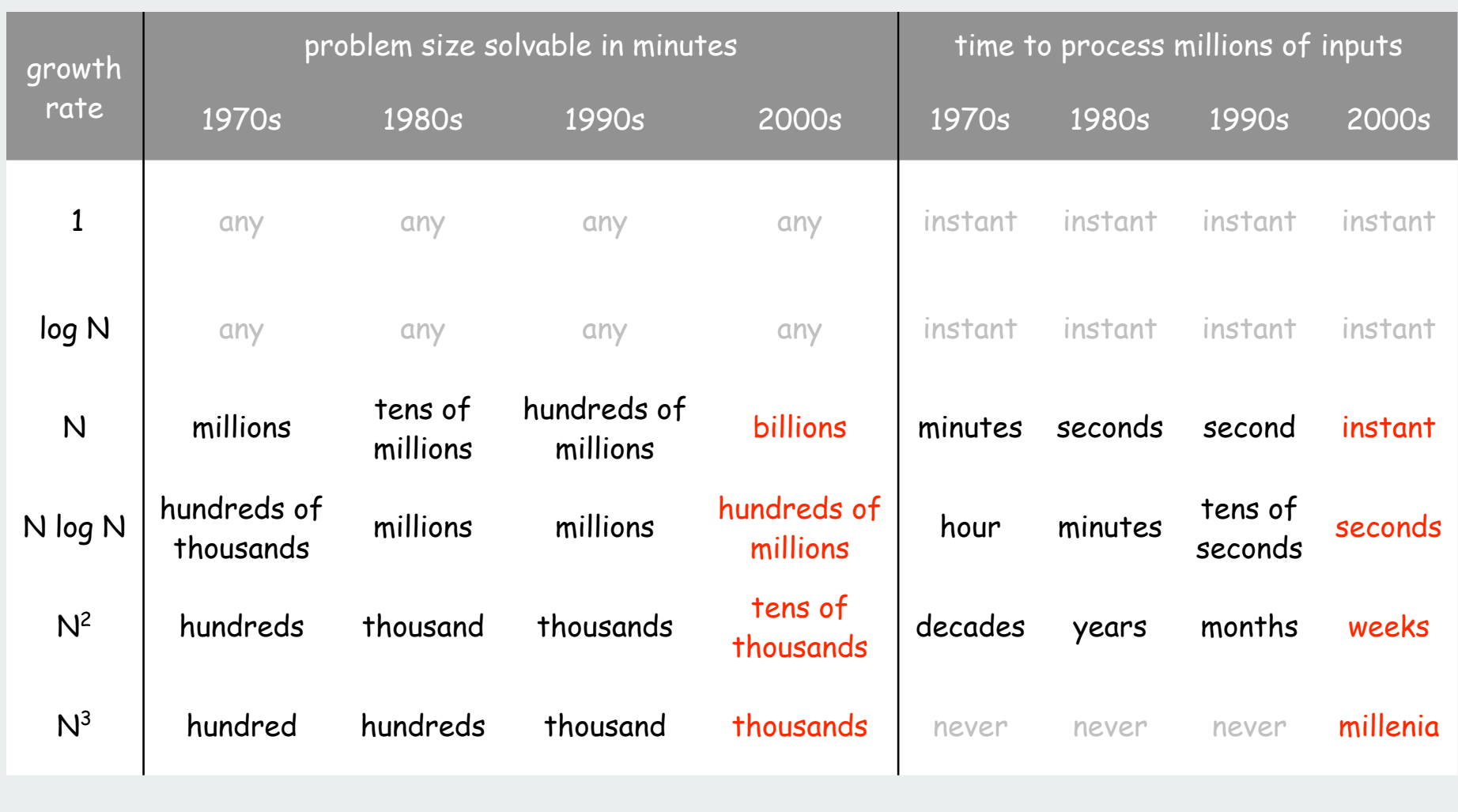

## Practical implications of asymptotic-growth: another view

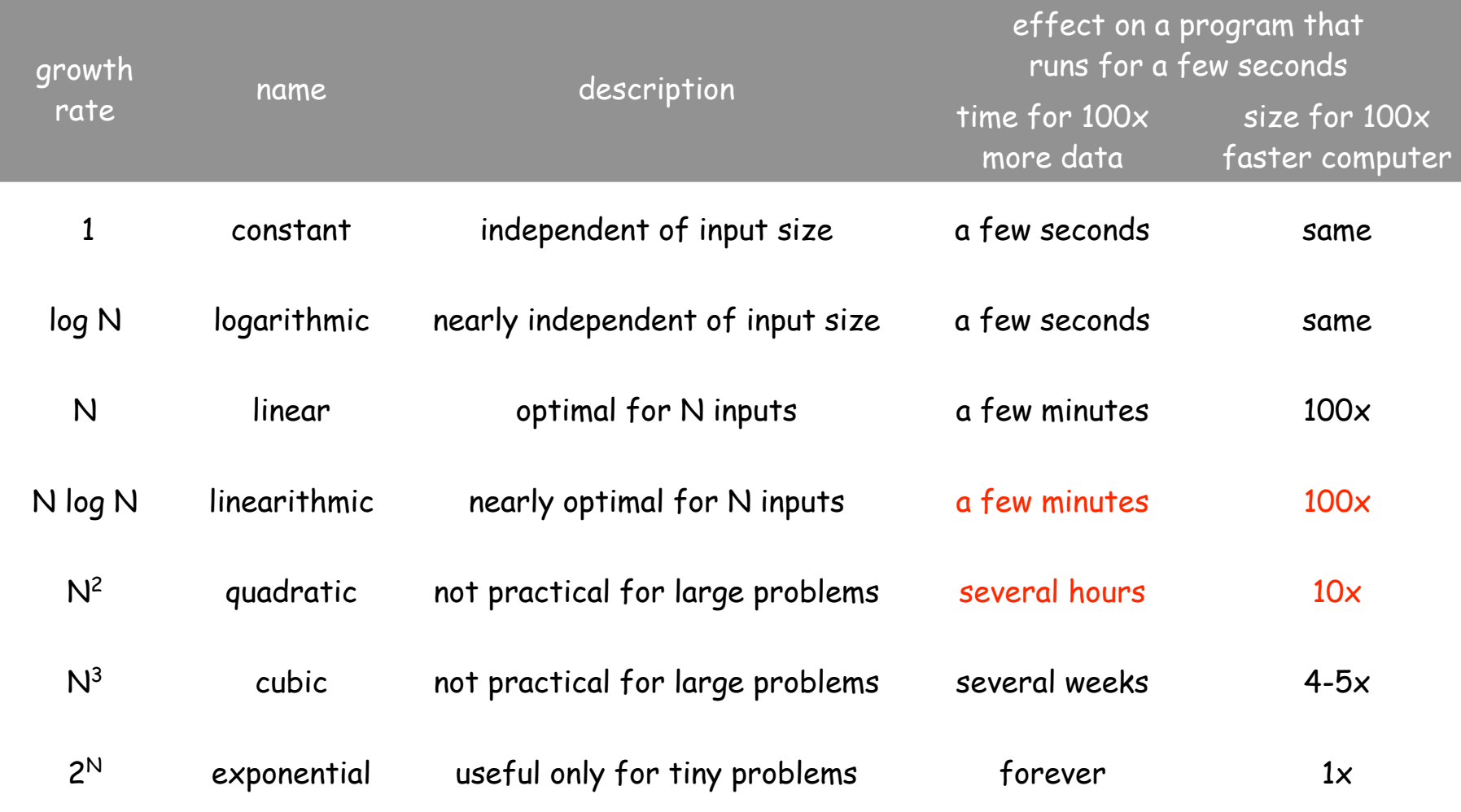

## Developing asymptotic order of growth hypotheses with doubling

## To formulate hypothesis for asymptotic growth rate:

- compute T(2N)/T(N) as accurately (and for N as large) as is affordable
- use this table

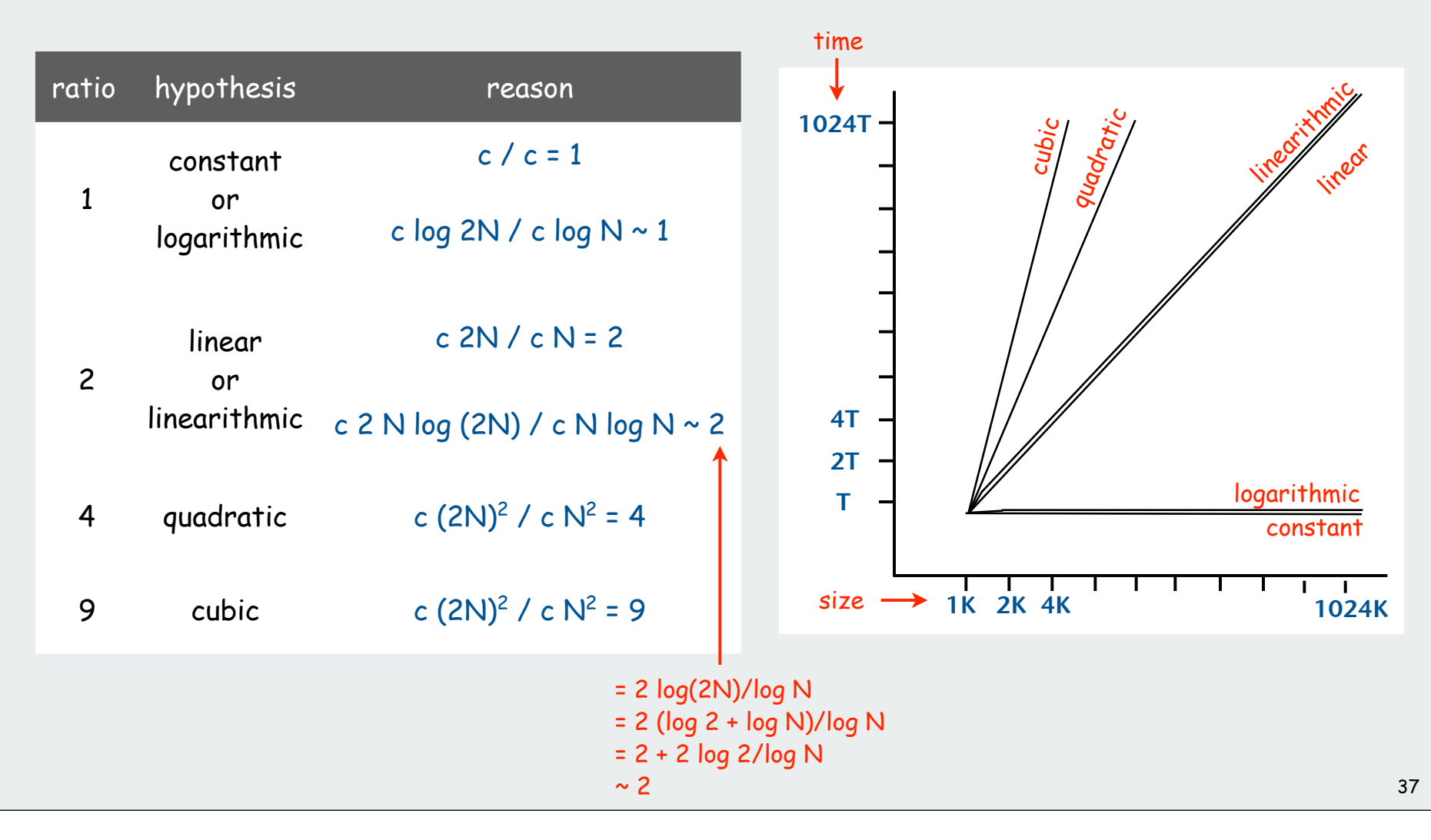

Example revisited: methods for timing sort algorithms

```
public static double time(String alg, Double[] a)
 {
     Stopwatch sw = new Stopwatch();
     if (alg.equals("Insertion")) Insertion.sort(a);
     if (alg.equals("Selection")) Selection.sort(a);
     if (alg.equals("Shell")) Shell.sort(a);
     if (alg.equals("Merge")) Merge.sort(a);
     if (alg.equals("Quick")) Quick.sort(a);
     return sw.elapsedTime();
 }
Compute time to sort a[] with alg
```

```
public static double timetrials(String alg, int N, int trials)
 {
     double total = 0.0;
     Double[] a = new Double[N];
    for (int t = 0; t < trials; t++)
  {
       for (int i = 0; i < N; i++) a[i] = StdRandom.uniform();
        total += time(alg, a);
  }
     return total;
 }
Compute total time to to sort trials arrays of N random doubles with alg
```
#### Developing asymptotic order of growth hypotheses with doubling

```
public class SortGrowth
{
    public static void main(String[] args)
 {
       String alg = args[0];
       int N = 1000;
       if (args.length > 1)
           N = Integer.parseInt(args[1]);
       int trials = 100;
       if (args.length > 2)
           trials = Integer.parseInt(args[2]);
       double ratio = timetrials(alg, 2*N, trials);
                                 / timetrials(alg, N, trials);
       StdOut.printf("Ratio is %f\n", ratio);
       if (ratio > 1.8 && ratio < 2.2)
          StdOut.printf(" %s is linear or linearithmic\n", alg);
       if (ratio > 3.8 && ratio < 4.2)
          StdOut.printf(" %s is quadratic\n", alg);
 }
}
                                                                     THIS CODE
                                                                      MAY NOT
                                                                      BE READY
                                                                      FOR THE
                                                                     REAL WORLD
                                                                     CAUTION
             % java SortGrowth Selection
            Ratio is 4.1
               Selection is quadratic
                                              % java SortGrowth Insertion
                                              Ratio is 3.645756
                                              % java SortGrowth Insertion 4000 1000
                                              Ratio is 3.969934
                                                 Insertion is quadratic
```
39

## Predicting performance with doubling hypotheses

## A practical approach to predict running time:

- analyze algorithm and run experiments to develop hypothesis that asymptotic growth rate of running time is  $\sim$  c T(N)
- run algorithm for some value of N, measure running time
- prediction: increasing input size by a factor of 2 increases running time by a factor of T(2N)/T(N)

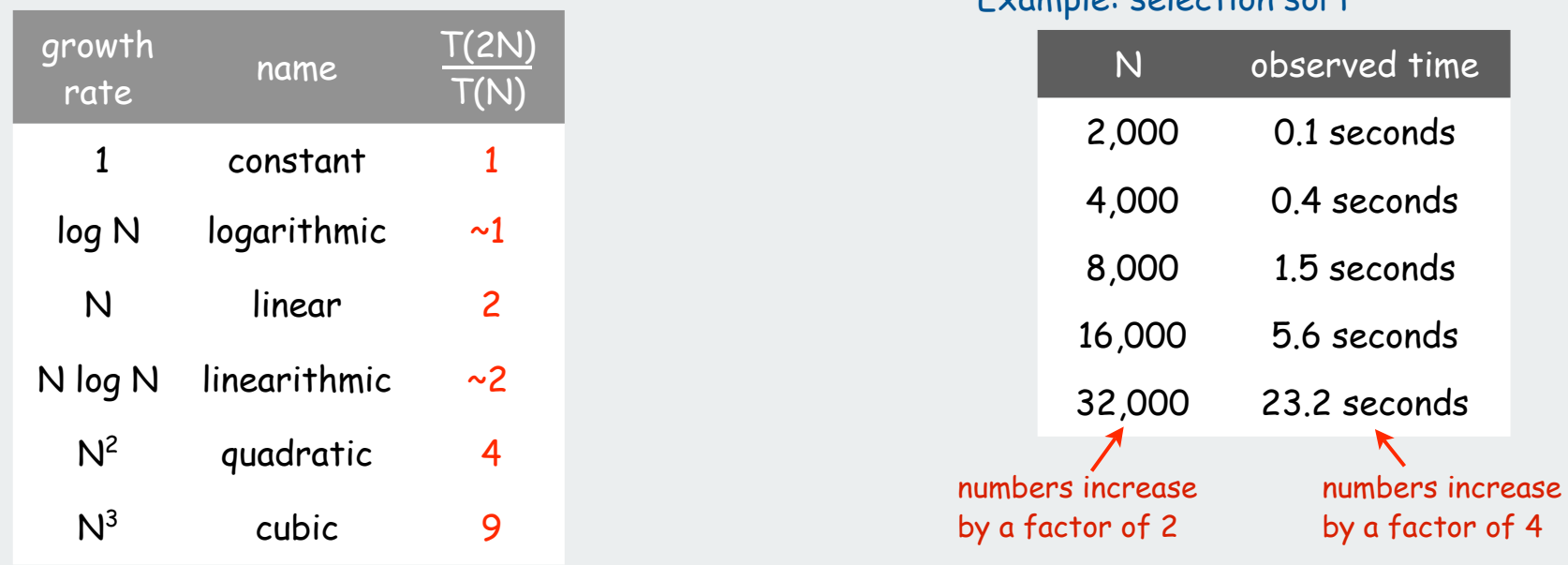

Example: selection sort

## Use algorithm itself to implicitly compute leading-term constant  $\frac{40}{40}$
```
Predicting performance with doubling hypotheses
                                                                                    41
   public class SortPredict
    {
       public static void main(String[] args)
     {
           String alg = args[0];
           int trials = 100;
           if (args.length > 1) trials = Integer.parseInt(args[1]);
           StdOut.printf("Seconds for %d trials\n", trials);
          StdOut.printf(" predicted actual\n 1000 ");
           double old = Double.POSITIVE_INFINITY;
          for (int N = 1000; true; N = 2*N)
           {
              total = timeTrials(alg, N, trials);
              double guess = (total/old)*total;
              StdOut.printf(" %7.1f\n %5d %7.1f", total, 2*N, guess);
              old = total;
          }
     }
    }
                                                                   THIS CODE
                                                                    MAY NOT
                                                                    BE READY
                                                                    FOR THE
                                                                   REAL WORLD
                                                                   CAUTION
                                                         % java SortPredict Selection
                                                         Seconds for 100 trials
                                                                  predicted actual
                                                            1000 0.9
                                                            2000 0.0 3.5
                                                            4000 13.9 14.4
                                                            8000 58.8 58.9
                                                           16000 240.9 239.2
                                                           32000 971.6
   Note: SortGrowth is not needed!
   [This code works for any power law.]
                                           and deep math says that running time
                                            of typical algs must satisfy power law
```
#### Comparing algorithms with ratio hypotheses

A practical way to compare algorithms A and B with the same growth rate

- hypothesize that running times are  $\sim$  c<sub>A</sub>  $f(N)$  and  $\sim$  c<sub>B</sub>  $f(N)$
- run algorithms for some value of N, measure running times
- Prediction: Algorithm A is a factor of  $c_A/c_B$  faster than Algorithm B

#### To compare algorithms with different growth rates

- hypothesize that the one with the smaller rate is faster
- validate hypothesis for inputs of interest [values of constants may be significant]

#### To determine whether growth rates are the same or different

- compute ratios of running times as input size doubles
- [growth rates are the same if ratios do not change]

#### Use algorithms themselves to compute complex leading-term constants

#### Comparing algorithms with ratio hypothesis **public class SortCompare { public static void main(String[] args) { String alg1 = args[0]; String alg2 = args[1]; int N = Integer.parseInt(args[2]); int trials = 100; if (args.length > 3) trials = Integer.parseInt(args[3]); double time1 = 0.0; double time2 = 0.0; Double[] a1 = new Double[N]; Double[] a2 = new Double[N];** for (int  $t = 0$ ;  $t <$  trials;  $t++$ )  **{** for (int  $i = 0$ ;  $i < N$ ;  $i++)$  $\{$  al[i] = Math.random(); a2[i] = a1[i];  $\}$  **time1 += time(alg1, a1);** time2 += time(alg2, a2); best to test algs on same input  **} StdOut.printf("For %d random Double values\n %s is", N, alg1); StdOut.printf(" %.1f times faster than %s\n", time2/time1, alg2); } }** THIS CODE MAY NOT BE READY FOR THE REAL WORLD **CAUTION % java SortCompare Insertion Selection 4000 For 4000 random Double values Insertion is 1.7 times faster than Selection**

#### Summary: turning the crank

#### Yes, analysis of algorithms might be challenging, BUT

#### Mathematics might be difficult?

- only a few functions seem to turn up
- doubling, ratio tests cancel complicated constants

#### Leading term might not be good enough?

- debugging tools are available to identify bottlenecks
- typical programs have short inner loops

#### Actual data might not match model?

- need to understand input to effectively process it
- approach 1: design for the worst case
- approach 2: randomize, depend on probabilistic guarantee

#### Timing may be flawed?

- limits on experiments insignificant compared to other sciences
- different computers are different! <sup>44</sup>

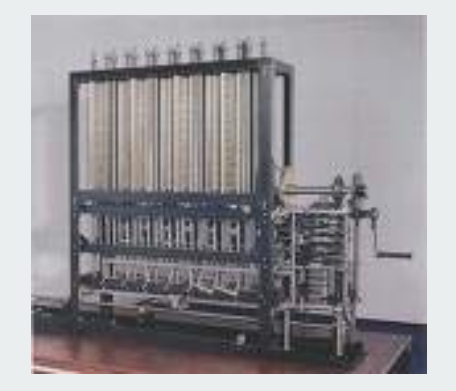

# **Sorting Algorithms**

rules of the game shellsort mergesort quicksort animations

Reference: Algorithms in Java, Chapters 6-8

#### Classic sorting algorithms

#### Critical components in the world's computational infrastructure.

- Full scientific understanding of their properties has enabled us to develop them into practical system sorts.
- Quicksort honored as one of top 10 algorithms of 20<sup>th</sup> century in science and engineering.

#### Shellsort.

- Warmup: easy way to break the  $N^2$  barrier.
- Embedded systems.

#### Mergesort.

- Java sort for objects.
- Perl, Python stable sort.

### Quicksort.

- Java sort for primitive types.
- C qsort, Unix, g++, Visual C++, Python.

# rules of the game

shellsort mergesort quicksort animations

#### Basic terms

#### Ex: student record in a University.

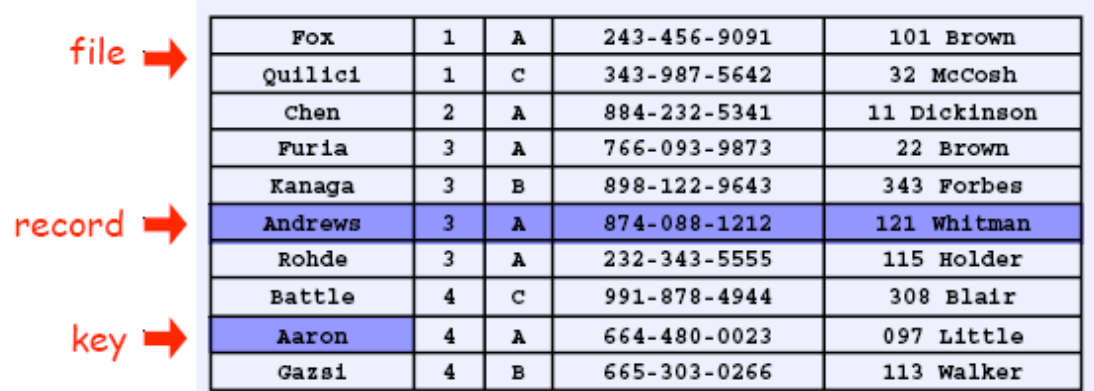

#### Sort: rearrange sequence of objects into ascending order.

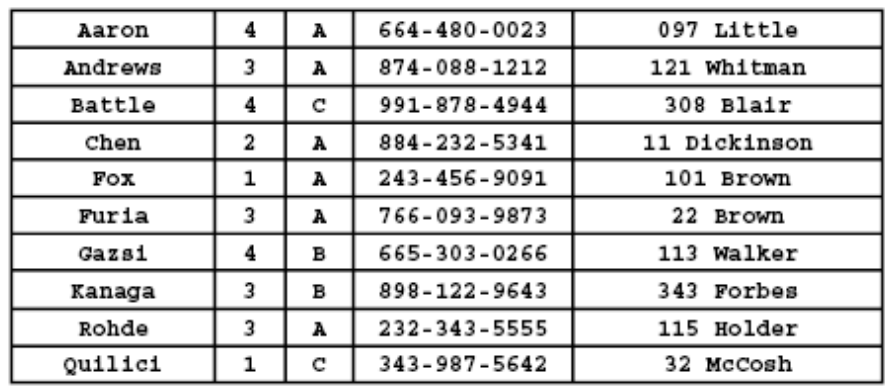

#### Sample sort client

Goal: Sort any type of data Example. List the files in the current directory, sorted by file name.

```
import java.io.File;
public class Files
{
    public static void main(String[] args)
    {
       File directory = new File(args[0]);
       File[] files = directory.listFiles(); 
       Insertion.sort(files);
       for (int i = 0; i < files.length; i++)
          System.out.println(files[i]);
 }
}
```
Next: How does sort compare file names?

**% java Files . Insertion.class Insertion.java InsertionX.class InsertionX.java Selection.class Selection.java Shell.class Shell.java ShellX.class ShellX.java index.html**

#### **Callbacks**

Goal. Write robust sorting library method that can sort any type of data using the data type's natural order.

#### Callbacks.

- Client passes array of objects to sorting routine.
- Sorting routine calls back object's comparison function as needed.

### Implementing callbacks.

- Java: interfaces.
- C: function pointers.
- •C++: functors.

#### **Callbacks**

**{**

**}**

#### client

```
import java.io.File;
public class SortFiles
{
    public static void main(String[] args)
 {
       File directory = new File(args[0]);
       File[] files = directory.listFiles(); 
       Insertion.sort(files);
          System.out.println(files[i]);
    }
}
```
object implementation

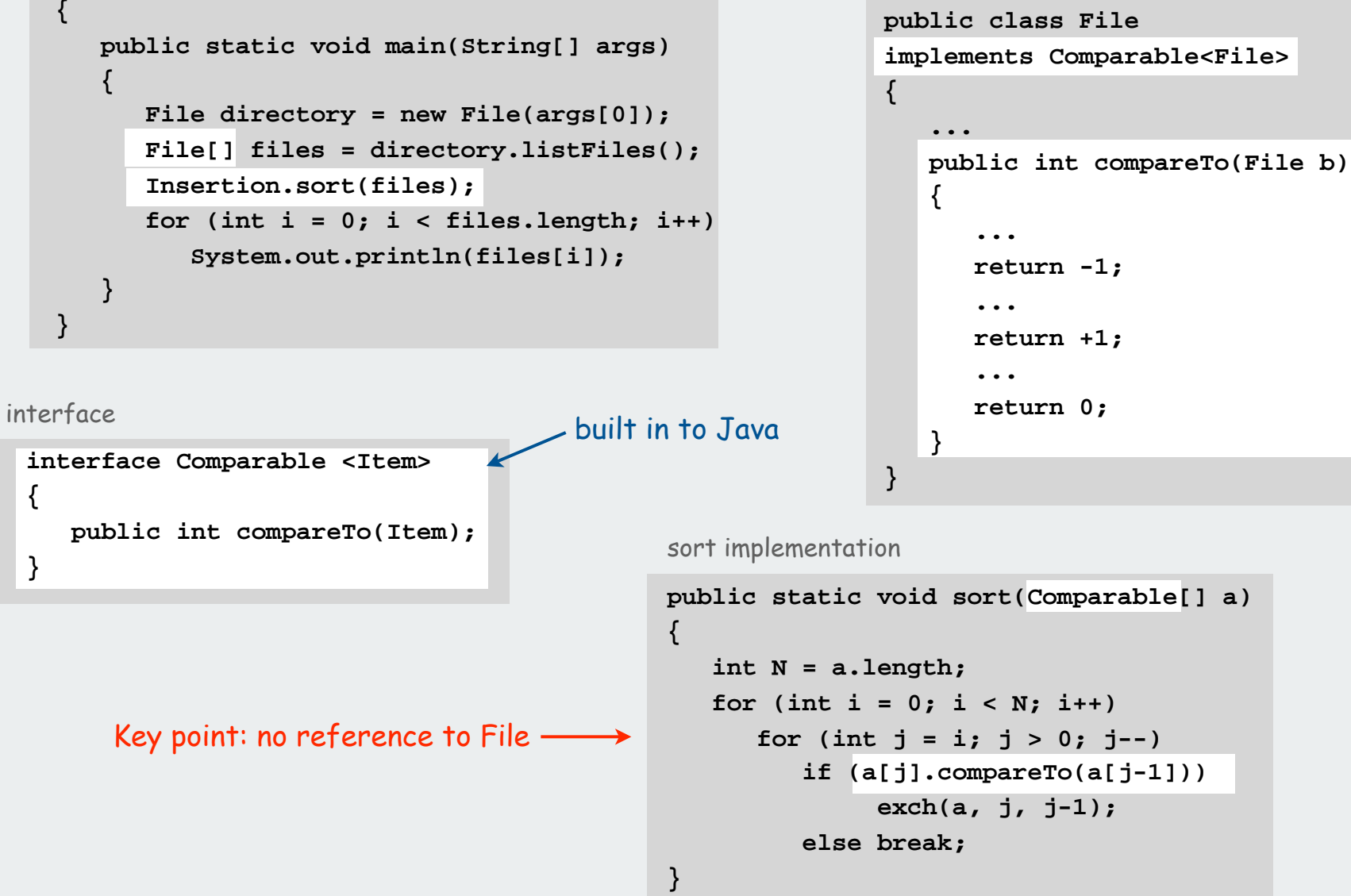

#### **Callbacks**

Goal. Write robust sorting library that can sort any type of data into sorted order using the data type's natural order.

#### Callbacks.

- Client passes array of objects to sorting routine.
- Sorting routine calls back object's comparison function as needed.

### Implementing callbacks.

- Java: interfaces.
- **•C:** function pointers.
- •C++: functors.

#### Plus: Code reuse for all types of data Minus: Significant overhead in inner loop

#### This course:

- enables focus on algorithm implementation
- use same code for experiments, real-world data

#### Interface specification for sorting

#### Comparable interface.

Must implement method **compareTo()** so that **v.compareTo(w)**returns:

- a negative integer if **v** is less than **<sup>w</sup>**
- a positive integer if **v** is greater than **<sup>w</sup>**
- zero if **v** is equal to **<sup>w</sup>**

#### Consistency.

Implementation must ensure a total order.

- if  $(a < b)$  and  $(b < c)$ , then  $(a < c)$ .
- either  $(a \le b)$  or  $(b \le a)$  or  $(a = b)$ .

Built-in comparable types. **String**, **Double**, **Integer**, **Date**, **File**. User-defined comparable types. Implement the **Comparable** interface. Implementing the Comparable interface: example 1 only compare dates to other dates **public class Date implements Comparable<Date> { private int month, day, year; public Date(int m, int d, int y) {**  $month = m$ ;  **day = d; year = y; } public int compareTo(Date b) { Date a = this; if (a.year < b.year ) return -1; if (a.year > b.year ) return +1; if (a.month < b.month) return -1; if (a.month > b.month) return +1; if (a.day < b.day ) return -1; if (a.day > b.day ) return +1; return 0; } }** Date data type (simplified version of built-in Java code)

#### Implementing the Comparable interface: example 2

#### Domain names

- Subdomain: **bolle.cs.princeton.edu.**
- Reverse subdomain: **edu.princeton.cs.bolle**.
- Sort by reverse subdomain to group by category. This unsorted

```
public class Domain implements Comparable<Domain>
{
    private String[] fields;
    private int N;
    public Domain(String name)
 {
       fields = name.split("\\ \cdot"');
        N = fields.length;
 }
    public int compareTo(Domain b)
 {
       Domain a = this;
      for (int i = 0; i < Math.min(a.N, b.N); i++) {
          int c = a.fields[i].compareTo(b.fields[i]);
          if (c < 0) return -1;
          else if (c > 0) return +1;
 }
       return a.N - b.N;
 }
```
**ee.princeton.edu cs.princeton.edu princeton.edu cnn.com google.com apple.com www.cs.princeton.edu bolle.cs.princeton.edu**

#### sorted

**com.apple com.cnn com.google edu.princeton edu.princeton.cs edu.princeton.cs.bolle edu.princeton.cs.www edu.princeton.ee**

**}** details included for the bored...

#### Sample sort clients

**}**

```
import java.io.File;
public class Files
{
    public static void main(String[] args)
    {
       File directory = new File(args[0]);
       File[] files = directory.listFiles()
       Insertion.sort(files);
       for (int i = 0; i < files.length; i++)
          System.out.println(files[i]);
    }
```
**% java Files . Insertion.class Insertion.java InsertionX.class InsertionX.java Selection.class Selection.java Shell.class Shell.java**

#### File names **Random numbers** Random numbers

**{**

**}**

```
% java Experiment 10
public class Experiment
    public static void main(String[] args)
 {
      int N = Integer.parseInt(args[0]);
      Double[] a = new Double[N];
     for (int i = 0; i < N; i++) a[i] = Math.random();
       Selection.sort(a);
     for (int i = 0; i < N; i++) System.out.println(a[i]);
   }
```
**0.08614716385210452 0.09054270895414829 0.10708746304898642 0.21166190071646818 0.363292849257276 0.460954145685913 0.5340026311350087 0.7216129793703496 0.9003500354411443 0.9293994908845686**

Several Java library data types implement Comparable You can implement Comparable for your own types

Two useful abstractions

Helper functions. Refer to data only through two operations.

• less. Is **v** less than **<sup>w</sup>** ?

```
private static boolean less(Comparable v, Comparable w)
{
    return (v.compareTo(w) < 0);
}
```
• exchange. Swap object in array at index **i** with the one at index **j**.

```
private static void exch(Comparable[] a, int i, int j)
{
    Comparable t = a[i];
   a[i] = a[j];
    a[j] = t;
}
```
#### Sample sort implementations

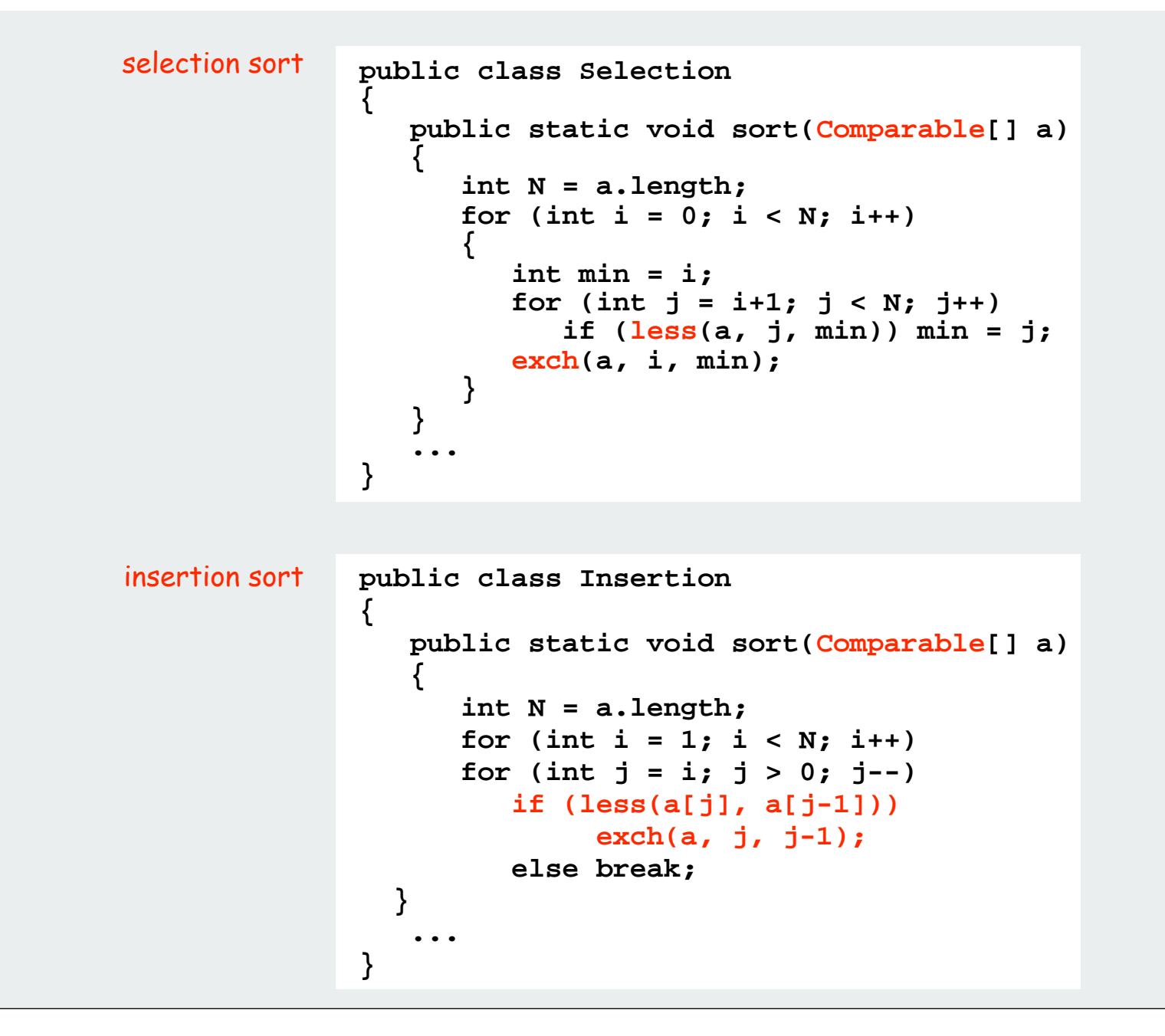

#### Why use **less()** and **exch()** ?

Switch to faster implementation for primitive types

```
private static boolean less(double v, double w)
{
    return v < w;
}
```
#### Instrument for experimentation and animation

```
private static boolean less(double v, double w)
{
    cnt++;
    return v < w;
```
#### Translate to other languages

```
...
for (int i = 1; i < a.length; i++) if (less(a[i], a[i-1]))
           return false;
    return true;}
                                              Good code in C, C++, 
                                              JavaScript, Ruby....
```
#### Properties of elementary sorts (review)

Selection sort

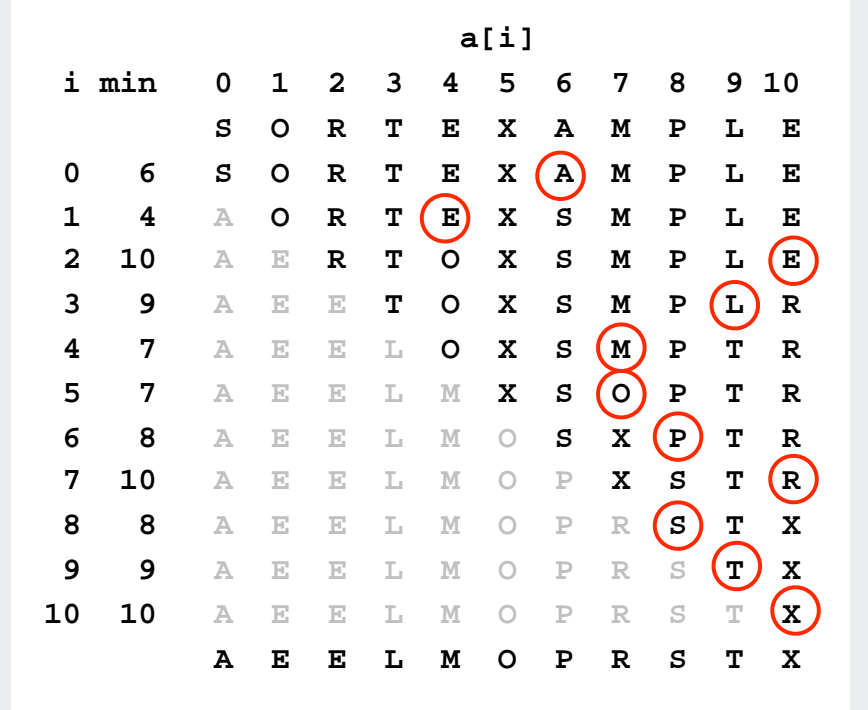

Insertion sort

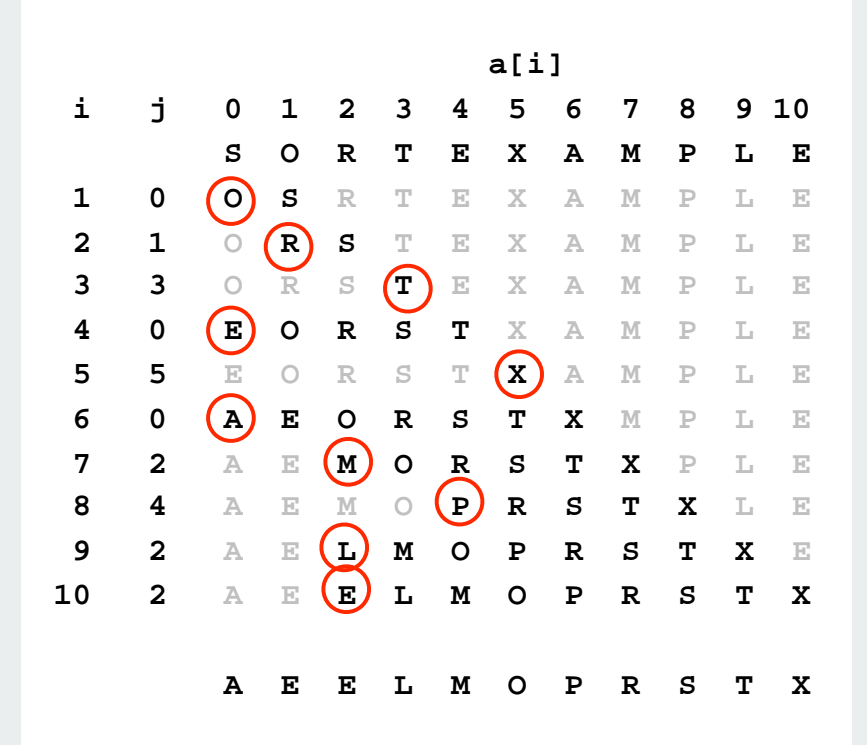

Running time: Quadratic (~c N2) Exception: expensive exchanges (could be linear)

Running time: Quadratic (~c N2) Exception: input nearly in order (could be linear)

Bottom line: both are quadratic (too slow) for large randomly ordered files

# rules of the game shellsort

mergesort quicksort animations

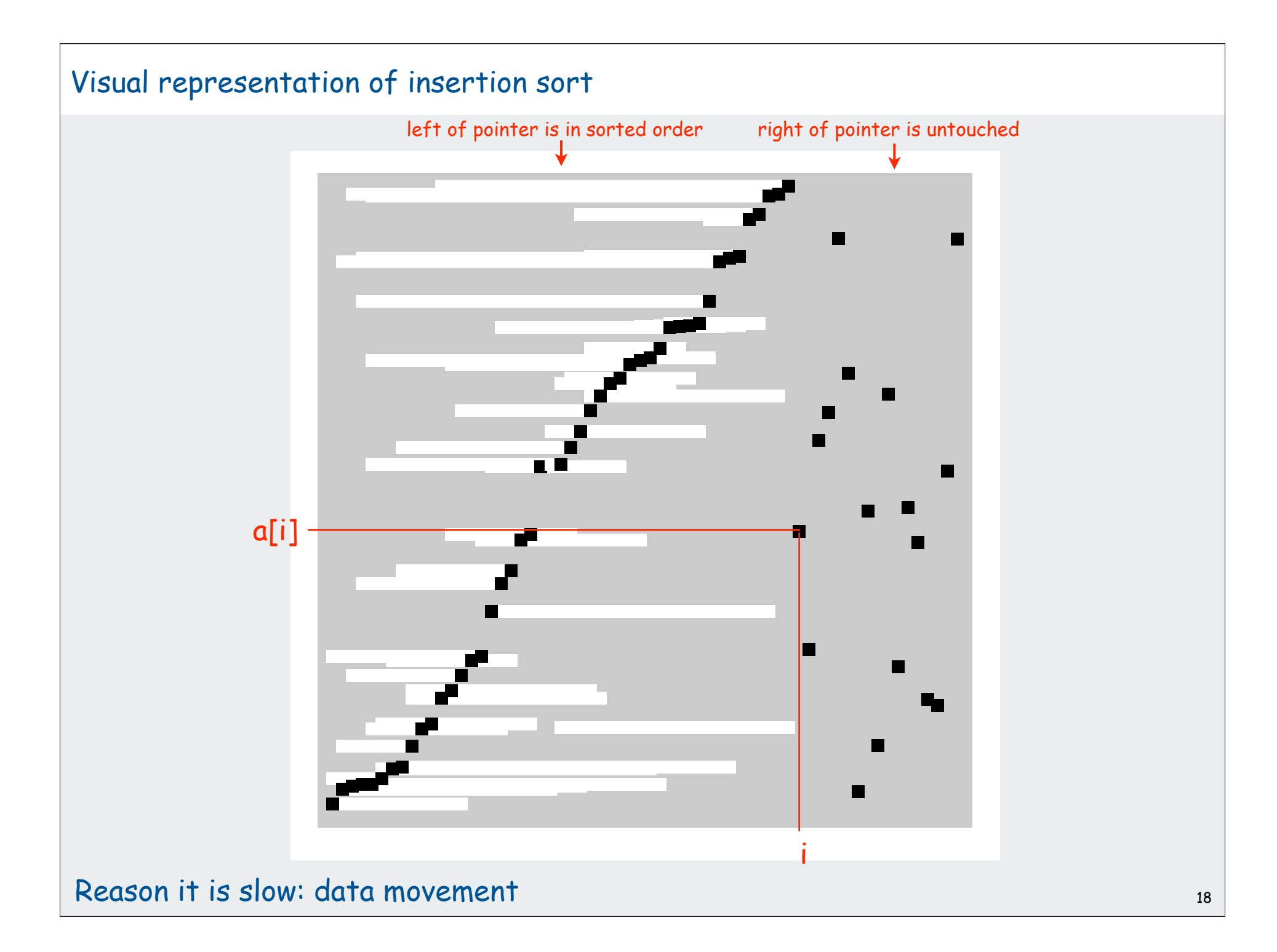

#### Shellsort

Idea: move elements more than one position at a time by h-sorting the file for a decreasing sequence of values of h

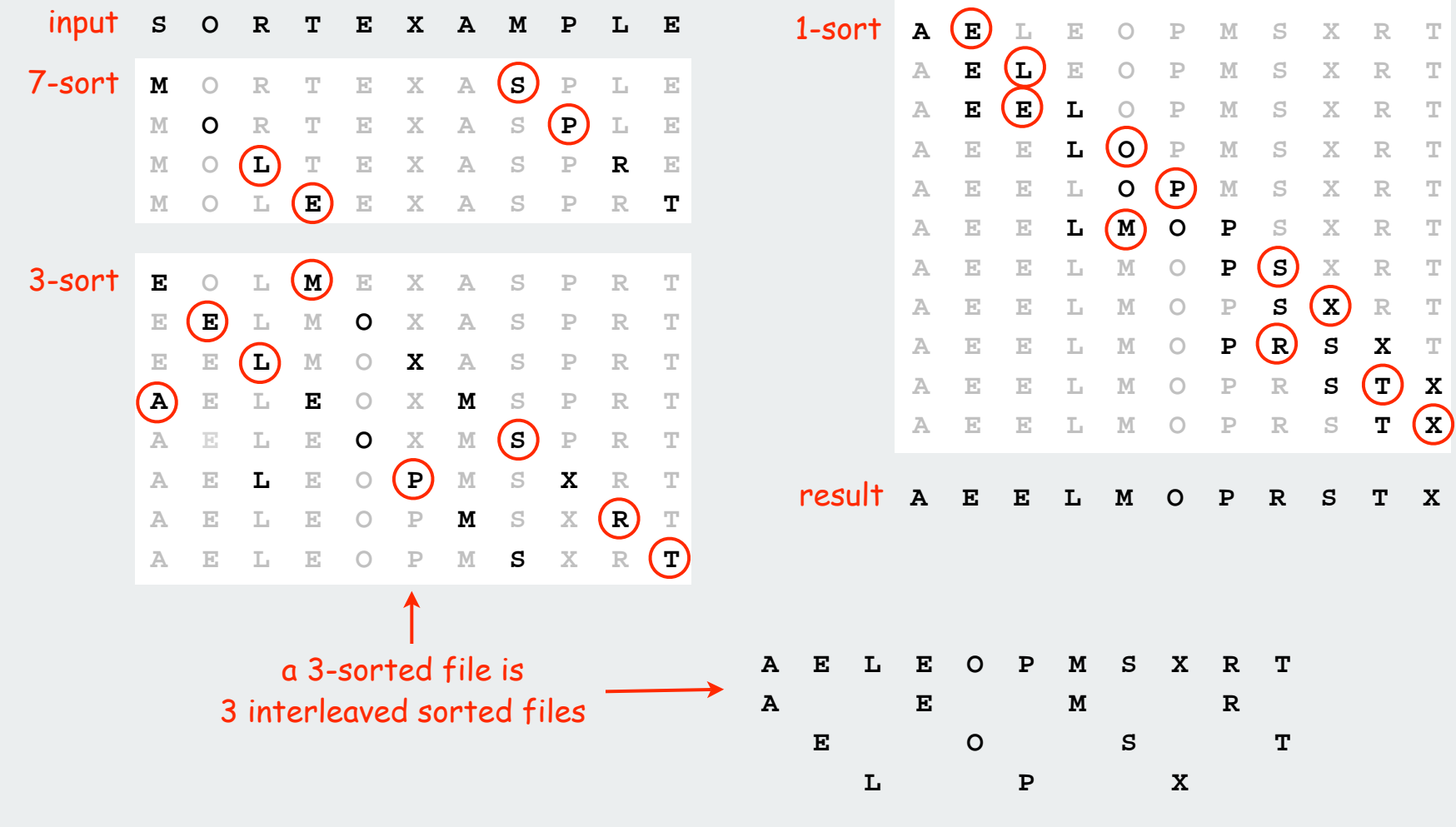

#### Shellsort

Idea: move elements more than one position at a time by h-sorting the file for a decreasing sequence of values of h

Use insertion sort, modified to h-sort

 **{**

 **}**

magic increment

sequence

big increments: small subfiles

small increments: subfiles nearly in order

method of choice for both small subfiles subfiles nearly in order

insertion sort!

```
 public static void sort(double[] a)
        int N = a.length;
        int[] incs = { 1391376, 463792, 198768, 86961,
                        33936, 13776, 4592, 1968, 861,
                        336, 112, 48, 21, 7, 3, 1 };
       for (int k = 0; k < incs.length; k++)
 {
             int h = incs[k];
           for (int i = h; i < N; i++)
                for (int j = i; j \ge h; j == h)
                     if (less(a[j], a[j-h])) 
                          exch(a, j, j-h);
                     else break;
 }
```
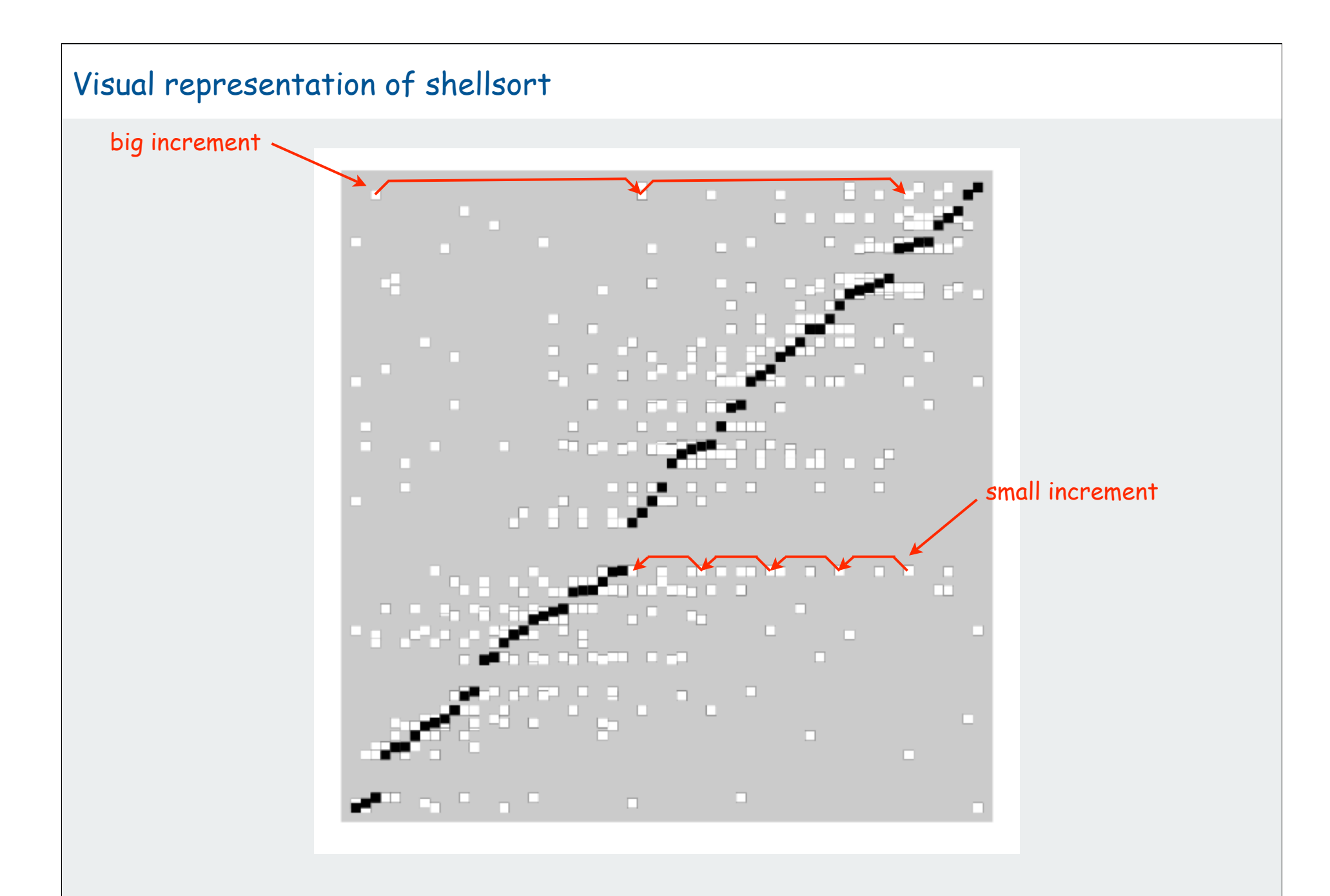

Bottom line: substantially faster! 21 and 22 and 21 and 22 and 22 and 22 and 22 and 22 and 22 and 22 and 22 and 22 and 22 and 22 and 22 and 22 and 22 and 22 and 22 and 22 and 22 and 22 and 22 and 22 and 22 and 22 and 22 an

#### Analysis of shellsort

#### Model has not yet been discovered (!)

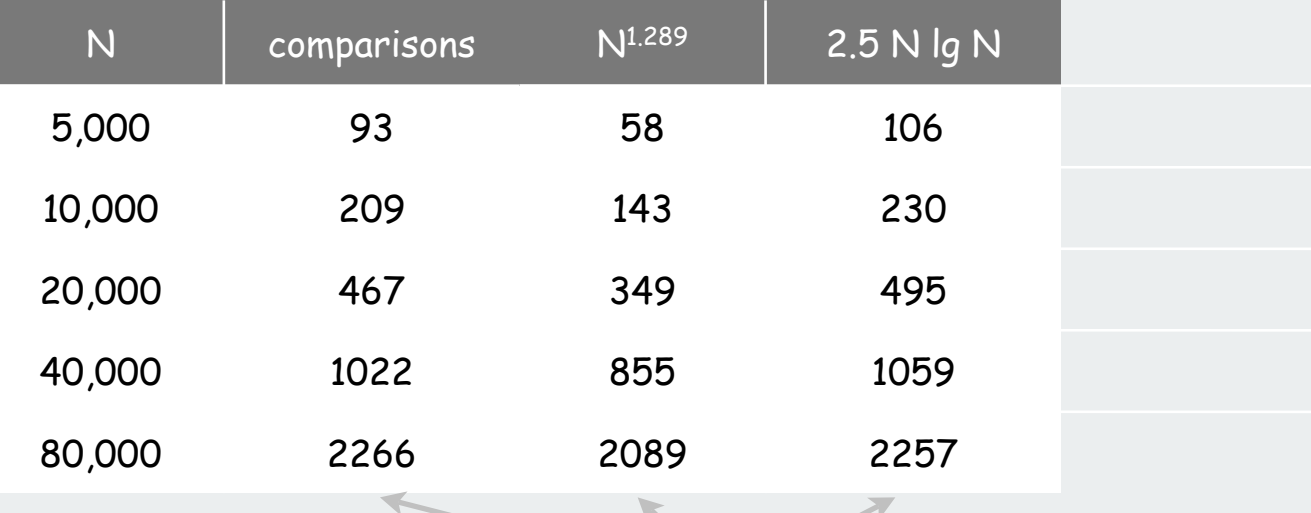

measured in thousands

#### Why are we interested in shellsort?

Example of simple idea leading to substantial performance gains

#### Useful in practice

- fast unless file size is huge
- tiny, fixed footprint for code (used in embedded systems)
- hardware sort prototype

#### Simple algorithm, nontrivial performance, interesting questions

- asymptotic growth rate?
- best sequence of increments?
- average case performance?

Your first open problem in algorithmics (see Section 6.8): Find a better increment sequence **mail rs@cs.princeton.edu**

Lesson: some good algorithms are still waiting discovery 23

# rules of the game shellsort

# mergesort

quicksort animations

#### Mergesort (von Neumann, 1945(!))

#### Basic plan:

- Divide array into two halves.
- Recursively sort each half.
- Merge two halves.

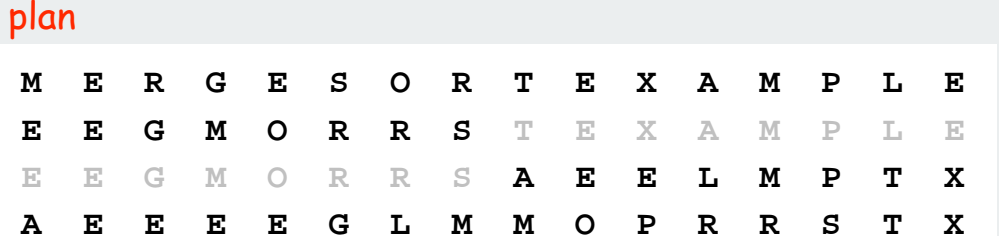

#### trace

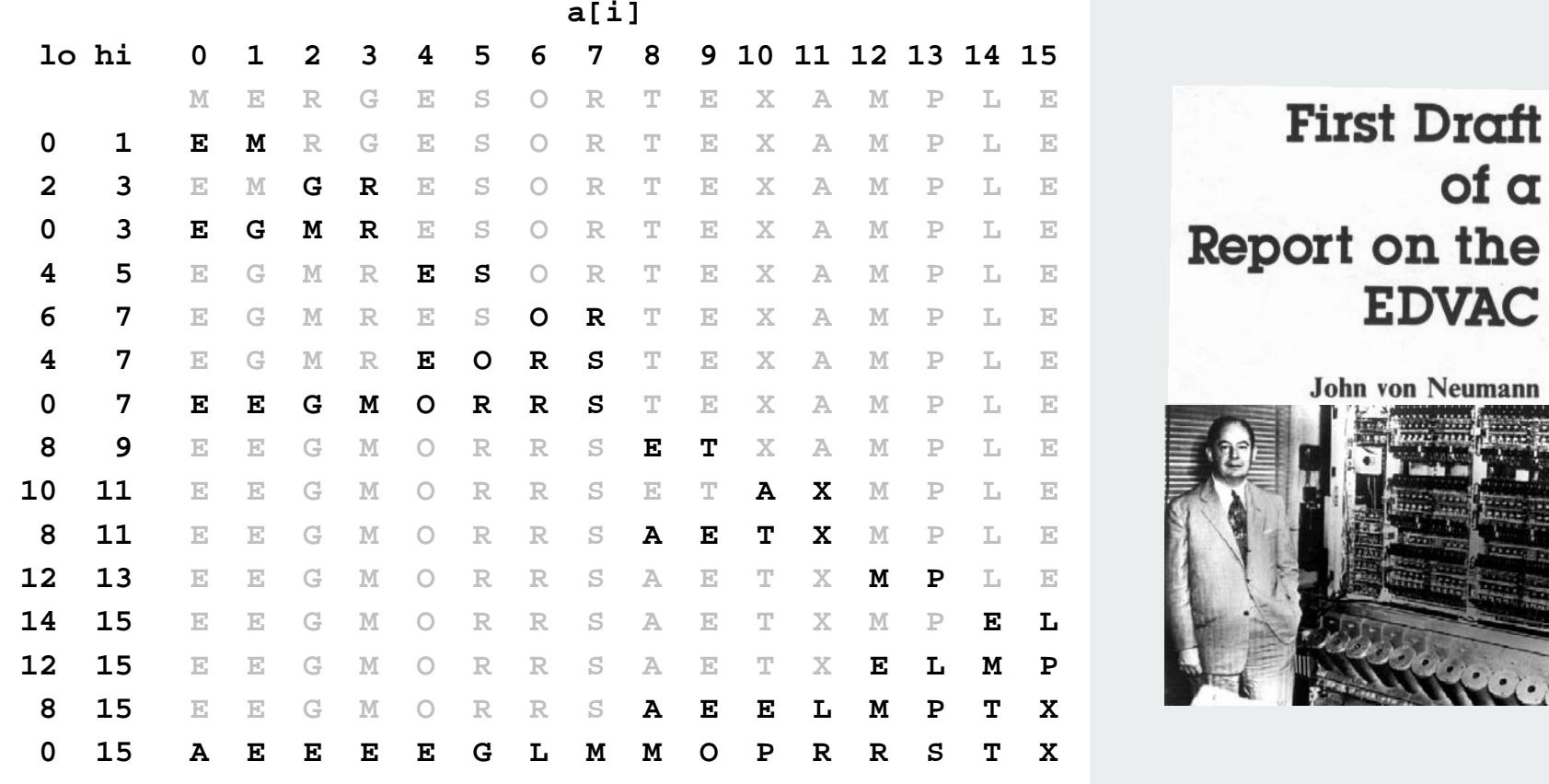

 $of \alpha$ 

**EDVAC** 

#### Merging

Merging. Combine two pre-sorted lists into a sorted whole.

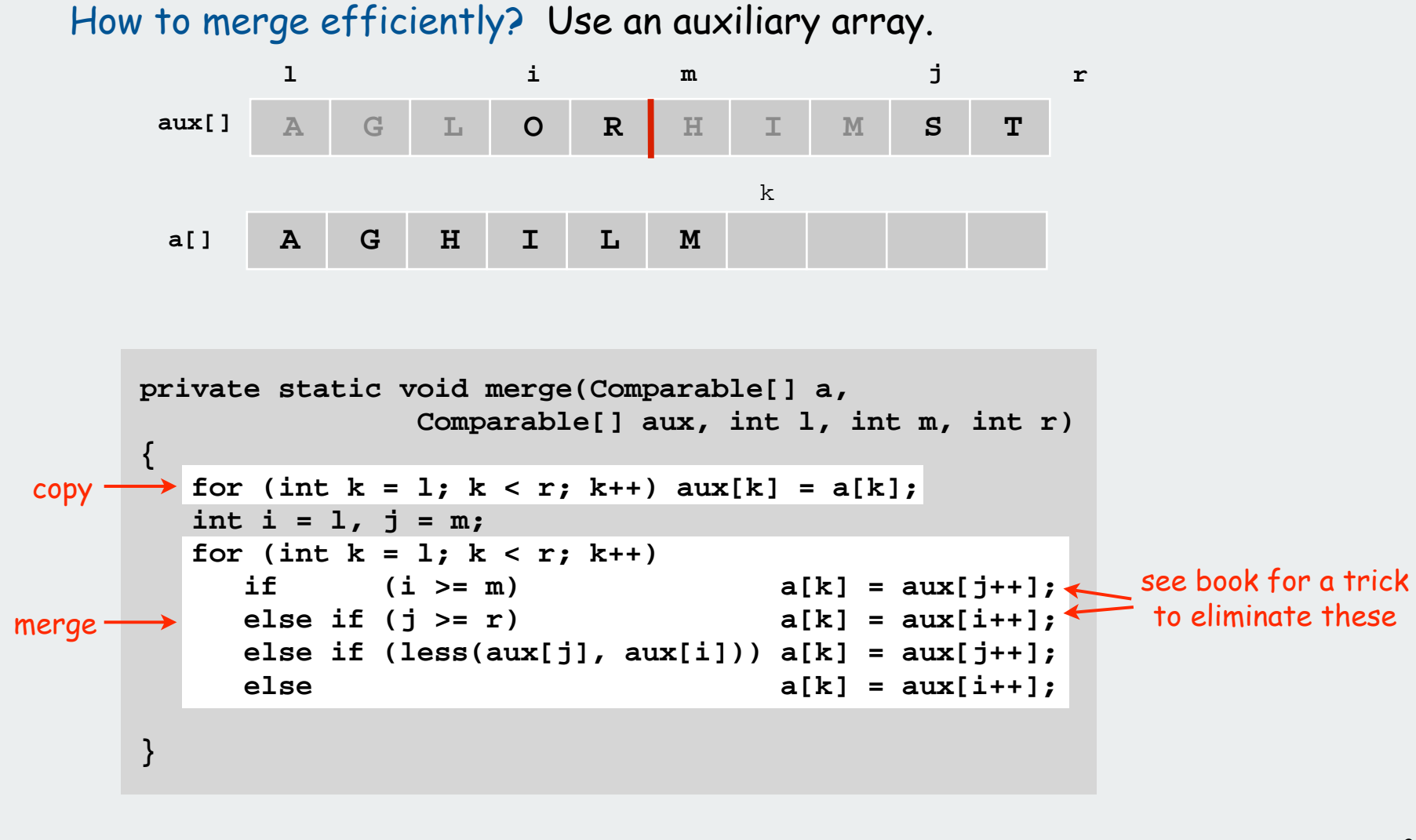

```
Mergesort: Java implementation of recursive sort
```

```
public class Merge
{
    private static void sort(Comparable[] a,
                              Comparable[] aux, int lo, int hi)
    {
       if (hi <= lo + 1) return;
       int m = lo + (hi - lo) / 2;
       sort(a, aux, lo, m);
       sort(a, aux, m, hi);
      merge(a, aux, lo, m, hi);
    }
    public static void sort(Comparable[] a)
 {
       Comparable[] aux = new Comparable[a.length];
       sort(a, aux, 0, a.length);
 }
}
```
#### Mergesort analysis: Memory

- Q. How much memory does mergesort require?
- A. Too much!
- Original input array = N.
- Auxiliary array for merging = N.
- Local variables: constant.
- Function call stack:  $\log_2 N$  [stay tuned].
- Total =  $2N + O(\log N)$ .

cannot "fill the memory and sort"

Q. How much memory do other sorting algorithms require?

- N + O(1) for insertion sort and selection sort.
- In-place =  $N + O(\log N)$ .

Challenge for the bored. In-place merge. [Kronrud, 1969]

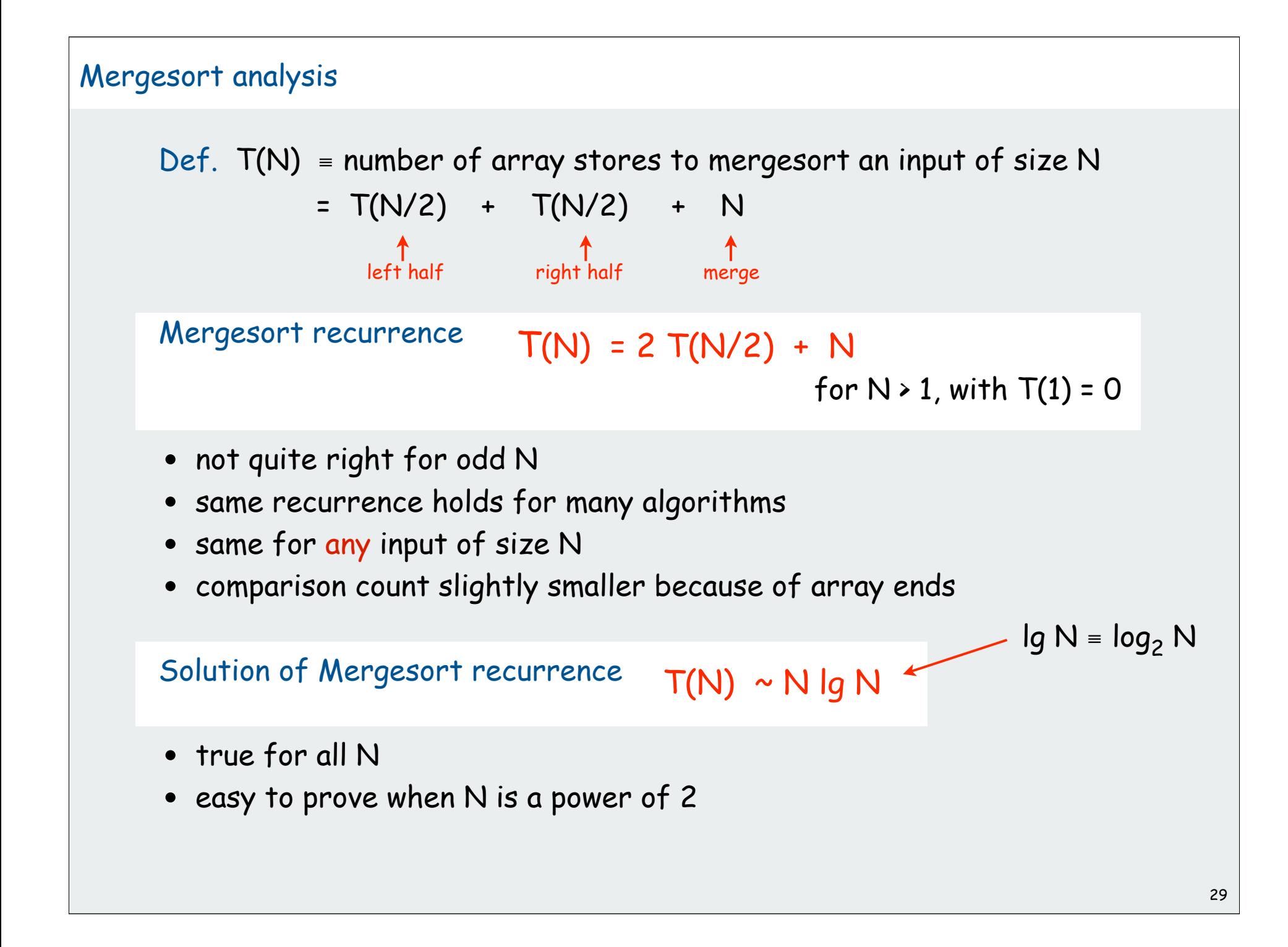

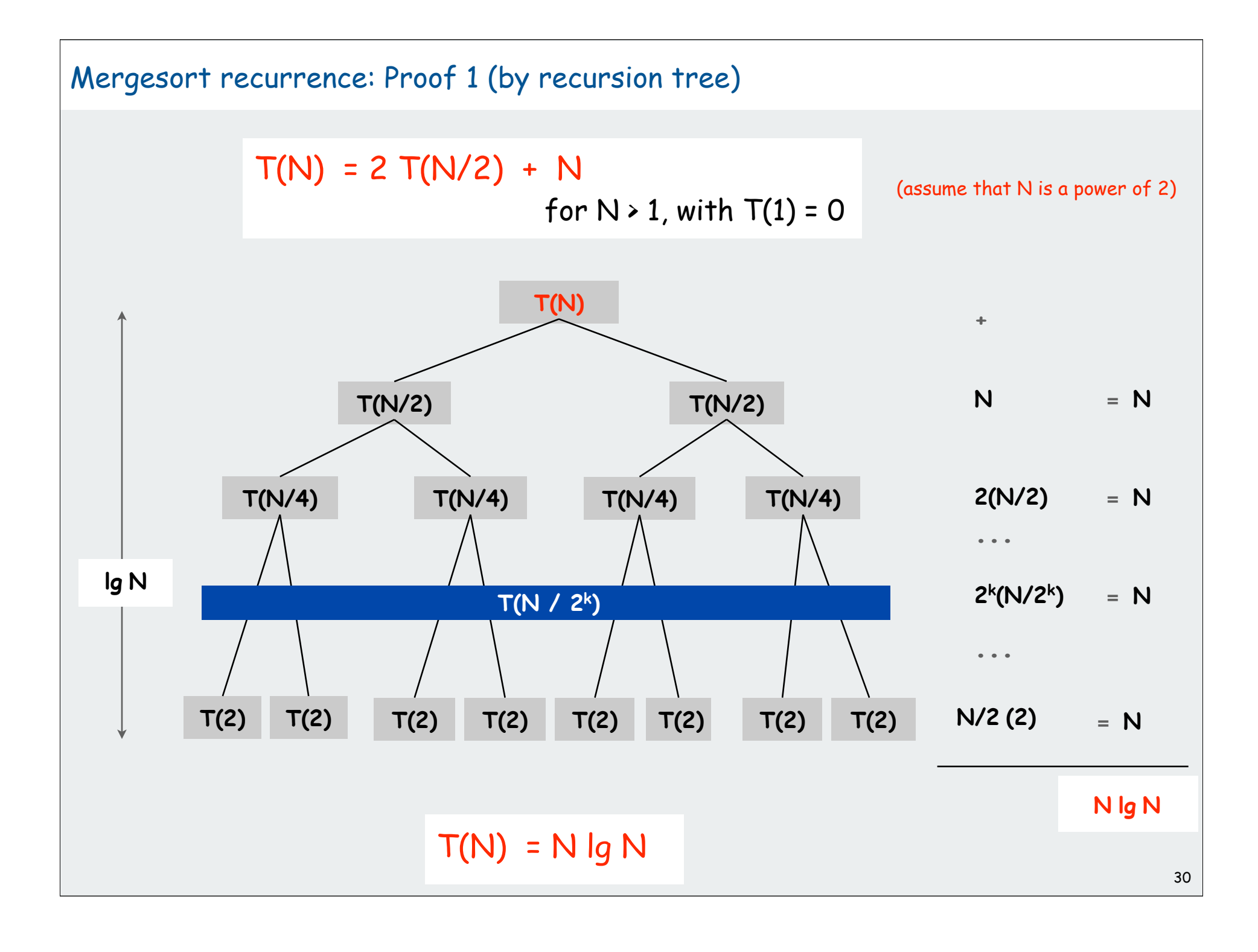

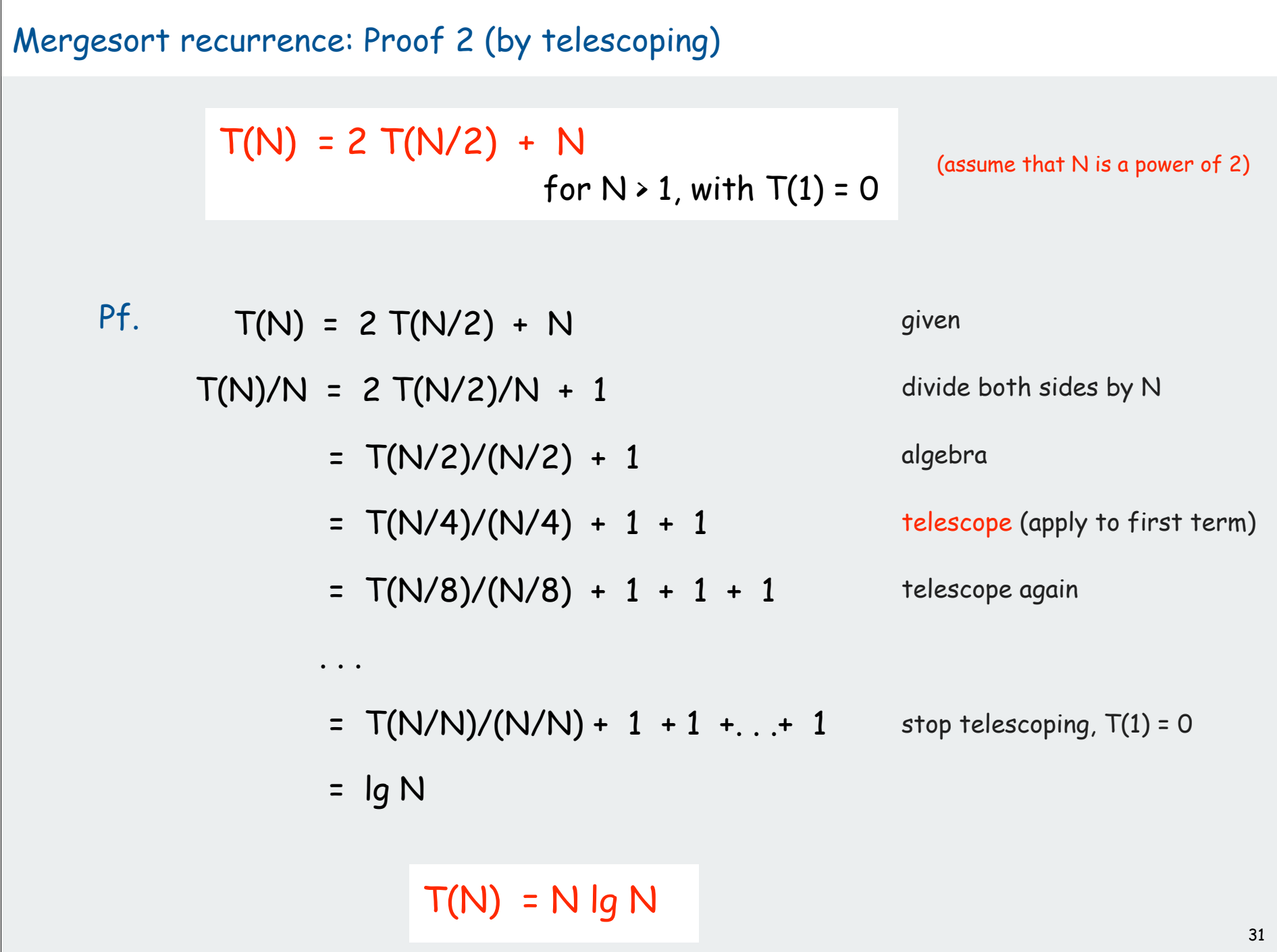

Mergesort recurrence: Proof 3 (by induction)

 $T(N) = 2 T(N/2) + N$ for  $N > 1$ , with  $T(1) = 0$  (assume that N is a power of 2)

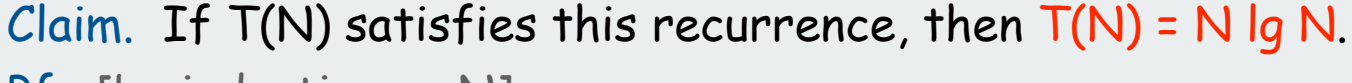

- Pf. [by induction on N]
- Base case: N = 1.
- Inductive hypothesis: T(N) = N lg N
- Goal: show that  $T(2N)$  + 2N lg (2N).

 $T(2N) = 2 T(N) + 2N$  given = 2 N lg N + 2 N inductive hypothesis = 2 N (lg (2N) - 1) + 2N algebra  $= 2 N \lg (2N)$  QED

Ex. (for COS 340). Extend to show that  $T(N) \sim N$  lg N for general N
#### Bottom-up mergesort

#### Basic plan:

- Pass through file, merging to double size of sorted subarrays.
- Do so for subarray sizes 1, 2, 4, 8, . . . , N/2, N. proof 4 that mergesort

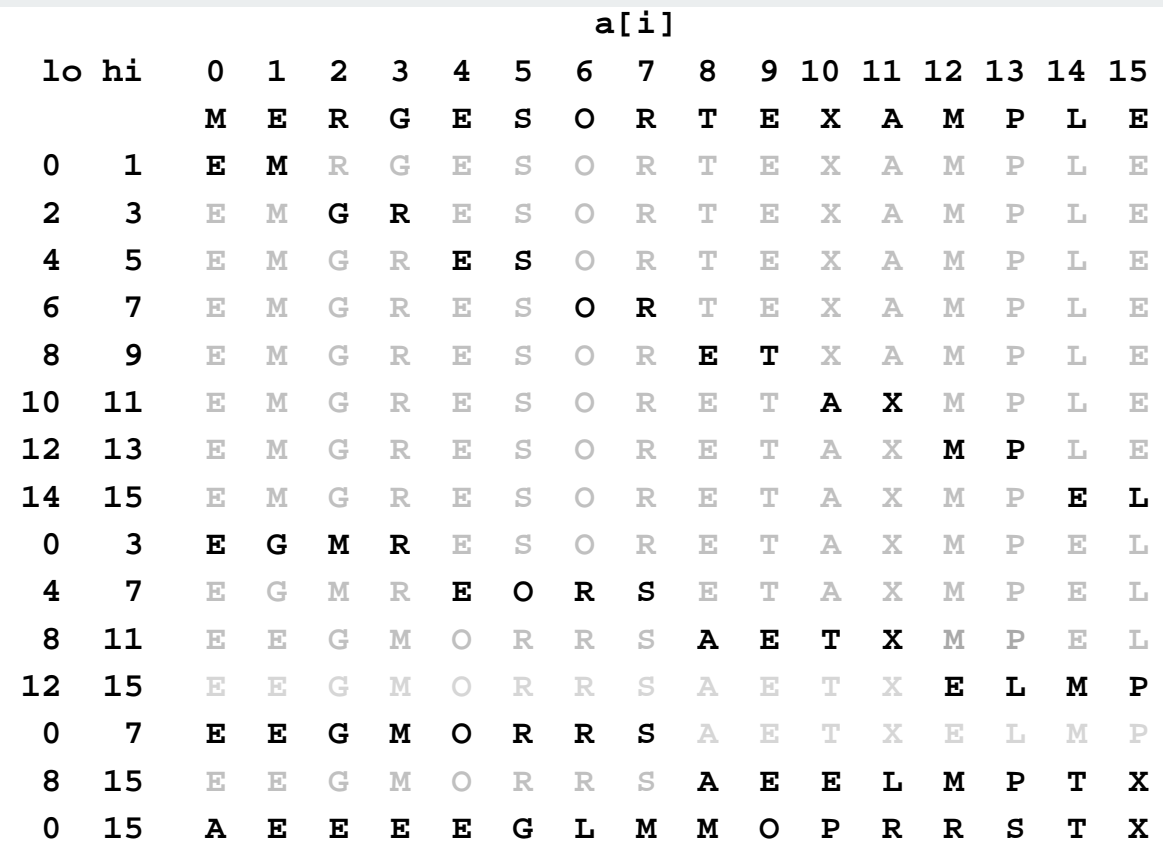

No recursion needed!

uses N lgN compares

#### Bottom-up Mergesort: Java implementation

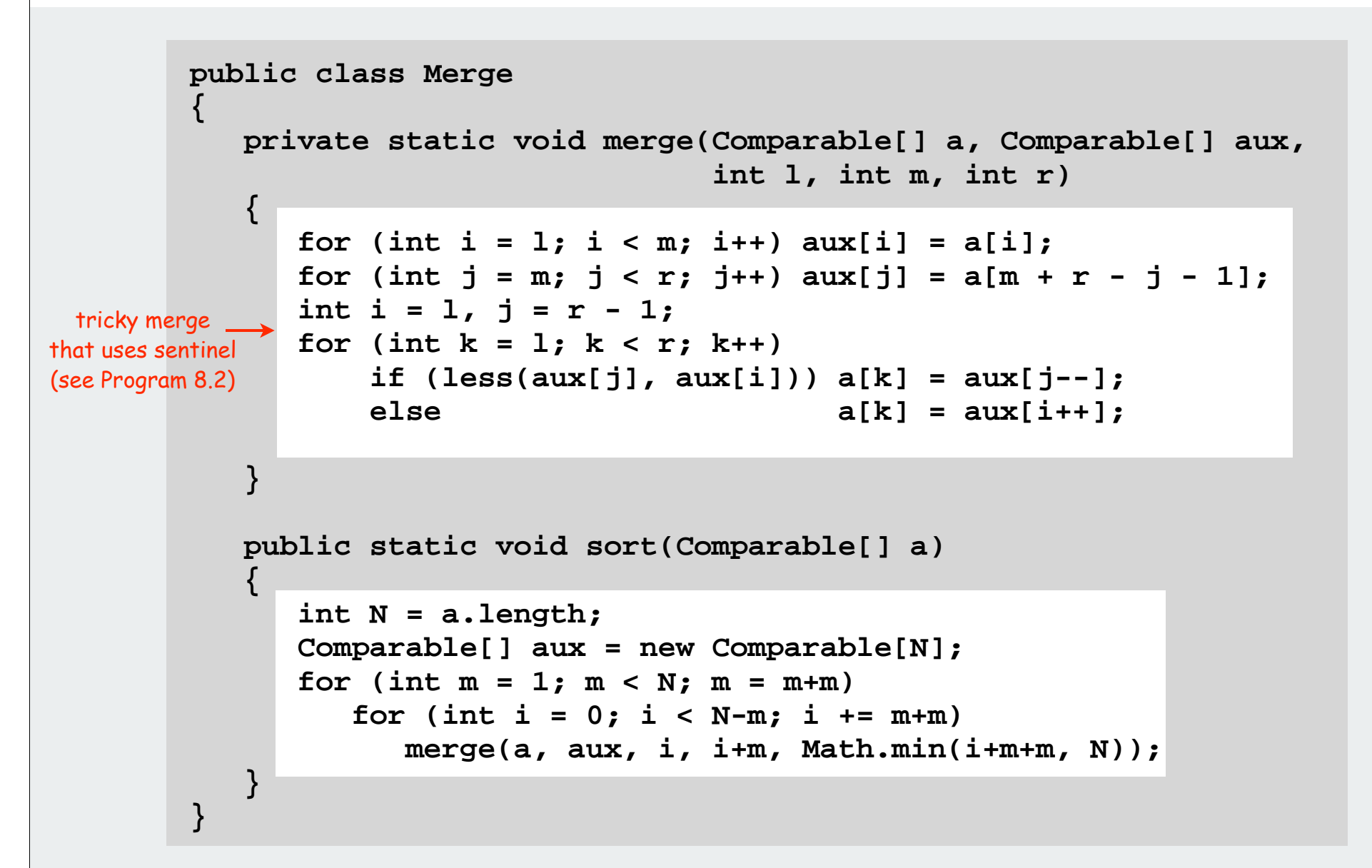

Concise industrial-strength code if you have the space

#### Mergesort: Practical Improvements

#### Use sentinel.

- Two statements in inner loop are array-bounds checking.
- Reverse one subarray so that largest element is sentinel (Program 8.2)

#### Use insertion sort on small subarrays.

- Mergesort has too much overhead for tiny subarrays.
- Cutoff to insertion sort for  $\approx$  7 elements.

#### Stop if already sorted.

- Is biggest element in first half  $\leq$  smallest element in second half?
- Helps for nearly ordered lists.

Eliminate the copy to the auxiliary array. Save time (but not space) by switching the role of the input and auxiliary array in each recursive call.

See Program 8.4 (or Java system sort)

## Sorting Analysis Summary

#### Running time estimates:

- Home pc executes 10<sup>8</sup> comparisons/second.
- Supercomputer executes 10<sup>12</sup> comparisons/second.

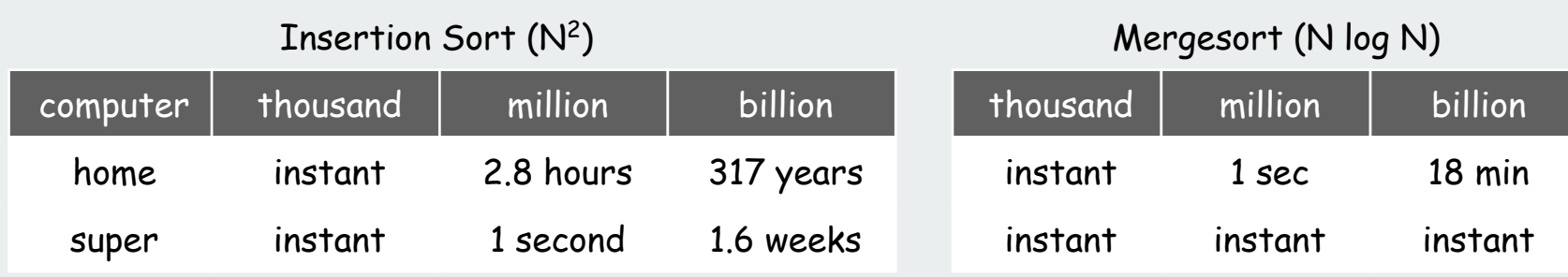

Lesson. Good algorithms are better than supercomputers.

Good enough?

18 minutes might be too long for some applications

rules of the game shellsort mergesort quicksort animations

#### Quicksort (Hoare, 1959)

Basic plan.

- Shuffle the array.
- Partition so that, for some **<sup>i</sup>** element **a[i]** is in place no larger element to the left of **<sup>i</sup>** no smaller element to the right of **<sup>i</sup>**
- Sort each piece recursively.

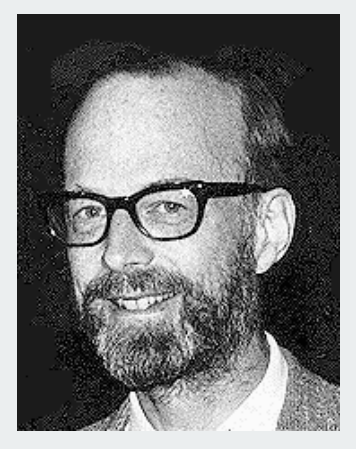

Sir Charles Antony Richard Hoare 1980 Turing Award

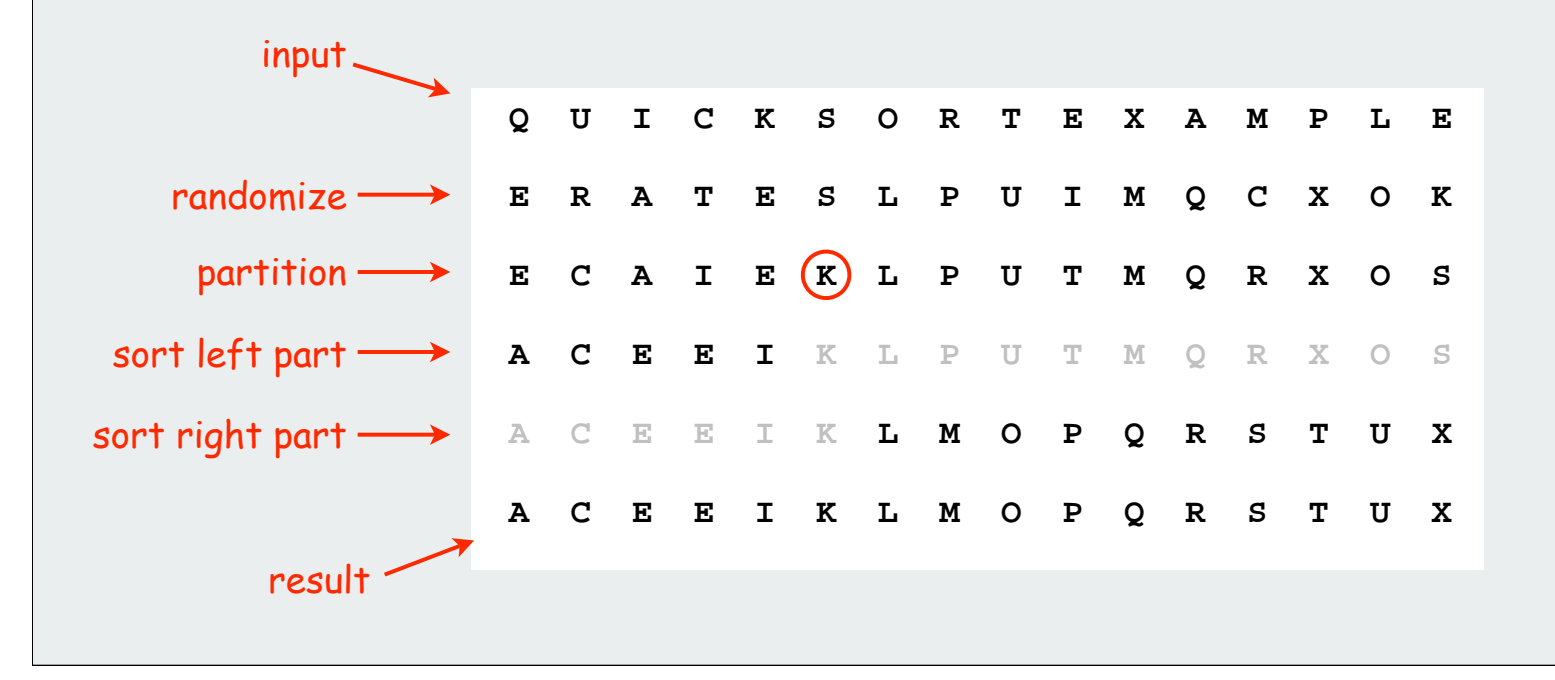

```
Quicksort: Java code for recursive sort
        public class Quick
        {
            public static void sort(Comparable[] a)
            {
               StdRandom.shuffle(a);
               sort(a, 0, a.length - 1);
            }
            private static void sort(Comparable[] a, int l, int r)
            {
               if (r <= l) return;
               int m = partition(a, l, r);
               sort(a, l, m-1);
               sort(a, m+1, r);
           }
        }
```
#### Quicksort trace

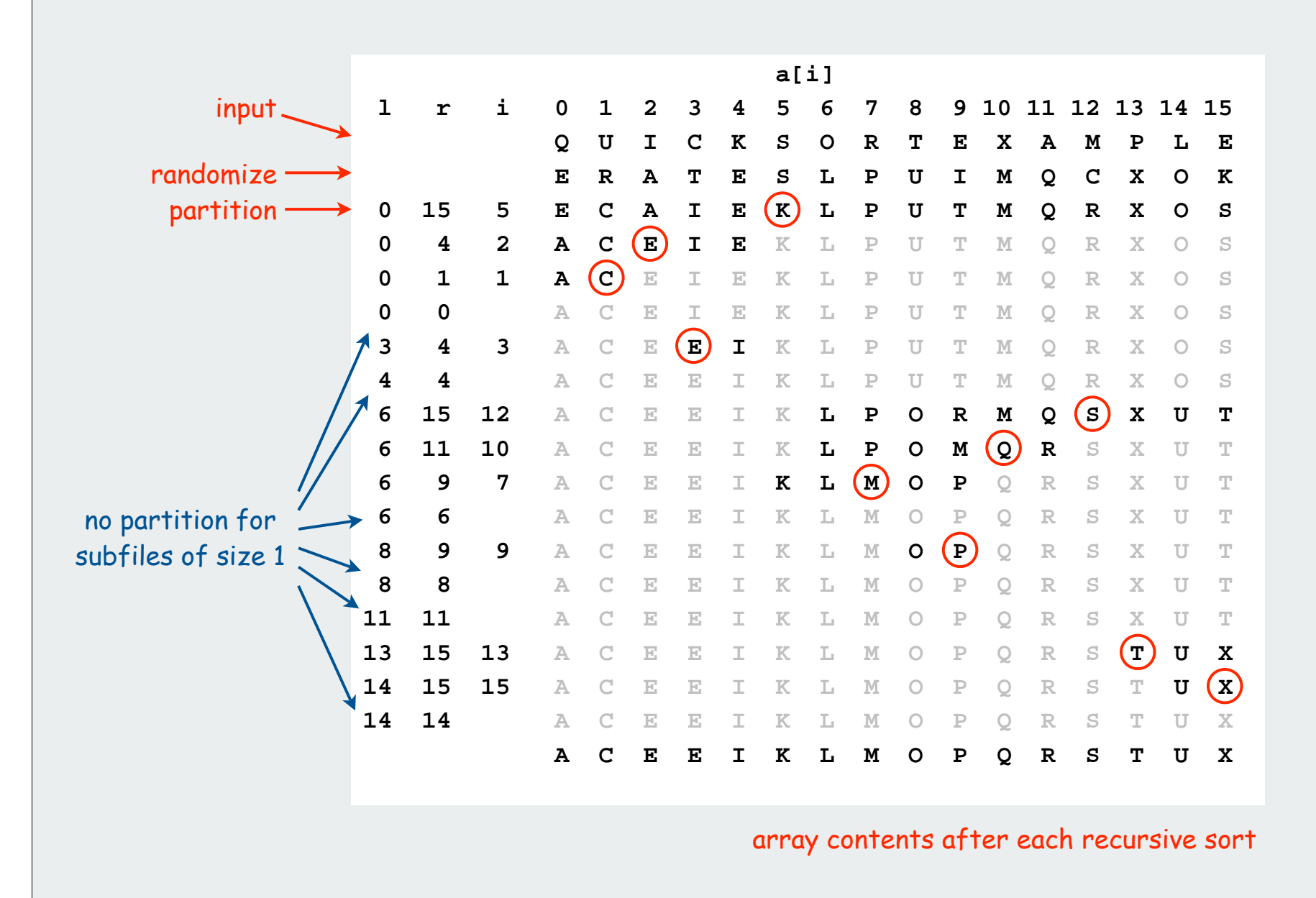

# Quicksort partitioning

### Basic plan:

- scan from left for an item that belongs on the right
- scan from right for item item that belongs on the left
- exchange
- continue until pointers cross

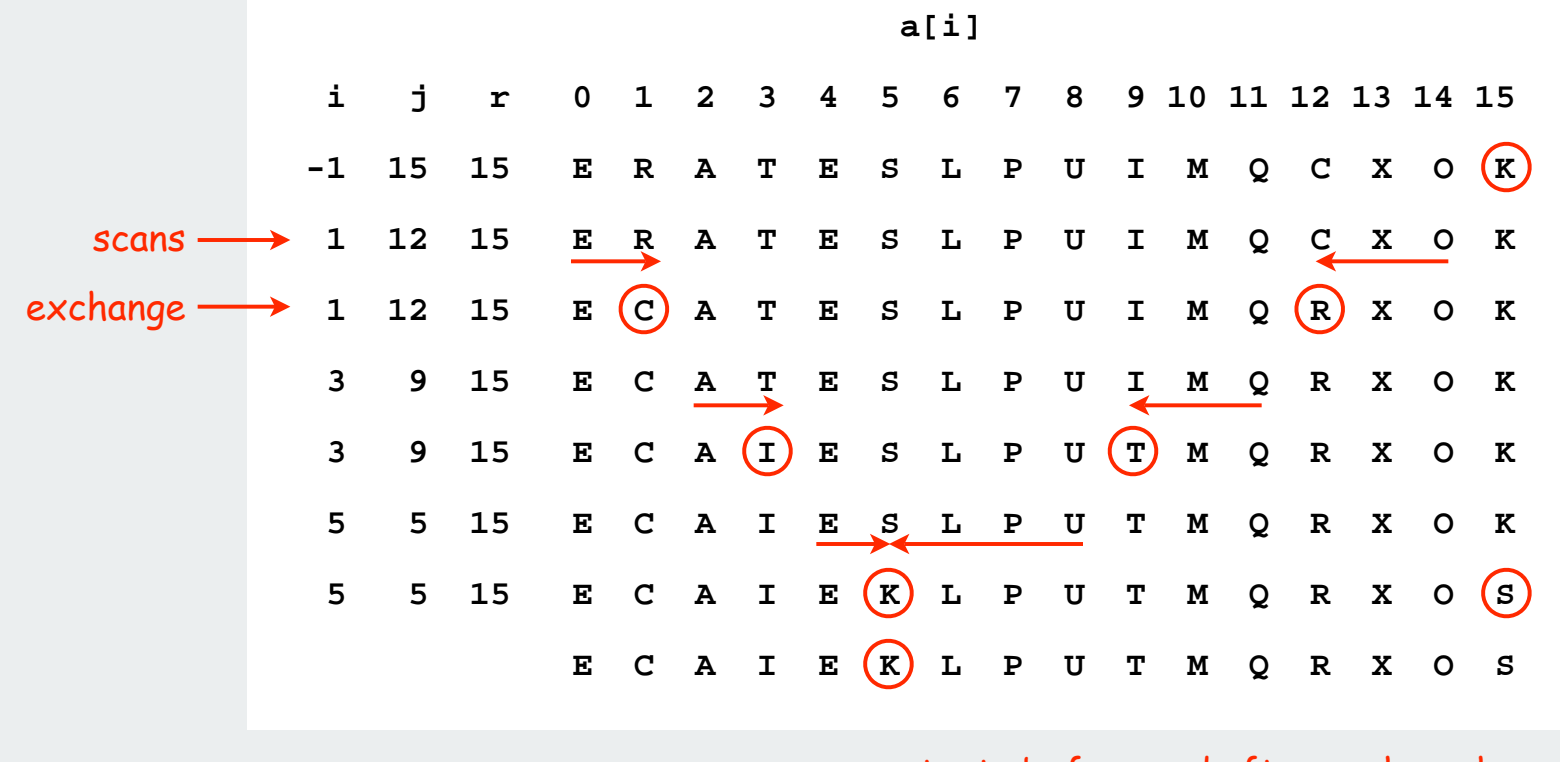

array contents before and after each exchange

#### Quicksort: Java code for partitioning

```
private static int partition(Comparable[] a, int l, int r)
{
     int i = l - 1;
     int j = r;
     while(true)
 {
         while (less(a[++i], a[r]))
              if (i == r) break;
         while (less(a[r], a[--j]))
              if (j == l) break;
         if (i >= j) break;
         exch(a, i, j);
     }
exch(a, i, r); swap with partitioning item
     return i;
} 
                                     check if pointers cross
                                                find item on right to swap
                                                find item on left to swap
                                     swap
                          return index of item now known to be in place
                                                                        i
                                                                                               j
                                                                               i
                                                                                        j
                                                                          \left| \begin{array}{ccc} \text{S} & \text{S} \\ \text{S} & \text{S} \end{array} \right|v
                                                                                    i
                                                                            \leq v v \leq v
                                                                                                v
                                                                                   v
```
Quicksort Implementation details

Partitioning in-place. Using a spare array makes partitioning easier, but is not worth the cost.

Terminating the loop. Testing whether the pointers cross is a bit trickier than it might seem.

Staying in bounds. The **(i == r)** test is redundant, but the **(j == l)** test is not.

Preserving randomness. Shuffling is key for performance guarantee.

Equal keys. When duplicates are present, it is (counter-intuitively) best to stop on elements equal to partitioning element.

#### Quicksort: Average-case analysis

Theorem. The average number of comparisons  $\mathcal{C}_{\textsf{N}}$  to quicksort a random file of N elements is about 2N ln N.

• The precise recurrence satisfies  $C_0 = C_1 = 0$  and for N  $\ge 2$ :

 $C_{\text{N}}$  = N + 1 + (( $C_{\text{O}}$  +  $C_{\text{N-1}}$ ) + ... + ( $C_{\text{k-1}}$  +  $C_{\text{N-k}}$ ) + ... + ( $C_{\text{N-1}}$  +  $C_{\text{1}}$ )) / N  $= N + 1 + 2(C_0 \ldots + C_{k-1} + \ldots + C_{N-1}) / N$ partition right partitioning leftprobability

• Multiply both sides by N

$$
NC_N = N(N + 1) + 2(C_0 ... + C_{k-1} + ... + C_{N-1})
$$

• Subtract the same formula for N-1:

$$
NC_{N} - (N - 1)C_{N-1} = N(N + 1) - (N - 1)N + 2C_{N-1}
$$

• Simplify:

$$
NC_N = (N + 1)C_{N-1} + 2N
$$

#### Quicksort: Average Case

$$
NC_N = (N + 1)C_{N-1} + 2N
$$

• Divide both sides by N(N+1) to get a telescoping sum:

$$
C_{N} / (N + 1) = C_{N-1} / N + 2 / (N + 1)
$$
  
= C\_{N-2} / (N - 1) + 2/N + 2/(N + 1)  
= C\_{N-3} / (N - 2) + 2/(N - 1) + 2/N + 2/(N + 1)  
= 2 (1 + 1/2 + 1/3 + ... + 1/N + 1/(N + 1))

• Approximate the exact answer by an integral:

$$
C_{N} \approx 2(N+1)(1+1/2+1/3+...+1/N)
$$
  
= 2(N+1) H<sub>N</sub> \approx 2(N+1) \int\_{1}^{N} dx/x

• Finally, the desired result:

 $\mathcal{C}_{\mathsf{N}}$   $\;\approx\;$  2(N + 1)  $\;$  ln N  $\;\approx\;$  1.39 N lg N

# Quicksort: Summary of performance characteristics

Worst case. Number of comparisons is quadratic.

- $N + (N-1) + (N-2) + ... + 1 \approx N^2 / 2$ .
- More likely that your computer is struck by lightning.

Average case. Number of comparisons is  $\sim$  1.39 N lg N.

- 39% more comparisons than mergesort.
- but faster than mergesort in practice because of lower cost of other high-frequency operations.

# Random shuffle

- probabilistic guarantee against worst case
- basis for math model that can be validated with experiments

Caveat emptor. Many textbook implementations go quadratic if input:

- Is sorted.
- Is reverse sorted.
- Has many duplicates (even if randomized)! [stay tuned]

#### Sorting analysis summary

#### Running time estimates:

- Home pc executes 10<sup>8</sup> comparisons/second.
- Supercomputer executes  $10^{12}$  comparisons/second.

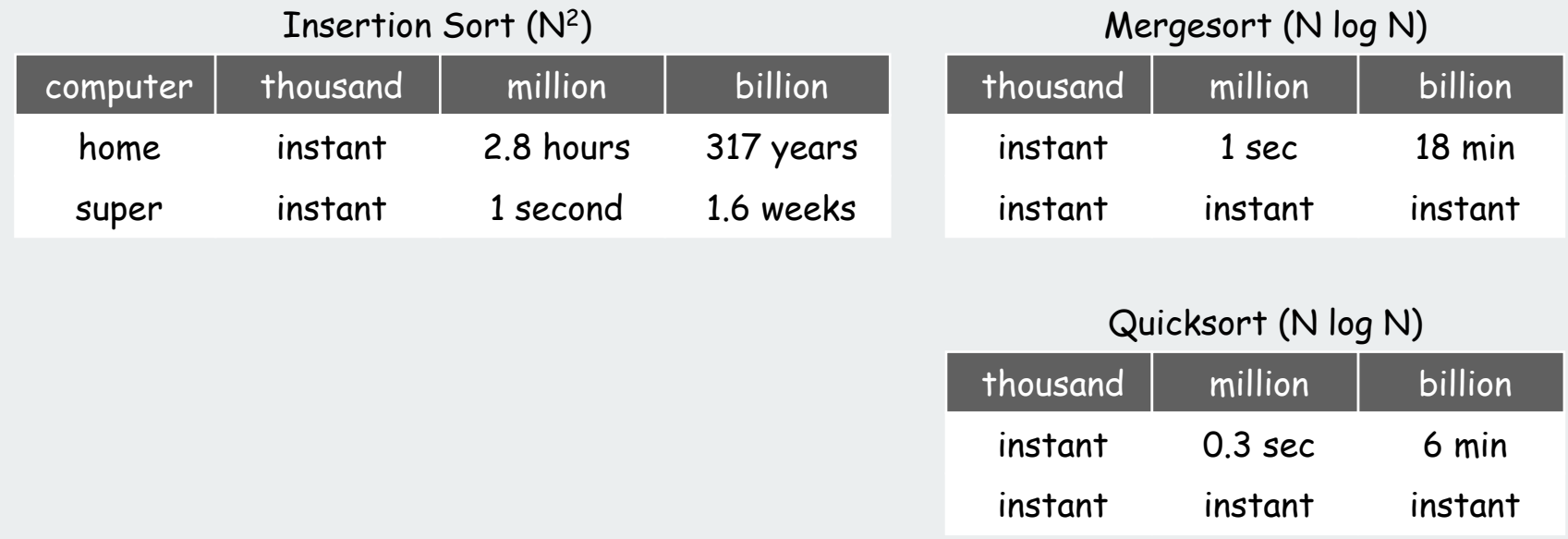

Lesson 1. Good algorithms are better than supercomputers.

Lesson 2. Great algorithms are better than good ones.

## Quicksort: Practical improvements

# Median of sample.

- Best choice of pivot element = median.
- But how to compute the median?
- Estimate true median by taking median of sample.

## Insertion sort small files.

- Even quicksort has too much overhead for tiny files.
- Can delay insertion sort until end.

#### Optimize parameters.

 $\approx$  12/7 N log N comparisons

- Median-of-3 random elements.
- Cutoff to insertion sort for  $\approx 10$  elements.

#### Non-recursive version.

• Use explicit stack.

guarantees O(log N) stack size

• Always sort smaller half first.

#### All validated with refined math models and experiments

rules of the game shellsort mergesort quicksort

# animations

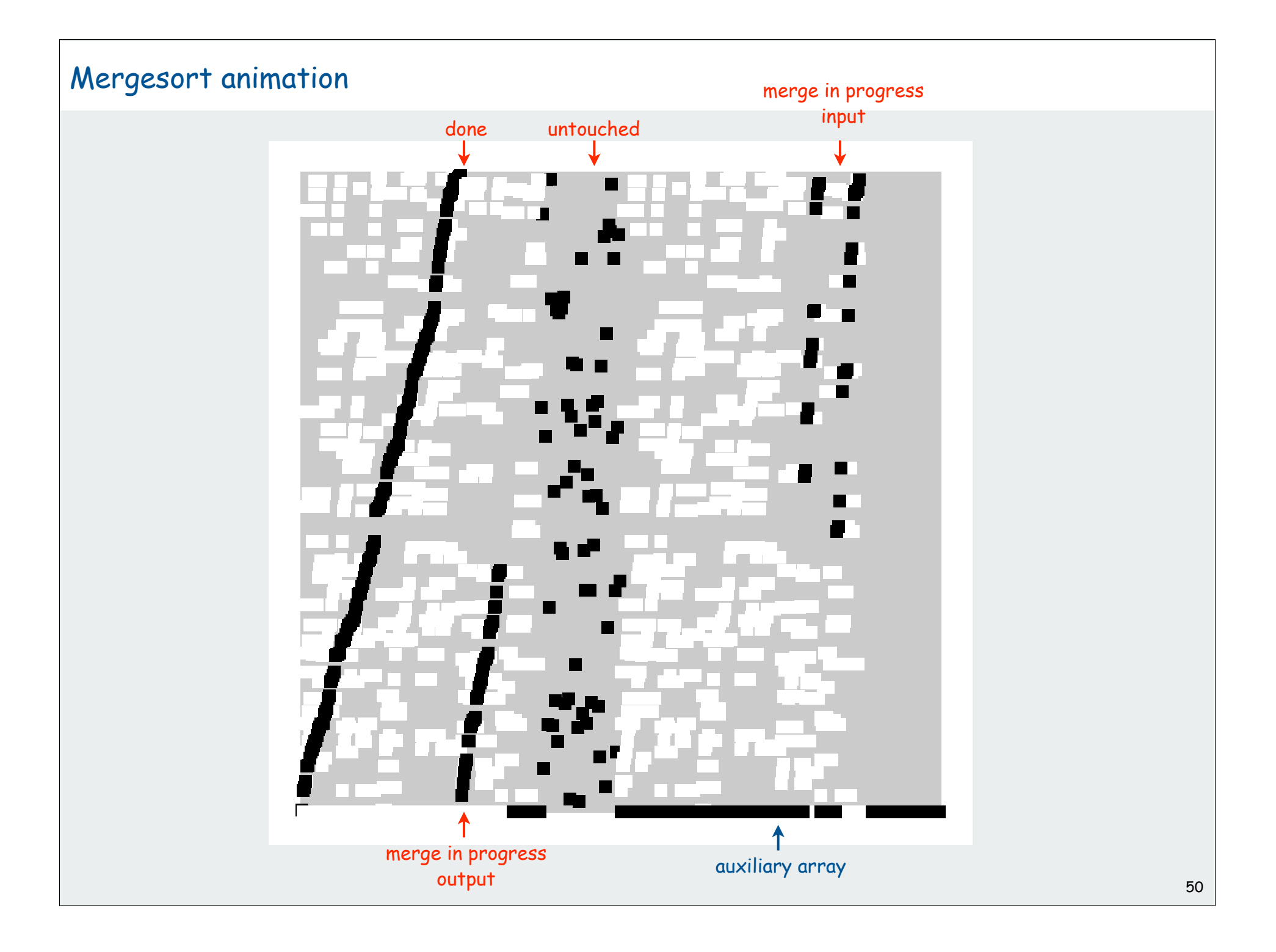

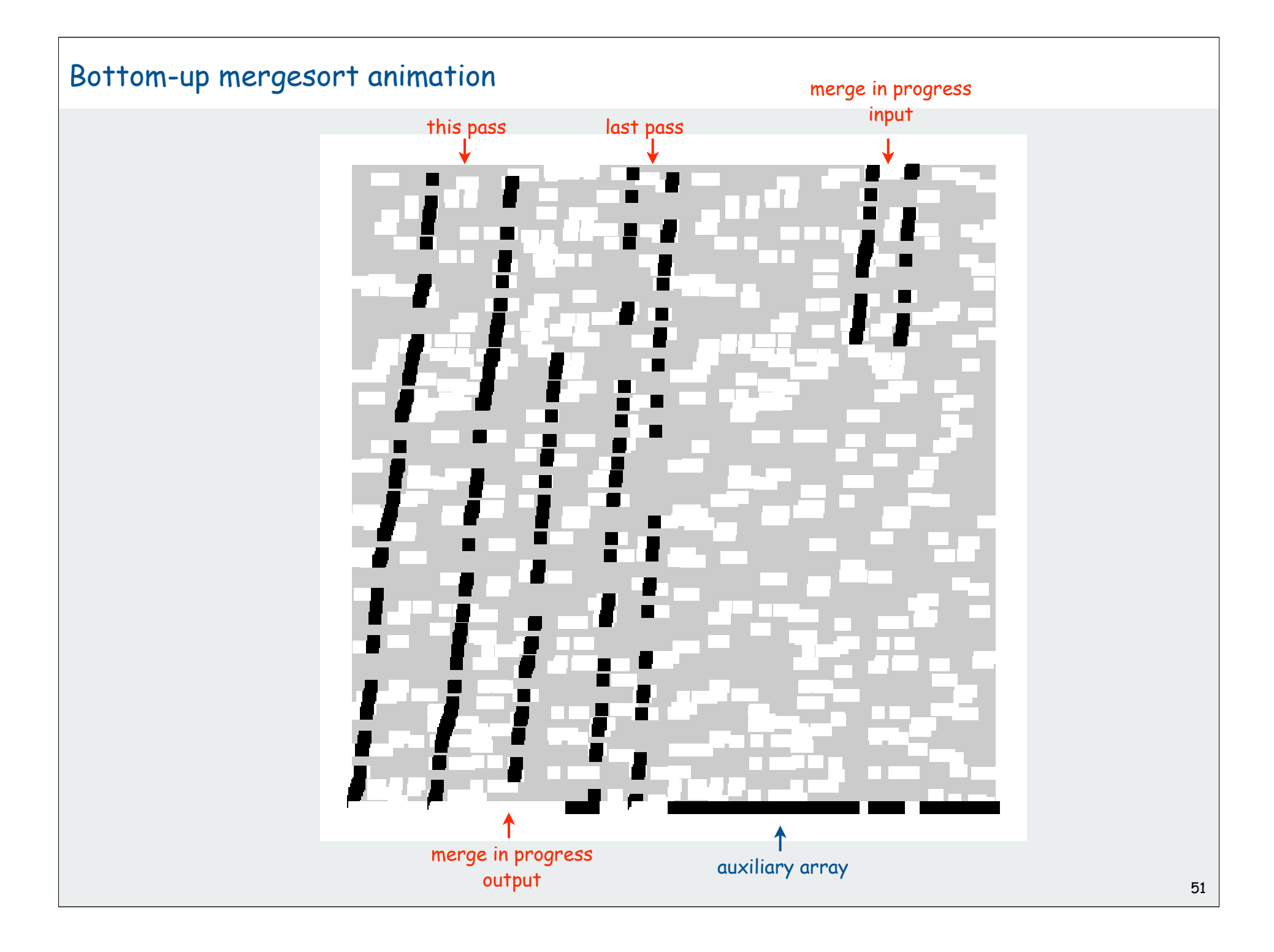

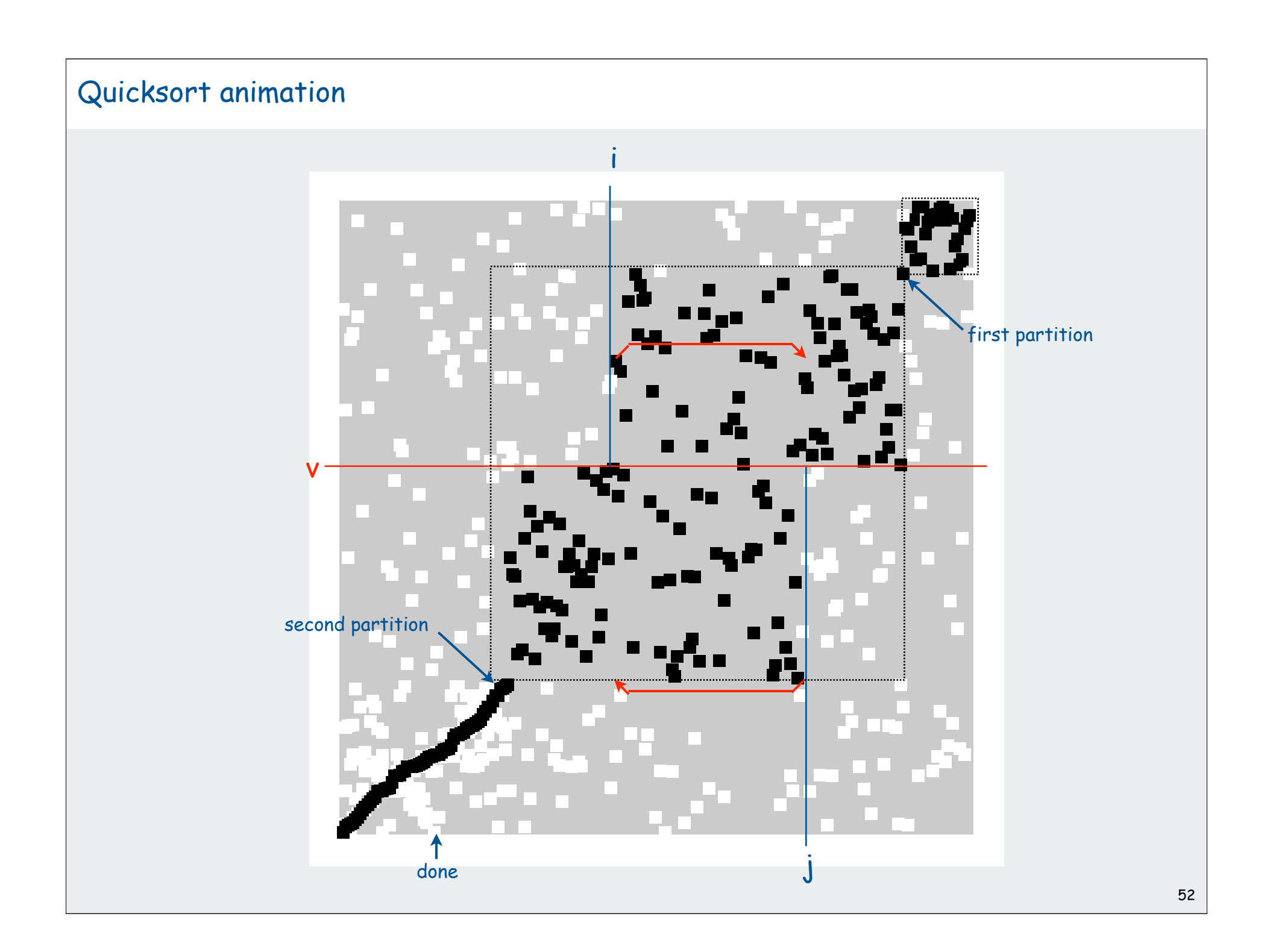

# **Advanced Topics in Sorting**

complexity system sorts duplicate keys comparators

# complexity

system sorts duplicate keys comparators

# Complexity of sorting

Computational complexity. Framework to study efficiency of algorithms for solving a particular problem X.

Machine model. Focus on fundamental operations.

Upper bound. Cost guarantee provided by some algorithm for X. Lower bound. Proven limit on cost guarantee of any algorithm for X. Optimal algorithm. Algorithm with best cost guarantee for X.

lower bound  $\sim$  upper bound

#### Example: sorting.

- Machine model =  $\#$  comparisons  $\longleftarrow$  access information only through compares
- Upper bound = N lg N from mergesort.
- Lower bound ?

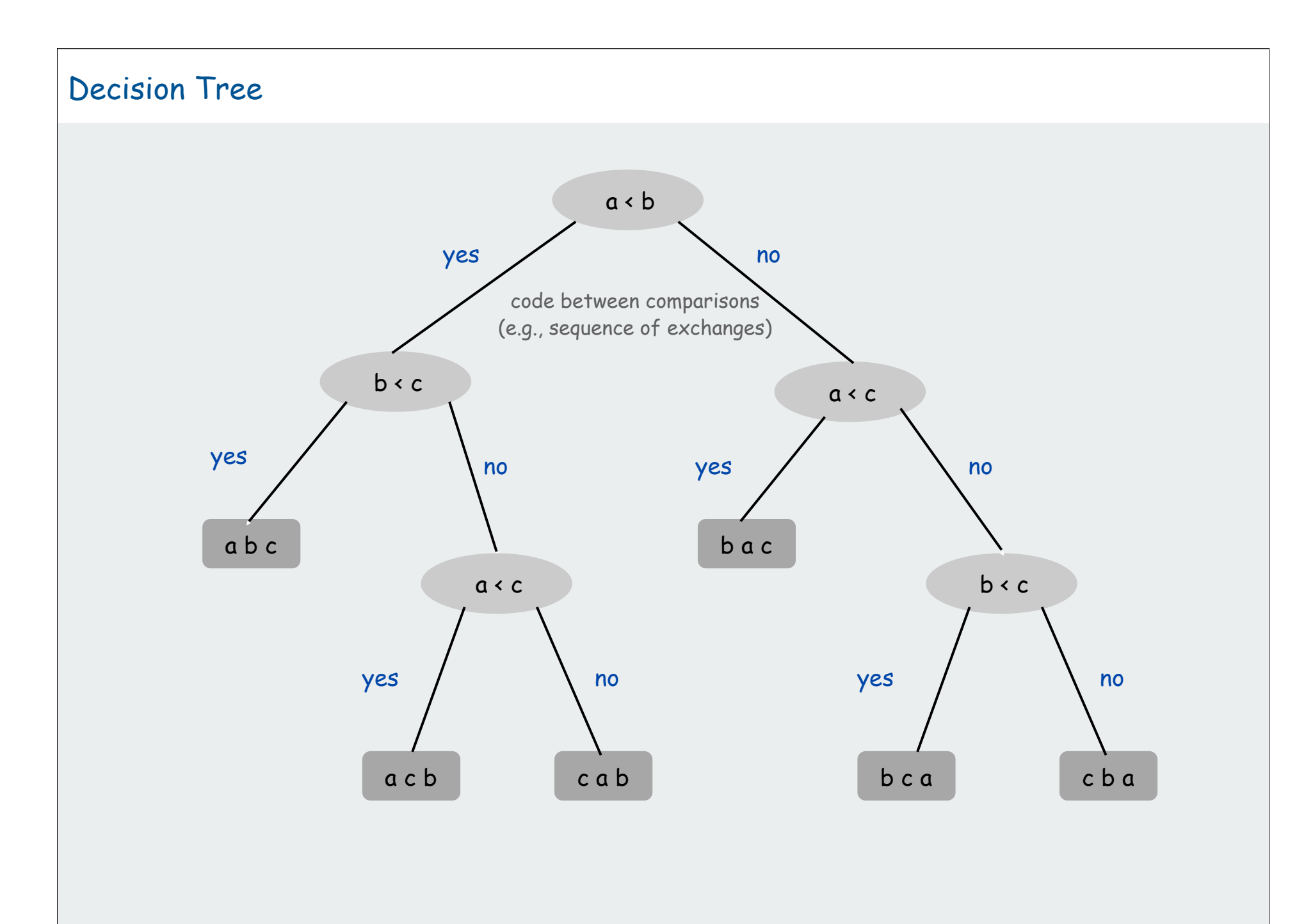

## Comparison-based lower bound for sorting

Theorem. Any comparison based sorting algorithm must use more than N lg N - 1.44 N comparisons in the worst-case.

# Pf.

- Assume input consists of N distinct values  $a_1$  through  $a_{N}$ .
- Worst case dictated by tree height h.
- <sup>N</sup> ! different orderings.
- (At least) one leaf corresponds to each ordering.
- Binary tree with N ! leaves cannot have height less than lg (N!)

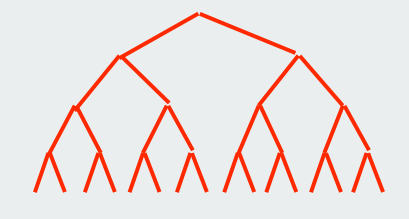

 $h \geq$   $lg N!$ 

Stirling's formula  $\ge$  lg (N / e)  $^{\mathsf{N}}$ 

$$
= N \lg N - N \lg e
$$

 $\geq N$  lg N - 1.44 N

# Complexity of sorting

Upper bound. Cost guarantee provided by some algorithm for X. Lower bound. Proven limit on cost guarantee of any algorithm for X. Optimal algorithm. Algorithm with best cost guarantee for X.

#### Example: sorting.

- Machine model = # comparisons
- Upper bound = N lg N (mergesort)
- Lower bound = N lg N 1.44 N

# Mergesort is optimal (to within a small additive factor)

lower bound  $\approx$  upper bound

#### First goal of algorithm design: optimal algorithms

# Complexity results in context

Mergesort is optimal (to within a small additive factor)

# Other operations?

- statement is only about number of compares
- quicksort is faster than mergesort (lower use of other operations)

# Space?

- mergesort is not optimal with respect to space usage
- insertion sort, selection sort, shellsort, quicksort are space-optimal
- is there an algorithm that is both time- and space-optimal?

stay tuned for heapsort

# Nonoptimal algorithms may be better in practice

- statement is only about guaranteed worst-case performance
- quicksort's probabilistic guarantee is just as good in practice

#### Lessons

- use theory as a guide
- •know your algorithms

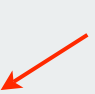

don't try to design an algorithm that uses half as many compares as mergesort

use quicksort when time and space are critical

#### Example: Selection

# Find the k<sup>th</sup> largest element.

- Min:  $k = 1$ .
- Max: k = N.
- Median: k = N/2.

# Applications.

- Order statistics.
- Find the "top k"

#### Use theory as a guide

- easy O(N log N) upper bound: sort, return a[k]
- easy O(N) upper bound for some k: min, max
- easy  $\Omega(N)$  lower bound: must examine every element

# Which is true?

- $\Omega(N \log N)$  lower bound? [is selection as hard as sorting?]
- O(N) upper bound? [linear algorithm for all k]

# Complexity results in context (continued)

Lower bound may not hold if the algorithm has information about

- the key values
- their initial arrangement

Partially ordered arrays. Depending on the initial order of the input, we may not need N lg N compares.

> insertion sort requires O(N) compares on an already sorted array

Duplicate keys. Depending on the input distribution of duplicates, we may not need N lg N compares.

stay tuned for 3-way quicksort

Digital properties of keys. We can use digit/character comparisons instead of key comparisons for numbers and strings.

#### Selection: quick-select algorithm

#### Partition array so that:

- element **a[m]** is in place
- no larger element to the left of **<sup>m</sup>**
- no smaller element to the right of **<sup>m</sup>** Repeat in one subarray, depending on **<sup>m</sup>**.

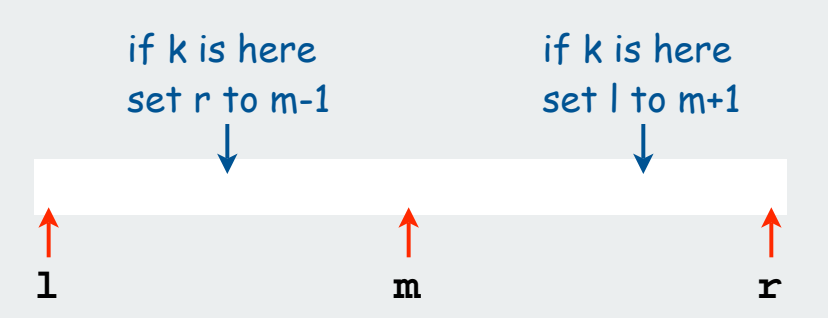

 $\sf{Finished}$  when  $m$  =  $\sf{k}\;\;\iff$  a[k] is in place, no larger element to the left, no smaller element to the right

```
public static void select(Comparable[] a, int k)
{
     StdRandom.shuffle(a);
     int l = 0;
     int r = a.length - 1;
     while (r > l)
 {
        int i = partition(a, l, r);
       if (m > k) r = m - 1;
       else if (m < k) 1 = m + 1;
        else return;
 }
}
```
Tratitululul Milata elabadi all Teathelidio Gliach, che iliach III أأأ بالمانياني ان بالمانا وانا والماني أأ برابينا البابانيا أبرا أبابا المممون 

# Quick-select analysis

Theorem. Quick-select takes linear time on average. Pf.

- Intuitively, each partitioning step roughly splits array in half.
- $N + N/2 + N/4 + ... + 1 \approx 2N$  comparisons.
- Formal analysis similar to quicksort analysis:

$$
C_{N} = 2 N + k \ln (N / k) + (N - k) \ln (N / (N - k))
$$

 $\sum$  Ex: (2 + 2 ln 2) N comparisons to find the median

Note. Might use  $\sim N^2/2$  comparisons, but as with quicksort, the random shuffle provides a probabilistic guarantee.

Theorem. [Blum, Floyd, Pratt, Rivest, Tarjan, 1973] There exists a selection algorithm that take linear time in the worst case. Note. Algorithm is far too complicated to be useful in practice.

#### Use theory as a guide

- still worthwhile to seek practical linear-time (worst-case) algorithm
- until one is discovered, use quick-select if you don't need a full sort

# complexity

# system sorts

duplicate keys comparators

Problem: sort a file of huge records with tiny keys. Ex: reorganizing your MP3 files.

#### Which sorting method to use?

- 1. mergesort
- 2. insertion sort
- 3. selection sort

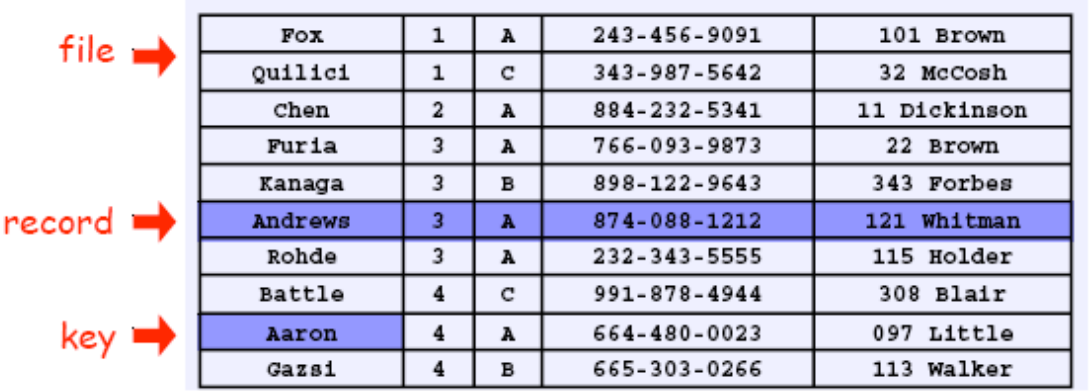

Problem: sort a file of huge records with tiny keys. Ex: reorganizing your MP3 files.

#### Which sorting method to use?

- 1. mergesort probably no, selection sort simpler and faster
- 2. insertion sort no, too many exchanges
- 3. selection sort YES, linear time under reasonable assumptions

Ex: 5,000 records, each 2 million bytes with 100-byte keys.

- Cost of comparisons:  $100 \times 5000^2$  / 2 = 1.25 billion
- Cost of exchanges:  $2,000,000 \times 5,000 = 10$  trillion
- Mergesort might be a factor of log (5000) slower.

Problem: sort a huge randomly-ordered file of small records. Ex: process transaction records for a phone company.

#### Which sorting method to use?

- 1. quicksort
- 2. insertion sort
- 3. selection sort

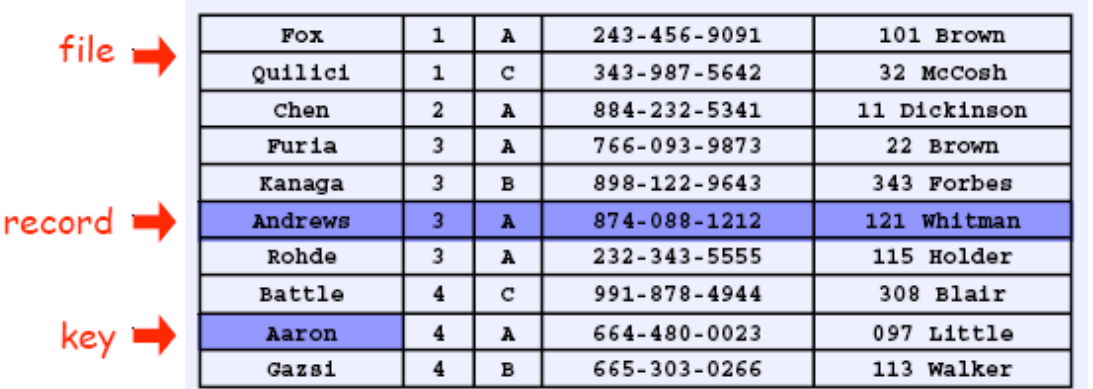

Problem: sort a huge randomly-ordered file of small records. Ex: process transaction records for a phone company.

#### Which sorting method to use?

- 1. quicksort YES, it's designed for this problem
- 2. insertion sort no, quadratic time for randomly-ordered files
- 3. selection sort no, always takes quadratic time
Problem: sort a huge number of tiny files (each file is independent) Ex: daily customer transaction records.

# Which sorting method to use?

- 1. quicksort
- 2. insertion sort
- 3. selection sort

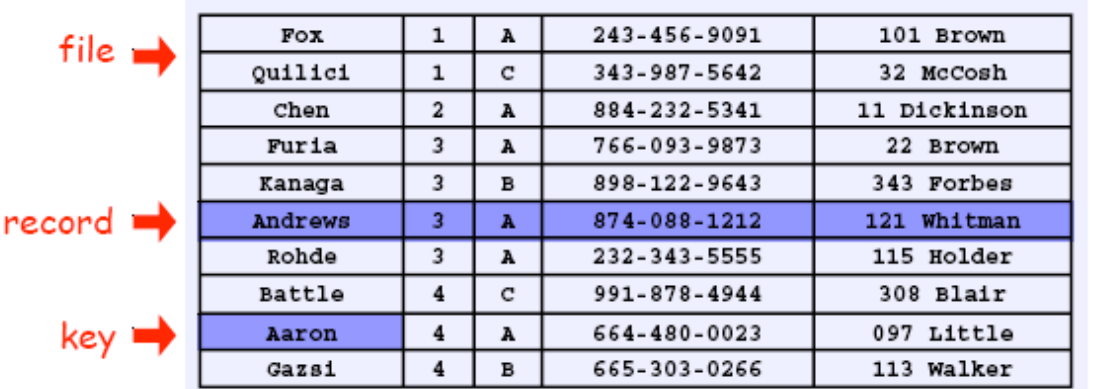

Problem: sort a huge number of tiny files (each file is independent) Ex: daily customer transaction records.

# Which sorting method to use?

- 1. quicksort no, too much overhead
- 2. insertion sort YES, much less overhead than system sort
- 3. selection sort YES, much less overhead than system sort

#### Ex: 4 record file.

- 4 N log N + 35 = 70
- $2N^2 = 32$

Problem: sort a huge file that is already almost in order. Ex: re-sort a huge database after a few changes.

# Which sorting method to use?

- 1. quicksort
- 2. insertion sort
- 3. selection sort

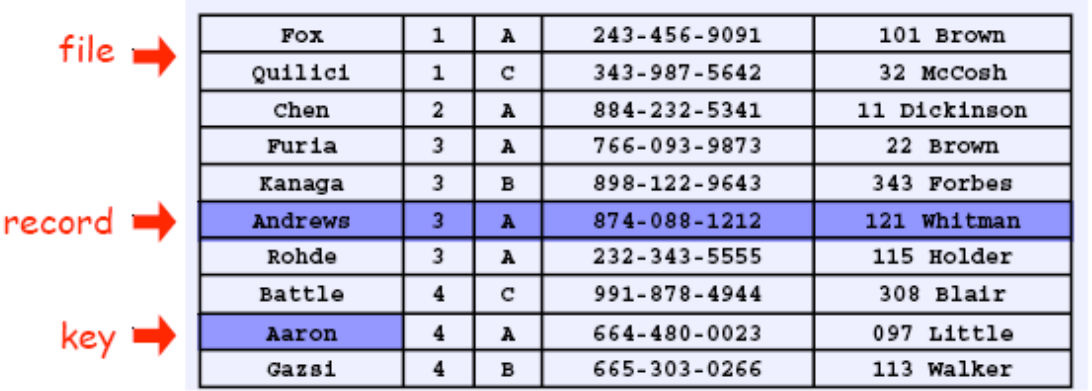

Problem: sort a huge file that is already almost in order. Ex: re-sort a huge database after a few changes.

## Which sorting method to use?

- 1. quicksort probably no, insertion simpler and faster
- 2. insertion sort YES, linear time for most definitions of "in order"
- 3. selection sort no, always takes quadratic time

#### Ex:

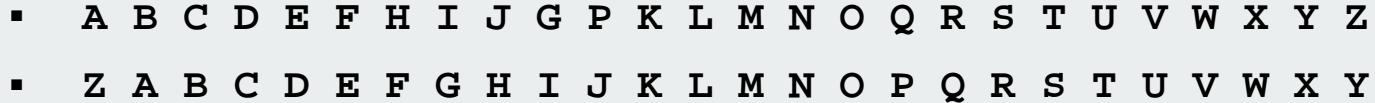

# Sorting Applications

# Sorting algorithms are essential in a broad variety of applications

- Sort a list of names.
- obvious applications • Organize an MP3 library.
- Display Google PageRank results.
- List RSS news items in reverse chronological order.
- Find the median.
- Find the closest pair.
- Binary search in a database.
- Identify statistical outliers.
- Find duplicates in a mailing list.
- $\bullet$ Data compression.
- Computer graphics.

. . .

- Computational biology.
- Supply chain management.
- Load balancing on a parallel computer.

#### Every system needs (and has) a system sort!

problems become easy once items are in sorted order

non-obvious applications

# System sort: Which algorithm to use?

Many sorting algorithms to choose from

#### internal sorts.

- Insertion sort, selection sort, bubblesort, shaker sort.
- Quicksort, mergesort, heapsort, samplesort, shellsort.
- Solitaire sort, red-black sort, splaysort, Dobosiewicz sort, psort, ...

external sorts. Poly-phase mergesort, cascade-merge, oscillating sort.

#### radix sorts.

- Distribution, MSD, LSD.
- 3-way radix quicksort.

#### parallel sorts.

- Bitonic sort, Batcher even-odd sort.
- Smooth sort, cube sort, column sort.
- GPUsort.

# System sort: Which algorithm to use?

# Applications have diverse attributes

- Stable?
- Multiple keys?
- Deterministic?
- Keys all distinct?
- Multiple key types?
- Linked list or arrays?
- Large or small records?
- Is your file randomly ordered?
- Need guaranteed performance?

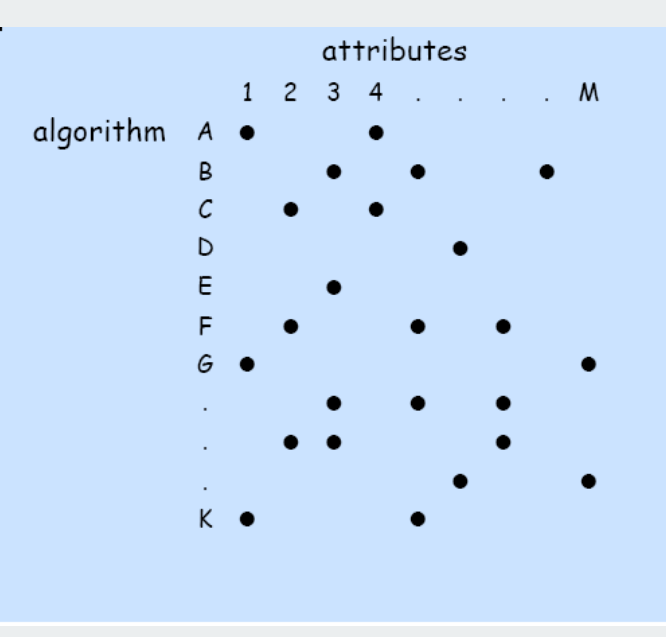

many more combinations of attributes than algorithms

Elementary sort may be method of choice for some combination. Cannot cover all combinations of attributes.

Q. Is the system sort good enough? A. Maybe (no matter which algorithm it uses).

complexity System sorts duplicate keys  $\overline{\phantom{a}}$  comparators

# Duplicate keys

Often, purpose of sort is to bring records with duplicate keys together.

- Sort population by age.
- Finding collinear points.
- Remove duplicates from mailing list.
- Sort job applicants by college attended.

# Typical characteristics of such applications.

- Huge file.
- Small number of key values.

# Mergesort with duplicate keys: always  $\sim N$  lg N compares

# Quicksort with duplicate keys

- algorithm goes quadratic unless partitioning stops on equal keys!
- [many textbook and system implementations have this problem]
- 1990s Unix user found this problem in qsort()

# Duplicate keys: the problem

#### Assume all keys are equal.

Recursive code guarantees that case will predominate!

Mistake: Put all keys equal to the partitioning element on one side

- easy to code
- guarantees  $N^2$  running time when all keys equal

**B A A B A B C C B C B A A A A A A A A A A A**

Recommended: Stop scans on keys equal to the partitioning element

- easy to code
- guarantees N lg N compares when all keys equal

**B A A B A B C C B C B A A A A A A A A A A A**

Desirable: Put all keys equal to the partitioning element in place

**A A A B B B B B C C C A A A A A A A A A A A**

Common wisdom to 1990s: not worth adding code to inner loop

# 3-Way Partitioning

3-way partitioning. Partition elements into 3 parts:

- Elements between  $i$  and  $j$  equal to partition element  $v$ .
- No larger elements to left of <sup>i</sup>.
- No smaller elements to right of <sup>j</sup>.

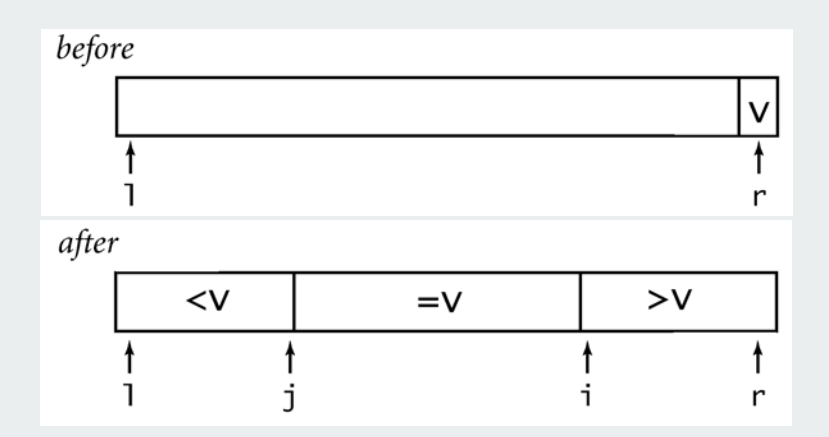

# Dutch national flag problem.

- not done in practical sorts before mid-1990s.
- new approach discovered when fixing mistake in Unix qsort()
- now incorporated into Java system sort

# Solution to Dutch national flag problem.

# 3-way partitioning (Bentley-McIlroy).

- Partition elements into 4 parts: no larger elements to left of <sup>i</sup> no smaller elements to right of <sup>j</sup> equal elements to left of <sup>p</sup> equal elements to right of q
- Afterwards, swap equal keys into center.

#### All the right properties.

- in-place.
- not much code.
- linear if keys are all equal.
- small overhead if no equal keys.

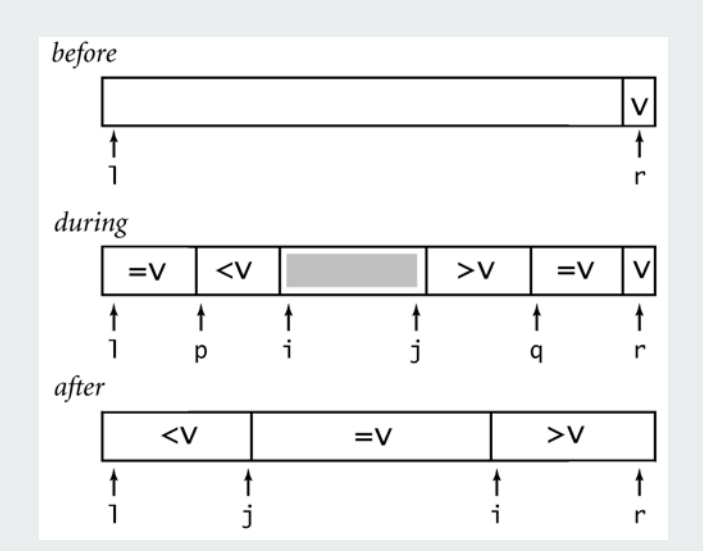

#### 3-way Quicksort: Java Implementation

```
private static void sort(Comparable[] a, int l, int r)
{
    if (r <= l) return;
    int i = l-1, j = r;
    int p = l-1, q = r;
    while(true)
    {
       while (less(a[++i], a[r])) ;
       while (less(a[r], a[--j])) if (j == l) break; 
       if (i >= j) break;
       exch(a, i, j); 
 if (eq(a[i], a[r])) exch(a, ++p, i);
swap equal keys to left or right
       if (eq(a[j], a[r])) exch(a, --q, j);
 } 
    exch(a, i, r);
    j = i - 1;
   i = i + 1; for (int k = l ; k <= p; k++) exch(a, k, j--);
   for (int k = r-1; k > = q; k--) exch(a, k, i++);
    sort(a, l, j);
    sort(a, i, r); 
}
                                                 swap equal keys back to middle
                                                 recursively sort left and right 
                                                 4-way partitioning
```
## Duplicate keys: lower bound

Theorem. [Sedgewick-Bentley] Quicksort with 3-way partitioning is optimal for random keys with duplicates.

Proof (beyond scope of 226).

- generalize decision tree
- tie cost to entropy
- note: cost is linear when number of key values is O(1)

Bottom line: Randomized Quicksort with 3-way partitioning reduces cost from linearithmic to linear (!) in broad class of applications

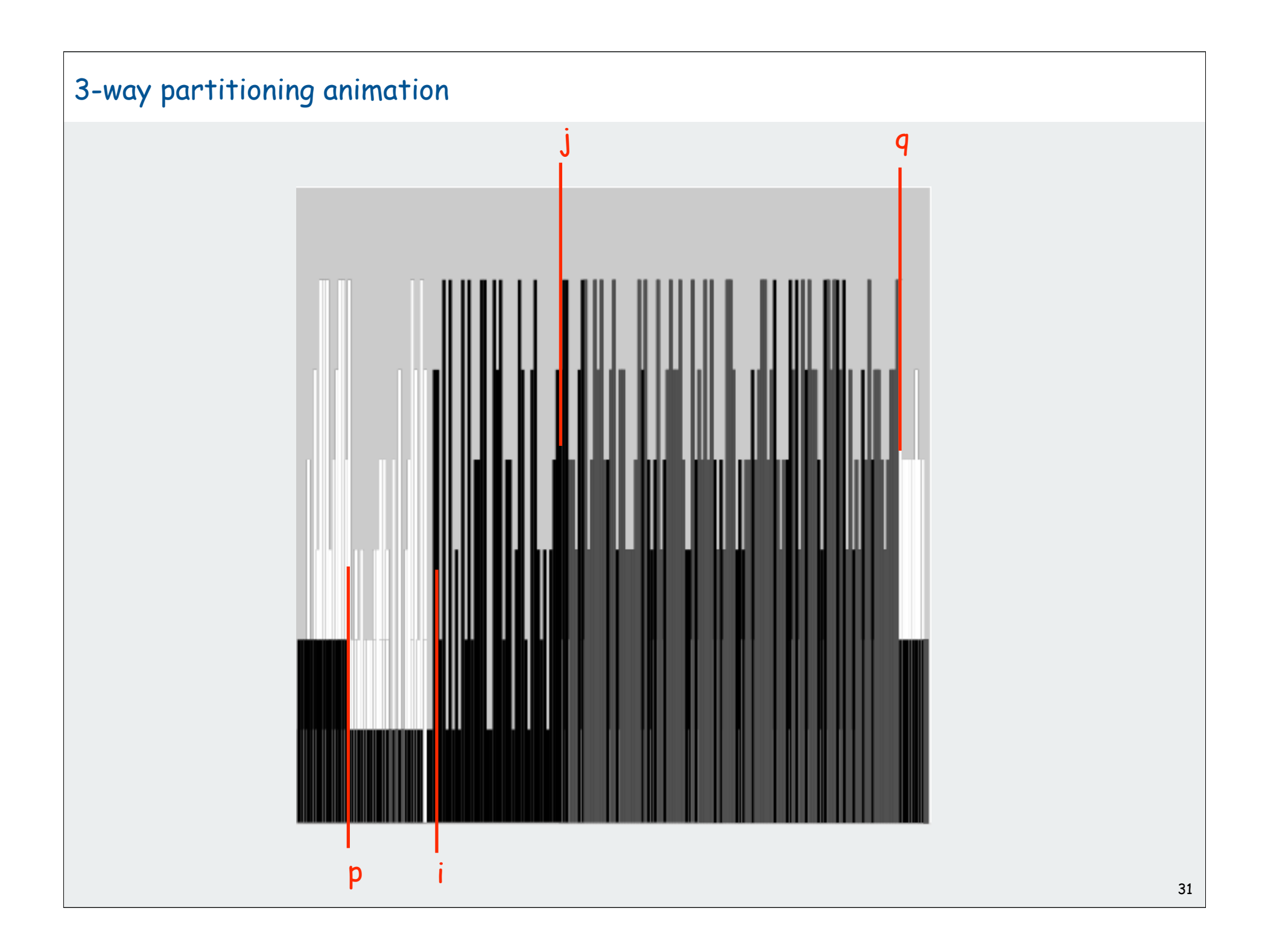

complexity system sorts duplicate keys comparators

**}**

```
Comparable interface: sort uses type's compareTo() function:
```

```
public class Date implements Comparable<Date>
{
    private int month, day, year;
    public Date(int m, int d, int y)
 {
      month = m; day = d;
       year = y;
    }
    public int compareTo(Date b)
 {
       Date a = this;
       if (a.year < b.year ) return -1;
       if (a.year > b.year ) return +1;
       if (a.month < b.month) return -1;
       if (a.month > b.month) return +1;
       if (a.day < b.day ) return -1;
       if (a.day > b.day ) return +1;
       return 0;
 }
```
**Comparable** interface: sort uses type's **compareTo()** function:

Problem 1: Not type-safe Problem 2: May want to use a different order. Problem 3: Some types may have no "natural" order.

# Ex. Sort strings by:

- Natural order. Now is the time
- Case insensitive. is Now the time
- French Freal réal rico
- · Spanish.

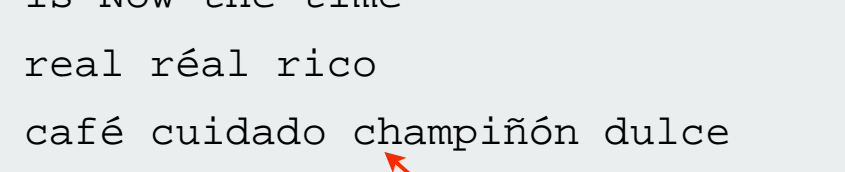

ch and rr are single letters

```
String[] a;
...
Arrays.sort(a);
Arrays.sort(a, String.CASE INSENSITIVE ORDER);
Arrays.sort(a, Collator.getInstance(Locale.FRENCH));
Arrays.sort(a, Collator.getInstance(Locale.SPANISH));
```
**Comparable** interface: sort uses type's **compareTo()** function:

## Problem 1: Not type-safe

Problem 2: May want to use a different order. Problem 3: Some types may have no "natural" order.

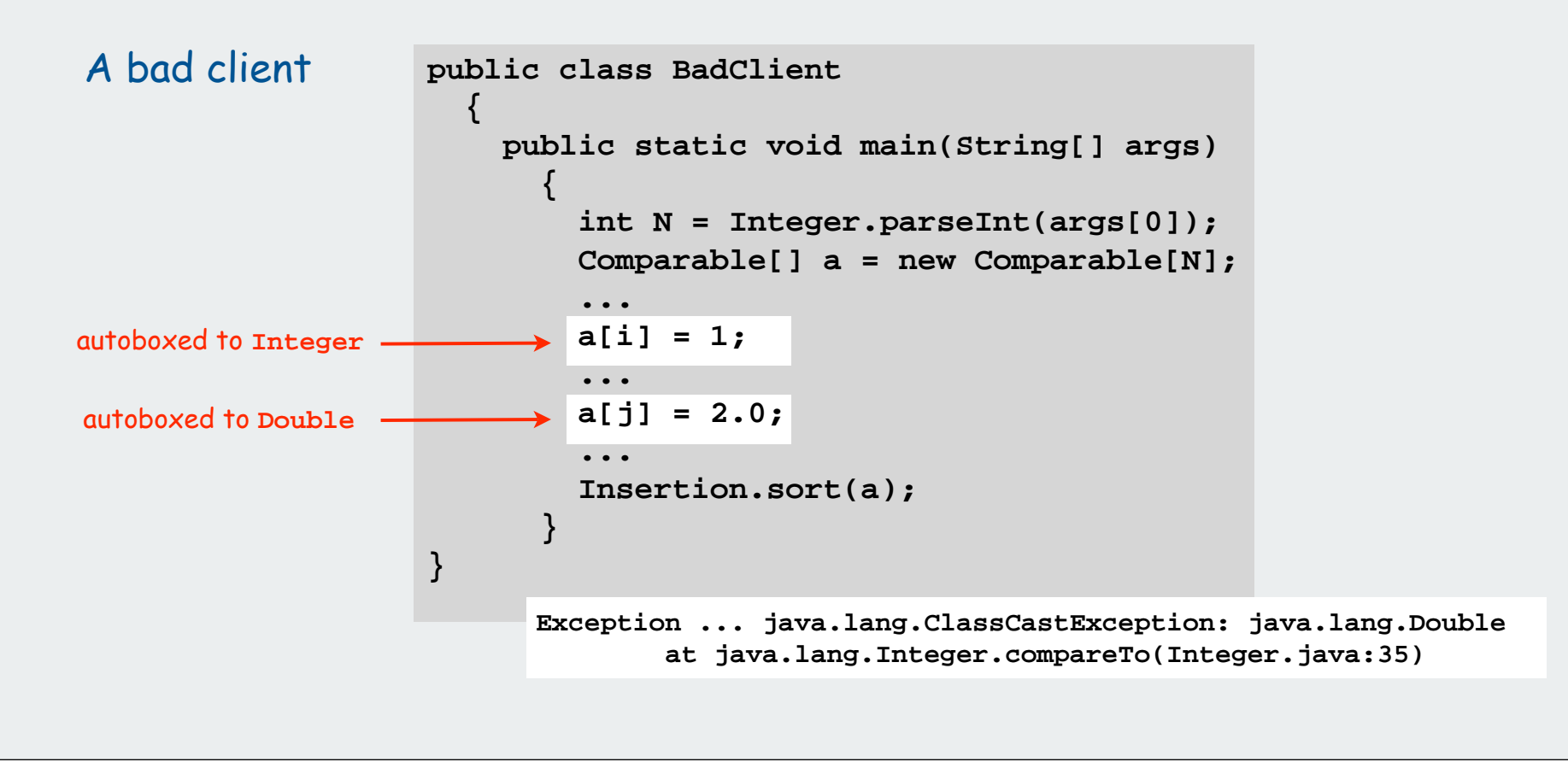

**Comparable** interface: sort uses type's **compareTo()** function:

## Problem 1: Not type-safe

Problem 2: May want to use a different order. Problem 3: Some types may have no "natural" order.

Fix: generics

```
public class Insertion
{
    public static <Key extends Comparable<Key>>
                 void sort(Key[] a)
 {
       int N = a.length;
      for (int i = 0; i < N; i++)for (int j = i; j > 0; j = -1)
             if (less(a[j], a[j-1])) exch(a, j, j-1);
            else break;
 }
}
```
Client can sort array of any **Comparable** type: **Double[], File[], Date[], ...**

Necessary in system library code; not in this course (for brevity)

**Comparable** interface: sort uses type's **compareTo()** function:

#### Problem 1: Not type-safe

Problem 2: May want to use a different order. Problem 3: Some types may have no "natural" order.

Solution: Use **Comparator** interface

**Comparator** interface. Require a method **compare()** so that **compare(v, w)** is a total order that behaves like **compareTo()**.

Advantage. Separates the definition of the data type from definition of what it means to compare two objects of that type.

- add any number of new orders to a data type.
- add an order to a library data type with no natural order.

**Comparable** interface: sort uses type's **compareTo()** function:

Problem 2: May want to use a different order. Problem 3: Some types may have no "natural" order.

Solution: Use **Comparator** interface

Example:

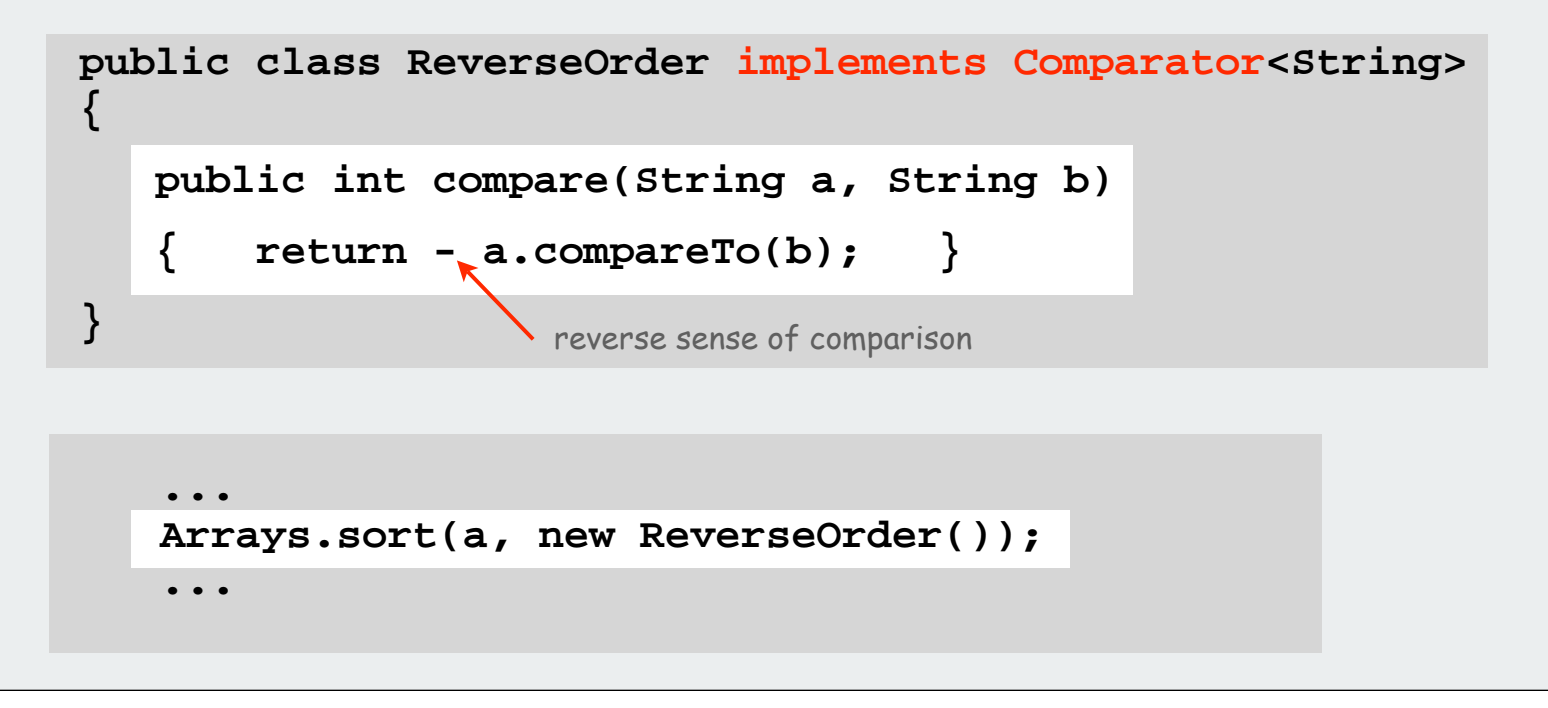

Easy modification to support comparators in our sort implementations

- pass comparator to **sort()**, **less()**
- use it in **less()**

Example: (insertion sort)

```
public static void sort(Object[] a, Comparator comparator)
{
    int N = a.length;
   for (int i = 0; i < N; i++)for (int j = i; j > 0; j--)if (\text{less}(component, a[i], a[i-1])) exch(a, j, j-1);
          else break;
} 
private static boolean less(Comparator c, Object v, Object w)
{ return c.compare(v, w) < 0; }
private static void exch(Object[] a, int i, int j)
 { Object t = a[i]; a[i] = a[j]; a[j] = t; }
```
Comparators enable multiple sorts of single file (different keys)

Example. Enable sorting students by name or by section.

**Arrays.sort(students, Student.BY\_NAME); Arrays.sort(students, Student.BY\_SECT);**

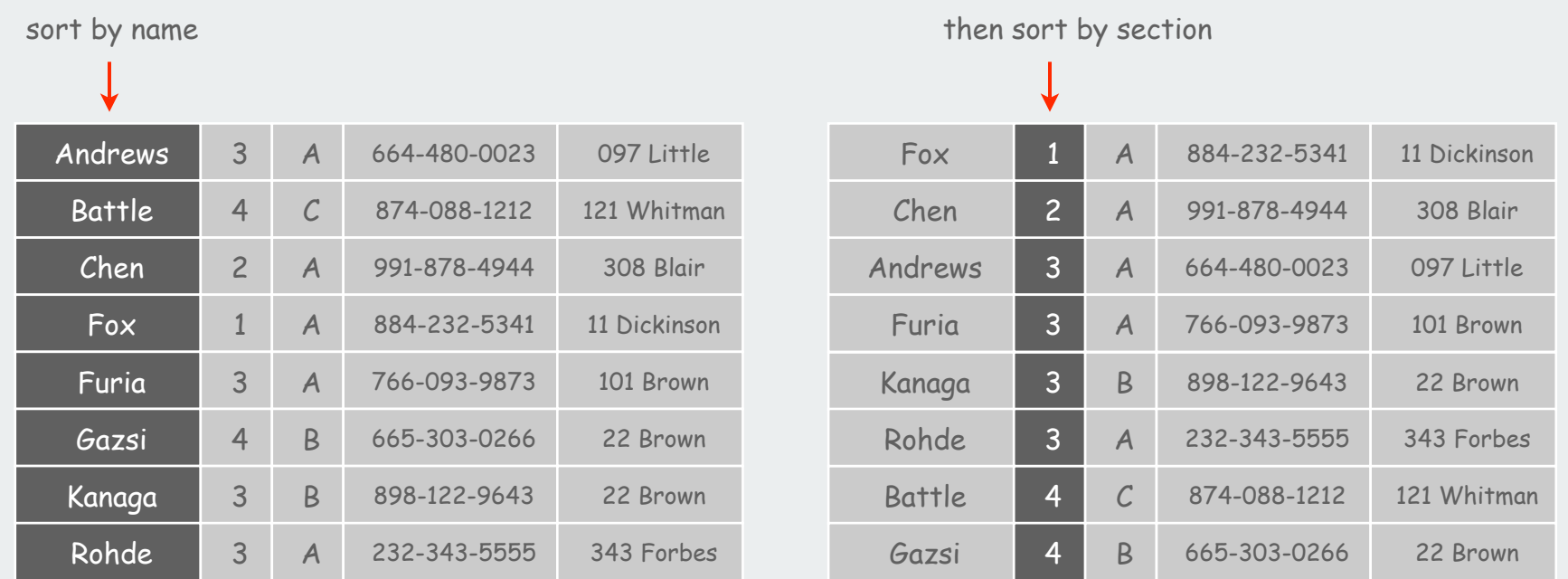

Comparators enable multiple sorts of single file (different keys)

Example. Enable sorting students by name or by section.

```
public class Student
{ public static final Comparator<Student> BY_NAME = new ByName();
    public static final Comparator<Student> BY_SECT = new BySect();
    private String name;
    private int section;
 ...
    private static class ByName implements Comparator<Student>
 {
       public int compare(Student a, Student b)
          { return a.name.compareTo(b.name); }
 }
    private static class BySect implements Comparator<Student>
 {
       public int compare(Student a, Student b)
       { return a.section - b.section; }
 }
                               } only use this trick if no danger of overflow
```
# Generalized compare problem

# A typical application

- first, sort by name
- then, sort by section

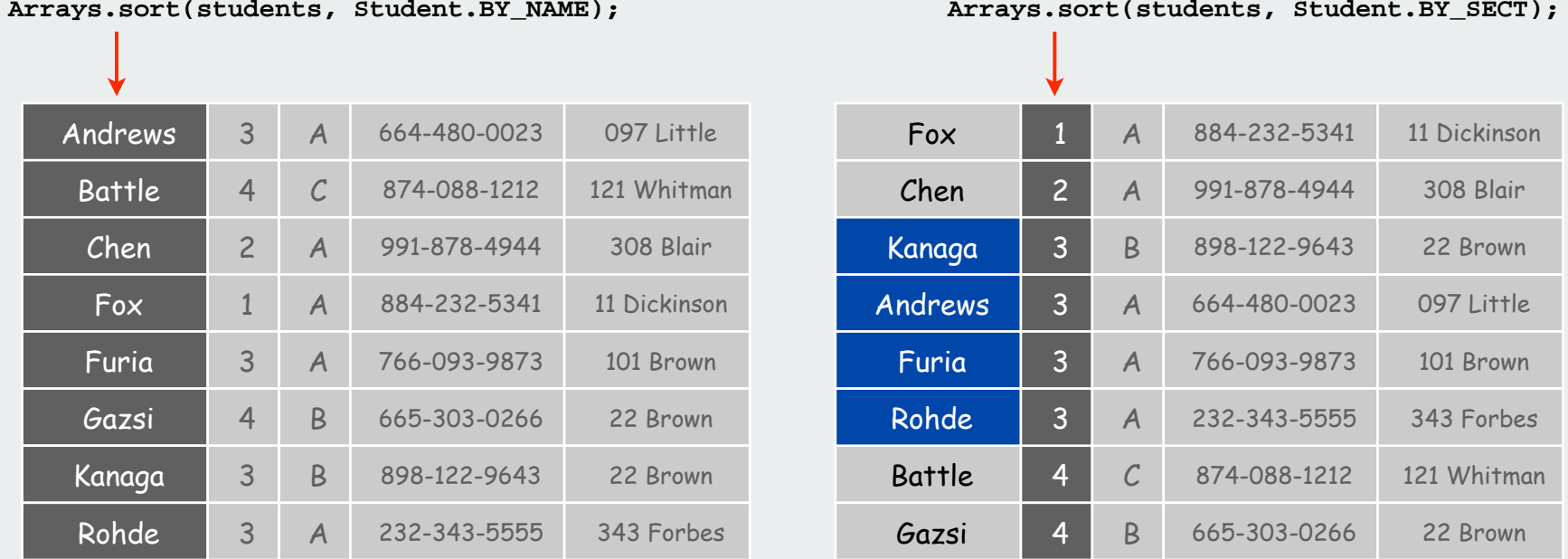

@#%&@!! Students in section 3 no longer in order by name.

A stable sort preserves the relative order of records with equal keys. Is the system sort stable?

# **Stability**

- Q. Which sorts are stable?
- Selection sort?
- Insertion sort?
- Shellsort?
- Quicksort?
- Mergesort?

A. Careful look at code required.

Annoying fact. Many useful sorting algorithms are unstable.

# Easy solutions.

- add an integer rank to the key
- careful implementation of mergesort

Open: Stable, inplace, optimal, practical sort??

## Java system sorts

Use theory as a guide: Java uses both mergesort and quicksort.

- Can sort array of type **Comparable** or any primitive type.
- Uses quicksort for primitive types.
- Uses mergesort for objects.

```
import java.util.Arrays;
public class IntegerSort
{ 
    public static void main(String[] args)
 {
       int N = Integer.parseInt(args[0]);
       int[] a = new int[N];
      for (int i = 0; i < N; i++)
          a[i] = StdIn.readInt();
       Arrays.sort(a);
      for (int i = 0; i < N; i++) System.out.println(a[i]);
 }
}
```
Q. Why use two different sorts?

- A. Use of primitive types indicates time and space are critical
- A. Use of objects indicates time and space not so critical

# **Arrays.sort()** for primitive types

# Bentley-McIlroy. [Engineeering a Sort Function]

- Original motivation: improve **qsort()** function in C.
- Basic algorithm = 3-way quicksort with cutoff to insertion sort.
- Partition on Tukey's ninther: median-of-3 elements, each of which is a median-of-3 elements.

approximate median-of-9

nine evenly spaced elements

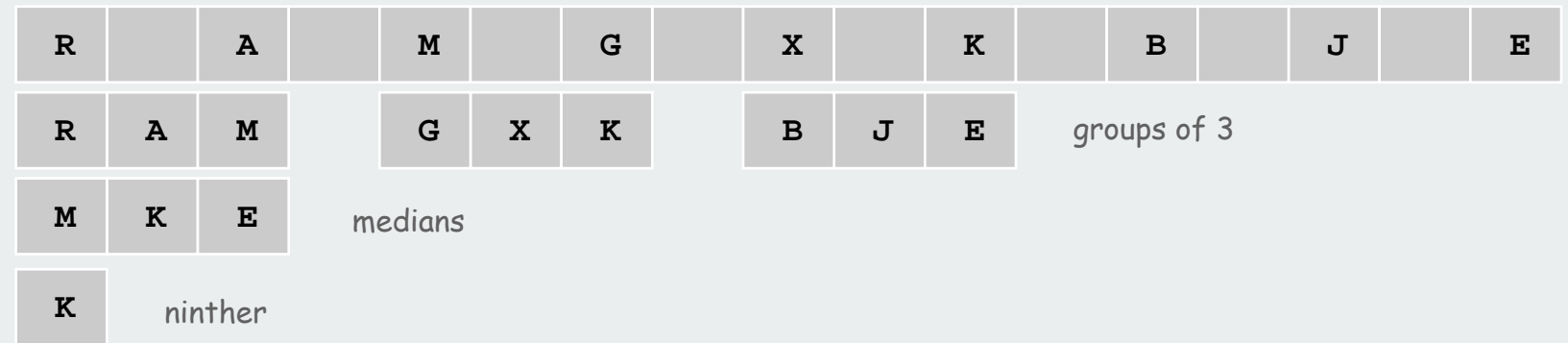

# Why use ninther?

- better partitioning than sampling
- quick and easy to implement with macros
- less costly than random < Good idea? Stay tuned.

# Achilles heel in Bentley-McIlroy implementation (Java system sort)

Based on all this research, Java's system sort is solid, right?

# McIlroy's devious idea. [A Killer Adversary for Quicksort]

- Construct malicious input while running system quicksort, in response to elements compared.
- If **p** is pivot, commit to **(x < p)** and **(y < p)**, but don't commit to  $(x < y)$  or  $(x > y)$  until  $x$  and  $y$  are compared.

# Consequences.

- Confirms theoretical possibility.
- Algorithmic complexity attack: you enter linear amount of data; server performs quadratic amount of work.

# Achilles heel in Bentley-McIlroy implementation (Java system sort)

#### A killer input:

more disastrous possibilities in C

- blows function call stack in Java and crashes program
- would take quadratic time if it didn't crash first

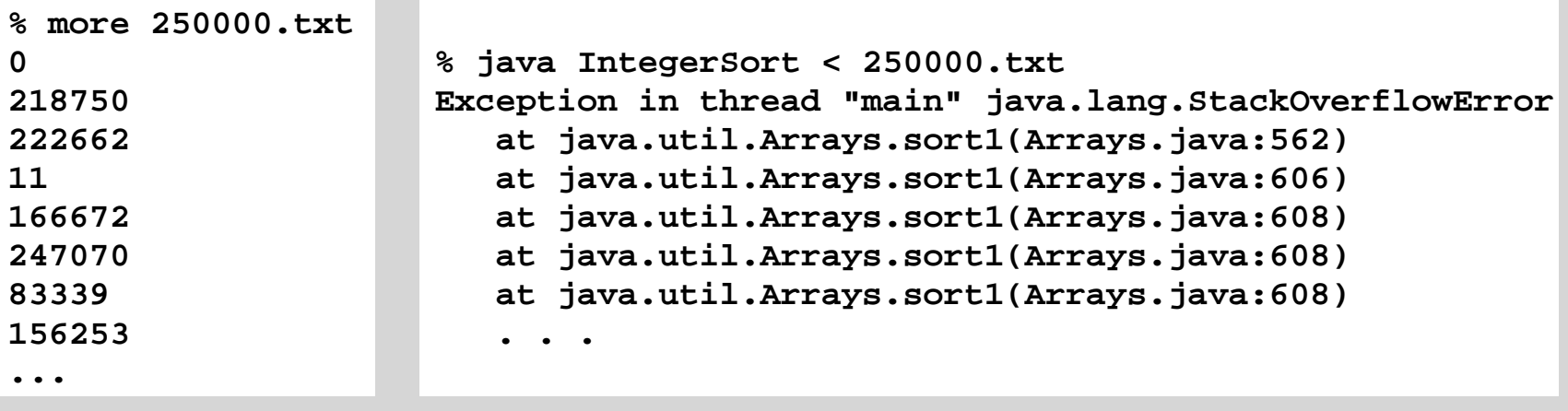

250,000 integers between 0 and 250,000

Java's sorting library crashes, even if you give it as much stack space as Windows allows.

# Attack is not effective if file is randomly ordered before sort

# System sort: Which algorithm to use?

# Applications have diverse attributes

- Stable?
- Multiple keys?
- Deterministic?
- Keys all distinct?
- Multiple key types?
- Linked list or arrays?
- Large or small records?
- Is your file randomly ordered?
- Need guaranteed performance?

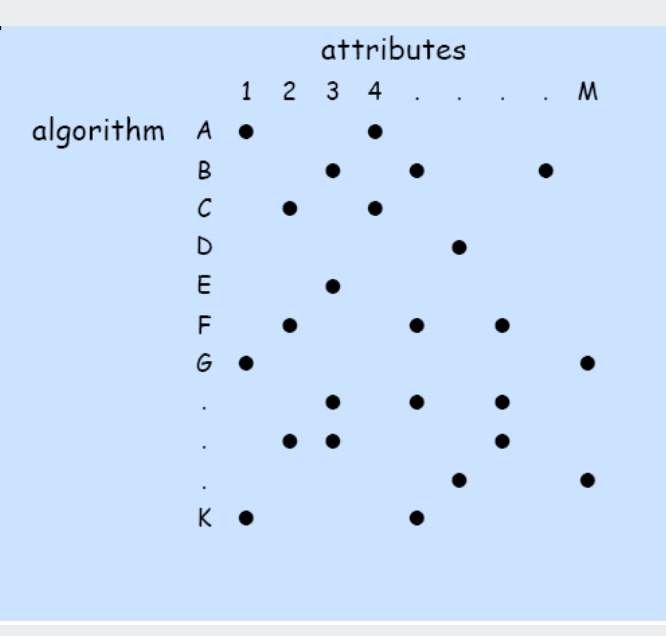

many more combinations of attributes than algorithms

Elementary sort may be method of choice for some combination. Cannot cover all combinations of attributes.

Q. Is the system sort good enough? A. Maybe (no matter which algorithm it uses).

# **Priority Queues**

API elementary implementations binary heaps heapsort event-driven simulation

References: Algorithms in Java, Chapter 9 **http://www.cs.princeton.edu/introalgsds/34pq**

# API

- $\blacktriangleright$  elementary implementations binary heaps
- 
- heapsort
- $\blacktriangleright$  event-driven simulation

# Priority Queues

Data. Items that can be compared.

generic ops

# Basic operations.

- Insert.
- Remove largest. defining ops
- Copy.
- Create.
- Destroy.
- Test if empty.

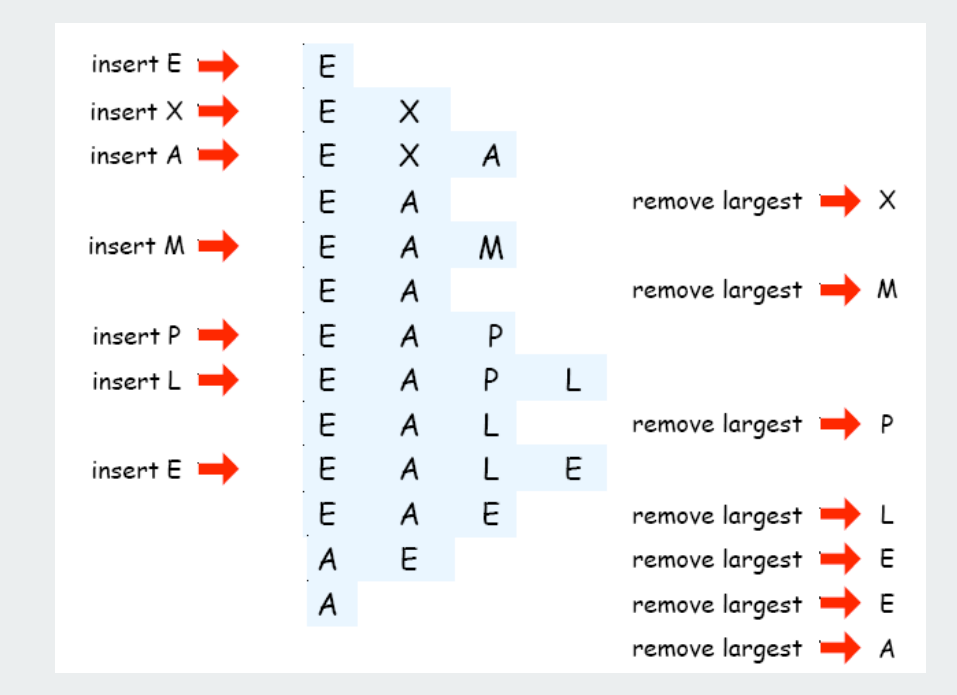

# Priority Queue Applications

- Event-driven simulation.
- 
- Data compression. [Huffman codes]
- Graph searching.
- Computational number theory. [sum of powers]
- Artificial intelligence. [A\* search]
- Statistics.
- Operating systems.
- 
- Spam filtering.

[customers in a line, colliding particles] • Numerical computation. [reducing roundoff error] [Dijkstra's algorithm, Prim's algorithm] [maintain largest M values in a sequence] [load balancing, interrupt handling] • Discrete optimization. [bin packing, scheduling] [Bayesian spam filter]

Generalizes: stack, queue, randomized queue.
# Priority queue client example

Problem: Find the largest M of a stream of N elements.

- Fraud detection: isolate \$\$ transactions.
- File maintenance: find biggest files or directories.

Constraint. Not enough memory to store N elements. Solution. Use a priority queue.

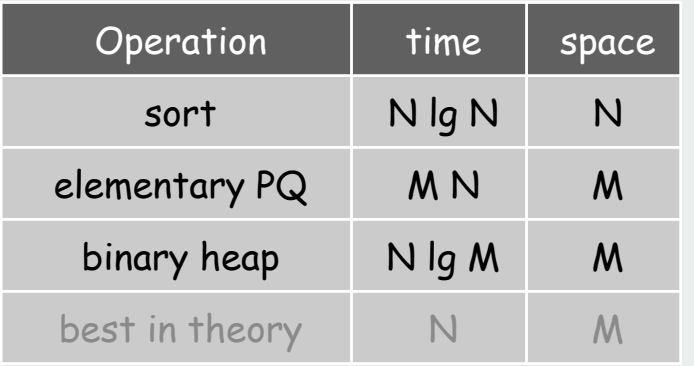

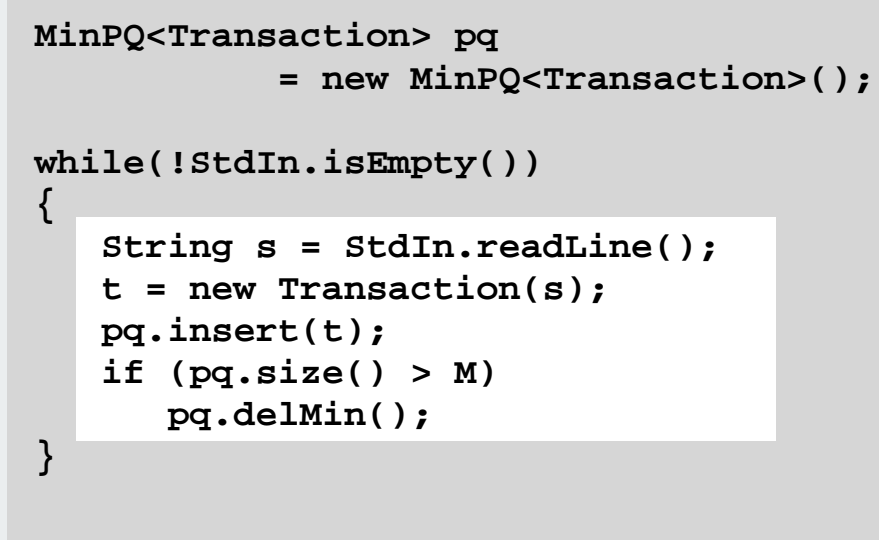

```
while (!pq.isEmpty())
    System.out.println(pq.delMin());
```
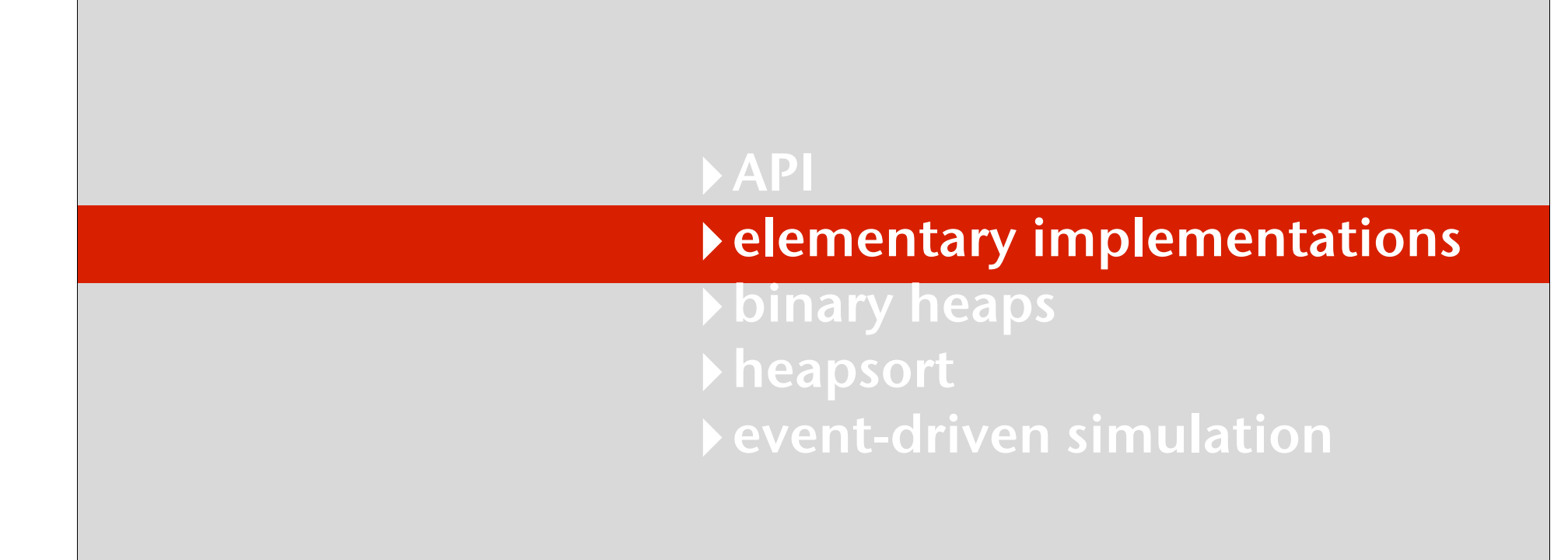

#### Priority queue: unordered array implementation

**{**

**}**

```
public class UnorderedPQ<Item extends Comparable>
    private Item[] pq; // pq[i] = ith element on PQ
    private int N; // number of elements on PQ
    public UnorderedPQ(int maxN)
   \{ pq = (Item[]) new Comparable[maxN]; \} public boolean isEmpty()
    { return N == 0; }
    public void insert(Item x) 
   \{ pq[N++] = x; \} public Item delMax()
    {
       int max = 0;
      for (int i = 1; i < N; i++) if (less(max, i)) max = i;
       exch(max, N-1);
      return pq[--N];
    }
                                    no generic array creation
```
# Priority queue elementary implementations

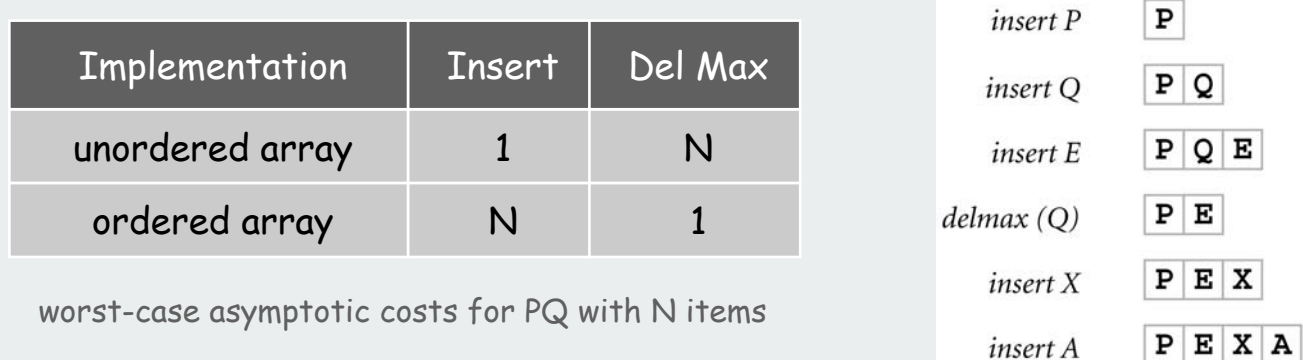

Challenge. Implement both operations efficiently.

 $\mathbf P$ 

 $P|Q$ 

 $E$   $P$ 

insert A

insert M

 $delmax(X)$ 

 $P$  E X A M

 $P$  E M A

unordered

 $E|P|Q$ 

 $E|P|X$ 

 $A E P X$ 

 $A$   $E$   $M$   $P$ 

ordered

 $A$  E  $M$  P  $X$ 

# **API**  $\rightarrow$  elementary implementations binary heaps heapsort  $\rightarrow$  event-driven simulation

# Binary Heap

Heap: Array representation of a heap-ordered complete binary tree.

# Binary tree.

- Empty or
- Node with links to left and right trees.

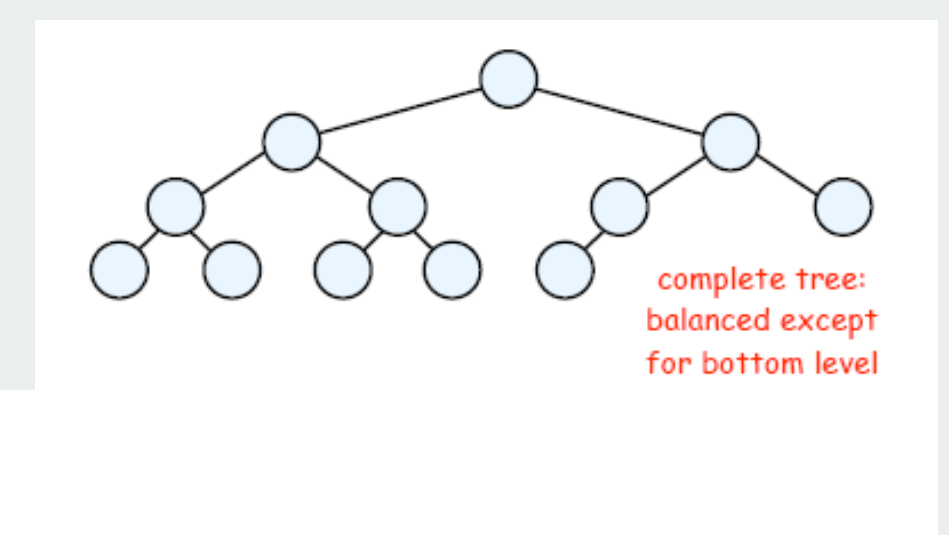

# Binary Heap

Heap: Array representation of a heap-ordered complete binary tree.

# Binary tree.

- Empty or
- Node with links to left and right trees.

# Heap-ordered binary tree.

- Keys in nodes.
- No smaller than children's keys.

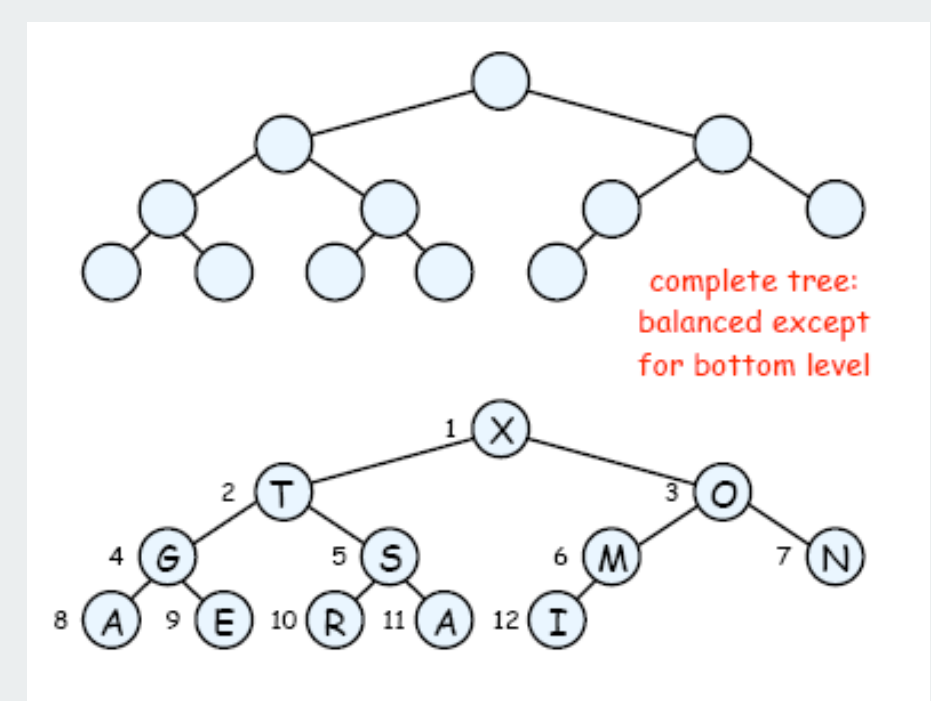

# Binary Heap

Heap: Array representation of a heap-ordered complete binary tree.

# Binary tree.

- Empty or
- Node with links to left and right trees.

# Heap-ordered binary tree.

- Keys in nodes.
- No smaller than children's keys.

# Array representation.

- Take nodes in level order.
- No explicit links needed since tree is complete.

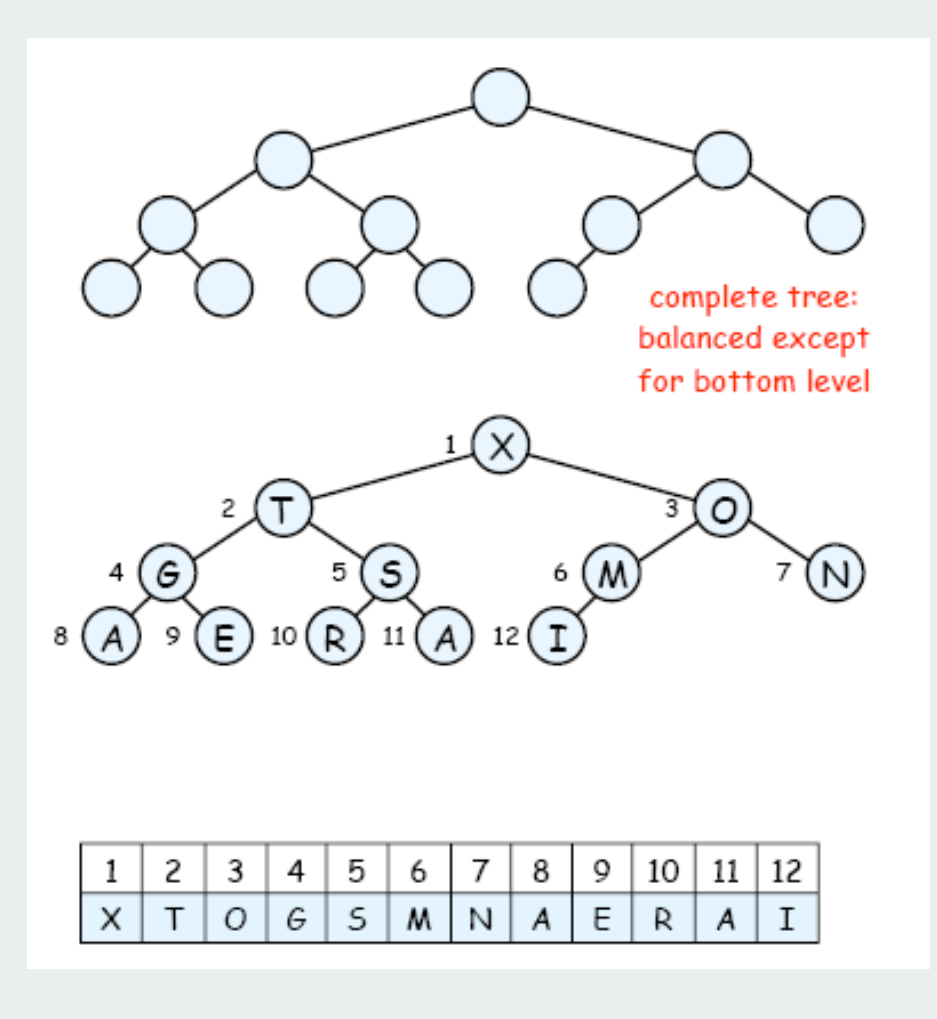

# Binary Heap Properties

Property A. Largest key is at root.

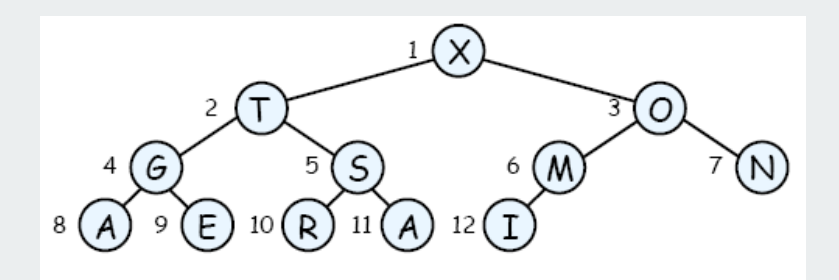

# Binary Heap Properties

Property A. Largest key is at root.

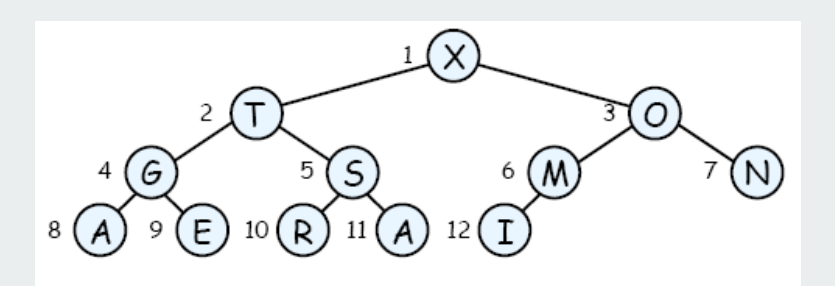

Property B. Can use array indices to move through tree.

- Note: indices start at 1.
- Parent of node at k is at k/2.
- Children of node at k are at 2k and 2k+1.

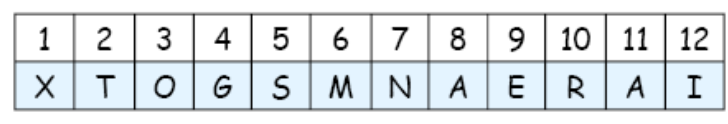

### Binary Heap Properties

Property A. Largest key is at root.

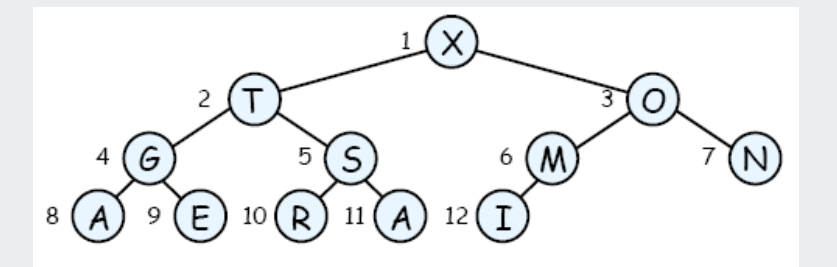

Property B. Can use array indices to move through tree.

- Note: indices start at 1.
- Parent of node at k is at k/2.
- Children of node at k are at 2k and 2k+1.

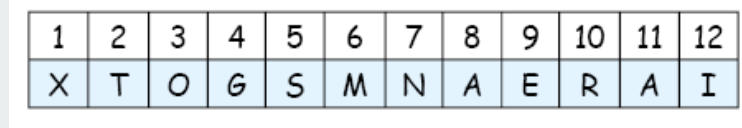

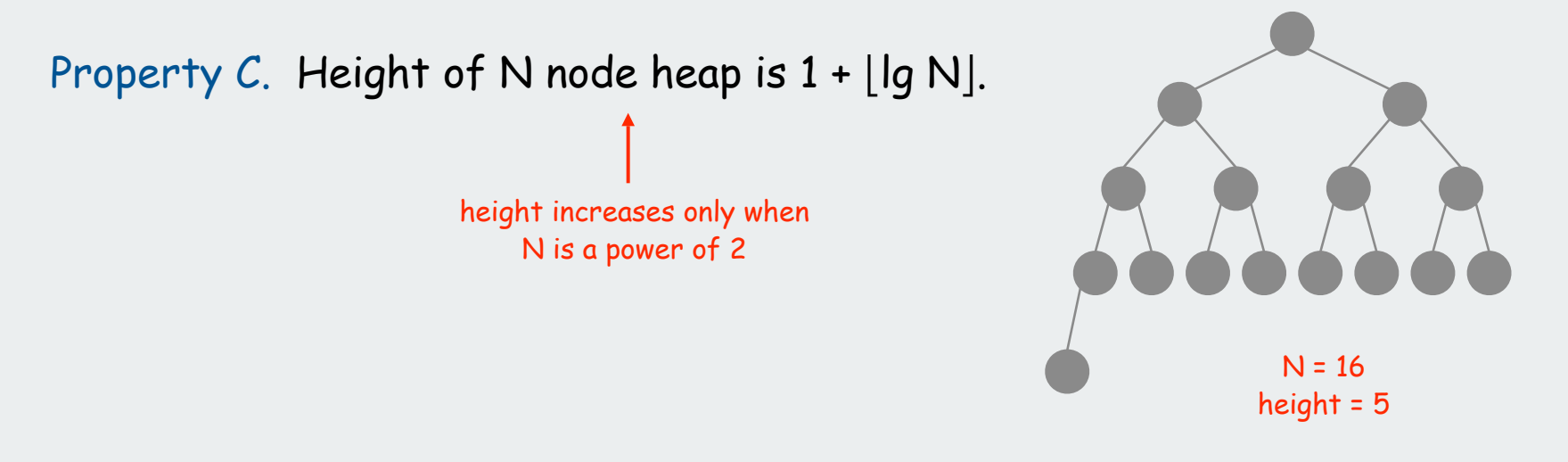

# Promotion In a Heap

Scenario. Exactly one node has a larger key than its parent.

# To eliminate the violation:

- Exchange with its parent.
- Repeat until heap order restored.

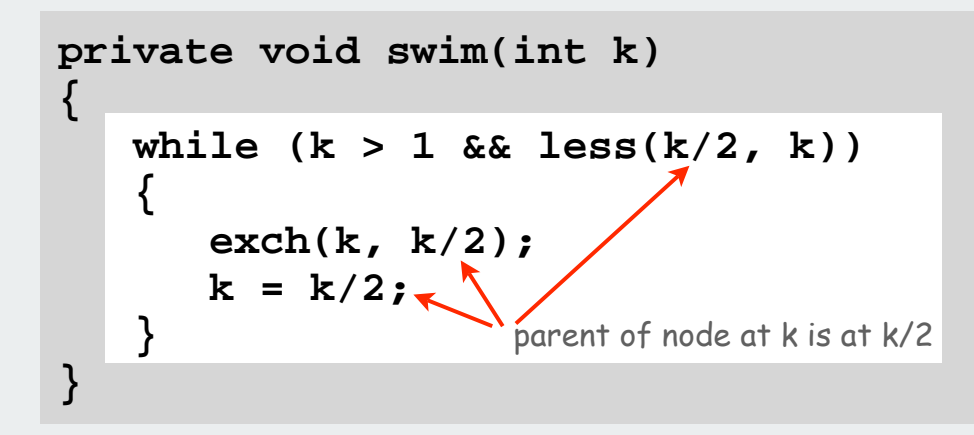

Peter principle: node promoted to level of incompetence.

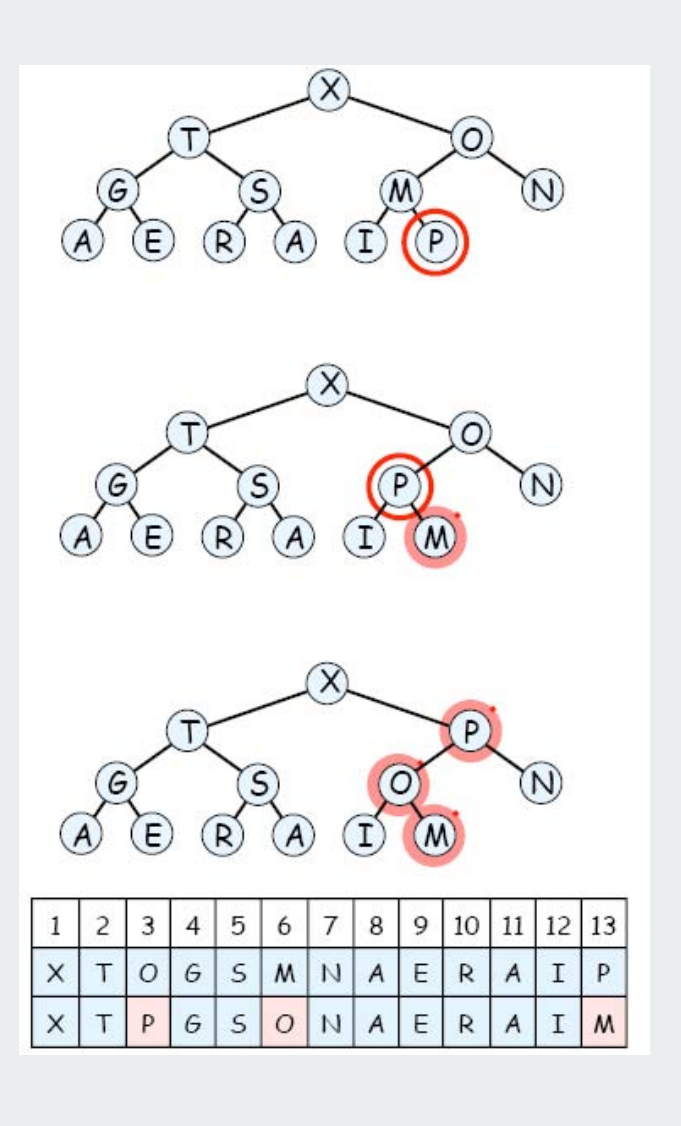

### Insert

Insert. Add node at end, then promote.

```
public void insert(Item x)
{
    pq[++N] = x;
    swim(N);
}
```
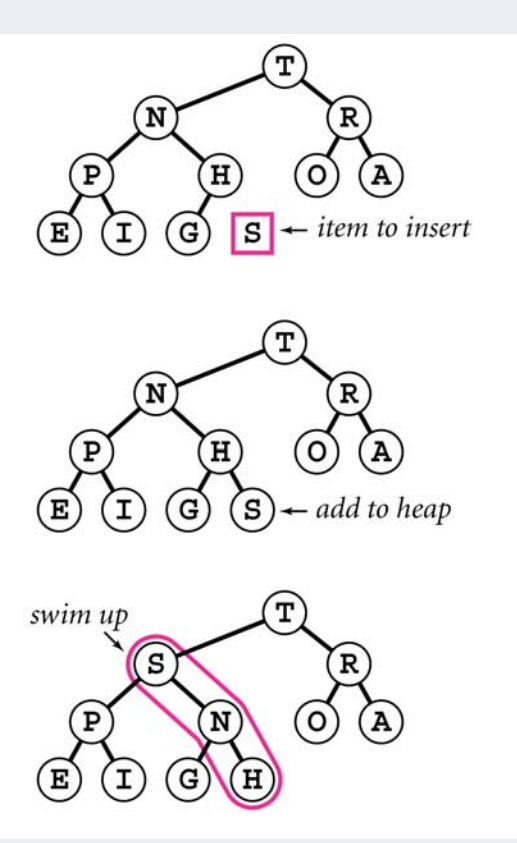

# Demotion In a Heap

Scenario. Exactly one node has a smaller key than does a child.

# To eliminate the violation:

- Exchange with larger child.
- Repeat until heap order restored.

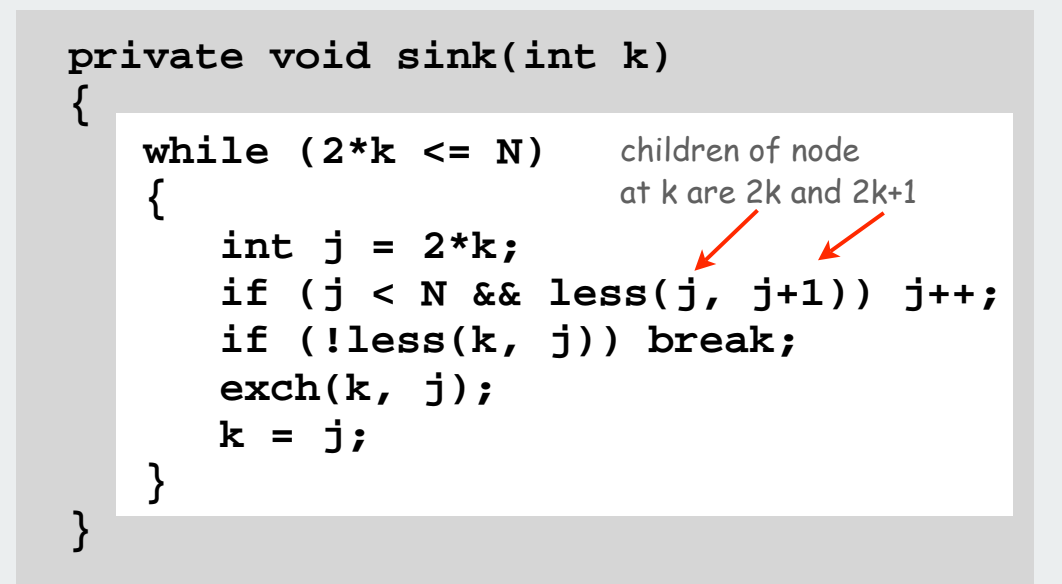

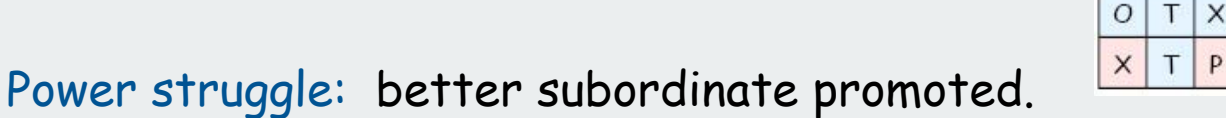

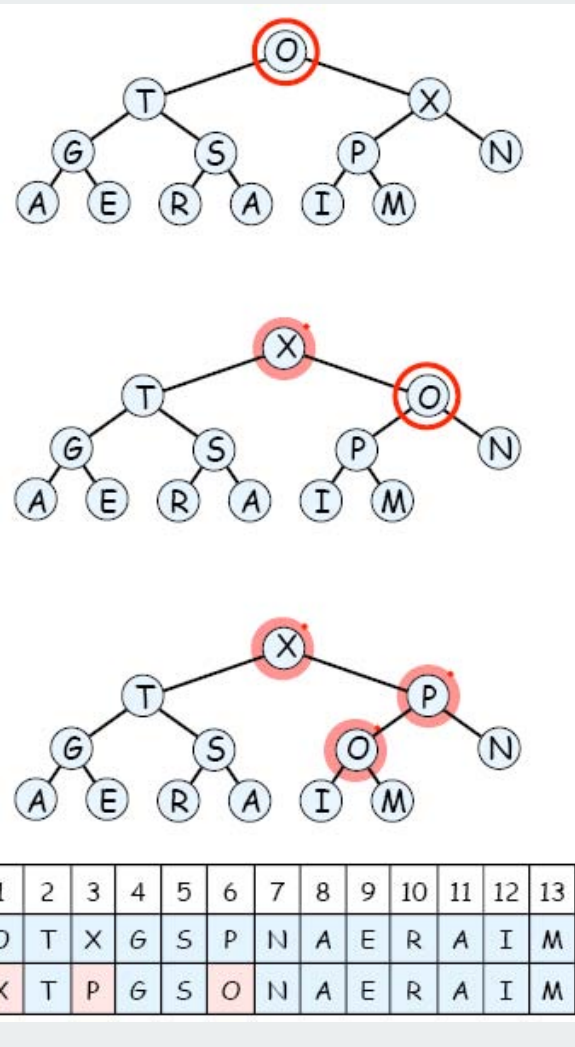

# Remove the Maximum Remove max. Exchange root with node at end, then demote.  $\mathbf{T})$ P Έ **public Item delMax() {** Item max =  $pq[1]$ ;  $H$  **exch(1, N--);** S  **sink(1);**

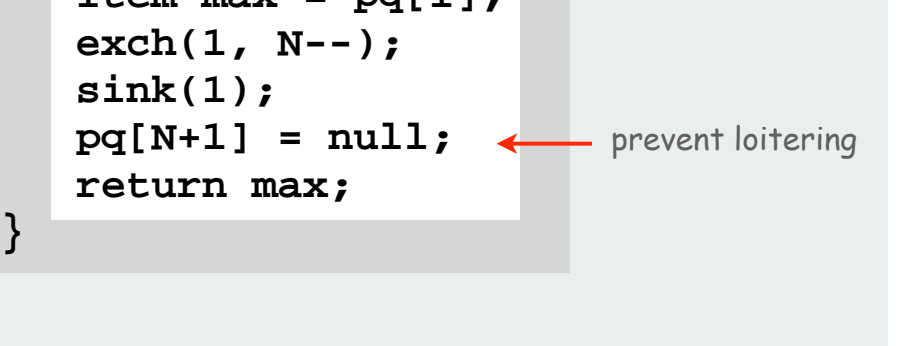

**}** 

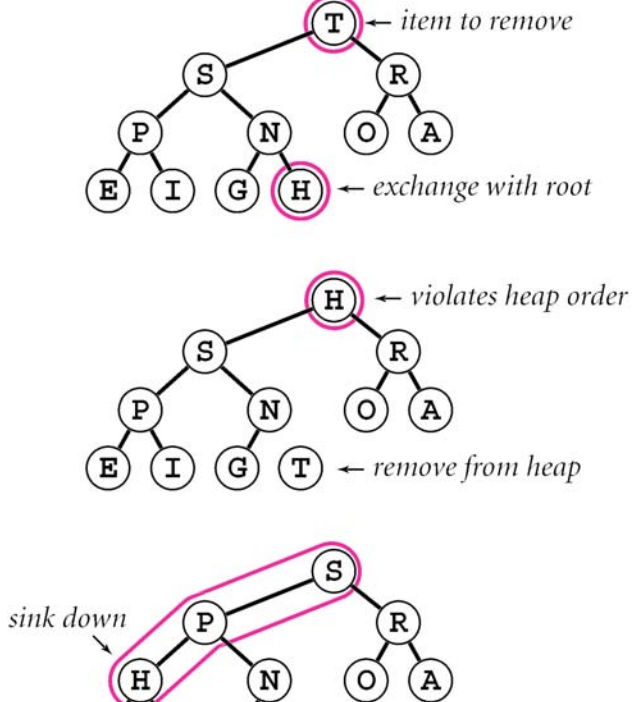

#### array helper functions heap helper functions PQ ops 20 Binary heap implementation summary **public class MaxPQ<Item extends Comparable> { private Item[] pq; private int N; public MaxPQ(int maxN) { . . . } public boolean isEmpty() { . . . } public void insert(Item x) { . . . } public Item delMax() { . . . } private void swim(int k) { . . . } private void sink(int k) { . . . } private boolean less(int i, int j) { . . . } private void exch(int i, int j) { . . . } }** same as array-based PQ, but allocate one extra element

# Binary heap considerations

### Minimum oriented priority queue

- replace **less()** with **greater()**
- implement **greater()**.

# Array resizing

- add no-arg constructor
- apply repeated doubling.  $\longleftarrow$  leads to O(log N) amortized time per op

# Immutability of keys.

- assumption: client does not change keys while they're on the PQ
- best practice: use immutable keys

### Other operations.

- remove an arbitrary item.
- change the priority of an item.

easy to implement with **sink()** and **swim()** [stay tuned]

# Priority Queues Implementation Cost Summary

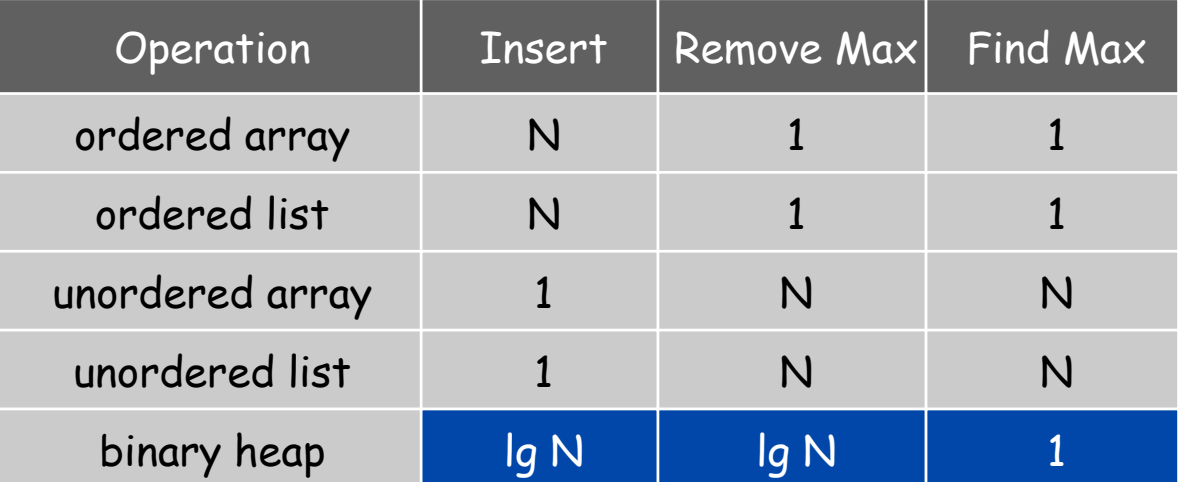

worst-case asymptotic costs for PQ with N items

Hopeless challenge. Make all ops O(1).

Why hopeless?

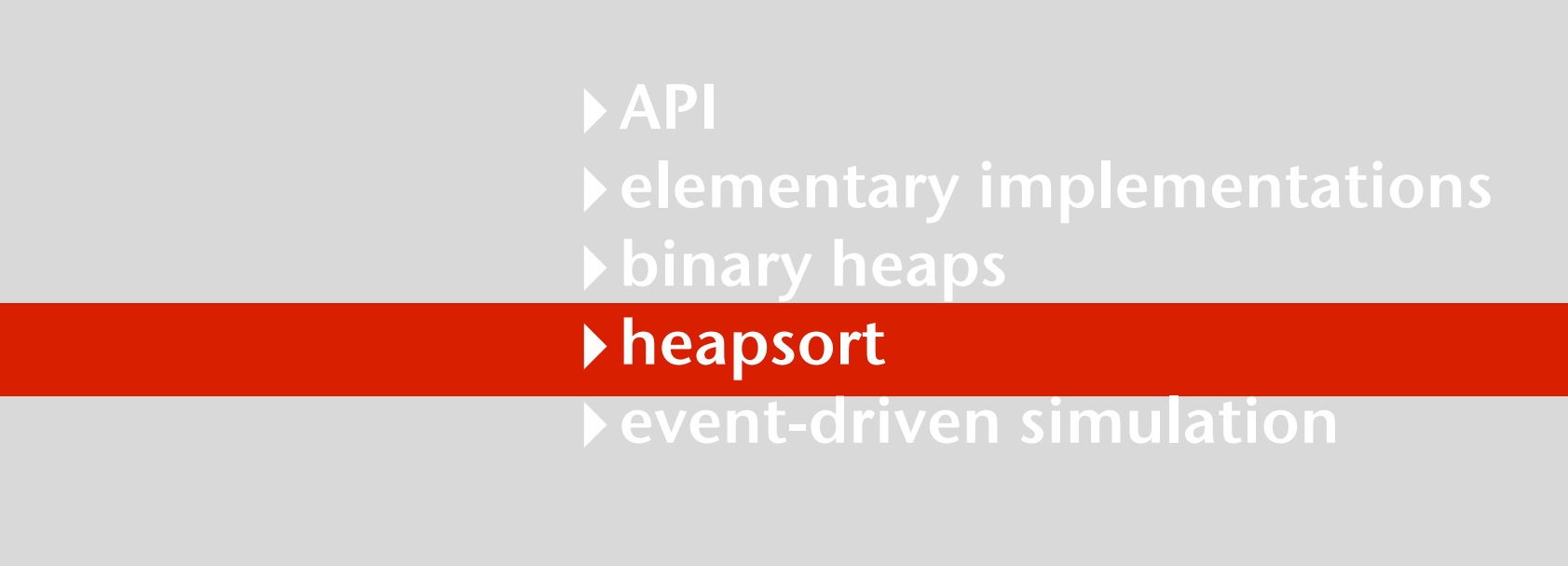

### Digression: Heapsort

First pass: build heap.

- Insert items into heap, one at at time.
- Or can use faster bottom-up method; see book.

for (int  $k = N/2$ ;  $k > = 1$ ;  $k -$ )  **sink(a, k, N);**

# Second pass: sort.

- Remove maximum items, one at a time.
- Leave in array, instead of nulling out.

```
while (N > 1
{
    exch(a, 1, N--);
    sink(a, 1, N);
}
```
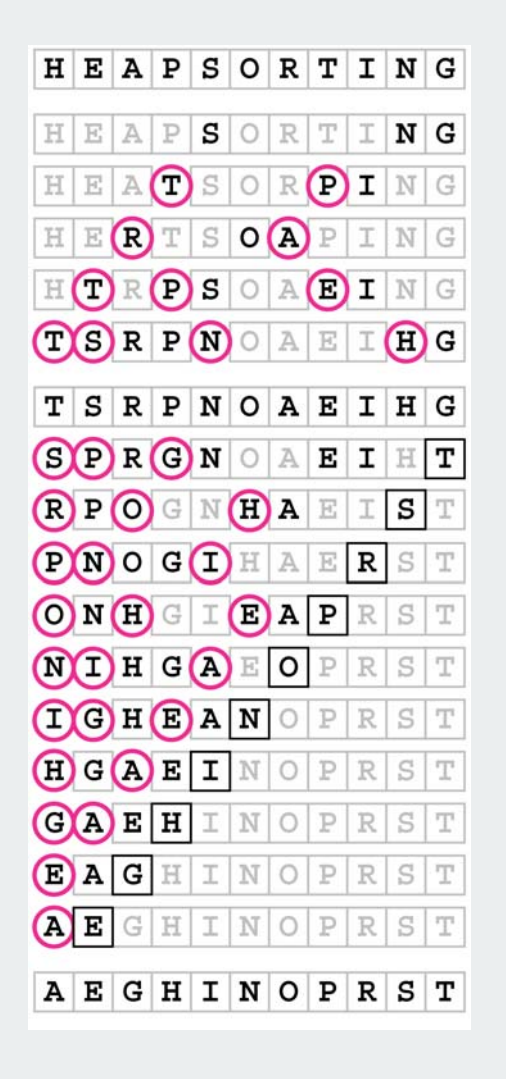

Property D. At most 2 N lg N comparisons.

# Significance of Heapsort

Q. Sort in O(N log N) worst-case without using extra memory?

A. Yes. Heapsort.

Not mergesort? Linear extra space. Not quicksort? Quadratic time in worst case.  $\leftarrow$   $O(N \log N)$  worst-case quicksort in-place merge possible, not practical possible, not practical.

Heapsort is optimal for both time and space, but:

- inner loop longer than quicksort's.
- makes poor use of cache memory.

# Sorting algorithms: summary

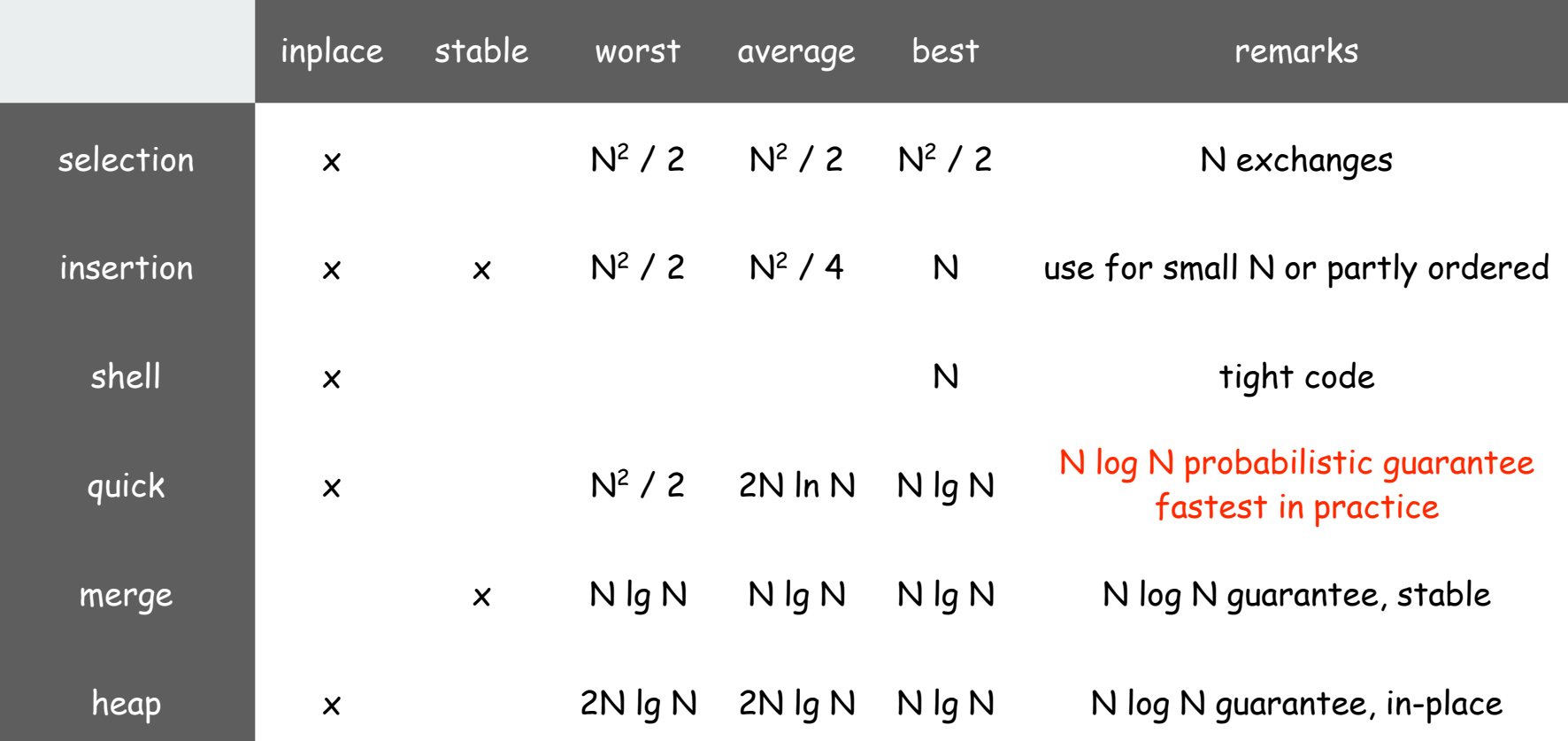

# API  $\blacktriangleright$  elementary implementations binary heaps heapsort

# event-driven simulation

#### Review

# Bouncing balls (COS 126)

```
public class BouncingBalls
{ 
     public static void main(String[] args)
     {
         int N = Integer.parseInt(args[0]);
         Ball balls[] = new Ball[N];
        for (int i = 0; i < N; i++) balls[i] = new Ball();
         while(true)
         {
             StdDraw.clear();
            for (int i = 0; i < N; i++) {
                 balls[i].move();
                 balls[i].draw();
 }
             StdDraw.show(50);
         }
     }
}
```
#### Review

# Bouncing balls (COS 126)

```
public class Ball
{
     private double rx, ry; // position
     private double vx, vy; // velocity
     private double radius; // radius
     public Ball()
     { ... initialize position and velocity ... }
     public void move()
     {
        if ((rx + vx < radius) || (rx + vx > 1.0 - radius)) { vx = -vx; }
        if ((ry + vy < radius) || (ry + vy > 1.0 - radius)) { vy = -vy; }
         rx = rx + vx;
         ry = ry + vy;
 }
     public void draw()
     { StdDraw.filledCircle(rx, ry, radius); }
}
                                                                checks for 
                                                               colliding with 
                                                                  walls
```
Missing: check for balls colliding with each other

- physics problems: when? what effect?
- CS problems: what object does the checks? too many checks?

# Molecular dynamics simulation of hard spheres

Goal. Simulate the motion of N moving particles that behave according to the laws of elastic collision.

# Hard sphere model.

- Moving particles interact via elastic collisions with each other, and with fixed walls.
- Each particle is a sphere with known position, velocity, mass, and radius.
- No other forces are exerted.

 temperature, pressure, diffusion constant

motion of individual atoms and molecules

Significance. Relates macroscopic observables to microscopic dynamics.

- Maxwell and Boltzmann: derive distribution of speeds of interacting molecules as a function of temperature.
- Einstein: explain Brownian motion of pollen grains.

### Time-driven simulation

# Time-driven simulation.

- Discretize time in quanta of size dt.
- Update the position of each particle after every dt units of time, and check for overlaps.
- If overlap, roll back the clock to the time of the collision, update the velocities of the colliding particles, and continue the simulation.

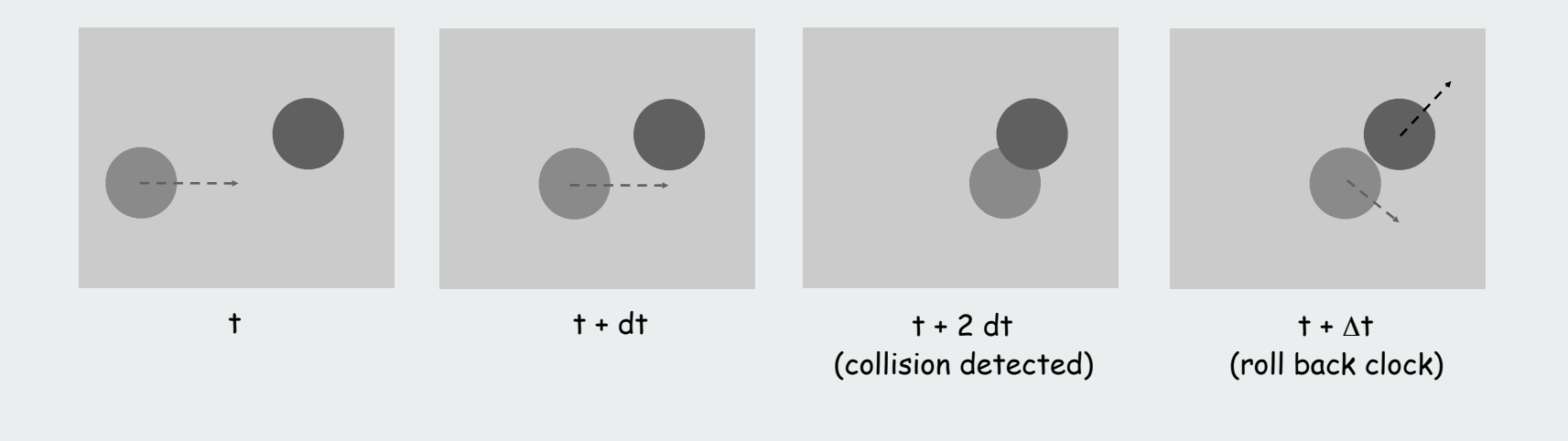

# Time-driven simulation

# Main drawbacks.

- N<sup>2</sup> overlap checks per time quantum.
- May miss collisions if dt is too large and colliding particles fail to overlap when we are looking.
- Simulation is too slow if dt is very small.

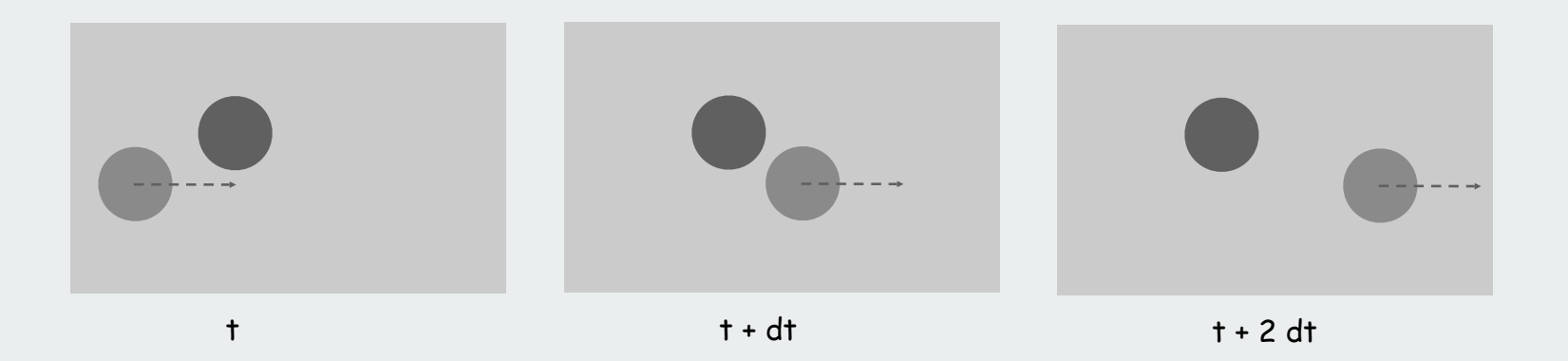

### Event-driven simulation

# Change state only when something happens.

- Between collisions, particles move in straight-line trajectories.
- Focus only on times when collisions occur.
- Maintain priority queue of collision events, prioritized by time.
- Remove the minimum = get next collision.

Collision prediction. Given position, velocity, and radius of a particle, when will it collide next with a wall or another particle?

Collision resolution. If collision occurs, update colliding particle(s) according to laws of elastic collisions.

Note: Same approach works for a broad variety of systems

## Particle-wall collision

# Collision prediction.

- Particle of radius  $\sigma$  at position (rx, ry).
- Particle moving in unit box with velocity (vx, vy).
- Will it collide with a horizontal wall? If so, when?

$$
\Delta t = \begin{cases}\n\infty & \text{if } vy = 0 \\
(\sigma - ry)/vy & \text{if } vy < 0 \\
(1 - \sigma - ry)/vy & \text{if } vy > 0\n\end{cases}
$$

Collision resolution.  $(vx', vy') = (vx, -vy)$ .

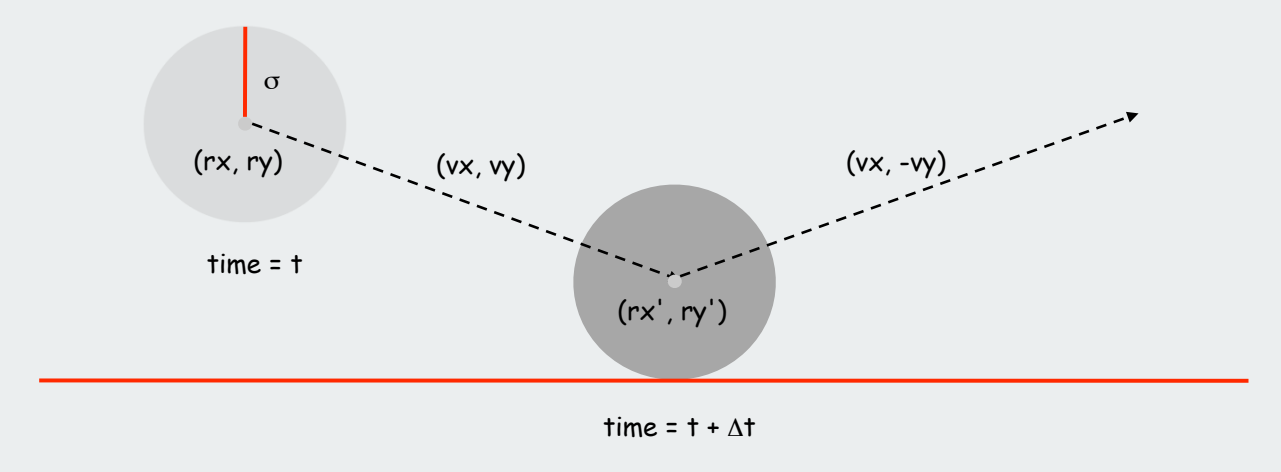

### Particle-particle collision prediction

# Collision prediction.

- Particle i: radius  $\sigma_i$ , position (rx<sub>i</sub>, ry<sub>i</sub>), velocity (vx<sub>i</sub>, vy<sub>i</sub>).
- Particle j: radius  $\sigma_j$ , position (rx<sub>j</sub>, ry<sub>j</sub>), velocity (vx<sub>j</sub>, vy<sub>j</sub>).
- Will particles i and j collide? If so, when?

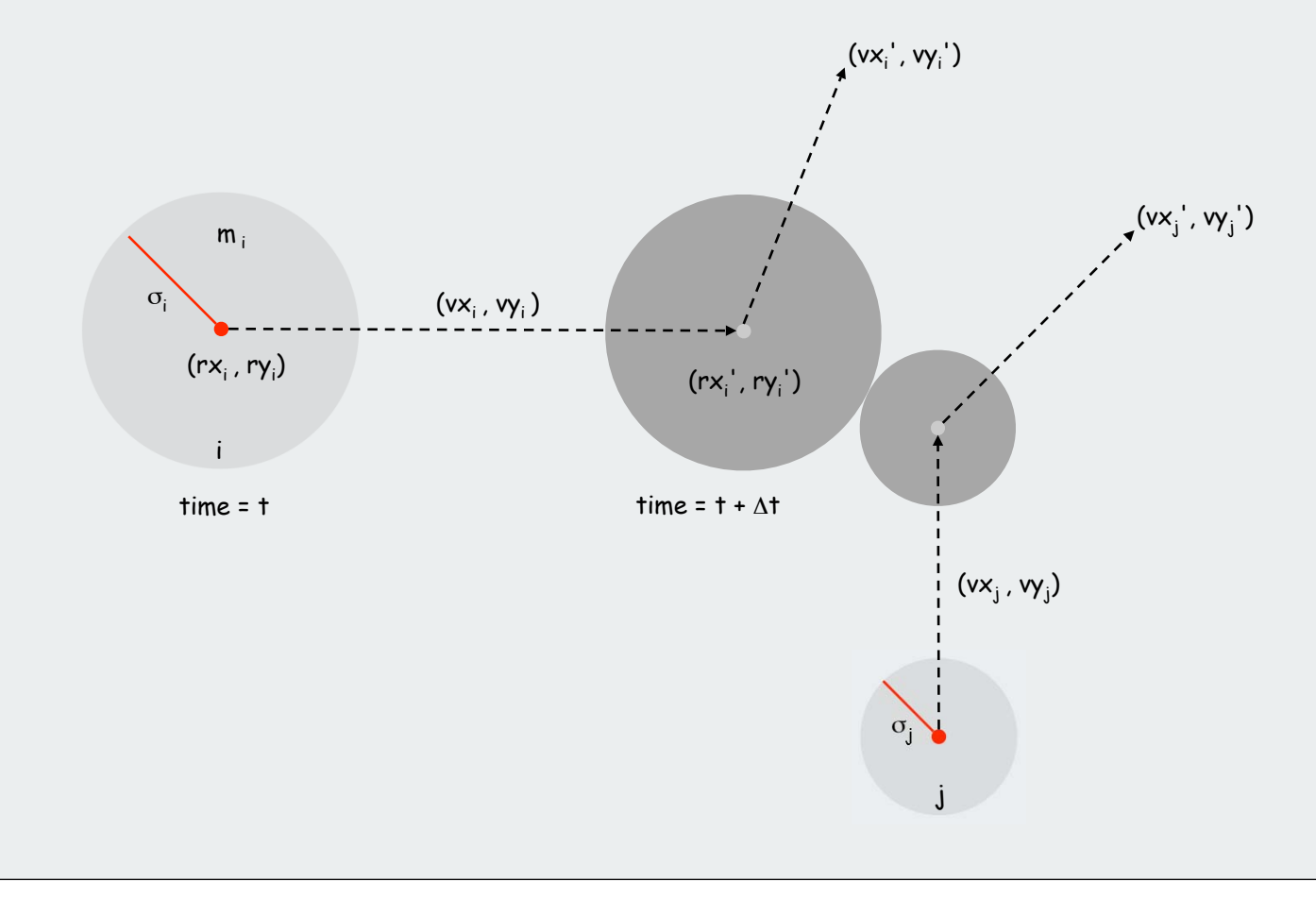

# Particle-particle collision prediction

### Collision prediction.

- Particle i: radius  $\sigma_i$ , position (rx<sub>i</sub>, ry<sub>i</sub>), velocity (vx<sub>i</sub>, vy<sub>i</sub>).
- Particle j: radius  $\sigma_j$ , position (rx<sub>j</sub>, ry<sub>j</sub>), velocity (vx<sub>j</sub>, vy<sub>j</sub>).
- Will particles i and j collide? If so, when?

$$
\Delta t = \begin{cases}\n\infty & \text{if } \Delta v \cdot \Delta r \ge 0 \\
\infty & \text{if } d < 0 \\
-\frac{\Delta v \cdot \Delta r + \sqrt{d}}{\Delta v \cdot \Delta v} & \text{otherwise}\n\end{cases}
$$
\n
$$
d = (\Delta v \cdot \Delta r)^2 - (\Delta v \cdot \Delta v) (\Delta r \cdot \Delta r - \sigma^2) \qquad \sigma = \sigma_i + \sigma_j
$$

$$
\Delta v = (\Delta vx, \ \Delta vy) = (vx_i - vx_j, \ vy_i - vy_j) \qquad \Delta v \cdot \Delta v = (\Delta vx)^2 + (\Delta vy)^2
$$
  
\n
$$
\Delta r = (\Delta rx, \ \Delta ry) = (rx_i - rx_j, \ ry_i - ry_j) \qquad \Delta r \cdot \Delta r = (\Delta rx)^2 + (\Delta ry)^2
$$
  
\n
$$
\Delta v \cdot \Delta r = (\Delta vx)(\Delta rx) + (\Delta vy)(\Delta ry)
$$

### Particle-particle collision prediction implementation

 **{**

 **}**

Particle has method to predict collision with another particle

```
 public double dt(Particle b)
     Particle a = this;
     if (a == b) return INFINITY;
     double dx = b.rx - a.rx;
     double dy = b.ry - a.ry;
     double dvx = b.vx - a.vx;
     double dvy = b.vy - a.vy;
     double dvdr = dx*dvx + dy*dvy;
     if(dvdr > 0) return INFINITY;
     double dvdv = dvx*dvx + dvy*dvy;
     double drdr = dx*dx + dy*dy;
     double sigma = a.radius + b.radius;
     double d = (dvdr*dvdr) - dvdv * (drdr - sigma*sigma);
     if (d < 0) return INFINITY;
     return -(dvdr + Math.sqrt(d)) / dvdv;
```
and methods **dtX()** and **dtY()** to predict collisions with walls

# Particle-particle collision prediction implementation

CollisionSystem has method to predict all collisions

```
 private void predict(Particle a, double limit)
    {
        if (a == null) return;
       for(int i = 0; i < N; i++)
 {
            double dt = a.dt(particles[i]);
            if(t + dt <= limit)
                pq.insert(new Event(t + dt, a, particles[i]));
 }
        double dtX = a.dtX();
        double dtY = a.dtY();
        if (t + dtX <= limit)
           pq.insert(new Event(t + dtX, a, null));
        if (t + dtY <= limit)
           pq.insert(new Event(t + dtY, null, a));
 }
```
## Particle-particle collision resolution

Collision resolution. When two particles collide, how does velocity change?

$$
vx_i' = vx_i + Jx / m_i
$$
  
\n
$$
vy_i' = vy_i + Jy / m_i
$$
  
\n
$$
vx_j' = vx_j - Jx / m_j
$$
  
\n
$$
vy_j' = vx_j - Jy / m_j
$$
  
\nNewton's second law (momentum form)

$$
Jx = \frac{J \Delta rx}{\sigma}, \quad Jy = \frac{J \Delta ry}{\sigma}, \quad J = \frac{2 m_i m_j (\Delta v \cdot \Delta r)}{\sigma (m_i + m_j)}
$$

impulse due to normal force (conservation of energy, conservation of momentum)

### Particle-particle collision resolution implementation

Particle has method to resolve collision with another particle

```
 public void bounce(Particle b)
 {
      Particle a = this;
      double dx = b.rx - a.rx;
      double dy = b.ry - a.ry;
      double dvx = b.vx - a.vx;
      double dvy = b.vy - a.vy;
      double dvdr = dx*dvx + dy*dvy; 
      double dist = a.radius + b.radius; 
      double J = 2 * a.mass * b.mass * dvdr / ((a.mass + b.mass) * dist);
      double Jx = J * dx / dist;
      double Jy = J * dy / dist;
      a.vx += Jx / a.mass;
      a.vy += Jy / a.mass;
      b.vx -= Jx / b.mass;
      b.vy -= Jy / b.mass;
      a.count++;
      b.count++;
  }
```
and methods **bounceX()** and **bounceY()** to resolve collisions with walls
#### Collision system: event-driven simulation main loop

#### **Initialization**

- Fill PQ with all potential particle-wall collisions
- Fill PQ with all potential particle-particle collisions.

"potential" since collision may not happen if some other collision intervenes

#### Main loop.

- Delete the impending event from PQ (min priority = t).
- If the event in no longer valid, ignore it.
- Advance all particles to time t, on a straight-line trajectory.
- Update the velocities of the colliding particle(s).
- Predict future particle-wall and particle-particle collisions involving the colliding particle(s) and insert events onto PQ.

#### Collision system: main event-driven simulation loop implementation

```
 public void simulate(double limit)
     {
         pq = new MinPQ<Event>();
        for(int i = 0; i < N; i++)
             predict(particles[i], limit);
        pq.insert(new Event(0, null, null)); 
         while(!pq.isEmpty())
         { 
             Event e = pq.delMin();
             if(!e.isValid()) continue;
             Particle a = e.a();
             Particle b = e.b();
            for(int i = 0; i < N; i++)
                 particles[i].move(e.time() - t);
            t = e.time();
             if (a != null && b != null) a.bounce(b);
             else if (a != null && b == null) a.bounceX()
             else if (a == null && b != null) b.bounceY();
             else if (a == null && b == null)
 {
                 StdDraw.clear(StdDraw.WHITE);
                for(int i = 0; i < N; i++) particles[i].draw();
                 StdDraw.show(20);
                 if (t < limit)
                   pq.insert(new Event(t + 1.0 / Hz, null, null));
 }
             predict(a, limit);
             predict(b, limit);
 }
 }
                                                                            initialize PQ with 
                                                                            collision events and 
                                                                            redraw event
                                                                        main event-driven 
                                                                          simulation loop
                                                                           update positions 
                                                                           and time
                                                                            process event
                                                                            predict new 
                                                                            events based on 
                                                                            changes
```
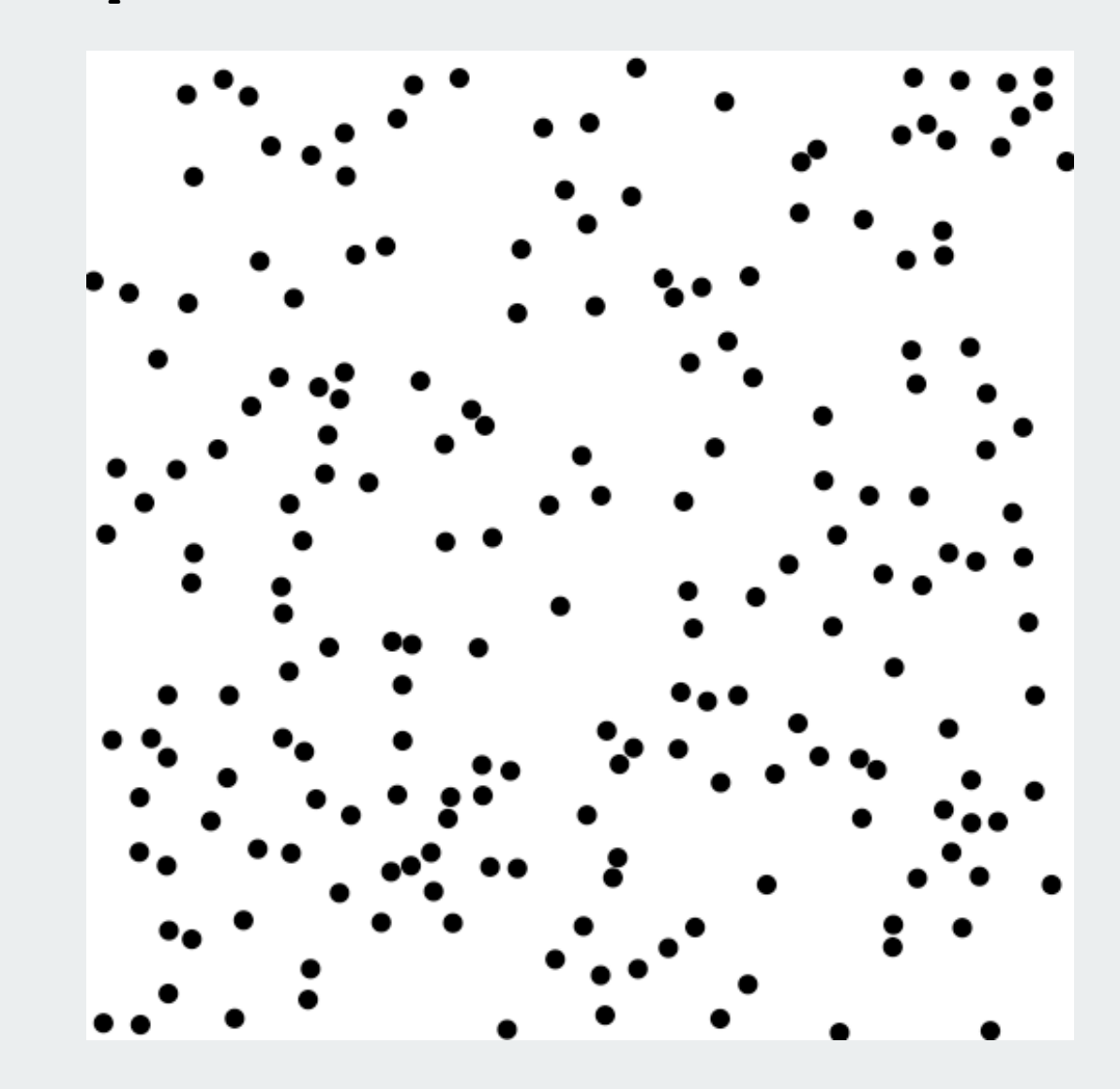

**java CollisionSystem 200**

**java CollisionSystem < billiards5.txt**

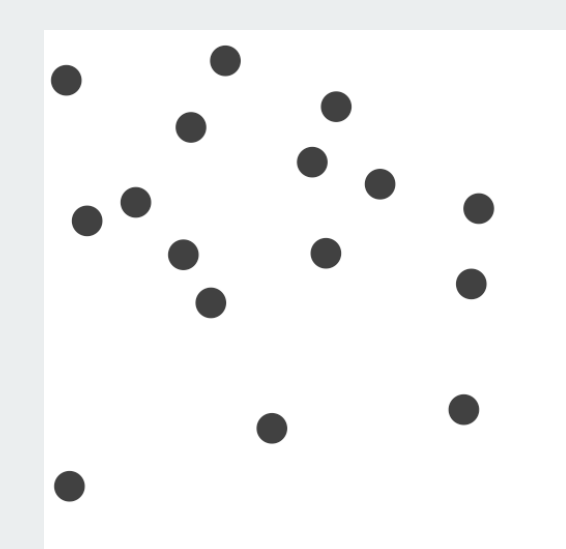

**java CollisionSystem < squeeze2.txt**

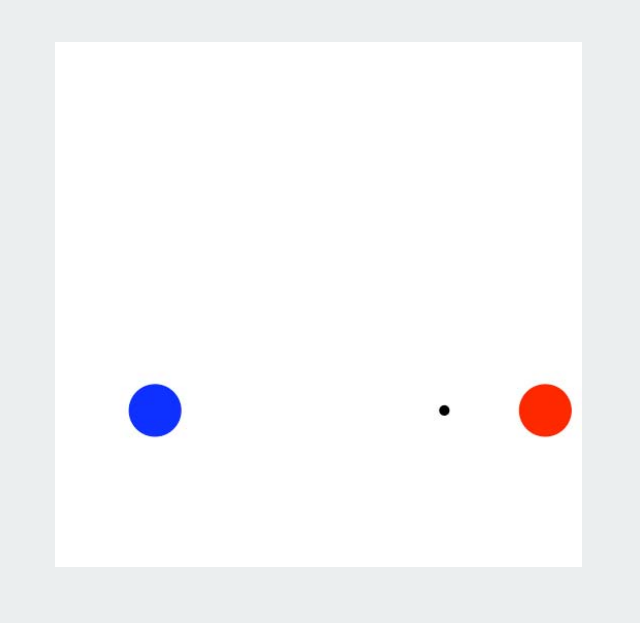

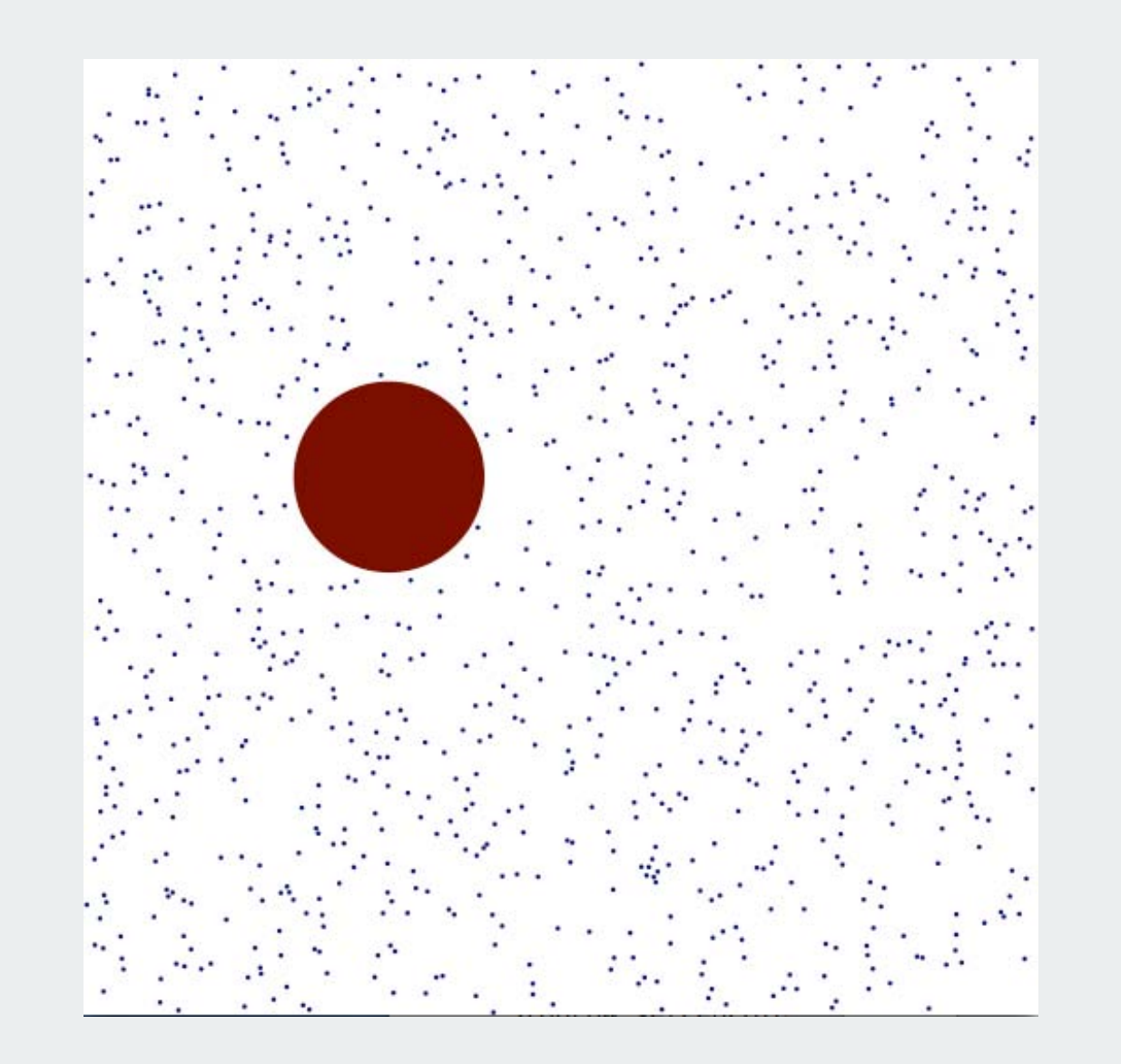

#### **java CollisionSystem < brownianmotion.txt**

**java CollisionSystem < diffusion.txt**

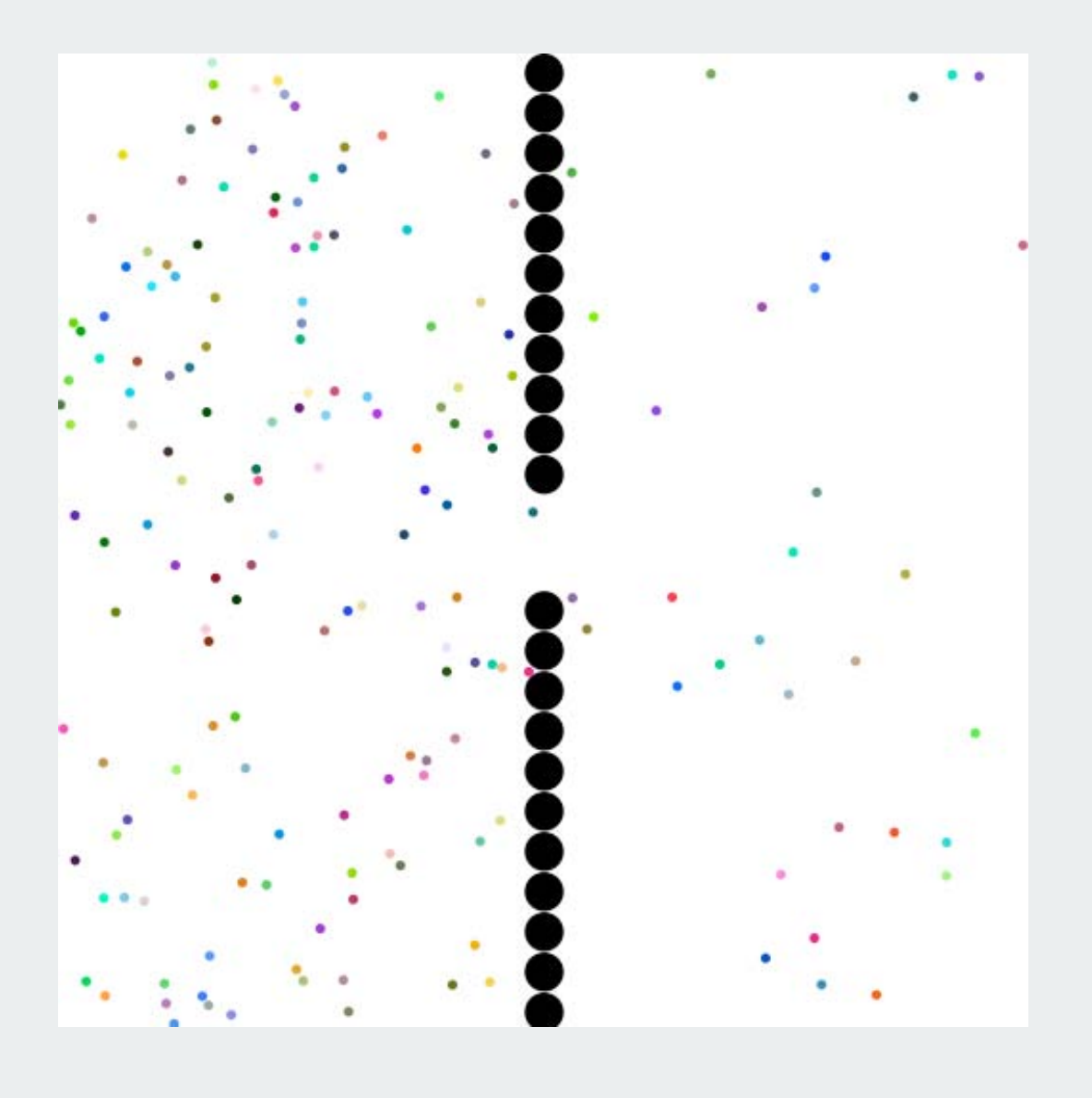

# **Symbol Tables**

**API** basic implementations **Diterators** Comparable keys challenges

References:

 Algorithms in Java, Chapter 12 Intro to Programming, Section 4.4 **http://www.cs.princeton.edu/introalgsds/41st**

### API

- basic implementations  $\blacktriangleright$  iterators
- Comparable keys
- challenges

#### Symbol Tables

#### Key-value pair abstraction.

- Insert a value with specified key.
- Given a key, search for the corresponding value.

#### Example: DNS lookup.

- Insert URL with specified IP address.
- Given URL, find corresponding IP address

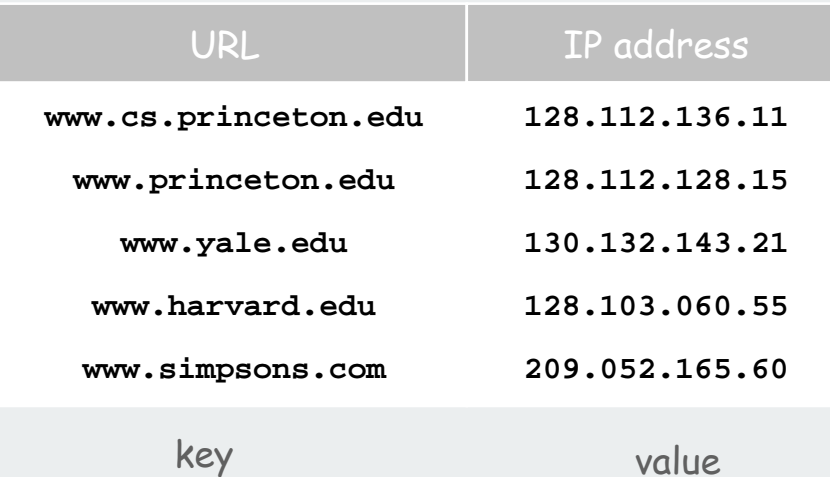

Can interchange roles: given IP address find corresponding URL

## Symbol Table Applications

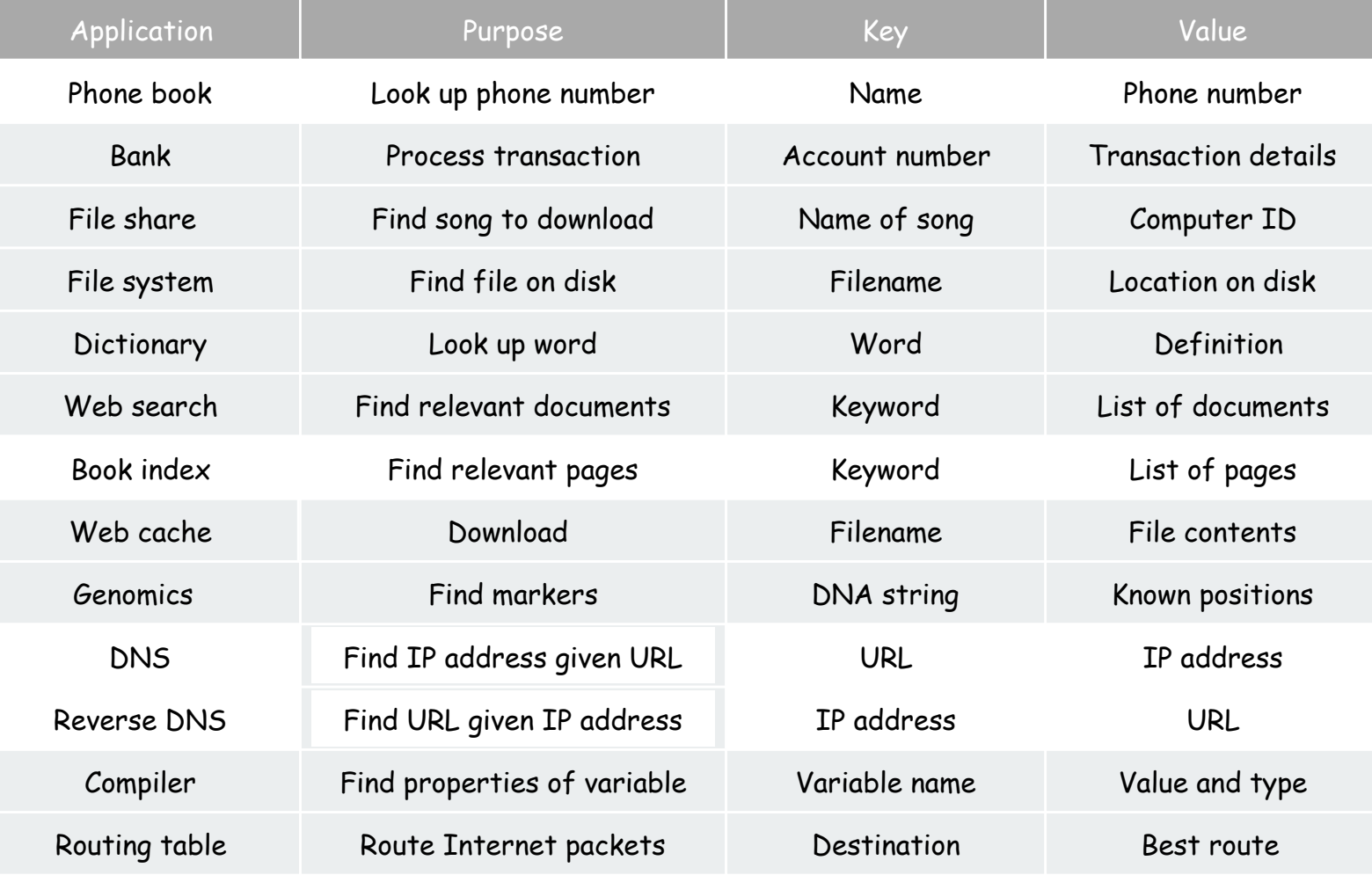

#### Symbol Table API

#### Associative array abstraction: Unique value associated with each key.

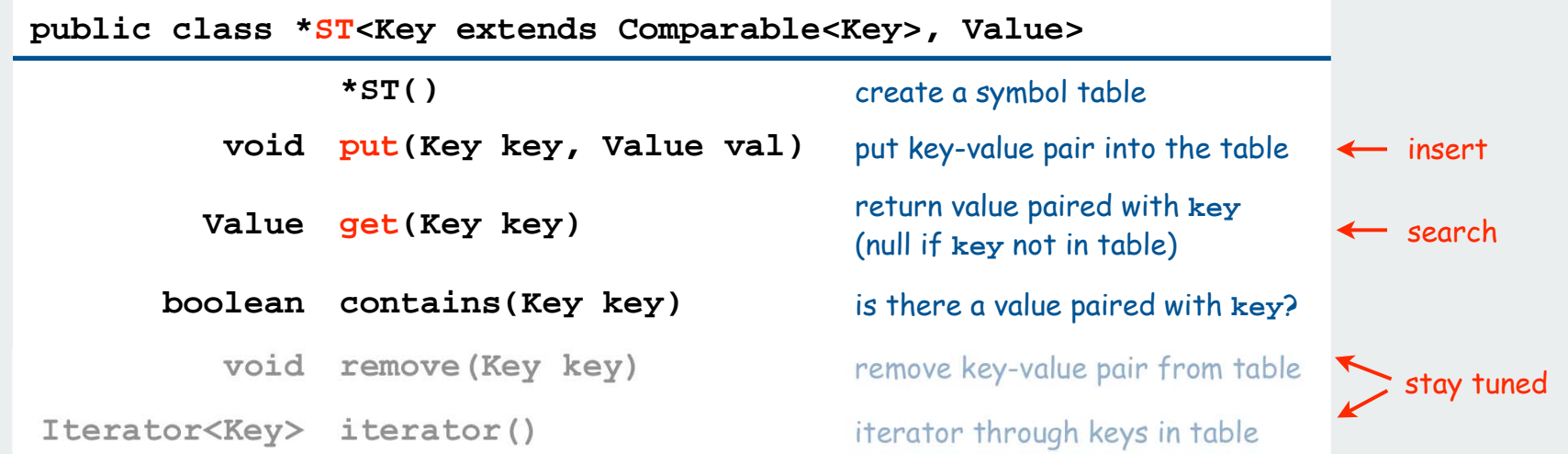

#### Our conventions:

- 1. Values are not **null**.
- 2. Method **get()** returns **null** if key not present

```
enables this code in all implementations:
```
 **public boolean contains(Key key) { return get(key) != null; }**

3. Method **put()** overwrites old value with new value.

**a[key] = val;**  Some languages (not Java) allow this notation

#### ST client: make a dictionary and process lookup requests

Command line arguments

- a comma-separated value (CSV) file
- key field
- value field

#### Example 1: DNS lookup

**% java Lookup ip.csv 0 1 adobe.com 192.150.18.60 www.princeton.edu 128.112.128.15 ebay.edu Not found % java Lookup ip.csv 1 0 128.112.128.15 www.princeton.edu 999.999.999.99 Not found** IP is key URL is value

URL is key IP is value

**% more ip.csv www.princeton.edu,128.112.128.15 www.cs.princeton.edu,128.112.136.35 www.math.princeton.edu,128.112.18.11 www.cs.harvard.edu,140.247.50.127 www.harvard.edu,128.103.60.24 www.yale.edu,130.132.51.8 www.econ.yale.edu,128.36.236.74 www.cs.yale.edu,128.36.229.30 espn.com,199.181.135.201 yahoo.com,66.94.234.13 msn.com,207.68.172.246 google.com,64.233.167.99 baidu.com,202.108.22.33 yahoo.co.jp,202.93.91.141 sina.com.cn,202.108.33.32 ebay.com,66.135.192.87 adobe.com,192.150.18.60 163.com,220.181.29.154 passport.net,65.54.179.226 tom.com,61.135.158.237 nate.com,203.226.253.11 cnn.com,64.236.16.20 daum.net,211.115.77.211 blogger.com,66.102.15.100 fastclick.com,205.180.86.4 wikipedia.org,66.230.200.100 rakuten.co.jp,202.72.51.22**

6

#### ST client: make a dictionary and process lookup requests **public class Lookup { public static void main(String[] args) {** In  $in = new In(arqs[0])$ ;  **int keyField = Integer.parseInt(args[1]); int valField = Integer.parseInt(args[2]); String[] database = in.readAll().split("\\n"); ST<String, String> st = new ST<String, String>(); for (int i = 0; i < database.length; i++) { String[] tokens = database[i].split(","); String key = tokens[keyField]; String val = tokens[valField]; st.put(key, val); } while (!StdIn.isEmpty()) { String s = StdIn.readString(); if (!st.contains(s)) StdOut.println("Not found");** else StdOut.println(st.get(s));  **} } }** process input file build symbol table process lookups with standard I/O

#### ST client: make a dictionary and process lookup requests

Command line arguments

- a comma-separated value (CSV) file
- key field
- value field

#### Example 2: Amino acids

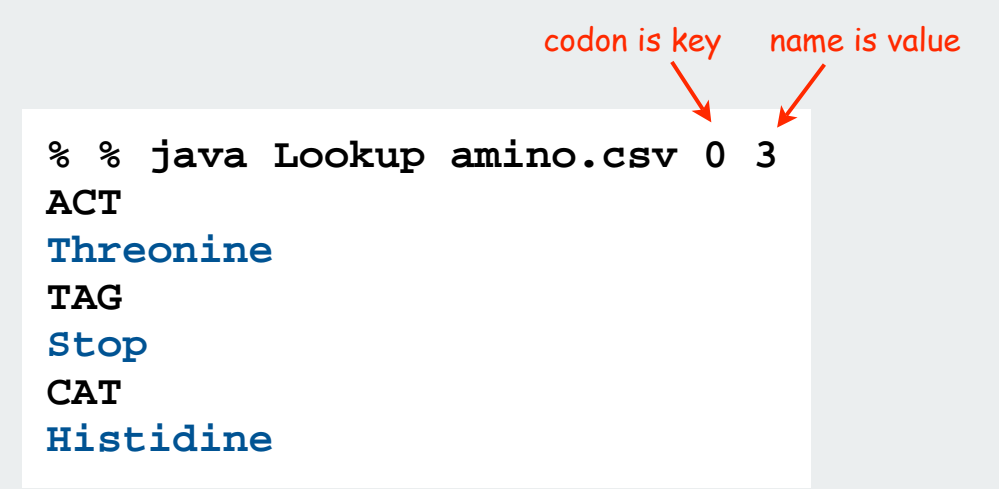

**% more amino.csv TTT,Phe,F,Phenylalanine TTC,Phe,F,Phenylalanine TTA,Leu,L,Leucine TTG,Leu,L,Leucine TCT,Ser,S,Serine TCC,Ser,S,Serine TCA,Ser,S,Serine TCG,Ser,S,Serine TAT,Tyr,Y,Tyrosine TAC,Tyr,Y,Tyrosine TAA,Stop,Stop,Stop TAG,Stop,Stop,Stop TGT,Cys,C,Cysteine TGC,Cys,C,Cysteine TGA,Stop,Stop,Stop TGG,Trp,W,Tryptophan CTT,Leu,L,Leucine CTC,Leu,L,Leucine CTA,Leu,L,Leucine CTG,Leu,L,Leucine CCT,Pro,P,Proline CCC,Pro,P,Proline CCA,Pro,P,Proline CCG,Pro,P,Proline CAT,His,H,Histidine CAC,His,H,Histidine CAA,Gln,Q,Glutamine CAG,Gln,Q,Glutamine CGT,Arg,R,Arginine CGC,Arg,R,Arginine CGA,Arg,R,Arginine CGG,Arg,R,Arginine ATT,Ile,I,Isoleucine ATC,Ile,I,Isoleucine ATA,Ile,I,Isoleucine ATG,Met,M,Methionine ...**

#### ST client: make a dictionary and process lookup requests

• a comma-separated value (CSV) file

Command line arguments

```
• key field
• value field
Example 3: Class lists
% java Lookup classlist.csv 3 1
jsh
Jeffrey Scott Harris
dgtwo
Daniel Gopstein
ye
Michael Weiyang Ye
% java Lookup classlist.csv 3 2
jsh
P01A
dgtwo
P01
                           login is key name is value
                           login is key precept is value
```
**% more classlist.csv 10,Bo Ling,P03,bling 10,Steven A Ross,P01,saross 10,Thomas Oliver Horton Conway,P03,oconway 08,Michael R. Corces Zimmerman,P01A,mcorces 09,Bruce David Halperin,P02,bhalperi 09,Glenn Charles Snyders Jr.,P03,gsnyders 09,Siyu Yang,P01A,siyuyang 08,Taofik O. Kolade,P01,tkolade 09,Katharine Paris Klosterman,P01A,kkloster SP,Daniel Gopstein,P01,dgtwo 10,Sauhard Sahi,P01,ssahi 10,Eric Daniel Cohen,P01A,edcohen 09,Brian Anthony Geistwhite,P02,bgeistwh 09,Boris Pivtorak,P01A,pivtorak 09,Jonathan Patrick Zebrowski,P01A,jzebrows 09,Dexter James Doyle,P01A,ddoyle 09,Michael Weiyang Ye,P03,ye 08,Delwin Uy Olivan,P02,dolivan 08,Edward George Conbeer,P01A,econbeer 09,Mark Daniel Stefanski,P01,mstefans 09,Carter Adams Cleveland,P03,cclevela 10,Jacob Stephen Lewellen,P02,jlewelle 10,Ilya Trubov,P02,itrubov 09,Kenton William Murray,P03,kwmurray 07,Daniel Steven Marks,P02,dmarks 09,Vittal Kadapakkam,P01,vkadapak 10,Eric Ruben Domb,P01A,edomb 07,Jie Wu,P03,jiewu 08,Pritha Ghosh,P02,prithag 10,Minh Quang Anh Do,P01,mqdo ...**

#### Keys and Values

#### Associative array abstraction.

• Unique value associated with each key

• If client presents duplicate key, overwrite to change value.

#### Key type: several possibilities

- 1. Assume keys are any generic type, use **equals()** to test equality.
- 2. Assume keys are **Comparable**, use **compareTo()**.
- 3. Use **equals()** to test equality and **hashCode()** to scramble key.

Value type. Any generic type.

Best practices. Use immutable types for symbol table keys.

- Immutable in Java: **String, Integer, BigInteger**.
- Mutable in Java: **Date, GregorianCalendar, StringBuilder**.

**a[key] = val;** 

#### Elementary ST implementations

Unordered array Ordered array Unordered linked list Ordered linked list

#### Why study elementary implementations?

- API details need to be worked out
- performance benchmarks
- method of choice can be one of these in many situations
- basis for advanced implementations

Always good practice to study elementary implementations

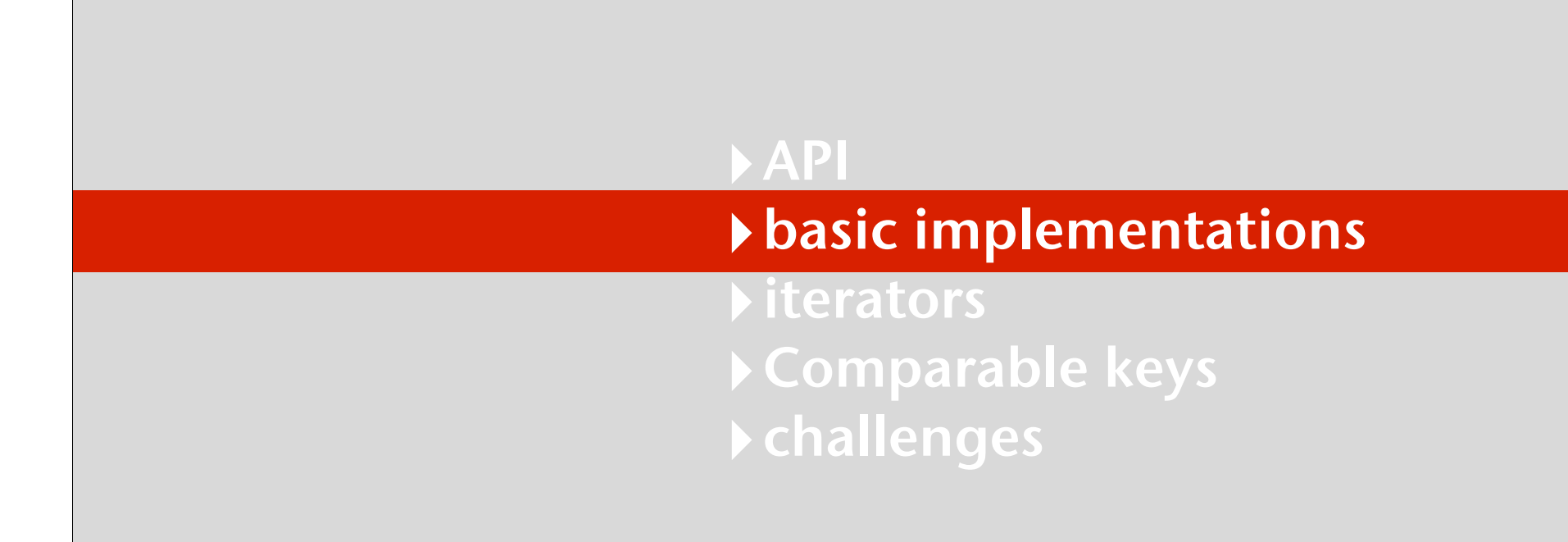

#### Unordered array ST implementation

Maintain parallel arrays of keys and values.

#### Instance variables

- array **keys[]** holds the keys.
- array **vals[]** holds the values.
- integer **N** holds the number of entries.

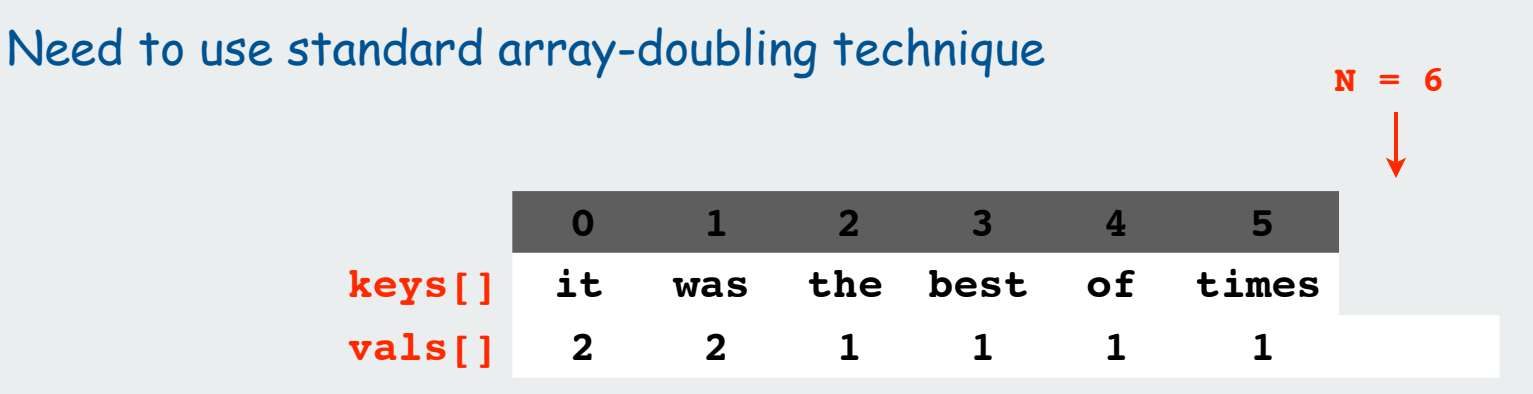

#### Alternative: define inner type for entries

- space overhead for entry objects
- more complicated code

#### Unordered array ST implementation (skeleton)

**{**

}

```
public class UnorderedST<Key, Value>
    private Value[] vals;
    private Key[] keys;
    private int N = 0; 
    public UnorderedST(int maxN)
    { 
      keys = (Key[]) new Object[maxN];
      vals = (Value[]) new Object[maxN];
    }
    public boolean isEmpty()
    { return N == 0; }
    public void put(Key key, Value val) 
    // see next slide
    public Value get(Key key)
    // see next slide
                                              standard ugly casts
                                              standard array doubling code omitted
                                                parallel arrays lead to cleaner code
                                                  than defining a type for entries
```
#### Unordered array ST implementation (search)

```
public Value get(Key key)
{
   for (int i = 0; i < N; i++) if (keys[i].equals(key))
          return vals[i];
    return null;
}
```
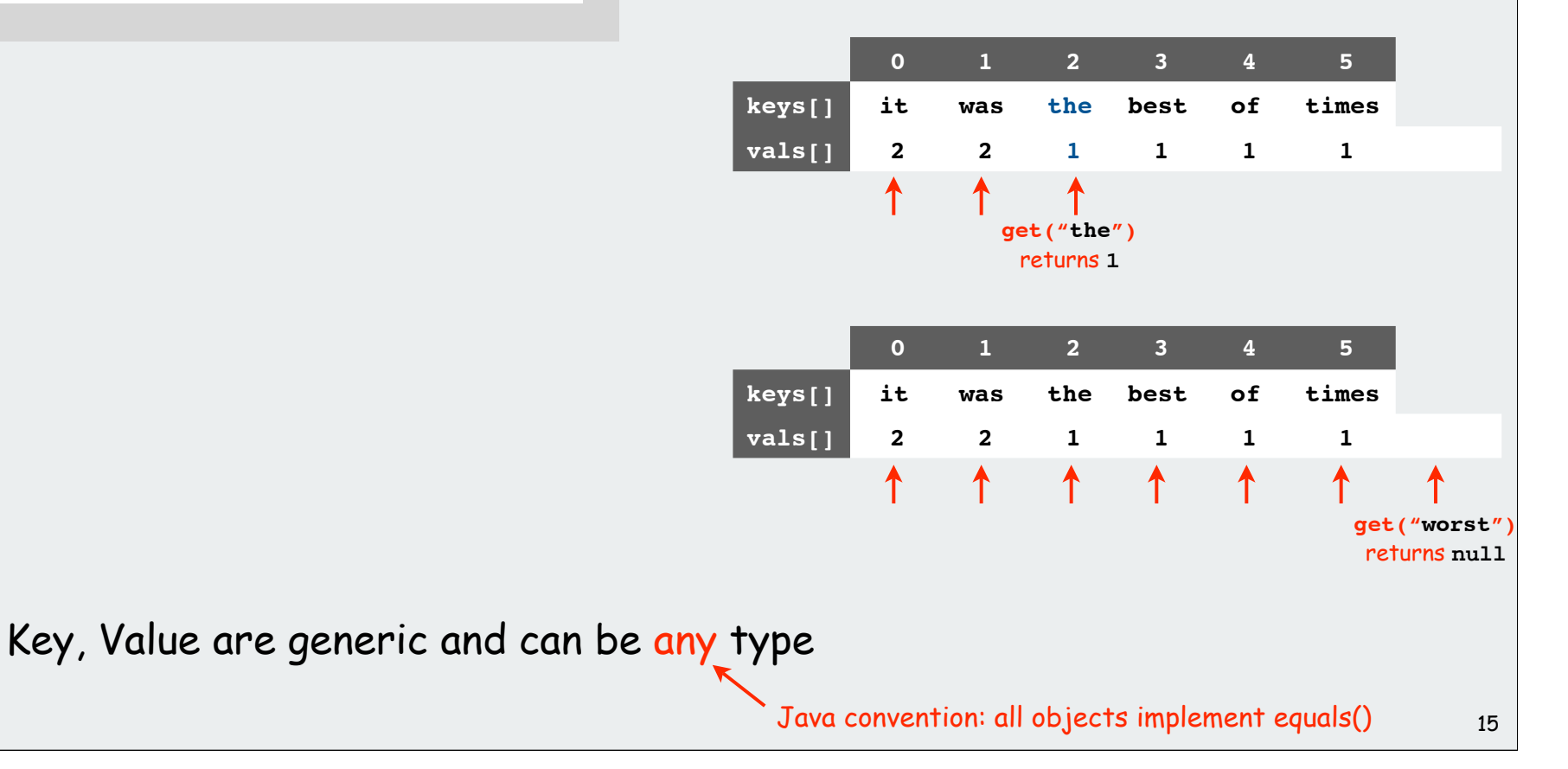

#### Unordered array ST implementation (insert)

```
public void put(Key key, Value val) 
{
    int i;
   for (i = 0; i < N; i++) if (key.equals(keys[i]))
           break;
    vals[i] = val;
    keys[i] = key;
    if (i == N) N++;
}
```
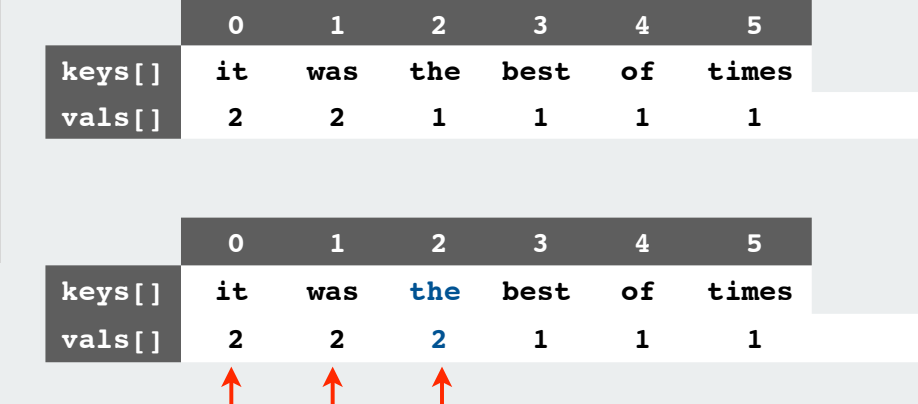

**put("the", 2)** overwrites the **1**

 $\uparrow$ 

 $\uparrow$ 

↟

**01234 5 6**

**it was the best of times worst 22211 1 1**

 $\uparrow$ 

#### Associative array abstraction

• must search for key and overwrite with new value if it is there

**keys[] vals[]**

 $\bullet\,$  otherwise, add new key, value at the end (as in stack)  $16\,$ 

**put("worst", 1)** adds a new entry

#### Java conventions for **equals()**

All objects implement **equals()** but default implementation is **(x == y)**

Customized implementations.

is the object referred to by x the same object that is referred to by y?

**String, URL, Integer.**

User-defined implementations.

Some care needed (example: type of argument must be Object)

#### Equivalence relation. For any references **<sup>x</sup>**, **<sup>y</sup>** and **z**:

- Reflexive: **x.equals(x)** is **true**.
- Symmetric: **x.equals(y)** iff **y.equals(x)**.
- Transitive: If **x.equals(y)** and **y.equals(z)**, then **x.equals(z)**.
- Non-null: **x.equals(null)** is **false**.
- Consistency: Multiple calls to **x.equals(y)** return same value.

#### Implementing **equals()**

#### Seems easy

```
public class PhoneNumber
{
   private int area, exch, ext;
    ...
   public boolean equals(PhoneNumber y)
 {
       PhoneNumber a = this;
       PhoneNumber b = (PhoneNumber) y;
       return (a.area == b.area)
              && (a.exch == b.exch)
              && (a.ext == b.ext);
    }
}
```

```
Implementing equals()
      Seems easy, but requires some care
         public final class PhoneNumber
         {
              private final int area, exch, ext;
          ...
             public boolean equals( Object y)
              {
                 if (y == this) return true;
                 if (y == null) return false;
                 if (y.getClass() != this.getClass())
                     return false;
                 PhoneNumber a = this;
                 PhoneNumber b = (PhoneNumber) y;
                 return (a.area == b.area)
                          && (a.exch == b.exch)
                          && (a.ext == b.ext);
          }
         }
                                                              \angle If I'm executing this code,
                                                                I'm not null.
                                                             ← Optimize for true object equality
                                  no safe way to use with inheritance
                                                              Must be Object.
                                                               Why? Experts still debate.
                                                             Objects must be in the same class.
```
#### Linked list ST implementation

Maintain a linked list with keys and values.

inner **Node** class

- instance variable **key** holds the key
- instance variable **val** holds the value

instance variable

• **Node first** refers to the first node in the list

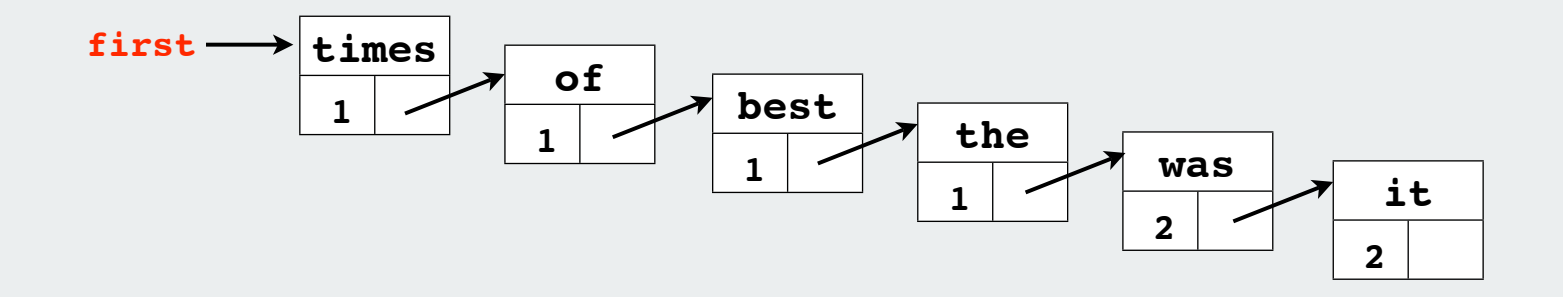

#### Linked list ST implementation (skeleton)

```
public class LinkedListST<Key, Value>
{
     private Node first;
     private class Node
     {
         Key key;
         Value val;
         Node next;
         Node(Key key, Value val, Node next)
 {
             this.key = key;
             this.val = val;
             this.next = next;
 }
     }
    public void put(Key key, Value val) 
    // see next slides
    public Val get(Key key)
    // see next slides
}
                                                 instance variable
                                                  inner class
```
#### Linked list ST implementation (search)

```
public Value get(Key key)
{
   for (Node x = first; x != null; x = x.next))
       if (key.equals(x.key))
          return vals[i];
    return null;
}
```
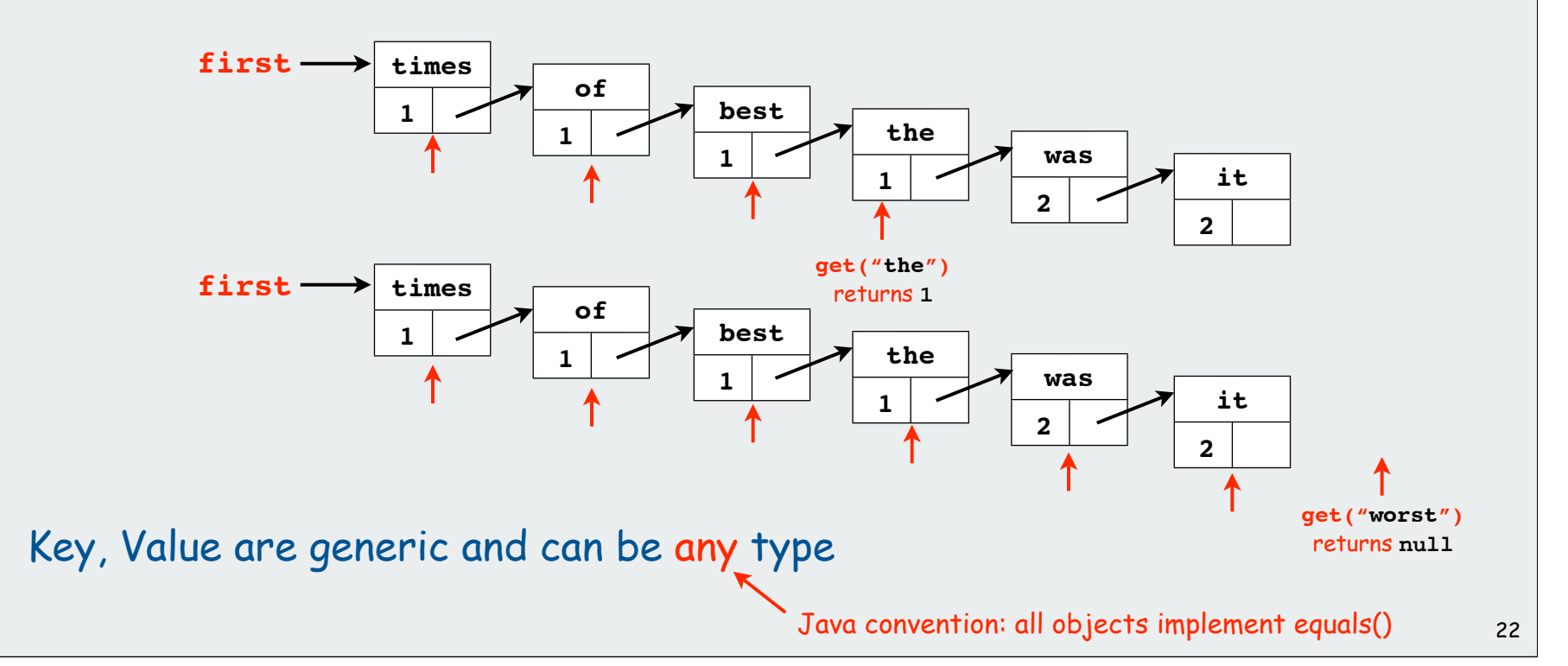

#### Linked list ST implementation (insert)

```
public void put(Key key, Value val) 
{
   for (Node x = first; x != null; x = x.next) if (key.equals(x.key))
          { x.value = value; return; }
    first = new Node(key, value, first);
}
```
#### Associative array abstraction

- **must search for key and, if it is** there, overwrite with new value
- otherwise, add new key, value at the beginning (as in stack)

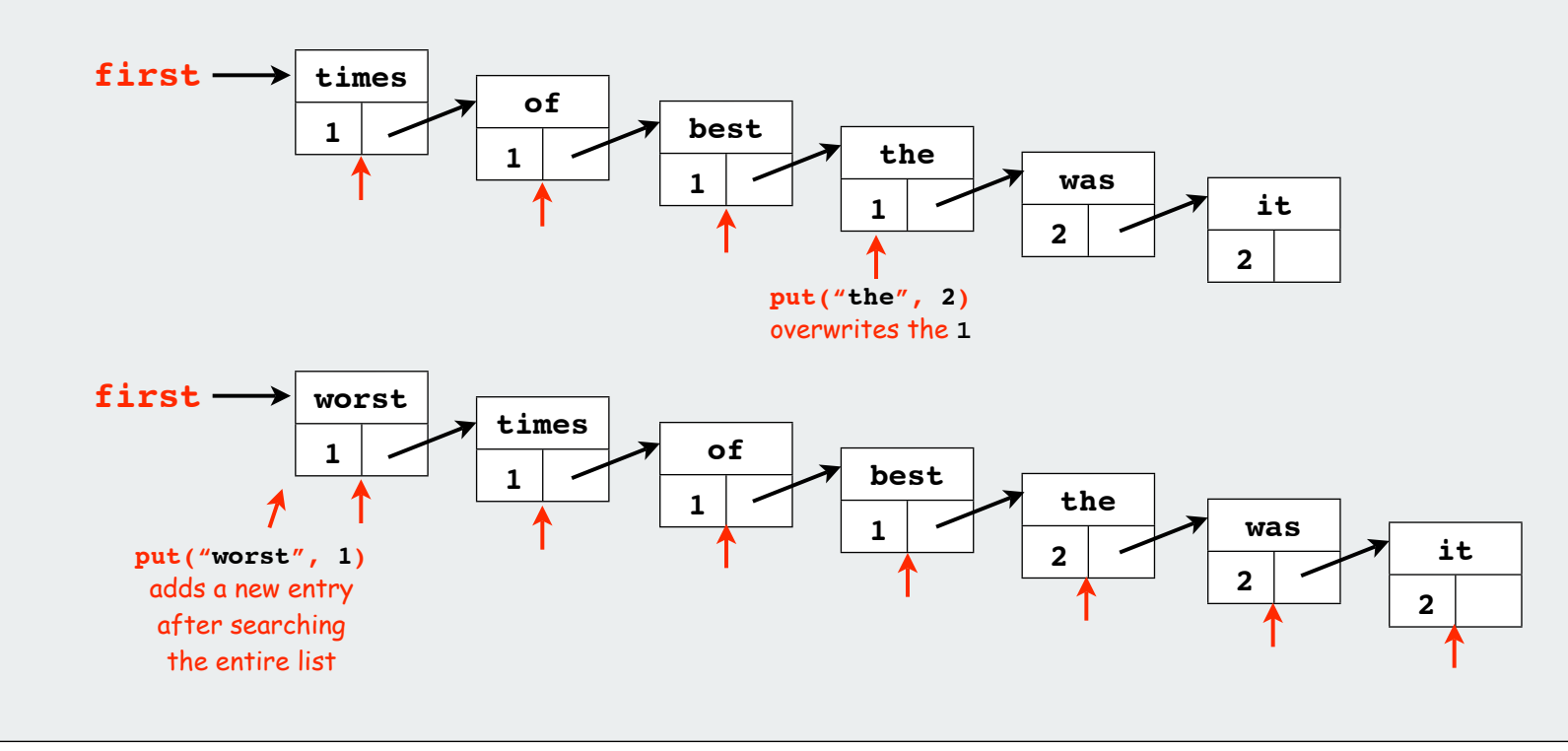

# API basic implementations **▶iterators** Comparable keys challenges

#### **Tterators**

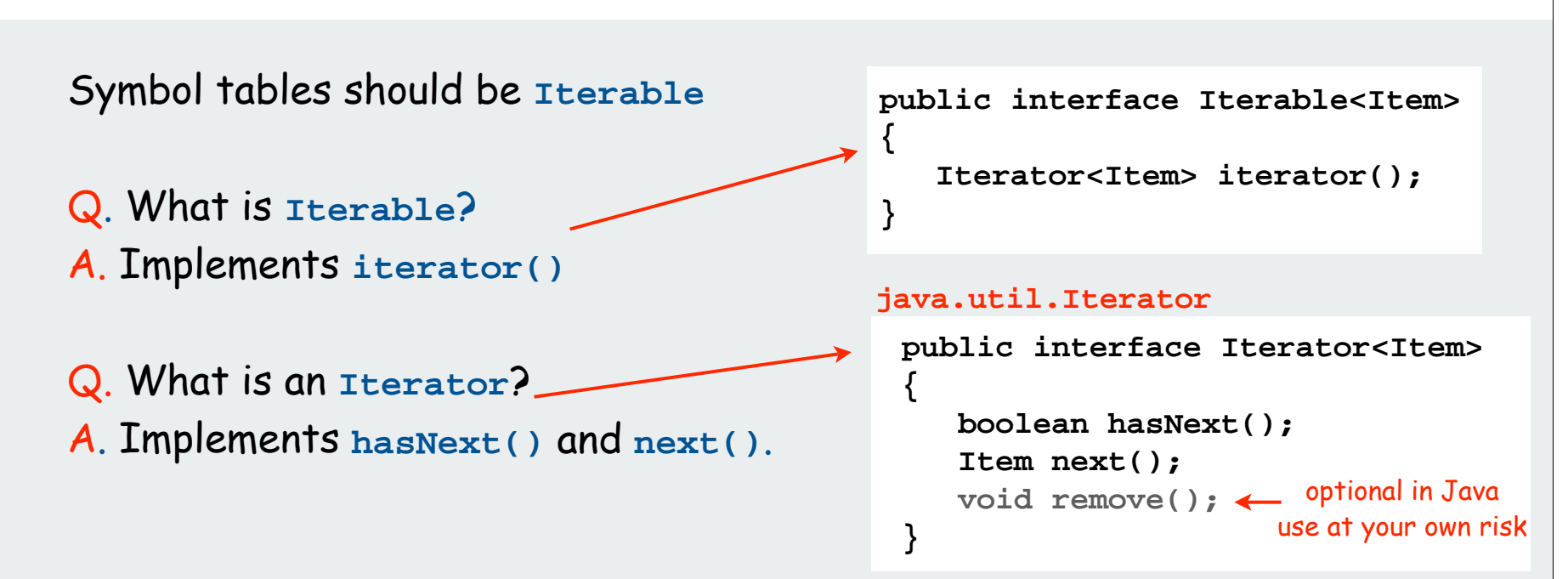

Q. Why should symbol tables be iterable? A. Java language supports elegant client code for iterators

```
Iterator<String> i = st.iterator(); 
                                     while (i.hasNext())
                                     {
                                         String s = i.next();
                                         StdOut.println(st.get(s));
                                     }
for (String s: st)
    StdOut.println(st.get(s));
"foreach" statement equivalent code
```
#### Iterable ST client: count frequencies of occurrence of input strings

Standard input: A file (of strings) Standard output: All the distinct strings in the file with frequency

**% more tiny.txt it was the best of times it was the worst of times it was the age of wisdom it was the age of foolishness % java FrequencyCount < tiny.txt 2 age 1 best 1 foolishness 4 it 4 of 4 the 2 times 4 was 1 wisdom 1 worst % more tale.txt it was the best of times it was the worst of times it was the age of wisdom it was the age of foolishness it was the epoch of belief it was the epoch of incredulity it was the season of light it was the season of darkness it was the spring of hope it was the winter of despair we had everything before us we had nothing before us ... % java FrequencyCount < tale.txt 2941 a 1 aback 1 abandon 10 abandoned 1 abandoning 1 abandonment 1 abashed 1 abate 1 abated 5 abbaye 2 abed 1 abhorrence 1 abided 1 abiding 1 abilities 2 ability 1 abject 1 ablaze 17 able 1 abnegating** tiny example 24 words 10 distinct real example 137177 words 9888 distinct

#### Iterable ST client: count frequencies of occurrence of input strings

```
public class FrequencyCount
{
    public static void main(String[] args)
 {
       ST<String, Integer> st;
       st = new ST<String, Integer>();
       while (!StdIn.isEmpty())
 {
           String key = StdIn.readString();
           if (!st.contains(key)) 
              st.put(key, 1);
          else
              st.put(key, st.get(key) + 1);
       }
       for (String s: st)
           StdOut.println(st.get(s) + " " + s);
 }
}
                                                       ← read a string
                                                          insert
                                                       ← print all strings
                                                          increment
```
Note: Only slightly more work required to build an index of all of the places where each key occurs in the text.

#### Iterators for array, linked list ST implementations

```
import java.util.Iterator;
public class UnorderedST<Key, Value>
              implements Iterable<Key>
{
 ...
     public Iterator<Key> iterator()
     { return new ArrayIterator(); }
     private class ArrayIterator
        implements Iterator<Key>
     {
         private int i = 0;
         public boolean hasNext()
         { return i < N; }
         public void remove() { }
         public Key next()
         { return keys[i++]; }
 }
}
```
**import java.util.Iterator; public class LinkedListST<Key, Value> implements Iterable<Key>**

**{**

 **...**

 **{**

 **}**

**}**

```
 public Iterator<Key> iterator()
 { return new ListIterator(); }
 private class ListIterator
          implements Iterator<Key>
```
 **private Node current = first;**

```
 public boolean hasNext()
    { return current != null; }
```

```
 public void remove() { }
```

```
 public Key next()
 {
            Key key = current.key;
            current = current.next; 
            return key;
 }
```
#### Iterable ST client: A problem?

```
% more tiny.txt
 it was the best of times
 it was the worst of times
 it was the age of wisdom
 it was the age of foolishness
 % java FrequencyCount < tiny.txt
 4 it
 4 was
 4 the
 1 best
 4 of
 2 times
 1 worst
 2 age
 1 wisdom
 1 foolishness
Use UnorderedST in FrequencyCount
                                         % more tiny.txt
                                         it was the best of times
                                         it was the worst of times
                                         it was the age of wisdom
                                         it was the age of foolishness
                                         % java FrequencyCount < tiny.txt
                                         1 foolishness
                                         1 wisdom
                                         2 age
                                         1 worst
                                         2 times
                                         4 of
                                         1 best
                                         4 the
                                         4 was
                                         4 it
                                        Use LinkedListST in FrequencyCount
```
Clients who use **Comparable** keys might expect ordered iteration

- not a requirement for some clients
- not a problem if postprocessing, e.g. with sort or grep
- not in APT • not in API 29

## **DAPI** basic implementations iterators Comparable keys challenges
#### Ordered array ST implementation

#### Assume that keys are **Comparable**

Maintain parallel arrays with keys and values that are sorted by key.

#### Instance variables

- **keys[i]** holds the **i**th smallest key
- **vals[i]** holds the value associated with the **i**th smallest key
- integer **N** holds the number of entries.

#### Note: no duplicate keys

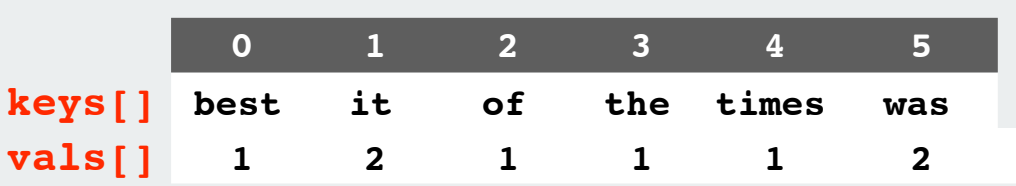

#### Need to use standard array-doubling technique

#### Two reasons to consider using ordered arrays

- provides ordered iteration (for free)
- can use binary search to significantly speed up search

**N = 6**

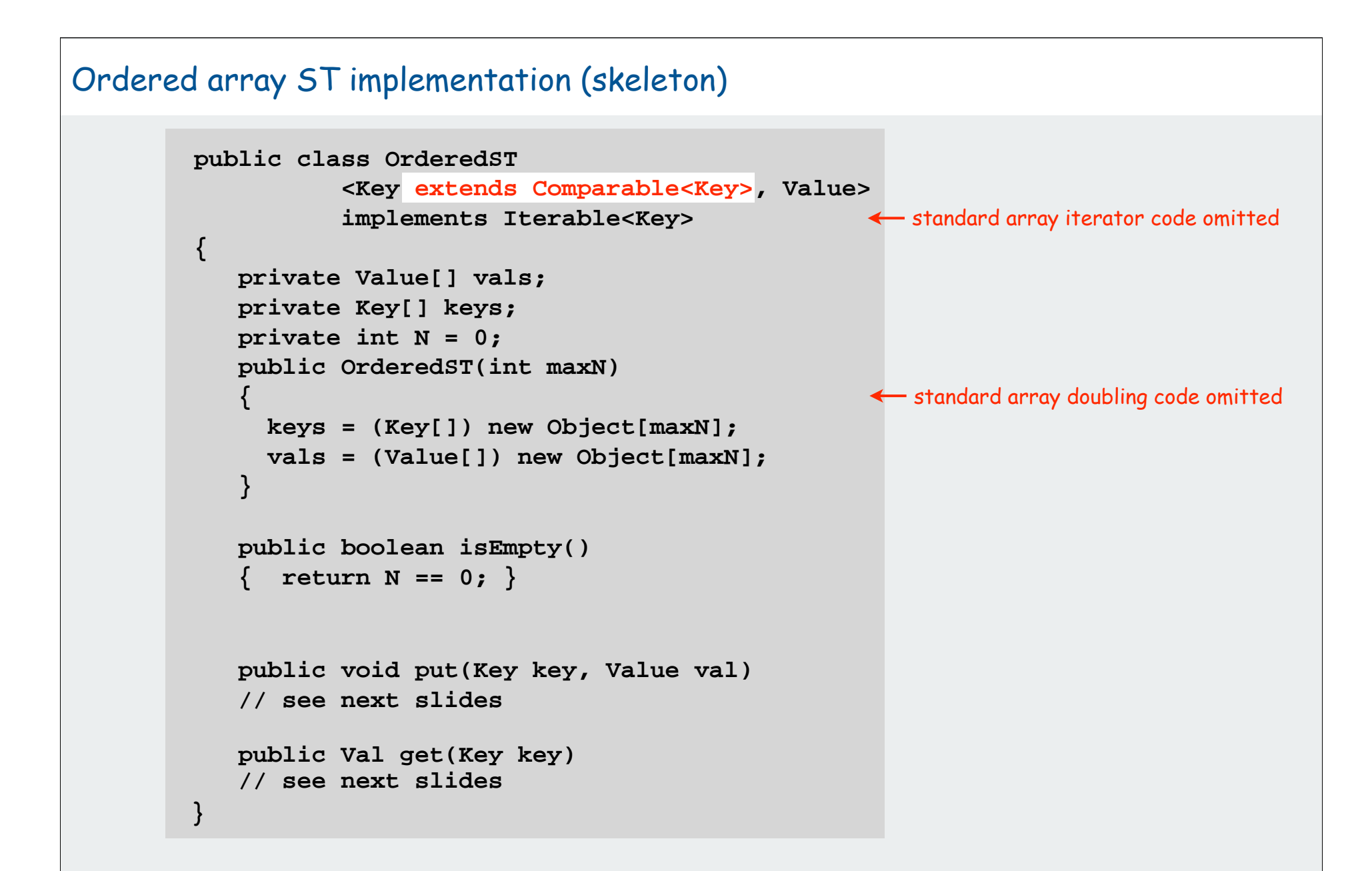

#### Ordered array ST implementation (search)

Keeping array in order enables binary search algorithm

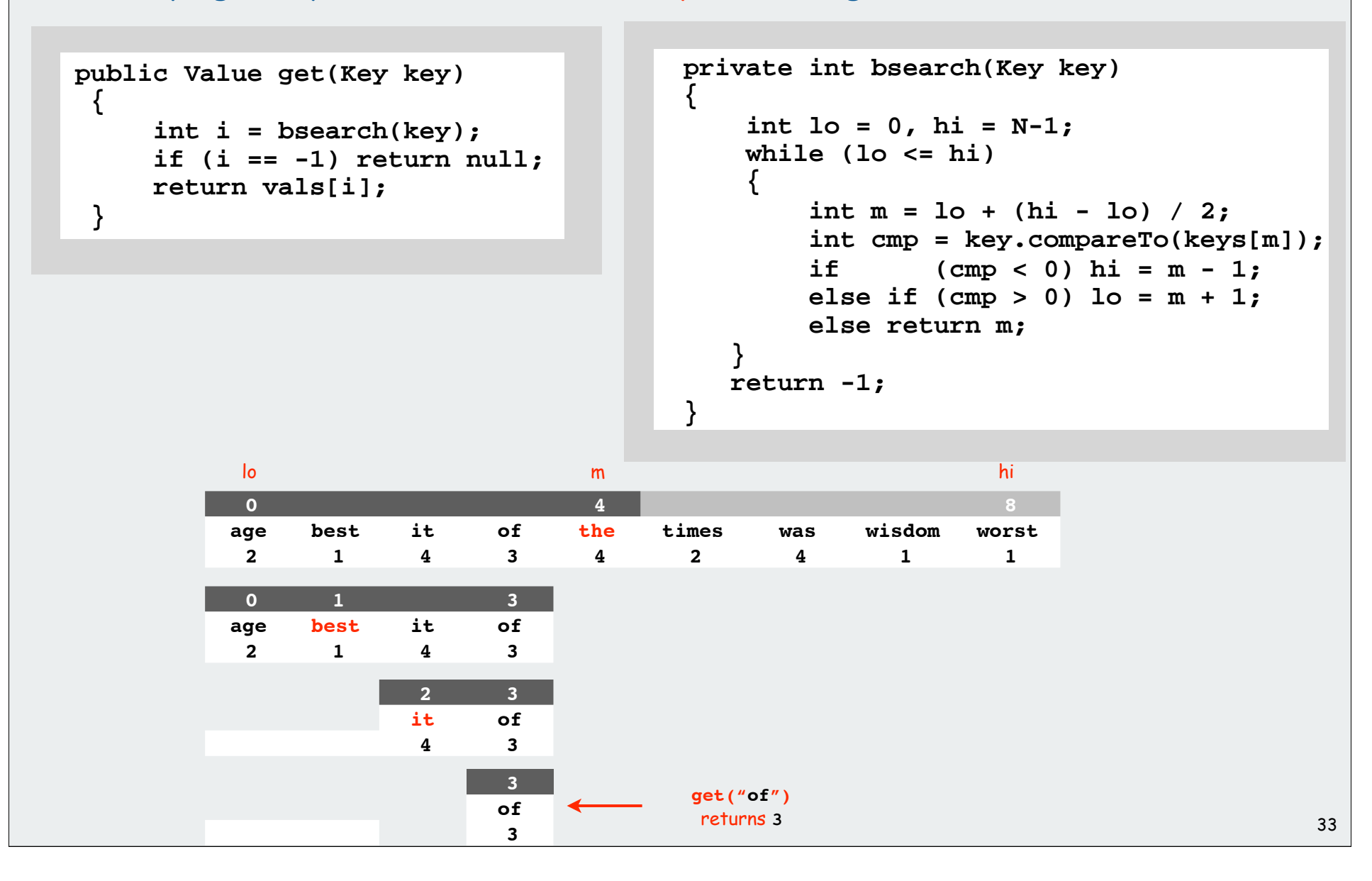

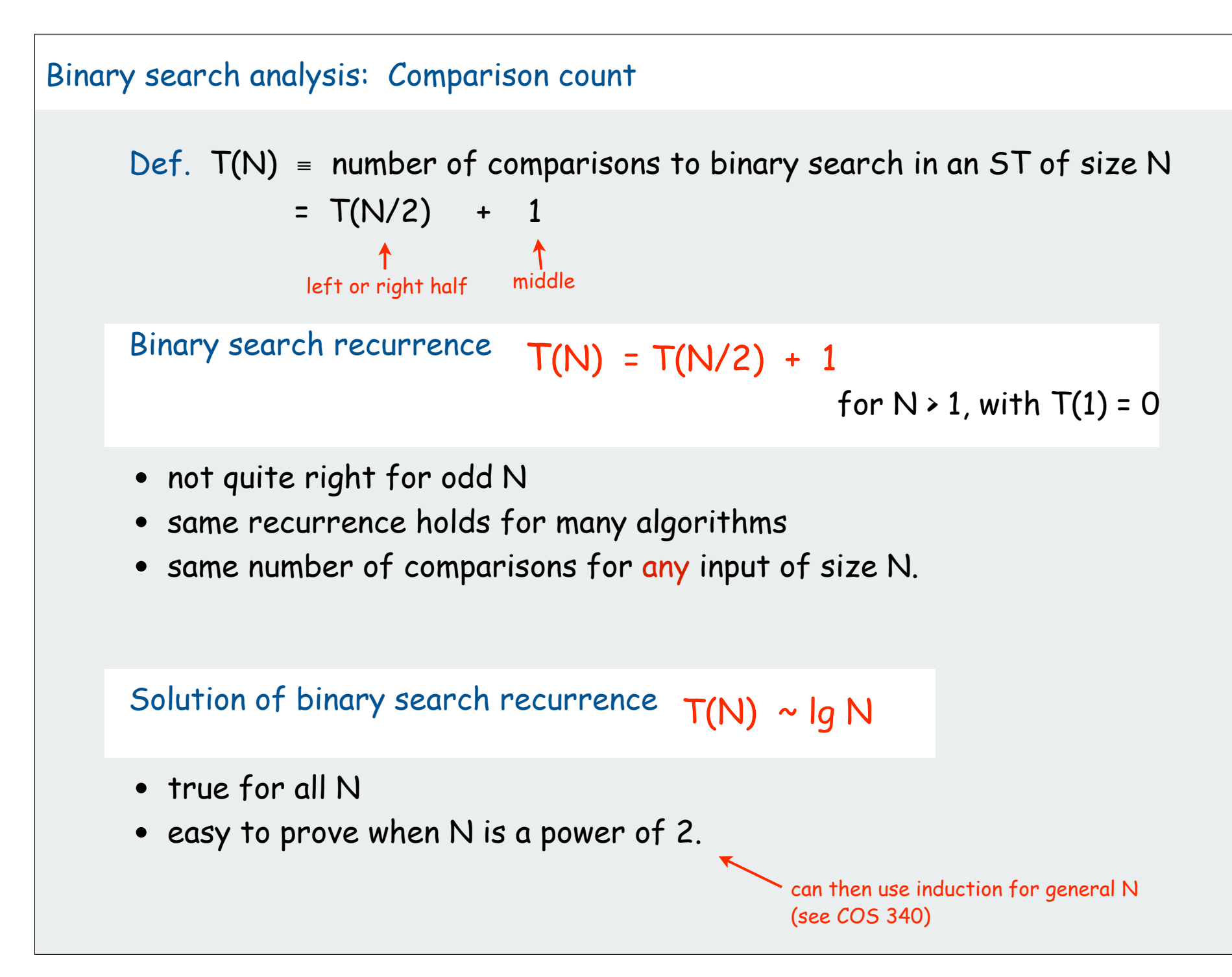

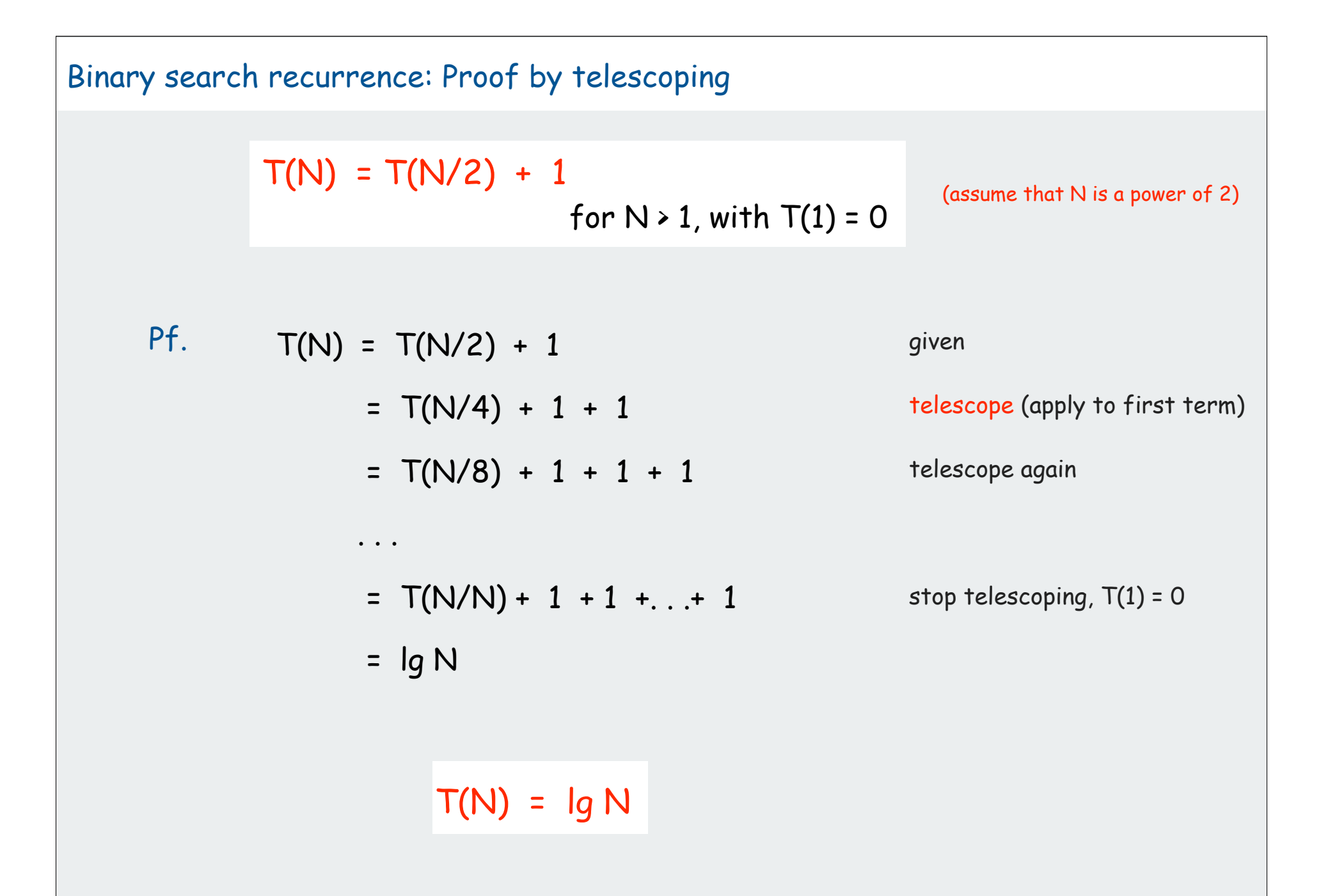

#### Ordered array ST implementation (insert)

Binary search is little help for **put()**: still need to move larger keys

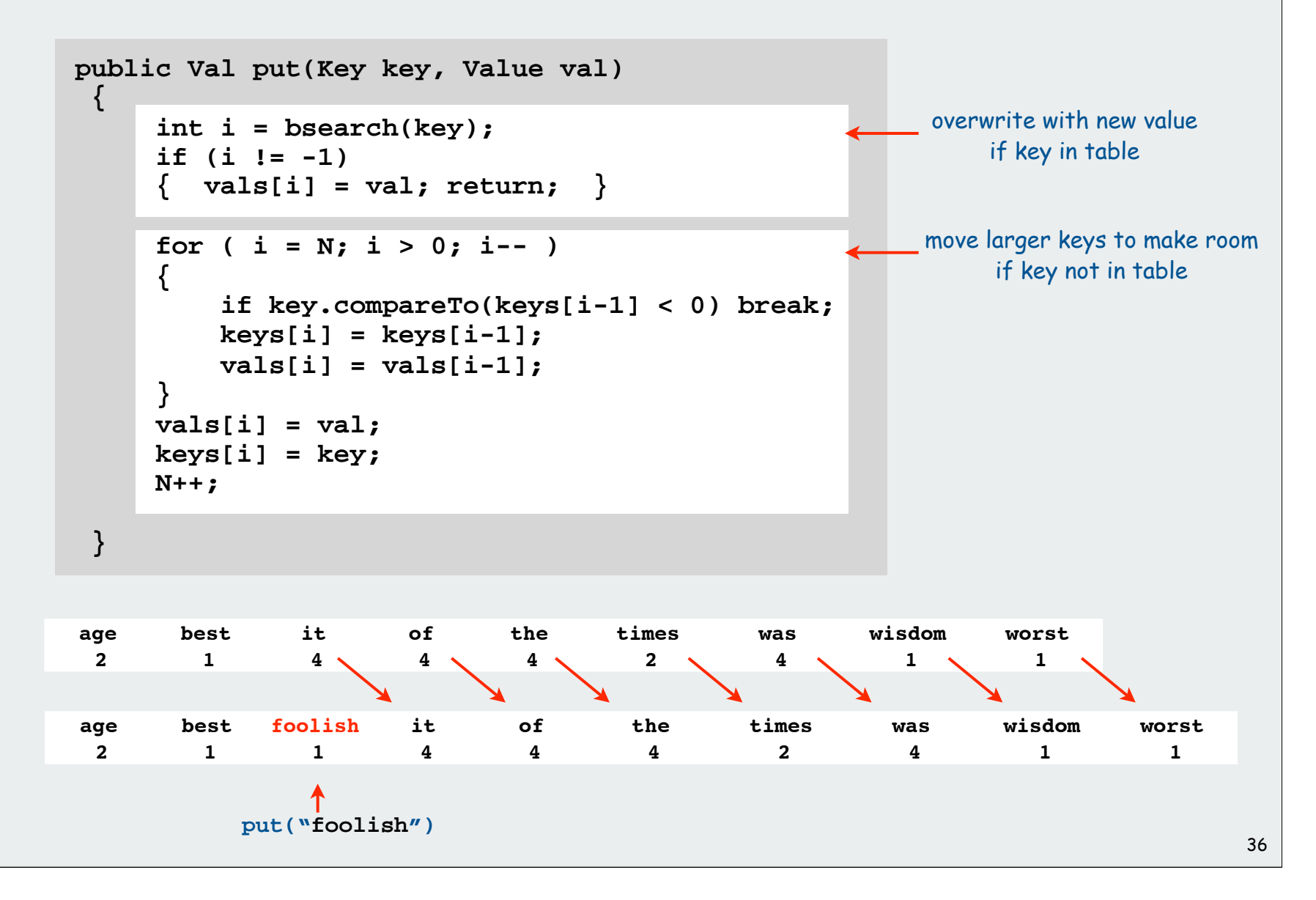

Ordered array ST implementation: an important special case

Test whether key is equal to or greater than largest key

```
public Val put(Key key, Value val)
{
    if (key.compareTo(keys[N-1]) == 0)
       { vals[N-1] = val; return; }
    if (key.compareTo(keys[N-1] > 0)
    {
       vals[N] = val;
       keys[N] = key;
       N++;
       return;
 }
}
```
If either test succeeds, constant-time insert!

#### Method of choice for some clients:

- sort database by key
- insert N key-value pairs in order by key
- support searches that never use more than lg N compares
- support occasional (expensive) inserts

Ordered linked-list ST implementation

Binary search depends on array indexing for efficiency.

Jump to the middle of a linked list?

Advantages of keeping linked list in order for **Comparable** keys:

- support ordered iterator (for free)
- cuts search/insert time in half (on average) for random search/insert

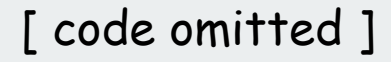

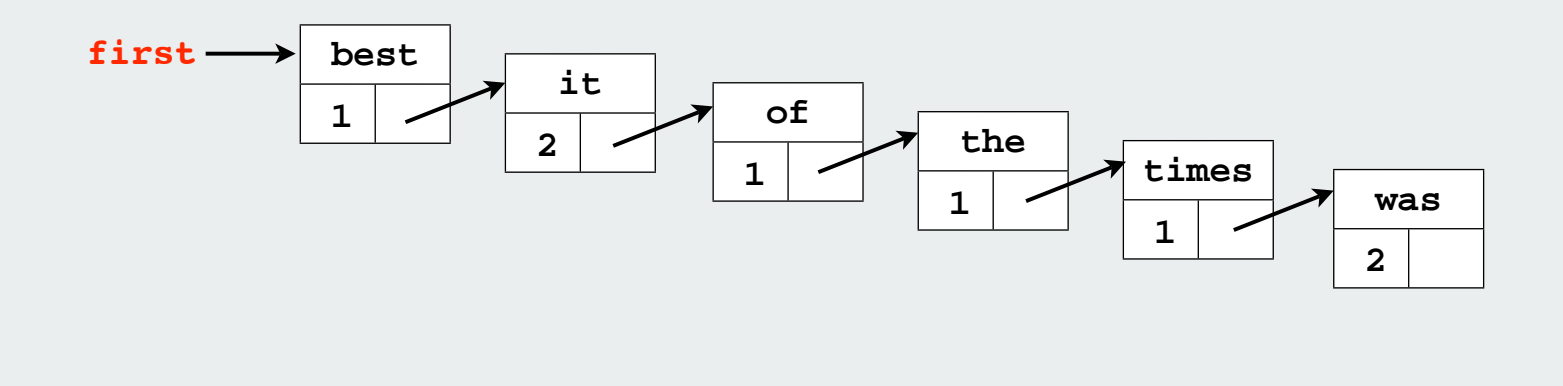

API basic implementations  $\blacktriangleright$  iterators Comparable keys

## challenges

#### Searching challenge 1A:

Problem: maintain symbol table of song names for an iPod Assumption A: hundreds of songs

- 1) unordered array
- 2) ordered linked list
- 3) ordered array with binary search
- 4) need better method, all too slow
- 5) doesn't matter much, all fast enough

#### Searching challenge 1B:

Problem: maintain symbol table of song names for an iPod Assumption B: thousands of songs

- 1) unordered array
- 2) ordered linked list
- 3) ordered array with binary search
- 4) need better method, all too slow
- 5) doesn't matter much, all fast enough

#### Searching challenge 2A:

Problem: IP lookups in a web monitoring device Assumption A: billions of lookups, millions of distinct addresses

- 1) unordered array
- 2) ordered linked list
- 3) ordered array with binary search
- 4) need better method, all too slow
- 5) doesn't matter much, all fast enough

#### Searching challenge 2B:

Problem: IP lookups in a web monitoring device Assumption B: billions of lookups, thousands of distinct addresses

- 1) unordered array
- 2) ordered linked list
- 3) ordered array with binary search
- 4) need better method, all too slow
- 5) doesn't matter much, all fast enough

#### Searching challenge 3:

Problem: Frequency counts in "Tale of Two Cities"

Assumptions: book has 135,000+ words about 10,000 distinct words

- 1) unordered array
- 2) ordered linked list
- 3) ordered array with binary search
- 4) need better method, all too slow
- 5) doesn't matter much, all fast enough

#### Searching challenge 4:

Problem: Spell checking for a book Assumptions: dictionary has 25,000 words book has 100,000+ words

- 1) unordered array
- 2) ordered linked list
- 3) ordered array with binary search
- 4) need better method, all too slow
- 5) doesn't matter much, all fast enough

#### Searching challenge 5:

Problem: Sparse matrix-vector multiplication Assumptions: matrix dimension is billions by billions average number of nonzero entries/row is ~10

- 1) unordered array
- 2) ordered linked list
- 3) ordered array with binary search
- 4) need better method, all too slow
- 5) doesn't matter much, all fast enough

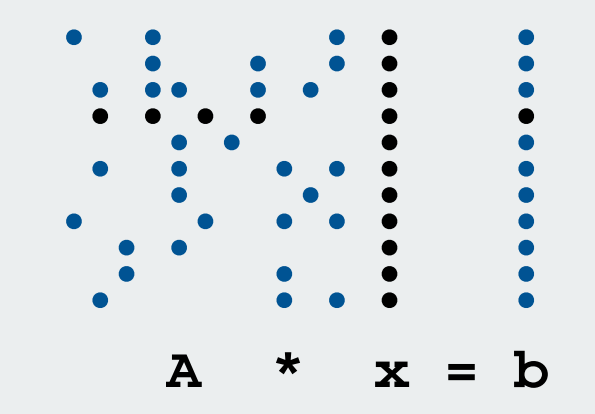

#### Summary and roadmap

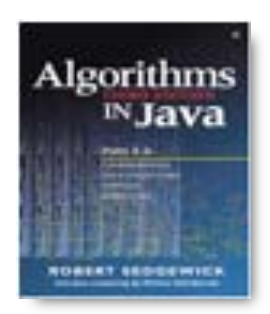

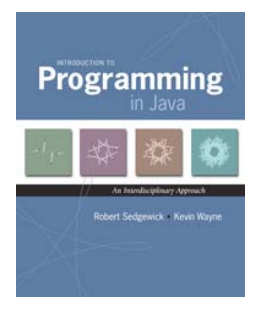

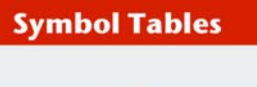

 $API$ basic implementations Iterators Comparable keys **challenges** 

- basic algorithmics
- no generics
- more code
- more analysis
- equal keys in ST (not associative arrays)
- iterators
- ST as associative array (all keys distinct)
- BST implementations
- applications
- distinguish algs by operations on keys
- ST as associative array (all keys distinct)
- important special case for binary search
- challenges

#### Elementary implementations: summary

studying STs for the midterm? Start here.

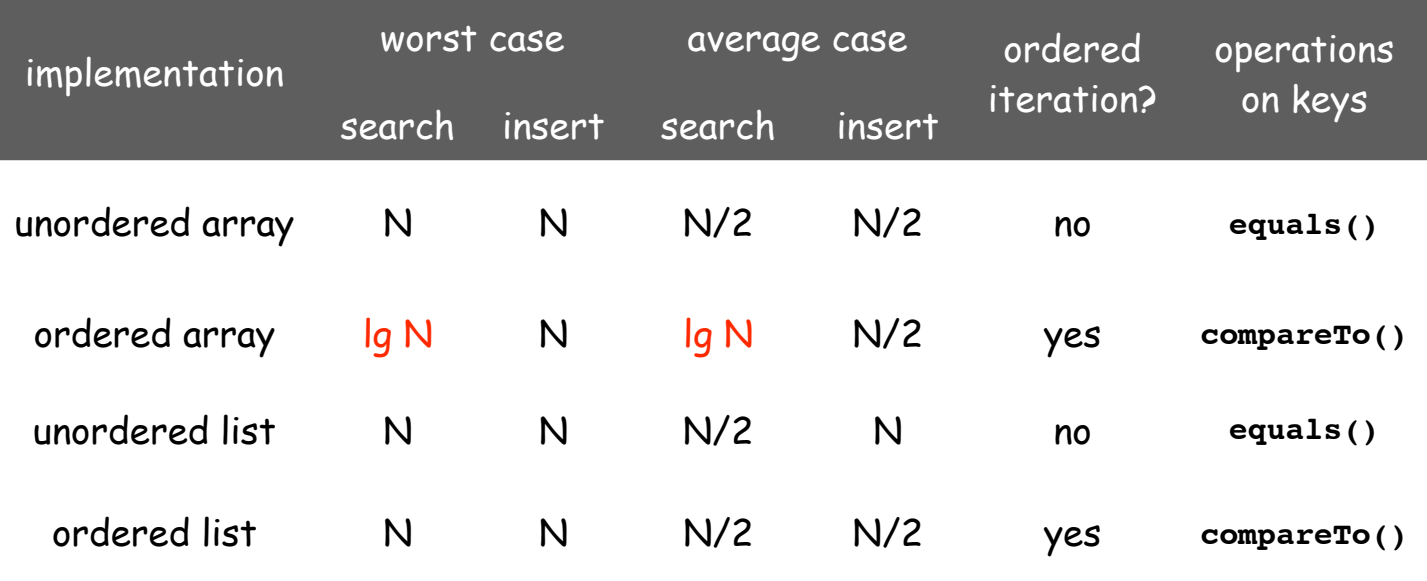

#### Next challenge.

 Efficient implementations of search and insert and ordered iteration for arbitrary sequences of operations.

(ordered array meets challenge if keys arrive approximately in order)

# **Binary Search Trees**

basic implementations randomized BSTs deletion in BSTs

References: Algorithms in Java, Chapter 12 Intro to Programming, Section 4.4 **http://www.cs.princeton.edu/introalgsds/43bst**

#### Elementary implementations: summary

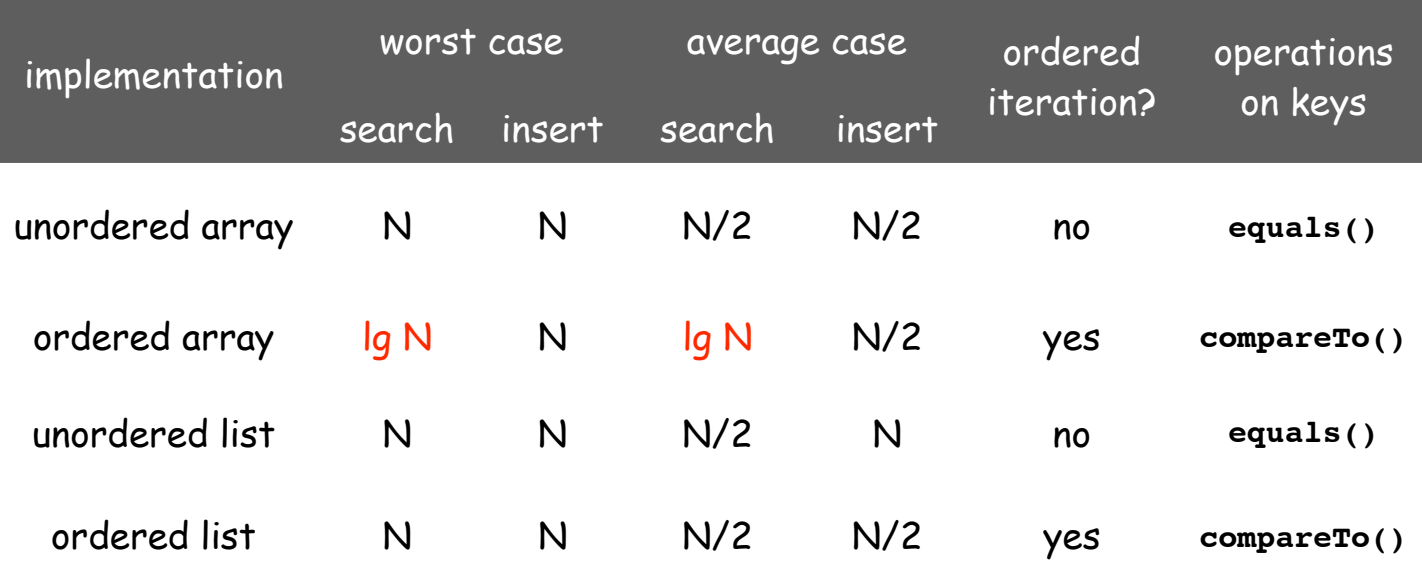

#### Challenge:

Efficient implementations of **get()** and **put()** and ordered iteration.

# basic implementations

randomized BSTs deletion in BSTs

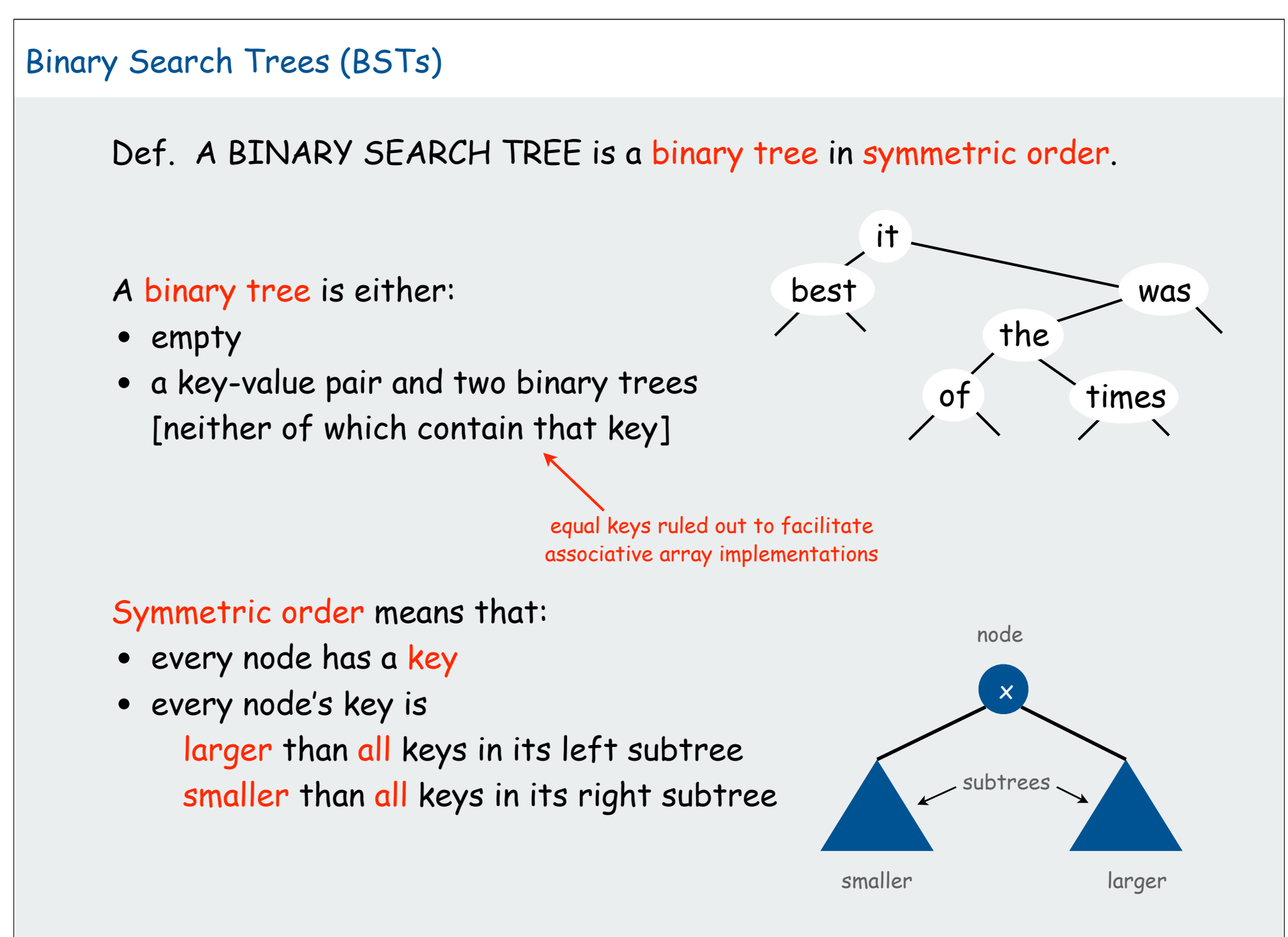

#### BST representation

A BST is a reference to a **Node**.

<sup>A</sup>**Node** is comprised of four fields:

- A key and a value.
- A reference to the left and right subtree.

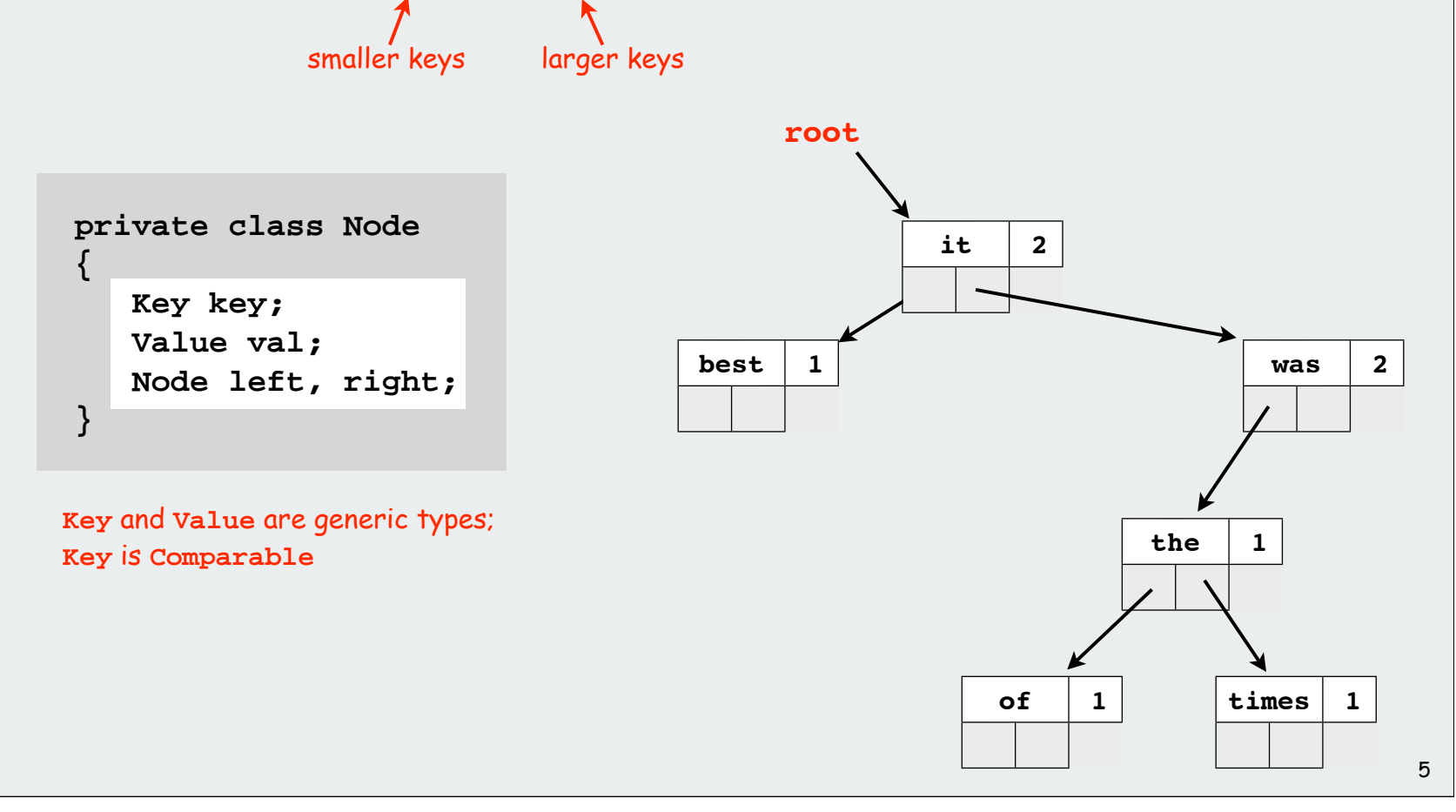

#### BST implementation (skeleton)

```
public class BST<Key extends Comparable<Key>, Value>
               implements Iterable<Key>
{
     private Node root;
     private class Node
      {
         Key key;
         Value val;
         Node left, right;
         Node(Key key, Value val)
 {
              this.key = key;
              this.val = val;
 }
     }
    public void put(Key key, Value val) 
    // see next slides
    public Val get(Key key)
    // see next slides
}
                                        \leftarrow instance variable
                                        \leftarrow inner class
```
#### BST implementation (search)

```
public Value get(Key key)
{
    Node x = root;
    while (x != null)
 {
       int cmp = key.compareTo(x.key);
       if (cmp == 0) return x.val;
      else if (\text{cmp} < 0) x = x.left; else if (cmp > 0) x = x.right;
 }
    return null;
}
```
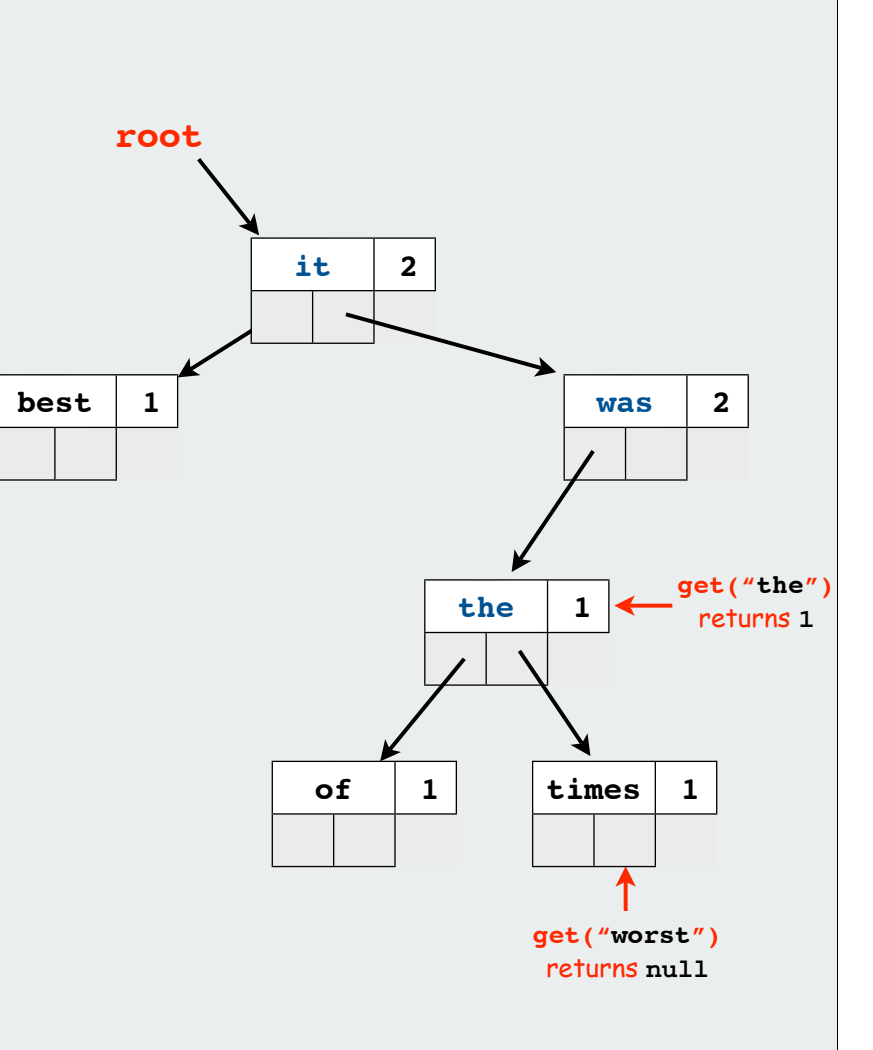

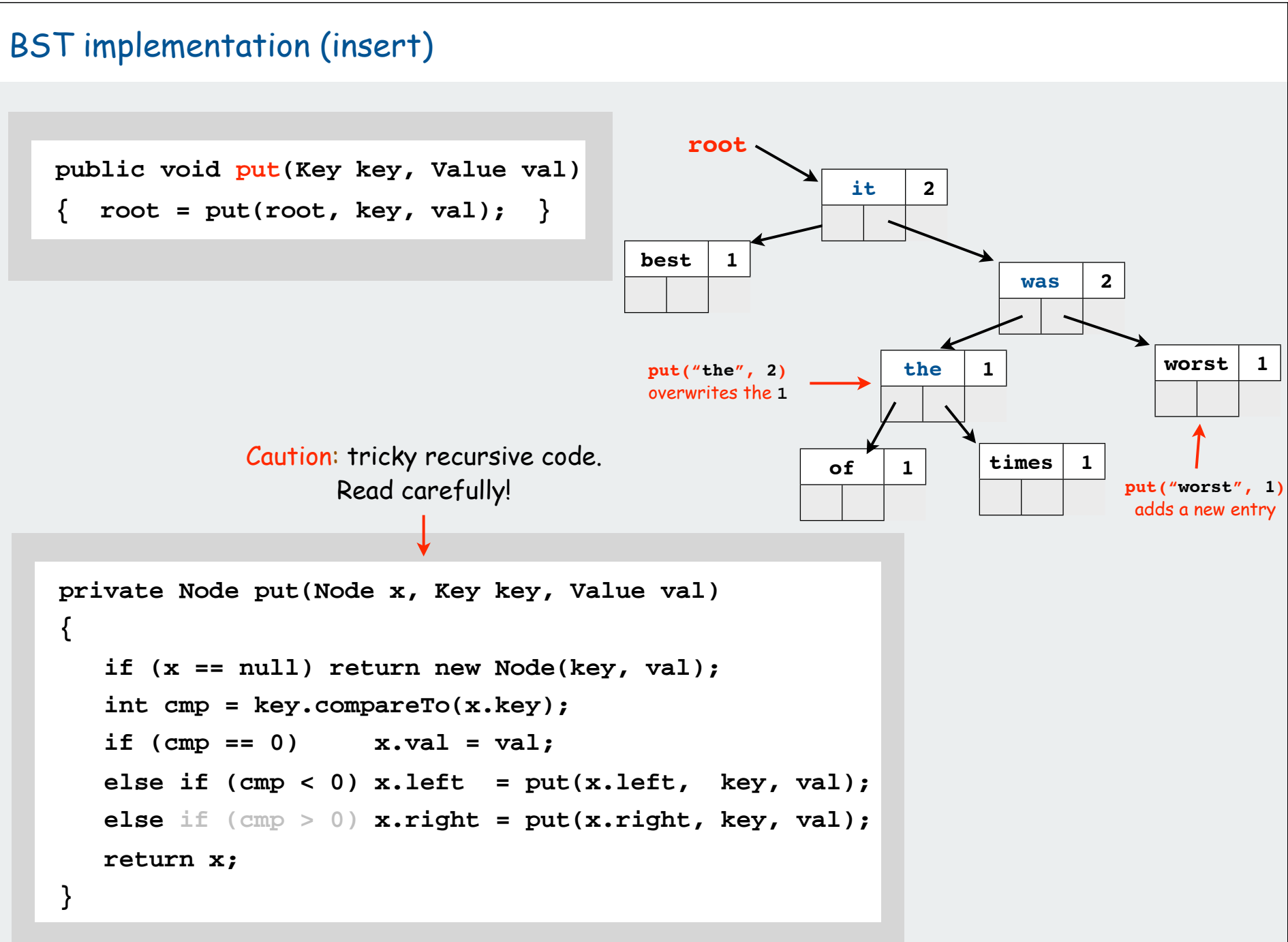

# BST: Construction Insert the following keys into BST. **A S E R C H I N G X M P L** န ႓ ନ୍ନ ႙ 9

#### Tree Shape

#### Tree shape.

- Many BSTs correspond to same input data.
- Cost of search/insert is proportional to depth of node.

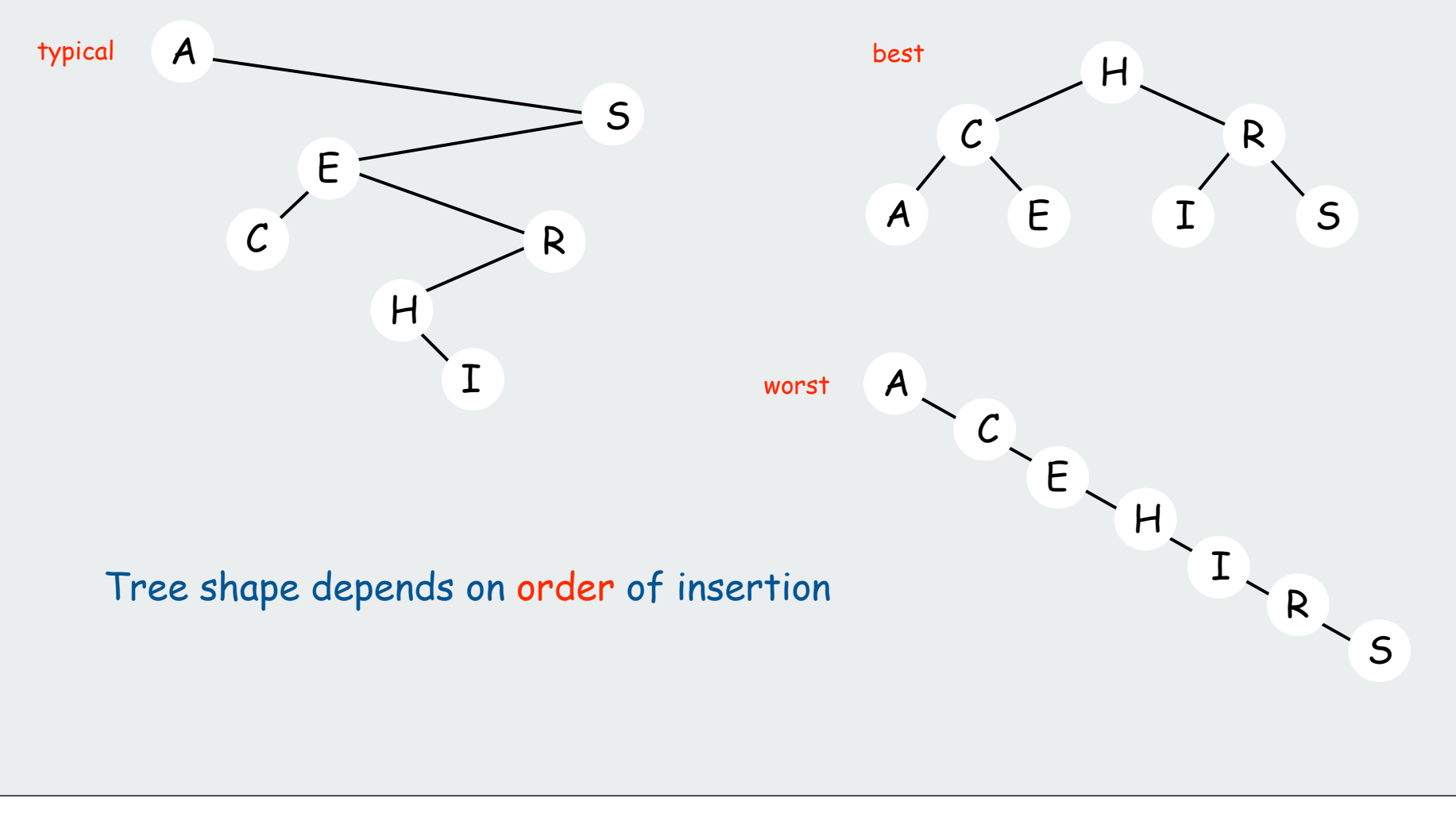

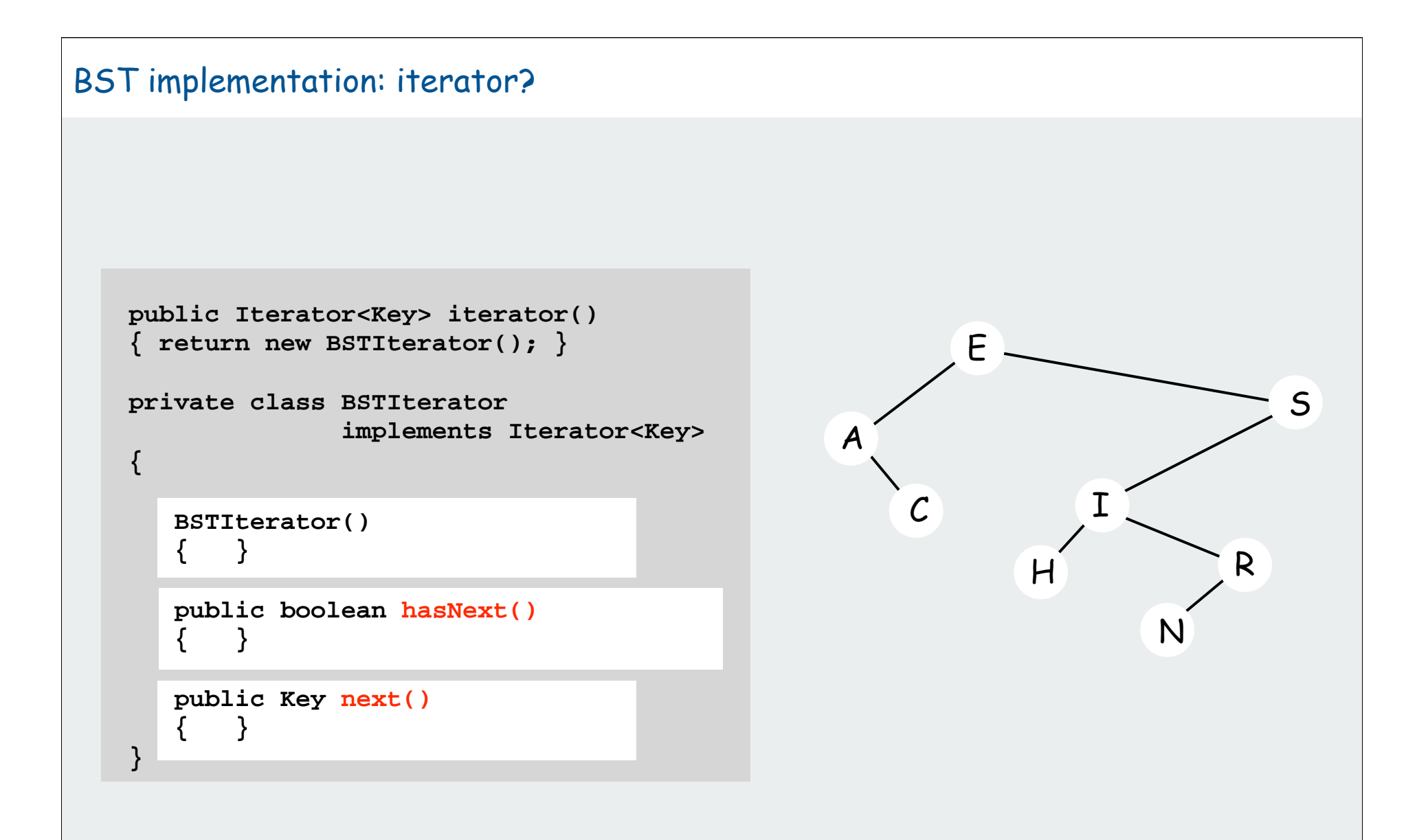

#### BST implementation: iterator?

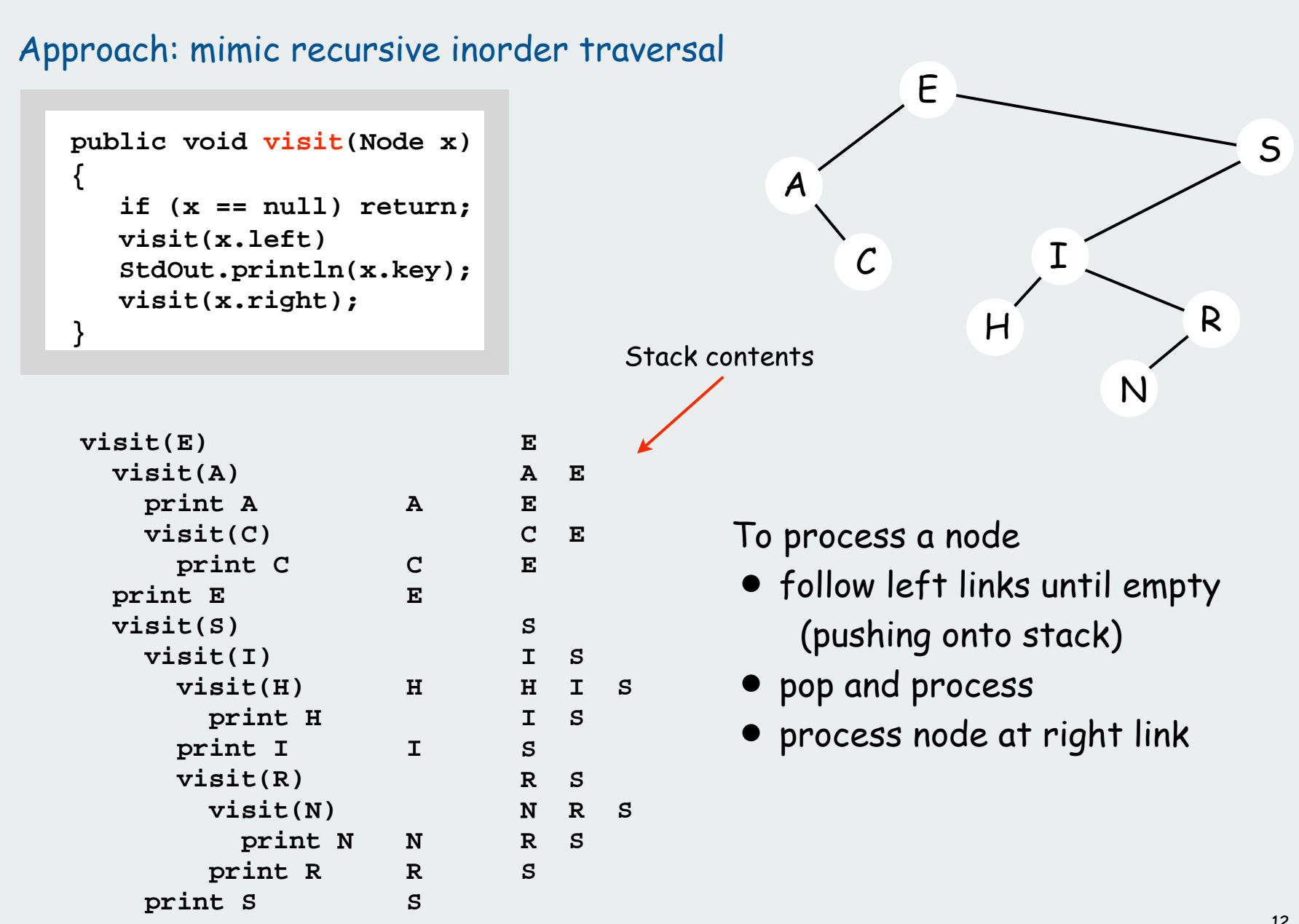

#### BST implementation: iterator

```
public Iterator<Key> iterator() 
{ return new BSTIterator(); }
private class BSTIterator
                implements Iterator<Key>
{
    private Stack<Node> 
               stack = new Stack<Node>();
    private void pushLeft(Node x)
    {
        while (x != null)
       \{ stack.push(x); x = x. left; \} }
    BSTIterator()
       { pushLeft(root); }
    public boolean hasNext()
       { return !stack.isEmpty(); }
    public Key next()
    {
       Node x = stack.pop();
       pushLeft(x.right);
       return x.key;
 }
}
```
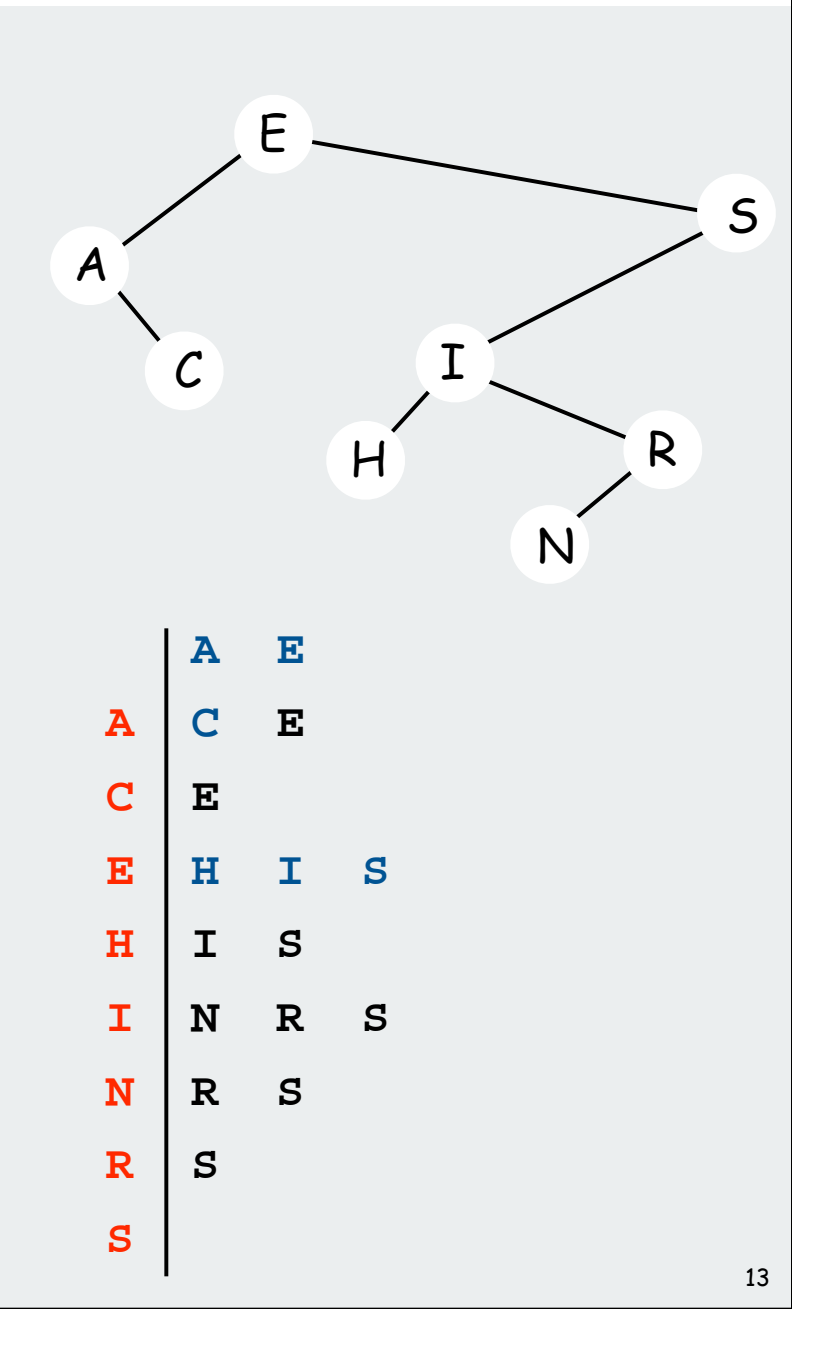

#### 1-1 correspondence between BSTs and Quicksort partitioning

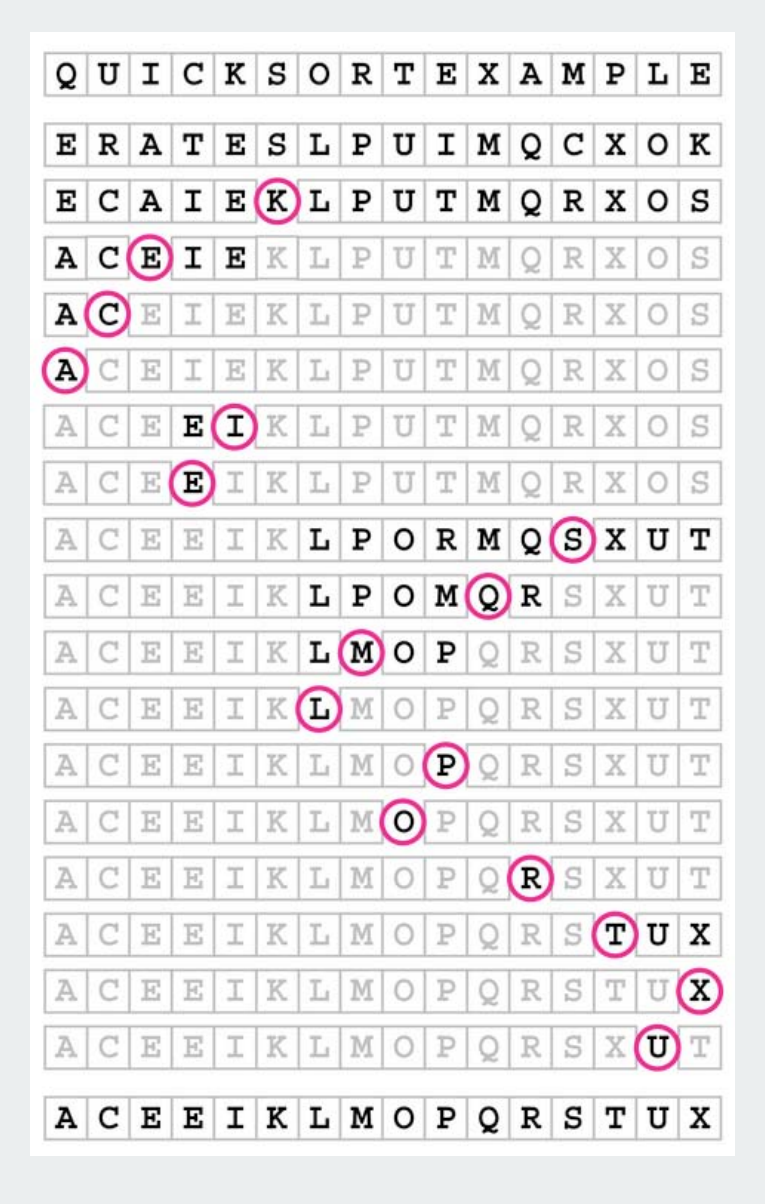

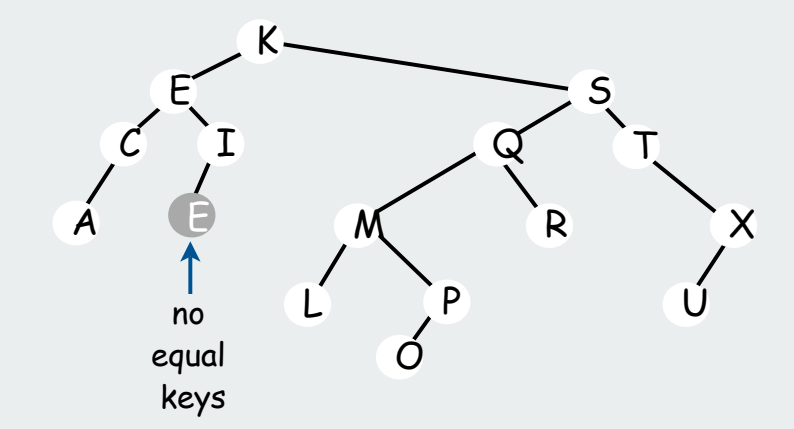

# BSTs: analysis Theorem. If keys are inserted in random order, the expected number of comparisons for a search/insert is about 2 ln N. Proof: 1-1 correspondence with quicksort partitioning Theorem. If keys are inserted in random order, height of tree is proportional to lg N, except with exponentially small probability. But… Worst-case for search/insert/height is N. mean  $\approx$  6.22 lg N, variance = O(1)  $\approx$  1.38 lg N, variance = O(1)

e.g., keys inserted in ascending order

Searching challenge 3 (revisited):

Problem: Frequency counts in "Tale of Two Cities"

Assumptions: book has 135,000+ words about 10,000 distinct words

#### Which searching method to use?

- 1) unordered array
- 2) unordered linked list
- 3) ordered array with binary search
- 4) need better method, all too slow
- 5) doesn't matter much, all fast enough
- 6) BSTs

insertion cost < 10000 \* 1.38 \* lg 10000 < .2 million lookup cost < 135000 \* 1.38 \* lg 10000 < 2.5 million

#### Elementary implementations: summary

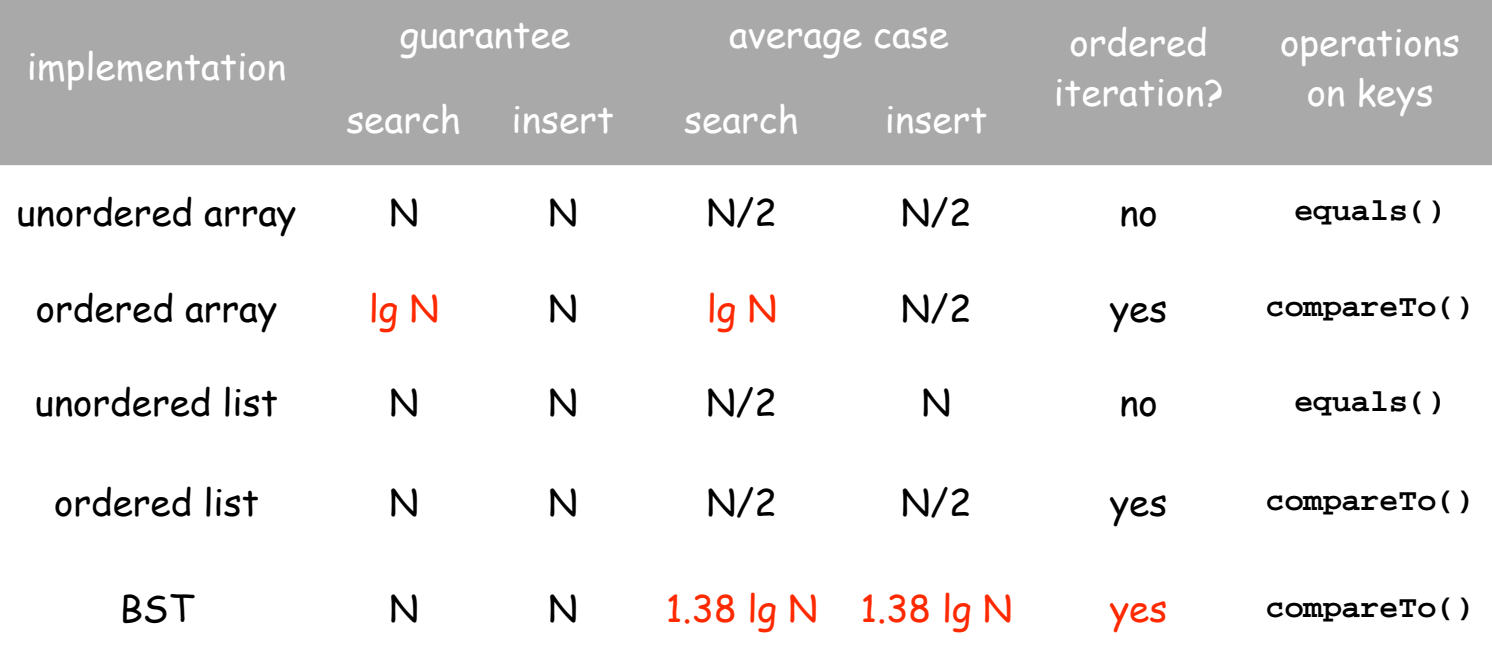

#### Next challenge:

Guaranteed efficiency for **get()** and **put()** and ordered iteration.

## basic implementations

### randomized BSTs

deletion in BSTs
## Rotation in BSTs

Two fundamental operations to rearrange nodes in a tree.

- maintain symmetric order.
- local transformations (change just 3 pointers).
- basis for advanced BST algorithms

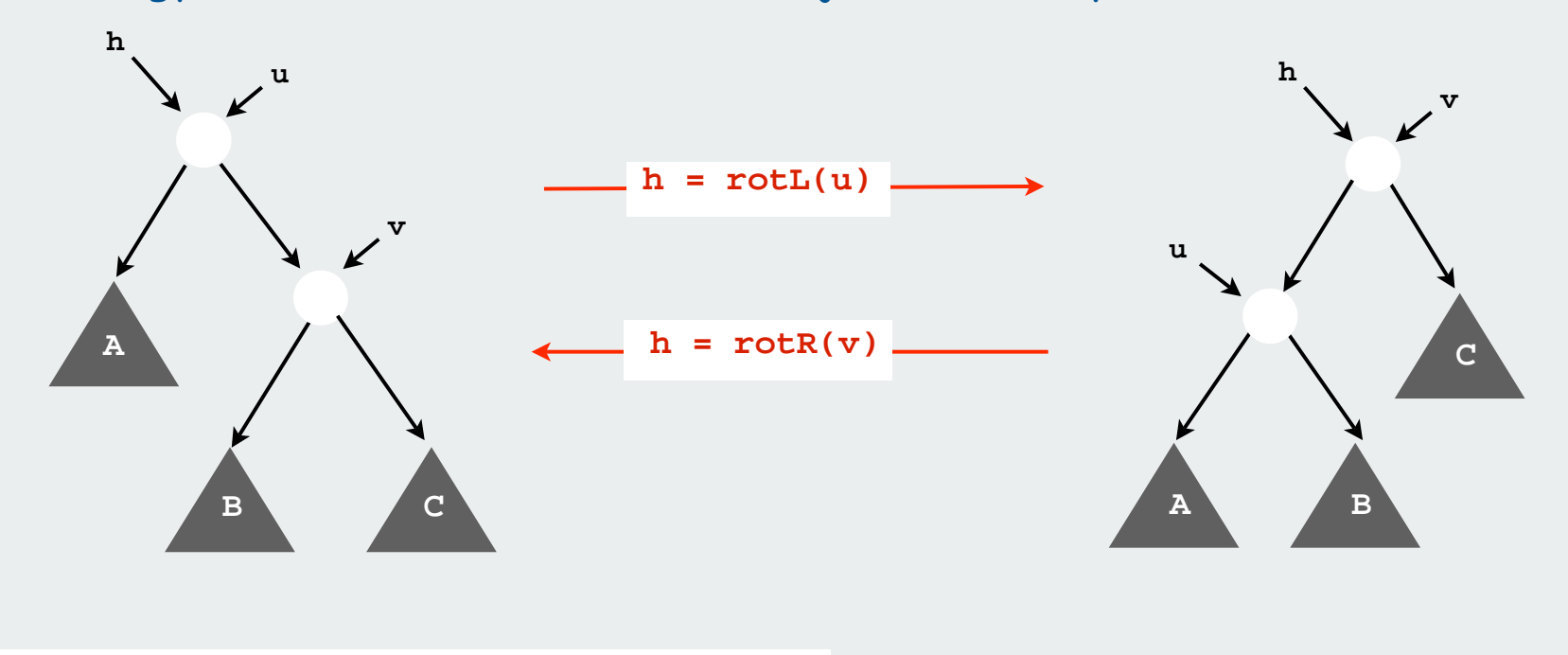

Strategy: use rotations on insert to adjust tree shape to be more balanced

Key point: no change in search code (!)

#### **Rotation**

Fundamental operation to rearrange nodes in a tree.

- easier done than said
- raise some nodes, lowers some others

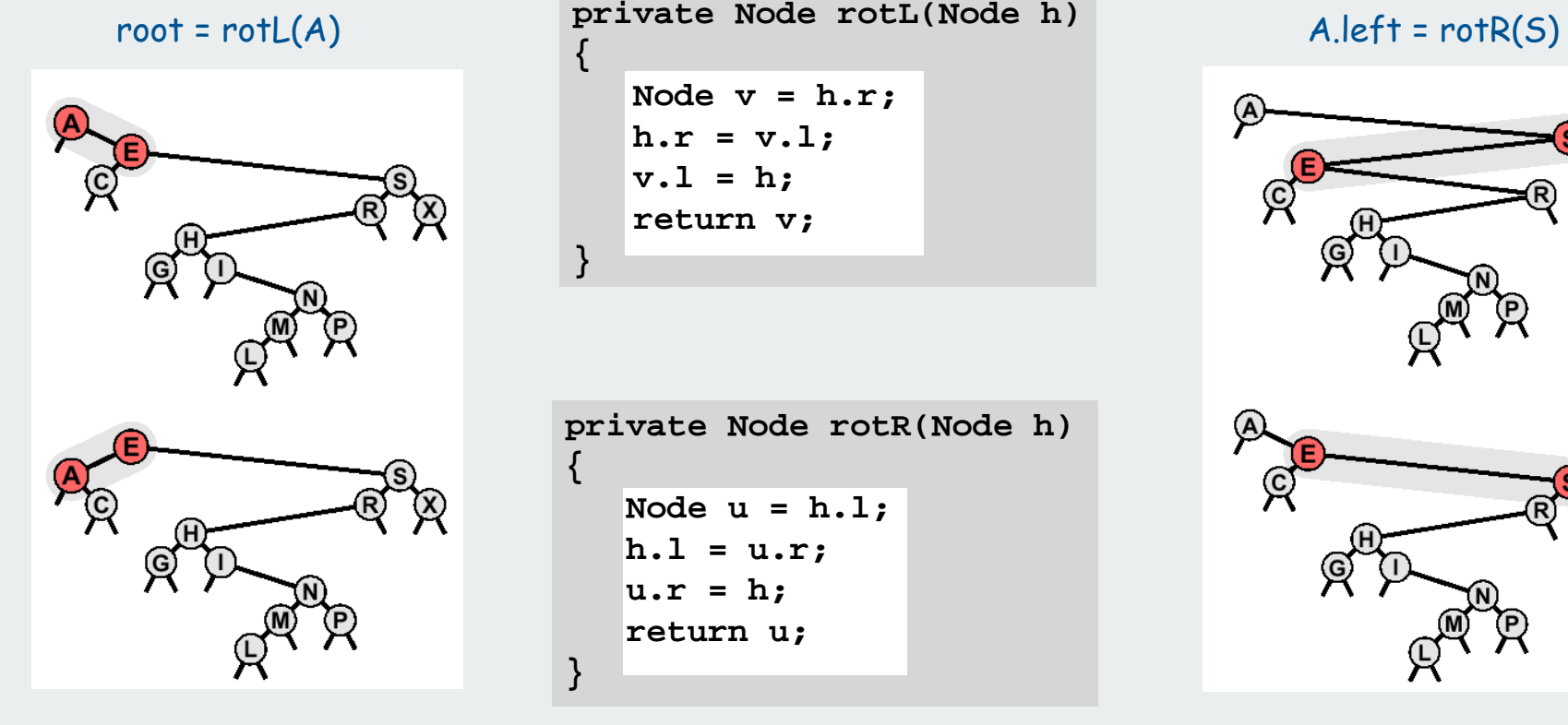

**private Node rotL(Node h) Node v = h.r;**  $h.r = v.l;$  **v.l = h; return v;**

**private Node rotR(Node h) Node u = h.l;**  $h.l = u.r;$  $u.r = h;$  **return u;**

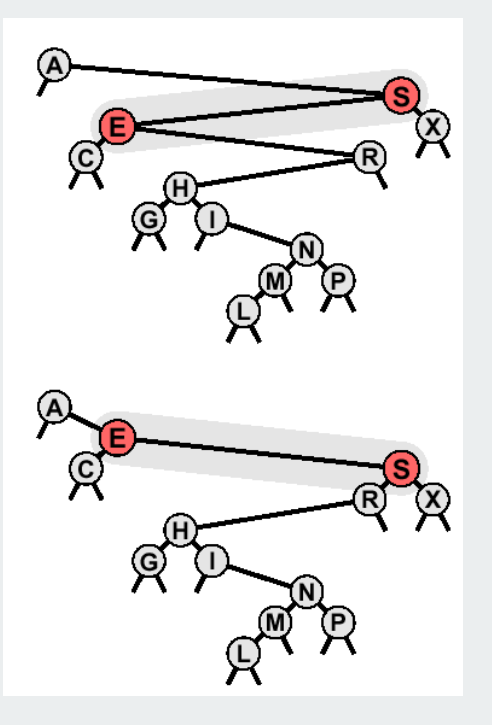

#### Recursive BST Root Insertion

Root insertion: insert a node and make it the new root.

- Insert as in standard BST.
- Rotate inserted node to the root.
- Easy recursive implementation

```
private Node putRoot(Node x, Key key, Val val)
{
     if (x == null) return new Node(key, val);
     int cmp = key.compareTo(x.key);
     if (cmp == 0) x.val = val;
     else if (cmp < 0)
    \{ x.\text{left} = \text{putRoot}(x.\text{left}, \text{key}, \text{val}); x = \text{rotR}(x); \} else if (cmp > 0)
    \{ x.\text{right} = \text{putRoot}(x.\text{right}, \text{key}, \text{val}); x = \text{rotL}(x); \} return x;
}
                     Caution: very tricky recursive 
                                 code.
                          Read very carefully!
```
insert G

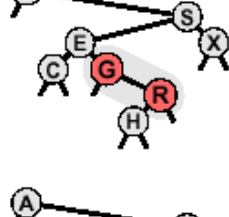

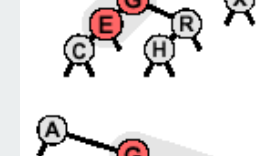

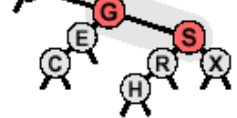

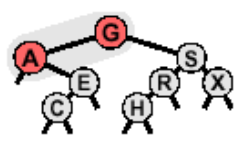

#### Constructing a BST with root insertion

#### Ex. **A S E R C H I N G X M P L**

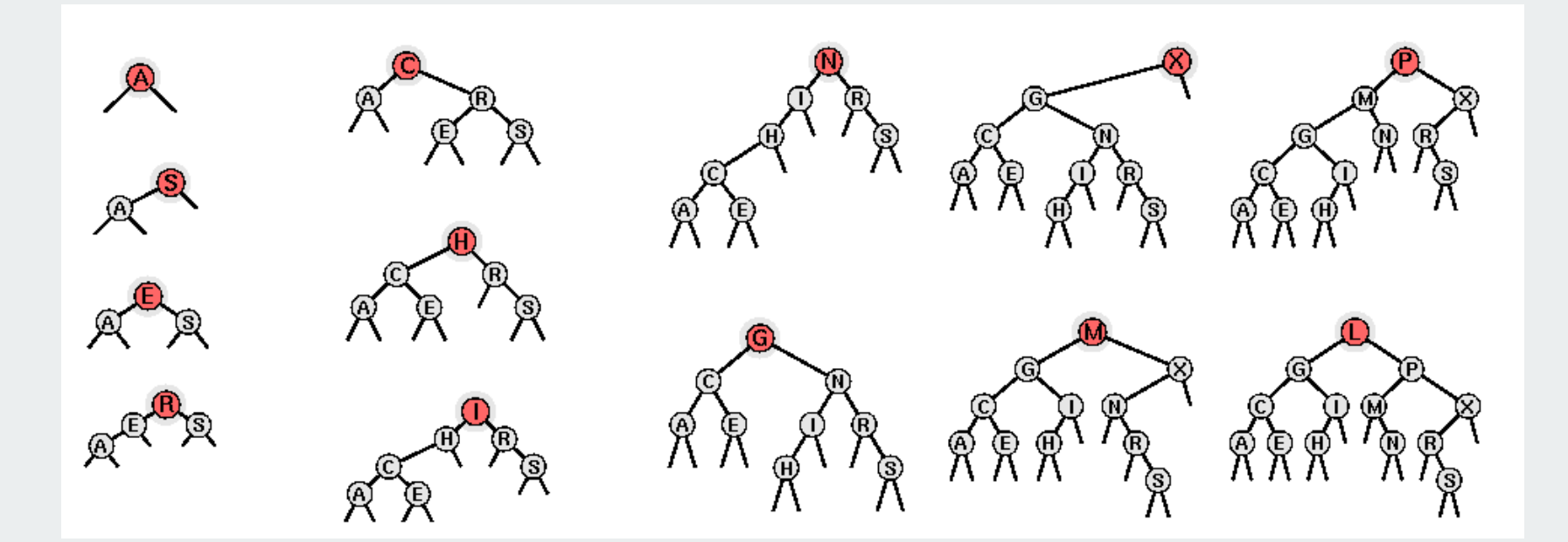

#### Why bother?

- Recently inserted keys are near the top (better for some clients).
- Basis for advanced algorithms.

Randomized BSTs (Roura, 1996)

Intuition. If tree is random, height is logarithmic. Fact. Each node in a random tree is equally likely to be the root.

Idea. Since new node should be the root with probability 1/(N+1), make it the root (via root insertion) with probability 1/(N+1).

```
private Node put(Node x, Key key, Value val)
{
    if (x == null) return new Node(key, val);
    int cmp = key.compareTo(x.key);
   if (cmp == 0) { x \cdot val = val; return x; }
    if (StdRandom.bernoulli(1.0 / (x.N + 1.0))
       return putRoot(h, key, val);
    if (cmp < 0) x.left = put(x.left, key, val);
    else if (cmp > 0) x.right = put(x.right, key, val);
    x.N++;
    return x;
}
               need to maintain count of 
                nodes in tree rooted at x
```
#### Constructing a randomized BST

Ex: Insert distinct keys in ascending order.

## Surprising fact:

 Tree has same shape as if keys were inserted in random order.

Random trees result from any insert order

Note: to maintain associative array abstraction need to check whether key is in table and replace value without rotations if that is the case.

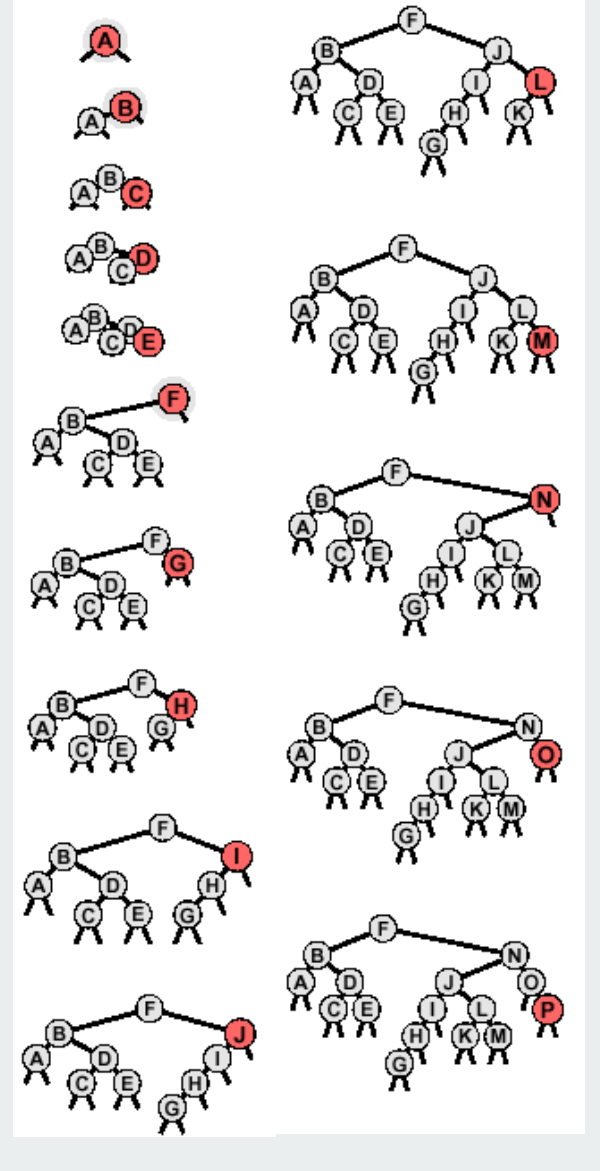

## Randomized BST

Property. Randomized BSTs have the same distribution as BSTs under random insertion order, no matter in what order keys are inserted.

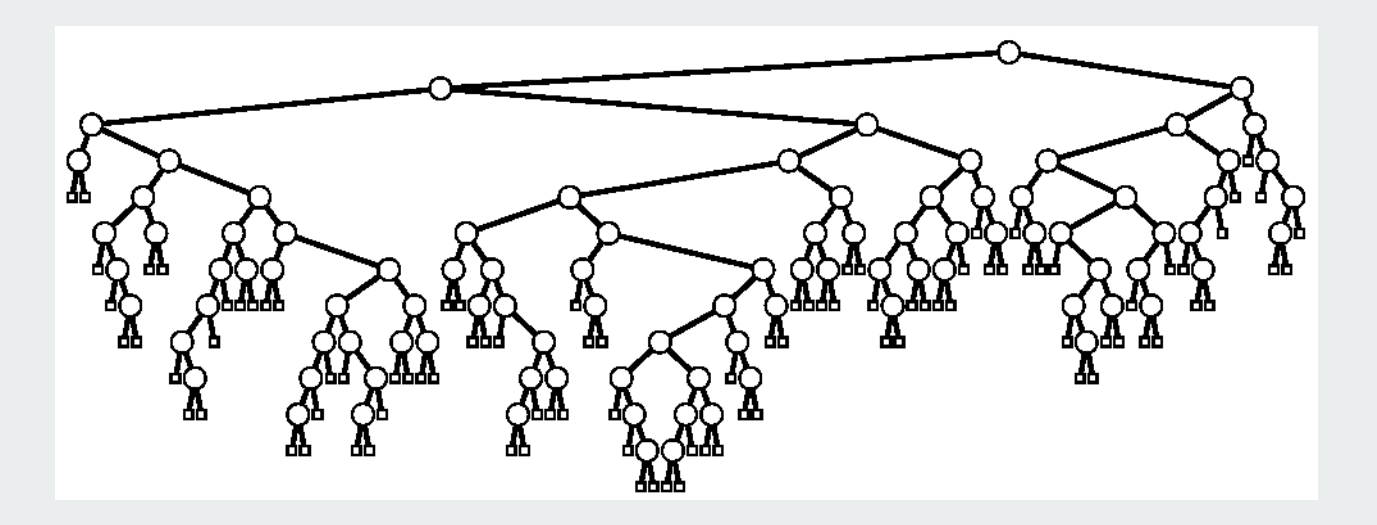

- Expected height is ~6.22 lg N
- Average search cost is ~1.38 lg N.
- Exponentially small chance of bad balance.

Implementation cost. Need to maintain subtree size in each node.

## Summary of symbol-table implementations

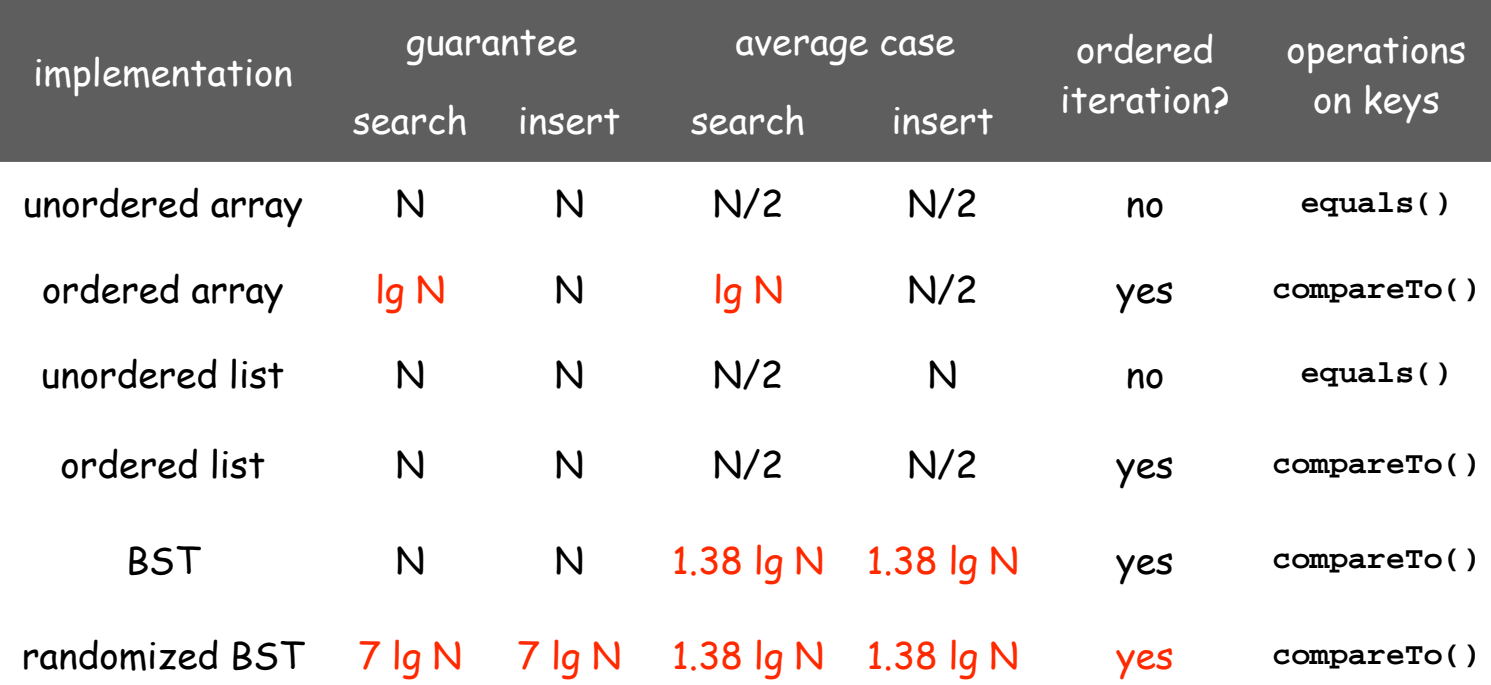

Randomized BSTs provide the desired guarantee

probabilistic, with exponentially small chance of quadratic time

Bonus (next): Randomized BSTs also support delete (!) 26

basic implementations randomized BSTs deletion in BSTs

## BST delete: lazy approach

To remove a node with a given key

- set its value to **null**
- leave key in tree to guide searches [but do not consider it equal to any search key]

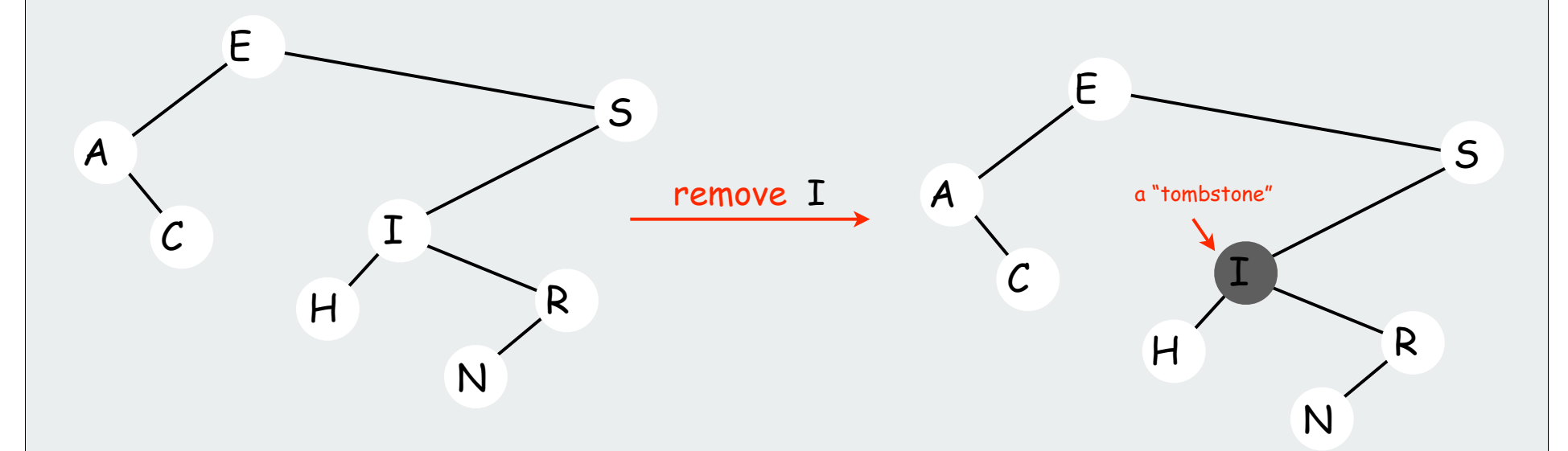

Cost. O(log N') per insert, search, and delete, where N' is the number of elements ever inserted in the BST.

Unsatisfactory solution: Can get overloaded with tombstones.

## BST delete: first approach

To remove a node from a BST. [Hibbard, 1960s]

- Zero children: just remove it.
- One child: pass the child up.
- Two children: find the next largest node using right-left\*

 swap with next largest remove as above.

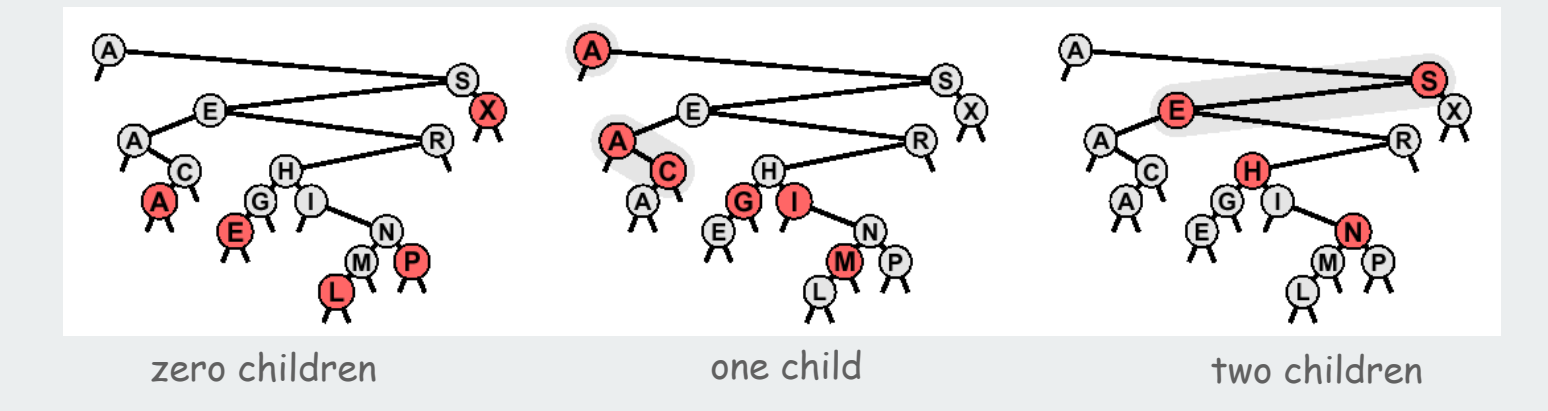

Unsatisfactory solution. Not symmetric, code is clumsy. Surprising consequence. Trees not random (!)  $\Rightarrow$  sqrt(N) per op.

Longstanding open problem: simple and efficient delete for BSTs

## Deletion in randomized BSTs

To delete a node containing a given key

- remove the node
- join the two remaining subtrees to make a tree

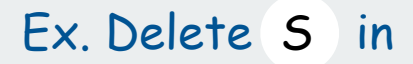

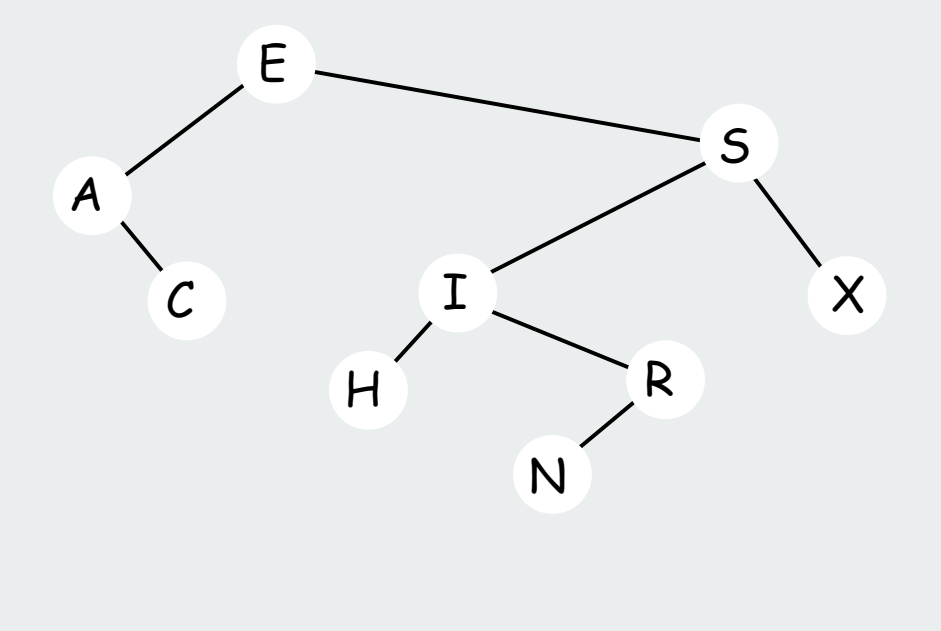

### Deletion in randomized BSTs

#### To delete a node containing a given key

- remove the node
- join its two subtrees

#### **private Node remove(Node x, Key key) { if (x == null) return new Node(key, val); int cmp = key.compareTo(x.key); if (cmp == 0) return join(x.left, x.right); else if (cmp < 0) x.left = remove(x.left, key); else if (cmp > 0) x.right = remove(x.right, key); return x; }**

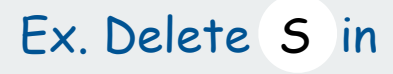

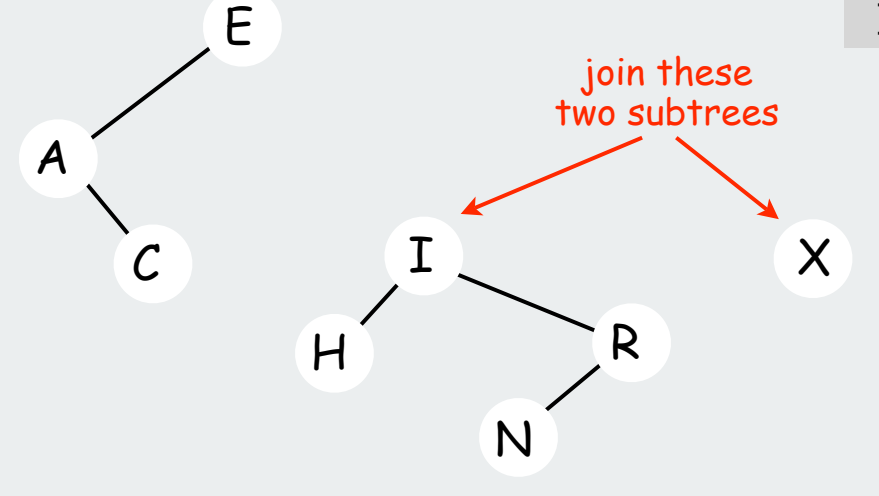

## Join in randomized BSTs

To join two subtrees with all keys in one less than all keys in the other

- maintain counts of nodes in subtrees (L and R)
- with probability L/(L+R)

make the root of the left the root

make its left subtree the left subtree of the root

- join its right subtree to R to make the right subtree of the root
- with probability L/(L+R) do the symmetric moves on the right

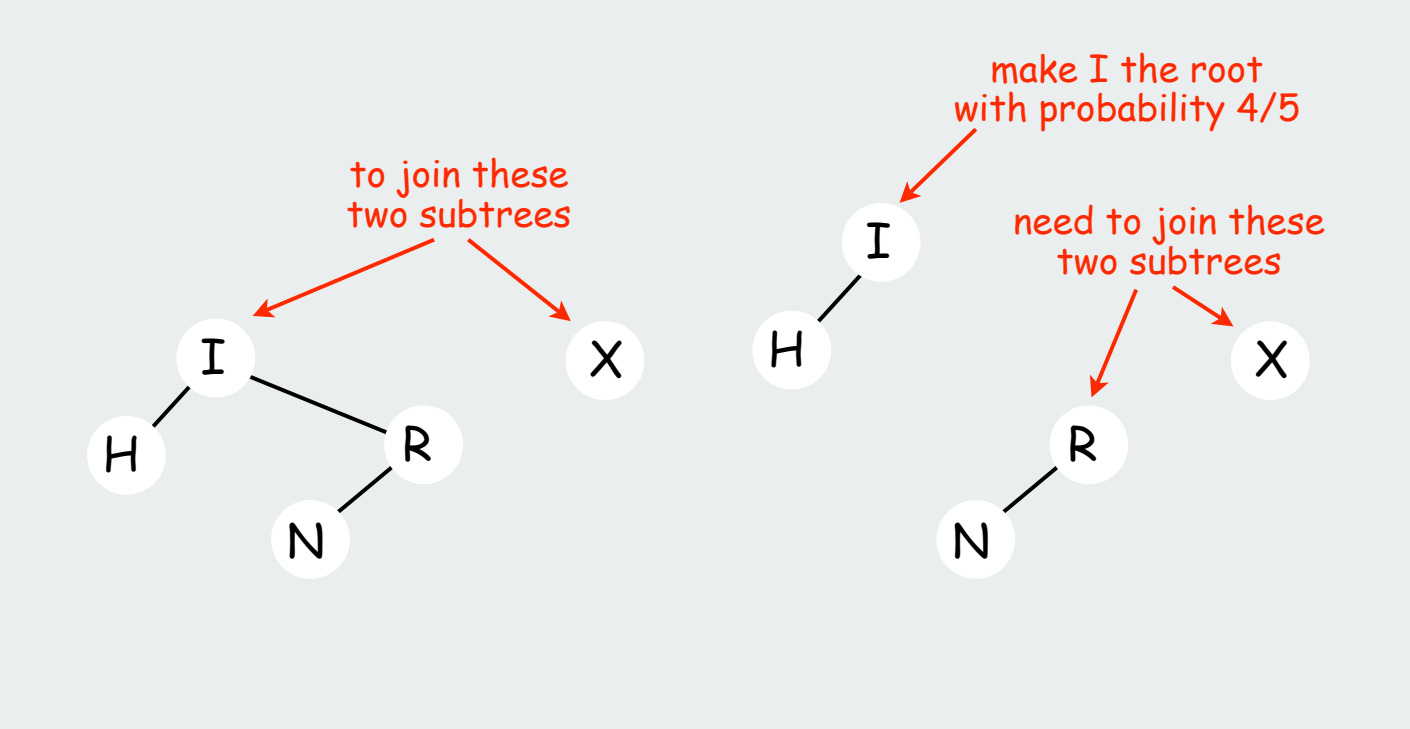

### Join in randomized BSTs

To join two subtrees with all keys in one less than all keys in the other

- maintain counts of nodes in subtrees (L and R)
- with probability L/(L+R)

make the root of the left the root

make its left subtree the left subtree of the root

- join its right subtree to R to make the right subtree of the root
- with probability L/(L+R) do the symmetric moves on the right

```
to join these
                                                                              two subtrees
                                                                                 R
                                                                          N
                                                                                            \boldsymbol{\mathsf{X}}make R the root
                                                                                    with probability 2/3
                                                                                           R
private Node join(Node a, Node b)
{
    if (a == null) return a;
    if (b == null) return b;
    int cmp = key.compareTo(x.key);
    if (StdRandom.bernoulli((double)*a.N / (a.N + b.N))
     \{ a.right = join(a.right, b); return a; \} else 
       { b.left = join(a, b.left ); return b; }
}
```
X <sup>33</sup>

N

### Deletion in randomized BSTs

#### To delete a node containing a given key

- remove the node
- join its two subtrees

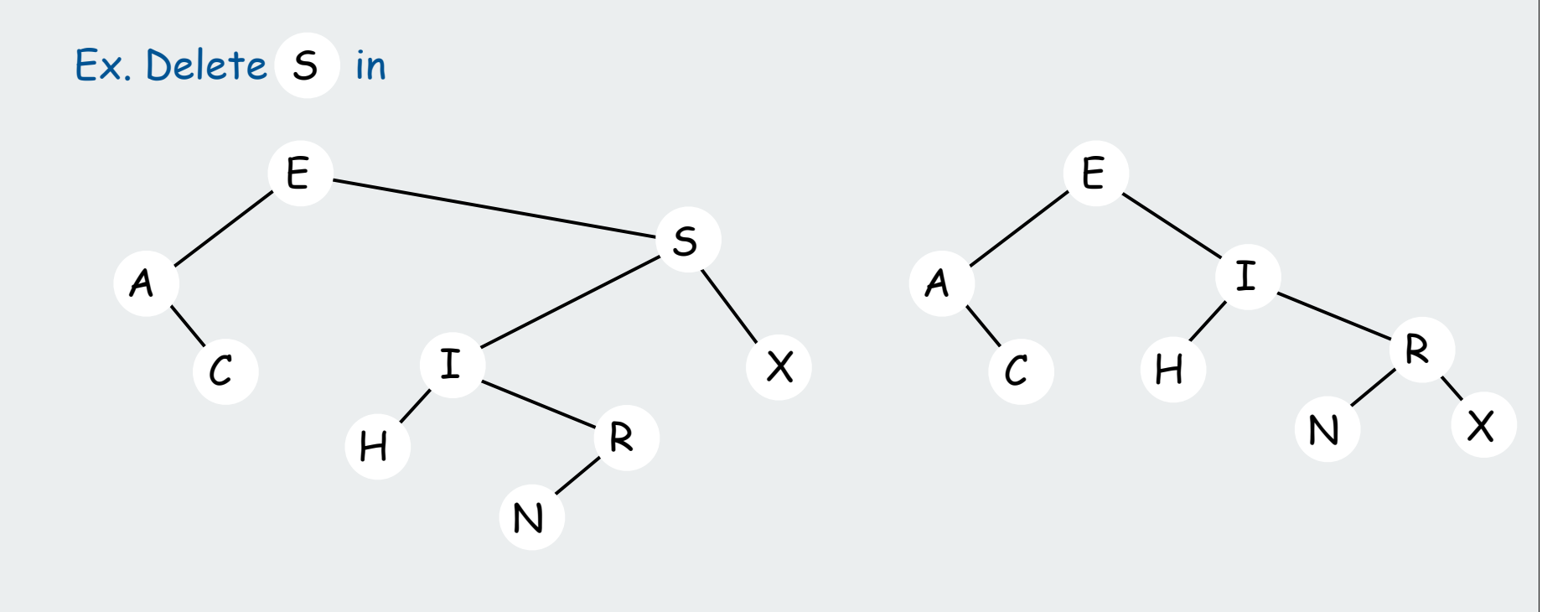

Theorem. Tree still random after delete (!)

Bottom line. Logarithmic guarantee for search/insert/delete 34

## Summary of symbol-table implementations

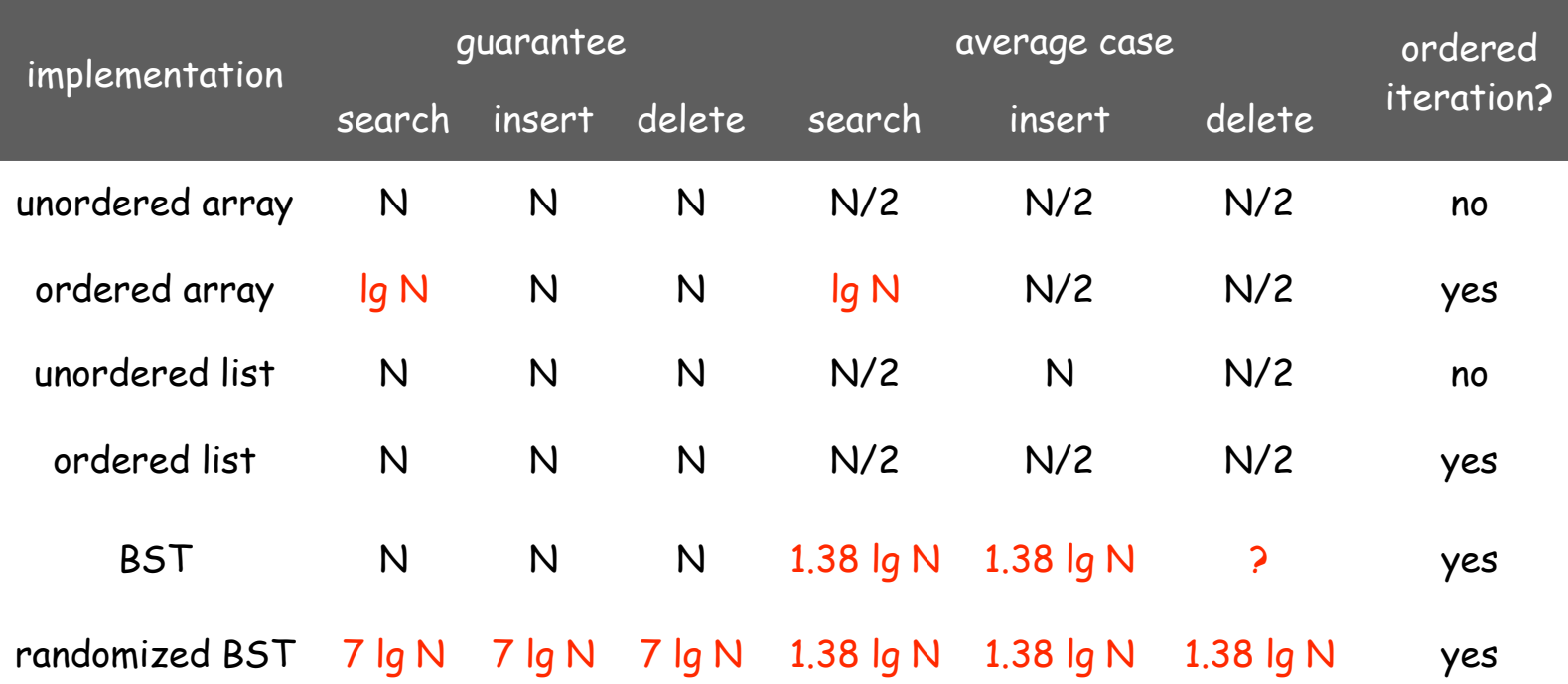

Randomized BSTs provide the desired guarantees

probabilistic, with exponentially small chance of error

Next lecture: Can we do better? 35

# **Balanced Trees**

**▶ 2-3-4 trees** red-black trees B-trees

References: Algorithms in Java, Chapter 13 **http://www.cs.princeton.edu/introalgsds/44balanced**

#### Symbol Table Review

Symbol table: key-value pair abstraction.

- Insert a value with specified key.
- Search for value given key.
- Delete value with given key.

## Randomized BST.

- Guarantee of ~c lg N time per operation (probabilistic).
- Need subtree count in each node.
- Need random numbers for each insert/delete op.

This lecture. 2-3-4 trees, left-leaning red-black trees, B-trees.

new for Fall 2007!

## Summary of symbol-table implementations

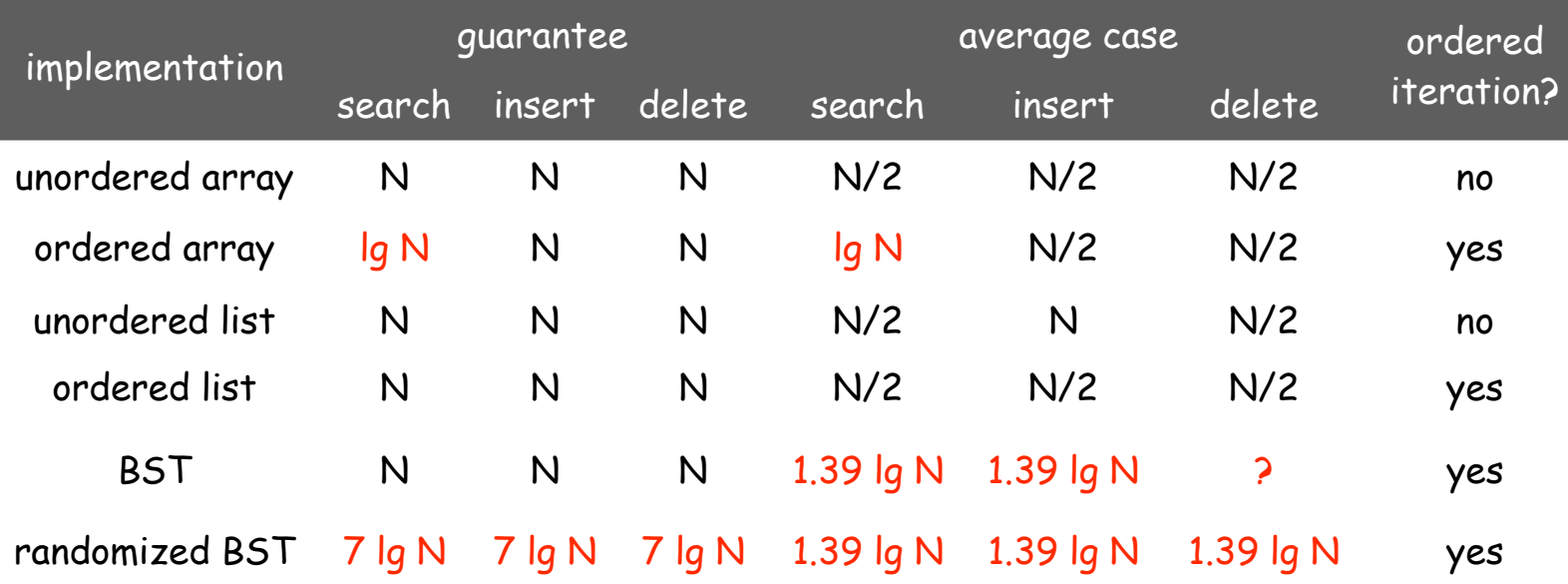

Randomized BSTs provide the desired guarantees

probabilistic, with exponentially small chance of quadratic time

This lecture: Can we do better?

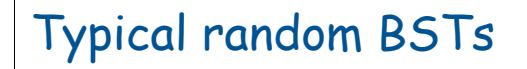

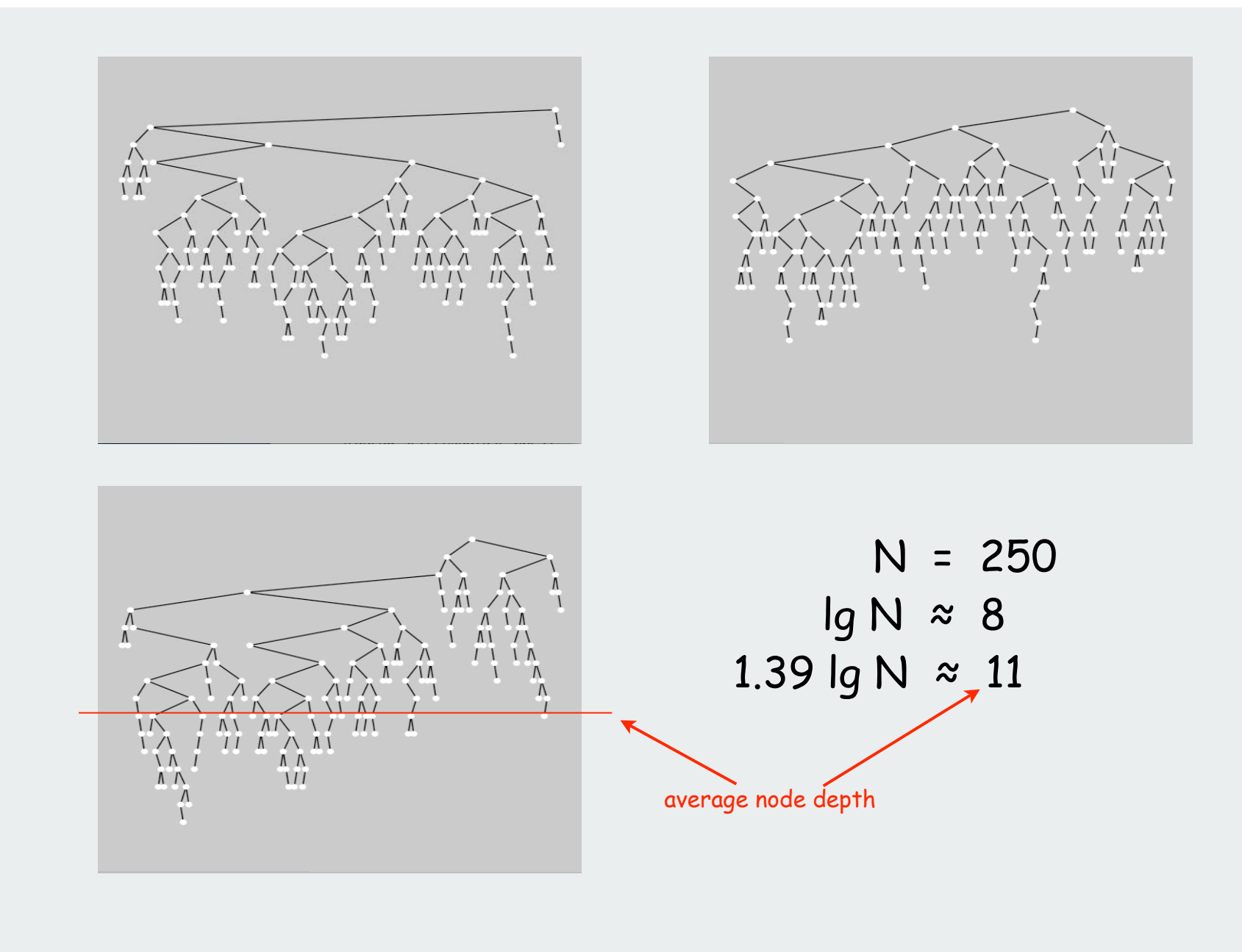

## **▶ 2-3-4 trees**

red-black trees B-trees

#### 2-3-4 Tree

2-3-4 tree. Generalize node to allow multiple keys; keep tree balanced.

Perfect balance. Every path from root to leaf has same length.

#### Allow 1, 2, or 3 keys per node.

- 2-node: one key, two children.
- 3-node: two keys, three children.
- 4-node: three keys, four children.

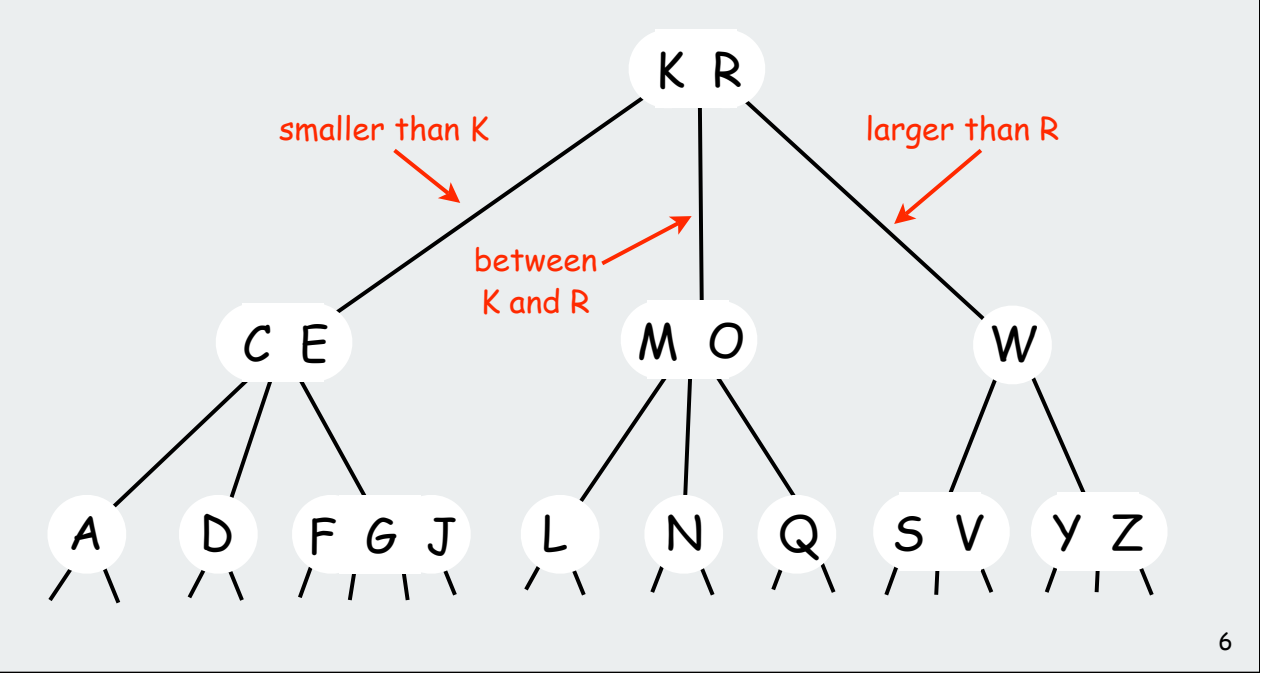

### Searching in a 2-3-4 Tree

#### Search.

- Compare search key against keys in node.
- Find interval containing search key.
- Follow associated link (recursively).

## Ex. Search for L

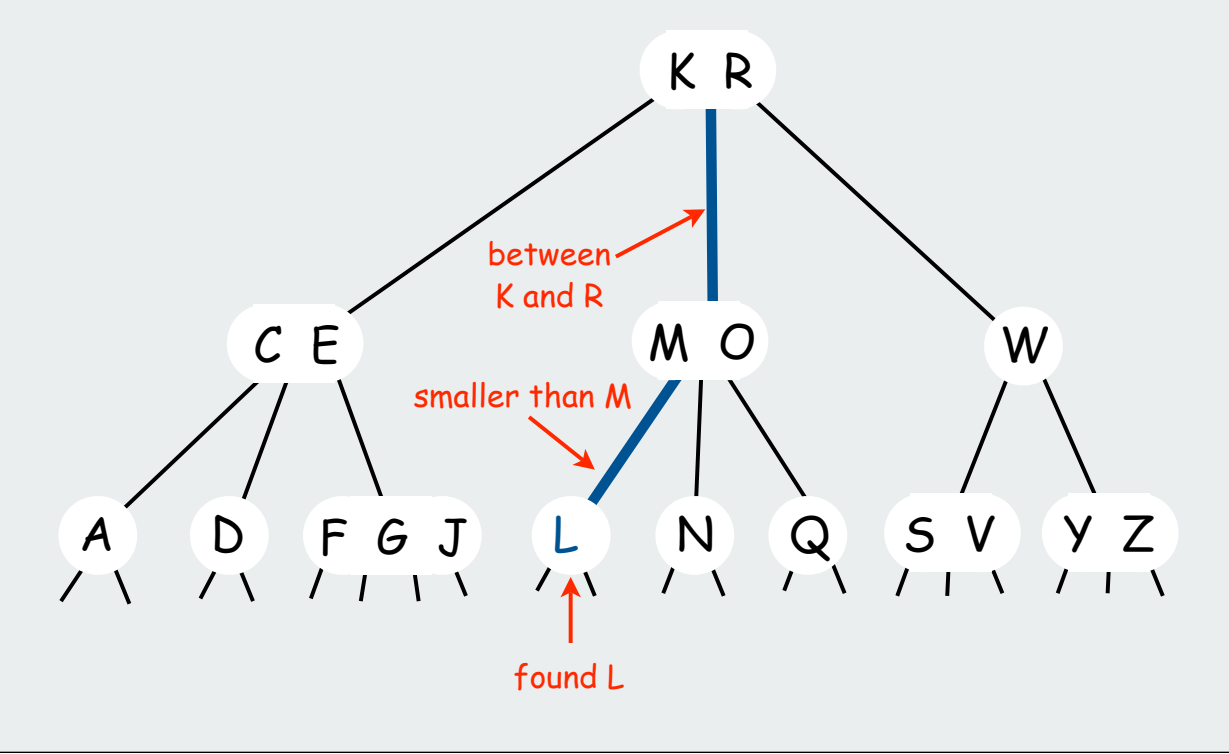

#### Insert.

• Search to bottom for key.

#### Ex. Insert B

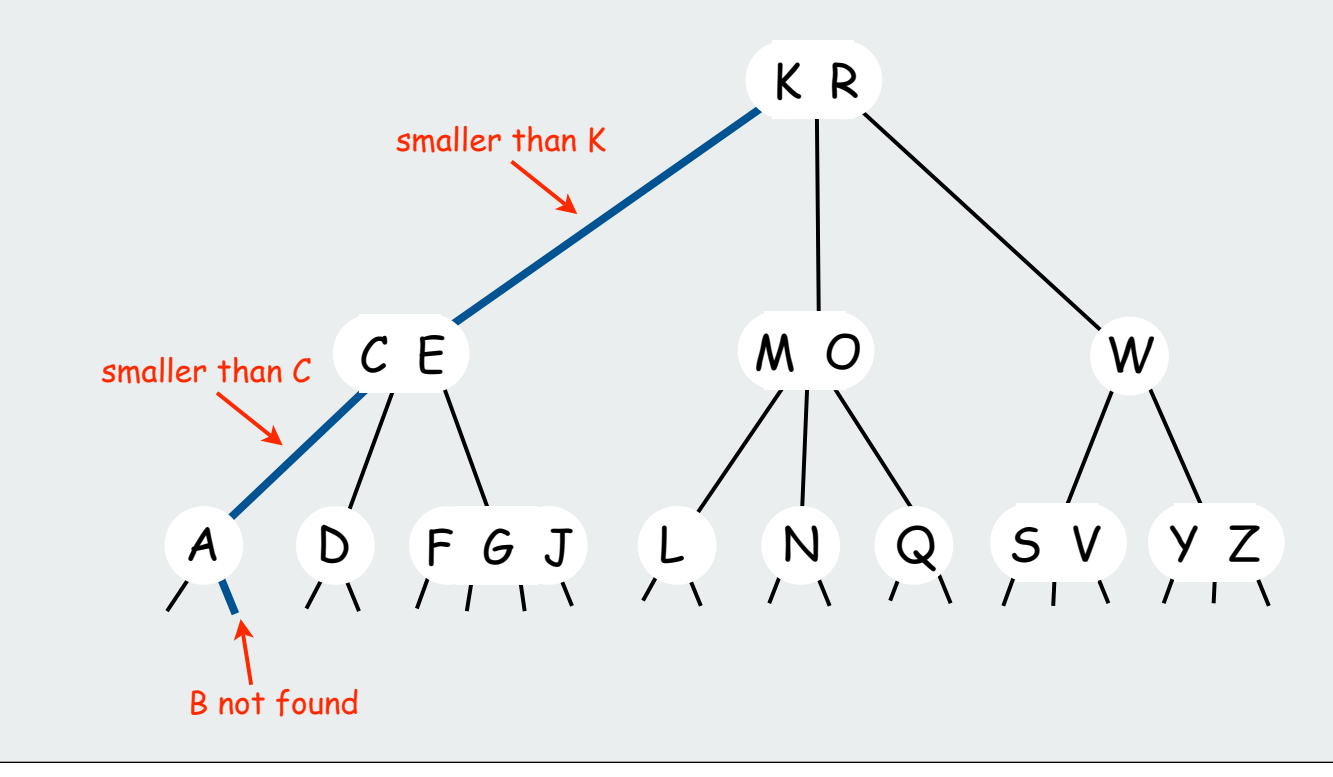

#### Insert.

- Search to bottom for key.
- 2-node at bottom: convert to 3-node.

#### Ex. Insert B

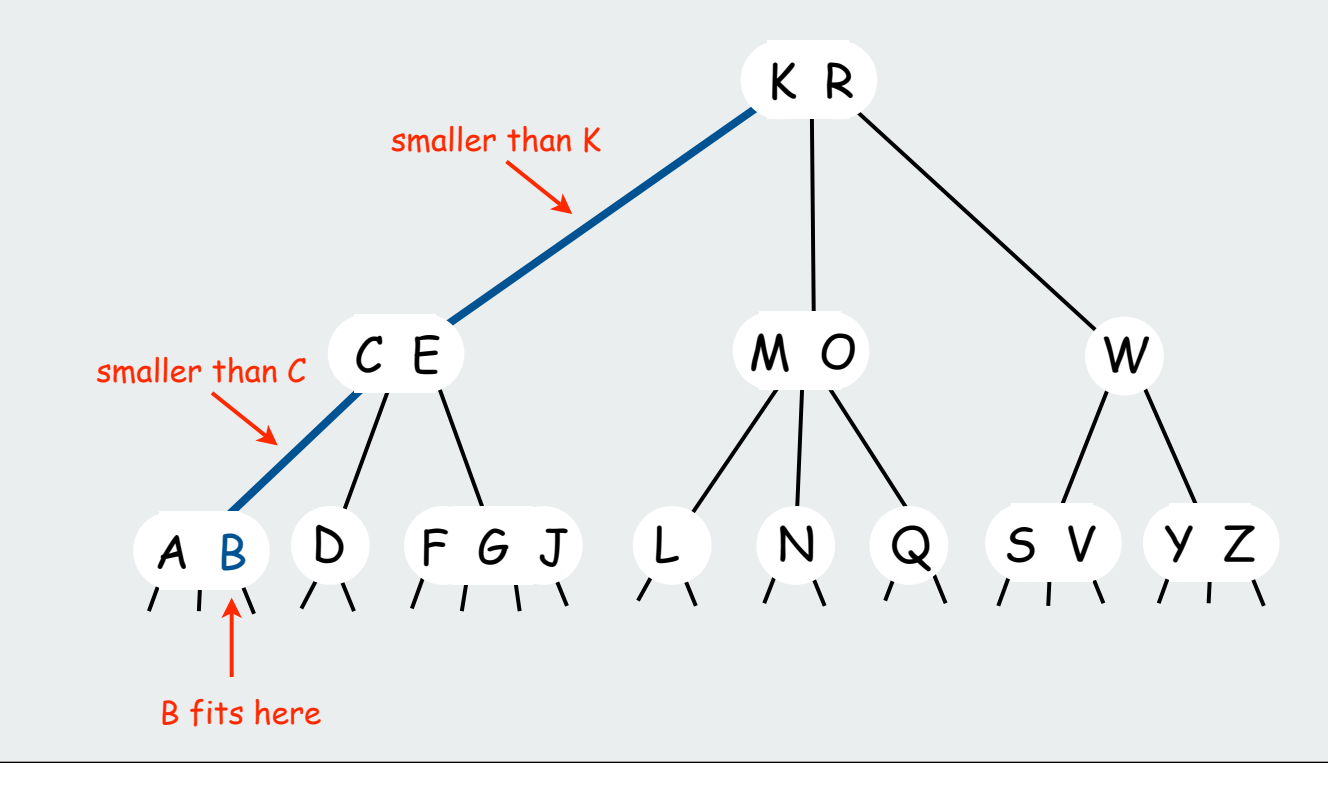

#### Insert.

• Search to bottom for key.

Ex. Insert X

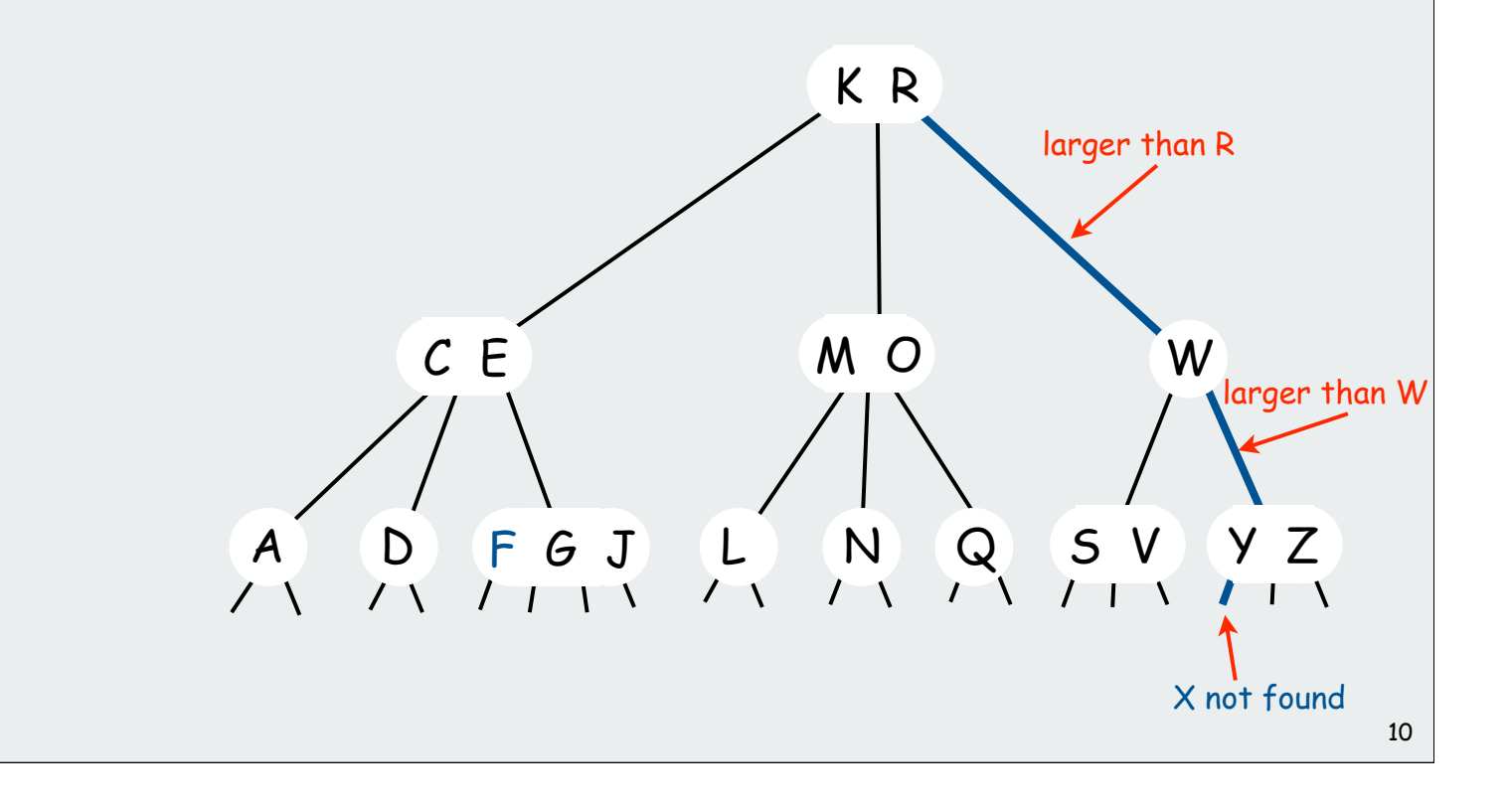

#### Insert.

- Search to bottom for key.
- 2-node at bottom: convert to 3-node.
- 3-node at bottom: convert to 4-node.

Ex. Insert X

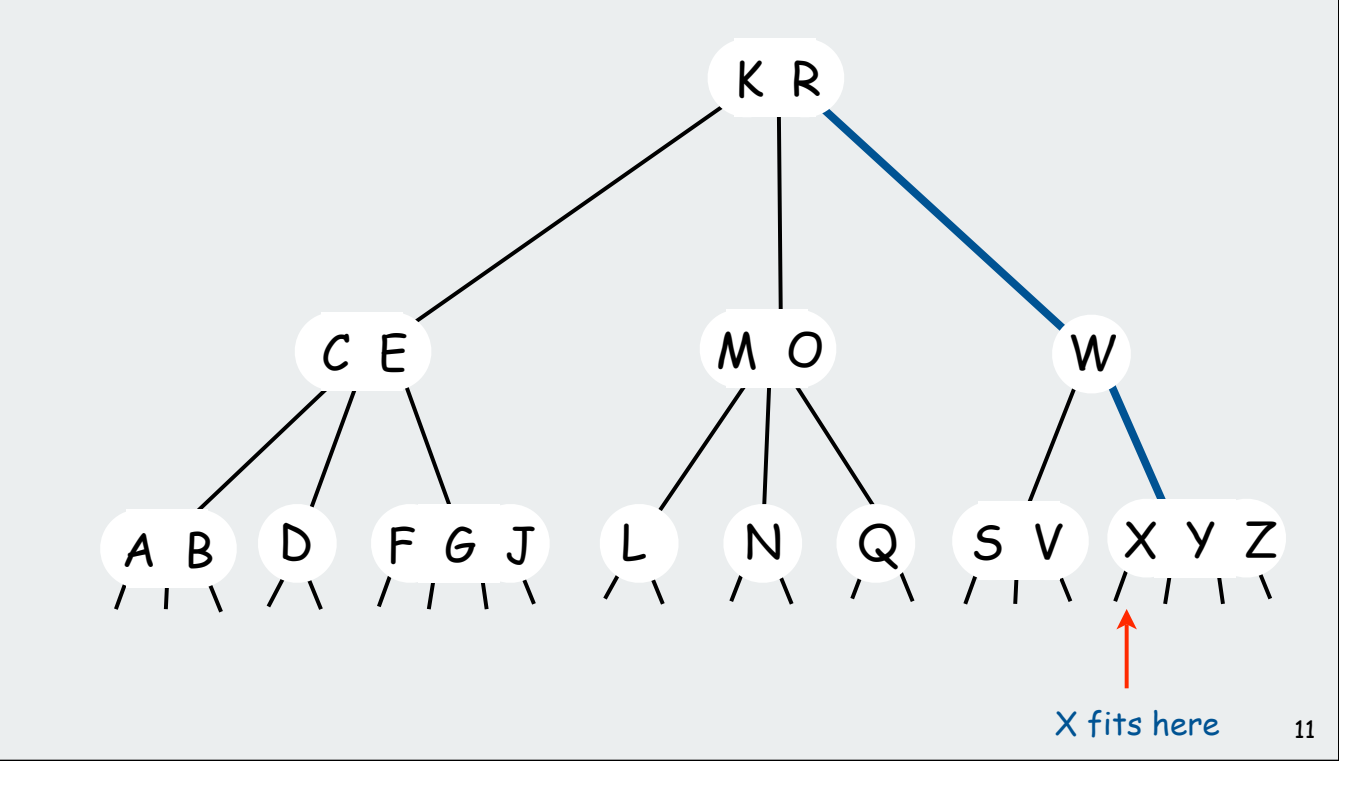

#### Insert.

• Search to bottom for key.

#### Ex. Insert H

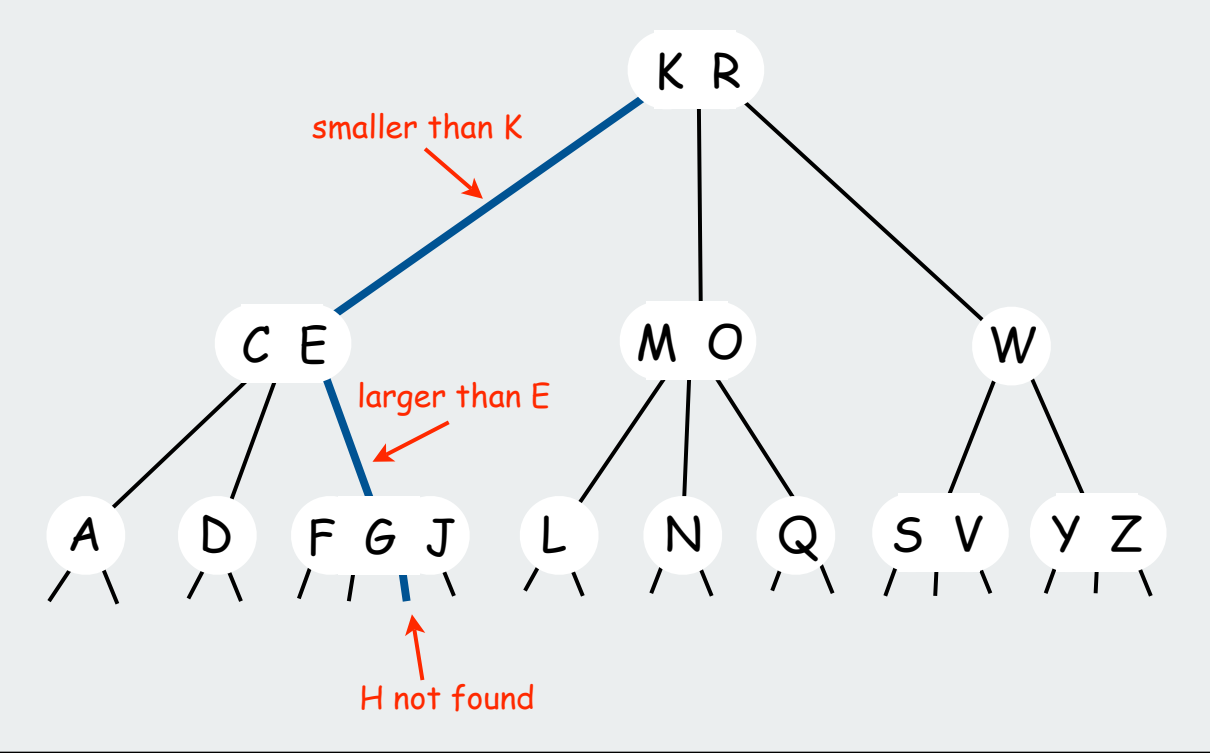

#### Insert.

- Search to bottom for key.
- 2-node at bottom: convert to 3-node.
- 3-node at bottom: convert to 4-node.
- 4-node at bottom: ??

## Ex. Insert H

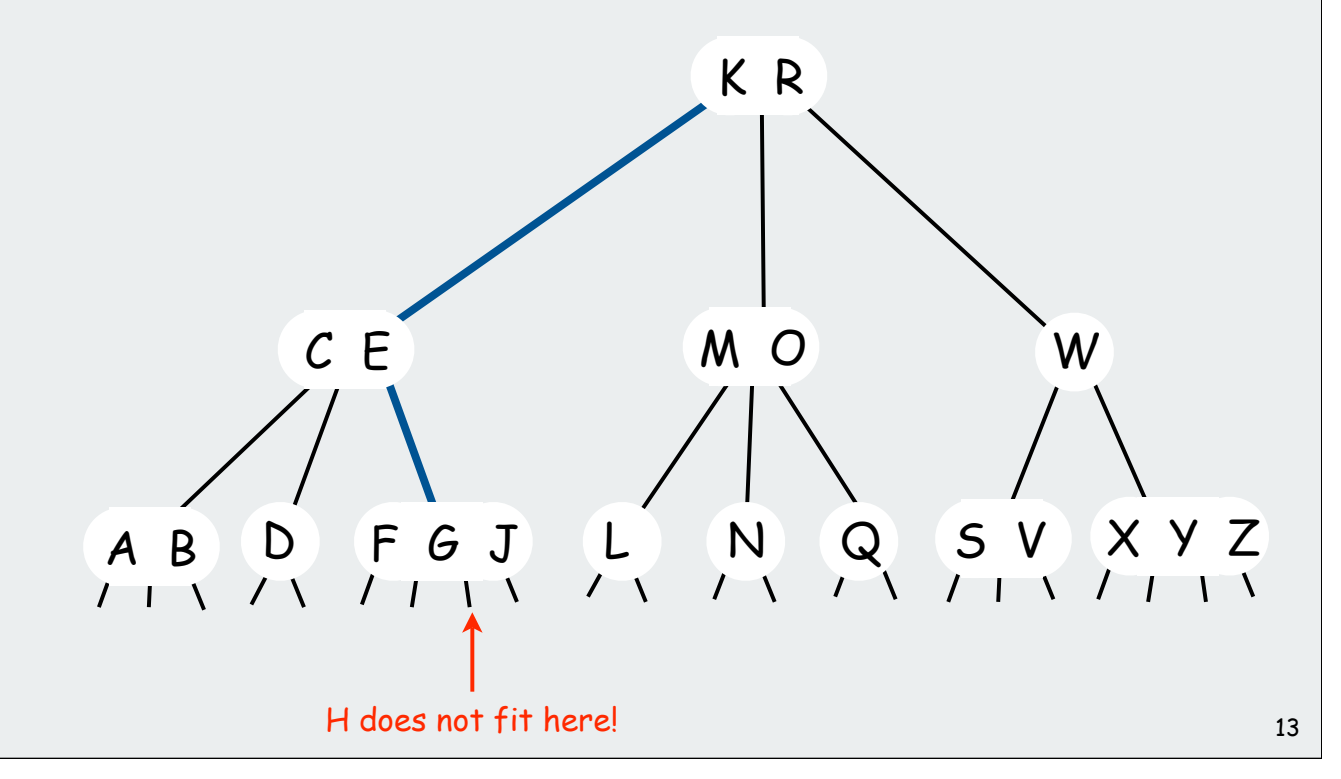

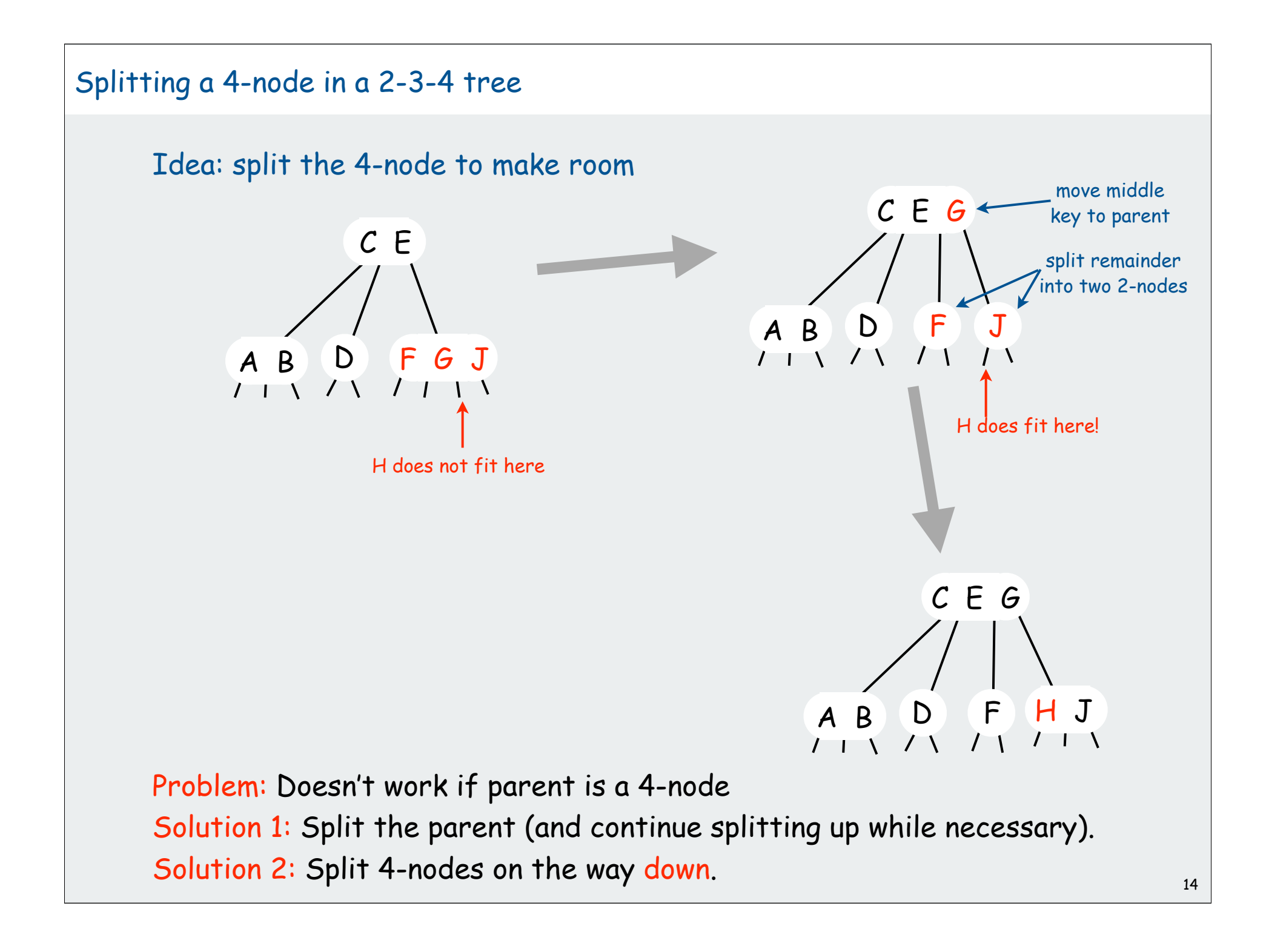

## Splitting 4-nodes in a 2-3-4 tree

## Idea: split 4-nodes on the way down the tree.

- Ensures that most recently seen node is not a 4-node.
- Transformations to split 4-nodes:

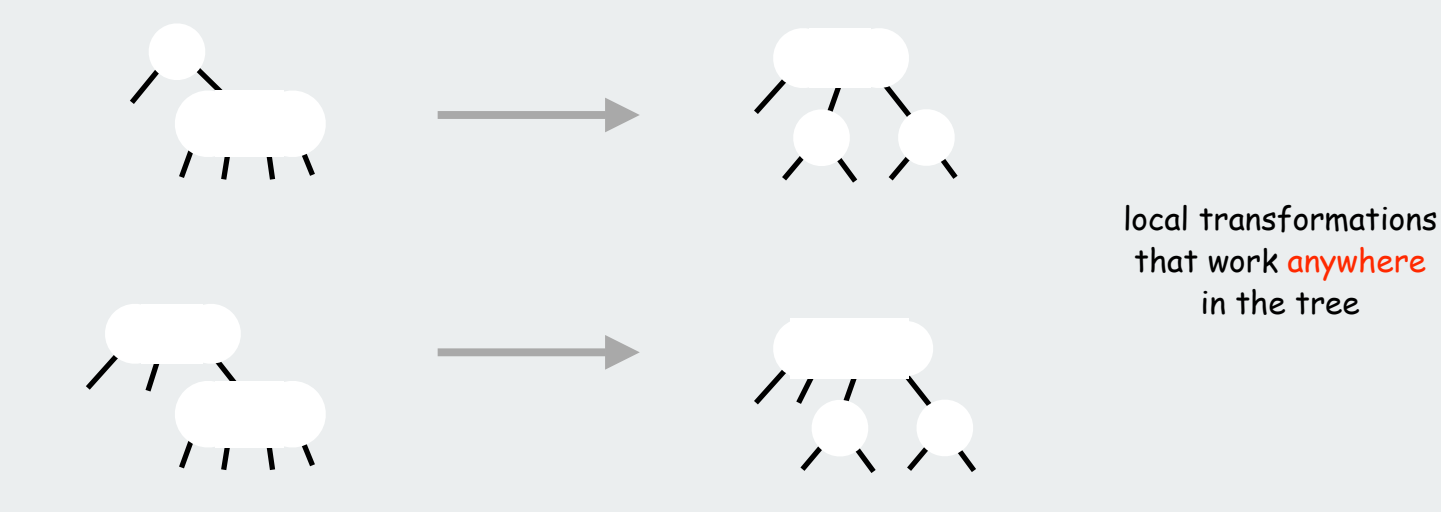

Invariant. Current node is not a 4-node.

#### Consequences

- 4-node below a 4-node case never happens
- insertion at bottom node is easy since it's not a 4-node.

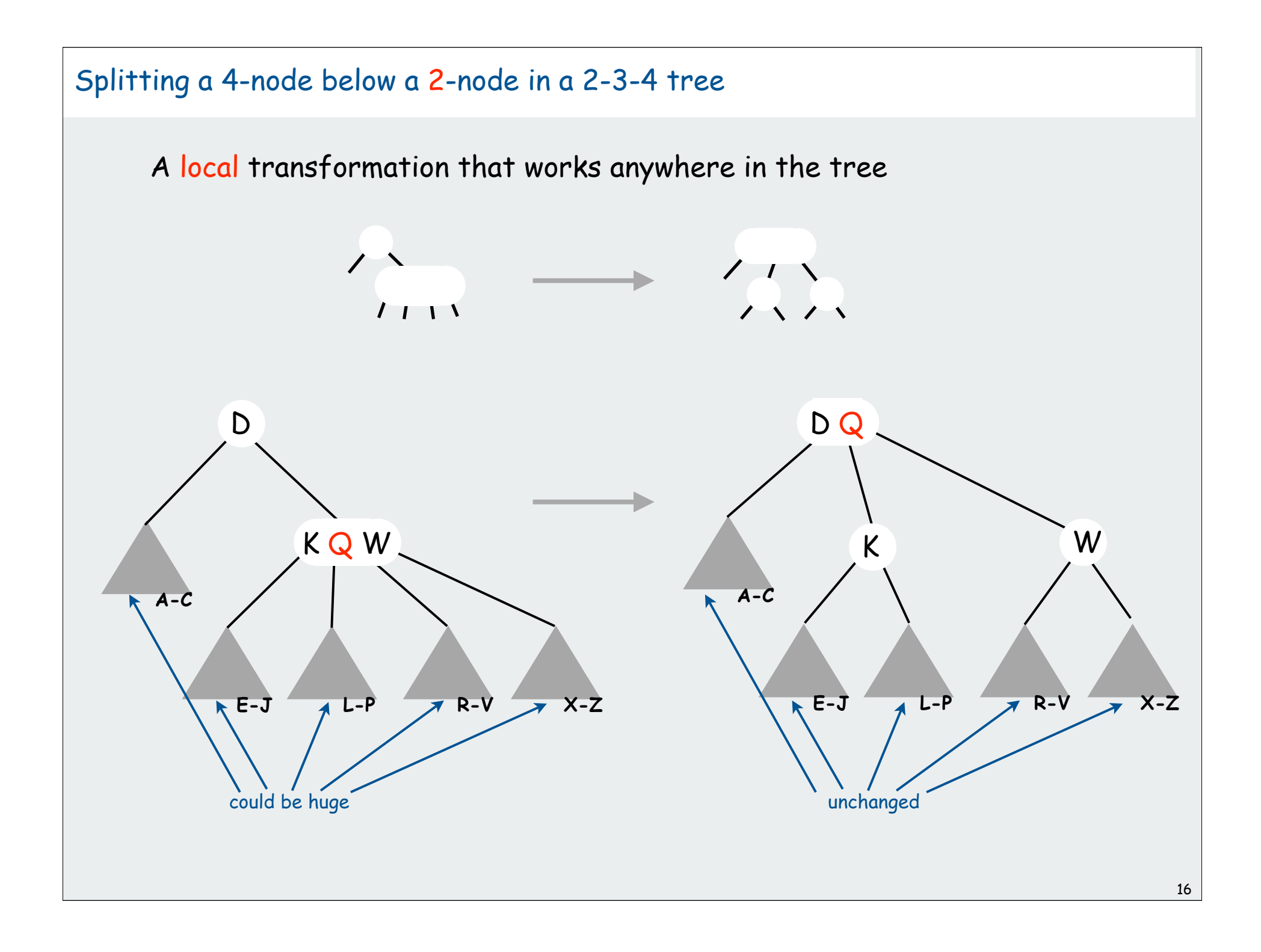

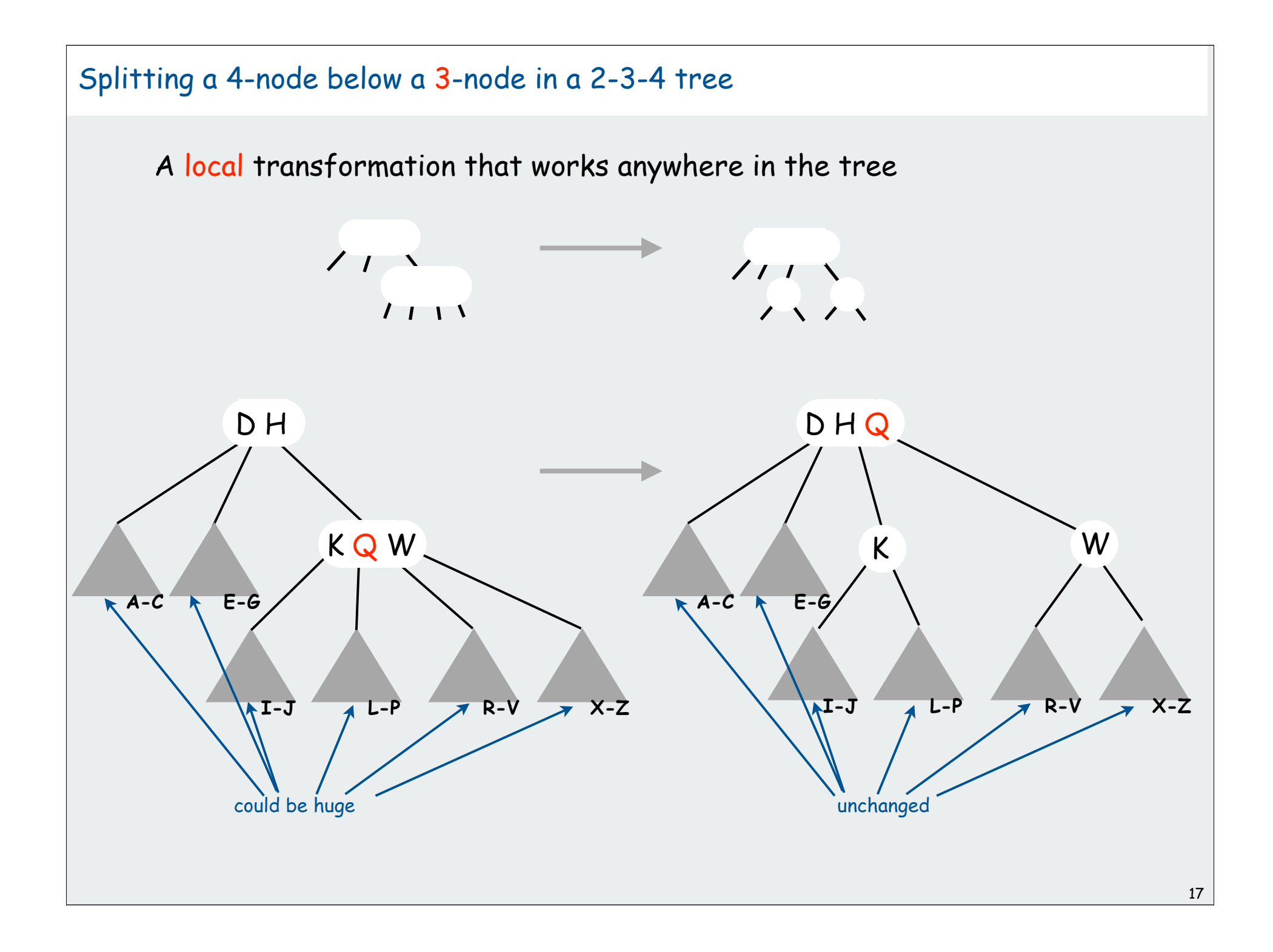

#### Growth of a 2-3-4 tree

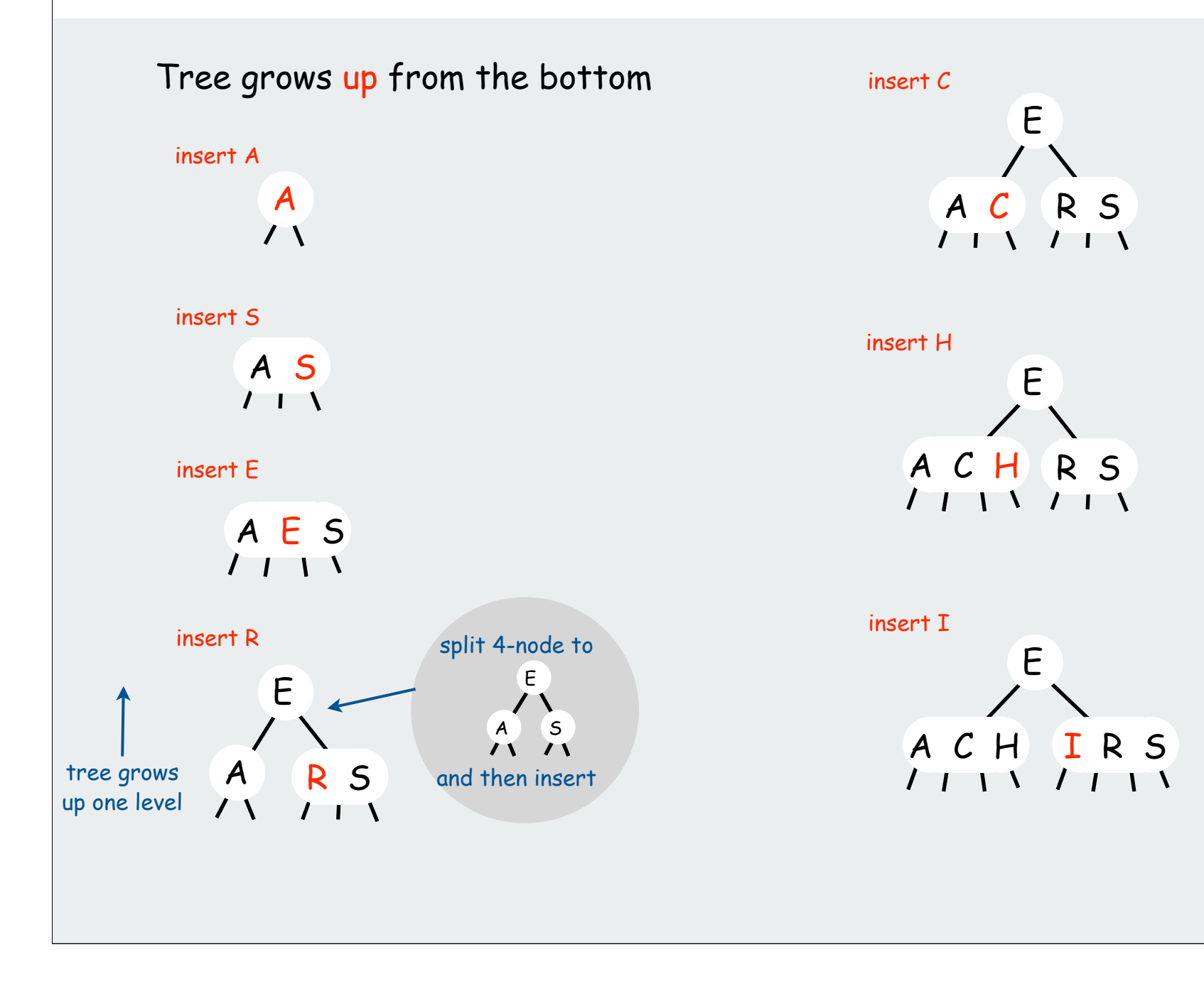

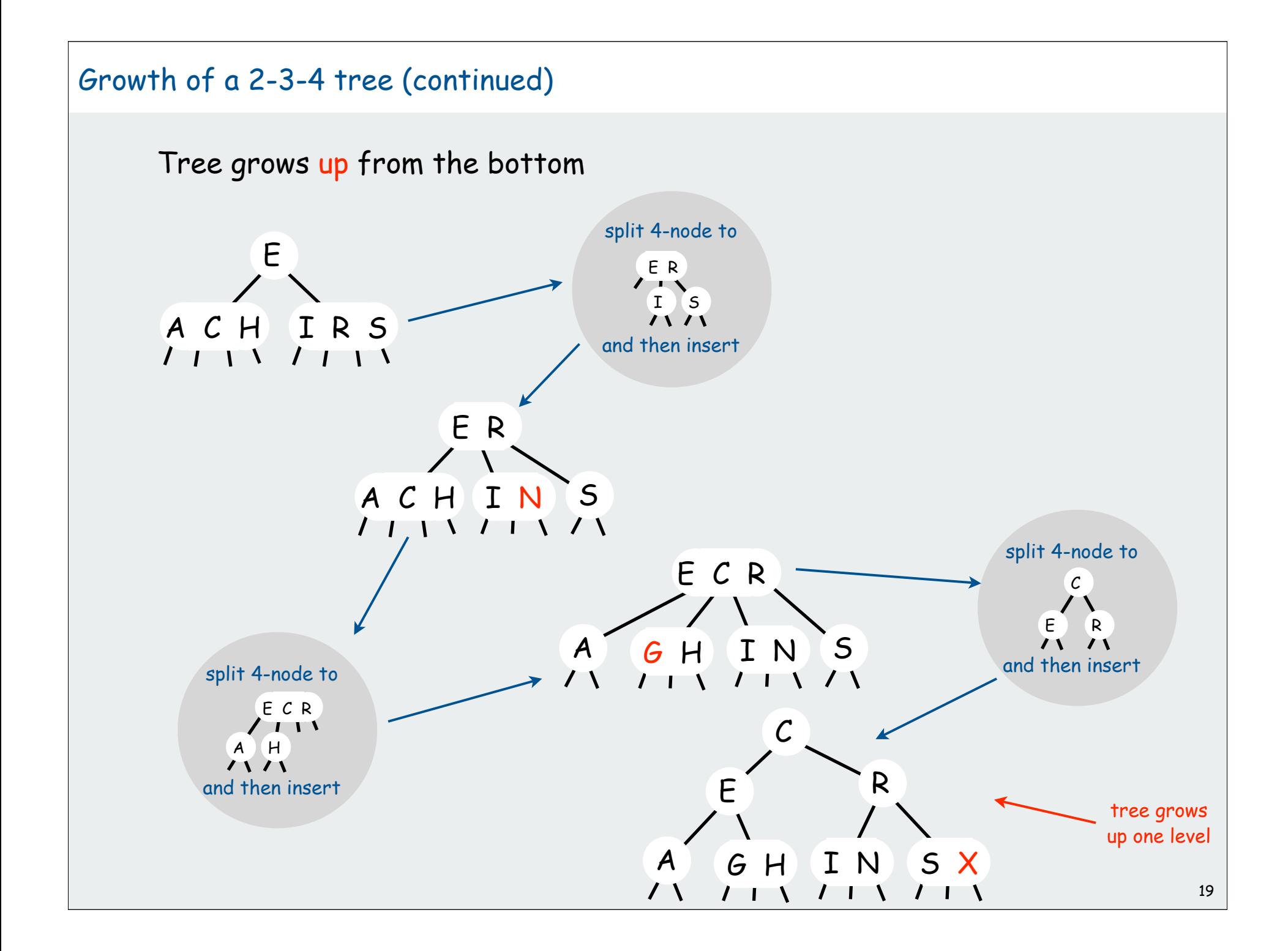
#### Balance in 2-3-4 trees

Key property: All paths from root to leaf have same length.

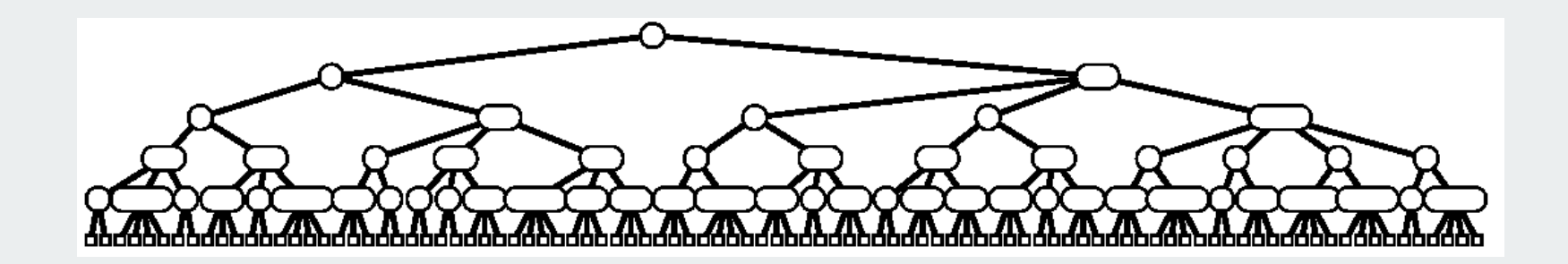

#### Tree height.

- Worst case: Ig N Worst case: lg (all 2-nodes)
- Best case:  $log_4 N = 1/2$  lg N  $[all 4-nodes]$
- Between 10 and 20 for a million nodes.
- Between 15 and 30 for a billion nodes.

#### 2-3-4 Tree: Implementation?

Direct implementation is complicated, because:

- Maintaining multiple node types is cumbersome.
- Implementation of **getChild()** involves multiple compares.
- Large number of cases for **split(), make3Node(), and make4Node()**.

```
private void insert(Key key, Val val)
{
    Node x = root;
   while (x.getChild(key) != null)
 {
       x = x.getChild(key);
       if (x.is4Node()) x.split();
 }
    if (x.is2Node()) x.make3Node(key, val);
    else if (x.is3Node()) x.make4Node(key, val);
}
```
fantasy code

Bottom line: could do it, but stay tuned for an easier way.

# Summary of symbol-table implementations

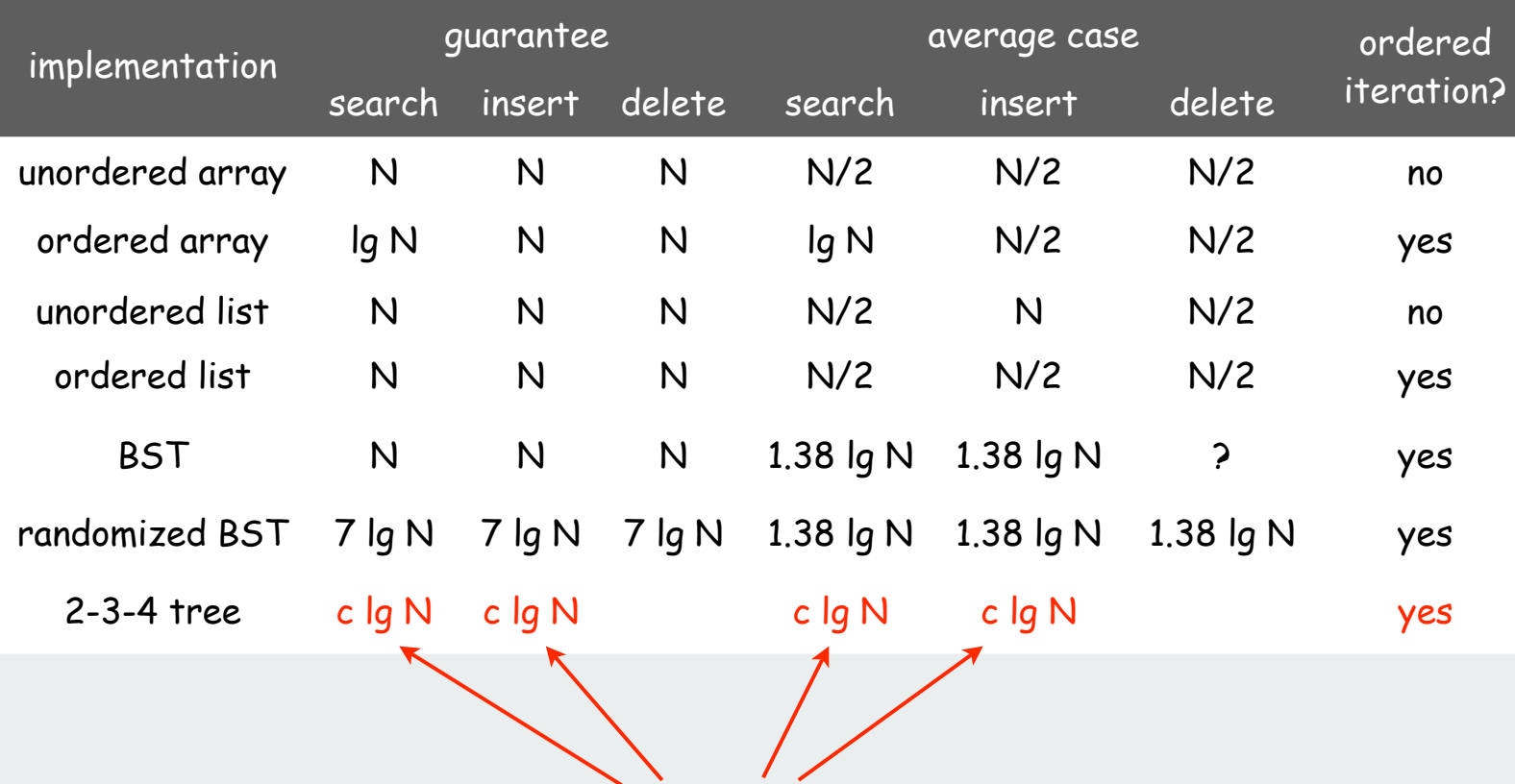

constants depend upon implementation

# **▶ 2-3-4 trees**

# red-black trees

B-trees

Left-leaning red-black trees (Guibas-Sedgewick, 1979 and Sedgewick, 2007)

- 1. Represent 2-3-4 tree as a BST.
- 2. Use "internal" left-leaning edges for 3- and 4- nodes.

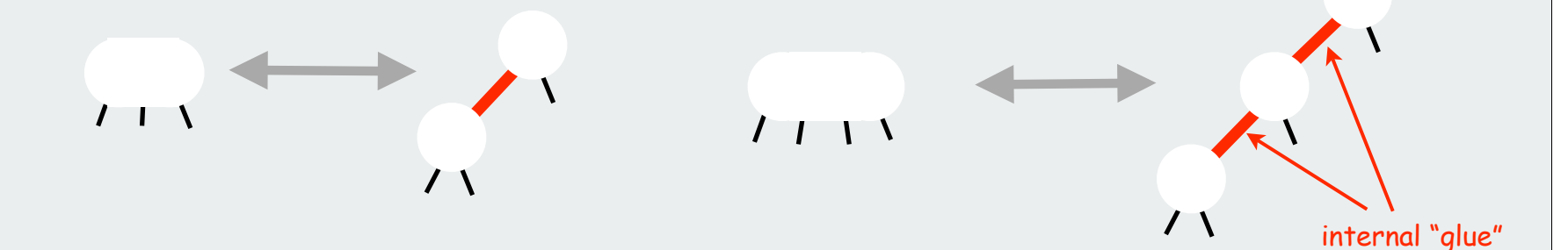

#### Key Properties

- elementary BST search works
- 1-1 correspondence between 2-3-4 and left-leaning red-black trees

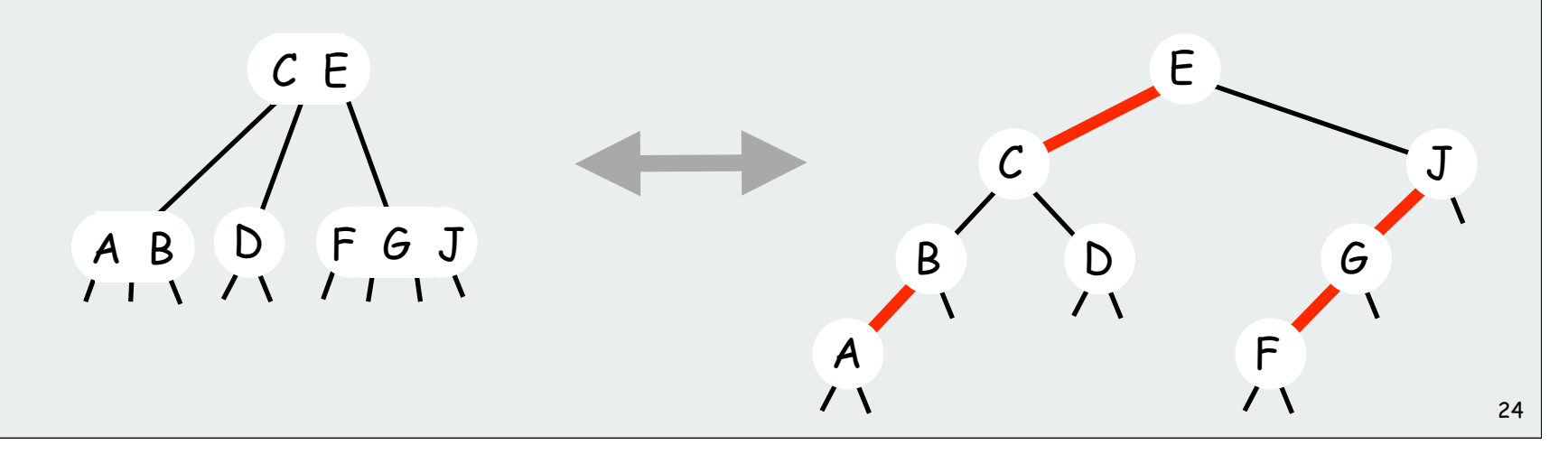

#### Left-leaning red-black trees

- 1. Represent 2-3-4 tree as a BST.
- 2. Use "internal" left-leaning edges for 3- and 4- nodes.

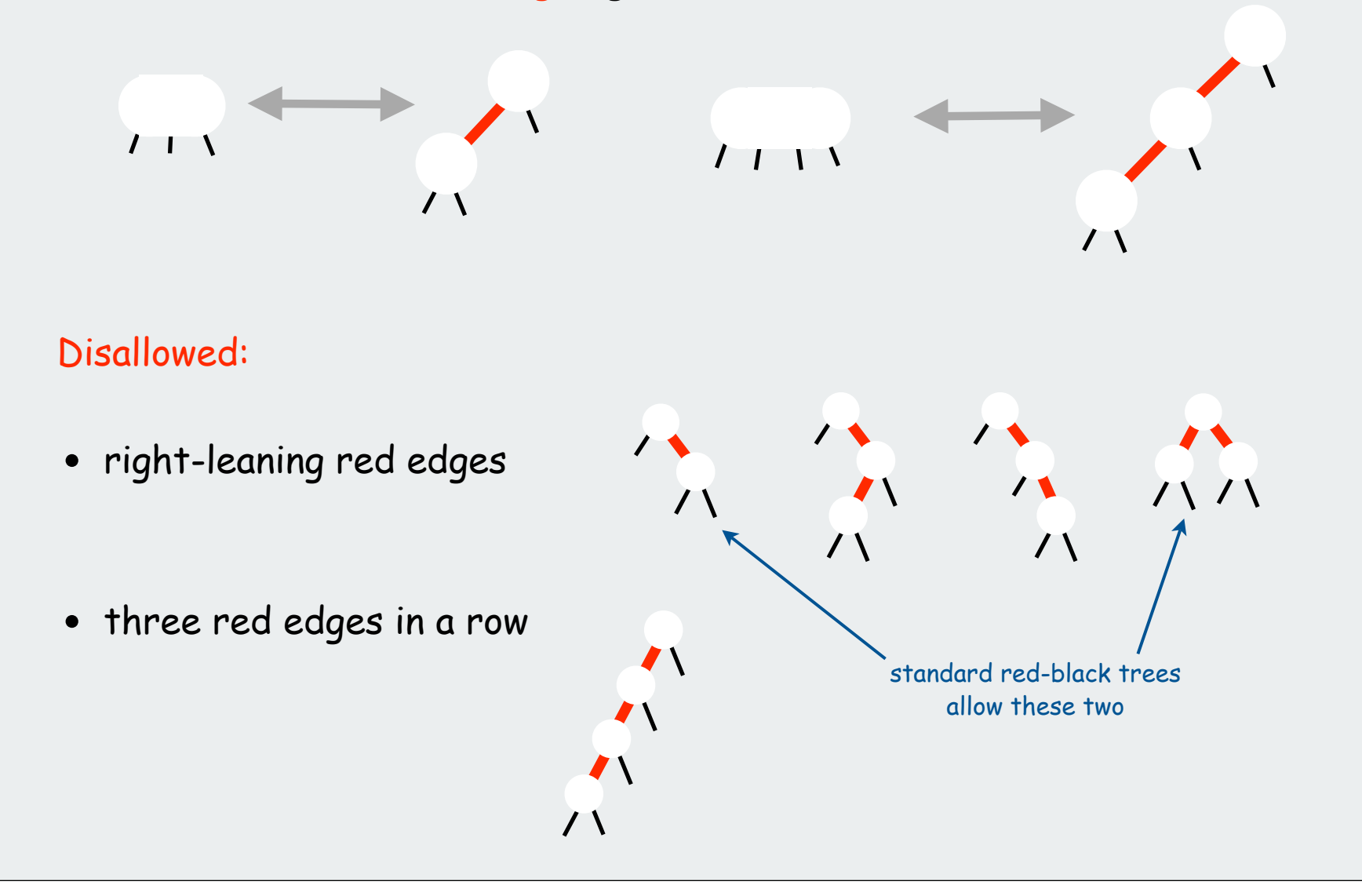

#### Search implementation for red-black trees

```
public Val get(Key key)
{
    Node x = root;
    while (x != null)
 {
       int cmp = key.compareTo(x.key);
       if (cmp == 0) return x.val;
      else if (\text{cmp} < 0) x = x. left;
       else if (cmp > 0) x = x.right;
 }
    return null;
}
```
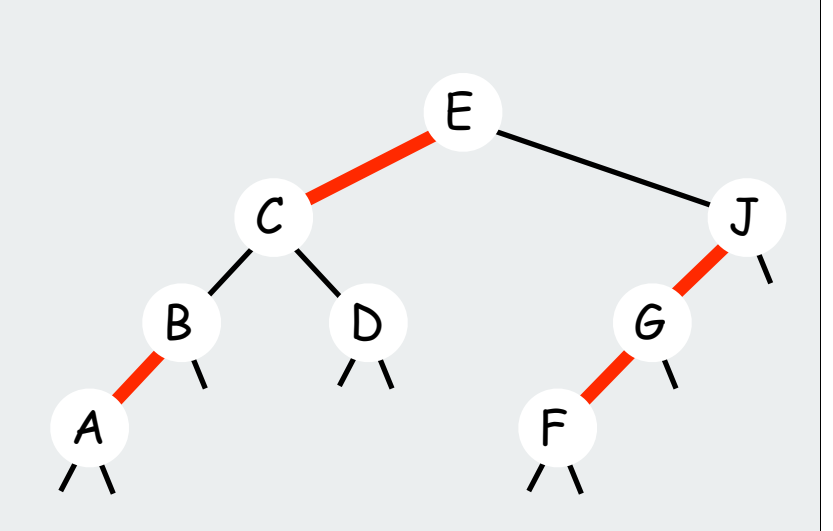

Search code is the same as elementary BST (ignores the color) [runs faster because of better balance in tree]

Note: iterator code is also the same.

Insert implementation for red-black trees (skeleton)

```
public class BST<Key extends Comparable<Key>, Value>
              implements Iterable<Key>
{
     private static final boolean RED = true;
     private static final boolean BLACK = false;
     private Node root;
     private class Node
 {
         Key key;
         Value val;
Example 2 Node left, right; <u>Color of incoming link</u>
         boolean color;
         Node(Key key, Value val, boolean color)
         {
             this.key = key;
             this.val = val;
             this.color = color;
         }
 }
    public void put(Key key, Value val)
 {
       root = put(root, key, val);
      root.color = BLACK;
 }
}
```
helper method to test node color

```
private boolean isRed(Node x)
{ 
    if (x == null) return false;
    return (x.color == RED);
}
```
Insert implementation for left-leaning red-black trees (strategy)

Basic idea: maintain 1-1 correspondence with 2-3-4 trees

1. If key found on recursive search reset value, as usual 2. If key not found insert a new red node at the bottom

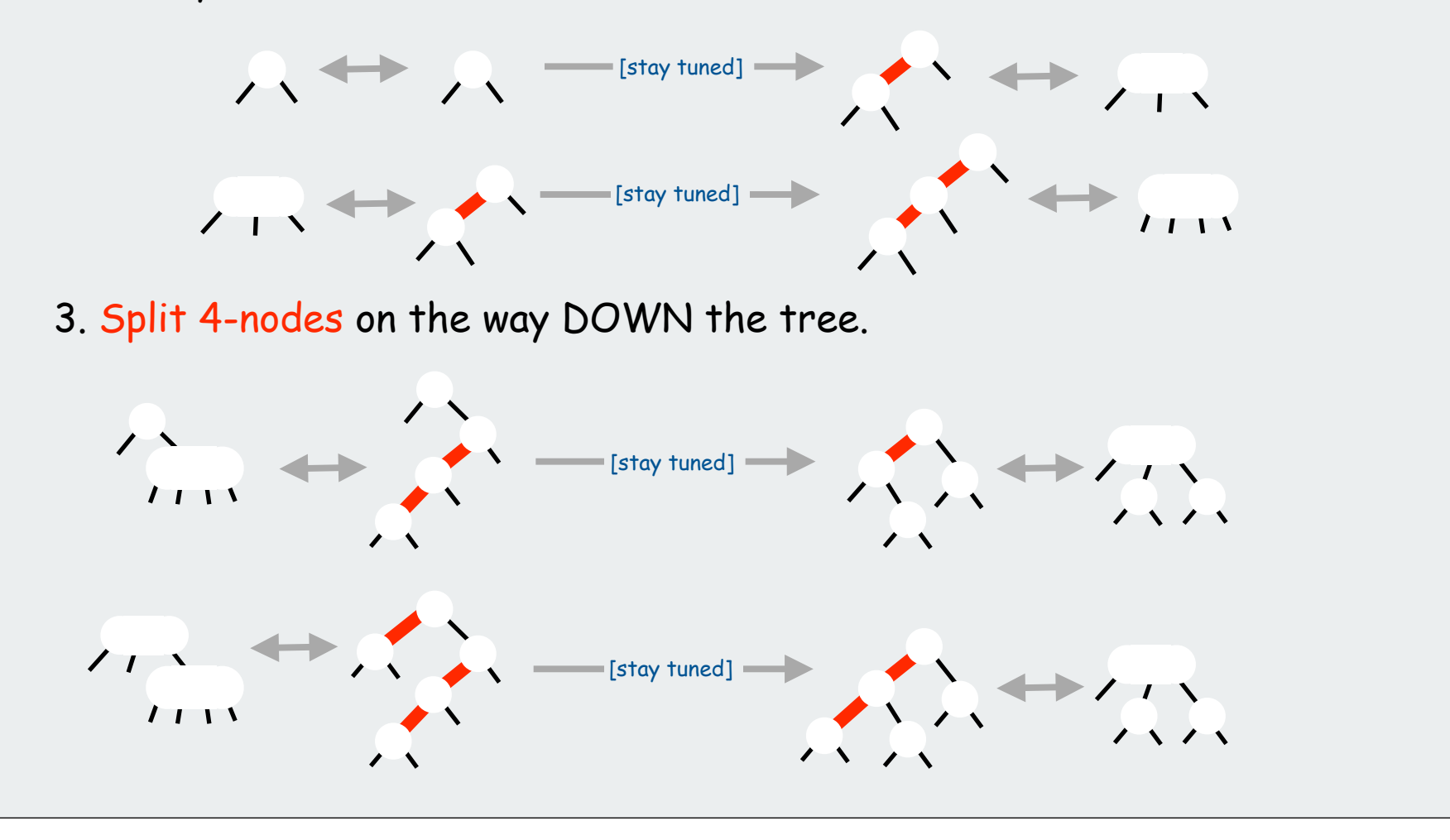

28

Inserting a new node at the bottom in a LLRB tree

Maintain 1-1 correspondence with 2-3-4 trees

1. Add new node as usual, with red link to glue it to node above

2. Rotate left if necessary to make link lean left

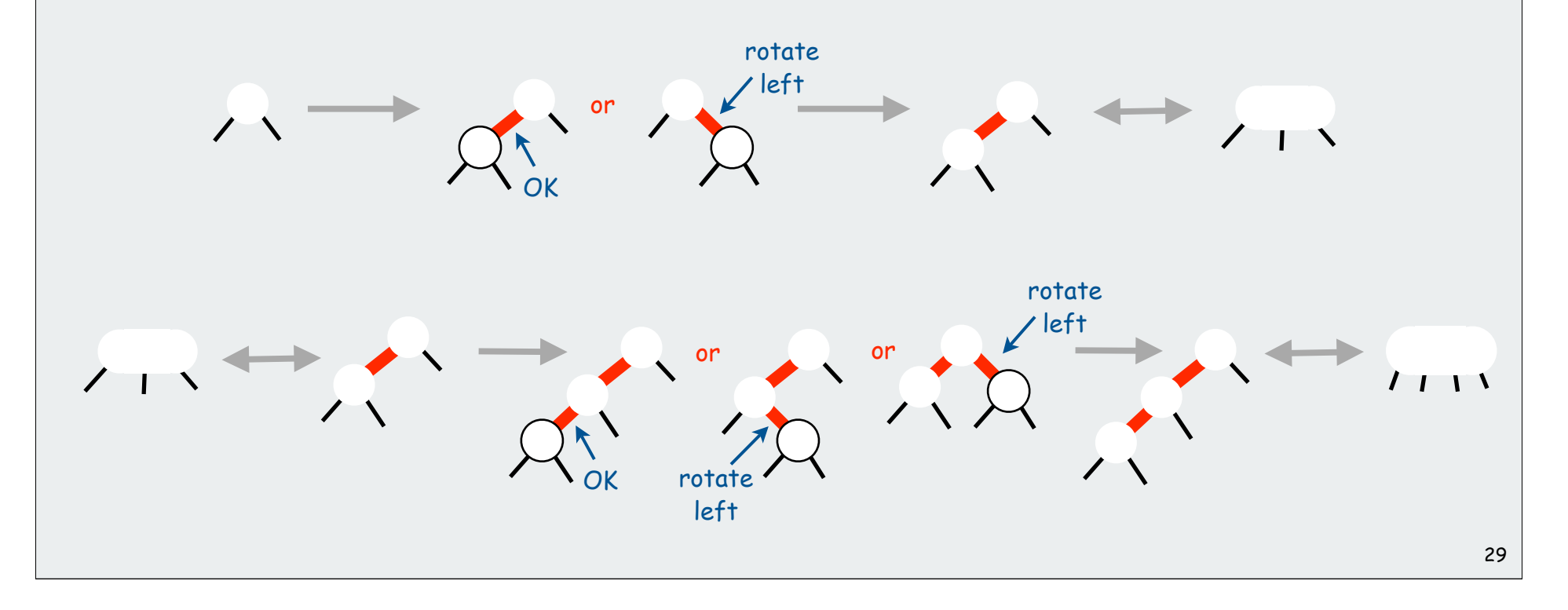

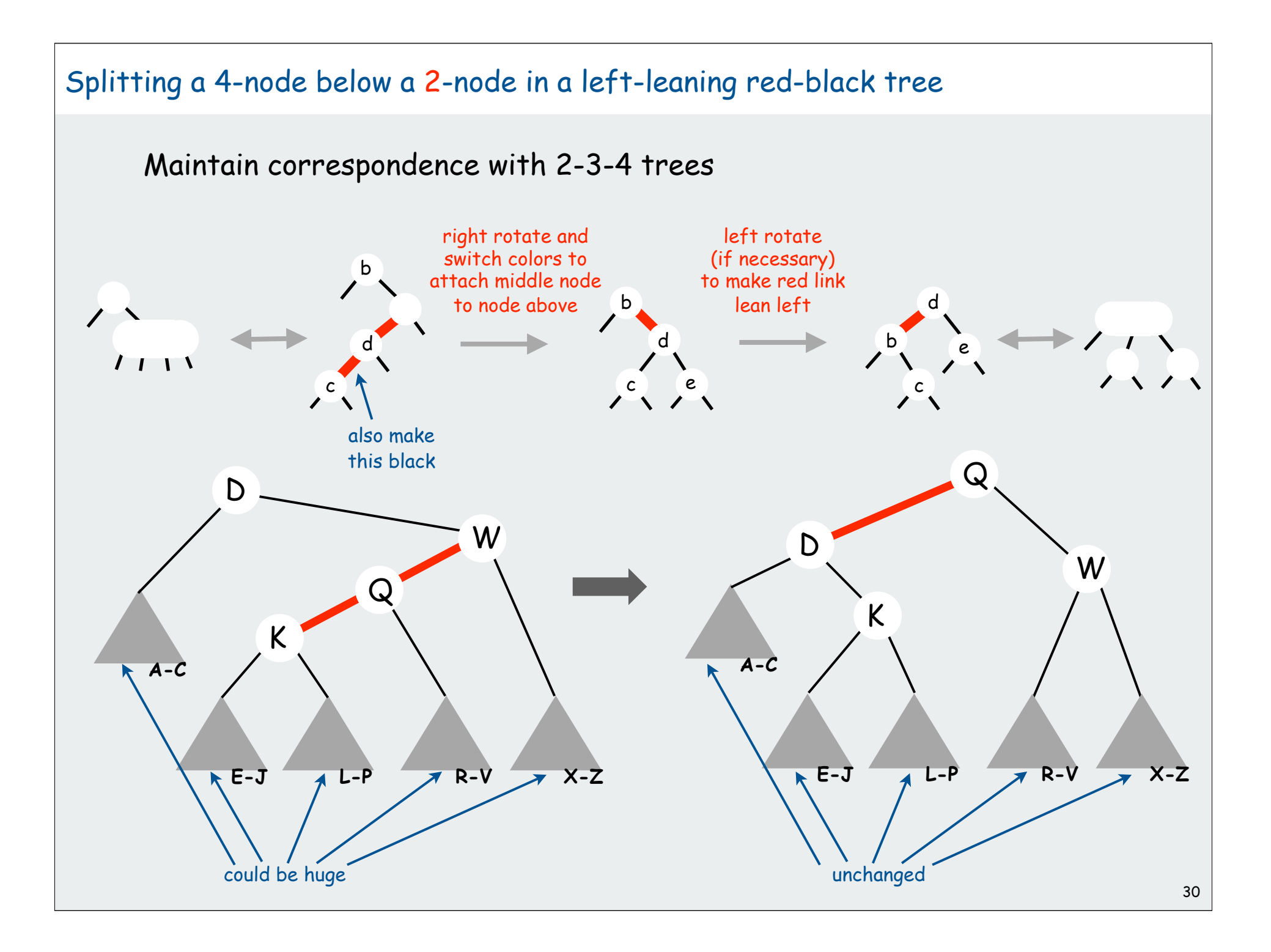

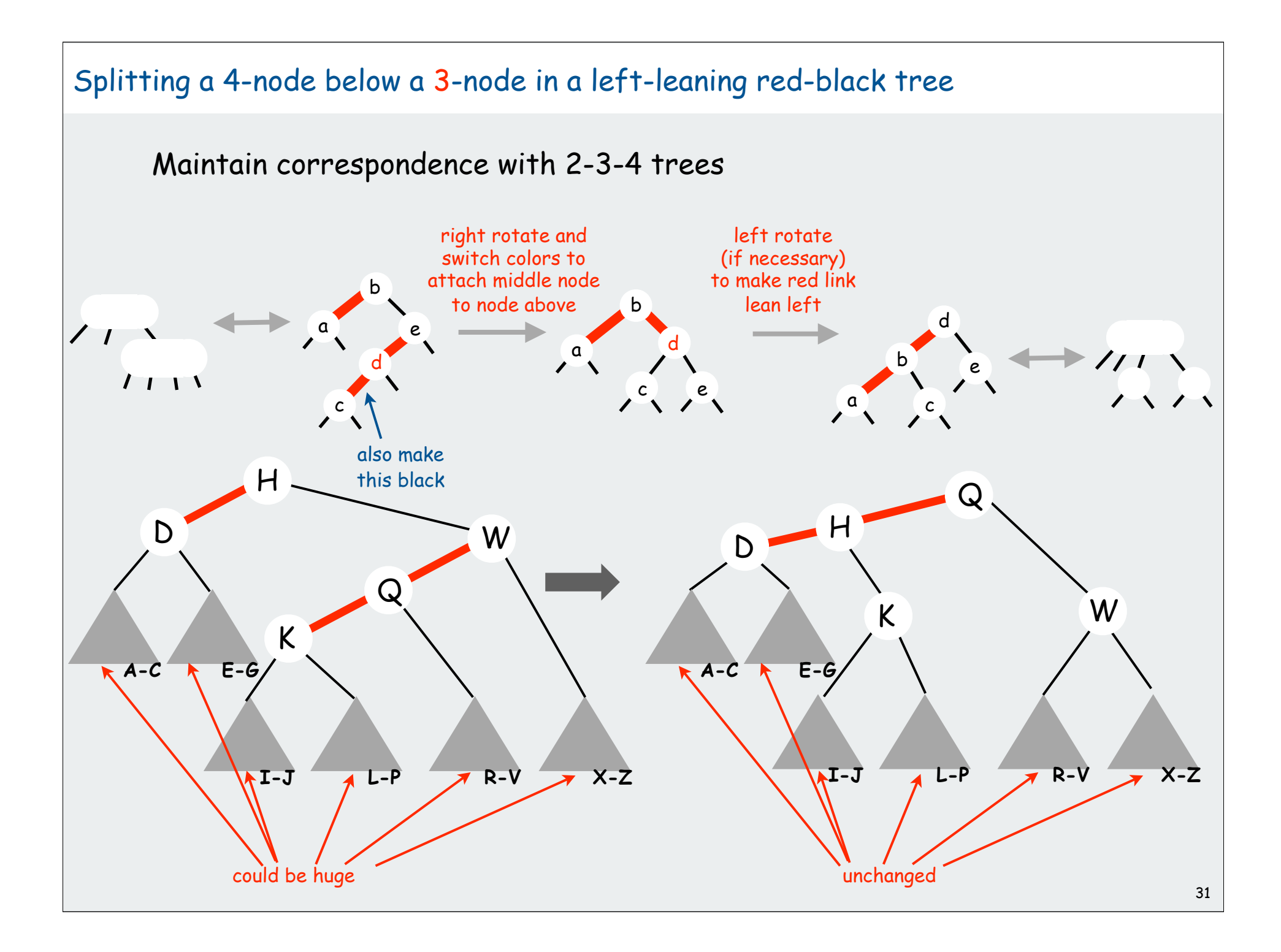

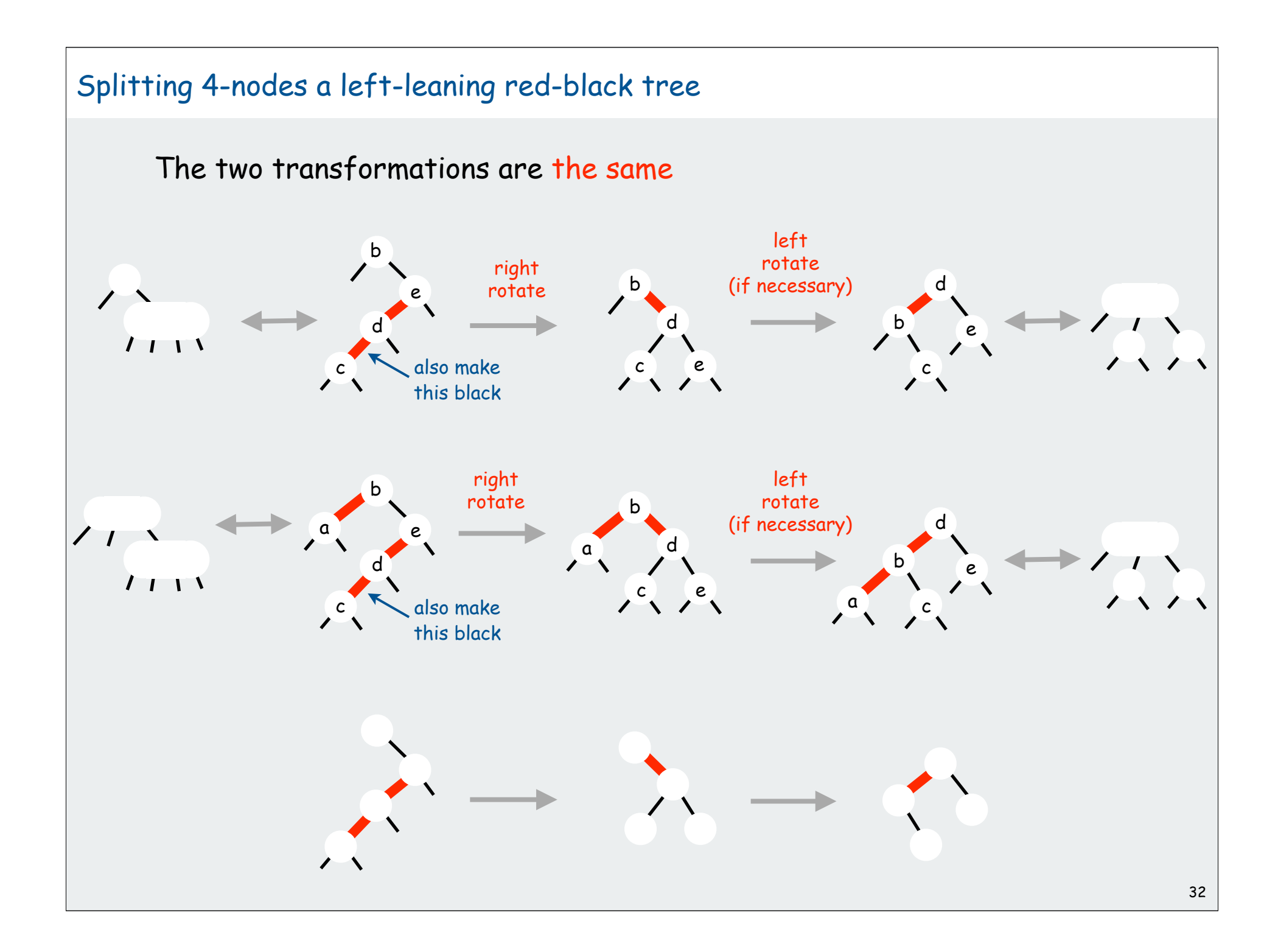

Insert implementation for left-leaning red-black trees (strategy revisited)

Basic idea: maintain 1-1 correspondence with 2-3-4 trees

Search as usual

- if key found reset value, as usual
- if key not found insert a new red node at the bottom [might be right-leaning red link]

Split 4-nodes on the way DOWN the tree.

- right-rotate and flip color
- might leave right-leaning link higher up in the tree

NEW TRICK: enforce left-leaning condition on the way UP the tree.

- left-rotate any right-leaning link on search path
- trivial with recursion (do it after recursive calls)
- no other right-leaning links elsewhere

Note: nonrecursive top-down implementation possible, but requires keeping track of great-grandparent on search path (!) and lots of cases. **Or** 

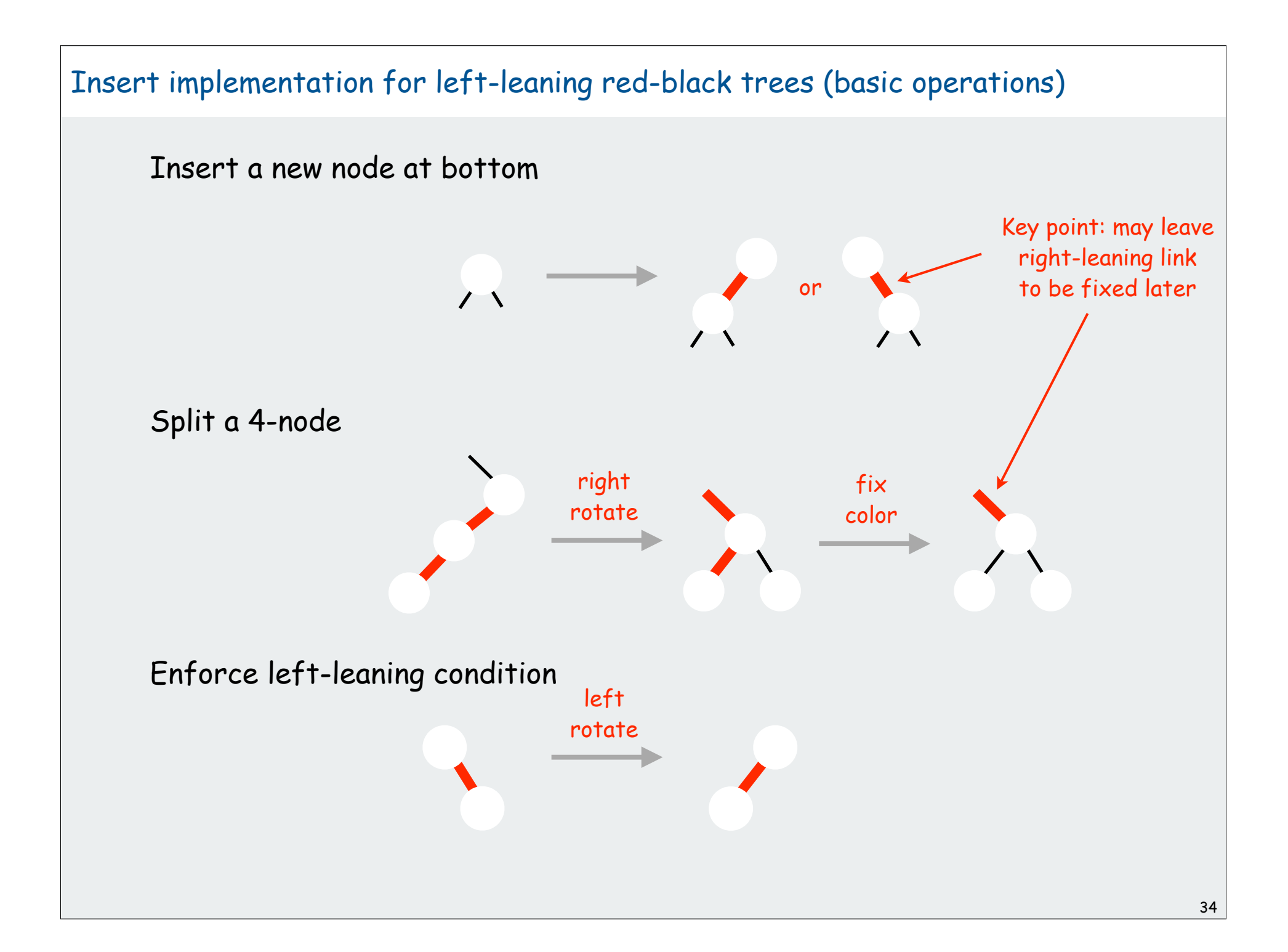

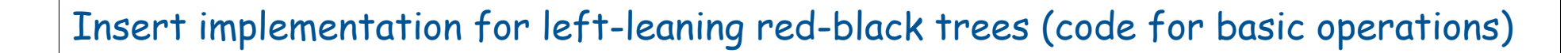

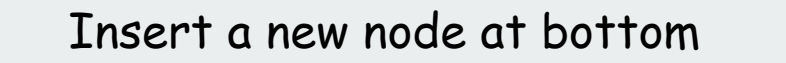

```
if (h == null) 
       return new Node(key, value, RED);
```

```
Split a 4-node
```

```
private Node splitFourNode(Node h)
{ 
   x = \text{rotR}(h);
    x.left.color = BLACK;
    return x;
}
```
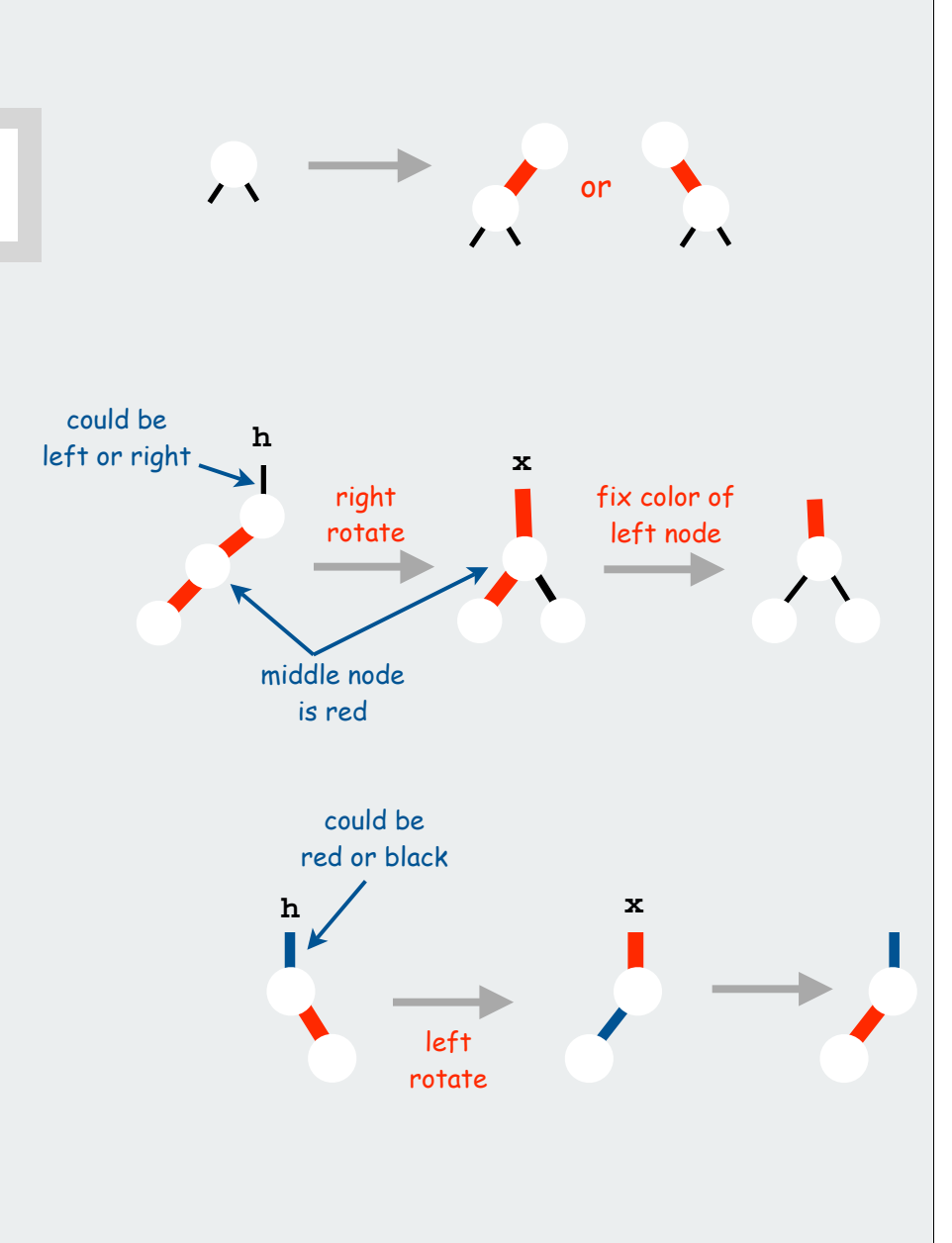

#### Enforce left-leaning condition

```
private Node leanLeft(Node h)
{ 
   x = \text{rotL}(h);
    x.color = x.left.color; 
    x.left.color = RED; 
    return x;
}
```
#### Insert implementation for left-leaning red-black trees (code)

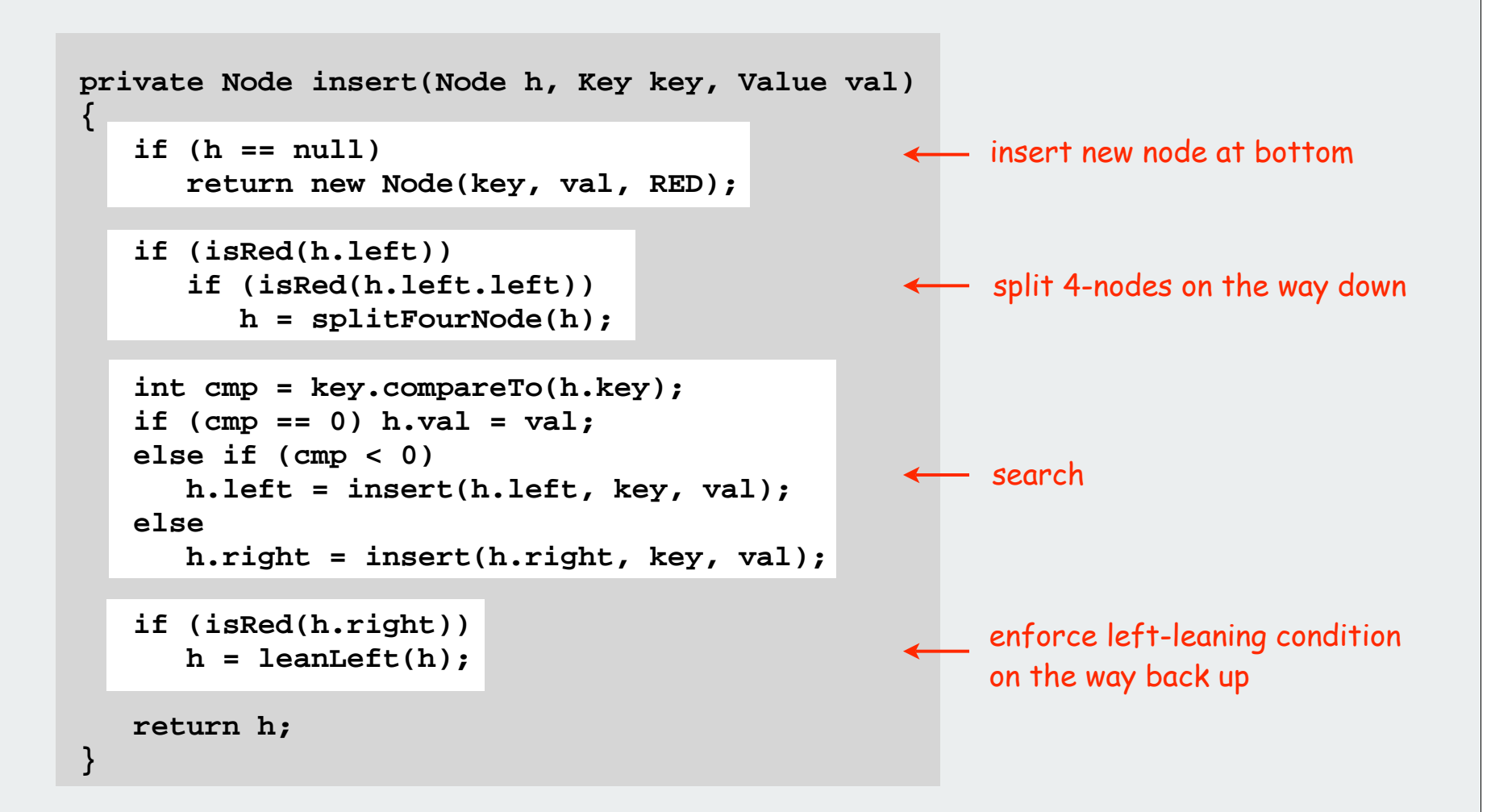

#### Balance in left-leaning red-black trees

Proposition A. Every path from root to leaf has same number of black links.

Proposition B. Never three red links in-a-row.

Proposition C. Height of tree is less than  $3 \lg N + 2$  in the worst case.

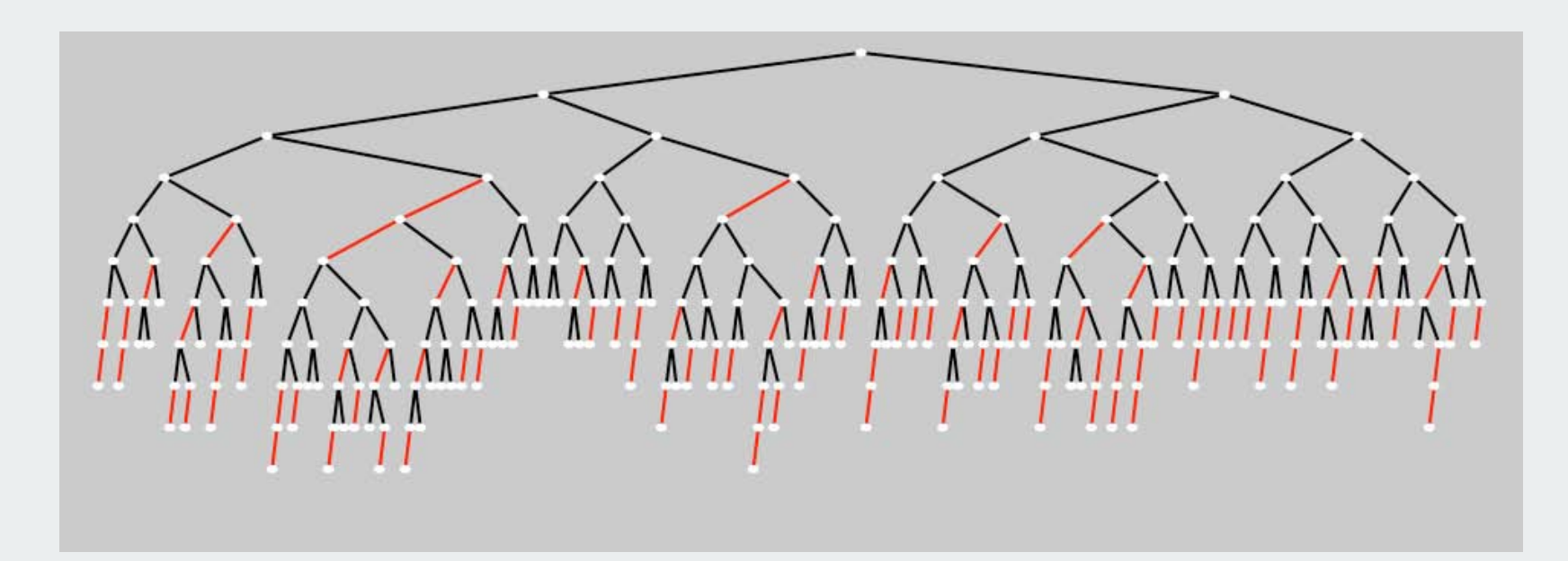

Property D. Height of tree is ~Ig N in typical applications.

Property E. Nearly all 4-nodes are on the bottom in the typical applications.

#### Why left-leaning trees?

#### Take your pick:

```
old code (that students had to learn in the past) new code (that you have to learn)
private Node insert(Node x, Key key, Value val, boolean sw)
{ 
    if (x == null)
       return new Node(key, value, RED);
    int cmp = key.compareTo(x.key);
    if (isRed(x.left) && isRed(x.right))
    { 
                                                      Algorithms
       x.color = RED;
                                                        IN Java
       x.left.color = BLACK;
       x.right.color = BLACK;
 }
   if (cmp == 0) x.val = val;
    else if (cmp < 0))
 { 
      x.left = insert(x.left, key, val, false); 
      if (isRed(x) && isRed(x.left) && sw)
        x = \text{rotR}(x);
      if (isRed(x.left) && isRed(x.left.left)) 
 {
          x = rotR(x);
          x.color = BLACK; x.right.color = RED; 
 }
 }
    else // if (cmp > 0)
 { 
       x.right = insert(x.right, key, val, true);
       if (isRed(h) && isRed(x.right) && !sw)
         x = \text{rotL}(x);
       if (isRed(h.right) && isRed(h.right.right)) 
 {
         x = \text{rotL}(x);
          x.color = BLACK; x.left.color = RED; 
 }
 }
    return x;
}
```

```
private Node insert(Node h, Key key, Value val)
{ 
     int cmp = key.compareTo(h.key); 
     if (h == null) 
       return new Node(key, val, RED);
     if (isRed(h.left))
       if (isRed(h.left.left))
 { 
                                       Balanced Trees
         h = \text{rotR}(h);
          h.left.color = BLACK;
 }
    if (cmp == 0) x.val = val;
    else if (cmp < 0) 
       h.left = insert(h.left, key, val); 
    else 
       h.right = insert(h.right, key, val); 
    if (isRed(h.right))
 { 
       h = rotL(h);
       h.color = h.left.color; 
       h.left.color = RED; 
 }
    return h;
}
                straightforward
            (if you've paid attention)
extremely tricky
```
### Why left-leaning trees?

#### Simplified code

- left-leaning restriction reduces number of cases
- recursion gives two (easy) chances to fix each node
- short inner loop

### Same ideas simplify implementation of other operations

- delete min
- delete max
- delete

#### Built on the shoulders of many, many old balanced tree algorithms

- AVL trees
- 2-3 trees
- 2-3-4 trees
- skip lists

Bottom line: Left-leaning red-black trees are the simplest to implement

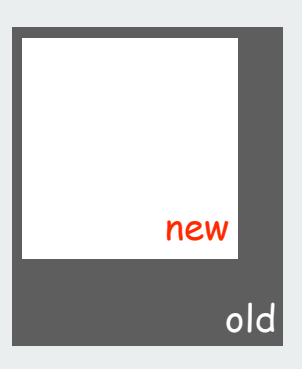

# Summary of symbol-table implementations

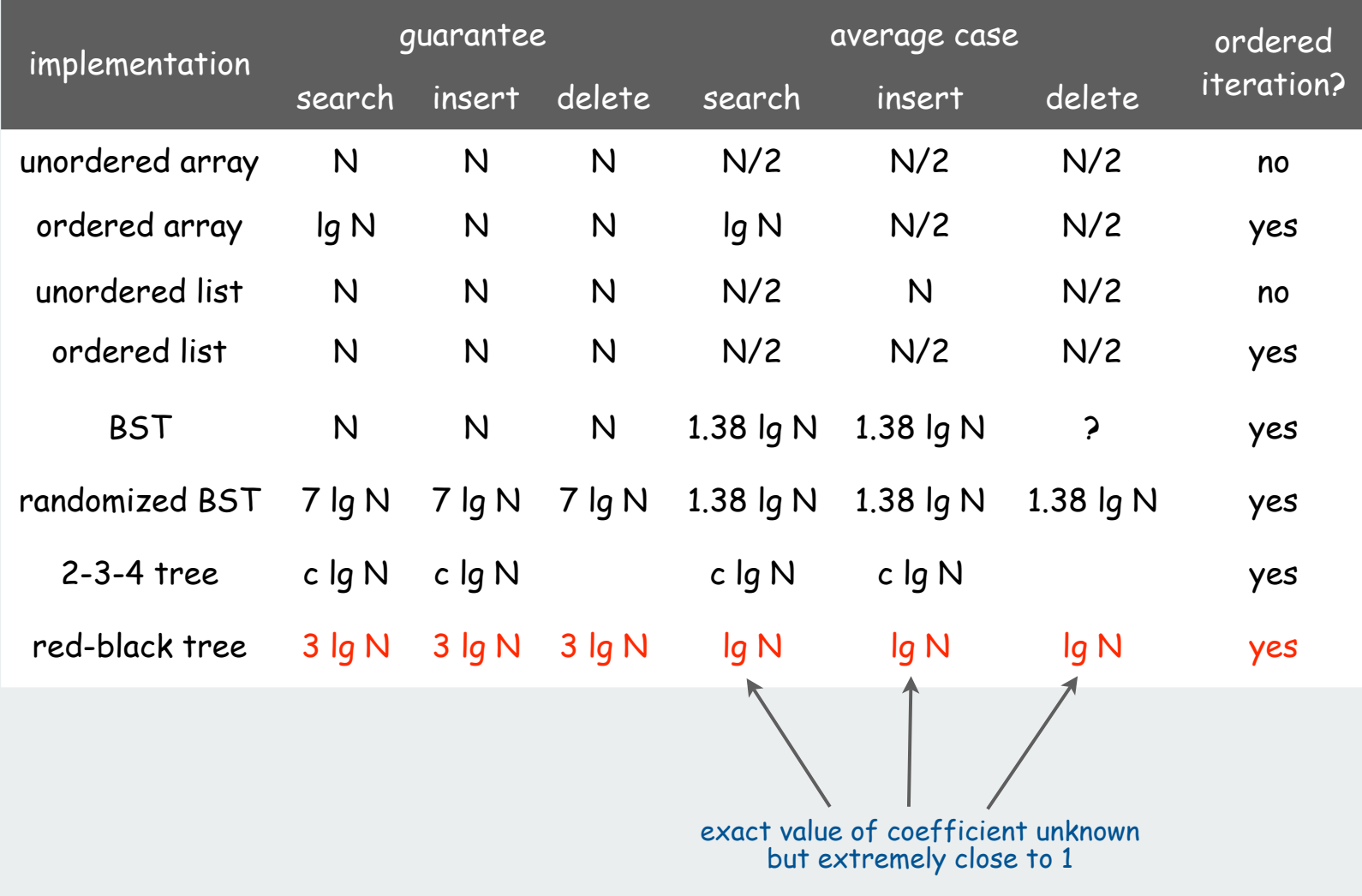

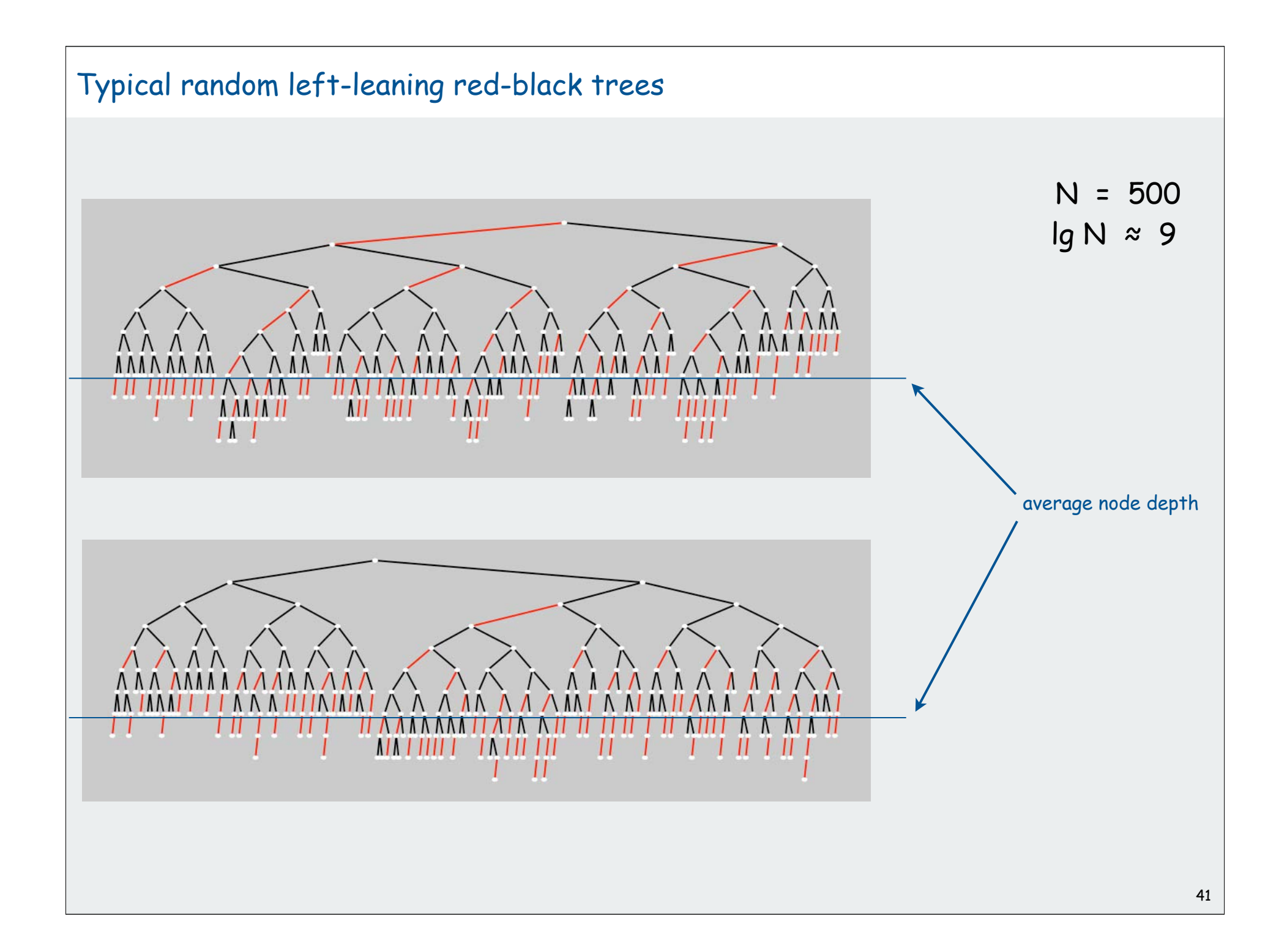

**▶ 2-3-4 trees** red-black trees

B-trees

#### B-trees (Bayer-McCreight, 1972)

B-Tree. Generalizes 2-3-4 trees by allowing up to M links per node.

#### Main application: file systems.

- Reading a page into memory from disk is expensive.
- Accessing info on a page in memory is free.
- Goal: minimize # page accesses.
- Node size M = page size.

#### Space-time tradeoff.

- M large  $\Rightarrow$  only a few levels in tree.
- M small  $\Rightarrow$  less wasted space.
- Typical M = 1000, N < 1 trillion.

Bottom line. Number of page accesses is  $log<sub>M</sub>N$  per op.

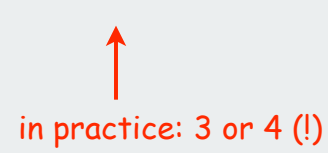

## B-Tree Example

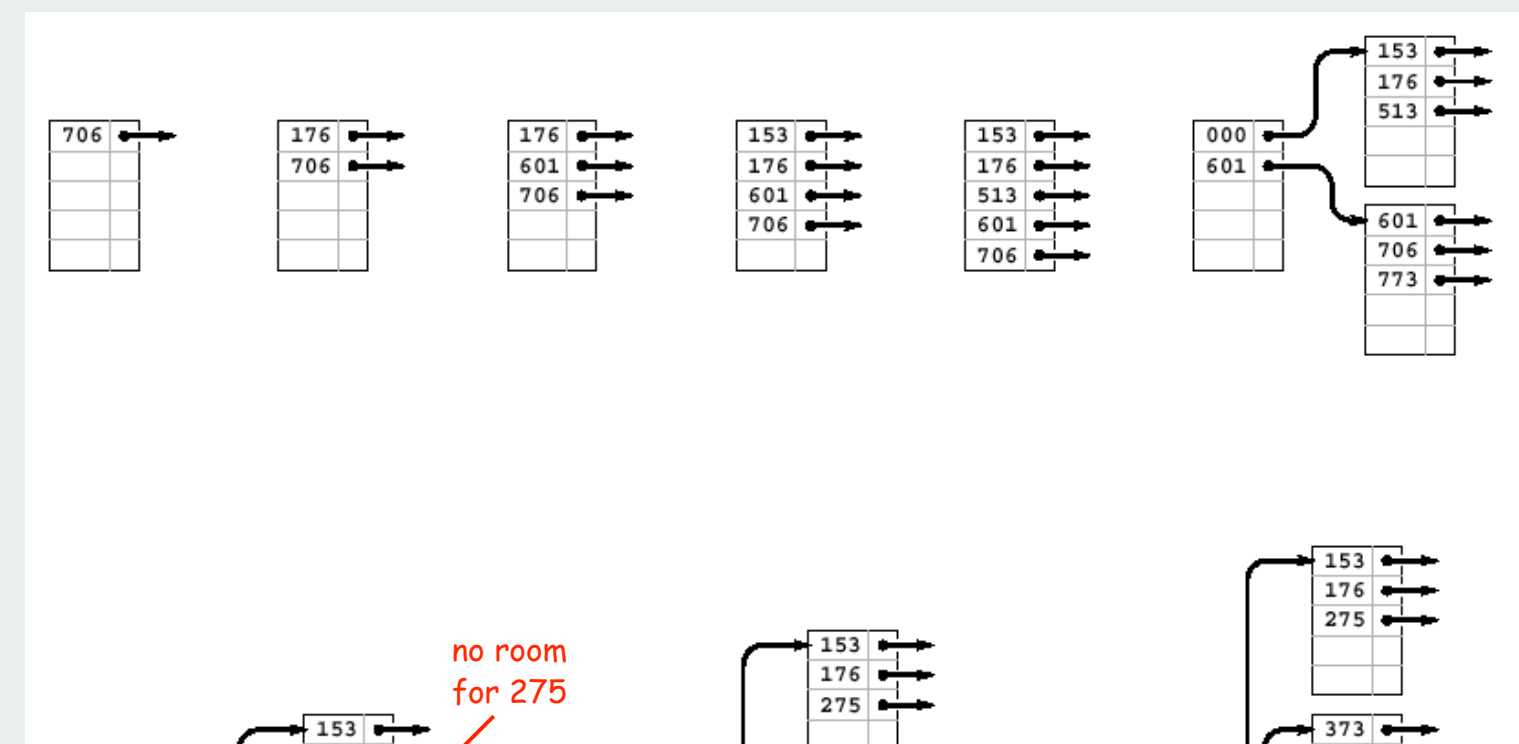

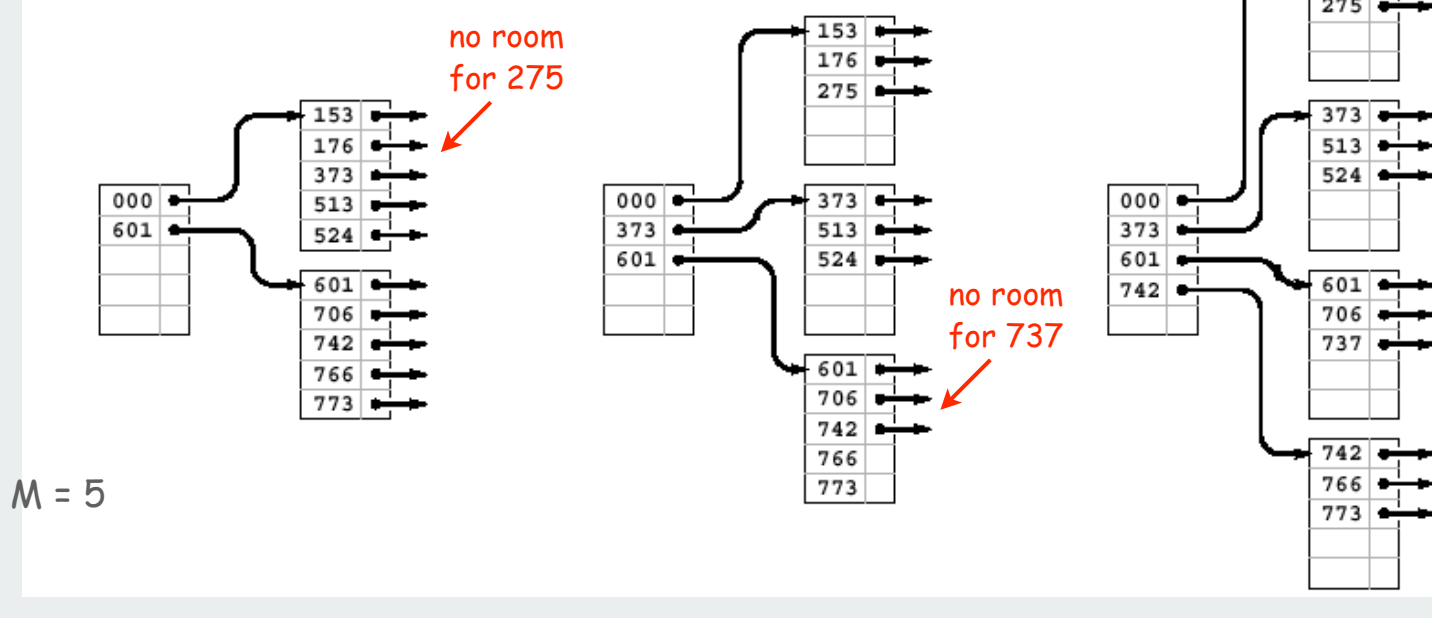

44

#### B-Tree Example (cont)

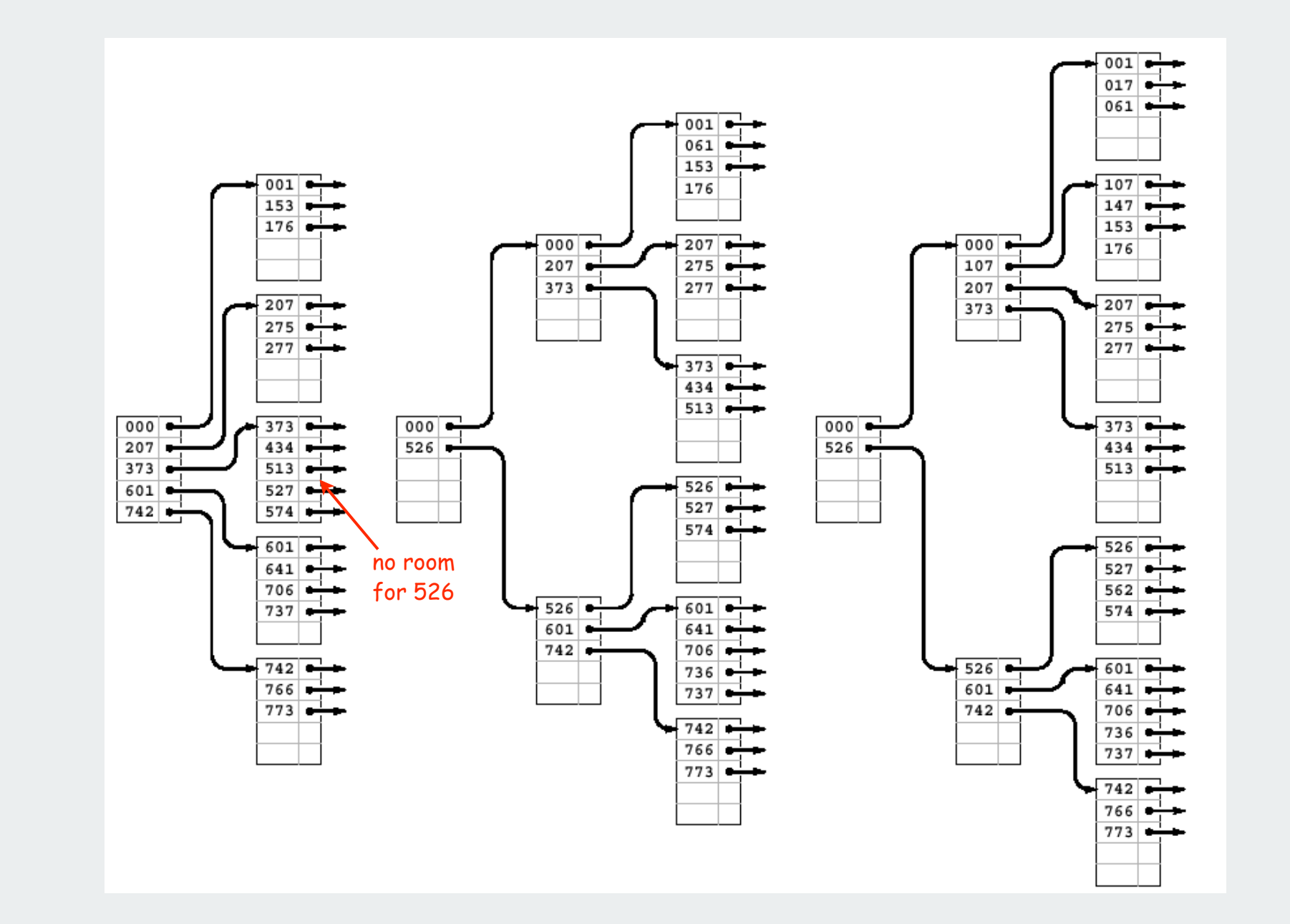

## Summary of symbol-table implementations

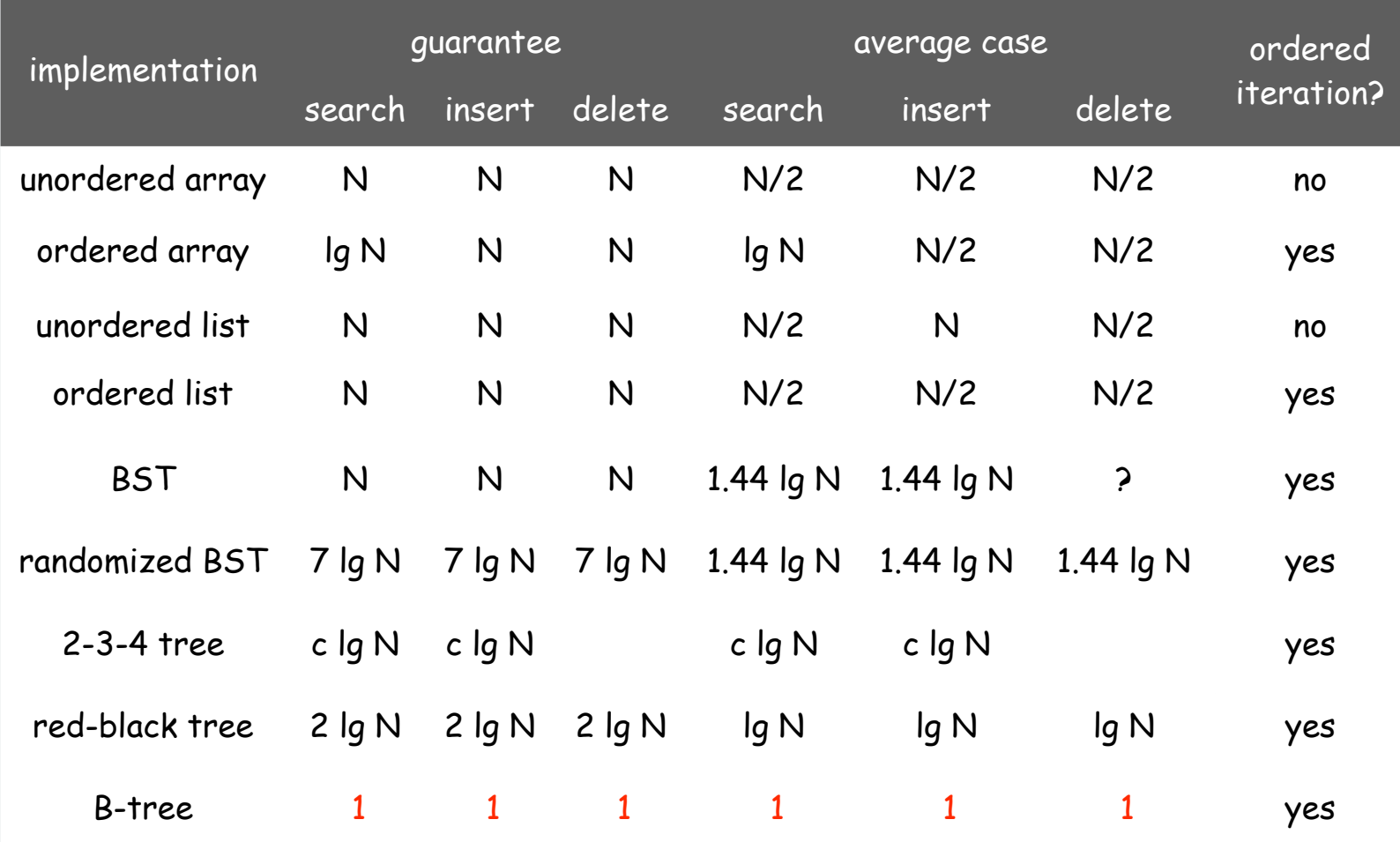

B-Tree. Number of page accesses is log<sub>M</sub>N per op.

#### Balanced trees in the wild

Red-black trees: widely used as system symbol tables

- Java: **java.util.TreeMap, java.util.TreeSet.**
- C++ STL: map, multimap, multiset.
- Linux kernel: **linux/rbtree.h.**
- B-Trees: widely used for file systems and databases
- Windows: HPFS.
- Mac: HFS, HFS+.
- Linux: ReiserFS, XFS, Ext3FS, JFS.
- Databases: ORACLE, DB2, INGRES, SQL, PostgreSQL

Bottom line: ST implementation with lg N guarantee for all ops.

- Algorithms are variations on a theme: rotations when inserting.
- Easiest to implement, optimal, fastest in practice: LLRB trees
- Abstraction extends to give search algorithms for huge files: B-trees

#### Red-black trees in the wild

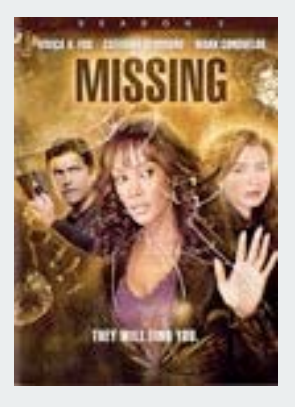

Common sense. Sixth sense. Together they're the FBI's newest team. **ACT FOUR** 

FADE IN:

48 INT. FBI HQ - NIGHT 48

Antonio is at THE COMPUTER as Jess explains herself to Nicole and Pollock. The CONFERENCE TABLE is covered with OPEN REFERENCE BOOKS, TOURIST GUIDES, MAPS and REAMS OF PRINTOUTS.

> **JESS** It was the red door again.

POLLOCK I thought the red door was the storage container.

**JESS** But it wasn't red anymore. It was black.

**ANTONIO** So red turning to black means... what?

POLLOCK Budget deficits? Red ink, black ink?

**NICOLE** Yes. I'm sure that's what it is. But maybe we should come up with a couple other options, just in case.

Antonio refers to his COMPUTER SCREEN, which is filled with mathematical equations.

#### Red-black trees in the wild

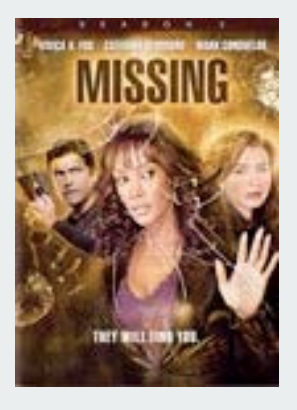

Common sense. Sixth sense. Together they're the FBI's newest team.

!!

#### **ACT FOUR**

FADE IN:

48 INT. FBI HO - NIGHT 48

Antonio is at THE COMPUTER as Jess explains herself to Nicole and Pollock. The CONFERENCE TABLE is covered with OPEN REFERENCE BOOKS, TOURIST GUIDES, MAPS and REAMS OF PRINTOUTS.

> **JESS** It was the red door again.

POLLOCK I thought the red door was the storage container.

**JESS** But it wasn't red anymore. It was black.

**ANTONIO** So red turning to black means...  $what?$ 

POLLOCK Budget deficits? Red ink, black ink?

**NICOLE** Yes. I'm sure that's what it is. But maybe we should come up with a couple other options, just in case.

Antonio refers to his COMPUTER SCREEN, which is filled with mathematical equations.

> ANTONIO It could be an algorithm from a binary

search tree. A red-black tree tracks<br>every simple path from a node to a descendant leaf with the same number of black nodes.

#### Red-black trees in the wild

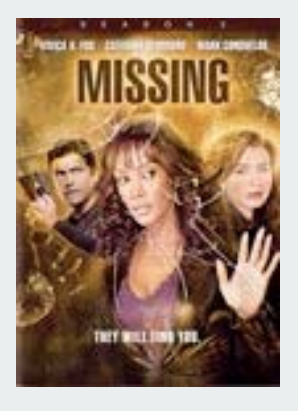

Common sense. Sixth sense. Together they're the FBI's newest team.

!!

#### **ACT FOUR**

FADE IN:

48 INT. FBI HO - NIGHT 48

Antonio is at THE COMPUTER as Jess explains herself to Nicole and Pollock. The CONFERENCE TABLE is covered with OPEN REFERENCE BOOKS, TOURIST GUIDES, MAPS and REAMS OF PRINTOUTS.

> **JESS** It was the red door again.

POLLOCK I thought the red door was the storage container.

**JESS** But it wasn't red anymore. It was black.

**ANTONIO** So red turning to black means...  $what?$ 

POLLOCK Budget deficits? Red ink, black ink?

**NICOLE** Yes. I'm sure that's what it is. But maybe we should come up with a couple other options, just in case.

Antonio refers to his COMPUTER SCREEN, which is filled with mathematical equations.

> ANTONIO It could be an algorithm from a binary search tree. A red-black tree tracks<br>every simple path from a node to a descendant leaf with the same number of black nodes.

**JESS** Does that help you with girls?

Nicole is tapping away at a computer keyboard. She finds something.

# **Hashing**

# hash functions collision resolution applications

References: Algorithms in Java, Chapter 14 **http://www.cs.princeton.edu/introalgsds/42hash**

# Summary of symbol-table implementations

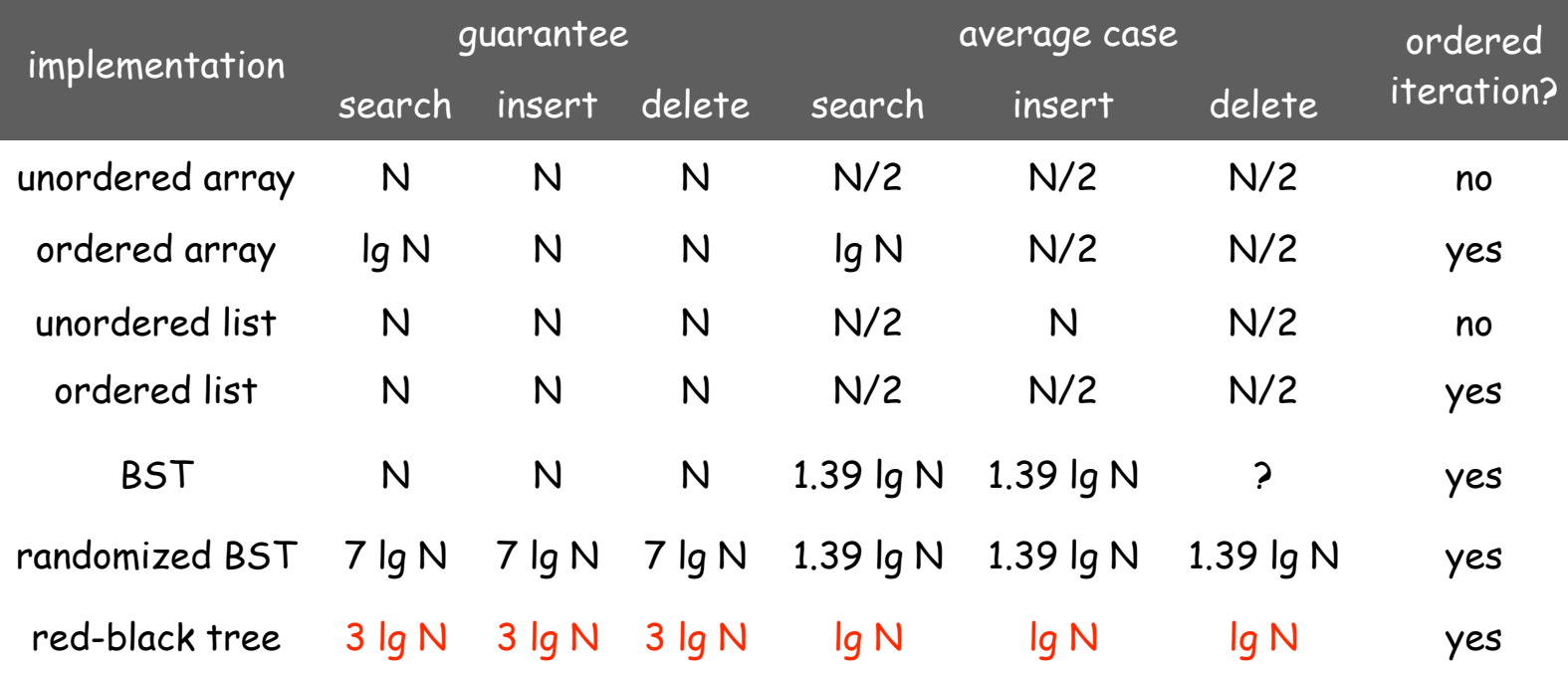

More computing sins are committed in the name of efficiency (without necessarily achieving it) than for any other single reason including blind stupidity. - William A. Wulf

We should forget about small efficiencies, say about 97% of the time: premature optimization is the root of all evil. - Donald E. Knuth

We follow two rules in the matter of optimization: Rule 1: Don't do it. Rule 2 (for experts only). Don't do it yet - that is, not until you have a perfectly clear and unoptimized solution. - M. A. Jackson

Reference: Effective Java by Joshua Bloch.

## Hashing: basic plan

Save items in a key-indexed table (index is a function of the key).

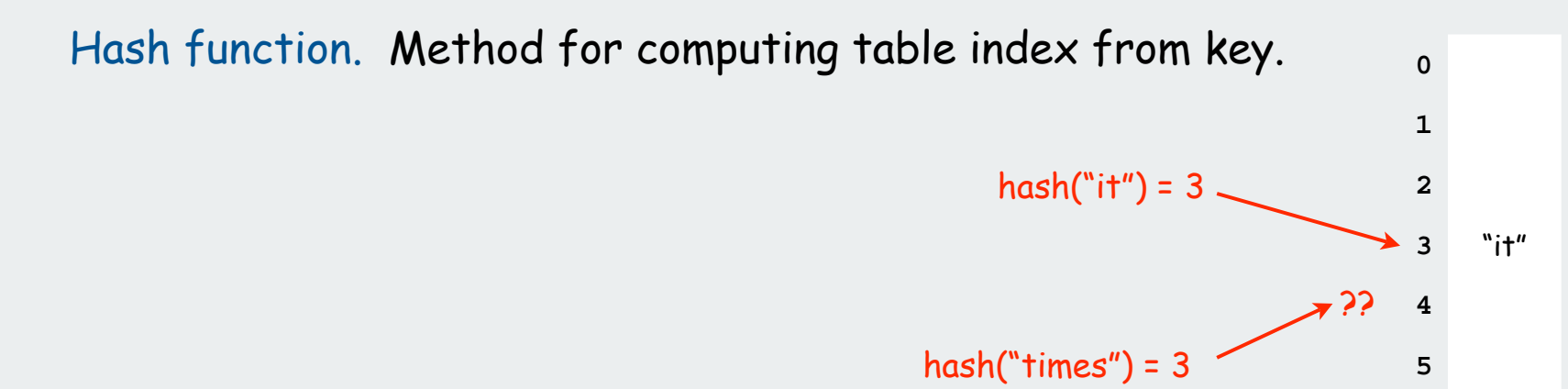

#### Issues.

- 1. Computing the hash function
- 2. Collision resolution: Algorithm and data structure

to handle two keys that hash to the same index.

3. Equality test: Method for checking whether two keys are equal.

#### Classic space-time tradeoff.

- No space limitation: trivial hash function with key as address.
- No time limitation: trivial collision resolution with sequential search.
- Limitations on both time and space: hashing (the real world).

# hash functions

collision resolution applications
# Computing the hash function

# Idealistic goal: scramble the keys uniformly.

- Efficiently computable.
- Each table position equally likely for each key.

thoroughly researched problem, still problematic in practical applications

# Practical challenge: need different approach for each type of key

# Ex: Social Security numbers.

- Bad: first three digits.
- Better: last three digits. Ex: date of birth.
- Bad: birth year.
- Better: birthday.

# Ex: phone numbers.

- Bad: first three digits.
- Better: last three digits.

573 = California, 574 = Alaska

assigned in chronological order within a given geographic region

Hash Codes and Hash Functions

Java convention: all classes implement **hashCode()**

**hashcode()** returns a 32-bit **int** (between -**<sup>2147483648</sup>** and **2147483647**)

Hash function. An **int** between **0** and **M-1** (for use as an array index)

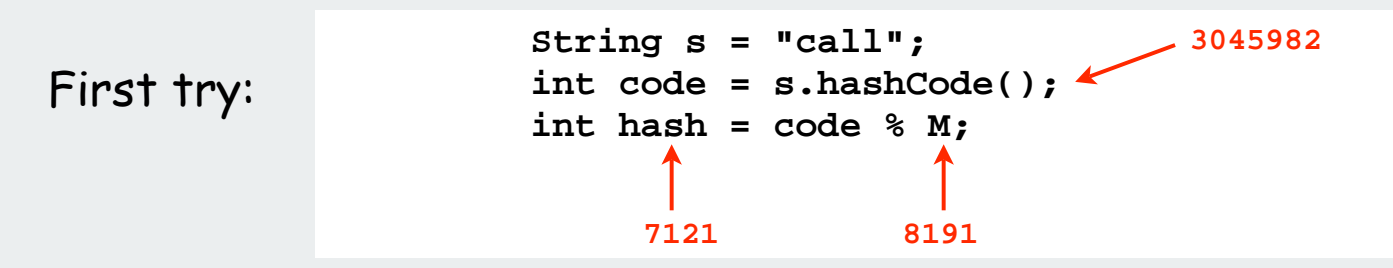

Bug. Don't use **(code % M)** as array index

1-in-a billion bug. Don't use **(Math.abs(code) % M)** as array index.

OK. Safe to use **((code & 0x7fffffff) % M)** as array index.

hex literal 31-bit mask

#### Java's **hashCode()** convention

#### Theoretical advantages

- Ensures hashing can be used for every type of object
- Allows expert implementations suited to each type

#### Requirements:

- If **x.equals(y)** then **x** and **y** must have the same hash code.
- Repeated calls to **x.hashCode()** must return the same value.

#### Practical realities

- •True randomness is hard to achieve
- Cost is an important consideration

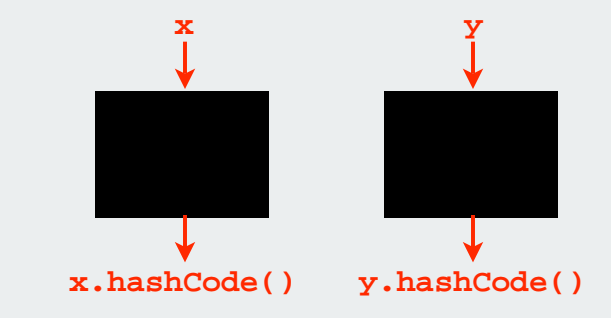

#### Available implementations

- default (inherited from Object): Memory address of **x** ( ! ! ! )
- customized Java implementations: **String**, **URL**, **Integer**, **Date**.
- User-defined types: users are on their own

# A typical type

#### Assumption when using hashing in Java:

Key type has reasonable implementation of **hashCode()** and **equals()**

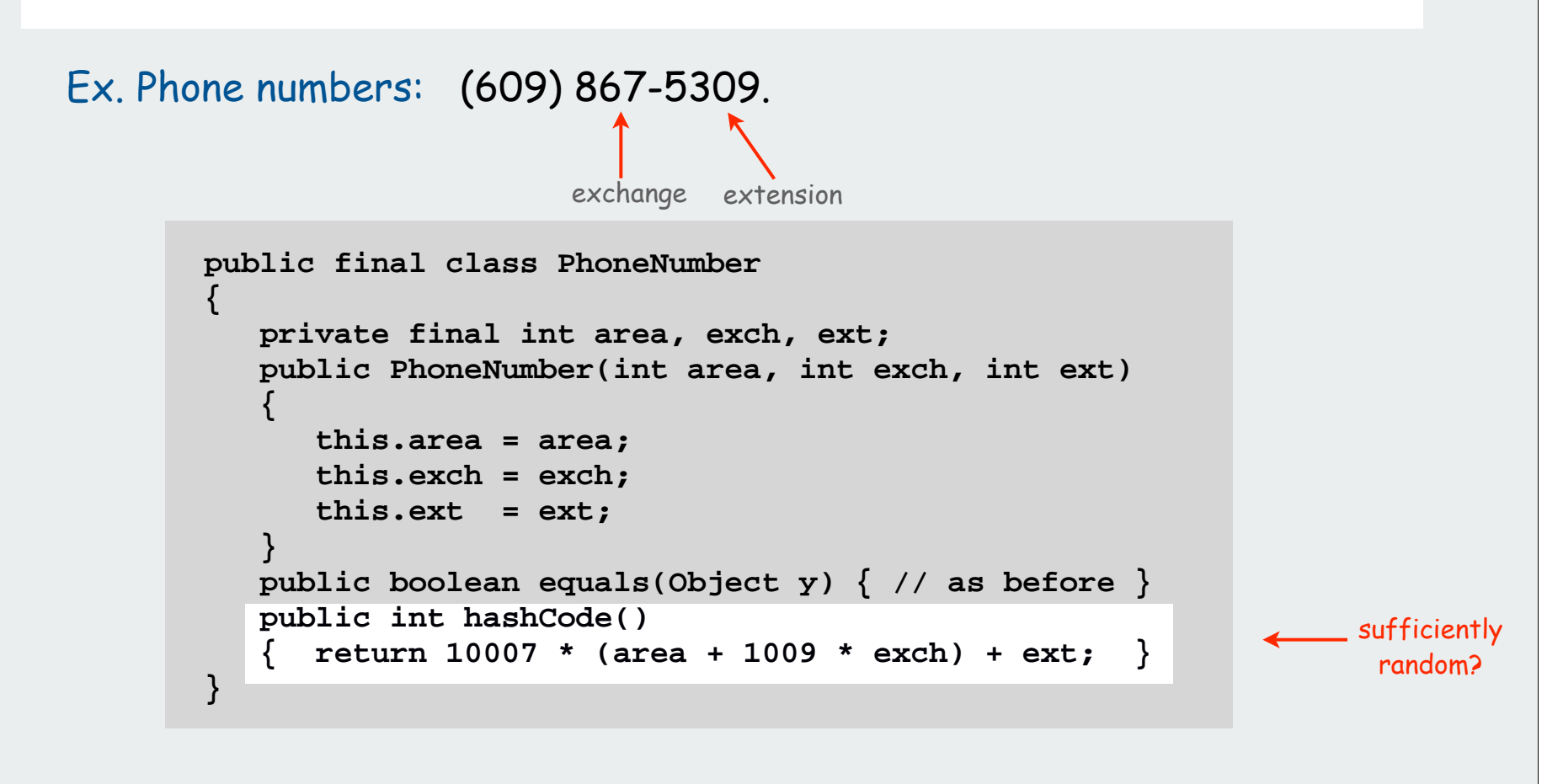

#### Fundamental problem:

Need a theorem for each data type to ensure reliability.

# A decent hash code design

Java 1.5 string library [see also Program 14.2 in Algs in Java].

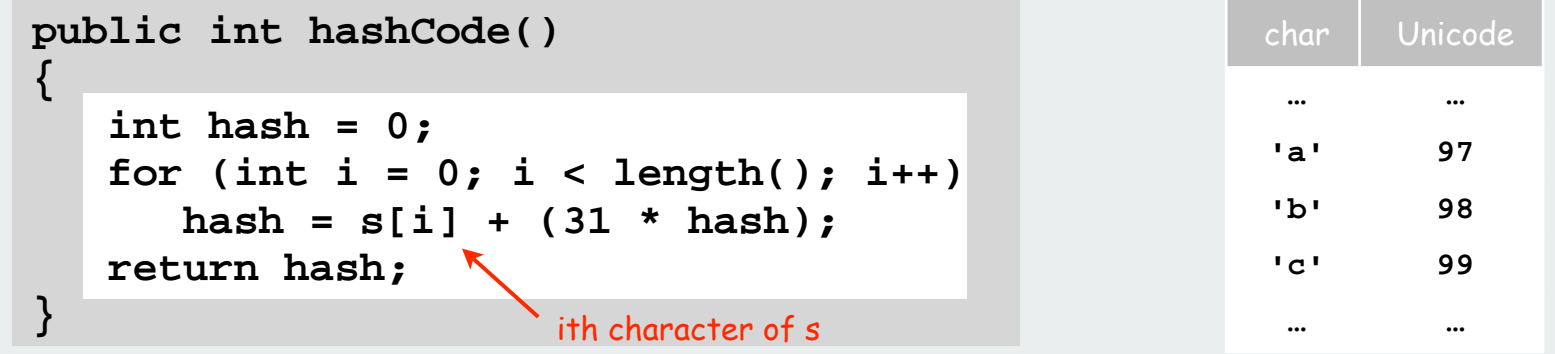

- Equivalent to  $h = 31^{L-1} \cdot s_0 + ... + 31^2 \cdot s_{L-3} + 31 \cdot s_{L-2} + s_{L-1}$ .
- Horner's method to hash string of length L: L multiplies/adds

```
Ex. 
        String s = "call";
        int code = s.hashCode();
                               3045982 = 99313 + 97312 + 108311 + 108310
                                       = 108 + 31 \cdot (108 + 31 \cdot (99 + 31 \cdot (97)))
```

```
Provably random? Well, no.
```
#### A poor hash code design

# Java 1.1 string library.

- For long strings: only examines 8-9 evenly spaced characters.
- Saves time in performing arithmetic…

```
public int hashCode()
{
    int hash = 0;
    int skip = Math.max(1, length() / 8);
   for (int i = 0; i < length(); i + = skip)
       hash = (37 * hash) + s[i];
    return hash;
}
```
but great potential for bad collision patterns.

**http://www.cs.princeton.edu/introcs/13loop/Hello.java http://www.cs.princeton.edu/introcs/13loop/Hello.class http://www.cs.princeton.edu/introcs/13loop/Hello.html http://www.cs.princeton.edu/introcs/13loop/index.html http://www.cs.princeton.edu/introcs/12type/index.html**

Basic rule: need to use the whole key.

Digression: using a hash function for data mining

Use content to characterize documents.

# Applications

- Search documents on the web for documents similar to a given one.
- Determine whether a new document belongs in one set or another

# Approach

- Fix order k and dimension d
- Compute **hashCode() % d** for all k-grams in the document
- Result: d-dimensional vector profile of each document
- To compare documents: Consider angle  $\,\theta\,$  separating vectors cos  $\,\theta\,$  close to 0: not similar cos  $\,\theta\,$  close to 1: similar

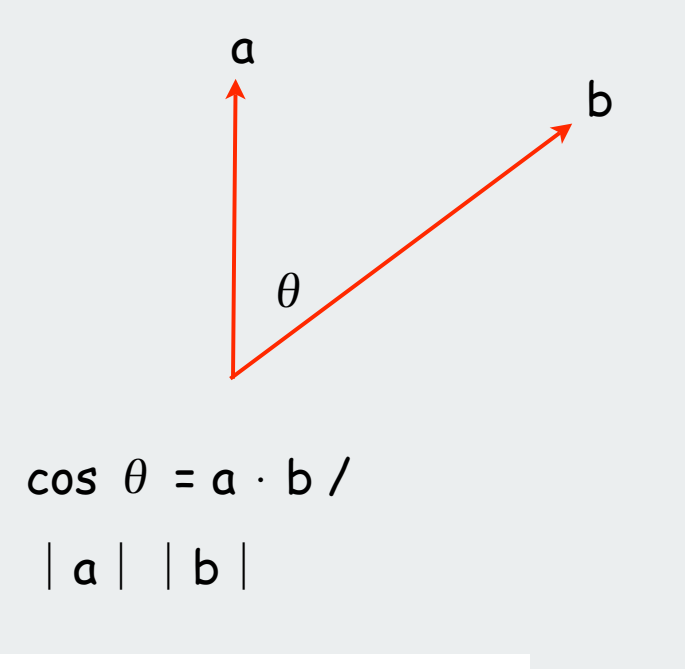

# Digression: using a hash function for data mining

 $k = 10$ 

 $d = 65536$ 

**% more tale.txt it was the best of times it was the worst of times it was the age of wisdom it was the age of foolishness**

**...**

**% more genome.txt CTTTCGGTTTGGAACC GAAGCCGCGCGTCT TGTCTGCTGCAGC ATCGTTC**

**...**

cos  $\theta$  small: not similar

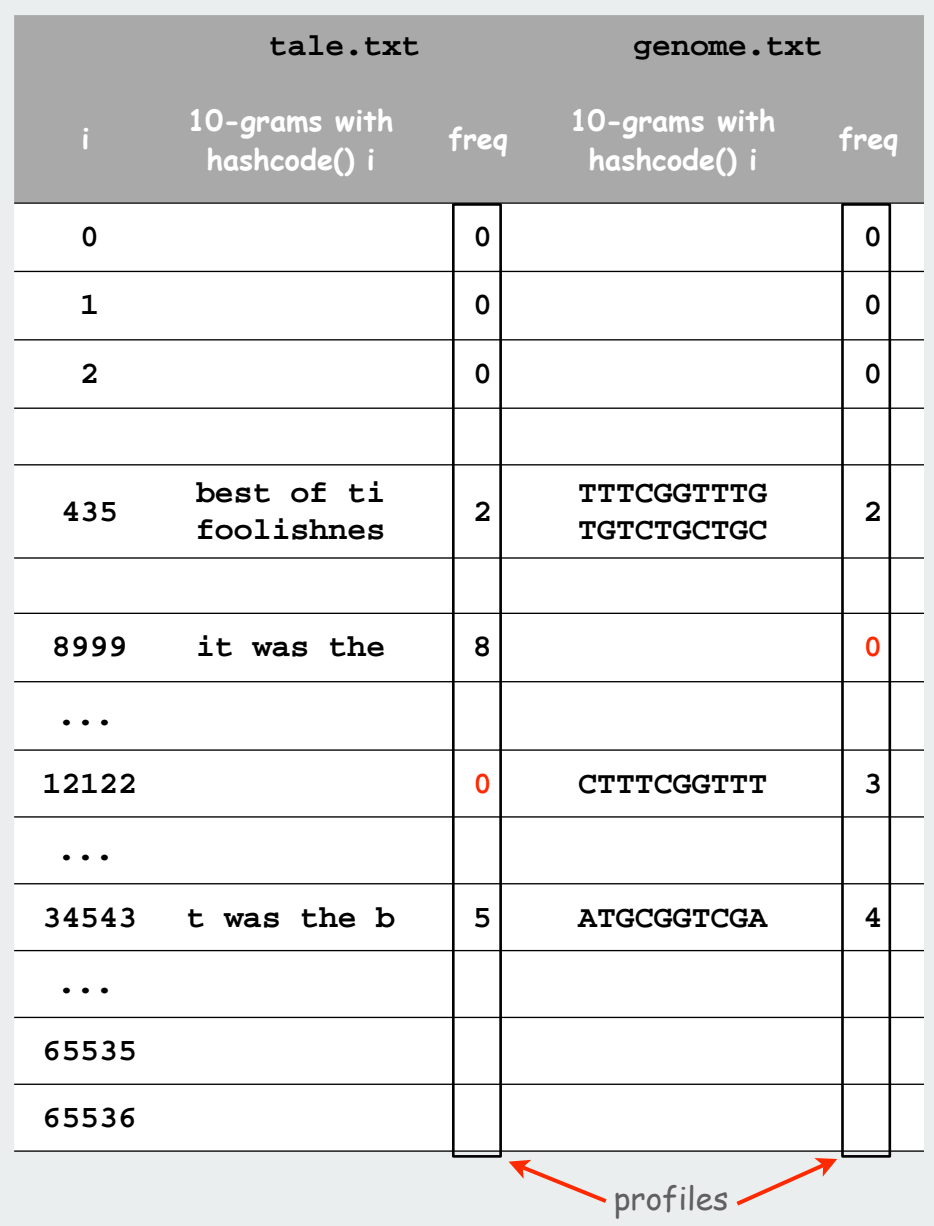

13

#### Digression: using a hash function to profile a document for data mining

```
public class Document
{
     private String name;
     private double[] profile;
     public Document(String name, int k, int d)
 {
          this.name = name;
          String doc = (new In(name)).readAll();
          int N = doc.length();
         profile = new double[d];
          for (int i = 0; i < N-k; i++)
 {
              int h = doc.substring(i, i+k).hashCode();
              profile[Math.abs(h % d)] += 1;
 } 
 }
     public double simTo(Document other) 
\{ \cdot \cdot \cdot \cdot \cdot \cdot \cdot \cdot \cdot \cdot \cdot \cdot \cdot \cdot \cdot \cdot \cdot \cdot \cdot \cdot \cdot \cdot \cdot \cdot \cdot \cdot \cdot \cdot \cdot \cdot \cdot \cdot \cdot \cdot \cdot \cdot 
          // compute dot product and divide by magnitudes
 }
}
```
#### Digression: using a hash function to compare documents

**}**

```
public class CompareAll
{
    public static void main(String args[])
 {
       int k = Integer.parseInt(args[0]);
       int d = Integer.parseInt(args[1]);
       int N = StdIn.readInt();
       Document[] a = new Document[N];
       for (int i = 0; i < N; i++)
          a[i] = new Document(StdIn.readString(), k, d);
       System.out.print(" ");
      for (int j = 0; j < N; j++) System.out.printf(" %.4s", a[j].name());
       System.out.println();
       for (int i = 0; i < N; i++)
 {
          System.out.printf("%.4s ", a[i].name());
         for (int j = 0; j < N; j++) System.out.printf("%8.2f", a[i].simTo(a[j]));
          System.out.println();
 }
 }
```
# Digression: using a hash function to compare documents

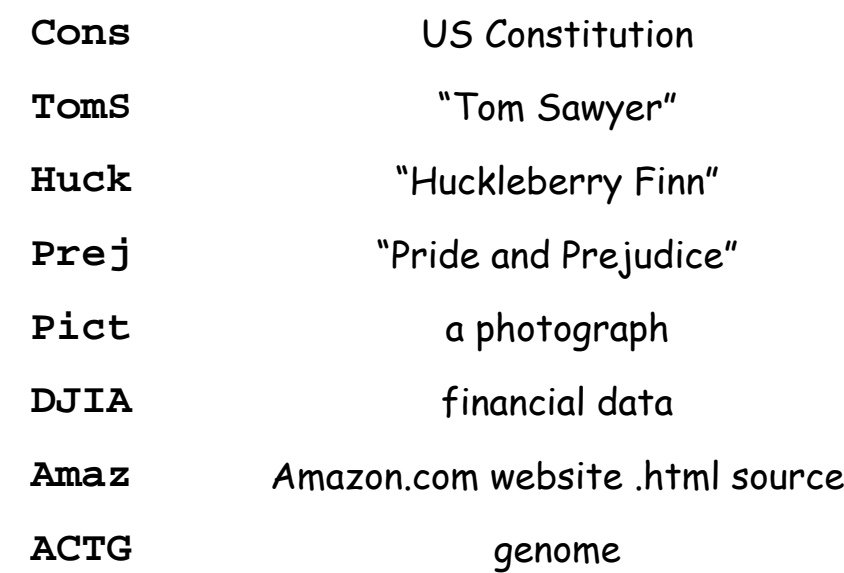

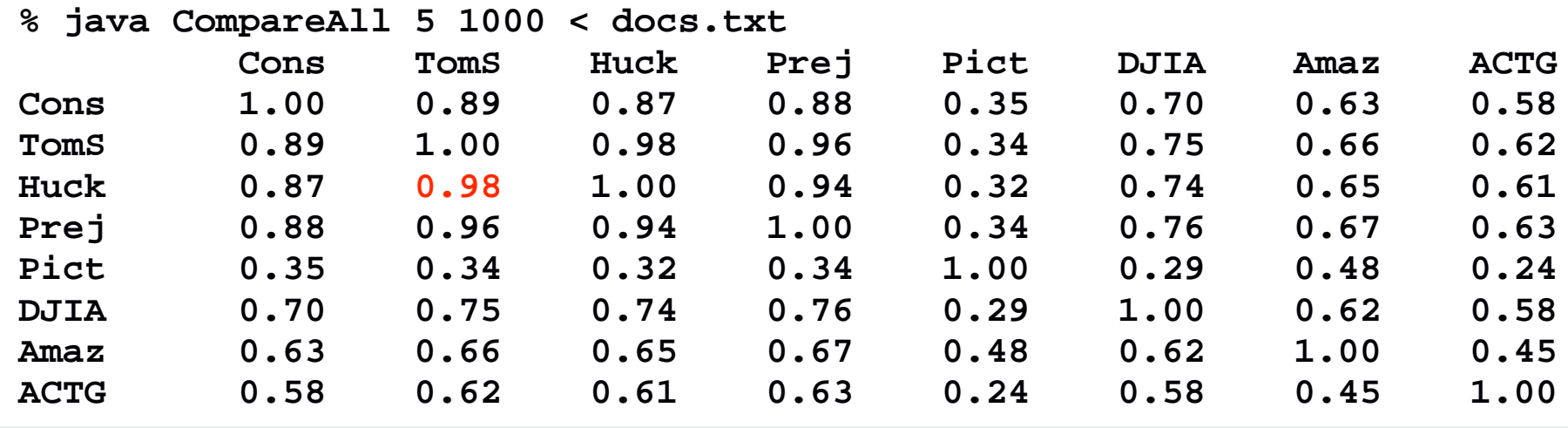

# hash functions

# collision resolution

applications

# Helpful results from probability theory

Bins and balls. Throw balls uniformly at random into M bins.

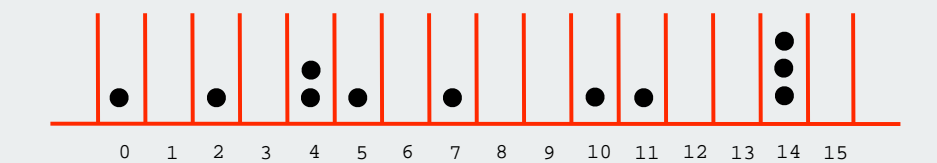

#### Birthday problem.

Expect two balls in the same bin after  $\sqrt{\pi M / 2}$  tosses.

#### Coupon collector.

Expect every bin has  $\geq 1$  ball after  $\Theta(\mathsf{M}{}~\mathsf{In}~\mathsf{M})$  tosses.

#### Load balancing.

After M tosses, expect most loaded bin has  $\Theta(\log$  M / log log M) balls.

### **Collisions**

Collision. Two distinct keys hashing to same index.

Conclusion. Birthday problem  $\Rightarrow$  can't avoid collisions unless you have a ridiculous amount of memory.

Challenge. Deal with collisions efficiently.

Approach 1: accept multiple collisions

> 25 items, 11 table positions ~2 items per table position

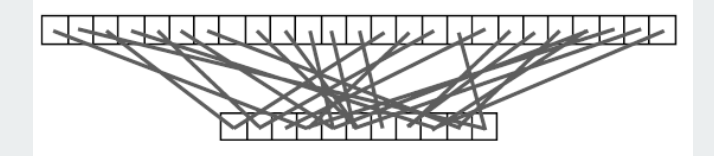

Approach 2: minimize collisions

> 5 items, 11 table positions  $\sim$  .5 items per table position

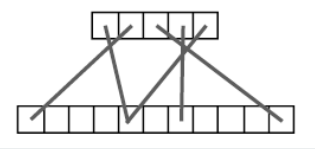

#### Collision resolution: two approaches

1. Separate chaining. [H. P. Luhn, IBM 1953] Put keys that collide in a list associated with index.

2. Open addressing. [Amdahl-Boehme-Rocherster-Samuel, IBM 1953] When a new key collides, find next empty slot, and put it there.

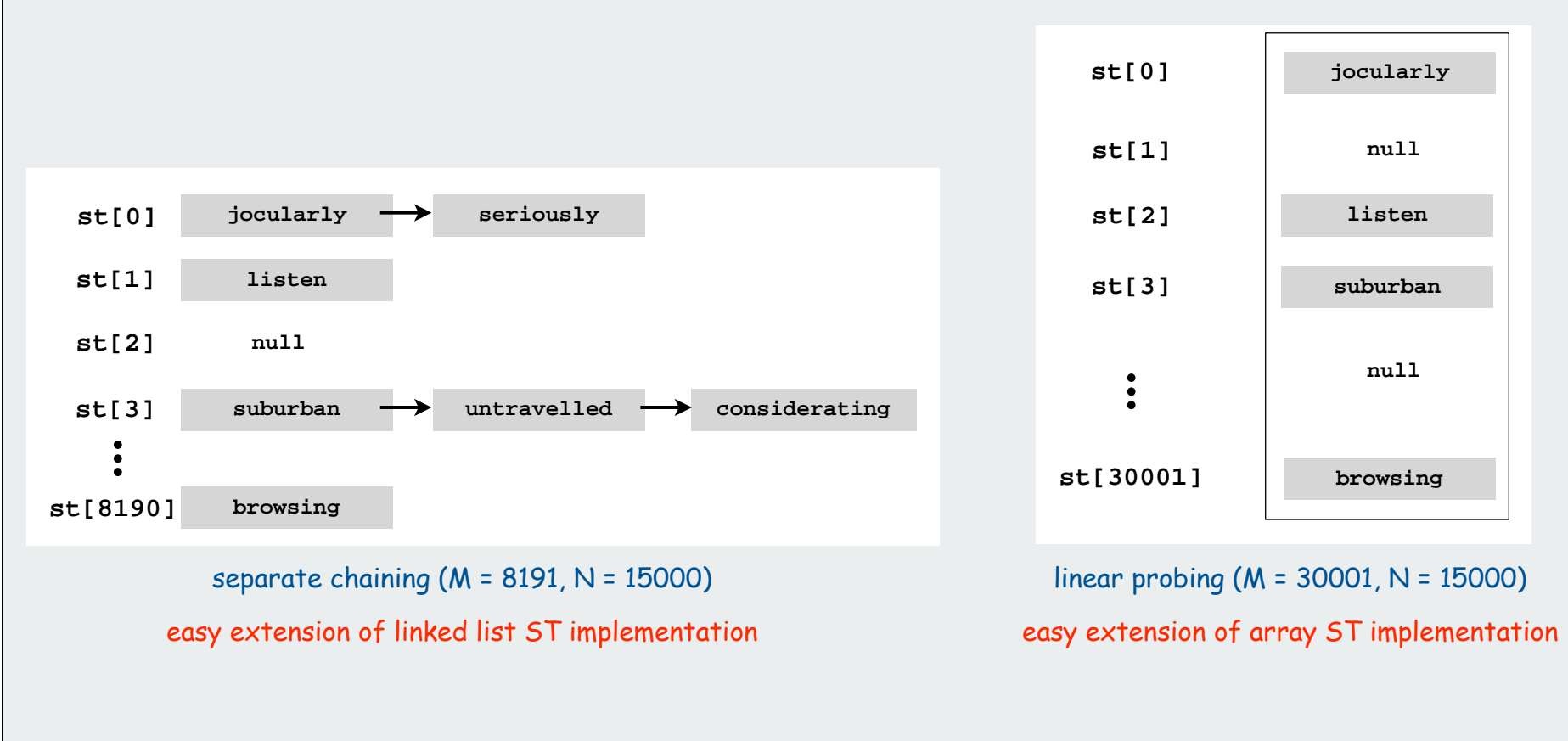

#### Collision resolution approach 1: separate chaining

#### Use an array of M < N linked lists.

 $\leftarrow$  good choice:  $M \approx N/10$ 

- Hash: map key to integer i between 0 and M-1.
- Insert: put at front of i<sup>th</sup> chain (if not already there).
- Search: only need to search ith chain.

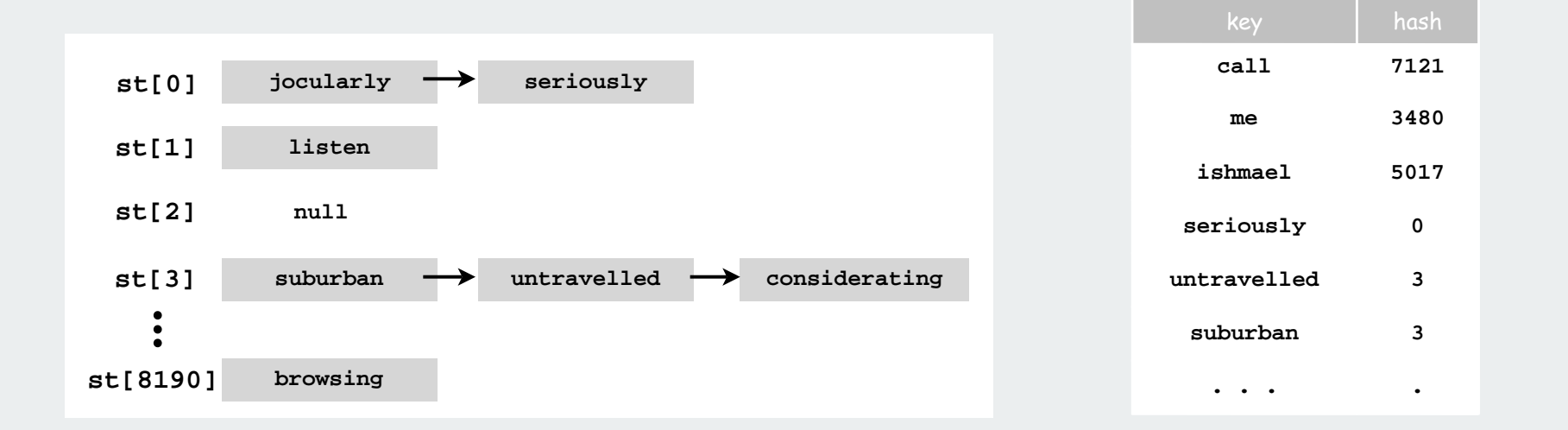

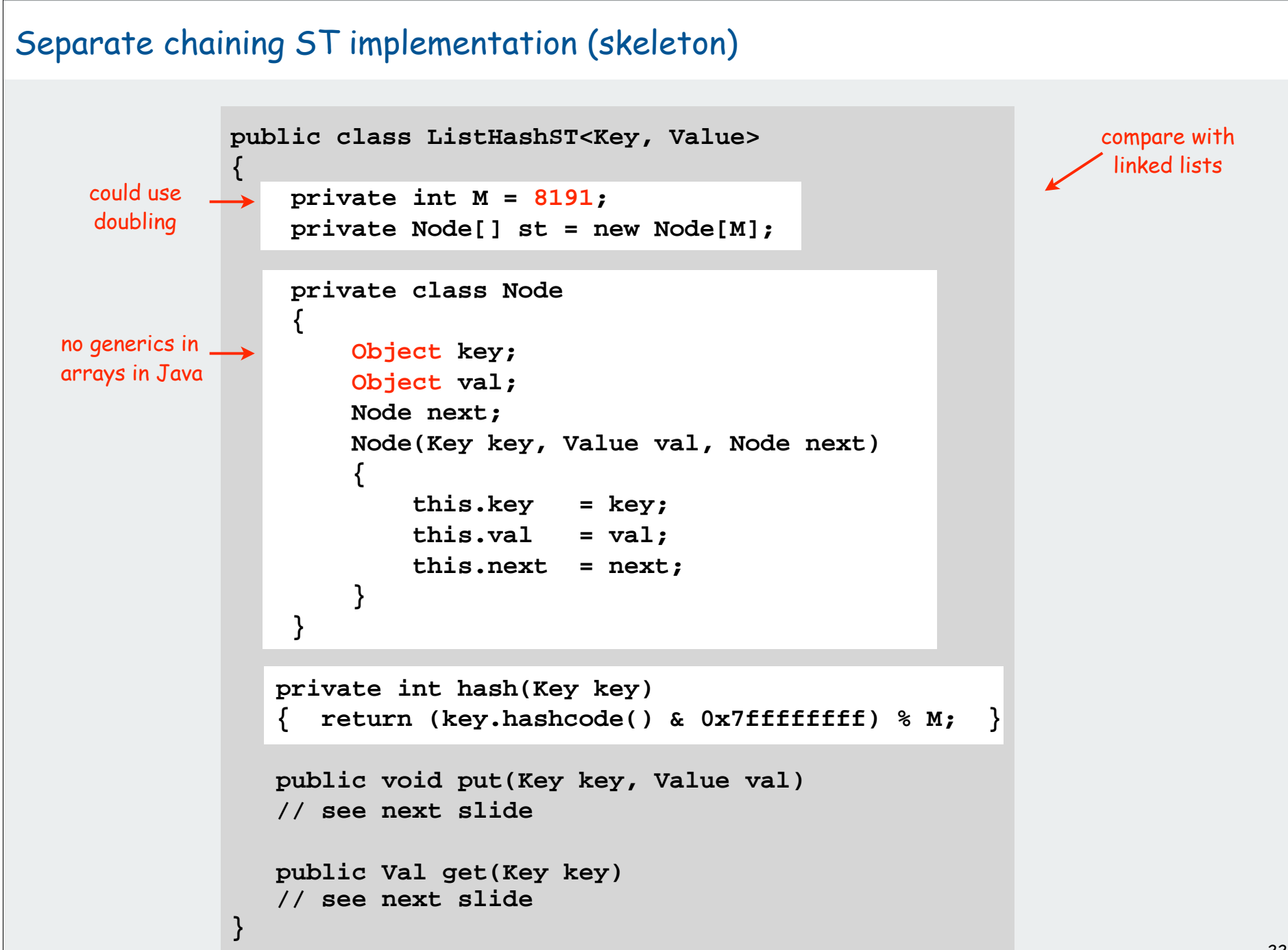

# Separate chaining ST implementation (put and get)

```
public void put(Key key, Value val) 
{
   int i = hash(key);
   for (Node x = st[i]; x != null; x = x.next) if (key.equals(x.key))
          { x.val = val; return; }
   st[i] = new Node(key, value, first);
}
public Value get(Key key)
{
   int i = hash(key);
   for (Node x = st[i]; x != null; x = x.next) if (key.equals(x.key))
          return (Value) x.val;
    return null;
}
```
Identical to linked-list code, except hash to pick a list.

#### Analysis of separate chaining

Separate chaining performance.

- Cost is proportional to length of list.
- Average length = N / M.
- Worst case: all keys hash to same list.

```
Theorem. Let \alpha = N / M > 1 be average length of list. For any t > 1,
probability that list length \,\bm{\triangleright}\, t \alpha\, is exponentially small in t.
```
depends on hash map being random map

Parameters.

- M too large  $\Rightarrow$  too many empty chains.
- M too small  $\Rightarrow$  chains too long.
- Typical choice:  $\alpha$  = N / M  $\approx 10$   $\Rightarrow$  constant-time ops.

#### Collision resolution approach 2: open addressing

Use an array of size M >> N.  $\leftarrow$  good choice:  $M \approx 2N$ 

- Hash: map key to integer i between 0 and M-1. Linear probing:
- Insert: put in slot i if free; if not try i+1, i+2, etc.
- Search: search slot i; if occupied but no match, try i+1, i+2, etc.

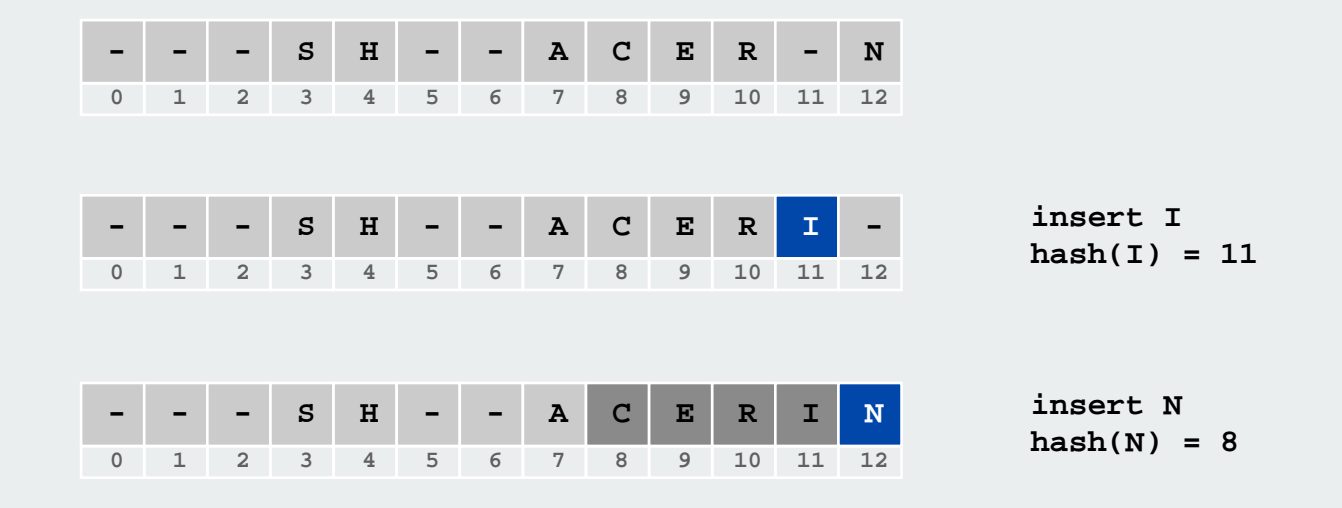

#### Linear probing ST implementation

**{**

**}**

```
public class ArrayHashST<Key, Value>
    private int M = 30001;
    private Value[] vals = (Value[]) new Object[maxN];
    private Key[] keys = (Key[]) new Object[maxN];
    privat int hash(Key key) // as before 
    public void put(Key key, Value val) 
 {
       int i;
      for (i = hash(key); keys[i] != null; i = (i+1) % M if (key.equals(keys[i]))
               break;
       vals[i] = val;
       keys[i] = key;
    }
    public Value get(Key key)
    {
      for (int i = hash(key); keys[i] != null; i = (i+1) % M)
           if (key.equals(keys[i]))
               return vals]i];
       return null;
 }
                                   standard ugly casts
                                                                         standard
                                                                       array doubling
                                                                       code omitted
                                                                       (double when
                                                                         half full)
                                                                      unordered array
                                                                       implementation
```
compare with elementary

# Clustering

Cluster. A contiguous block of items. Observation. New keys likely to hash into middle of big clusters.

$$
| - | - | - | S | H | A | C | E | - | - | - | X | M | I | - | - | - | P | - | - | R | L | - | - |
$$

cluster

Knuth's parking problem. Cars arrive at one-way street with M parking spaces. Each desires a random space i: if space i is taken, try i+1, i+2, ... What is mean displacement of a car?

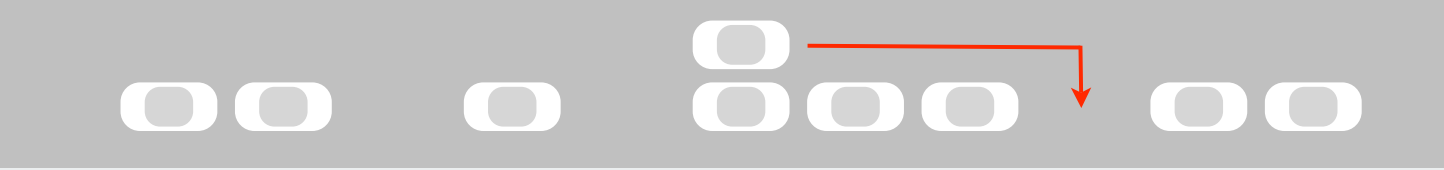

Empty. With M/2 cars, mean displacement is about 3/2.

Full. Mean displacement for the last car is about  $\sqrt{\pi M / 2}$ 

# Analysis of linear probing

# Linear probing performance.

- Insert and search cost depend on length of cluster.
- Average length of cluster =  $\alpha$  = N / M.
- but keys more likely to hash to big clusters
- Worst case: all keys hash to same cluster.

Theorem. [Knuth 1962] Let  $\alpha$  = N / M < 1 be the load factor.

Average probes for insert/search miss

$$
\frac{1}{2}\left(1+\frac{1}{(1-\alpha)^2}\right)=\frac{(1+\alpha+2\alpha^2+3\alpha^3+4\alpha^4+\dots)}{2}
$$

Average probes for search hit

$$
\frac{1}{2}\left(1 + \frac{1}{(1-\alpha)}\right) = 1 + (\alpha + \alpha^2 + \alpha^3 + \alpha^4 + \ldots)/2
$$

#### Parameters.

- Load factor too small  $\Rightarrow$  too many empty array entries.
- Load factor too large  $\Rightarrow$  clusters coalesce.
- Typical choice:  $M \approx 2N \Rightarrow$  constant-time ops.

#### Hashing: variations on the theme

Many improved versions have been studied:

### Ex: Two-probe hashing

- hash to two positions, put key in shorter of the two lists
- reduces average length of the longest list to log log N

# Ex: Double hashing

- use linear probing, but skip a variable amount, not just 1 each time
- effectively eliminates clustering
- can allow table to become nearly full

#### Double hashing

Idea Avoid clustering by using second hash to compute skip for search.

Hash. Map key to integer i between 0 and M-1. Second hash. Map key to nonzero skip value k.

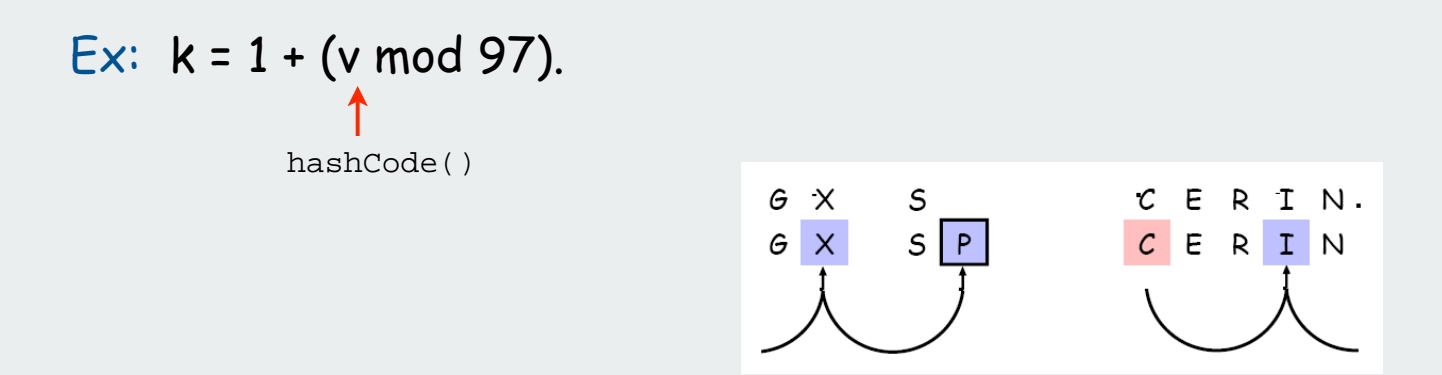

Effect. Skip values give different search paths for keys that collide.

Best practices. Make k and M relatively prime.

#### Double Hashing Performance

Theorem. [Guibas-Szemerédi] Let  $\alpha$  = N / M < 1 be average length of list.

Average probes for insert/search miss

$$
\frac{1}{(1-\alpha)} = 1 + \alpha + \alpha^2 + \alpha^3 + \alpha^4 + \ldots
$$

Average probes for search hit

$$
\frac{1}{\alpha} \ln \frac{1}{(1-\alpha)} = 1 + \alpha/2 + \alpha^2/3 + \alpha^3/4 + \alpha^4/5
$$

Parameters. Typical choice:  $\alpha \approx 1.2 \implies$  constant-time ops.

Disadvantage. Delete cumbersome to implement.

# Hashing Tradeoffs

Separate chaining vs. linear probing/double hashing.

- Space for links vs. empty table slots.
- Small table + linked allocation vs. big coherent array.

# Linear probing vs. double hashing.

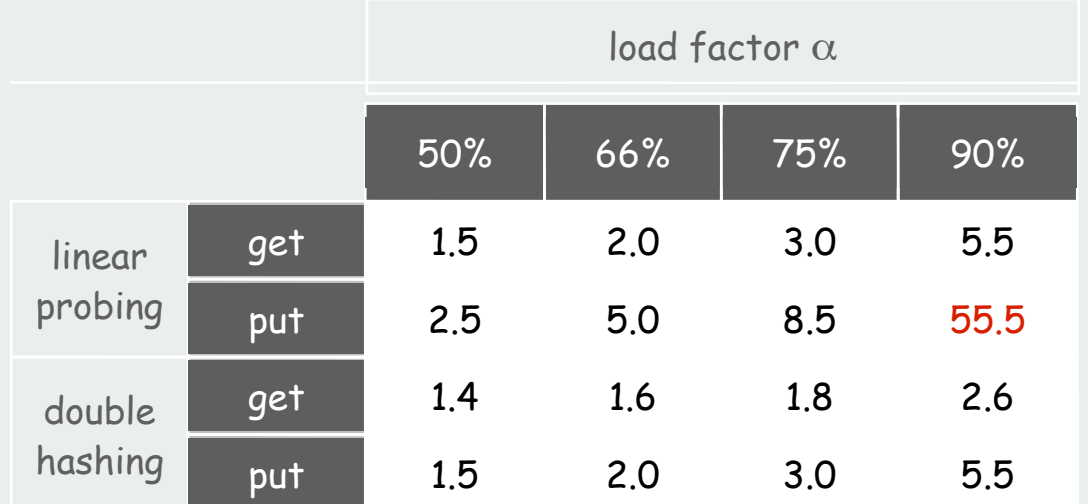

number of probes

# Summary of symbol-table implementations

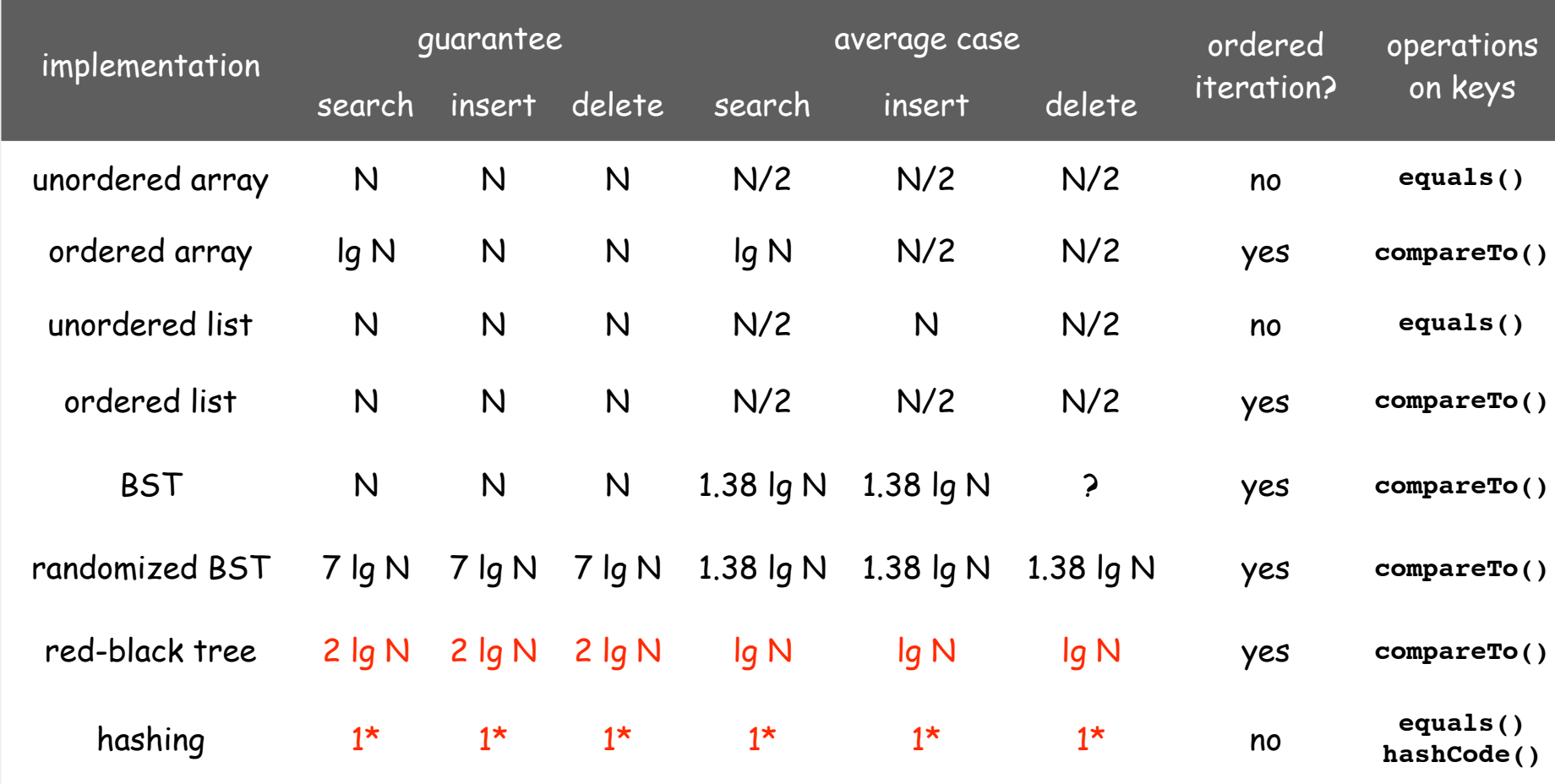

\* assumes random hash code

# Hashing versus balanced trees

### Hashing

- simpler to code
- no effective alternative for unordered keys
- faster for simple keys (a few arithmetic ops versus lg N compares)
- (Java) better system support for strings [cached hashcode]
- does your hash function produce random values for your key type??

#### Balanced trees

- stronger performance guarantee
- can support many more operations for ordered keys
- easier to implement **compareTo()** correctly than **equals()** and **hashCode()**

#### Java system includes both

- red-black trees: **java.util.TreeMap, java.util.TreeSet**
- hashing: **java.util.HashMap, java.util.IdentityHashMap**

# Typical "full" ST API

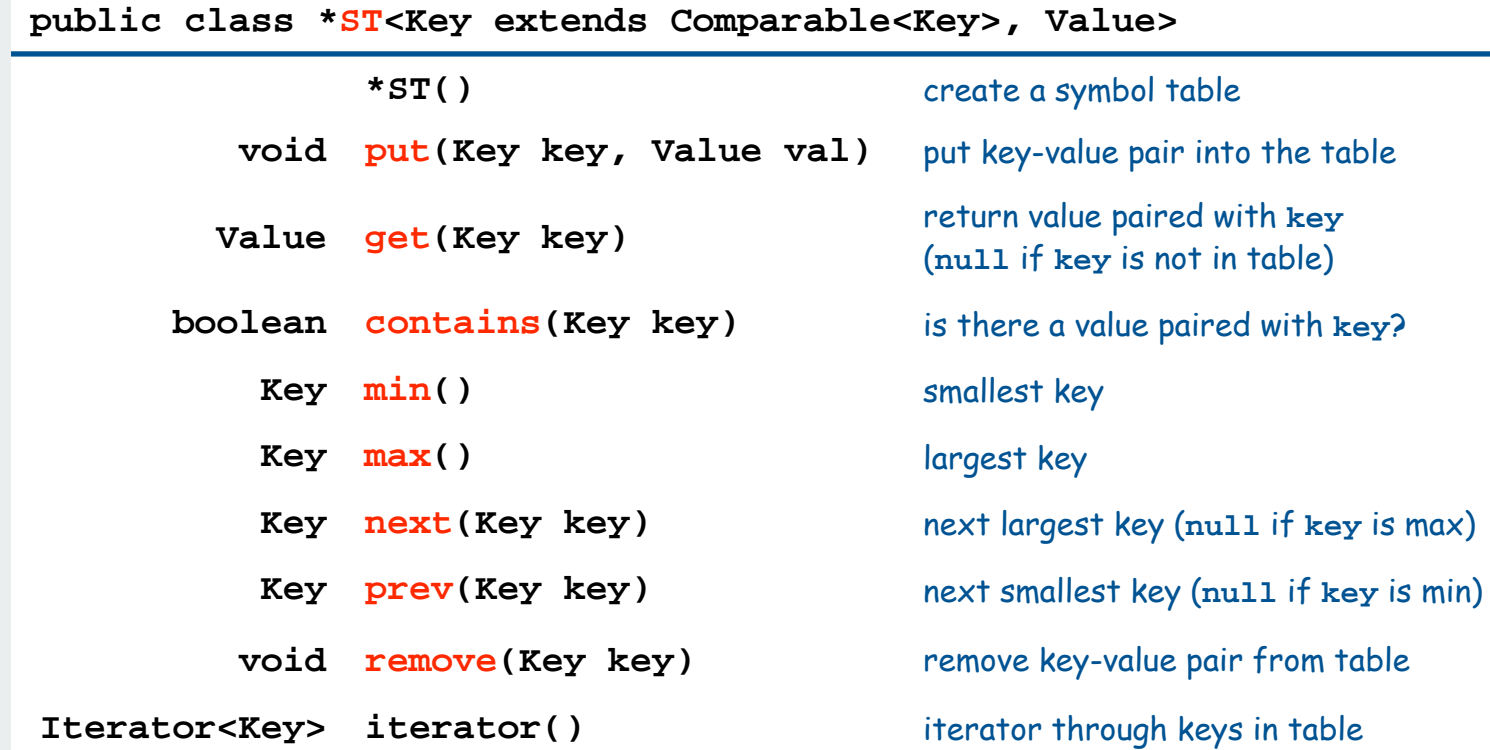

Hashing is not suitable for implementing such an API (no order)

BSTs are easy to extend to support such an API (basic tree ops)

Ex: Can use LLRB trees implement priority queues for distinct keys

hash functions collision resolution applications

# Set ADT

#### Set. Collection of distinct keys.

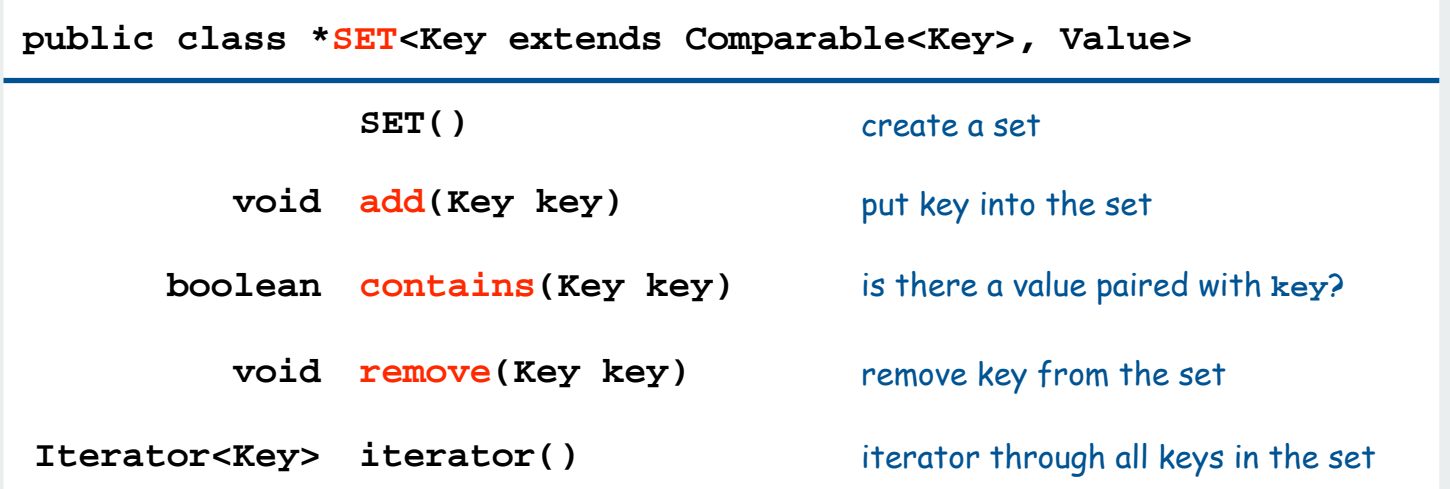

Normal mathematical assumption: collection is unordered Typical (eventual) client expectation: ordered iteration

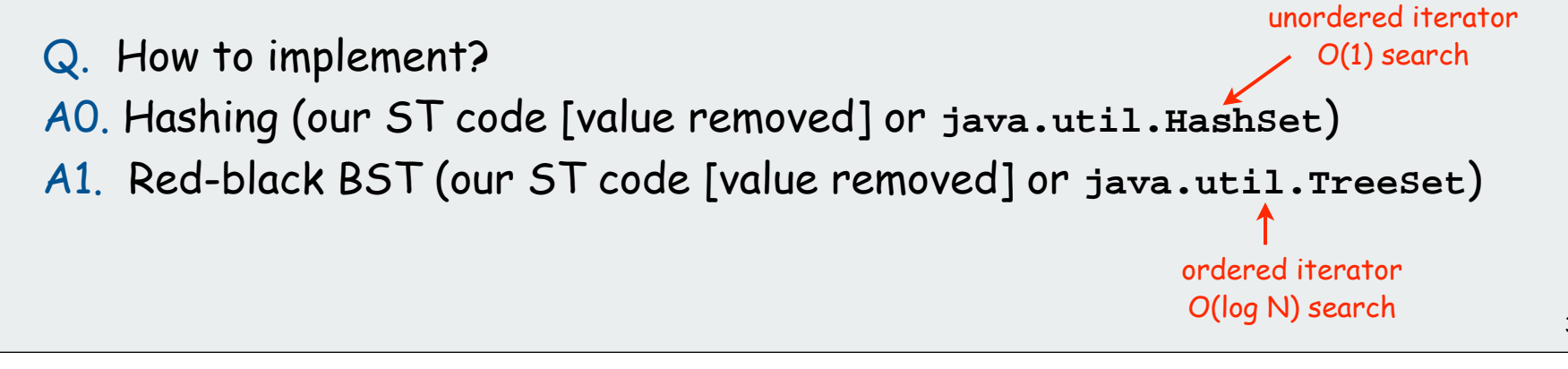

# SET client example 1: dedup filter

#### Remove duplicates from strings in standard input

- Read a key.
- If key is not in set, insert and print it.

```
public class DeDup
{
   public static void main(String[] args)
 {
      SET<String> set = new SET<String>();
      while (!StdIn.isEmpty())
 {
         String key = StdIn.readString();
         if (!set.contains(key))
 {
            set.add(key);
            StdOut.println(key);
 }
 }
 }
}
```
**% more tale.txt it was the best of times it was the worst of times it was the age of wisdom it was the age of foolishness ... % java Dedup < tale.txt it was the best of times worst age** Output is in same order as input with dups removed.

No iterator needed.

**...**

**wisdom**

**foolishness**

#### Simplified version of **FrequencyCount** (no iterator needed)

# SET client example 2A: lookup filter

Print words from standard input that are found in a list

- Read in a list of words from one file.
- Print out all words from standard input that are in the list.

```
public class LookupFilter
{
    public static void main(String[] args)
 {
       SET<String> set = new SET<String>();
      In in = new In(arqs[0]);
       while (!in.isEmpty())
          set.add(in.readString());
      while (!StdIn.isEmpty())
 {
           String word = StdIn.readString();
           if (set.contains(word))
              StdOut.println(word);
 }
 }
}
                                                    process list
                                                    create SET
                                                     print words that
                                                     are not in list
```
# SET client example 2B: exception filter

Print words from standard input that are not found in a list

- Read in a list of words from one file.
- Print out all words from standard input that are not in the list.

```
public class LookupFilter
{
    public static void main(String[] args)
 {
       SET<String> set = new SET<String>();
       In in = new In(args[0]);
       while (!in.isEmpty())
          set.add(in.readString());
      while (!StdIn.isEmpty())
 {
           String word = StdIn.readString();
           if (!set.contains(word))
              StdOut.println(word);
 }
 }
}
                                                    process list
                                                    create SET
                                                     print words that
                                                      are not in list
```
# SET filter applications

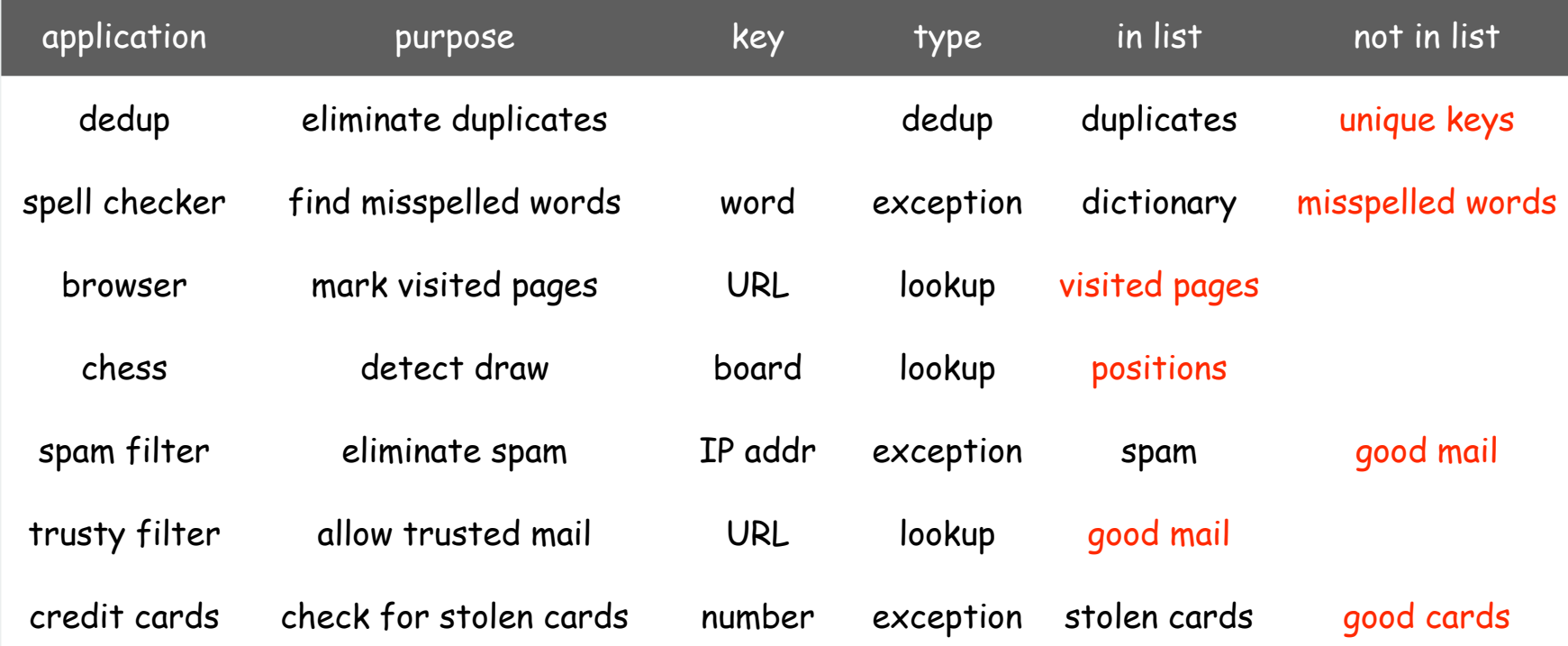
#### Searching challenge:

Problem: Index for a PC or the web Assumptions: 1 billion++ words to index

## Which searching method to use?

- 1) hashing implementation of SET
- 2) hashing implementation of ST
- 3) red-black-tree implementation of ST
- 4) red-black-tree implementation of SET
- 5) doesn't matter much

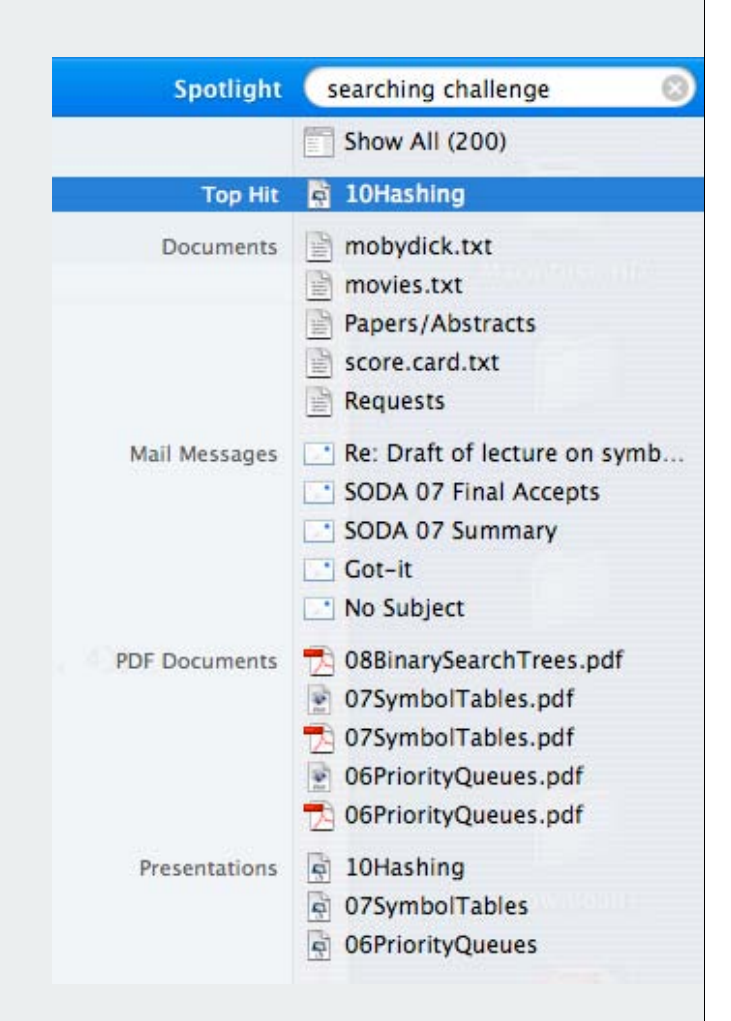

```
Index for search in a PC
```

```
ST<String, SET<File>> st = new ST<String, SET<File>>();
for (File f: filesystem)
{
   In in = new In(f); String[] words = in.readAll().split("\\s+");
   for (int i = 0; i < words.length; i++)
    {
        String s = words[i];
        if (!st.contains(s)) 
           st.put(s, new SET<File>());
        SET<File> files = st.get(s);
        files.add(f);
 }
}
   SET<File> files = st.get(s);
   for (File f: files) ...
                                                                  build index
                                        process 
                                         lookup 
                                        request
```
#### Searching challenge:

Problem: Index for a book Assumptions: book has 100,000+ words

#### Which searching method to use?

- 1) hashing implementation of SET
- 2) hashing implementation of ST
- 3) red-black-tree implementation of ST
- 4) red-black-tree implementation of SET
- 5) doesn't matter much

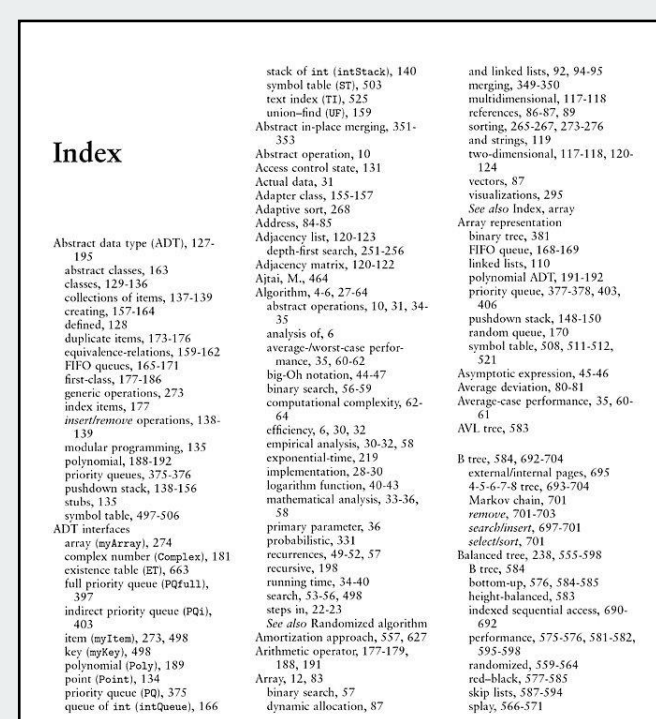

727

#### Index for a book

```
public class Index
{
    public static void main(String[] args)
 {
       String[] words = StdIn.readAll().split("\\s+");
       ST<String, SET<Integer>> st;
       st = new ST<String, SET<Integer>>();
      for (int i = 0; i < words.length; i++) {
          String s = words[i];
          if (!st.contains(s)) 
              st.put(s, new SET<Integer>());
          SET<Integer> pages = st.get(s);
          pages.add(page(i));
 }
       for (String s : st)
          StdOut.println(s + ": " + st.get(s));
 }
}
                                                               process all 
                                                                 words
                                                              read book and
                                                               create ST
                                                               print index!
```
Requires ordered iterators (not hashing)

#### Hashing in the wild: Java implementations

#### Java has built-in libraries for hash tables.

- **java.util.HashMap** = separate chaining implementation.
- **java.util.IdentityHashMap** = linear probing implementation.

```
import java.util.HashMap;
public class HashMapDemo
{
    public static void main(String[] args)
 {
       HashMap<String, String> st = new HashMap <String, String>(); 
       st.put("www.cs.princeton.edu", "128.112.136.11");
       st.put("www.princeton.edu", "128.112.128.15");
       StdOut.println(st.get("www.cs.princeton.edu"));
 }
}
```
#### Null value policy.

- Java **HashMap** allows **null** values.
- Our implementation forbids **null** values.

#### Using **HashMap**

Implementation of our API with **java.util.HashMap**.

```
import java.util.HashMap;
import java.util.Iterator;
public class ST<Key, Value> implements Iterable<Key>
{
    private HashMap<Key, Value> st = new HashMap<Key, Value>();
   public void put(Key key, Value val)
 {
       if (val == null) st.remove(key);
      else st.put(key, val);
 } 
    public Value get(Key key) { return st.get(key); }
    public Value remove(Key key) { return st.remove(key); }
    public boolean contains(Key key) { return st.contains(key); }
    public int size() contains(Key key) { return st.size(); } 
    public Iterator<Key> iterator() { return st.keySet().iterator(); }
}
```
## Hashing in the wild: algorithmic complexity attacks

Is the random hash map assumption important in practice?

- Obvious situations: aircraft control, nuclear reactor, pacemaker.
- Surprising situations: denial-of-service attacks.

malicious adversary learns your ad hoc hash function (e.g., by reading Java API) and causes a big pile-up in single address that grinds performance to a halt

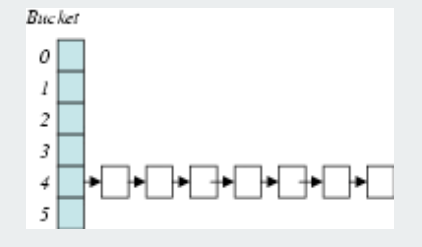

# Real-world exploits. [Crosby-Wallach 2003]

- Bro server: send carefully chosen packets to DOS the server, using less bandwidth than a dial-up modem
- Perl 5.8.0: insert carefully chosen strings into associative array.
- Linux 2.4.20 kernel: save files with carefully chosen names.

Reference: **http://www.cs.rice.edu/~scrosby/hash**

#### Algorithmic complexity attack on the Java Library

Goal. Find strings with the same hash code. Solution. The base-31 hash code is part of Java's string API.

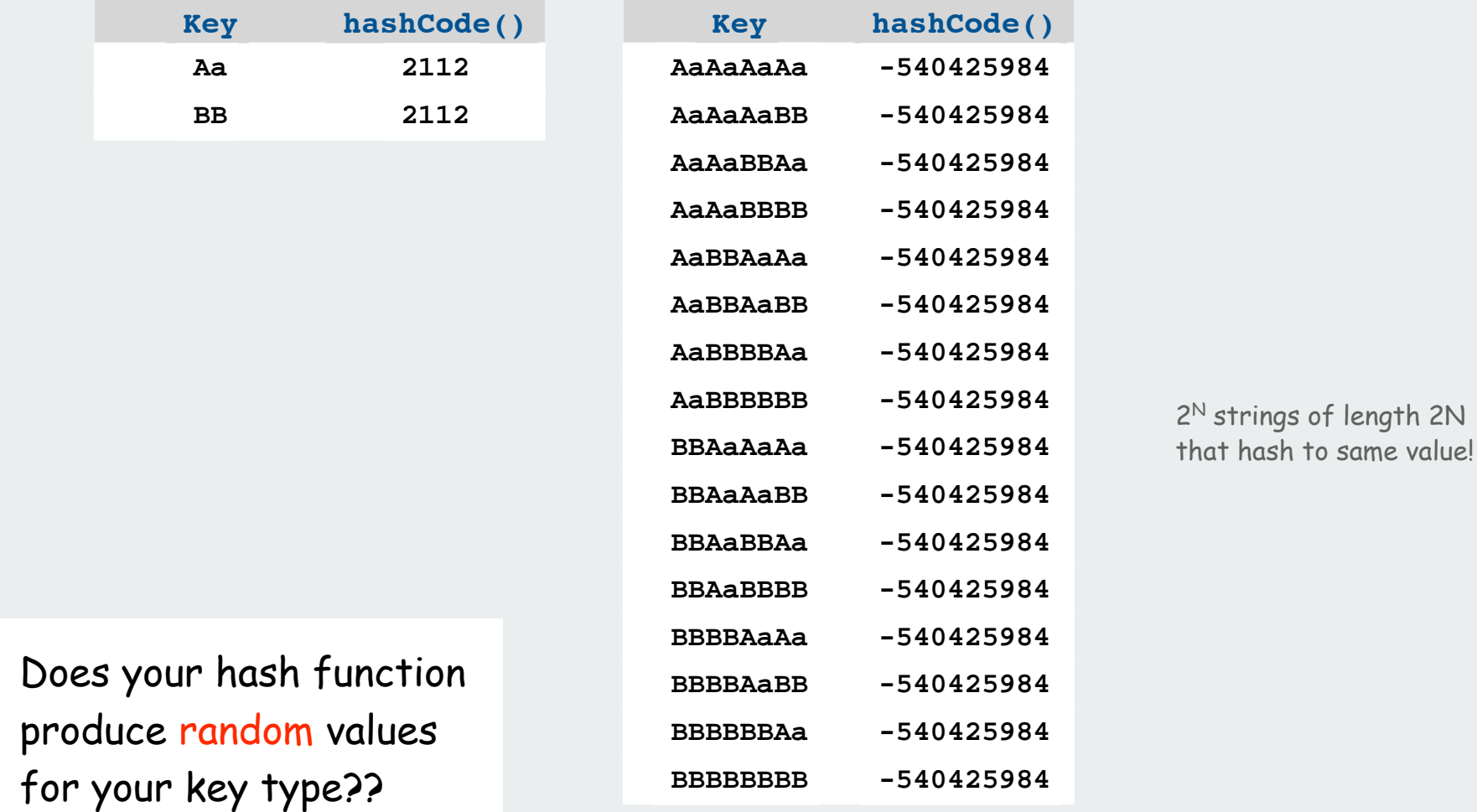

One-Way Hash Functions

One-way hash function. Hard to find a key that will hash to a desired value, or to find two keys that hash to same value.

Ex. MD4, MD5, SHA-0, SHA-1, SHA-2, WHIRLPOOL, RIPEMD-160.

```
String password = args[0]; 
MessageDigest sha1 = MessageDigest.getInstance("SHA1");
byte[] bytes = sha1.digest(password);
```
**// prints bytes as hex string**

insecure

Applications. Digital fingerprint, message digest, storing passwords.

Too expensive for use in ST implementations (use balanced trees)

# **Undirected Graphs**

Graph API maze exploration depth-first search breadth-first search connected components challenges

References:

 Algorithms in Java, Chapters 17 and 18 Intro to Programming in Java, Section 4.5 **http://www.cs.princeton.edu/introalgsds/51undirected**

#### Undirected graphs

Graph. Set of vertices connected pairwise by edges.

#### Why study graph algorithms?

- Interesting and broadly useful abstraction.
- Challenging branch of computer science and discrete math.
- Hundreds of graph algorithms known.
- Thousands of practical applications.

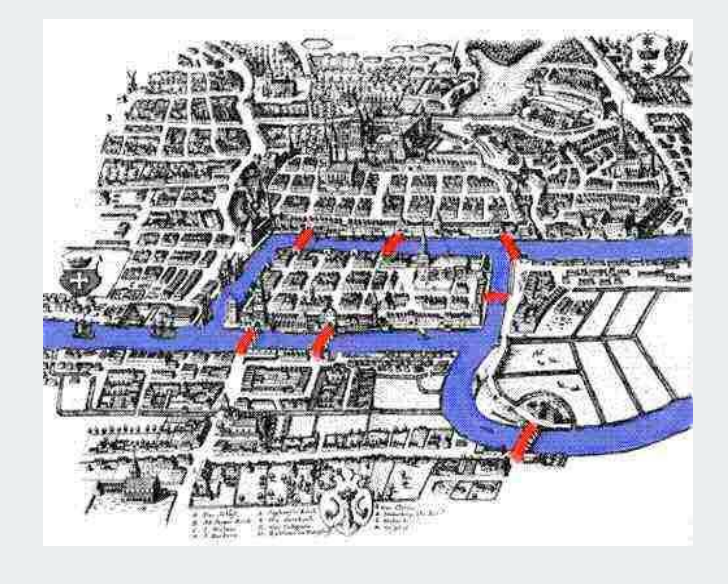

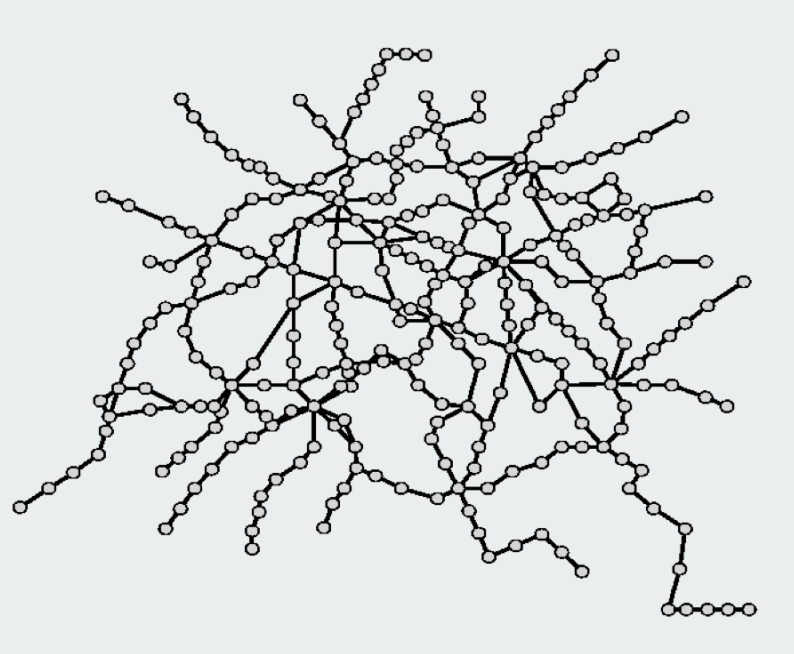

# Graph applications

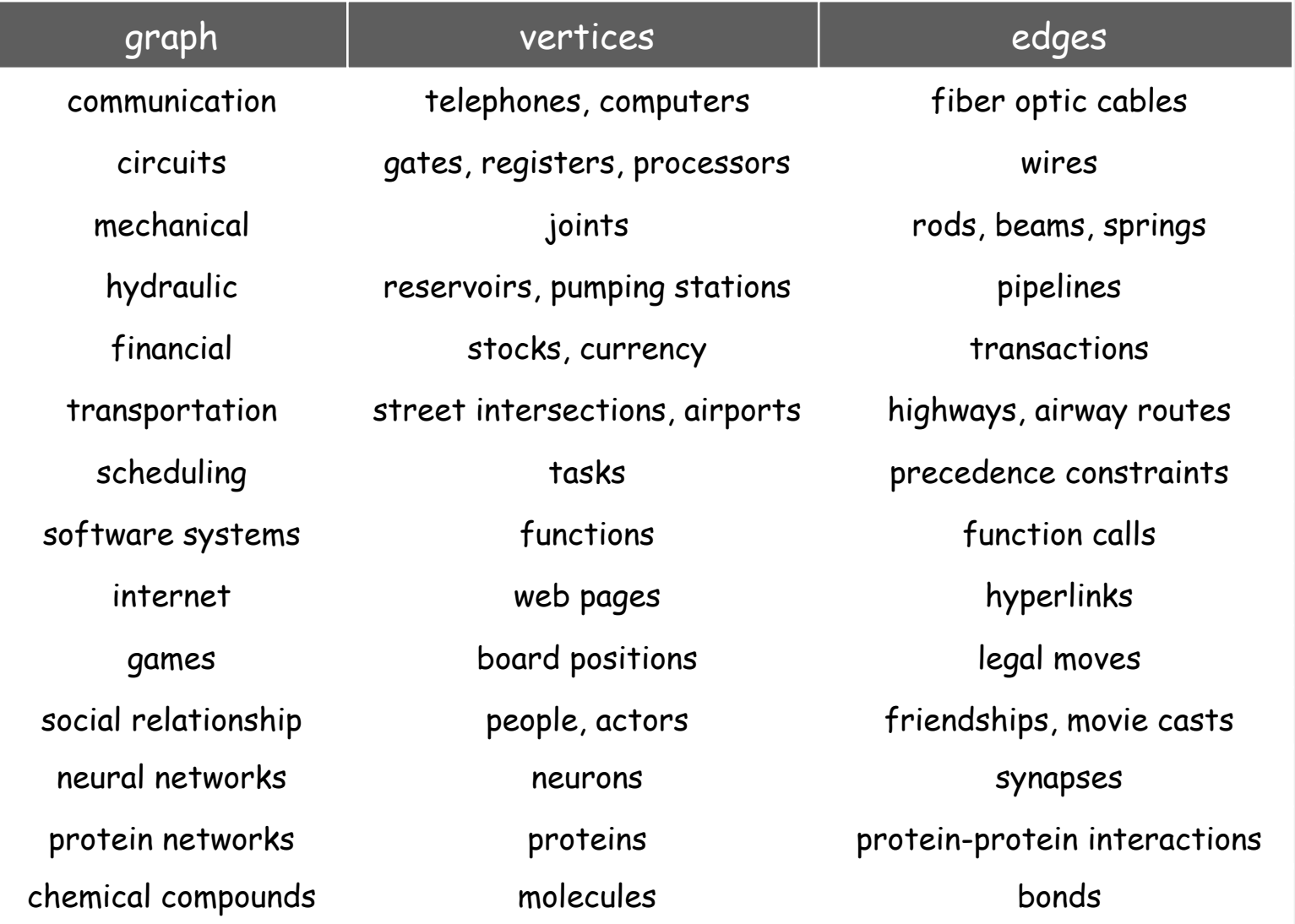

# Social networks

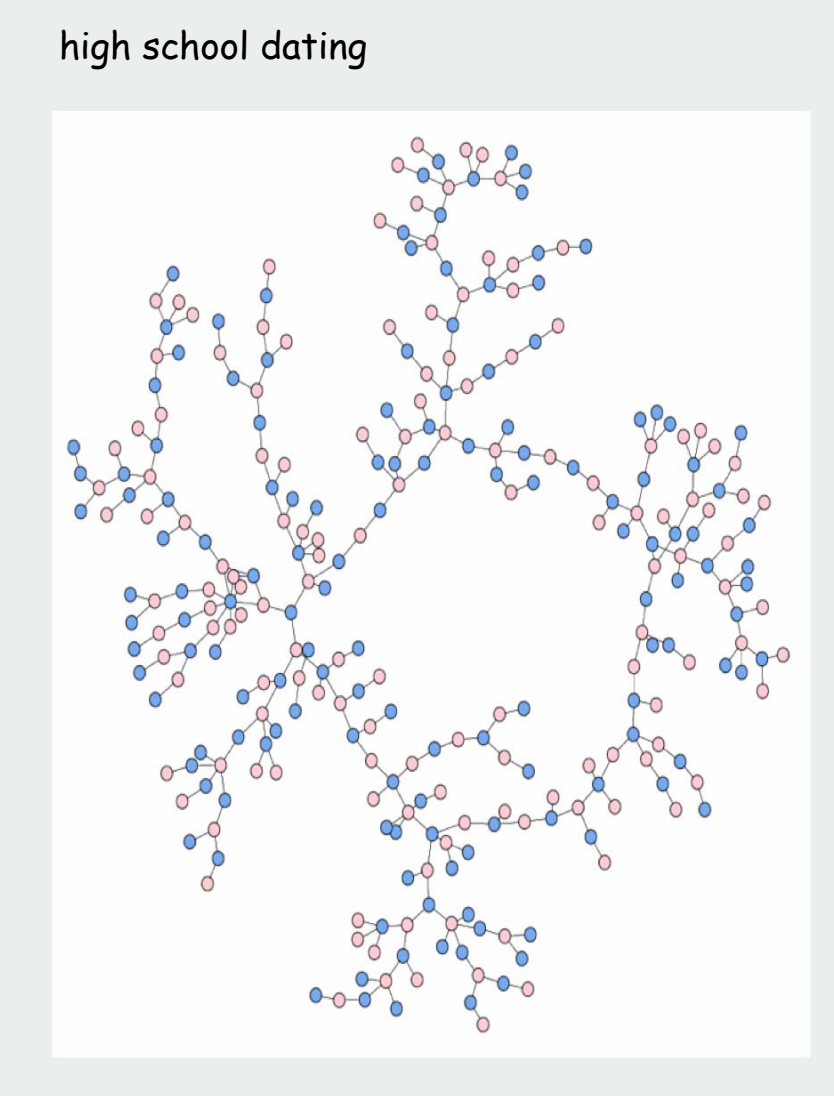

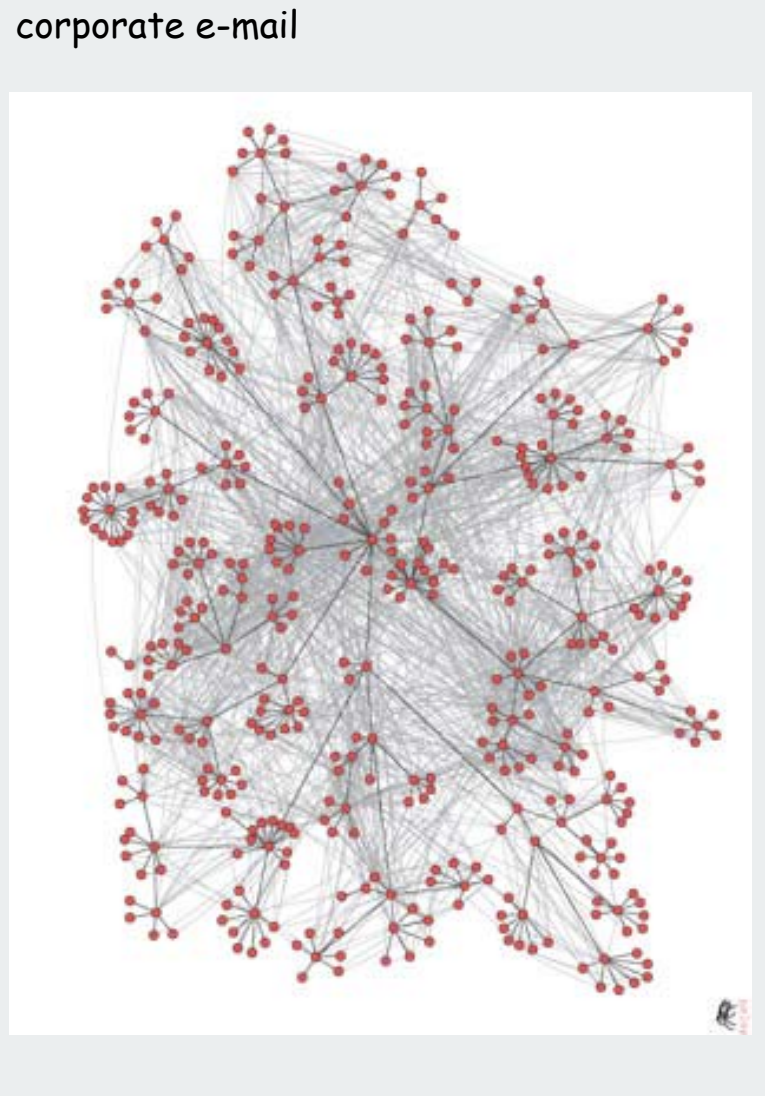

Reference: Adamic and Adar, 2004

Reference: Bearman, Moody and Stovel, 2004 image by Mark Newman

# Power transmission grid of Western US

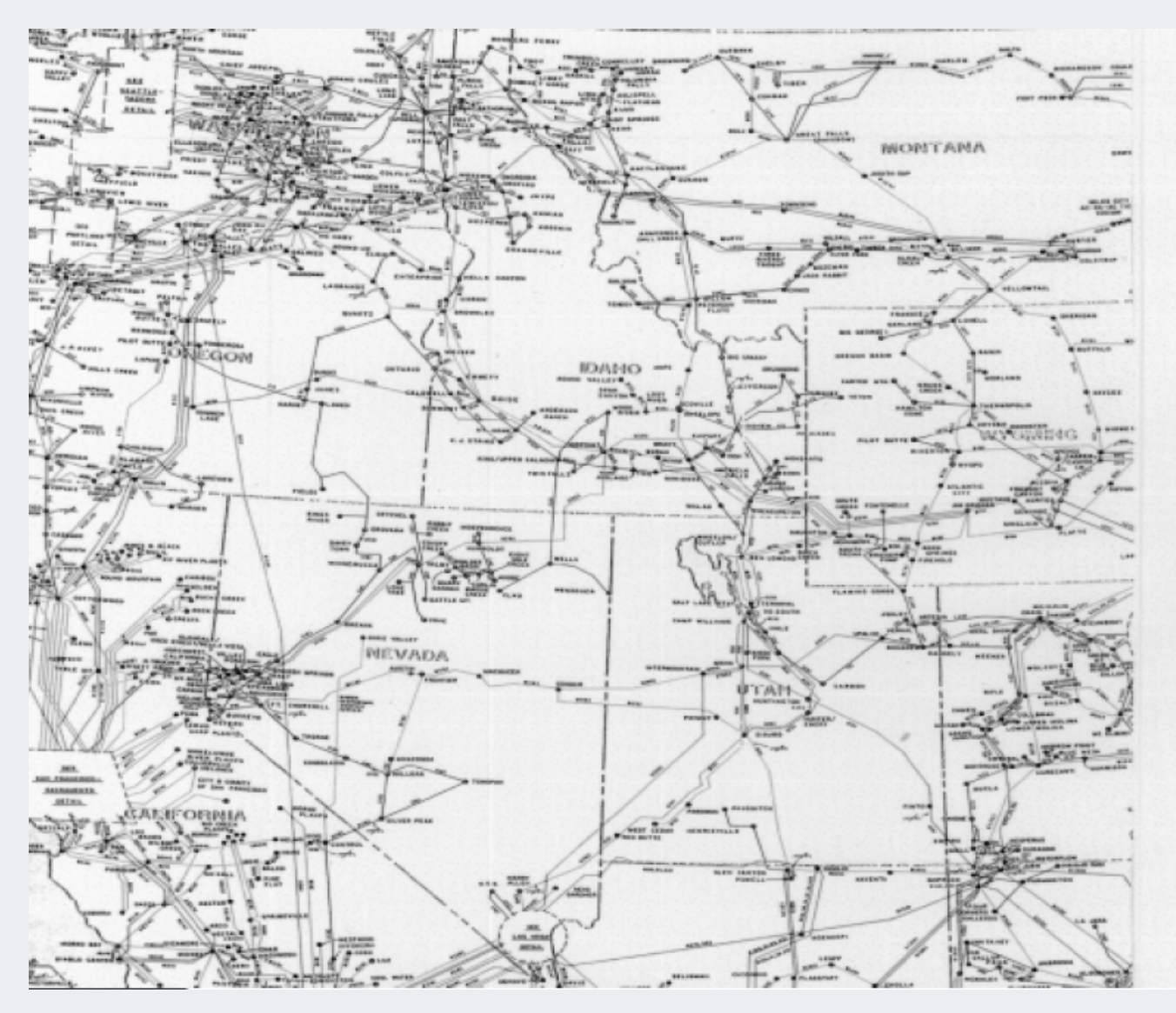

Reference: Duncan Watts

#### Protein interaction network

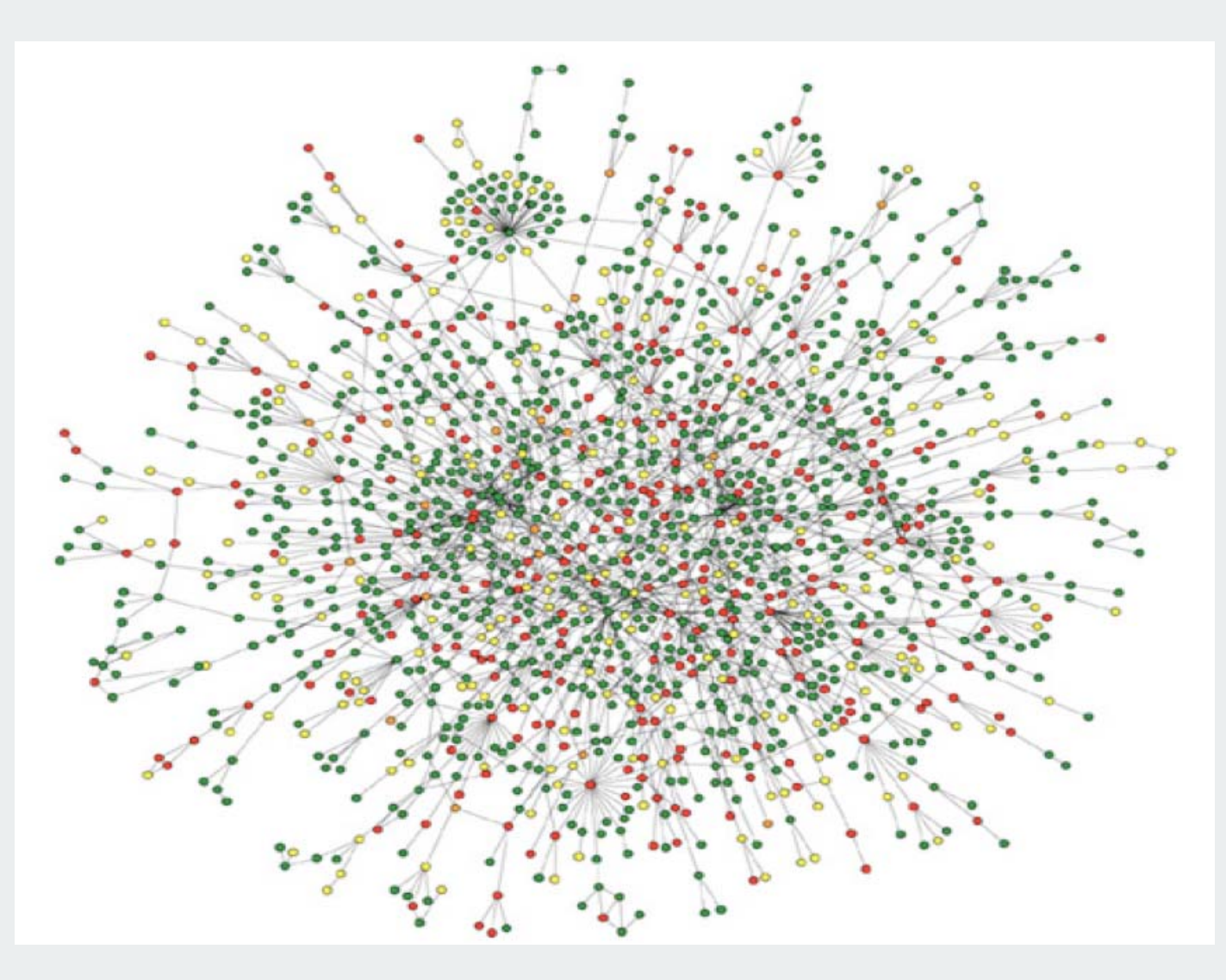

Reference: Jeong et al, Nature Review | Genetics

## The Internet

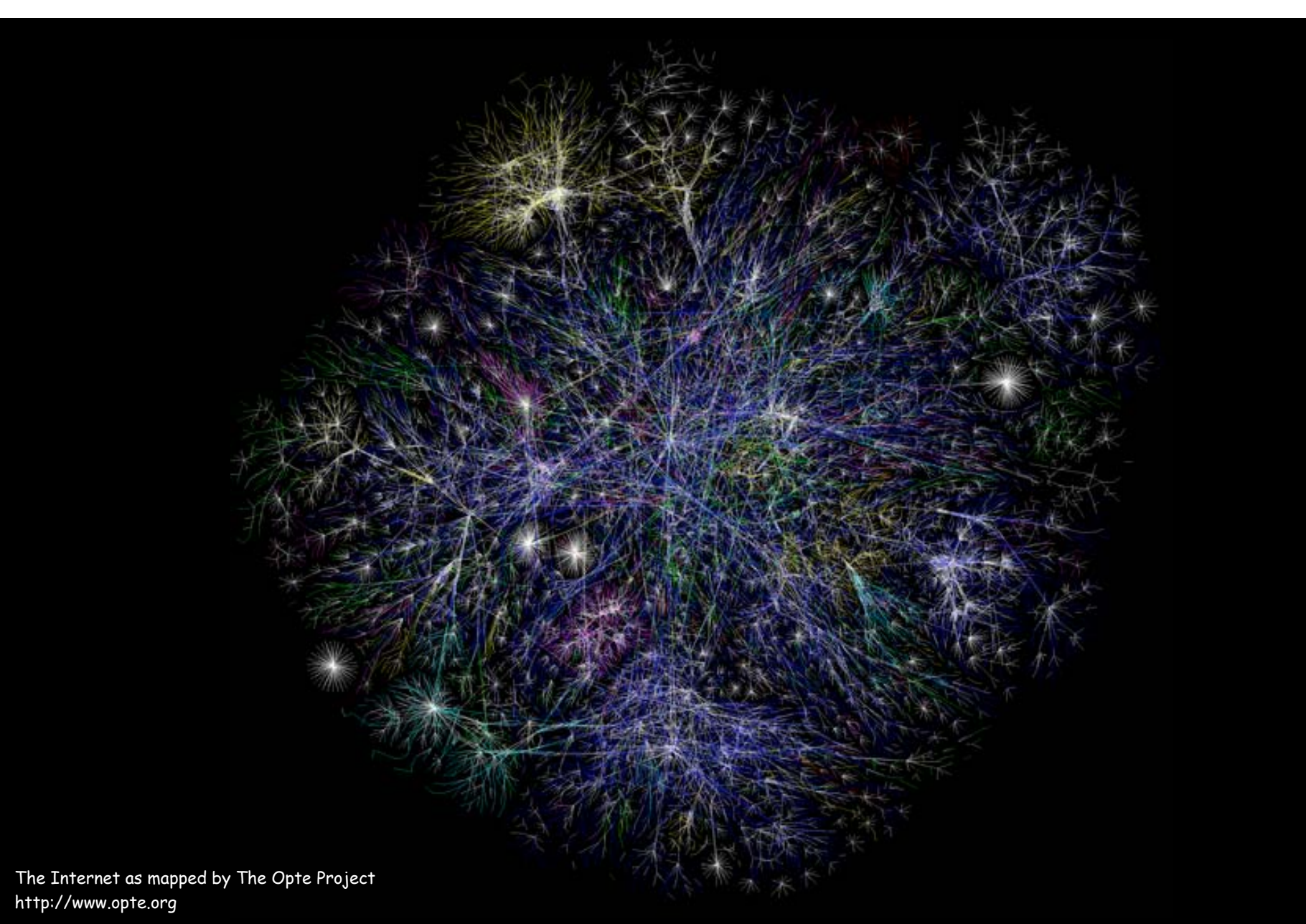

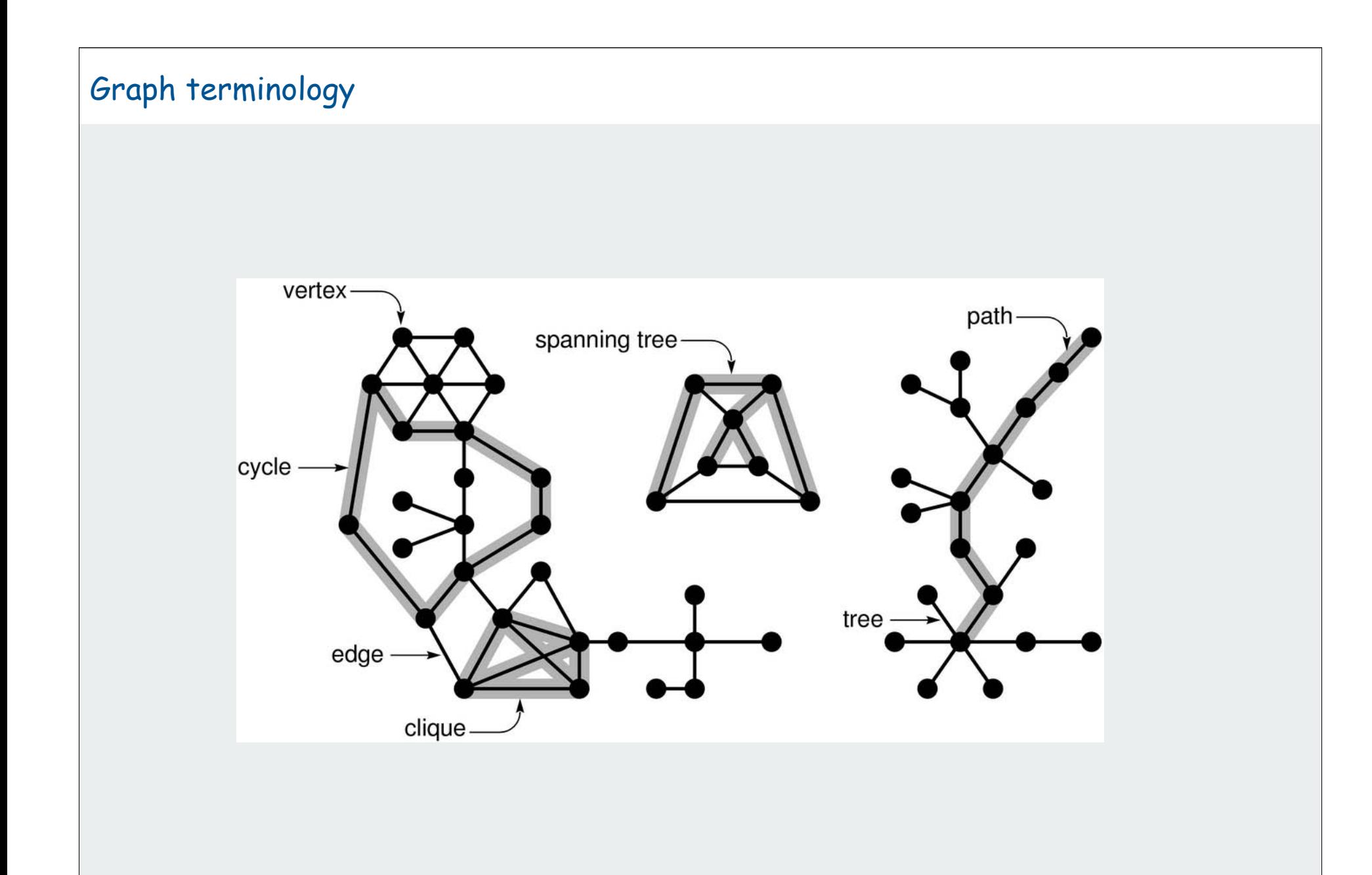

#### Some graph-processing problems

Path. Is there a path between s to t? Shortest path. What is the shortest path between s and t? Longest path. What is the longest simple path between s and t?

Cycle. Is there a cycle in the graph? Euler tour. Is there a cycle that uses each edge exactly once? Hamilton tour. Is there a cycle that uses each vertex exactly once?

Connectivity. Is there a way to connect all of the vertices? MST. What is the best way to connect all of the vertices? Biconnectivity. Is there a vertex whose removal disconnects the graph?

Planarity. Can you draw the graph in the plane with no crossing edges?

First challenge: Which of these problems is easy? difficult? intractable?

# Graph API

maze exploration depth-first search breadth-first search connected components challenges

#### Graph representation

#### Vertex representation.

- This lecture: use integers between **0** and **V-1**.
- Real world: convert between names and integers with symbol table.

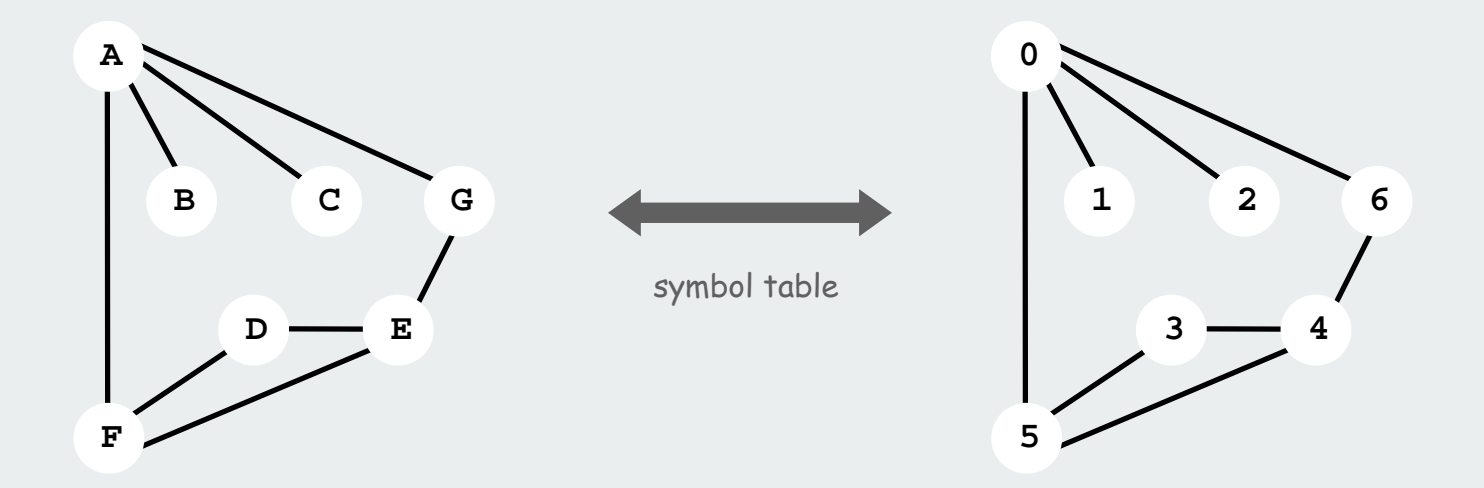

#### Other issues. Parallel edges, self-loops.

## Graph API

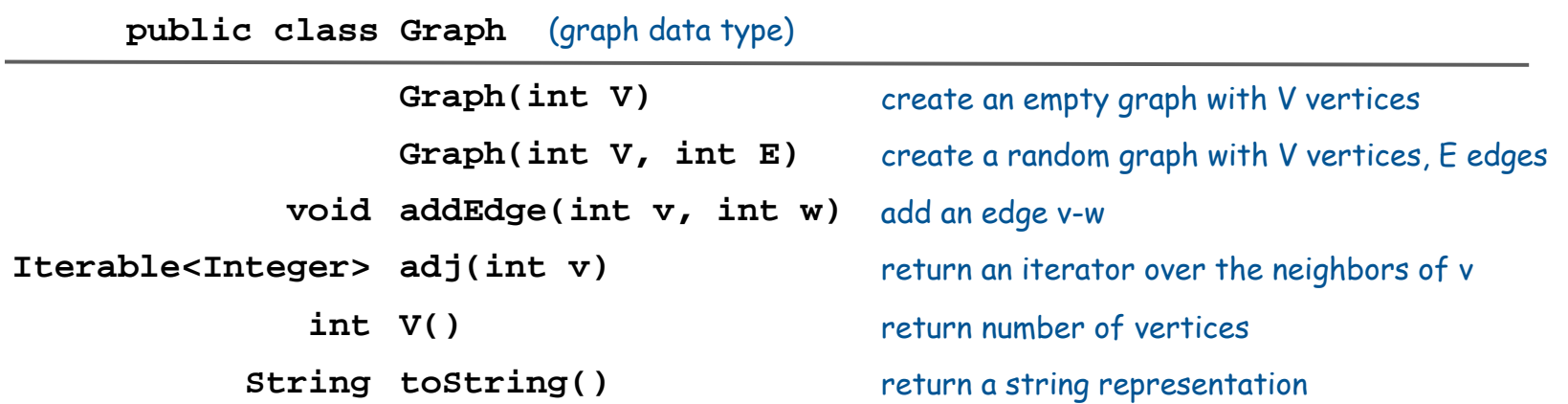

Client that iterates through all edges

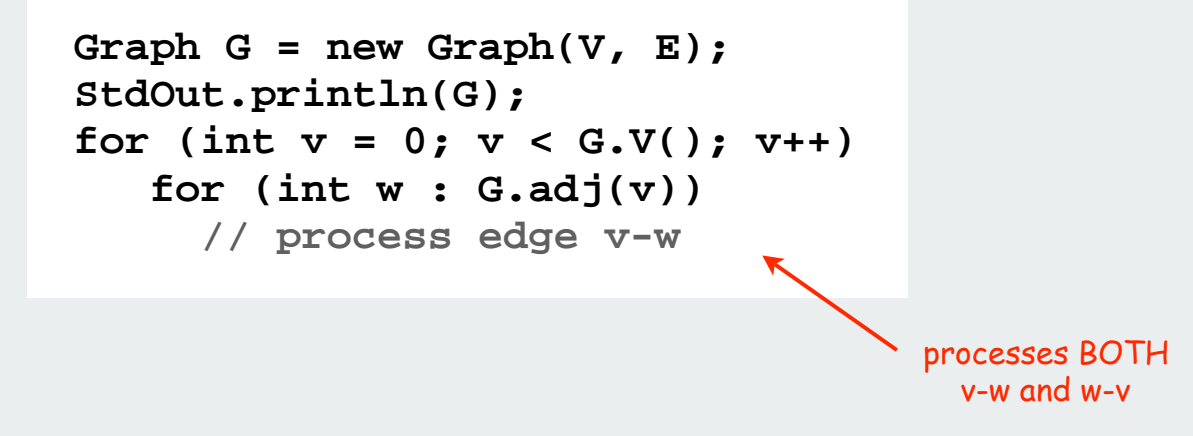

# Set of edges representation

Store a list of the edges (linked list or array)

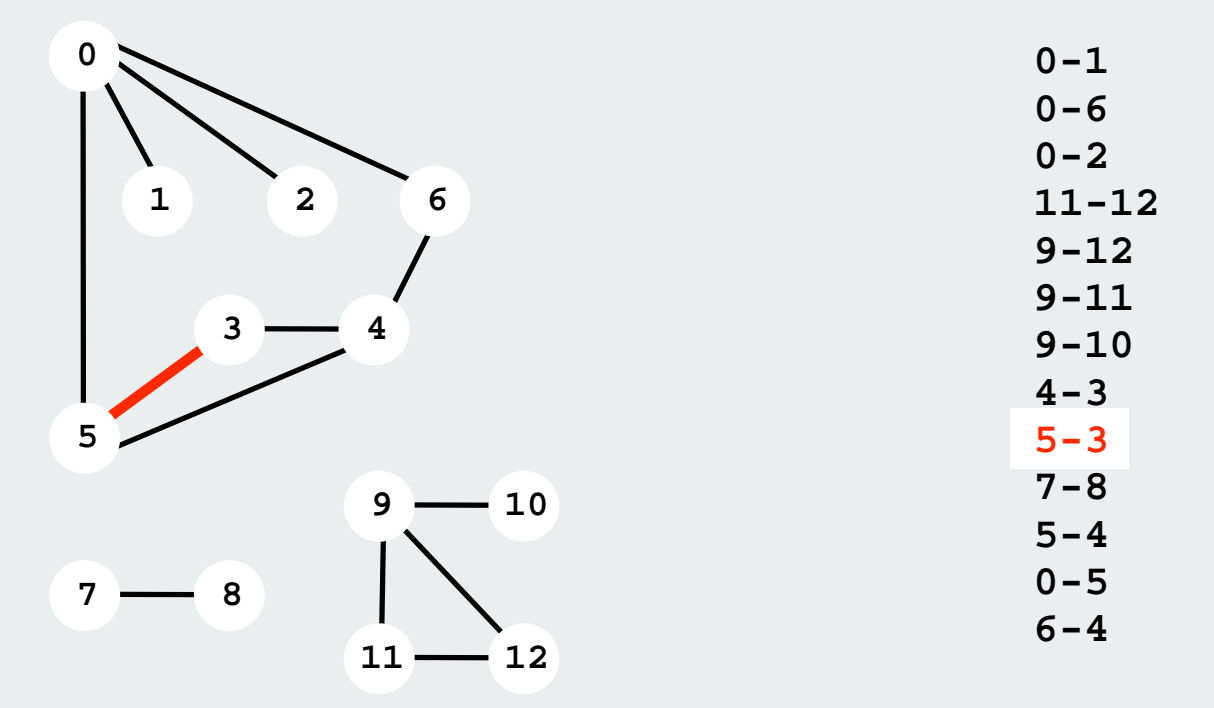

Adjacency matrix representation

Maintain a two-dimensional  $v \times v$  boolean array.

For each edge  $v-w$  in graph:  $adj[v][w] = adj[w][v] = true$ .

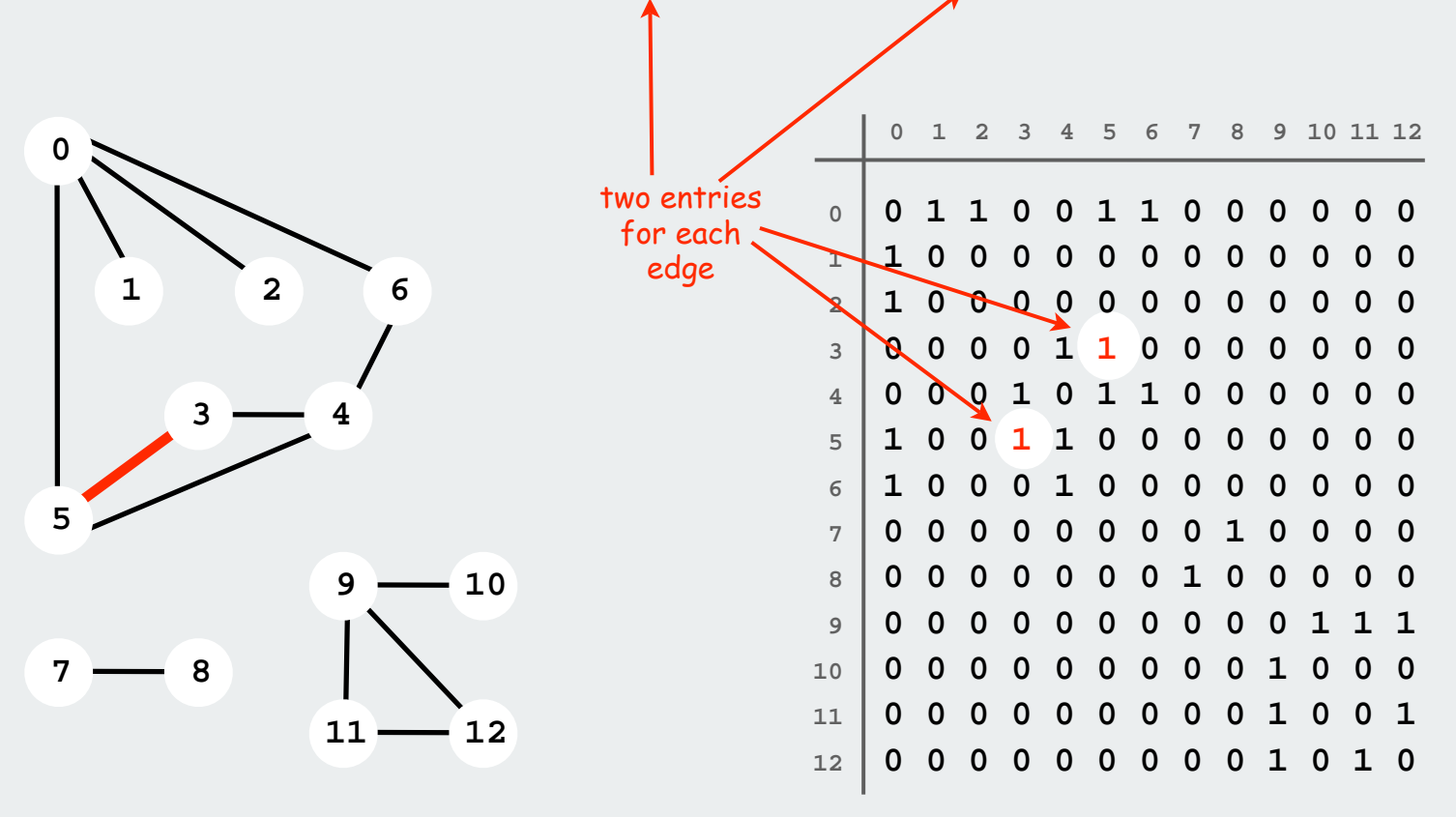

#### Adjacency-matrix graph representation: Java implementation

```
adjacency 
                                                 matrix
                                               create empty
                                               V-vertex graph
                                                 add edge v-w
                                               (no parallel edges)
public class Graph
{
    private int V;
    private boolean[][] adj;
   public Graph(int V)
 {
       this.V = V;
       adj = new boolean[V][V];
 }
    public void addEdge(int v, int w)
 {
       adj[v][w] = true;
       adj[w][v] = true;
 }
    public Iterable<Integer> adj(int v)
 {
       return new AdjIterator(v);
 }
}
                                               iterator for
                                               v's neighbors
```
#### Adjacency matrix: iterator for vertex neighbors

```
private class AdjIterator implements Iterator<Integer>,
                                       Iterable<Integer>
{
    int v, w = 0;
   AdjIterator(int v)
    { this.v = v; }
    public boolean hasNext()
 {
       while (w < V)
       { if (adj[v][w]) return true; w++ }
       return false;
 }
    public int next()
 {
       if (hasNext()) return w++ ;
       else throw new NoSuchElementException();
 }
    public Iterator<Integer> iterator()
    { return this; }
}
```
#### Adjacency-list graph representation

Maintain vertex-indexed array of lists (implementation omitted)

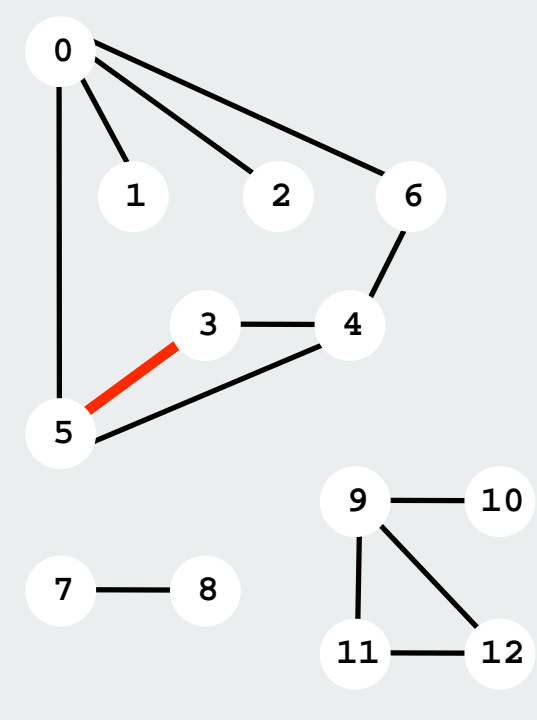

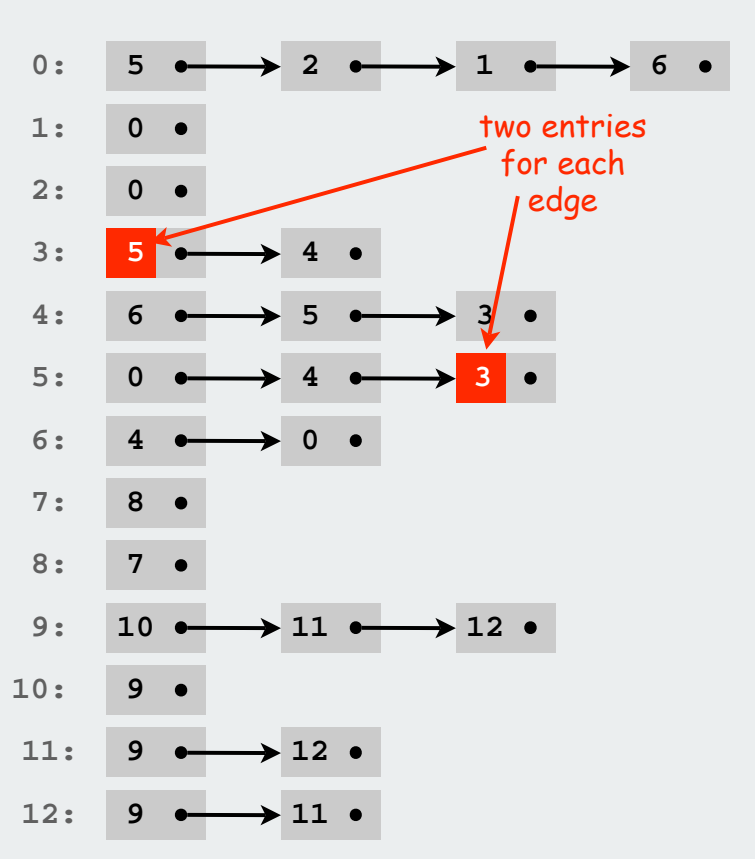

#### Adjacency-SET graph representation

Maintain vertex-indexed array of SETs (take advantage of balanced-tree or hashing implementations)

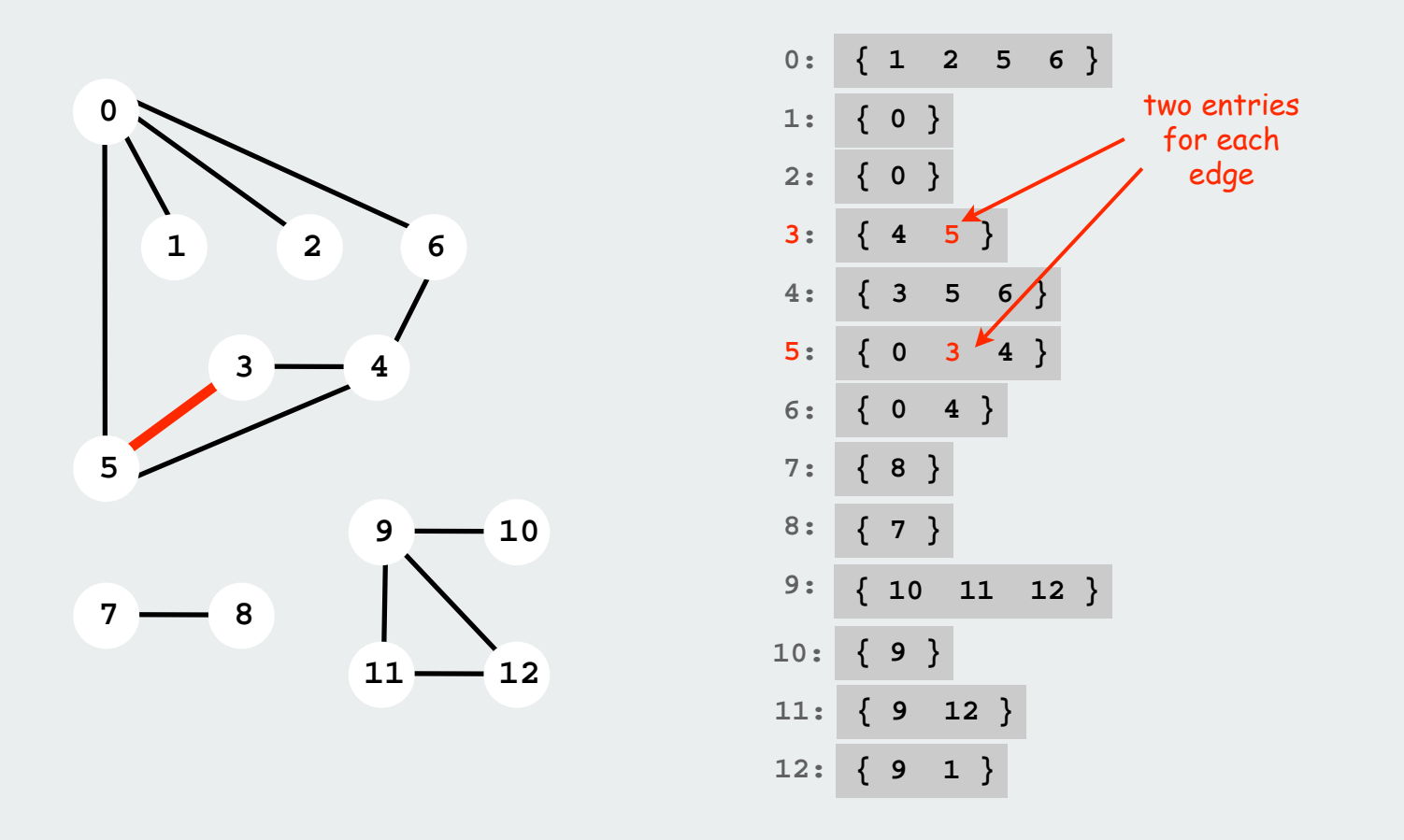

#### Adjacency-SET graph representation: Java implementation

```
adjacency 
                                                     sets
                                                   create empty
                                                  V-vertex graph
                                                    add edge v-w
                                                  (no parallel edges)
                                                  iterable SET for
                                                   v's neighbors
public class Graph
{
    private int V;
    private SET<Integer>[] adj; 
    public Graph(int V)
    {
        this.V = V;
        adj = (SET<Integer>[]) new SET[V];
       for (int v = 0; v < V; v++)
           adj[v] = new SET<Integer>();
    }
    public void addEdge(int v, int w)
 {
        adj[v].add(w);
        adj[w].add(v);
 }
    public Iterable<Integer> adj(int v)
 {
       return adj[v];
 }
}
```
#### Graph representations

Graphs are abstract mathematical objects, BUT

- ADT implementation requires specific representation.
- Efficiency depends on matching algorithms to representations.

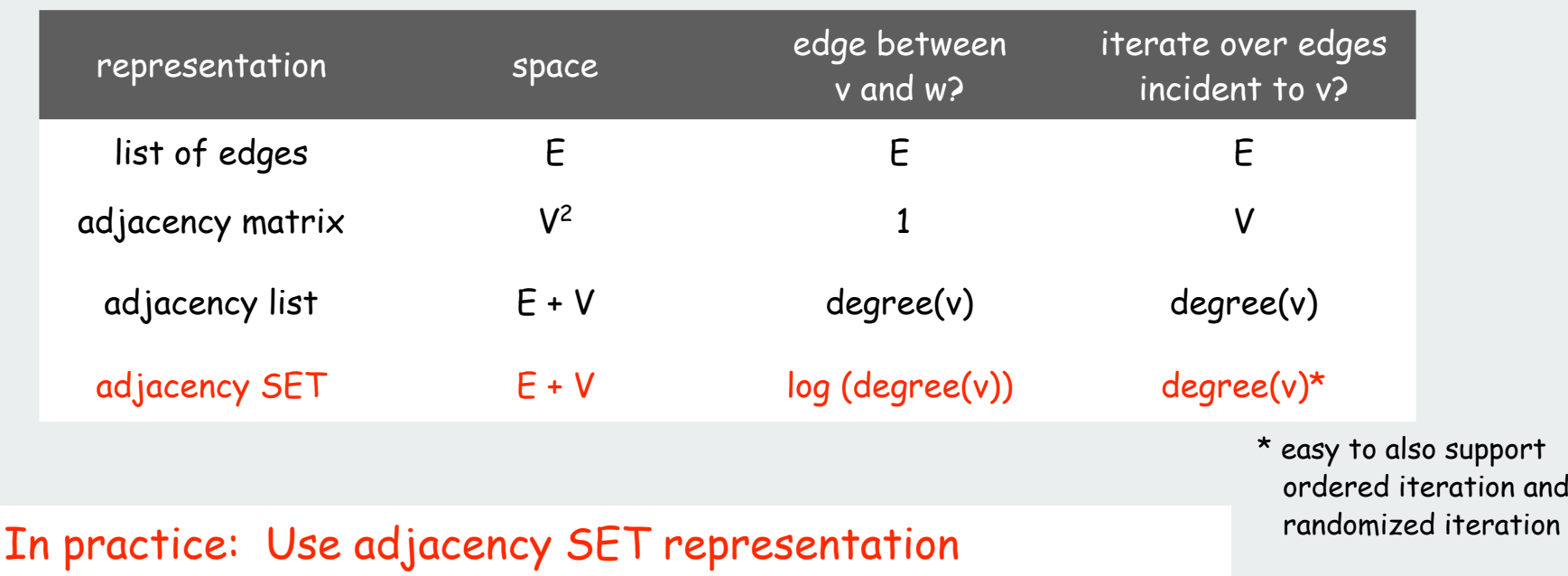

- Take advantage of proven technology
- Real-world graphs tend to be "sparse"
	- [ huge number of vertices, small average vertex degree]
- Algs all based on iterating over edges incident to v.

# Graph API

# maze exploration

Depth-first search breadth-first search connected components challenges

# Maze exploration

#### Maze graphs.

- Vertex = intersections.
- Edge = passage.

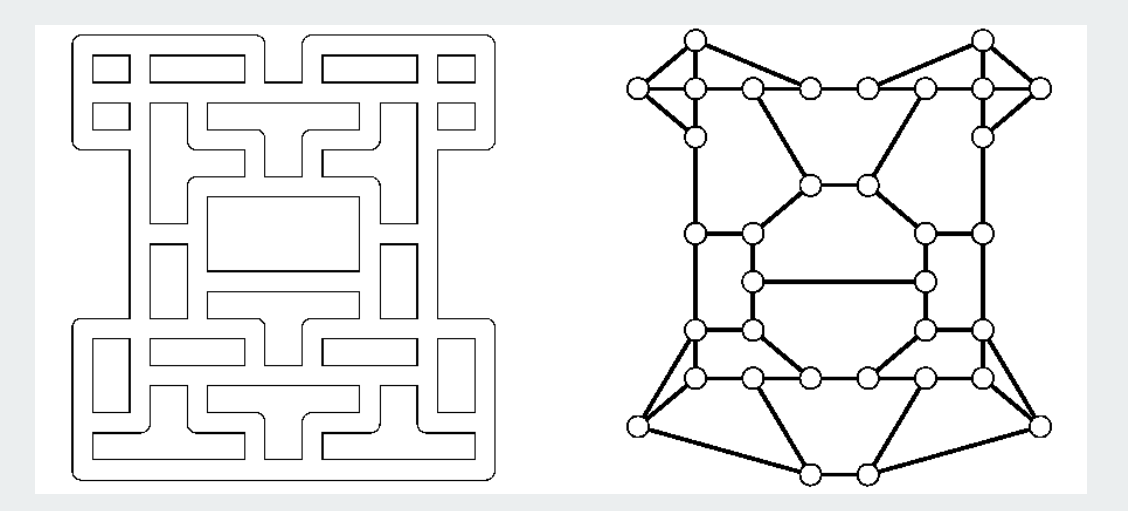

Goal. Explore every passage in the maze.

#### Trémaux Maze Exploration

Trémaux maze exploration.

- Unroll a ball of string behind you.
- Mark each visited intersection by turning on a light.
- Mark each visited passage by opening a door.

First use? Theseus entered labyrinth to kill the monstrous Minotaur; Ariadne held ball of string.

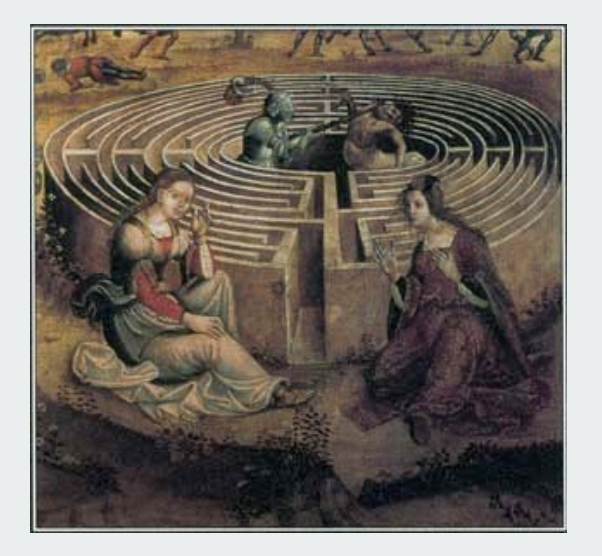

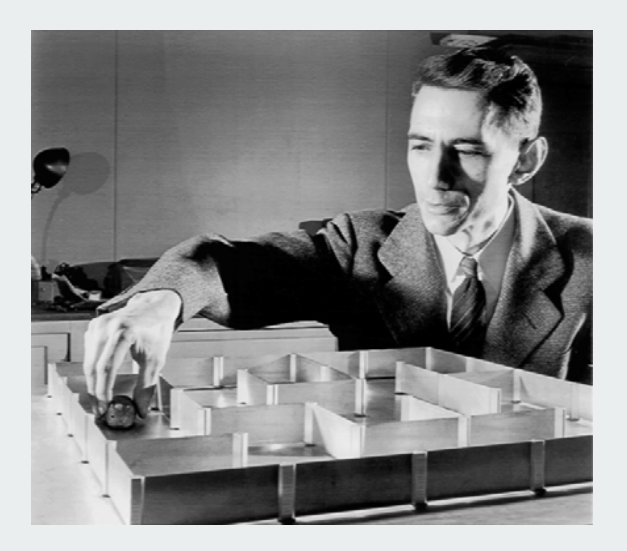

Claude Shannon (with Theseus mouse)

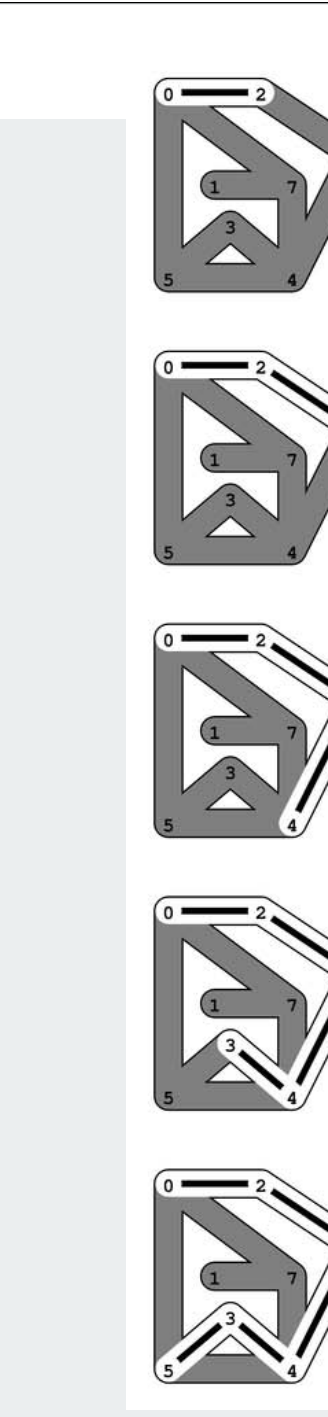

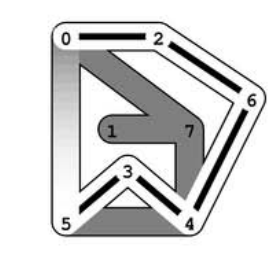

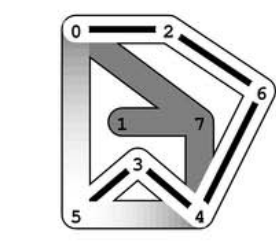

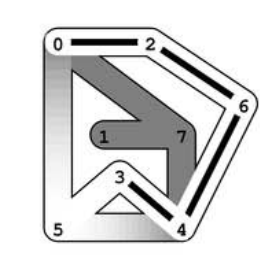

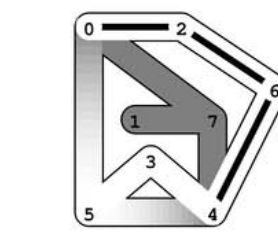

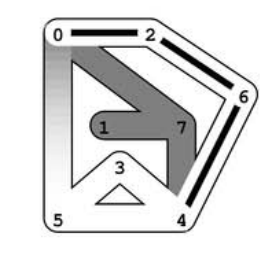

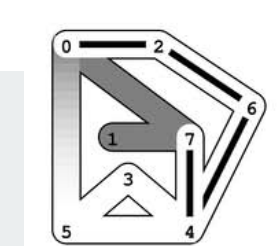

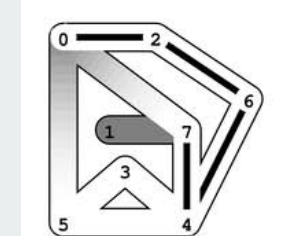

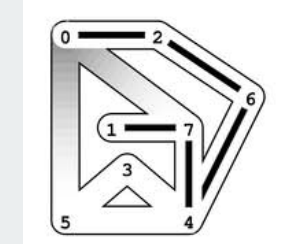

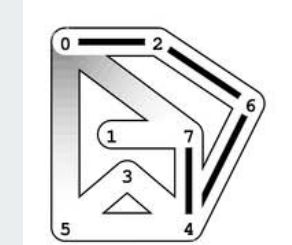

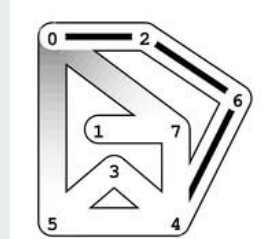

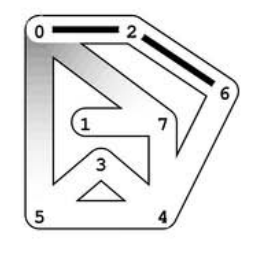

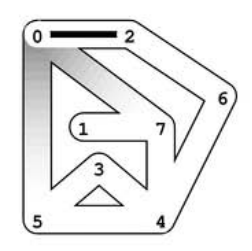

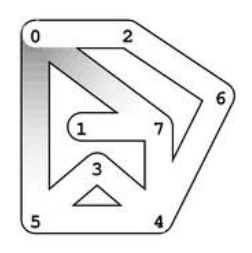

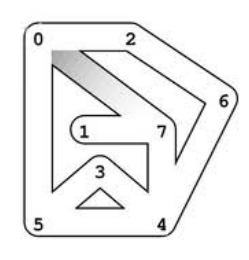

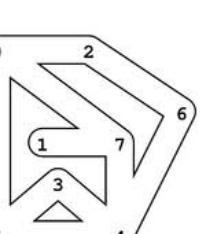

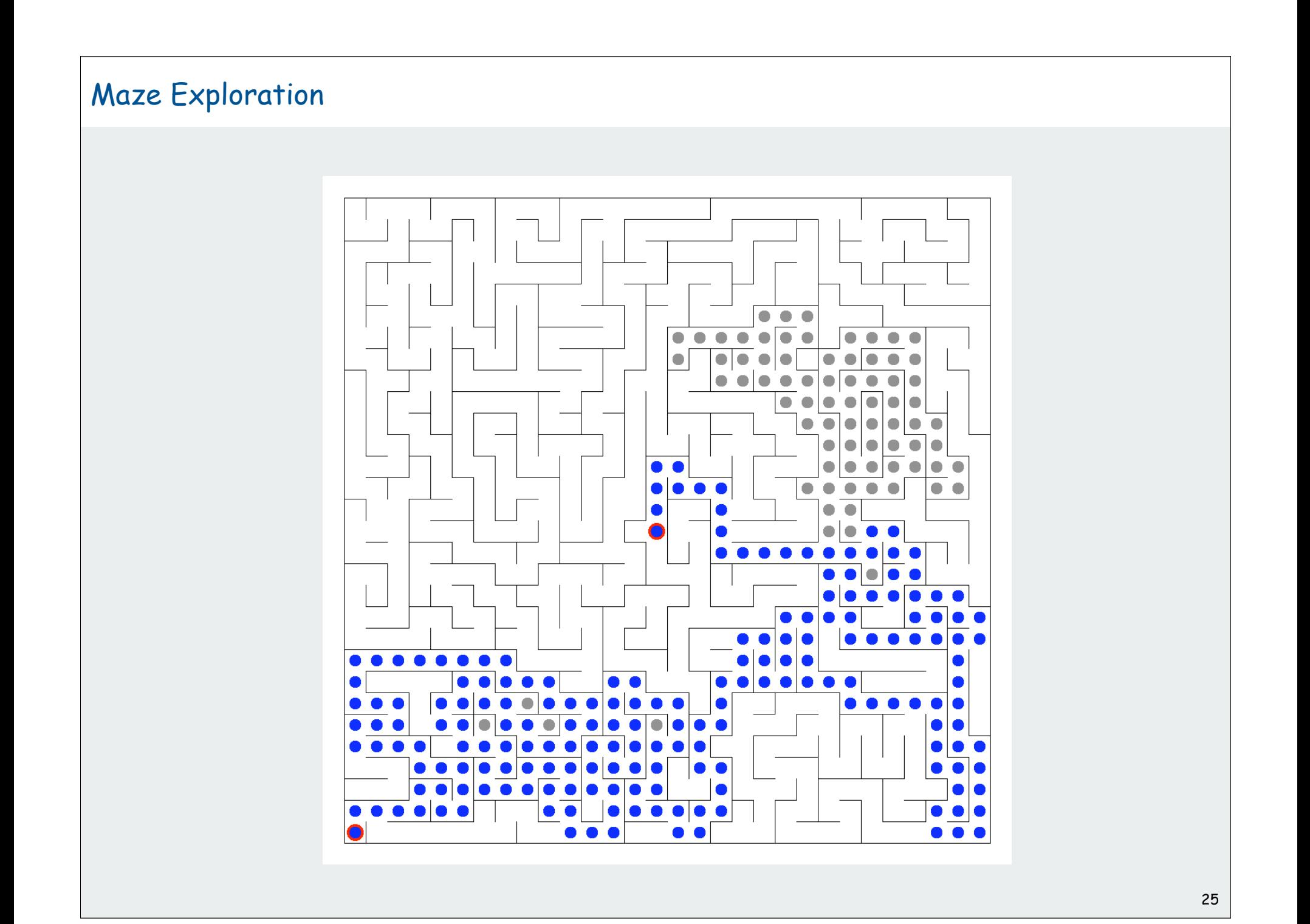

# Graph API maze exploration depth-first search breadth-first search connected components challenges

# Flood fill

# Photoshop "magic wand"

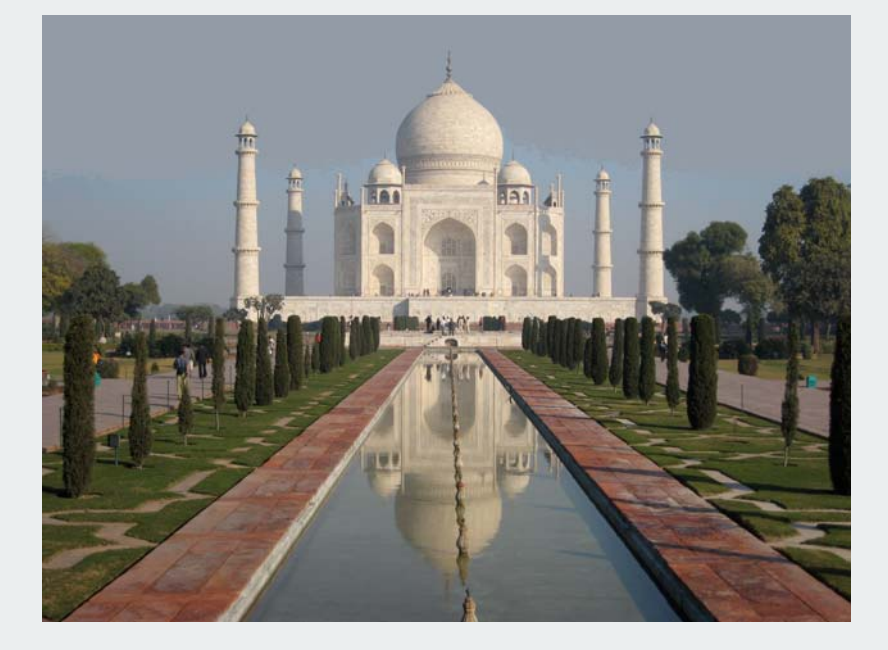

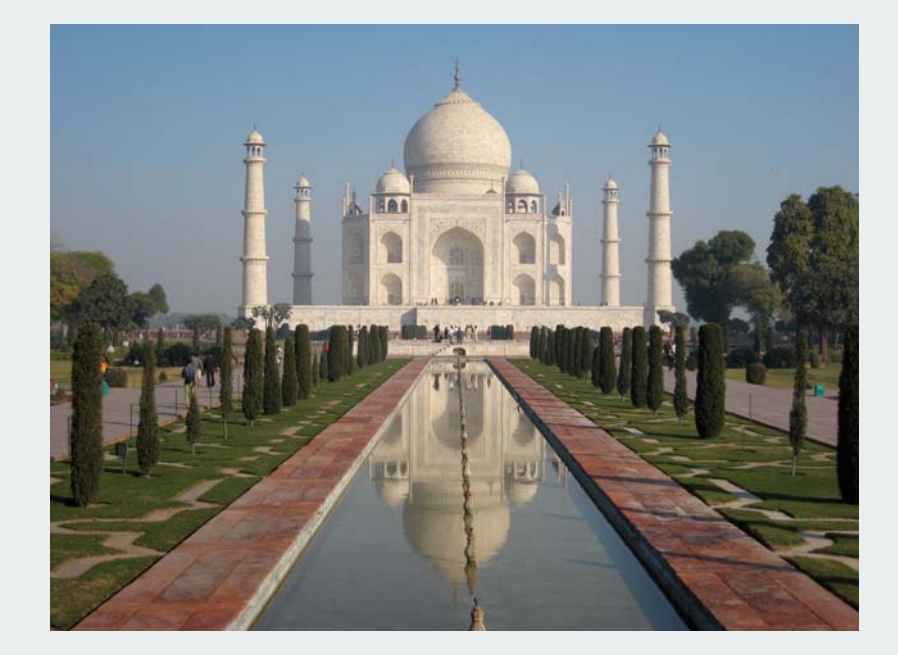
### Graph-processing challenge 1:

Problem: Flood fill Assumptions: picture has millions to billions of pixels

- 1) any COS126 student could do it
- 2) need to be a typical diligent COS226 student
- 3) hire an expert
- 4) intractable
- 5) no one knows

# Depth-first search

Goal. Systematically search through a graph.

Idea. Mimic maze exploration.

# Typical applications.

- find all vertices connected to a given **s**
- find a path from **s** to **t**

DFS (to visit a vertex **s**)

Mark **<sup>s</sup>** as visited.

Visit all unmarked vertices **<sup>v</sup>** adjacent to **s**.

recursive

# Running time.

- O(E) since each edge examined at most twice
- usually less than V to find paths in real graphs

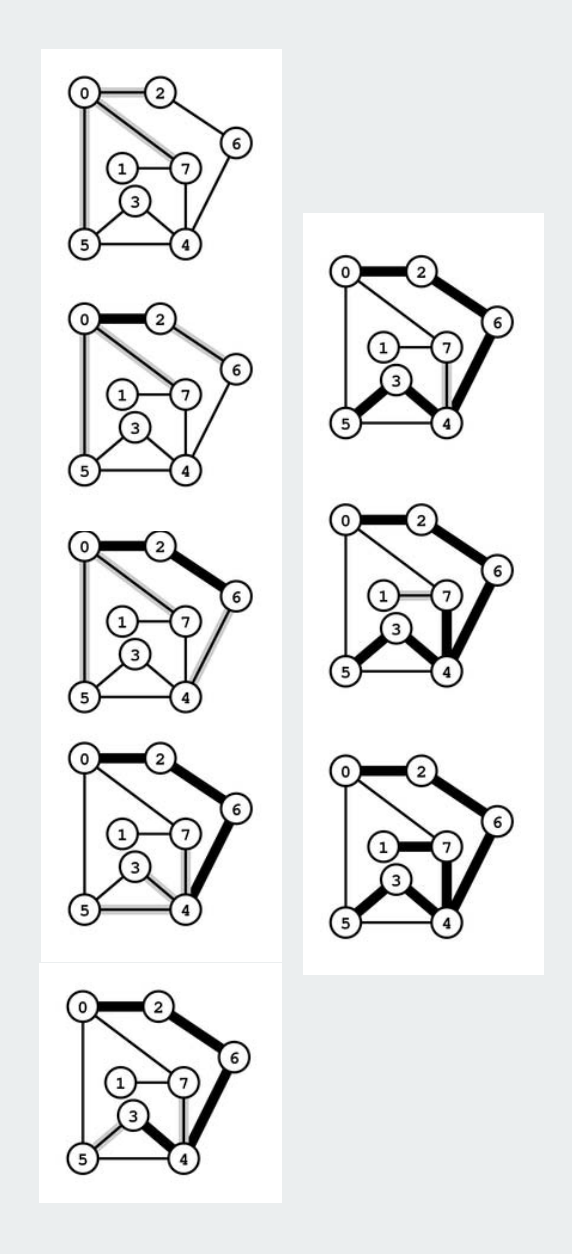

### Design pattern for graph processing

### Typical client program.

- Create a **Graph**.
- Pass the **Graph** to a graph-processing routine, e.g., **DFSearcher**.
- Query the graph-processing routine for information.

```
public static void main(String[] args)
 {
    In in = new In(args[0]);
     Graph G = new Graph(in);
     int s = 0;
     DFSearcher dfs = new DFSearcher(G, s);
    for (int v = 0; v < G.V(); v++) if (dfs.isConnected(v))
            System.out.println(v);
 }
Client that prints all vertices connected to (reachable from) s
```
Decouple graph from graph processing.

```
Depth-first search (connectivity)
```

```
true if 
                                                 connected to s
                                                  constructor 
                                                 marks vertices
                                                 connected to s
                                                 recursive DFS
                                                 does the work
                                                client can ask whether 
                                                    any vertex is 
                                                   connected to s
public class DFSearcher
{
    private boolean[] marked;
    public DFSearcher(Graph G, int s)
 {
        marked = new boolean[G.V()];
        dfs(G, s);
     }
    private void dfs(Graph G, int v)
 {
        marked[v] = true;
        for (int w : G.adj(v))
            if (!marked[w]) dfs(G, w);
     }
    public boolean isReachable(int v)
 {
        return marked[v];
 }
}
```
# Connectivity application: Flood fill

Change color of entire blob of neighboring red pixels to blue.

# Build a grid graph

- vertex: pixel.
- edge: between two adjacent lime pixels.
- blob: all pixels connected to given pixel.

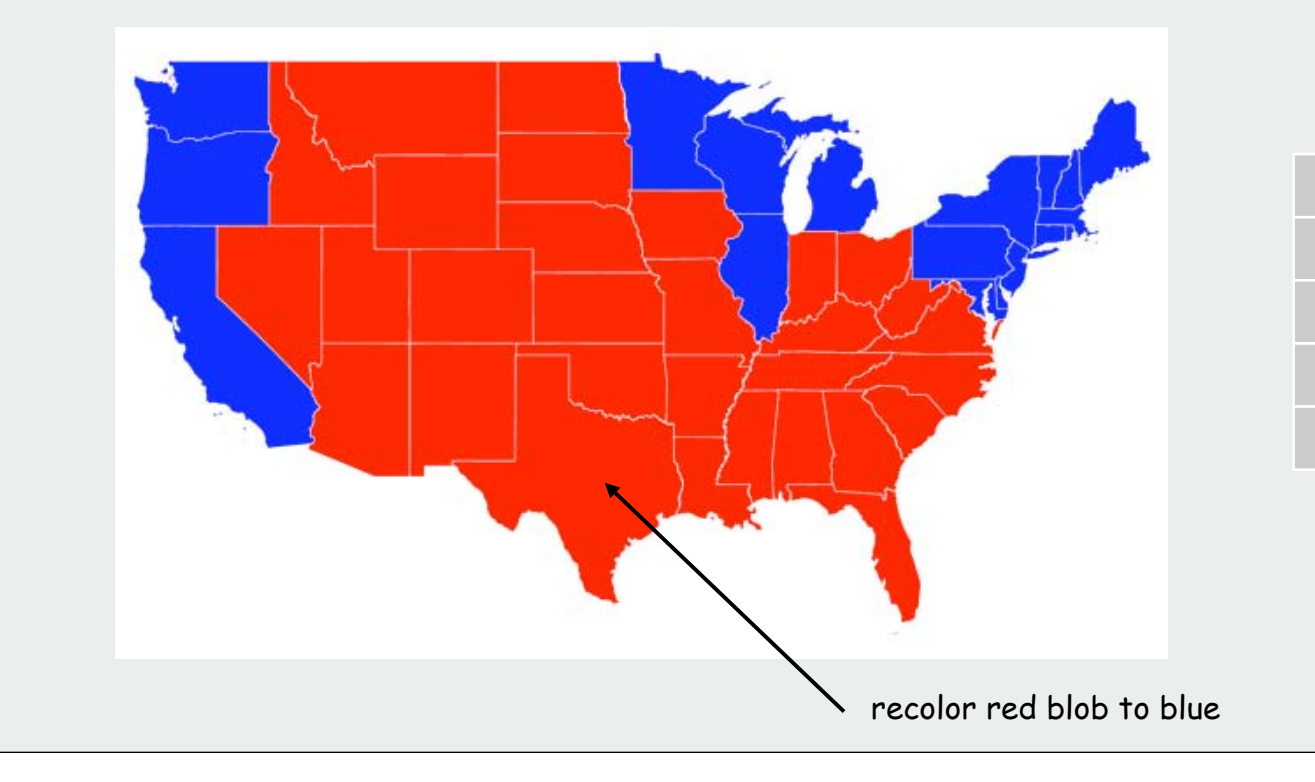

# Connectivity Application: Flood Fill

Change color of entire blob of neighboring red pixels to blue.

# Build a grid graph

- vertex: pixel.
- edge: between two adjacent red pixels.
- blob: all pixels connected to given pixel.

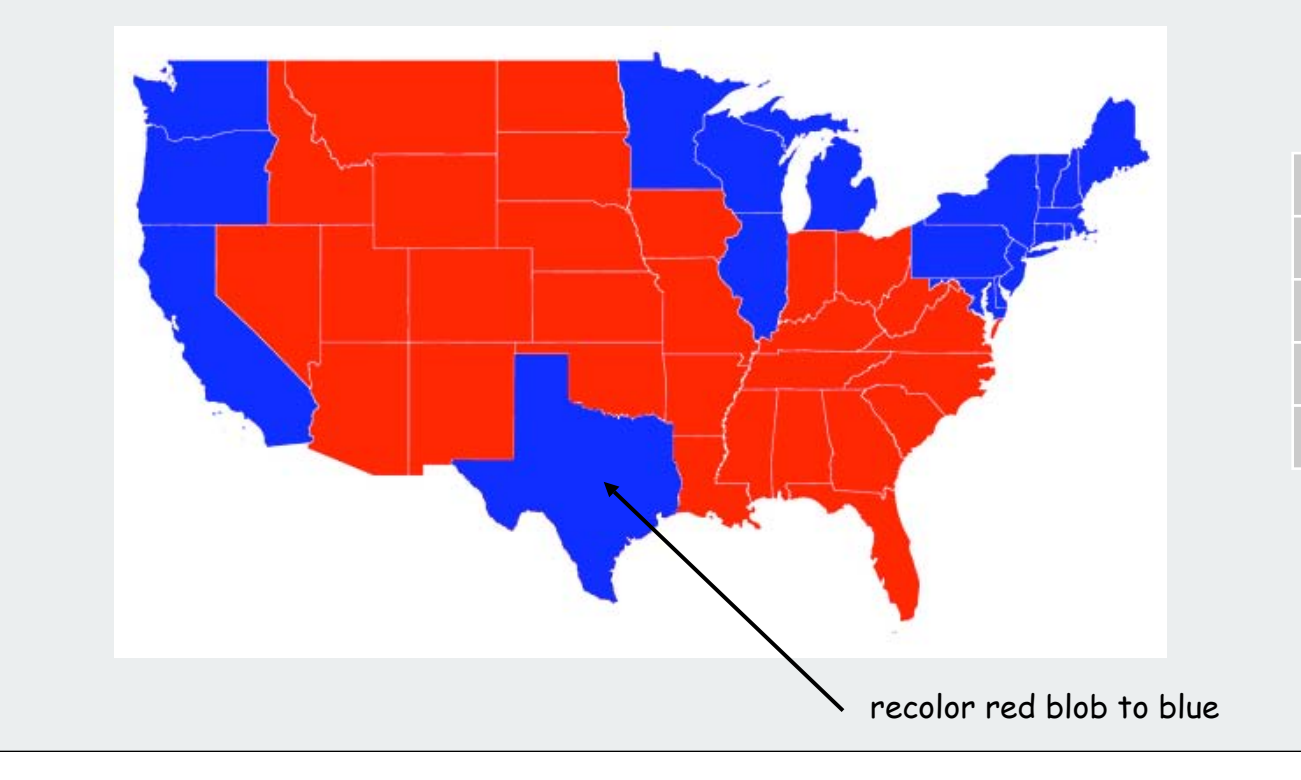

# Graph-processing challenge 2:

Problem: Is there a path from s to t?

- 1) any CS126 student could do it
- 2) need to be a typical diligent CS226 student
- 3) hire an expert
- 4) intractable
- 5) no one knows

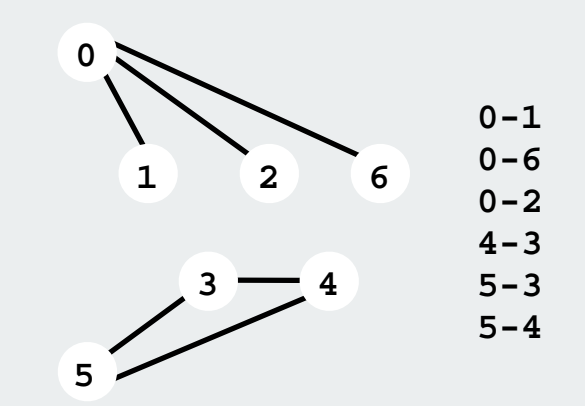

### Graph-processing challenge 3:

Problem: Find a path from s to t. Assumptions: any path will do

- 1) any CS126 student could do it
- 2) need to be a typical diligent CS226 student
- 3) hire an expert
- 4) intractable
- 5) no one knows

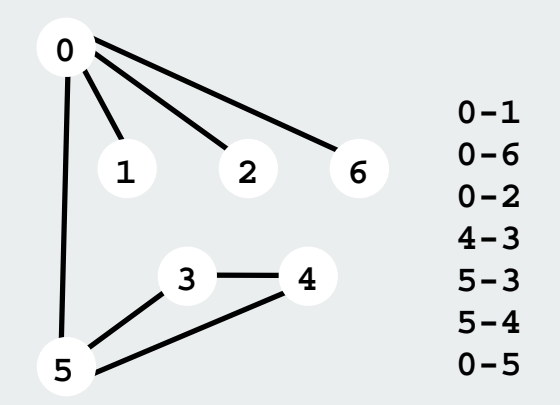

# Paths in graphs

# Is there a path from **s** to **t**? If so, find one.

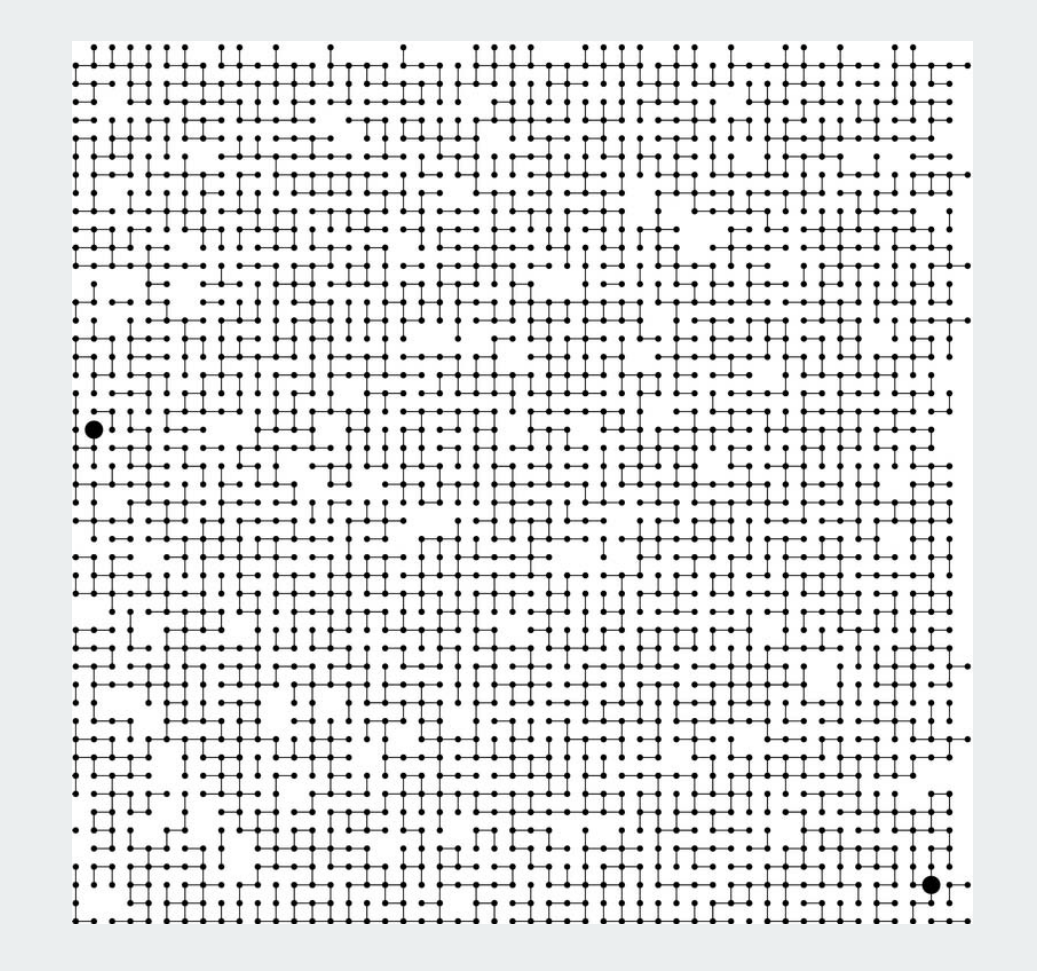

# Paths in graphs

# Is there a path from **s** to **t**?

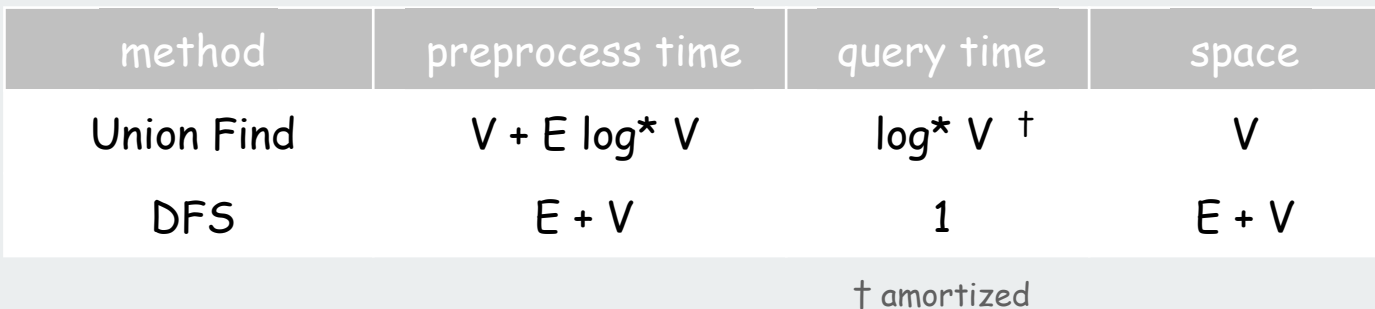

If so, find one.

- Union-Find: no help (use DFS on connected subgraph)
- DFS: easy (stay tuned)

UF advantage. Can intermix queries and edge insertions. DFS advantage. Can recover path itself in time proportional to its length. Keeping track of paths with DFS

DFS tree. Upon visiting a vertex **v** for the first time, remember that you came from **pred[v]** (parent-link representation).

Retrace path. To find path between **s** and **<sup>v</sup>**, follow **pred** back from **<sup>v</sup>**.

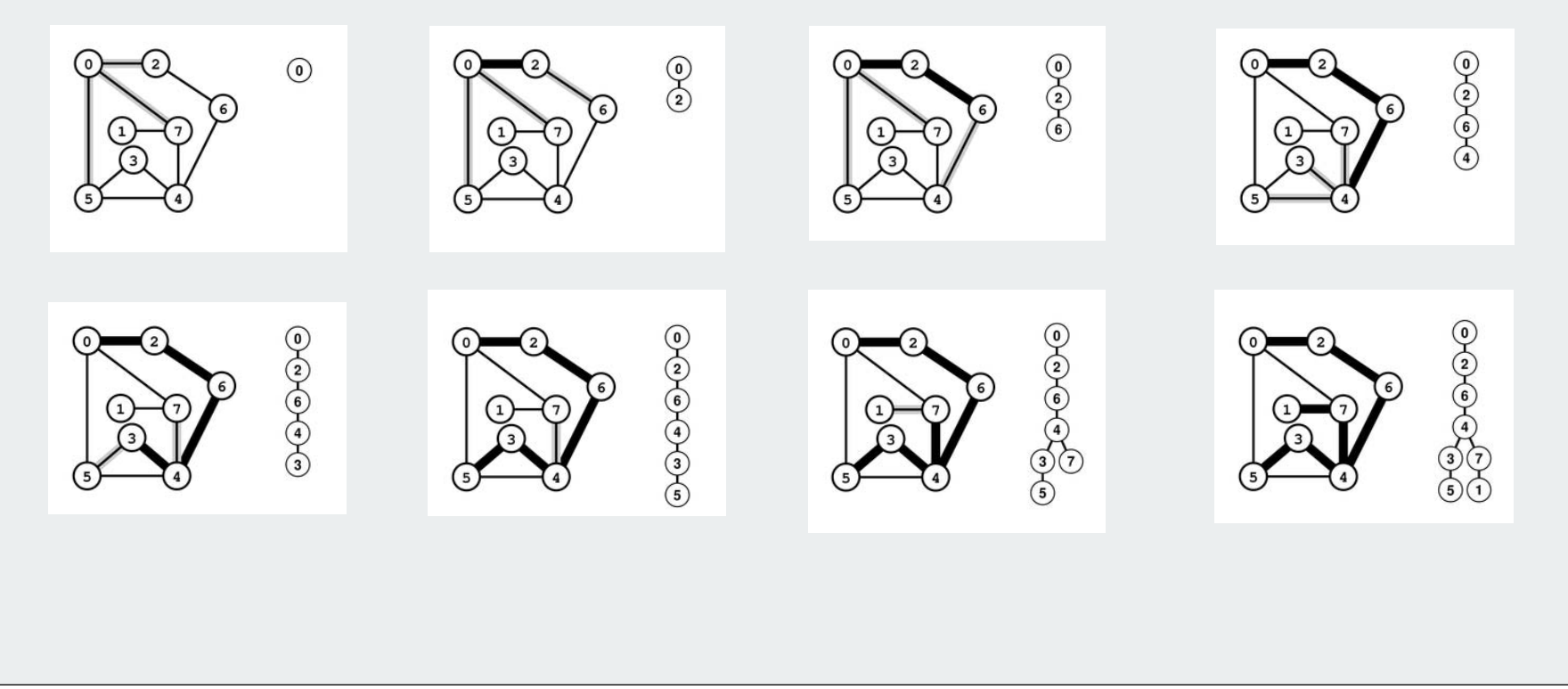

### Depth-first-search (pathfinding)

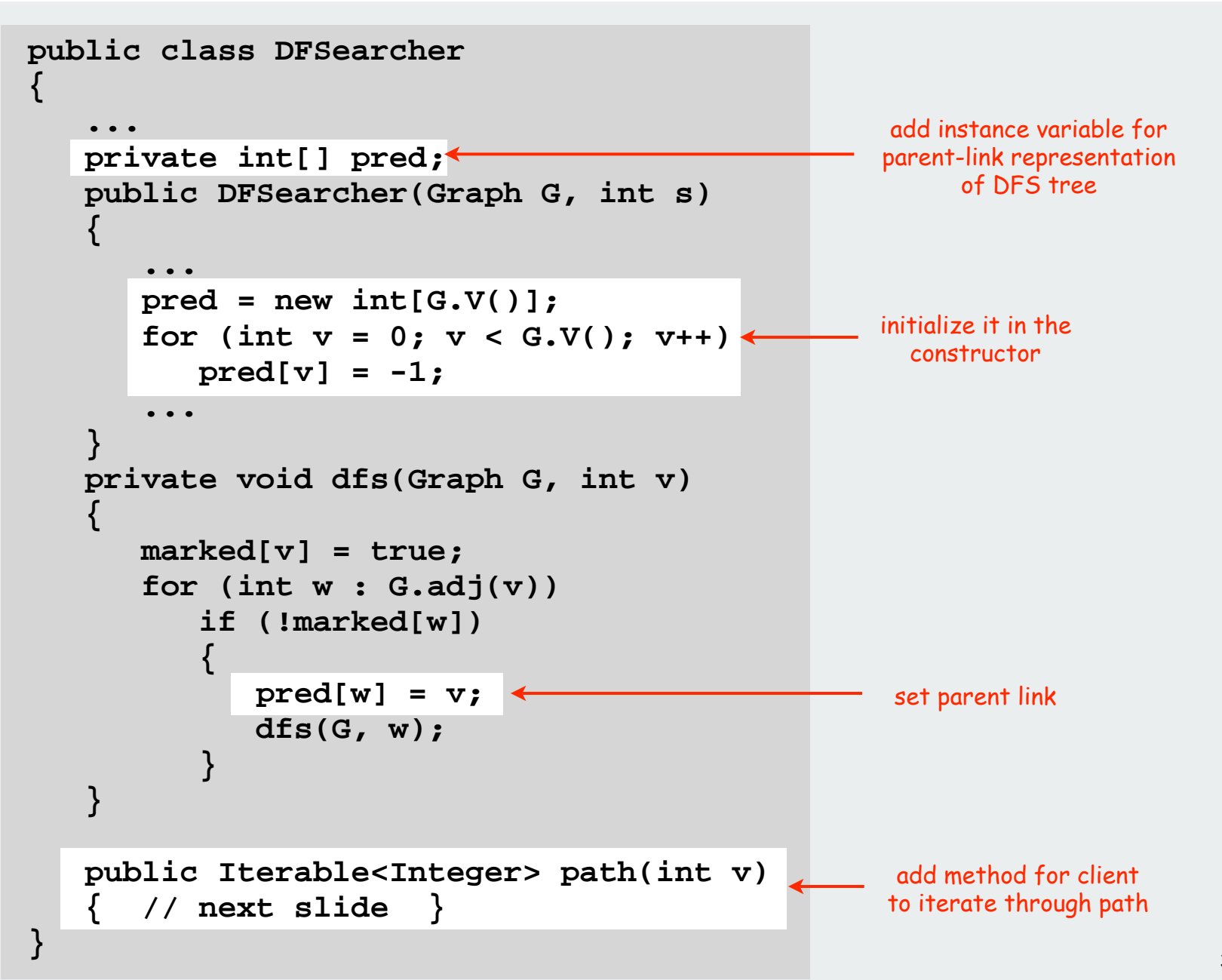

```
Depth-first-search (pathfinding iterator)
```
**}**

```
 public Iterable<Integer> path(int v)
    {
       Stack<Integer> path = new Stack<Integer>(); 
       while (v != -1 && marked[v])
       {
          list.push(v); 
         v = pred[v];
 }
       return path;
    }
```
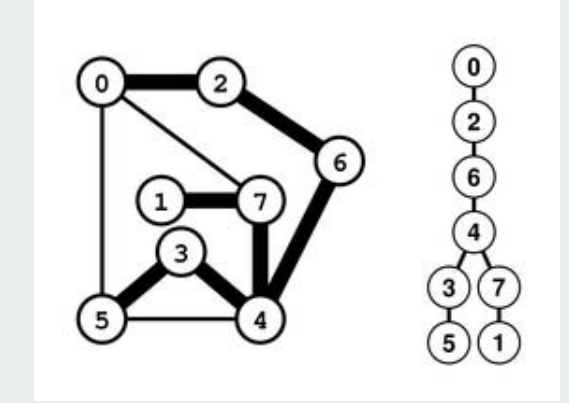

### DFS summary

# Enables direct solution of simple graph problems.

- Find path from **s** to **t**.
- Connected components (stay tuned).
- Euler tour (see book).
- Cycle detection (simple exercise).
- Bipartiteness checking (see book).

# Basis for solving more difficult graph problems.

- Biconnected components (see book).
- Planarity testing (beyond scope).

Graph API maze exploration depth-first search

# breadth-first search

connected components challenges

Breadth First Search

Depth-first search. Put unvisited vertices on a stack. Breadth-first search. Put unvisited vertices on a queue.

Shortest path. Find path from **s** to **t** that uses fewest number of edges.

BFS (from source vertex **s**)

Put **s** onto a FIFO queue.

Repeat until the queue is empty:

- remove the least recently added vertex **<sup>v</sup>**
- add each of **v**'s unvisited neighbors to the queue, and mark them as visited.

Property. BFS examines vertices in increasing distance from **<sup>s</sup>**.

```
distances from s
                    for (int v = 0; v < G.V(); v++) \longrightarrow initialize distances
Breadth-first search scaffolding
                    public class BFSearcher
                    {
                        private int[] dist;
                        public BFSearcher(Graph G, int s)
                         {
                           dist = new int[G.V()]; dist[v] = G.V() + 1;
                            dist[s] = 0;
                            bfs(G, s);
                     }
                        public int distance(int v)
                         { return dist[v]; }
                        private void bfs(Graph G, int s)
                         { // See next slide. }
                    }
                                                                    answer client 
                                                                       query
                                                                     compute 
                                                                     distances
```
### Breadth-first search (compute shortest-path distances)

```
private void bfs(Graph G, int s)
{
    Queue<Integer> q = new Queue<Integer>();
   q.enqueue(s);
   while (!q.isEmpty())
    {
      int v = q.dequeue();
      for (int w : G.adj(v))
 {
          if (dist[w] > G.V())
 {
            q.enqueue(w);
            dist[w] = dist[v] + 1;
 }
 }
    }
}
```
### BFS Application

- Kevin Bacon numbers.
- Facebook.
- Fewest number of hops in a communication network.

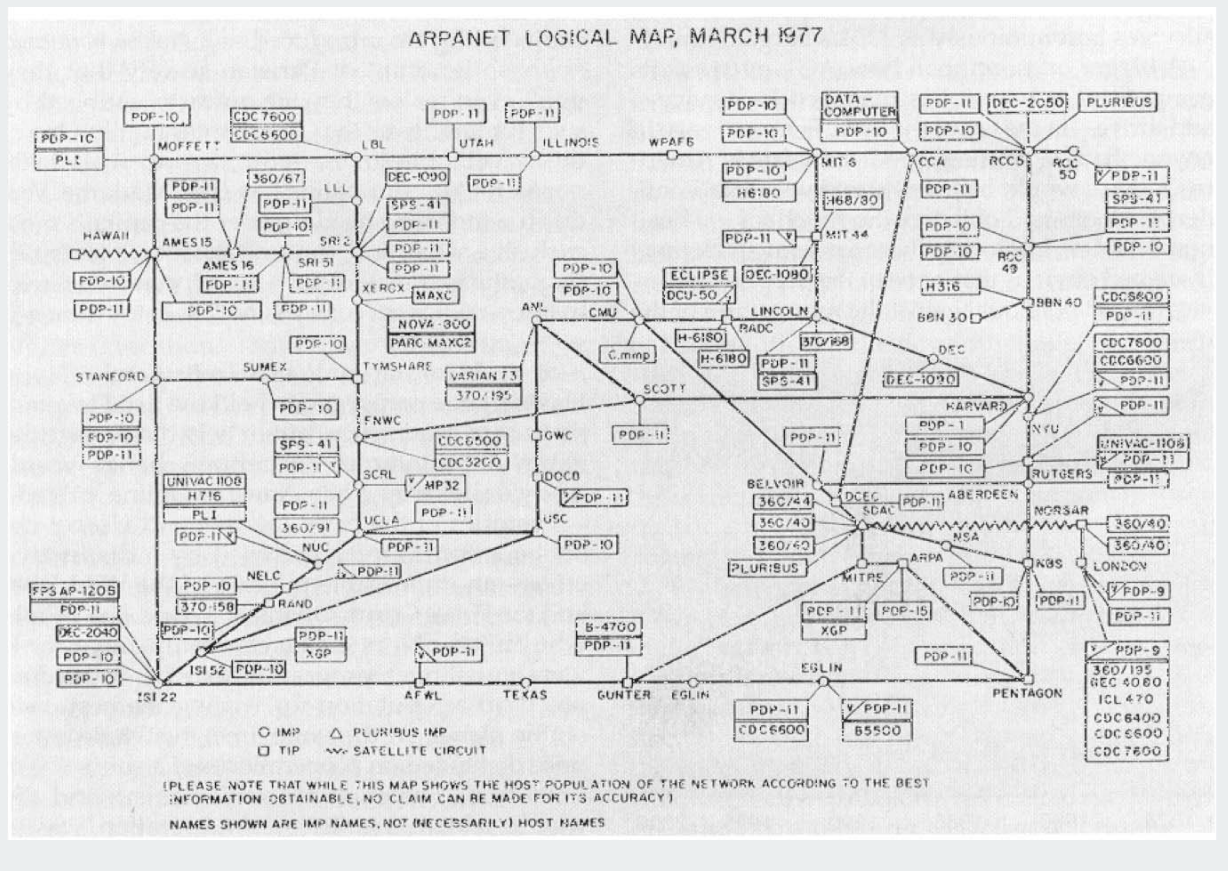

Graph API maze exploration depth-first search breadth-first search

# connected components

challenges

### Connectivity Queries

- Def. Vertices v and w are connected if there is a path between them.
- Def. A connected component is a maximal set of connected vertices.
- Goal. Preprocess graph to answer queries: is **v** connected to **w**? in constant time

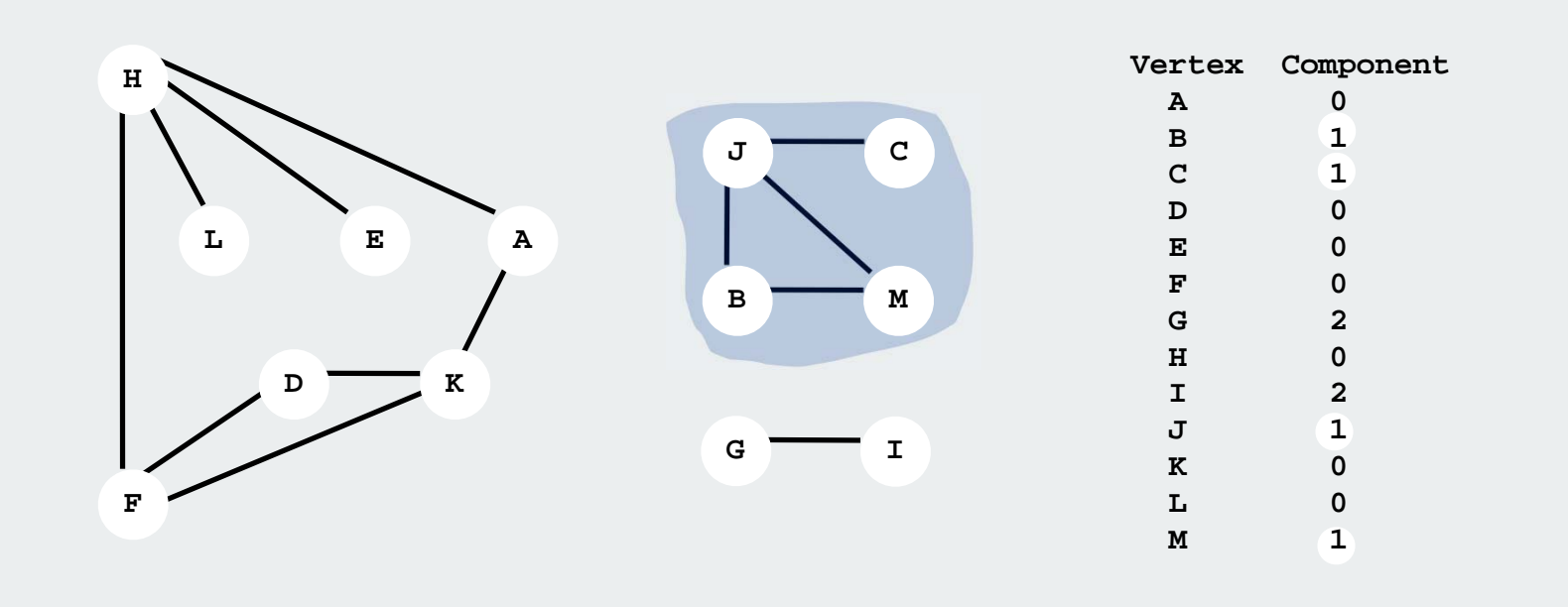

Union-Find? not quite

### Connected Components

Goal. Partition vertices into connected components.

Connected components

Initialize all vertices **v** as unmarked.

For each unmarked vertex **<sup>v</sup>**, run DFS and identify all vertices

discovered as part of the same connected component.

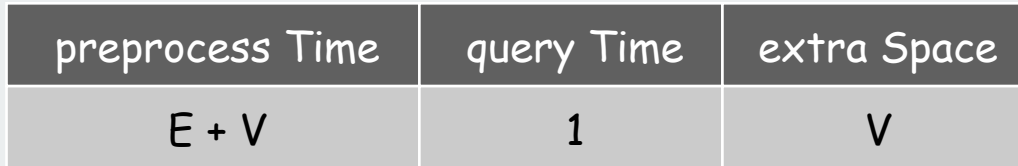

#### Depth-first search for connected components

```
component labels
                                                             DFS for each 
                                                              component
                                                           standard DFS
                                                             constant-time
                                                           connectivity query
public class CCFinder
{
    private final static int UNMARKED = -1;
    private int components;
    private int[] cc;
    public CCFinder(Graph G)
 {
      cc = new int[G.V()];for (int v = 0; v < G.V(); v++) cc[v] = UNMARKED;
      for (int v = 0; v < G.V(); v++)if (cc[v] == UNMARKED) { dfs(G, v); components++; }
 }
    private void dfs(Graph G, int v)
 {
       cc[v] = components;
       for (int w : G.adj(v))
         if (cc[w] == UNMARKED) dfs(G, w); }
    public int connected(int v, int w)
   \{ return cc[v] == cc[w]; \}}
```
# Connected Components

63 components

### Connected components application: Image processing

Goal. Read in a 2D color image and find regions of connected pixels that have the same color.

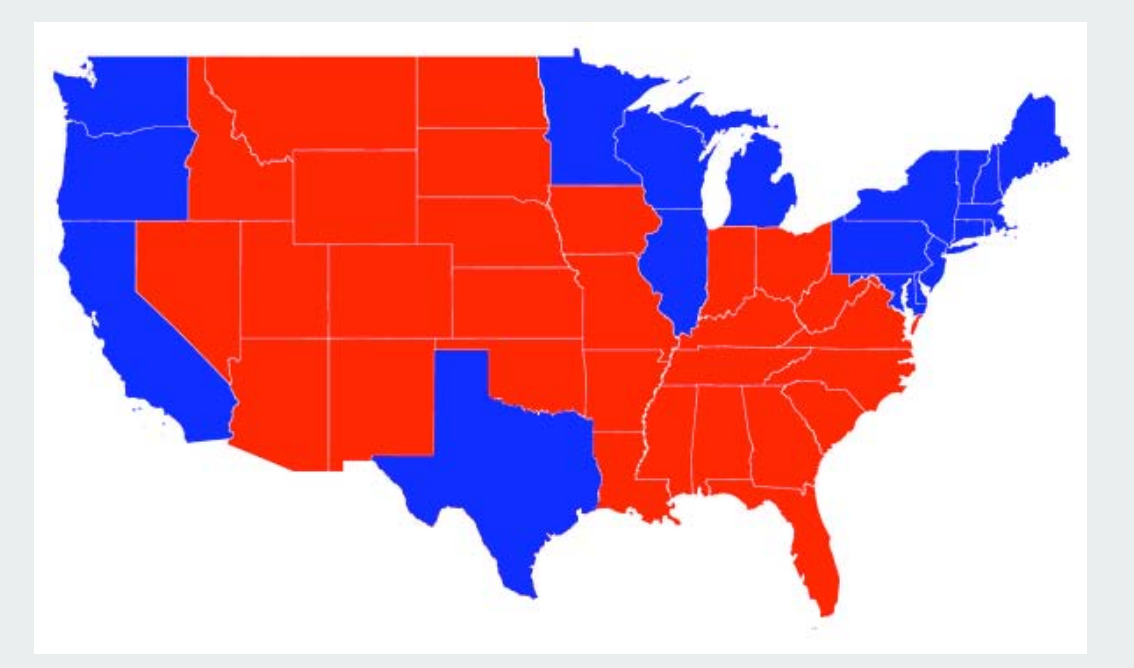

Input: scanned image Output: number of red and blue states

### Connected components application: Image Processing

Goal. Read in a 2D color image and find regions of connected pixels that have the same color.

### Efficient algorithm.

- Connect each pixel to neighboring pixel if same color.
- Find connected components in resulting graph.

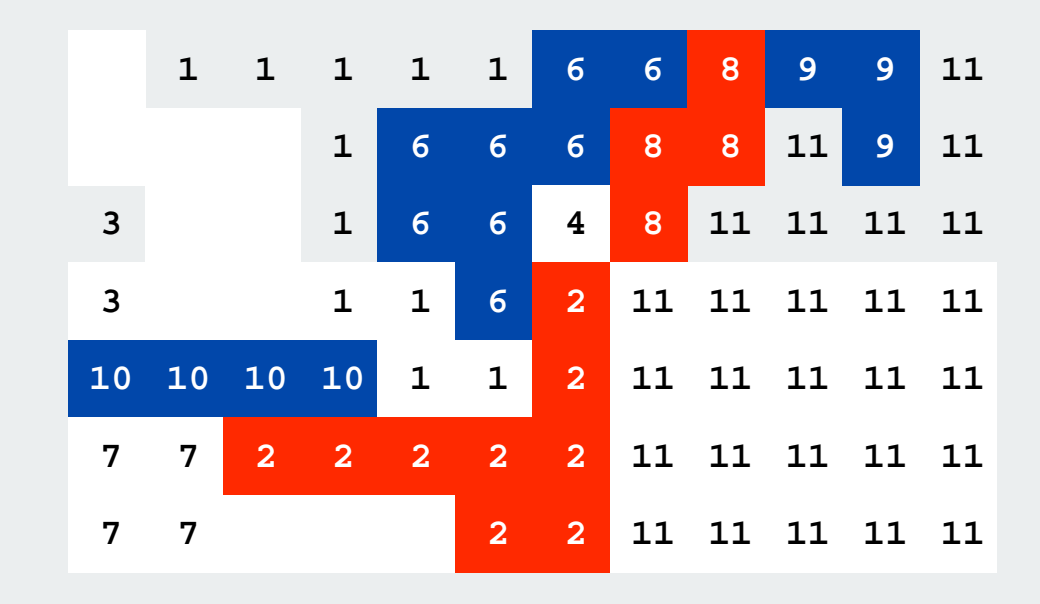

### Connected components application: Particle detection

Particle detection. Given grayscale image of particles, identify "blobs."

- Vertex: pixel.
- Edge: between two adjacent pixels with grayscale value  $\geq 70$ .
- Blob: connected component of 20-30 pixels.

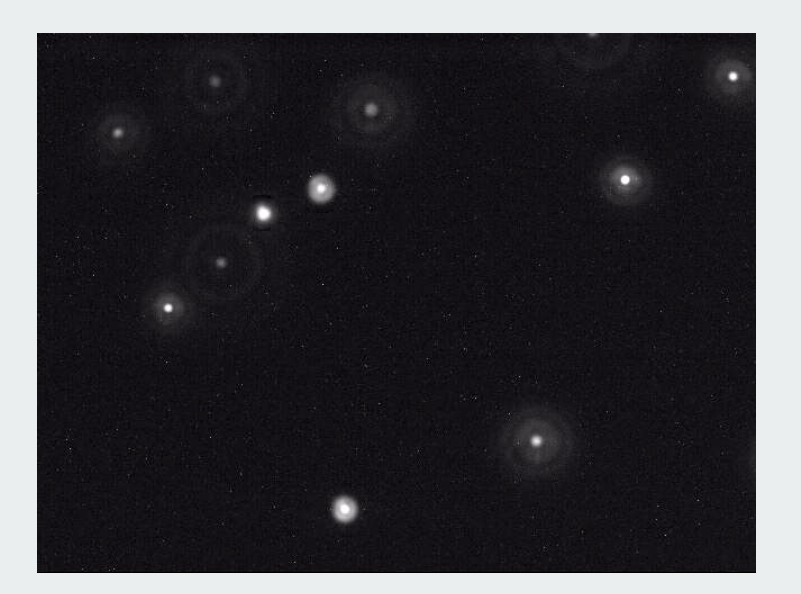

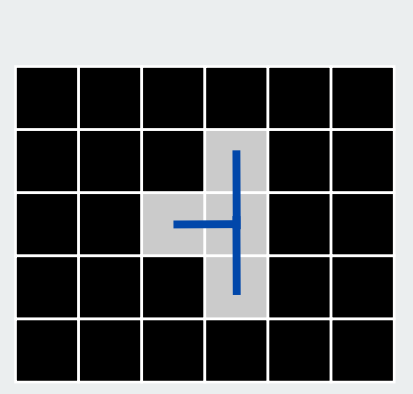

 $black = 0$ white = 255

Particle tracking. Track moving particles over time.

Graph API maze exploration depth-first search breadth-first search  $\overline{\blacktriangleright}$  connected components challenges

Graph-processing challenge 4:

Problem: Find a path from s to t Assumptions: any path will do

#### Which is faster, DFS or BFS?

- 1) DFS
- 2) BFS
- 3) about the same
- 4) depends on the graph
- 5) depends on the graph representation

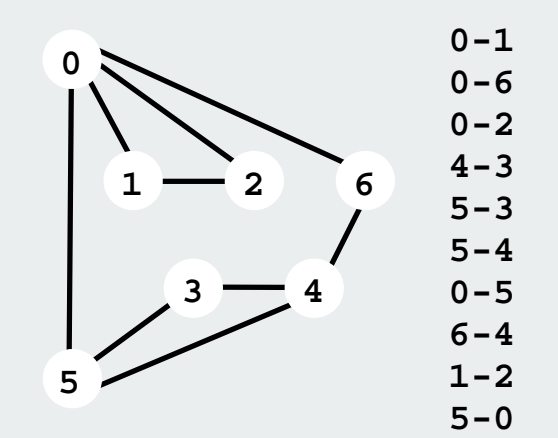

Graph-processing challenge 5:

Problem: Find a path from s to t Assumptions: any path will do randomized iterators

#### Which is faster, DFS or BFS?

- 1) DFS
- 2) BFS
- 3) about the same
- 4) depends on the graph
- 5) depends on the graph representation

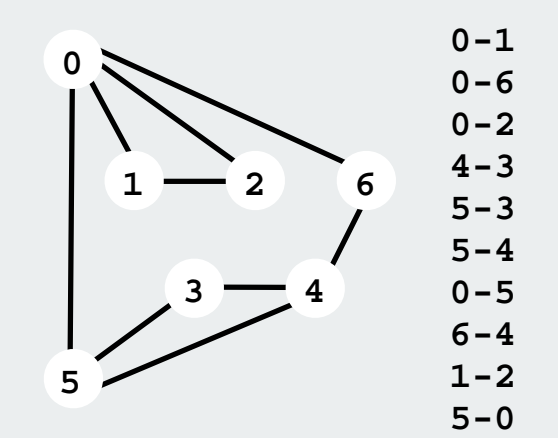

### Graph-processing challenge 6:

Problem: Find a path from s to t that uses every edge Assumptions: need to use each edge exactly once

- 1) any CS126 student could do it
- 2) need to be a typical diligent CS226 student
- 3) hire an expert
- 4) intractable
- 5) no one knows

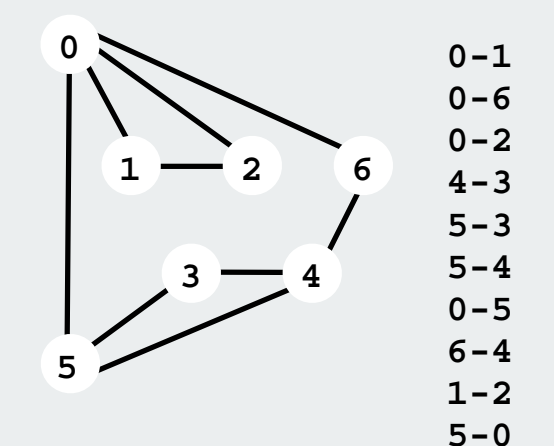

# Bridges of Königsberg

earliest application of graph theory or topology

# The Seven Bridges of Königsberg. [Leonhard Euler 1736]

"… in Königsberg in Prussia, there is an island A, called the Kneiphof; the river which surrounds it is divided into two branches ... and these branches are crossed by seven bridges. Concerning these bridges, it was asked whether anyone could arrange a route in such a way that he could cross each bridge once and only once…"

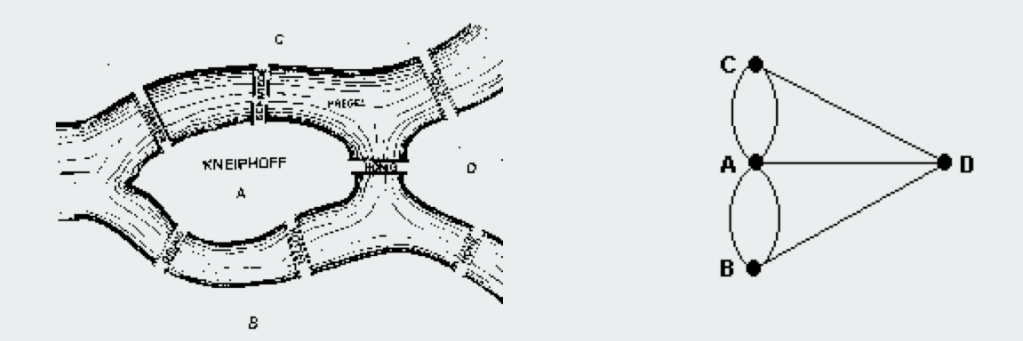

Euler tour. Is there a cyclic path that uses each edge exactly once? Answer. Yes iff connected and all vertices have even degree. Tricky DFS-based algorithm to find path (see Algs in Java).

### Graph-processing challenge 7:

Problem: Find a path from s to t that visits every vertex Assumptions: need to visit each vertex exactly once

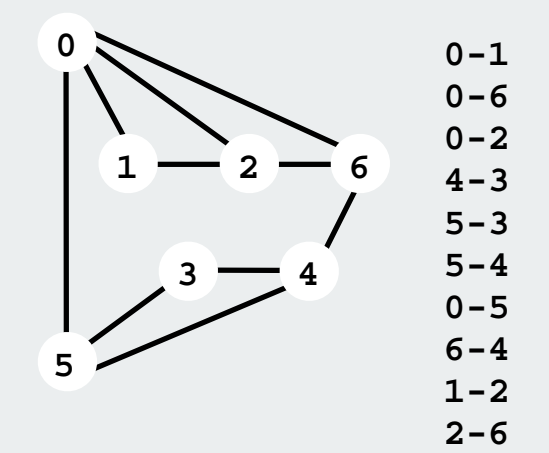

- 1) any CS126 student could do it
- 2) need to be a typical diligent CS226 student
- 3) hire an expert
- 4) intractable
- 5) no one knows

### Graph-processing challenge 8:

Problem: Are two graphs identical except for vertex names?

- 1) any CS126 student could do it
- 2) need to be a typical diligent CS226 student
- 3) hire an expert
- 4) intractable
- 5) no one knows

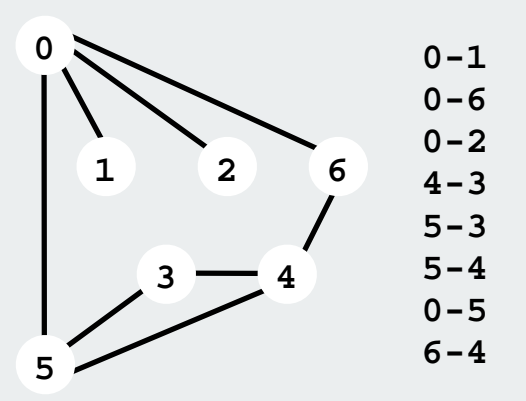

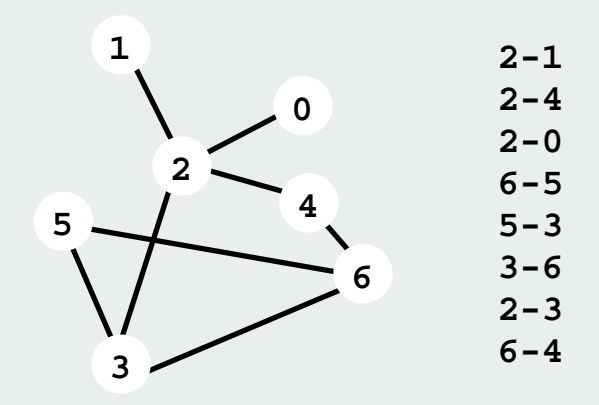

### Graph-processing challenge 9:

Problem: Can you lay out a graph in the plane without crossing edges?

- 1) any CS126 student could do it
- 2) need to be a typical diligent CS226 student
- 3) hire an expert
- 4) intractable
- 5) no one knows

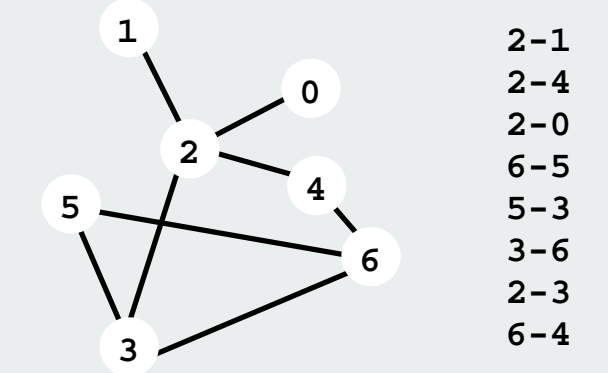

# **Directed Graphs**

digraph search transitive closure topological sort strong components

References: Algorithms in Java, Chapter 19 **http://www.cs.princeton.edu/introalgsds/52directed**
## Directed graphs (digraphs)

## Set of objects with oriented pairwise connections.

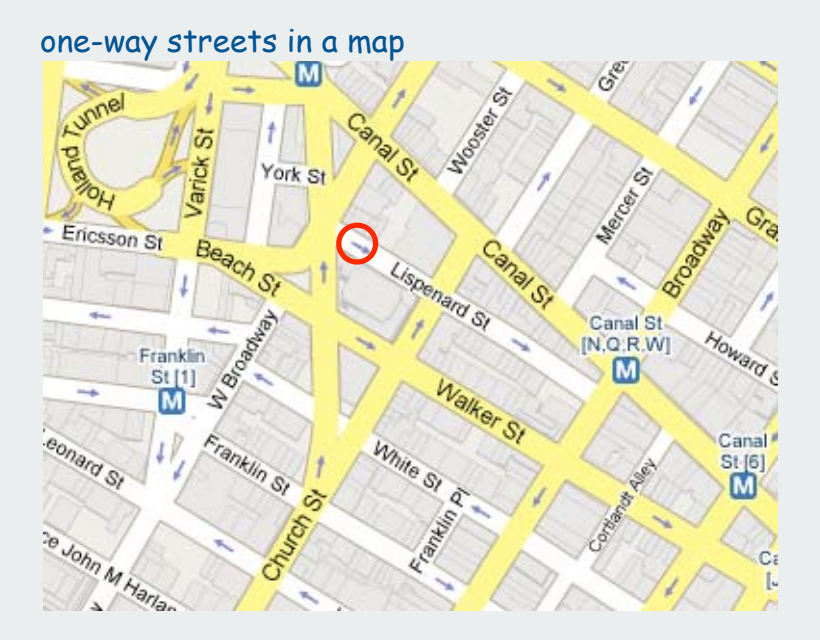

#### dependencies in software modules prey-predator relationships

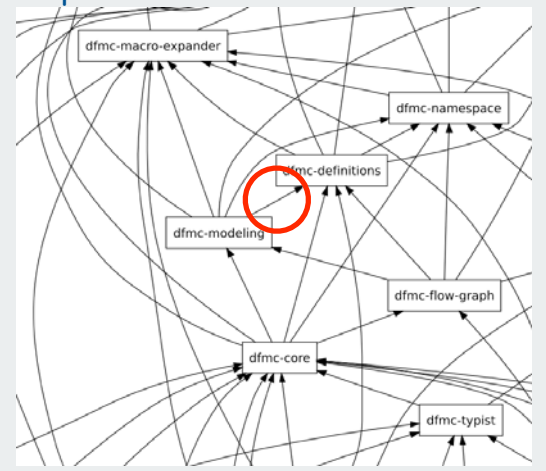

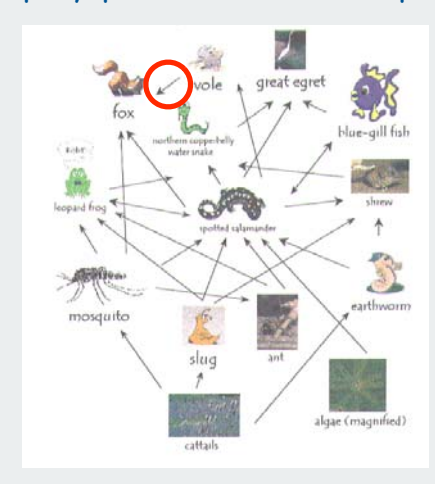

#### hyperlinks connecting web pages

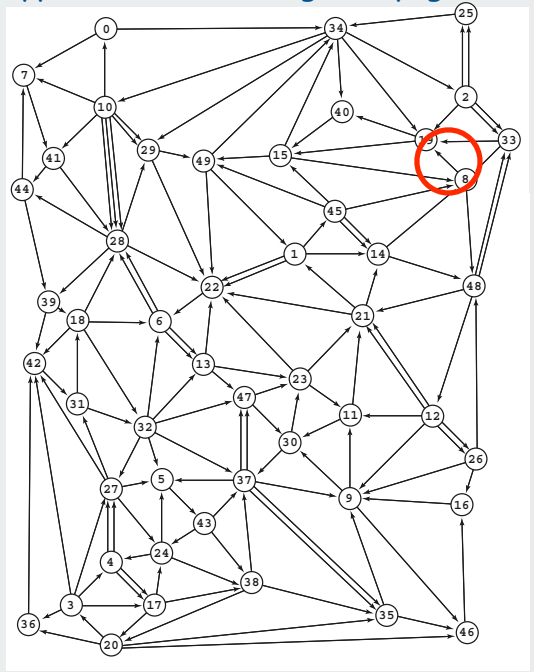

## Digraph applications

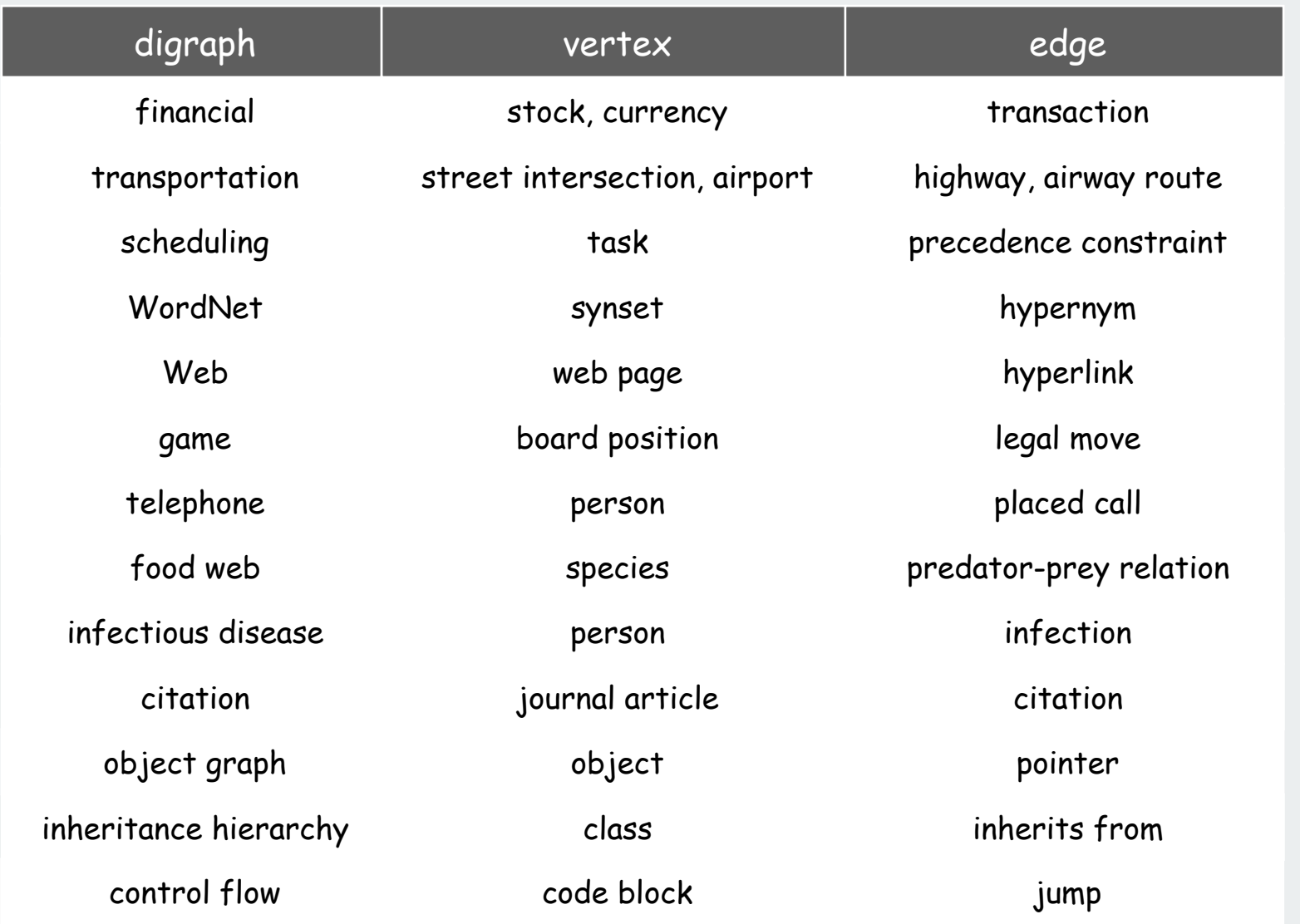

## Some digraph problems

Transitive closure. Is there a directed path from **v** to **w**?

Strong connectivity. Are all vertices mutually reachable?

## Topological sort.

Can you draw the digraph so that all edges point from left to right?

## PERT/CPM.

Given a set of tasks with precedence constraints, how we can we best complete them all?

Shortest path. Find best route from **s** to **<sup>t</sup>** in a weighted digraph

PageRank. What is the importance of a web page?

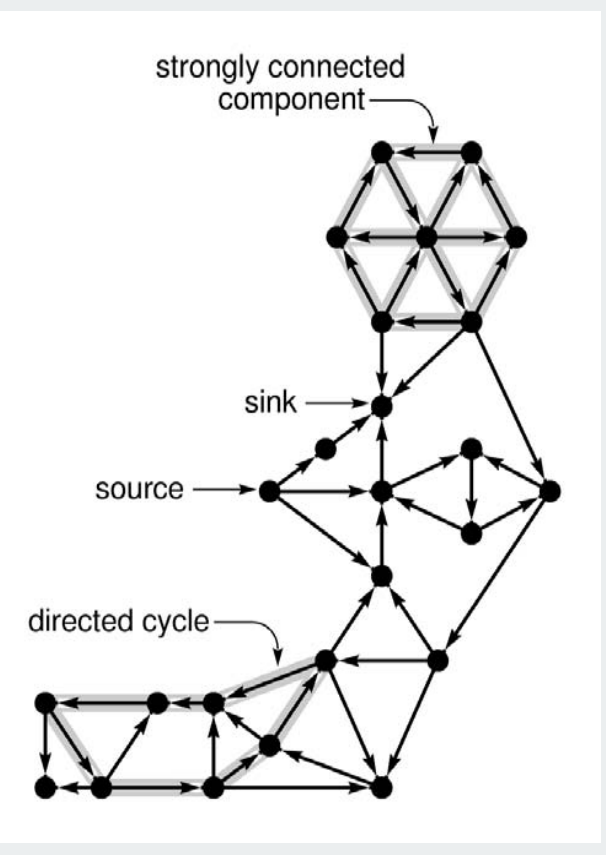

## Digraph representations

## Vertices

- this lecture: use integers between **0** and **V-1**.
- real world: convert between names and integers with symbol table.

## Edges: four easy options

- list of vertex pairs
- vertex-indexed adjacency arrays (adjacency matrix)
- vertex-indexed adjacency lists
- vertex-indexed adjacency SETs

Same as undirected graph BUT orientation of edges is significant.

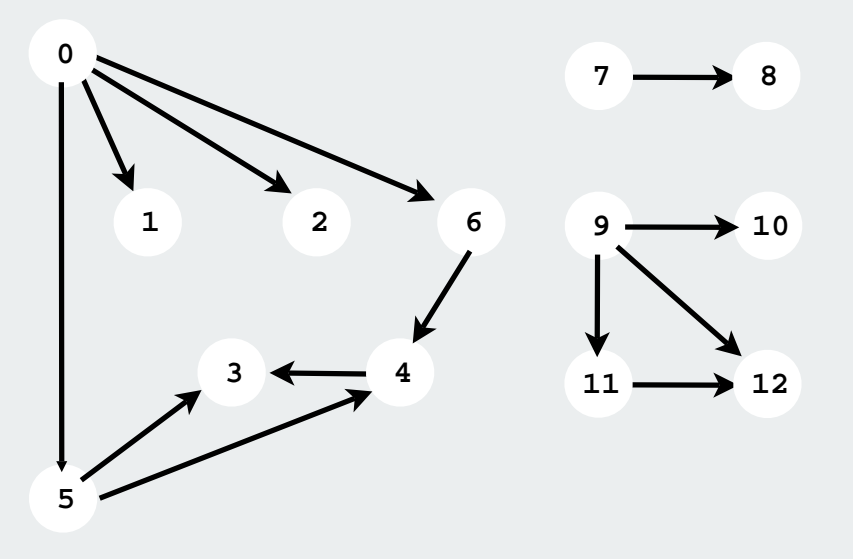

Adjacency matrix digraph representation

Maintain a two-dimensional  $v \times v$  boolean array. For each edge **v**-**<sup>w</sup>** in graph: **adj[v][w] = true**.

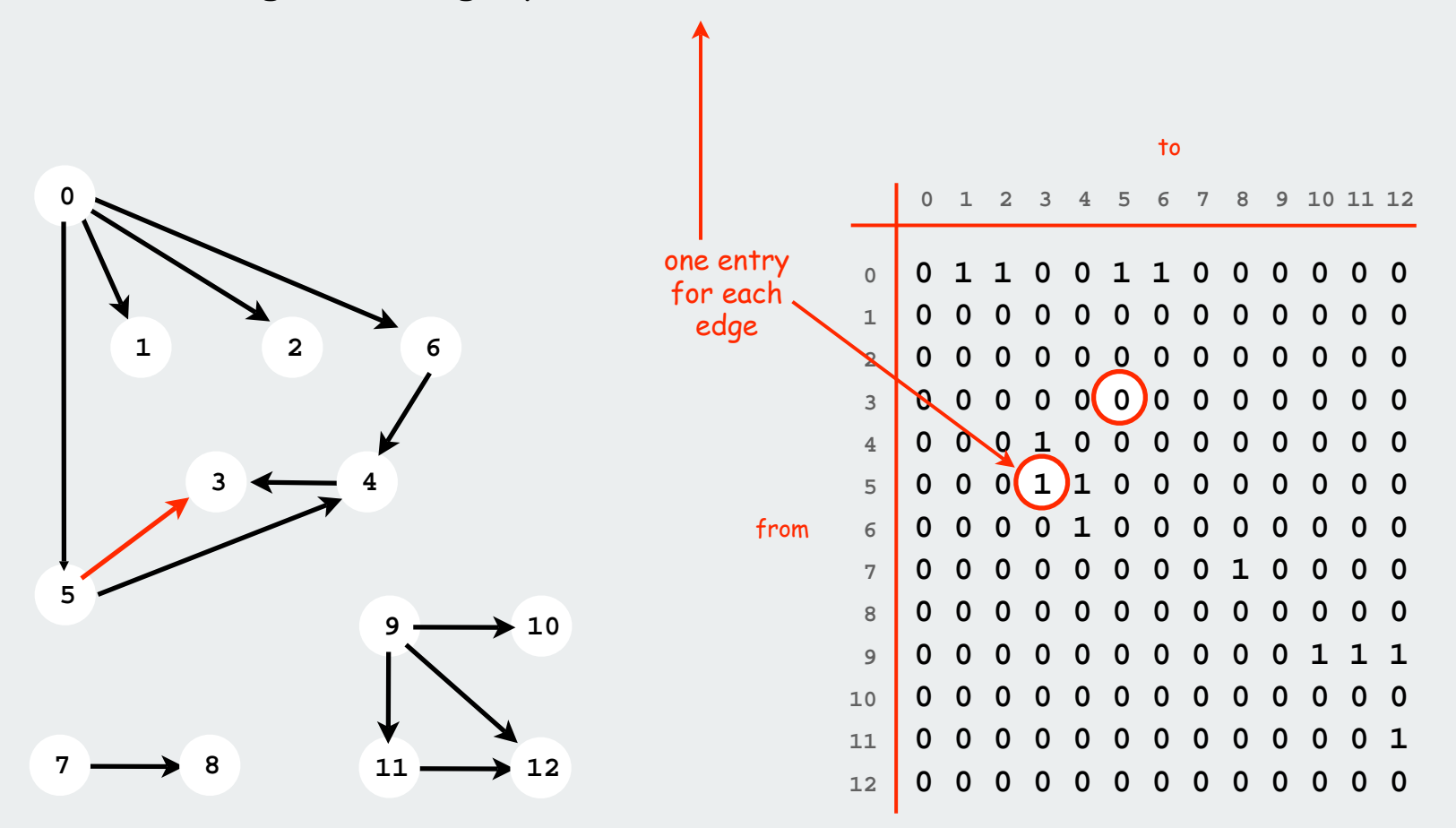

Adjacency-list digraph representation

Maintain vertex-indexed array of lists.

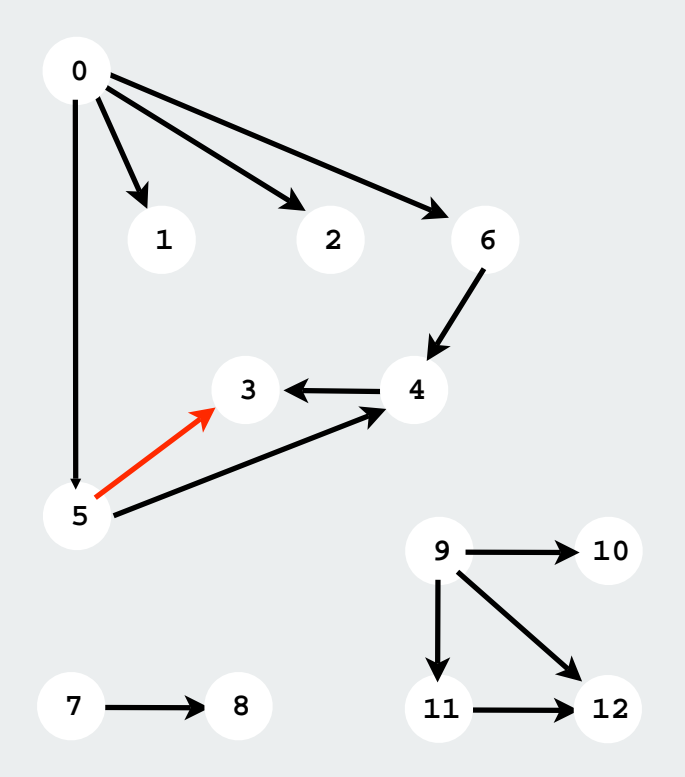

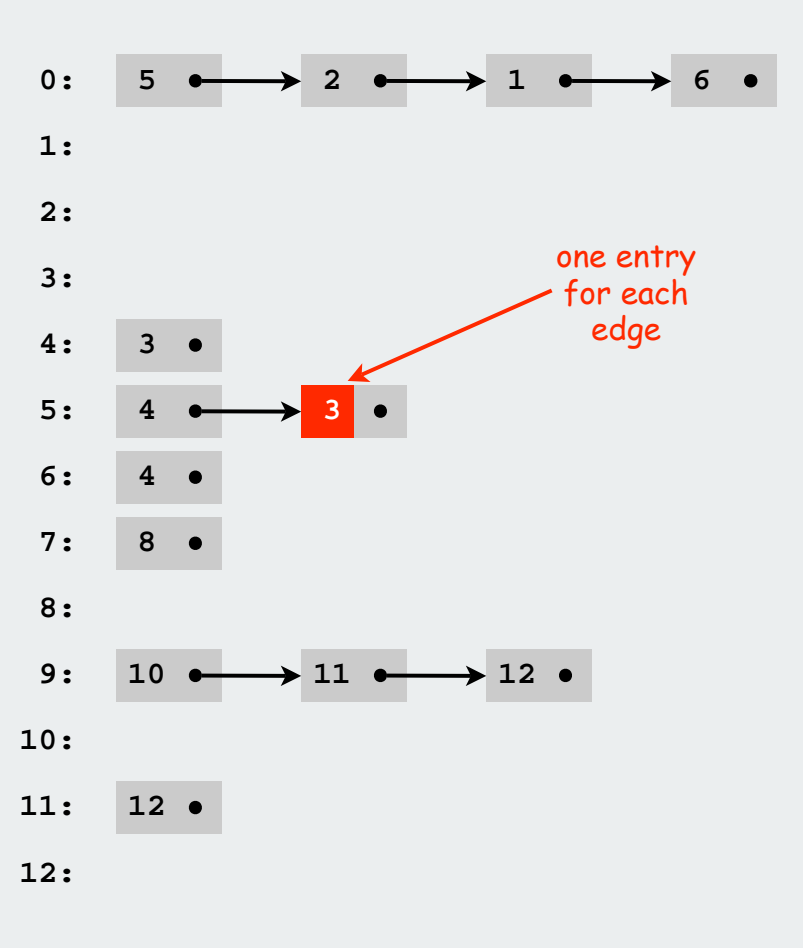

## Adjacency-SET digraph representation

Maintain vertex-indexed array of SETs.

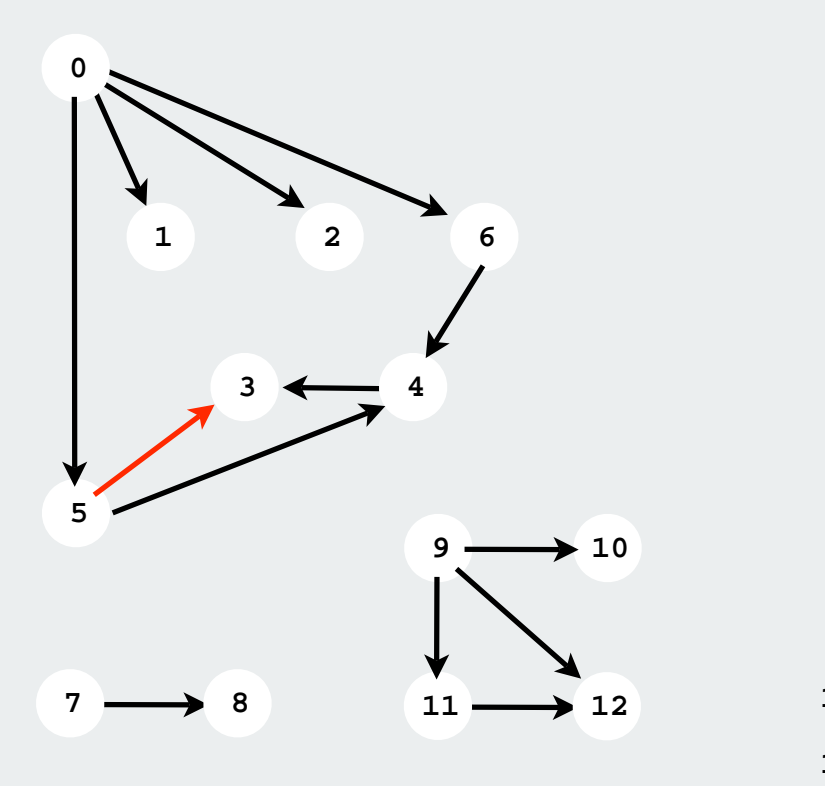

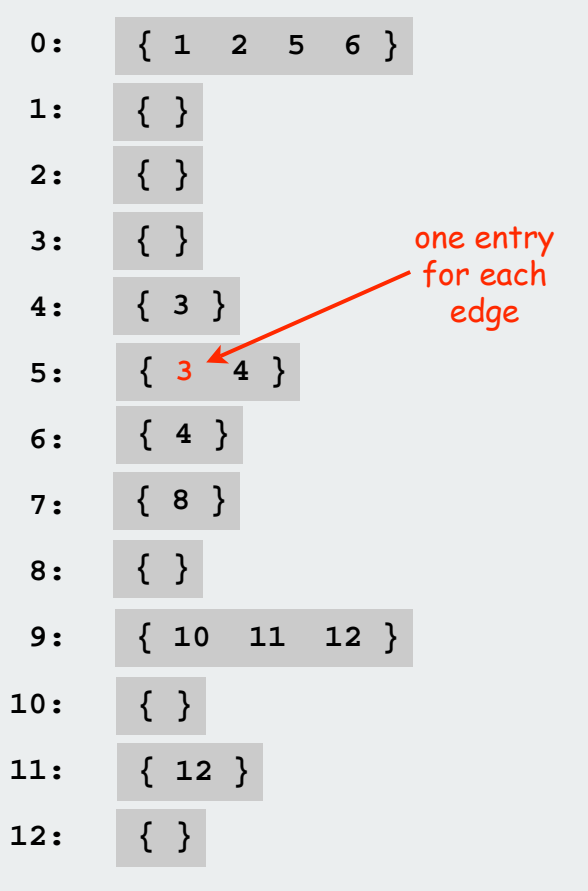

Adjacency-SET digraph representation: Java implementation

Same as **Graph**, but only insert one copy of each edge.

```
adjacency 
                                                                            SETs
adj = (SET<Integer>[]) new SET[V]; create empty
                                                                        V-vertex graph
                                                                           add edge from v to w
                                                                      (Graph also has adj[w].add[v])
                                                                        iterable SET for
                                                                          v's neighbors
public class Digraph
{
      private int V;
      private SET<Integer>[] adj;
      public Digraph(int V)
 {
           this.V = V;
          for (int v = 0; v < V; v_{++})
                adj[v] = new SET<Integer>();
 }
      public void addEdge(int v, int w)
\{ \} adj[v].add(w);
 }
      public Iterable<Integer> adj(int v)
\{ \cdot \cdot \cdot \cdot \cdot \cdot \cdot \cdot \cdot \cdot \cdot \cdot \cdot \cdot \cdot \cdot \cdot \cdot \cdot \cdot \cdot \cdot \cdot \cdot \cdot \cdot \cdot \cdot \cdot \cdot \cdot \cdot \cdot \cdot \cdot \cdot 
           return adj[v]; 
 }
 }
```
## Digraph representations

Digraphs are abstract mathematical objects, BUT

- ADT implementation requires specific representation.
- Efficiency depends on matching algorithms to representations.

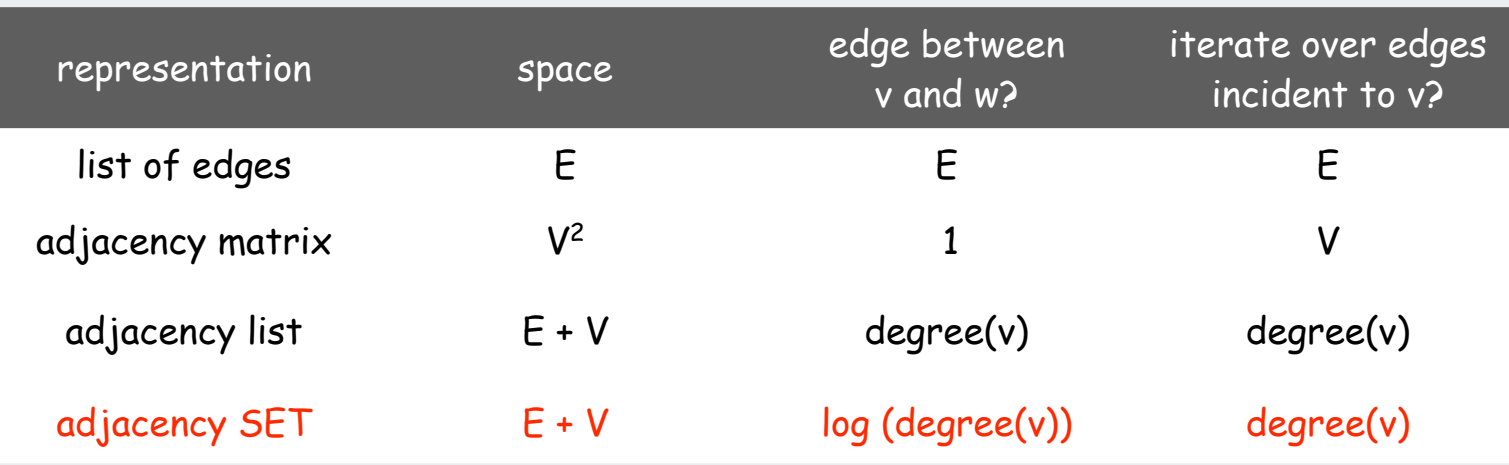

In practice: Use adjacency SET representation

- $\bullet$ Take advantage of proven technology
- Real-world digraphs tend to be "sparse"
	- [ huge number of vertices, small average vertex degree]
- Algs all based on iterating over edges incident to v.

## Typical digraph application: Google's PageRank algorithm

Goal. Determine which web pages on Internet are important. Solution. Ignore keywords and content, focus on hyperlink structure.

## Random surfer model.

- Start at random page.
- With probability 0.85, randomly select a hyperlink to visit next; with probability 0.15, randomly select any page.
- PageRank = proportion of time random surfer spends on each page.

Solution 1: Simulate random surfer for a long time. Solution 2: Compute ranks directly until they converge Solution 3: Compute eigenvalues of adjacency matrix!

None feasible without sparse digraph representation

Every square matrix is a weighted digraph

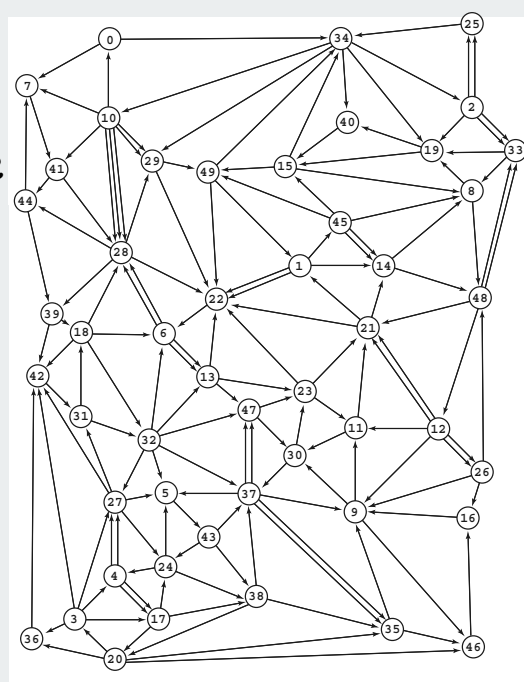

# digraph search

transitive closure topological sort strong components

## Digraph application: program control-flow analysis

Every program is a digraph (instructions connected to possible successors)

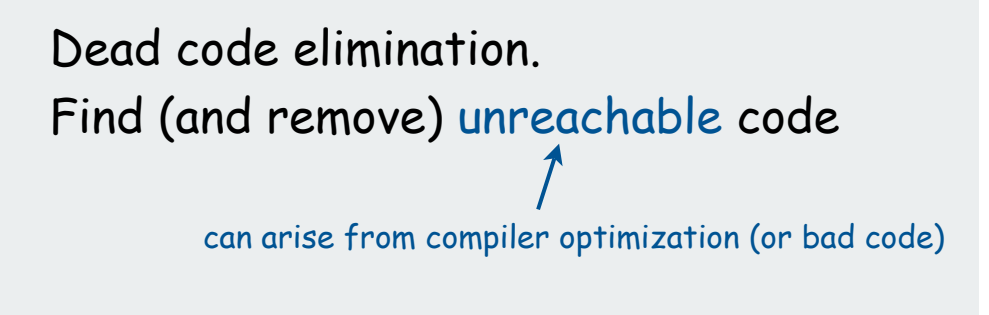

Infinite loop detection. Determine whether exit is unreachable

can't detect all possible infinite loops (halting problem)

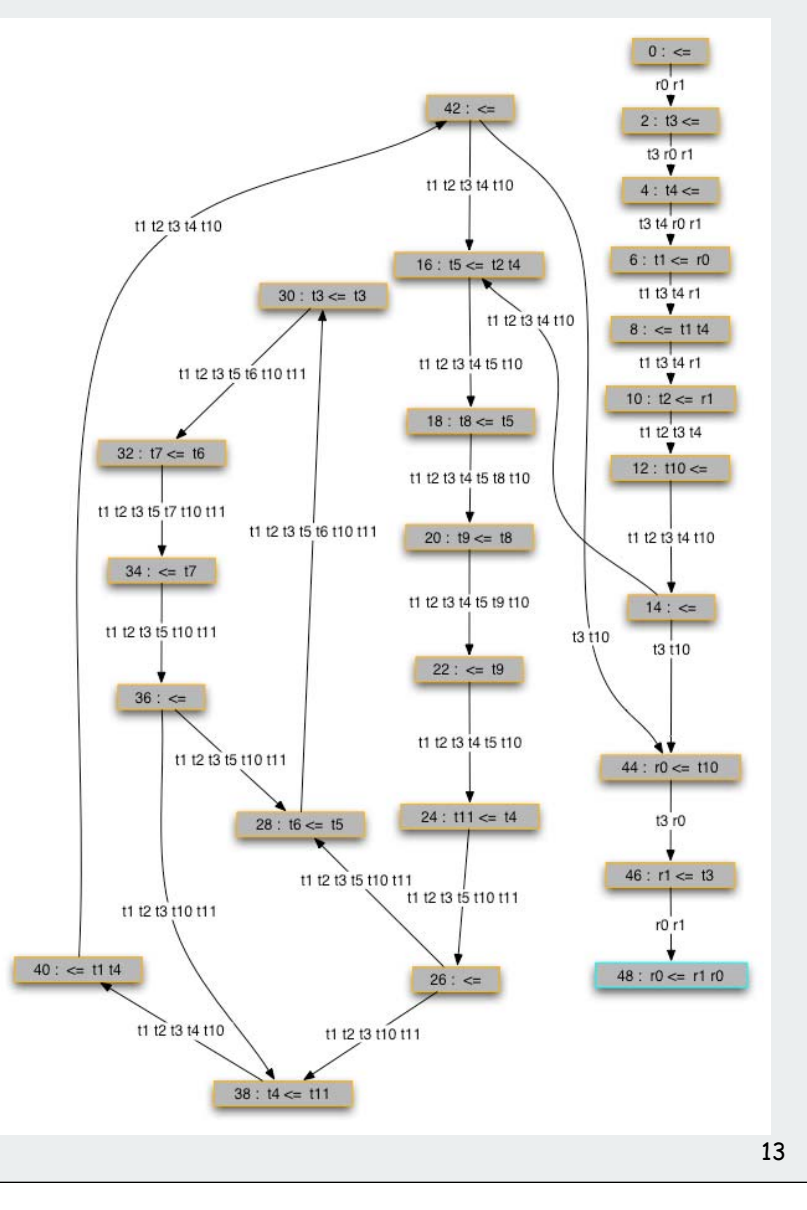

Digraph application: mark-sweep garbage collector

Every data structure is a digraph (objects connected by references)

Roots. Objects known to be directly accessible by program (e.g., stack).

## Reachable objects.

Objects indirectly accessible by program (starting at a root and following a chain of pointers).

easy to identify pointers in type-safe language

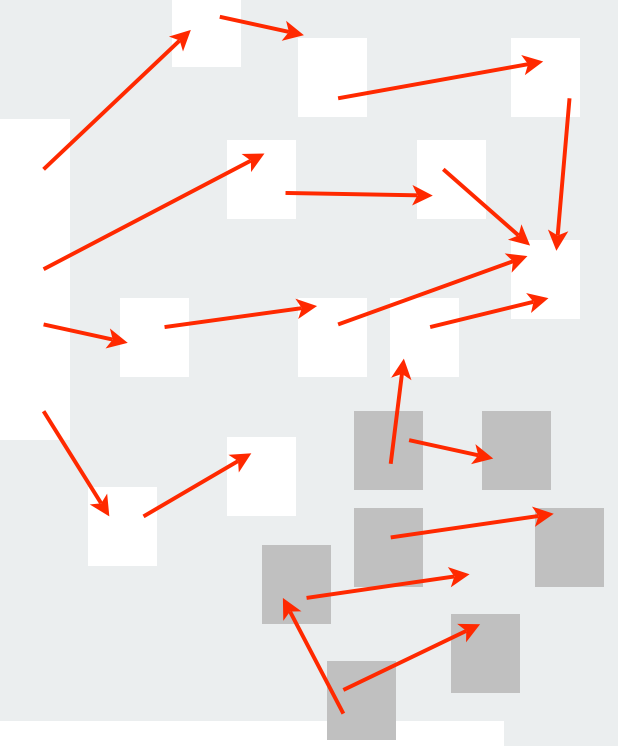

## Mark-sweep algorithm. [McCarthy, 1960]

- Mark: mark all reachable objects.
- Sweep: if object is unmarked, it is garbage, so add to free list.

Memory cost: Uses 1 extra mark bit per object, plus DFS stack.

## Reachability

Goal. Find all vertices reachable from **s** along a directed path.

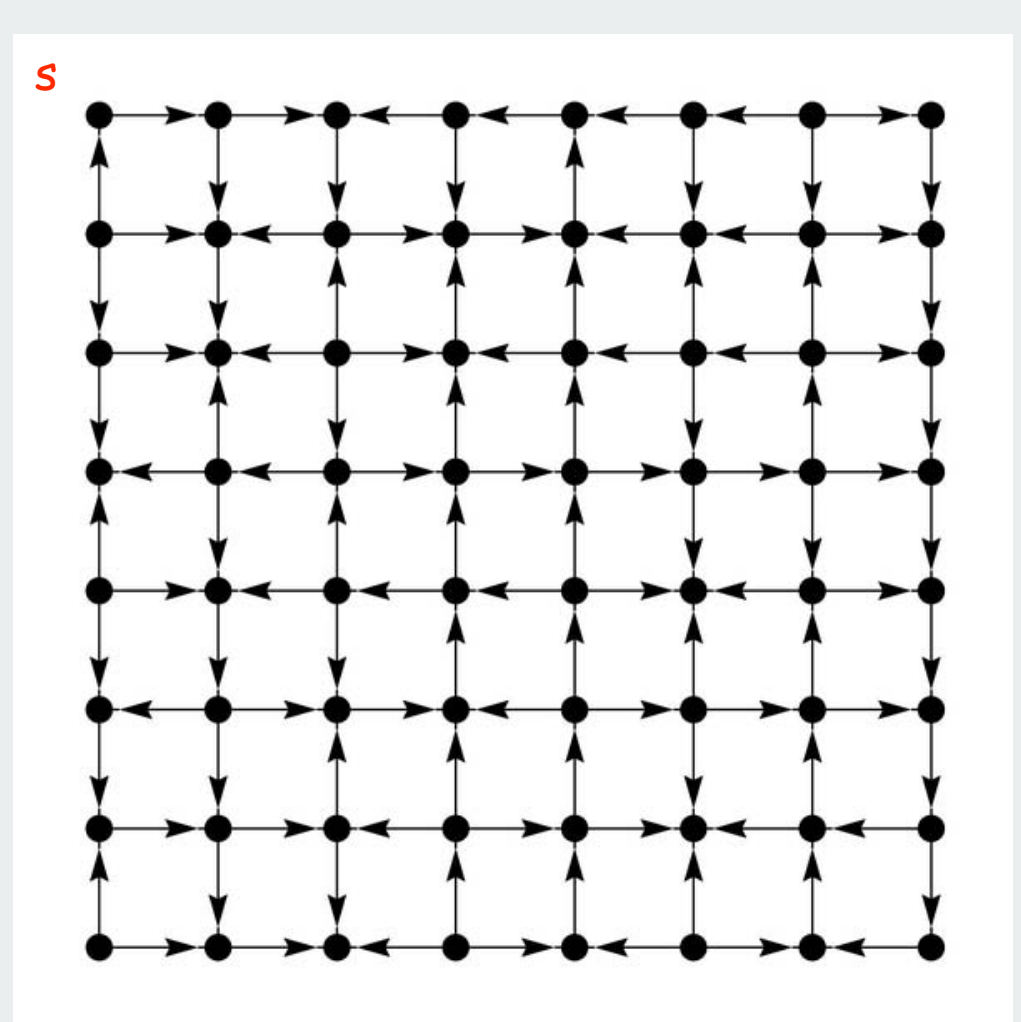

## Reachability

Goal. Find all vertices reachable from **s** along a directed path.

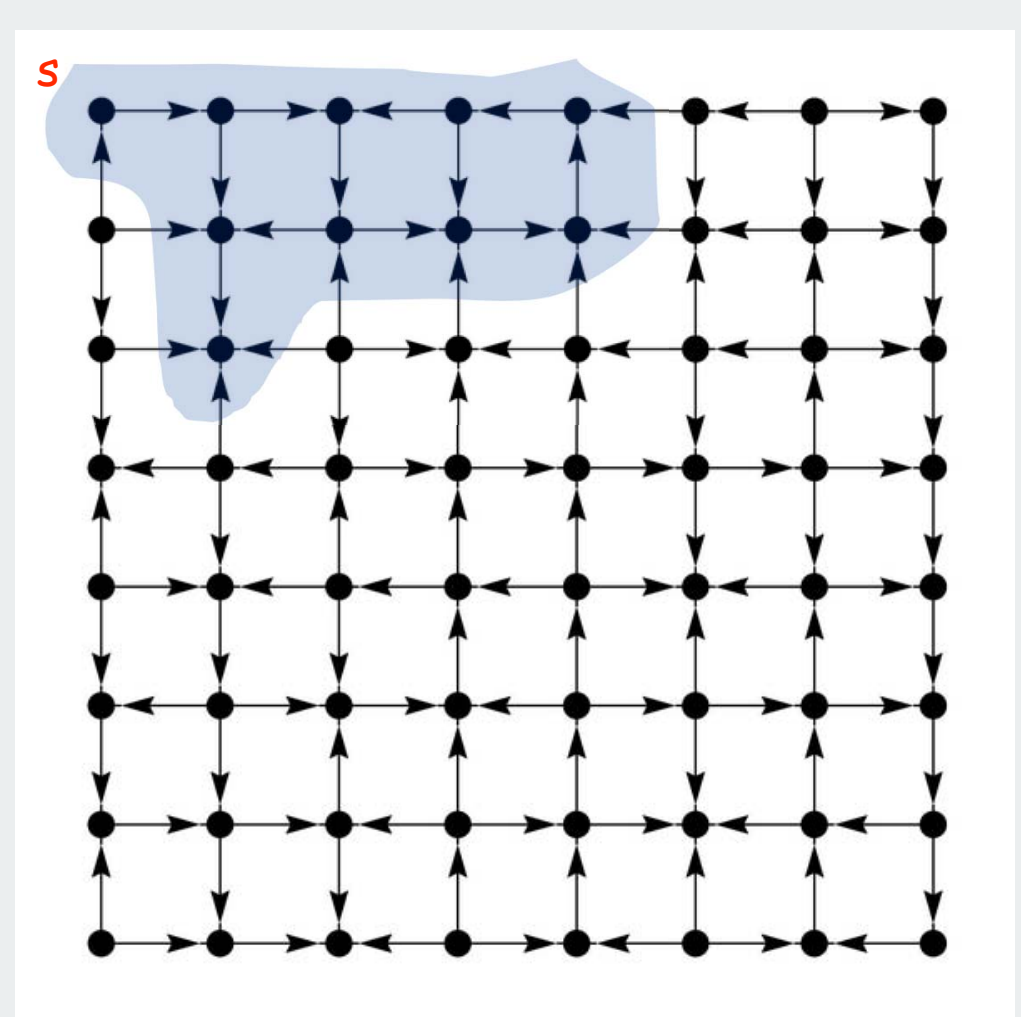

## Digraph-processing challenge 1:

Problem: Mark all vertices reachable from a given vertex.

## How difficult?

- 1) any COS126 student could do it
- 2) need to be a typical diligent COS226 student
- 3) hire an expert
- 4) intractable
- 5) no one knows

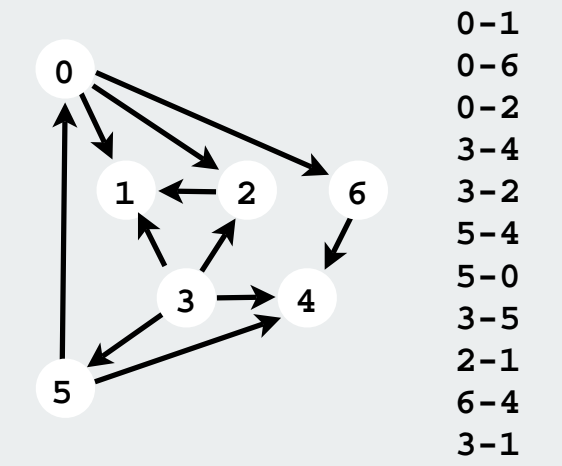

Depth-first search in digraphs

Same method as for undirected graphs

Every undirected graph is a digraph

- happens to have edges in both directions
- DFS is a digraph algorithm

DFS (to visit a vertex **v**)

Mark **v** as visited.

Visit all unmarked vertices **w** adjacent to **<sup>v</sup>**.

recursive

Depth-first search (single-source reachability)

Identical to undirected version (substitute **Digraph** for **Graph**).

```
true if 
                                                 connected to s
                                                 constructor 
                                                marks vertices
                                                connected to s
                                                 recursive DFS
                                                 does the work
                                                client can ask whether 
                                                   any vertex is 
                                                  connected to s
public class DFSearcher
{
    private boolean[] marked;
    public DFSearcher(Digraph G, int s)
 {
        marked = new boolean[G.V()];
        dfs(G, s);
 }
    private void dfs(Digraph G, int v)
 {
        marked[v] = true;
        for (int w : G.adj(v))
           if (!marked[w]) dfs(G, w);
 }
    public boolean isReachable(int v)
 {
        return marked[v];
 }
}
```
## Depth-first search (DFS)

## DFS enables direct solution of simple digraph problems.

- Reachability.
	- Cycle detection
	- Topological sort
	- Transitive closure.
	- Is there a path from **<sup>s</sup>** to **t ?**

## Basis for solving difficult digraph problems.

- Directed Euler path.
- Strong connected components.

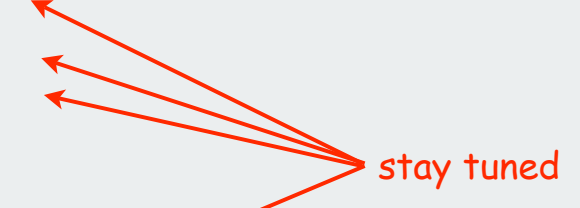

Breadth-first search in digraphs

Same method as for undirected graphs

Every undirected graph is a digraph

- happens to have edges in both directions
- BFS is a digraph algorithm

BFS (from source vertex **s**)

Put **s** onto a FIFO queue.

Repeat until the queue is empty:

- remove the least recently added vertex **<sup>v</sup>**
- add each of **v**'s unvisited neighbors to the queue and mark them as visited.

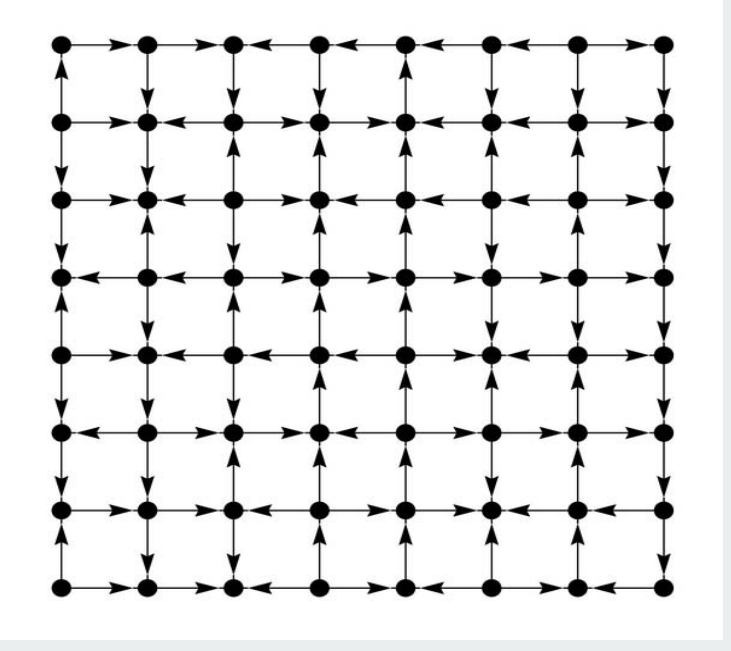

Visits vertices in increasing distance from s

## Digraph BFS application: Web Crawler

The internet is a digraph

Goal. Crawl Internet, starting from some root website. Solution. BFS with implicit graph.

## BFS.

- Start at some root website ( say **http://www.princeton.edu**.).
- Maintain a **Queue** of websites to explore.
- Maintain a **SET** of discovered websites.
- Dequeue the next website and enqueue websites to which it links (provided you haven't done so before).

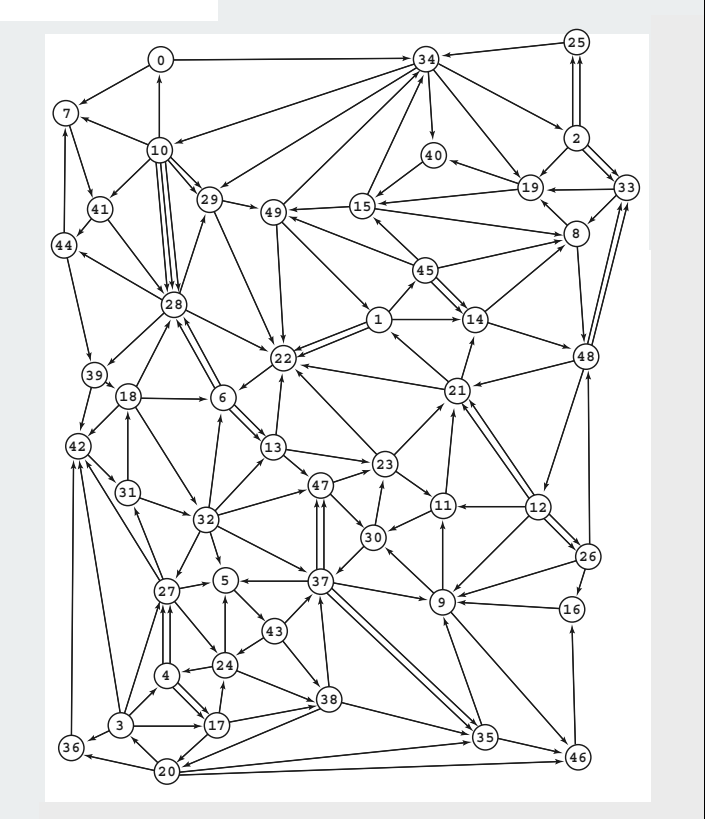

- Q. Why not use DFS?
- A. Internet is not fixed (some pages generate new ones when visited)
	- *Page ranks with histogram for a larger example*  $\check{ }$  subtle point: think about it!

49 .0

#### Web crawler: BFS-based Java implementation

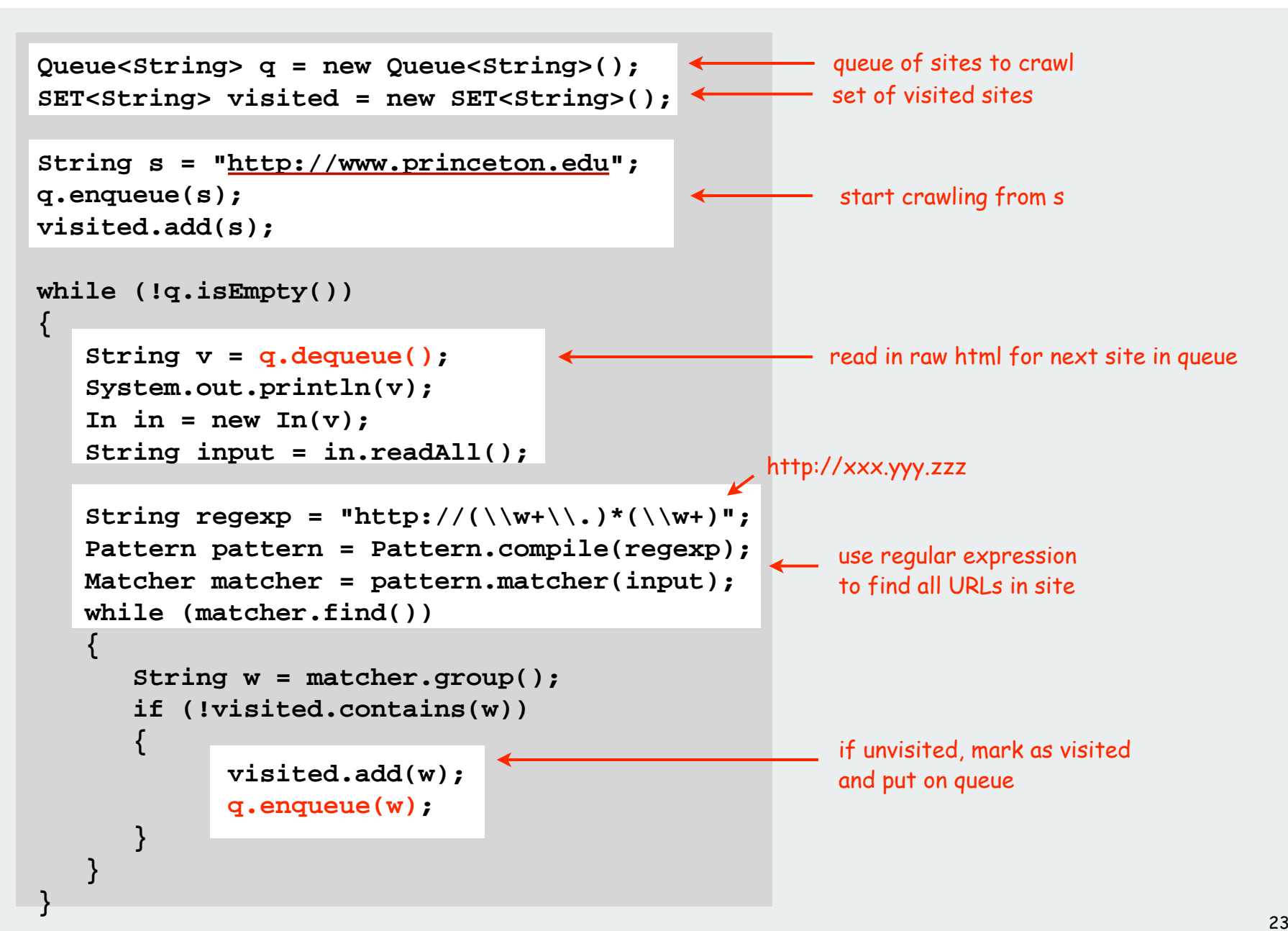

## digraph search

# transitive closure

topological sort strong components

## Graph-processing challenge (revisited)

Problem: Is there a path from s to t? Goals: linear  $\sim$ (V + E) preprocessing time constant query time

## How difficult?

- 1) any COS126 student could do it
- 2) need to be a typical diligent COS226 student
- 3) hire an expert
- 4) intractable
- 5) no one knows
- 6) impossible

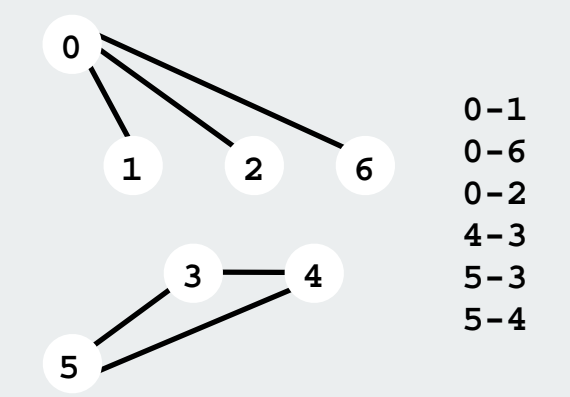

## Digraph-processing challenge 2

Problem: Is there a directed path from s to t? Goals: linear  $\sim$ (V + E) preprocessing time constant query time

## How difficult?

- 1) any COS126 student could do it
- 2) need to be a typical diligent COS226 student
- 3) hire an expert
- 4) intractable
- 5) no one knows
- 6) impossible

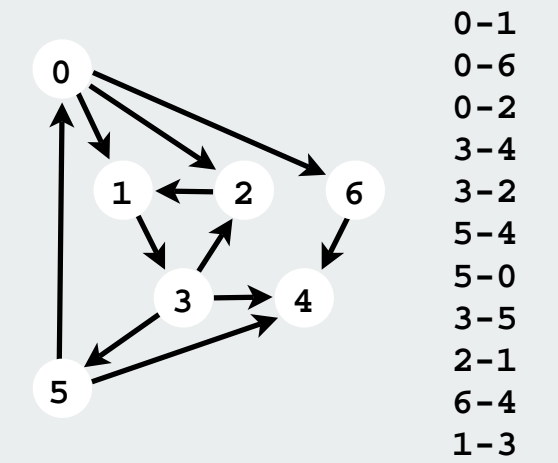

## Transitive Closure

The transitive closure of G has an directed edge from **v** to **<sup>w</sup>** if there is a directed path from **v** to **w** in G

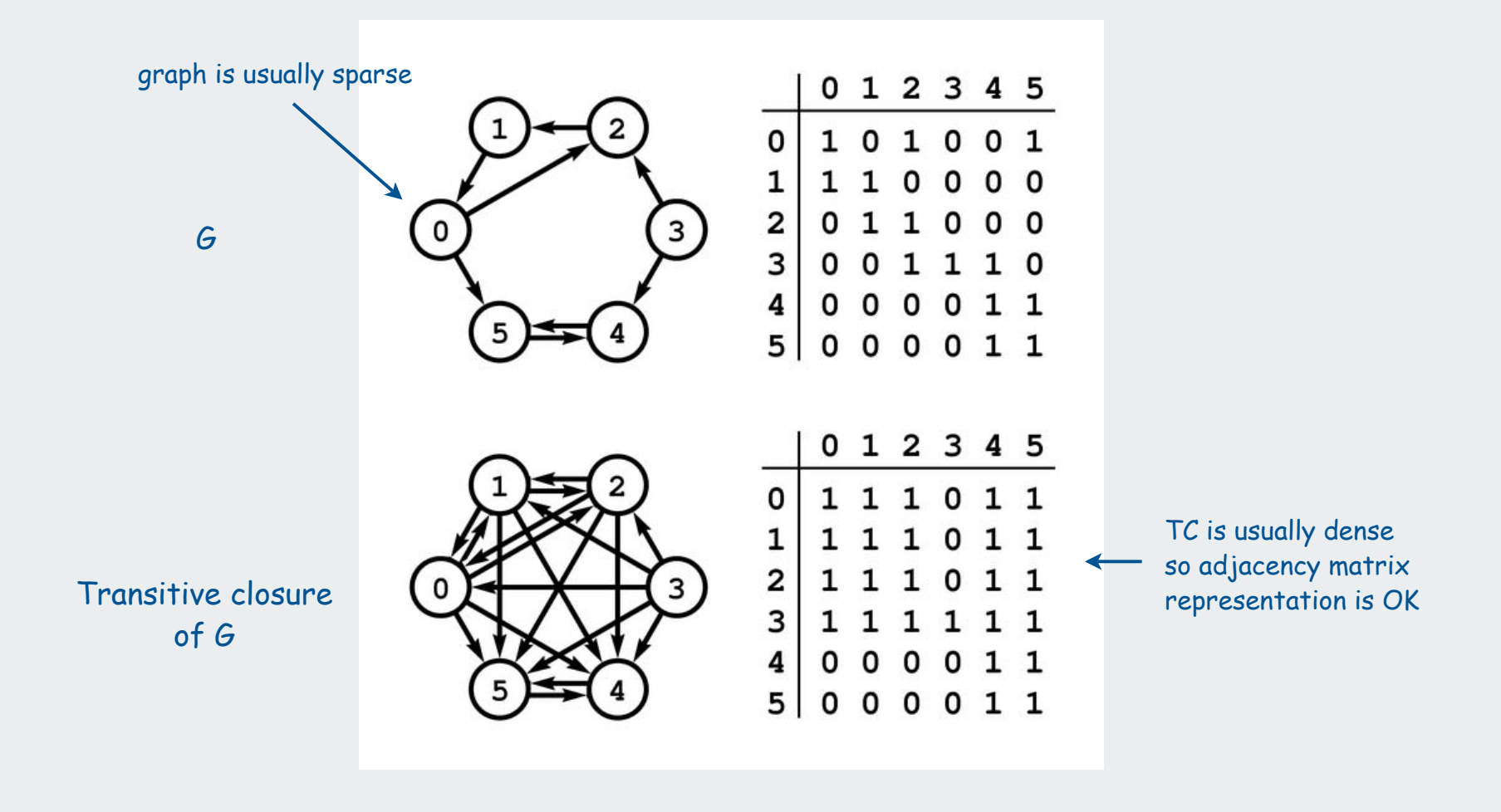

Digraph-processing challenge 2 (revised)

Problem: Is there a directed path from s to t? Goals:  $\sim$ V $^2$  preprocessing time constant query time

## How difficult?

- 1) any COS126 student could do it
- 2) need to be a typical diligent COS226 student
- 3) hire an expert
- 4) intractable
- 5) no one knows
- 6) impossible

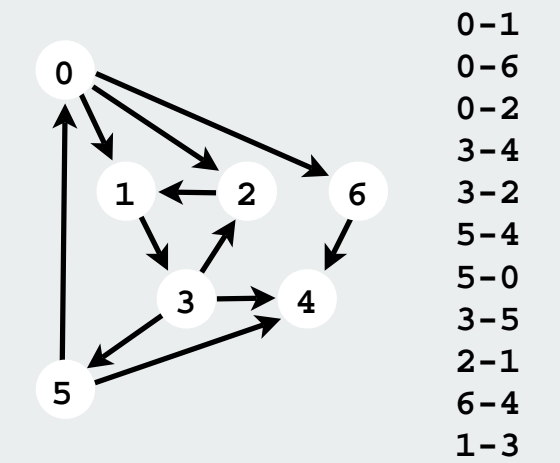

Digraph-processing challenge 2 (revised again)

```
Problem: Is there a directed path from s to t?
Goals: ~VE preprocessing time (~V^3 for dense digraphs)
      \simV^2 space
      constant query time
```
How difficult?

- 1) any COS126 student could do it
- 2) need to be a typical diligent COS226 student
- 3) hire an expert
- 4) intractable
- 5) no one knows
- 6) impossible

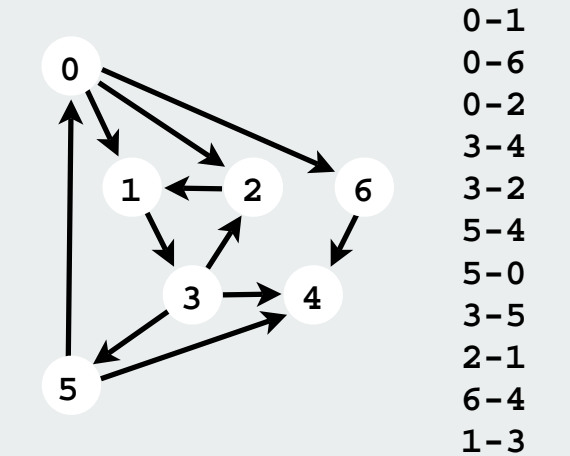

#### Transitive closure: Java implementation

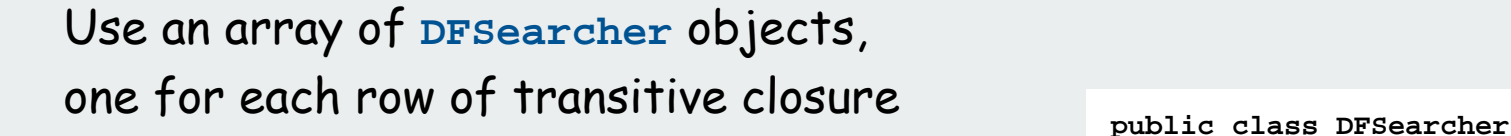

```
public class TransitiveClosure
{
```

```
 private DFSearcher[] tc;
```
 $\{ \}$ 

 **}**

 **{**

 **}**

**}**

```
 public TransitiveClosure(Digraph G)
```

```
 tc = new DFSearcher[G.V()]; 
for (int v = 0; v < G.V(); v++) tc[v] = new DFSearcher(G, v);
```
 **public boolean reachable(int v, int w)**

 **return tc[v].isReachable(w);**

```
{
```
**}**

```
 private boolean[] marked;
   public DFSearcher(Digraph G, int s)
 {
      marked = new boolean[G.V()];
      dfs(G, s);
 }
   private void dfs(Digraph G, int v)
 {
      marked[v] = true;
      for (int w : G.adj(v))
         if (!marked[w]) dfs(G, w);
 }
   public boolean isReachable(int v)
 {
      return marked[v];
 }
```

```
is there a directed path from v to w ?
```
digraph search Itransitive closure

topological sort

strong components

## Digraph application: Scheduling

Scheduling. Given a set of tasks to be completed with precedence constraints, in what order should we schedule the tasks?

## Graph model.

- Create a vertex **v** for each task.
- Create an edge **vw** if task v must precede task **<sup>w</sup>**.
- Schedule tasks in topological order.

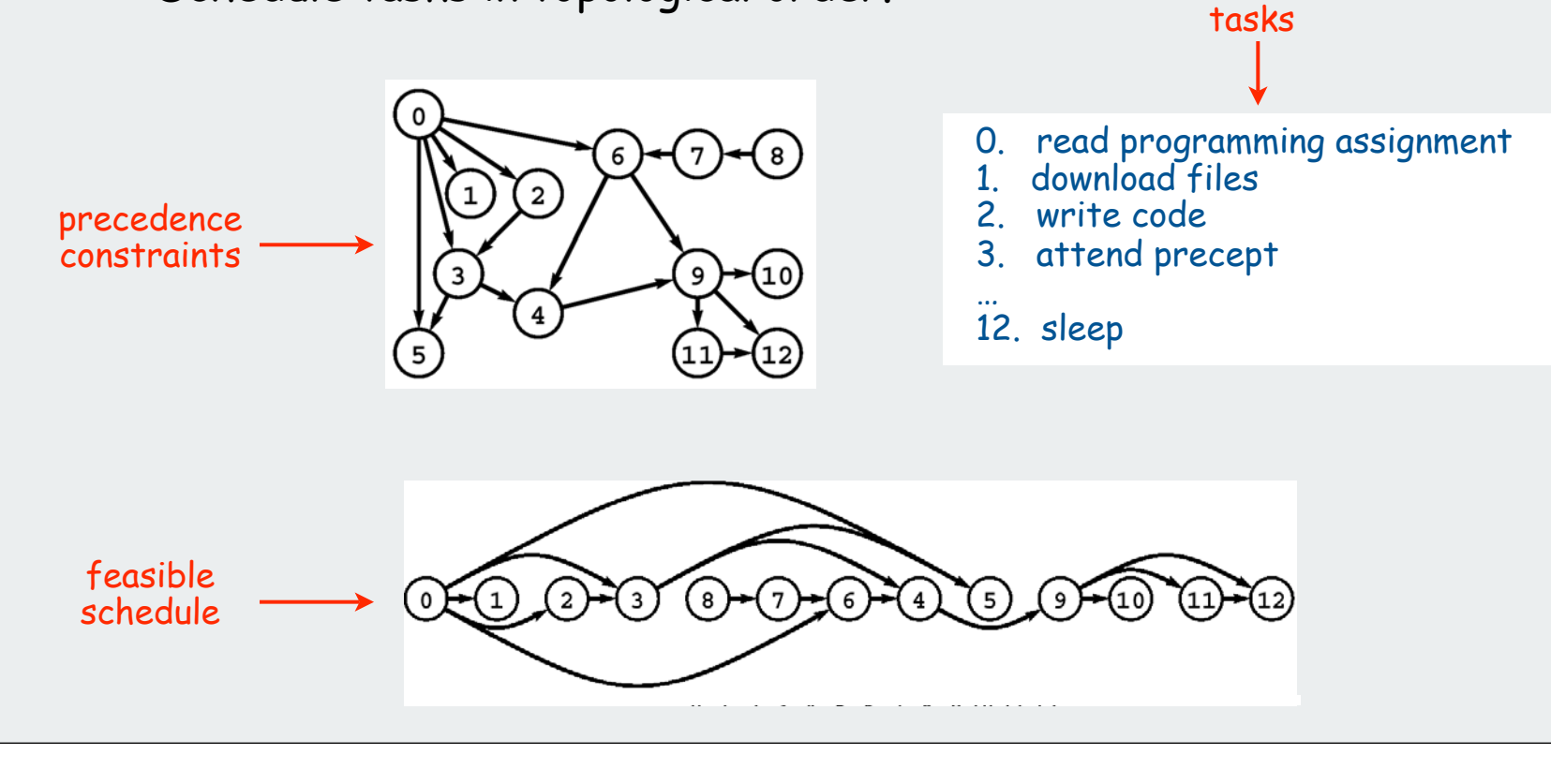

## Topological Sort

DAG. Directed acyclic graph.

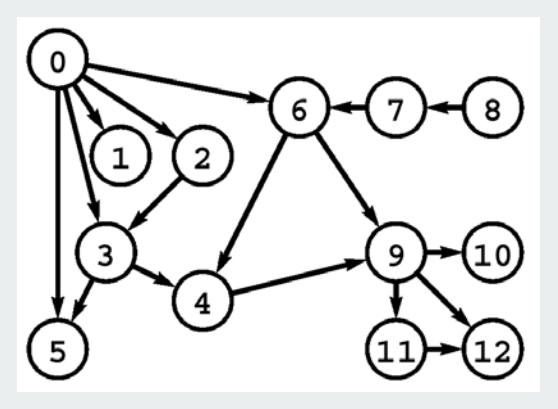

Topological sort. Redraw DAG so all edges point left to right.

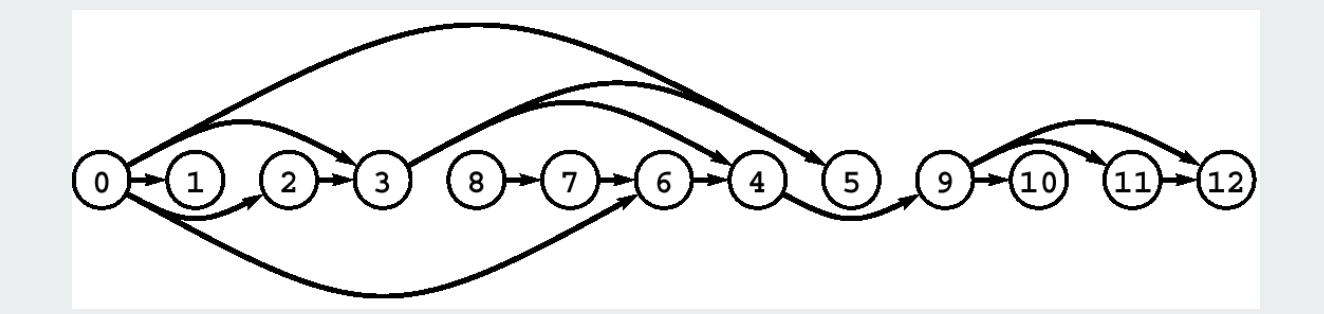

Observation. Not possible if graph has a directed cycle.

## Digraph-processing challenge 3

Problem: Check that the digraph is a DAG. If it is a DAG, do a topological sort. Goals: linear  $\sim$ (V + E) preprocessing time provide client with vertex iterator for topological order

## How difficult?

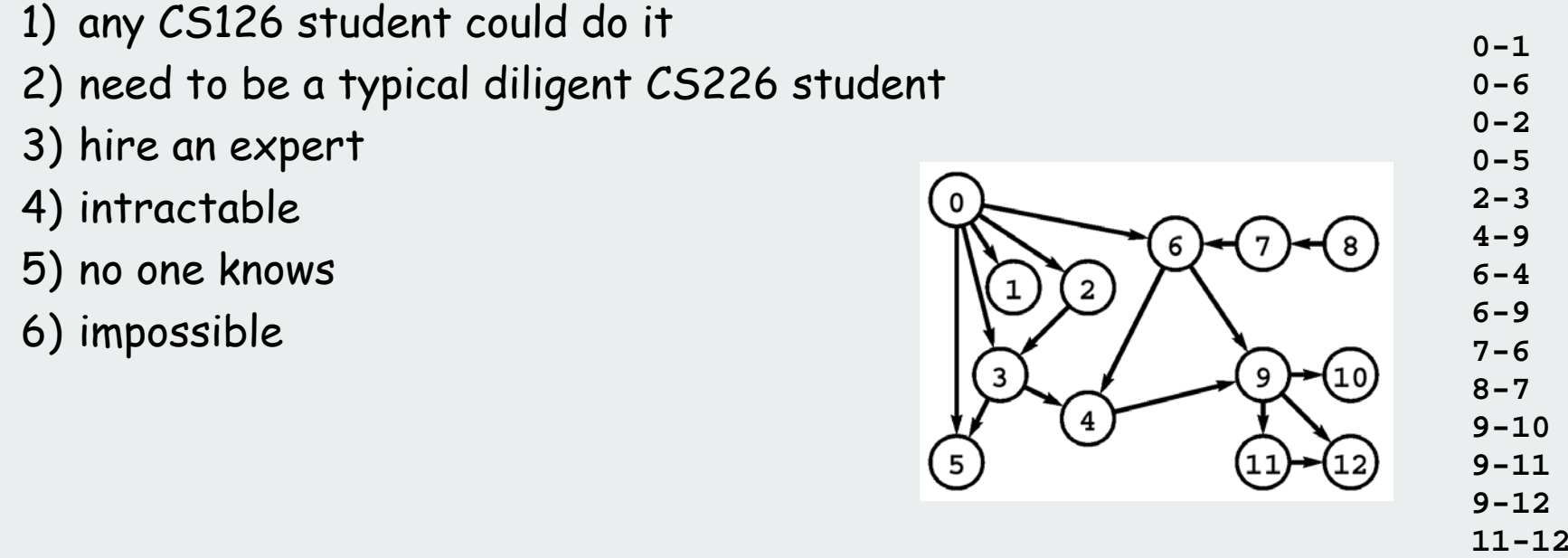

## Topological sort in a DAG: Java implementation

```
public class TopologicalSorter
{
    private int count;
    private boolean[] marked;
   private int[] ts;
    public TopologicalSorter(Digraph G)
 {
       marked = new boolean[G.V()];
      ts = new int[G.V()]; count = G.V();
      for (int v = 0; v < G.V(); v++) if (!marked[v]) tsort(G, v);
    }
    private void tsort(Digraph G, int v)
 {
       marked[v] = true;
       for (int w : G.adj(v))
          if (!marked[w]) tsort(G, w);
      ts[--count] = v;
    } 
}
```
standard DFS with 5 extra lines of code

add iterator that returns **ts[0], ts[1], ts[2]...**

Seems easy? Missed by experts for a few decades

## Topological sort of a dag: trace

"visit" means "call **tsort()**" and "leave" means "return from **tsort()**

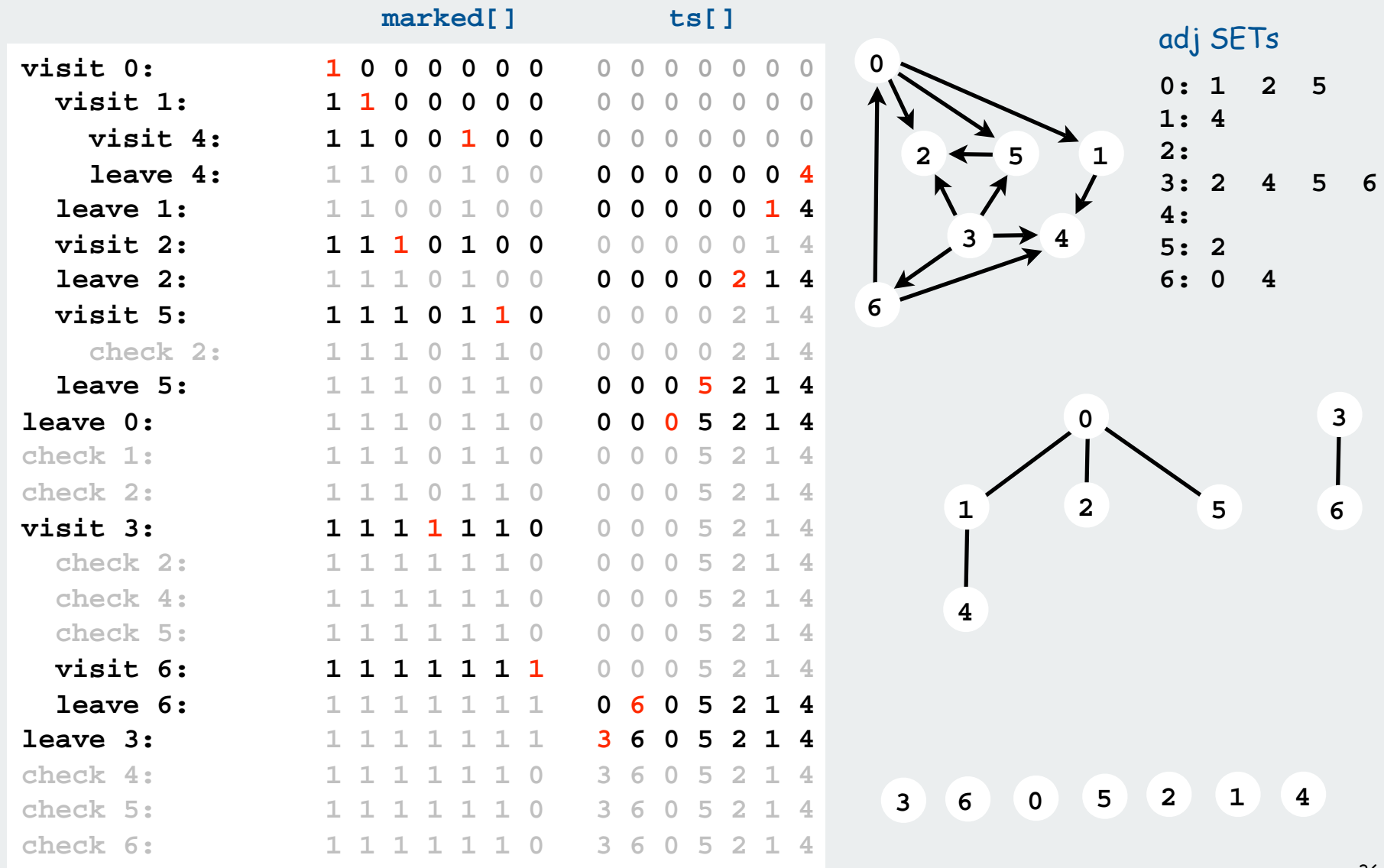

## Topological sort in a DAG: correctness proof

### Invariant:

**tsort(G, v)** visits all vertices reachable from **v** with a directed path

## Proof by induction:

- **<sup>w</sup>** marked: vertices reachable from **<sup>w</sup>** are already visited
- **<sup>w</sup>** not marked: call **tsort(G, w)** to visit the vertices reachable from **<sup>w</sup>**

Therefore, algorithm is correct in placing **v** before all vertices visited during call to **tsort(G, v)** just before returning. **}**

Q. How to tell whether the digraph has a cycle (is not a DAG)?

A. Use **TopologicalSorter** (exercise)

```
public class TopologicalSorter
{
   private int count;
    private boolean[] marked;
   private int[] ts;
    public TopologicalSorter(Digraph G)
 {
       marked = new boolean[G.V()];
      ts = new int[G.V()];
      count = G.V():
      for (int v = 0; v < G.V(); v++) if (!marked[v]) tsort(G, v);
 }
    private void tsort(Digraph G, int v)
 {
       marked[v] = true;
      for (int w : G.add(v)) if (!marked[w]) tsort(G, w);
      ts[--count] = v;
 }
```
#### Topological sort applications.

- Causalities.
- •Compilation units.
- Class inheritance.
- Course prerequisites.
- Deadlocking detection.
- Temporal dependencies.
- Pipeline of computing jobs.
- Check for symbolic link loop.
- Evaluate formula in spreadsheet.
- Program Evaluation and Review Technique / Critical Path Method

#### Topological sort application (weighted DAG)

#### Precedence scheduling

A-I in topological order

- Task **v** takes **time[v]** units of time.
- Can work on jobs in parallel.
- Precedence constraints:
- must finish task **v** before beginning task **<sup>w</sup>**.
- Goal: finish each task as soon as possible

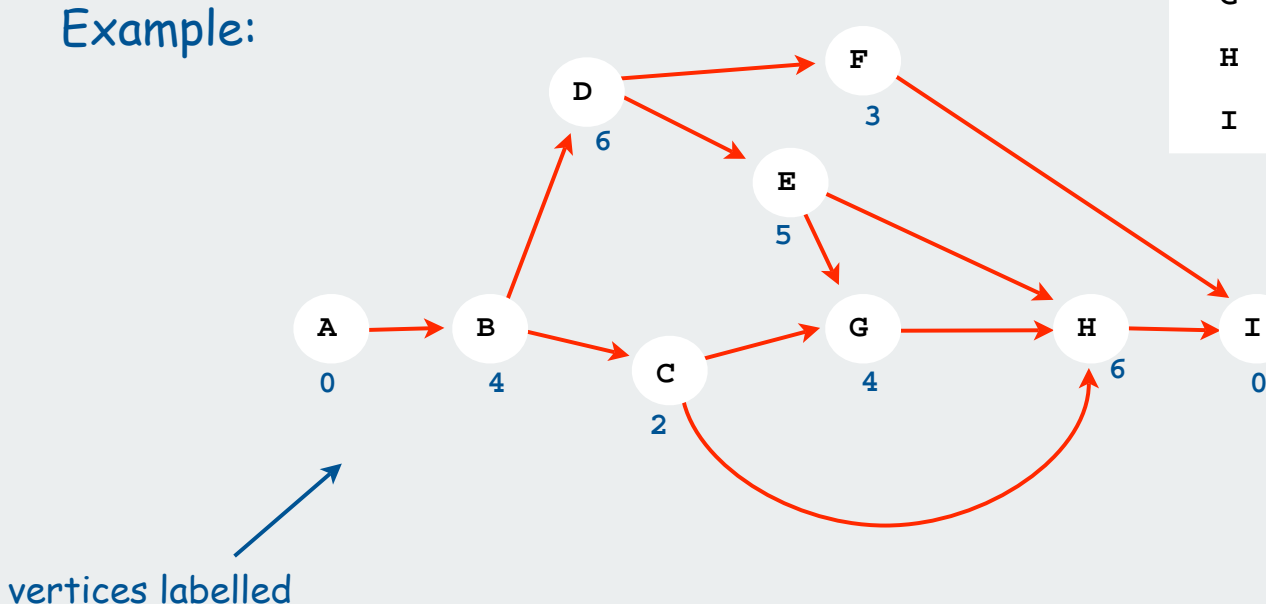

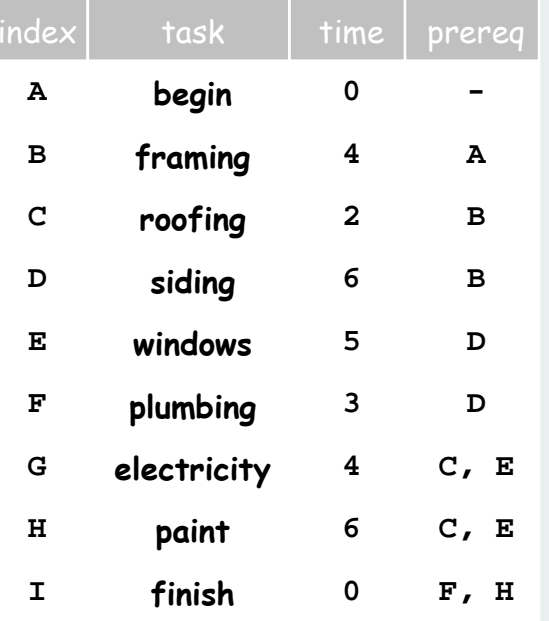

#### Program Evaluation and Review Technique / Critical Path Method

#### PERT/CPM algorithm.

- compute topological order of vertices.
- initialize **fin[v] <sup>=</sup> <sup>0</sup>** for all vertices **v**.
- consider vertices **<sup>v</sup>** in topologically sorted order.

for each edge **v <sup>w</sup>**, set **fin[w]= max(fin[w], fin[v] + time[w])**

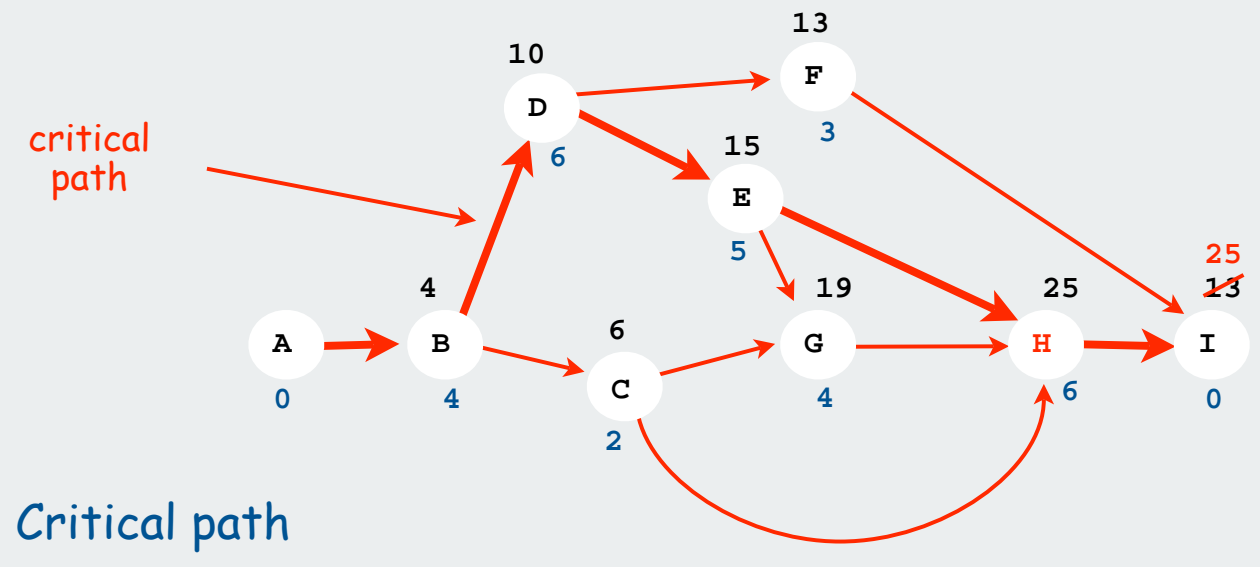

- remember vertex that set value.
- work backwards from sink

## strong components

digraph search transitive closure topological sort

#### Strong connectivity in digraphs

#### Analog to connectivity in undirected graphs

In a **Graph**, **<sup>u</sup>** and **v** are connected when there is a path from **u** to **<sup>v</sup>**

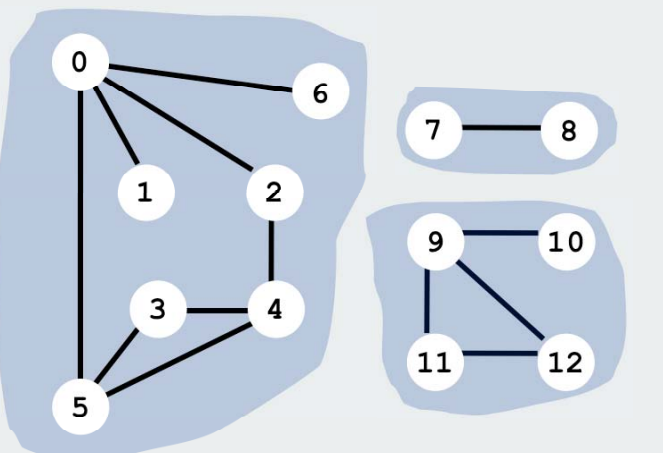

3 connected components (sets of mutually connected vertices)

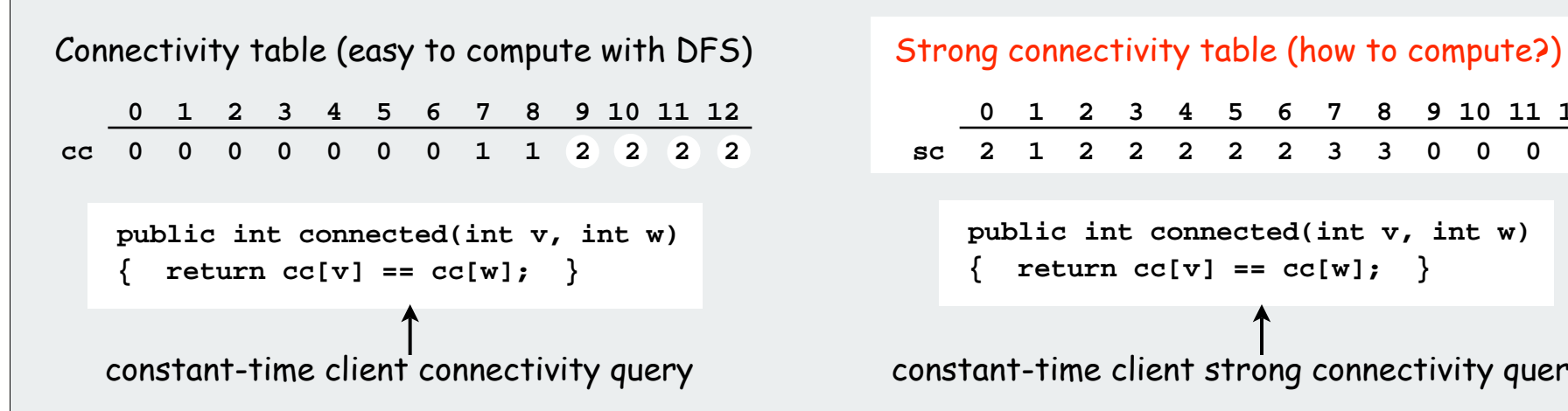

In a **Digraph**, **<sup>u</sup>** and **v** are strongly connected when there is a directed path from **u** to **<sup>v</sup>** and a directed path from **v** to **<sup>u</sup>**

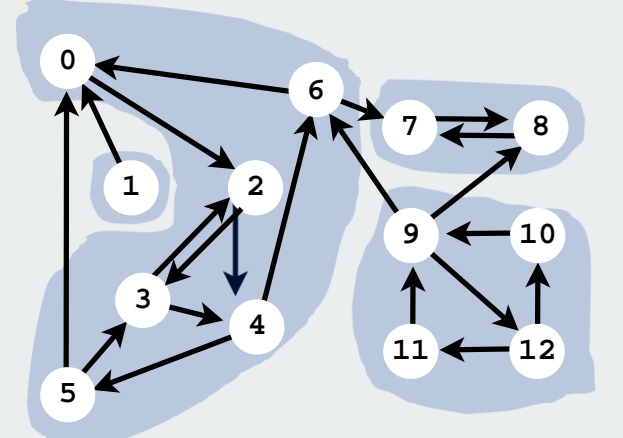

4 strongly connected components (sets of mutually strongly connected vertices)

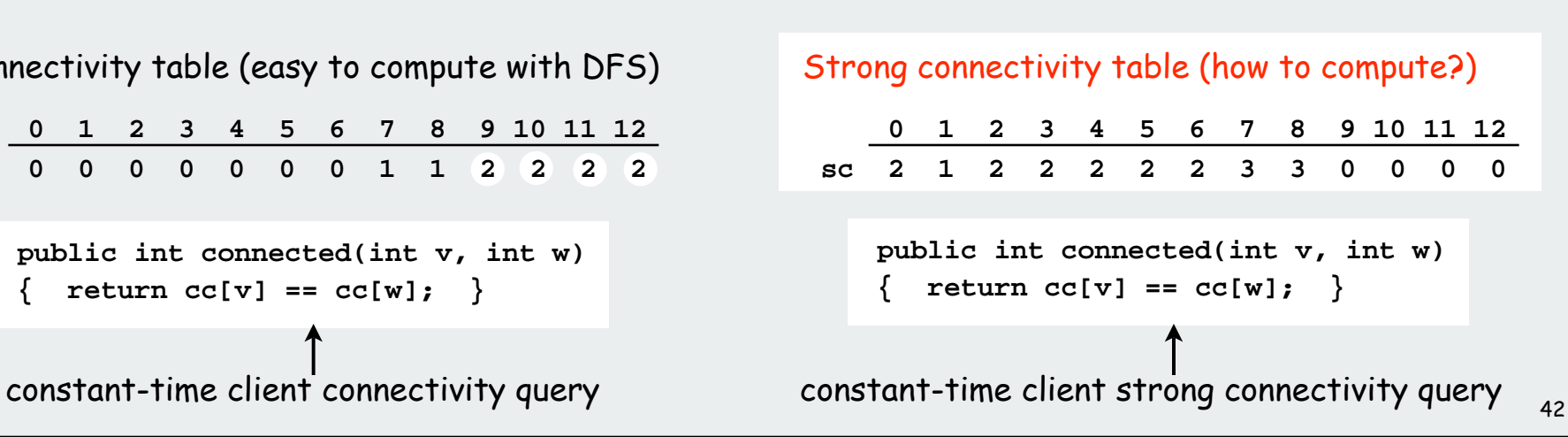

#### Digraph-processing challenge 4

Problem: Is there a directed cycle containing s and t ? Equivalent: Are there directed paths from s to t and from t to s? Equivalent: Are s and t strongly connected?

Goals: linear  $(V + E)$  preprocessing time (like for undirected graphs) constant query time

#### How difficult?

- 1) any COS126 student could do it
- 2) need to be a typical diligent COS226 student
- 3) hire an expert
- 4) intractable
- 5) no one knows
- 6) impossible

#### Typical strong components applications

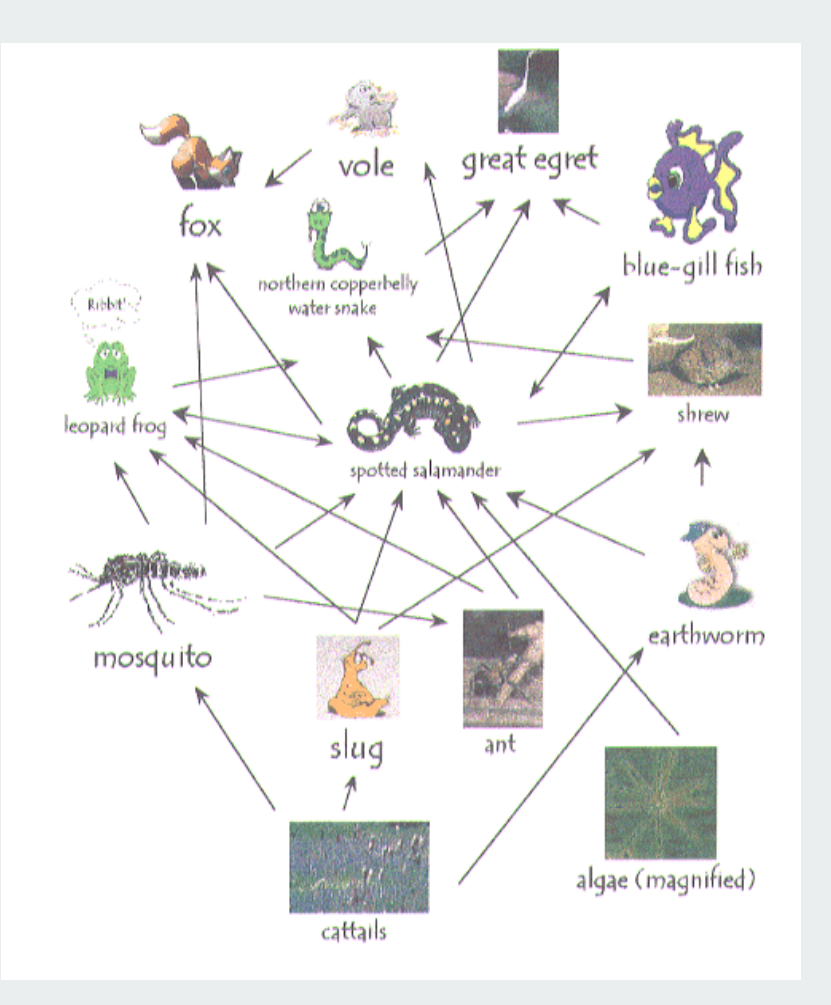

#### Strong component: subset with common energy flow

- •source in kernel DAG: needs outside energy?
- •sink in kernel DAG: heading for growth?

#### Ecological food web Software module dependency digraphs

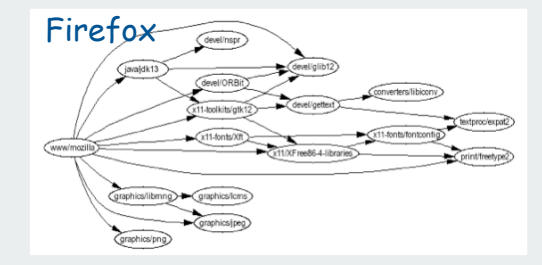

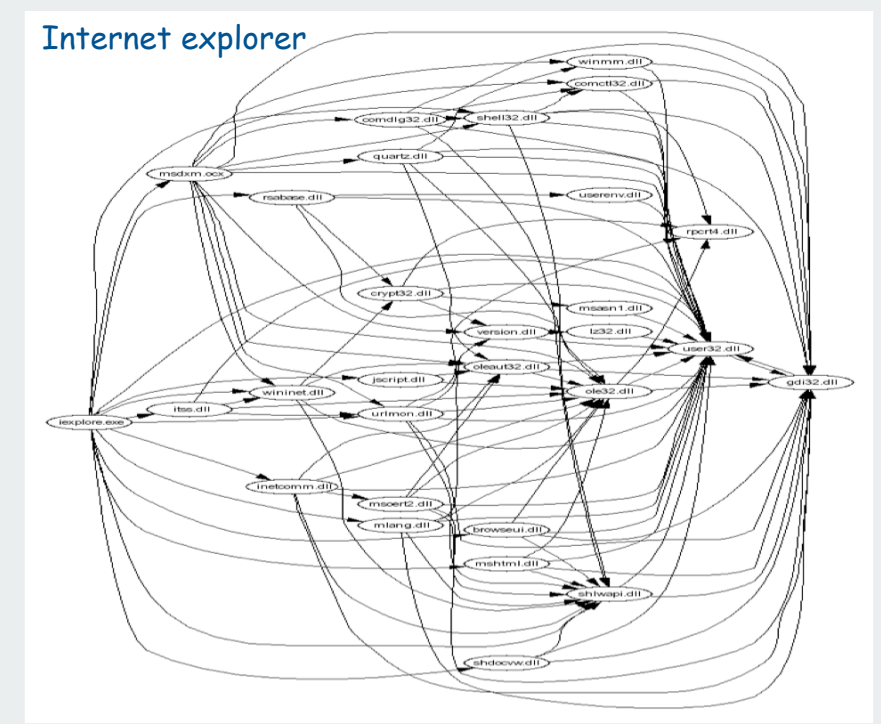

#### Strong component: subset of mutually interacting modules

- $\bullet$ approach 1: package strong components together
- approach 2: use to improve design!

#### Strong components algorithms: brief history

#### 1960s: Core OR problem

- widely studied
- some practical algorithms
- complexity not understood

#### 1972: Linear-time DFS algorithm (Tarjan)

- classic algorithm
- level of difficulty: CS226++
- demonstrated broad applicability and importance of DFS

#### 1980s: Easy two-pass linear-time algorithm (Kosaraju)

- forgot notes for teaching algorithms class
- developed algorithm in order to teach it!
- later found in Russian scientific literature (1972)

#### 1990s: More easy linear-time algorithms (Gabow, Mehlhorn)

- Gabow: fixed old OR algorithm
- Mehlhorn: needed one-pass algorithm for LEDA  $_{\rm 45}$

#### Kosaraju's algorithm

Simple (but mysterious) algorithm for computing strong components

- Run DFS on GR and compute postorder.
- Run DFS on G, considering vertices in reverse postorder
- [has to be seen to be believed: follow example in book]

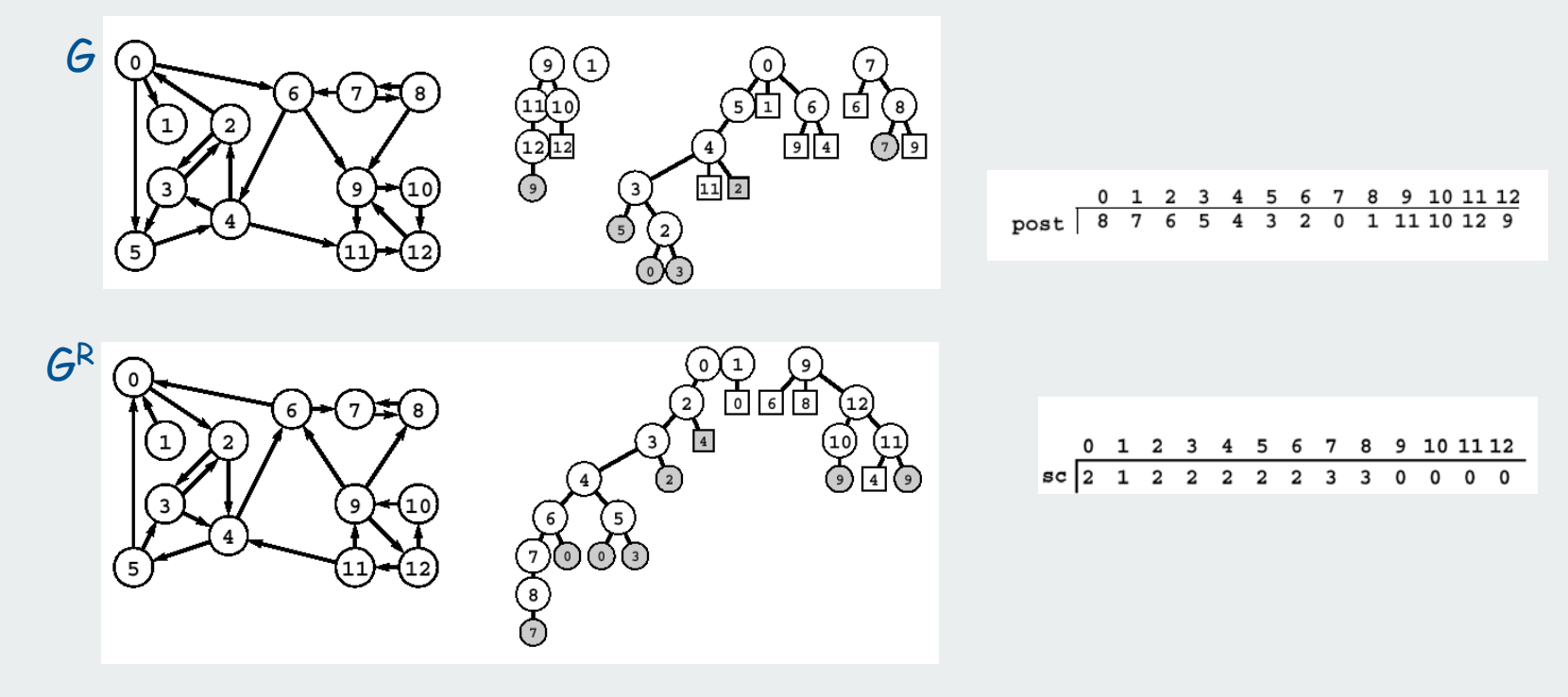

Theorem. Trees in second DFS are strong components. (!) Proof. [stay tuned in COS 423]

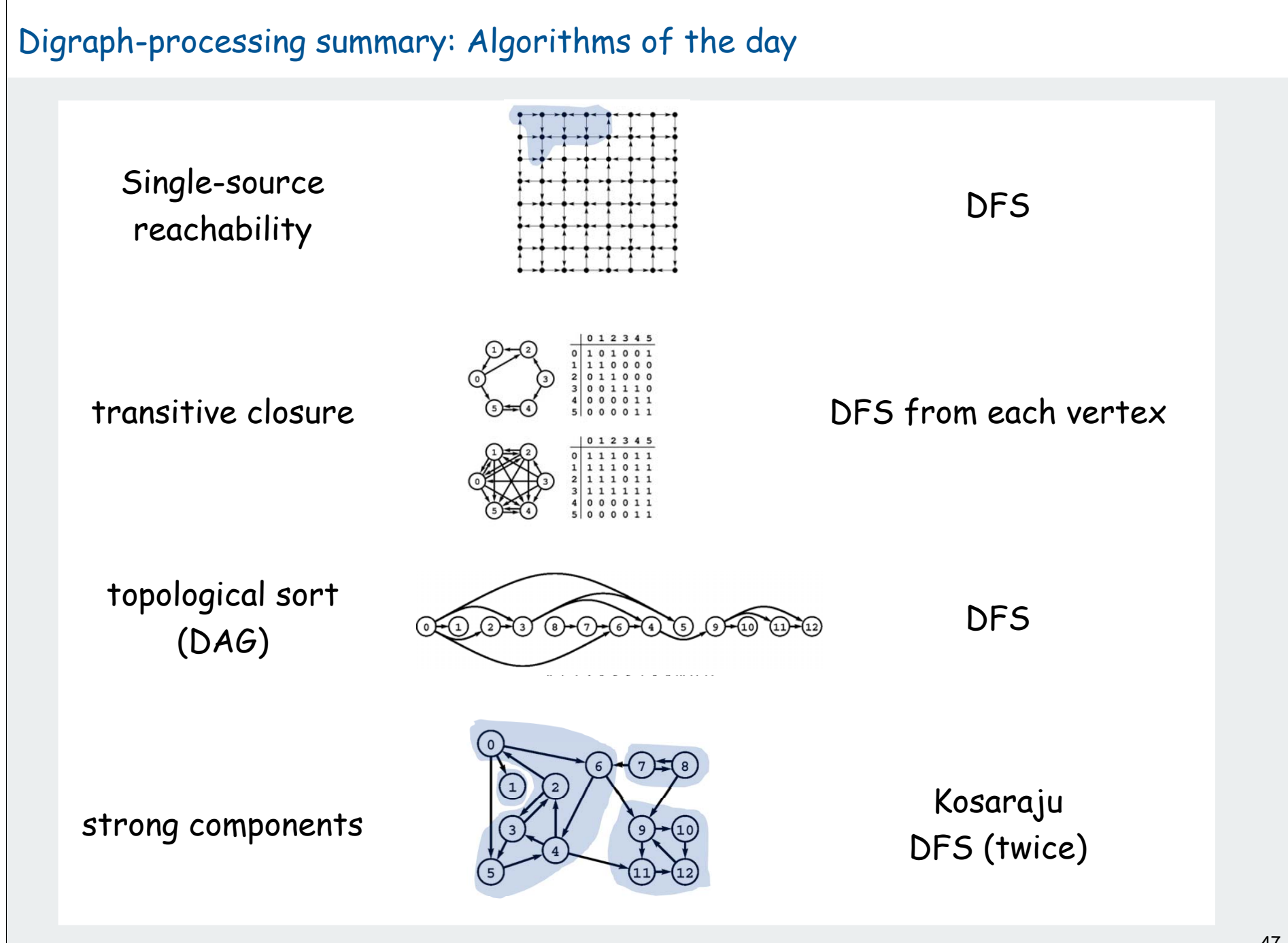

47

# **Minimum Spanning Trees**

weighted graph API cycles and cuts Kruskal's algorithm Prim's algorithm advanced topics

References: Algorithms in Java, Chapter 20 **http://www.cs.princeton.edu/introalgsds/54mst**

#### Minimum Spanning Tree

Given. Undirected graph G with positive edge weights (connected).

Goal. Find a min weight set of edges that connects all of the vertices.

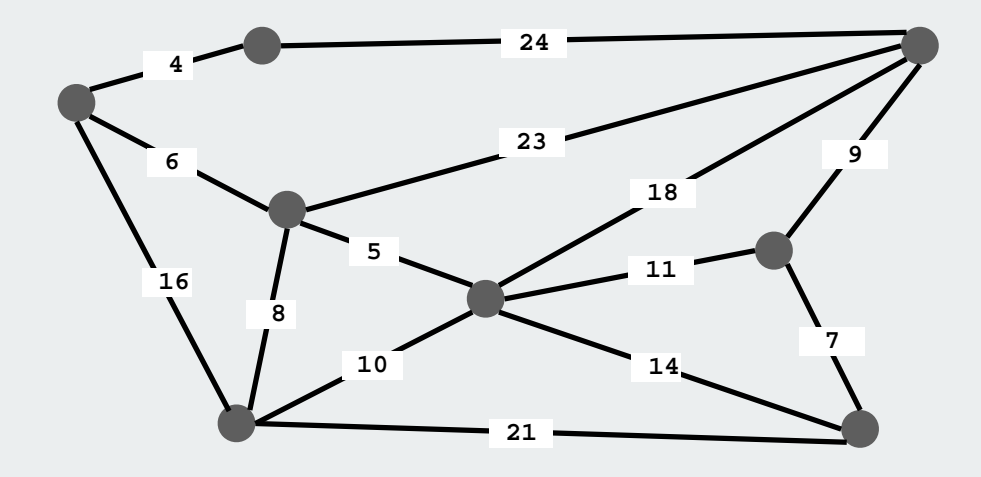

**G**

#### Minimum Spanning Tree

Given. Undirected graph G with positive edge weights (connected).

Goal. Find a min weight set of edges that connects all of the vertices.

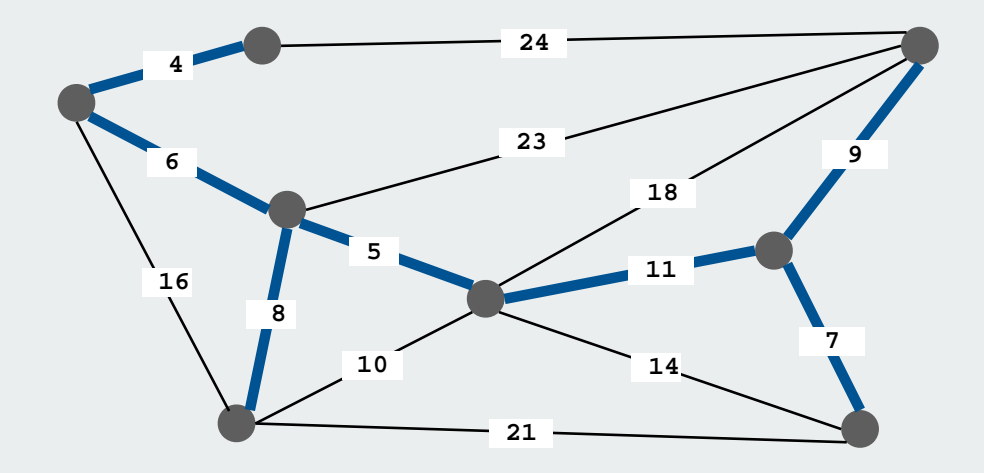

**weight(T) = 50 = 4 + 6 + 8 + 5 + 11 + 9 + 7**

Brute force: Try all possible spanning trees

- problem 1: not so easy to implement
- •

• problem 2: far too many of them  $\leftarrow$  Ex: [Cayley, 1889]:  $V^{V-2}$  spanning trees on the complete graph on V vertices.

#### MST Origin

#### Otakar Boruvka (1926).

- Electrical Power Company of Western Moravia in Brno.
- Most economical construction of electrical power network.
- Concrete engineering problem is now a cornerstone problem-solving model in combinatorial optimization.

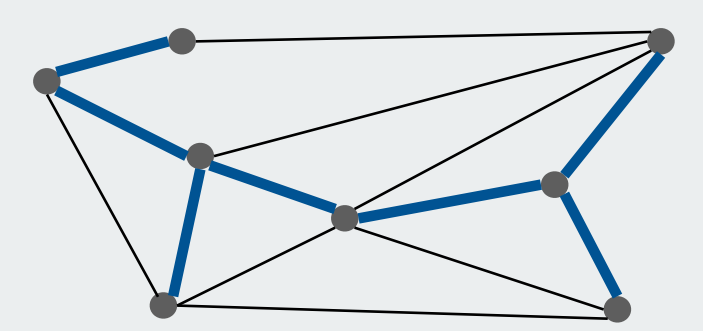

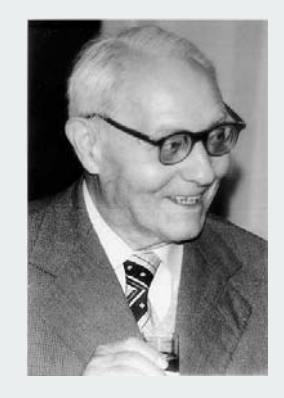

Otakar Boruvka

#### Applications

MST is fundamental problem with diverse applications.

• Network design.

telephone, electrical, hydraulic, TV cable, computer, road

• Approximation algorithms for NP-hard problems. traveling salesperson problem, Steiner tree

#### • Indirect applications.

max bottleneck paths LDPC codes for error correction image registration with Renyi entropy learning salient features for real-time face verification reducing data storage in sequencing amino acids in a protein model locality of particle interactions in turbulent fluid flows autoconfig protocol for Ethernet bridging to avoid cycles in a network

• Cluster analysis.

#### Medical Image Processing

MST describes arrangement of nuclei in the epithelium for cancer research

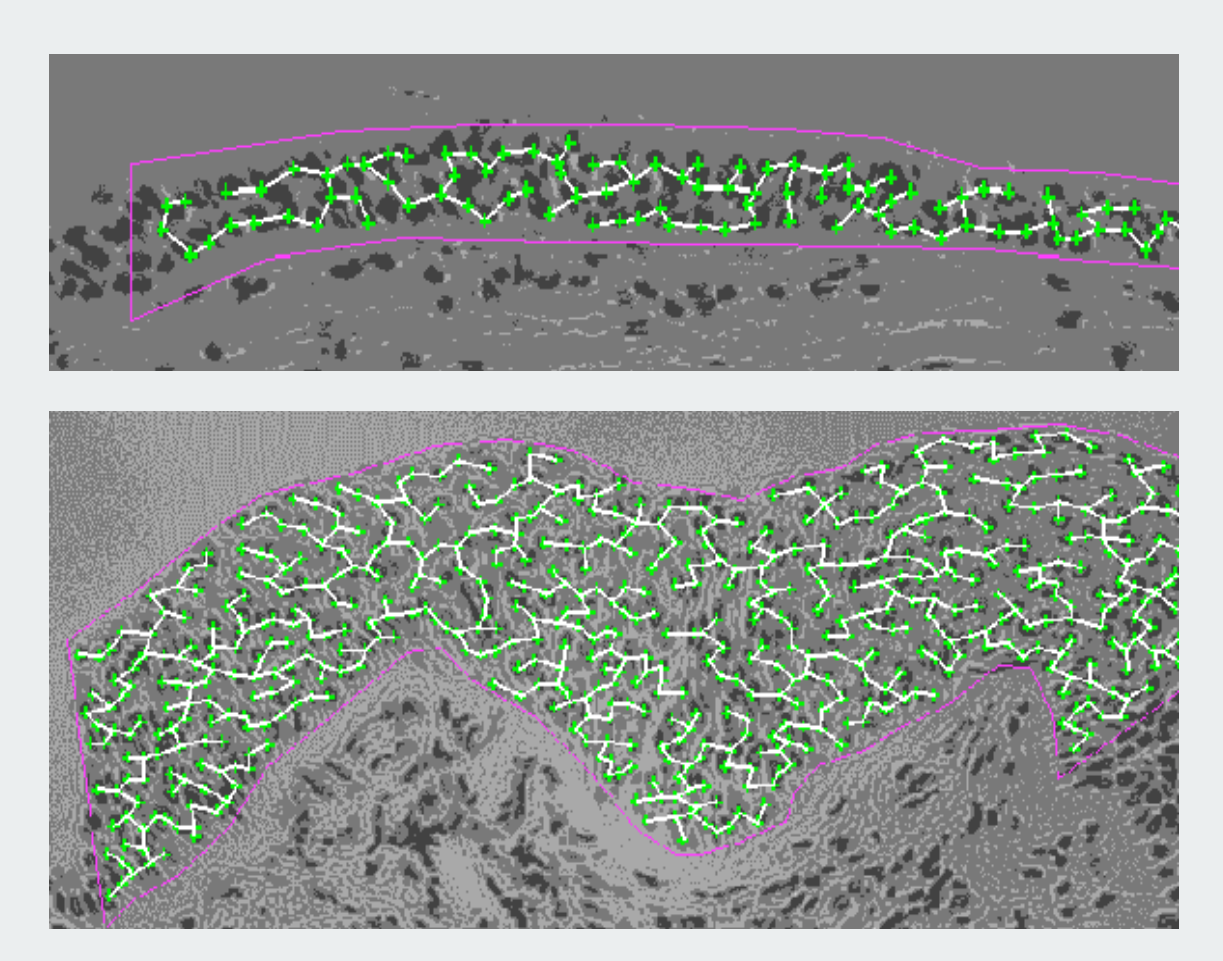

**http://www.bccrc.ca/ci/ta01\_archlevel.html**

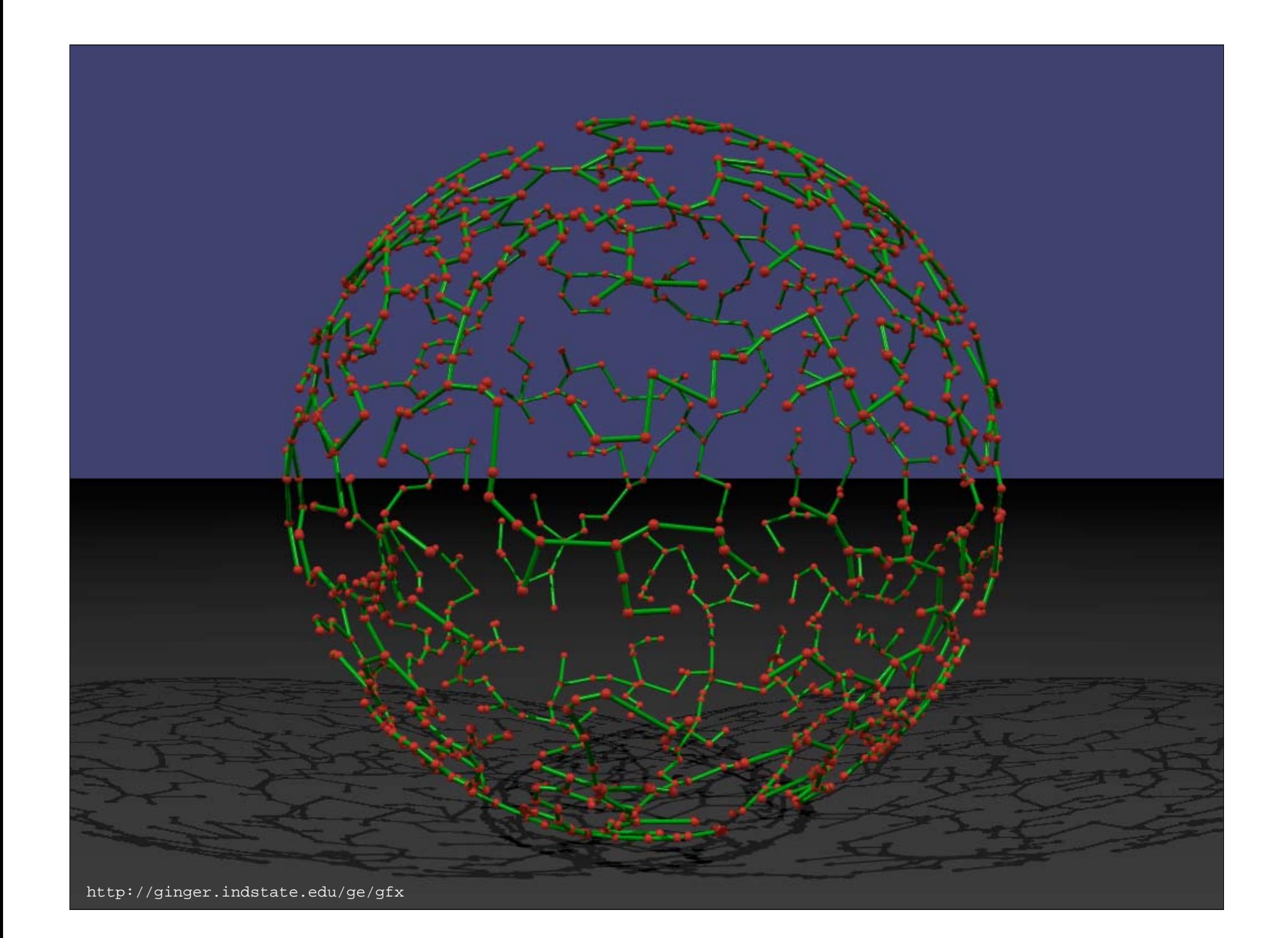

#### Two Greedy Algorithms

Kruskal's algorithm. Consider edges in ascending order of cost. Add the next edge to T unless doing so would create a cycle.

Prim's algorithm. Start with any vertex s and greedily grow a tree T from s. At each step, add the cheapest edge to T that has exactly one endpoint in T.

Proposition. Both greedy algorithms compute an MST.

Greed is good. Greed is right. Greed works. Greed clarifies, cuts through, and captures the essence of the evolutionary spirit." - Gordon Gecko

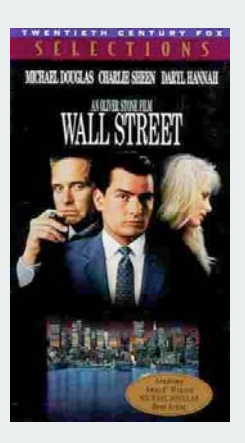

## weighted graph API

cycles and cuts Kruskal's algorithm Prim's algorithm advanced topics

### Weighted Graph API

#### **public class WeightedGraph**

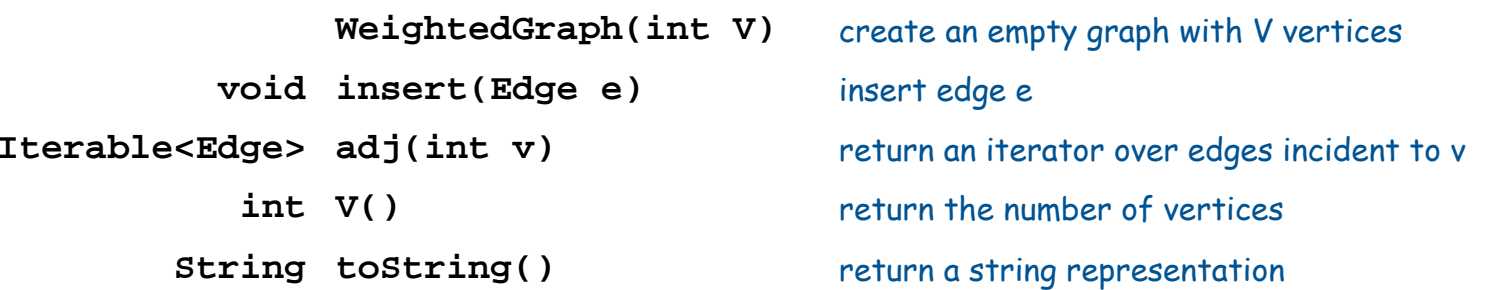

iterate through all edges (once in each direction)

#### Weighted graph data type

Identical to **Graph.java** but use **Edge** adjacency sets instead of **int**.

```
public class WeightedGraph
{
    private int V;
    private SET<Edge>[] adj;
    public Graph(int V)
    {
       this.V = V;
       adj = (SET<Edge>[]) new SET[V];
      for (int v = 0; v < V; v_{++})
          adj[v] = new SET<del>Edge</del>();
    }
    public void addEdge(Edge e)
    {
       int v = e.v, w = e.w;
       adj[v].add(e);
       adj[w].add(e);
 }
    public Iterable<Edge> adj(int v)
    { return adj[v]; }
}
```
#### Weighted edge data type

```
public class Edge implements Comparable<Edge>
{
    private final int v, int w;
    private final double weight;
    public Edge(int v, int w, double weight)
 {
       this.v = v;
       this.w = w;
       this.weight = weight;
    }
    public int either()
    { return v; }
    public int other(int vertex)
 {
       if (vertex == v) return w;
       else return v; 
 }
    public int weight()
    { return weight; }
    // See next slide for edge compare methods.
}
                                                        Edge abstraction
                                                        needed for weights
                                                       slightly tricky accessor methods
                                                        (enables client code like this)
                                                            for (int v = 0; v < G.V(); v++){
                                                                for (Edge e : G.adj(v))
                                                             {
                                                                   int w = e.other(v);
                                                                   // edge v-w
                                                             }
                                                            }
```
12

#### Weighted edge data type: compare methods

Two different compare methods for edges

- **compareTo()** so that edges are **Comparable** (for use in **SET**)
- **compare()** so that clients can compare edges by weight.

```
public final static Comparator<Edge> BY_WEIGHT = new ByWeightComparator();
private static class ByWeightComparator implements Comparator<Edge>
{
     public int compare(Edge e, Edge f)
 {
          if (e.weight < f.weight) return -1;
          if (e.weight > f.weight) return +1;
          return 0;
 }
}
     public int compareTo(Edge that)
 {
          if (this.weight < that.weight) return -1;
          else if (this.weight > that.weight) return +1;
         else if \alpha if \alpha if \alpha is that \alpha is the \alpha is that \alpha is the \alpha is that \alpha is the \alpha is that \alpha is the \alpha is the \alpha is the \alpha is the \alpha is the \alpha is the \alpha is the \alpha is the \alpha is the 
 }
}
```
## weighted graph API

## cycles and cuts

Kruskal's algorithm Prim's algorithm advanced topics

#### Spanning Tree

MST. Given connected graph G with positive edge weights, find a min weight set of edges that connects all of the vertices.

Def. A spanning tree of a graph G is a subgraph T that is connected and acyclic.

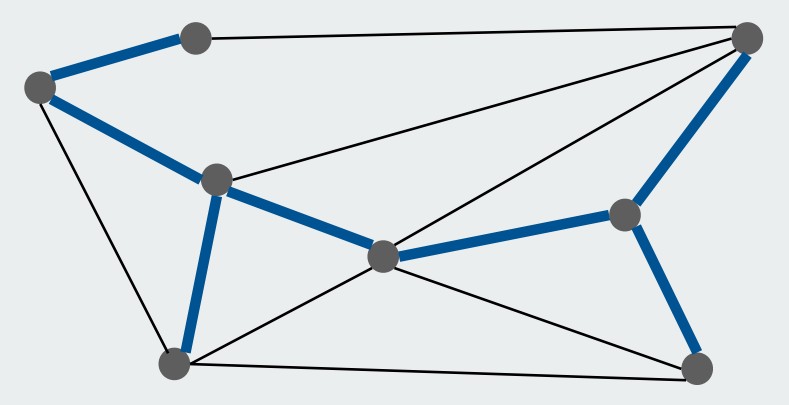

Property. MST of G is always a spanning tree.

#### Greedy Algorithms

Simplifying assumption. All edge weights w<sub>e</sub> are distinct.

Cycle property. Let C be any cycle, and let f be the max cost edge belonging to C. Then the MST does not contain f.

Cut property. Let S be any subset of vertices, and let e be the min cost edge with exactly one endpoint in S. Then the MST contains e.

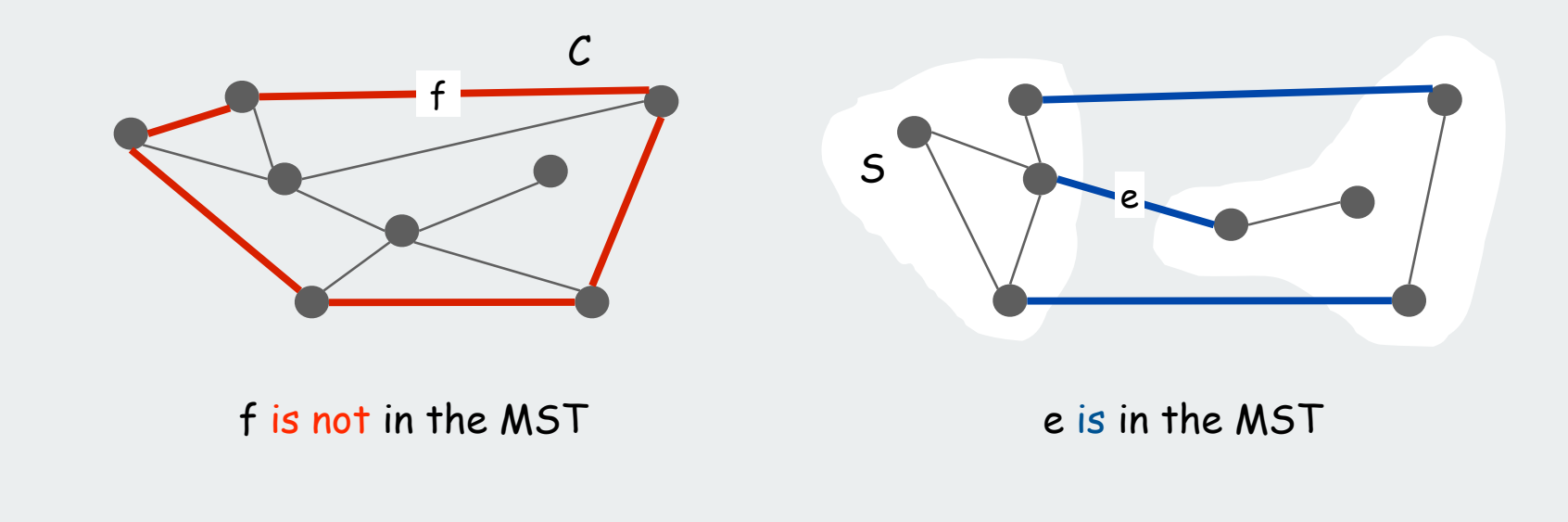

#### Cycle Property

Simplifying assumption. All edge weights w<sub>e</sub> are distinct.

Cycle property. Let C be any cycle, and let f be the max cost edge belonging to C. Then the MST  $T^*$  does not contain f.

Pf. [by contradiction]

- Suppose f belongs to T\*. Let's see what happens.
- Deleting f from T\* disconnects T\*. Let S be one side of the cut.
- Some other edge in C, say e, has exactly one endpoint in S.
- $T = T^* \cup \{e\} \{f\}$  is also a spanning tree.
- Since  $c_e$  <  $c_f$ , cost(T) < cost(T\*).
- Contradicts minimality of  $T^*$ .

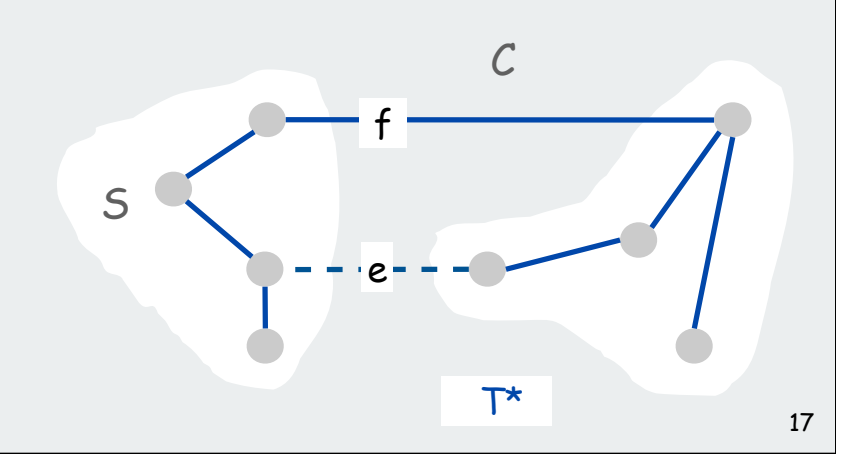

#### Cut Property

Simplifying assumption. All edge costs  $c_{e}$  are distinct.

Cut property. Let S be any subset of vertices, and let e be the min cost edge with exactly one endpoint in S. Then the MST  $T^*$  contains e.

- Pf. [by contradiction]
- Suppose e does not belong to T\*. Let's see what happens.
- Adding e to T\* creates a (unique) cycle C in T\*.
- Some other edge in C, say f, has exactly one endpoint in S.
- $T = T^* \cup \{e\} \{f\}$  is also a spanning tree.
- Since  $c_e$  <  $c_f$ , cost(T) < cost(T\*).
- Contradicts minimality of  $T^*$ .

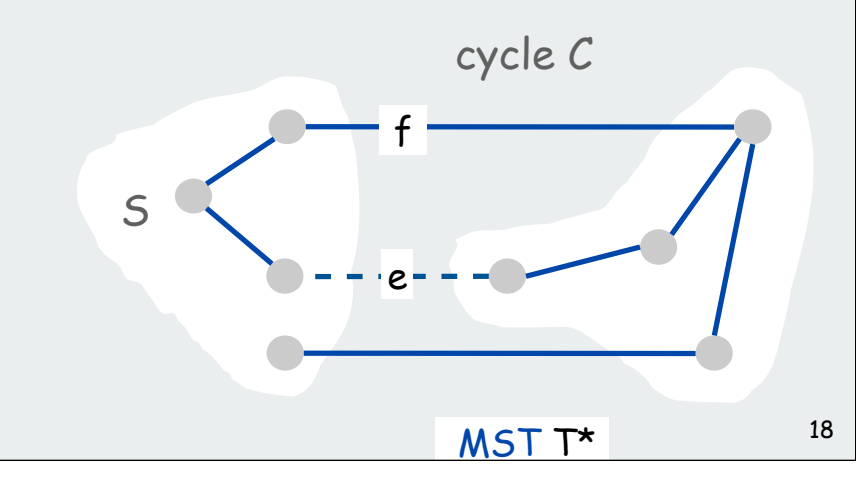

## weighted graph API cycles and cuts Kruskal's algorithm Prim's algorithm advanced algorithms clustering

#### Kruskal's Algorithm: Example

Kruskal's algorithm. [Kruskal, 1956] Consider edges in ascending order of cost. Add the next edge to T unless doing so would create a cycle.

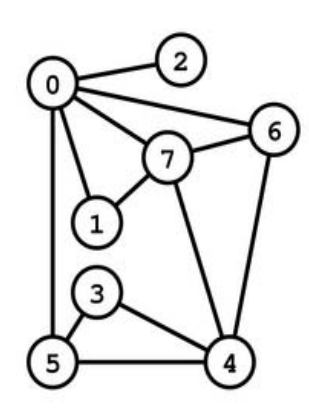

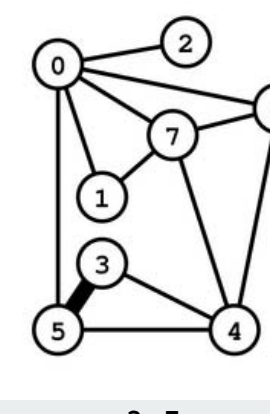

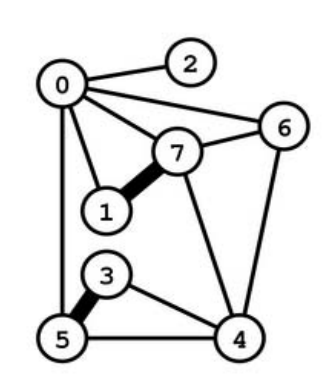

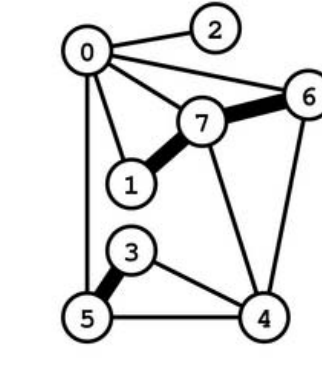

**3-5 1-7 6-7**

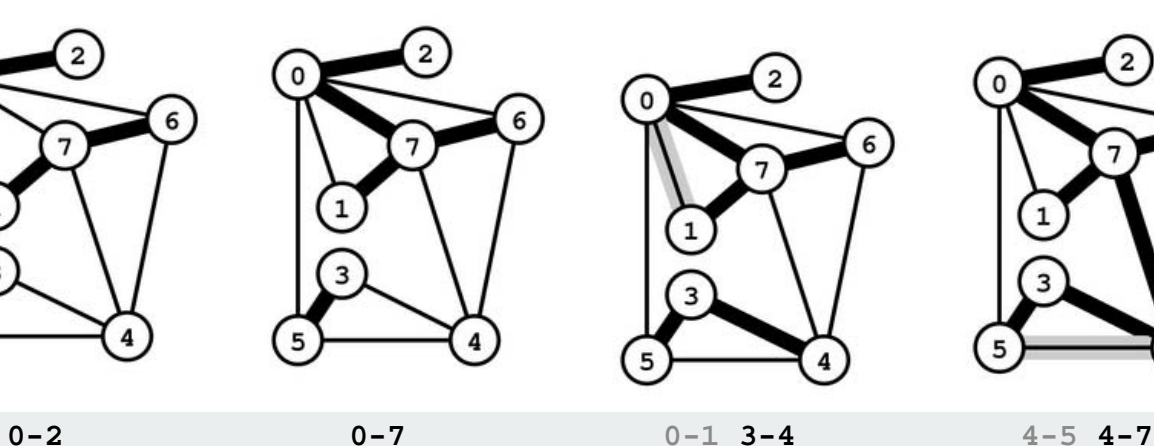

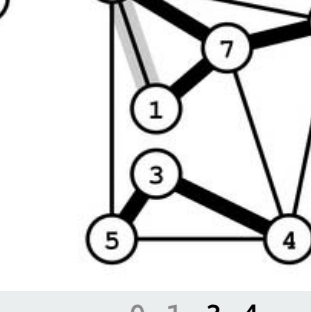

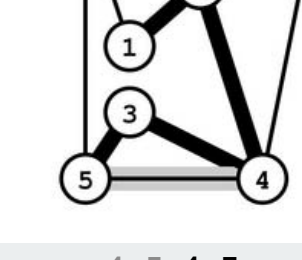

**1-7 0.21 6-7 0.25 0-2 0.29 0-7 0.31 0-1 0.32 3-4 0.34 4-5 0.40 4-7 0.46 0-6 0.51 4-6 0.51 0-5 0.60**

**3-5 0.18**

## Kruskal's algorithm example

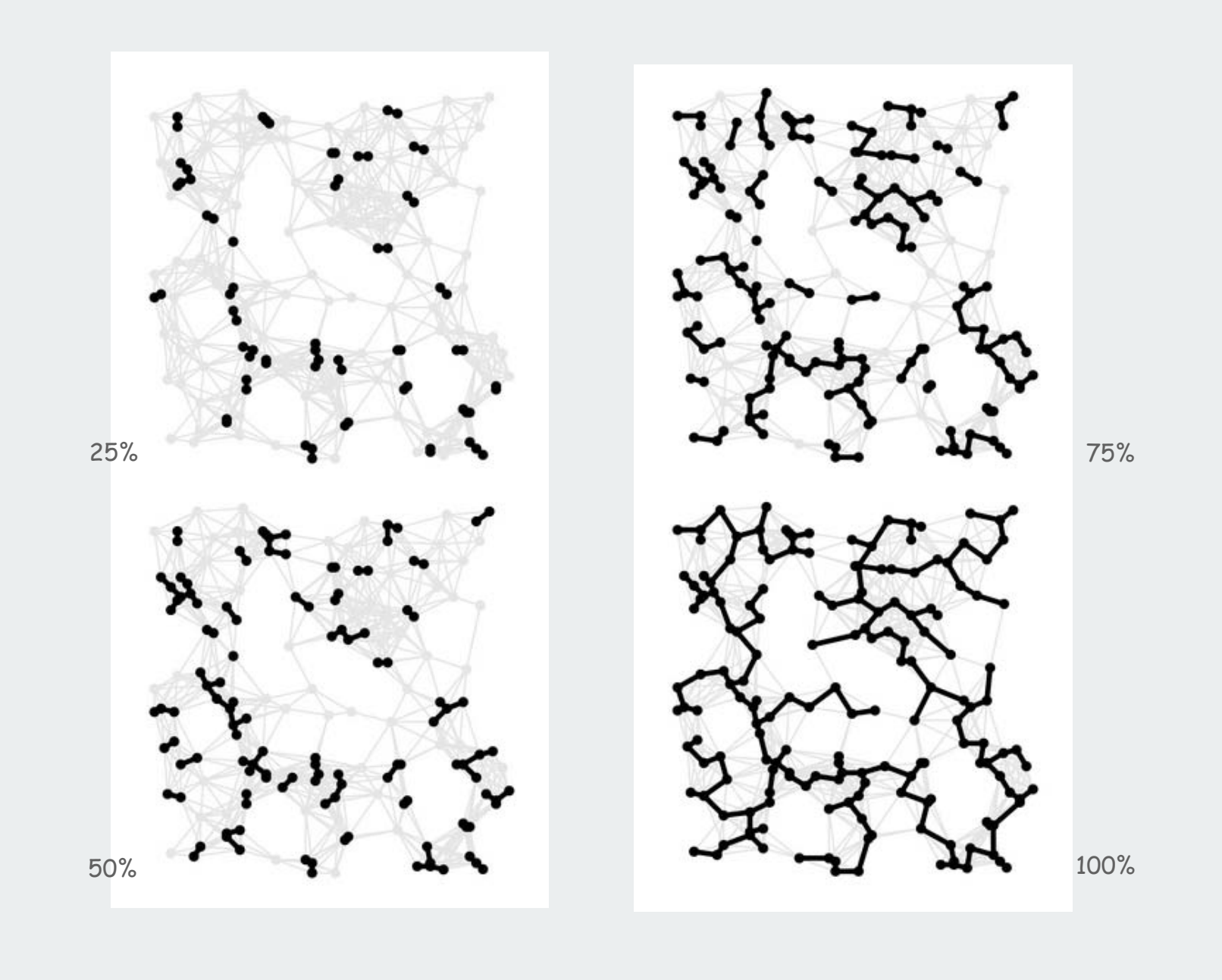

#### Kruskal's algorithm correctness proof

Proposition. Kruskal's algorithm computes the MST.

Pf. [case 1] Suppose that adding e to T creates a cycle C

- e is the max weight edge in C (weights come in increasing order)
- e is not in the MST (cycle property)

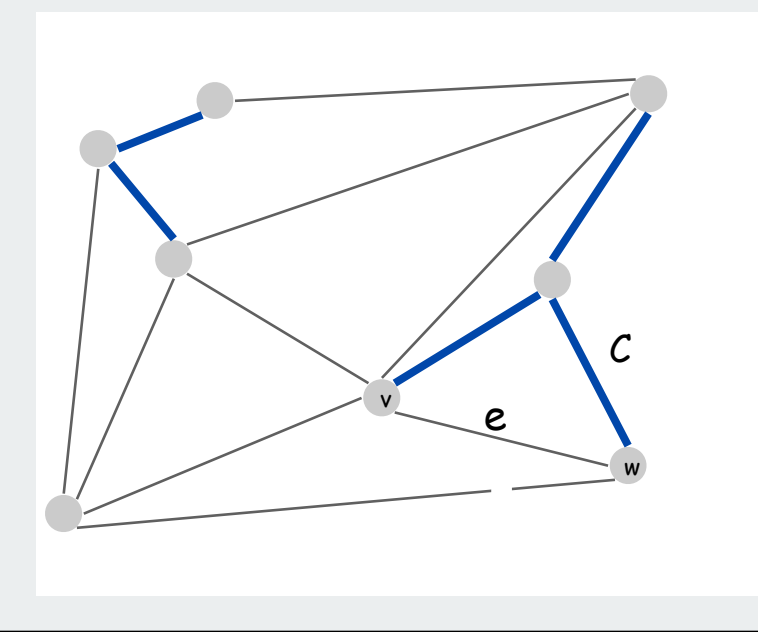

#### Kruskal's algorithm correctness proof

Proposition. Kruskal's algorithm computes the MST.

Pf. [case 2] Suppose that adding  $e = (v, w)$  to T does not create a cycle

- let S be the vertices in v's connected component
- w is not in S
- e is the min weight edge with exactly one endpoint in S
- e is in the MST (cut property) ■

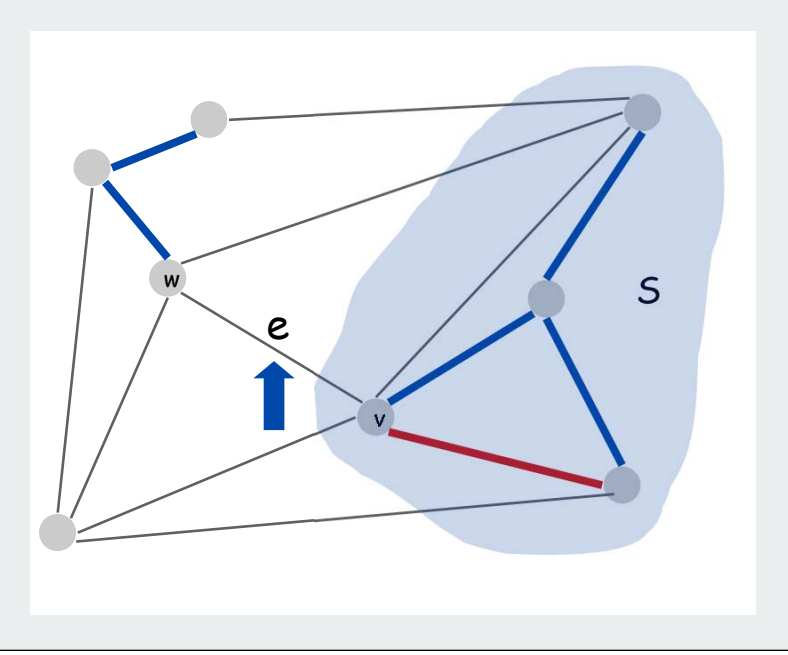

#### Kruskal's algorithm implementation

- Q. How to check if adding an edge to T would create a cycle?
- A1. Naïve solution: use DFS.
- O(V) time per cycle check.
- O(E V) time overall.

#### Kruskal's algorithm implementation

Q. How to check if adding an edge to T would create a cycle?

A2. Use the union-find data structure from lecture 1 (!).

- Maintain a set for each connected component.
- If v and w are in same component, then adding v-w creates a cycle.
- To add v-w to T, merge sets containing v and w.

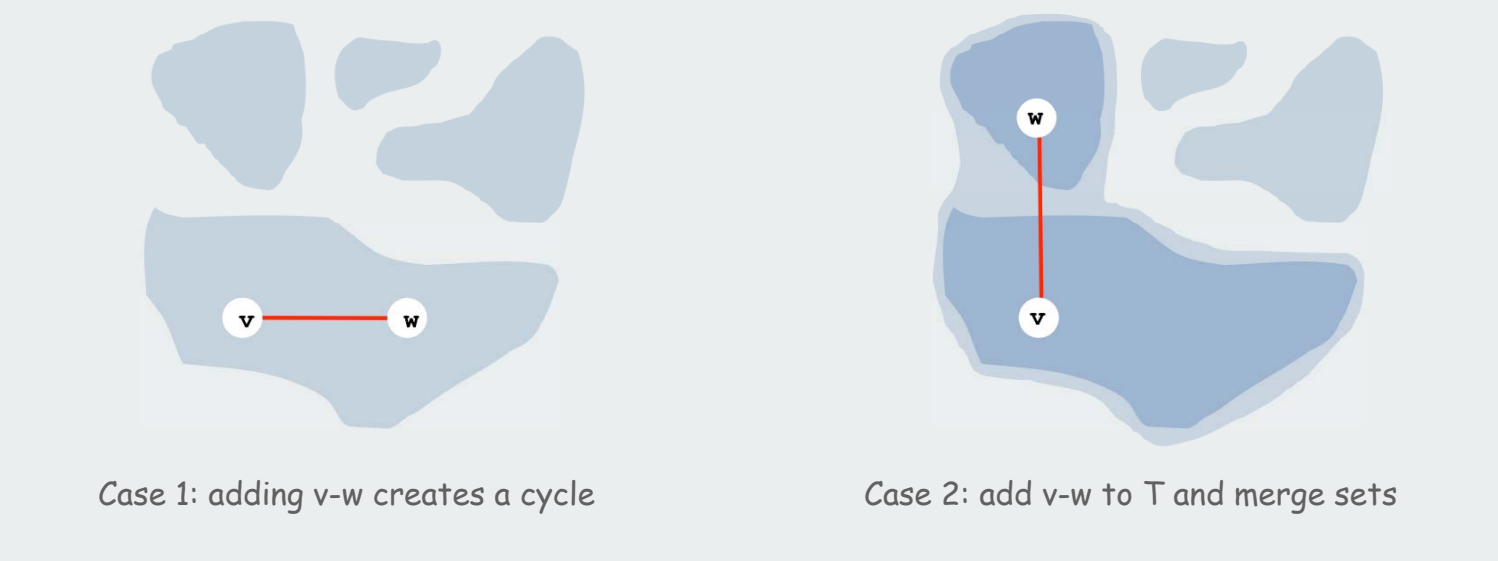

#### Kruskal's algorithm: Java implementation

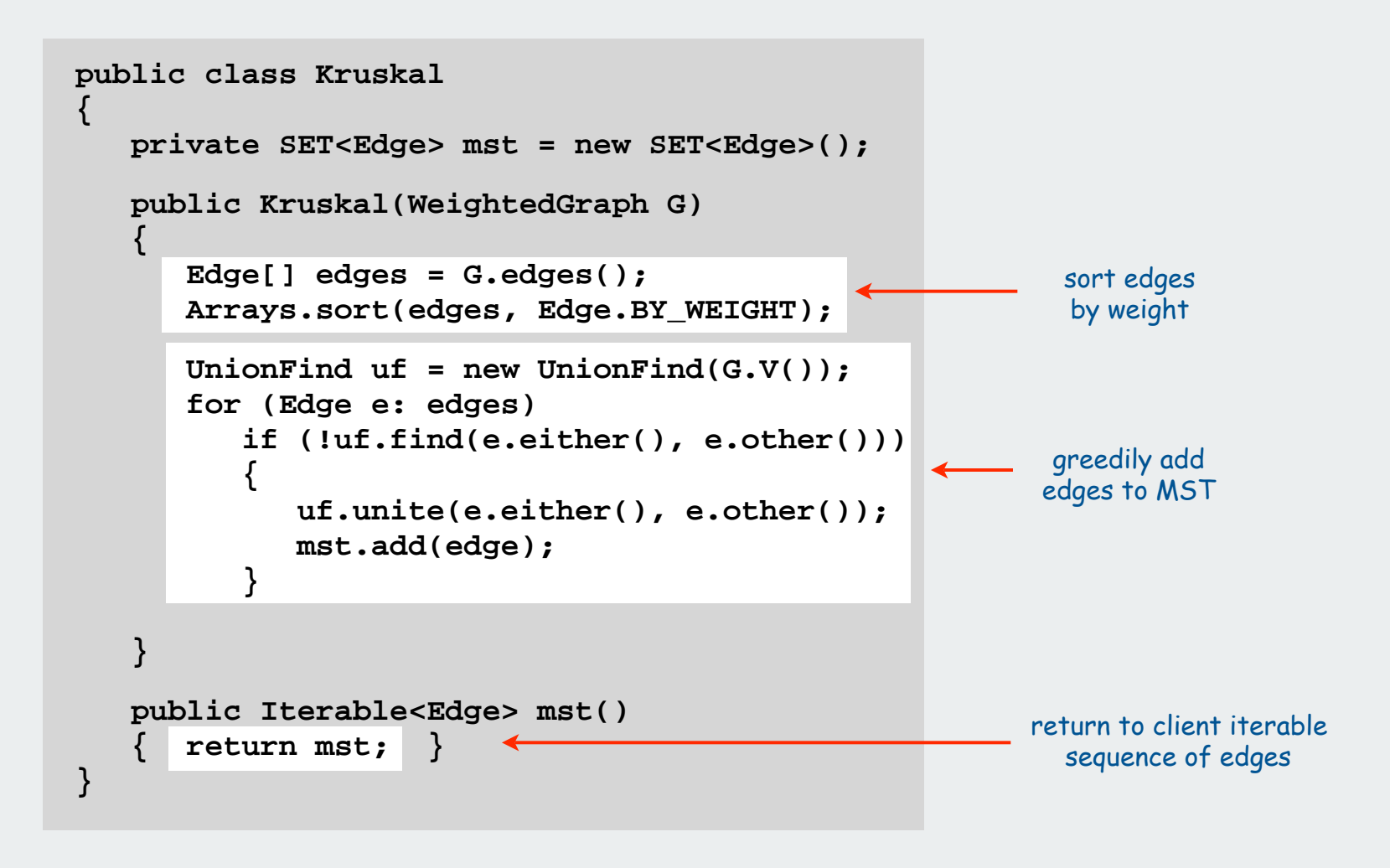

Easy speedup: Stop as soon as there are V-1 edges in MST.
## Kruskal's algorithm running time

Kruskal running time: Dominated by the cost of the sort.

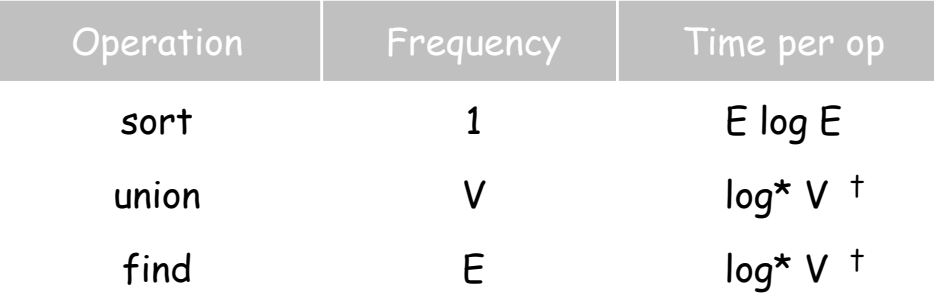

† amortized bound using weighted quick union with path compression

recall:  $log^* V \leq 5$  in this universe

Remark 1. If edges are already sorted, time is proportional to E log\* V

Remark 2. Linear in practice with PQ or quicksort partitioning (see book: don't need full sort)

weighted graph API cycles and cuts Kruskal's algorithm

# Prim's algorithm

advanced topics

#### Prim's algorithm example

Prim's algorithm. [Jarník 1930, Dijkstra 1957, Prim 1959] Start with vertex 0 and greedily grow tree T. At each step, add cheapest edge that has exactly one endpoint in T.

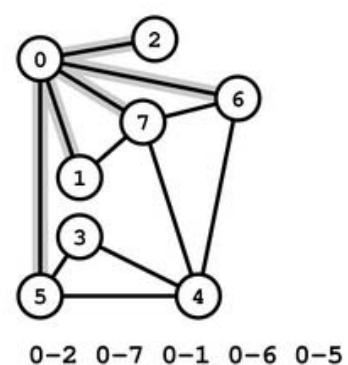

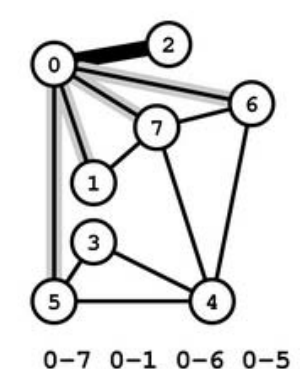

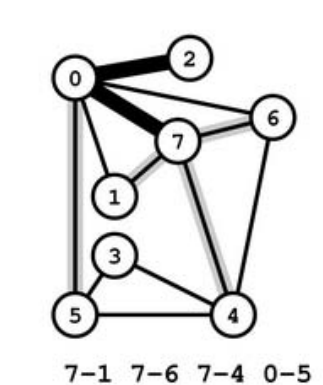

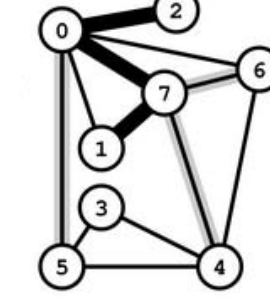

 $7-6$   $7-4$   $0-5$ 

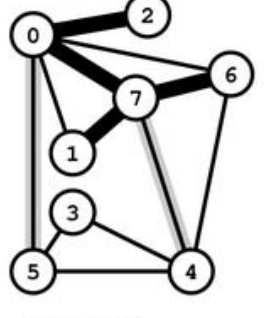

 $7 - 4$  0-5

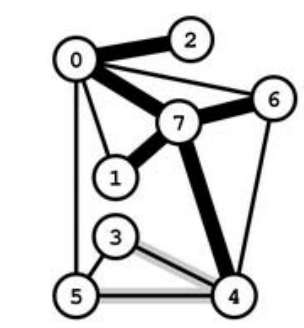

 $4 - 3$   $4 - 5$ 

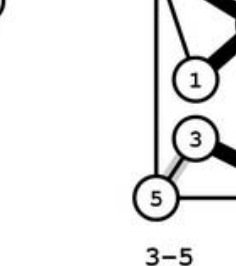

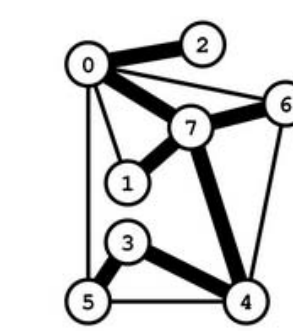

**0-1 0.32 0-2 0.29 0-5 0.60 0-6 0.51 0-7 0.31 1-7 0.21 3-4 0.34 3-5 0.18 4-5 0.40 4-6 0.51 4-7 0.46 6-7 0.25**

# Prim's Algorithm example

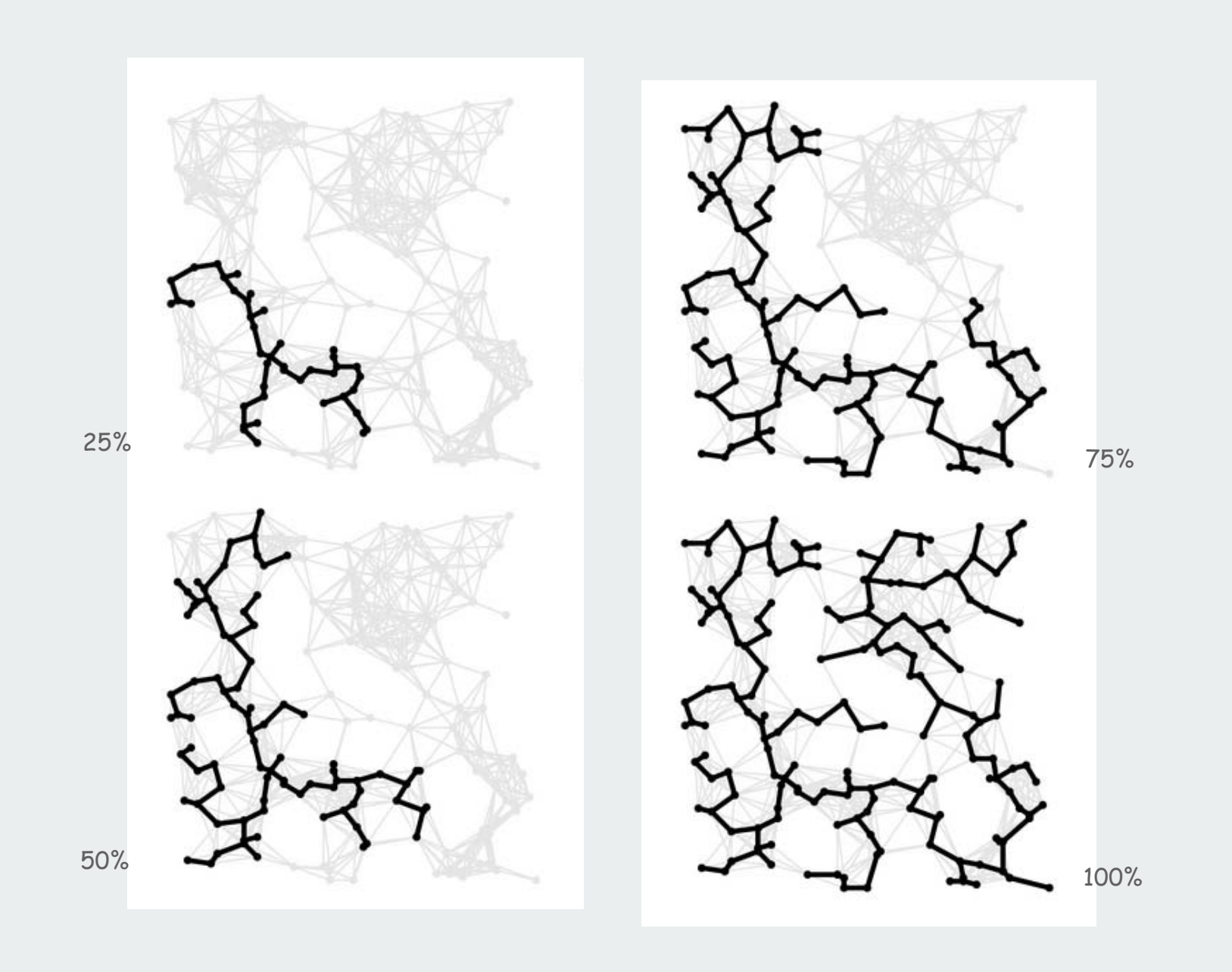

#### Prim's algorithm correctness proof

Proposition. Prim's algorithm computes the MST. Pf.

- Let S be the subset of vertices in current tree T.
- Prim adds the cheapest edge e with exactly one endpoint in S.
- e is in the MST (cut property)

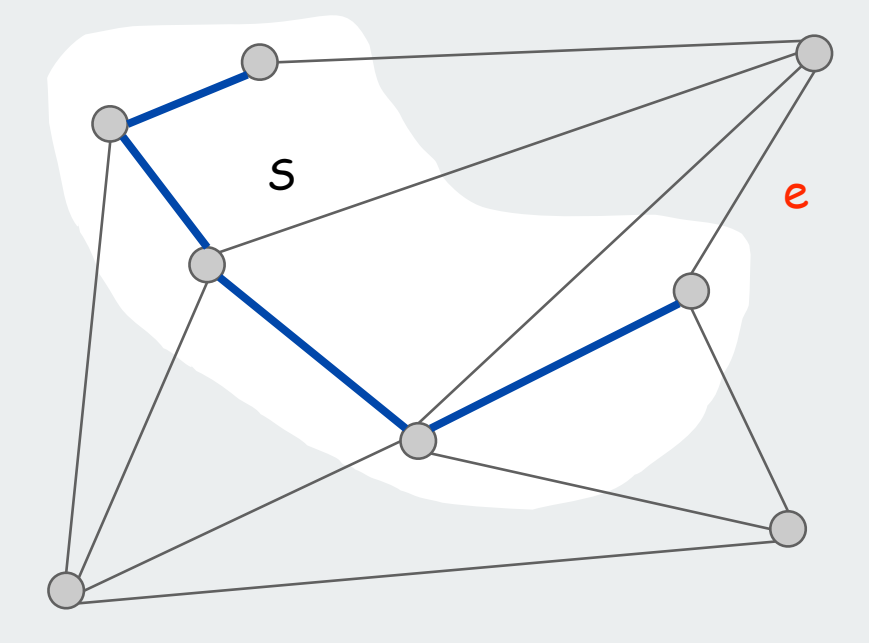

#### Prim's algorithm implementation

Q. How to find cheapest edge with exactly one endpoint in S?

A1. Brute force: try all edges.

- O(E) time per spanning tree edge.
- O(E V) time overall.

#### Prim's algorithm implementation

Q. How to find cheapest edge with exactly one endpoint in S?

A2. Maintain a priority queue of vertices connected by an edge to S

- Delete min to determine next vertex v to add to S.
- Disregard v if already in S.
- Add to PQ any vertex brought closer to S by v.

## Running time.

- log V steps per edge (using a binary heap).
- E log V steps overall.

Note: This is a lazy version of implementation in Algs in Java

 lazy: put all adjacent vertices (that are not already in MST) on PQ eager: first check whether vertex is already on PQ and decrease its key

# Key-value priority queue

Associate a value with each key in a priority queue.

#### API:

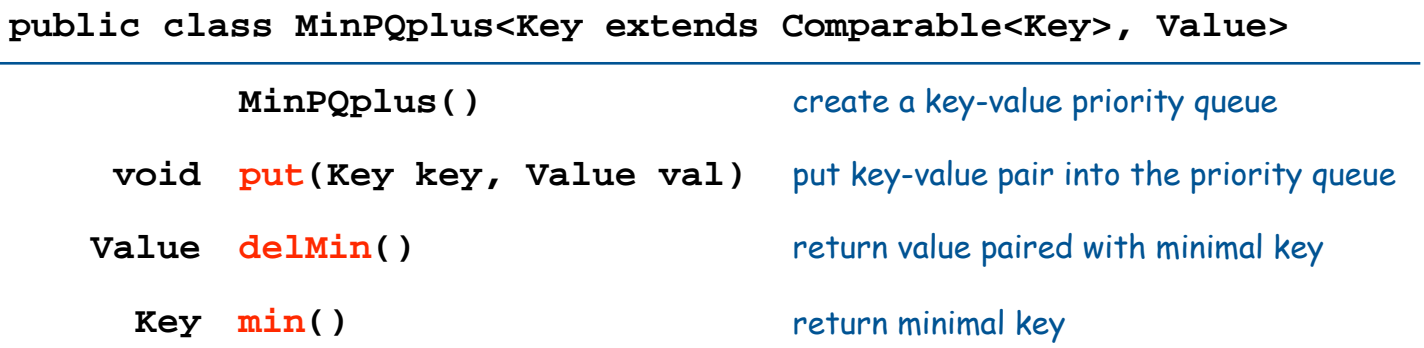

#### Implementation:

- start with same code as standard heap-based priority queue
- use a parallel array **vals[]** (value associated with **keys[i]** is **vals[i]**)
- modify **exch()** to maintain parallel arrays (do exch in **vals[]**)
- modify **delMin()** to return **Value**
- add **min()** (just returns **keys[1]**)

#### Lazy implementation of Prim's algorithm

```
add to PQ any vertices
                                                          brought closer to S by v
                                                           marks vertices in MST
public class LazyPrim
{
    Edge[] pred = new Edge[G.V()];
    public LazyPrim(WeightedGraph G)
 {
       boolean[] marked = new boolean[G.V()];
       double[] dist = new double[G.V()];
       MinPQplus<Double, Integer> pq;
       pq = new MinPQplus<Double, Integer>();
       dist[s] = 0.0;
       marked[s] = true;
       pq.put(dist[s], s);
       while (!pq.isEmpty())
 {
          int v = pq.delMin();
          if (marked[v]) continue;
          marked(v) = true;
          for (Edge e : G.adj(v))
 {
             int w = e.other(v);
             if (!done[w] && (dist[w] > e.weight()))
 {
                 dist[w] = e.weight(); pred[w] = e;
                pq.insert(dist[w], w);
 }
 }
 }
 }
}
                                                          get next vertex
                                                           pred[v] is edge 
                                                           attaching v to MST
                                                           distance to MST
                                                          ignore if already in MST
                                                           key-value PQ
```
# Prim's algorithm (lazy) example

Priority queue key is distance (edge weight); value is vertex

Lazy version leaves obsolete entries in the PQ therefore may have multiple entries with same value

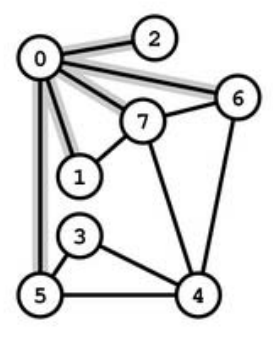

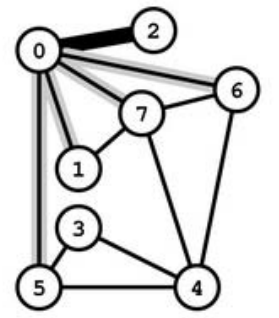

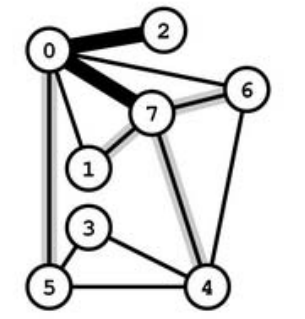

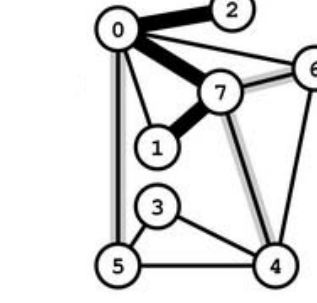

**0-1 0.32 0-2 0.29 0-5 0.60 0-6 0.51 0-7 0.31 1-7 0.21 3-4 0.34 3-5 0.18 4-5 0.40 4-6 0.51 4-7 0.46**

**6-7 0.25**

- **0-2 0-7 0-1 0-6 0-5 0-7 0-1 0-6 0-5 7-1 7-6 0-1 7-4 0-6 0-5 7-6 0-1 7-4 0-6 0-5**
- 

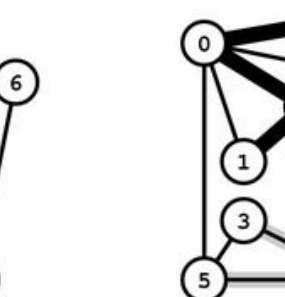

**0-1 7-4 0-6 0-5 4-3 4-5 0-6 0-5 3-5 4-5 0-6 0-5**

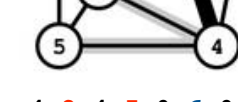

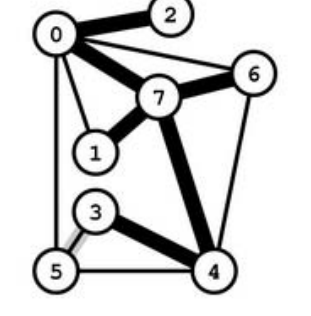

**red: pq value (vertex) blue: obsolete value**

#### Eager implementation of Prim's algorithm

Use indexed priority queue that supports

- contains: is there a key associated with value v in the priority queue?
- decrease key: decrease the key associated with value v

[more complicated data structure, see text]

#### Putative "benefit": reduces PQ size guarantee from E to V

- not important for the huge sparse graphs found in practice
- PQ size is far smaller in practice
- widely used, but practical utility is debatable

Removing the distinct edge costs assumption

Simplifying assumption. All edge weights w<sub>e</sub> are distinct. Fact. Prim and Kruskal don't actually rely on the assumption (our proof of correctness does)

Suffices to introduce tie-breaking rule for **compare()**.

```
Approach 1: 
              public int compare(Edge e, Edge f)
               {
                   if (e.weight < f.weight) return -1;
                   if (e.weight > f.weight) return +1;
                   if (e.v < f.v) return -1;
                   if (e.v > f.v) return +1;
                   if (e.w < f.w) return -1;
                   if (e.w > f.w) return +1;
                   return 0;
               }
```
Approach 2: add tiny random perturbation.

weighted graph API cycles and cuts Kruskal's algorithm Prim's algorithm

# advanced topics

# Advanced MST theorems: does an algorithm with a linear-time guarantee exist?

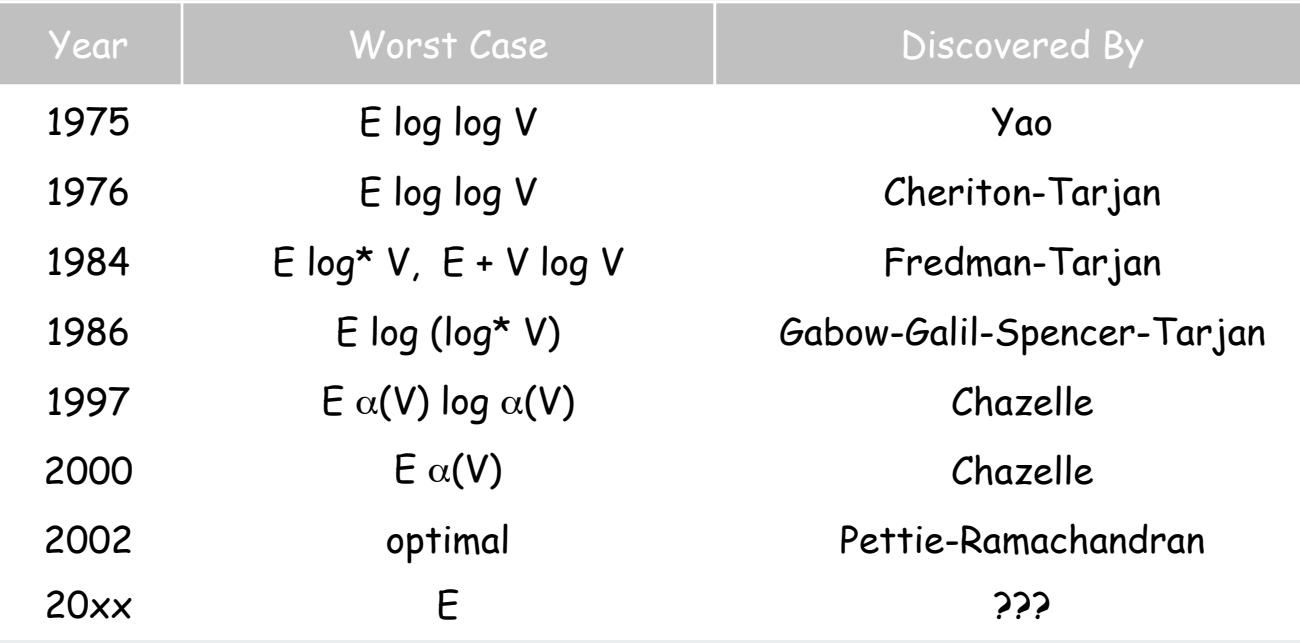

deterministic comparison based MST algorithms

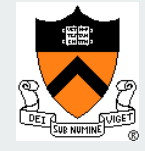

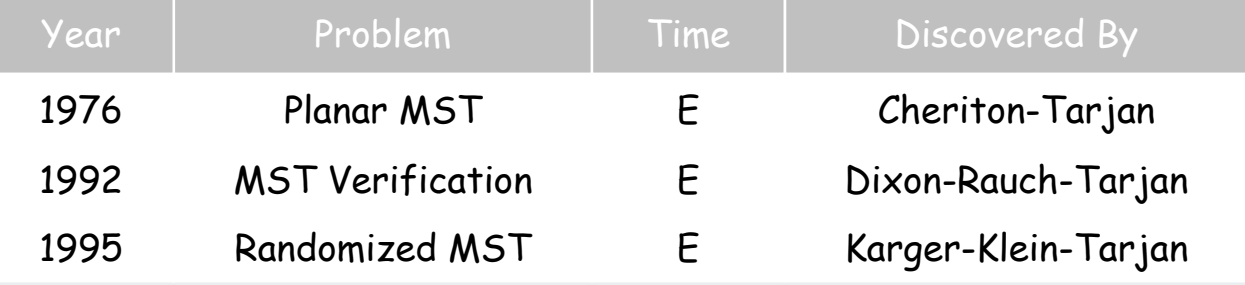

related problems

# Euclidean MST

Euclidean MST. Given N points in the plane, find MST connecting them.

• Distances between point pairs are Euclidean distances.

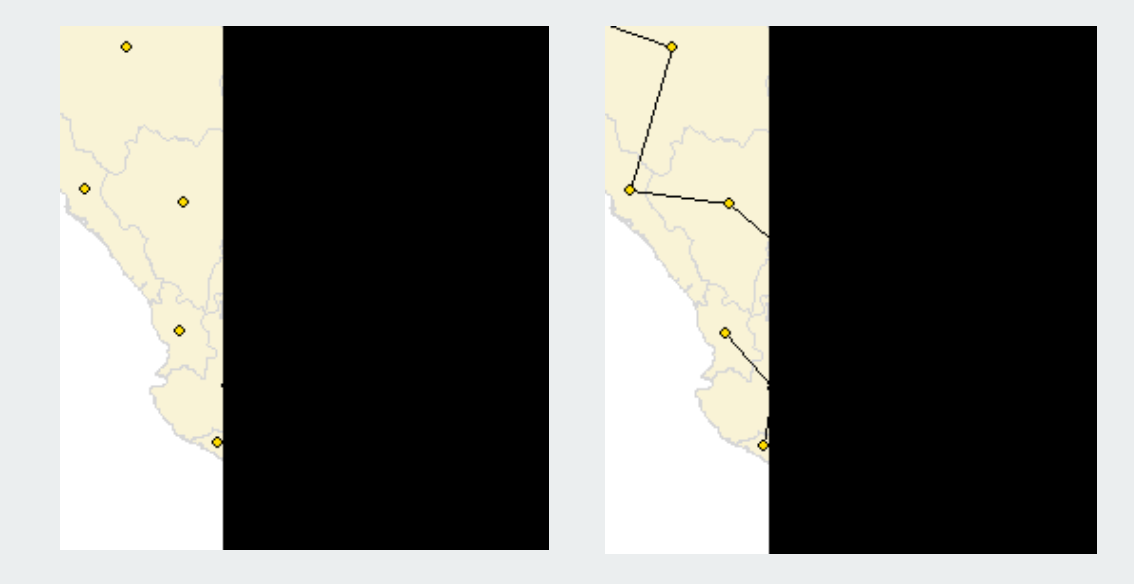

Brute force. Compute N2 / 2 distances and run Prim's algorithm. Ingenuity. Exploit geometry and do it in O(N log N) [stay tuned for geometric algorithms]

## Scientific application: clustering

k-clustering. Divide a set of objects classify into k coherent groups. distance function. numeric value specifying "closeness" of two objects.

#### Fundamental problem.

Divide into clusters so that points in different clusters are far apart.

#### Applications.

- Routing in mobile ad hoc networks.
- Identify patterns in gene expression.
- Document categorization for web search.
- Similarity searching in medical image databases
- Skycat: cluster 10<sup>9</sup> sky objects into stars, quasars, galaxies.

Outbreak of cholera deaths in London in 1850s. Reference: Nina Mishra, HP Labs

k-clustering of maximum spacing

k-clustering. Divide a set of objects classify into k coherent groups. distance function. Numeric value specifying "closeness" of two objects.

Spacing. Min distance between any pair of points in different clusters.

k-clustering of maximum spacing.

Given an integer k, find a k-clustering such that spacing is maximized.

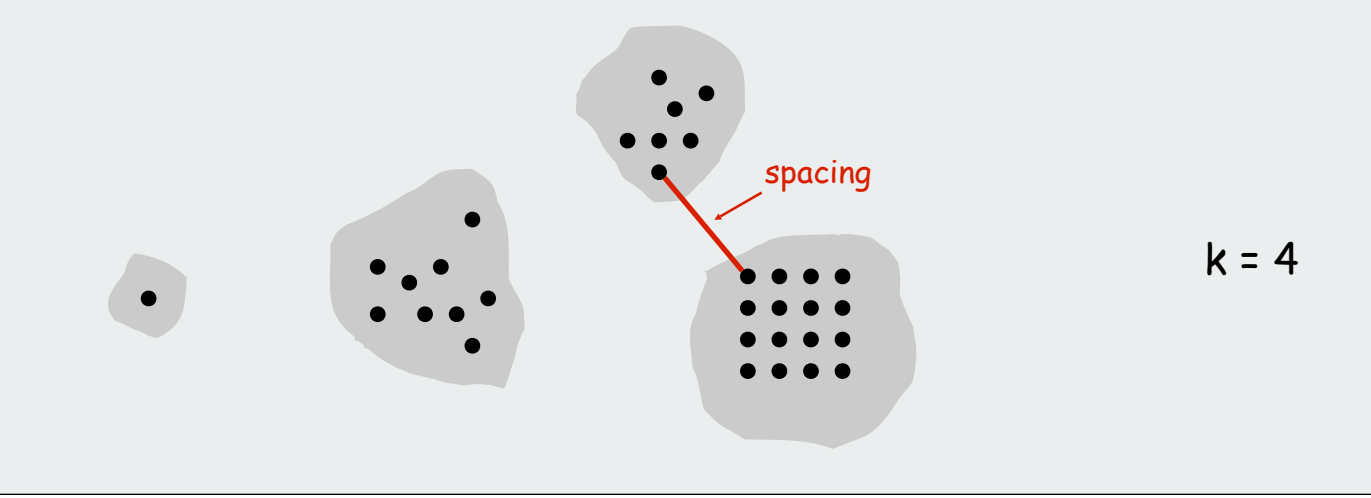

## Single-link clustering algorithm

## "Well-known" algorithm for single-link clustering:

- Form V clusters of one object each.
- Find the closest pair of objects such that each object is in a different cluster, and add an edge between them.
- Repeat until there are exactly k clusters.

Observation. This procedure is precisely Kruskal's algorithm (stop when there are k connected components).

Property. Kruskal's algorithm finds a k-clustering of maximum spacing.

## Clustering application: dendrograms

#### Dendrogram.

Scientific visualization of hypothetical sequence of evolutionary events.

- Leaves = genes.
- Internal nodes = hypothetical ancestors.

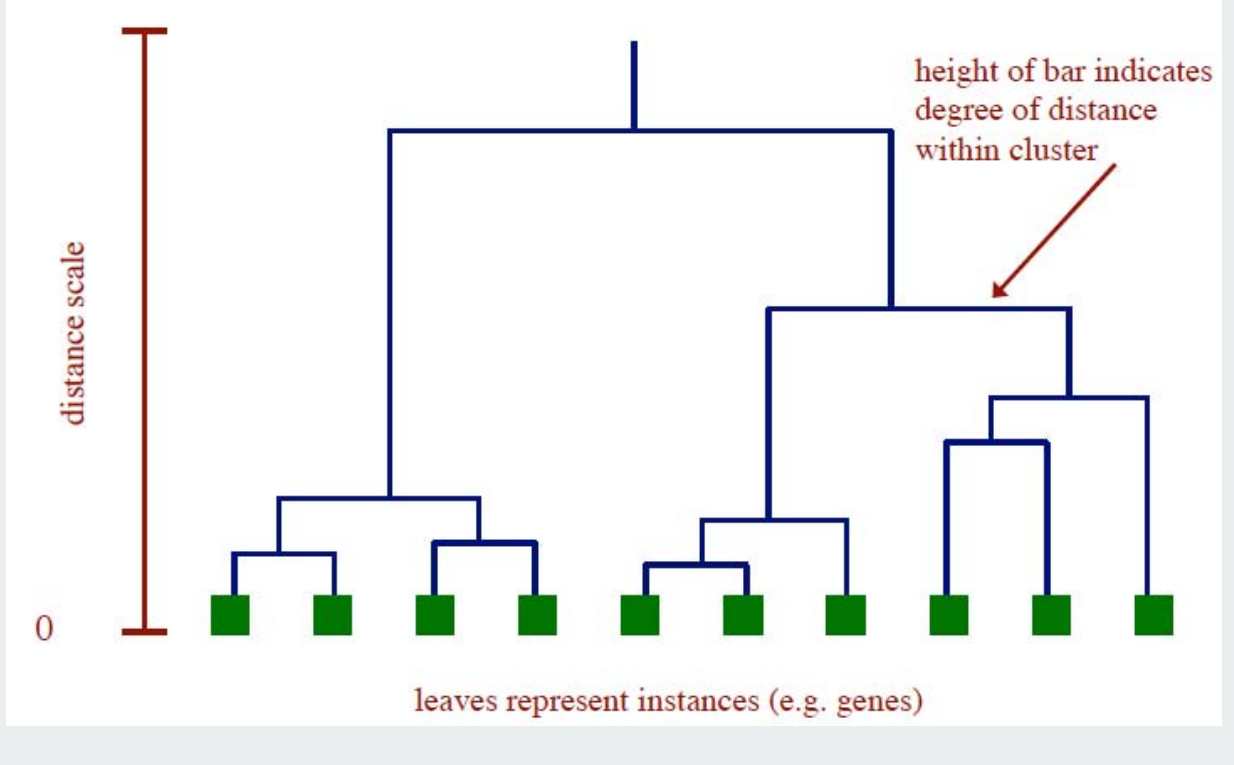

Reference: http://www.biostat.wisc.edu/bmi576/fall-2003/lecture13.pdf

# Dendrogram of cancers in human

# Tumors in similar tissues cluster together.

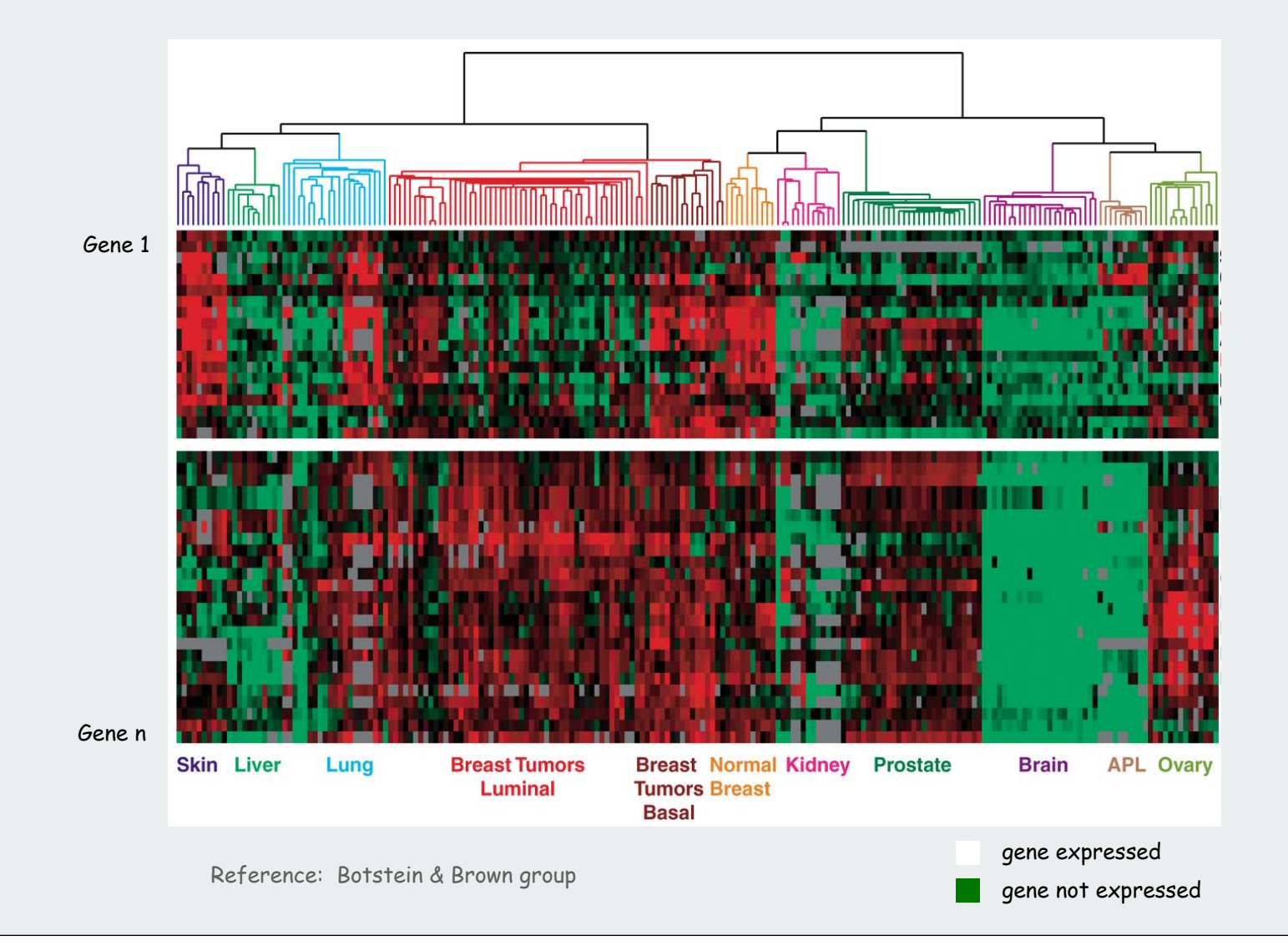

# **Shortest Paths**

Dijkstra's algorithm implementation negative weights

References: Algorithms in Java, Chapter 21 **http://www.cs.princeton.edu/introalgsds/55dijkstra**

#### Edsger W. Dijkstra: a few select quotes

The question of whether computers can think is like the question of whether submarines can swim.

Do only what only you can do.

In their capacity as a tool, computers will be but a ripple on the surface of our culture. In their capacity as intellectual challenge, they are without precedent in the cultural history of mankind.

The use of COBOL cripples the mind; its teaching should, therefore, be regarded as a criminal offence.

APL is a mistake, carried through to perfection. It is the language of the future for the programming techniques of the past: it creates a new generation of coding bums.

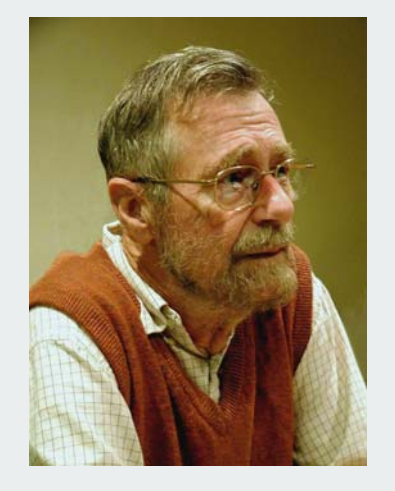

Edger Dijkstra Turing award 1972

# Shortest paths in a weighted digraph

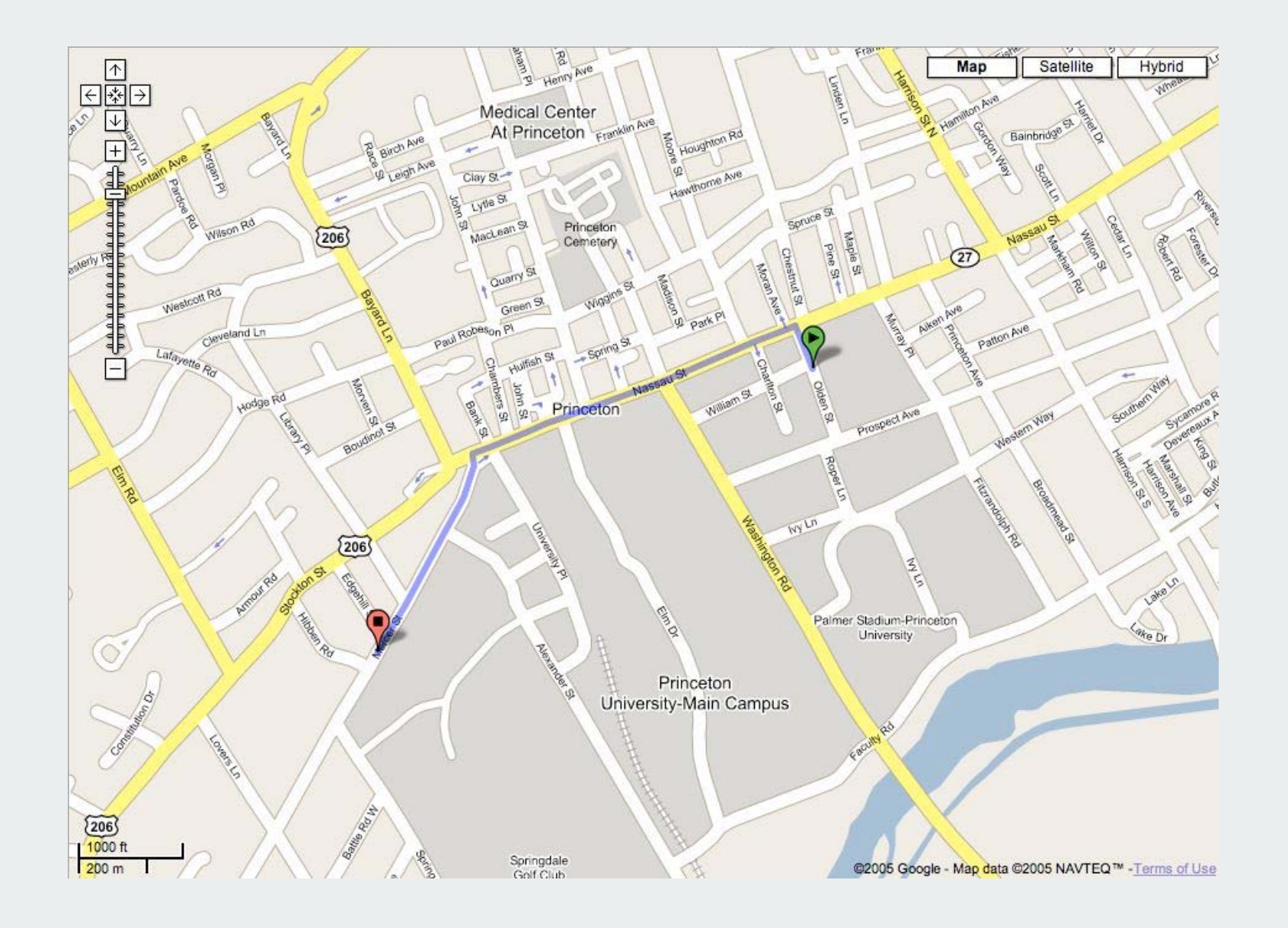

# Shortest paths in a weighted digraph

Given a weighted digraph, find the shortest directed path from **s** to **t**.

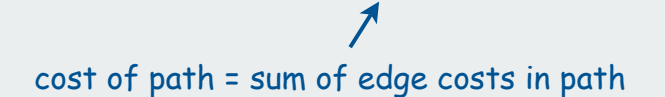

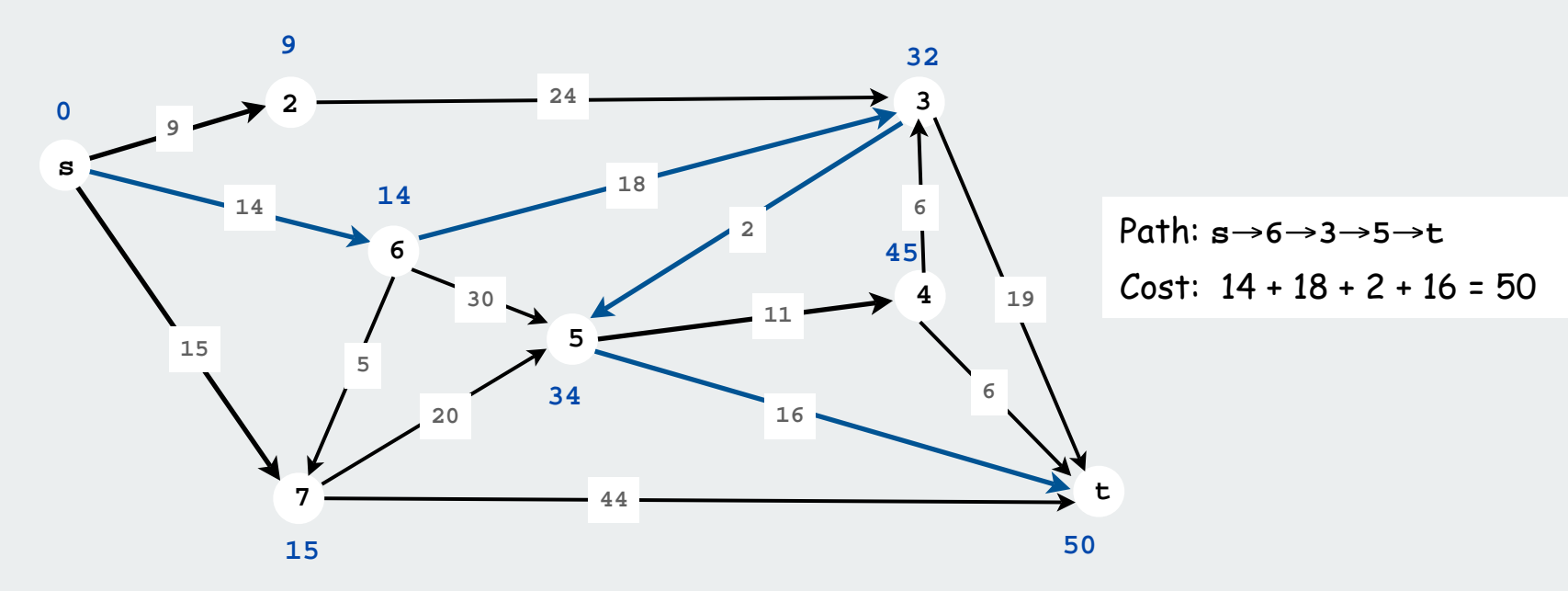

Note: weights are arbitrary numbers

- not necessarily distances
- need not satisfy the triangle inequality
- Ex: airline fares [stay tuned for others]

#### Versions

- source-target (s-t)
- single source
- all pairs.
- nonnegative edge weights
- arbitrary weights
- Euclidean weights.

Early history of shortest paths algorithms

Shimbel (1955). Information networks.

Ford (1956). RAND, economics of transportation.

Leyzorek, Gray, Johnson, Ladew, Meaker, Petry, Seitz (1957). Combat Development Dept. of the Army Electronic Proving Ground.

Dantzig (1958). Simplex method for linear programming.

Bellman (1958). Dynamic programming.

Moore (1959). Routing long-distance telephone calls for Bell Labs.

Dijkstra (1959). Simpler and faster version of Ford's algorithm.

# Applications

Shortest-paths is a broadly useful problem-solving model

- $\bullet$ Maps
- Robot navigation.
- Texture mapping.
- Typesetting in TeX.
- Urban traffic planning.
- Optimal pipelining of VLSI chip.
- Subroutine in advanced algorithms.
- Telemarketer operator scheduling.
- Routing of telecommunications messages.
- Approximating piecewise linear functions.
- Network routing protocols (OSPF, BGP, RIP).
- •Exploiting arbitrage opportunities in currency exchange.
- Optimal truck routing through given traffic congestion pattern.

Reference: Network Flows: Theory, Algorithms, and Applications, R. K. Ahuja, T. L. Magnanti, and J. B. Orlin, Prentice Hall, 1993.

# Dijkstra's algorithm

implementation negative weights

#### Single-source shortest-paths

Given. Weighted digraph, single source **<sup>s</sup>**.

Distance from s to v: length of the shortest path from s to v .

Goal. Find distance (and shortest path) from **s** to every other vertex.

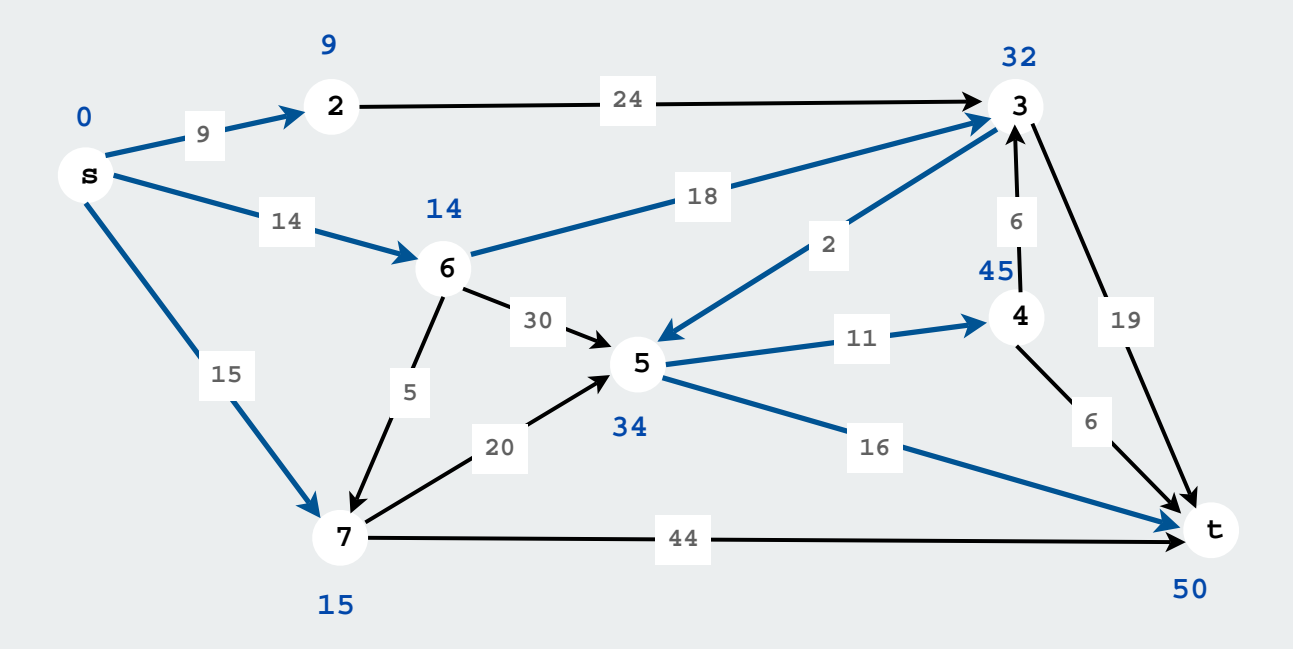

Shortest paths form a tree

#### Single-source shortest-paths: basic plan

Goal: Find distance (and shortest path) from **s** to every other vertex.

#### Design pattern:

- **ShortestPaths** class (**WeightedDigraph** client)
- instance variables: vertex-indexed arrays **dist[]** and **pred[]**
- client query methods return distance and path iterator

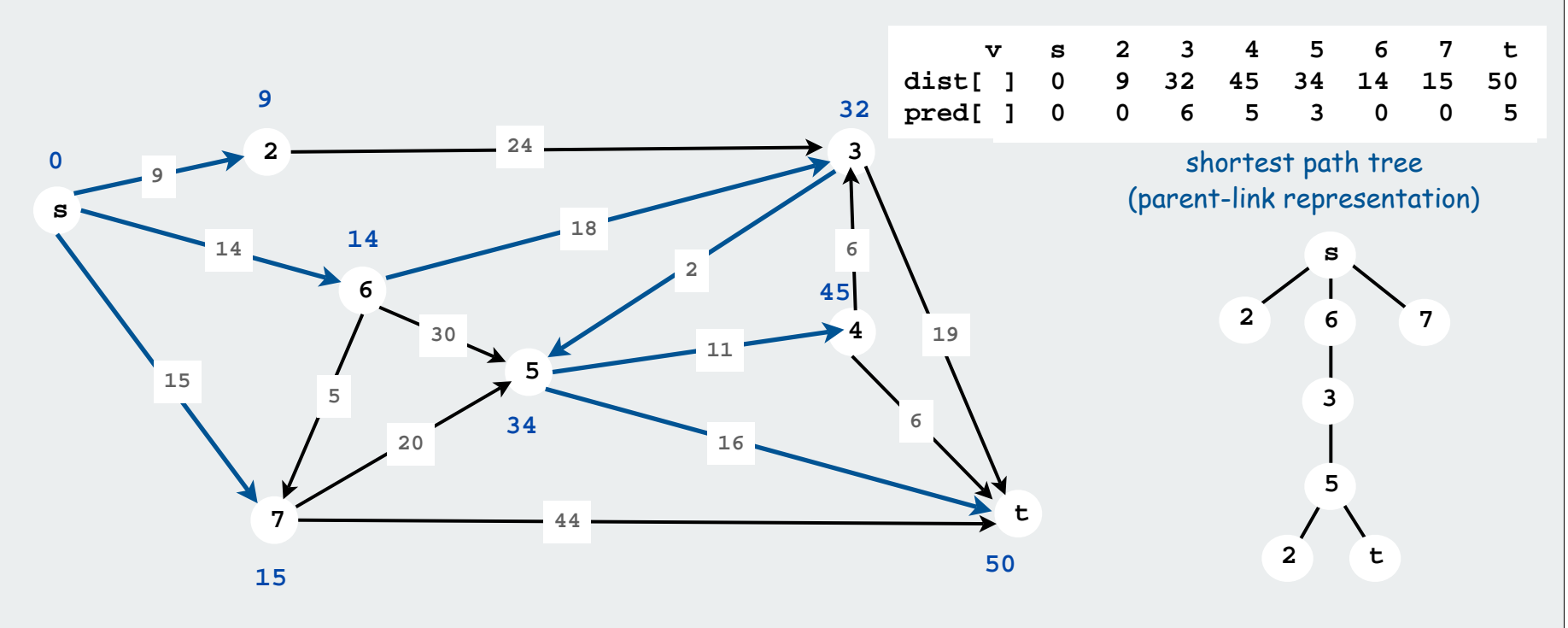

Note: Same pattern as Prim, DFS, BFS; BFS works when weights are all 1.

## Edge relaxation

For all **<sup>v</sup>**, **dist[v]** is the length of some path from **s** to **<sup>v</sup>**.

Relaxation along edge **e** from **v** to **<sup>w</sup>**.

- **dist[v]** is length of some path from **s** to **<sup>v</sup>**
- **dist[w]** is length of some path from **s** to **<sup>w</sup>**
- if **v-w** gives a shorter path to **w** through **<sup>v</sup>**, update **dist[w]** and **pred[w]**

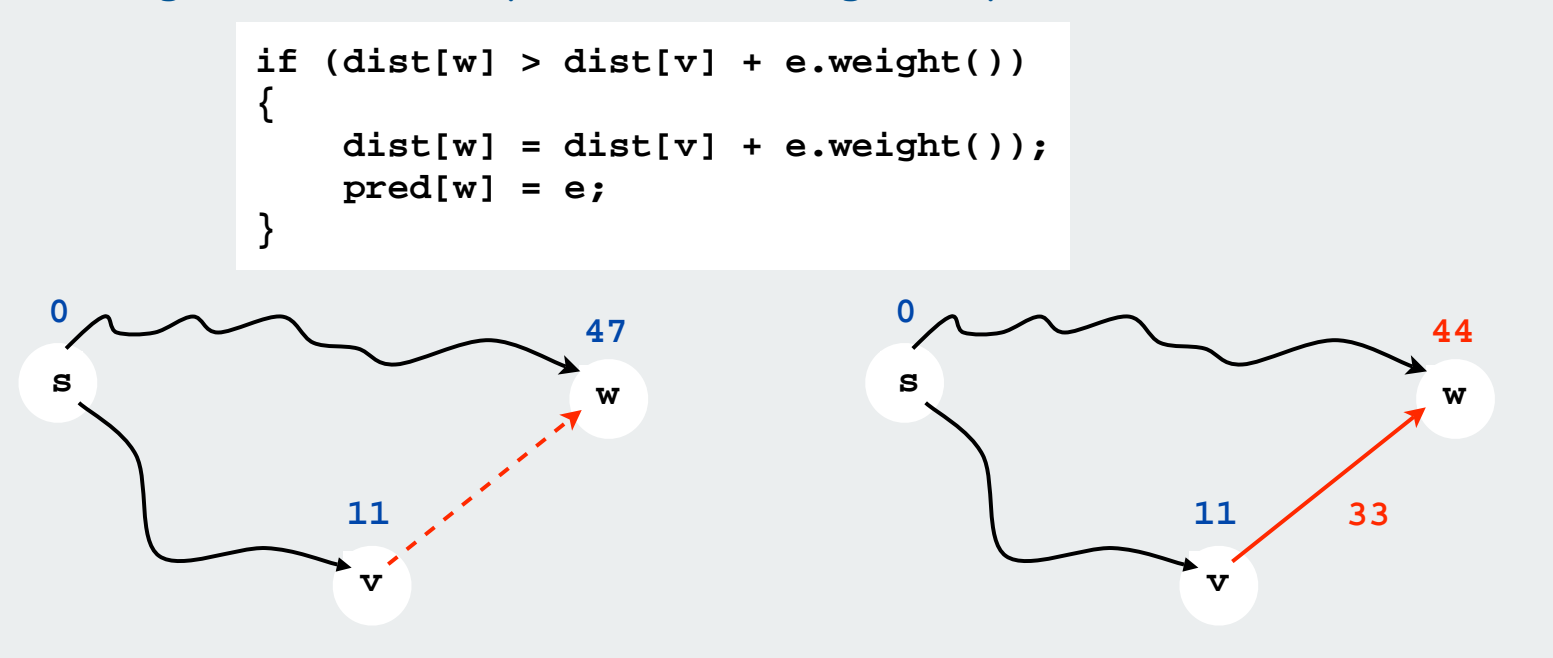

Relaxation sets **dist[w]** to the length of a shorter path from **s** to **w** (if **v-w** gives one)

# Dijkstra's algorithm

S: set of vertices for which the shortest path length from **<sup>s</sup>** is known.

Invariant: for **<sup>v</sup>** in S, **dist[v]** is the length of the shortest path from **<sup>s</sup>** to **v**.

Initialize S to **<sup>s</sup>**, **dist[s]** to **<sup>0</sup>**, **dist[v]** to for all other **v** Repeat until S contains all vertices connected to **s**

- find e with **v** in S and **w** in S' that minimizes dist[v] + e.weight()
- relax along that edge
- add **<sup>w</sup>** to S

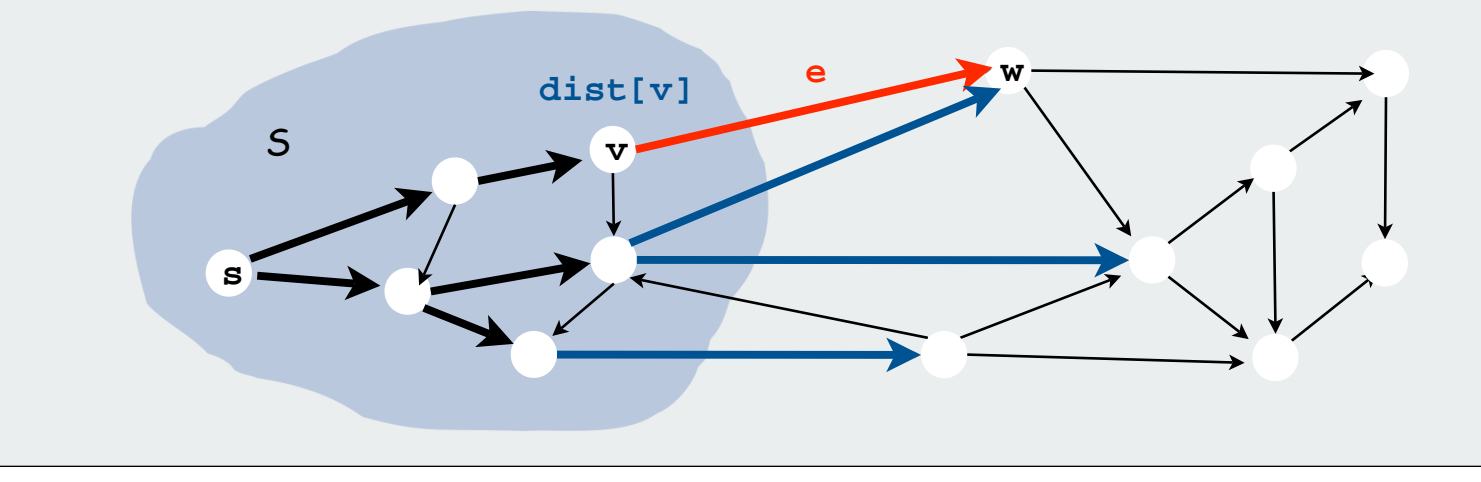

# Dijkstra's algorithm

S: set of vertices for which the shortest path length from **<sup>s</sup>** is known.

Invariant: for **<sup>v</sup>** in S, **dist[v]** is the length of the shortest path from **<sup>s</sup>** to **v**.

Initialize S to **<sup>s</sup>**, **dist[s]** to **<sup>0</sup>**, **dist[v]** to for all other **v** Repeat until S contains all vertices connected to **s**

- find e with **v** in S and **w** in S' that minimizes dist[v] + e.weight()
- relax along that edge
- add **<sup>w</sup>** to S

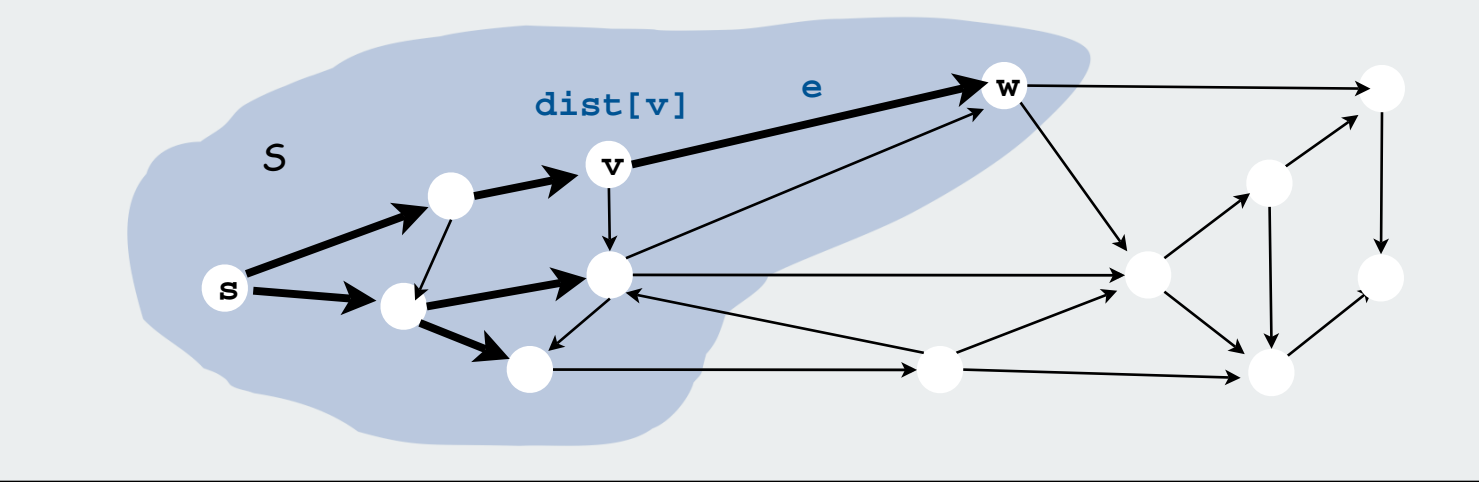

# Dijkstra's algorithm proof of correctness

S: set of vertices for which the shortest path length from **<sup>s</sup>** is known.

Invariant: for **<sup>v</sup>** in S, **dist[v]** is the length of the shortest path from **<sup>s</sup>** to **v**.

# Pf. (by induction on  $|S|$ )

- Let **<sup>w</sup>** be next vertex added to S.
- Let P\* be the **s-w** path through v.
- Consider any other **s-w** path P, and let **<sup>x</sup>** be first node on path outside S.
- P is already longer than P\* as soon as it reaches **<sup>x</sup>** by greedy choice.

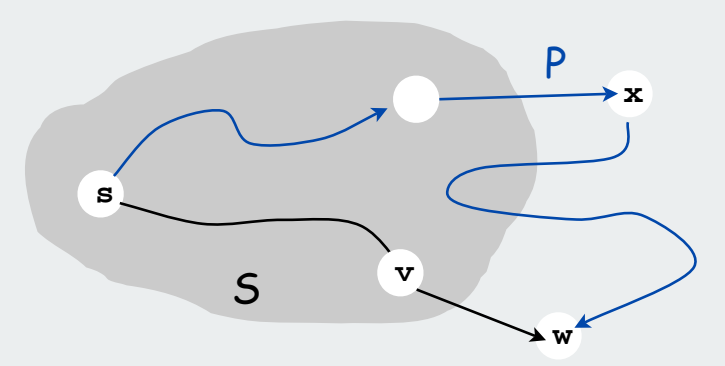

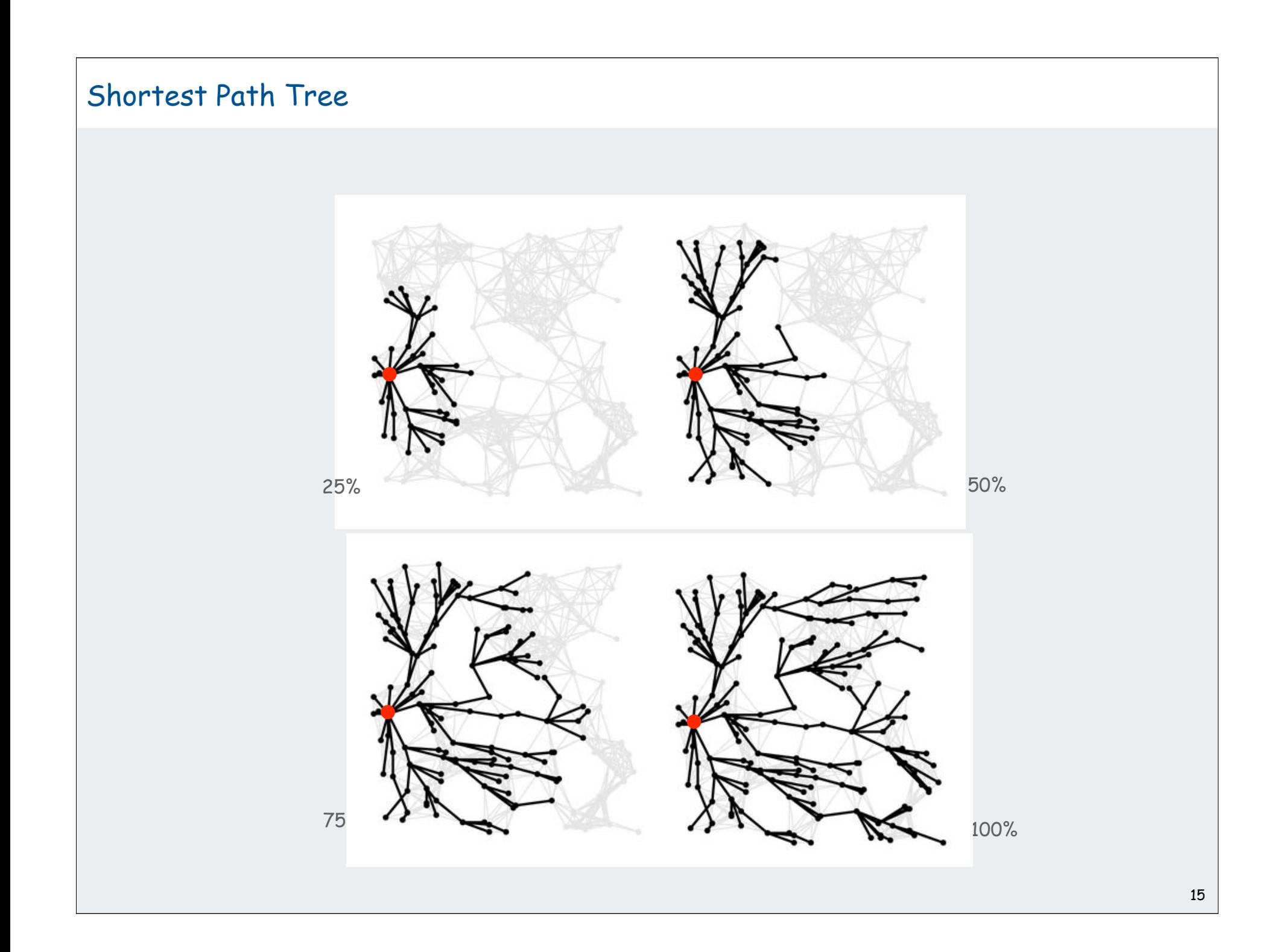

# Dijkstra's algorithm

# implementation

negative weights
#### Weighted directed edge data type

```
public class Edge implements Comparable<Edge>
{
     public final int v, int w;
     public final double weight;
     public Edge(int v, int w, double weight)
     {
         this.v = v;
         this.w = w;
          this.weight = weight;
      }
     public int from()
     { return v; }
     public int to()
     { return w; }
     public int weight()
     { return weight; }
     public int compareTo(Edge that)
     {
          if (this.weight < that.weight) return -1;
          else if (this.weight > that.weight) return +1;
         else if \alpha if \alpha if \alpha if \alpha is the that \alpha is the that \alpha is the that \alpha is the that \alpha is the that \alpha is the that \alpha is the that \alpha is the that \alpha is the that \alpha is the that \alpha is the that  }
}
```
code is the same as for (undirected) **WeightedGraph**

except **from()** and **to()** replace **either()** and **other()**

#### Weighted digraph data type

Identical to **WeightedGraph** but just one representation of each **Edge**.

```
public class WeightedDigraph
{
    private int V;
    private SET<Edge>[] adj;
    public Graph(int V)
    {
       this.V = V;
       adj = (SET<Edge>[]) new SET[V];
      for (int v = 0; v < V; v_{++})
          adj[v] = new SET<del>Edge</del>();
    }
    public void addEdge(Edge e)
 {
       int v = e.from();
       adj[v].add(e);
 }
    public Iterable<Edge> adj(int v)
    { return adj[v]; }
}
```
# Dijkstra's algorithm: implementation approach

Initialize S to s, dist[s] to 0, dist[v] to  $\infty$  for all other v Repeat until S contains all vertices connected to s

- find **v-w** with **<sup>v</sup>** in S and **w** in S' that minimizes **dist[v] + weight[v-w]**
- relax along that edge
- add w to S

# Idea 1 (easy): Try all edges

Total running time proportional to VE

# Dijkstra's algorithm: implementation approach

Initialize S to s, dist[s] to 0, dist[v] to  $\infty$  for all other v Repeat until S contains all vertices connected to s

- find **v-w** with **<sup>v</sup>** in S and **w** in S' that minimizes **dist[v] + weight[v-w]**
- relax along that edge
- add w to S

Idea 2 (Dijkstra) : maintain these invariants

- for **<sup>v</sup>** in S, **dist[v]** is the length of the shortest path from **<sup>s</sup>** to **v**.
- for **<sup>w</sup>** in S', **dist[w]** minimizes **dist[v] + weight[v-w]**.

#### Two implications

- find **v-w** in V steps (smallest **dist[]** value among vertices in S')
- update **dist[]** in at most V steps (check neighbors of **w** )

Total running time proportional to  $\mathsf{V}^2$ 

# Dijkstra's algorithm implementation

Initialize S to s, dist[s] to 0, dist[v] to  $\infty$  for all other v Repeat until S contains all vertices connected to s

- find **v-w** with **<sup>v</sup>** in S and **w** in S' that minimizes **dist[v] + weight[v-w]**
- relax along that edge
- add w to S

Idea 3 (modern implementations):

- for all v in S, **dist[v]** is the length of the shortest path from **<sup>s</sup>** to **v**.
- use a priority queue to find the edge to relax

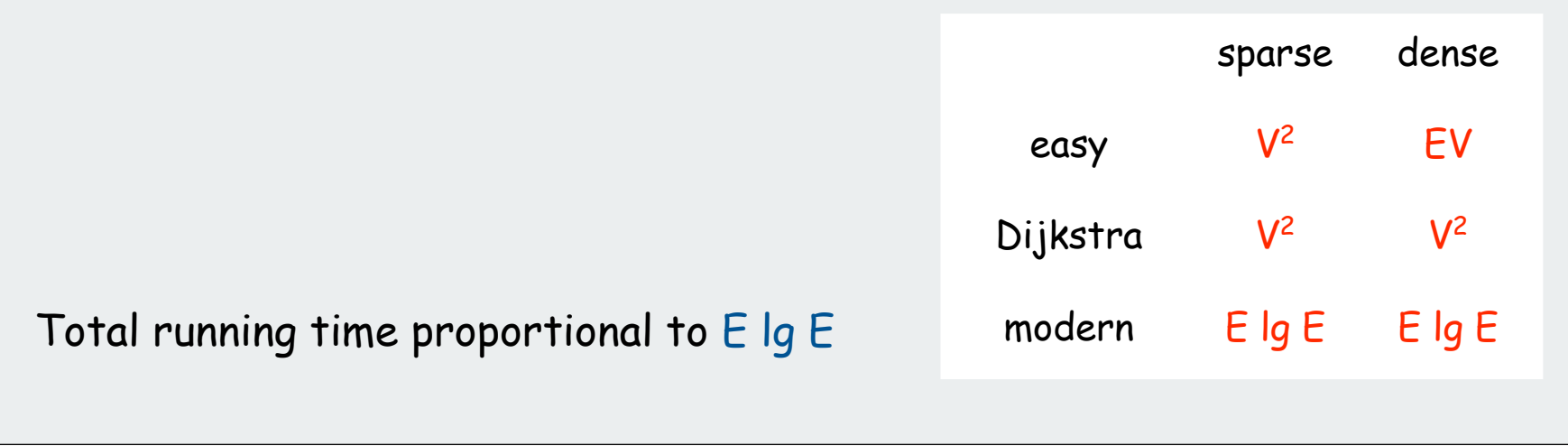

# Dijkstra's algorithm implementation

Q. What goes onto the priority queue?

A. Fringe vertices connected by a single edge to a vertex in S

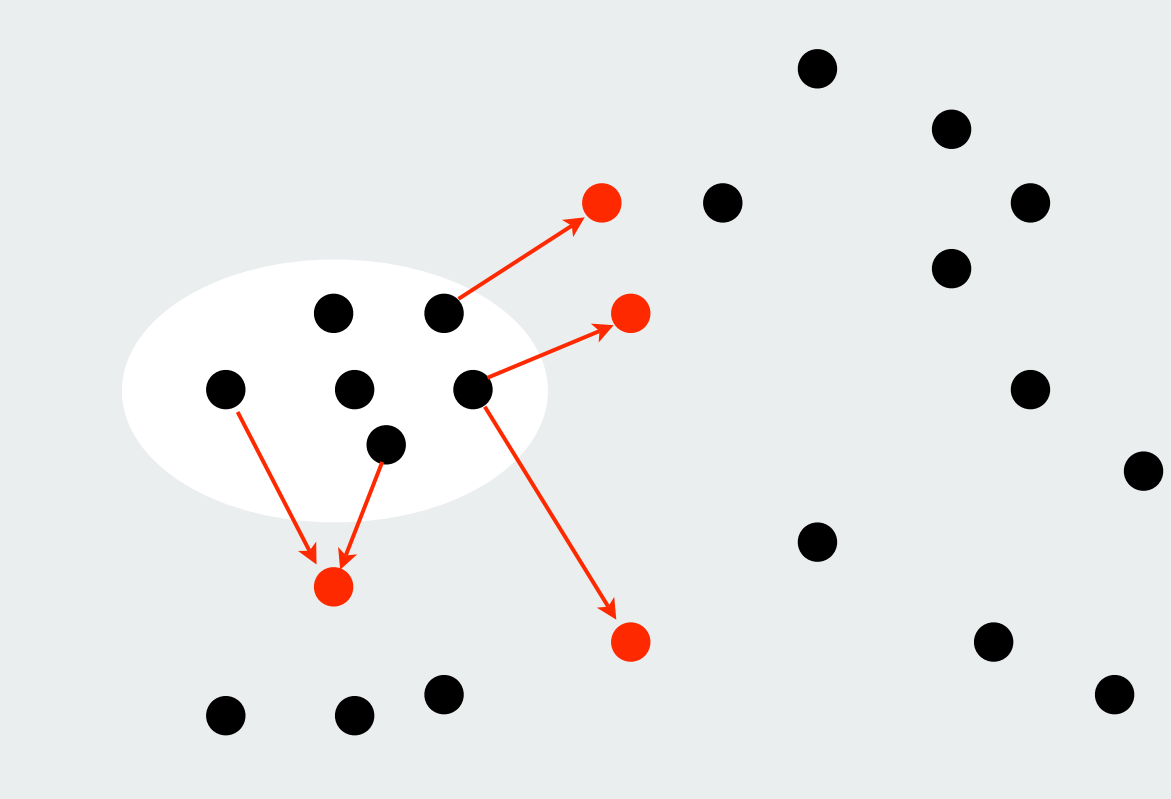

Starting to look familiar?

#### Lazy implementation of Prim's MST algorithm

```
marks vertices in MST
public class LazyPrim
{
    Edge[] pred = new Edge[G.V()];
    public LazyPrim(WeightedGraph G)
 {
       boolean[] marked = new boolean[G.V()];
       double[] dist = new double[G.V()];
      for (int v = 0; v < G.V(); v++) dist[v] = Double.POSITIVE_INFINITY;
       MinPQplus<Double, Integer> pq;
       pq = new MinPQplus<Double, Integer>();
       dist[s] = 0.0;
       pq.put(dist[s], s);
       while (!pq.isEmpty())
 {
          int v = pq.delMin();
          if (marked[v]) continue;
          marked(v) = true;
          for (Edge e : G.adj(v))
 {
             int w = e.other(v);
             if (!marked[w] && (dist[w] > e.weight() ))
 {
                 dist[w] = e.weight();
                 pred[w] = e;
                 pq.insert(dist[w], w);
 }
 }
 }
 }
}
                                                           get next vertex
                                                            edges to MST
                                                            distance to MST
                                                           ignore if already in MST
                                                            key-value PQ
                                                            add to PQ any vertices
                                                           brought closer to S by v
```
#### Lazy implementation of Dijkstra's SPT algorithm

**{**

**}**

```
public class LazyDijkstra
    double[] dist = new double[G.V()];
    Edge[] pred = new Edge[G.V()];
    public LazyDijkstra(WeightedDigraph G, int s)
 {
       boolean[] marked = new boolean[G.V()];
      for (int v = 0; v < G.V(); v++) dist[v] = Double.POSITIVE_INFINITY;
       MinPQplus<Double, Integer> pq;
       pq = new MinPQplus<Double, Integer>();
       dist[s] = 0.0;
       pq.put(dist[s], s);
       while (!pq.isEmpty())
 {
          int v = pq.delMin();
          if (marked[v]) continue;
         marked(v) = true;
          for (Edge e : G.adj(v))
 {
            int w = e.to();
            if (dist[w] > dist[v] + e.weight())
 {
                dist[w] = dist[v] + e.weight();
                pred[w] = e;
                pq.insert(dist[w], w);
 }
 }
 }
 }
```
#### code is the same as Prim's (!!)

except

- **WeightedDigraph**, not **WeightedGraph**
- weight is distance to **<sup>s</sup>**, not to tree
- add client query for distances

#### Dijkstra's algorithm example

#### Dijkstra's algorithm. [ Dijkstra 1957]

Start with vertex 0 and greedily grow tree T. At each step, add cheapest path ending in an edge that has exactly one endpoint in T.

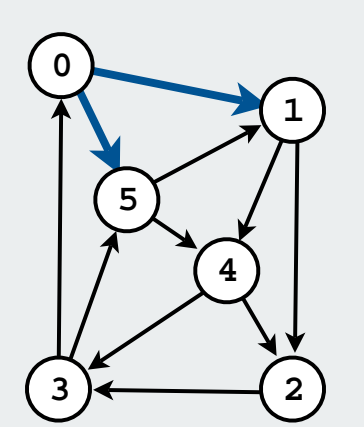

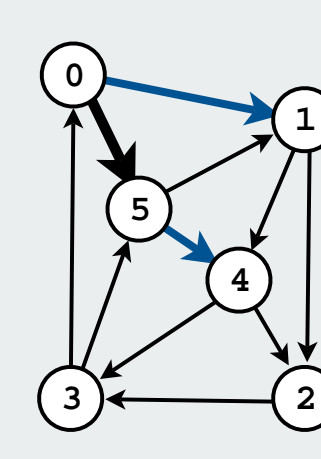

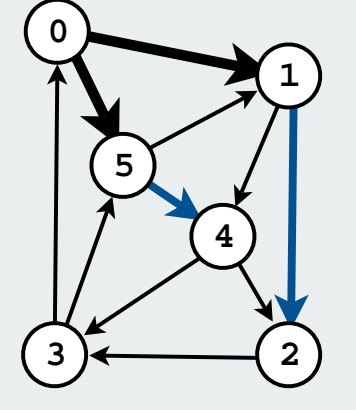

**5-4 .50 1-2 .92**

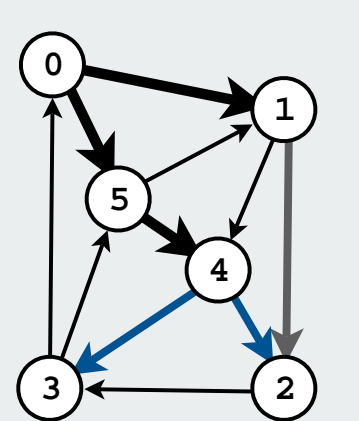

**0-5 .29 0-1 .41**

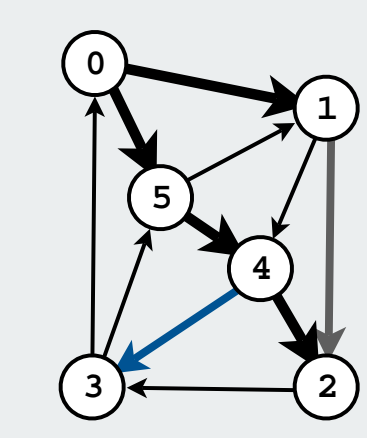

**0-1 .41 5-4 .50**

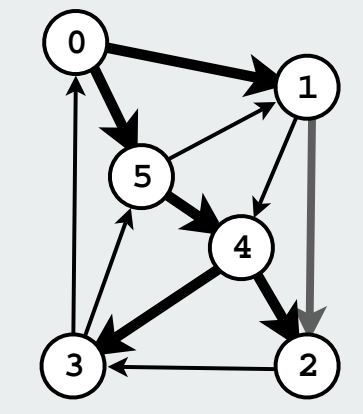

**0-5 0.29 1-2 0.51 1-4 0.32 2-3 0.50 3-0 0.45 3-5 0.38 4-2 0.32 4-3 0.36**

**0-1 0.41** 

**5-1 0.29 5-4 0.21**

**4-2 .82 4-3 .86 1-2 .92**

**1-2 .92**

# Eager implementation of Dijkstra's algorithm

Use indexed priority queue that supports

- contains: is there a key associated with value v in the priority queue?
- decrease key: decrease the key associated with value v

[more complicated data structure, see text]

#### Putative "benefit": reduces PQ size guarantee from E to V

- no signficant impact on time since lg E < 2lg V
- extra space not important for huge sparse graphs found in practice [ PQ size is far smaller than E or even V in practice]
- widely used, but practical utility is debatable (as for Prim's)  $\overline{\phantom{a}}_{26}$

#### Improvements to Dijkstra's algorithm

Use a d-way heap (Johnson, 1970s)

- easy to implement
- reduces costs to E d logd V
- indistinguishable from linear for huge sparse graphs found in practice

Use a Fibonacci heap (Sleator-Tarjan, 1980s)

- very difficult to implement
- reduces worst-case costs (in theory) to  $E + V$  lg V
- not quite linear (in theory)
- practical utility questionable

Find an algorithm that provides a linear worst-case guarantee? [open problem]

# Dijkstra's Algorithm: performance summary

Fringe implementation directly impacts performance

#### Best choice depends on sparsity of graph.

- 2,000 vertices, 1 million edges. heap 2-3x slower than array
- 100,000 vertices, 1 million edges. heap gives 500x speedup.
- 1 million vertices, 2 million edges. heap gives 10,000x speedup.

- 
- 

#### Bottom line.

- array implementation optimal for dense graphs
- binary heap far better for sparse graphs
- d-way heap worth the trouble in performance-critical situations
- Fibonacci heap best in theory, but not worth implementing

# Priority-first search

Insight: All of our graph-search methods are the same algorithm!

Maintain a set of explored vertices S Grow S by exploring edges with exactly one endpoint leaving S.

- DFS. Take edge from vertex which was discovered most recently.
- BFS. Take from vertex which was discovered least recently.
- Prim. Take edge of minimum weight.
- Dijkstra. Take edge to vertex that is closest to <sup>s</sup>.

... Gives simple algorithm for many graph-processing problems

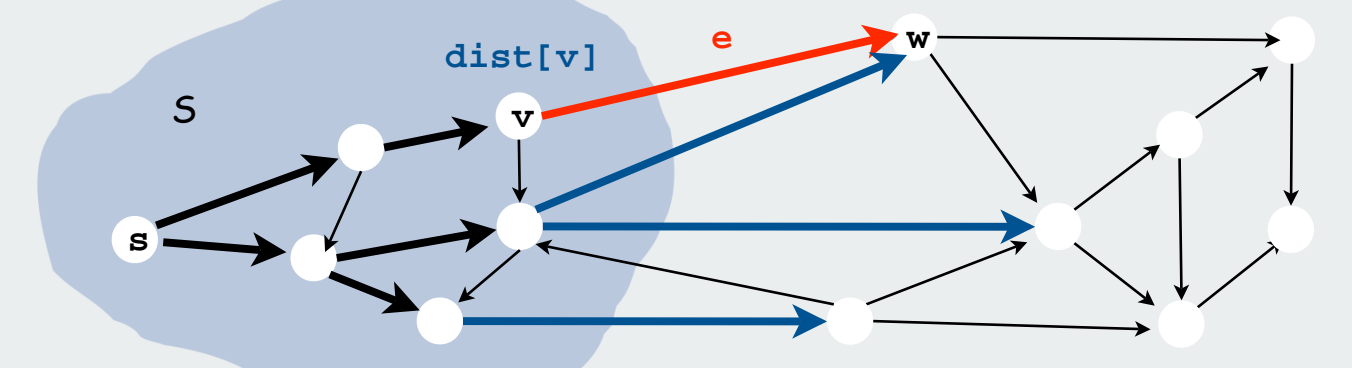

Challenge: express this insight in (re)usable Java code

# Priority-first search: application example

#### Shortest **s-t** paths in Euclidean graphs (maps)

- Vertices are points in the plane.
- Edge weights are Euclidean distances.

#### A sublinear algorithm.

- Assume graph is already in memory.
- Start Dijkstra at **<sup>s</sup>**.
- Stop when you reach **<sup>t</sup>**.

#### Even better: exploit geometry

- For edge **v-w**, use weight **d(v, w) <sup>+</sup> d(w, t) – d(v, t)**.
- Proof of correctness for Dijkstra still applies.
- In practice only  $O(V^{1/2})$  vertices examined.
- Special case of  $A^*$  algorithm

[Practical map-processing programs precompute many of the paths.]

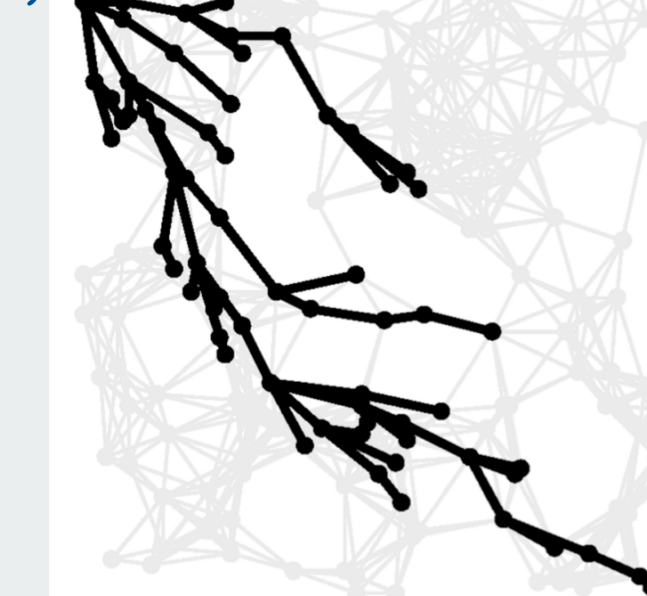

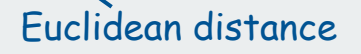

Dijkstra's algorithm implementation

negative weights

#### Shortest paths application: Currency conversion

Currency conversion. Given currencies and exchange rates, what is best way to convert one ounce of gold to US dollars?

- 1 oz. gold  $\Rightarrow$  \$327.25.
- 1 oz. gold  $\Rightarrow$  £208.10  $\Rightarrow$  $\Rightarrow$  \$327.00. [ 208.10 × 1.5714 ]
- 1 oz. gold  $\Rightarrow$  455.2 Francs  $\Rightarrow$  304.39 Euros  $\Rightarrow$  \$327.28. [455.2 × .6677 × 1.0752]

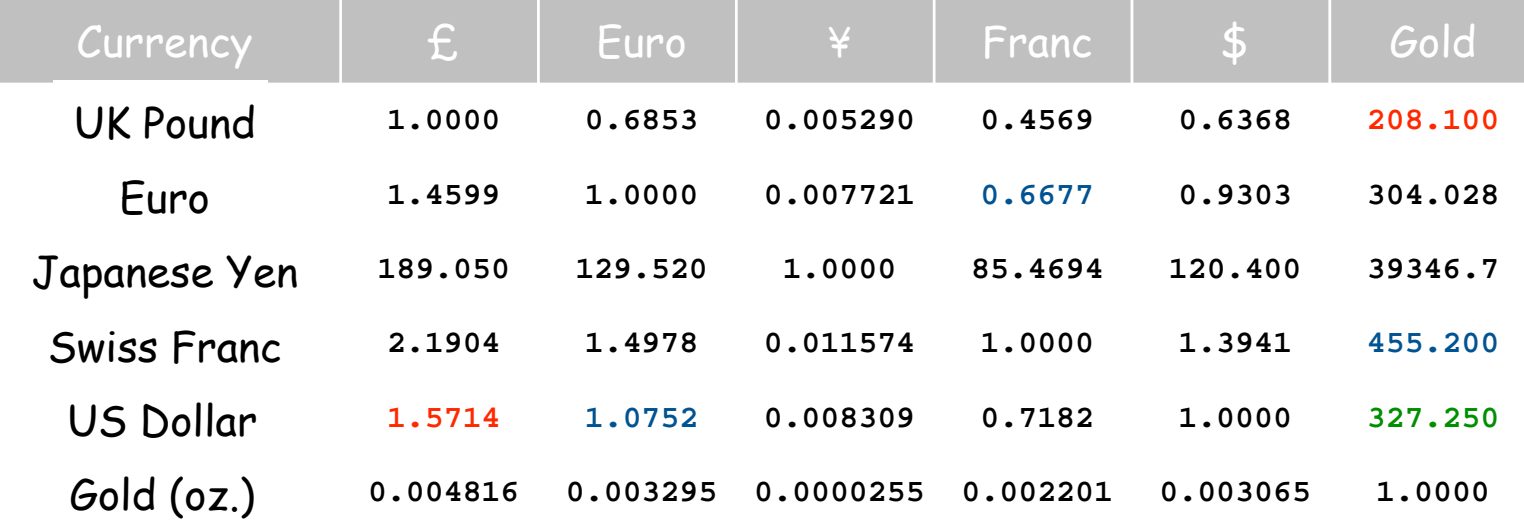

#### Shortest paths application: Currency conversion

# Graph formulation.

- Vertex = currency.
- Edge = transaction, with weight equal to exchange rate.
- Find path that maximizes product of weights.

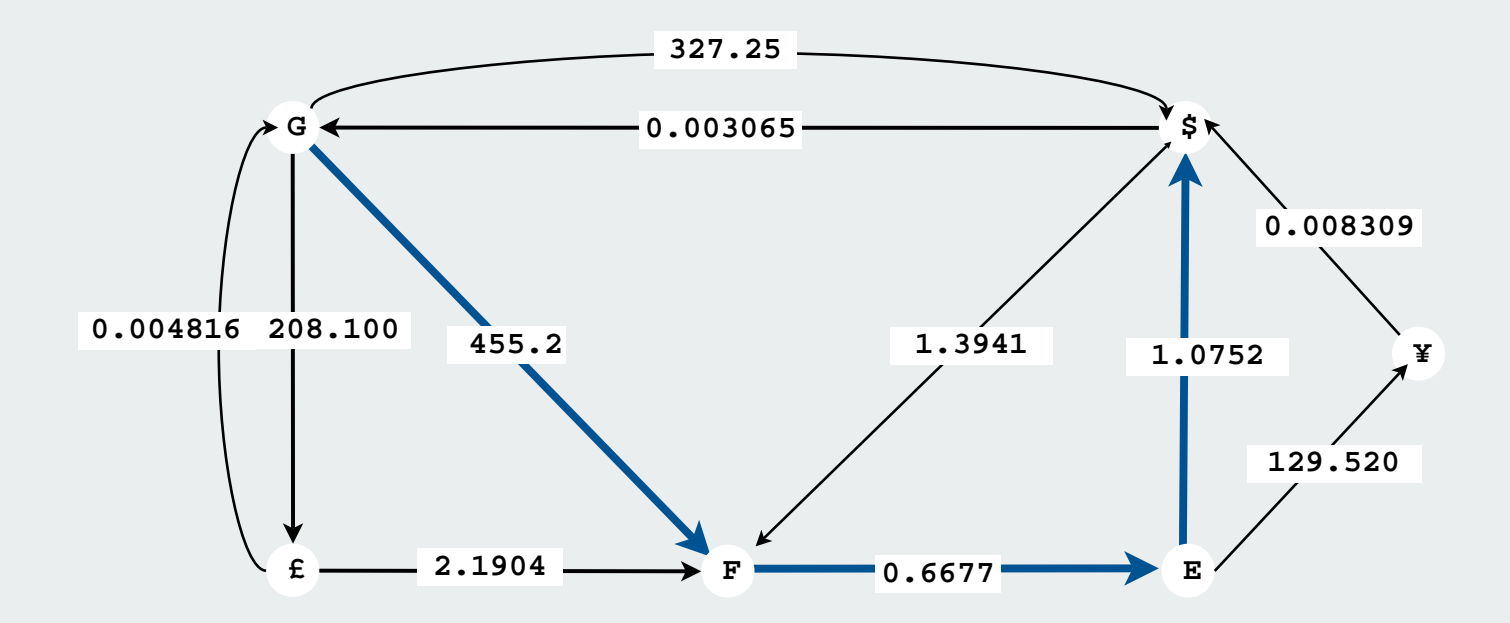

# Shortest paths application: Currency conversion

# Reduce to shortest path problem by taking logs

- Let weight(v-w) =  $-$  lg (exchange rate from currency v to w)
- multiplication turns to addition
- Shortest path with costs c corresponds to best exchange sequence.

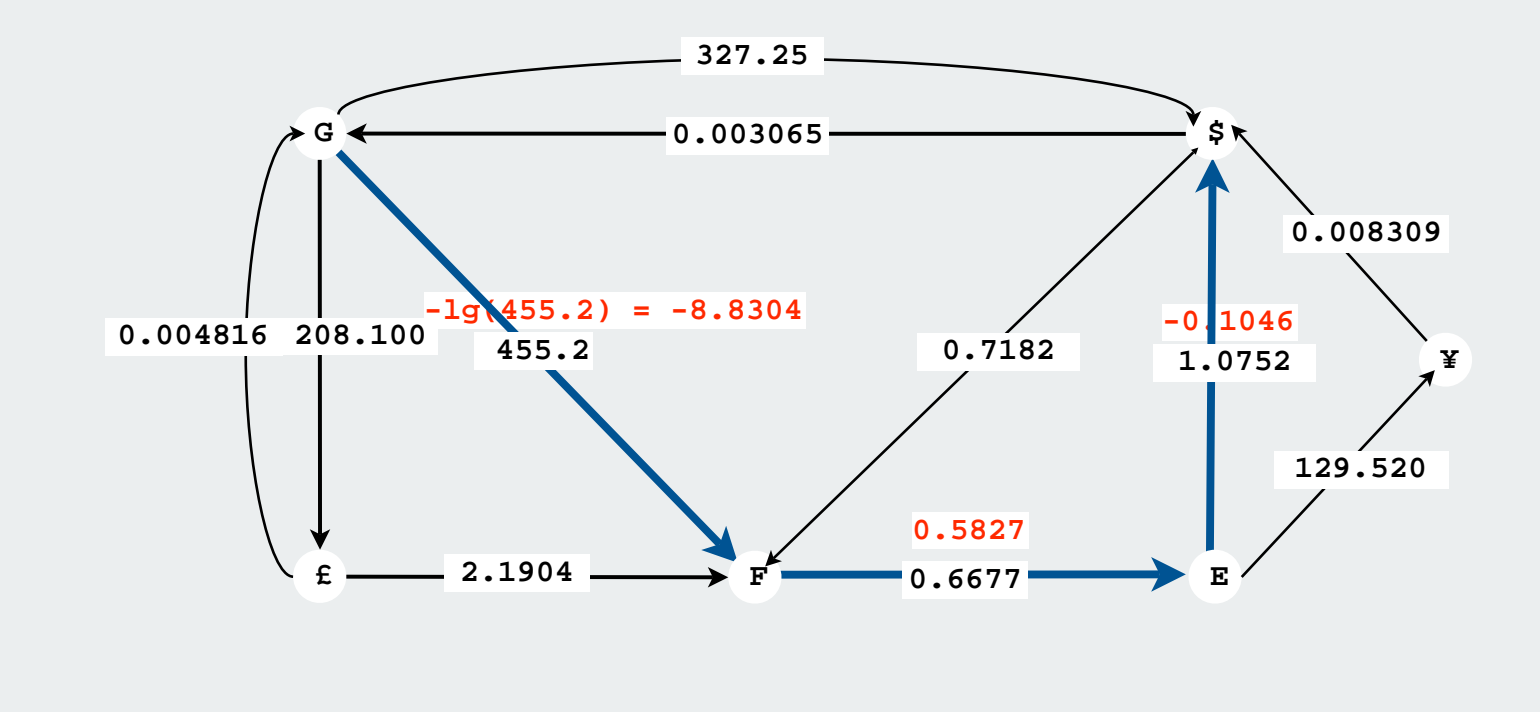

Challenge. Solve shortest path problem with negative weights.

## Shortest paths with negative weights: failed attempts

Dijkstra. Doesn't work with negative edge weights.

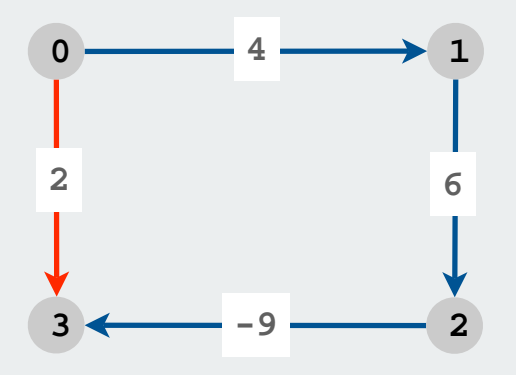

Dijkstra selects vertex **3** immediately after **<sup>0</sup>**. But shortest path from **0** to **3** is **0123**.

Re-weighting. Adding a constant to every edge weight also doesn't work.

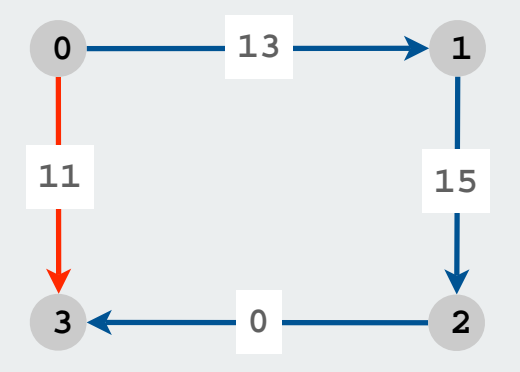

Adding 9 to each edge changes the shortest path because it adds 9 to each segment, wrong thing to do for paths with many segments.

Bad news: need a different algorithm.

# Shortest paths with negative weights: negative cycles

Negative cycle. Directed cycle whose sum of edge weights is negative.

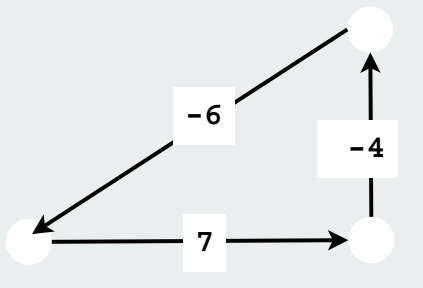

Observations.

- If negative cycle C on path from **s** to **t**, then shortest path can be made arbitrarily negative by spinning around cycle
- $\bullet$ There exists a shortest **s-t** path that is simple.

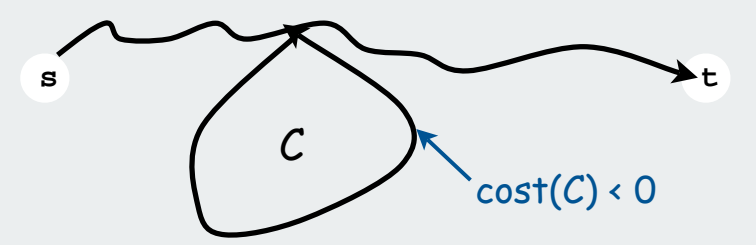

Worse news: need a different problem

# Shortest paths with negative weights Problem 1. Does a given digraph contain a negative cycle? Problem 2. Find the shortest simple path from s to t. Bad news: Problem 2 is intractable Good news: Can solve problem 1 in O(VE) steps Good news: Same algorithm solves problem 2 if no negative cycle Bellman-Ford algorithm • detects a negative cycle if any exist **-6 7 -4 s** / **\**  $\blacktriangledown$  **x**  ${\cal C}$  $cost(C) < 0$

• finds shortest simple path if no negative cycle exists

# Edge relaxation

For all **<sup>v</sup>**, **dist[v]** is the length of some path from **s** to **<sup>v</sup>**.

Relaxation along edge **e** from **v** to **<sup>w</sup>**.

- **dist[v]** is length of some path from **s** to **<sup>v</sup>**
- **dist[w]** is length of some path from **s** to **<sup>w</sup>**
- if **v-w** gives a shorter path to **w** through **<sup>v</sup>**, update **dist[w]** and **pred[w]**

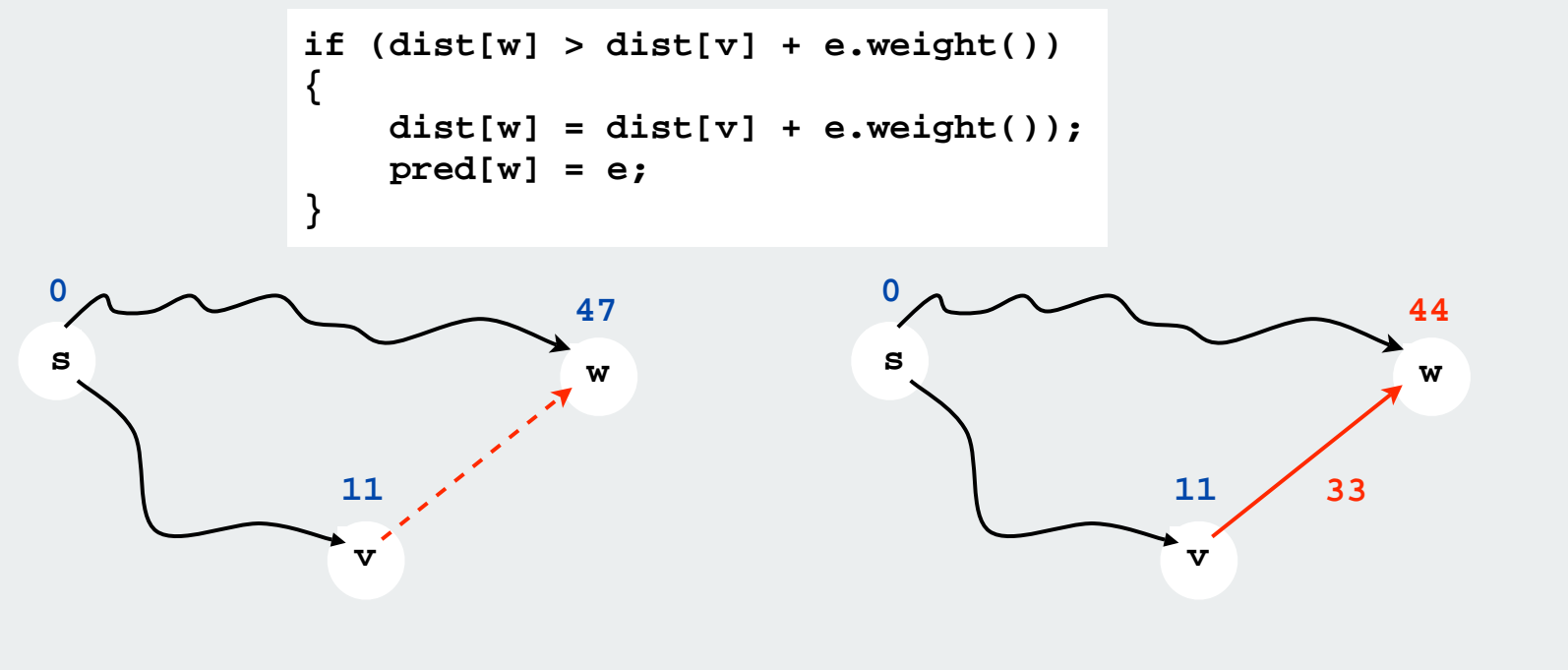

Relaxation sets **dist[w]** to the length of a shorter path from **s** to **w** (if **v-w** gives one)

Shortest paths with negative weights: dynamic programming algorithm

#### A simple solution that works!

- Initialize  $dist[v] = \infty$ ,  $dist[s] = 0$ .
- Repeat **V** times: relax each edge **<sup>e</sup>**.

```
for (int i = 1; i \le G.V(); i++)for (int v = 0; v < G.V(); v++) for (Edge e : G.adj(v))
 {
         int w = e.to();
        if (dist[w] > dist[v] + e-weight()) {
             dist[w] = dist[v] + e.weight())
             pred[w] = e;
 } }
                                 phase i
                                              relax v-w
```
Shortest paths with negative weights: dynamic programming algorithm

Running time proportional to E V

Invariant. At end of phase i, dist[v]  $\le$  length of any path from s to v using at most **i** edges.

Theorem. If there are no negative cycles, upon termination **dist[v**] is the length of the shortest path from from **s** to **<sup>v</sup>**.

and **pred[]** gives the shortest paths

Shortest paths with negative weights: Bellman-Ford-Moore algorithm

Observation. If **dist[v]** doesn't change during phase **<sup>i</sup>**, no need to relax any edge leaving **v** in phase **i+1**.

FIFO implementation. Maintain queue of vertices whose distance changed.

be careful to keep at most one copy of each vertex on queue

Running time.

- still could be proportional to EV in worst case
- much faster than that in practice

#### Shortest paths with negative weights: Bellman-Ford-Moore algorithm

Initialize  $dist[v] = \infty$  and  $marked[v] = false$  for all vertices v.

```
Queue<Integer> q = new Queue<Integer>(); 
marked[s] = true;
dist[s] = 0;
q.enqueue(s); 
while (!q.isEmpty())
{
    int v = q.dequeue(); 
    marked[v] = false;
    for (Edge e : G.adj(v))
    { 
       int w = e.target(); 
       if (dist[w] > dist[v] + e.weight())
       { 
           dist[w] = dist[v] + e.weight();
           pred[w] = e; 
           if (!marked[w])
<u> \{ \}</u>
              marked[w] = true; 
               q.enqueue(w);
 } 
       }
    } 
}
```
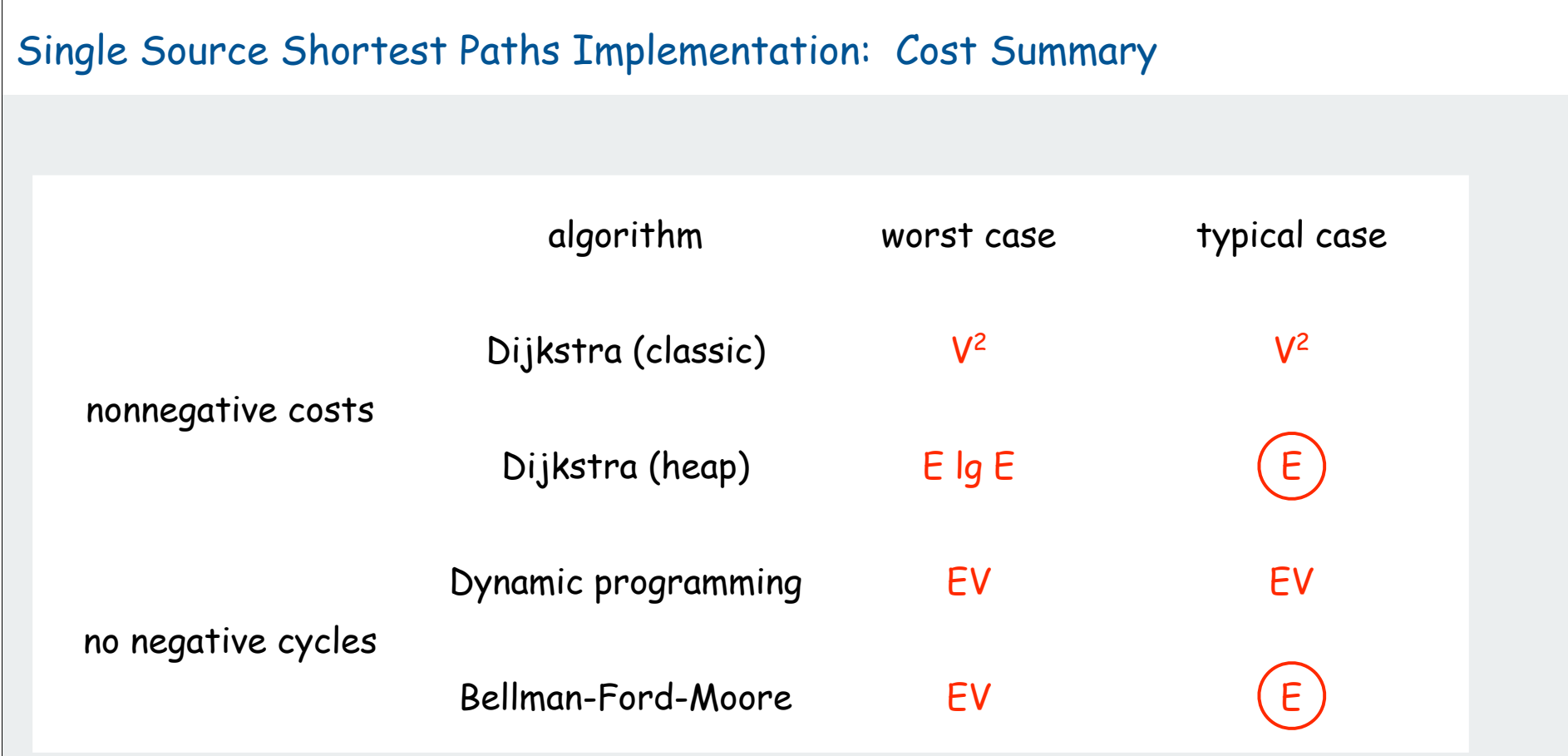

Remark 1. Negative weights makes the problem harder. Remark 2. Negative cycles makes the problem intractable.

#### Shortest paths application: arbitrage

Is there an arbitrage opportunity in currency graph?

- Ex:  $$1 \Rightarrow 1.3941$  Francs  $\Rightarrow 0.9308$  Euros  $\Rightarrow$  \$1.00084.
- Is there a negative cost cycle?
- Fastest algorithm is valuable!

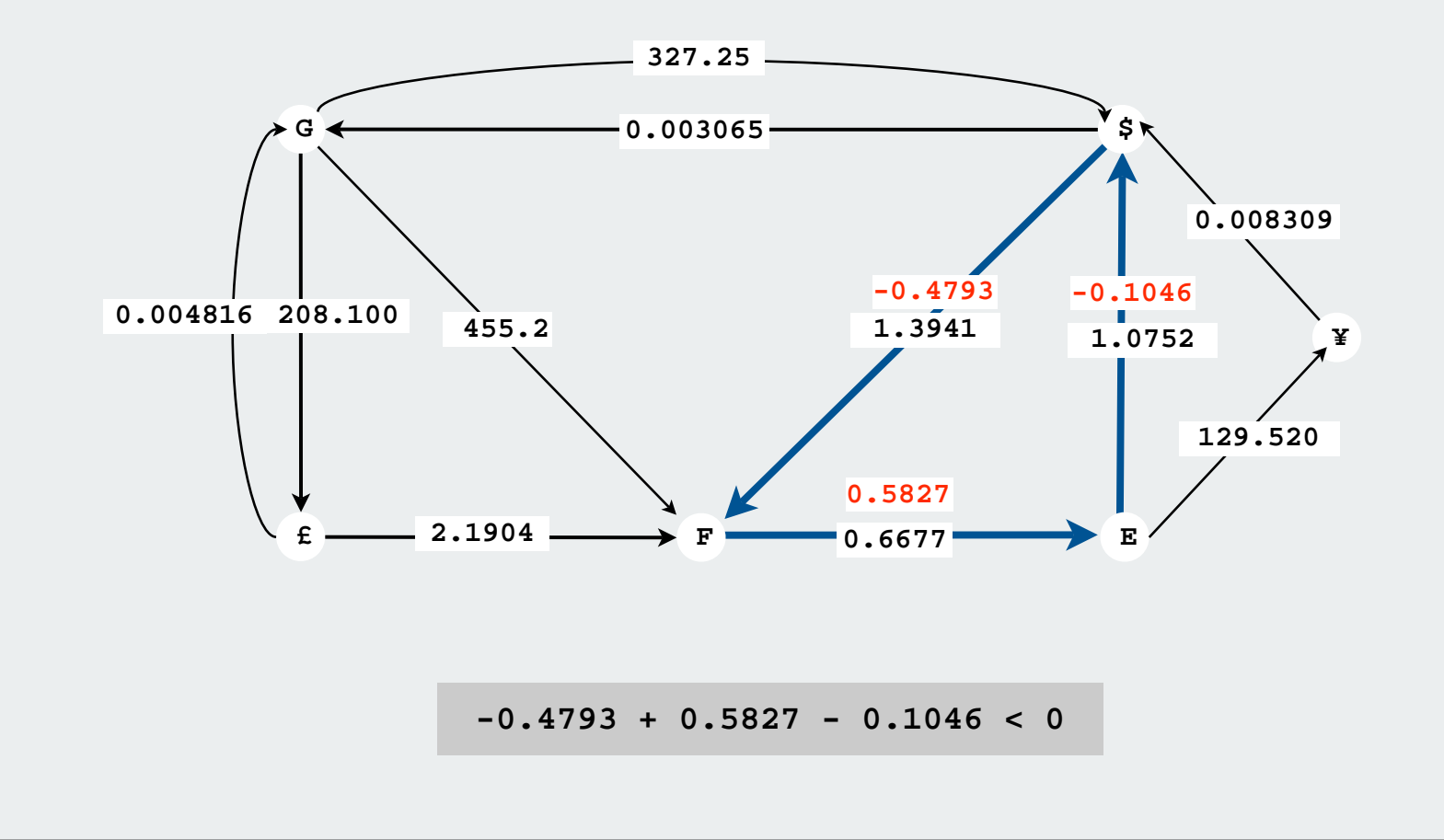

#### Negative cycle detection

If there is a negative cycle reachable from s.

Bellman-Ford-Moore gets stuck in loop, updating vertices in cycle.

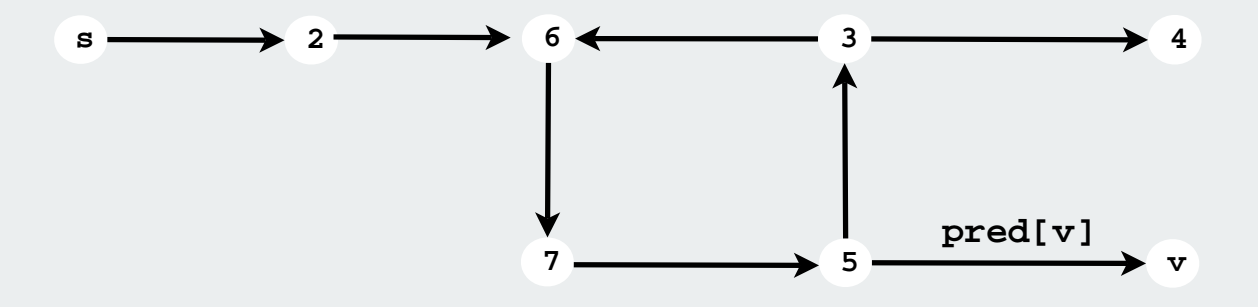

Finding a negative cycle. If any vertex **v** is updated in phase **<sup>V</sup>**, there exists a negative cycle, and we can trace back **pred[v]** to find it.

#### Negative cycle detection

Goal. Identify a negative cycle (reachable from any vertex).

Solution. Add 0-weight edge from artificial source **s** to each vertex **<sup>v</sup>**. Run Bellman-Ford from vertex **<sup>s</sup>**.

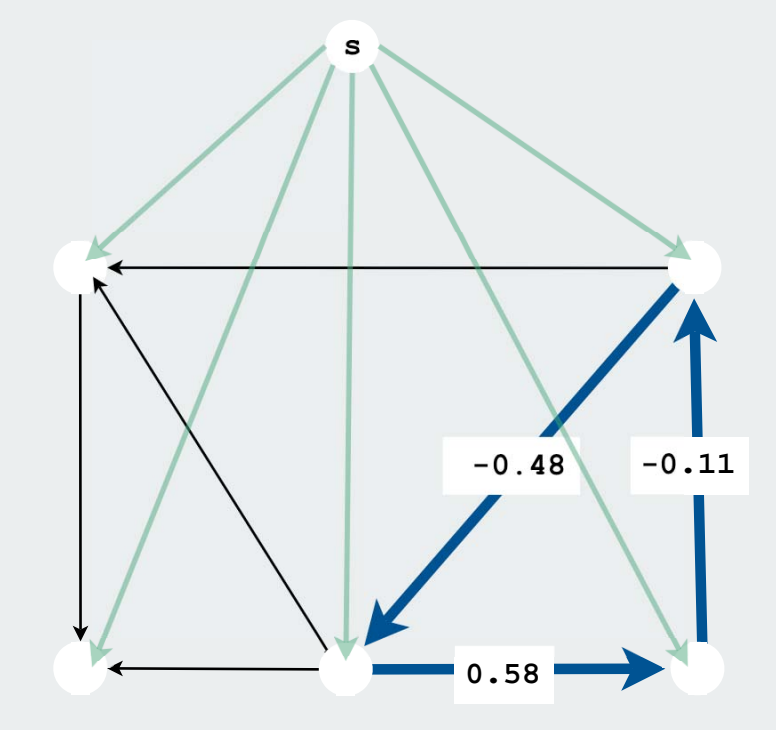

#### Shortest paths summary

# Dijkstra's algorithm

- easy and optimal for dense digraphs
- PQ/ST data type gives near optimal for sparse graphs

# Priority-first search

- generalization of Dijkstra's algorithm
- encompasses DFS, BFS, and Prim
- enables easy solution to many graph-processing problems

# Negative weights

- arise in applications
- make problem intractable in presence of negative cycles (!)
- easy solution using old algorithms otherwise

Shortest-paths is a broadly useful problem-solving model

# **Geometric Algorithms**

primitive operations convex hull closest pair voronoi diagram

References:

 Algorithms in C (2nd edition), Chapters 24-25 **http://www.cs.princeton.edu/introalgsds/71primitives http://www.cs.princeton.edu/introalgsds/72hull**

# Geometric Algorithms

# Applications.

- •Data mining.
- VLSI design.
- Computer vision.
- Mathematical models.
- Astronomical simulation.
- Geographic information systems.

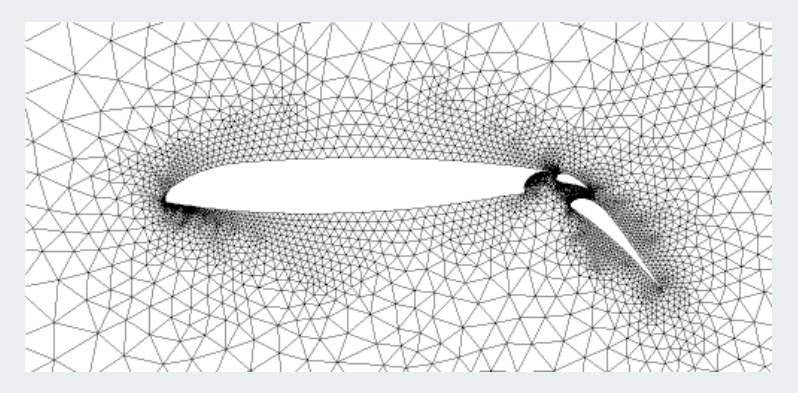

airflow around an aircraft wing

- Computer graphics (movies, games, virtual reality).
- Models of physical world (maps, architecture, medical imaging).

Reference: http://www.ics.uci.edu/~eppstein/geom.html

# History.

- Ancient mathematical foundations.
- Most geometric algorithms less than 25 years old.

# primitive operations

convex hull closest pair voronoi diagram

#### Geometric Primitives

Point: two numbers  $(x, y)$ . Line: two numbers a and b  $[ax + by = 1]$ Line segment: two points. Polygon: sequence of points. any line not through origin

#### Primitive operations.

- Is a point inside a polygon?
- Compare slopes of two lines.
- Distance between two points.
- Do two line segments intersect?
- Given three points  $p_1$ ,  $p_2$ ,  $p_3$ , is  $p_1-p_2-p_3$  a counterclockwise turn?

#### Other geometric shapes.

- Triangle, rectangle, circle, sphere, cone, …
- 3D and higher dimensions sometimes more complicated.

# **Intuition**

# Warning: intuition may be misleading.

- Humans have spatial intuition in 2D and 3D.
- Computers do not.
- Neither has good intuition in higher dimensions!

# Is a given polygon simple?

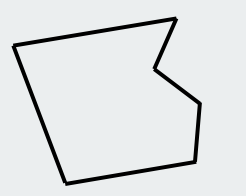

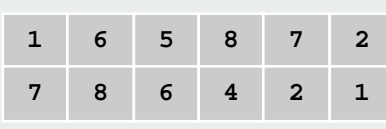

no crossings

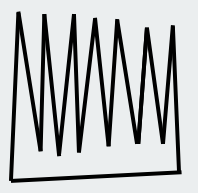

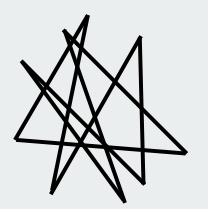

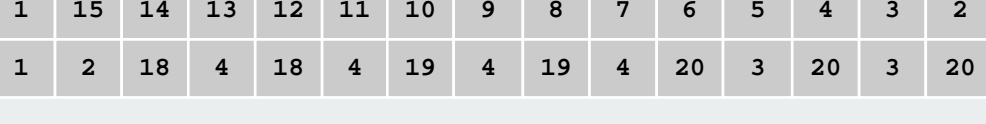

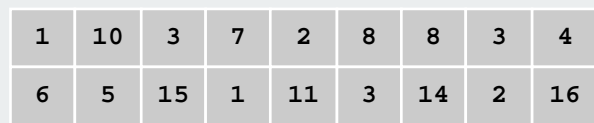

we think of this algorithm sees this
## Polygon Inside, Outside

Jordan curve theorem. [Veblen 1905] Any continuous simple closed curve cuts the plane in exactly two pieces: the inside and the outside.

Is a point inside a simple polygon?

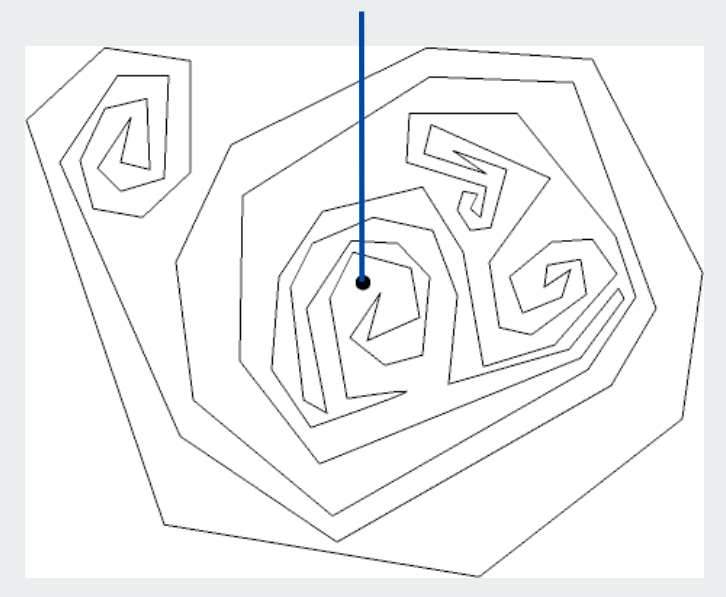

http://www.ics.uci.edu/~eppstein/geom.html

Application. Draw a filled polygon on the screen.

#### Polygon Inside, Outside: Crossing Number

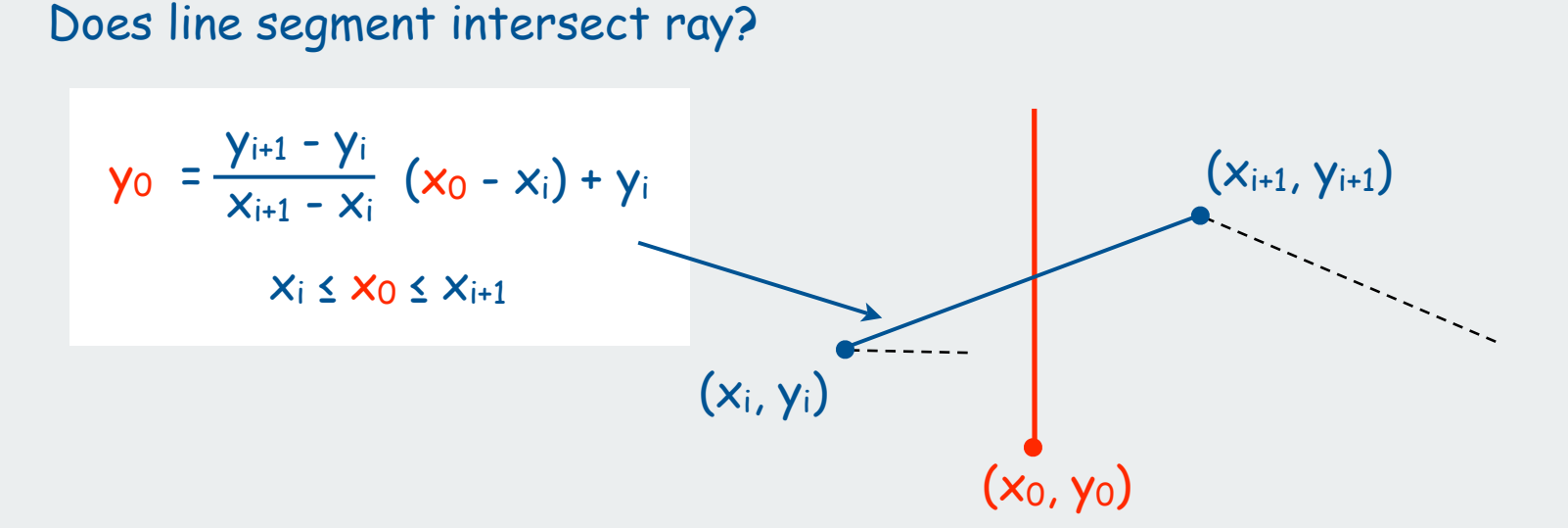

```
public boolean contains(double x0, double y0)
{
     int crossings = 0;
    for (int i = 0; i < N; i+1)
 {
        double slope = (y[i+1] - y[i]) / (x[i+1] - x[i]); 
       boolean cond1 = (x[i] \le x0) && (x0 \le x[i+1]);
        boolean cond2 = (x[i+1] <= x0) && (x0 < x[i]);
        boolean above = (y0 < slope * (x0 - x[i]) + y[i]);
        if ((cond1 || cond2) && above ) crossings++; 
 }
     return ( crossings % 2 != 0 );
  }
```
## Implementing CCW

CCW. Given three point a, b, and c, is a-b-c a counterclockwise turn?

- Analog of comparisons in sorting.
- Idea: compare slopes.

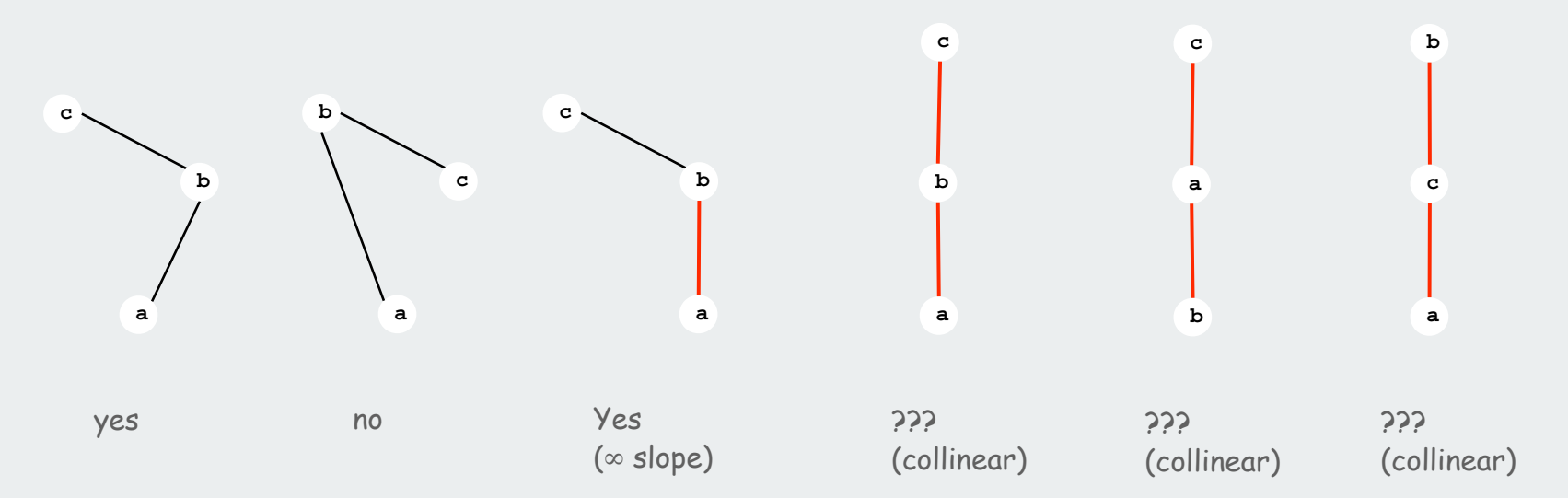

Lesson. Geometric primitives are tricky to implement.

- Dealing with degenerate cases.
- Coping with floating point precision.

## Implementing CCW

CCW. Given three point a, b, and c, is a-b-c a counterclockwise turn?

• Determinant gives twice area of triangle.

$$
2 \times Area(a, b, c) = \begin{vmatrix} a_x & a_y & 1 \\ b_x & b_y & 1 \\ c_x & c_y & 1 \end{vmatrix} = (b_x - a_x)(c_y - a_y) - (b_y - a_y)(c_x - a_x)
$$

- If area > 0 then a-b-c is counterclockwise.
- If area < 0, then a-b-c is clockwise.
- If area = 0, then a-b-c are collinear.

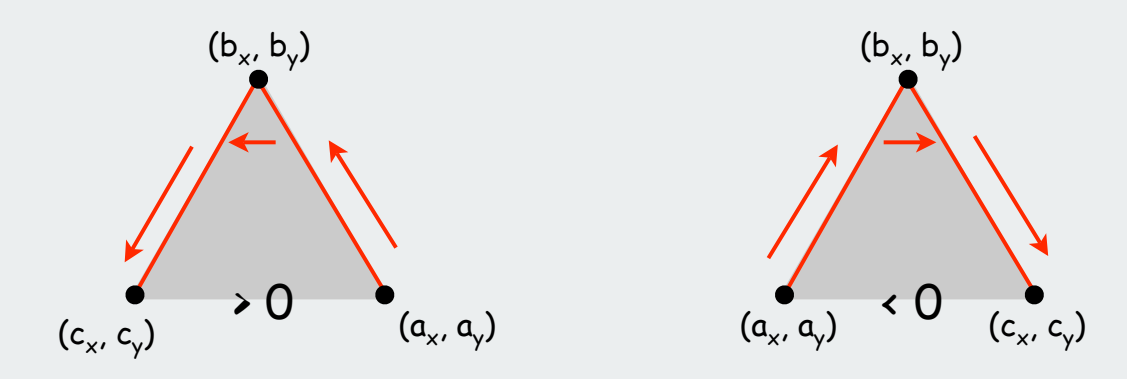

#### Immutable Point ADT

```
public final class Point 
{
   public final int x;
    public final int y;
    public Point(int x, int y)
   { this.x = x; this.y = y; }
    public double distanceTo(Point q)
   \{ return Math.hypot(this.x - q.x, this.y - q.y); \} public static int ccw(Point a, Point b, Point c)
 {
       double area2 = (b.x-a.x)*(c.y-a.y) - (b.y-a.y)*(c.x-a.x);
       if else (area2 < 0) return -1;
       else if (area2 > 0) return +1;
       else if (area2 > 0 return 0;
 }
    public static boolean collinear(Point a, Point b, Point c)
    {
       return ccw(a, b, c) == 0;
 }
}
```
#### Sample ccw client: Line intersection

#### Intersect: Given two line segments, do they intersect?

- Idea 1: find intersection point using algebra and check.
- Idea 2: check if the endpoints of one line segment are on different "sides" of the other line segment.
- 4 ccw computations.

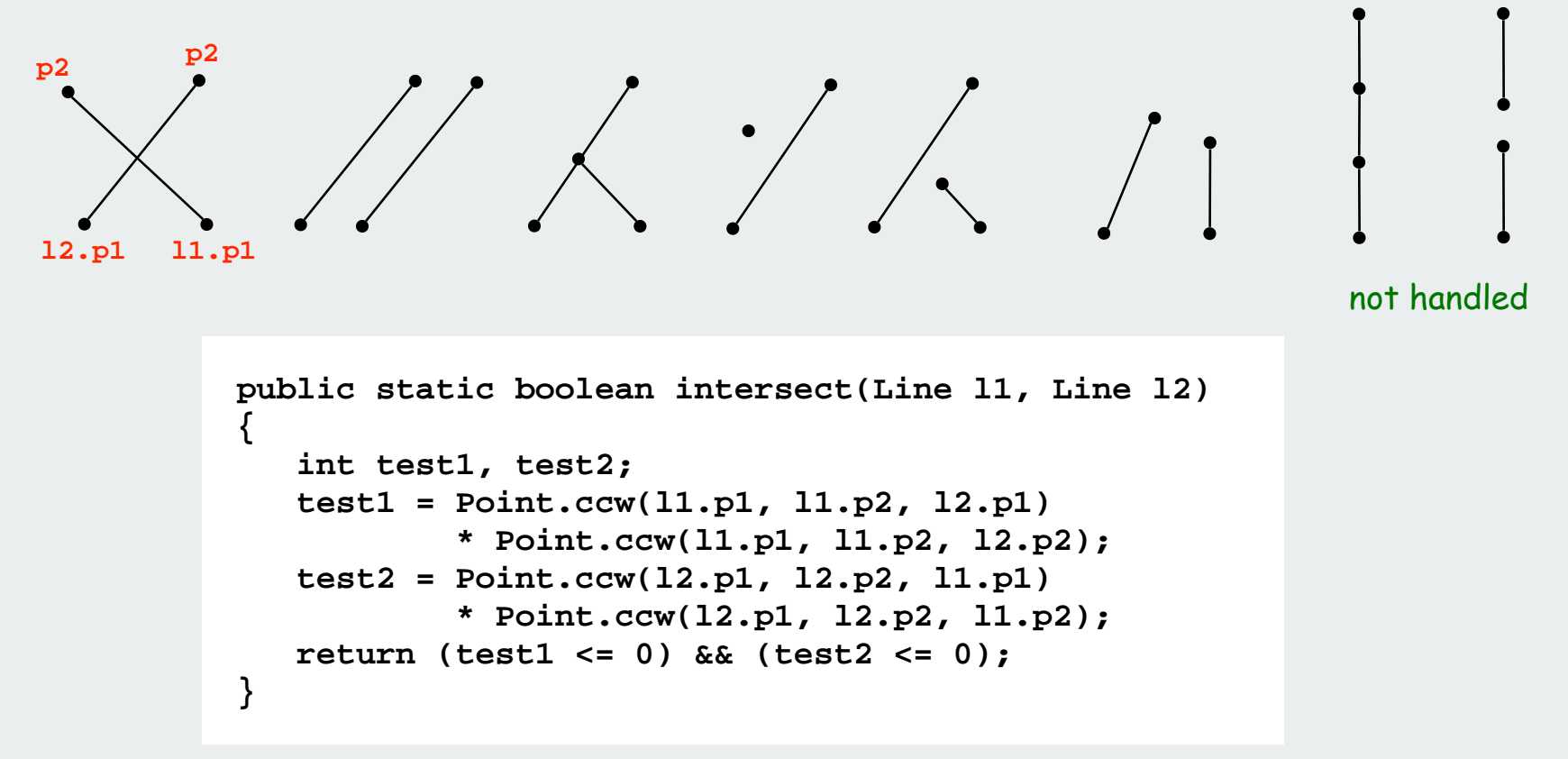

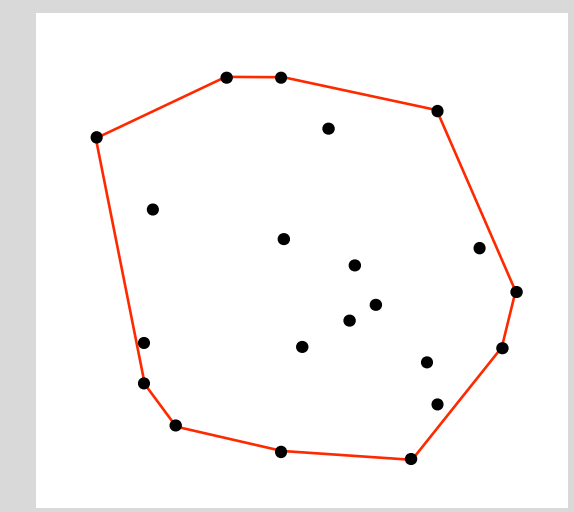

# primitive operations

## convex hull

closest pair voronoi diagram

## Convex Hull

A set of points is convex if for any two points p and q in the set, the line segment pq is completely in the set.

Convex hull. Smallest convex set containing all the points.

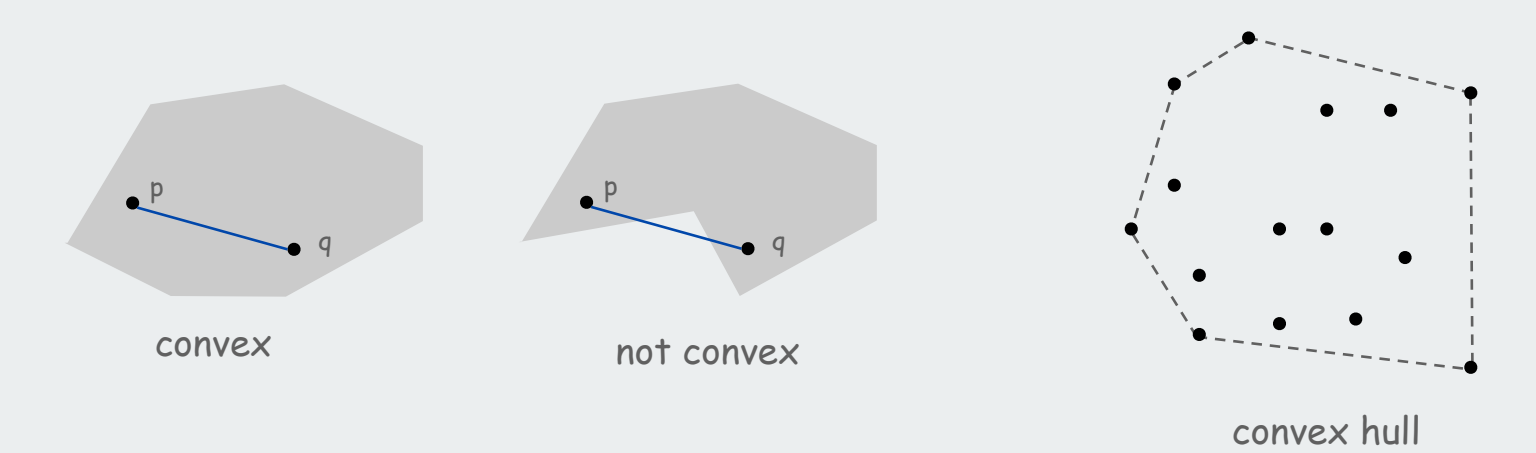

## Properties.

- •"Simplest" shape that approximates set of points.
- Shortest (perimeter) fence surrounding the points.
- Smallest (area) convex polygon enclosing the points.

## Mechanical Solution

Mechanical algorithm. Hammer nails perpendicular to plane; stretch elastic rubber band around points.

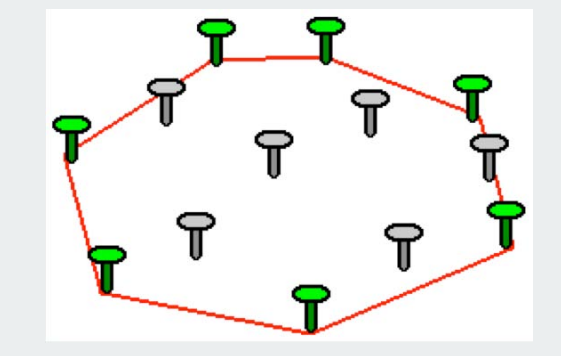

http://www.dfanning.com/math\_tips/convexhull\_1.gif

## Brute-force algorithm

Observation 1.

Edges of convex hull of P connect pairs of points in P.

## Observation 2.

 $p-q$  is on convex hull if all other points are counterclockwise of  $\overrightarrow{pq}$ .

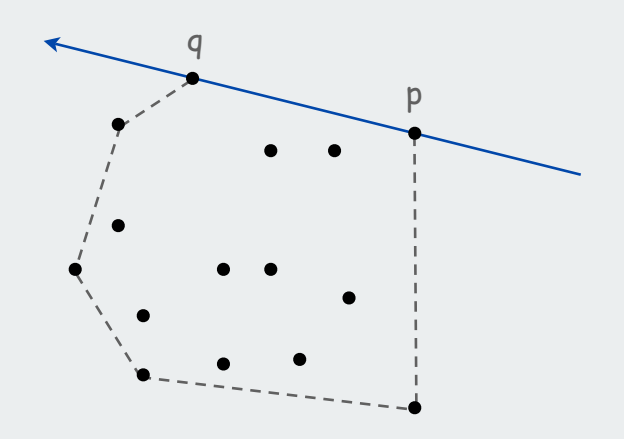

## $O(N^3)$  algorithm.

For all pairs of points p and q in P

- compute  $ccw(p, q, x)$  for all other x in P
- p-q is on hull if all values positive

## Package Wrap (Jarvis March)

Package wrap.

- Start with point with smallest y-coordinate.
- Rotate sweep line around current point in ccw direction.
- First point hit is on the hull.
- Repeat.

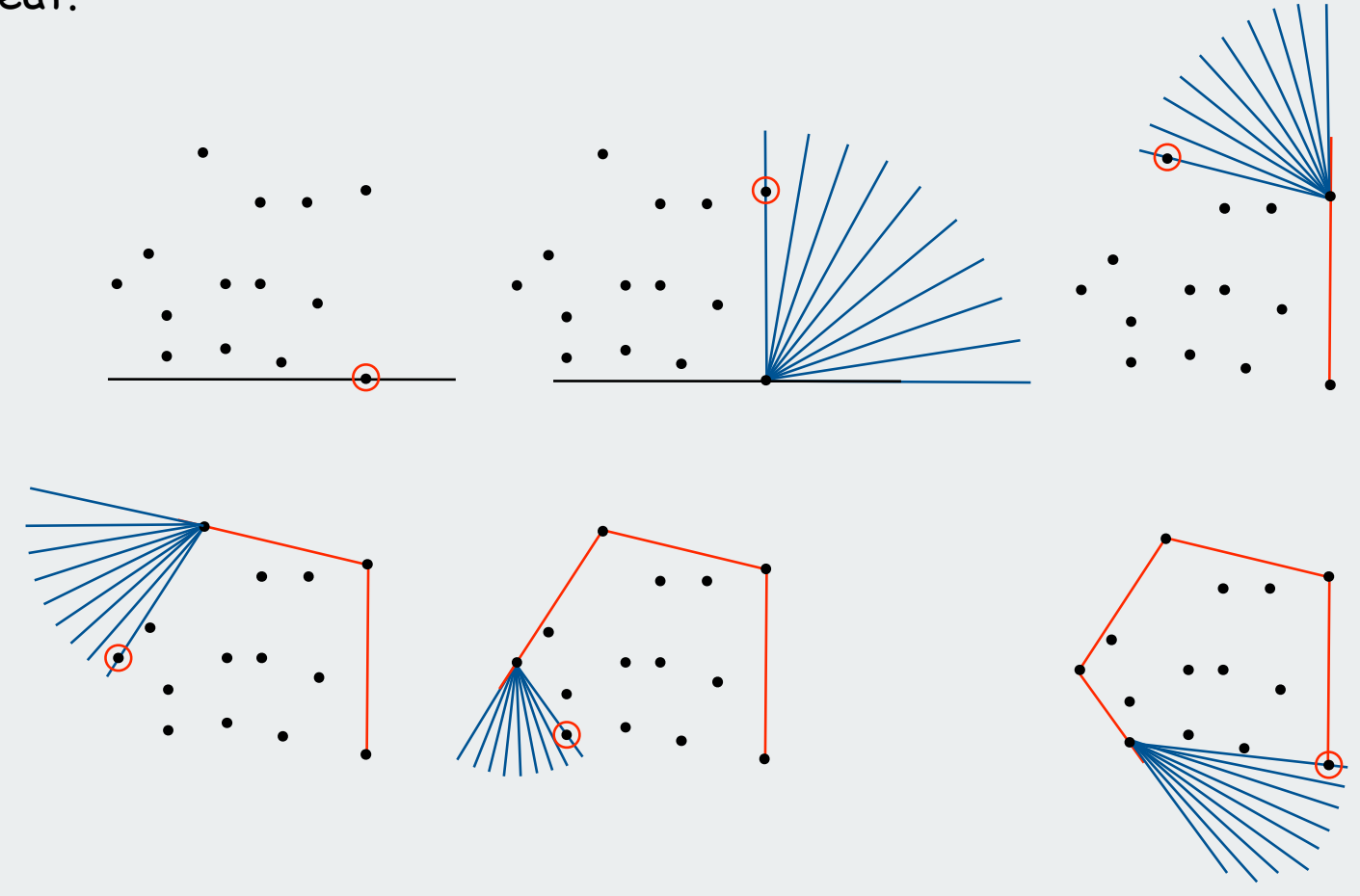

## Package Wrap (Jarvis March)

## Implementation.

- Compute angle between current point and all remaining points.
- Pick smallest angle larger than current angle.
- $\Theta(N)$  per iteration.

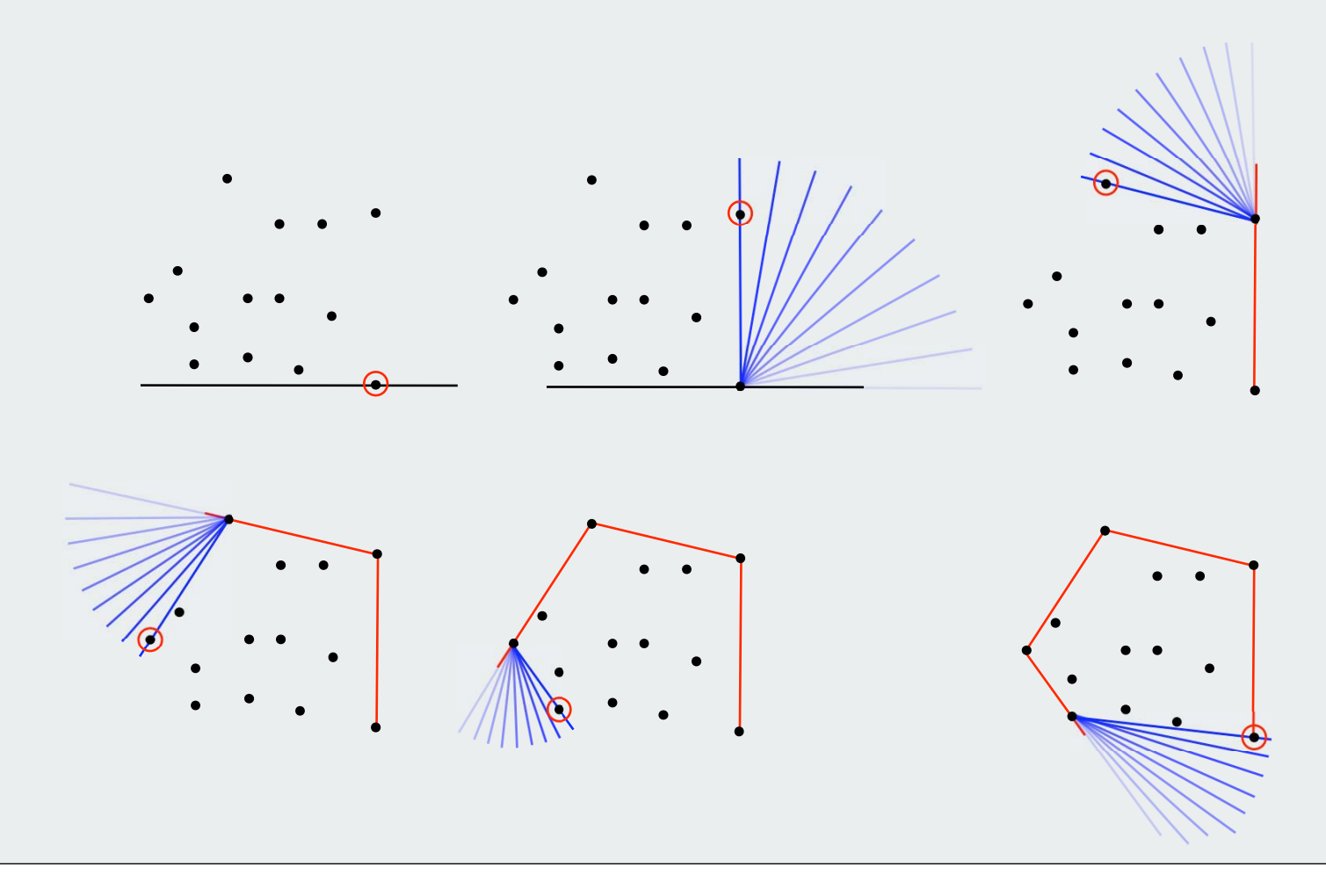

## How Many Points on the Hull?

#### Parameters.

- N = number of points.
- h = number of points on the hull.

Package wrap running time.  $\Theta(N h)$  per iteration.

How many points on hull?

- Worst case: h = N.
- Average case: difficult problems in stochastic geometry. in a disc:  $h = N^{1/3}$ .

in a convex polygon with  $O(1)$  edges:  $h = log N$ .

## Graham Scan: Example

#### Graham scan.

- Choose point p with smallest y-coordinate.
- Sort points by polar angle with p to get simple polygon.
- Consider points in order, and discard those that would create a clockwise turn.

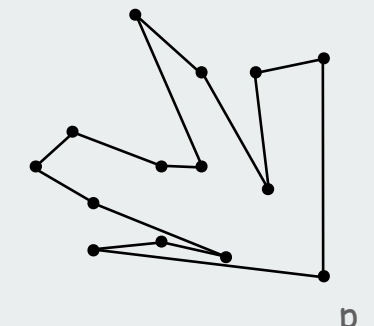

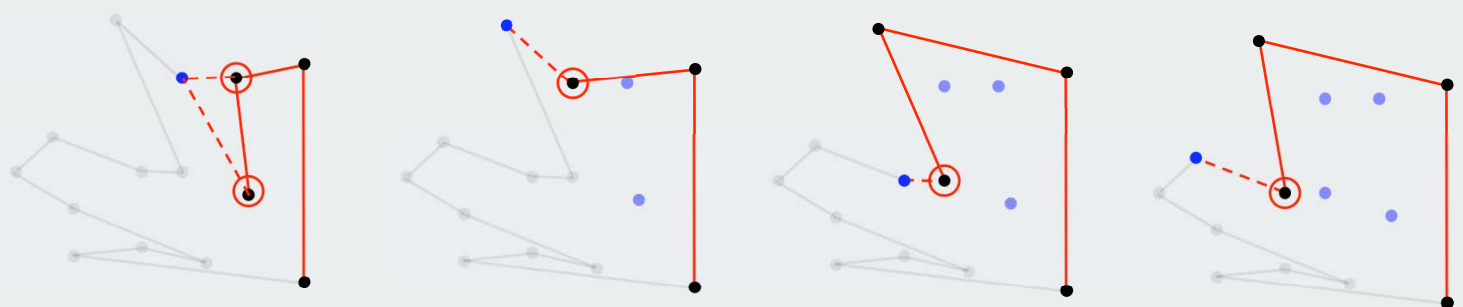

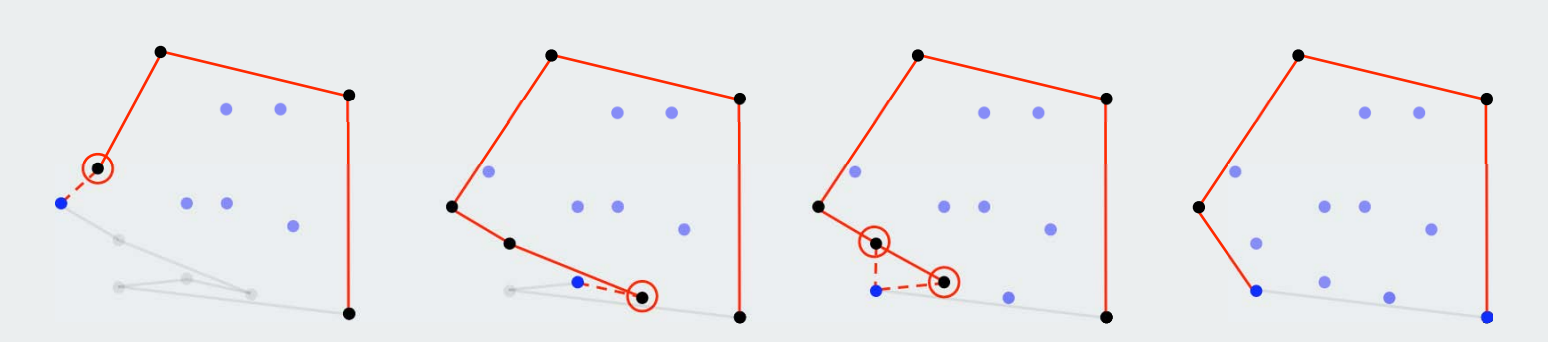

## Graham Scan: Example

## Implementation.

- Input: **p[1], p[2], …, p[N]** are points.
- Output: **M** and rearrangement so that **p[1],...,p[M]** is convex hull.

```
// preprocess so that p[1] has smallest y-coordinate
// sort by angle with p[1]
points[0] = points[N]; // sentinel 
int M = 2;
for (int i = 3; i \le N; i++){
    while (Point.ccw(p[M-1], p[M], p[i]) <= 0) M--;
    M++;
    swap(points, M, i);
                                       discard points that would create clockwise turn
} 
                     \blacktriangledownadd i to putative hull
```
Running time. O(N log N) for sort and O(N) for rest.

## Quick Elimination

## Quick elimination.

- Choose a quadrilateral Q or rectangle R with 4 points as corners.
- Any point inside cannot be on hull
	- 4 ccw tests for quadrilateral
	- 4 comparisons for rectangle

## Three-phase algorithm

- Pass through all points to compute R.
- Eliminate points inside R.
- Find convex hull of remaining points.

## In practice

can eliminate almost all points in linear time.

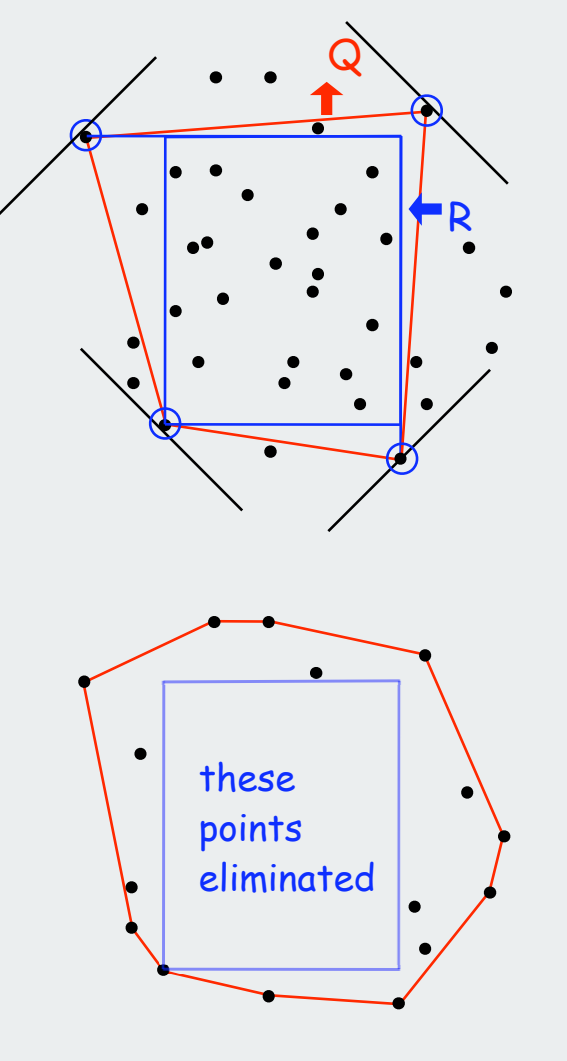

## Convex Hull Algorithms Costs Summary

## Asymptotic cost to find h-point hull in N-point set

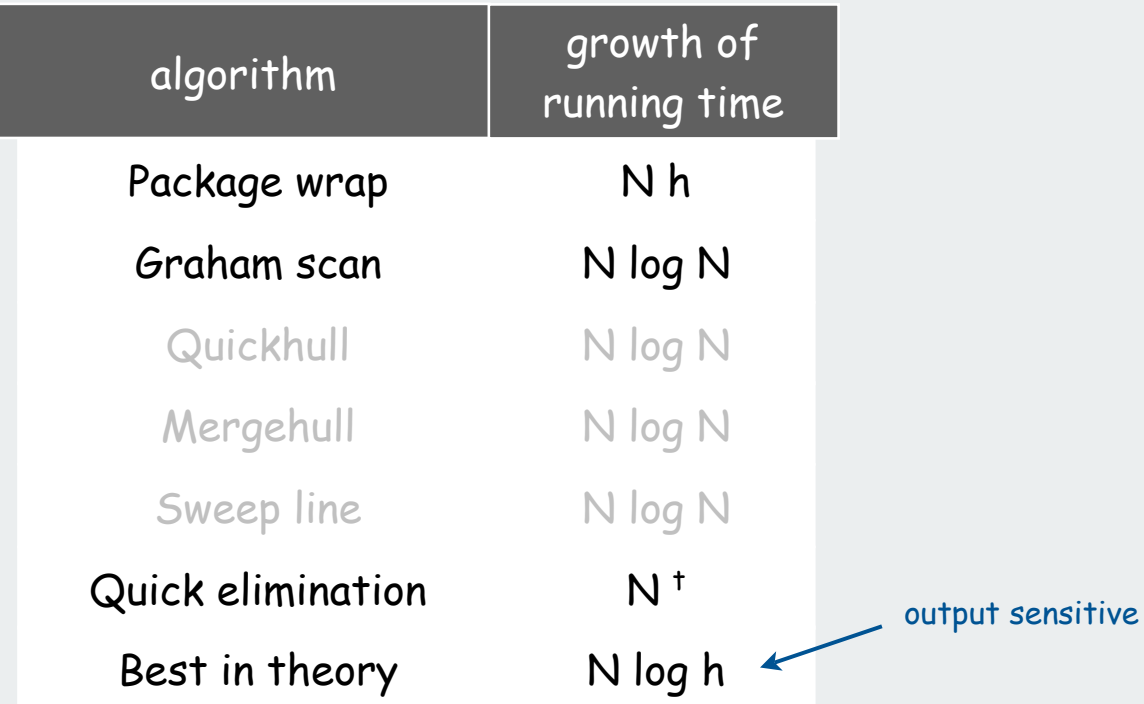

t assumes "reasonable" point distribution

#### Convex Hull: Lower Bound

## Models of computation.

• Comparison based: compare coordinates. (impossible to compute convex hull in this model of computation)

 $(a.x < b.x)$  |  $((a.x == b.x) & (a.y < b.y))$ 

• Quadratic decision tree model: compute any quadratic function of the coordinates and compare against 0.

 $(a.x*b.y - a.y*b.x + a.y*c.x - a.x*c.y + b.x*c.y - c.x*b.y) < 0$ 

Theorem. [Andy Yao, 1981] In quadratic decision tree model, any convex hull algorithm requires  $\Omega(N \log N)$  ops.

> don't help either [Ben-Or, 1983] even if hull points are not required to be output in counterclockwise order

higher degree polynomial tests

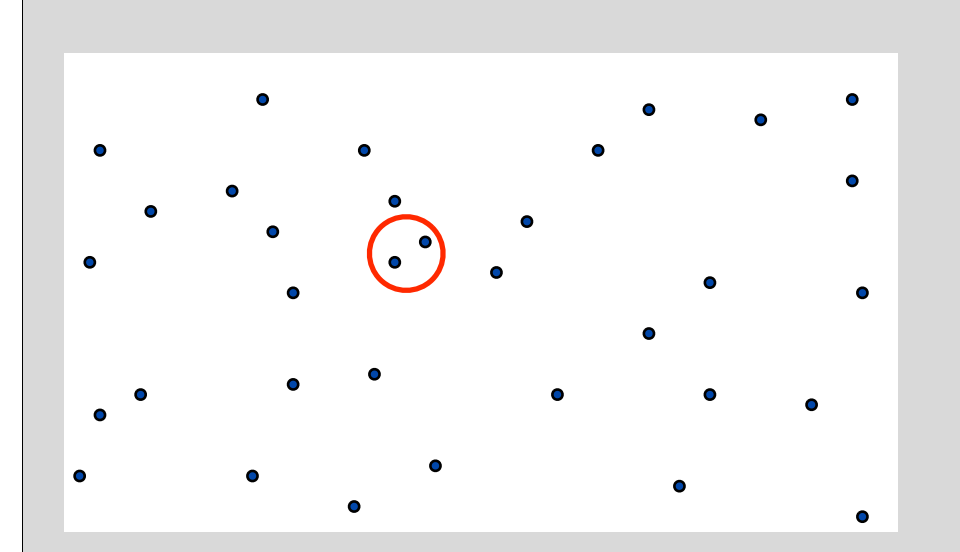

## primitive operations convex hull

## closest pair

voronoi diagram

#### Closest pair problem

Given: N points in the plane

Goal: Find a pair with smallest Euclidean distance between them.

Fundamental geometric primitive.

- Graphics, computer vision, geographic information systems, molecular modeling, air traffic control.
- Special case of nearest neighbor, Euclidean MST, Voronoi.

fast closest pair inspired fast algorithms for these problems

### Brute force.

Check all pairs of points p and q with  $\Theta(N^2)$  distance calculations.

1-D version. O(N log N) easy if points are on a line.

Degeneracies complicate solutions. as usual for geometric algs

[ assumption for lecture: no two points have same x coordinate]

Algorithm.

• Divide: draw vertical line L so that roughly  $\frac{1}{2}N$  points on each side.

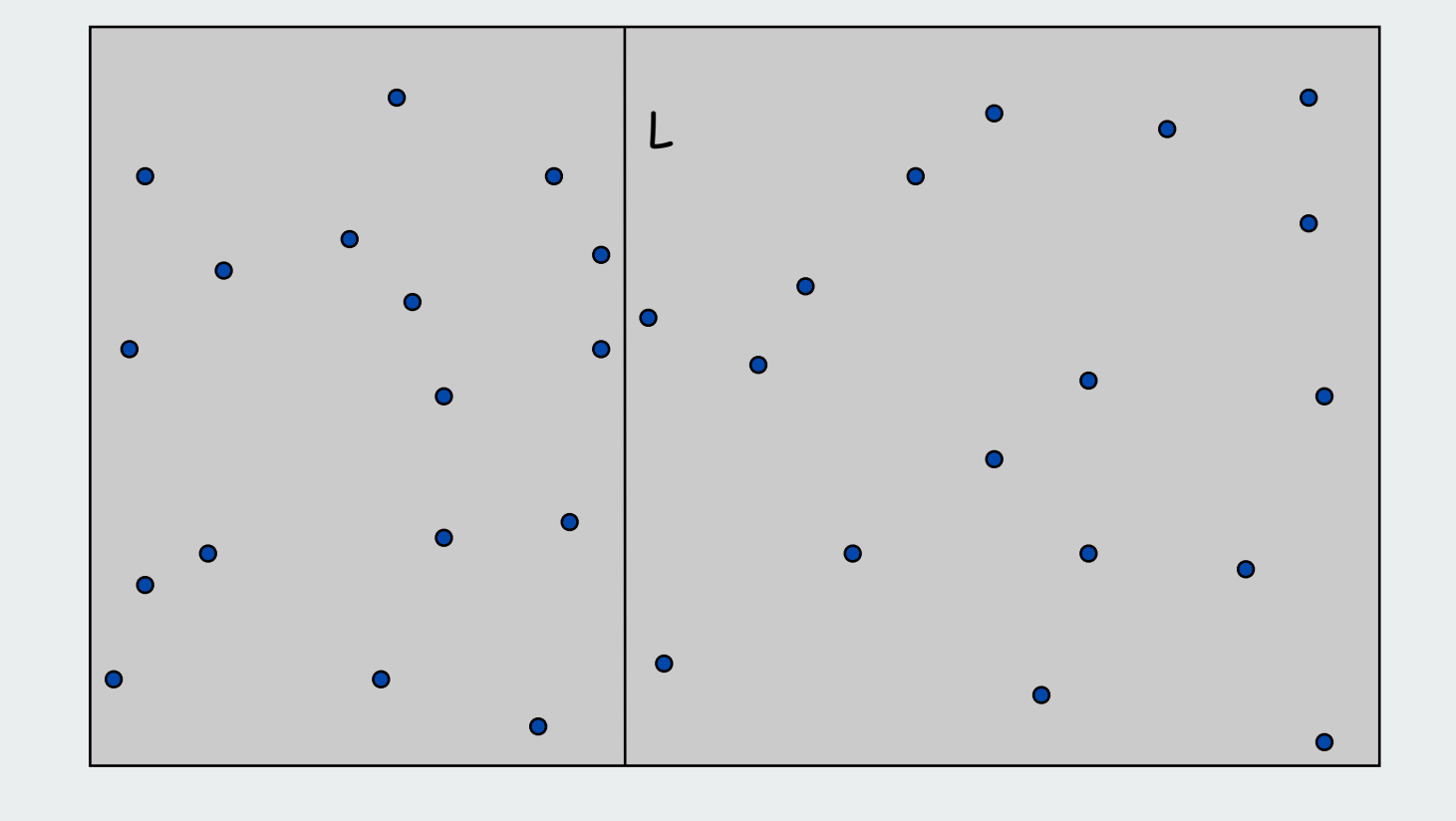

## Algorithm.

- Divide: draw vertical line L so that roughly  $\frac{1}{2}N$  points on each side.
- Conquer: find closest pair in each side recursively.

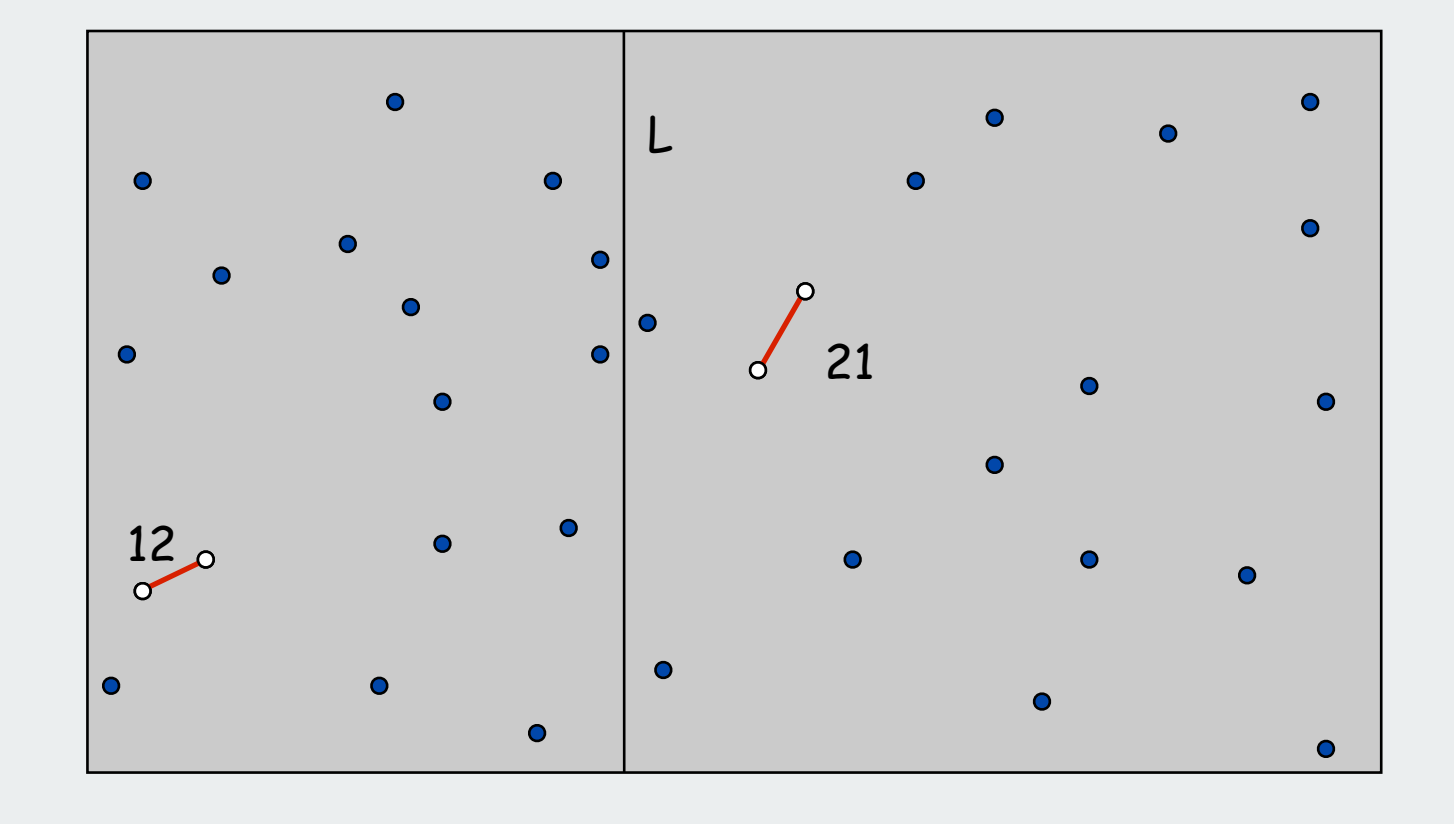

## Algorithm.

- Divide: draw vertical line L so that roughly  $\frac{1}{2}N$  points on each side.
- Conquer: find closest pair in each side recursively.
- Combine: find closest pair with one point in each side.
- Return best of 3 solutions.

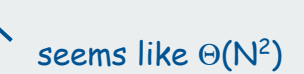

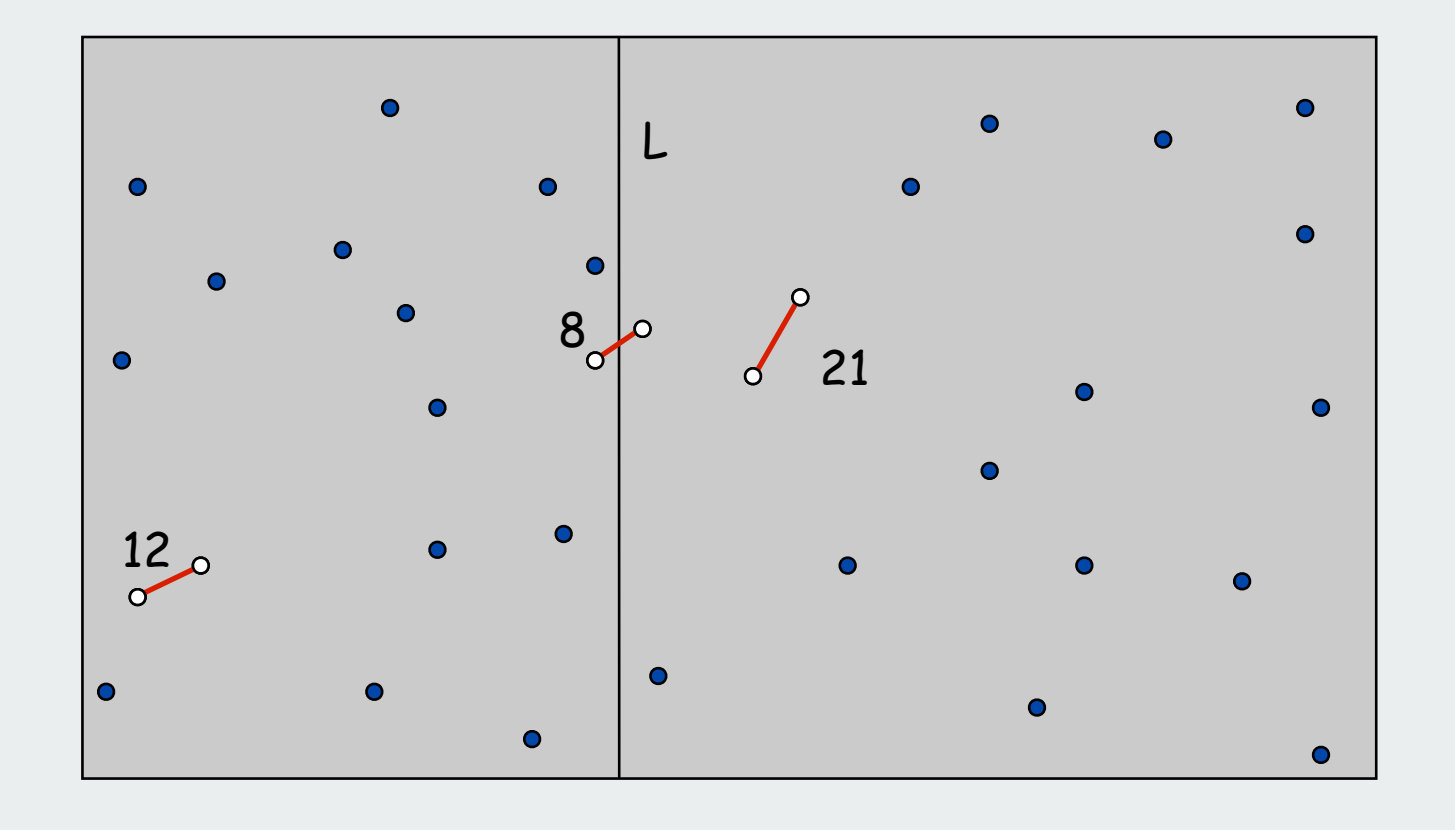

Find closest pair with one point in each side, assuming that distance  $\triangleleft$   $\delta$ .

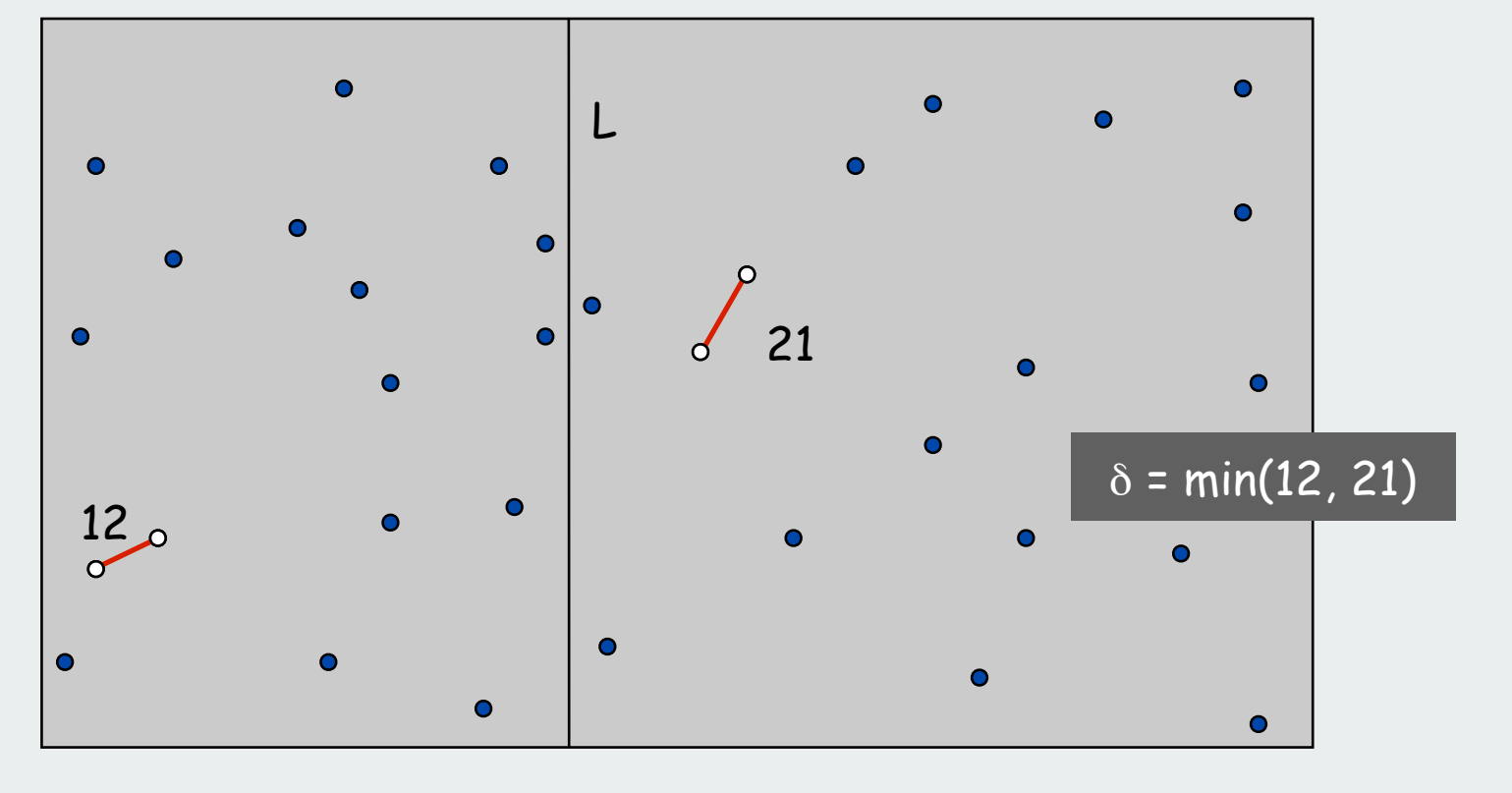

Find closest pair with one point in each side, assuming that distance  $\langle \delta \rangle$ .

• Observation: only need to consider points within  $\delta$  of line L.

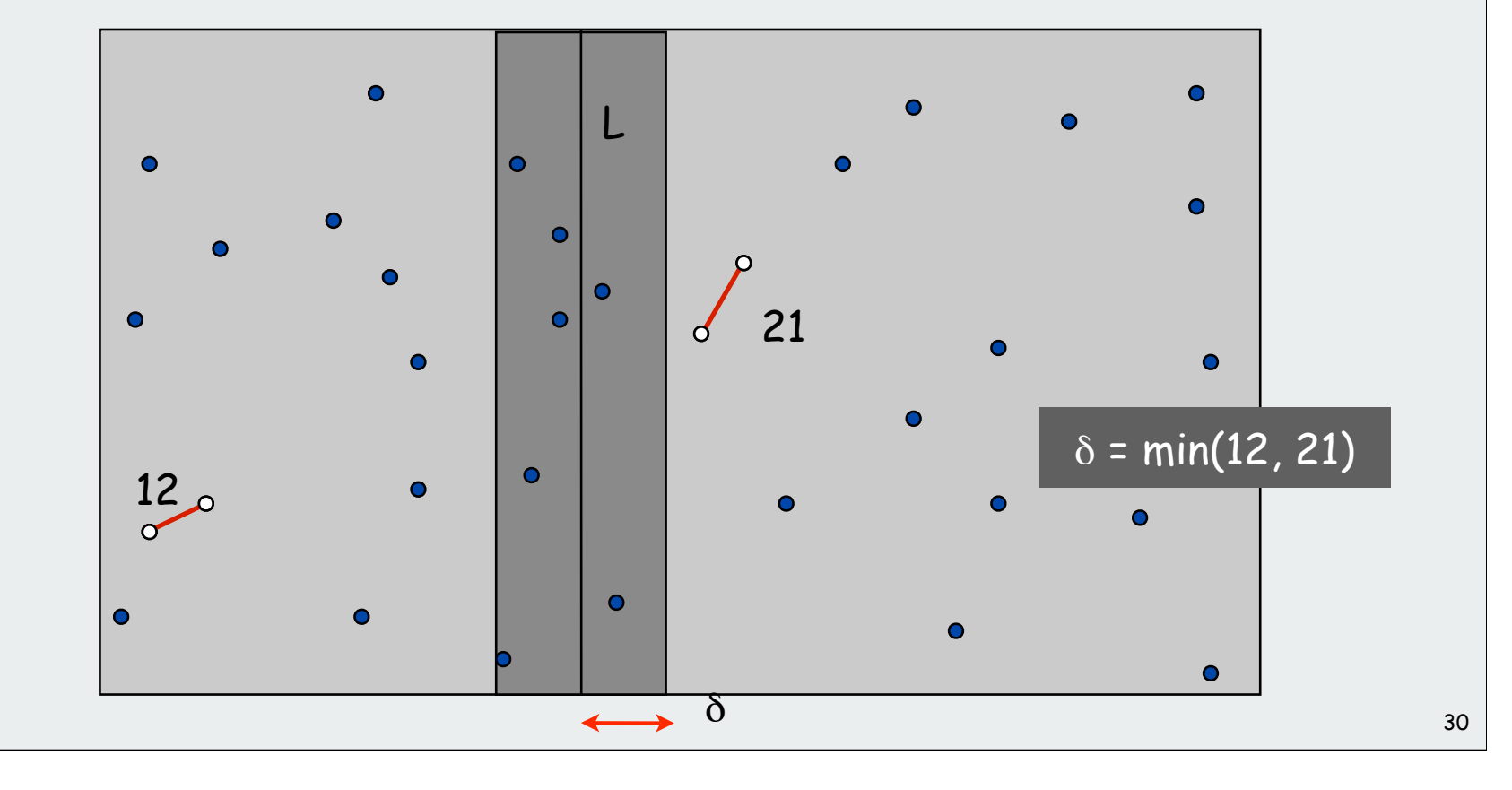

Find closest pair with one point in each side, assuming that distance  $\langle \delta \rangle$ .

- Observation: only need to consider points within  $\delta$  of line L.
- Sort points in 2 $\delta$ -strip by their y coordinate.

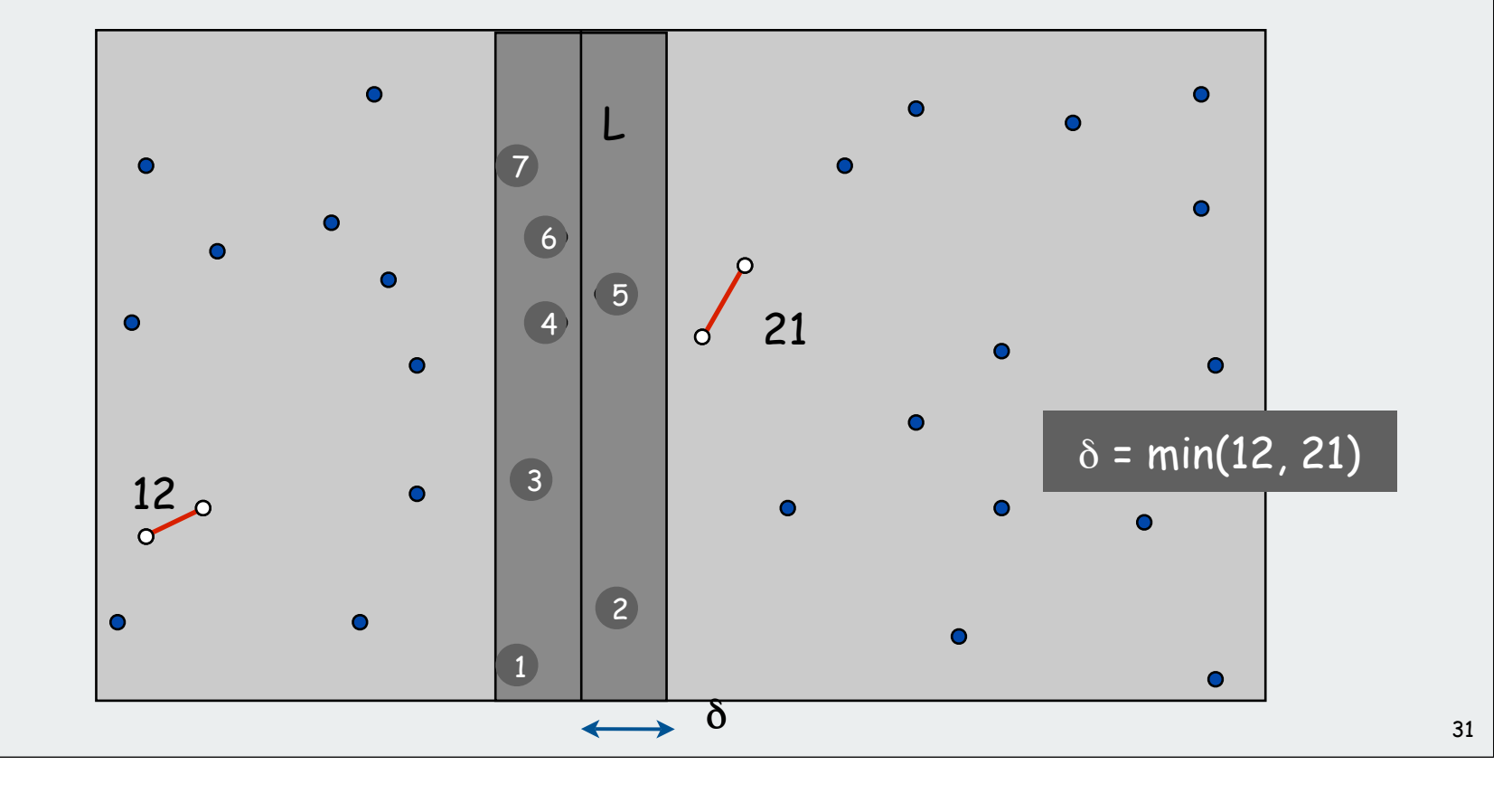

Find closest pair with one point in each side, assuming that distance  $\langle \delta \rangle$ .

- Observation: only need to consider points within  $\delta$  of line L.
- Sort points in 2 $\delta$ -strip by their y coordinate.
- Only check distances of those within 11 positions in sorted list!

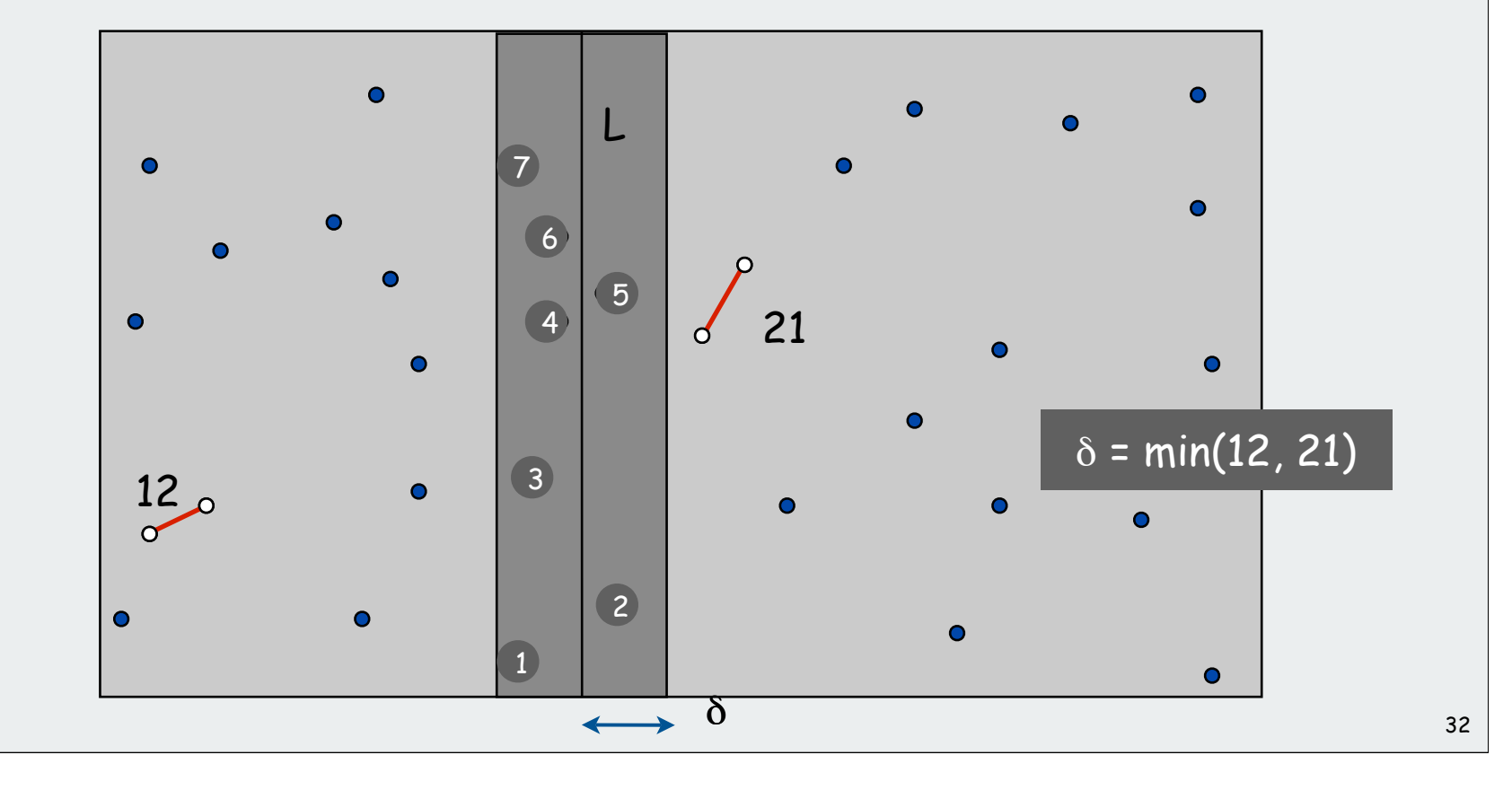

Def. Let  $\boldsymbol{s}_i$  be the point in the 2 $\delta$ -strip, with the i<sup>th</sup> smallest y-coordinate.

Claim. If  $|i - j| \ge 12$ , then the distance between  $\boldsymbol{s}_{\mathsf{i}}$  and  $\boldsymbol{s}_{\mathsf{j}}$  is at least  $\delta.$ Pf.

- No two points lie in same  $\frac{1}{2}\delta$ -by- $\frac{1}{2}\delta$  box.
- Two points at least 2 rows apart have distance  $\geq 2(\frac{1}{2}\delta)$ .  $\quad$

Fact. Still true if we replace 12 with 7.

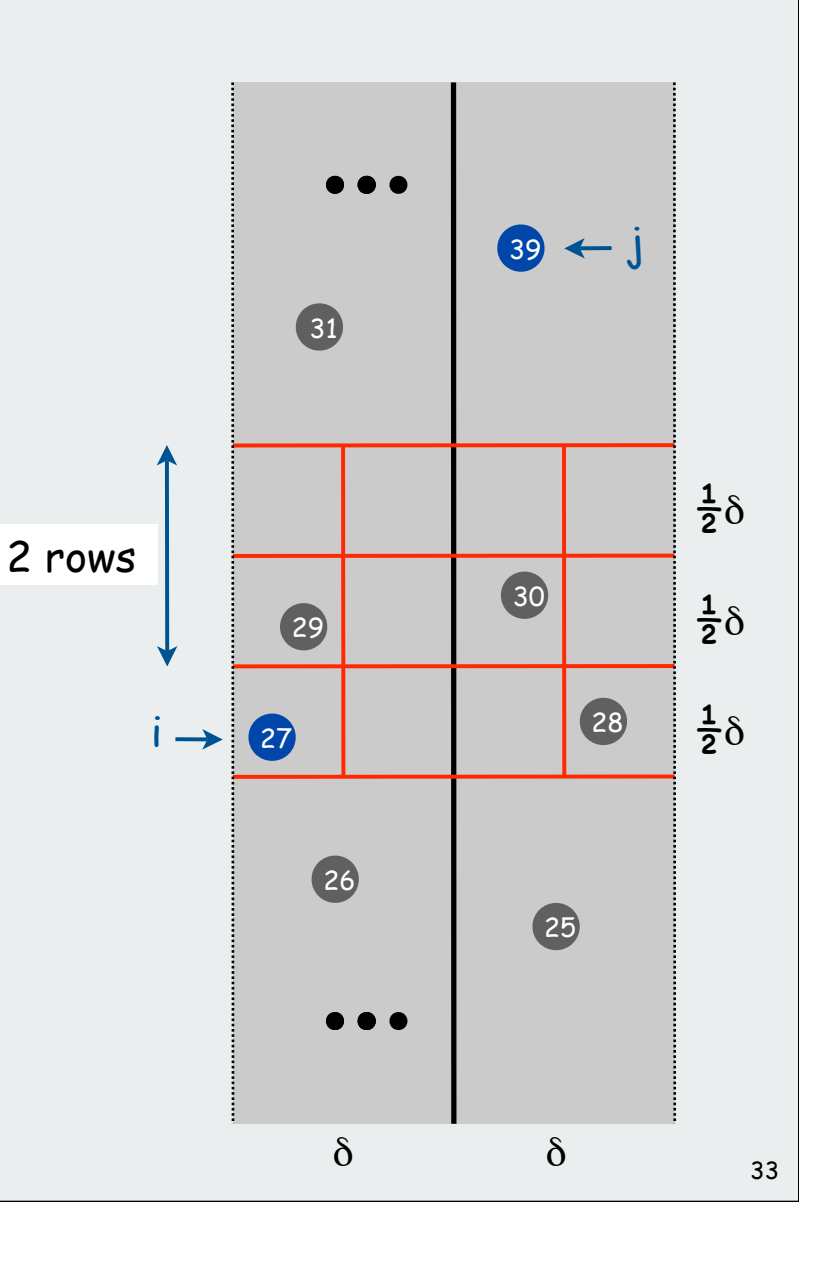

Closest Pair Algorithm

```
Closest-Pair(p_1, m, p_n){
   Compute separation line L such that half the points
    are on one side and half on the other side.
   \delta_1 = Closest-Pair(left half)
   \delta<sub>2</sub> = Closest-Pair(right half)
   \delta = min(\delta<sup>1</sup>, \delta<sup>2</sup>)
   Delete all points further than \delta from separation line L
   Sort remaining points by y-coordinate.
   Scan points in y-order and compare distance between
    each point and next 11 neighbors. If any of these
   distances is less than \delta, update \delta.
   return .
}
                                                                         O(N log N)
                                                                         2T(N / 2)
                                                                         O(N)O(N log N)
                                                                          O(N)
```
Closest Pair of Points: Analysis

Algorithm gives upper bound on running time

Recurrence

 $T(N) \leq 2T(N/2) + O(N \log N)$ 

Solution

 $T(N) = O(N (\log N)^2)$ 

avoid sorting by y-coordinate from scratch

Upper bound. Can be improved to O(N log N).

Lower bound. In quadratic decision tree model, any algorithm for closest pair requires  $\Omega(N \log N)$  steps.

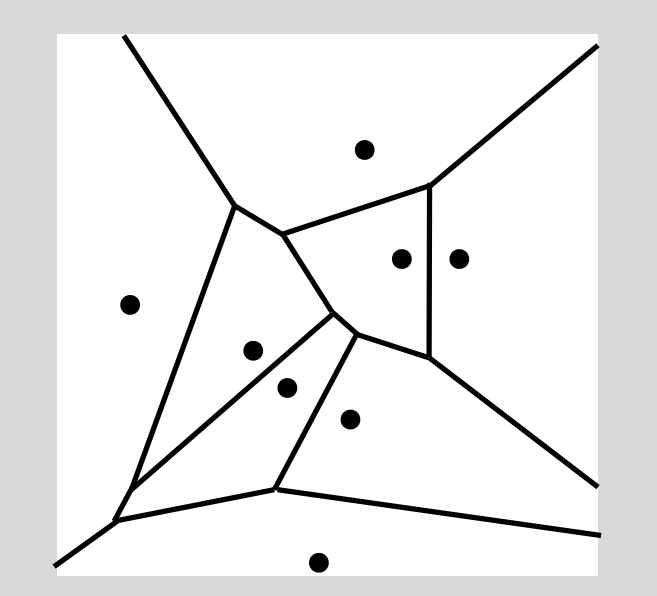

primitive operations convex hull closest pair

voronoi diagrams

#### 1854 Cholera Outbreak, Golden Square, London

#### Life-or-death question:

Given a new cholera patient p, which water pump is closest to p's home?

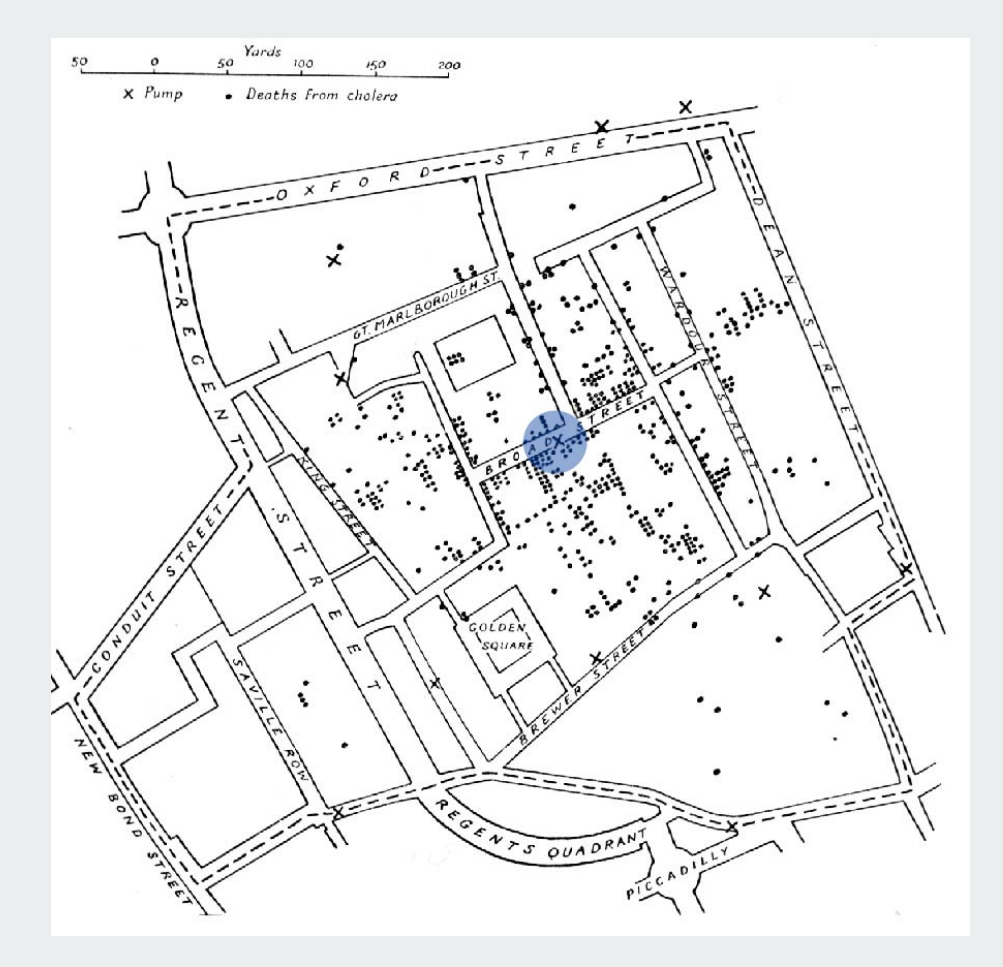

http://content.answers.com/main/content/wp/en/c/c7/Snow-cholera-map.jpg

Nearest-neighbor problem

Input. N Euclidean points.

#### Nearest neighbor problem.

Given a query point p, which one of original N points is closest to p?

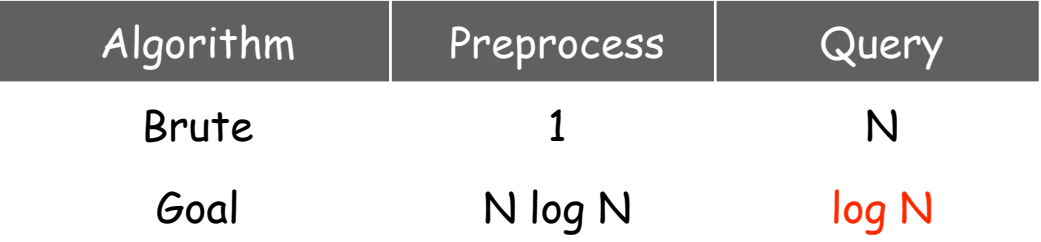

#### Voronoi Diagram

Voronoi region. Set of all points closest to a given point. Voronoi diagram. Planar subdivision delineating Voronoi regions. Fact. Voronoi edges are perpendicular bisector segments.

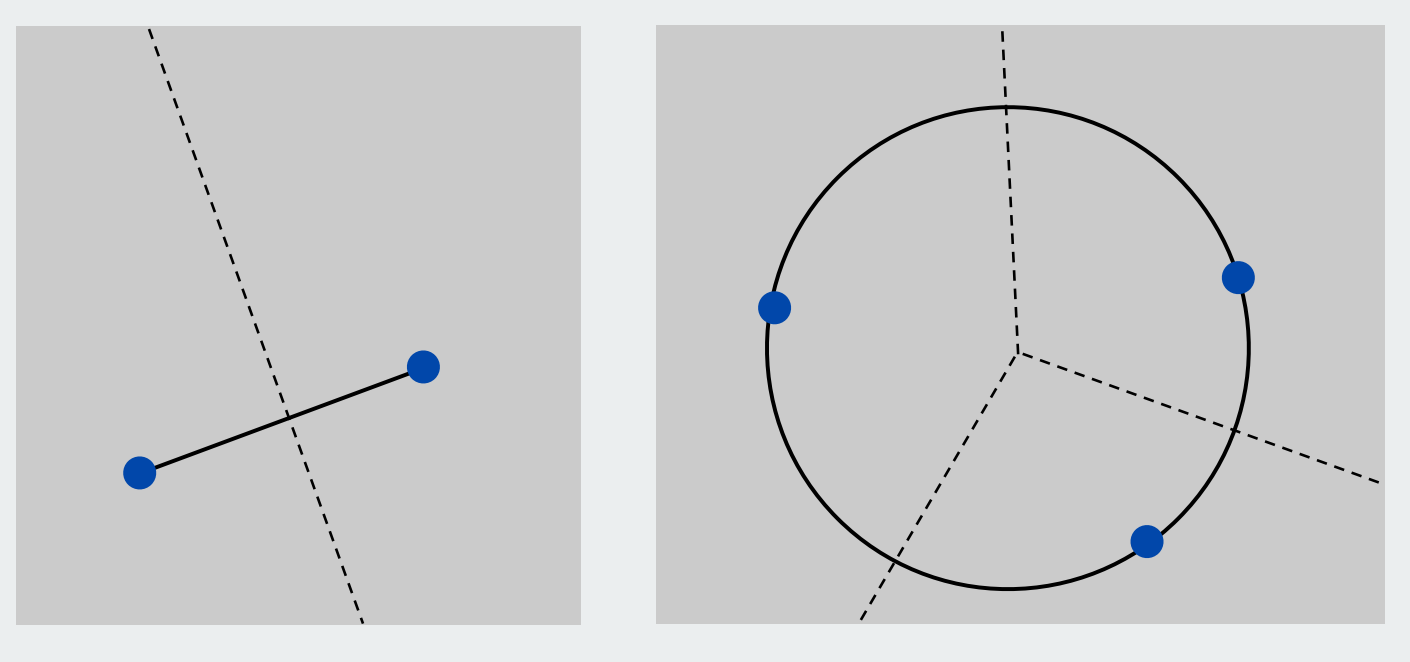

Voronoi of 2 points (perpendicular bisector)

Voronoi of 3 points (passes through circumcenter)

#### Voronoi Diagram

Voronoi region. Set of all points closest to a given point. Voronoi diagram. Planar subdivision delineating Voronoi regions. Fact. Voronoi edges are perpendicular bisector segments.

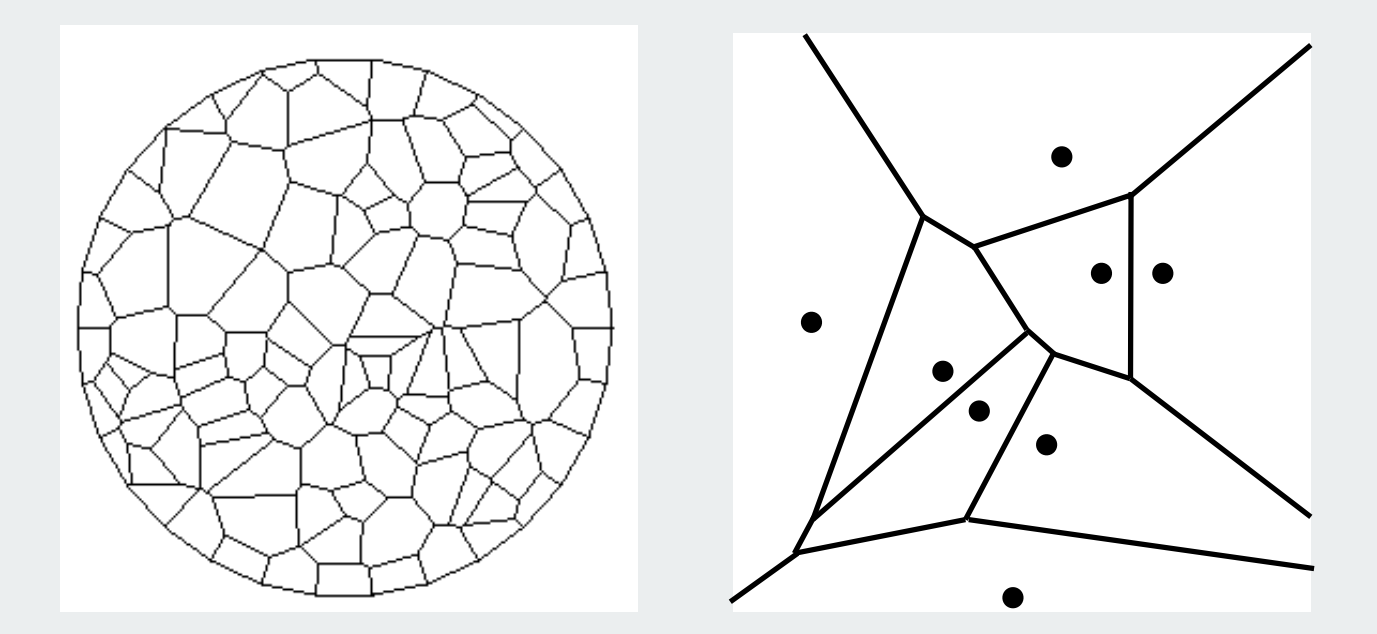

Quintessential nearest neighbor data structure.

## Voronoi Diagram: Applications

Toxic waste dump problem. N homes in a region. Where to locate nuclear power plant so that it is far away from any home as possible?

> looking for largest empty circle (center must lie on Voronoi diagram)

Path planning. Circular robot must navigate through environment with N obstacle points. How to minimize risk of bumping into a obstacle?

robot should stay on Voronoi diagram of obstacles

Reference: J. O'Rourke. Computational Geometry.
### Voronoi Diagram: More Applications

Anthropology. Identify influence of clans and chiefdoms on geographic regions. Astronomy. Identify clusters of stars and clusters of galaxies. Biology, Ecology, Forestry. Model and analyze plant competition. Cartography. Piece together satellite photographs into large "mosaic" maps. Crystallography. Study Wigner-Setiz regions of metallic sodium. Data visualization. Nearest neighbor interpolation of 2D data. Finite elements. Generating finite element meshes which avoid small angles. Fluid dynamics. Vortex methods for inviscid incompressible 2D fluid flow. Geology. Estimation of ore reserves in a deposit using info from bore holes. Geo-scientific modeling. Reconstruct 3D geometric figures from points. Marketing. Model market of US metro area at individual retail store level. Metallurgy. Modeling "grain growth" in metal films. Physiology. Analysis of capillary distribution in cross-sections of muscle tissue. Robotics. Path planning for robot to minimize risk of collision. Typography. Character recognition, beveled and carved lettering. Zoology. Model and analyze the territories of animals.

References: http://voronoi.com, http://www.ics.uci.edu/~eppstein/geom.html

# Scientific Rediscoveries

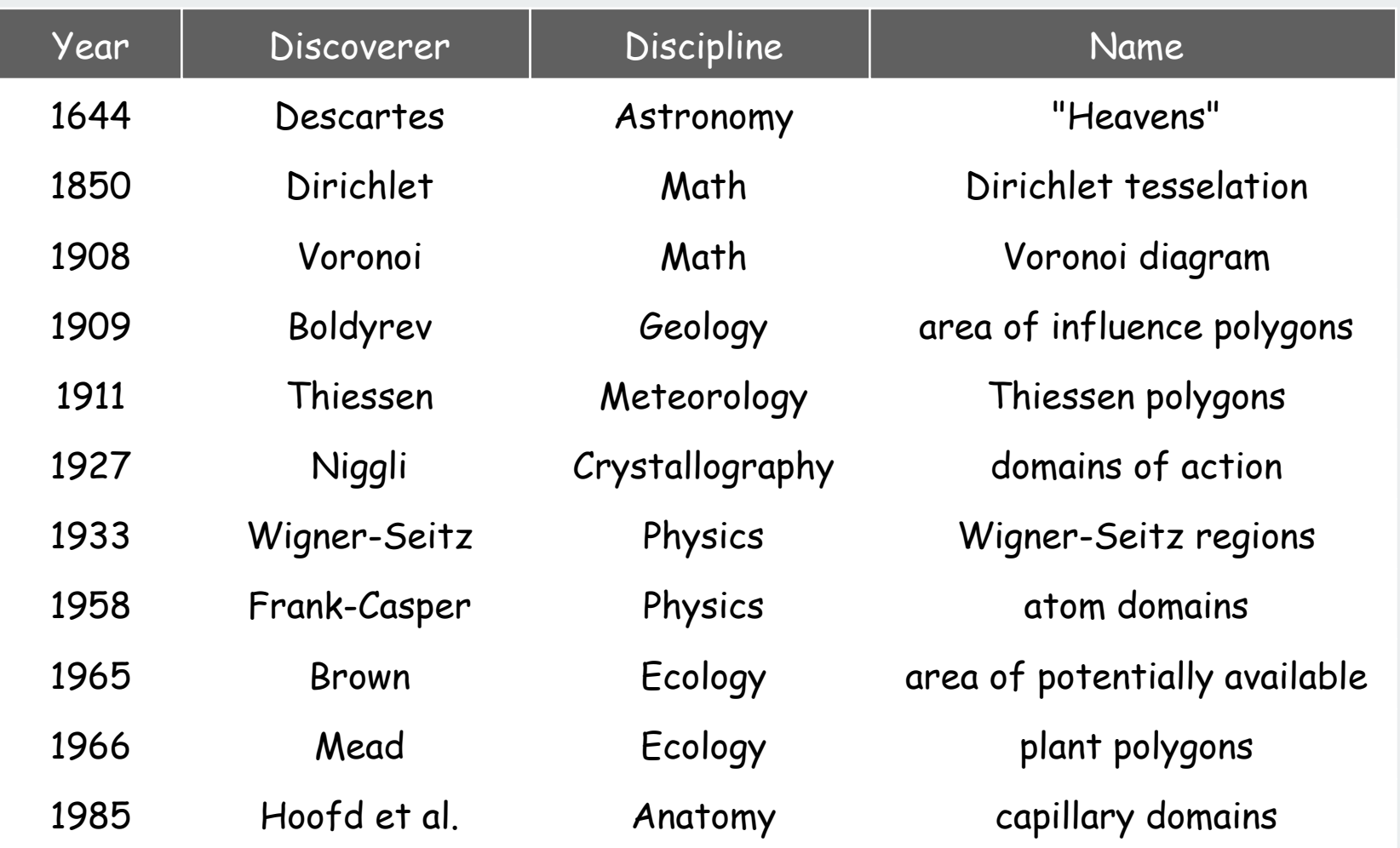

Reference: Kenneth E. Hoff III

Adding a Point to Voronoi Diagram

Challenge. Compute Voronoi.

Basis for incremental algorithms: region containing point gives points to check to compute new Voronoi region boundaries.

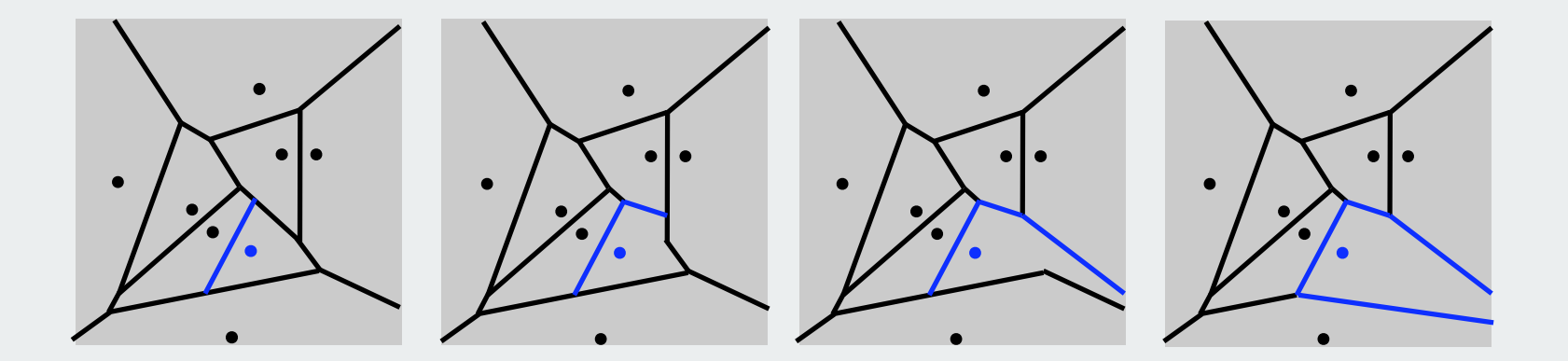

How to represent the Voronoi diagram?

Use multilist associating each point with its Voronoi neighbors

How to find region containing point? Use Voronoi itself (possible, but not easy!)

# Randomized Incremental Voronoi Algorithm

# Add points (in random order).

- Find region containing point.  $\leftarrow$  using Voronoi itself
- Update neighbor regions, create region for new point.

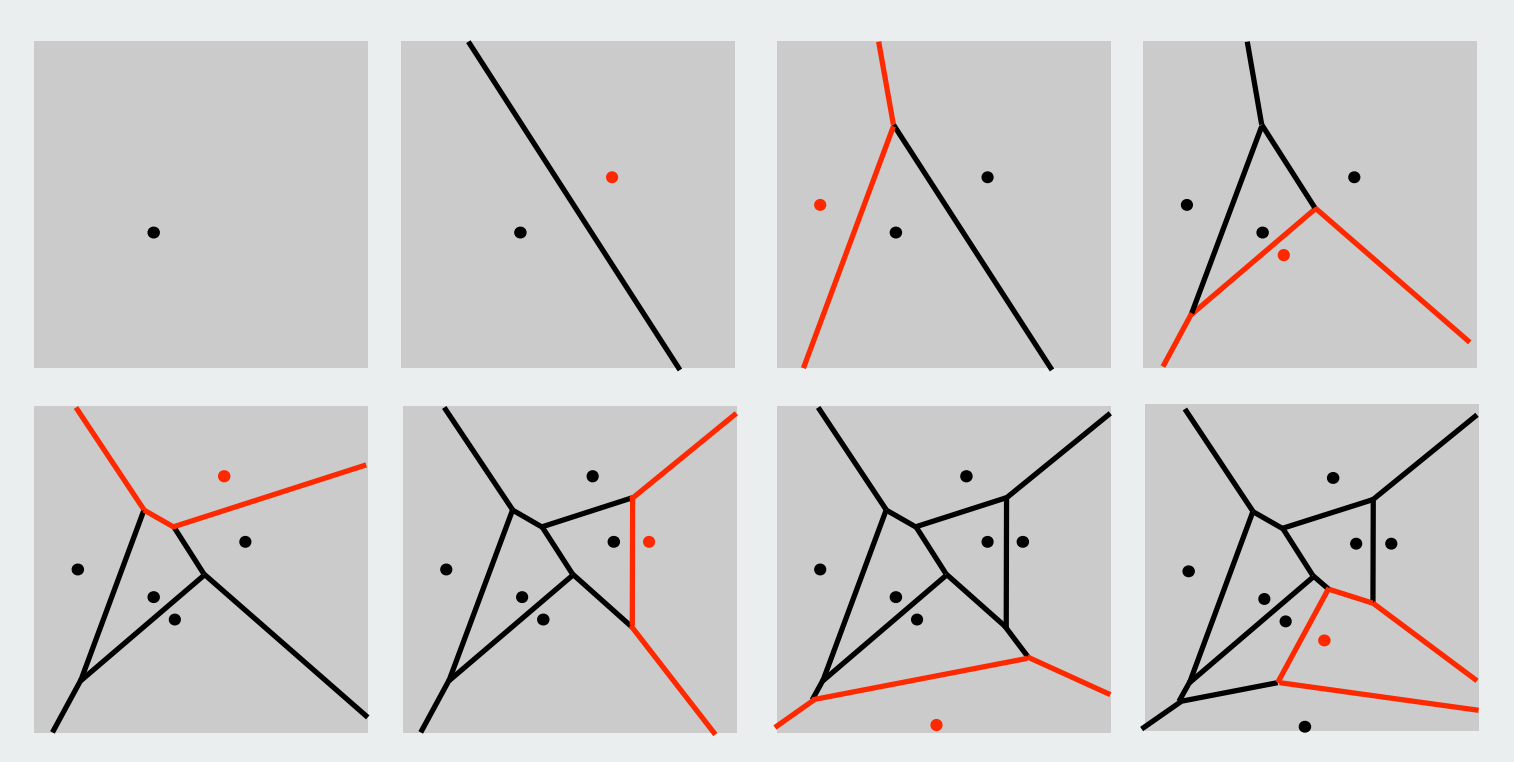

• Running time: O(N log N) on average.

Not an elementary algortihm

Sweep-line Voronoi algorithm

Presort points on x-coordinate Eliminates point location problem

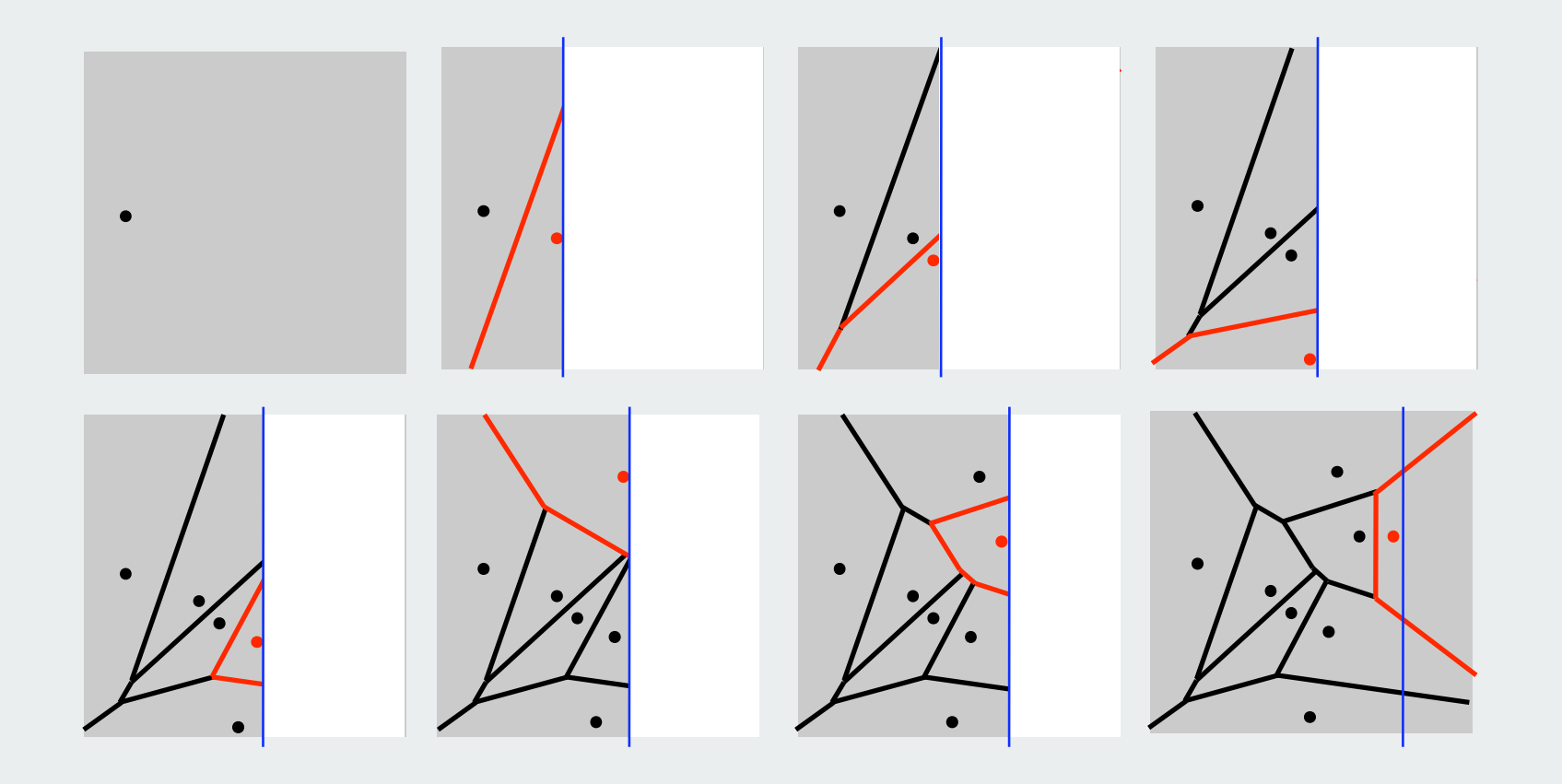

# Fortune's Algorithm

# Industrial-strength Voronoi implementation.

- Sweep-line algorithm
- O(N log N) time
- properly handles degeneracies
- properly handles floating-point computations

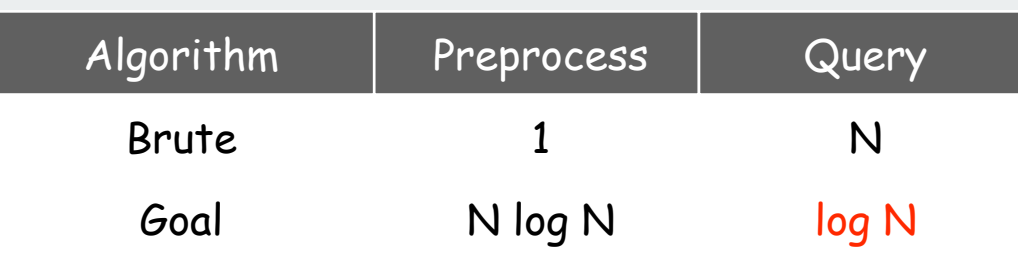

# Try it yourself!

http://www.diku.dk/hjemmesider/studerende/duff/Fortune/ < best animation on the web

student Java project "lost" the source decompiled source available

Interface between numeric and combinatorial computing

- exact calculations impossible (using floating point)
- exact calculations required!
- one solution: randomly jiggle the points

**http://www.diku.dk/hjemmesider/studerende/duff/Fortune/**

### Geometric-algorithm challenge

Problem: Draw a Voronoi diagram Goals: lecture slide, book diagram

### How difficult?

- 1) any COS126 student could do it
- 2) need to be a typical diligent COS226 student
- 3) hire an expert
- 4) intractable
- 5) no one knows
- 6) impossible

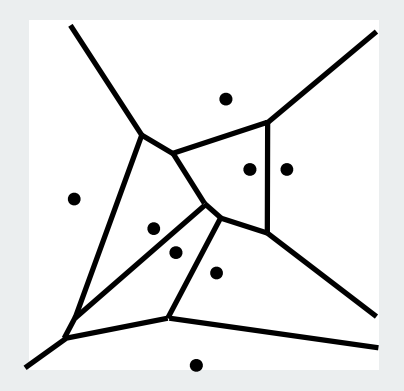

### Geometric-algorithm challenge

Problem: Draw a Voronoi diagram Goals: lecture slide, book diagram

### How difficult?

- 1) any COS126 student could do it
	- 2) need to be a typical diligent COS226 student

surprise!

- 3) hire an expert
- 4) intractable
- 5) no one knows
- 6) impossible

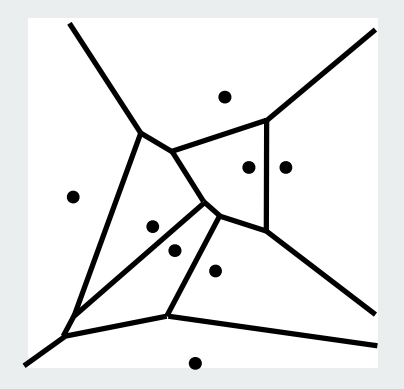

### Discretized Voronoi diagram

Observation: to draw a Voronoi diagram, only need an approximation

Ex: Assign a color to each pixel corresponding to its nearest neighbor

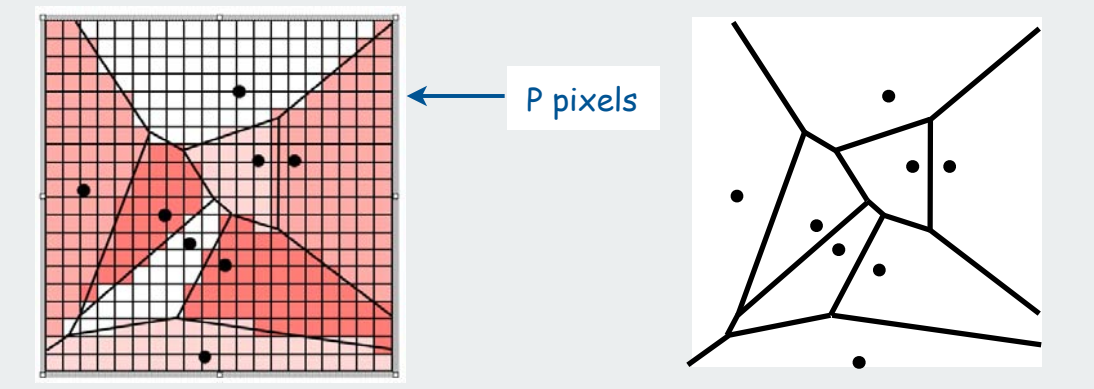

An effective approximate solution to the nearest neighbor problem

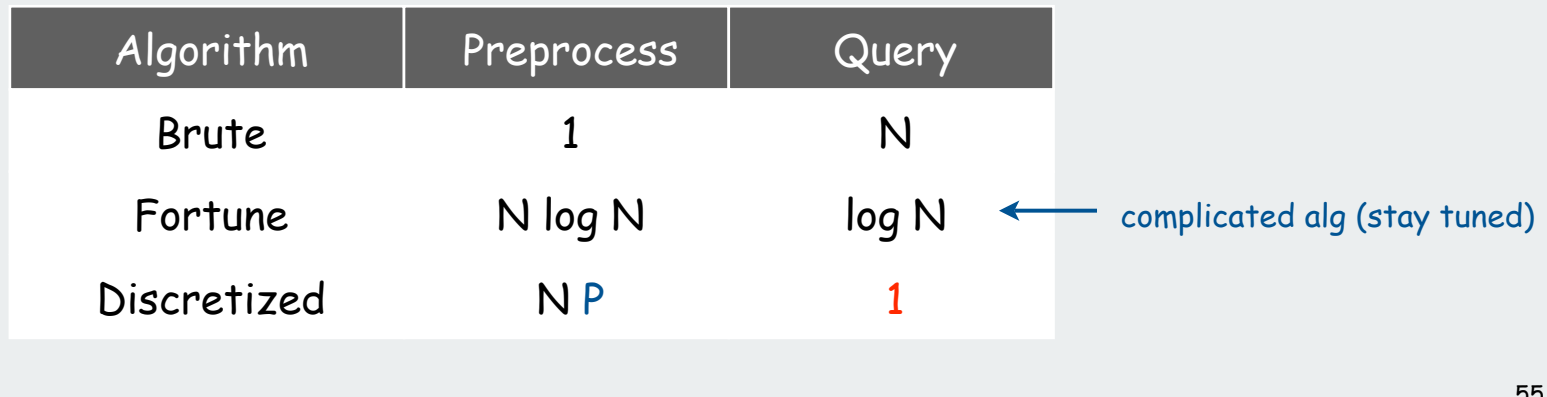

### Discretized Voronoi: Java Implementation

InteractiveDraw. Version of **StdDraw** that supports user interaction. DrawListener. Interface to support **InteractiveDraw** callbacks.

```
public class Voronoi implements DrawListener
{
    private int SIZE = 512;
    private Point[][] nearest = new Point[SIZE][SIZE];
    private InteractiveDraw draw; 
    public Voronoi()
 {
       draw = new InteractiveDraw(SIZE, SIZE);
       draw.setScale(0, 0, SIZE, SIZE);
 draw.addListener(this); 
send callbacks to Voronoi
       draw.show();
 } 
    public void keyTyped(char c) { } 
    public void mouseDragged (double x, double y) { }
    public void mouseReleased(double x, double y) { }
    public void mousePressed
    { /* See next slide */ }
}
```
**http://www.cs.princeton.edu/introcs/35inheritance/Voronoi.java**

#### Discretized Voronoi: Java Implementation

```
public void mousePressed(double x, double y)
{
                                             \blacktriangledownPoint p = new Point(x, y);
                                               user clicks (x, y)
    draw.setColorRandom();
   for (int i = 0; i < SIZE; i++)
      for (int j = 0; j < SIZE; j++)
 {
           Point q = new Point(i, j);
           if ((nearest[i][j] == null) ||
               (q.distanceTo(p) < q.distanceTo(nearest[i][j])))
 {
              nearest[i][j] = p;
                                         \blacktriangledowncheck every other point q to see if p
              draw.moveTo(i, j); 
                                             became its nearest neighbor draw.spot();
 } 
 }
    draw.setColor(StdDraw.BLACK);
    draw.moveTo(x, y);
    draw.spot(4);
    draw.show();
}
```
### Voronoi alternative 2: Hoff's algorithm

Hoff's algorithm. Align apex of a right circular cone with sites.

- Minimum envelope of cone intersections projected onto plane is the Voronoi diagram.
- View cones in different colors  $\Rightarrow$  render Voronoi.

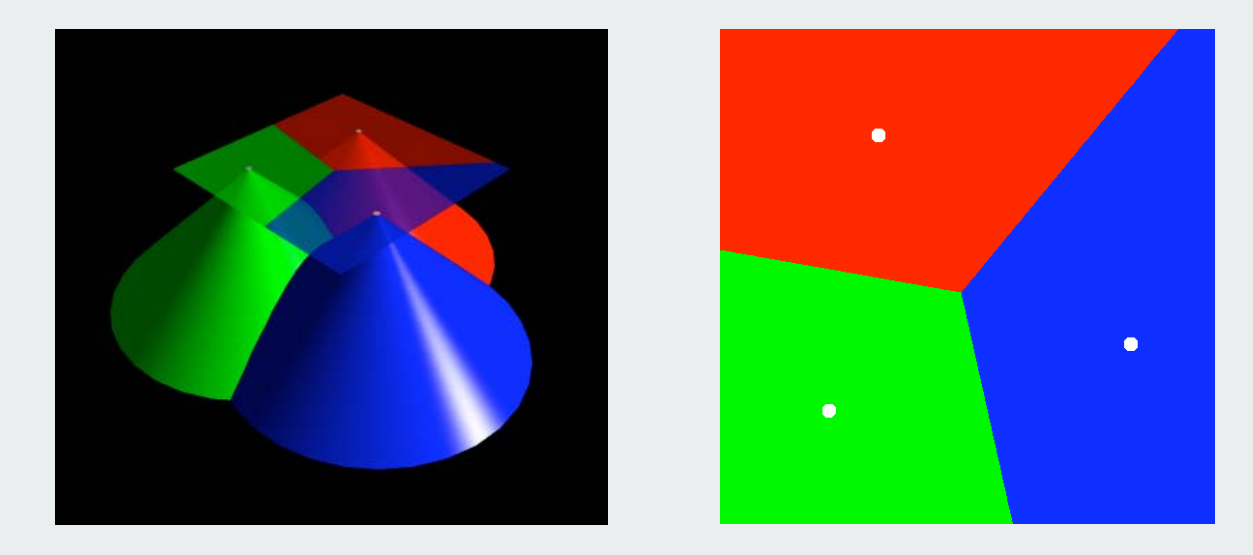

#### Implementation. Draw cones using standard graphics hardware!

http://www.cs.unc.edu/~geom/voronoi/siggraph\_paper/voronoi.pdf

# Delaunay Triangulation

Delaunay triangulation. Triangulation of N points such that no point is inside circumcircle of any other triangle.

- Fact 0. It exists and is unique (assuming no degeneracy).
- Fact 1. Dual of Voronoi (connect adjacent points in Voronoi diagram).
- Fact 2. No edges cross  $\Rightarrow$  O(N) edges.
- Fact 3. Maximizes the minimum angle for all triangular elements.
- Fact 4. Boundary of Delaunay triangulation is convex hull.
- Fact 5. Shortest Delaunay edge connects closest pair of points.

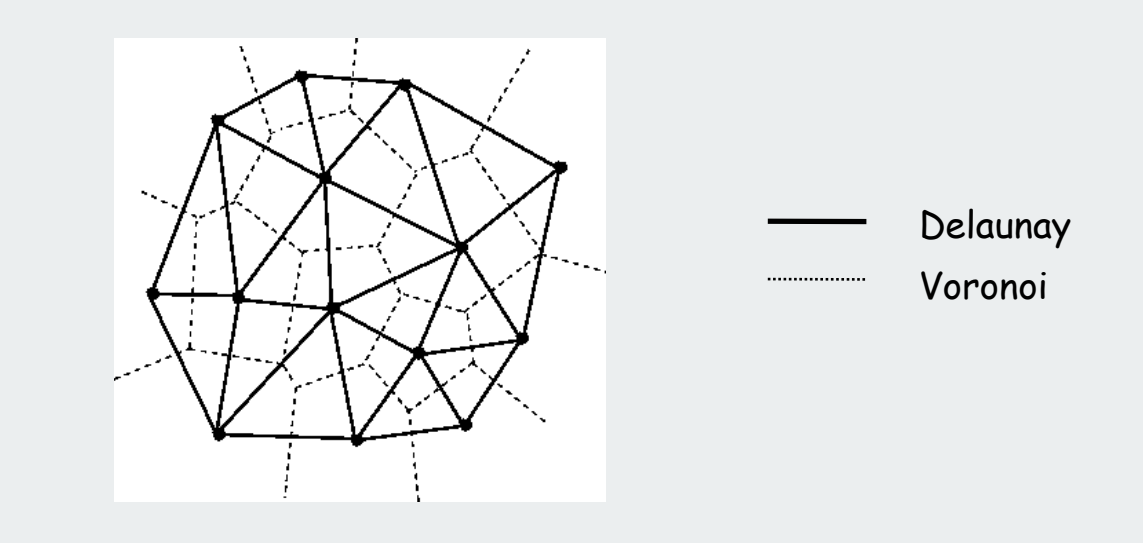

# Euclidean MST

Euclidean MST. Given N points in the plane, find MST connecting them.

• Distances between point pairs are Euclidean distances.

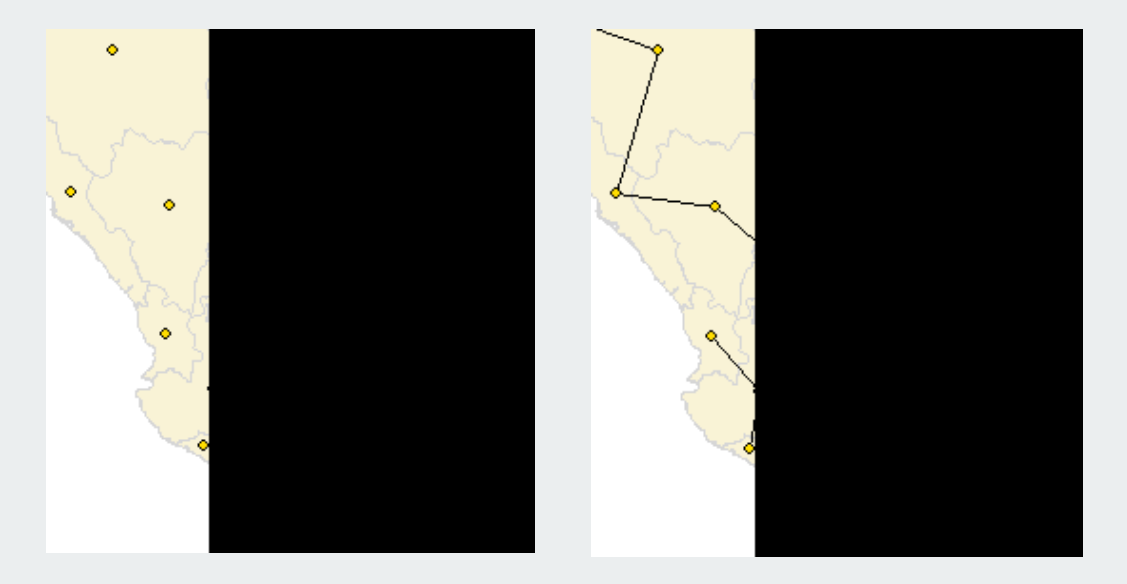

Brute force. Compute  $N^2/2$  distances and run Prim's algorithm. Ingenuity.

- MST is subgraph of Delauney triagulation
- Delauney has O(N) edges
- Compute Delauney, then use Prim or Kruskal to get MST in O(N log N) !

#### **Summary**

Ingenuity in algorithm design can enable solution of large instances for numerous fundamental geometric problems.

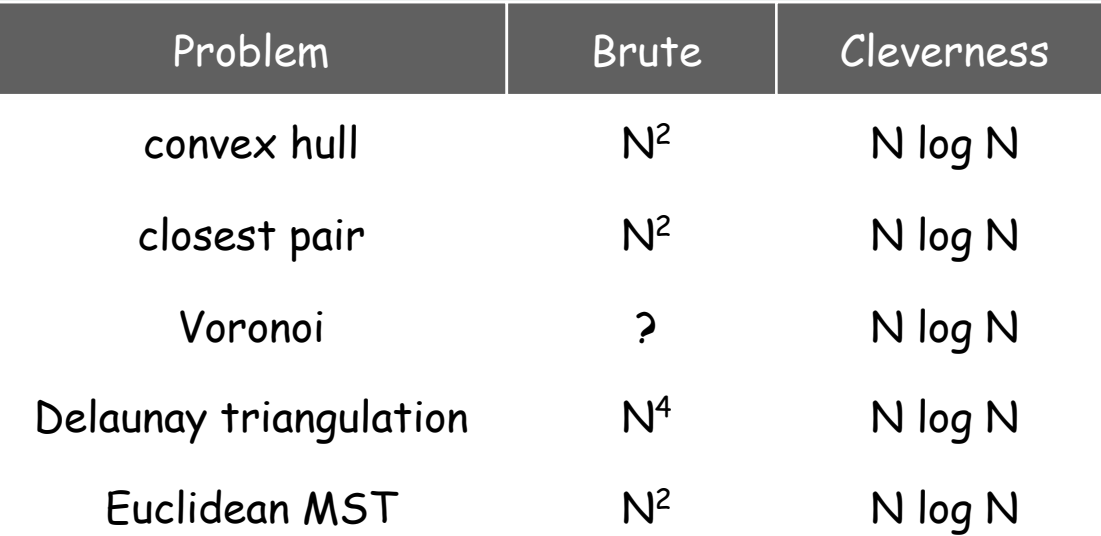

asymptotic time to solve a 2D problem with N points

Note: 3D and higher dimensions test limits of our ingenuity

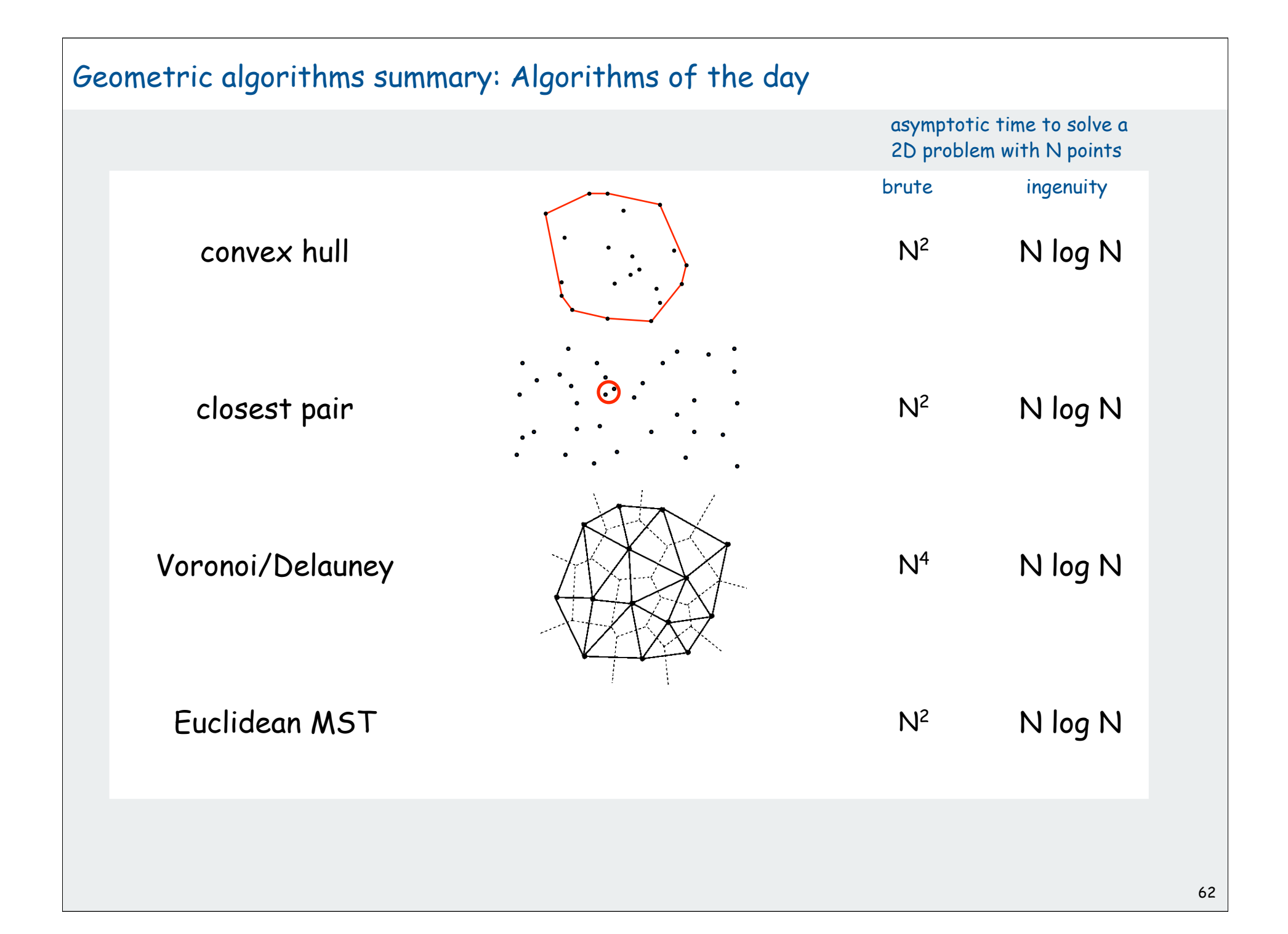

# **Geometric Algorithms**

**▶ range search** quad and kd trees **Fintersection search** VLSI rules check

References:

 Algorithms in C (2nd edition), Chapters 26-27 **http://www.cs.princeton.edu/introalgsds/73range http://www.cs.princeton.edu/introalgsds/74intersection**

#### **Overview**

Types of data. Points, lines, planes, polygons, circles, ... This lecture. Sets of N objects.

### Geometric problems extend to higher dimensions.

- Good algorithms also extend to higher dimensions.
- Curse of dimensionality.

# Basic problems.

- Range searching.
- Nearest neighbor.
- Finding intersections of geometric objects.

# range search

▶ quad and kd trees intersection search VLSI rules check

### 1D Range Search

### Extension to symbol-table ADT with comparable keys.

- Insert key-value pair.
- Search for key k.
- How many records have keys between  $k_1$  and  $k_2$ ?
- Iterate over all records with keys between  $\mathsf{k}_1$  and  $\mathsf{k}_2$ .

Application: database queries.

### Geometric intuition.

- Keys are point on a line.
- How many points in a given interval?

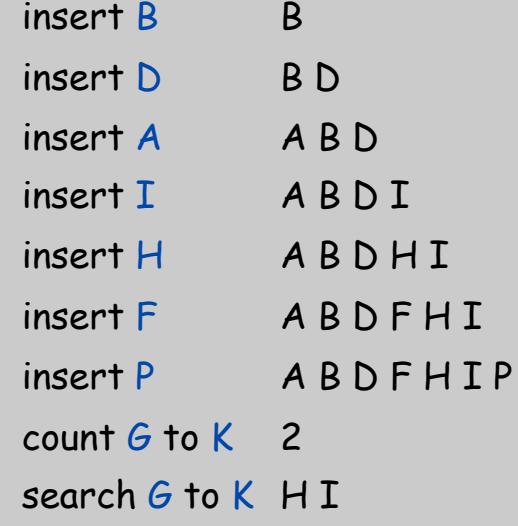

### 1D Range search: implementations

Range search. How many records have keys between  $k_1$  and  $k_2$ ?

Ordered array. Slow insert, binary search for  $k_1$  and  $k_2$  to find range. Hash table. No reasonable algorithm (key order lost in hash).

BST. In each node x, maintain number of nodes in tree rooted at x. Search for smallest element  $\geq k_1$  and largest element  $\leq k_2.$ 

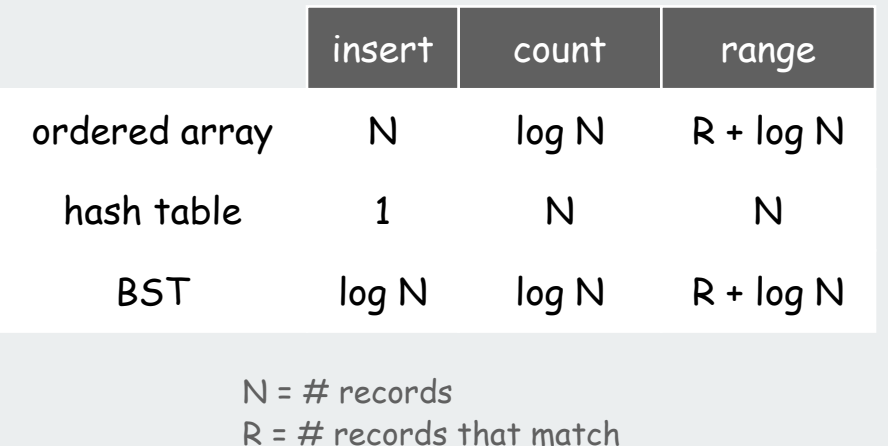

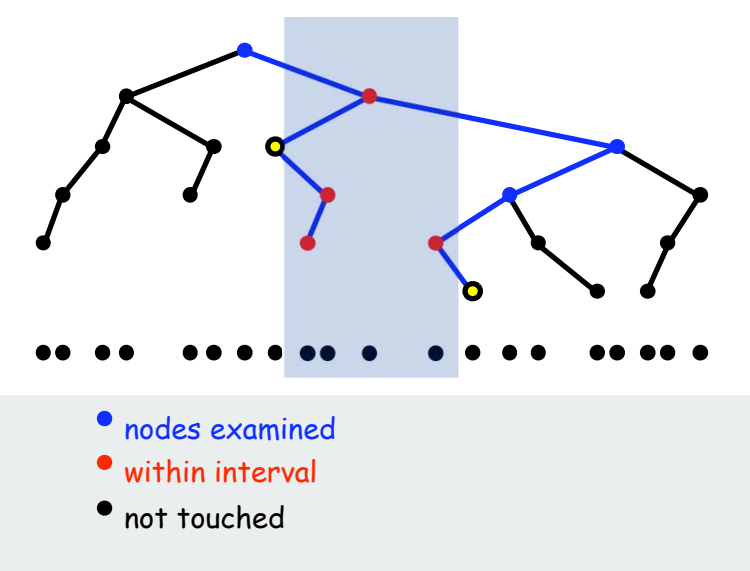

### 2D Orthogonal Range Search

### Extension to symbol-table ADT with 2D keys.

- Insert a 2D key.
- Search for a 2D key.
- Range search: find all keys that lie in a 2D range?
- Range count: how many keys lie in a 2D range?

Applications: networking, circuit design, databases.

#### Geometric interpretation.

- Keys are point in the plane
- Find all points in a given h-v rectangle

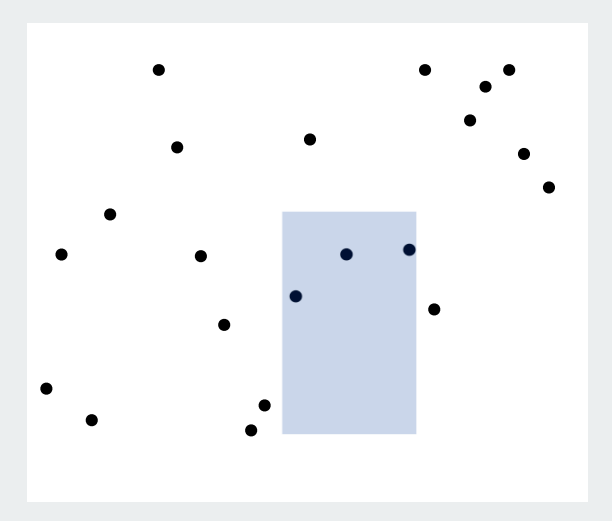

### 2D Orthogonal range Search: Grid implementation

### Grid implementation. [Sedgewick 3.18]

- Divide space into M-by-M grid of squares.
- Create linked list for each square.
- Use 2D array to directly access relevant square.
- Insert: insert (x, y) into corresponding grid square.
- Range search: examine only those grid squares that could have points in the rectangle.

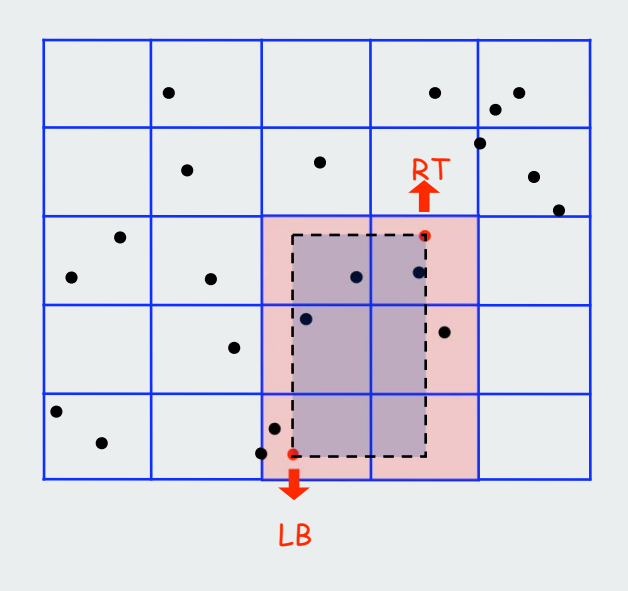

## 2D Orthogonal Range Search: Grid Implementation Costs

### Space-time tradeoff.

- Space:  $M^2 + N$ .
- Time:  $1 + N / M^2$  per grid cell examined on average.

# Choose grid square size to tune performance.

- Too small: wastes space.
- Too large: too many points per grid square.
- Rule of thumb: SN by SN grid.

### Running time. [if points are evenly distributed]

- Initialize: O(N).
- Insert: O(1). M  $\approx$
- Range: O(1) per point in range.

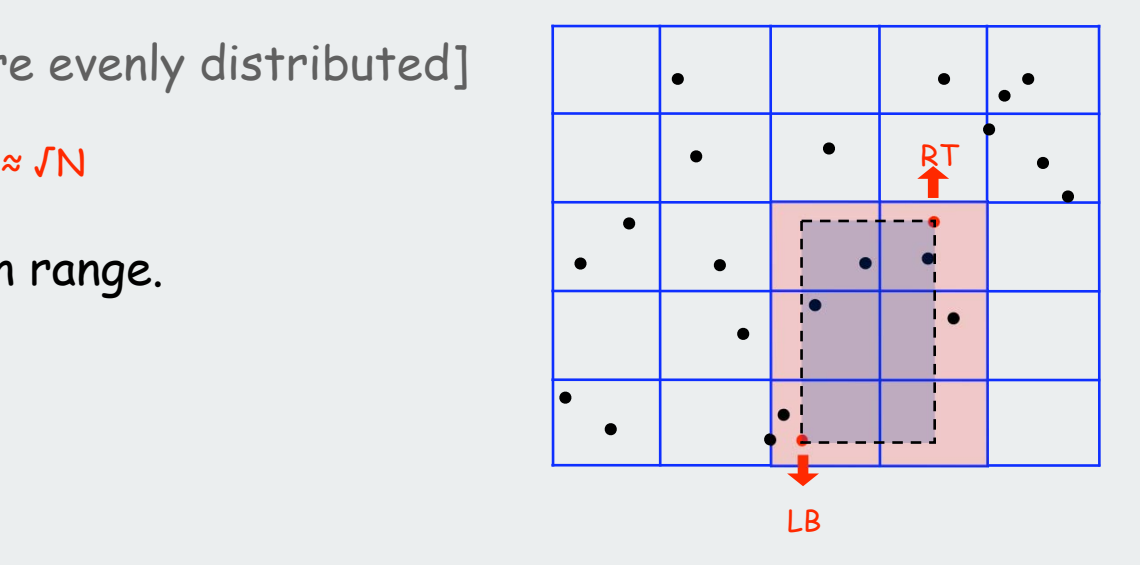

# Clustering

Grid implementation. Fast, simple solution for well-distributed points. Problem. Clustering is a well-known phenomenon in geometric data.

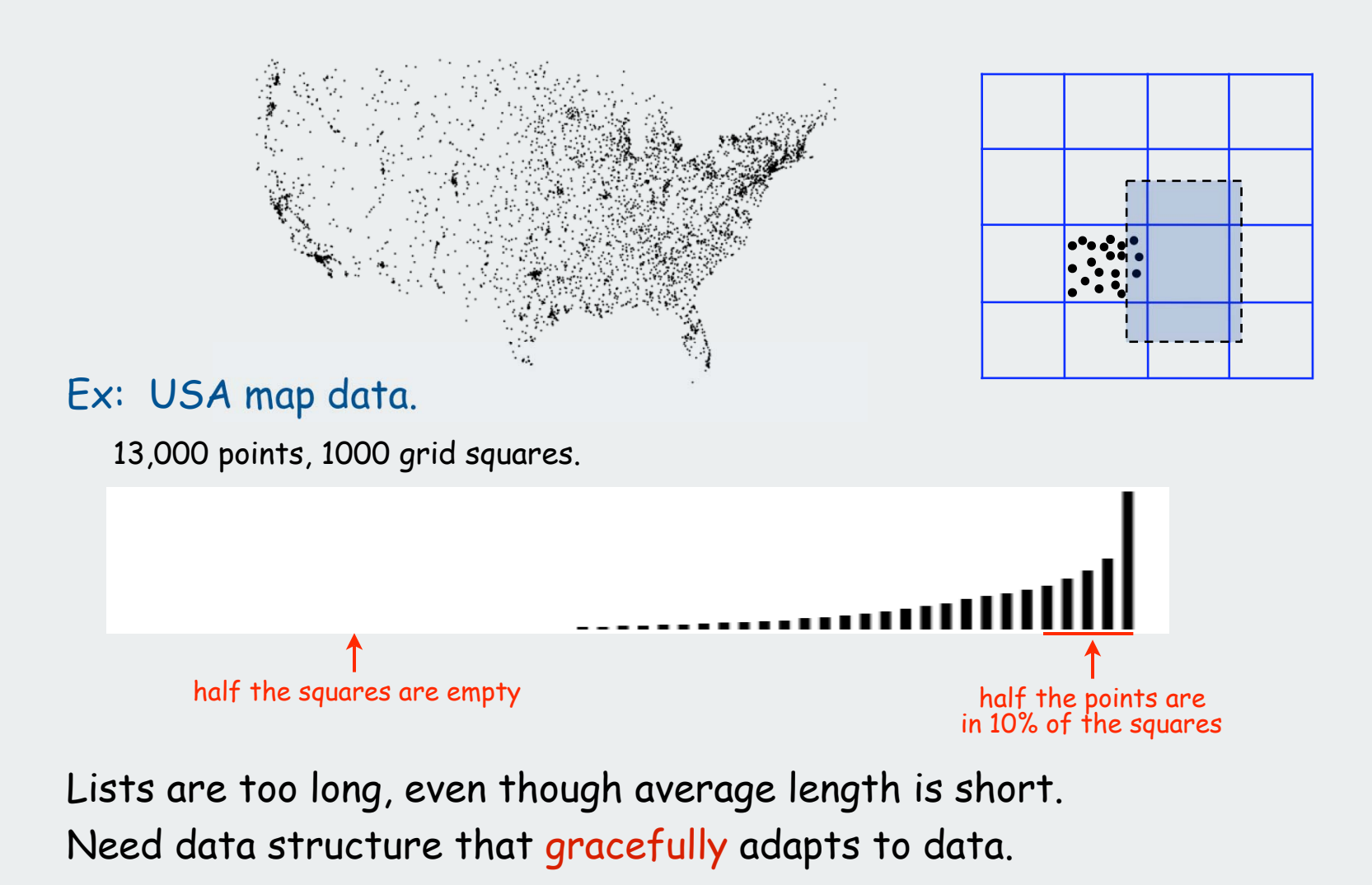

# range search

# quad and kd trees

intersection search VLSI rules check

### Space Partitioning Trees

Use a tree to represent a recursive subdivision of d-dimensional space.

BSP tree. Recursively divide space into two regions. Quadtree. Recursively divide plane into four quadrants. Octree. Recursively divide 3D space into eight octants. kD tree. Recursively divide k-dimensional space into two half-spaces. [possible but much more complicated to define Voronoi-based structures]

#### Applications.

- Ray tracing.
- Flight simulators.
- N-body simulation.
- Collision detection.
- •Astronomical databases.
- Adaptive mesh generation.
- Accelerate rendering in Doom.
- Hidden surface removal and shadow casting.

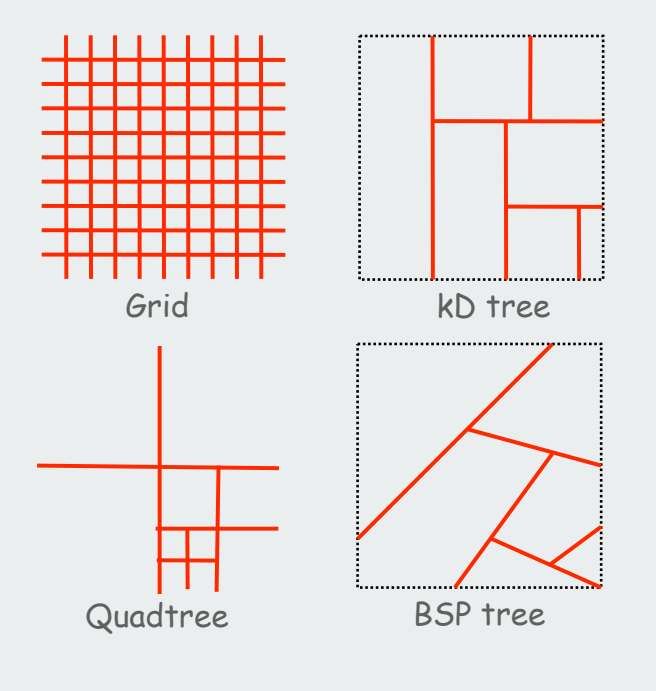

# Quadtree

Recursively partition plane into 4 quadrants.

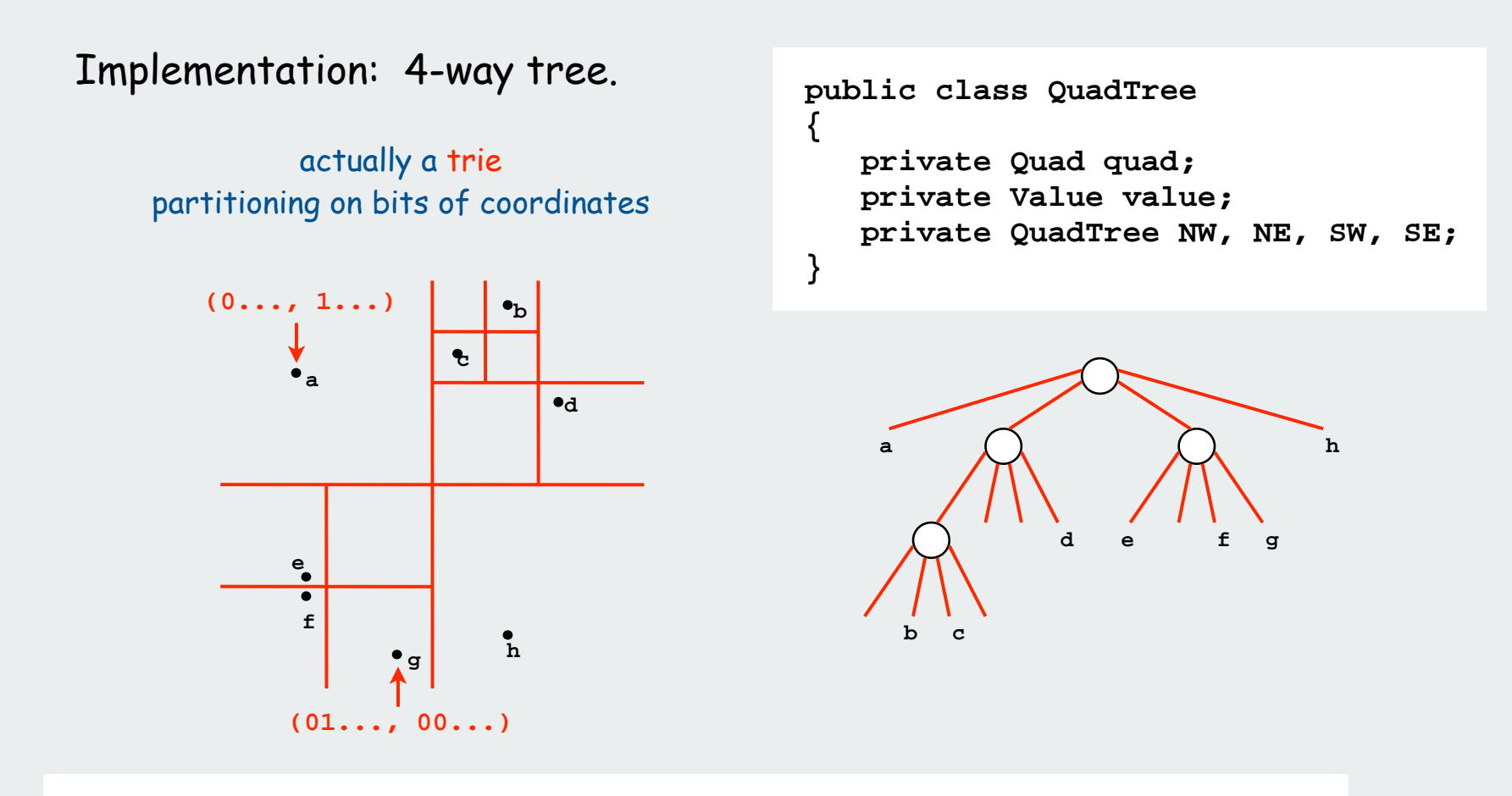

Primary reason to choose quad trees over grid methods: good performance in the presence of clustering

### Curse of Dimensionality

Range search / nearest neighbor in k dimensions? Main application. Multi-dimensional databases.

3D space. Octrees: recursively divide 3D space into 8 octants. 100D space. Centrees: recursively divide into 2100 centrants???

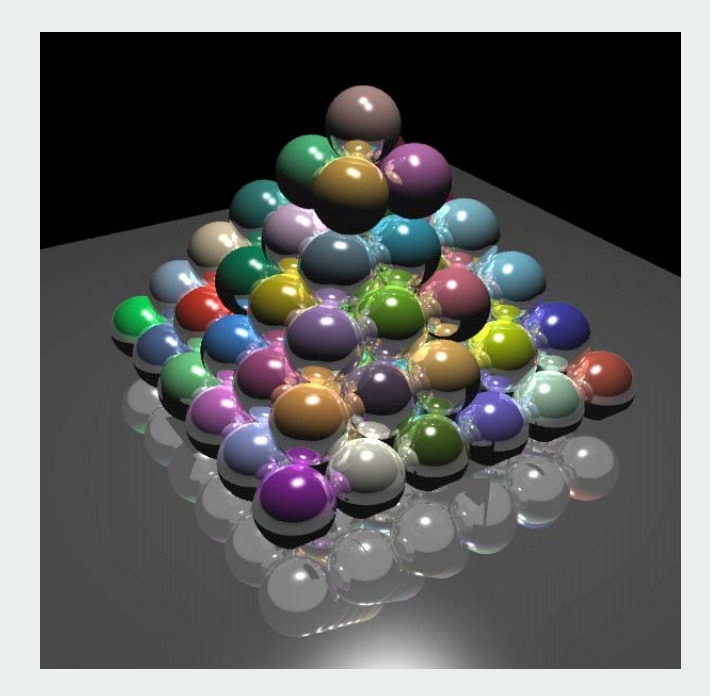

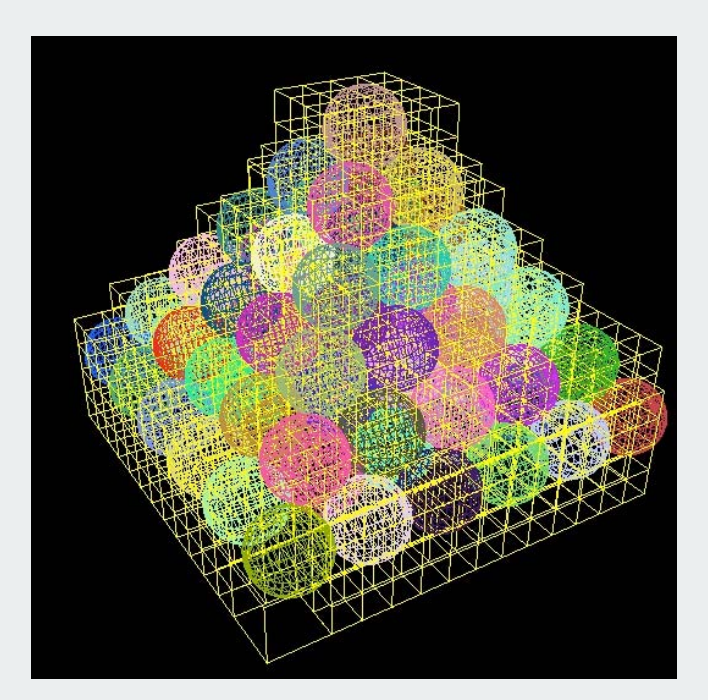

Raytracing with octrees http://graphics.cs.ucdavis.edu/~gregorsk/graphics/275.html

### 2D Trees

Recursively partition plane into 2 halfplanes.

Implementation: BST, but alternate using x and y coordinates as key.

- Search gives rectangle containing point.
- Insert further subdivides the plane.

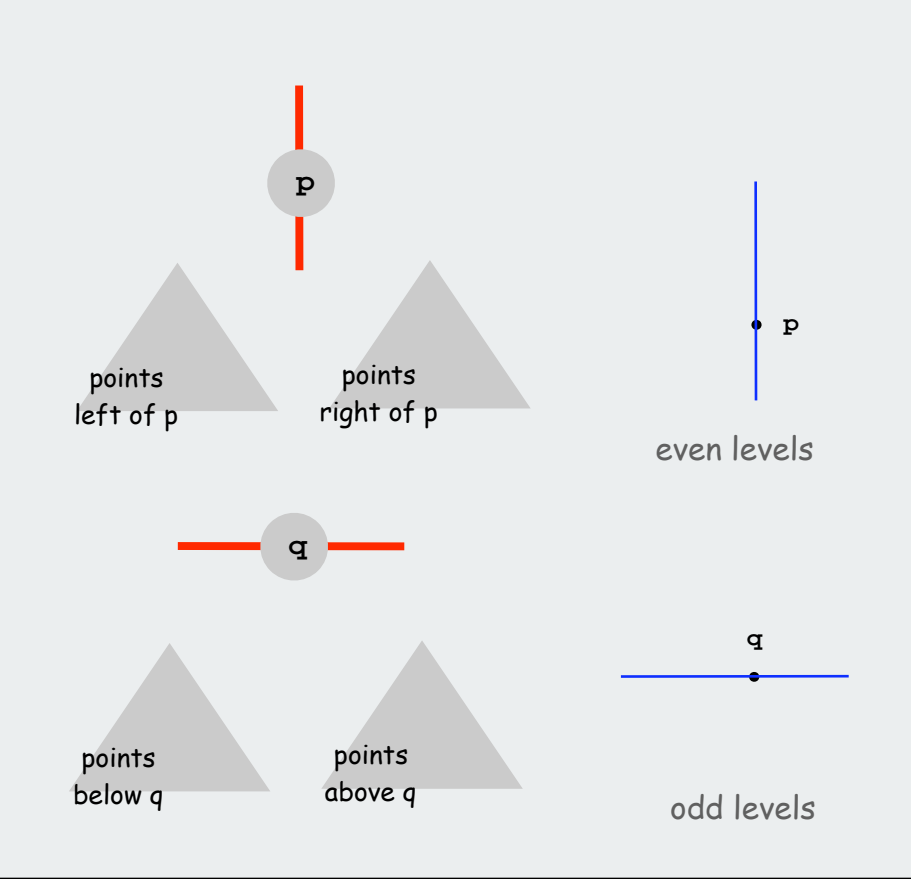

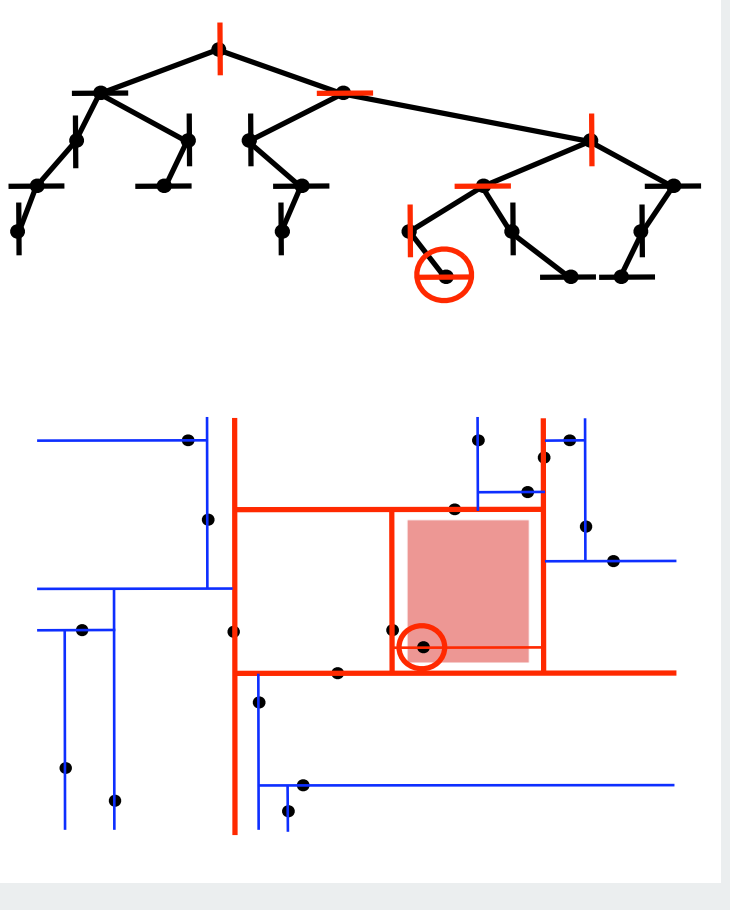

### Near Neighbor Search

### Useful extension to symbol-table ADT for records with metric keys.

- Insert a k dimensional point.
- Near neighbor search: given a point p, which point in data structure is nearest to p?

Need concept of distance, not just ordering.

kD trees provide fast, elegant solution.

- Recursively search subtrees that could have near neighbor (may search both).
- O(log N) ?

Yes, in practice (but not proven)

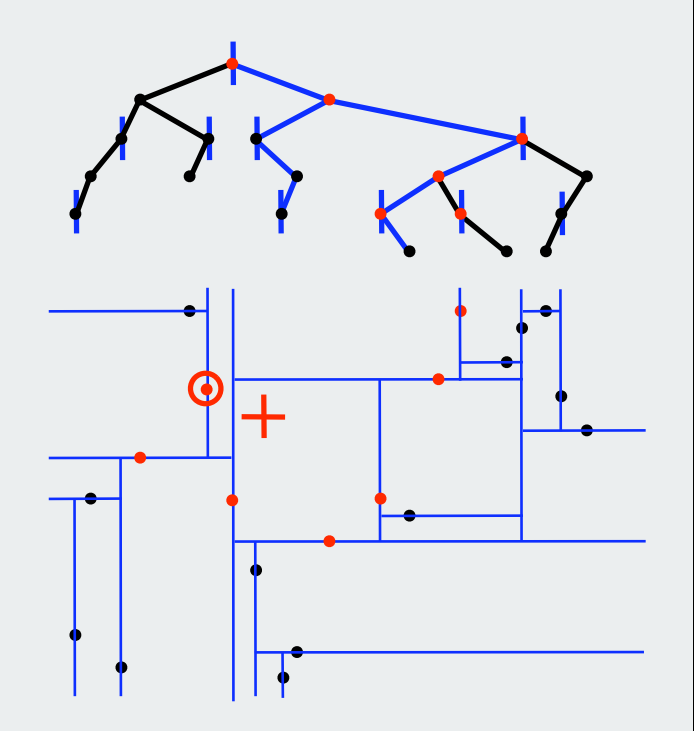
#### kD Trees

kD tree. Recursively partition k-dimensional space into 2 halfspaces.

Implementation: BST, but cycle through dimensions ala 2D trees.

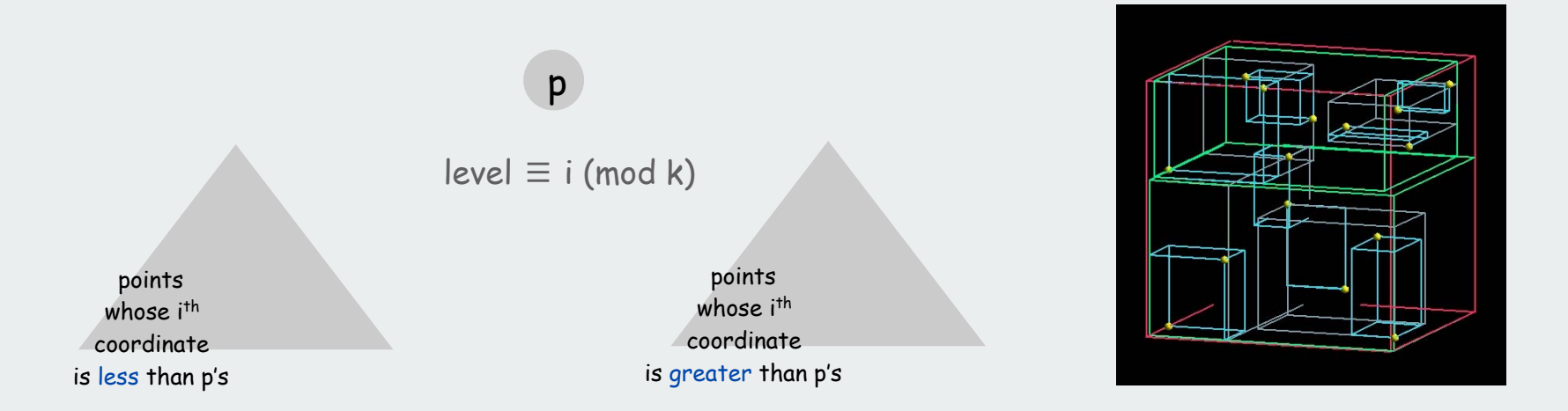

#### Efficient, simple data structure for processing k-dimensional data.

- adapts well to clustered data.
- adapts well to high dimensional data.
- widely used.
- discovered by an undergrad in an algorithms class!

#### Summary

#### Basis of many geometric algorithms: search in a planar subdivision.

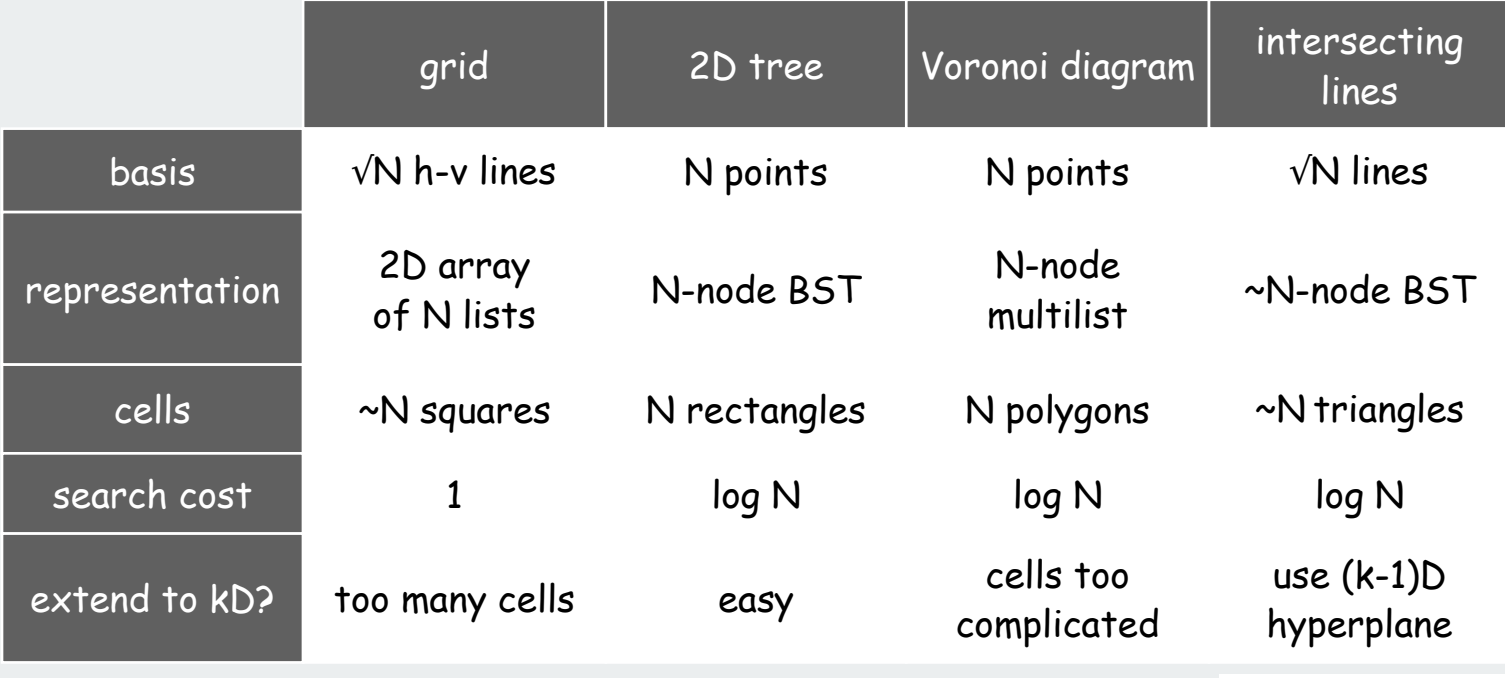

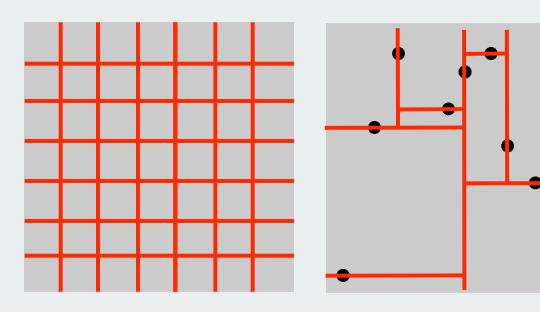

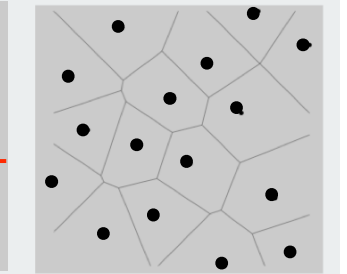

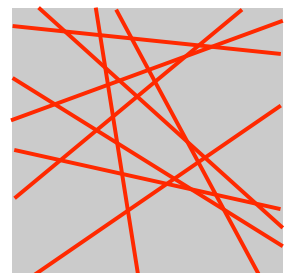

range search ▶ quad and kd trees intersection search

VLSI rules check

Search for intersections

Problem. Find all intersecting pairs among set of N geometric objects. Applications. CAD, games, movies, virtual reality.

Simple version: 2D, all objects are horizontal or vertical line segments.

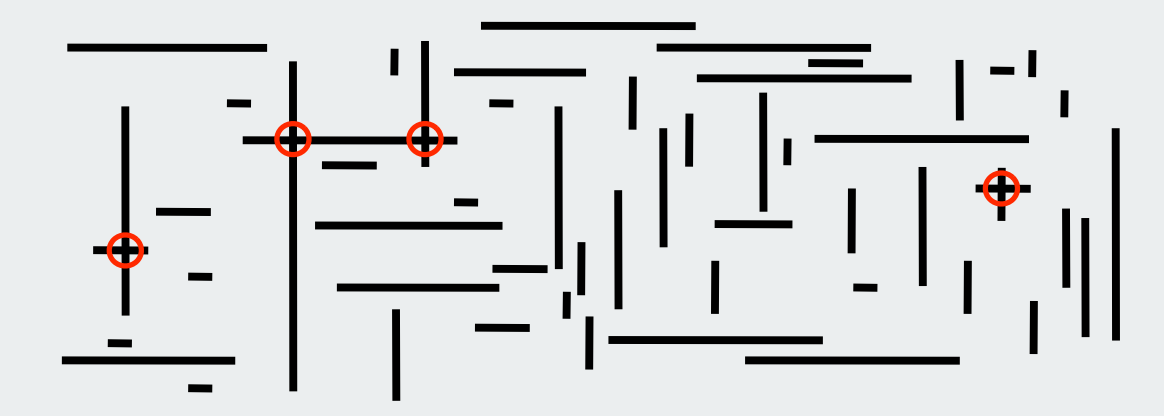

Brute force. Test all  $\Theta(N^2)$  pairs of line segments for intersection. Sweep line. Efficient solution extends to 3D and general objects.

#### Orthogonal segment intersection search: Sweep-line algorithm

#### Sweep vertical line from left to right.

- x-coordinates define events.
- left endpoint of h-segment: insert y coordinate into ST.
- right endpoint of h-segment: remove y coordinate from ST.
- v-segment: range search for interval of y endpoints.

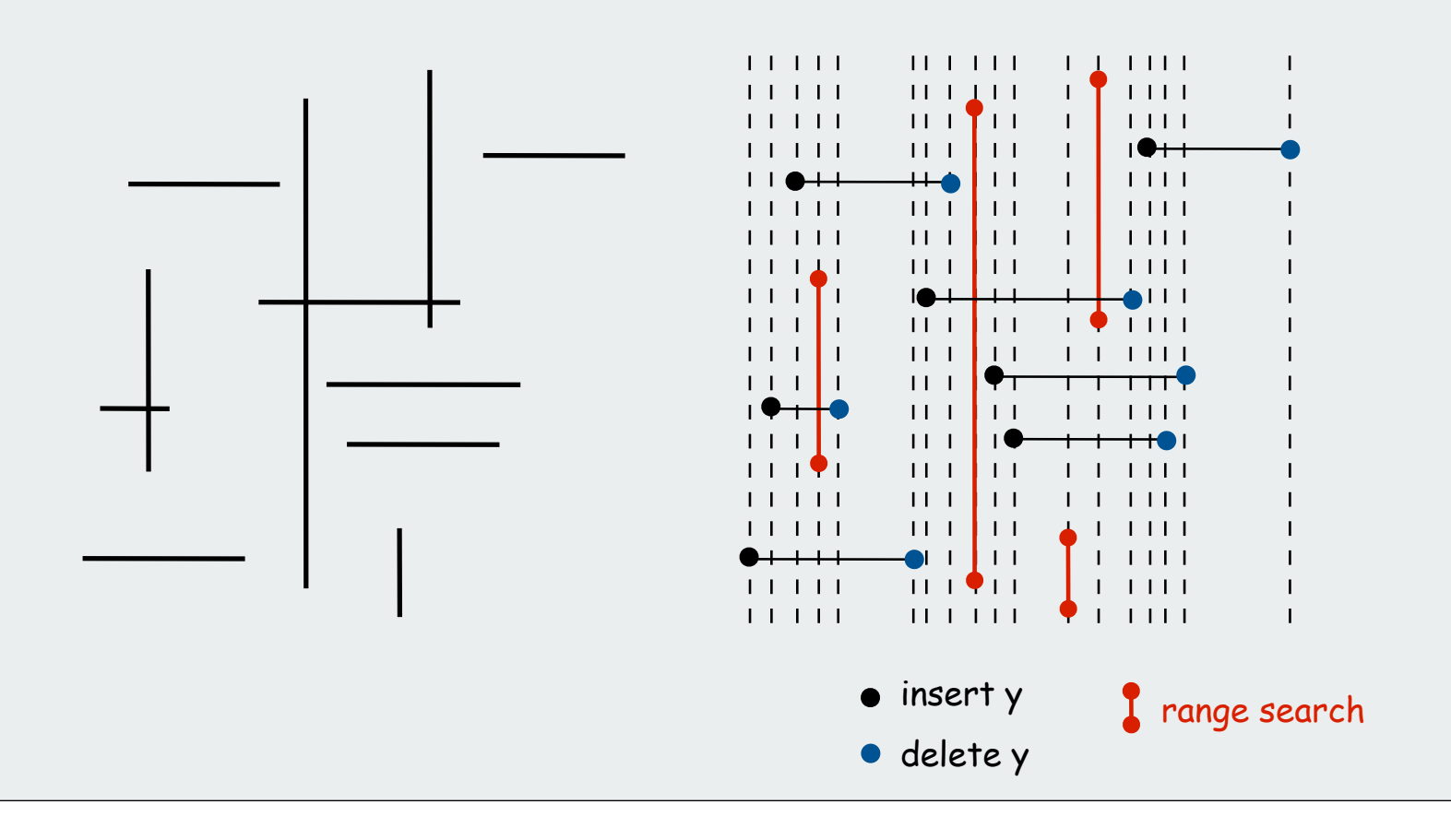

#### Orthogonal segment intersection: Sweep-line algorithm

Reduces 2D orthogonal segment intersection search to 1D range search!

#### Running time of sweep line algorithm.

- Put x-coordinates on a PQ (or sort).  $O(N \log N)$
- Insert y-coordinate into SET.  $O(N \log N)$
- Delete y-coordinate from SET.  $O(N \log N)$
- Range search.  $O(R + N \log N)$

 $N = #$  line segments  $R = #$  intersections

Efficiency relies on judicious use of data structures.

#### Immutable H-V segment ADT

```
public final class SegmentHV implements Comparable<SegmentHV>
{
    public final int x1, y1; 
    public final int x2, y2; 
    public SegmentHV(int x1, int y1, int x2, int y2)
    { ... } 
    public boolean isHorizontal()
       { ... } 
    public boolean isVertical()
       { ... } 
    public int compareTo(SegmentHV b)
       { ... } 
    public String toString()
    { ... } 
}
                                                   compare by x-coordinate;
                                                     break ties by y-coordinate
               (x1, y) (x2, y)horizontal segment vertical segment
                                                   (x, y1)
                                                   (x, y2)
```

```
Sweep-line event
```
**}**

```
public class Event implements Comparable<Event>
{
    private int time;
    private SegmentHV segment;
    public Event(int time, SegmentHV segment)
    {
       this.time = time; 
       this.segment = segment;
 }
    public int compareTo(Event b)
    {
       return a.time - b.time;
 }
```
#### Sweep-line algorithm: Initialize events

```
initialize
                                                                   PQ
                                                                 vertical
                                                                 segment
MinPQ<Event> pq = new MinPQ<Event>();
for (int i = 0; i < N; i++){
    if (segments[i].isVertical())
 {
       Event e = new Event(segments[i].x1, segments[i]);
       pq.insert(e);
 }
    else if (segments[i].isHorizontal())
 {
       Event e1 = new Event(segments[i].x1, segments[i]);
       Event e2 = new Event(segments[i].x2, segments[i]);
       pq.insert(e1);
       pq.insert(e2);
 }
}
                                                                horizontal
                                                                 segment
```
#### Sweep-line algorithm: Simulate the sweep line

```
int INF = Integer.MAX_VALUE;
SET<SegmentHV> set = new SET<SegmentHV>();
while (!pq.isEmpty())
{
    Event e = pq.delMin();
    int sweep = e.time;
    SegmentHV segment = e.segment; 
    if (segment.isVertical())
    {
       SegmentHV seg1, seg2;
       seg1 = new SegmentHV(-INF, segment.y1, -INF, segment.y1);
       seg2 = new SegmentHV(+INF, segment.y2, +INF, segment.y2);
       for (SegmentHV seg : set.range(seg1, seg2))
           System.out.println(segment + " intersects " + seg); 
    }
    else if (sweep == segment.x1) set.add(segment);
    else if (sweep == segment.x2) set.remove(segment);
}
```
#### General line segment intersection search

#### Extend sweep-line algorithm

- Maintain order of segments that intersect sweep line by y-coordinate.
- Intersections can only occur between adjacent segments.
- Add/delete line segment  $\Rightarrow$  one new pair of adjacent segments.
- Intersection  $\Rightarrow$  swap adjacent segments.

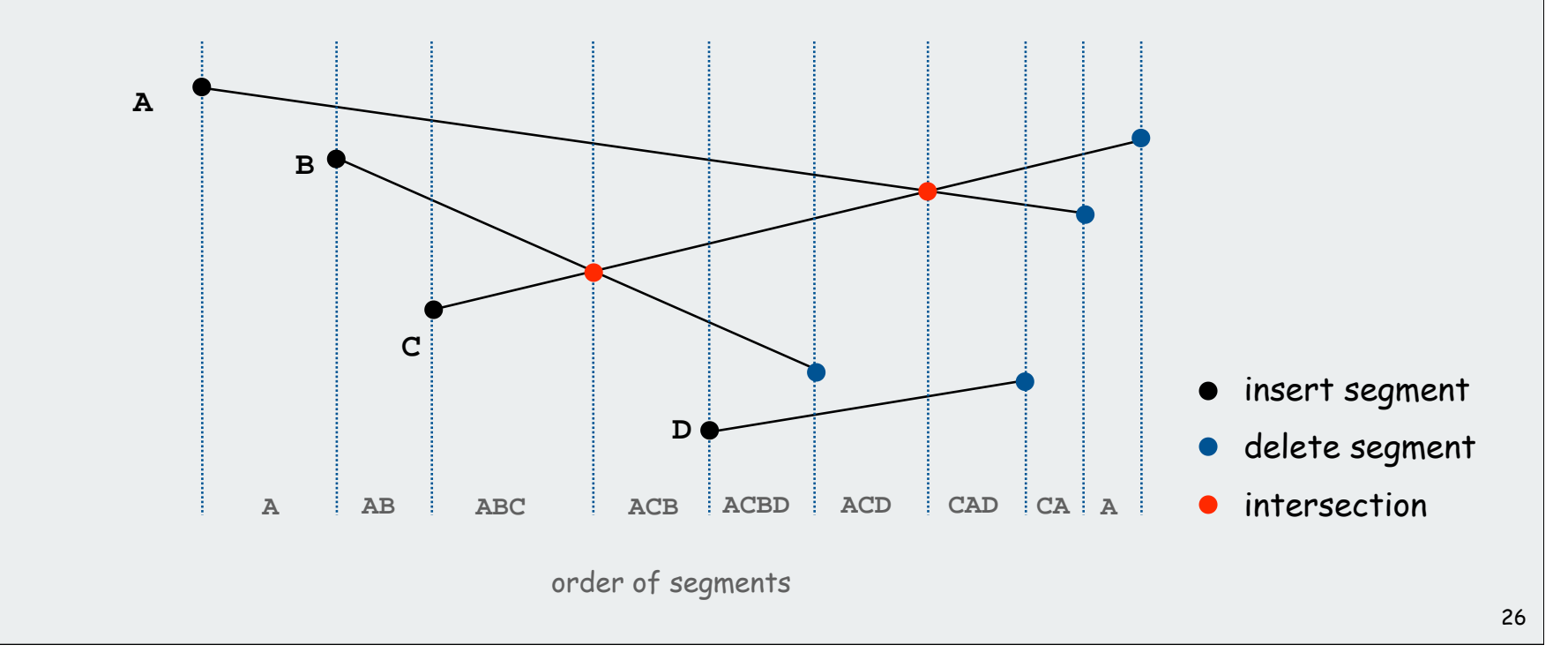

#### Line Segment Intersection: Implementation

#### Efficient implementation of sweep line algorithm.

- Maintain PQ of important x-coordinates: endpoints and intersections.
- Maintain SET of segments intersecting sweep line, sorted by y.
- $O(R \log N + N \log N)$ .

to support "next largest" and "next smallest" queries

#### Implementation issues.

- Degeneracy.
- Floating point precision.
- Use PQ, not presort (intersection events are unknown ahead of time).

**Frange search** quad and kd trees **hintersection search** VLSI rules check

Algorithms and Moore's Law

Rectangle intersection search. Find all intersections among h-v rectangles.

Application. Design-rule checking in VLSI circuits.

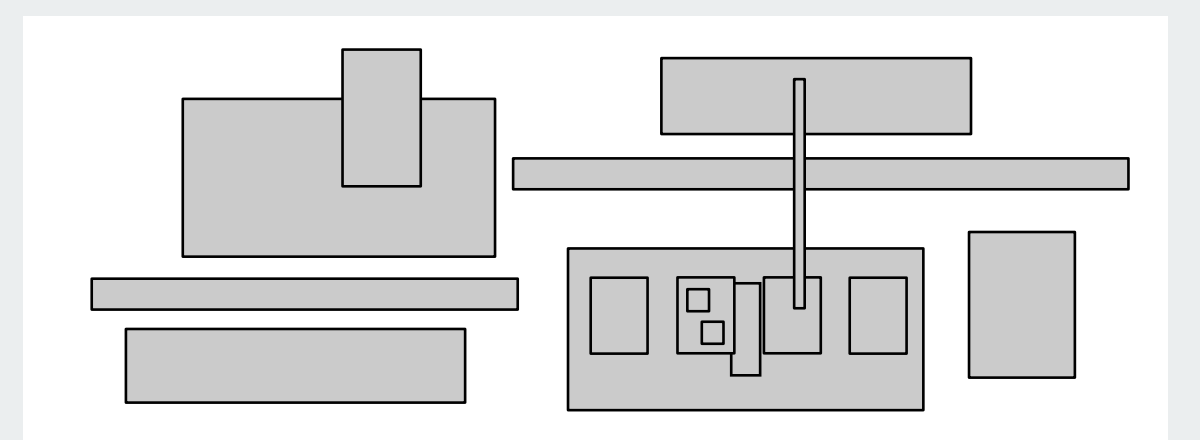

#### Algorithms and Moore's Law

Early 1970s: microprocessor design became a geometric problem.

- Very Large Scale Integration (VLSI).
- Computer-Aided Design (CAD).

#### Design-rule checking:

- certain wires cannot intersect
- certain spacing needed between different types of wires
- •debugging = rectangle intersection search

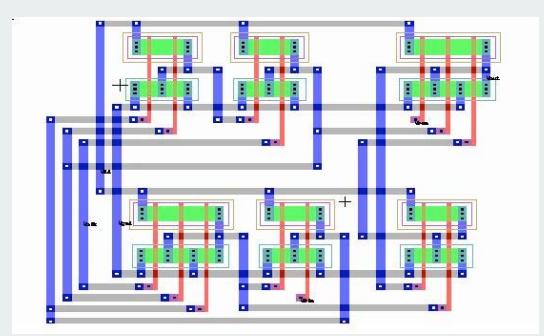

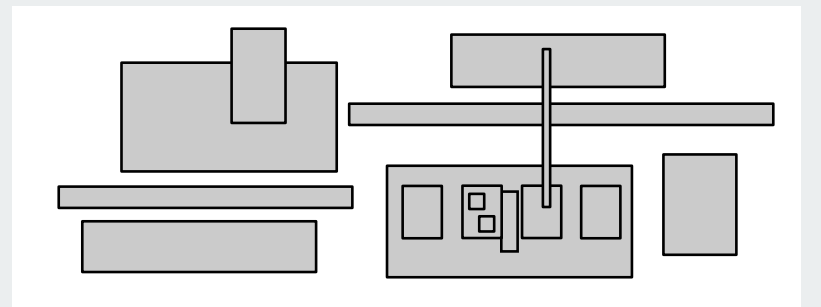

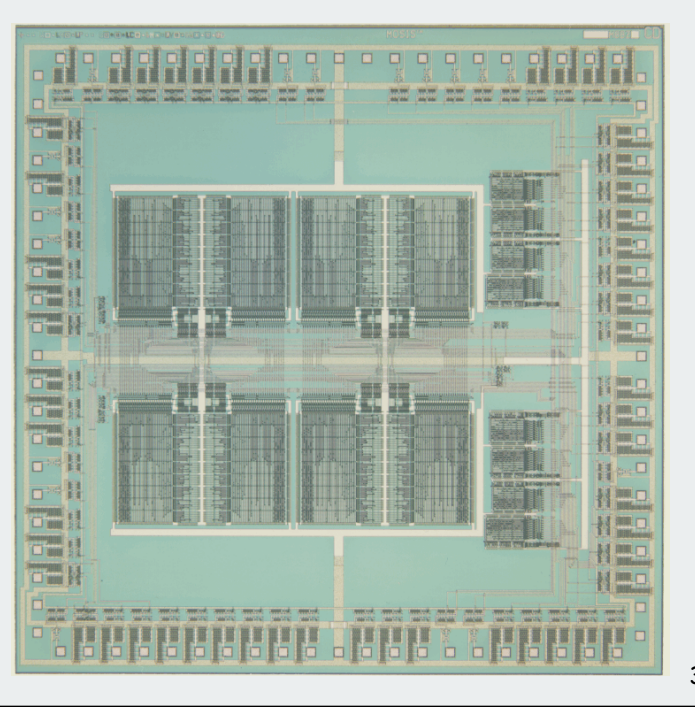

#### Algorithms and Moore's Law

"Moore's Law." Processing power doubles every 18 months.

- 197x: need to check N rectangles.
- 197(x+1.5): need to check 2N rectangles on a 2x-faster computer.

Bootstrapping: we get to use the faster computer for bigger circuits

But bootstrapping is not enough if using a quadratic algorithm

- 197x: takes M days.
- •197(x+1.5): takes (4M)/2 = 2M days. (!)

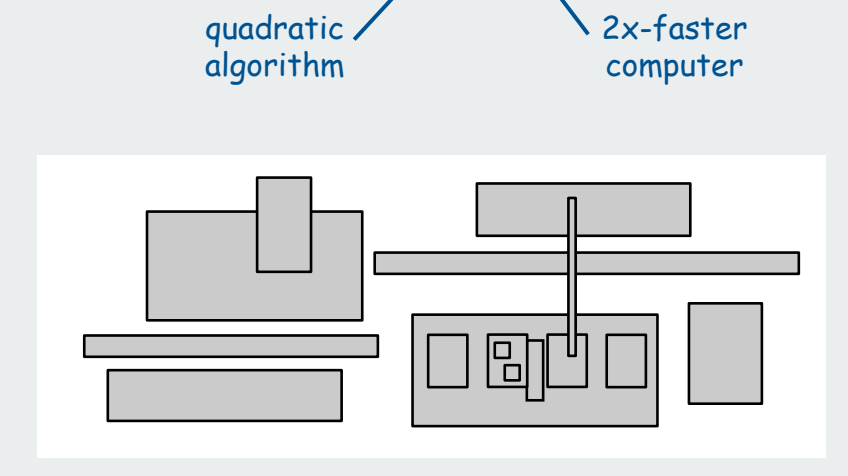

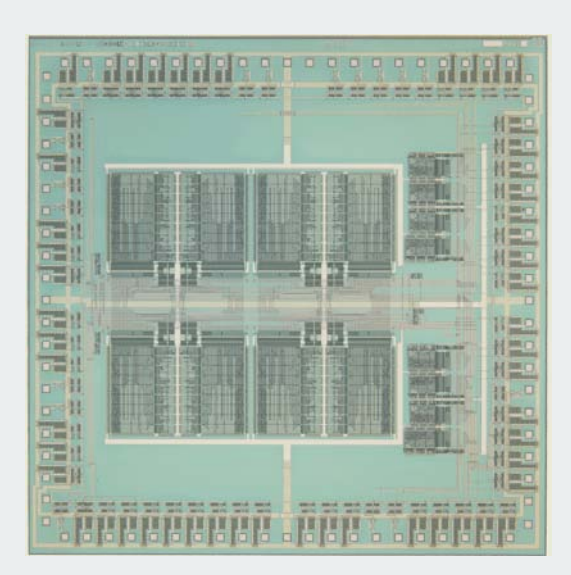

O(N log N) CAD algorithms are necessary to sustain Moore's Law.

#### Rectangle intersection search

#### Move a vertical "sweep line" from left to right.

- Sweep line: sort rectangles by x-coordinate and process in this order, stopping on left and right endpoints.
- Maintain set of intervals intersecting sweep line.
- Key operation: given a new interval, does it intersect one in the set?

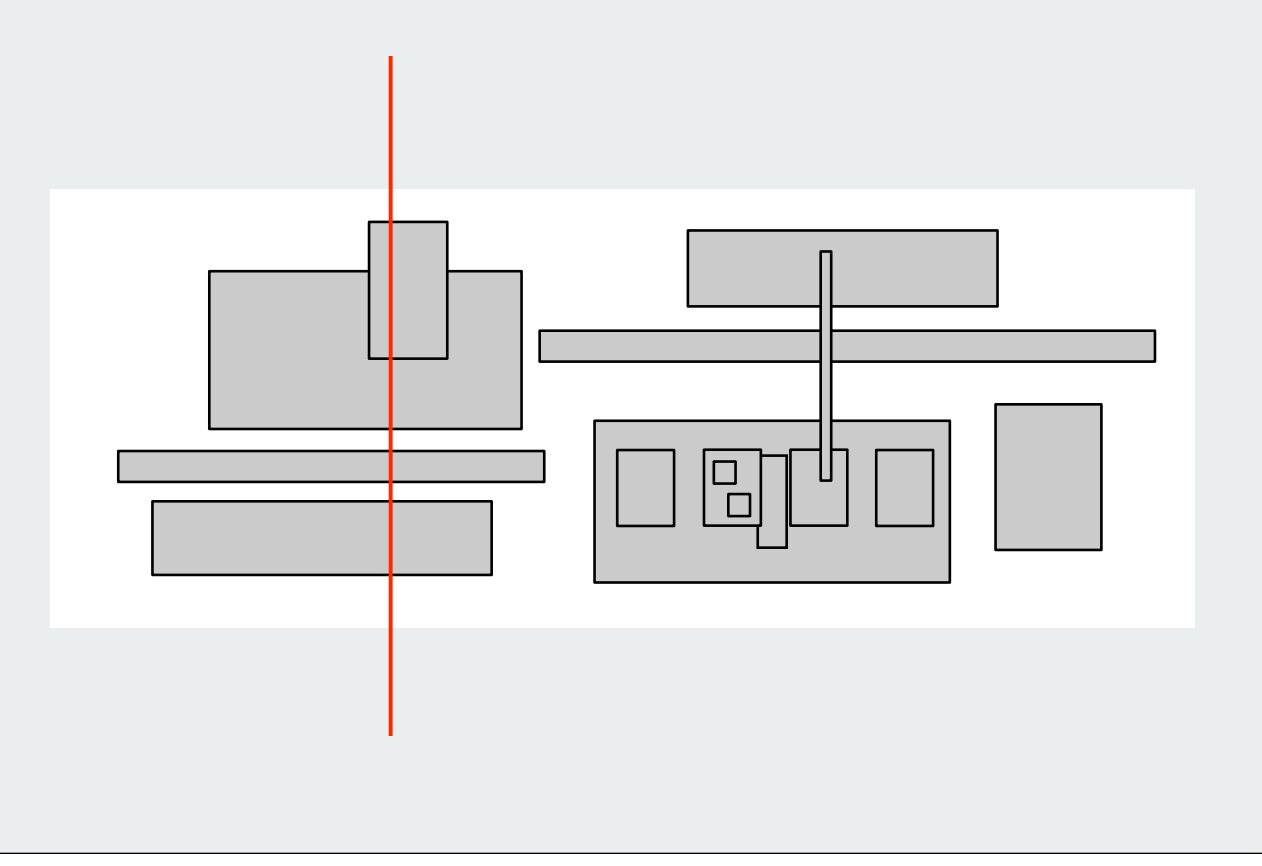

#### Interval Search Trees

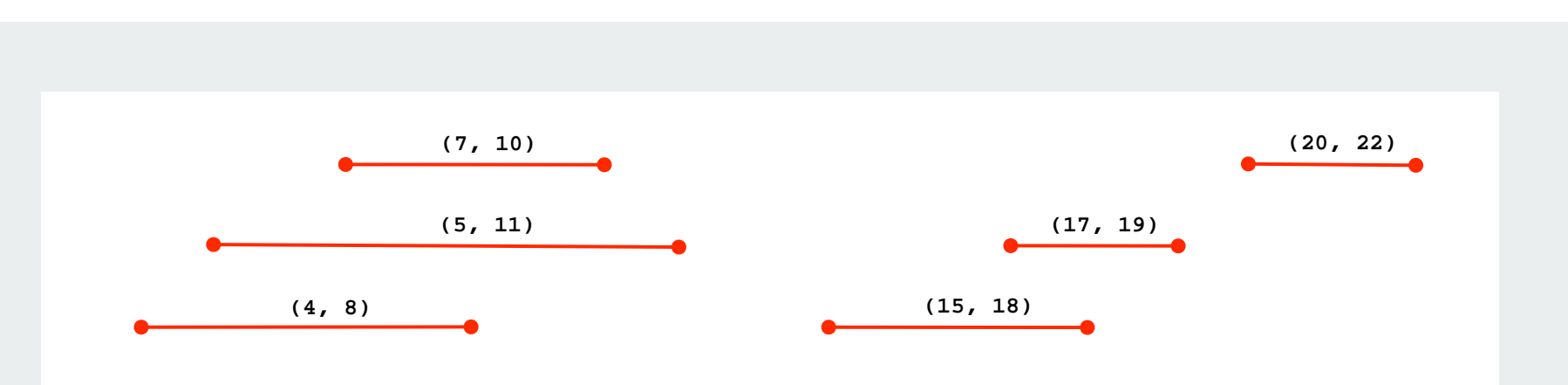

#### Support following operations.

- Insert an interval **(lo, hi)**.
- Delete the interval **(lo, hi)**.
- Search for an interval that intersects (**lo, hi)**.

Non-degeneracy assumption. No intervals have the same x-coordinate.

#### Interval Search Trees

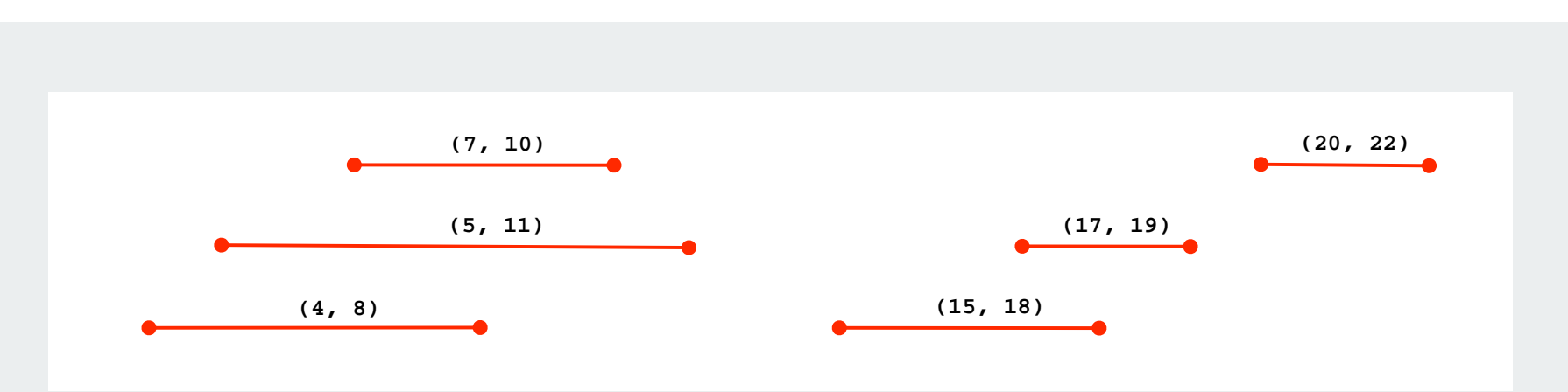

#### Interval tree implementation with BST.

- Each BST node stores one interval.
- use **lo** endpoint as BST key.

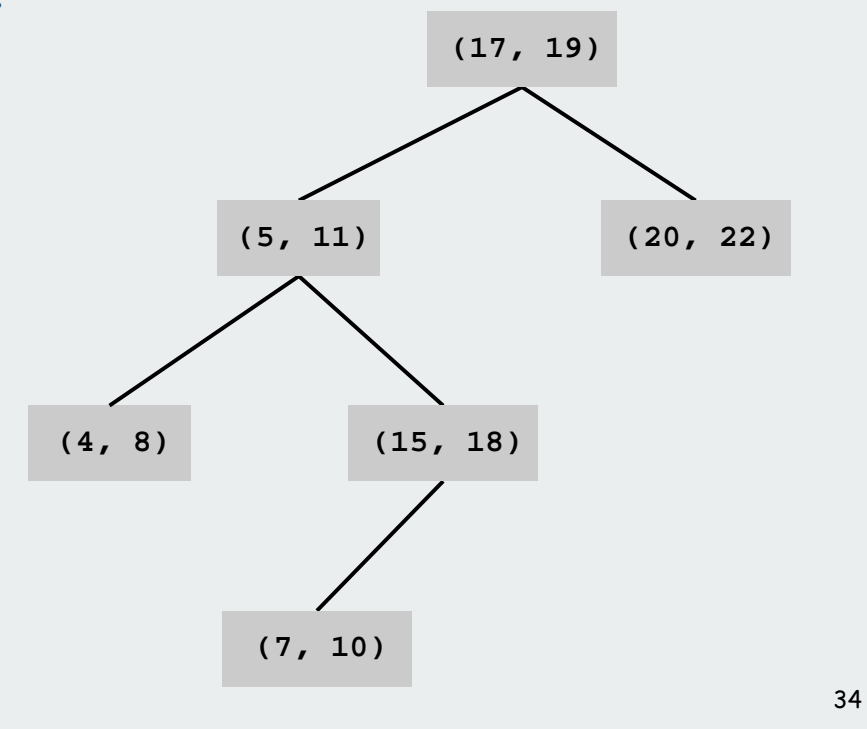

#### Interval Search Trees

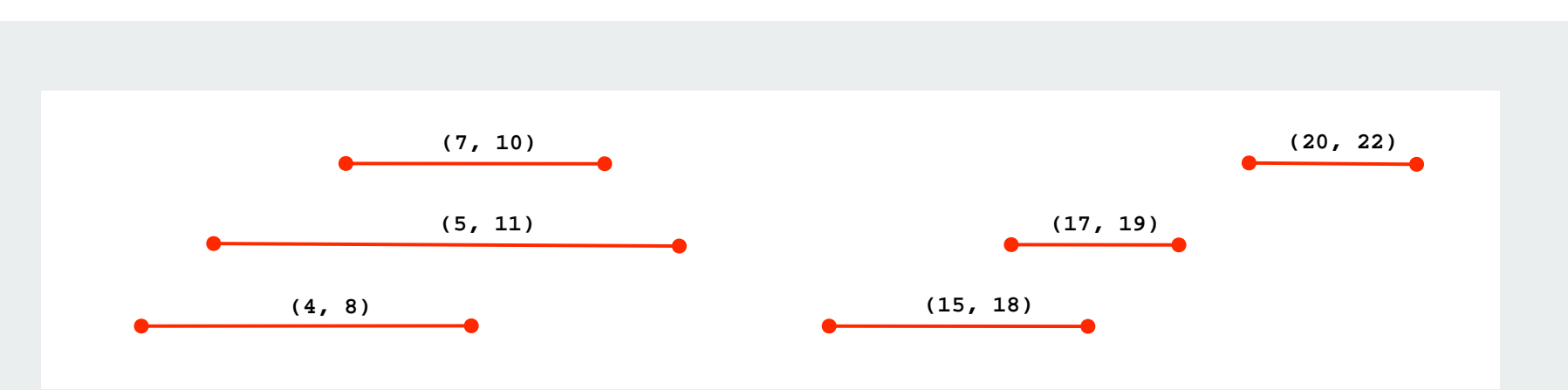

#### Interval tree implementation with BST.

- Each BST node stores one interval.
- BST nodes sorted on **lo** endpoint.
- Additional info: store and maintain max endpoint in subtree rooted at node.

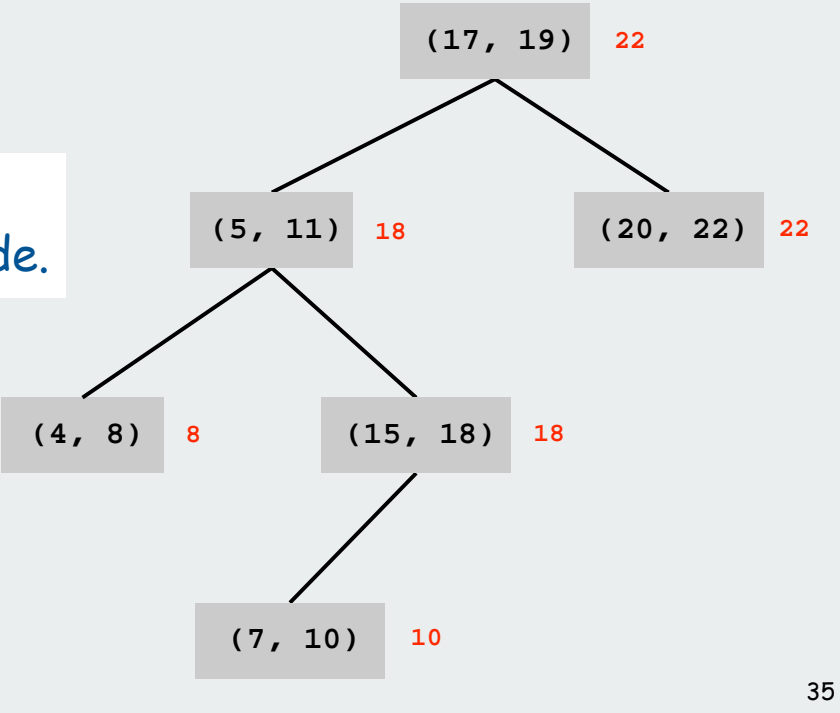

#### Finding an intersecting interval

Search for an interval that intersects **(lo, hi)**.

```
Node x = root;
while (x != null)
{
    if (x.interval.intersects(lo, hi)) return x.interval;
   else if (x.left == null) x = x.right;
   else if (x.left.max < lo) x = x.right;
  else x = x.left;
}
return null;
```
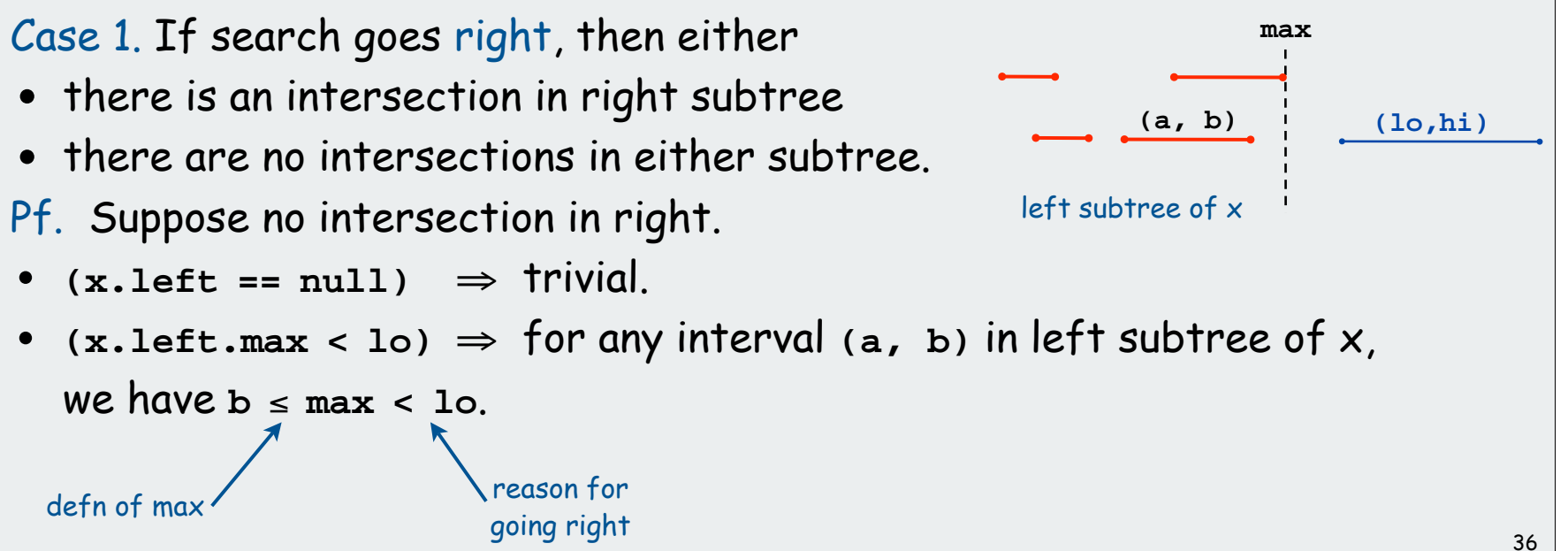

#### Finding an intersecting interval

Search for an interval that intersects **(lo, hi)**.

```
Node x = root;
while (x != null)
{
    if (x.interval.intersects(lo, hi)) return x.interval;
   else if (x.left == null) x = x.right;
   else if (x.left.max < lo) x = x.right;
  else x = x.left;
}
return null;
```
Case 2. If search goes left, then either

- there is an intersection in left subtree
- there are no intersections in either subtree.

Pf. Suppose no intersection in left. Then for any interval **(a, b)**

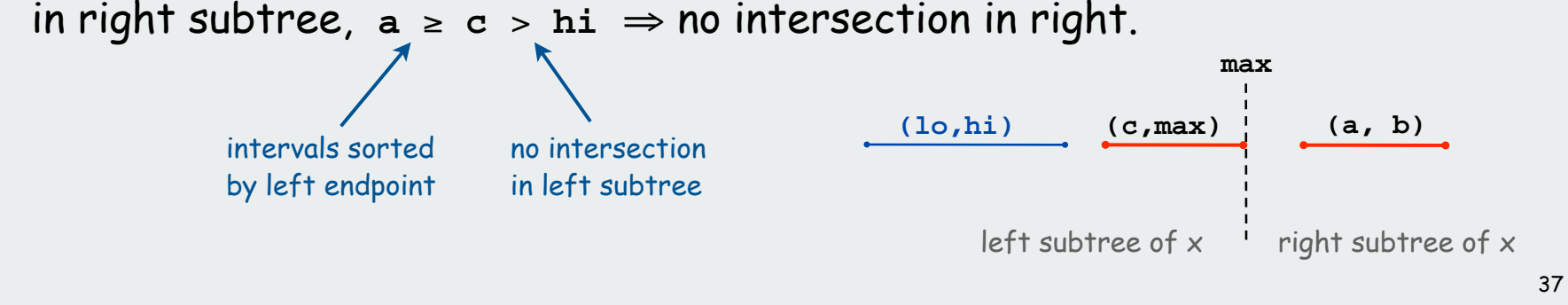

#### Interval Search Tree: Analysis

#### Implementation. Use a red-black tree to guarantee performance.

can maintain auxiliary information using log N extra work per op

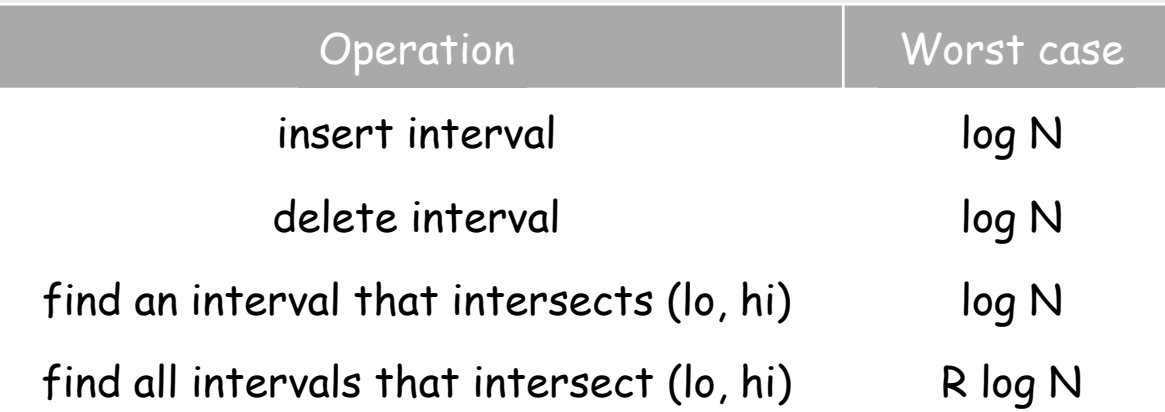

 $N = #$  intervals  $R = #$  intersections

#### Rectangle intersection sweep-line algorithm: Review

#### Move a vertical "sweep line" from left to right.

- Sweep line: sort rectangles by x-coordinates and process in this order.
- Store set of rectangles that intersect the sweep line in an interval search tree (using y-interval of rectangle).
- Left side: interval search for y-interval of rectangle, insert y-interval.
- Right side: delete y-interval.

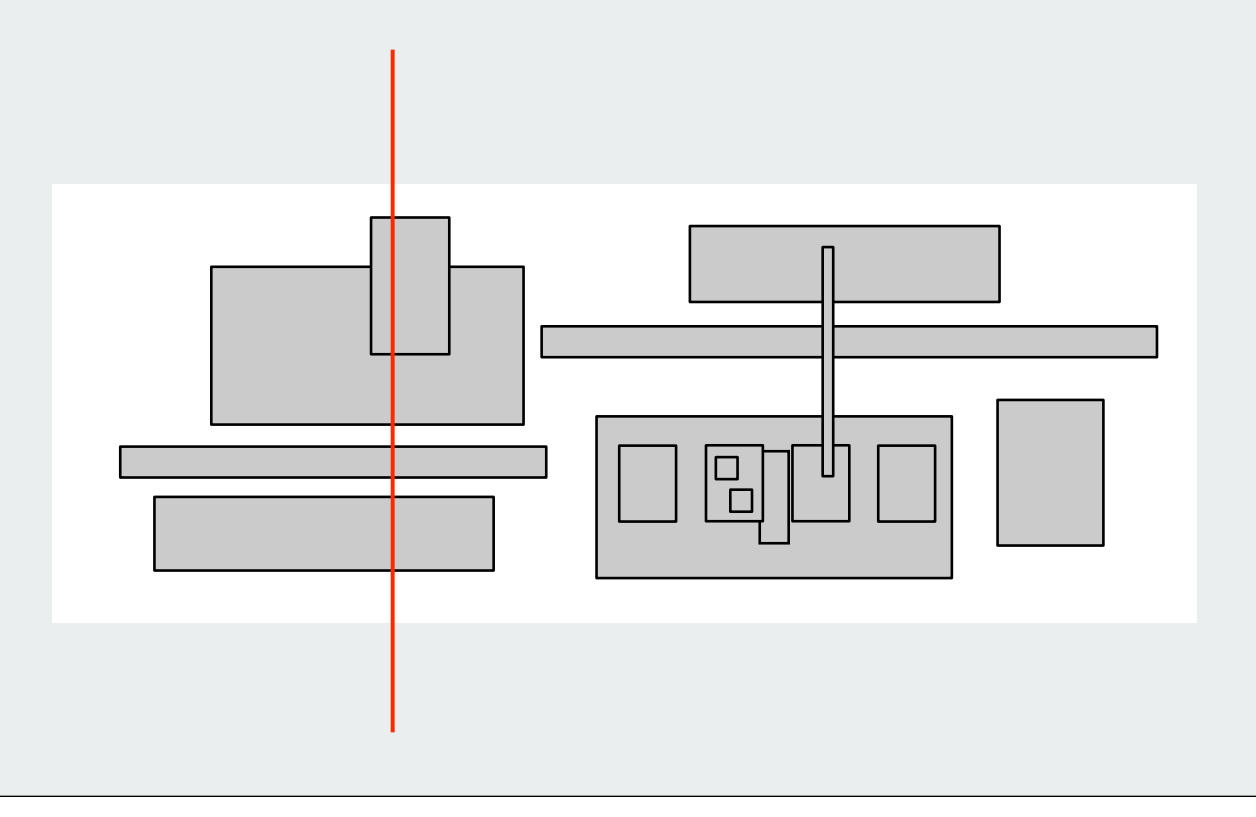

#### VLSI Rules checking: Sweep-line algorithm (summary)

#### Reduces 2D orthogonal rectangle intersection search to 1D interval search!

#### Running time of sweep line algorithm.

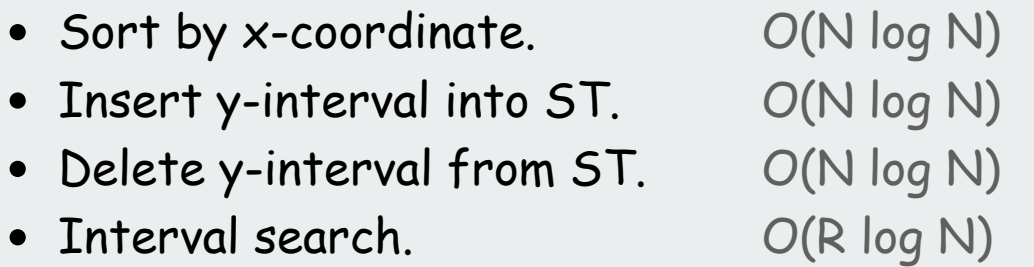

 $N = #$  line segments  $R = #$  intersections

Efficiency relies on judicious extension of BST.

#### Bottom line.

Linearithmic algorithm enables design-rules checking for huge problems

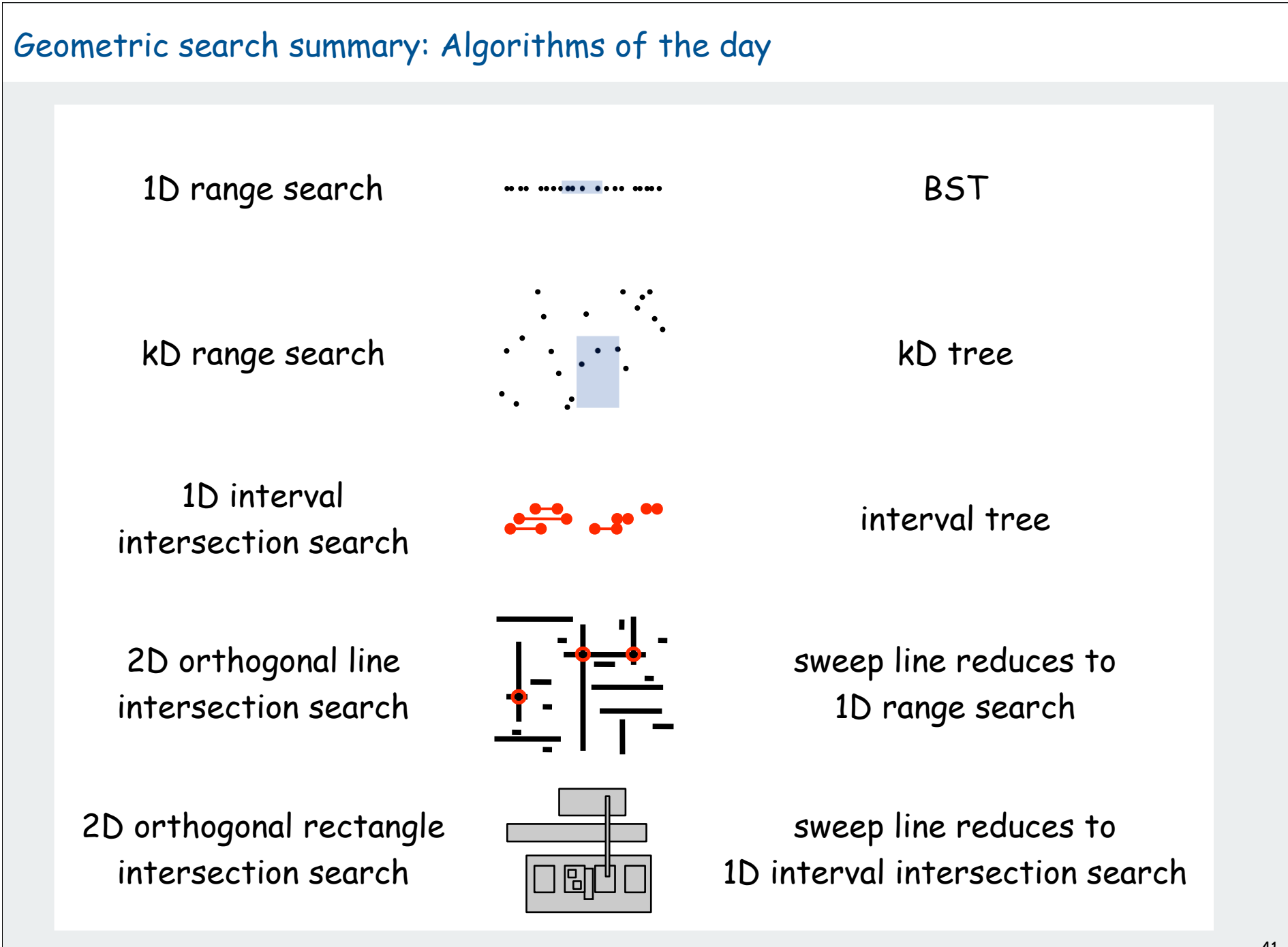

# **Radix Sorts**

key-indexed counting LSD radix sort MSD radix sort 3-way radix quicksort application: LRS

References:

 Algorithms in Java, Chapter 10 **http://www.cs.princeton.edu/introalgsds/61sort**

#### Review: summary of the performance of sorting algorithms

#### Frequency of execution of instructions in the inner loop:

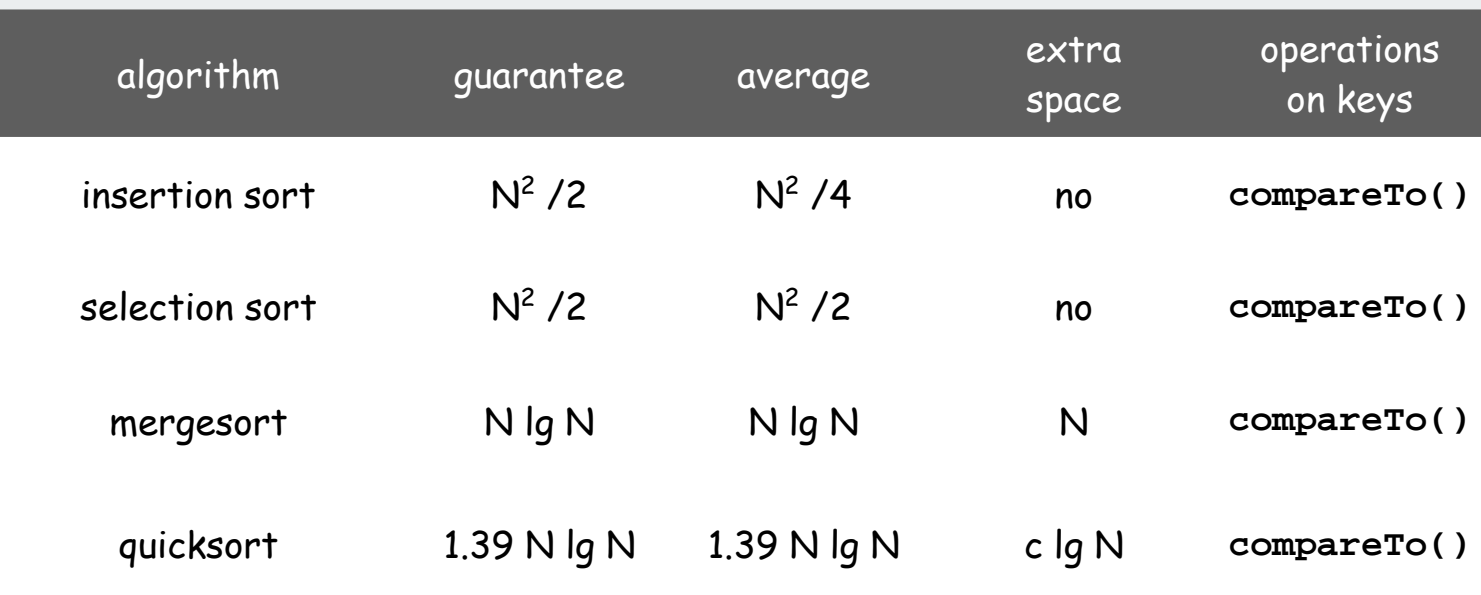

lower bound: N lg N -1.44 N compares are required by any algorithm

Q: Can we do better (despite the lower bound)?

### Digital keys

Many commonly-use key types are inherently digital (sequences of fixed-length characters)

#### Examples

- Strings
- 64-bit integers

#### example interface

```
interface Digital
{
   public int charAt(int k);
   public int length(int);
}
```
#### This lecture:

- refer to fixed-length vs. variable-length strings
- •**<sup>R</sup>** different characters for some fixed value **R**.
- assume key type implements **charAt()** and **length()** methods
- code works for **String**

#### Widely used in practice

- low-level bit-based sorts
- string sorts

## key-indexed counting

LSD radix sort MSD radix sort 3-way radix quicksort application: LRS

#### Key-indexed counting: assumptions about keys

Assume that keys are integers between **0** and **R-1** Implication: Can use key as an array index

#### Examples:

- **char** (**R = 256** )
- **short** with fixed **<sup>R</sup>**, enforced by client
- **int** with fixed **<sup>R</sup>**, enforced by client

#### Reminder: equal keys are not uncommon in sort applications

#### Applications:

- sort phone numbers by area code
- sort classlist by precept
- Requirement: sort must be stable
- Ex: Full sort on primary key, then stable radix sort on secondary key

#### Key-indexed counting

Task: sort an array **a[]** of N integers between 0 and R-1 Plan: produce sorted result in array **temp[]**

- 1. Count frequencies of each letter using key as index
- 2. Compute frequency cumulates
- 3. Access cumulates using key as index to find record positions.
- 4. Copy back into original array **a[]**

```
copy back
for (int i = 0; i < N; i++)
          int N = a.length;
          int[] count = new int[R];
          for (int i = 0; i < N; i++)
             count[a[i]+1]++;
       \rightarrow for (int k = 1; k < 256; k++)
              count[k] += count[k-1];
         for (int i = 0; i < N; i++)
              temp[count[a[i]++]] = a[i]
              a[i] = temp[i];
  count
frequencies
compute cumulates
  move 
 records
```
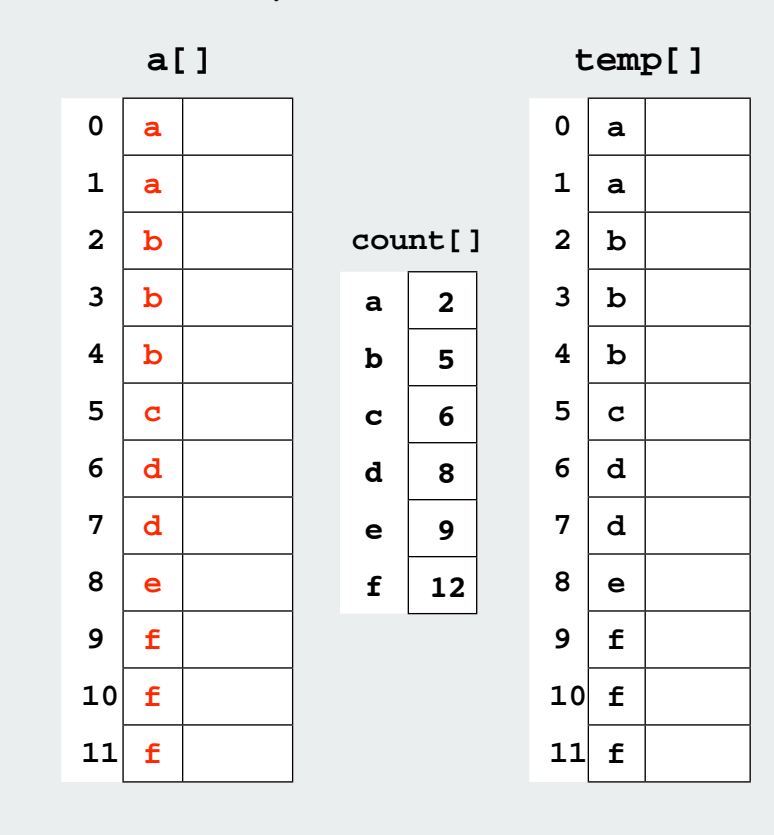

#### Review: summary of the performance of sorting algorithms

#### Frequency of execution of instructions in the inner loop:

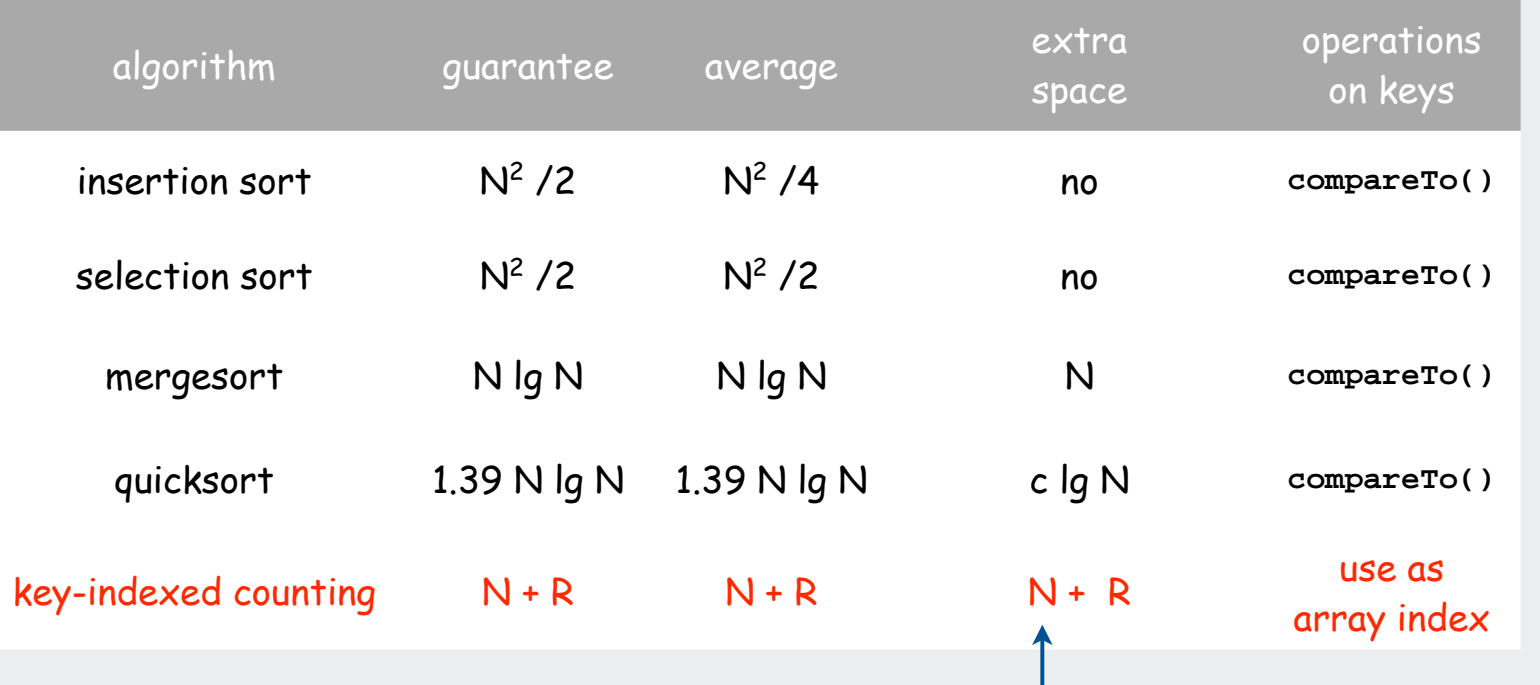

inplace version is possible and practical

Q: Can we do better (despite the lower bound)? A: Yes, if we do not depend on comparisons

## **Key-indexed counting**

## LSD radix sort

MSD radix sort 3-way radix quicksort application: LRS

#### Least-significant-digit-first radix sort

#### LSD radix sort.

- Consider characters **<sup>d</sup>** from right to left
- **Stably sort using ath character as the key via key-indexed counting.**

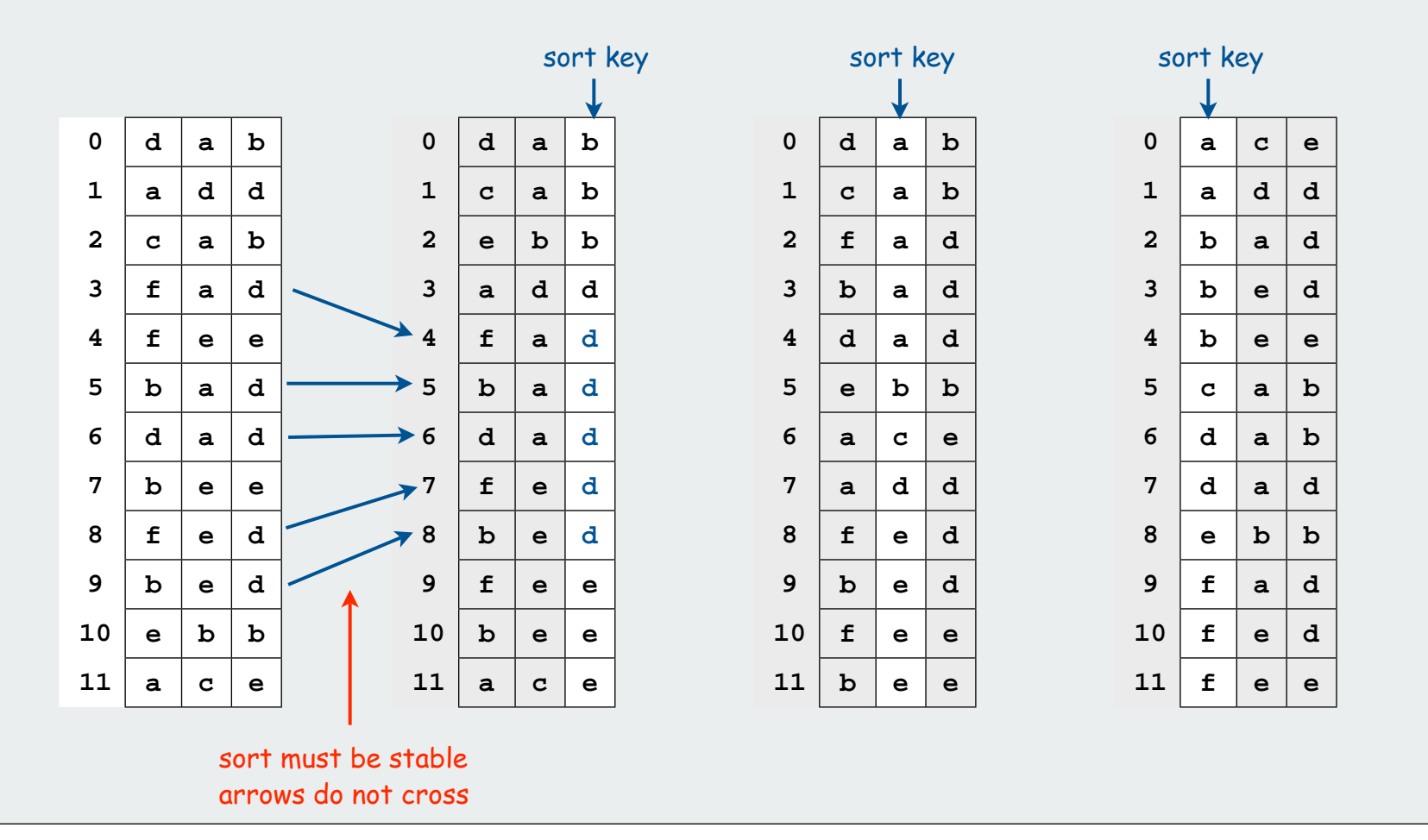

#### LSD radix sort: Why does it work?

#### Pf 1. [thinking about the past]

- If two strings differ on first character, key-indexed sort puts them in proper relative order.
- If two strings agree on first character, stability keeps them in proper relative order.

#### Pf 2. [thinking about the future]

- If the characters not yet examined differ, it doesn't matter what we do now.
- If the characters not yet examined agree, stability ensures later pass won't affect order.

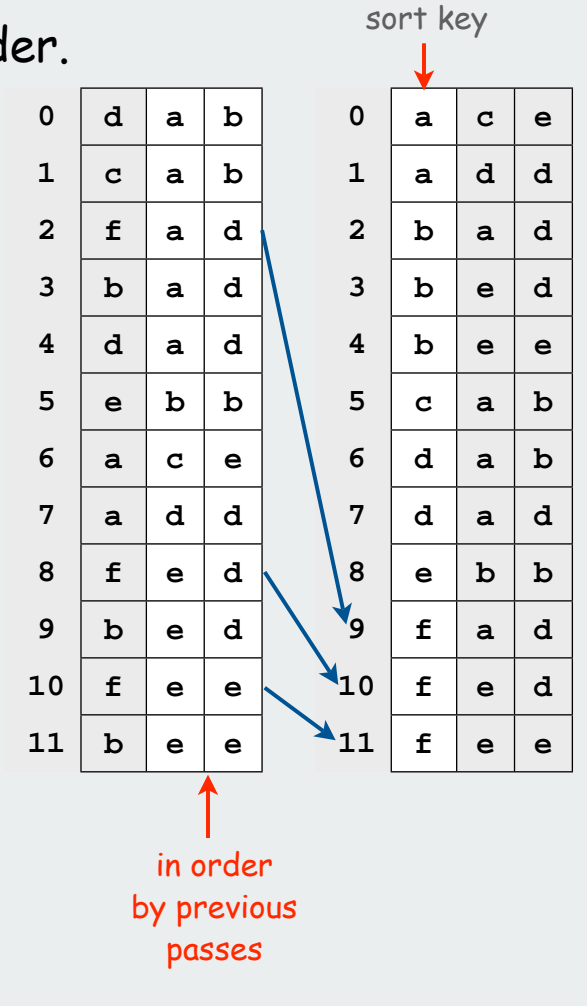
#### LSD radix sort implementation

Use k-indexed counting on characters, moving right to left

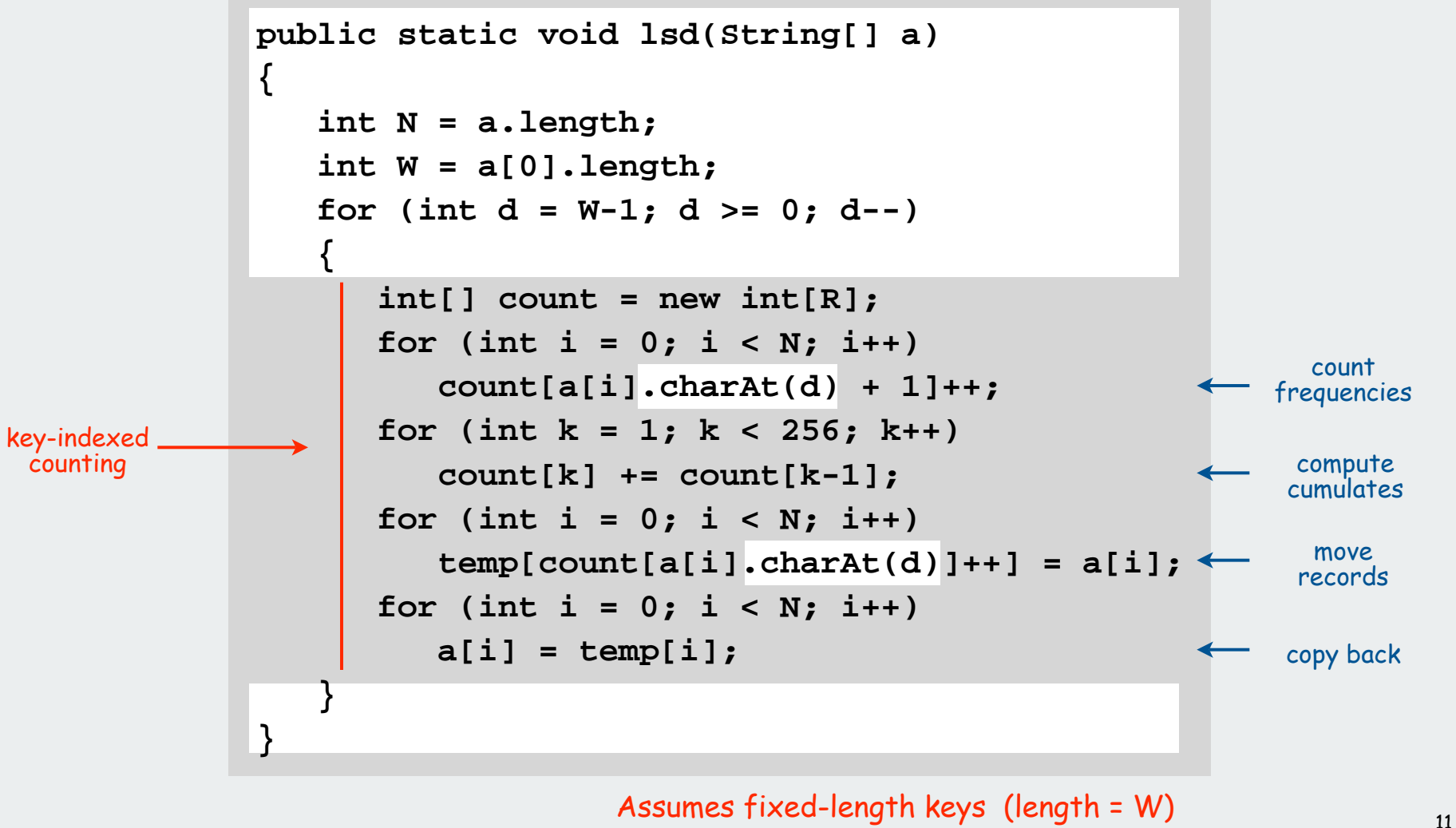

## Review: summary of the performance of sorting algorithms

## Frequency of execution of instructions in the inner loop:

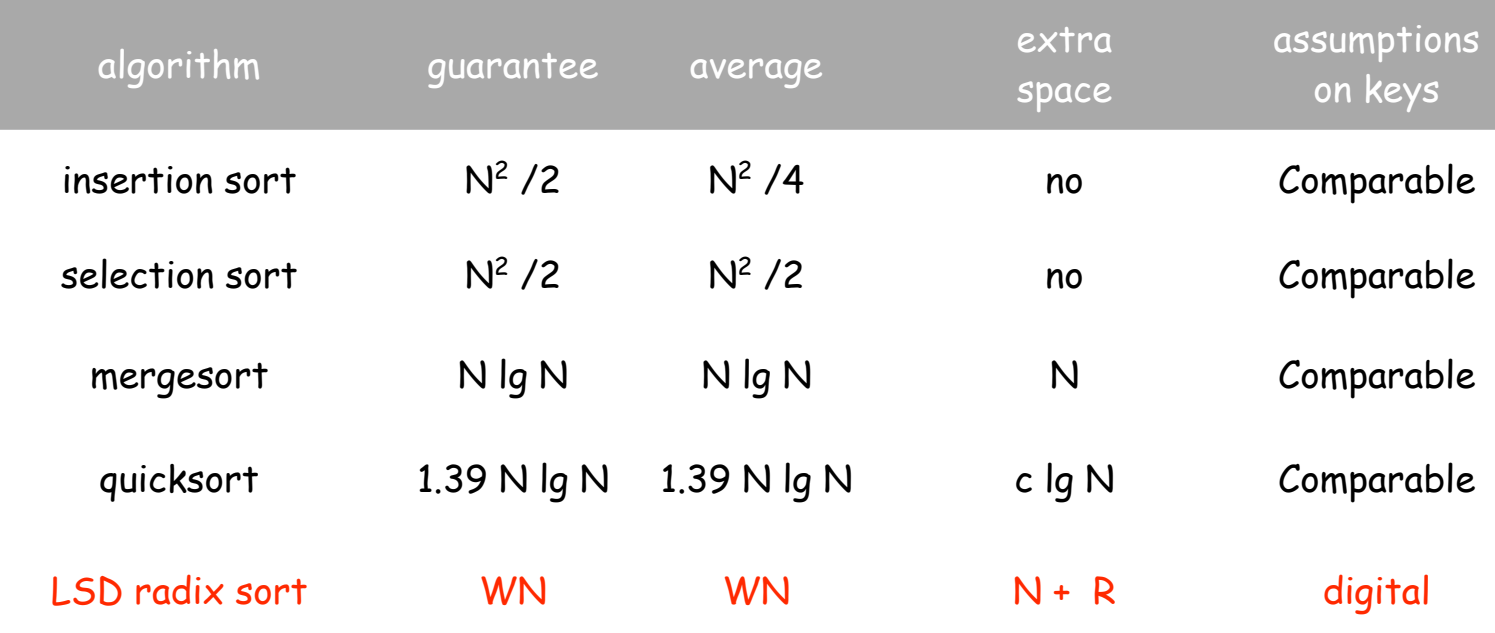

## Sorting Challenge

Problem: sort a huge commercial database on a fixed-length key field Ex: account number, date, SS number

### Which sorting method to use?

- 1. insertion sort
- 2. mergesort
- 3. quicksort
- 4. LSD radix sort

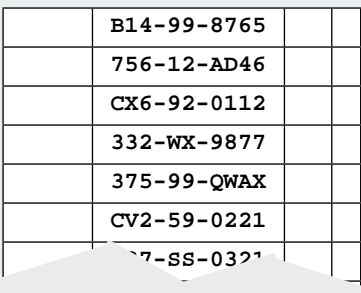

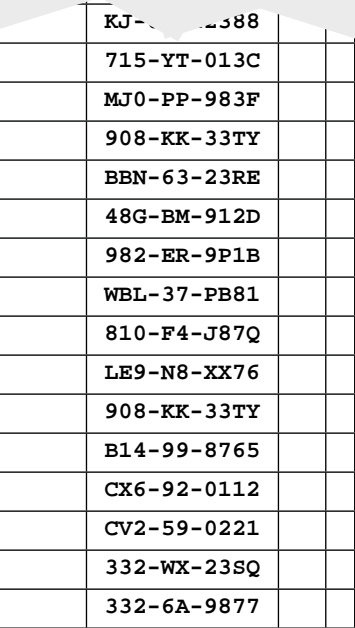

## Sorting Challenge

Problem: sort huge files of random 128-bit numbers Ex: supercomputer sort, internet router

## Which sorting method to use?

- 1. insertion sort
- 2. mergesort
- 3. quicksort
- 4. LSD radix sort

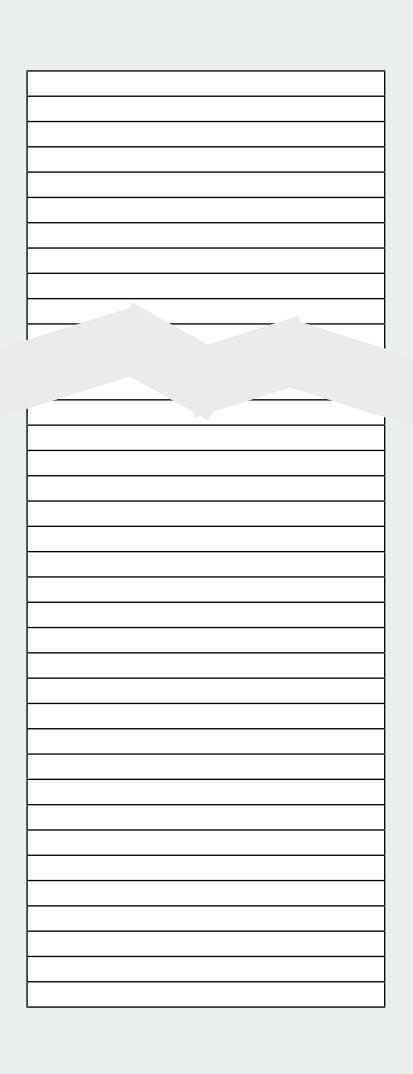

## LSD radix sort: a moment in history (1960s)

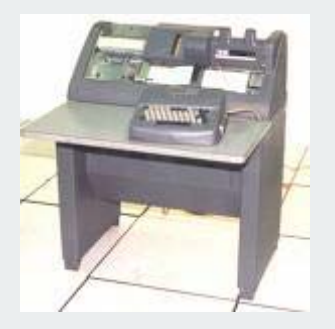

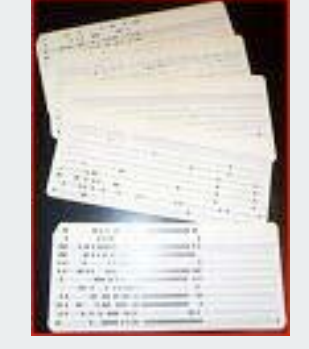

card punch punched cards card reader mainframe line printer

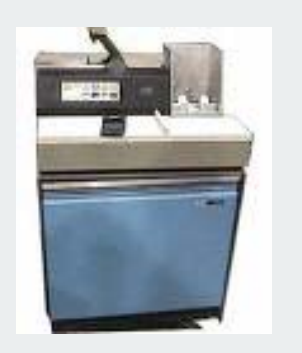

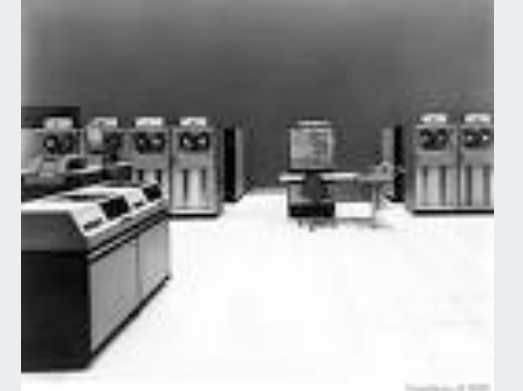

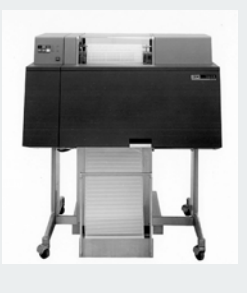

#### To sort a card deck

- 1. start on right column
- 2. put cards into hopper
- 3. machine distributes into bins
- 4. pick up cards (stable)
- 5. move left one column
- 6. continue until sorted

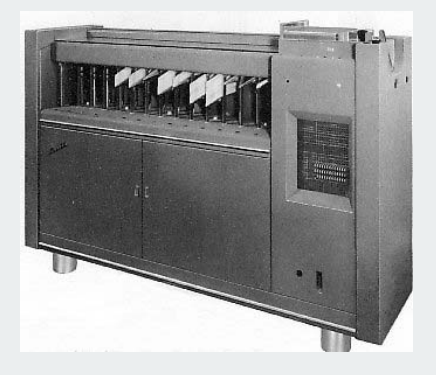

card sorter

LSD not related to sorting

"Lucy in the Sky with Diamonds"

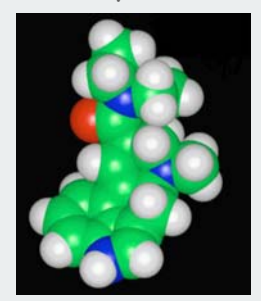

Lysergic Acid Diethylamide

LSD radix sort actually predates computers

# key-indexed counting LSD radix sort

## MSD radix sort

3-way radix quicksort application: LRS

### MSD Radix Sort

## Most-significant-digit-first radix sort.

- Partition file into R pieces according to first character (use key-indexed counting)
- Recursively sort all strings that start with each character (key-indexed counts delineate files to sort)

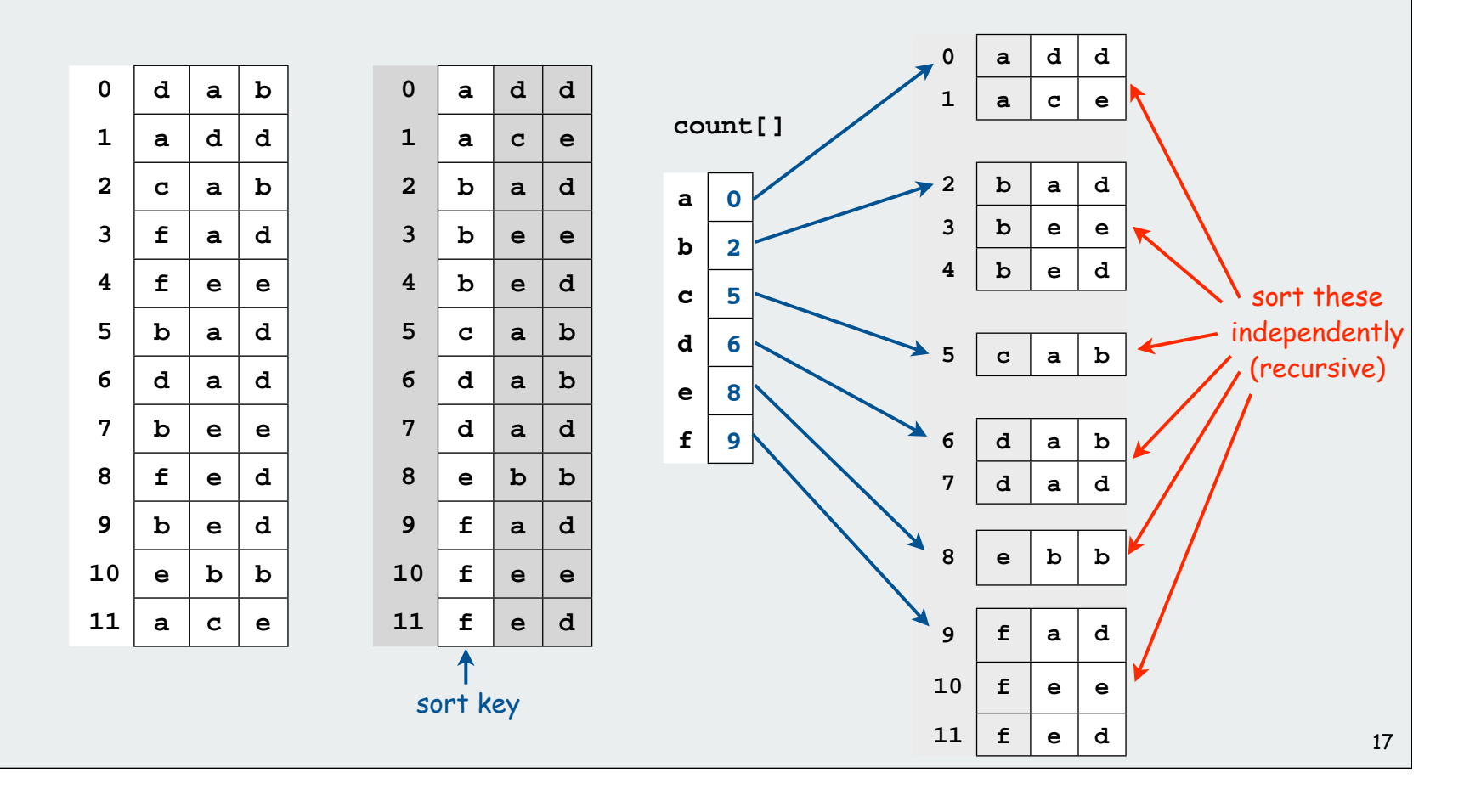

#### MSD radix sort implementation

Use key-indexed counting on first character, recursively sort subfiles

```
public static void msd(String[] a)
           { msd(a, 0, a.length, 0); }
           private static void msd(String[] a, int lo, int hi, int d)
           {
               if (hi <= lo + 1) return;
               int[] count = new int[256+1];
               for (int i = 0; i < N; i++)
                   count[a[i].charAt(d) + 1]++;
               for (int k = 1; k < 256; k++)
                   count[k] += count[k-1];
              for (int i = 0; i < N; i++) temp[count[a[i].charAt(d)]++] = a[i];
               for (int i = 0; i < N; i++)
                   a[i] = temp[i];
               for (int i = 0; i < 255; i++)
                  msd(a, l + count[i], l + count[i+1], d+1);
           }
key-indexed<br>counting
                                                                   copy back
                                                                    count
                                                                  frequencies
                                                                   compute cumulates
                                                                    move 
                                                                    records
```
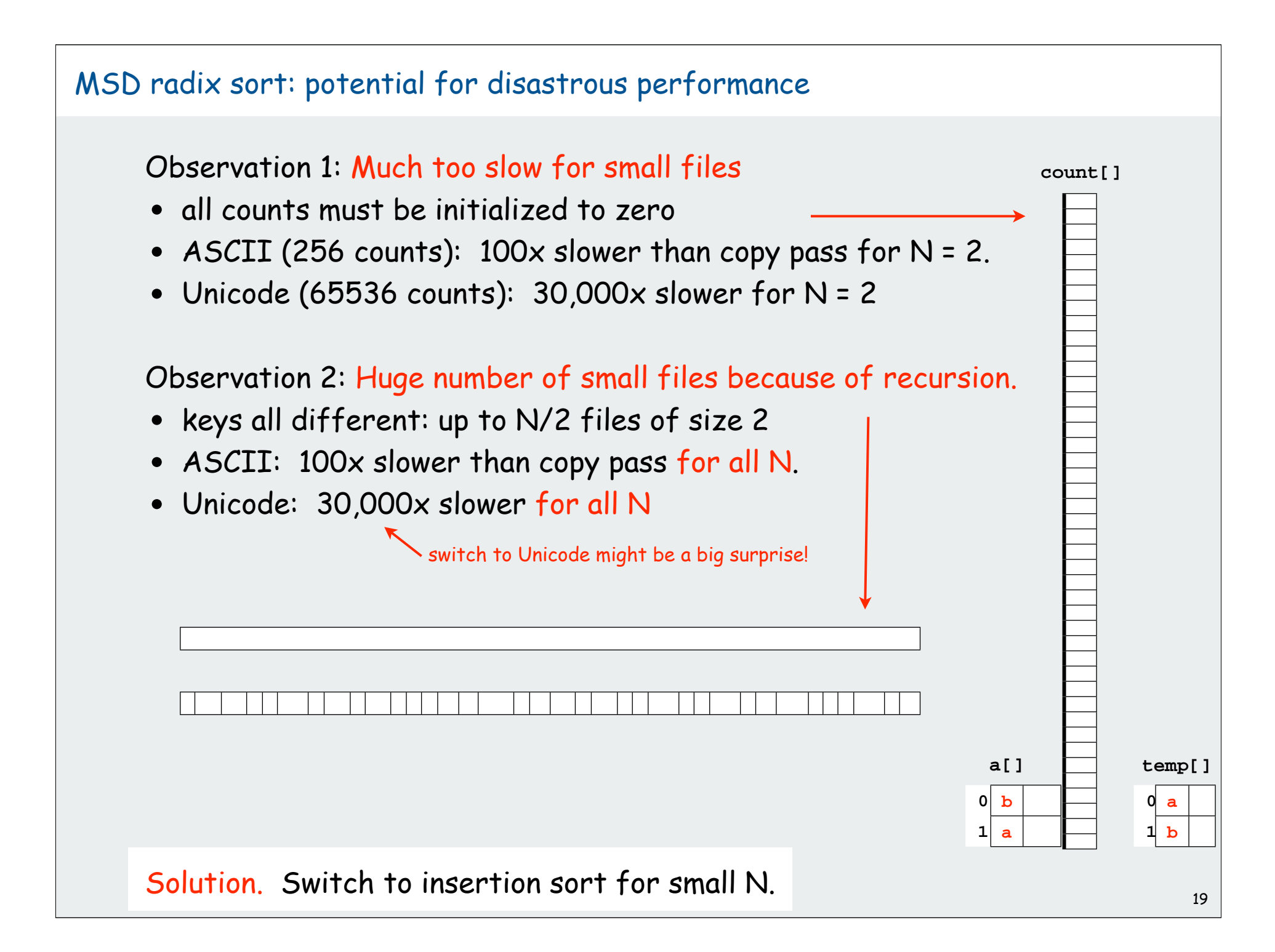

#### MSD radix sort bonuses

Bonus 1: May not have to examine all of the keys.

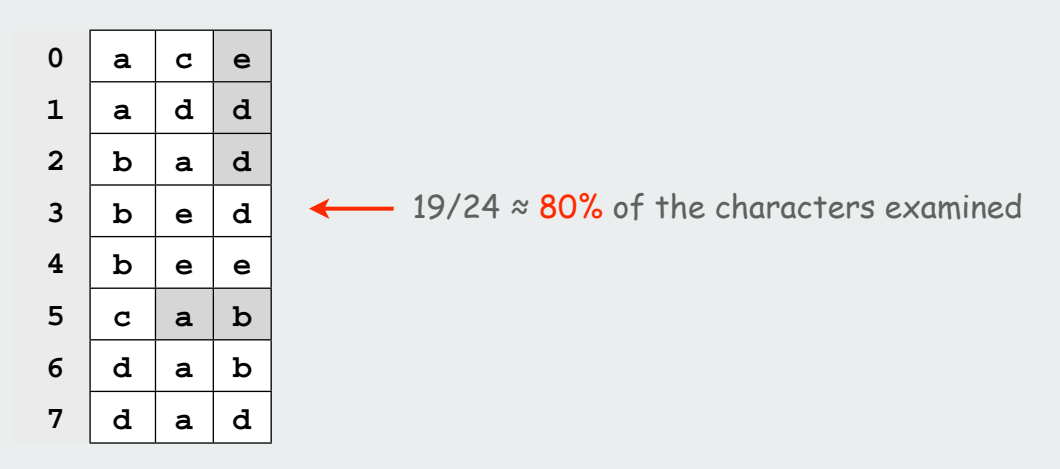

Bonus 2: Works for variable-length keys (**String** values)

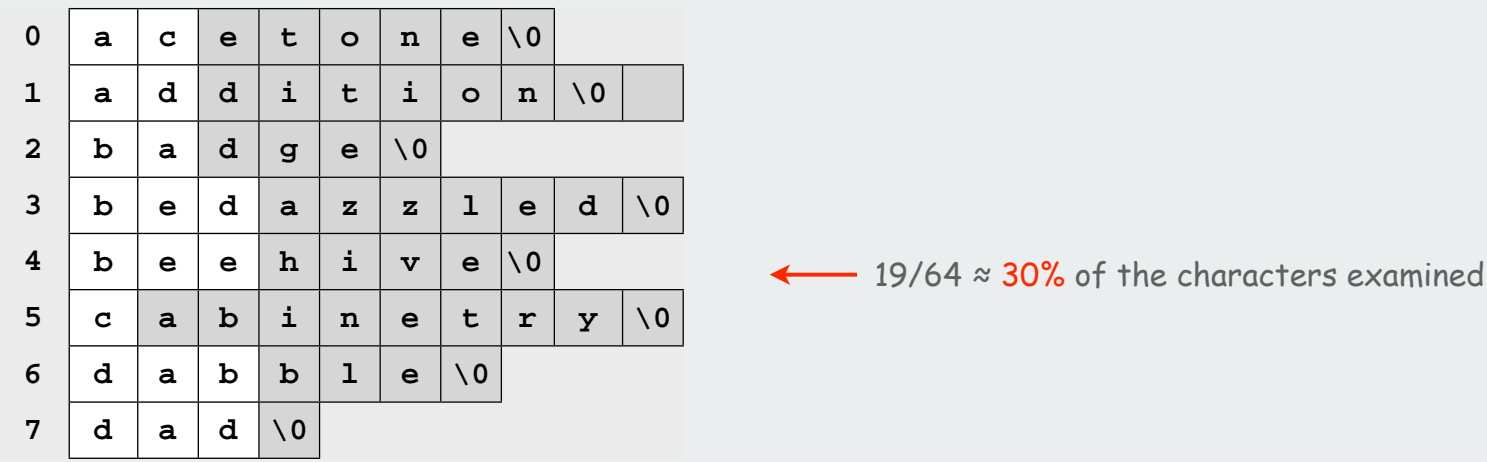

Implication: sublinear sorts (!) 20 and 20 and 20 and 20 and 20 and 20 and 20 and 20 and 20 and 20 and 20 and

#### MSD string sort implementation

Use key-indexed counting on first character, recursively sort subfiles

```
public static void msd(String[] a)
         { msd(a. 0. a.length, 0);
         private static void msd(String[] a, int l, int r, int d)
         {
              if (r <= l + 1) return;
              int[] count = new int[256];
              for (int i = 0; i < N; i++)
                 count[a[i].charAt(d) + 1]++;
              for (int k = 1; k < 256; k++)
                 count[k] += count[k-1];
             for (int i = 0; i < N; i++) temp[count[a[i].charAt(d)]++] = a[i];
              for (int i = 0; i < N; i++)
                 a[i] = temp[i];
              for (int i = 1; i < 255; i++)
                 msd(a, l + count[i], l + count[i+1], d+1);
          }
key-indexed counting
```
don't sort strings that start with '\0' (end of string char)

#### Sorting Challenge (revisited)

Problem: sort huge files of random 128-bit numbers Ex: supercomputer sort, internet router

#### Which sorting method to use?

- 1. insertion sort
- 2. mergesort
- 3. quicksort
- ◆ 4. LSD radix sort on MSDs

 $2^{16}$  = 65536 counters divide each word into 16-bit "chars" sort on leading 32 bits in 2 passes finish with insertion sort examines only ~25% of the data

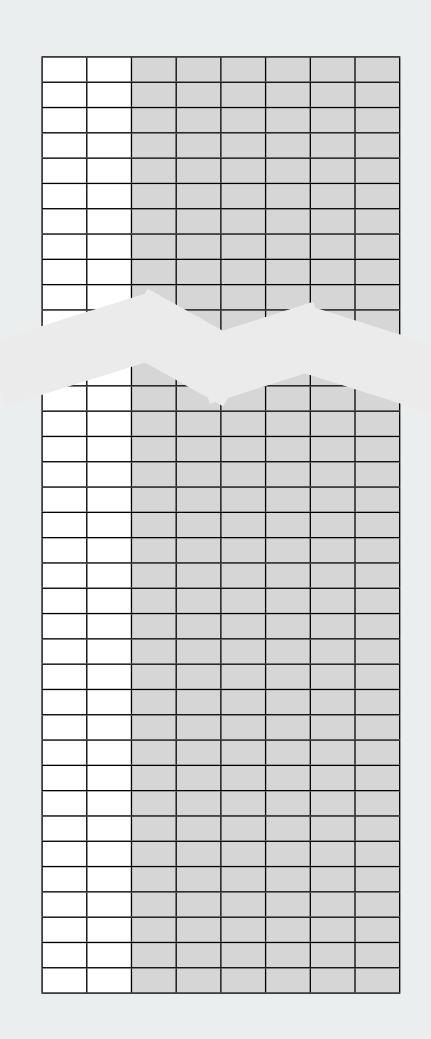

## MSD radix sort versus quicksort for strings

#### Disadvantages of MSD radix sort.

- Accesses memory "randomly" (cache inefficient)
- Inner loop has a lot of instructions.
- Extra space for counters.
- Extra space for temp (or complicated inplace key-indexed counting).

## Disadvantage of quicksort.

- N lg N, not linear.
- Has to rescan long keys for compares
- [but stay tuned]

key-indexed counting LSD radix sort MSD radix sort

3-way radix quicksort

application: LRS

#### 3-Way radix quicksort (Bentley and Sedgewick, 1997)

Idea. Do 3-way partitioning on the dth character.

- cheaper than R-way partitioning of MSD radix sort
- need not examine again chars equal to the partitioning char

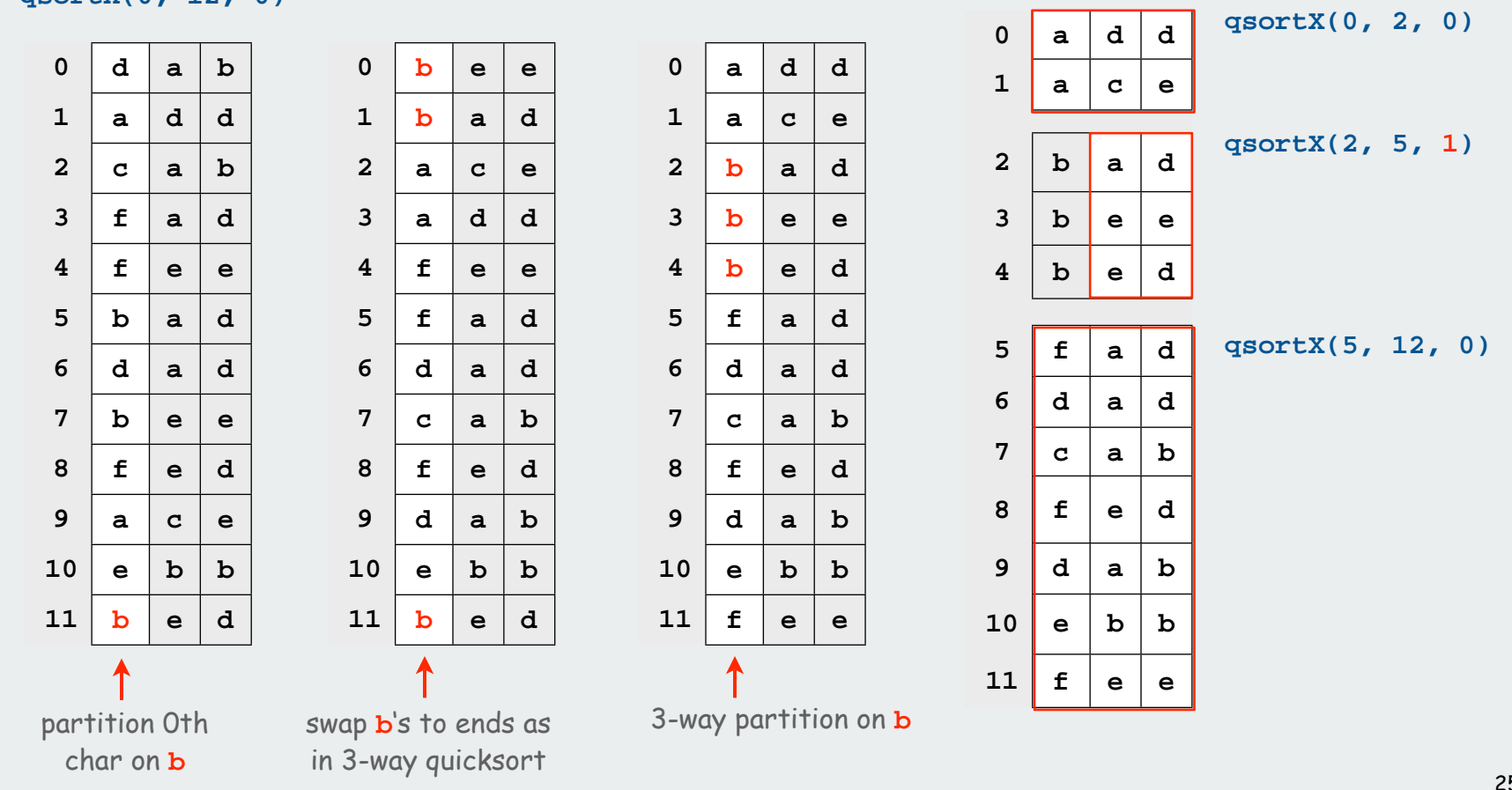

**qsortX(0, 12, 0)**

#### Recursive structure: MSD radix sort vs. 3-Way radix quicksort

3-way radix quicksort collapses empty links in MSD recursion tree.

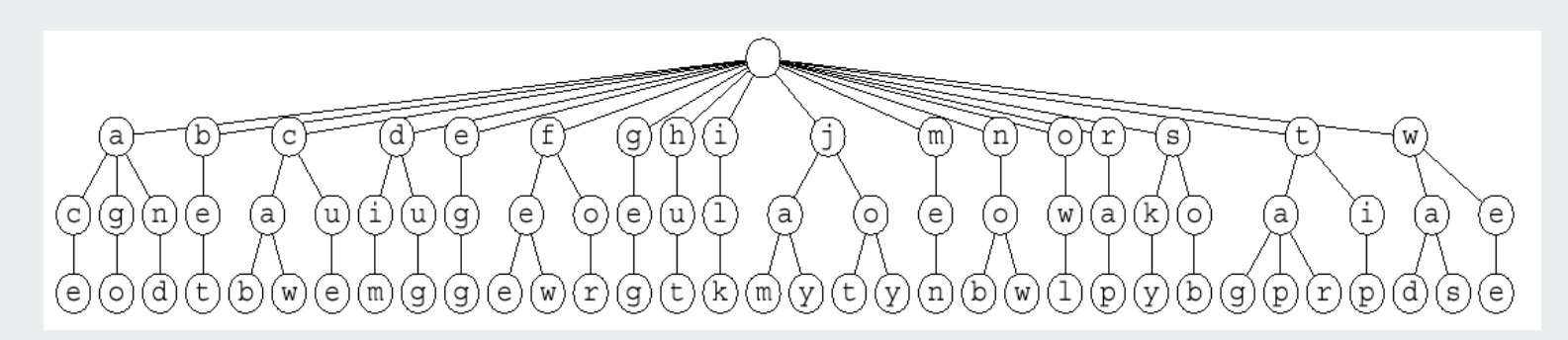

MSD radix sort recursion tree (1035 null links, not shown)

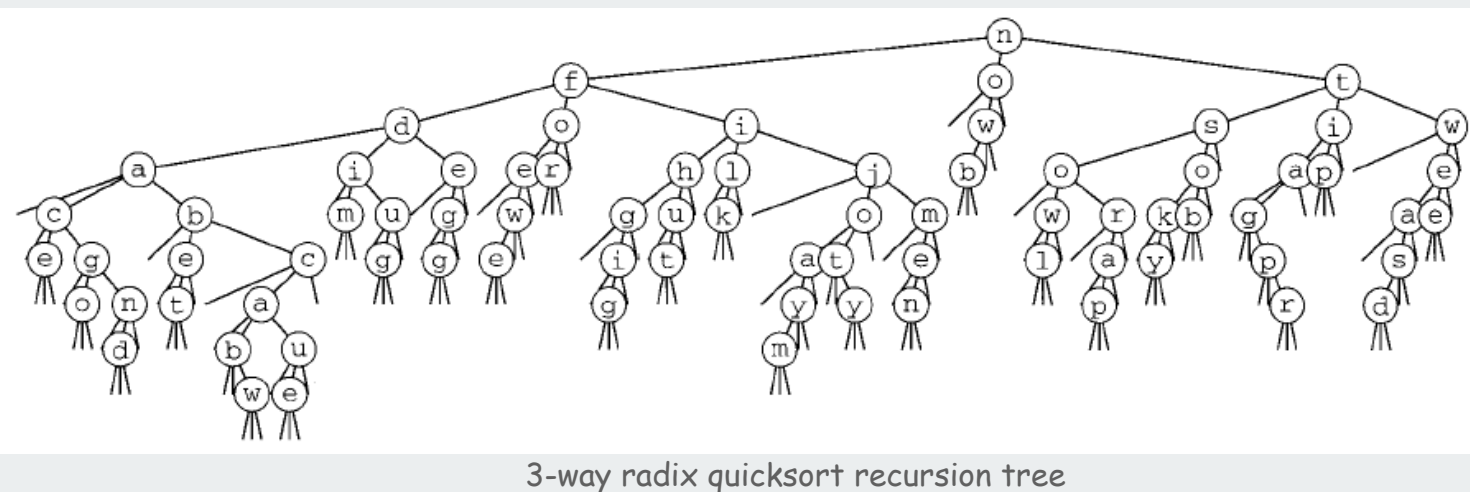

(155 null links)

#### 3-Way radix quicksort

```
private static void quicksortX(String a[], int lo, int hi, int d)
{
    if (hi - lo <= 0) return;
    int i = lo-1, j = hi;
    int p = lo-1, q = hi;
   char v = a[hi].charAt(d);
    while (i < j)
    {
       while (a[++i].charAt(d) < v) if (i == hi) break;
      while (v < a[--j].charAt(d)) if (j == 10) break;
       if (i > j) break;
       exch(a, i, j);
       if (a[i].charAt(d) == v) exch(a, ++p, i);
       if (a[j].charAt(d) == v) exch(a, j, --q);
    }
    if (p == q)
    {
       if (v != '\0') quicksortX(a, lo, hi, d+1);
       return;
    }
    if (a[i].charAt(d) < v) i++;
   for (int k = 10; k \le p; k++) exch(a, k, j--);
   for (int k = h i; k \geq q; k--) exch(a, k, i++);
   quicksortX(a, lo, j, d);
    if ((i == hi) && (a[i].charAt(d) == v)) i++;
    if (v != '\0') quicksortX(a, j+1, i-1, d+1);
   quicksortX(a, i, hi, d);
}
                                                                             swap equals
                                                                            back to middle
                                                                            sort 3 pieces
                                                                             recursively
                                                                           special case for
                                                                             all equals
                                                                           4-way partition
                                                                             with equals
                                                                              at ends
```
## 3-Way Radix quicksort vs. standard quicksort

## standard quicksort.

- uses 2N ln N string comparisons on average.
- uses costly compares for long keys that differ only at the end, and this is a common case!

## 3-way radix quicksort.

- avoids re-comparing initial parts of the string.
- adapts to data: uses just "enough" characters to resolve order.
- uses 2 N ln N character comparisons on average for random strings.
- is sub-linear when strings are long

to within a constant factor

Theorem. Quicksort with 3-way partitioning is OPTIMAL. No sorting algorithm can examine fewer chars on any input

Pf. Ties cost to entropy. Beyond scope of 226.

## 3-Way Radix quicksort vs. MSD radix sort

## MSD radix sort

- has a long inner loop
- is cache-inefficient
- repeatedly initializes counters for long stretches of equal chars, and this is a common case!

Ex. Library call numbers

```
WUS-------10706-----7---10
WUS-------12692-----4---27
WLSOC------2542----30
LTK--6015-P-63-1988
LDS---361-H-4
  ...
```
#### 3-way radix quicksort

- uses one compare for equal chars.
- is cache-friendly
- adapts to data: uses just "enough" characters to resolve order.

3-way radix quicksort is the method of choice for sorting strings

key-indexed counting LSD radix sort MSD radix sort 3-way radix quicksort

# ▶ application: LRS

## Longest repeated substring

Given a string of N characters, find the longest repeated substring.

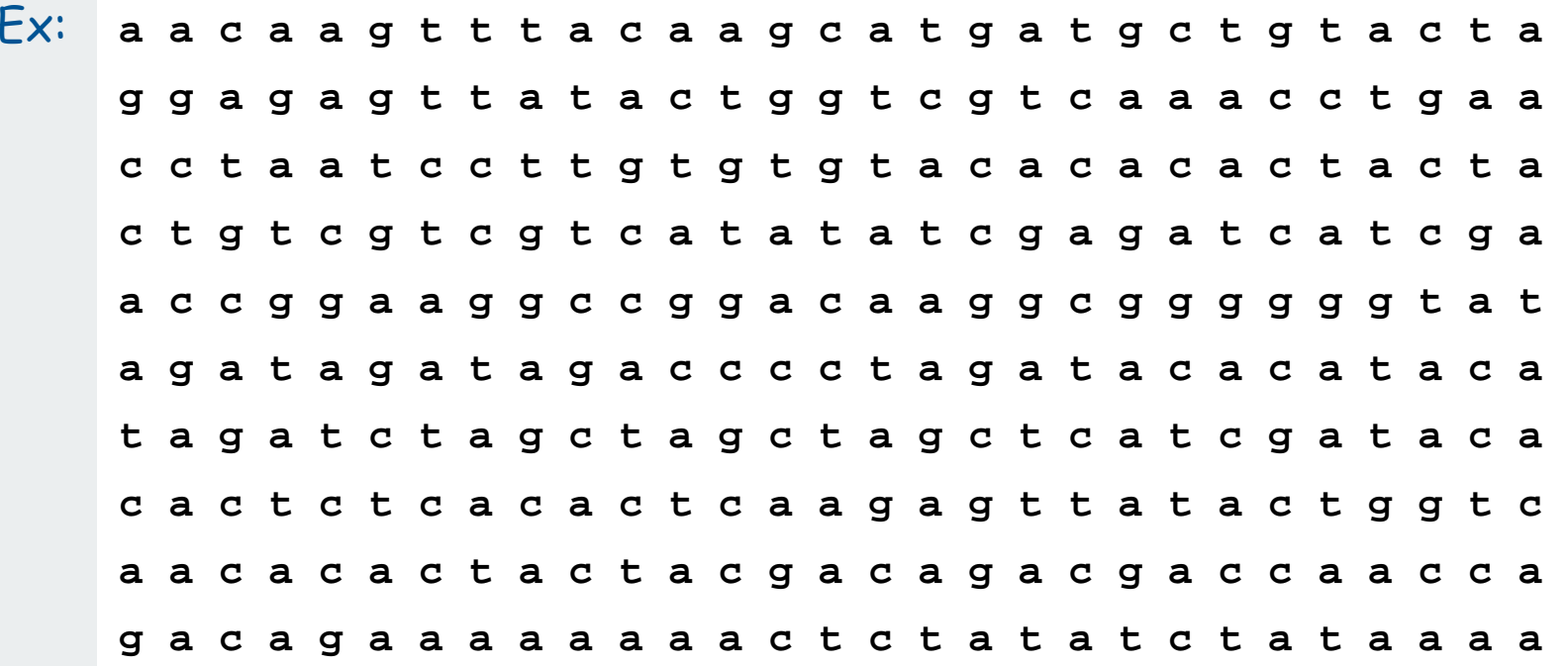

## Longest repeated substring

Given a string of N characters, find the longest repeated substring.

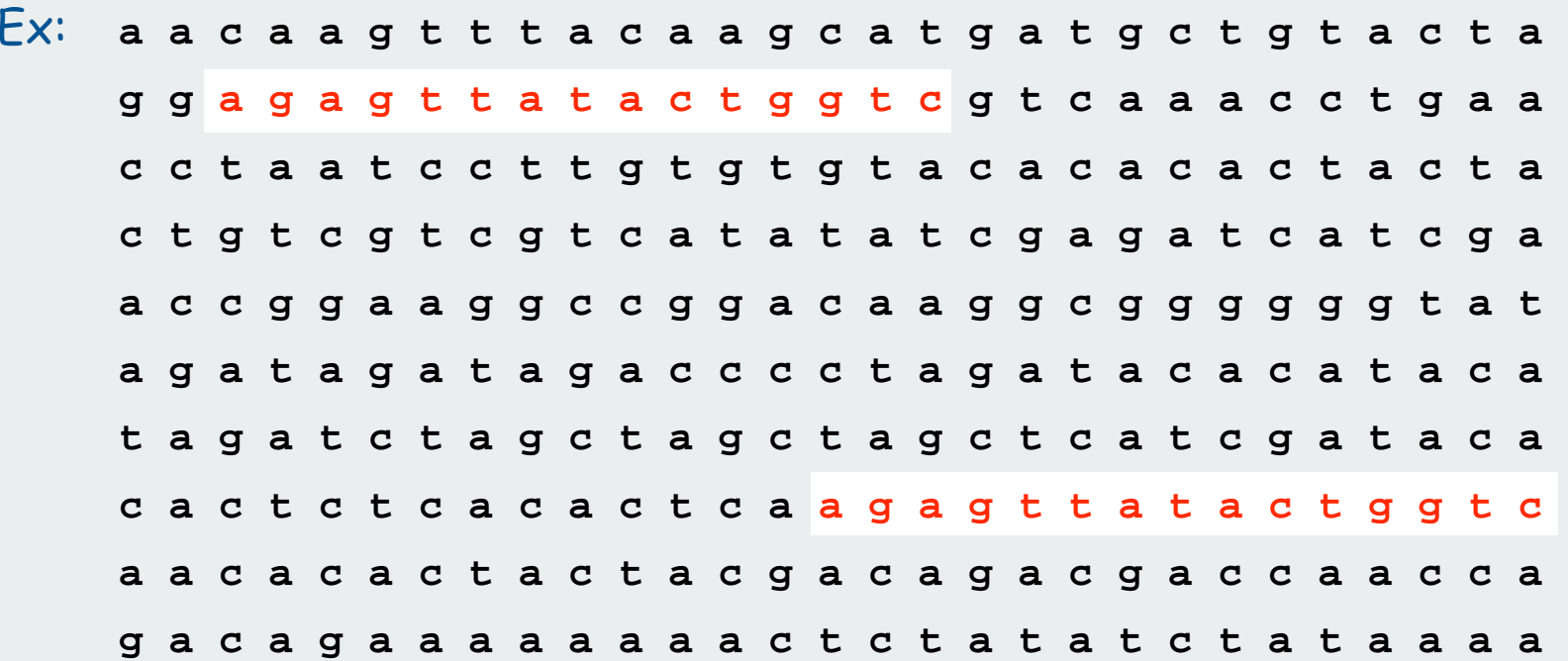

#### String processing

String. Sequence of characters.

Important fundamental abstraction

Natural languages, Java programs, genomic sequences, …

The digital information that underlies biochemistry, cell biology, and development can be represented by a simple string of G's, A's, T's and C's. This string is the root data structure of an organism's biology. -M. V. Olson

Using Strings in Java

String concatenation: append one string to end of another string.

Substring: extract a contiguous list of characters from a string.

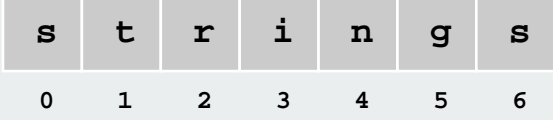

```
String s = "strings"; // s = "strings"
char c = s.charAt(2); // c = 'r'
String t = s.substring(2, 6); // t = "ring"
String u = s + t; // u = "stringsring"
```
## Implementing Strings In Java Memory. 40 + 2N bytes for a virgin string! could use byte array instead of String to save space **public final class String implements Comparable<String> { private char[] value; // characters private int offset; // index of first char into array private int count; // length of string private int hash; // cache of hashCode() private String(int offset, int count, char[] value) { this.offset = offset; this.count = count; this.value = value; } public String substring(int from, int to) { return new String(offset + from, to - from, value); } … }**

#### String vs. StringBuilder

**String**. [immutable] Fast substring, slow concatenation. **StringBuilder**. [mutable] Slow substring, fast (amortized) append.

Ex. Reverse a string

```
public static String reverse(String s)
{
    String rev = "";
   for (int i = s.length() - 1; i >= 0; i--) rev += s.charAt(i);
    return rev;
}
```
quadratic time

```
public static String reverse(String s)
{
    StringBuilder rev = new StringBuilder();
   for (int i = s.length() - 1; i >= 0; i--) rev.append(s.charAt(i));
    return rev.toString();
}
```
linear time

## Warmup: longest common prefix

Given two strings, find the longest substring that is a prefix of both

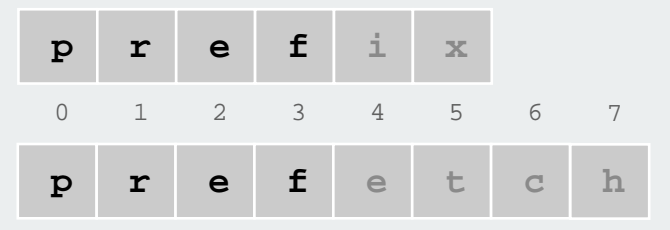

```
public static String lcp(String s, String t)
{
    int n = Math.min(s.length(), t.length());
   for (int i = 0; i < n; i++) {
       if (s.charAt(i) != t.charAt(i))
          return s.substring(0, i);
 }
    return s.substring(0, n);
}
```
linear time

Would be quadratic with **StringBuilder** Lesson: cost depends on implementation

This lecture: need constant-time **substring()**, use **String** <sup>37</sup>

## Longest repeated substring

Given a string of N characters, find the longest repeated substring.

Classic string-processing problem.

Ex: **a a c a a g t t t a c a a g c 1 9**

#### Applications

- bioinformatics.
- cryptanalysis.

#### Brute force.

- Try all indices **i** and **j** for start of possible match, and check.
- Time proportional to M  $N^2$ , where M is length of longest match.

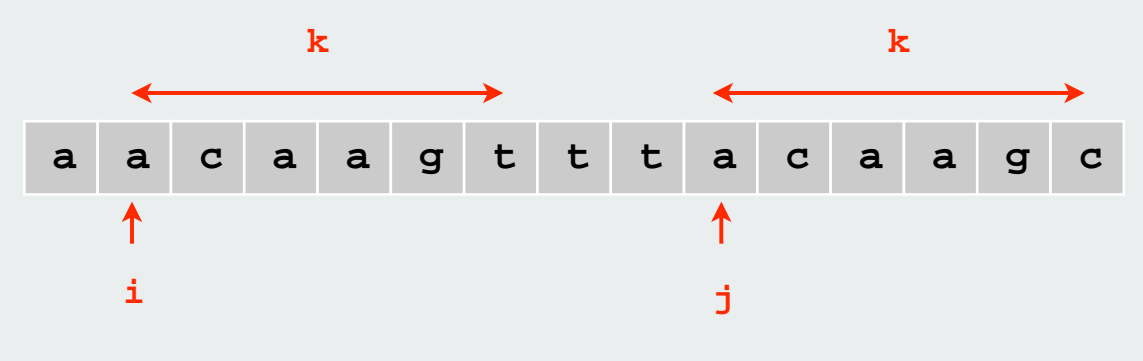

#### Longest repeated substring

## Suffix sort solution.

- form N suffixes of original string.
- sort to bring longest repeated substrings together.
- check LCP of adjacent substrings to find longest match

#### **<sup>a</sup> <sup>a</sup> <sup>c</sup> <sup>a</sup> <sup>a</sup> g t t t <sup>a</sup> <sup>c</sup> <sup>a</sup> <sup>a</sup> g <sup>c</sup> <sup>a</sup> <sup>c</sup> <sup>a</sup> <sup>a</sup> g t t t <sup>a</sup> <sup>c</sup> <sup>a</sup> <sup>a</sup> g <sup>c</sup> <sup>c</sup> <sup>a</sup> <sup>a</sup> g t t t <sup>a</sup> <sup>c</sup> <sup>a</sup> <sup>a</sup> g <sup>c</sup> <sup>a</sup> <sup>a</sup> g t t t <sup>a</sup> <sup>c</sup> <sup>a</sup> <sup>a</sup> g <sup>c</sup> <sup>a</sup> g t t t <sup>a</sup> <sup>c</sup> <sup>a</sup> <sup>a</sup> g <sup>c</sup> g t t t <sup>a</sup> <sup>c</sup> <sup>a</sup> <sup>a</sup> g <sup>c</sup> t t t <sup>a</sup> <sup>c</sup> <sup>a</sup> <sup>a</sup> g <sup>c</sup> t t <sup>a</sup> <sup>c</sup> <sup>a</sup> <sup>a</sup> g <sup>c</sup> t <sup>a</sup> <sup>c</sup> <sup>a</sup> <sup>a</sup> g <sup>c</sup> a c a a g c c a a g c a a g c a g c g c c <sup>a</sup> <sup>a</sup> <sup>c</sup> <sup>a</sup> <sup>a</sup> g t t t <sup>a</sup> <sup>c</sup> <sup>a</sup> <sup>a</sup> g <sup>c</sup> <sup>a</sup> <sup>c</sup> <sup>a</sup> <sup>a</sup> g t t t <sup>a</sup> <sup>c</sup> <sup>a</sup> <sup>a</sup> g <sup>c</sup> <sup>c</sup> <sup>a</sup> <sup>a</sup> g t t t <sup>a</sup> <sup>c</sup> <sup>a</sup> <sup>a</sup> g <sup>c</sup> <sup>a</sup> <sup>a</sup> g t t t <sup>a</sup> <sup>c</sup> <sup>a</sup> <sup>a</sup> g <sup>c</sup> <sup>a</sup> g t t t <sup>a</sup> <sup>c</sup> <sup>a</sup> <sup>a</sup> g <sup>c</sup> g t t t <sup>a</sup> <sup>c</sup> <sup>a</sup> <sup>a</sup> g <sup>c</sup> t t t <sup>a</sup> <sup>c</sup> <sup>a</sup> <sup>a</sup> g <sup>c</sup> t t <sup>a</sup> <sup>c</sup> <sup>a</sup> <sup>a</sup> g <sup>c</sup> t <sup>a</sup> <sup>c</sup> <sup>a</sup> <sup>a</sup> g <sup>c</sup> a c a a g c c a a g c a a g c a g c g c c 0 1 2 3 4 5 6 7 8 9 10 11 12 13 14 0 11 3 9 1 12 4 14 10 2 13 5 8 7 6**

#### suffixes sorted suffixes

#### Suffix Sorting: Java Implementation

```
% java LRS < mobydick.txt
,- Such a funny, sporty, gamy, jesty, joky, hoky-poky lad, is the Ocean, oh! Th
                                                                   read input
                                                                   create suffixes
                                                                   (linear time)
                                                                  sort suffixes 
                                                                  find LCP
  public class LRS {
       public static void main(String[] args) {
          String s = StdIn.readAll();
          int N = s.length();
          String[] suffixes = new String[N];
         for (int i = 0; i < N; i++) suffixes[i] = s.substring(i, N);
          Arrays.sort(suffixes);
          String lrs = "";
         for (int i = 0; i < N - 1; i++) {
             String x = lcp(suffixes[i], suffixes[i+1]);
             if (x.length() > lrs.length()) lrs = x;
          }
          System.out.println(lrs);
    }
   }
```
#### Sorting Challenge

Problem: suffix sort a long string Ex. Moby Dick ~1.2 million chars

#### Which sorting method to use?

- 1. insertion sort
- 2. mergesort
- 3. quicksort
- 4. LSD radix sort
- 5. MSD radix sort
- 6. 3-way radix quicksort

only if LRS is not long (!)

## Suffix sort experimental results

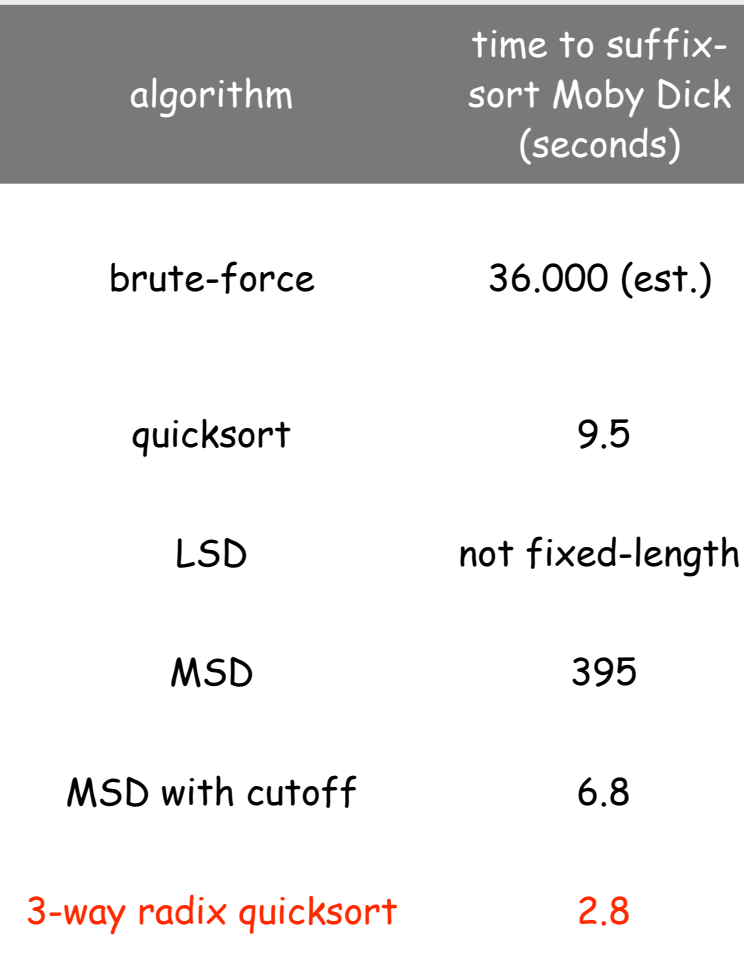

#### Suffix Sorting: Worst-case input

#### Longest match not long:

• hard to beat 3-way radix quicksort.

#### Longest match very long:

- radix sorts are quadratic in the length of the longest match
- Ex: two copies of Moby Dick.

#### Can we do better? linearithmic? linear?

Observation. Must find longest repeated substring while suffix sorting to beat  $N^2$ .

 **abcdefghi abcdefghiabcdefghi bcdefghi bcdefghiabcdefghi cdefghi cdefghiabcdefgh defghi efghiabcdefghi efghi fghiabcdefghi fghi ghiabcdefghi fhi hiabcdefghi hi iabcdefghi i**

**Input: "abcdeghiabcdefghi"**

## Fast suffix sorting

## Manber's MSD algorithm

- phase 0: sort on first character using key-indexed sort.
- phase i: given list of suffixes sorted on first 2i-1 characters, create list of suffixes sorted on first 2i characters

## Running time

- finishes after lg N phases
- obvious upper bound on growth of total time:  $O(N (lg N)^2)$
- actual growth of total time (proof omitted): ~N lg N.

not many subfiles if not much repetition 3-way quicksort handles equal keys if repetition

Best algorithm in theory is linear (but more complicated to implement).

## Linearithmic suffix sort example: phase 0

**17 0** 

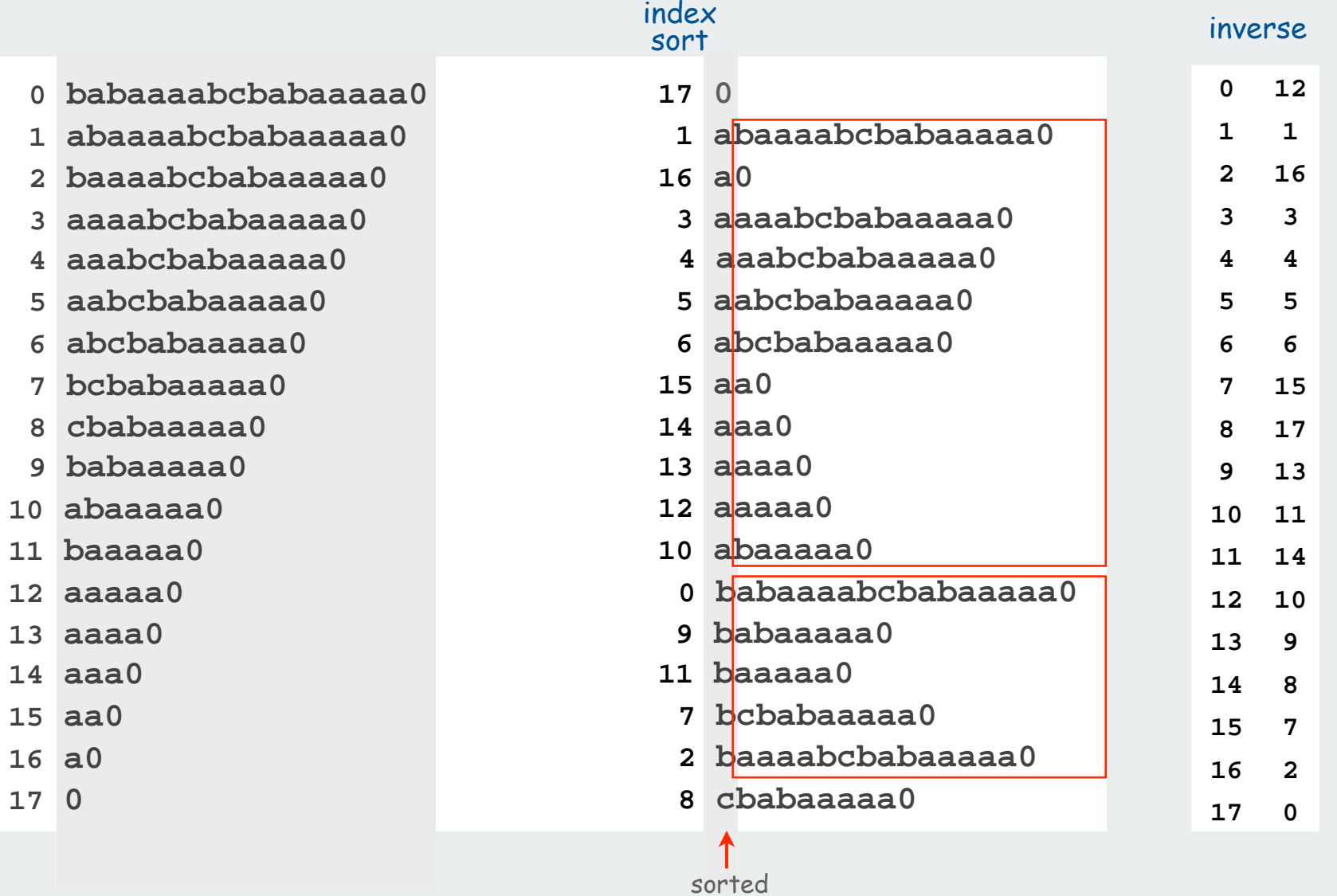

#### Linearithmic suffix sort example: phase 1

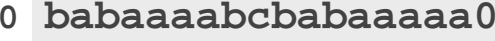

- **1 abaaaabcbabaaaaa0**
- **2 baaaabcbabaaaaa0**
- **3 aaaabcbabaaaaa0**
- **4 aaabcbabaaaaa0**
- **5 aabcbabaaaaa0**
- **6 abcbabaaaaa0**
- **7 bcbabaaaaa0**
- **8 cbabaaaaa0**
- **9 babaaaaa0**
- **10 abaaaaa0**
- **11 baaaaa0**
- **12 aaaaa0**
- **13 aaaa0**
- **14 aaa0**
- **15 aa0**
- **16 a0**
- **17 0**

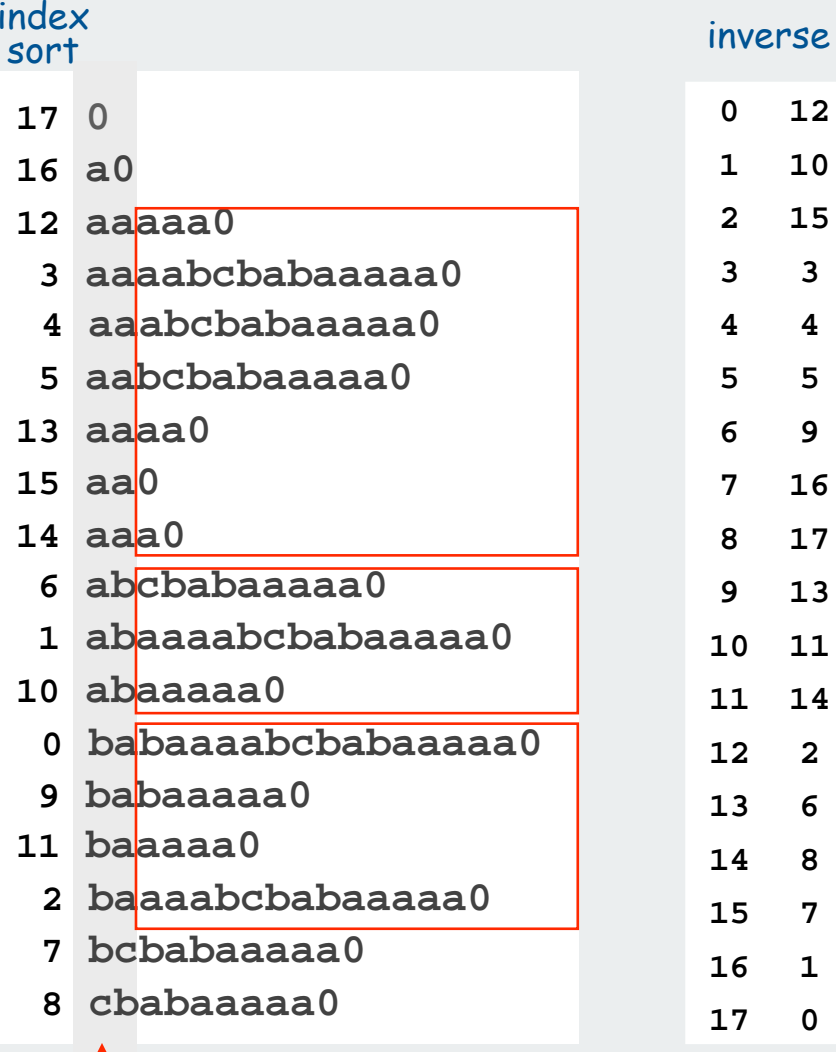

sorted
# Linearithmic suffix sort example: phase 2

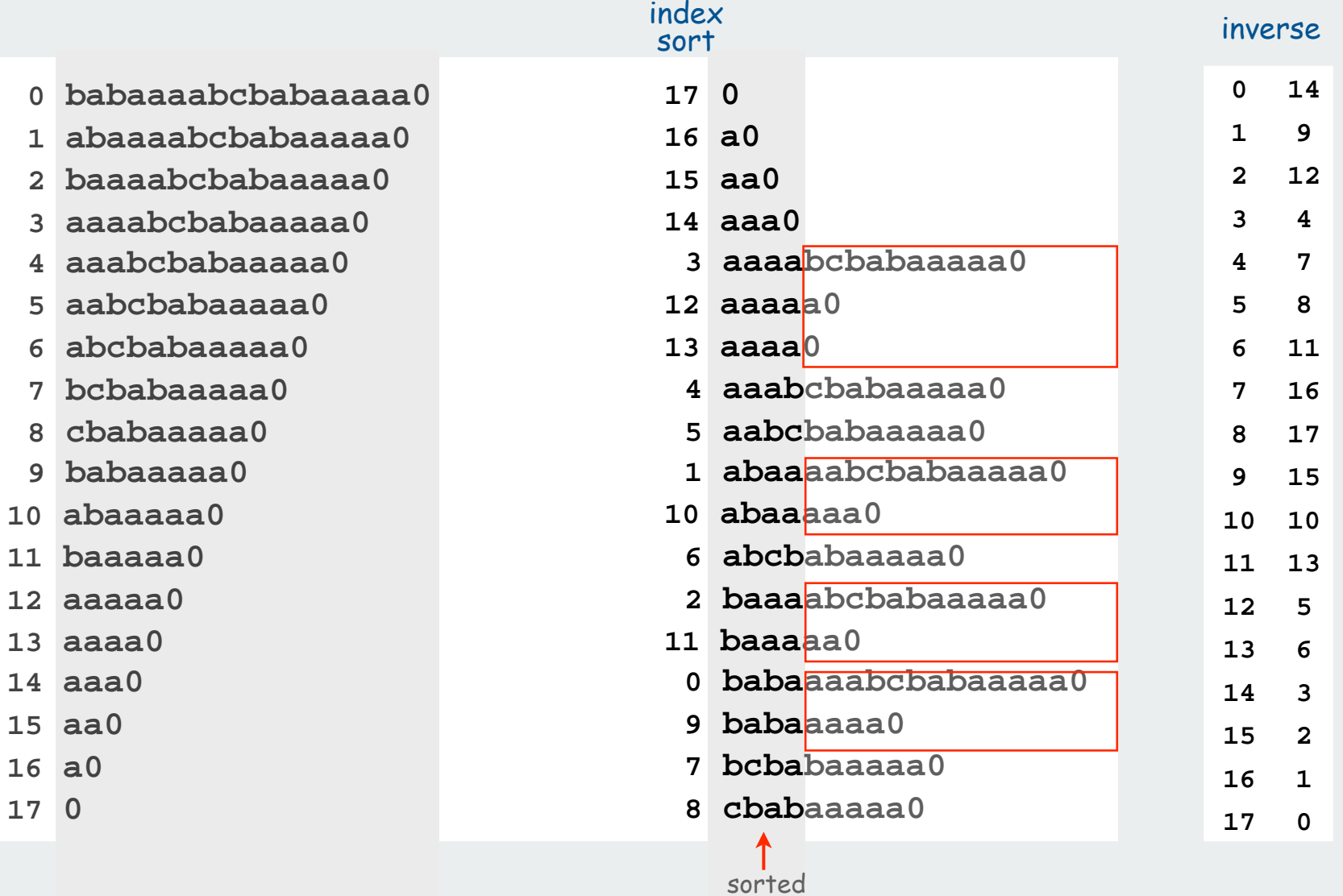

# Linearithmic suffix sort example: phase 3

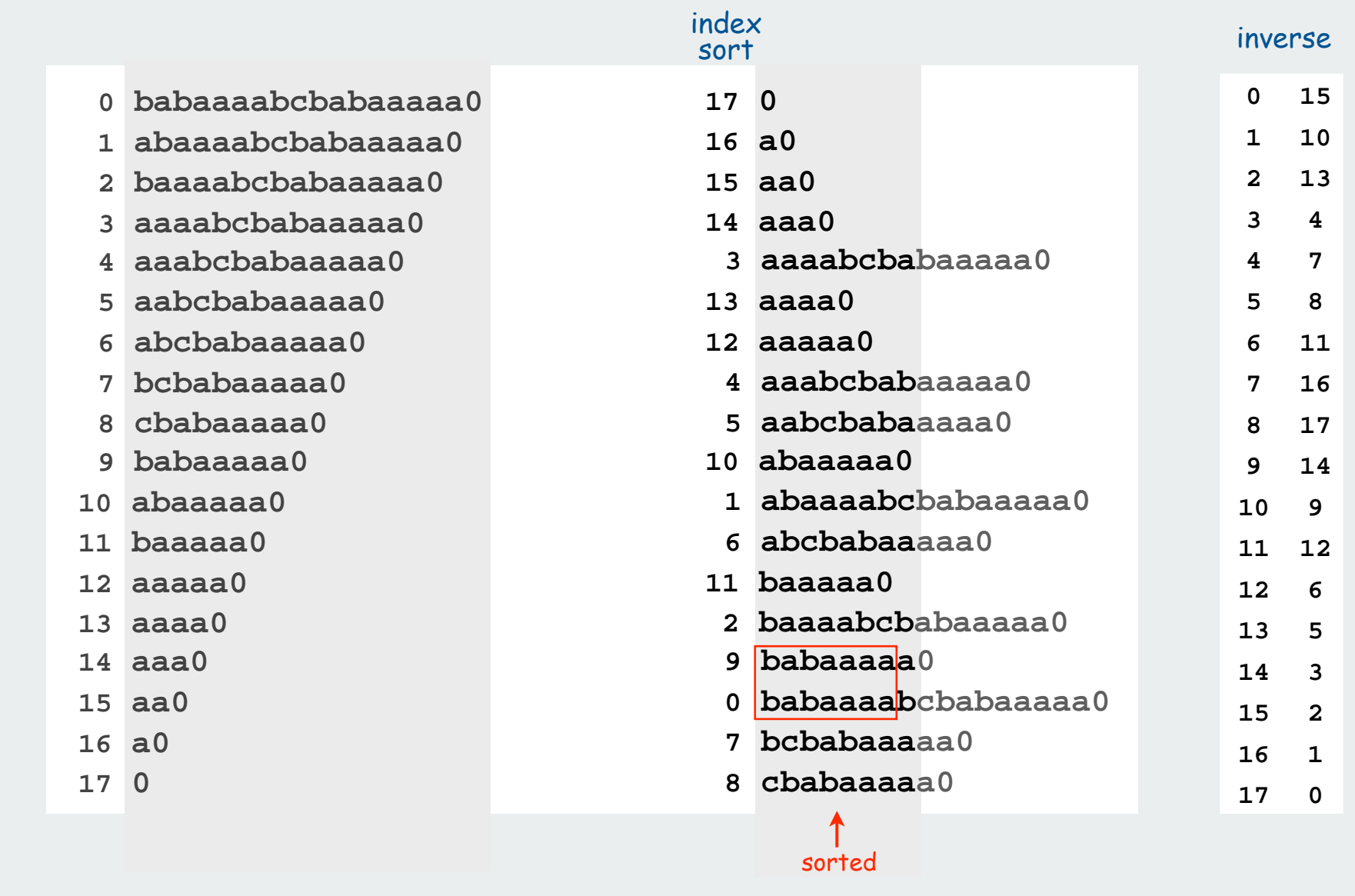

FINISHED! (no equal keys)

# Linearithmic suffix sort: key idea

Achieve constant-time string compare by indexing into inverse

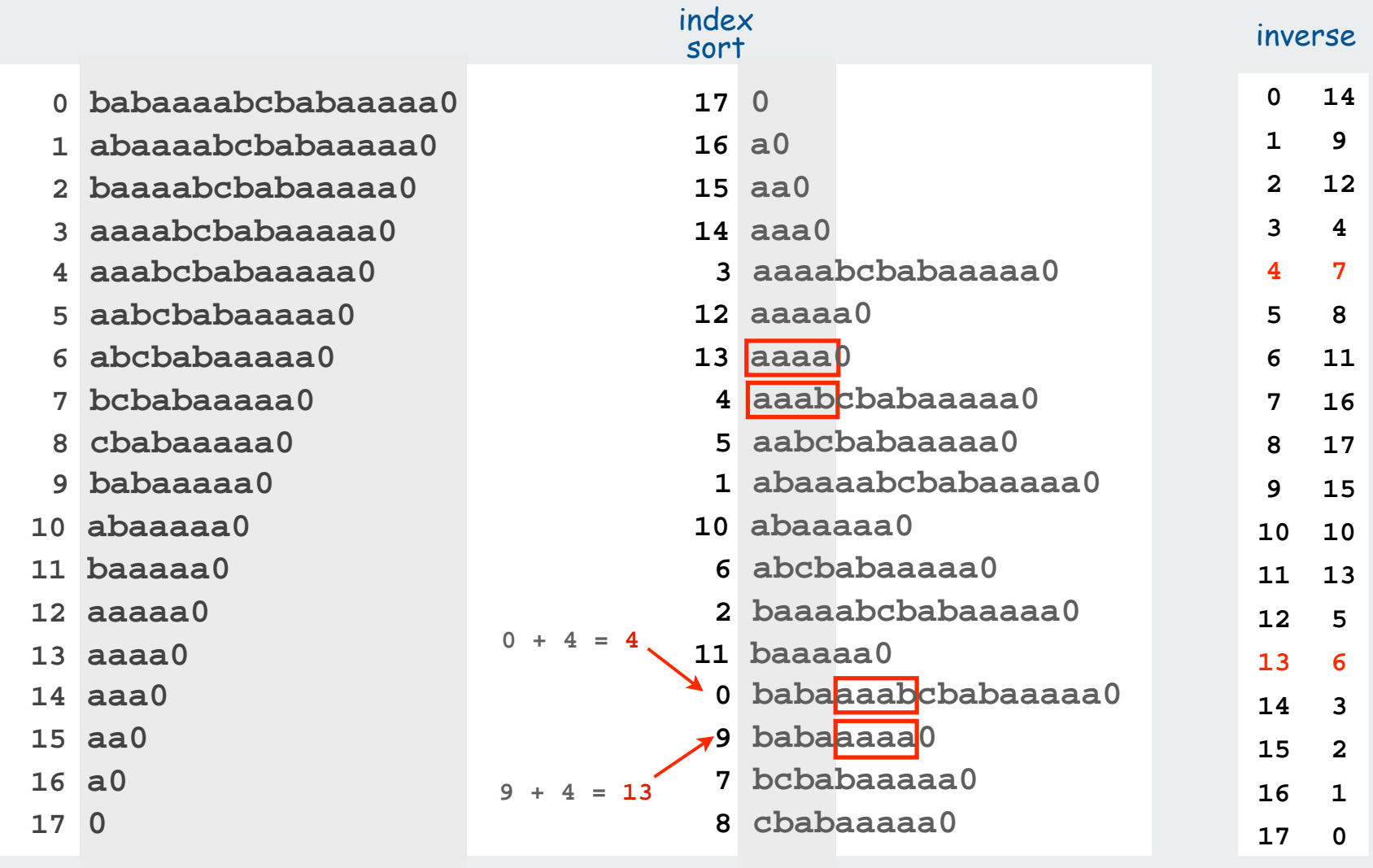

 $13 < 4$  (because 6 < 7) so 9 < 0

# Suffix sort experimental results

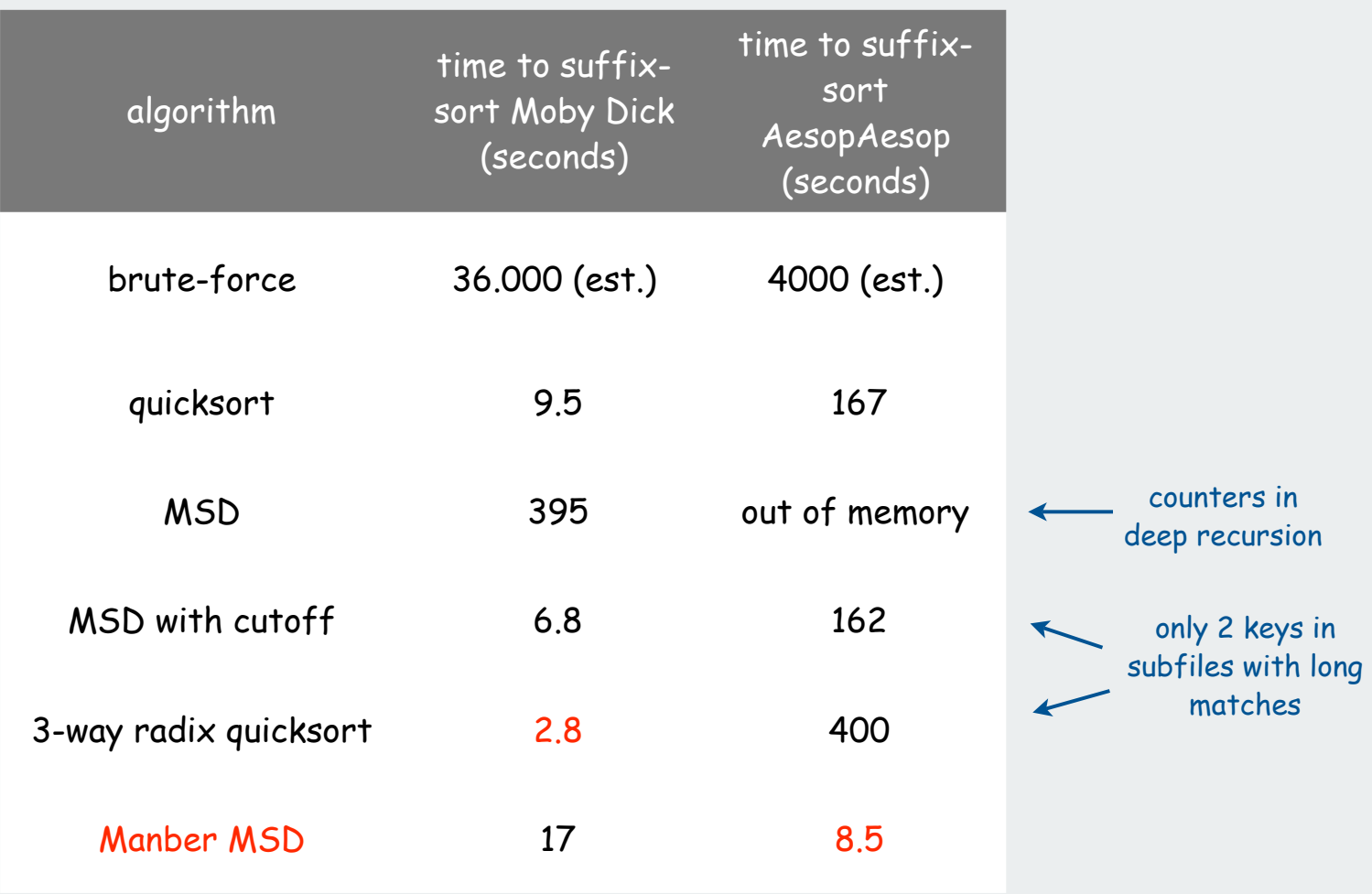

#### Radix sort summary

#### We can develop linear-time sorts.

- comparisons not necessary for some types of keys
- use keys to index an array

### We can develop sub-linear-time sorts.

- should measure amount of data in keys, not number of keys
- not all of the data has to be examined

# No algorithm can examine fewer bits than 3-way radix quicksort

• 1.39 N lg N bits for random data

#### Long strings are rarely random in practice.

- goal is often to learn the structure!
- may need specialized algorithms

#### lecture acronym cheatsheet

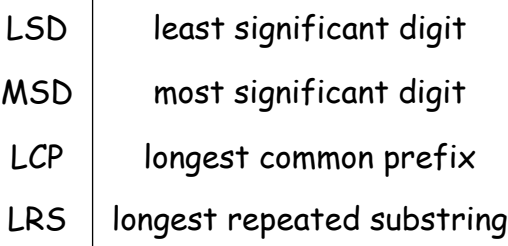

**Freview** tries **TSTs** applications

References: Algorithms in Java, Chapter 15 **http://www.cs.princeton.edu/introalgsds/62search**

# rules of the game

tries TSTs applications

# Review: summary of the performance of searching (symbol-table) algorithms

Frequency of execution of instructions in the inner loop:

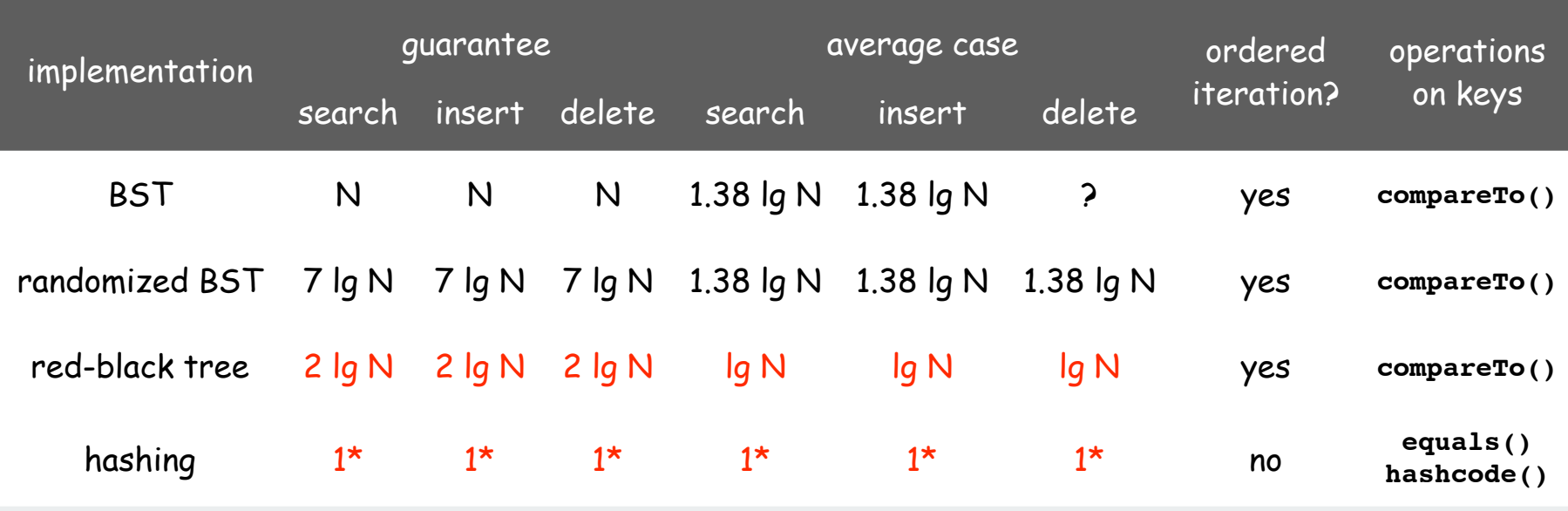

\* assumes random hash code

Q: Can we do better?

#### Review

# Symbol tables.

- Associate a value with a key.
- Search for value given key.

# Balanced trees

- use between lg N and 2 lg N key comparisons
- support ordered iteration and other operations

# Hash tables

- typically use 1-2 probes
- require good hash function for each key type

# Radix sorting

- some keys are inherently digital
- digital keys give linear and sublinear sorts

# Digital keys (review)

Many commonly-use key types are inherently digital (sequences of fixed-length characters)

# Examples

- Strings
- 64-bit integers

#### interface

```
interface Digital
{
   public int charAt(int k);
   public int length(int);
}
```
# This lecture:

- refer to fixed-length vs. variable-length strings
- **<sup>R</sup>** different characters for some fixed value **<sup>R</sup>**.
- key type implements **charAt()** and **length()** methods
- code works for **String** and for key types that implement **Digital**.

# Widely used in practice

- low-level bit-based keys
- string keys

# Digital keys in applications

# Key = sequence of "digits."

- DNA: sequence of a, c, g, t.
- IPv6 address: sequence of 128 bits.
- English words: sequence of lowercase letters.
- Protein: sequence of amino acids A, C, ..., Y.
- Credit card number: sequence of 16 decimal digits.
- International words: sequence of Unicode characters.
- Library call numbers: sequence of letters, numbers, periods.

This lecture. Key = string over ASCII alphabet.

# String Set API

String set. Unordered collection of distinct strings.

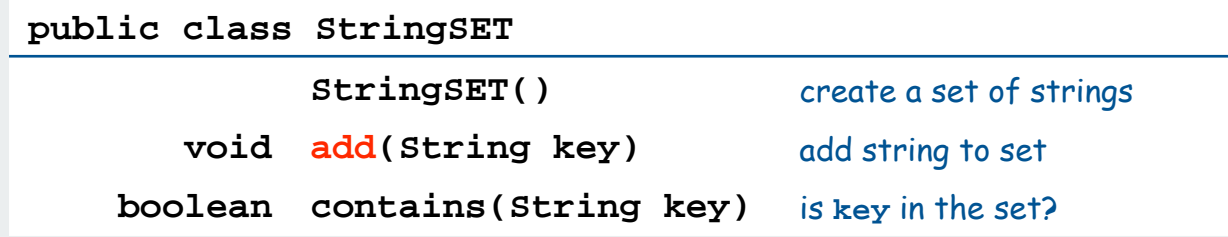

Typical client: **Dedup** (remove duplicate strings from input)

```
StringSET set = new StringSET();
while (!StdIn.isEmpty())
{
    String key = StdIn.readString();
    if (!set.contains(key))
 {
      set.add(key);
       System.out.println(key);
 }
}
```
This lecture: focus on **StringSET** implementation Same ideas improve STs with wider API <sup>7</sup>

# **StringSET** implementation cost summary

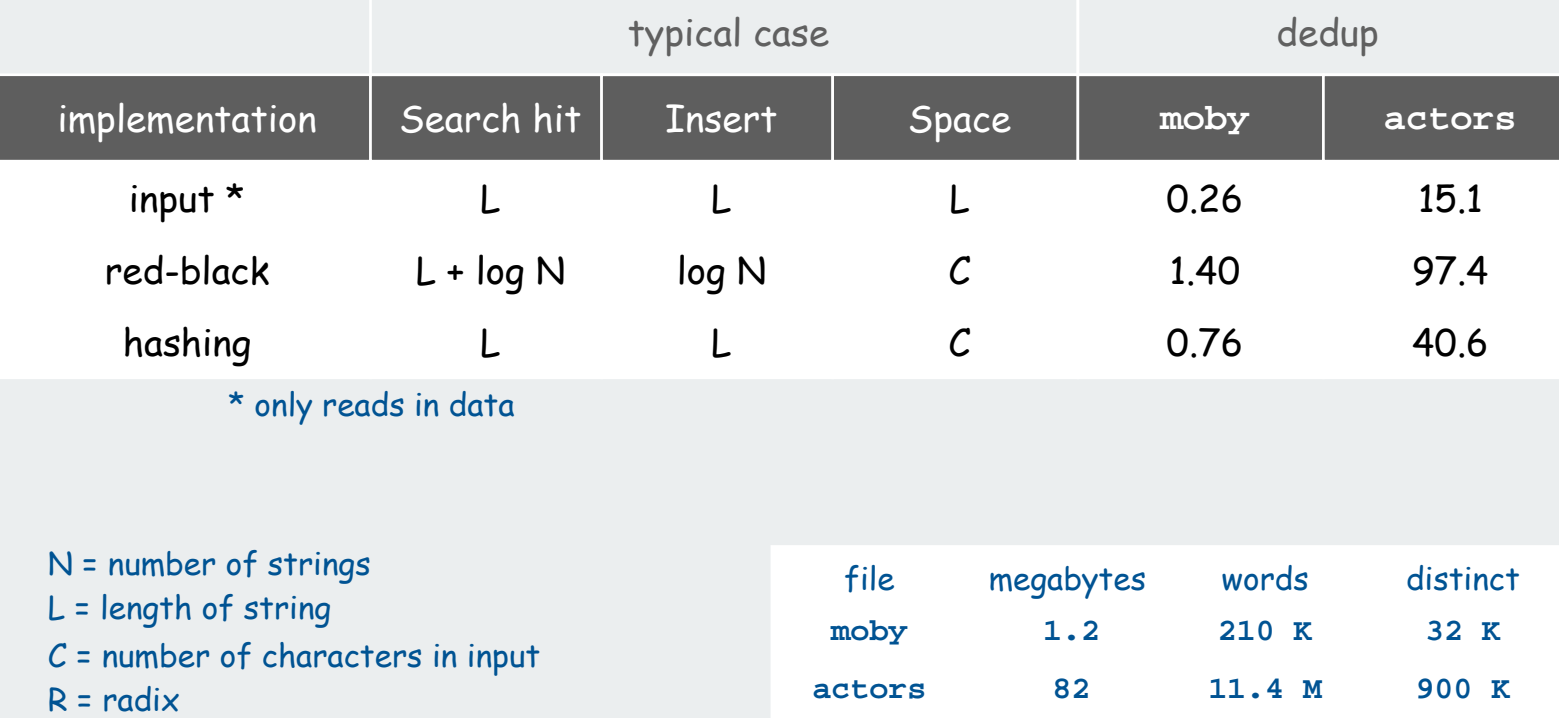

Challenge. Efficient performance for long keys (large L).

# rules of the game

tries

**TSTs** applications

Tries. [from retrieval, but pronounced "try"]

- Store characters in internal nodes, not keys.
- Store records in external nodes.
- Use the characters of the key to guide the search.

Ex. **sells sea shells by the sea**

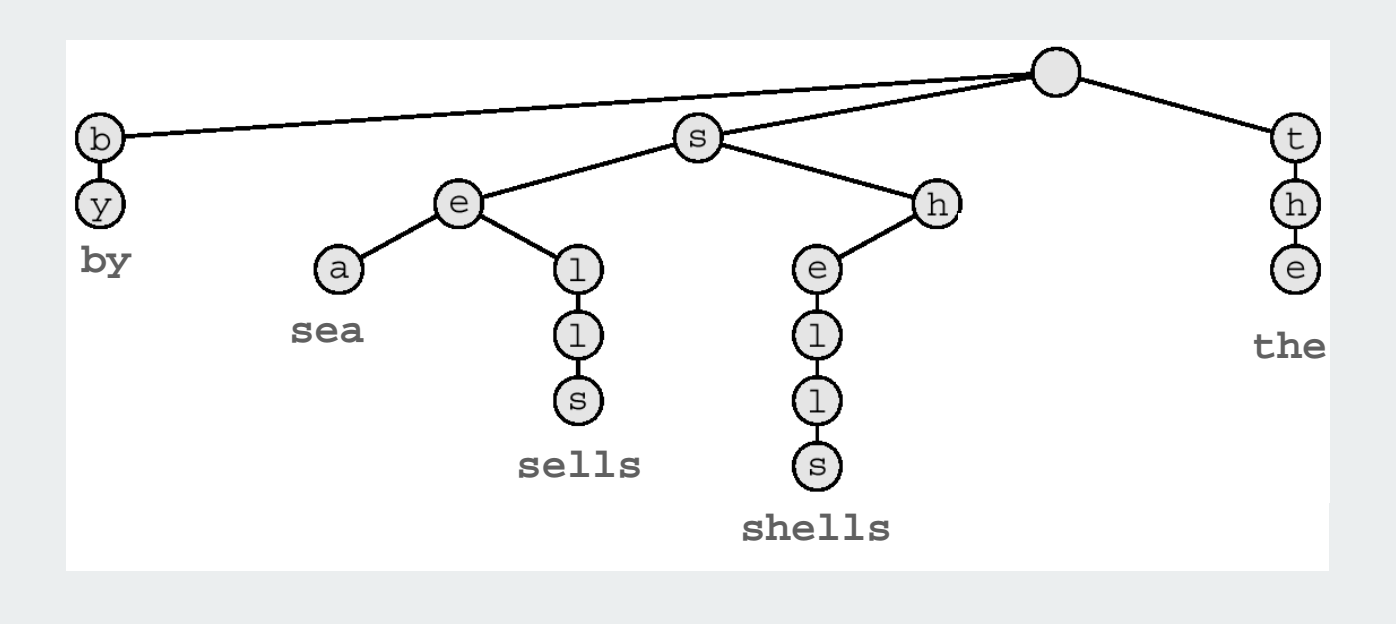

Tries. [from retrieval, but pronounced "try"]

- Store characters in internal nodes, not keys.
- Store records in external nodes.
- Use the characters of the key to guide the search.

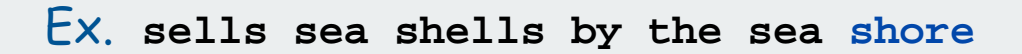

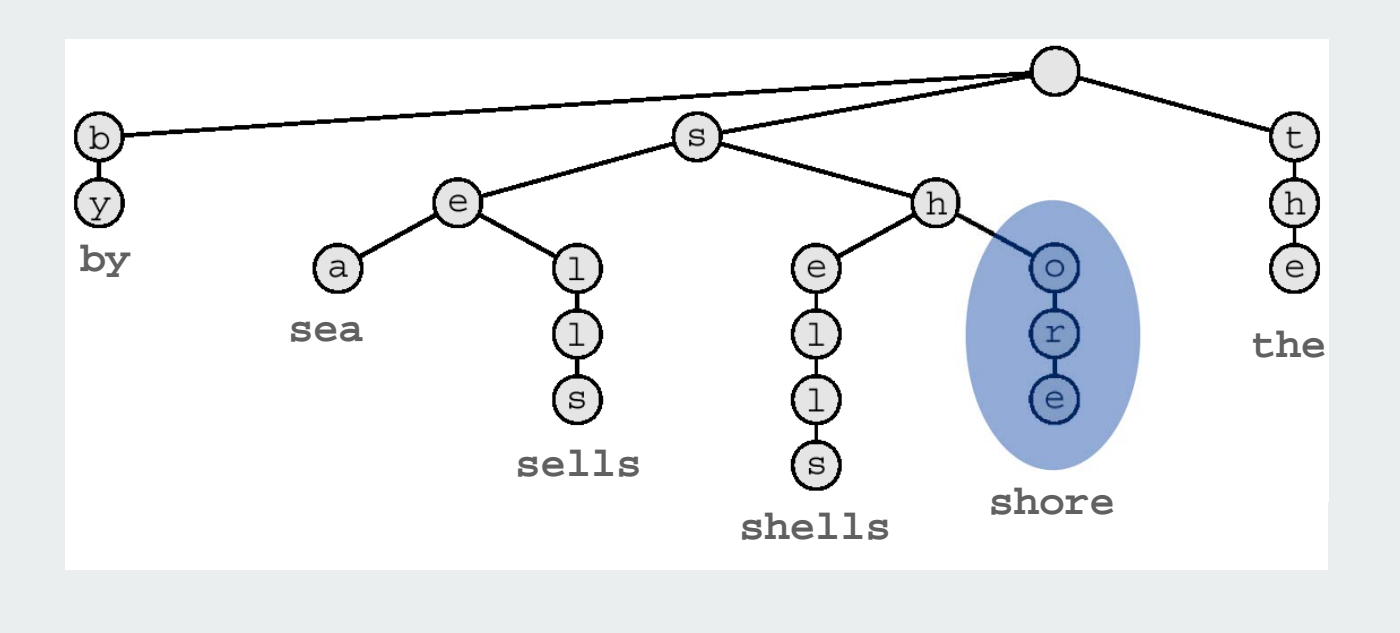

- Q. How to handle case when one key is a prefix of another?
- A1. Append sentinel character  $\cdot \cdot \circ \cdot$  to every key so it never happens.
- A2. Store extra bit to denote which nodes correspond to keys.

#### Ex. **she sells sea shells by the sea shore**

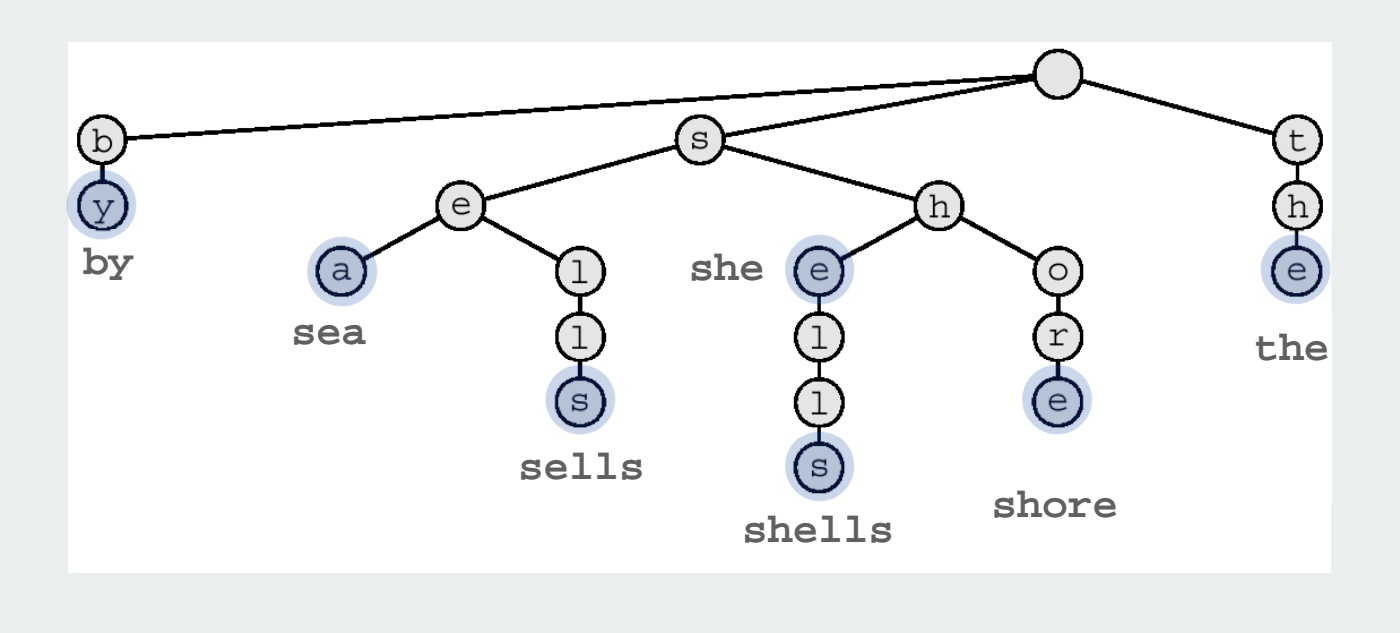

# Branching in tries

- Q. How to branch to next level?
- A. One link for each possible character

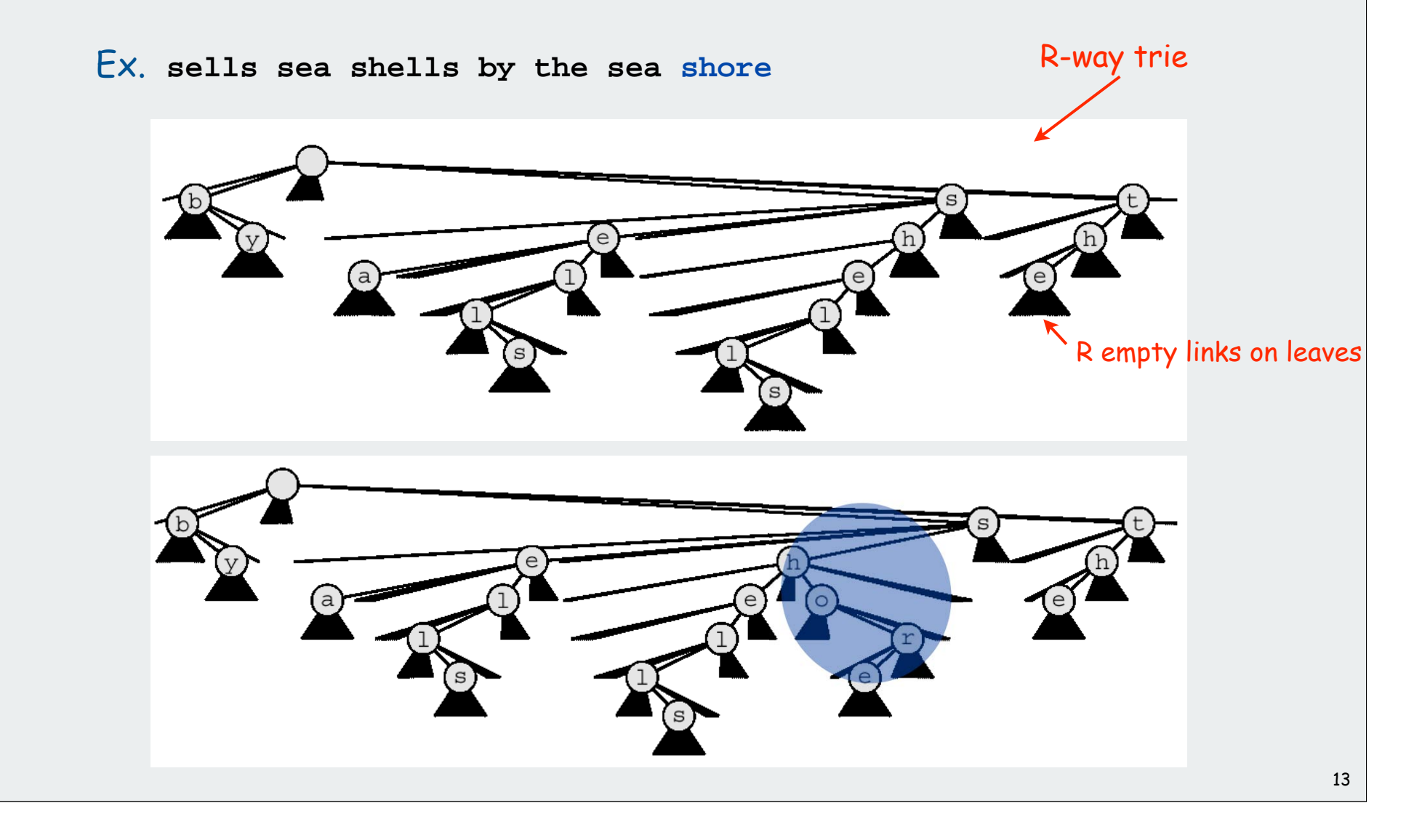

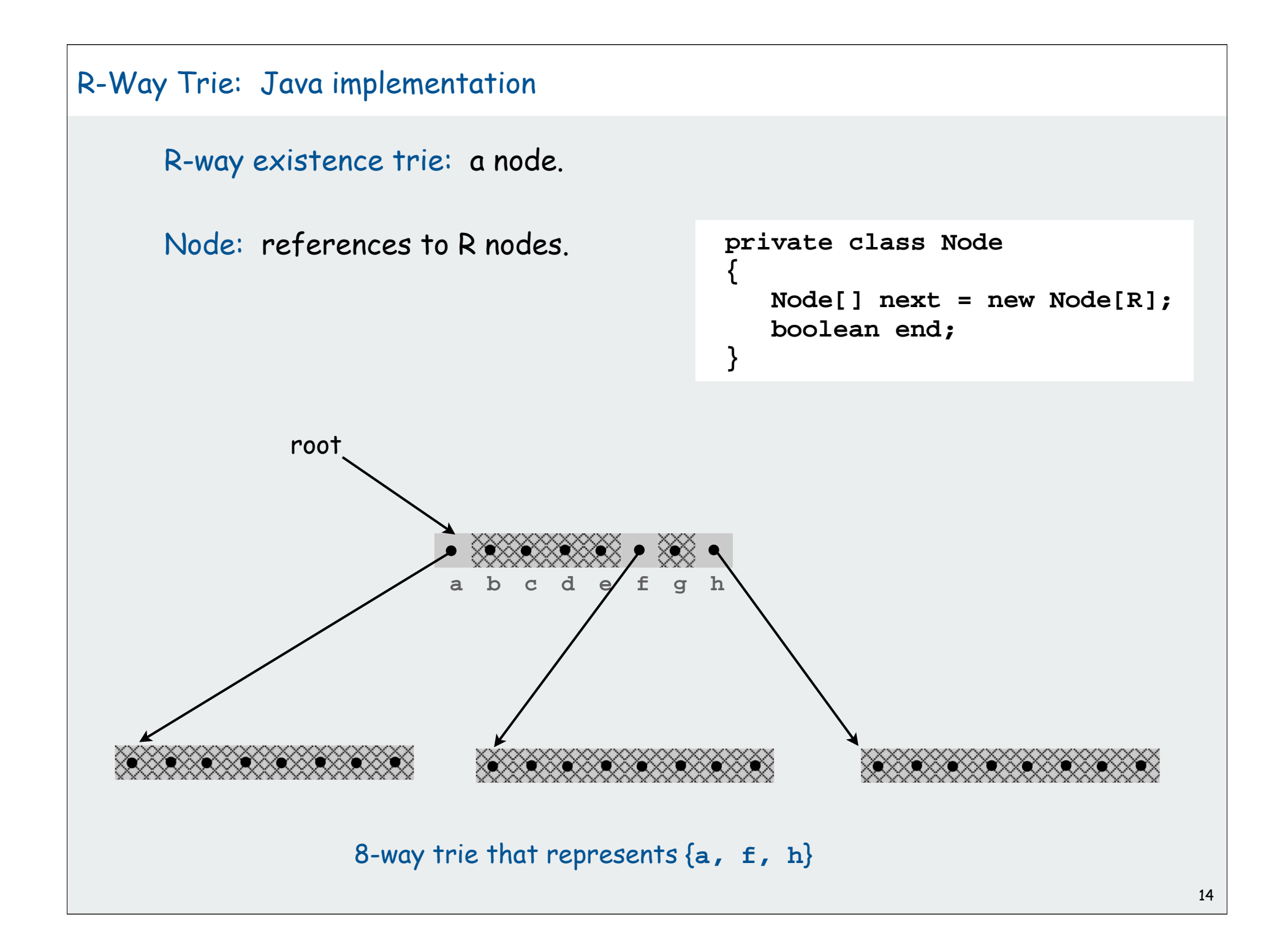

R-way trie implementation of **StringSET**

```
current digit
empty trie \rightarrowpublic class StringSET
          {
             private static final int R = 128;
            private Node root = new Node();
             private class Node
           {
                 Node[] next = new Node[R];
                 boolean end;
           }
             public boolean contains(String s)
              { return contains(root, s, 0); }
              private boolean contains(Node x, String s, int i)
           {
                 if (x == null) return false;
                 if (i == s.length()) return x.end;
                 char c = s.charAt(i);
                 return contains(x.next[c], s, i+1);
           }
             public void add(String s)
              // see next slide
          }
```
#### R-way trie implementation of **StringSET** (continued)

```
 public void add(String s)
 { 
     root = add(root, s, 0);
  }
 private Node add(Node x, String s, int i)
  {
    if (x == null) x = new Node();
     if (i == s.length()) x.end = true;
     else
     {
       char c = s.charAt(i);
        x.next[c] = add(x.next[c], s, i+1);
     }
    return x;
  }
```
# R-way trie performance characteristics

## Time

- examine one character to move down one level in the trie
- trie has  $\sim$ log $_{\mathsf{R}}$  N levels (not many!)
- need to check whole string for search hit (equality)
- search miss only involves examining a few characters

# Space

- R empty links at each leaf
- 65536-way branching for Unicode impractical

# Bottom line.

- method of choice for small R
- you use tries every day
- stay tuned for ways to address space waste

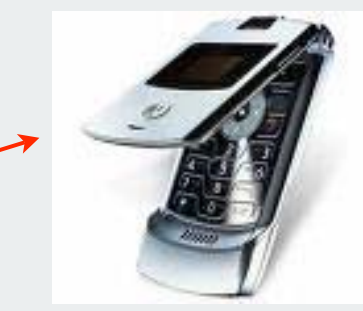

## Sublinear search with tries

Tries enable user to present string keys one char at a time

### Search hit

- can present possible matches after a few digits
- need to examine all L digits for equality

#### Search miss

- could have mismatch on first character
- typical case: mismatch on first few characters

Bottom line: sublinear search cost (only a few characters)

Further help for Java **String** keys

- object equality test
- cached hash values

# **StringSET** implementation cost summary

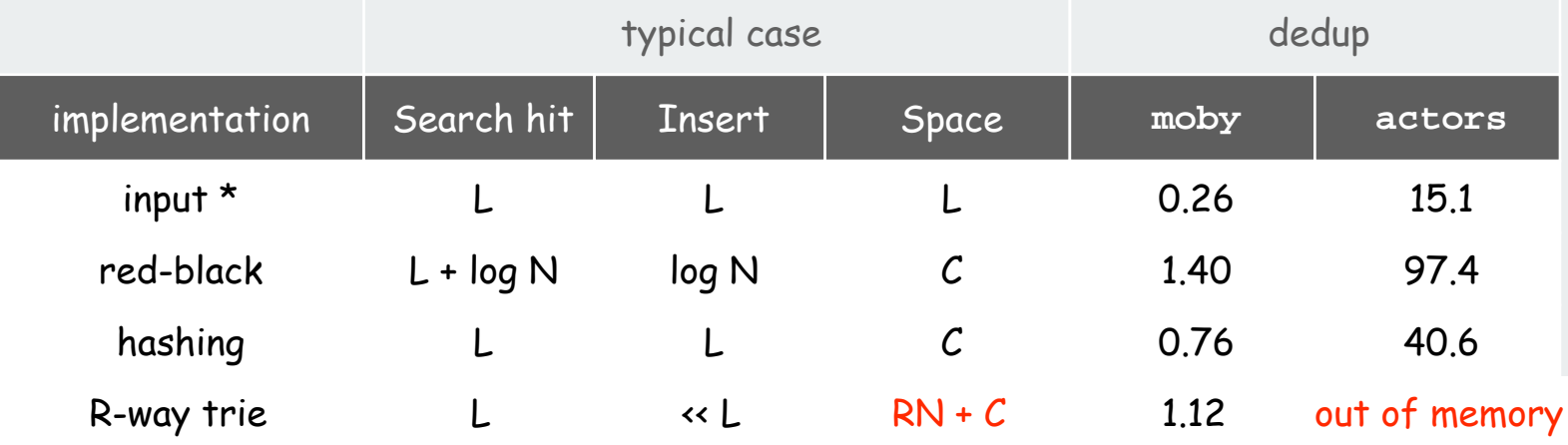

#### R-way trie

- faster than hashing for small R
- too much memory if R not small

65536-way trie for Unicode??

Challenge. Use less memory!

- N = number of strings L = size of string C = number of characters in input
- $R = \text{radix}$

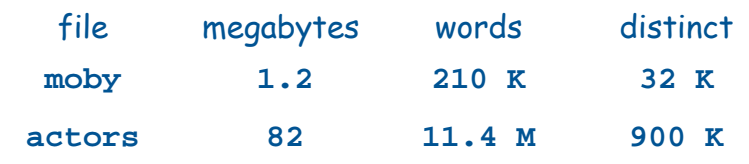

#### Digression: Out of memory?

"640 K ought to be enough for anybody."

- attributed to Bill Gates, 1981

(commenting on the amount of RAM in personal computers)

"64 MB of RAM may limit performance of some Windows XP features; therefore, 128 MB or higher is recommended for best performance." - Windows XP manual, 2002

"64 bit is coming to desktops, there is no doubt about that. But apart from Photoshop, I can't think of desktop applications where you would need more than 4GB of physical memory, which is what you have to have in order to benefit from this technology. Right now, it is costly." - Bill Gates, 2003

# Digression: Out of memory?

# A short (approximate) history

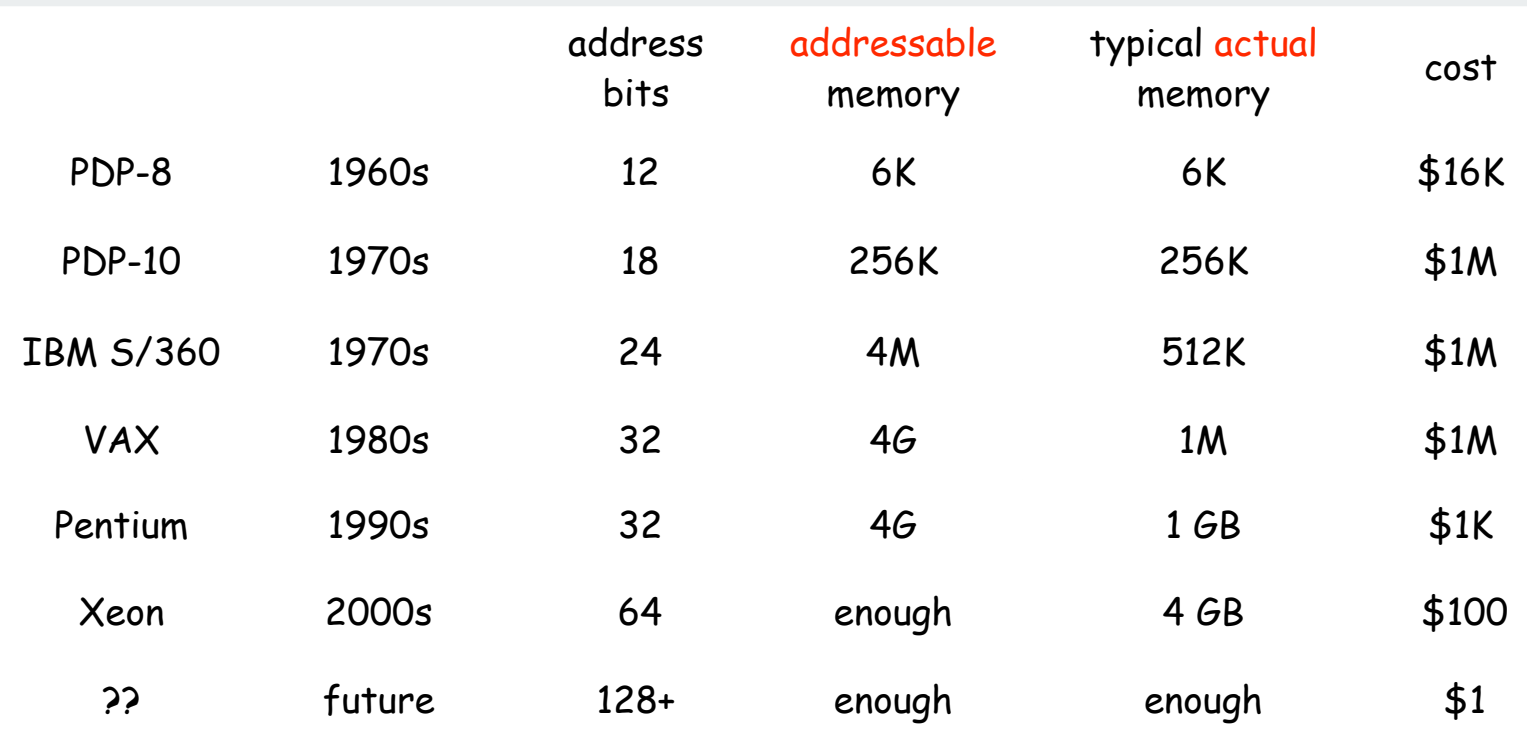

# A modest proposal

Number of atoms in the universe:  $< 2^{266}$  (estimated) Age of universe (estimated): 20 billion years  $\sim 2^{50}$  secs <  $2^{80}$  nanoseconds

How many bits address every atom that ever existed ?

A modest proposal: use a unique 512-bit address for every object

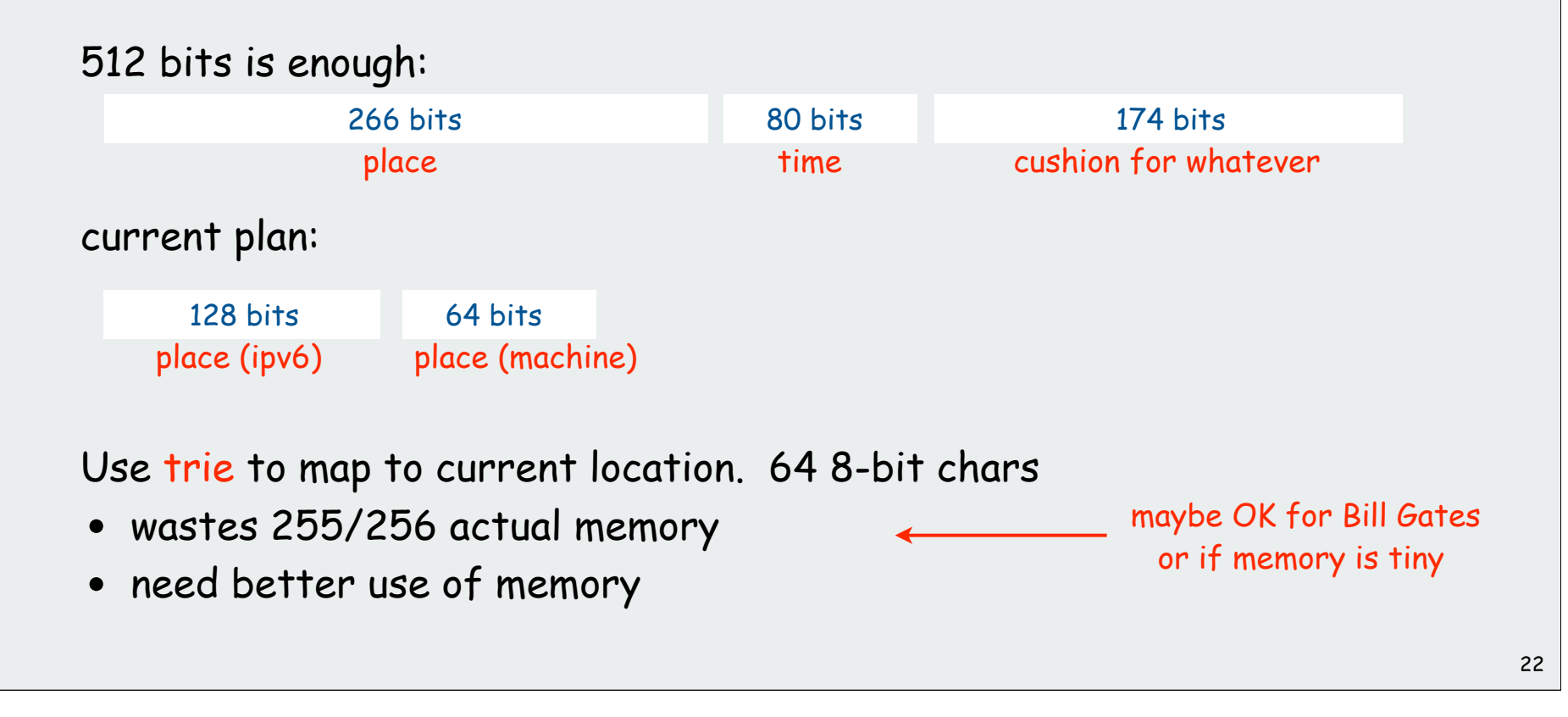

# rules of the game **>tries** ▶TSTs

**Desparations** 

# Ternary Search Tries (TSTs)

Ternary search tries. [Bentley-Sedgewick, 1997]

- Store characters in internal nodes, records in external nodes.
- Use the characters of the key to guide the search
- Each node has three children
- Left (smaller), middle (equal), right (larger).

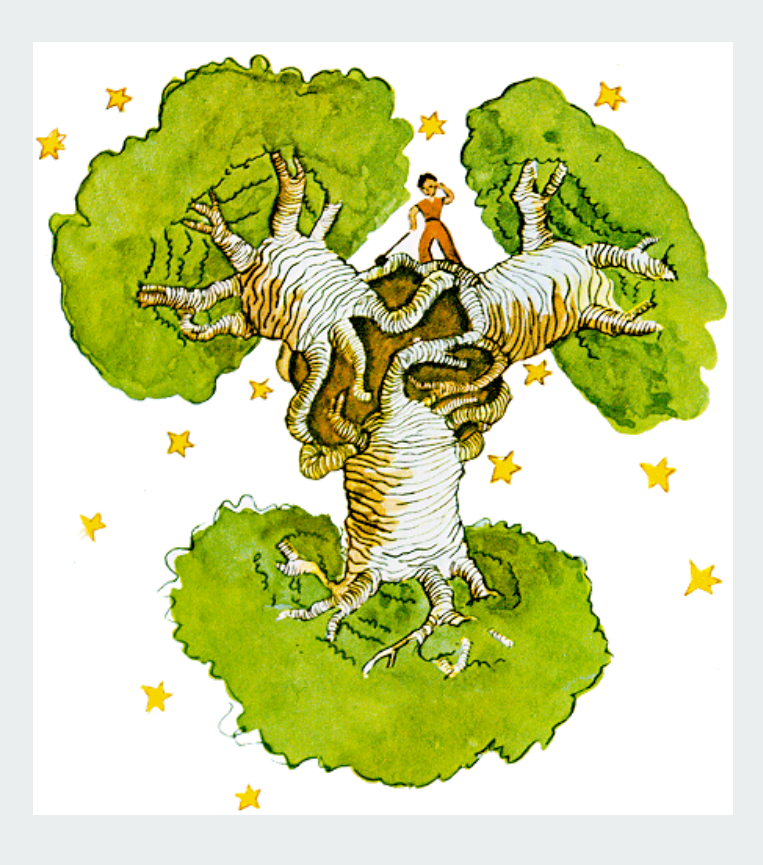

# Ternary Search Tries (TSTs)

Ternary search tries. [Bentley-Sedgewick, 1997]

- Store characters in internal nodes, records in external nodes.
- Use the characters of the key to guide the search
- Each node has three children:

left (smaller), middle (equal), right (larger).

Ex. **sells sea shells by the sea shore**

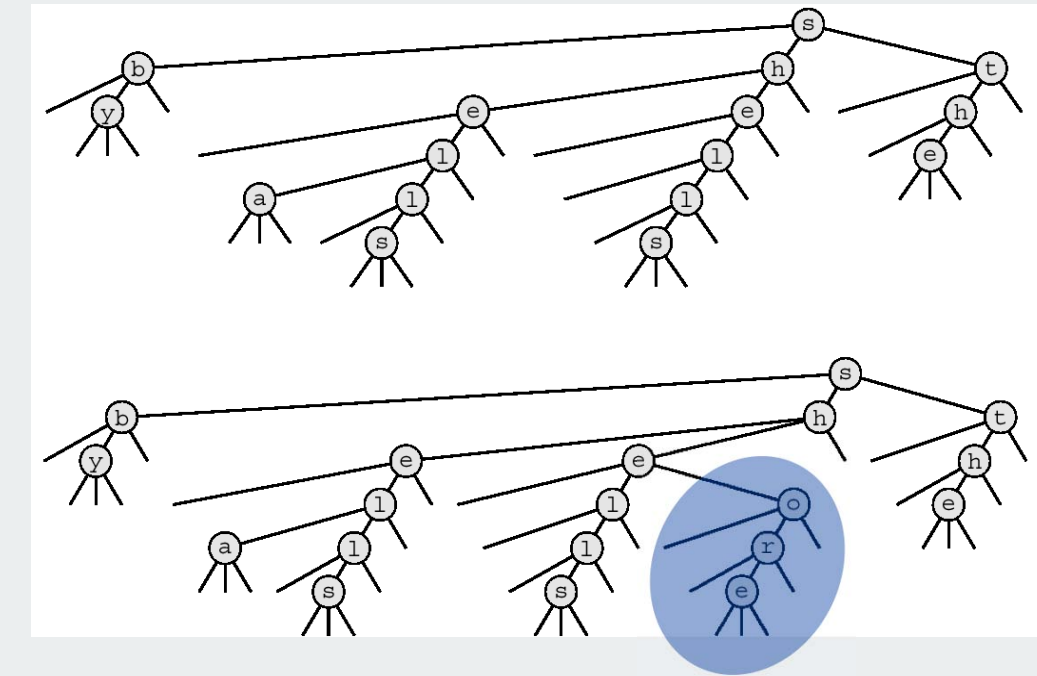

Observation. Only three null links in leaves!

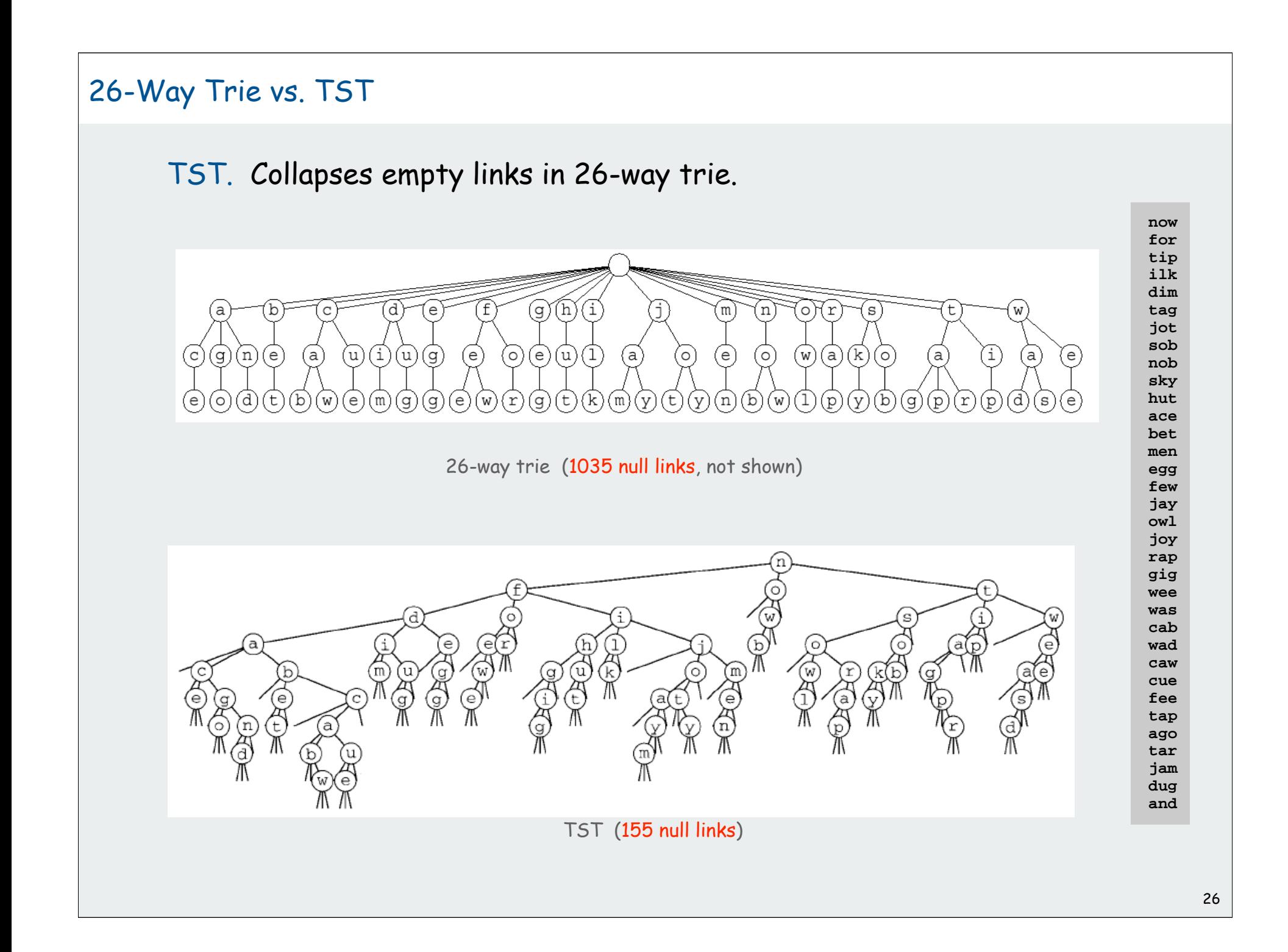

#### TST representation

A TST string set is a TST node.

# A TST node is five fields:

- a character **<sup>c</sup>**.
- a reference to a left TST. [smaller]
- a reference to a middle TST. [equal]
- a reference to a right TST. [larger]
- a bit to indicate whether this node is the last character in some key.

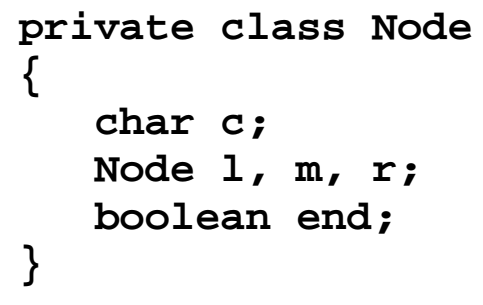

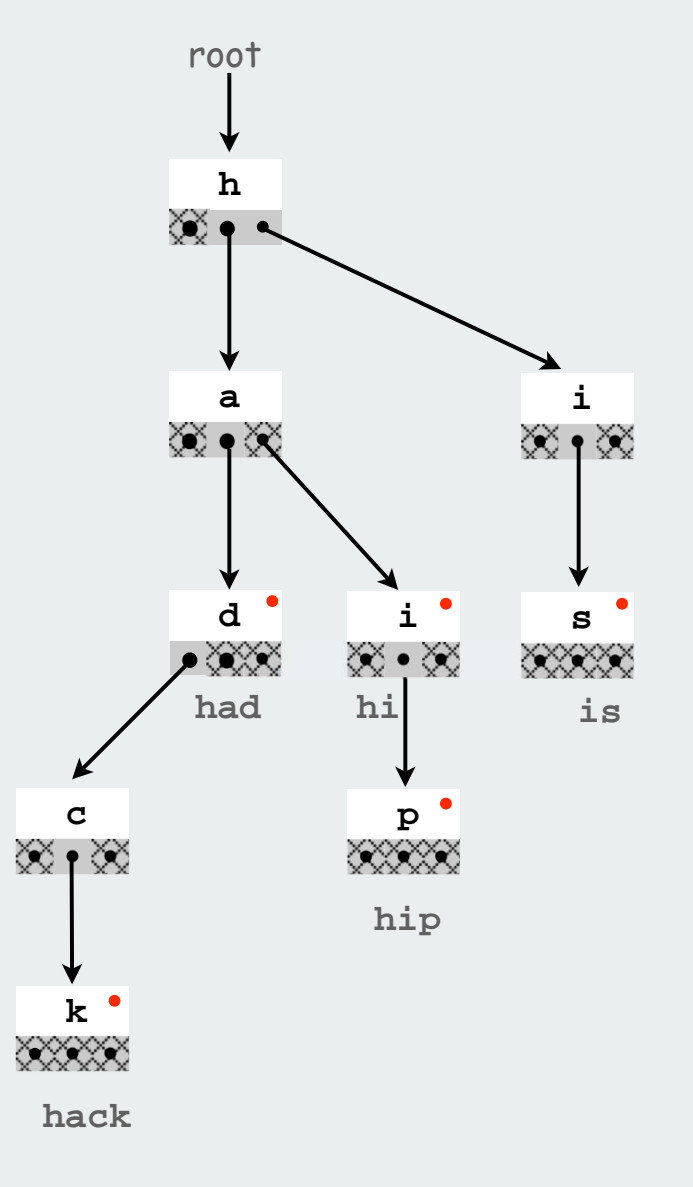

```
Recursive code practically writes itself!
TST implementation of contains() for StringSET
     public boolean contains(String s)
      { 
         if (s.length() == 0) return false;
         return contains(root, s, 0);
      } 
     private boolean contains(Node x, String s, int i)
      { 
         if (x == null) return false; 
        char c = s.charAt(i);
         if (c < x.c) return contains(x.l, s, i); 
         else if (c > x.c) return contains(x.r, s, i); 
         else if (i < s.length()-1) return contains(x.m, s, i+1); 
        else else return x.end;
      }
```
# TST implementation of add() for StringSET

```
public void add(String s)
{ 
   root = add(root, s, 0); 
} 
private Node add(Node x, String s, int i)
{ 
  char c = s.charAt(i);
  if (x == null) x == new Node(c);
  if (c < x.c) x.l = add(x.l, s, i);else if (c > x.c) x.r = add(x.r, s, i); else if (i < s.length()-1) x.m = add(x.m, s, i+1);
  else x.end = true;
   return x;
}
```
# StringSET implementation cost summary

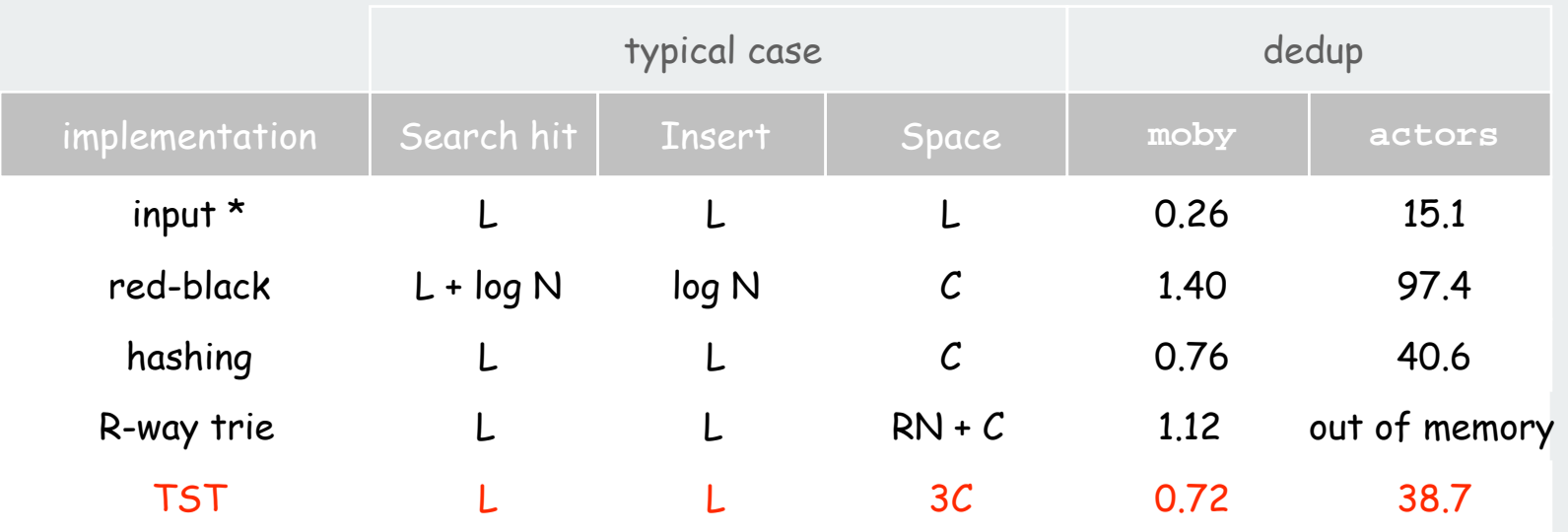

TST

- faster than hashing
- space usage independent of R
- supports extended APIs (stay tuned)
- Unicode no problem

Space-efficient trie: challenge met.

N = number of strings

C = number of characters in input

L = size of string

 $R = \text{radix}$ 

### TST With R<sup>2</sup> Branching At Root

# Hybrid of R-way and TST.

- Do R-way or R<sup>2</sup>-way branching at root.
- Each of R<sup>2</sup> root nodes points to a TST.

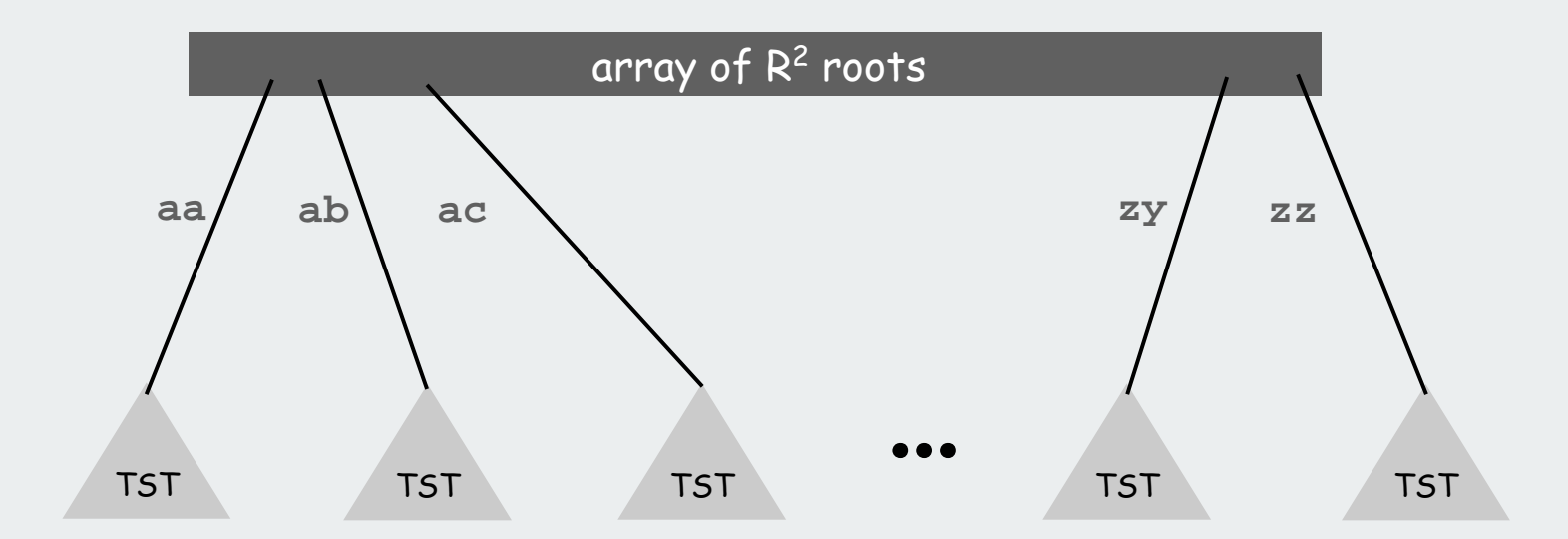

Note. Need special test for one-letter words.
# StringSET implementation cost summary

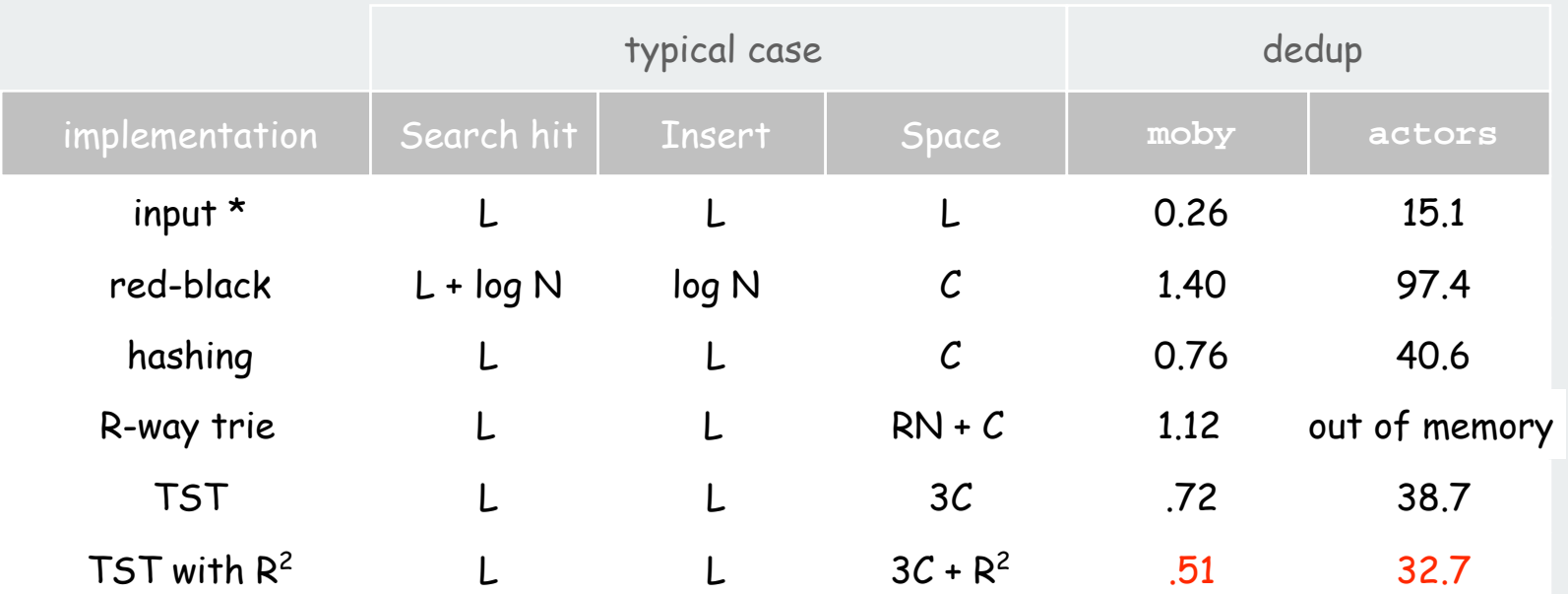

# TST performance even better with nonuniform keys

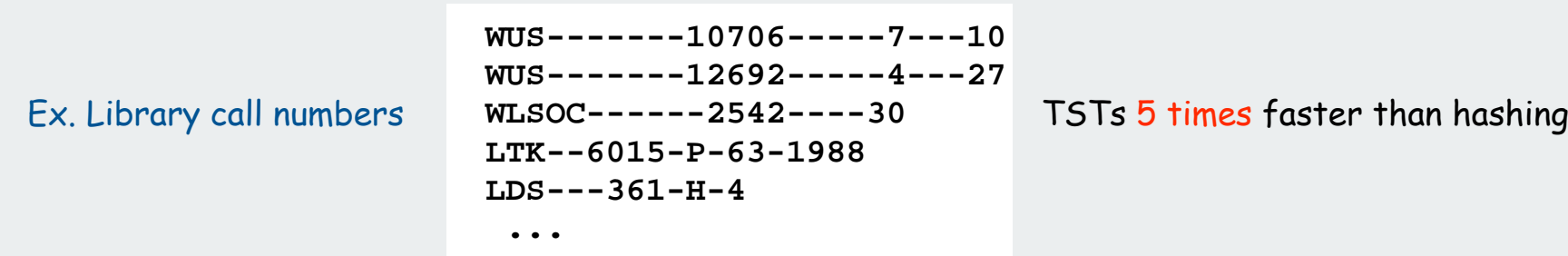

#### TST summary

# Hashing.

- need to examine entire key
- hits and misses cost about the same.
- need good hash function for every key type
- no help for ordered-key APIs

# TSTs.

- need to examine just enough key characters
- search miss may only involve a few characters
- works only for keys types that implement **charAt()**
- can handle ordered-key APIs

#### Bottom line:

TSTs are faster than hashing and more flexible than LL RB trees

# rules of the game tries TSTs applications

Extending the **StringSET** API

Add. Insert a key. Contains. Check if given key in the set. Delete. Delete key from the set.

Sort. Iterate over keys in ascending order. Select. Find the k<sup>th</sup> largest key. Range search. Find all elements between  $k_1$  and  $k_2$ .

Longest prefix match. Find longest prefix match. Wildcard match. Allow wildcard characters. Near neighbor search. Find strings that differ in  $\leq P$  chars. **equals()**

**charAt()**

Find string in set with longest prefix matching given key.

Ex. Search IP database for longest prefix matching destination IP, and route packets accordingly.

> **"128" "128.112" "128.112.136" "128.112.055" "128.112.055.15" "128.112.155.11" "128.112.155.13" "128.222" "128.222.136"**

**prefix("128.112.136.11") = "128.112.136" prefix("128.166.123.45") = "128"** 

R-way trie implementation of longest prefix match operation

Find string in set with longest prefix matching a given key.

```
public String prefix(String s)
{
    int length = prefix(root, s, 0);
    return s.substring(0, length);
}
private int prefix(Node x, String s, int i)
{
    if (x == null) return 0;
    int length = 0;
    if (x.end) length = i;
    if (i == s.length()) return length;
   char c = s.charAt(i);
    return Math.max(length, prefix(x.next[c], s, i+1));
}
```
# Wildcard Match

Wildcard match. Use wildcard . to match any character.

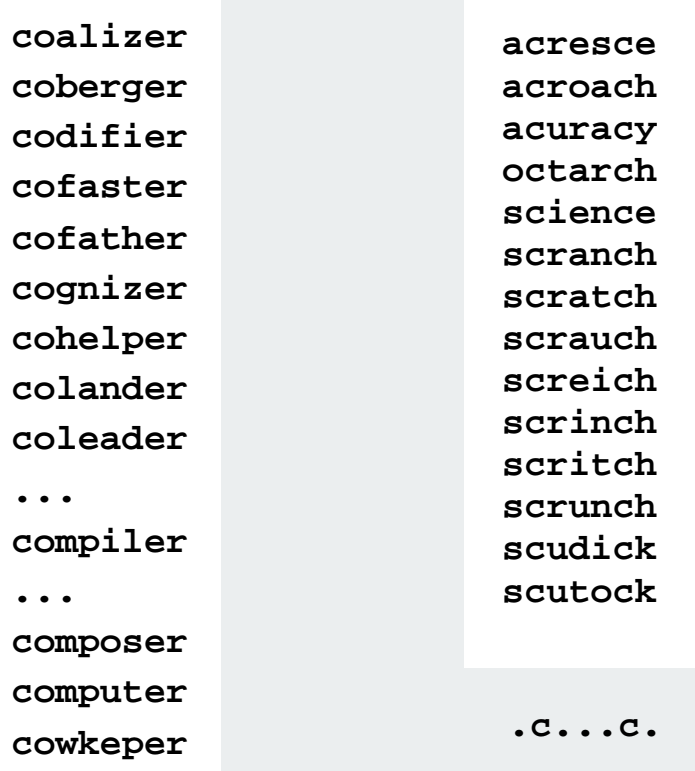

**co....er**

#### TST implementation of wildcard match operation

Wildcard match. Use wildcard . to match any character.

- Search as usual if query character is not a period.
- Go down all three branches if query character is a period.

```
public void wildcard(String s)
{ wildcard(root, s, 0, ""); } 
private void wildcard(Node x, String s, int i, String prefix)
{ 
     if (x == null) return; 
    char c = s.charAt(i); if (c == '.' || c < x.c) wildcard(x.left, s, i, prefix); 
    if (c == 1, 1) | c == x, c)\{ \cdot \cdot \cdot \cdot \cdot \cdot \cdot \cdot \cdot \cdot \cdot \cdot \cdot \cdot \cdot \cdot \cdot \cdot \cdot \cdot \cdot \cdot \cdot \cdot \cdot \cdot \cdot \cdot \cdot \cdot \cdot \cdot \cdot \cdot \cdot \cdot 
          if (i < s.length() - 1) 
              wildcard(x.mid, s, i+1, prefix + x.c); 
          else if (x.end)
               System.out.println(prefix + x.c); 
 } 
     if (c == '.' || c > x.c) wildcard(x.right, s, i, prefix); 
}
                                                                              for printing out matches
                                                                         (use StringBuilder for long keys)
```
# T9 Texting

Goal. Type text messages on a phone keypad.

Multi-tap input. Enter a letter by repeatedly pressing a key until the desired letter appears.

T9 text input. ["A much faster and more fun way to enter text."]

- Find all words that correspond to given sequence of numbers.
- Press 0 to see all completion options.

#### Ex: **hello**

- Multi-tap: **4 4 3 3 5 5 5 5 5 5 6 6 6**
- T9: **4 3 5 5 6**

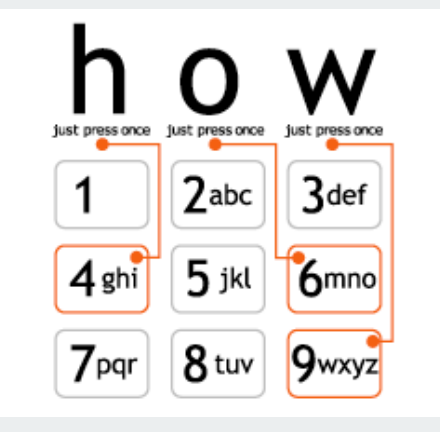

**www.t9.com**

#### A Letter to t9.com

**To: info@t9support.com Date: Tue, 25 Oct 2005 14:27:21 -0400 (EDT)**

**Dear T9 texting folks,**

**I enjoyed learning about the T9 text system from your webpage, and used it as an example in my data structures and algorithms class. However, one of my students noticed a bug in your phone keypad**

 **http://www.t9.com/images/how.gif**

**Somehow, it is missing the letter s. (!)**

**Just wanted to bring this information to your attention and thank you for your website.**

**Regards,**

**Kevin**

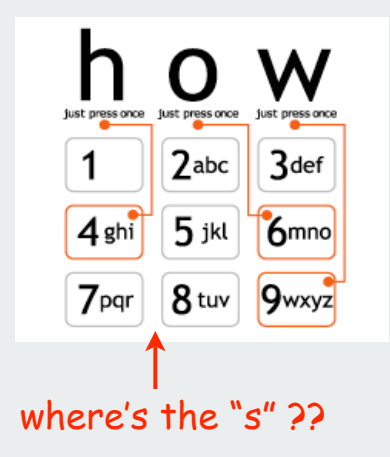

#### A world without "s" ??

**To: "'Kevin Wayne'" <wayne@CS.Princeton.EDU> Date: Tue, 25 Oct 2005 12:44:42 -0700**

**Thank you Kevin.**

**I am glad that you find T9 o valuable for your cla. I had not noticed thi before. Thank for writing in and letting u know.**

**Take care,**

**Brooke nyder OEM Dev upport AOL/Tegic Communication 1000 Dexter Ave N. uite 300 eattle, WA 98109** 

**ALL INFORMATION CONTAINED IN THIS EMAIL IS CONIDERED CONFIDENTIAL AND PROPERTY OF AOL/TEGIC COMMUNICATION**

# TST: Collapsing 1-Way Branches

#### Collapsing 1-way branches at bottom.

- internal node stores **char**; external node stores full key.
- append sentinel character **'\0'** to every key
- search hit ends at leaf with given key.
- search miss ends at **null** link or leaf with different key.

#### Collapsing interior 1-way branches

- keep char position in nodes
- need full compare at leaf  $\mathbb{S}$

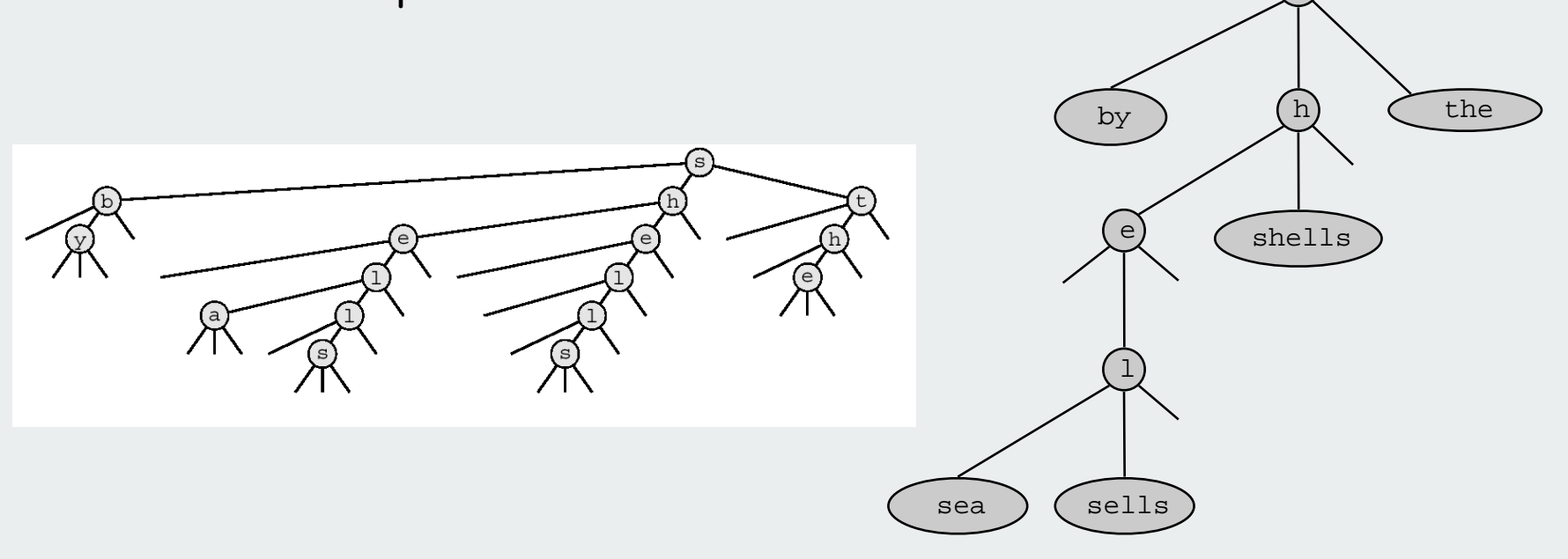

# TST: Collapsing 1-Way Branches

#### Collapsing 1-way branches at bottom.

- internal node stores **char**; external node stores full key.
- append sentinel character **'\0'** to every key
- search hit ends at leaf with given key.
- search miss ends at **null** link or leaf with different key.

#### Collapsing interior 1-way branches

- keep char position in nodes
- need full compare at leaf  $\mathbb{S}$

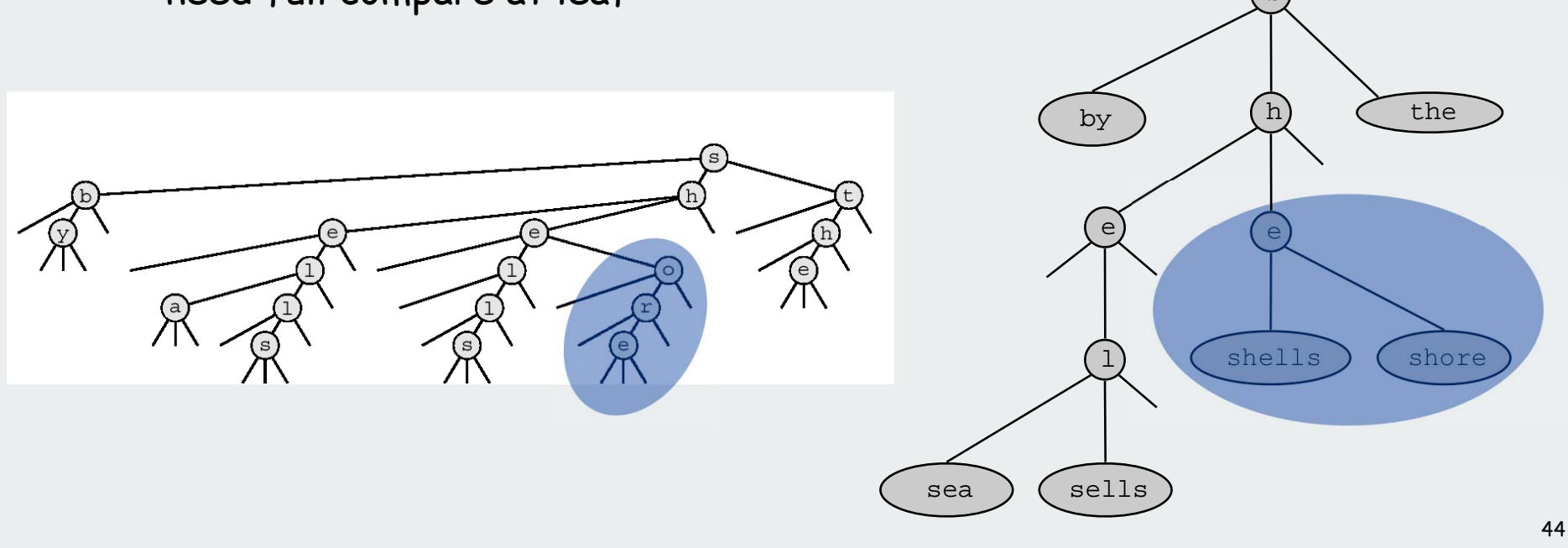

## **StringSET** implementation cost summary

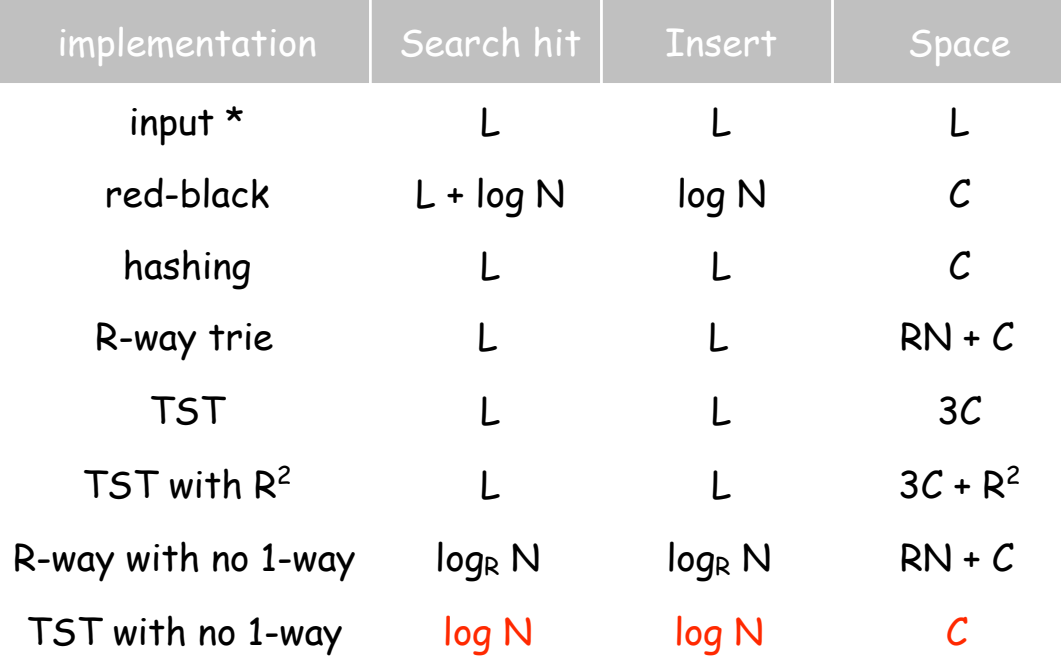

#### Challenge met.

- Efficient performance for arbitrarily long keys.
- Search time is independent of key length!

# A classic algorithm

Patricia tries. [Practical Algorithm to Retrieve Information Coded in Alphanumeric]

- Collapse one-way branches in binary trie.
- Thread trie to eliminate multiple node types.

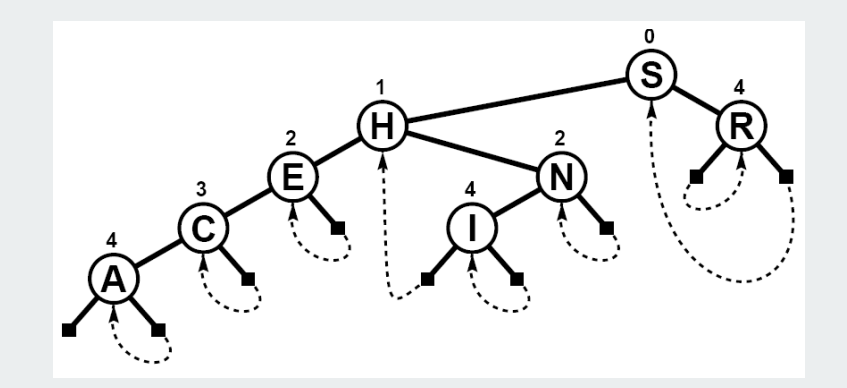

#### Applications.

- •Database search.
- $\bullet$ P2P network search.
- IP routing tables: find longest prefix match.
- $\bullet$ Compressed quad-tree for N-body simulation.
- Efficiently storing and querying XML documents.

(Just slightly) beyond the scope of COS 226 (see Program 15.7)

# Suffix Tree

# Suffix tree.

Threaded trie with collapsed 1-way branching for string suffixes.

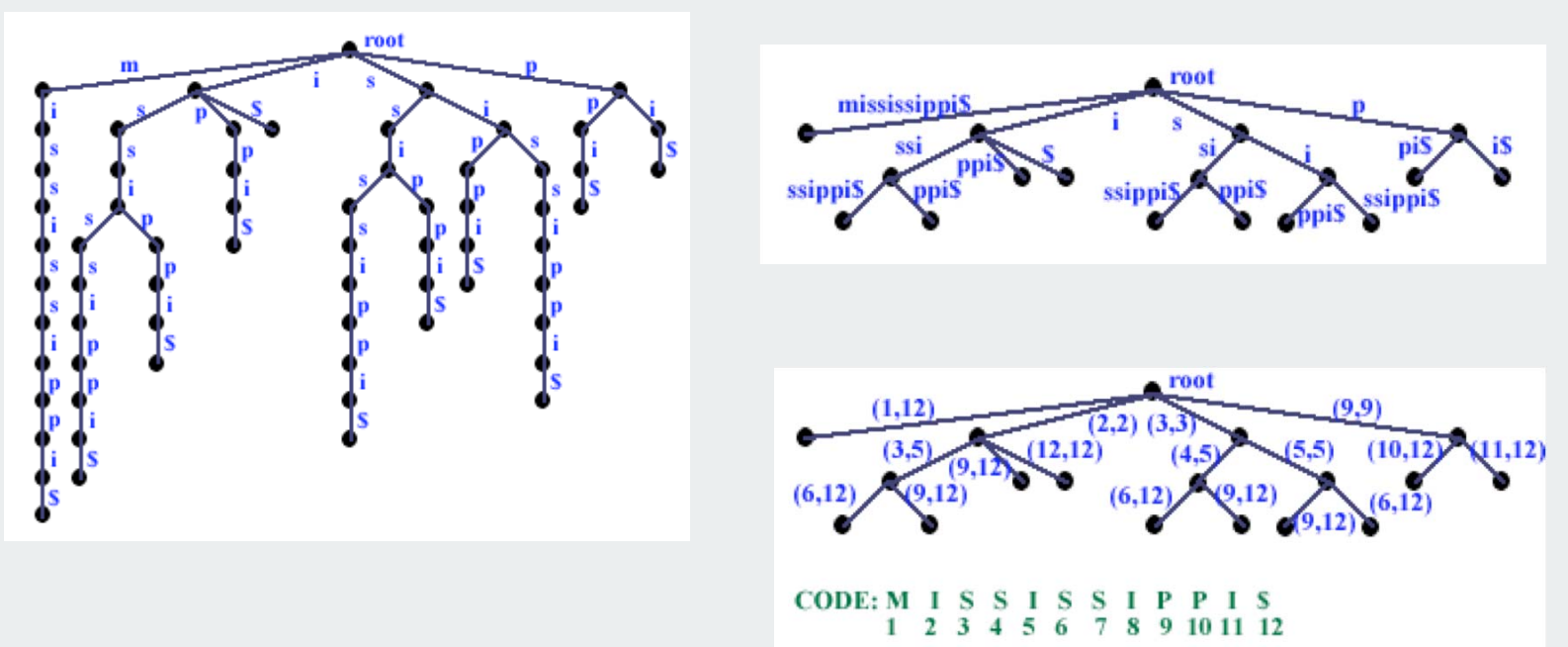

#### Applications.

- Longest common substring, longest repeated substring.
- Computational biology databases (BLAST, FASTA).
- Search for music by melody.
- •...

(Just slightly) beyond the scope of COS 226.

# Symbol tables summary

A success story in algorithm design and analysis. Implementations are a critical part of our computational infrastructure.

#### Binary search trees. Randomized, red-black.

- performance guarantee: log N compares
- supports extensions to API based on key order

Hash tables. Separate chaining, linear probing.

- performance guarantee: N/M probes
- requires good hash function for key type
- no support for API extensions
- enjoys systems support (ex: cached value for String)

Tries. R-way, TST.

- performance guarantee: log N characters accessed
- supports extensions to API based on partial keys

Bottom line: you can get at anything by examining 50-100 bits (!!!)

# **Data Compression**

**D**introduction basic coding schemes an application entropy **LZW** codes

References:

 Algorithms 2nd edition, Chapter 22 **http://www.cs.princeton.edu/introalgsds/65compression**

# introduction

basic coding schemes an application entropy **LZW** codes

#### Data Compression

#### Compression reduces the size of a file:

- To save space when storing it.
- To save time when transmitting it.
- Most files have lots of redundancy.

# Who needs compression?

- Moore's law: # transistors on a chip doubles every 18-24 months.
- Parkinson's law: data expands to fill space available.
- Text, images, sound, video, …

All of the books in the world contain no more information than is broadcast as video in a single large American city in a single year. Not all bits have equal value. - Carl Sagan

Basic concepts ancient (1950s), best technology recently developed.

# Applications

#### Generic file compression.

- Files: GZIP, BZIP, BOA.
- Archivers: PKZIP.
- File systems: NTFS.

# Multimedia.

- Images: GIF, JPEG.
- Sound: MP3.
- Video: MPEG, DivX™, HDTV.

## Communication.

- ITU-T T4 Group 3 Fax.
- V.42bis modem.

Databases. Google.

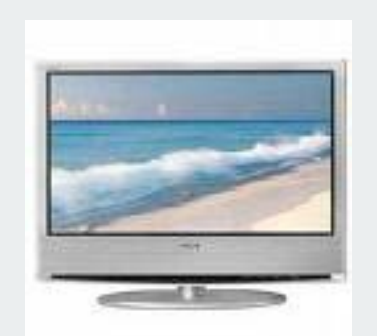

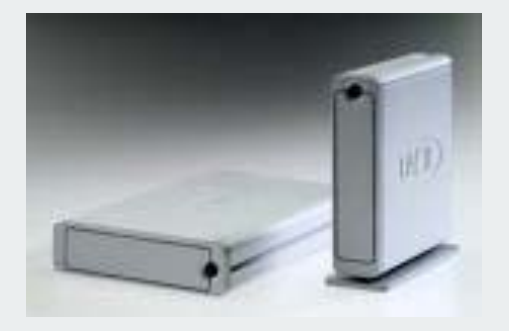

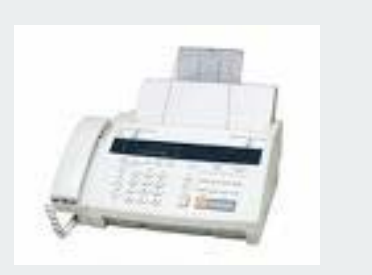

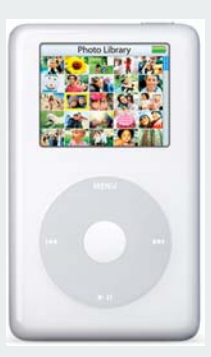

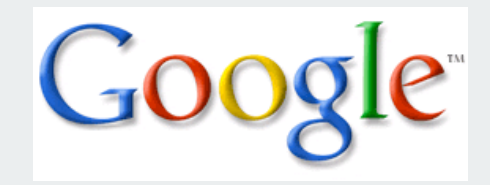

# Encoding and decoding

Message. Binary data M we want to compress. Encode. Generate a "compressed" representation C(M). Decode. Reconstruct original message or some approximation M'. uses fewer bits (you hope)

$$
M \longrightarrow \text{Encoder} \longrightarrow C(M) \longrightarrow \text{Decoder} \longrightarrow M'
$$

Compression ratio. Bits in C(M) / bits in M.

Lossless.  $M = M'$ , 50-75% or lower. Ex. Natural language, source code, executables.  $\leftarrow$  this lecture

```
Lossy. M \approx M', 10% or lower.
Ex. Images, sound, video.
                                         "Poetry is the art of lossy data compression."
```
# Food for thought

## Data compression has been omnipresent since antiquity,

- Number systems.
- Natural languages.
- Mathematical notation.

# has played a central role in communications technology,

- Braille.
- Morse code.
- Telephone system.

## and is part of modern life.

- zip.
- MP3.
- MPEG.

# What role will it play in the future?

Ex: If memory is to be cheap and ubiquitous, why are we doing lossy compression for music and movies??

# $\blacktriangleright$  introduction

# basic coding schemes

an application entropy **LZW** codes

# Fixed length encoding

- Use same number of bits for each symbol.
- k-bit code supports 2k different symbols

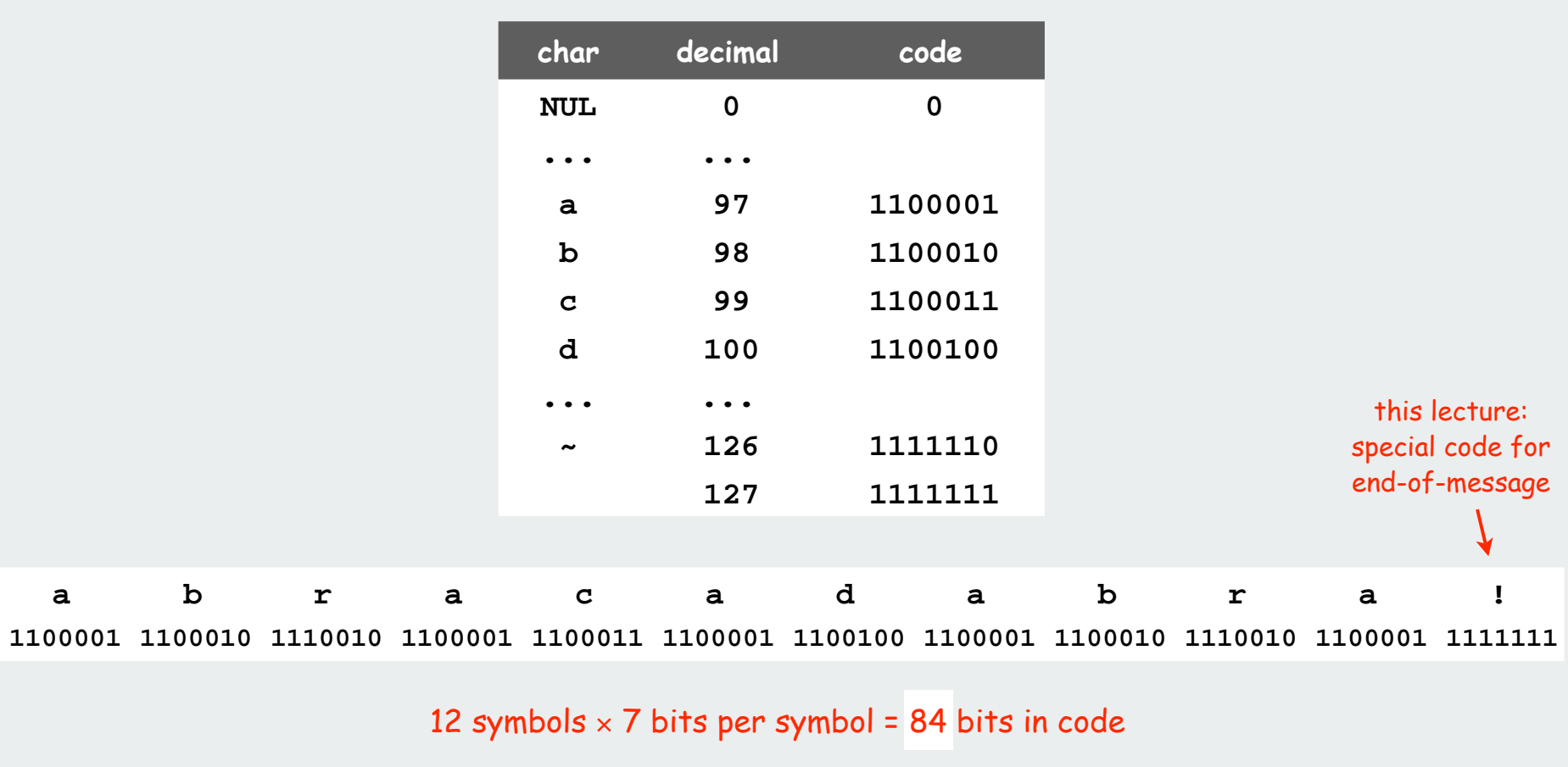

# Ex. 7-bit ASCII

# Fixed length encoding

- Use same number of bits for each symbol.
- k-bit code supports 2k different symbols

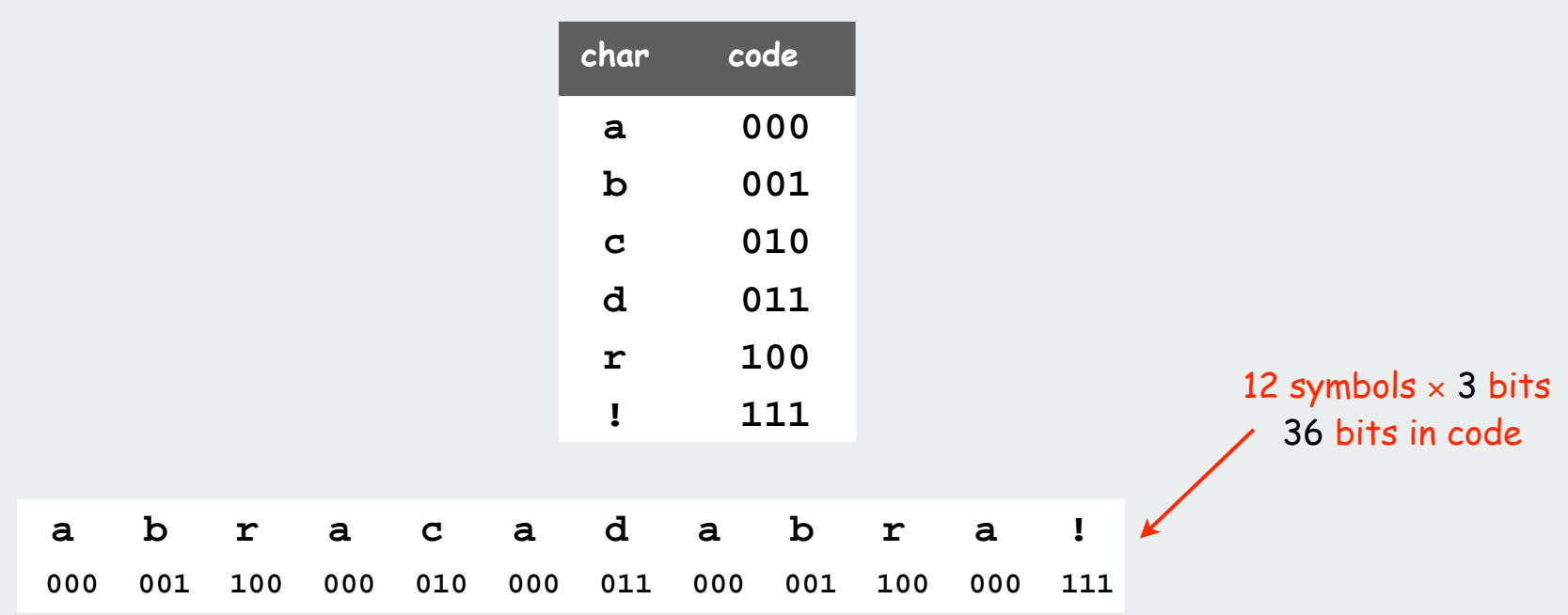

#### Ex. 3-bit custom code

Important detail: decoder needs to know the code!

### Fixed length encoding: general scheme

- count number of different symbols.
- [Ig M] bits suffice to support M different symbols

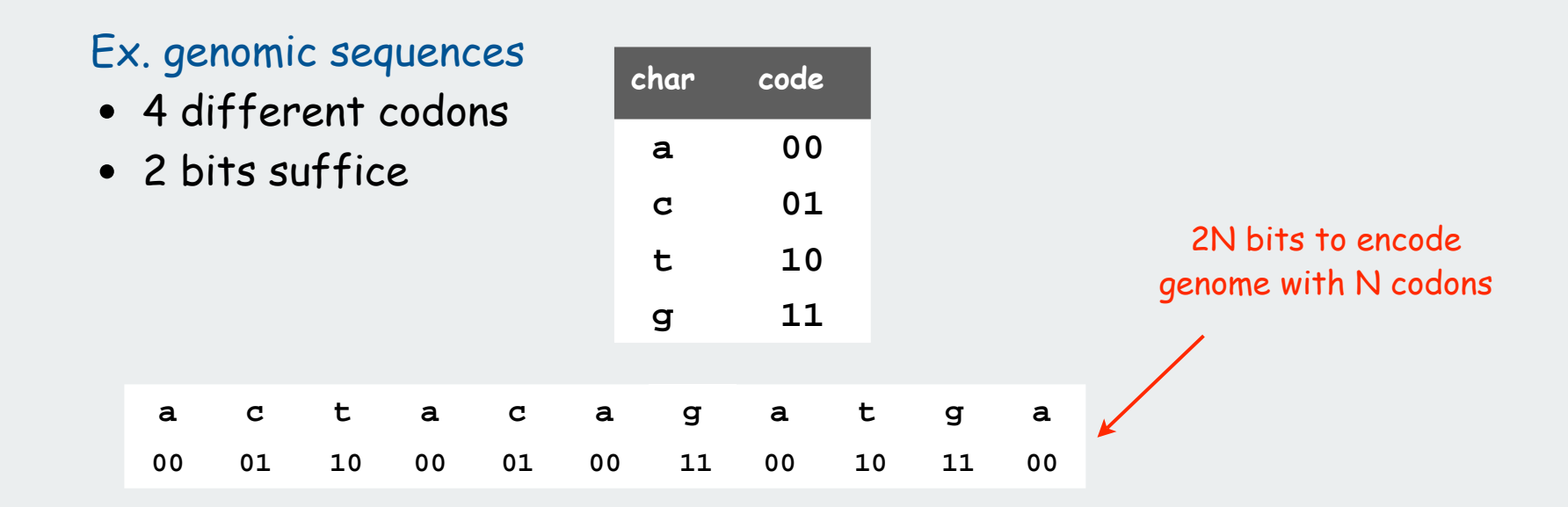

• Amazing but true: initial databases in 1990s did not use such a code!

#### Decoder needs to know the code

- can amortize over large number of files with the same code
- in general, can encode an N-char file with  $N \lfloor \lg M \rfloor + 16 \lfloor \lg M \rfloor$  bits

# Variable-length encoding

Use different number of bits to encode different characters.

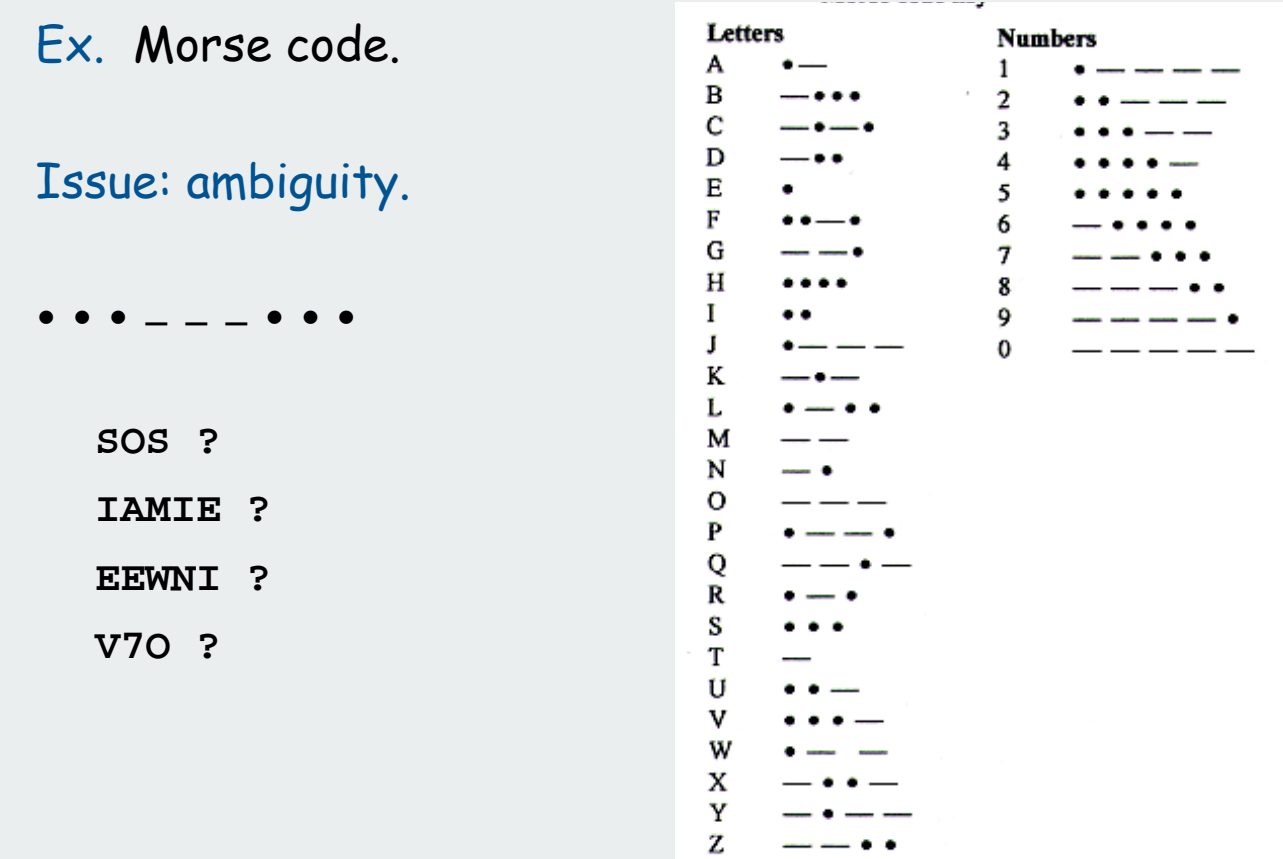

# Variable-length encoding

Use different number of bits to encode different characters.

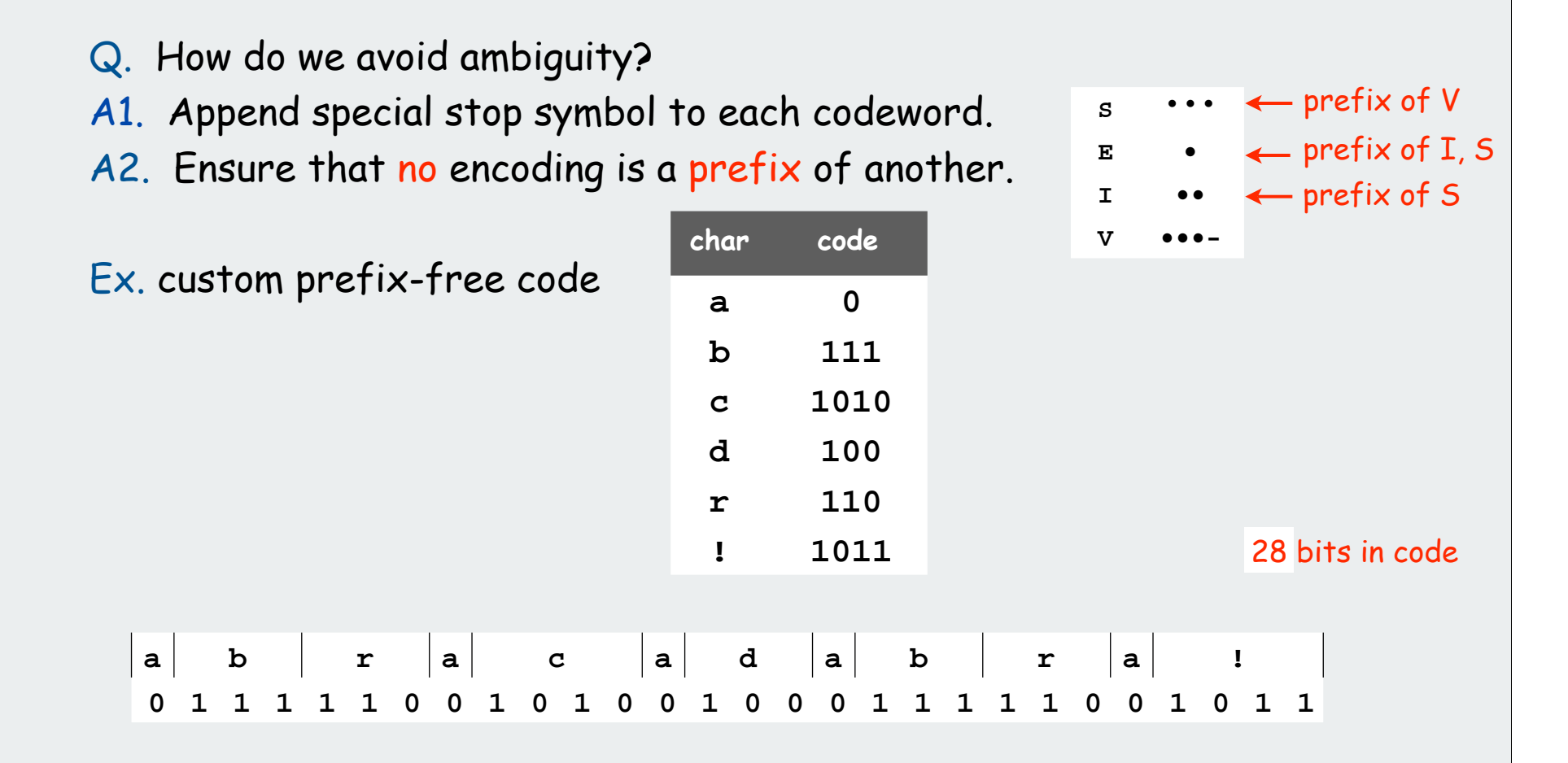

Note 1: fixed-length codes are prefix-free Note 2: can amortize cost of including the code over similar messages

# Prefix-free code: Encoding and Decoding

#### How to represent? Use a binary trie.

- Symbols are stored in leaves.
- Encoding is path to leaf.

#### Encoding.

- Method 1: start at leaf; follow path up to the root, and print bits in reverse order.
- Method 2: create ST of symbol-encoding pairs.

#### Decoding.

- Start at root of tree.
- Go left if bit is 0; go right if 1.
- If leaf node, print symbol and return to root.

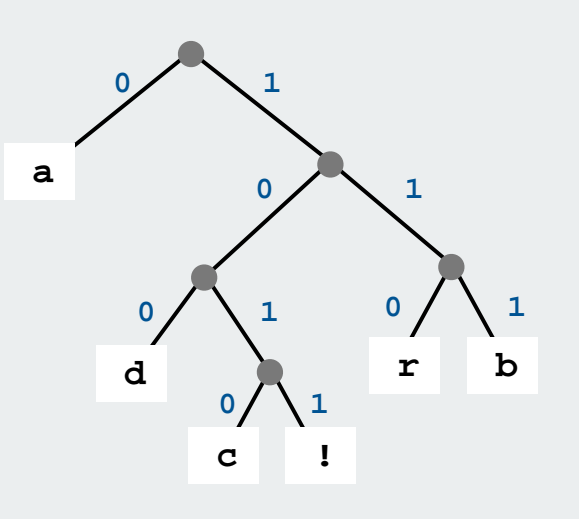

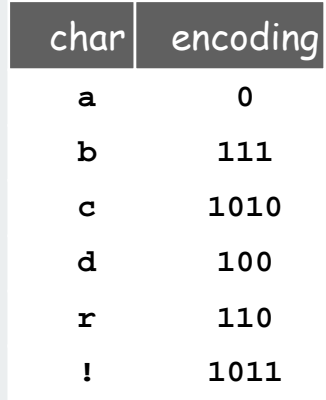

#### Providing the code

#### How to transmit the trie?

- send preorder traversal of trie. we use **\*** as sentinel for internal nodes [ what if no sentinel is available? ]
- send number of characters to decode.
- send bits (packed 8 to the byte).

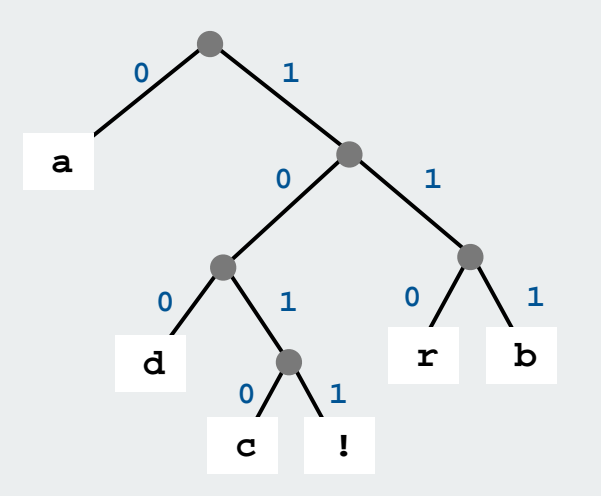

preorder traversal # chars to decode the message bits

**\*a\*\*d\*c!\*rb 12 0111110010100100011111001011**

#### If message is long, overhead of transmitting trie is small.

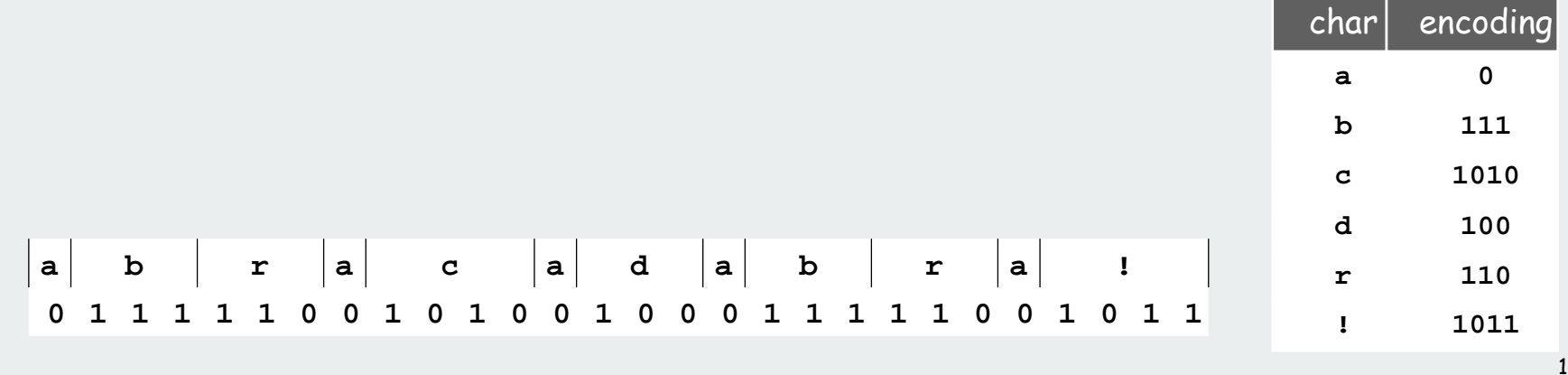

#### Prefix-free decoding implementation

```
public class PrefixFreeDecoder
{
    private Node root = new Node();
    private class Node
 {
       char ch;
       Node left, right; 
       Node()
       {
          ch = StdIn.readChar();
         if (ch == '*) {
             left = new Node();
             right = new Node();
 }
       }
      boolean isInternal() { }
    }
    public void decode()
    { /* See next slide. */ }
}
```
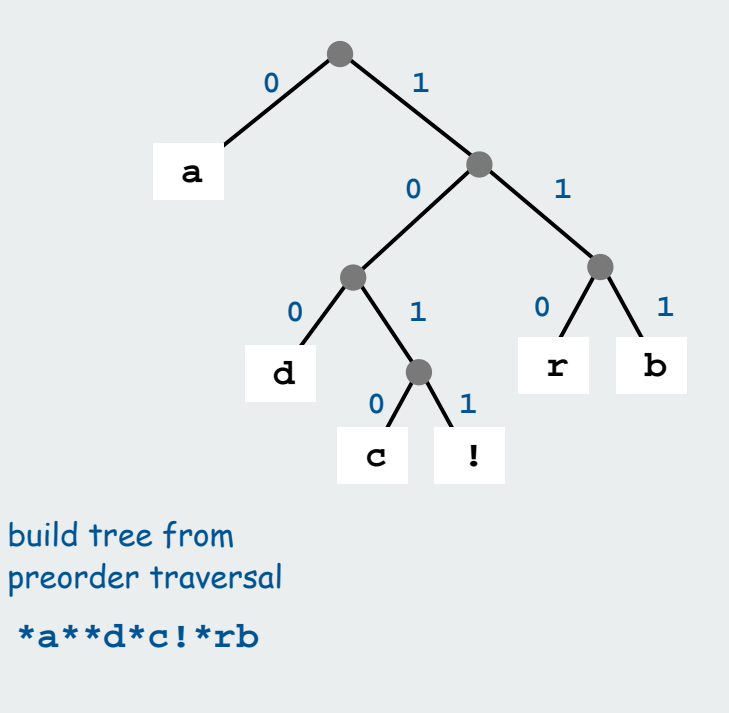

15

#### Prefix-free decoding iImplementation

```
public void decode()
            {
               int N = StdIn.readInt();
              for (int i = 0; i < N; i++) {
                  Node x = root;
                  while (x.isInternal())
             {
                   char bit = StdIn.readChar();
                      if (bit == '0') x = x.left;
                      else if (bit == '1') x = x.right;
             }
                   System.out.print(x.ch);
             }
           }
use bits, not chars
in actual applications
                             more code.txt
                             12
                             0111110010100100011111001011
                             % java PrefixFreeDecoder < code.txt
                             abacadabra!
```
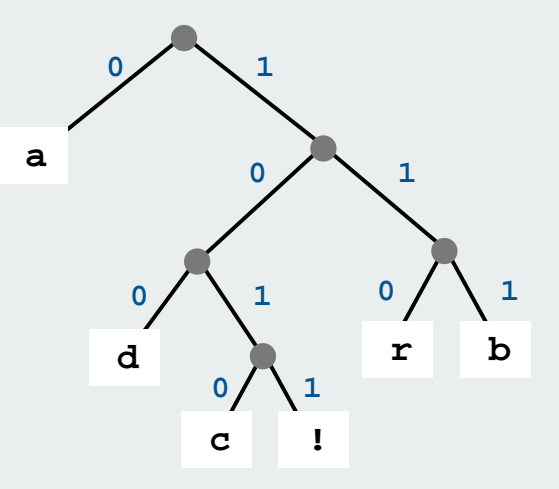

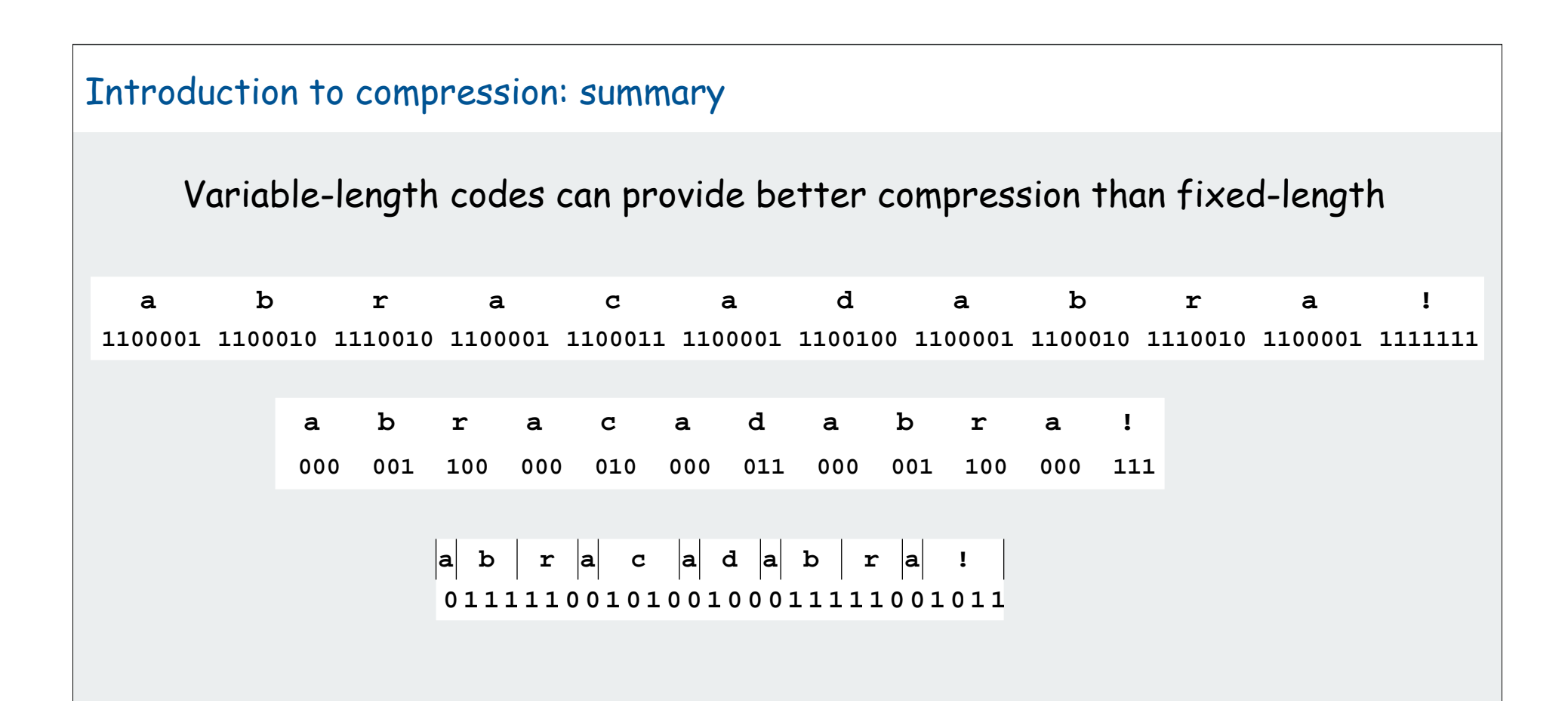

Every trie defines a variable-length code

Q. What is the best variable length code for a given message?

# Huffman coding

- Q. What is the best variable length code for a given message?
- A. Huffman code. [David Huffman, 1950]

# To compute Huffman code:

- count frequency  $p_s$  for each symbol  $s$  in message.
- start with one node corresponding to each symbol s (with weight  $p_s$ ).
- repeat until single trie formed: select two tries with min weight  $p_1$  and  $p_2$ merge into single trie with weight  $p_1 + p_2$

Applications. JPEG, MP3, MPEG, PKZIP, GZIP, ...

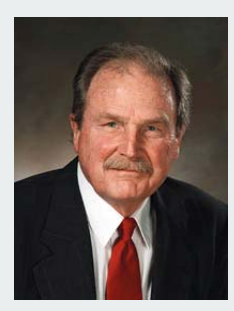

David Huffman

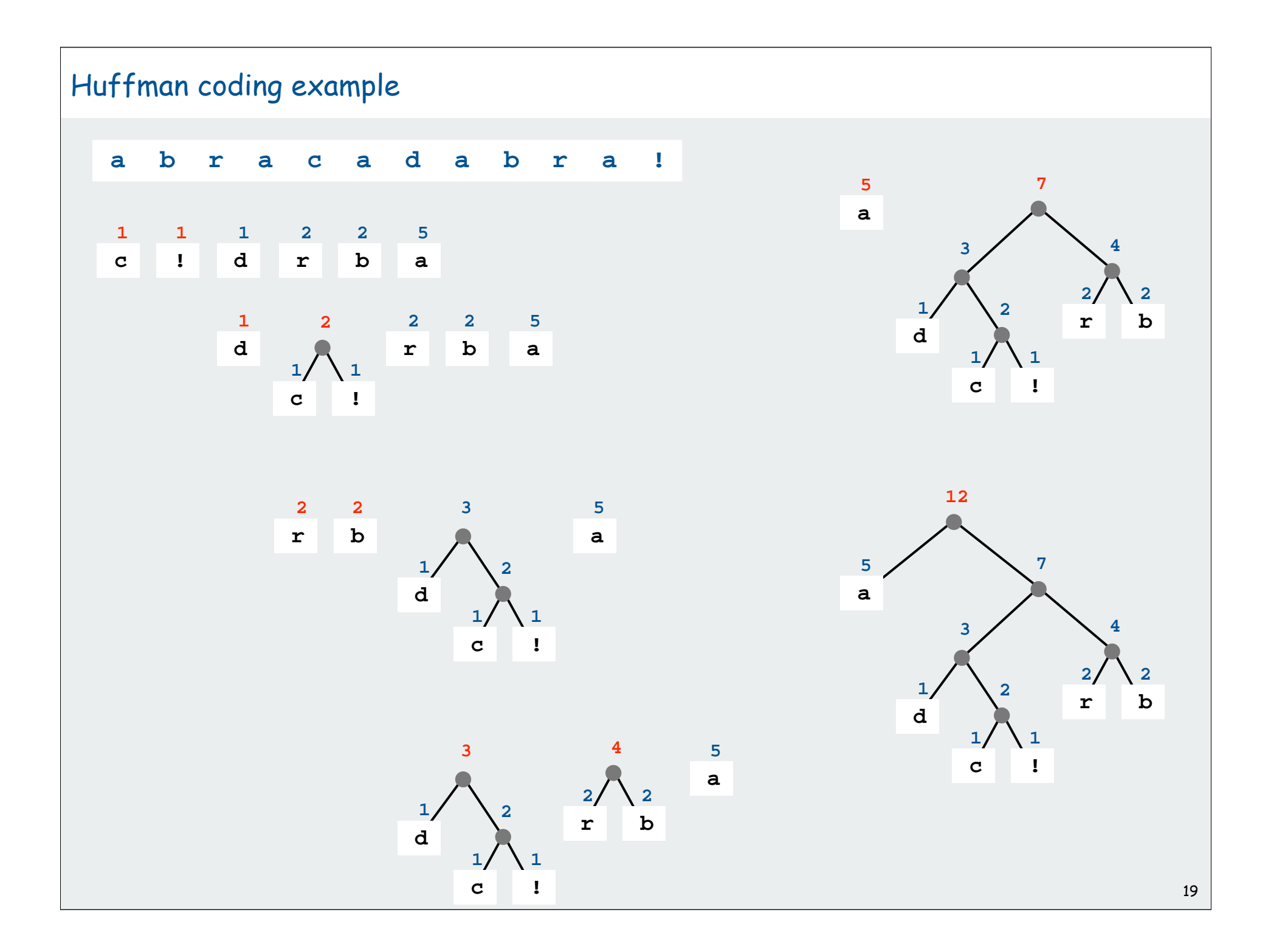
### Huffman trie construction code

```
int[] freq = new int[128];
for (int i = 0; i < input.length(); i++){ freq[input.charAt(i)]++; }
MinPQ<Node> pq = new MinPQ<Node>();
for (int i = 0; i < 128; i++)
    if (freq[i] > 0)
       pq.insert(new Node((char) i, freq[i], null, null));
while (pq.size() > 1)
{
    Node x = pq.delMin();
    Node y = pq.delMin();
    Node parent = new Node('*', x.freq + y.freq, x, y);
    pq.insert(parent);
}
root = pq.delMin();
                         internal node 
                           marker
                                        total 
                                      frequency
                                                  two subtrees
                                                                             tabulate 
                                                                            frequencies
                                                                             initialize 
                                                                               PQ
                                                                              merge 
                                                                              trees
```
## Huffman encoding summary

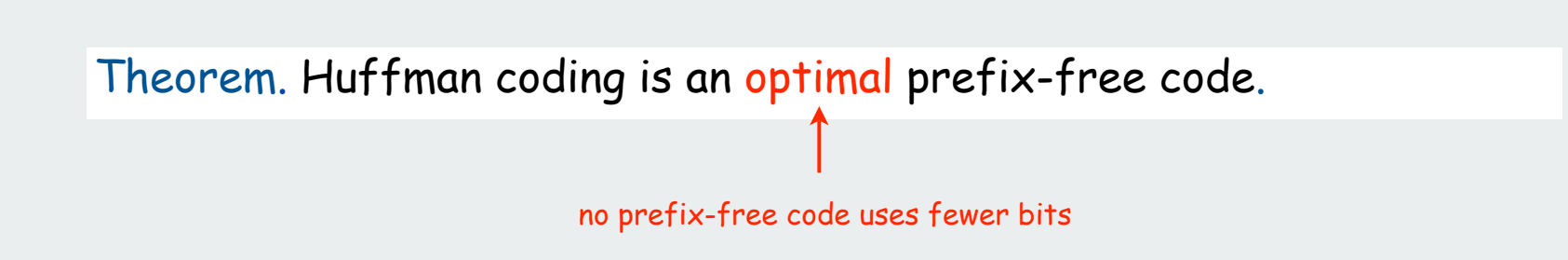

### Implementation.

- pass 1: tabulate symbol frequencies and build trie
- pass 2: encode file by traversing trie or lookup table.

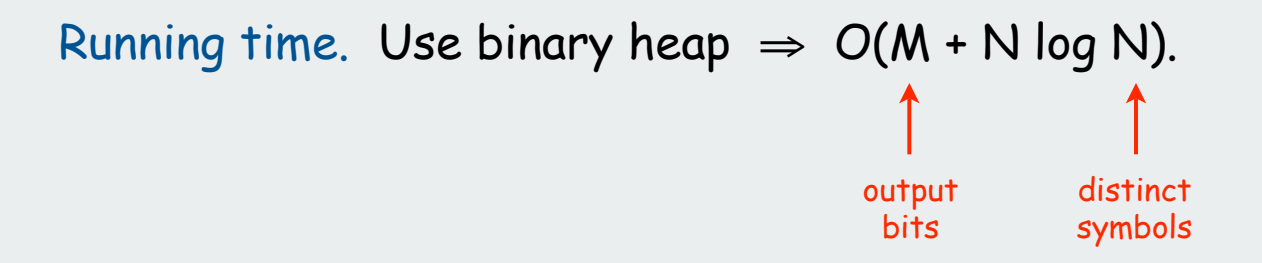

### Can we do better? [stay tuned]

# introduction basic coding schemes

# an application

**Dentropy LZW** codes

## An application: compress a bitmap

Typical black-and-white-scanned image

300 pixels/inch

8.5 by 11 inches

300\*8.5\*300\*11 = 8.415 million bits

Bits are mostly white

Typical amount of text on a page: 40 lines \* 75 chars per line = 3000 chars

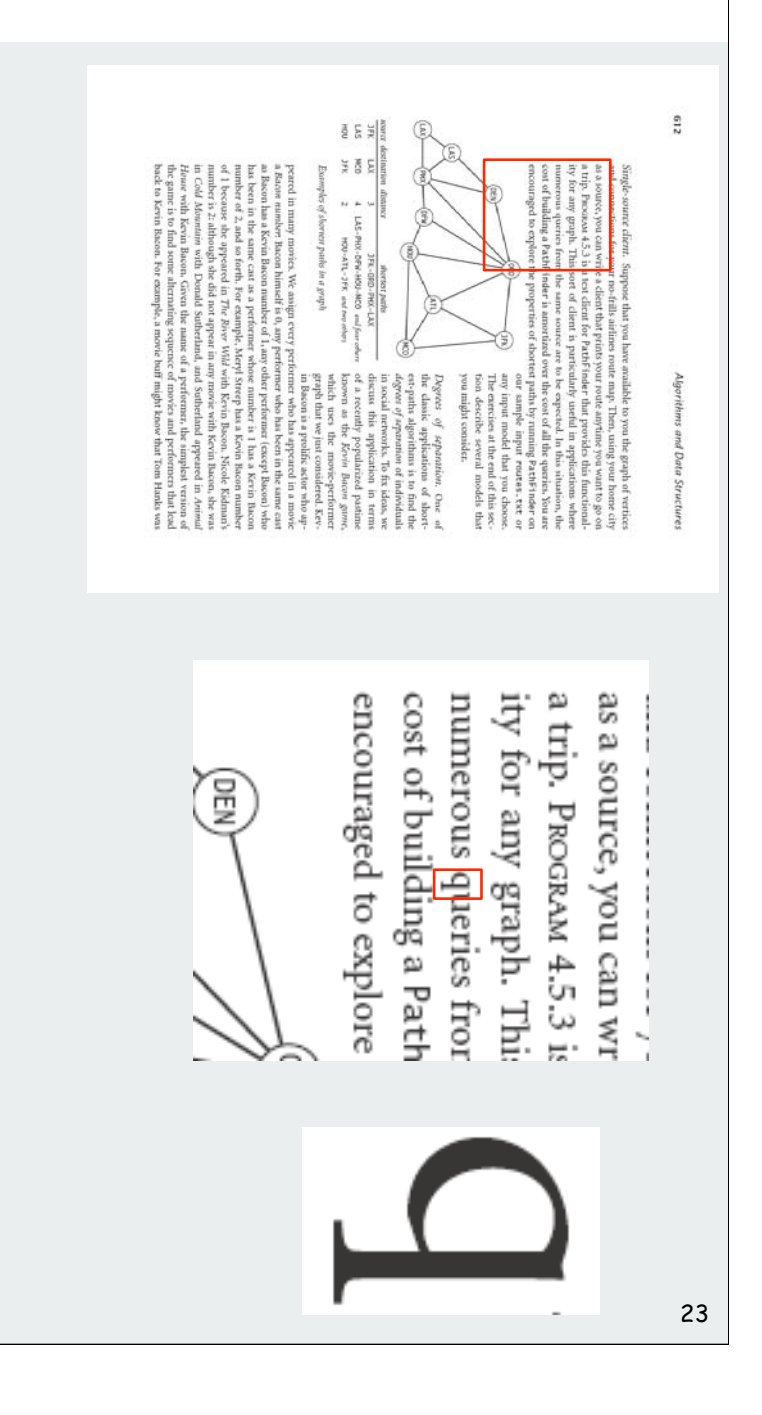

### Natural encoding of a bitmap

#### one bit per pixel

 

19-by-51 raster of letter 'q' lying on its side

## Run-length encoding of a bitmap

to encode number of bits per line

natural encoding.  $(19 \times 51) + 6 = 975$  bits. run-length encoding.  $(63 \times 6) + 6 = 384$  bits.

63 6-bit run lengths

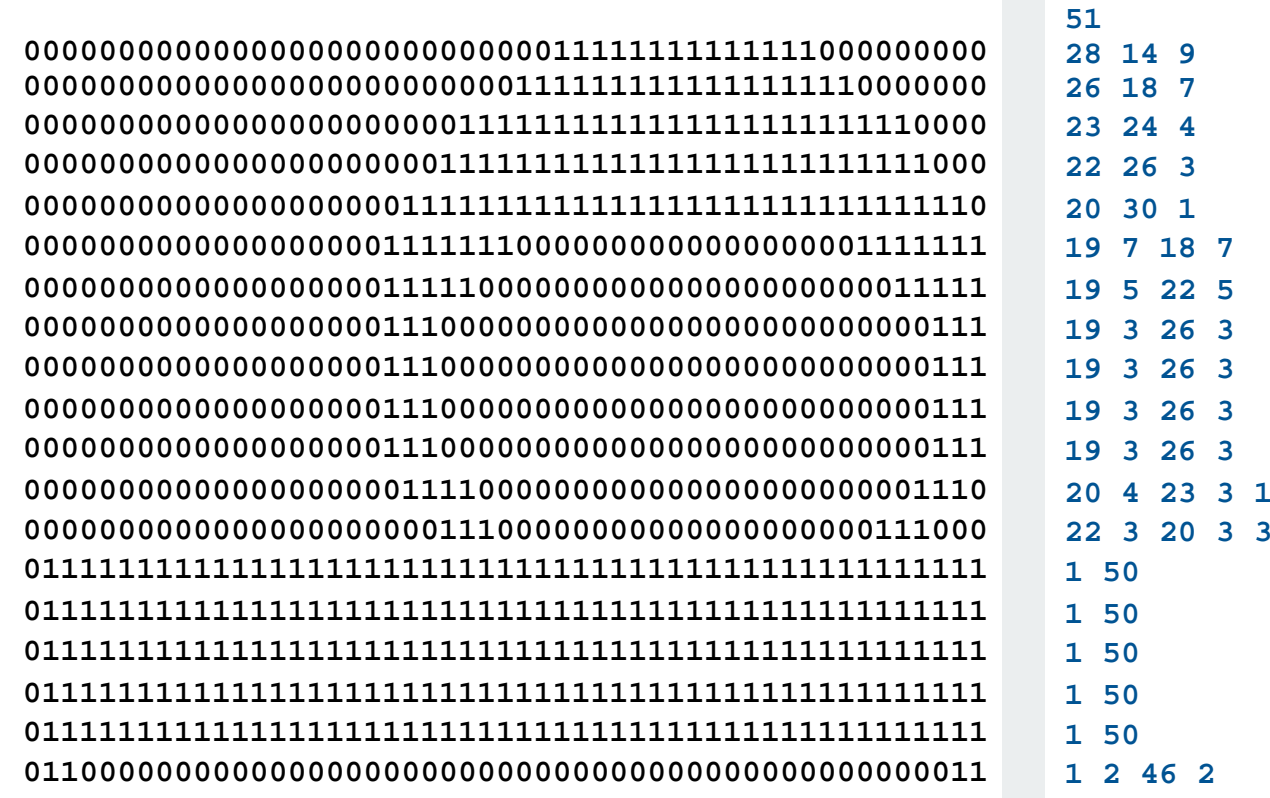

19-by-51 raster of letter 'q' lying on its side RLE

## Run-length encoding

- Exploit long runs of repeated characters.
- Bitmaps: runs alternate between 0 and 1; just output run lengths.
- Issue: how to encode run lengths (!)

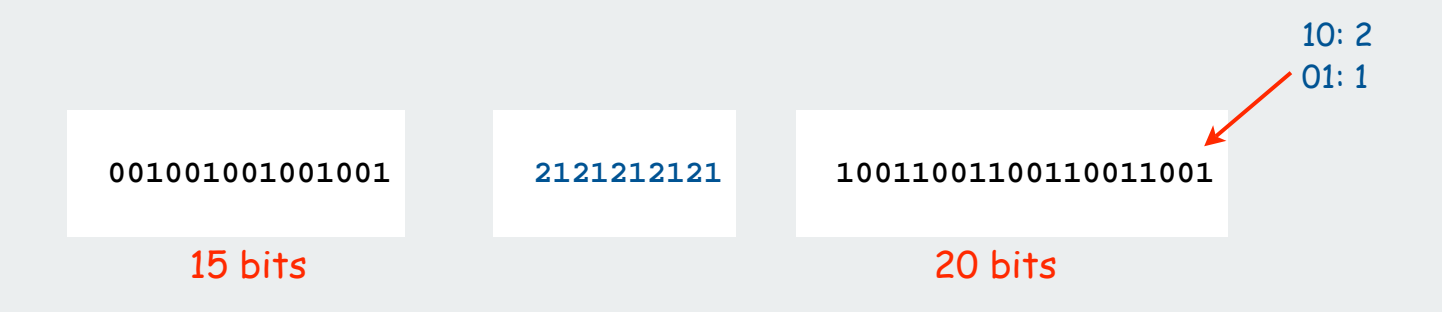

• Does not compress when runs are short.

Runs are long in typical applications (such as black-and-white bitmaps).

## Run-length encoding and Huffman codes in the wild

## ITU-T T4 Group 3 Fax for black-and-white bitmap images (~1980)

one for white and one for black

- up to 1728 pixels per line
- typically mostly white.
- Step 1. Use run-length encoding.

Step 2. Encode run lengths using two Huffman codes.

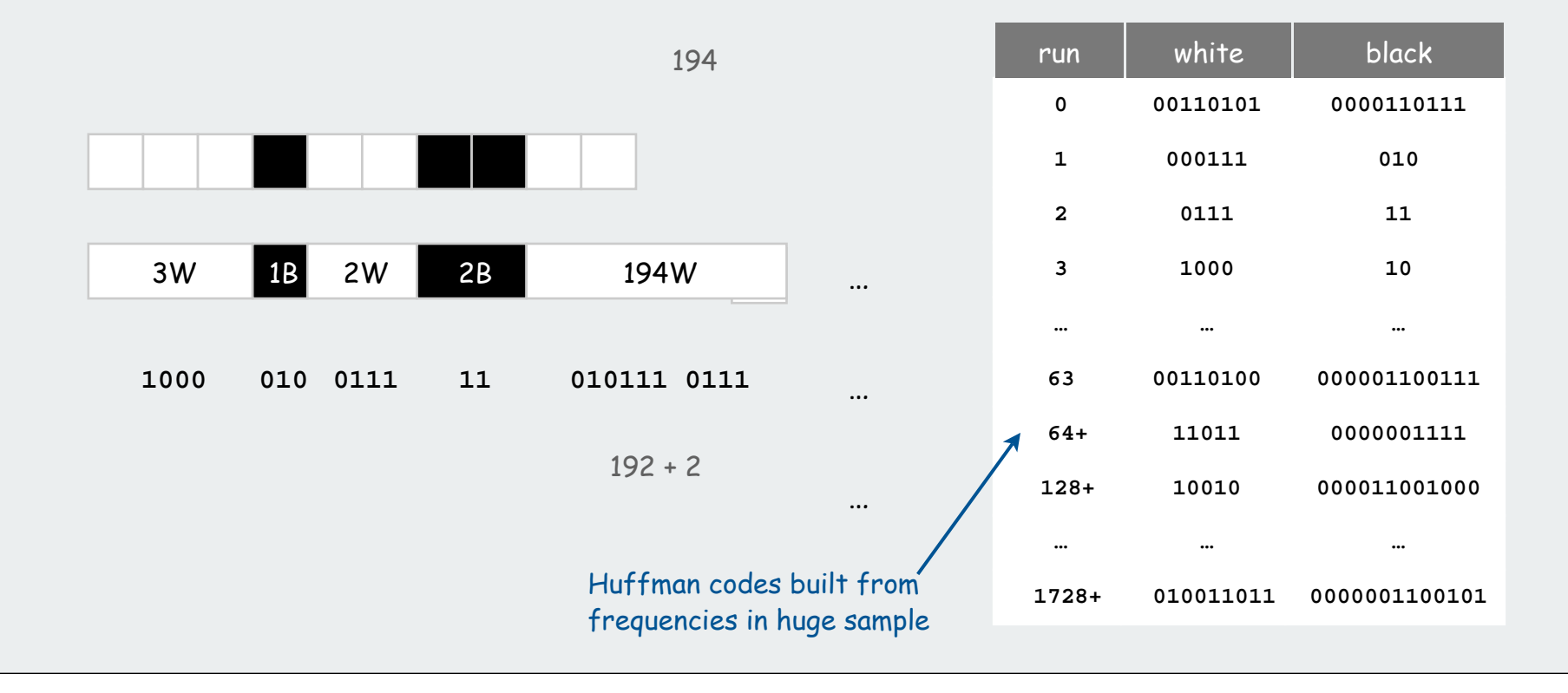

## BW bitmap compression: another approach

Fax machine (~1980)

- slow scanner produces lines in sequential order
- compress to save time (reduce number of bits to send)

Electronic documents (~2000)

- high-resolution scanners produce huge files
- compress to save space (reduce number of bits to save)

## Idea:

- use OCR to get back to ASCII (!)
- use Huffman on ASCII string (!)

## Ex. Typical page

- 40 lines, 75 chars/line ~ 3000 chars
- compress to ~ 2000 chars with Huffman code
- reduce file size by a factor of 500 (! ?)

Bottom line: Any extra information about file can yield dramatic gains

introduction basic coding schemes an application

entropy

LZW codes

### What data can be compressed?

US Patent 5,533,051 on "Methods for Data Compression", which is capable of compression all files.

#### Slashdot reports of the Zero Space Tuner™ and BinaryAccelerator™.

 "ZeoSync has announced a breakthrough in data compression that allows for 100:1 lossless compression of random data. If this is true, our bandwidth problems just got a lot smaller.…"

## Perpetual Motion Machines

Universal data compression algorithms are the analog of perpetual motion machines.

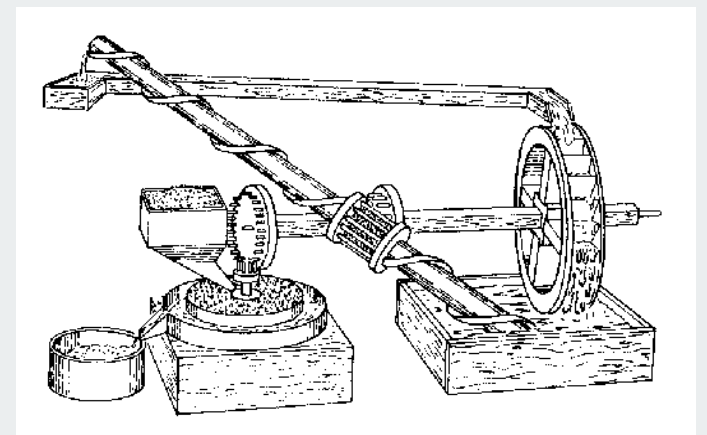

Closed-cycle mill by Robert Fludd, 1618 Gravity engine by Bob Schadewald

Reference: Museum of Unworkable Devices by Donald E. Simanek http://www.lhup.edu/~dsimanek/museum/unwork.htm

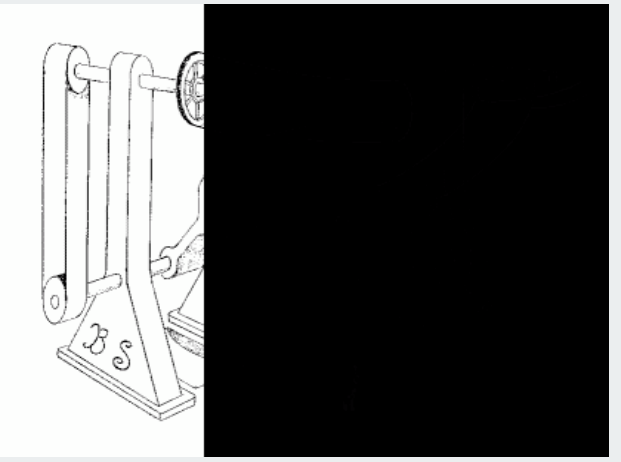

## What data can be compressed?

Theorem. Impossible to losslessly compress all files.

## Pf 1.

- consider all 1,000 bit messages.
- 2<sup>1000</sup> possible messages.
- only  $2^{999}$  +  $2^{998}$  +  $...$  + 1 can be encoded with  $\leq$  999 bits.
- only 1 in 2<sup>499</sup> can be encoded with  $\leq 500$  bits!

## Pf 2 (by contradiction).

- given a file M, compress it to get a smaller file M1.
- compress that file to get a still smaller file M2.
- continue until reaching file size 0.
- implication: all files can be compressed with 0 bits!

#### Practical test for any compression algorithm:

- $\bullet$  given a file M, compress it to get a (smaller, you hope) file  $\mathsf{M}_1$
- compress that file to get a still smaller file M2.
- continue until file size does not decrease

## A difficult file to compress

#### One million pseudo-random characters (a – p)

**fclkkacifobjofmkgdcoiicnfmcpcjfccabckjamolnihkbgobcjbngjiceeelpfgcjiihppenefllhglfemdemgahlbpi ggmllmnefnhjelmgjncjcidlhkglhceninidmmgnobkeglpnadanfbecoonbiehglmpnhkkamdffpacjmgojmcaabpcjce cplfbgamlidceklhfkkmioljdnoaagiheiapaimlcnlljniggpeanbmojgkccogpmkmoifioeikefjidbadgdcepnhdpfj aeeapdjeofklpdeghidbgcaiemajllhnndigeihbebifemacfadnknhlbgincpmimdogimgeeomgeljfjgklkdgnhafoho npjbmlkapddhmepdnckeajebmeknmeejnmenbmnnfefdbhpmigbbjknjmobimamjjaaaffhlhiggaljbaijnebidpaeigd goghcihodnlhahllhhoojdfacnhadhgkfahmeaebccacgeojgikcoapknlomfignanedmajinlompjoaifiaejbcjcdibp kofcbmjiobbpdhfilfajkhfmppcngdneeinpnfafaeladbhhifechinknpdnplamackphekokigpddmmjnbngklhibohdf eaggmclllmdhafkldmimdbplggbbejkcmhlkjocjjlcngckfpfakmnpiaanffdjdlleiniilaenbnikgfnjfcophbgkhdg mfpoehfmkbpiaignphogbkelphobonmfghpdgmkfedkfkchceeldkcofaldinljjcgafimaanelmfkokcjekefkbmegcgj ifjcpjppnabldjoaafpbdafifgcoibbcmoffbbgigmngefpkmbhbghlbdjngenldhgnfbdlcmjdmoflhcogfjoldfjpaok epndejmnbiealkaofifekdjkgedgdlgbioacflfjlafbcaemgpjlagbdgilhcfdcamhfmppfgohjphlmhegjechgdpkklj pndphfcnnganmbmnggpphnckbieknjhilafkegboilajdppcodpeoddldjfcpialoalfeomjbphkmhnpdmcpgkgeaohfdm cnegmibjkajcdcpjcpgjminhhakihfgiiachfepffnilcooiciepoapmdjniimfbolchkibkbmhbkgconimkdchahcnhap fdkiapikencegcjapkjkfljgdlmgncpbakhjidapbldcgeekkjaoihbnbigmhboengpmedliofgioofdcphelapijcegej gcldcfodikalehbccpbbcfakkblmoobdmdgdkafbbkjnidoikfakjclbchambcpaepfeinmenmpoodadoecbgbmfkkeabi laoeoggghoekamaibhjibefmoppbhfbhffapjnodlofeihmjahmeipejlfhloefgmjhjnlomapjakhhjpncomippeanbik khekpcfgbgkmklipfbiikdkdcbolofhelipbkbjmjfoempccneaebklibmcaddlmjdcajpmhhaeedbbfpjafcndianlfcj mmbfncpdcccodeldhmnbdjmeajmboclkggojghlohlbhgjkhkmclohkgjamfmcchkchmiadjgjhjehflcbklfifackbecg joggpbkhlcmfhipflhmnmifpjmcoldbeghpcekhgmnahijpabnomnokldjcpppbcpgcjofngmbdcpeeeiiiclmbbmfjkhl anckidhmbeanmlabncnccpbhoafajjicnfeenppoekmlddholnbdjapbfcajblbooiaepfmmeoafedflmdcbaodgeahimc gpcammjljoebpfmghogfckgmomecdipmodbcempidfnlcggpgbffoncajpncomalgoiikeolmigliikjkolgolfkdgiijj iooiokdihjbbofiooibakadjnedlodeeiijkliicnioimablfdpjiafcfineecbafaamheiipegegibioocmlmhjekfikf effmddhoakllnifdhckmbonbchfhhclecjamjildonjjdpifngbojianpljahpkindkdoanlldcbmlmhjfomifhmncikol jjhebidjdphpdepibfgdonjljfgifimniipogockpidamnkcpipglafmlmoacjibognbplejnikdoefccdpfkomkimffgj gielocdemnblimfmbkfbhkelkpfoheokfofochbmifleecbglmnfbnfncjmefnihdcoeiefllemnohlfdcmbdfebdmbeeb balggfbajdamplphdgiimehglpikbipnkkecekhilchhhfaeafbbfdmcjojfhpponglkfdmhjpcieofcnjgkpibcbiblfp njlejkcppbhopohdghljlcokhdoahfmlglbdkliajbmnkkfcoklhlelhjhoiginaimgcabcfebmjdnbfhohkjphnklcbhc jpgbadakoecbkjcaebbanhnfhpnfkfbfpohmnkligpgfkjadomdjjnhlnfailfpcmnololdjekeolhdkebiffebajjpclg hllmemegncknmkkeoogilijmmkomllbkkabelmodcohdhppdakbelmlejdnmbfmcjdebefnjihnejmnogeeafldabjcgfo aehldcmkbnbafpciefhlopicifadbppgmfngecjhefnkbjmliodhelhicnfoongngemddepchkokdjafegnpgledakmbcp cmkckhbffeihpkajginfhdolfnlgnadefamlfocdibhfkiaofeegppcjilndepleihkpkkgkphbnkggjiaolnolbjpobjd cehglelckbhjilafccfipgebpc....**

### A difficult file to compress

```
public class Rand
{
    public static void main(String[] args)
 {
      for (int i = 0; i < 1000000; i++) {
           char c = 'a';
           c += (char) (Math.random() * 16);
           System.out.print(c);
        }
    }
} 
         231 bytes, but output is hard to compress
```
(assume random seed is fixed)

```
% javac Rand.java
% java Rand > temp.txt
% compress –c temp.txt > temp.Z
% gzip –c temp.txt > temp.gz
% bzip2 –c temp.txt > temp.bz2
```

```
% ls –l
     231 Rand.java
1000000 temp.txt
  576861 temp.Z
  570872 temp.gz
  499329 temp.bz2
```
resulting file sizes (bytes)

## Information theory

## Intrinsic difficulty of compression.

- Short program generates large data file.
- Optimal compression algorithm has to discover program!
- Undecidable problem.
- Q. How do we know if our algorithm is doing well?
- A. Want lower bound on # bits required by any compression scheme.

## Language model

- Q. How do compression algorithms work?
- A. They exploit statistical biases of input messages.
- ex: white patches occur in typical images.
- ex: ord **Princeton** occurs more frequently than **Yale**.

## Basis of compression: probability.

- Formulate probabilistic model to predict symbols. simple: character counts, repeated strings complex: models of a human face
- Use model to encode message.
- Use same model to decode message.
- Ex. Order 0 Markov model
- R symbols generated independently at random
- probability of occurrence of  $i$  th symbol:  $p_i$  (fixed).

## Entropy

A measure of information. [Shannon, 1948]

## $H(M) = p_0 / \lg p_0 + p_1 / \lg p_1 + p_2 / \lg p_2 + ... + p_{R-1} / \lg p_{R-1}$

- information content of symbol  $s$  is proportional to  $1/\mathsf{I}g_2$  p( $s$ ).
- weighted average of information content over all symbols.
- interface between coding and model.

### Ex. 4 binary models (R = 2)

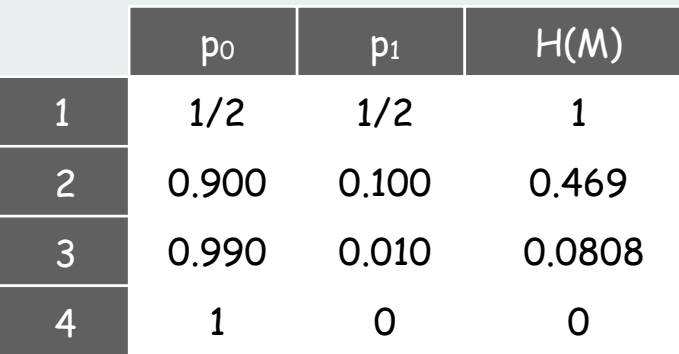

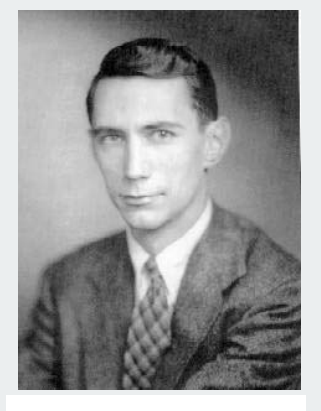

Claude Shannon

Ex. fair die  $(R = 6)$ 

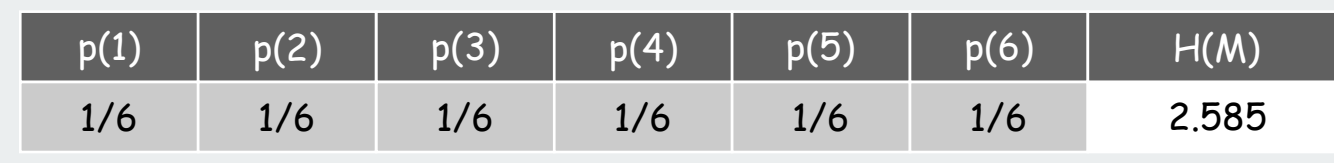

## Entropy and compression

Theorem. [Shannon, 1948] If data source is an order 0 Markov model,  $\,$ any compression scheme must use  $\geq \mathsf{H}(\mathsf{M})$  bits per symbol on average.

- Cornerstone result of information theory.
- Ex: to transmit results of fair die, need  $\geq 2.58$  bits per roll.

Theorem. [Huffman, 1952] If data source is an order 0 Markov model, Huffman code uses  $\leq H(M) + 1$  bits per symbol on average.

- Q. Is there any hope of doing better than Huffman coding?
- A1. Yes. Huffman wastes up to 1 bit per symbol. if H(M) is close to 0, this difference matters can do better with "arithmetic coding"
- A2. Yes. Source may not be order 0 Markov model.

## Entropy of the English Language

Q. How much redundancy is in the English language?

"... randomising letters in the middle of words [has] little or no effect on the ability of skilled readers to understand the text. This is easy to denmtrasote. In a pubiltacion of New Scnieitst you could ramdinose all the letetrs, keipeng the first two and last two the same, and reibadailty would hadrly be aftcfeed. My ansaylis did not come to much beucase the thoery at the time was for shape and senqeuce retigcionon. Saberi's work sugsegts we may have some pofrweul palrlael prsooscers at work. The resaon for this is suerly that idnetiyfing coentnt by paarllel prseocsing speeds up regnicoiton. We only need the first and last two letetrs to spot chganes in meniang."

A. Quite a bit.

## Entropy of the English Language

- Q. How much information is in each character of the English language?
- Q. How can we measure it?

## A. [Shannon's 1951 experiment]

- Asked subjects to predict next character given previous text.
- The number of guesses required for right answer:

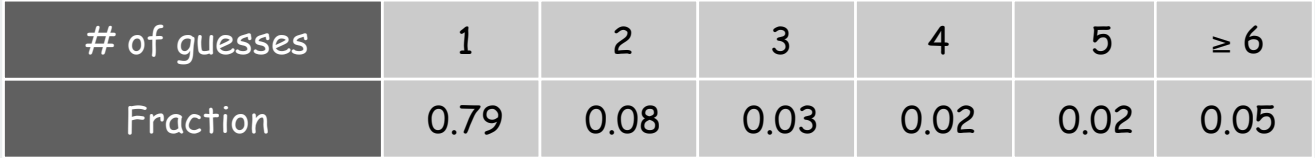

• Shannon's estimate: about 1 bit per char [ 0.6 - 1.3 ].

Compression less than 1 bit/char for English ? If not, keep trying!

model = English text

introduction basic coding schemes an application **Dentropy** LZW codes

## Statistical Methods

Static model. Same model for all texts.

- Fast.
- Not optimal: different texts have different statistical properties.
- Ex: ASCII, Morse code.

Dynamic model. Generate model based on text.

- Preliminary pass needed to generate model.
- Must transmit the model.
- Ex: Huffman code.

Adaptive model. Progressively learn and update model as you read text.

- More accurate modeling produces better compression.
- Decoding must start from beginning.
- Ex: LZW.

## LZW Algorithm

## Lempel-Ziv-Welch. [variant of LZ78]

- Create ST associating a fixed-length codeword with some previous substring.
- When input matches string in ST, output associated codeword.
- length of strings in ST grows, hence compression.

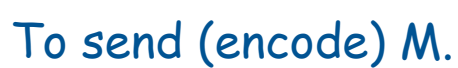

- Find longest string s in ST that is a prefix of unsent part of M
- Send codeword associated with s.
- Add  $s \cdot x$  to ST, where x is next char in M.

#### Ex. ST: **a, aa, ab, aba, abb, abaa, abaab, abaaa,**

- unsent part of M: **abaababbb**…
- s = **abaab**, x = **a**.
- Output integer associated with s; insert **abaaba** into ST.

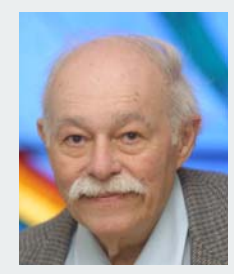

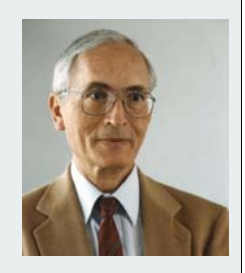

## LZW encoding example

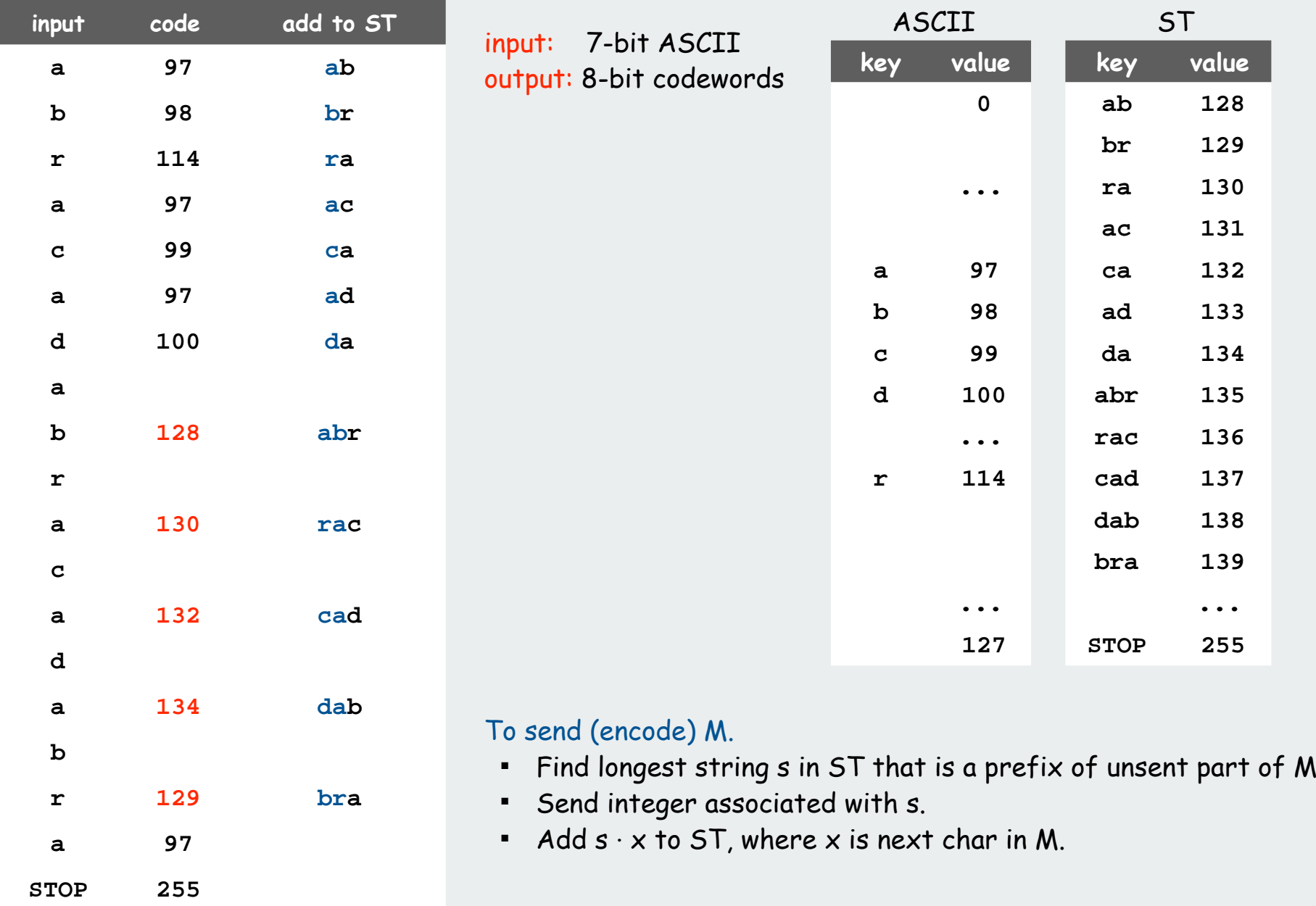

## LZW encoding example

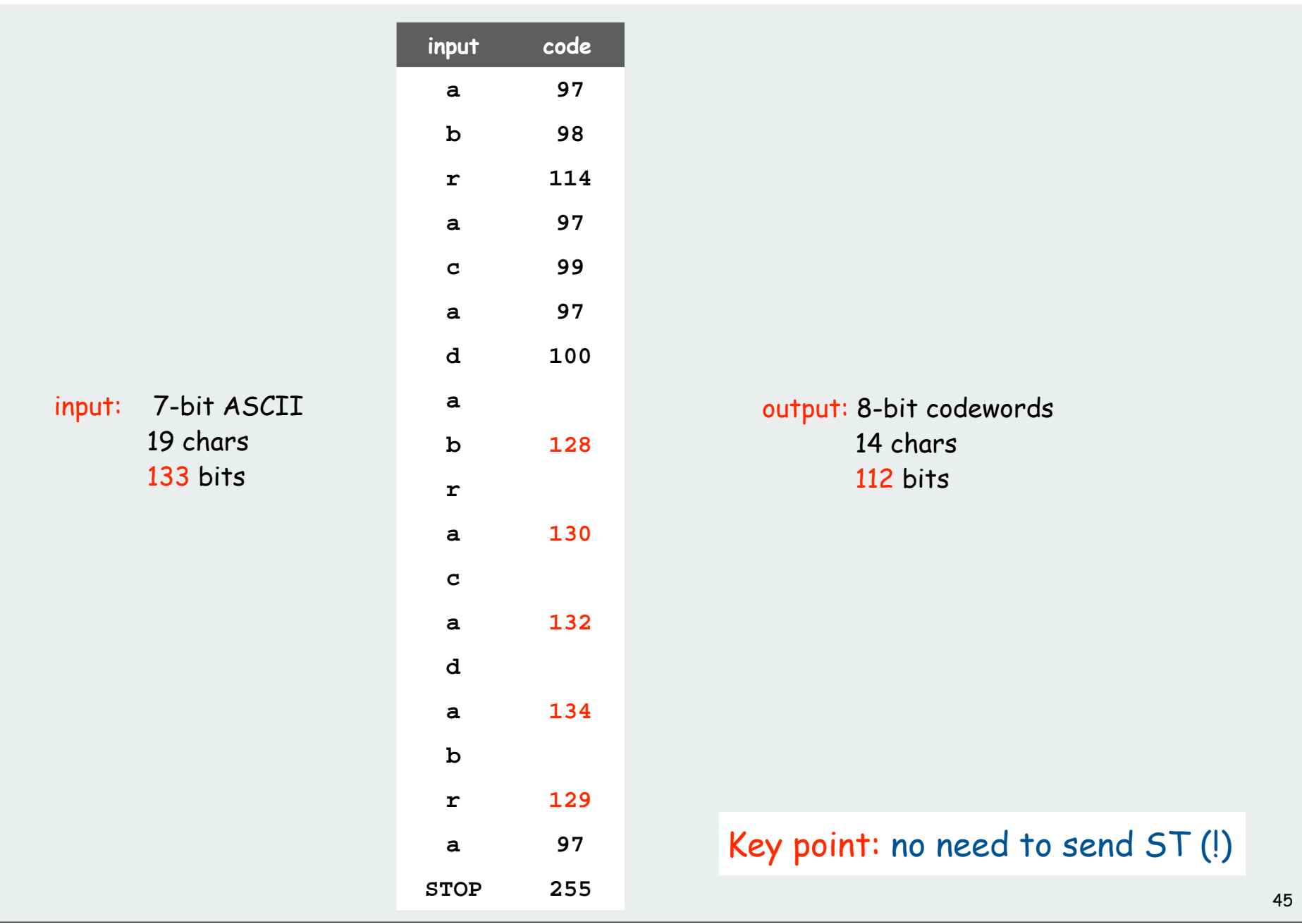

## LZW encode ST implementation

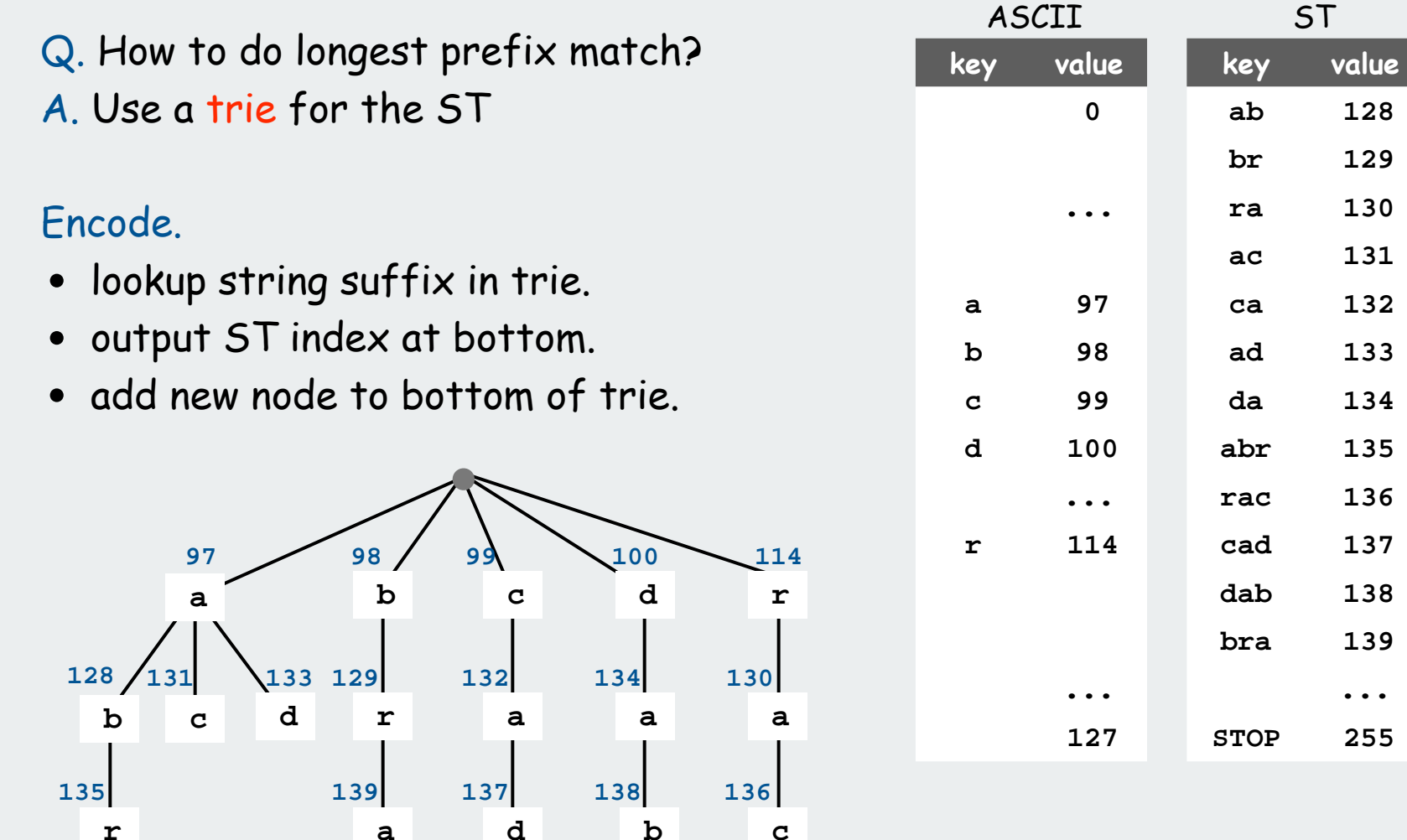

Note that all substrings are in ST

**ab 128**

**br 129**

**ra 130**

**ac 131**

**ca 132**

**ad 133**

**da 134**

**abr 135**

**rac 136**

**cad 137**

**dab 138**

**bra 139**

**... STOP 255**

## LZW encoder: Java implementation

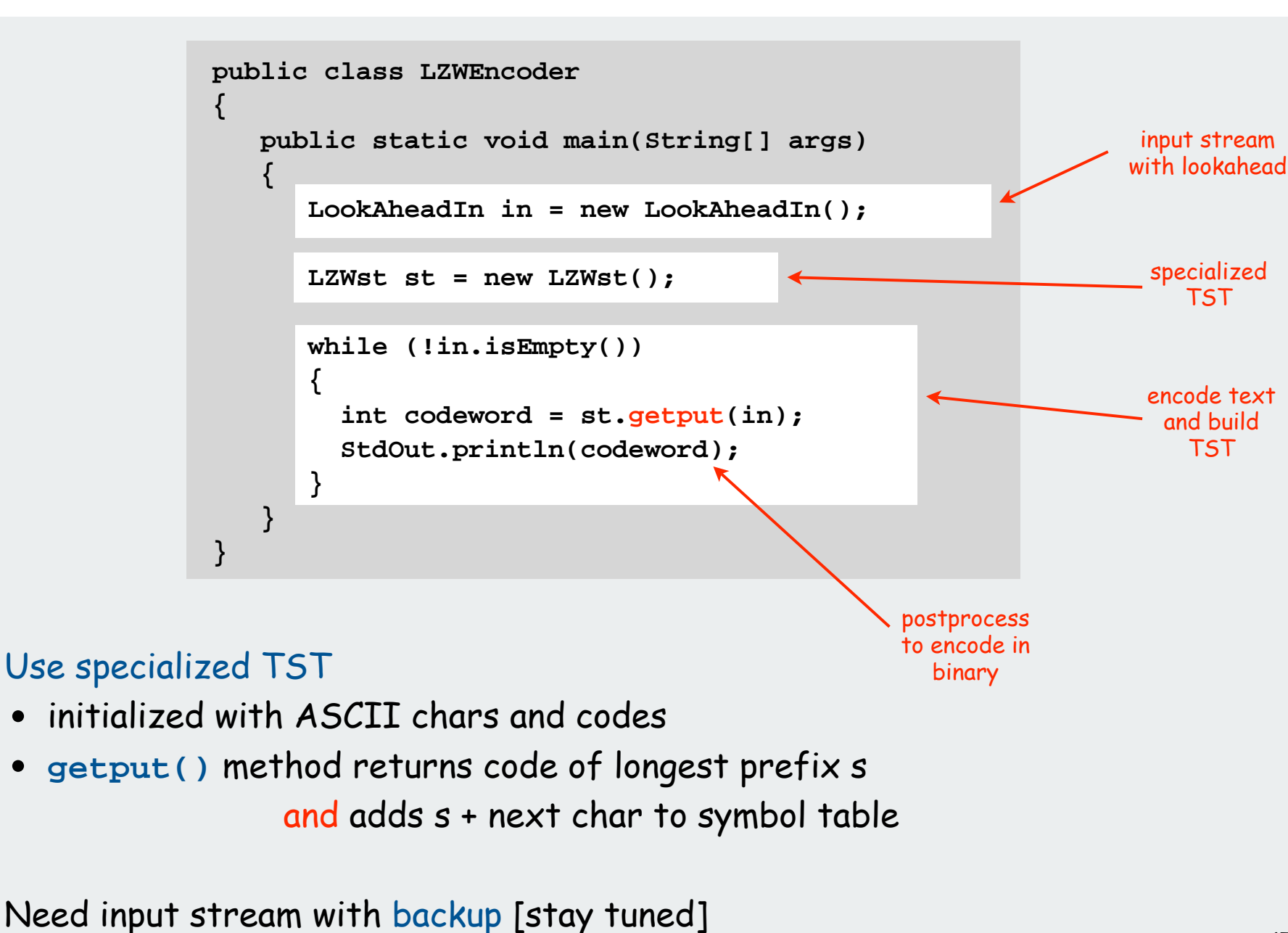

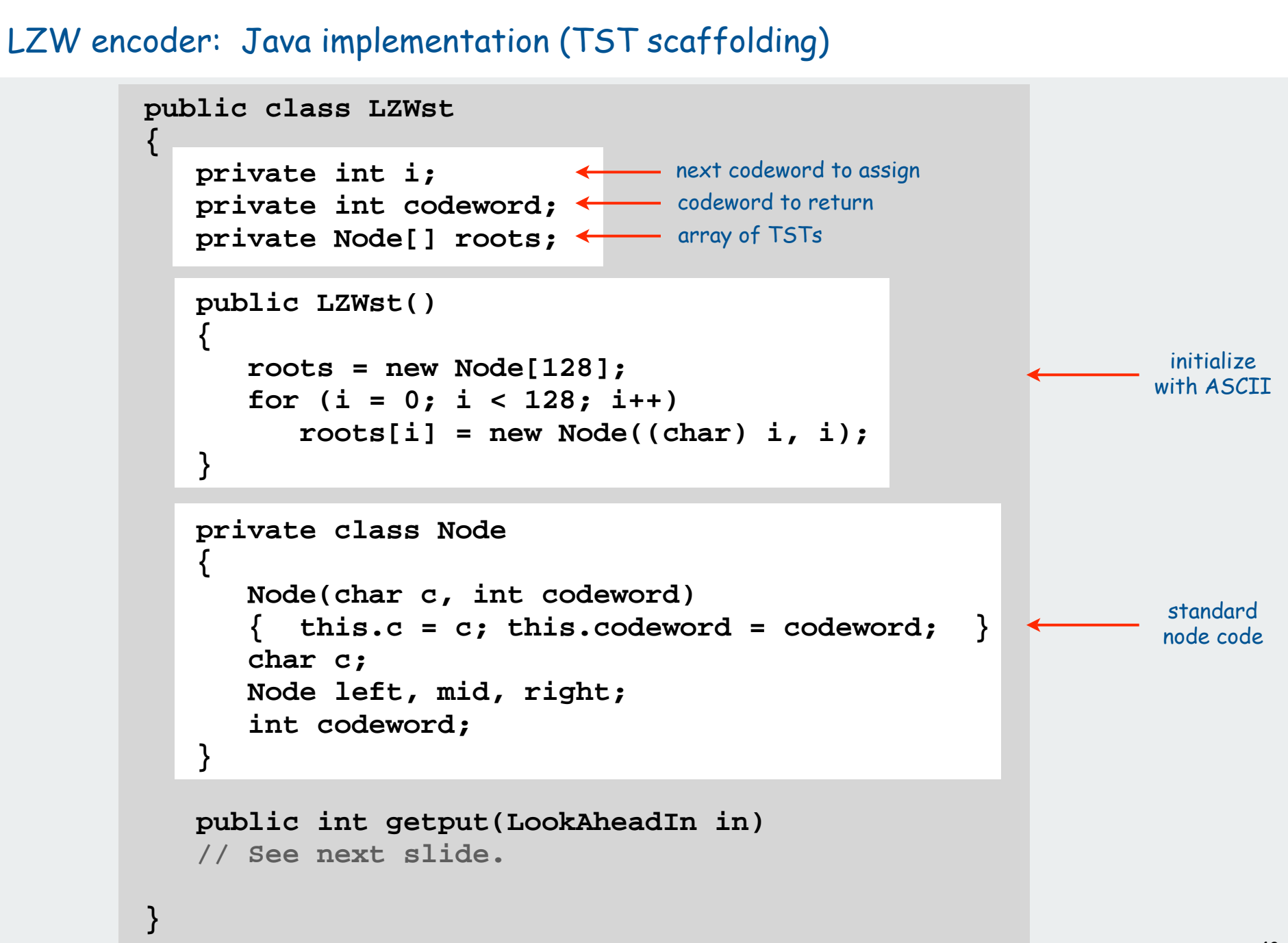

#### LZW encoder: Java implementation (TST search/insert)  **public int getput(LookAheadIn in) { char c = in.readChar(); if (c == '!') return 255; roots[c] = getput(c, roots[c], in); in.backup(); return codeword;**  $\leftarrow$  longest prefix  **} public Node getput(char c, Node x, LookAheadIn in) { if (x == null)**  $\{ x = new Node(c, i++)$ ; return  $x; \}$  **if (c < x.c) x.left = getput(c, x.left, in); else if (c > x.c) x.right = getput(c, x.right, in); else 1** *{*  $\{$  **char next = in.readChar(); codeword = x.codeword; x.mid = getput(next, x.mid, in); } return x; }** codeword recursive search and insert caution: tricky recursive code

check for codeword overflow omitted

## LZW encoder: Java implementation (input stream with lookahead)

```
public class LookAheadIn
{
    In in = new In();
     char last;
     boolean backup = false;
     public void backup()
     { backup = true; }
     public char readChar()
 { 
       if (!backup)
         last = in.readChar(); }
       backup = false;
       return last;
 }
     public boolean isEmpty()
     { return !backup && in.isEmpty(); }
}
```
Provides input stream with one-character lookahead. **backup()** call means that last **readChar()** call was lookahead.

## LZW Algorithm

## Lempel-Ziv-Welch. [variant of LZ78]

- Create ST and associate an integer with each useful string.
- When input matches string in ST, output associated integer.
- length of strings in ST grows, hence compression.
- decode by rebuilding ST from code

## To send (encode) M.

- Find longest string s in ST that is a prefix of unsent part of M
- Send integer associated with s.
- Add  $s \cdot x$  to ST, where x is next char in M.

## To decode received message to M.

- Let s be ST entry associated with received integer
- Add s to M.
- Add  $p \cdot x$  to ST, where x is first char in s,  $p$  is previous value of s.

## LZW decoding example

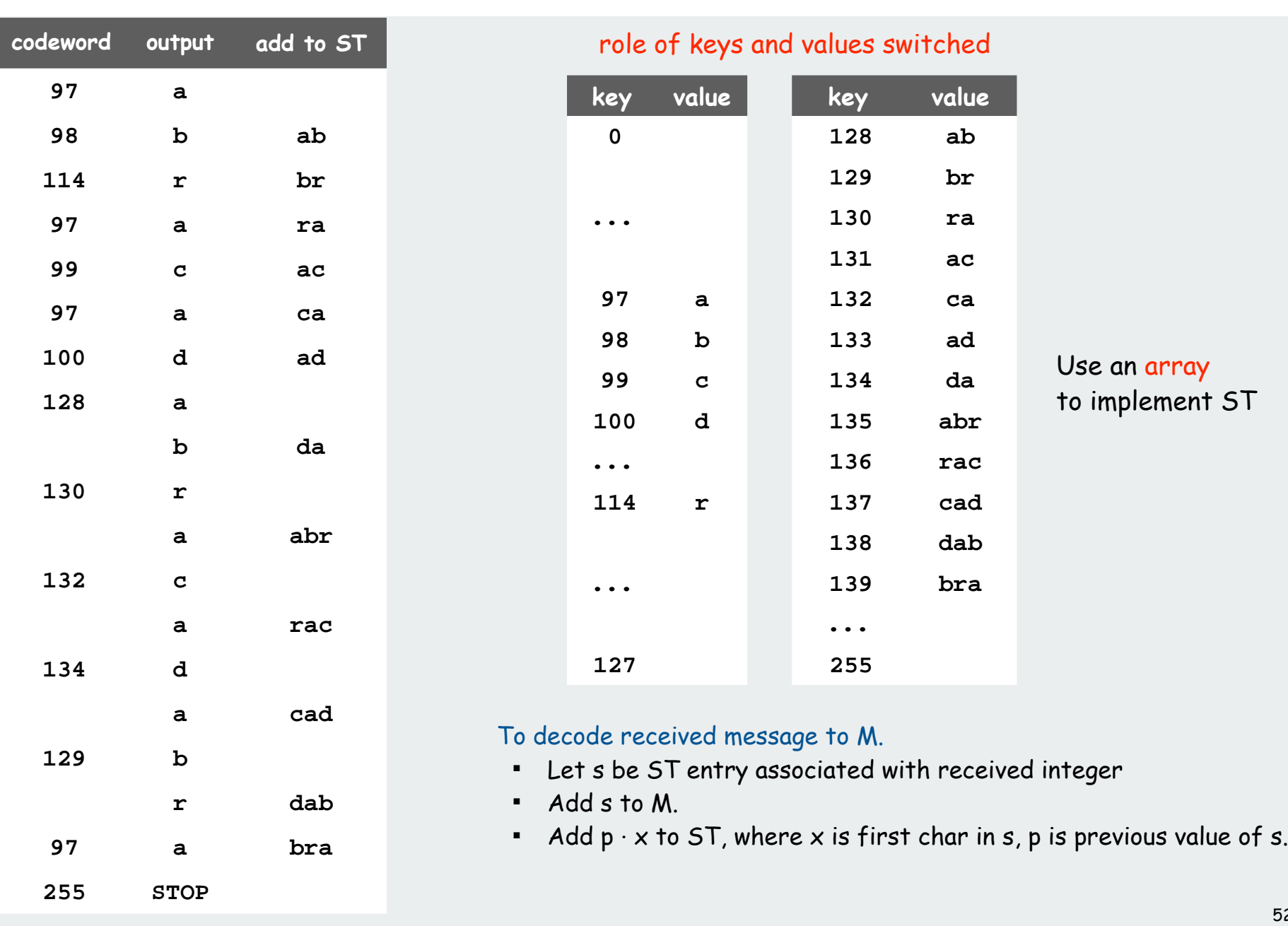

### LZW decoder: Java implementation

```
initialize 
                                                             - ST with
                                                              ASCII
                                                             decode text 
                                                             and build ST
public class LZWDecoder
{ 
    public static void main(String[] args)
 {
        String[] st = new String[256];
       int i;
       for (i = 0; i < 128; i++)
       \{ st[i] = Character.toString((char) i); \} st[255] = "!";
       String prev = "";
       while (!StdIn.isEmpty())
        {
           int codeword = StdIn.readInt();
           String s;
           if (codeword == i) // Tricky situation!
                s = prev + prev.charAt(0);
           else s = st[codeword];
           StdOut.print(s);
           if (prev.length() > 0)
             st[i++] = prev + s.charAt(0); prev = s;
 }
       StdOut.println();
 }
}
                                                  preprocess 
                                                  to decode 
                                                 from binary
                                                                 Ex: ababababab
```
## LZW decoding example (tricky situation)

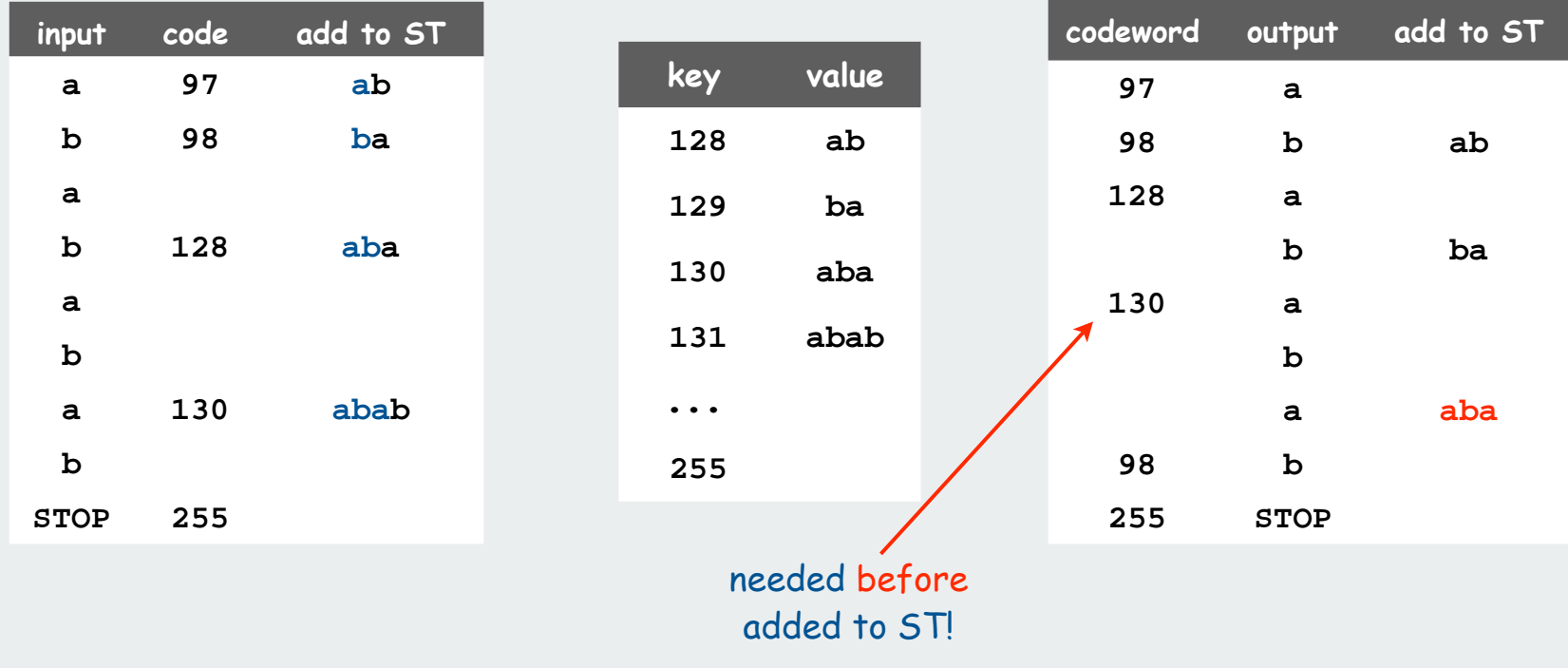

#### To send (encode) M.

- **Find longest prefix**
- Send integer associated with s.
- $\blacksquare$  Add  $s \cdot x$  to ST, where

x is next char in M.

To decode received message to M.

- Let s be ST entry for integer
- Add s to M.
- $\blacksquare$  Add  $p \cdot x$  to ST where x is first char in s p is previous value of s.

## LZW implementation details

## How big to make ST?

- how long is message?
- whole message similar model?
- •...
- [many variations have been developed]

## What to do when ST fills up?

- throw away and start over. GIF
- throw away when not effective. Unix compress
- •...
- [many other variations]

## Why not put longer substrings in ST?

- •...
- [many variations have been developed]
#### LZW in the real world

#### Lempel-Ziv and friends.

- LZ77.
- LZ78. LZ77 not patented  $\Rightarrow$  widely used in open source LZW patent #4,558,302 expired in US on June 20, 2003
- LZW. some versions copyrighted
- Deflate = LZ77 variant + Huffman.

PNG: LZ77. Winzip, gzip, jar: deflate. Unix compress: LZW. Pkzip: LZW + Shannon-Fano. GIF, TIFF, V.42bis modem: LZW. Google: zlib which is based on deflate.

never expands a file

#### Lossless compression ratio benchmarks

#### Calgary corpus: standard data compression benchmark

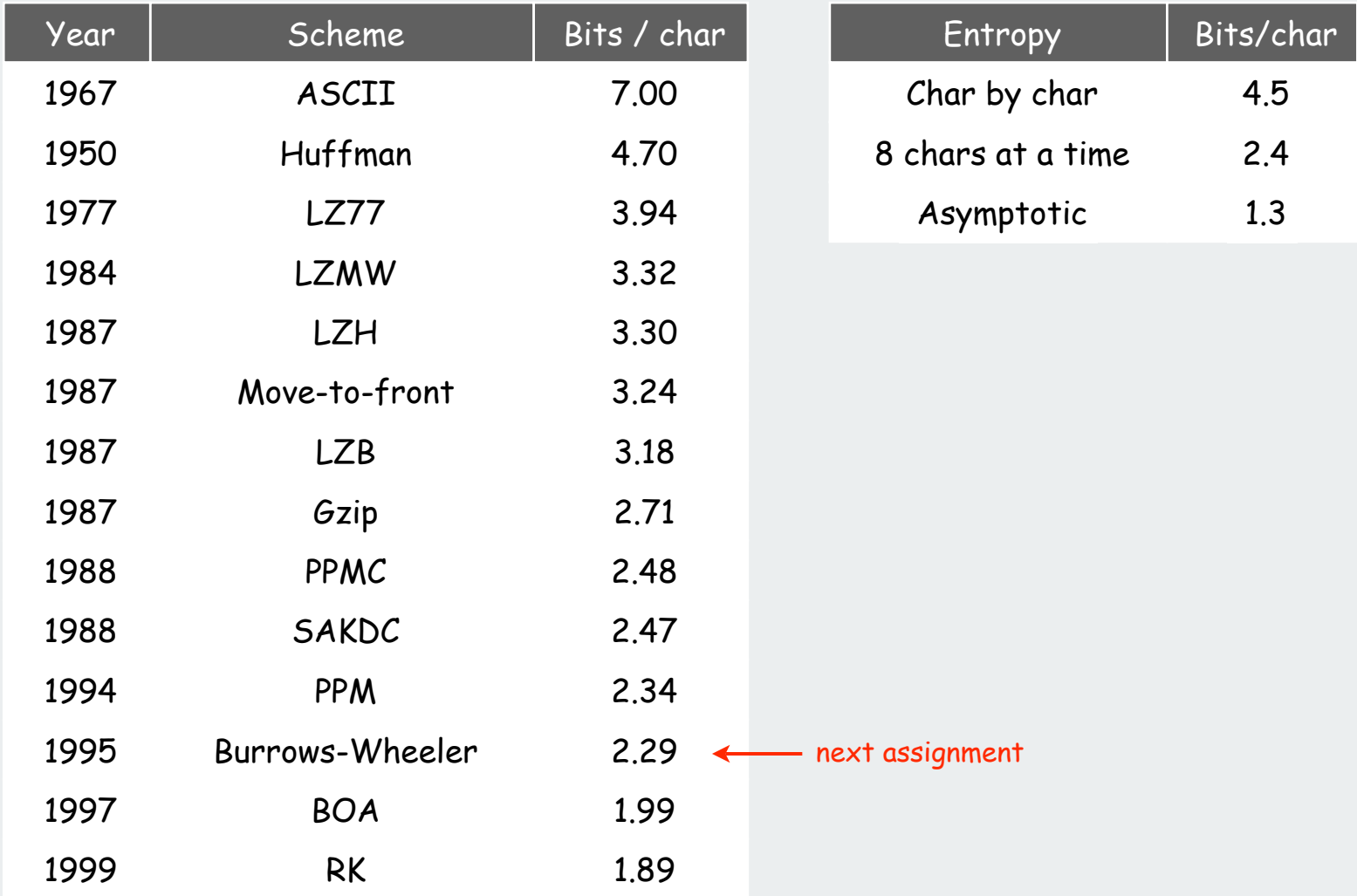

#### Data compression summary

#### Lossless compression.

- Represent fixed length symbols with variable length codes. [Huffman]
- Represent variable length symbols with fixed length codes. [LZW]

Lossy compression. [not covered in this course]

- JPEG, MPEG, MP3.
- FFT, wavelets, fractals, SVD, …

Limits on compression. Shannon entropy.

Theoretical limits closely match what we can achieve in practice.

Practical compression: Use extra knowledge whenever possible.

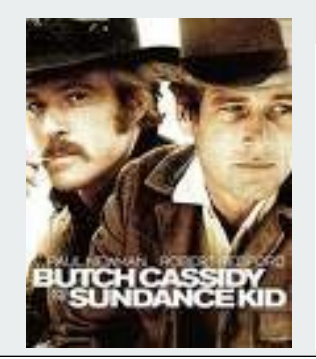

Butch: I don't mean to be a sore loser, but when it's done, if I'm dead, kill him. Sundance: Love to.

 Butch: No, no, not yet. Not until me and Harvey get the rules straightened out. Harvey: Rules? In a knife fight? No rules.

Butch: Well, if there ain't going to be any rules, let's get the fight started...

# **Pattern Matching**

exact pattern matching Knuth-Morris-Pratt RE pattern matching **I** grep

References:

 Algorithms in C (2nd edition), Chapter 19 **http://www.cs.princeton.edu/introalgsds/63long http://www.cs.princeton.edu/introalgsds/72regular**

## exact pattern matching

Knuth-Morris-Pratt RE pattern matching **b** grep

#### Exact pattern matching

#### Problem:

Find first match of a pattern of length M in a text stream of length N.

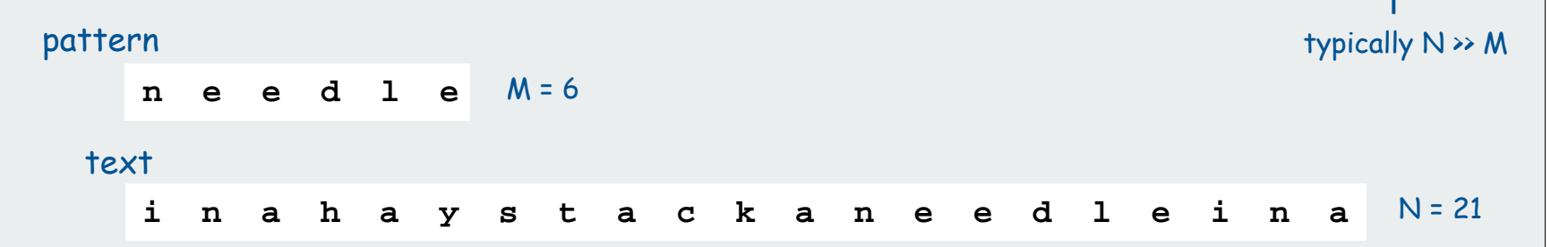

#### Applications.

• parsers.

. . .

- spam filters.
- digital libraries.
- screen scrapers.
- word processors.
- web search engines.
- natural language processing.
- computational molecular biology.
- feature detection in digitized images.

#### Brute-force exact pattern match

#### Check for pattern starting at each text position.

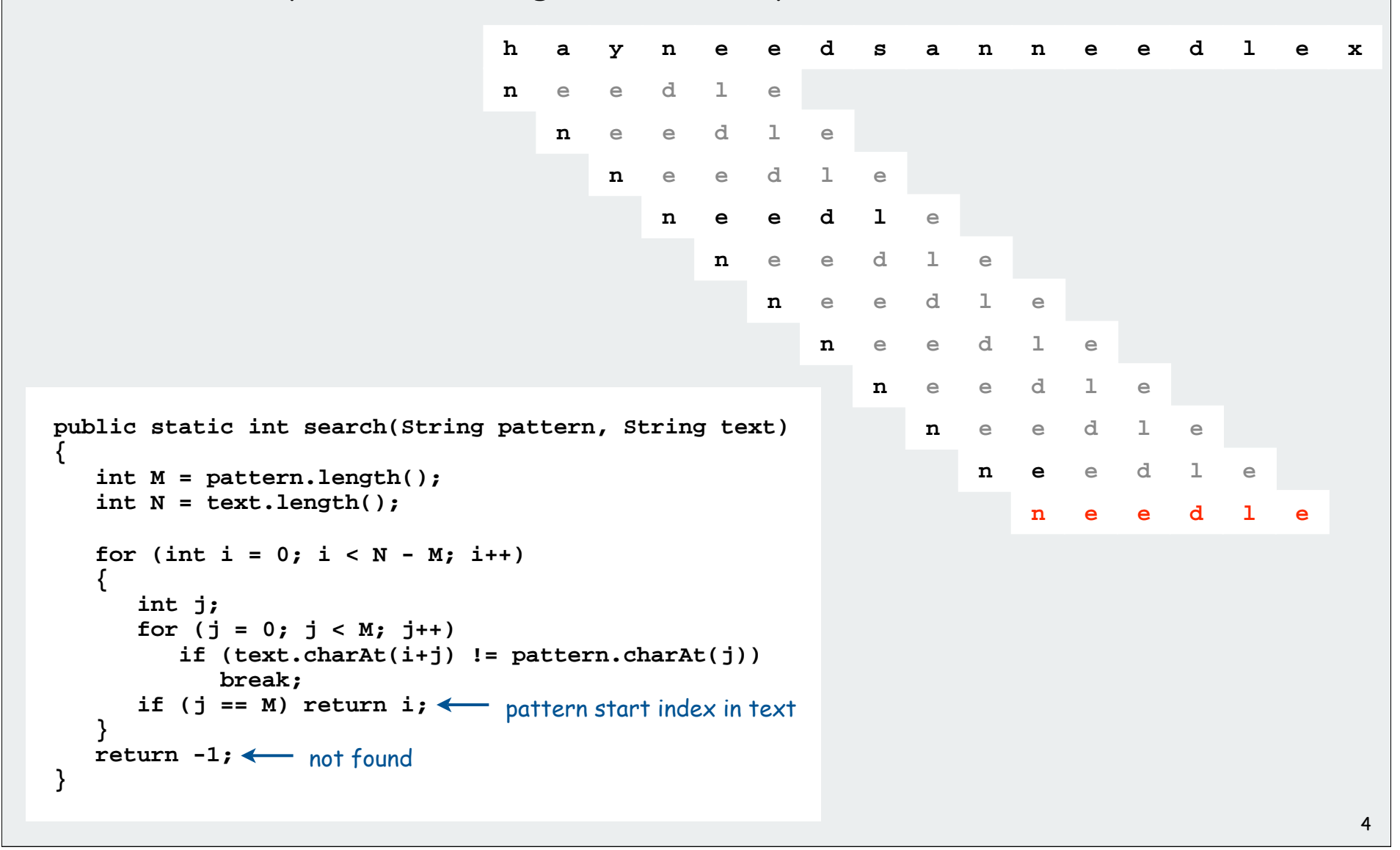

#### Brute-force exact pattern match: worst case

Brute-force algorithm can be slow if text and pattern are repetitive

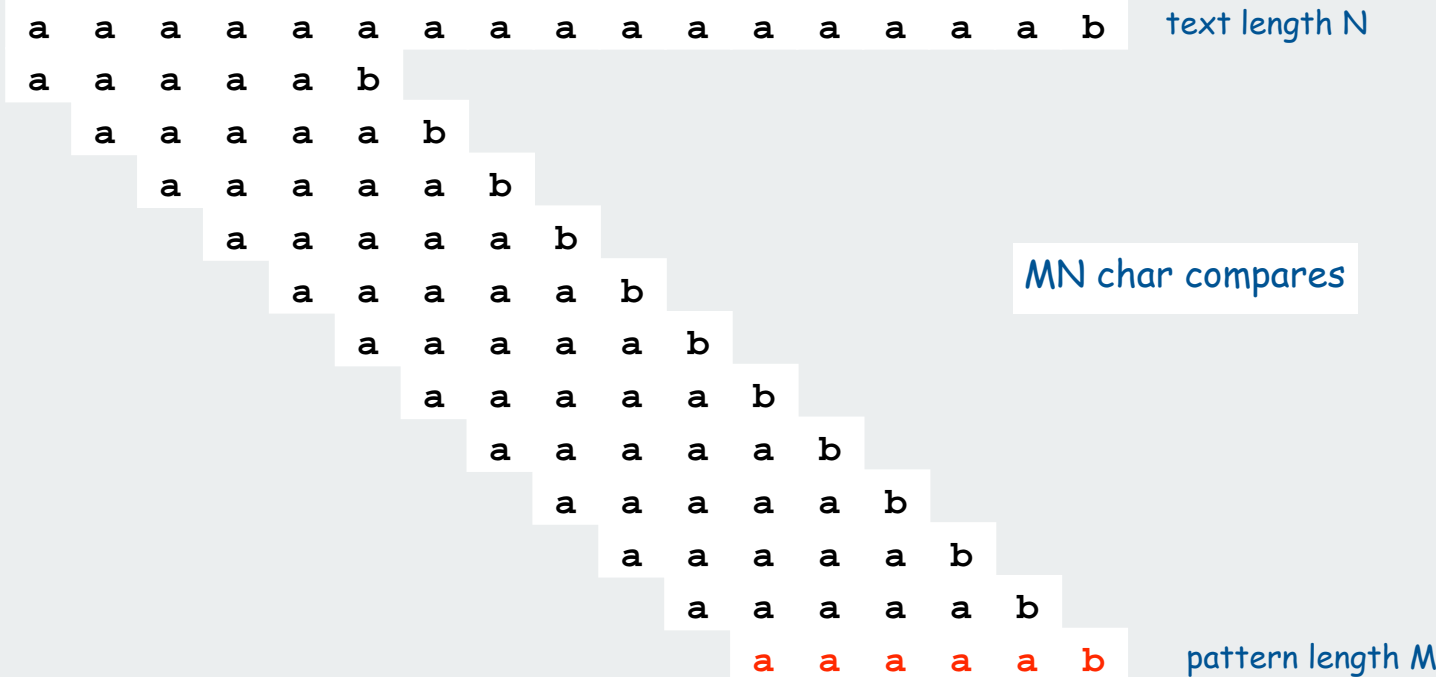

but this situation is rare in typical applications

Hence, the **indexOf()** method in Java's **String** class uses brute-force

Exact pattern matching in Java

Exact pattern matching is implemented in Java's **String** class **s.indexOf(t, i)**: index of first occurrence of pattern **<sup>t</sup>** in string **<sup>s</sup>**, starting at offset **<sup>i</sup>**.

Ex: Screen scraping. Exact match to extract info from website

```
public class StockQuote
                                                                 http://finance.yahoo.com/q?s=goog{ 
                                                                   ...
    public static void main(String[] args)
                                                                   <tr>
                                                                   <td class= "yfnc_tablehead1"
 {
                                                                   width= "48%">
        String name = "http://finance.yahoo.com/q?s=";
                                                                   Last Trade:
       In in = new In(name + args[0]);
                                                                   </td>
       String input = in.readAll();
                                                                   <td class= "yfnc_tabledata1">
       int start = input.indexOf("Last Trade:", 0);
                                                                   <big><b>688.04</b></big>
                                                                   </td></tr>
       int from = input.indexOf("<b>", start);
                                                                   <td class= "yfnc_tablehead1"
      int to = input.indexOf("</b>", from);
                                                                   width= "48%">
       String price = input.substring(from + 3, to);
                                                                   Trade Time:
       System.out.println(price);
                                                                   </td>
    } 
                                                                   <td class= "yfnc_tabledata1">
}
                                  % java StockQuote goog
                                  688.04
                                  % java StockQuote msft
                                  33.75
```
6

Algorithmic challenges in pattern matching

Brute-force is not good enough for all applications

Theoretical challenge: Linear-time guarantee.  $\leftarrow$  fundamental algorithmic problem

Practical challenge: Avoid backup in text stream.  $\;\;\leftarrow$  often no room or time to save text

**Now is the time for all people to come to the aid of their party. Now is the time for all good people to come to the aid of their party. Now is the time for many good people to come to the aid of their party. Now is the time for all good people to come to the aid of their party. Now is the time for a lot of good people to come to the aid of their party. Now is the time for all of the good people to come to the aid of their party. Now is the time for all good people to come to the aid of their party. Now is the time for each good person to come to the aid of their party. Now is the time for all good people to come to the aid of their party. Now is the time for all good Republicans to come to the aid of their party. Now is the time for all good people to come to the aid of their party. Now is the time for many or all good people to come to the aid of their party. Now is the time for all good people to come to the aid of their party. Now is the time for all good Democrats to come to the aid of their party. Now is the time for all people to come to the aid of their party. Now is the time for all good people to come to the aid of their party. Now is the time for many good people to come to the aid of their party. Now is the time for all good people to come to the aid of their party. Now is the time for a lot of good people to come to the aid of their party. Now is the time for all of the good people to come to the aid of their party. Now is the time for all good people to come to the aid of their attack at dawn party. Now is the time for each person to come to the aid of their party. Now is the time for all good people to come to the aid of their party. Now is the time for all good Republicans to come to the aid of their party. Now is the time for all good people to come to the aid of their party. Now is the time for many or all good people to come to the aid of their party. Now is the time for all good people to come to the aid of their party. Now is the time for all good Democrats to come to the aid of their party.**

## $\rightarrow$  exact pattern matching

## Knuth-Morris-Pratt

RE pattern matching **>**grep

#### Knuth-Morris-Pratt (KMP) exact pattern-matching algorithm

Classic algorithm that meets both challenges

- linear-time guarantee
- no backup in text stream

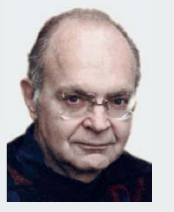

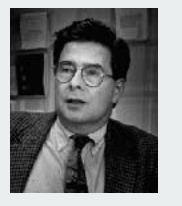

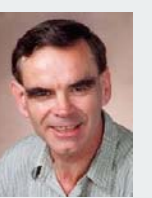

#### Basic plan (for binary alphabet)

- build DFA from pattern
- simulate DFA with text as input

Don Knuth Jim Morris Vaughan Pratt

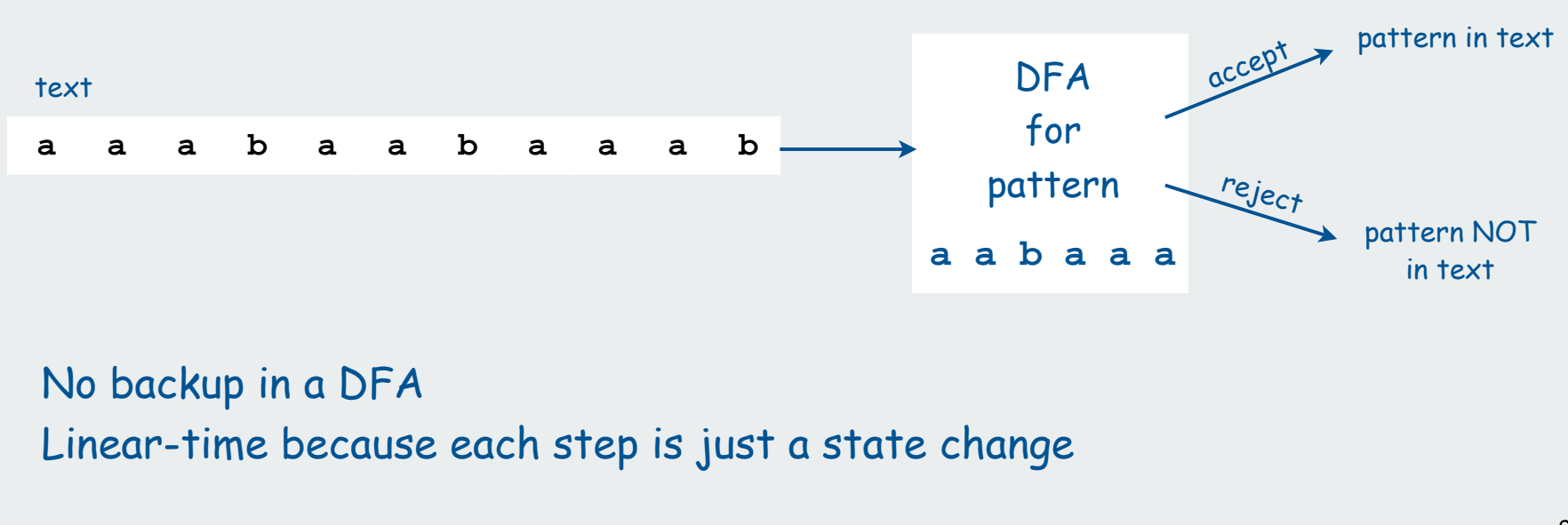

#### Knuth-Morris-Pratt DFA example

#### One state for each pattern character

- Match input character: move from i to i+1
- Mismatch: move to previous state

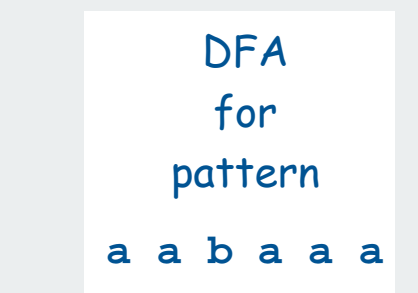

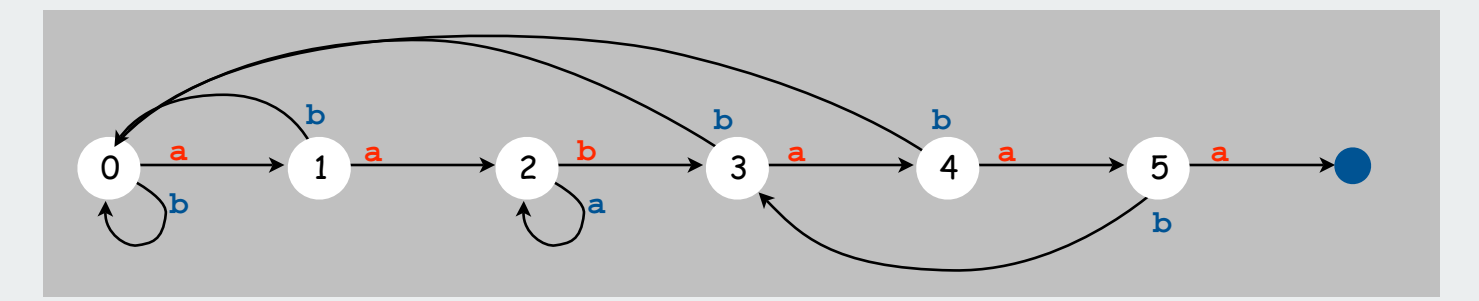

How to construct? Stay tuned

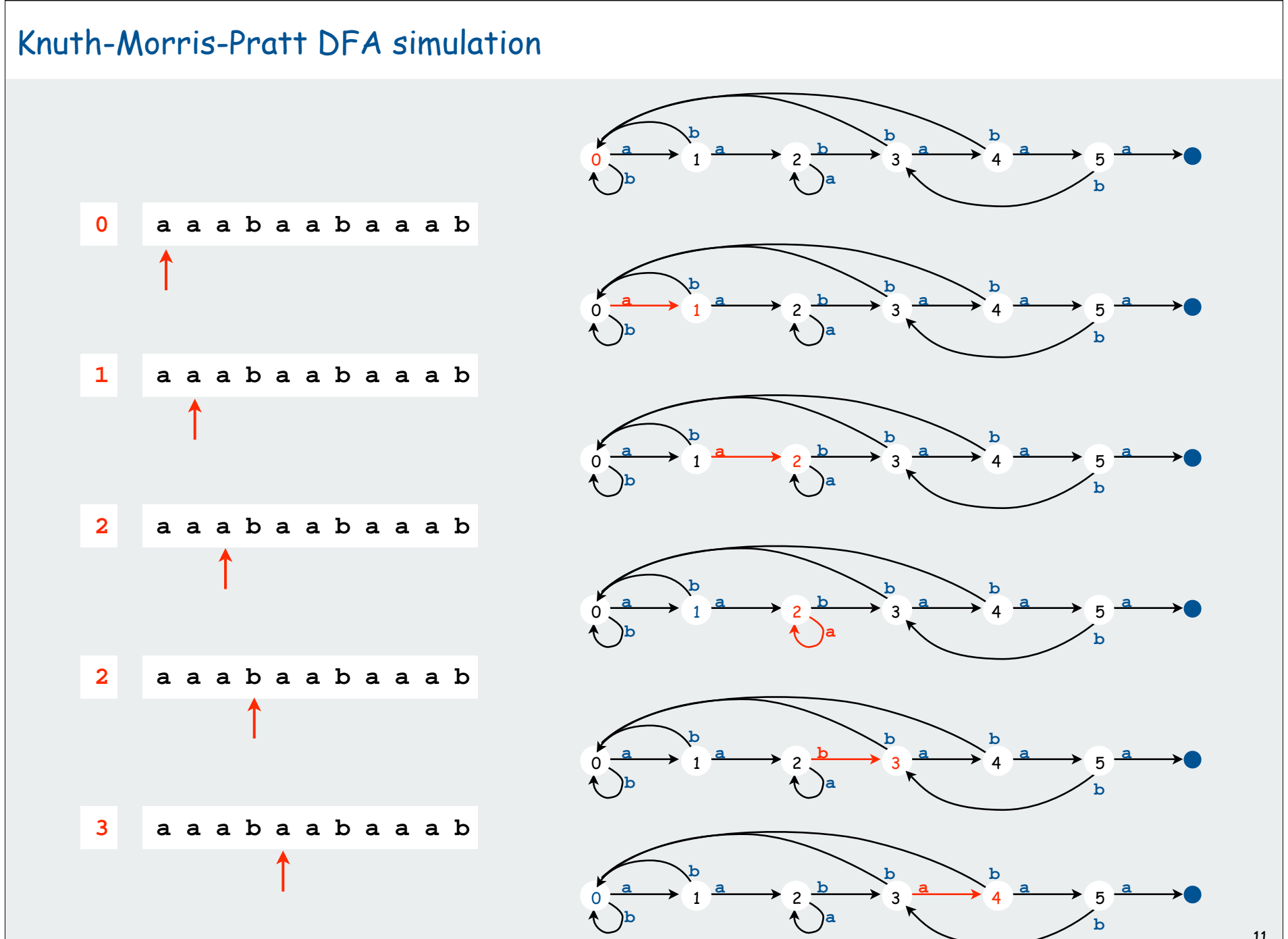

<sup>11</sup>

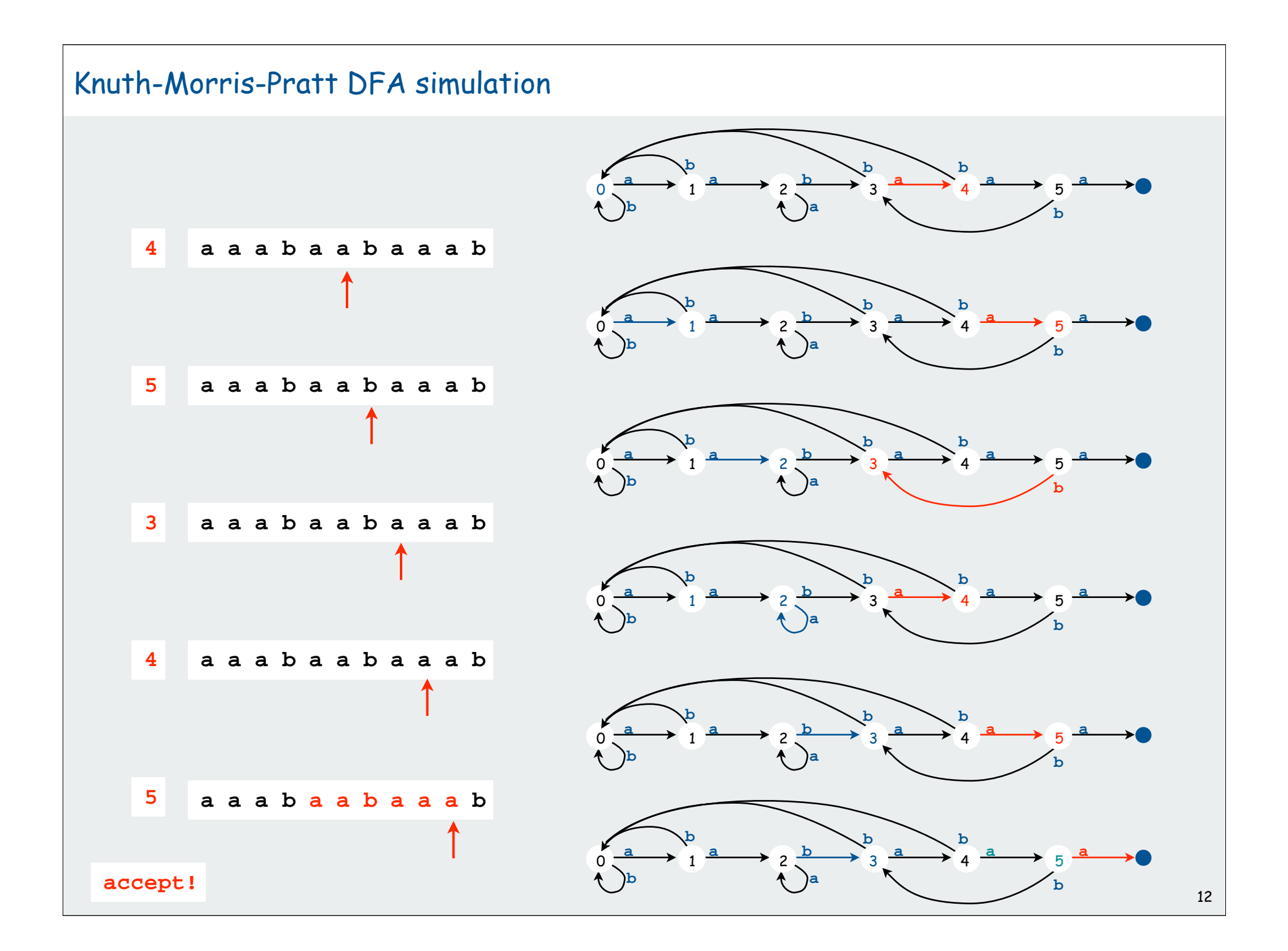

#### Knuth-Morris-Pratt DFA simulation

#### When in state i:

- have found match in i previous input chars
- that is the longest such match

Ex. End in state 4 iff text ends in **aaba**.

Ex. End in state 2 iff text ends in **aa** (but not **aabaa** or **aabaaa**).

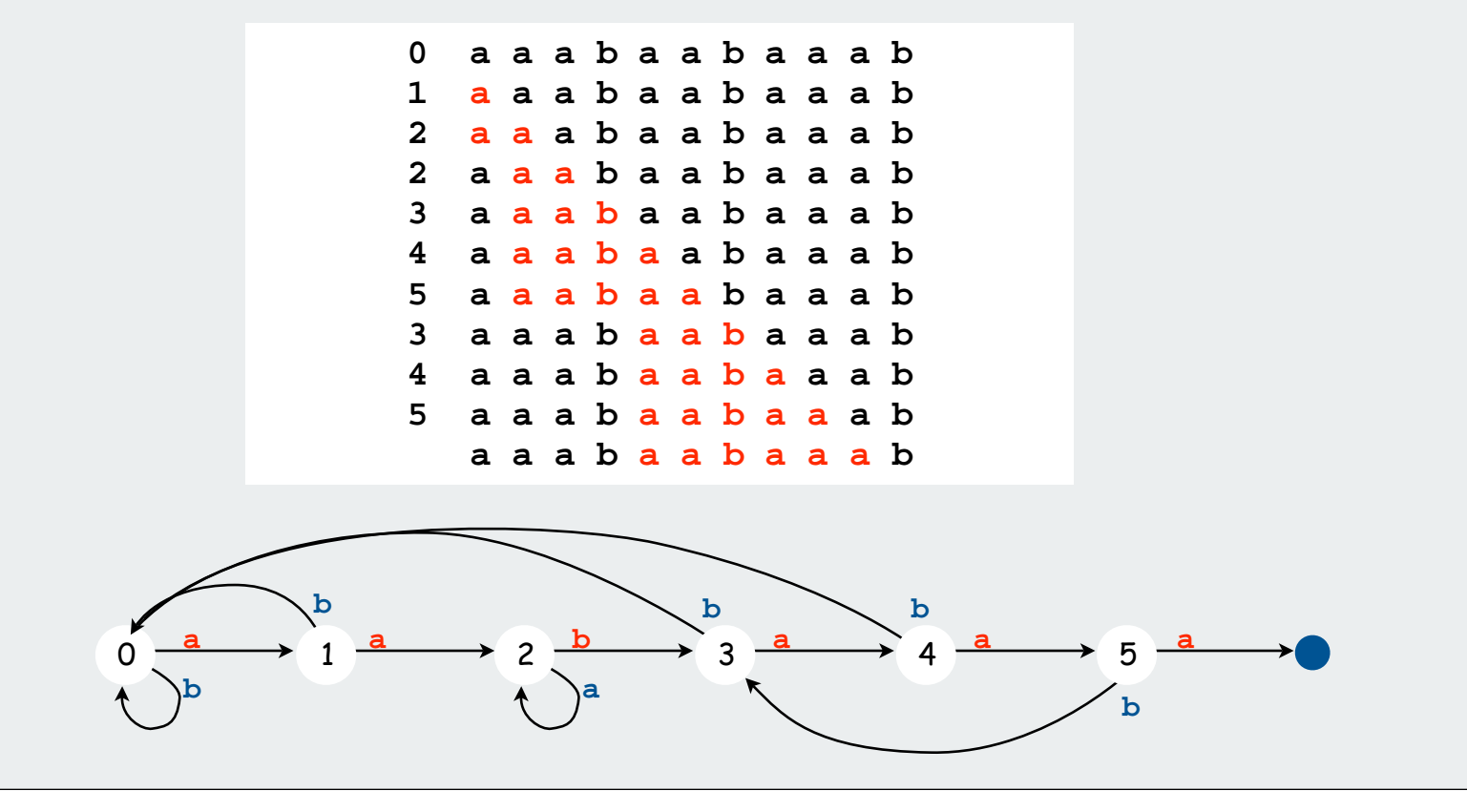

#### KMP implementation

DFA representation: a single state-indexed array **next[]**

- Upon character match in state **j**, go forward to state **j+1**.
- Upon character mismatch in state **<sup>j</sup>**, go back to state **next[j]**.

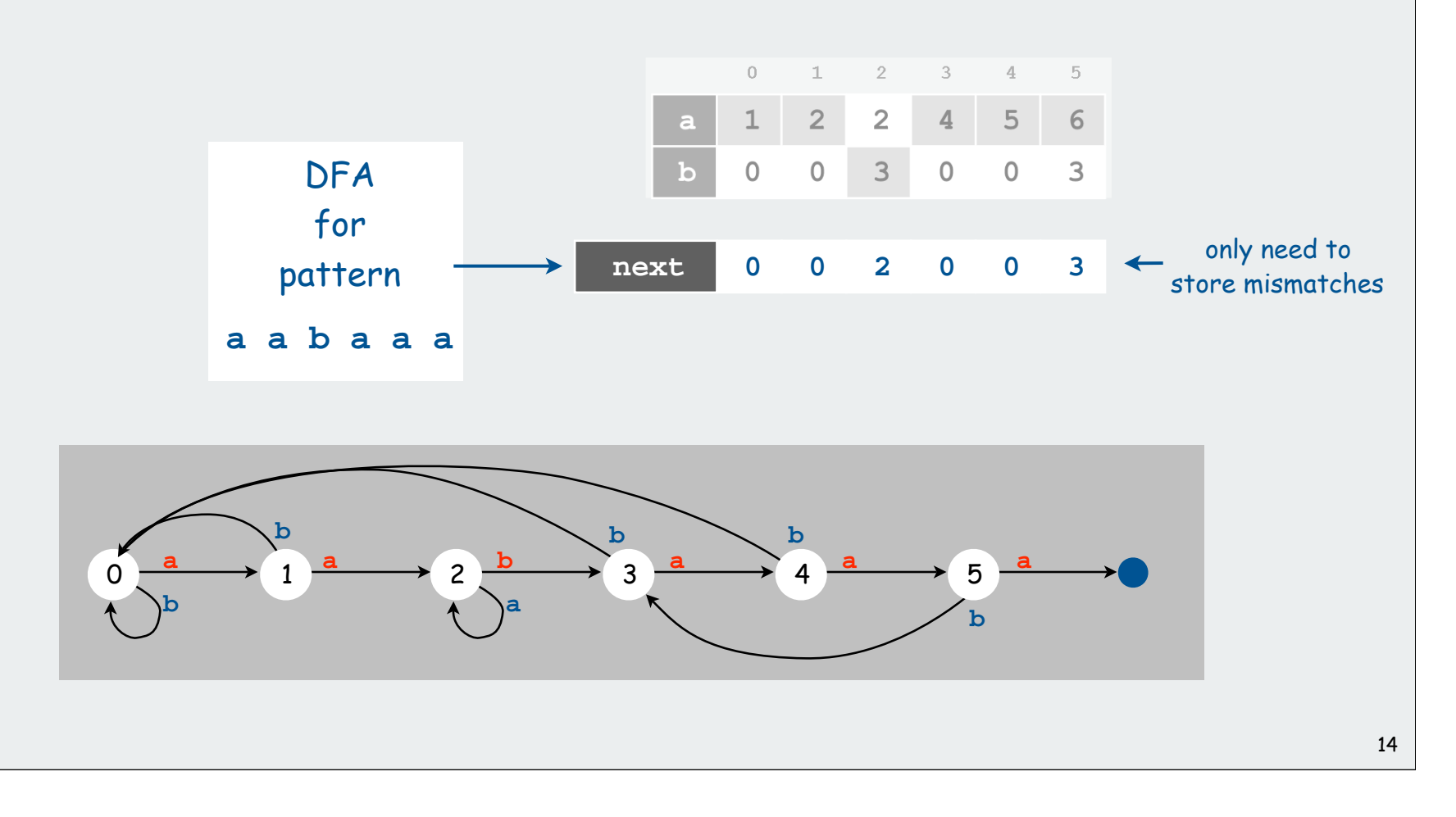

#### KMP implementation

Two key differences from brute-force implementation:

- Text pointer **i** never decrements
- Need to precompute **next[]** table (DFA) from pattern.

```
int j = 0;
for (int i = 0; i < N; i++){
   if (t.charAt(i) == p.charAt(j)) j++; // match
   else j = next[j]; // mismatch
  if (j == M) return i - M + 1; // found
}
return -1; // not found
```
Simulation of KMP DFA

Knuth-Morris-Pratt: Iterative DFA construction

DFA for first i states contains the information needed to build state i+1

Ex: given DFA for pattern **aabaaa**. how to compute DFA for pattern **aabaaab** ?

#### Key idea

- on mismatch at 7th char, need to simulate 6-char backup
- previous 6 chars are known (**abaaaa** in example)
- 6-state DFA (known) determines next state!

Keep track of DFA state for start at 2nd char of pattern

- compare char at that position with next pattern char
- match/mismatch provides all needed info

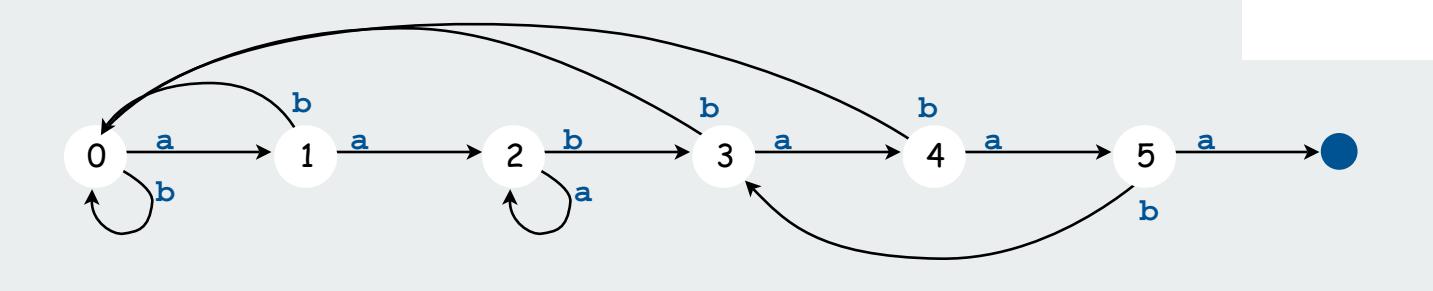

**0 a b a a a a 1 a b a a a a**

**0 a b a a a a 1 a b a a a a 2 a b a a a a**

**2 a b a a a a**

**2 a b a a a a**

#### KMP iterative DFA construction: two cases

Let **<sup>X</sup>** be the next state in the simulation and **j** the next state to build.

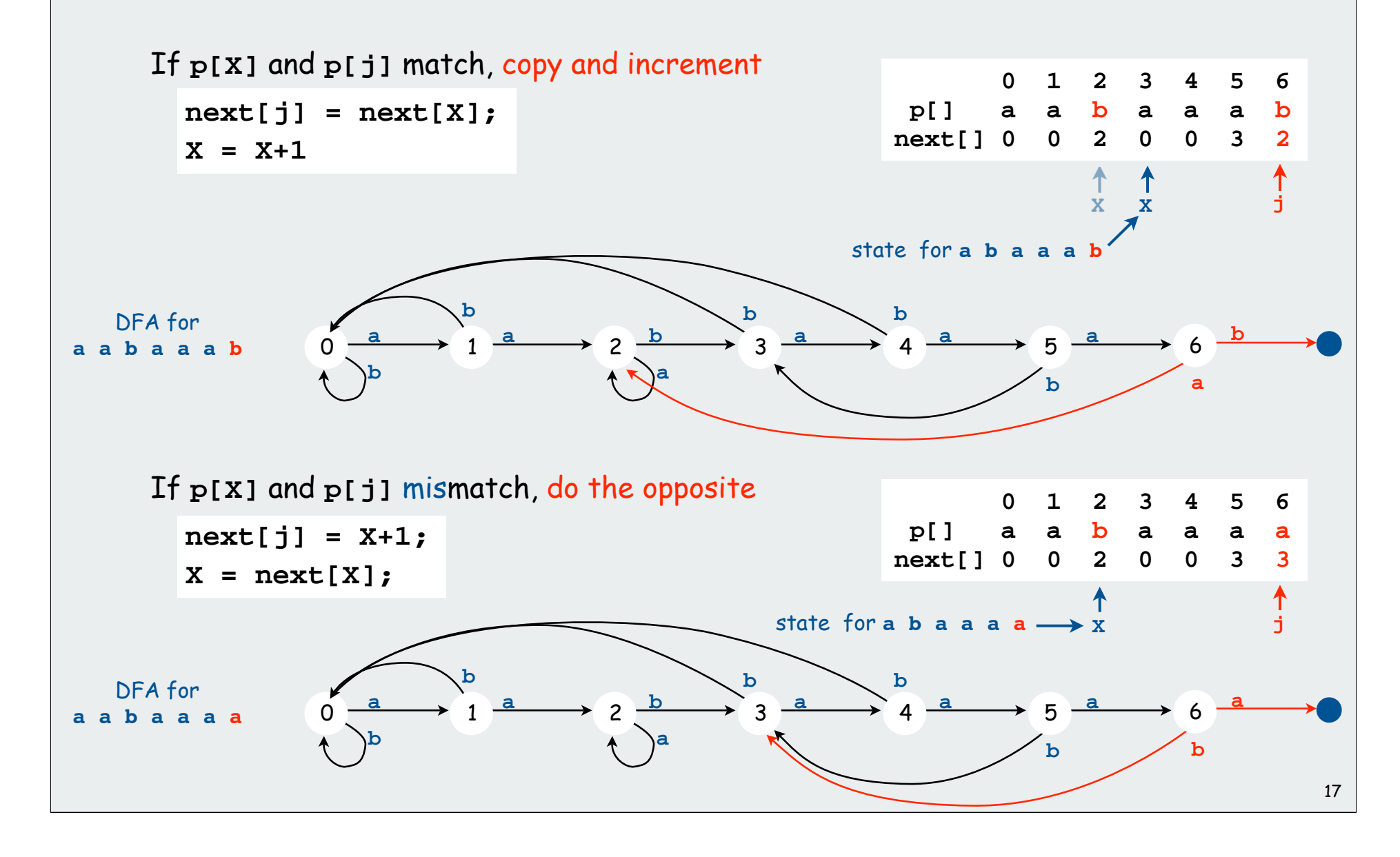

#### Knuth-Morris-Pratt DFA construction

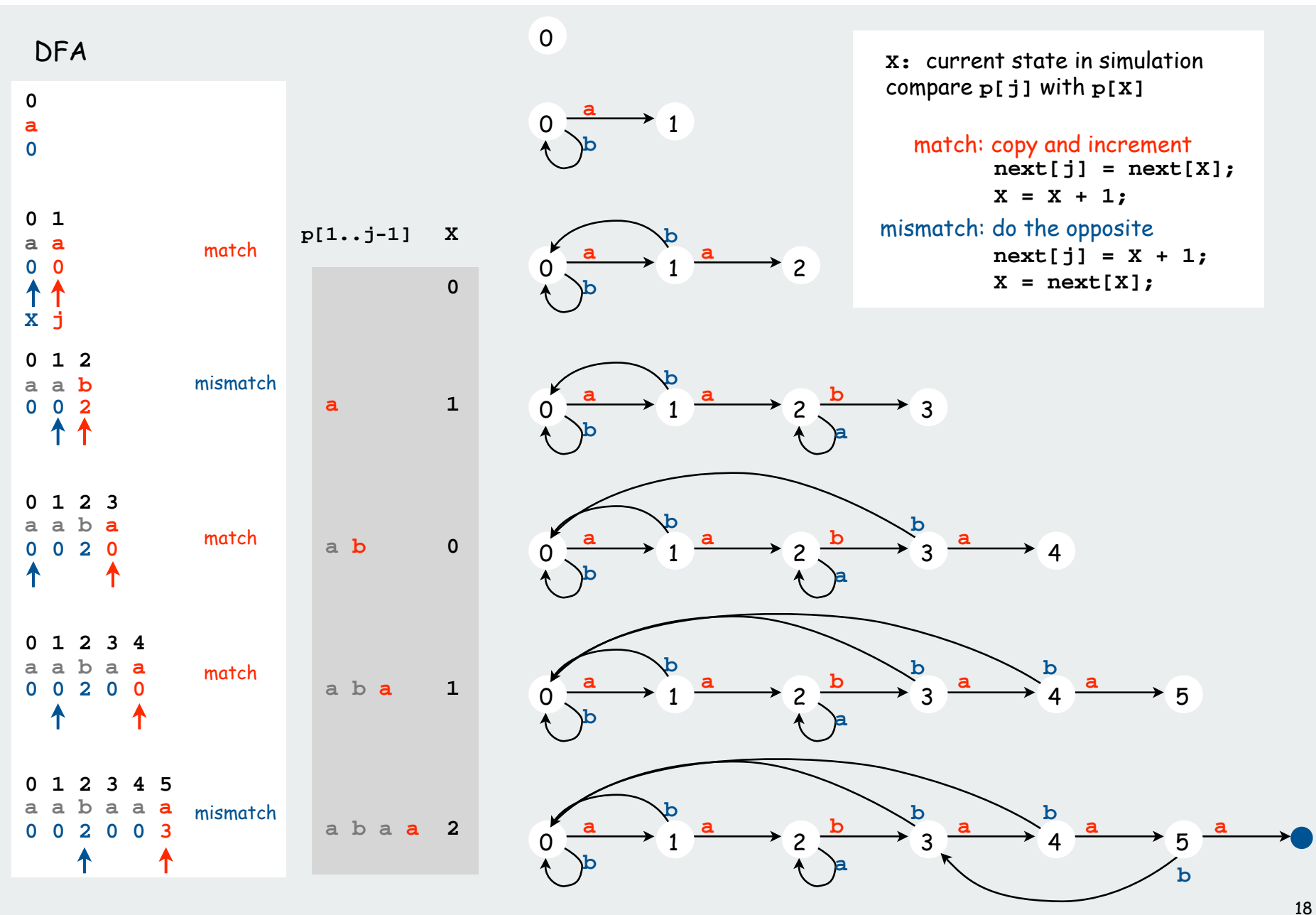

#### Knuth-Morris-Pratt DFA construction examples

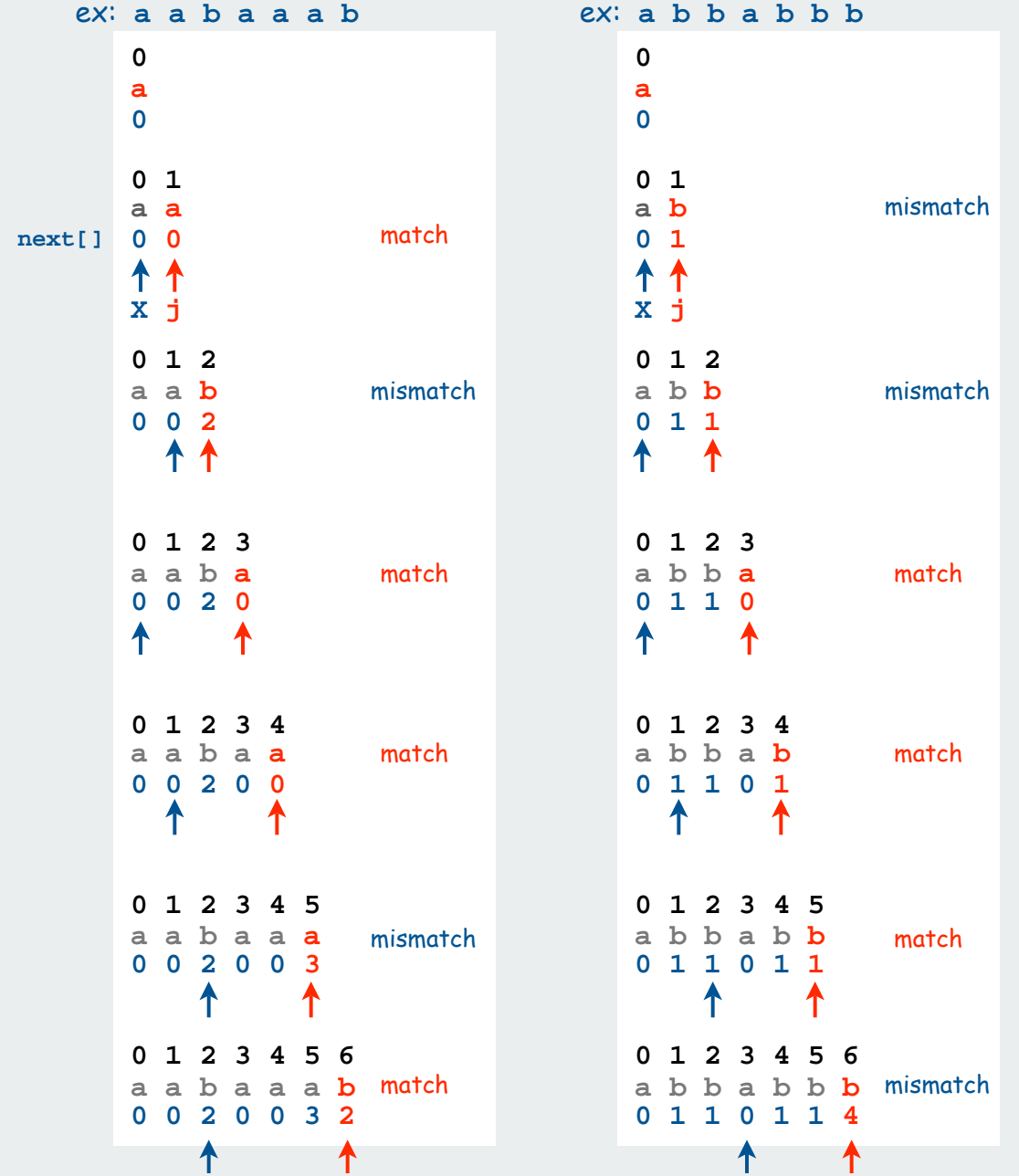

**X:** current state in simulation compare **p[j]** with **p[X]**

match: copy and increment  **next[j] = next[X];**  $X = X + 1;$ mismatch: do the opposite **next[j] = X + 1;**  $X = \text{next}[X]$ ;

19

```
DFA construction for KMP: Java implementation
```
Takes time and space proportional to pattern length.

```
int X = 0;
int[] next = new int[M];
for (int j = 1; j < M; j++){
   if (p.charAt(X) == p.charAt(j)) { // match
       next[j] = next[X];
      X = X + 1; }
    else
    { // mismatch
      next[j] = X + 1;X = \text{next}[X];
    }
}
```
DFA Construction for KMP (assumes binary alphabet)

#### Optimized KMP implementation

#### Ultimate search program for any given pattern:

- one statement comparing each pattern character to next
- match: proceed to next statement
- mismatch: go back as dictated by DFA
- translates to machine language (three instructions per pattern char)

```
int kmpsearch(char t[])
{
    int i = 0;
    s0: if (t[i++] != 'a') goto s0;
    s1: if (t[i++] != 'a') goto s0;
    s2: if (t[i++] != 'b') goto s2;
    s3: if (t[i++] != 'a') goto s0;
    s4: if (t[i++] != 'a') goto s0;
    s5: if (t[i++] != 'a') goto s3;
    s6: if (t[i++] != 'b') goto s2;
    s7: if (t[i++] != 'b') goto s4;
    return i - 8;
} next[]
pattern[]assumes pattern is in text (o/w use sentinel)
```
Lesson: Your computer is a DFA!

#### KMP summary

#### General alphabet

- more difficult
- easy with **next[][]** indexed by mismatch position, character
- KMP paper has ingenious solution that is not difficult to implement [ build NFA, then prove that it finishes in 2N steps ]

Bottom line: linear-time pattern matching is possible (and practical)

#### Short history:

- inspired by esoteric theorem of Cook [ linear time 2-way pushdown automata simulation is possible ]
- discovered in 1976 independently by two theoreticians and a hacker Knuth: discovered linear time algorithm Pratt: made running time independent of alphabet Morris: trying to build a text editor.
- theory meets practice

#### Exact pattern matching: other approaches

#### Rabin-Karp: make a digital signature of the pattern

- hashing without the table
- linear-time probabilistic guarantee
- plus: extends to 2D patterns
- minus: arithmetic ops much slower than char comparisons

#### Boyer-Moore: scan from right to left in pattern

- main idea: can skip M text chars when finding one not in the pattern
- needs additional KMP-like heuristic
- plus: possibility of sublinear-time performance (~ N/M )
- used in Unix, emacs

**s y z y g y a a a b b a a b a b a a a b b a a a b a a** pattern text **s y z y g y s y z y g y s y z y g y**

#### Cost of searching for M-character pattern in N-character text

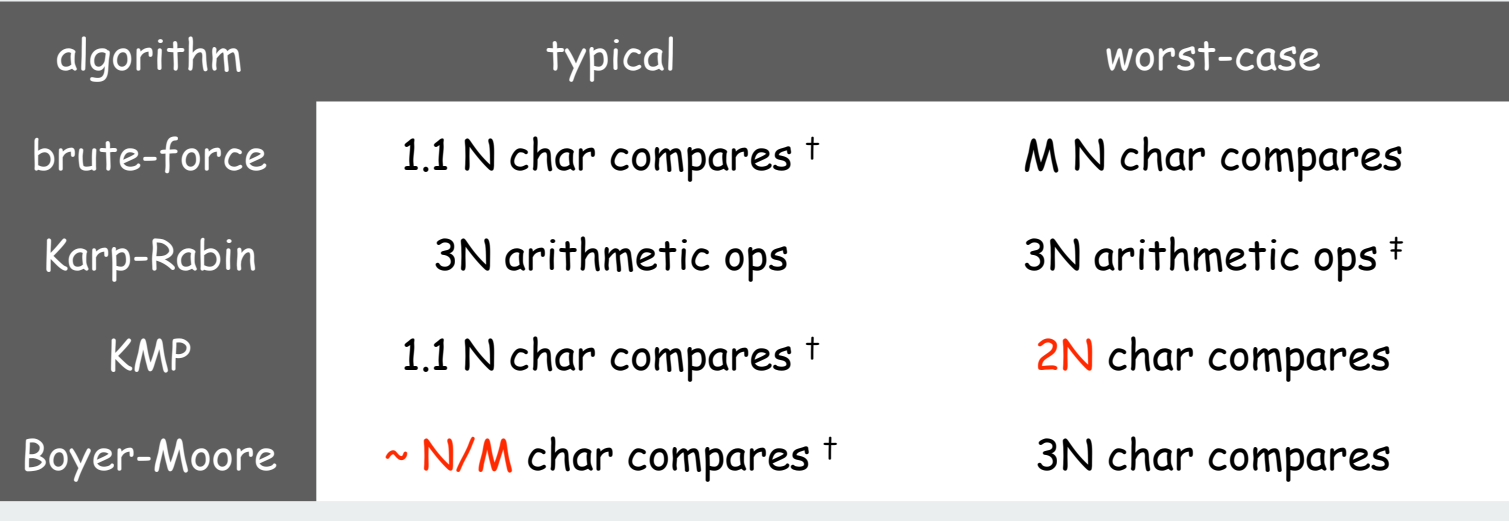

† assumes appropriate model ‡ randomized

## exact pattern matching Knuth-Morris-Pratt

### RE pattern matching

**>**grep

#### Regular-expression pattern matching

#### Exact pattern matching:

Search for occurrences of a single pattern in a text file.

#### Regular expression (RE) pattern matching:

Search for occurrences of one of multiple patterns in a text file.

#### Ex. (genomics)

- Fragile X syndrome is a common cause of mental retardation.
- human genome contains triplet repeats of **cgg** or **agg** bracketed by **gcg** at the beginning and **ctg** at the end
- number of repeats is variable, and correlated with syndrome
- use regular expression to specify pattern: **gcg(cgg|agg)\*ctg**
- do RE pattern match on person's genome to detect Fragile X

**gcg(cgg|agg)\*ctg** pattern (RE)

**gcggcgtgtgtgcgagagagtgggtttaaagctggcgcggaggcggctggcgcggaggctg** text

#### RE pattern matching: applications

#### Test if a string matches some pattern.

- Process natural language.
- Scan for virus signatures.
- Search for information using Google.
- Access information in digital libraries.
- Retrieve information from Lexis/Nexis.
- Search-and-replace in a word processors.
- Filter text (spam, NetNanny, Carnivore, malware).
- Validate data-entry fields (dates, email, URL, credit card).
- Search for markers in human genome using PROSITE patterns.

#### Parse text files.

- Compile a Java program.
- Crawl and index the Web.
- Read in data stored in ad hoc input file format.
- Automatically create Java documentation from Javadoc comments.

#### Regular expression examples

A regular expression is a notation to specify a set of strings.

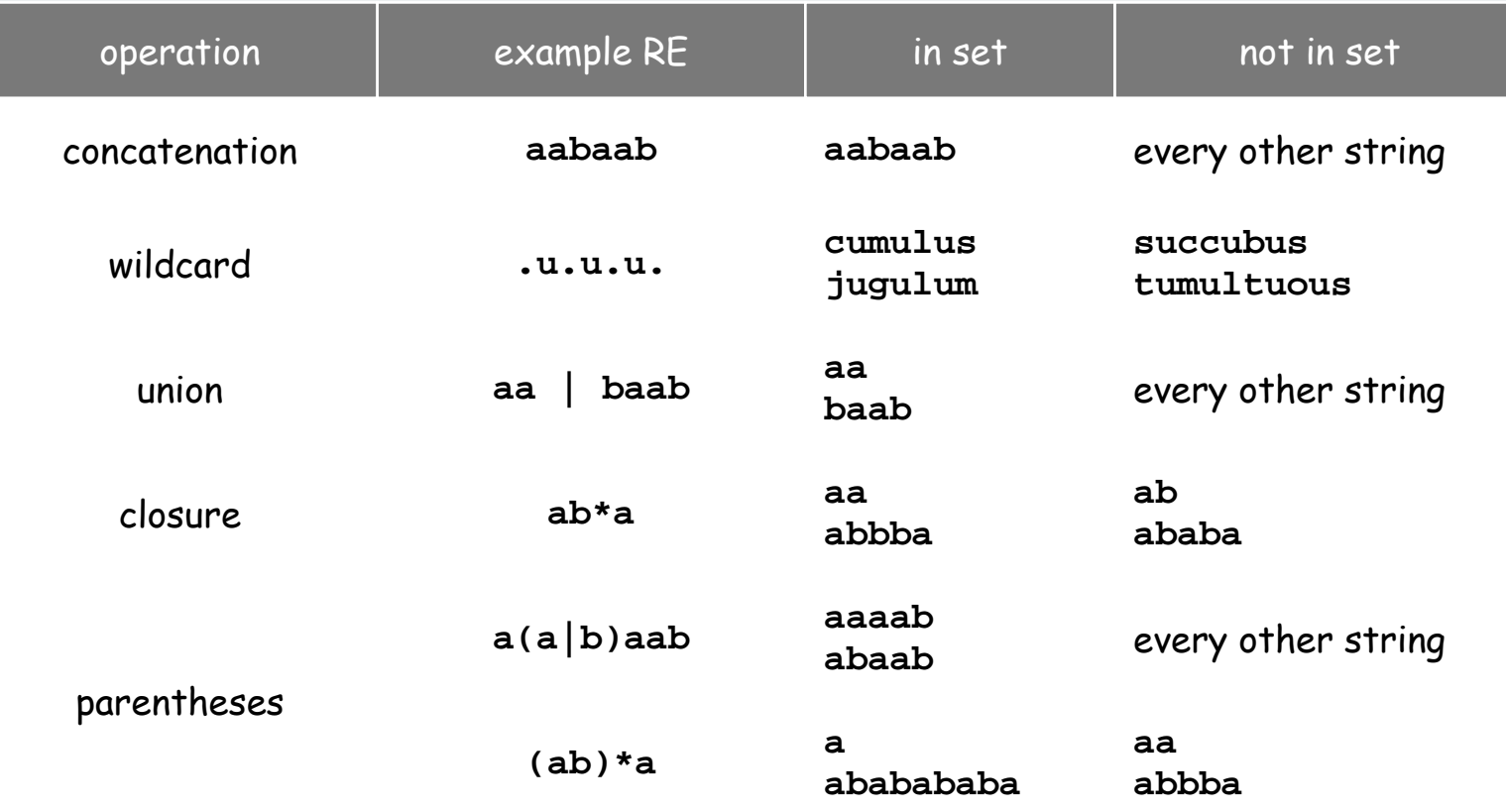

#### Regular expression examples (continued)

#### Notation is surprisingly expressive

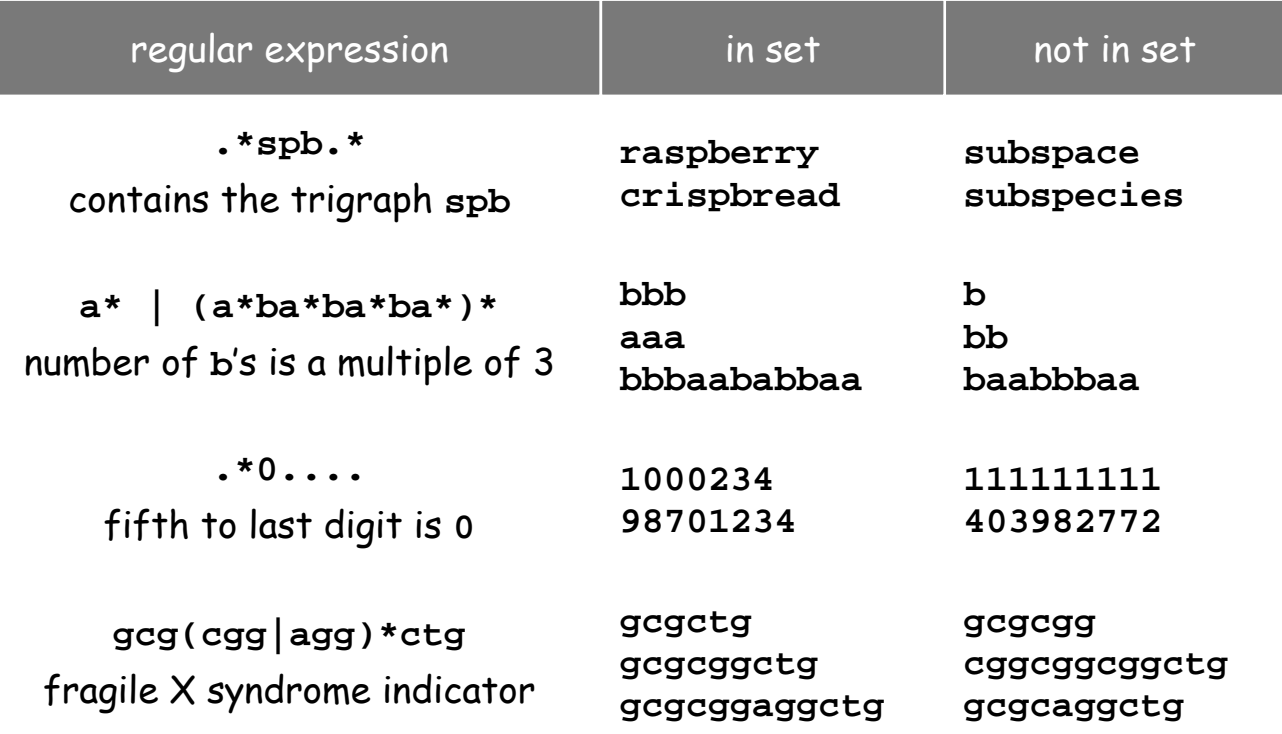

and plays a well-understood role in the theory of computation

#### Generalized regular expressions

#### Additional operations are often added

- Ex: **[a-e]+** is shorthand for **(a|b|c|d|e)(a|b|c|d|e)\***
- for convenience only
- need to be alert for non-regular additions (Ex: Java /)

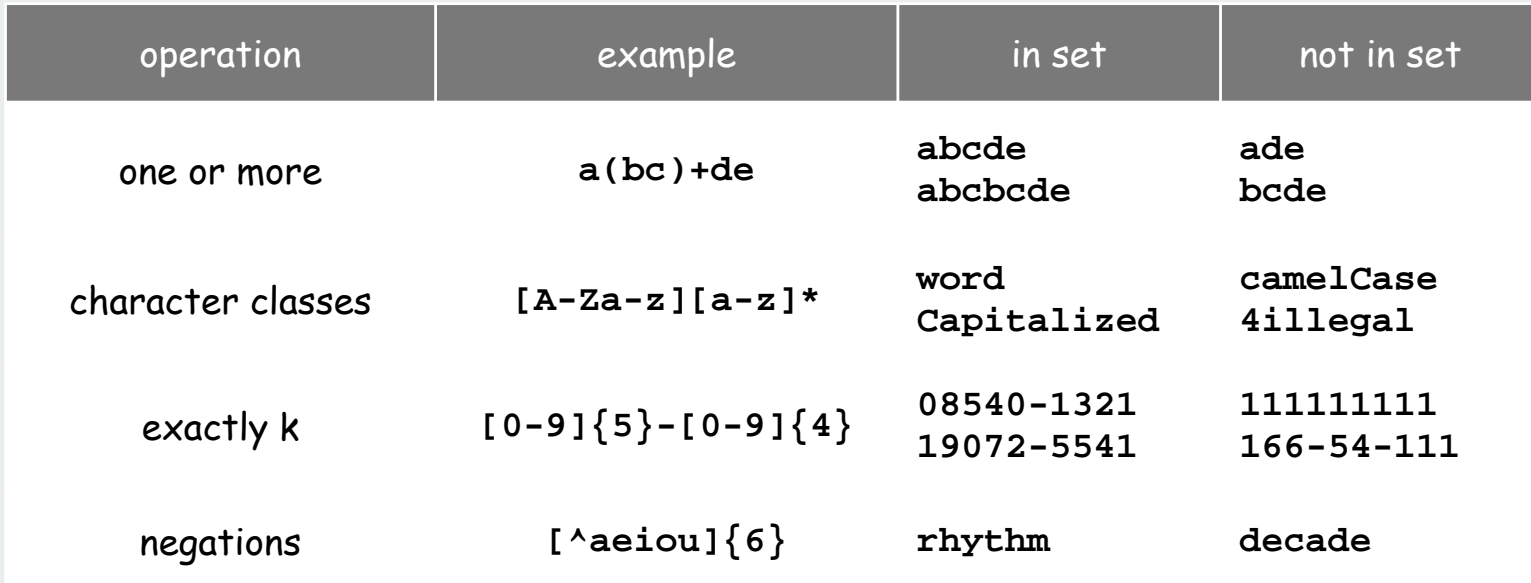

#### Regular expressions in Java

RE pattern matching is implemented in Java's **String** class

- basic: **match()** method
- various other methods also available (stay tuned)

Ex: Validity checking. Is **input** in the set described by the **re**?

```
public class Validate
{
    public static void main(String[] args)
 {
       String re = args[0];
       String input = args[1];
       System.out.println(input.matches(re));
    }
}
```
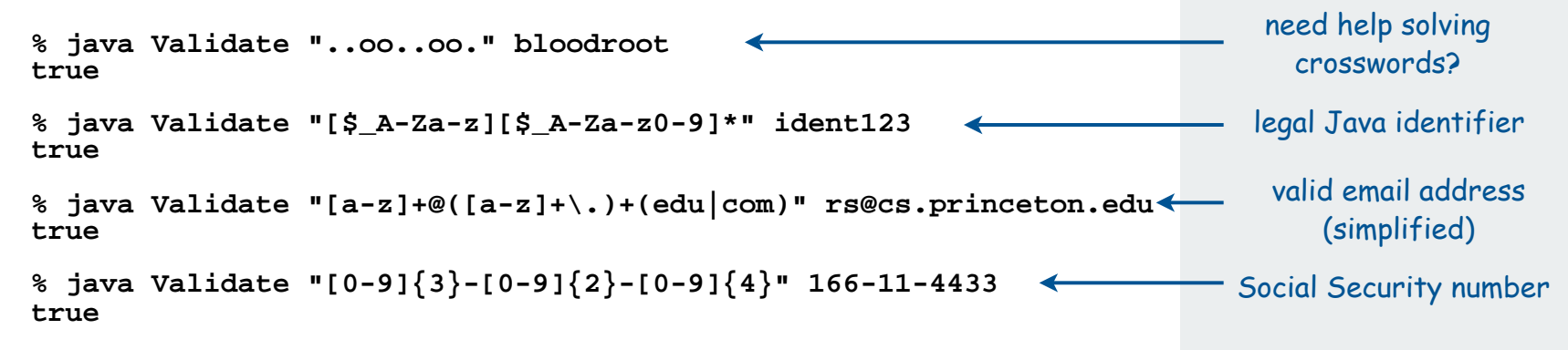

#### Regular expressions in other languages

Broadly applicable programmer's tool.

- originated in UNIX in the 1970s
- many languages support extended regular expressions
- built into grep, awk, emacs, Perl, PHP, Python, JavaScript

```
print all lines containing NEWLINE which 
grep NEWLINE */*.java<br>occurs in any file with a .java extension
egrep '^[qwertyuiop]*[zxcvbnm]*$' dict.txt | egrep '...........'
```
PERL. Practical Extraction and Report Language.

```
replace all occurrences of from
perl -p -i -e 's|from|to|g' input.txt<br>with to in the file input.txt
perl -n -e 'print if /^[A-Za-z][a-z]*$/' dict.txt
         do for each line
```
#### Regular expression caveat

#### Writing a RE is like writing a program.

- need to understand programming model
- can be easier to write than read
- can be difficult to debug

"Sometimes you have a programming problem and it seems like the best solution is to use regular expressions; now you have two problems."
#### Can the average web surfer learn to use REs?

Google. Supports \* for full word wildcard and | for union.

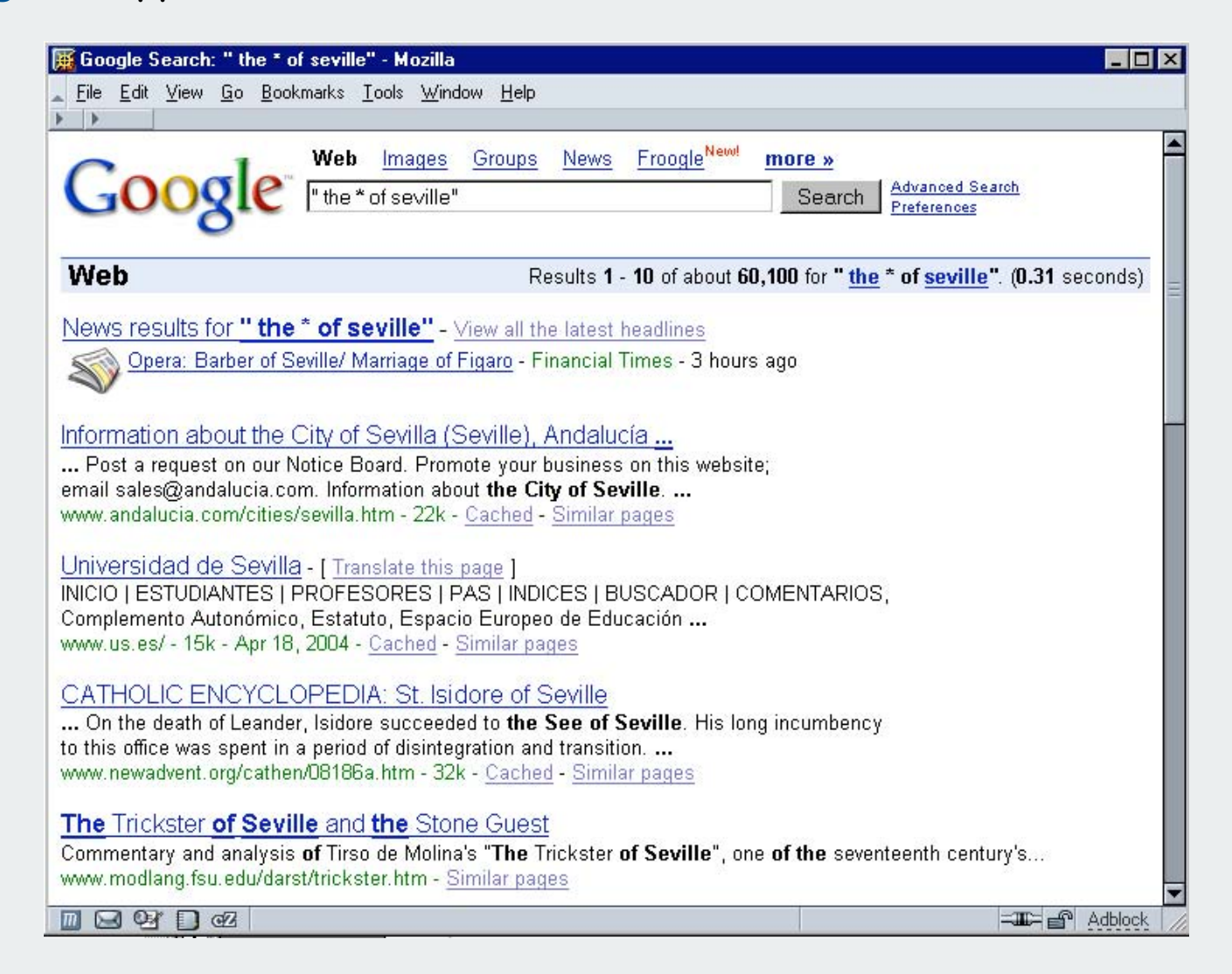

#### Can the average TV viewer learn to use REs?

## TiVo. WishList has very limited pattern matching.

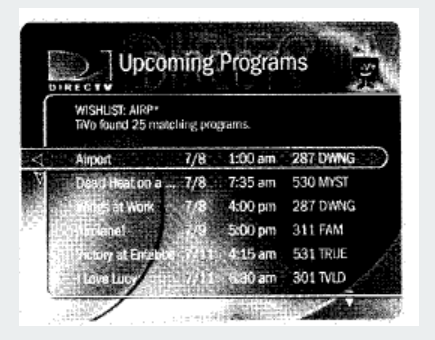

Using \* in WishList Searches. To search for similar words in Keyword and Title WishList searches, use the asterisk  $(*)$  as a special symbol that replaces the endings of words. For example, the keyword AIRP\* would find shows containing "airport," "airplane," "airplanes," as well as the movie "Airplane!" To enter an asterisk, press the  $SLOW$  ( $\overline{P}$ ) button as you are spelling out your keyword or title.

The asterisk can be helpful when you're looking for a range of similar words, as in the example above, or if you're just not sure how something is spelled. Pop quiz: is it "irresistible" or "irresistable?" Use the keyword *IRRESIST*\* and don't worry about it! Two things to note about using the asterisk:

It can only be used at a word's end; it cannot be used to omit letters at the beginning or in the middle of a word. (For example, AIR\*NE or \*PLANE would not work.)

Reference: page 76, Hughes DirectTV TiVo manual

#### Can the average programmer learn to use REs?

Perl RE for Valid RFC822 Email Addresses

Reference: http://www.ex-parrot.com/~pdw/Mail-RFC822-Address.html

 $(?:(?:\r\wedge n)?[ \ \t\td) * (?:(?:(?:[\wedge () < >@, ::\\\r \wedge n.\\[ \ \ \setminus 000 - \031] + (?:(?:(?:\r\wedge n)?[ \ \ \setminus 1)$ )+|\Z|(?=[\["()<>@,;:\\".\[\]]))|"(?:[^\"\r\\]|\\.|(?:(?:\r\n)?[ \t]))\*"(?:(?: \r\n)?[ \t])\*)(?:\.(?:(?:\r\n)?[ \t])\*(?:[^()<>@,;:\\".\[\] \000-\031]+(?:(?:( ?:\r\n)?[ \t])+|\Z|(?=[\["()<>@,;:\\".\[\]]))|"(?:[^\"\r\\]|\\.|(?:(?:\r\n)?[ \t]))\*"(?:(?:\r\n)?[ \t])\*))\*@(?:(?:\r\n)?[ \t])\*(?:[^()<>@,;:\\".\[\] \000-\0 31]+(?:(?:(?:\r\n)?[ \t])+|\Z|(?=[\["()<>@,;:\\".\[\]]))|\[([^\[\]\r\\]|\\.)\*\  $(?:(?:(?:(\mathbf{N})?[\ \setminus\mathbf{L}]) + |\setminus\mathbf{Z}| (?=[\setminus\mathbf{I}(\setminus\mathbf{S})]) | \setminus [([\setminus\setminus\mathbf{N}]\setminus\mathbf{N}(\setminus\mathbf{S}]) | \setminus [(\setminus\setminus\mathbf{S}(\setminus\mathbf{S})))$  $(?:\r\n\frac{1}{\t}^*|(?:\r\n\frac{1}{2},?:\r\n\frac{1}{2},?:\r\n\frac{1}{2},?:\r\n\frac{1}{2}^*|?:\r\n\frac{1}{2}^*|?:\r\n\frac{1}{2}^*|?:\r\n\frac{1}{2}^*|?:\r\n\frac{1}{2}^*|?:\r\n\frac{1}{2}^*|?:\r\n\frac{1}{2}^*|?:\r\n\frac{1}{2}^*|?:\r\n\frac{1}{2}^*|?:\r\n\frac{1}{2}^*|?:\r\n\frac{1}{2}^*|?:\$ ?[ \t])\*)\*\<(?:(?:\r\n)?[ \t])\*(?:@(?:[^()<>@,;:\\".\[\] \000-\031]+(?:(?:(?:\  $r\ln$  ?[ \t])+|\Z|(?=[\["()<>@,;:\\".\[\]]))|\[([^\[\]\r\\]|\\.)\*\](?:(?:\r\n)?[ "Implementing validation \t])\*)(?:\.(?:(?:\r\n)?[ \t])\*(?:[^()<>@,;:\\".\[\] \000-\031]+(?:(?:(?:\r\n) ?[ \t])+|\Z|(?=[\["()<>@,;:\\".\[\]]))|\[([^\[\]\r\\]|\\.)\*\](?:(?:\r\n)?[ \t] with regular expressions )\*))\*(?:,@(?:(?:\r\n)?[\t])\*(?:[^()<>@,;:\\".\[\]\000-\031]+(?:(?:(?:\r\n)?[ somewhat pushes the limits \t])+|\Z|(?=[\["()<>@,;:\\".\[\]]))|\[([^\[\]\r\\]|\\.)\*\](?:(?:\r\n)?[ \t])\* )(?:\.(?:(?:\r\n)?[ \t])\*(?:[^()<>@,;:\\".\[\] \000-\031]+(?:(?:(?:\r\n)?[ \t] of what it is sensible to do )+|\Z|(?=[\["()<>@,;:\\".\[\]]))|\[([^\[\]\r\\]|\\.)\*\](?:(?:\r\n)?[ \t])\*))\*) \*:(?:(?:\r\n)?[ \t])\*)?(?:[^()<>@,;:\\".\[\] \000-\031]+(?:(?:(?:\r\n)?[ \t])+ with regular expressions,  $|\Z|$  (?=[\["()<>@,;:\\".\[\]]))|"(?:[^\"\r\\]|\\.|(?:(?:\r\n)?[ \t]))\*"(?:(?:\r although Perl copes well." \n)?[ \t])\*)(?:\.(?:(?:\r\n)?[ \t])\*(?:[^()<>@,;:\\".\[\] \000-\031]+(?:(?:(?: \r\n)?[ \t])+|\Z|(?=[\["()<>@,;:\\".\[\]]))|"(?:[^\"\r\\]|\\.|(?:(?:\r\n)?[ \t ]))\*"(?:(?:\r\n)?[ \t])\*))\*@(?:(?:\r\n)?[ \t])\*(?:[^()<>@,;:\\".\[\] \000-\031 ]+(?:(?:(?:\r\n)?[ \t])+|\Z|(?=[\["()<>@,;:\\".\[\]]))|\[([^\[\]\r\\]|\\.)\*\]( :(?:(?:\r\n)?[ \t])+|\Z|(?=[\["()<>@,;:\\".\[\]]))|\[([^\[\]\r\\]|\\.)\*\](?:(? :\r\n)?[ \t])\*))\*\>(?:(?:\r\n)?[ \t])\*)|(?:[^()<>@,;:\\".\[\] \000-\031]+(?:(? :(?:\r\n)?[\t])+|\Z|(?=[\["()<>@,;:\\".\[\]]))|"(?:[^\"\r\\]|\\.|(?:(?:\r\n)? \000-\031]+(?:(?:\r\n)?[\t])+|\Z|(?=[\["()<>@,;:\\".\[\]]))|"(?:[^\"\r\\]|  $\mathbb{Q}_{j}:\\\\\\$ )\*(?:[^()<>@,;:\\".\[\] \000-\031]+(?:(?:\?r\n)?[ \t])+|\Z|(?=[\["()<>@,;:\\ ".\[\]]))|\[([^\[\]\r\\]|\\.)\*\](?:(?:\r\n)?[ \t])\*)(?:\.(?:(?:\r\n)?[ \t])\*(? :[^()<>@,;:\\".\[\] \000-\031]+(?:(?:\r\n)?[ \t])+|\Z|(?=[\["()<>@,;:\\".\[ \]]))|\[([^\[\]\r\\]|\\.)\*\](?:(?:\r\n)?[ \t])\*))\*|(?:[^()<>@,;:\\".\[\] \000-\031]+(?:(?:(?:\r\n)?[\t])+|\Z|(?=[\["()<>@,;:\\".\[\]]))|"(?:[^\"\r\\]|\\.|( ?:(?:\r\n)?[\t]))\*"(?:(?:\r\n)?[\t])\*)\*\<(?:(?:\r\n)?[\t])\*(?:@(?:[^()<>@,; :\\".\[\] \000-\031]+(?:(?:(?:\r\n)?[ \t])+|\Z|(?=[\["()<>@,;:\\".\[\]]))|\[([  $\wedge\{\{\}\x\}\wedge\{\{\}\x\}\wedge\{\{\},\kappa\}\$  (?: $\x\wedge\{r\}\x$ )?[ \t])\*)(?:\.(?:(?:\r\n)?[ \t])\*(?:[^()<>@,;:\\" 37 more lines .\[\] ) ) \[([\] /.000 \end{b{\ddot \text{ ?:(?:\r\n)?[ \tell{ \text{ \text{ \text{ \text{ \text{ \text{ \text{ \text{ \text{ \text{ \text{ \text{ \text{ \text{ \text{ \text{ \text{ \text{ \text{ \text{ \text{ \text{ \tex  $[ \ ] \ \ (000-\031]+?$ : $?$ : $?$ : $\ x\n2$   $[ \ t] + |Z|$   $[ ? = [\ ] \ ( \ )$   $\ ( \ . \ )$   $[ \ ] )$  $r \setminus 1 | \setminus \ldots$ )\*\](?:(?:\r\n)?[ \t])\*)(?:\.(?:(?:\r\n)?[ \t])\*(?:[^()<>@,;:\\".\[\]

# exact pattern matching Knuth-Morris-Pratt ▶ RE pattern matching

**>**grep

#### GREP implementation: basic plan

Overview is the same as for KMP !

- linear-time guarantee
- no backup in text stream

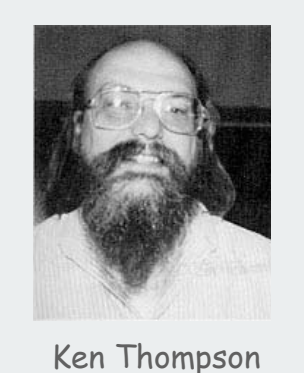

#### Basic plan for GREP

- build DFA from RE
- simulate DFA with text as input

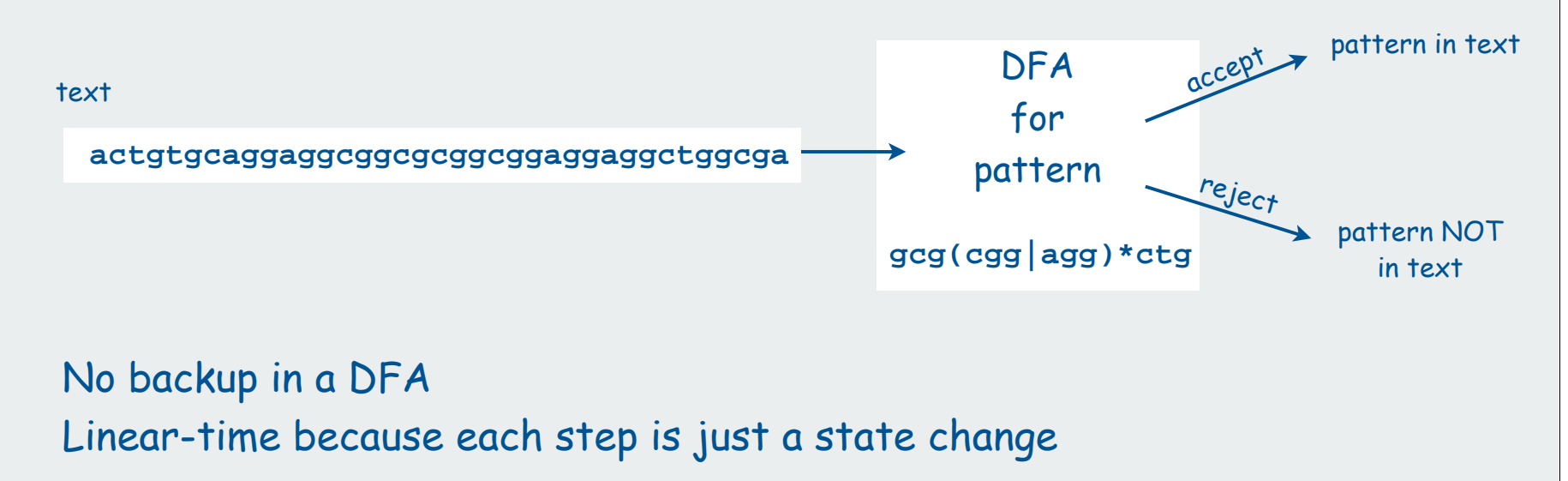

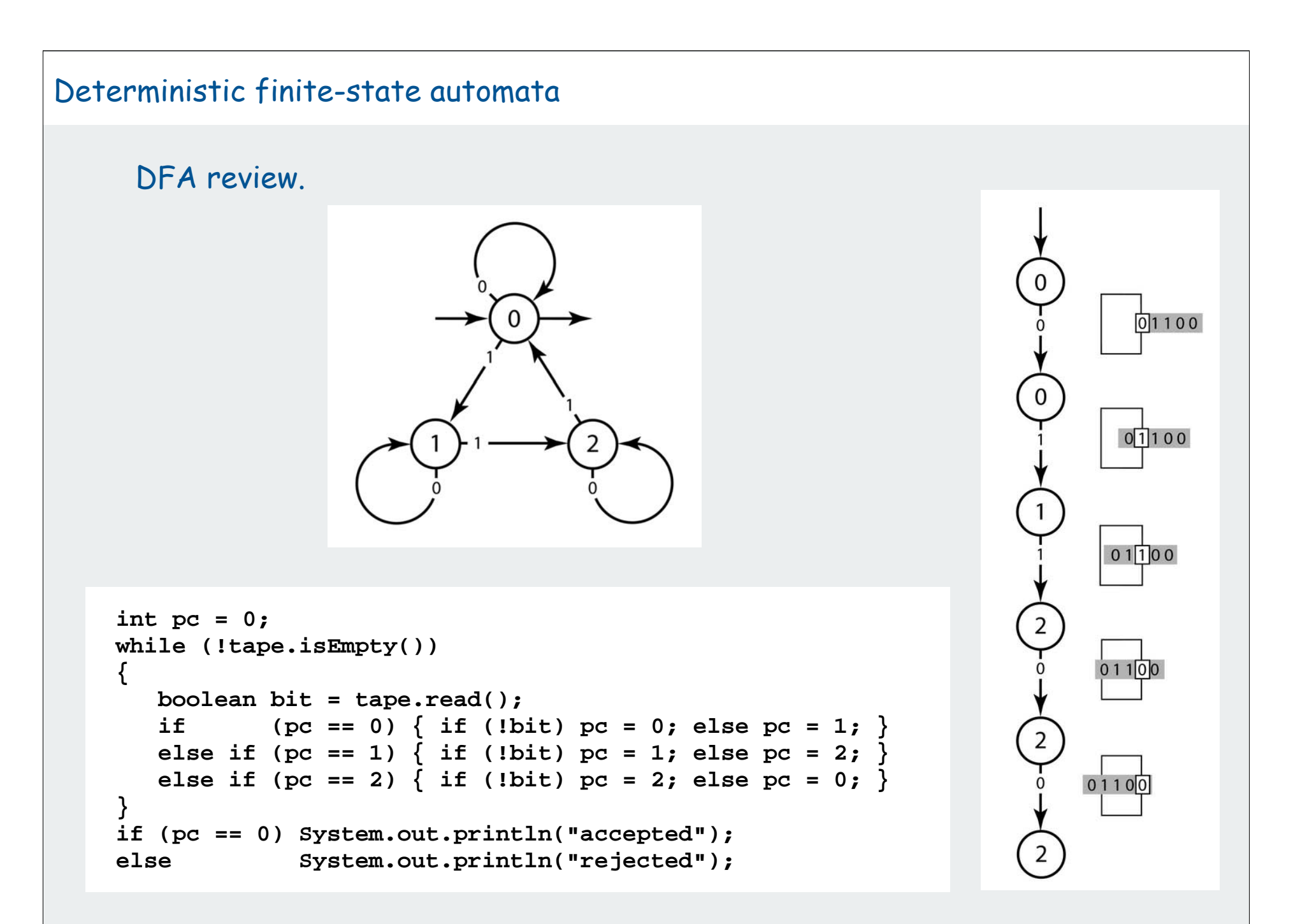

# **Duality**

- RE. Concise way to describe a set of strings.
- DFA. Machine to recognize whether a given string is in a given set.

# Kleene's theorem.

- for any DFA, there exists a RE that describes the same set of strings
- for any RE, there exists a DFA that recognizes the same set of strings

#### Ex: set of strings whose number of 1's is a multiple of 3

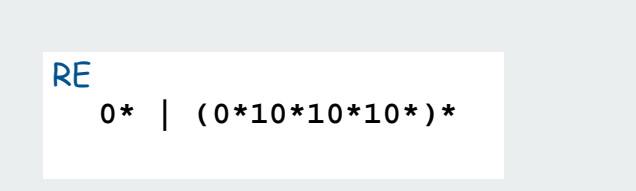

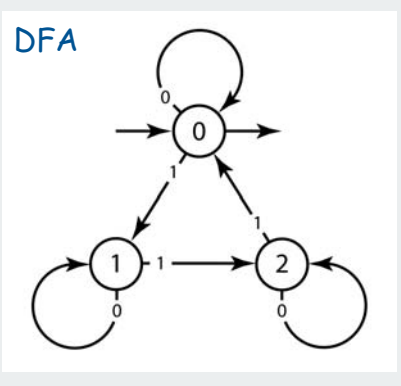

Good news: The basic plan works (build DFA from RE and run with text as input) Bad news : The DFA can be exponentially large (can't afford to build it). Consequence: We need a smaller abstract machine.

# Nondeterministic finite-state automata

#### NFA.

- may have 0, 1, or more transitions for each input symbol
- may have  $\epsilon$ -transitions (move to another state without reading input)
- accept if any sequence of transitions leads to accept state

#### Ex: set of strings that do not contain **110**

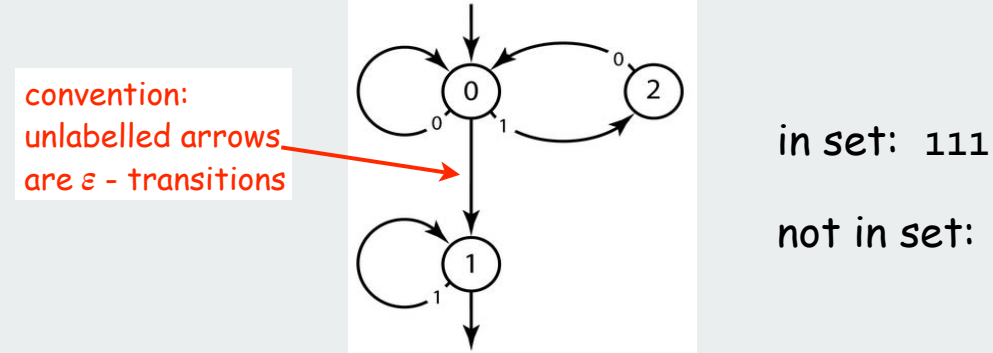

in set: **111**, **00011**, **<sup>101001011</sup>**

not in set: **110**, **00011011**, **<sup>00110</sup>**

Implication of proof of Kleene's theorem: RE -> NFA -> DFA

## Basic plan for GREP (revised)

- build NFA from RE
- simulate NFA with text as input
- give up on linear-time guarantee

# Simulating an NFA

How to simulate an NFA? Maintain set of all possible states that NFA could be in after reading in the first i symbols.

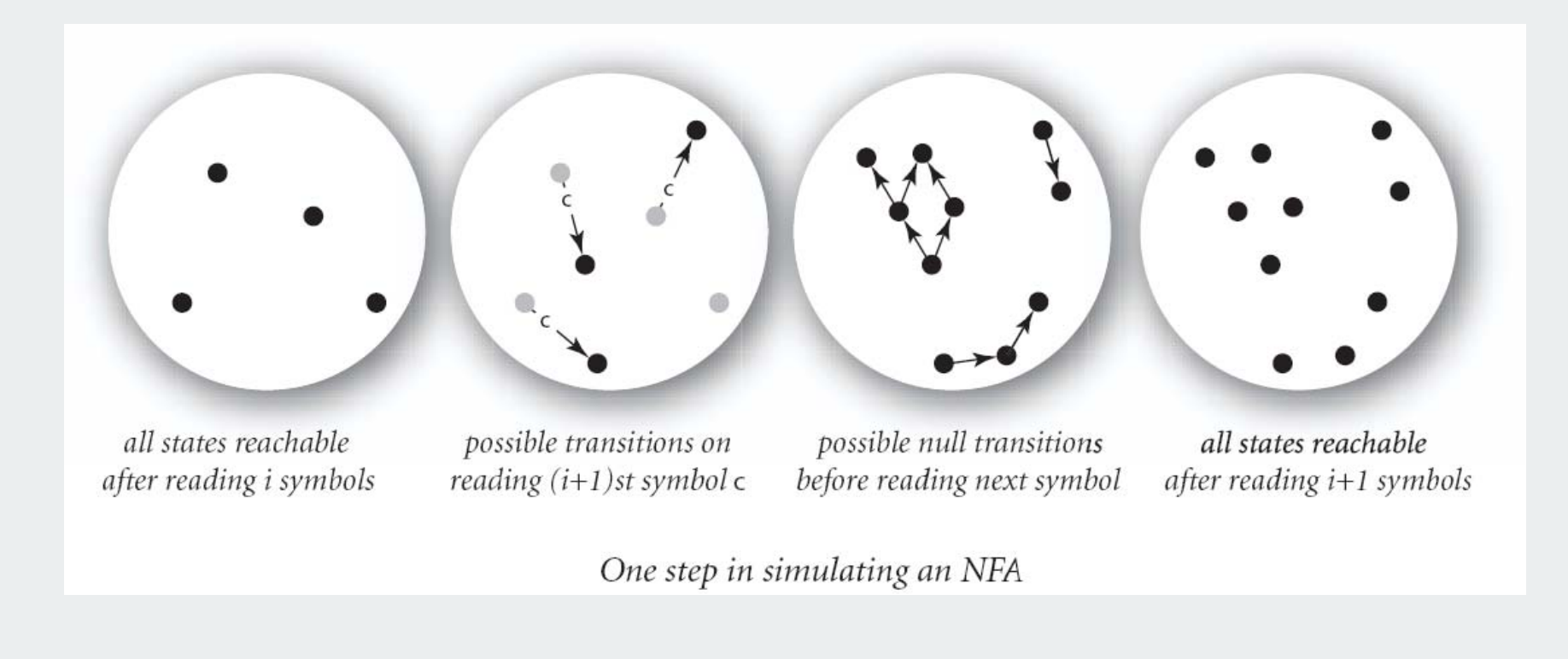

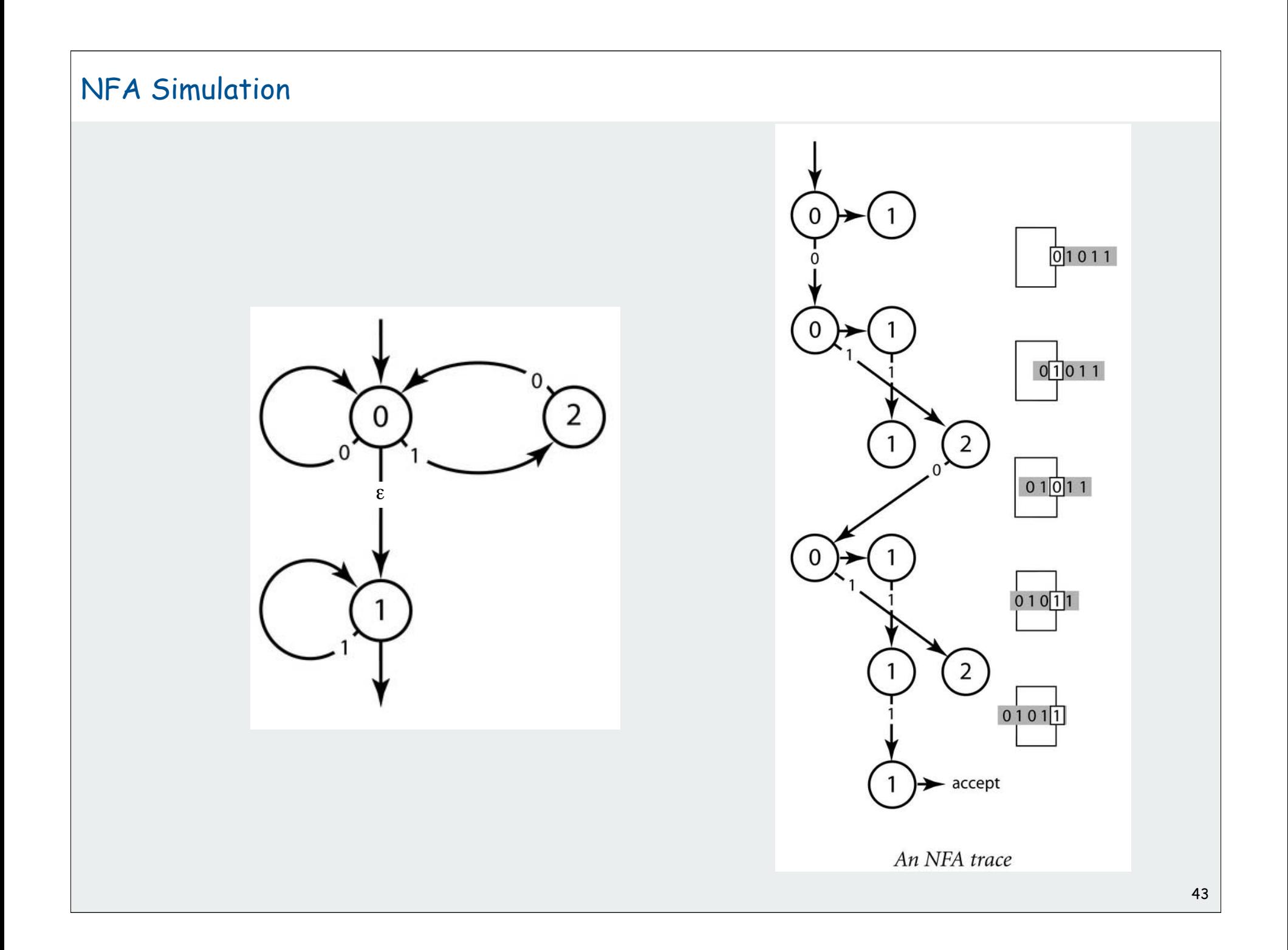

# NFA Representation

NFA representation. Maintain several digraphs, one for each symbol in the alphabet, plus one for  $\varepsilon$ .

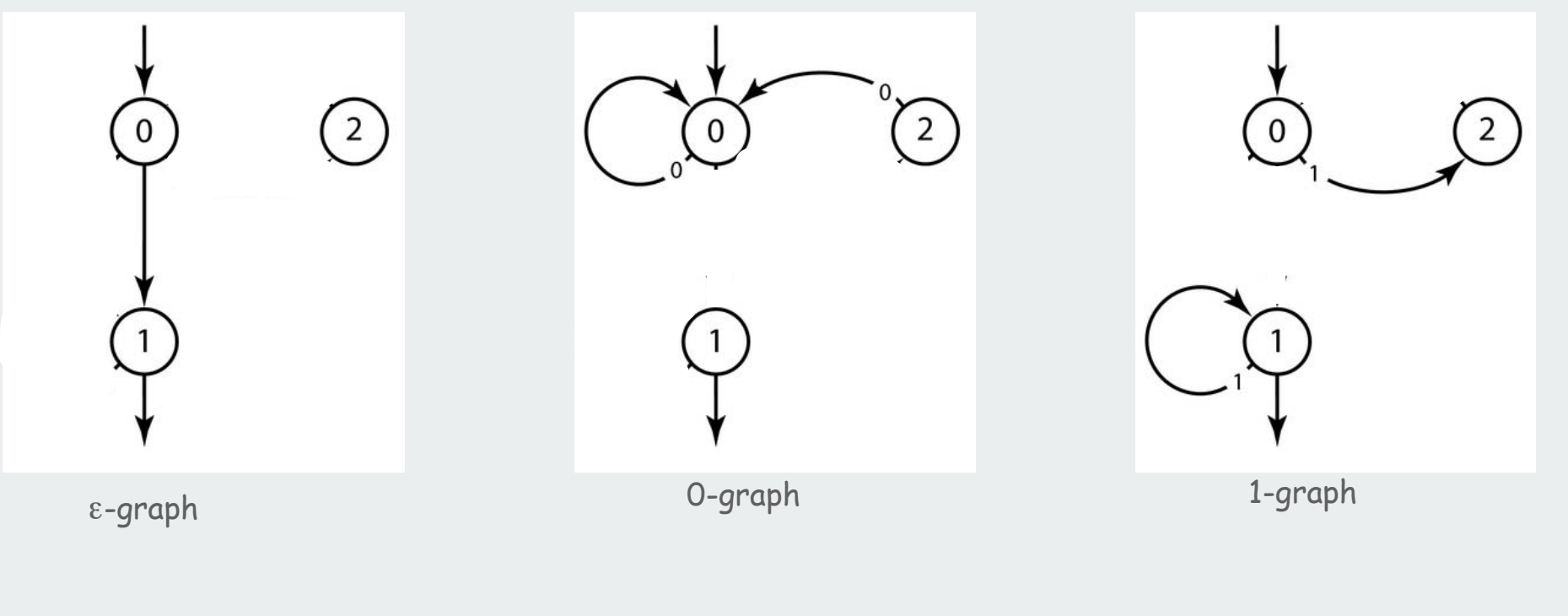

#### NFA: Java Implementation

```
public class NFA
{
   \frac{1}{2} private int START = 0; \frac{1}{2} \frac{1}{2} start state
    private int ACCEPT = 1; // accept state
   \begin{array}{l} \n\text{private int N} = 2; \n\end{array} // number of states
    private String ALPHABET = "01"; // RE alphabet
    private int EPS = ALPHABET.length(); // symbols in alphabet
    private Digraph[] G;
    public NFA(String re)
 {
       G = new Digraph[EPS + 1];
      for (int i = 0; i \le FPS; i++)
          G[i] = new Digraph();
       build(0, 1, re);
    } 
    private void build(int from, int to, String re) { }
    public boolean simulate(Tape tape) { }
}
```
# NFA Simulation

#### How to simulate an NFA?

- Maintain a **SET** of all possible states that NFA could be in after reading in the first i symbols.
- Use **Digraph** adjacency and reachability ops to update.

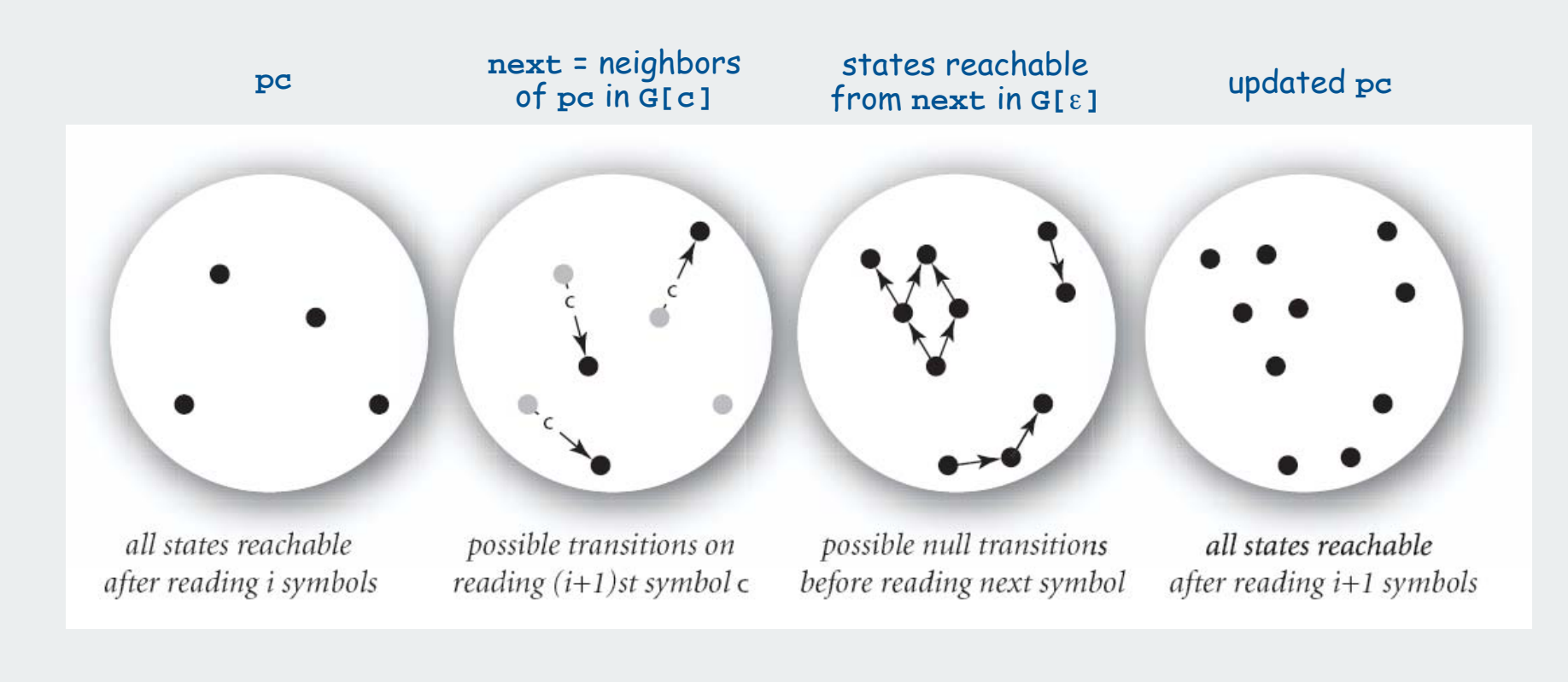

#### NFA Simulation: Java Implementation

```
states reachable from
                                                               start by \varepsilon-transitions
                                                               all possible states after
                                                             reading character c from tape
                                                                 follow\varepsilon-transitions
                                                                  check whether
                                                                in accept state at end
public boolean simulate(Tape tape)
{
    SET<Integer> pc = G[EPS].reachable(START);
    while (!tape.isEmpty())
     { // Simulate NFA taking input from tape.
        char c = tape.read();
        int i = ALPHABET.indexOf(c);
        SET<Integer> next = G[i].neighbors(pc);
        pc = G[EPS].reachable(next);
     }
    for (int state : pc)
        if (state == ACCEPT) return true;
    return false;
}
```
# Converting from an RE to an NFA: basic transformations

#### Use generalized NFA with full RE on trasitions arrows

- start with one transition having given RE
- remove operators with transformations given below
- goal: standard NFA (all single-character or epsilon-transitions)

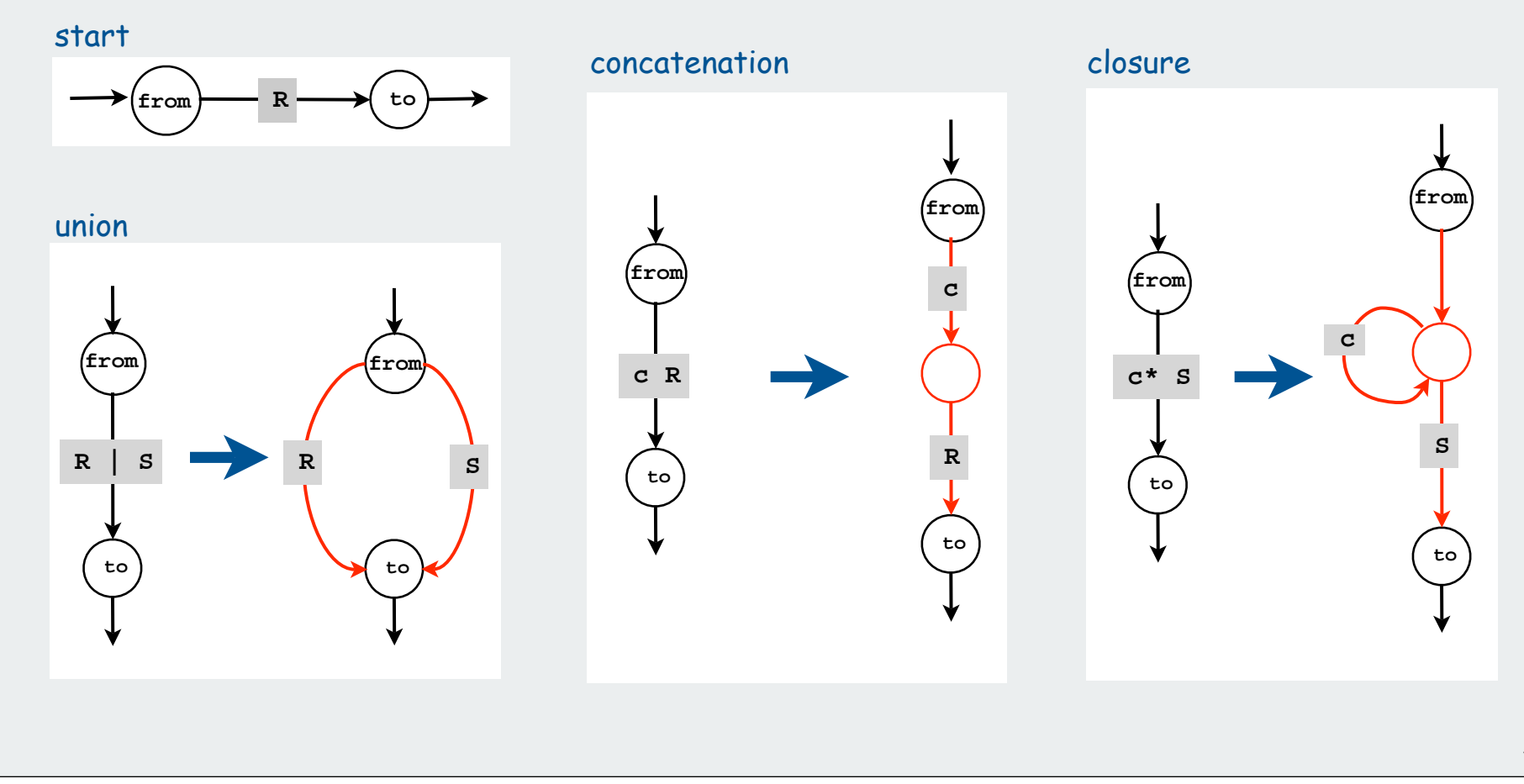

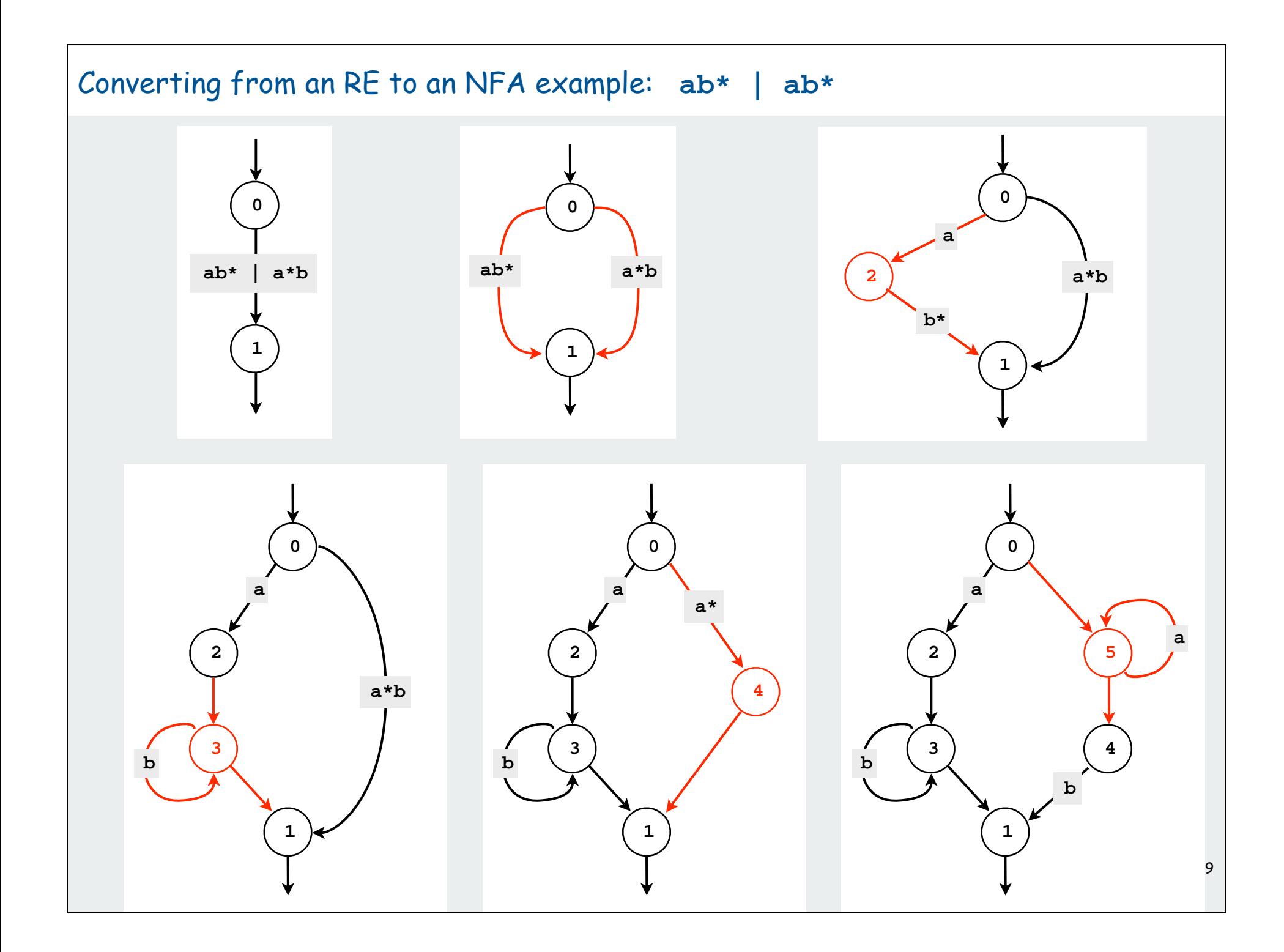

#### NFA Construction: Java Implementation

```
private void build(int from, int to, String re)
{
    int or = re.indexOf('|');
    if (re.length() == 0) G[EPSILON].addEdge(from, to);
    else if (re.length() == 1)
 {
      char c = re.charAt(0);for (int i = 0; i < EPSILON; i++)
         if (c == \text{ALPHABET.charAt}(i) || c == '.'') G[i].addEdge(from, to);
    }
    else if (or != -1)
 {
       build(from, to, re.substring(0, or));
       build(from, to, re.substring(or + 1));
    }
    else if (re.charAt(1) == '*')
 {
       G[EPSILON].addEdge(from, N);
       build(N, N, re.substring(0, 1));
       build(N++, to, re.substring(2));
 }
    else
    {
       build(from, N, re.substring(0, 1));
       build(N++, to, re.substring(1));
 }
} 
                                             single char
                                                 union 
                                                closure
                                           concatenation
```
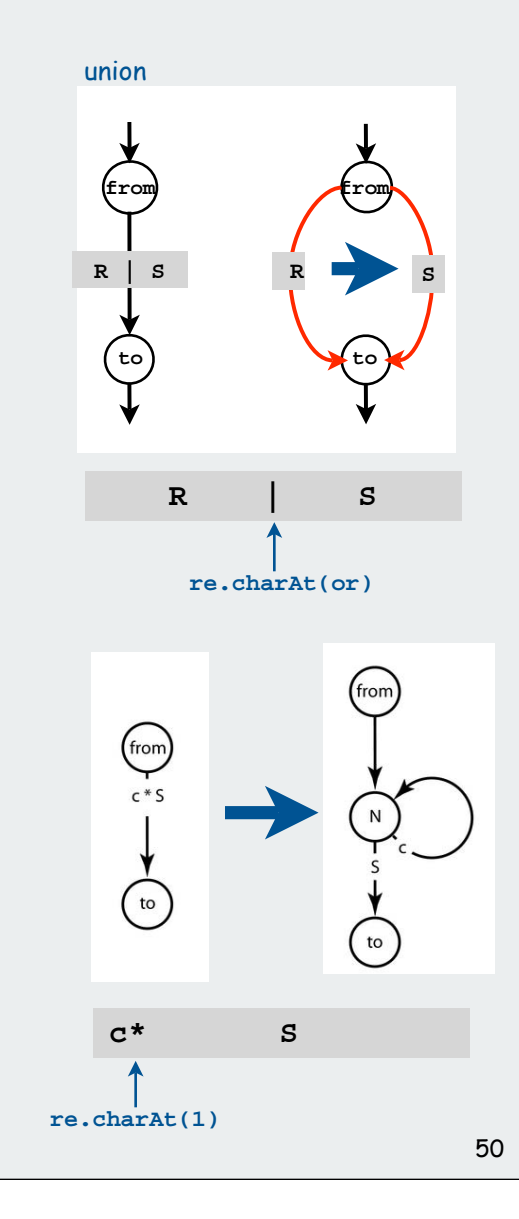

#### Grep running time

Input. Text with N characters, RE with M characters.

Claim. The number of edges in the NFA is at most 2M.

- Single character: consumes 1 symbol, creates 1 edge.
- Wildcard character: consumes 1 symbol, creates 2 edges.
- Concatenation: consumes 1 symbols, creates 0 edges.
- Union: consumes 1 symbol, creates 1 edges.
- Closure: consumes one symbol, creates 2 edges.

NFA simulation. O(MN) since NFA has 2M transitions

- bottleneck: 1 graph reachability per input character
- can be substantially faster in practice if few  $\varepsilon$ -transitions NFA construction. Ours is  $O(M^2)$  but not hard to make  $O(M)$ .

Surprising bottom line:

Worst-case cost for grep is the same as for elementary exact match!

# Industrial-strength grep implementation

# To complete the implementation,

- Deal with parentheses.
- Extend the alphabet.
- Add character classes.
- Add capturing capabilities.
- Deal with meta characters.
- Extend the closure operator.
- Error checking and recovery.
- Greedy vs. reluctant matching.

#### Regular expressions in Java (revisited)

RE pattern matching is implemented in Java's **Pattern** and **Matcher** classes

Ex: Harvesting. Print substrings of **input** that match **re**

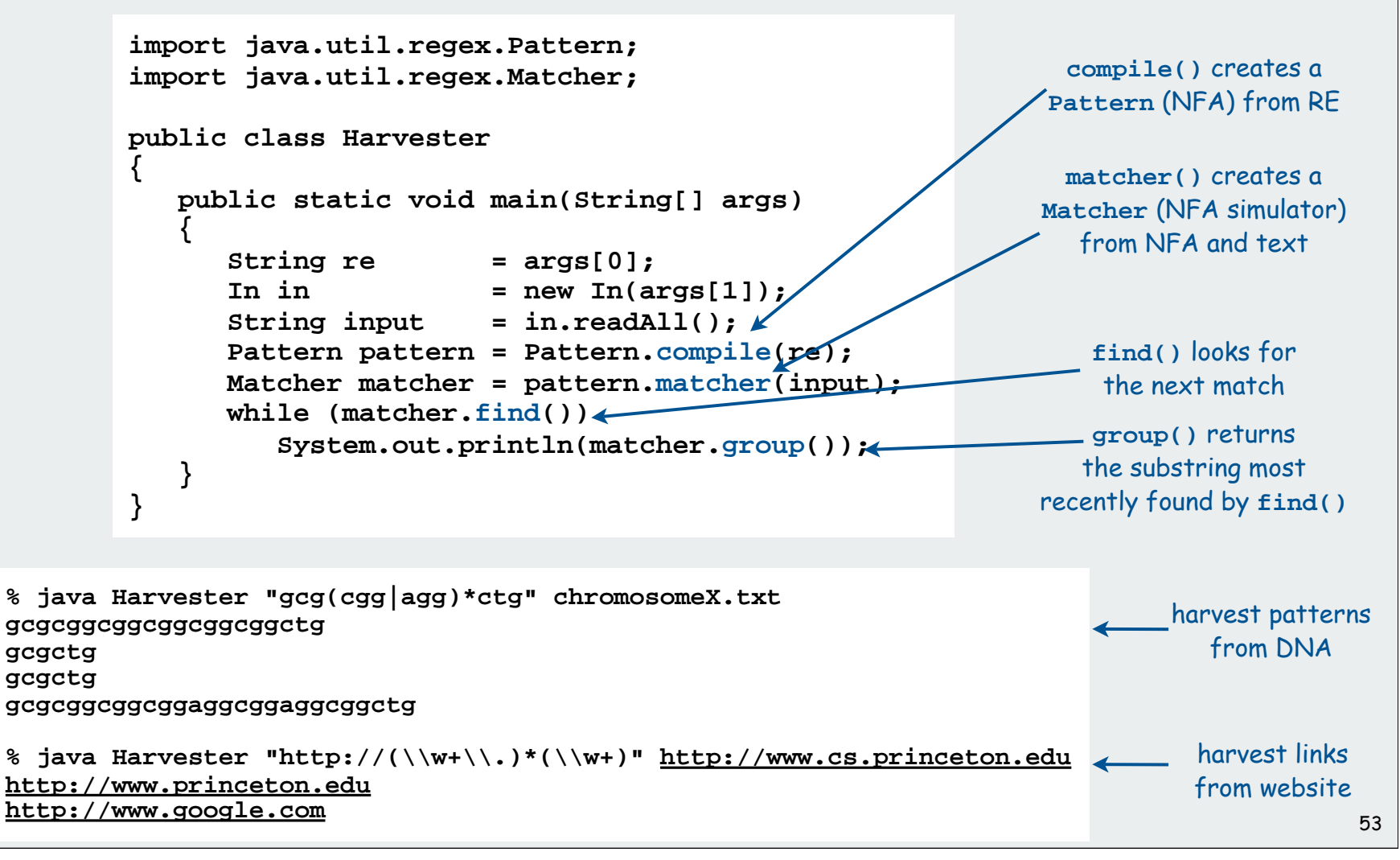

Typical application: Parsing a data file

Example. NCBI genome file, …

```
LOCUS AC146846 128142 bp DNA linear HTG 13-NOV-2003
DEFINITION Ornithorhynchus anatinus clone CLM1-393H9,
ACCESSION AC146846
KEYWORDS HTG; HTGS_PHASE2; HTGS_DRAFT.
SOURCE Ornithorhynchus anatinus (platypus) 
ORIGIN
      1 tgtatttcat ttgaccgtgc tgttttttcc cggtttttca gtacggtgtt agggagccac
    61 gtgattctgt ttgttttatg ctgccgaata gctgctcgat gaatctctgc atagacagct // a comment
   121 gccgcaggga gaaatgacca gtttgtgatg acaaaatgta ggaaagctgt ttcttcataa
 ...
128101 ggaaatgcga cccccacgct aatgtacagc ttctttagat tg
```

```
String regexp = "[ ]*[0-9]+([actg ]*).*";
Pattern pattern = Pattern.compile(regexp);
In in = new In(filename);
while (!in.isEmpty())
{
    String line = in.readLine();
    Matcher matcher = pattern.matcher(line);
    if (matcher.find())
    {
       String s = matcher.group(1).replaceAll(" ", "");
      // Do something with s.
 }
}
                                            replace this RE with this string
                    the part of the match delimited
                    by the first group of parentheses
```
# Algorithmic complexity attacks

Warning. Typical implementations do not guarantee performance!

grep, Java, Perl

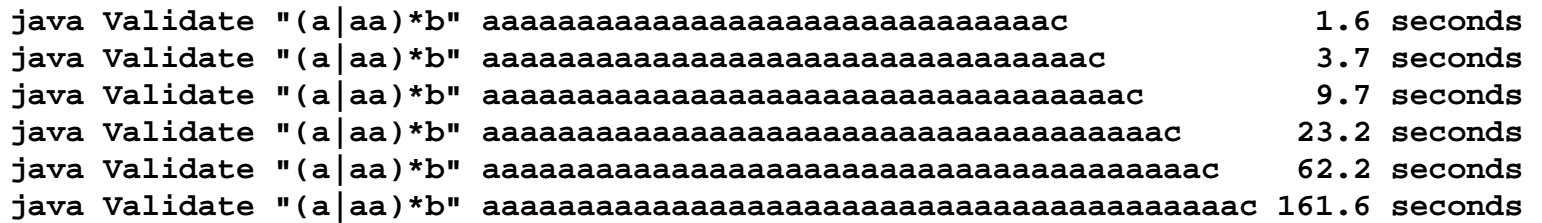

SpamAssassin regular expression.

```
java RE "[a-z]+@[a-z]+([a-z\.]+\.)+[a-z]+" spammer@x.
```
- Takes exponential time.
- Spammer can use a pathological email address to DOS a mail server.

#### Not-so-regular expressions

# Back-references.

- **\1** notation matches sub-expression that was matched earlier.
- Supported by typical RE implementations.

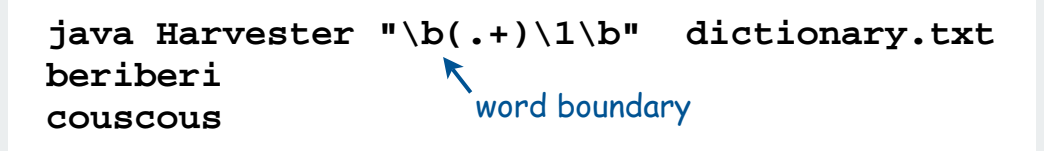

#### Some non-regular languages.

- set of strings of the form ww for some string w: **beriberi**.
- set of bitstrings with an equal number of 0s and 1s: **<sup>01110100</sup>**.
- set of Watson-Crick complemented palindromes: **atttcggaaat**.

Remark. Pattern matching with back-references is intractable.

# Context

# Abstract machines, languages, and nondeterminism.

- basis of the theory of computation
- intensively studied since the 1930s
- basis of programming languages

Compiler. A program that translates a program to machine code.

- KMP string  $\Rightarrow$  DFA.
- $\text{grey}$   $\mathsf{RE} \Rightarrow \mathsf{NFA}.$
- **javac** Java language Java byte code.

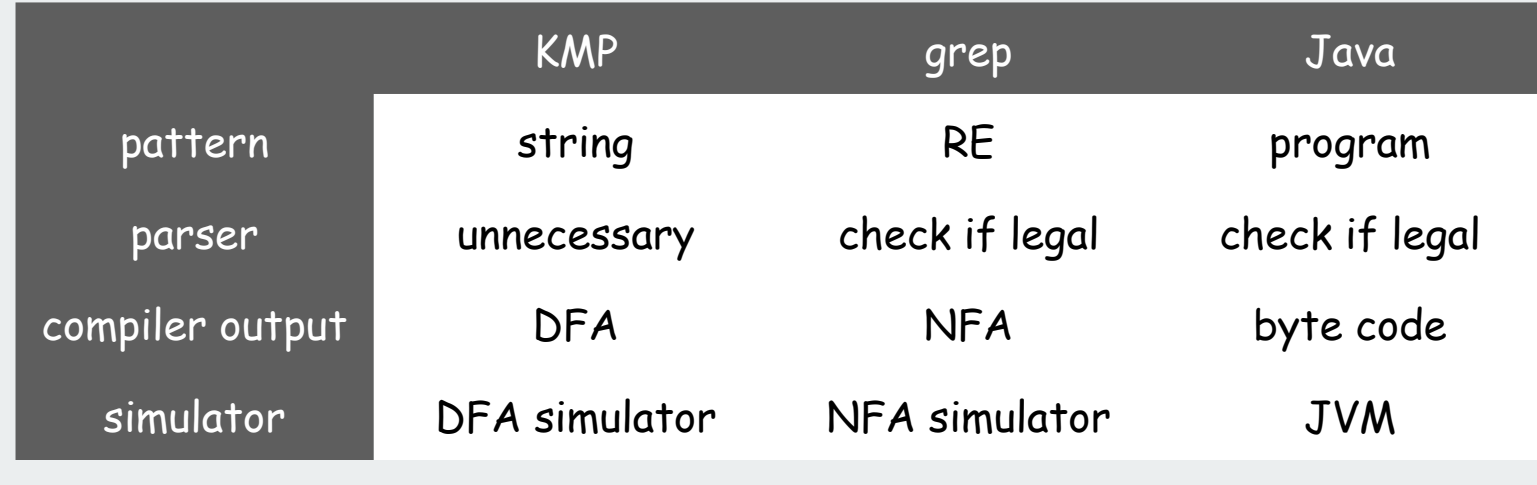

# Summary of pattern-matching algorithms

#### Programmer:

- Implement exact pattern matching by DFA simulation (KMP).
- REs are a powerful pattern matching tool.
- Implement RE pattern matching by NFA simulation (grep).

#### Theoretician:

- RE is a compact description of a set of strings.
- NFA is an abstract machine equivalent in power to RE.
- DFAs and REs have limitations.

You: Practical application of core CS principles.

#### Example of essential paradigm in computer science.

- Build intermediate abstractions.
- Pick the right ones!
- Solve important practical problems.

# **Linear Programming**

brewer's problem simplex algorithm implementation linear programming

References:

 The Allocation of Resources by Linear Programming, Scientific American, by Bob Bland Algs in Java, Part 5

# Overview: introduction to advanced topics

# Main topics

- linear programming: the ultimate practical problem-solving model
- reduction: design algorithms, prove limits, classify problems
- NP: the ultimate theoretical problem-solving model
- combinatorial search: coping with intractability

# Shifting gears

- from linear/quadratic to polynomial/exponential scale
- from individual problems to problem-solving models
- from details of implementation to conceptual framework

# Goals

- place algorithms we've studied in a larger context
- introduce you to important and essential ideas
- inspire you to learn more about algorithms!

# Linear Programming

# see ORF 307

# What is it?

- Quintessential tool for optimal allocation of scarce resources, among a number of competing activities.
- Powerful and general problem-solving method that encompasses: shortest path, network flow, MST, matching, assignment... Ax = b, 2-person zero sum games

# Why significant?

- Widely applicable problem-solving model
- Dominates world of industry. saves \$100 million per year.
- Fast commercial solvers available: CPLEX, OSL.
- Powerful modeling languages available: AMPL, GAMS.
- Ranked among most important scientific advances of 20<sup>th</sup> century.

Ex: Delta claims that LP

# Applications

Agriculture. Diet problem. Computer science. Compiler register allocation, data mining. Electrical engineering. VLSI design, optimal clocking. Energy. Blending petroleum products. Economics. Equilibrium theory, two-person zero-sum games. Environment. Water quality management. Finance. Portfolio optimization. Logistics. Supply-chain management. Management. Hotel yield management. Marketing. Direct mail advertising. Manufacturing. Production line balancing, cutting stock. Medicine. Radioactive seed placement in cancer treatment. Operations research. Airline crew assignment, vehicle routing. Physics. Ground states of 3-D Ising spin glasses. Plasma physics. Optimal stellarator design. Telecommunication. Network design, Internet routing. Sports. Scheduling ACC basketball, handicapping horse races.

# brewer's problem

simplex algorithm implementation linear programming

# Toy LP example: Brewer's problem

#### Small brewery produces ale and beer.

- Production limited by scarce resources: corn, hops, barley malt.
- Recipes for ale and beer require different proportions of resources.

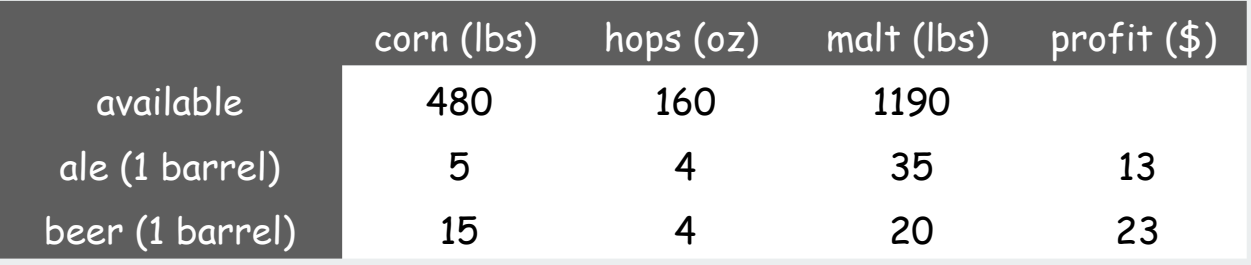

Brewer's problem: choose product mix to maximize profits.

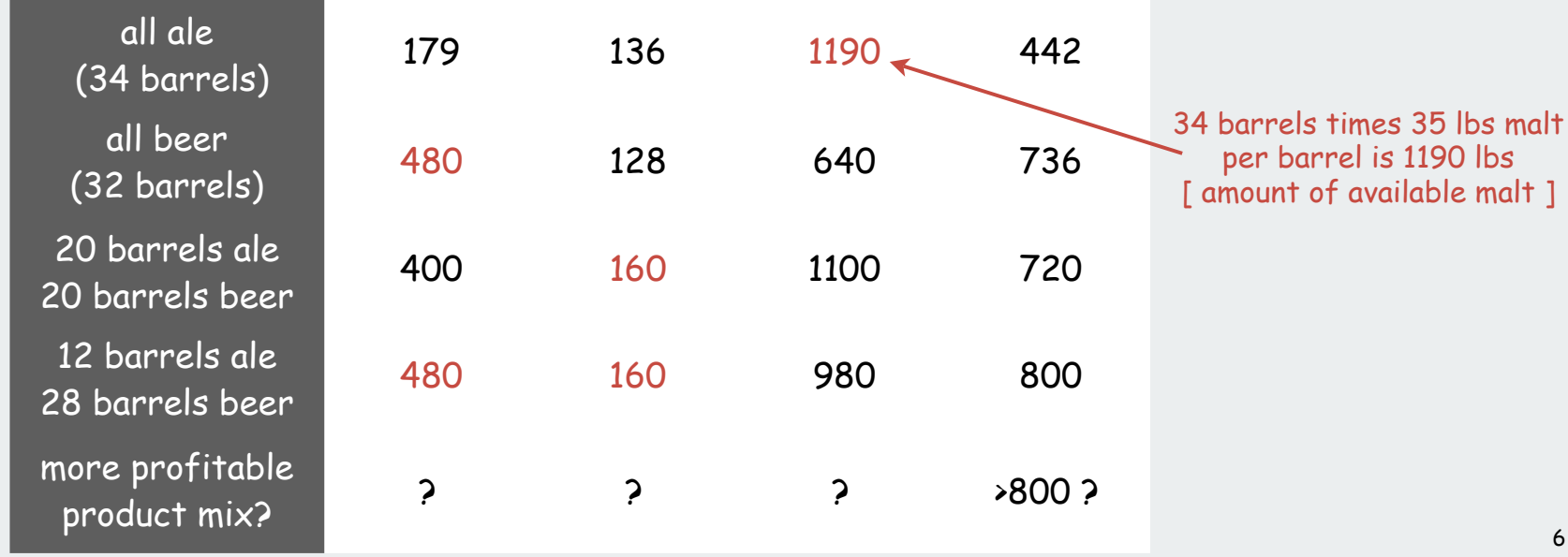

# Brewer's problem: mathematical formulation

# Small brewery produces ale and beer.

- Production limited by scarce resources: corn, hops, barley malt.
- Recipes for ale and beer require different proportions of resources.

# Mathematical formulation

- let A be the number of barrels of beer
- and B be the number of barrels of ale

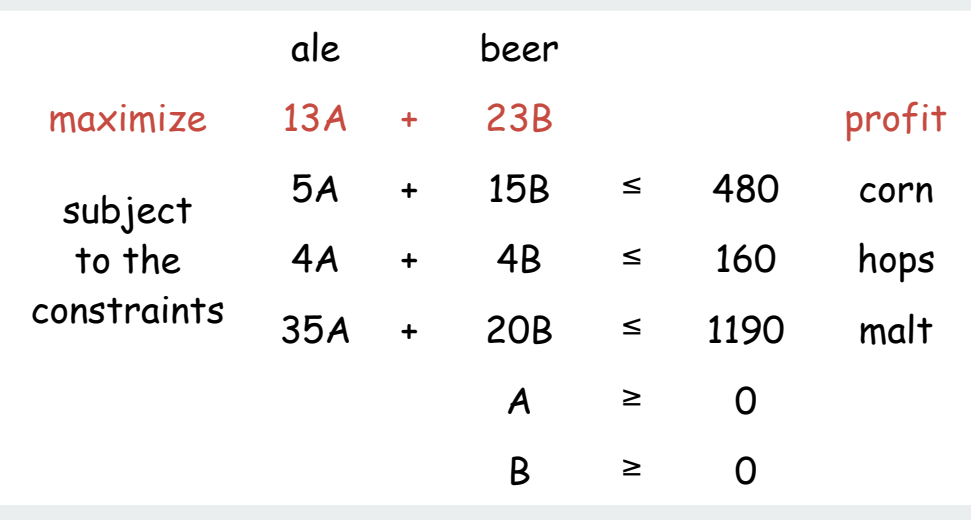

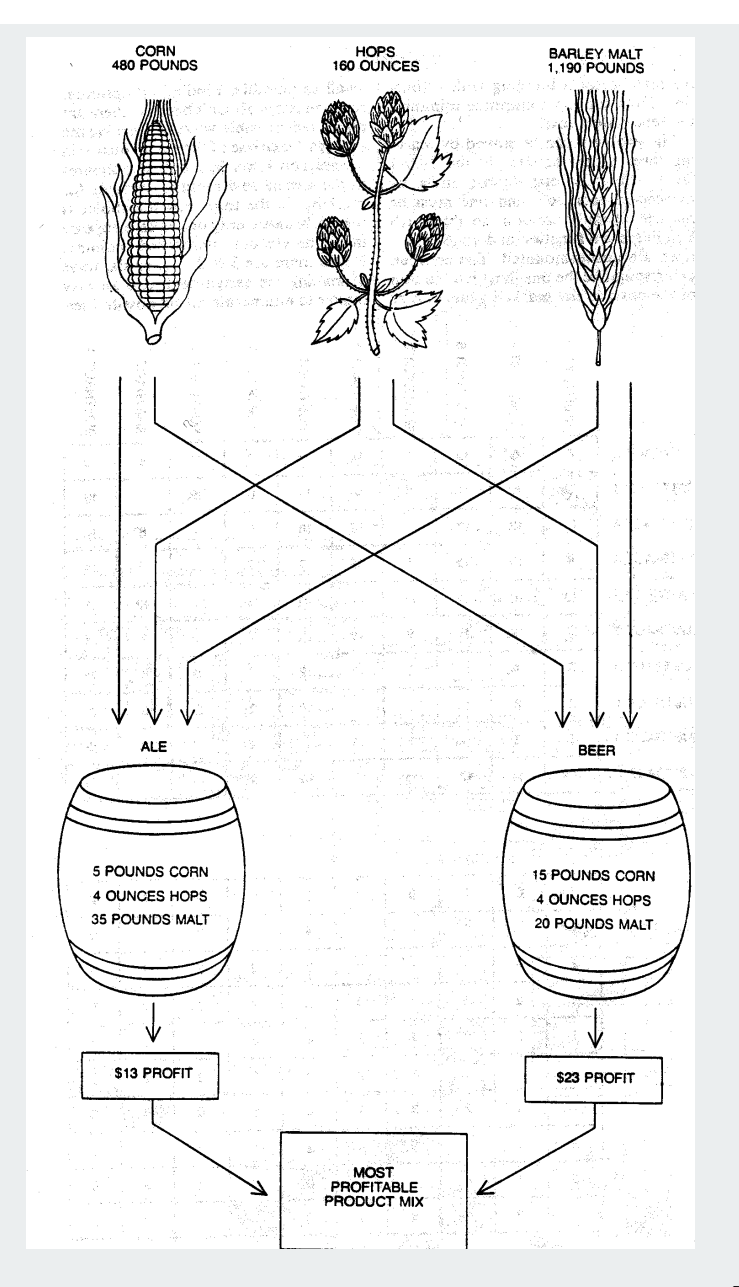

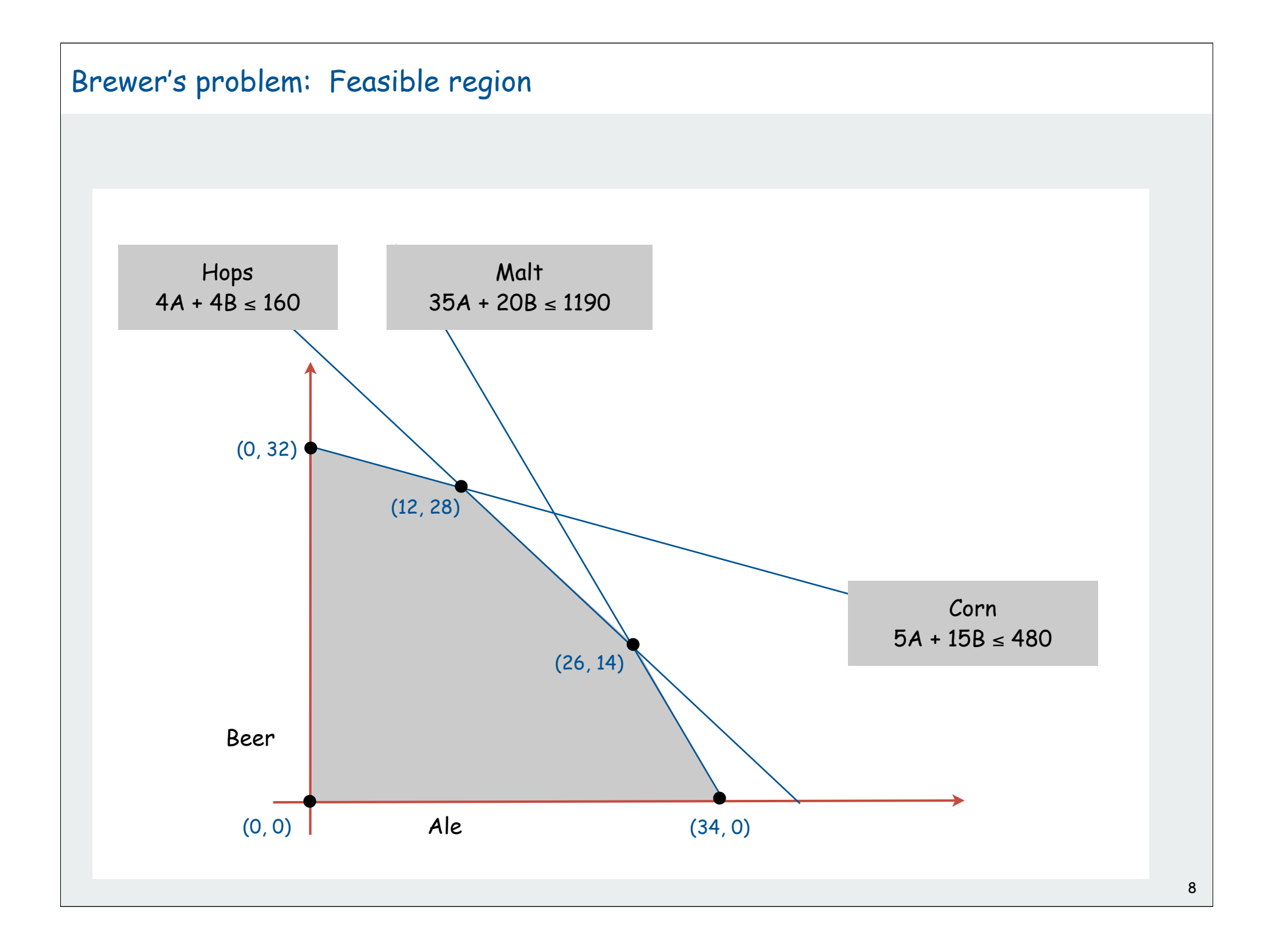

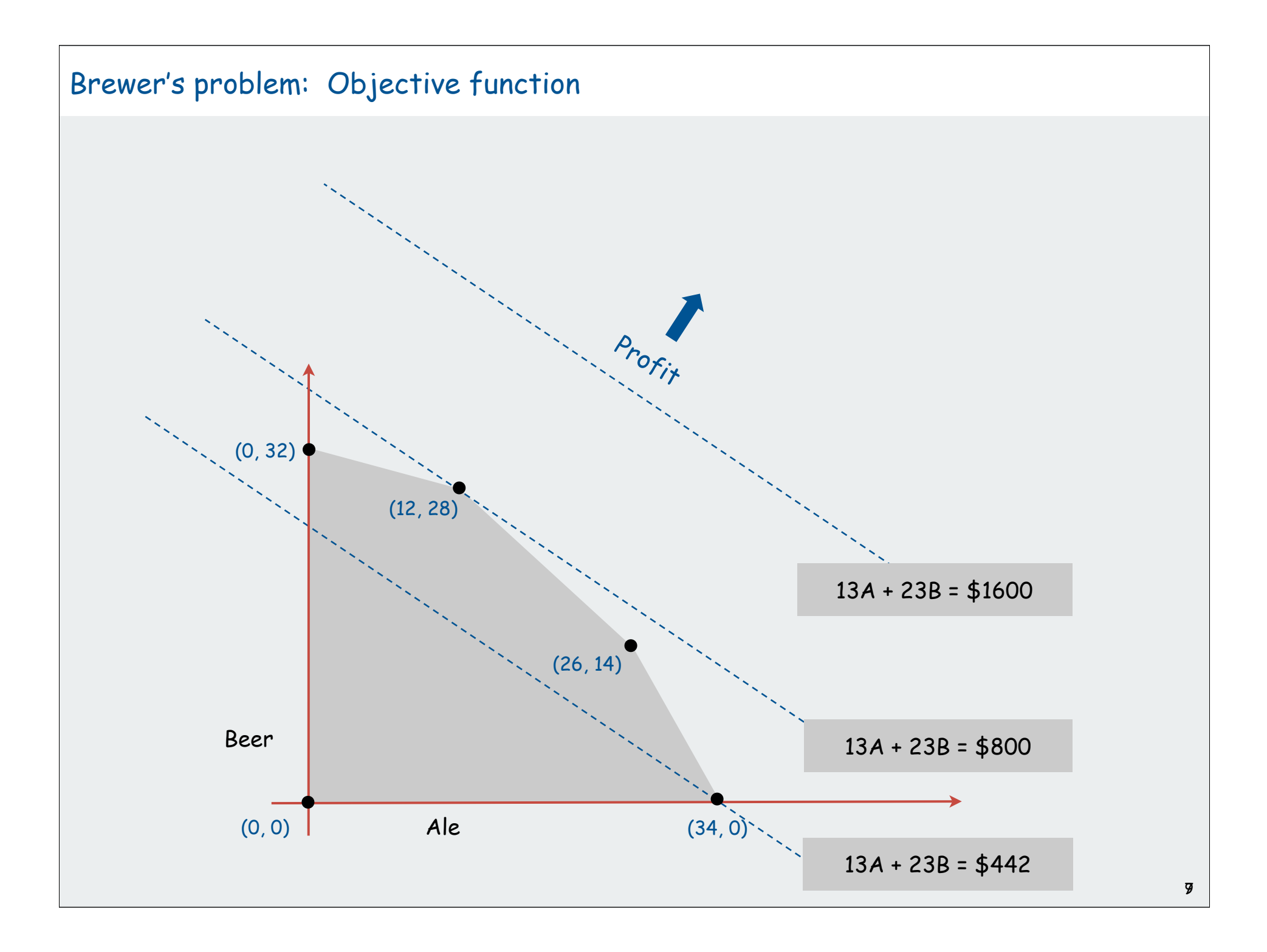

#### Brewer's problem: Geometry

Brewer's problem observation. Regardless of objective function coefficients, an optimal solution occurs at an extreme point.

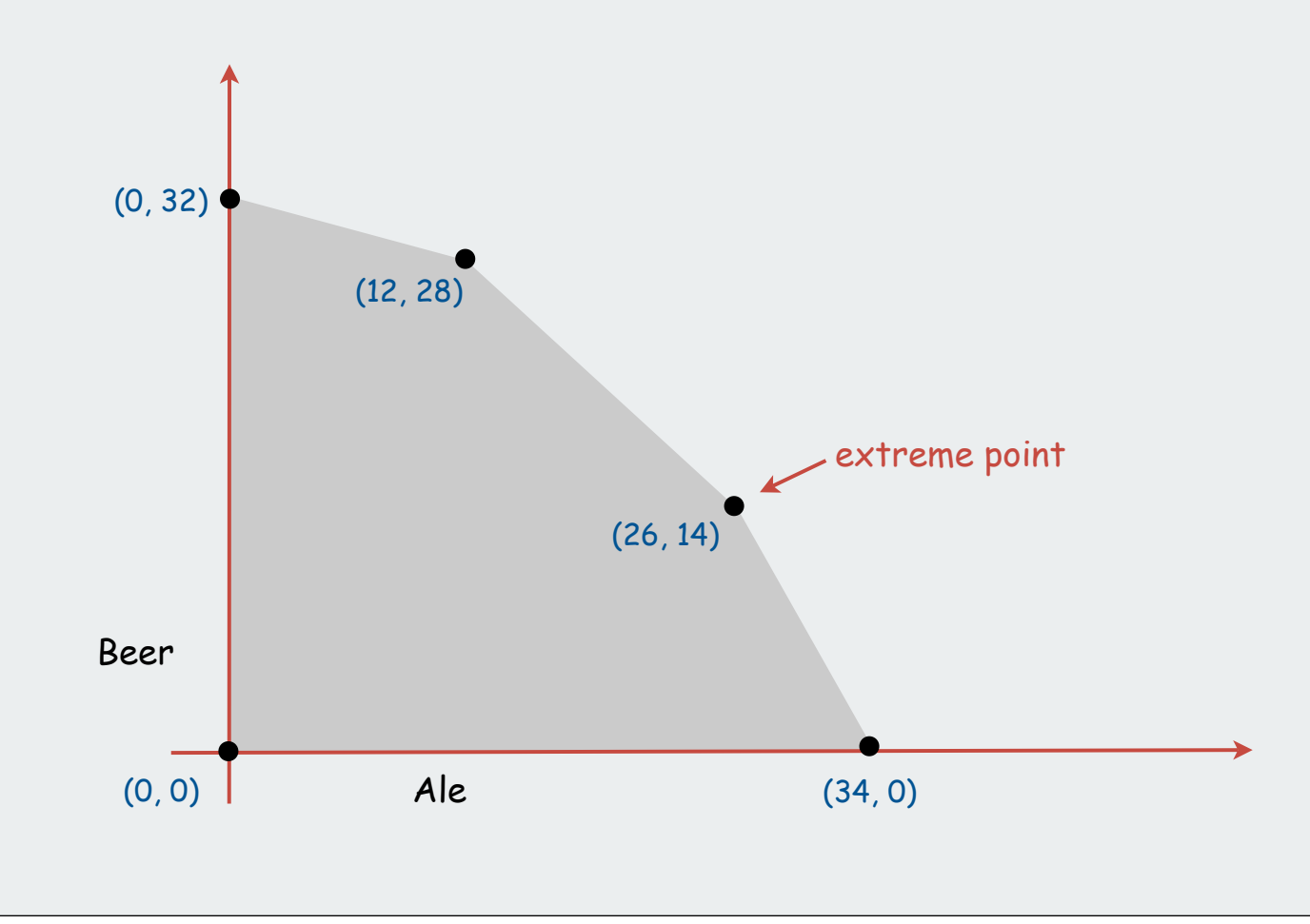

# Standard form linear program

Input: real numbers  $a_{ij}$ ,  $c_j$ ,  $b_i$ .

Output: real numbers  $x_j$ .

 $n = #$  nonnegative variables,  $m = #$  constraints.

Maximize linear objective function subject to linear equations.

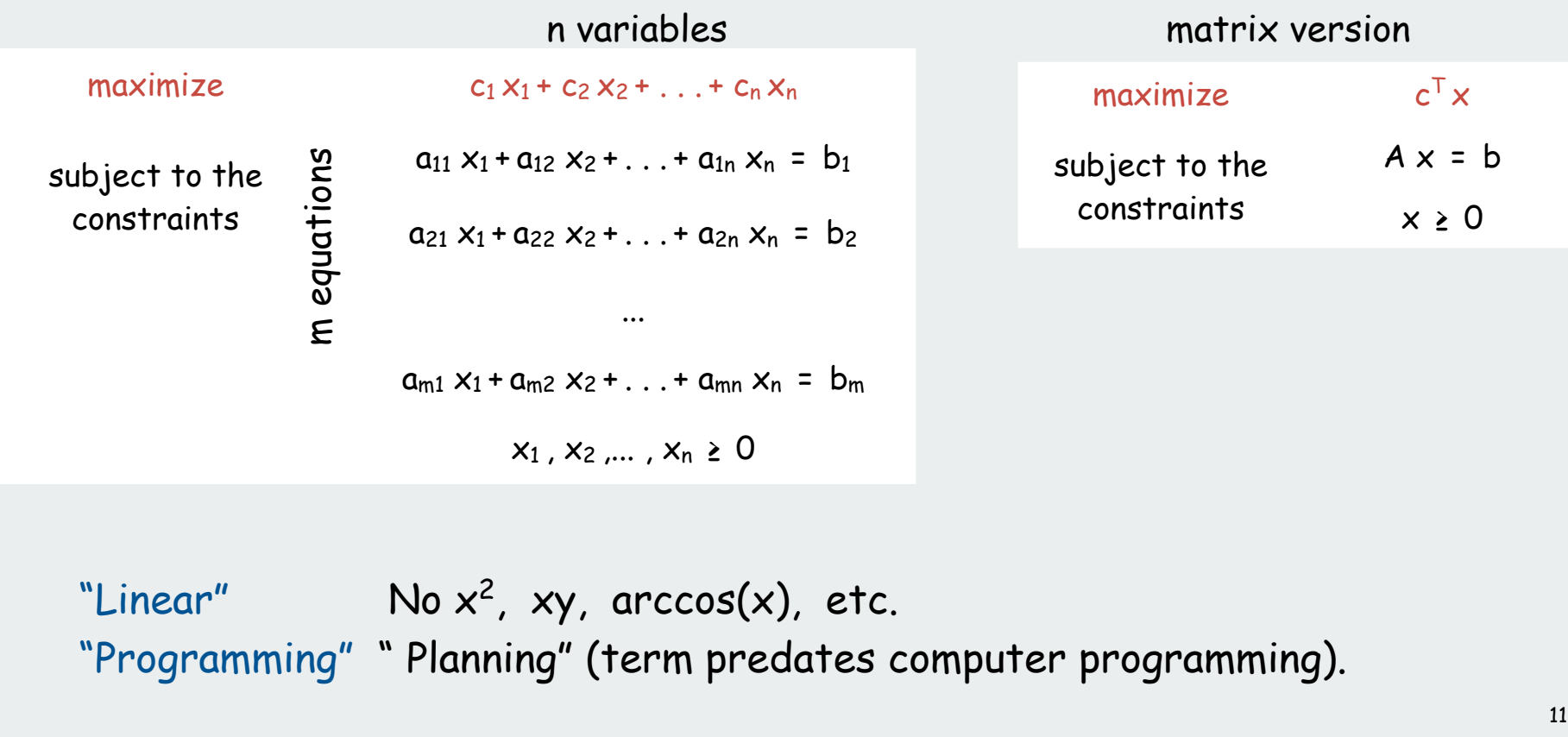
#### Converting the brewer's problem to the standard form

#### Original formulation

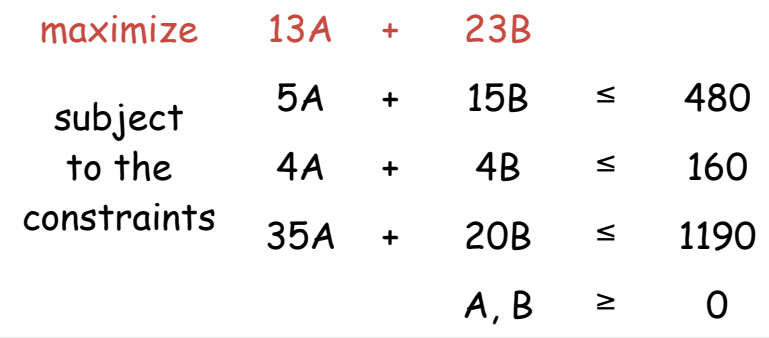

#### Standard form

- add variable Z and equation corresponding to objective function
- add slack variable to convert each inequality to an equality.
- now a 5-dimensional problem.

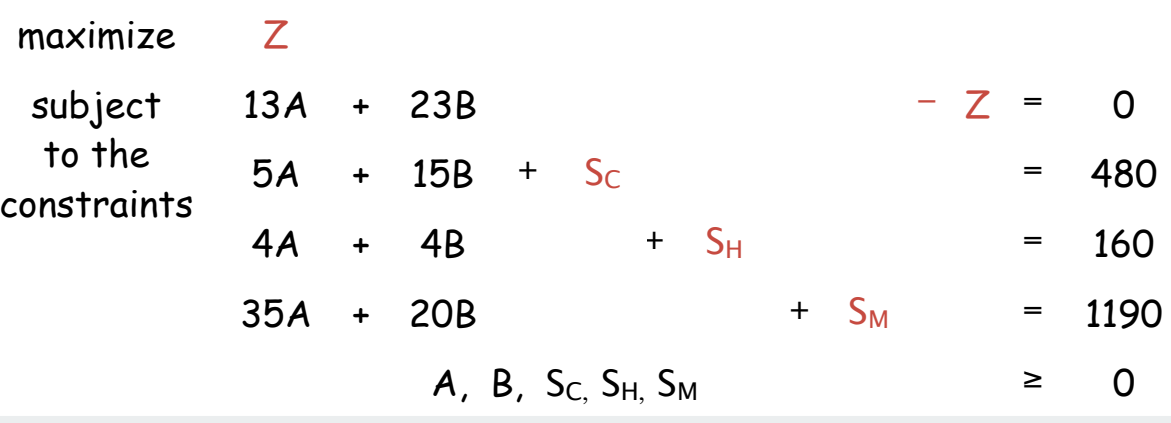

#### Geometry

#### A few principles from geometry:

- inequality: halfplane (2D), hyperplane (kD).
- bounded feasible region: convex polygon (2D), convex polytope (kD).

Convex set. If two points a and b are in the set, then so is  $\frac{1}{2}(a + b)$ .

Extreme point. A point in the set that can't be written as  $\frac{1}{2}(a + b)$ , where a and b are two distinct points in the set.

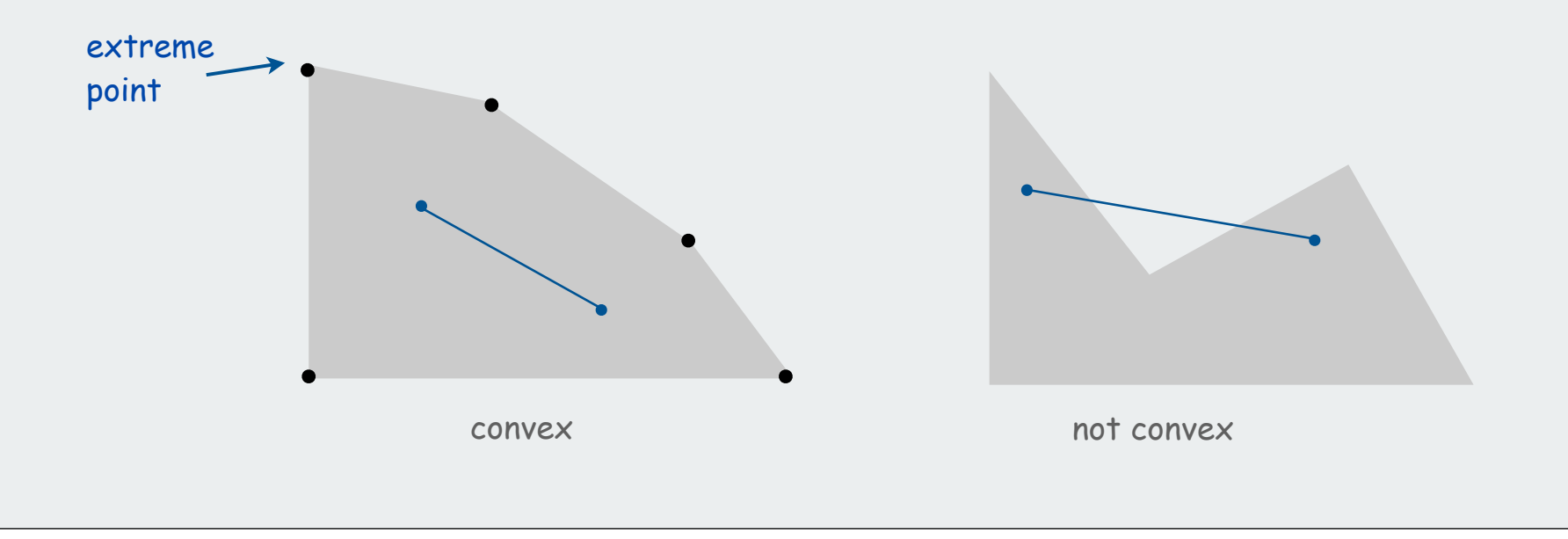

Geometry (continued)

Extreme point property. If there exists an optimal solution to (P), then there exists one that is an extreme point.

Good news. Only need to consider finitely many possible solutions.

Bad news. Number of extreme points can be exponential !

Ex: n-dimensional hypercube

Greedy property. Extreme point is optimal iff no neighboring extreme point is better.

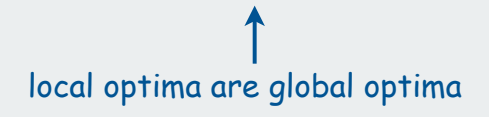

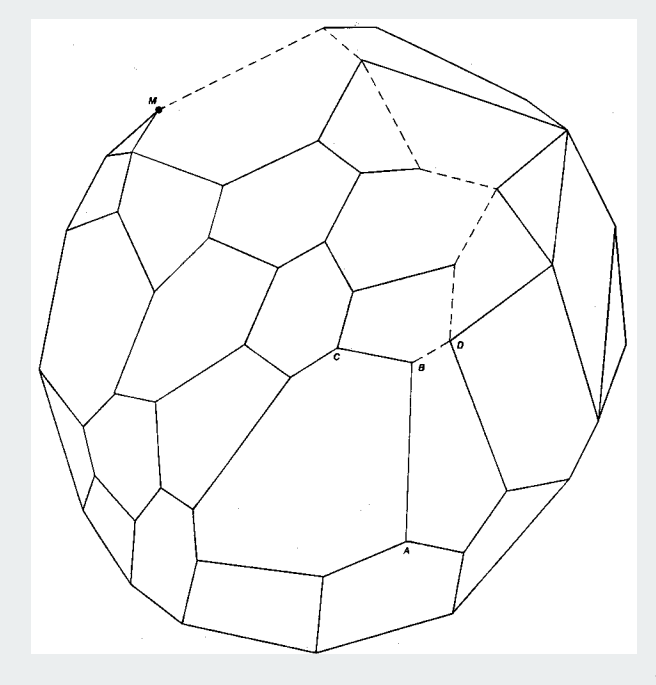

# brewer's problem simplex algorithm

 $\overline{\blacktriangleright}$  implementation **IFF** dinear programming

# Simplex Algorithm

# Simplex algorithm. [George Dantzig, 1947]

- Developed shortly after WWII in response to logistical problems, including Berlin airlift.
- One of greatest and most successful algorithms of all time.

#### Generic algorithm.

- Start at some extreme point.
- Pivot from one extreme point to a neighboring one.
- Repeat until optimal.

How to implement? Linear algebra.

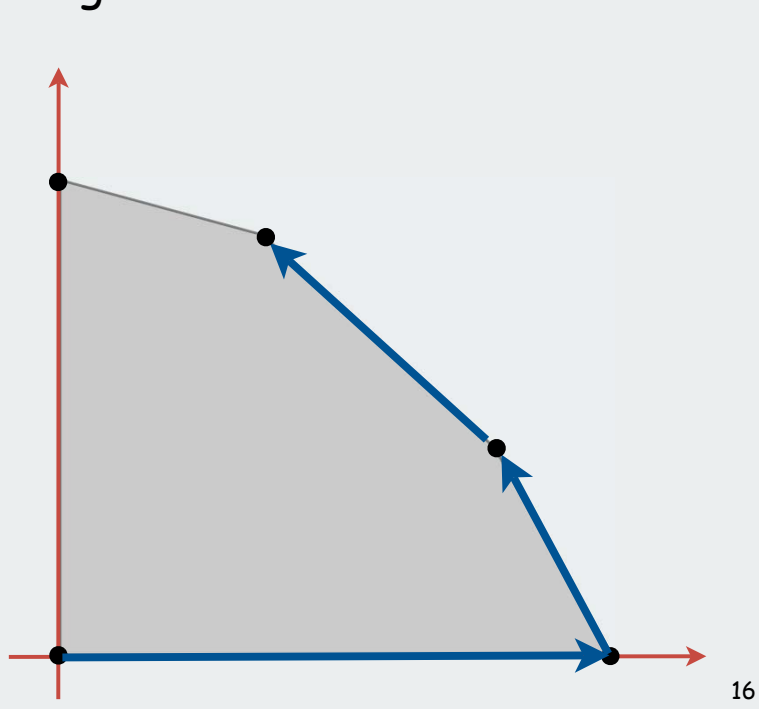

never decreasing objective function

#### Simplex Algorithm: Basis

Basis. Subset of m of the n variables.

#### Basic feasible solution (BFS).

- Set n m nonbasic variables to 0, solve for remaining m variables.
- Solve m equations in m unknowns.
- If unique and feasible solution  $\Rightarrow$  BFS.
- BFS  $\Leftrightarrow$  extreme point.

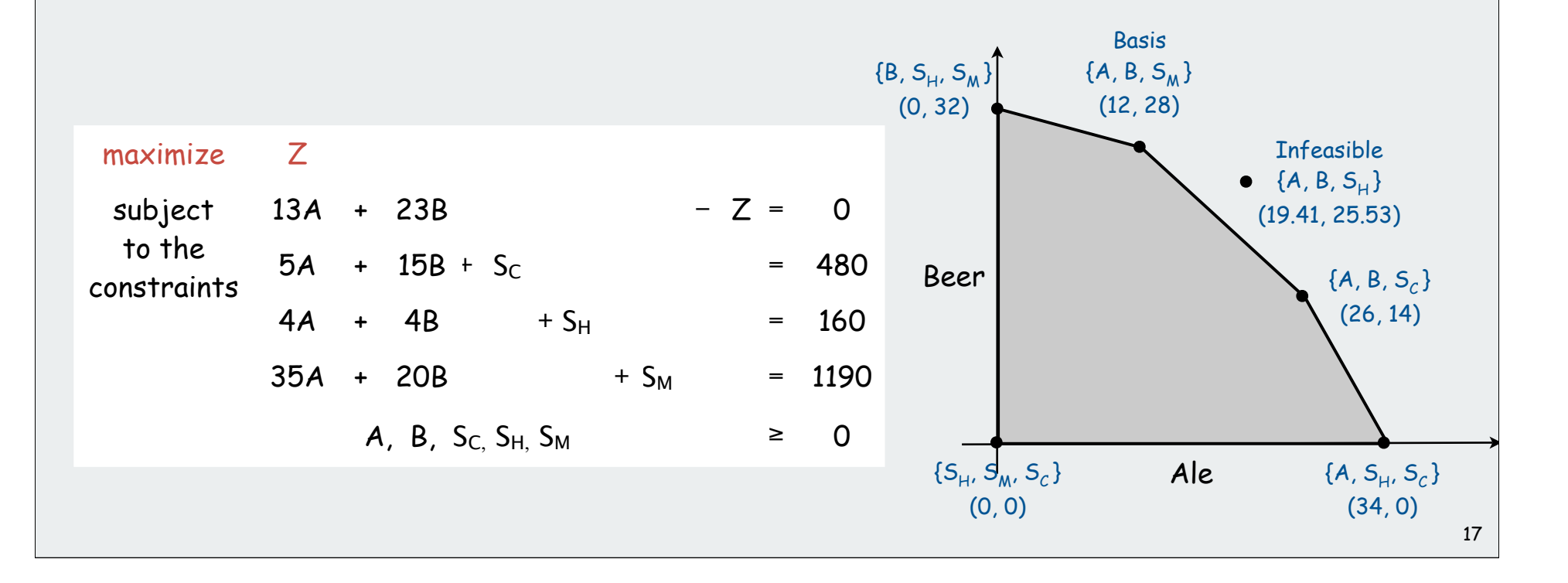

#### Simplex Algorithm: Initialization

Start with slack variables as the basis.

#### Initial basic feasible solution (BFS).

- set non-basis variables  $A = 0$ ,  $B = 0$  (and  $Z = 0$ ).
- 3 equations in 3 unknowns give  $S_c$  = 480,  $S_c$  = 160,  $S_c$  = 1190 (immediate).
- extreme point on simplex: origin

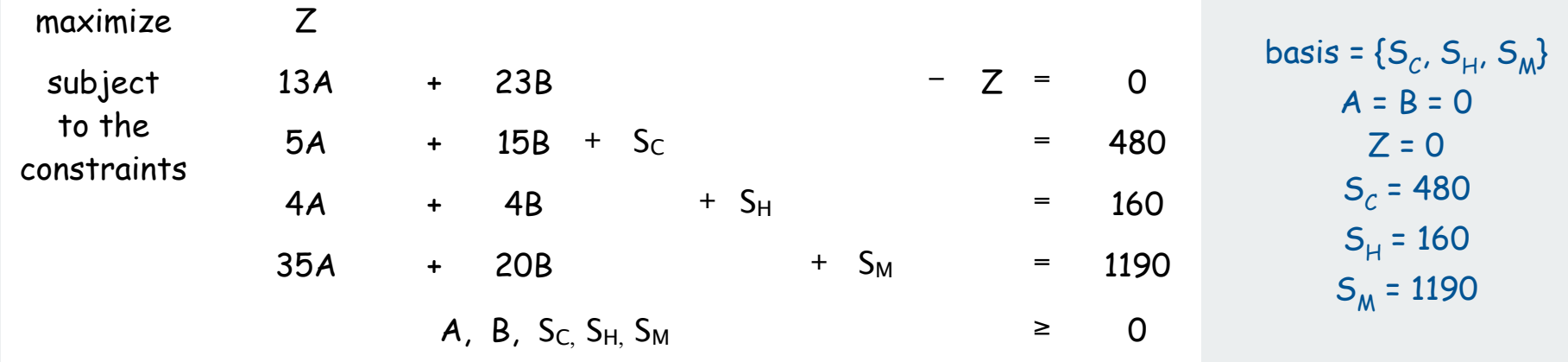

# Simplex Algorithm: Pivot 1

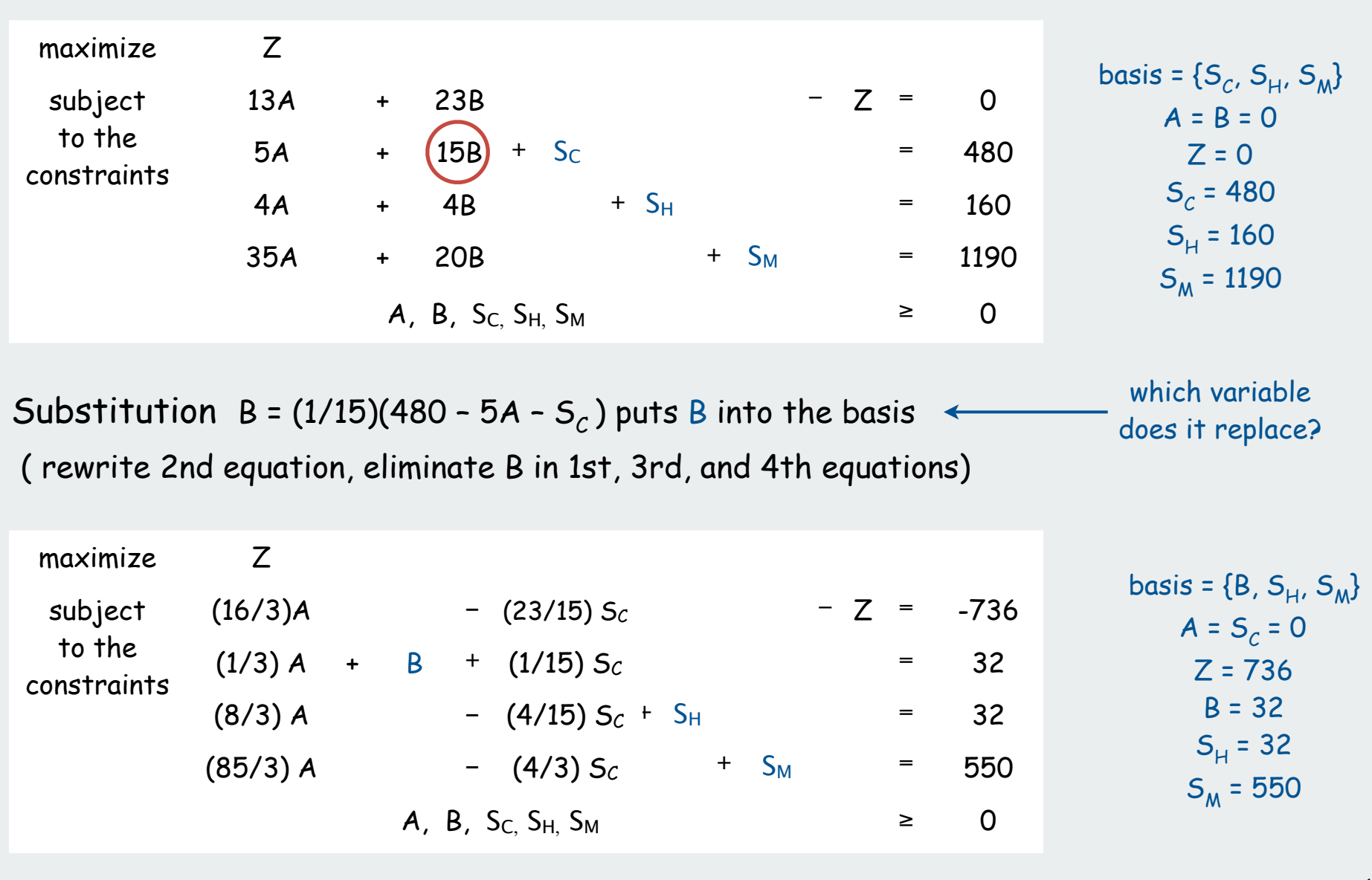

# Simplex Algorithm: Pivot 1

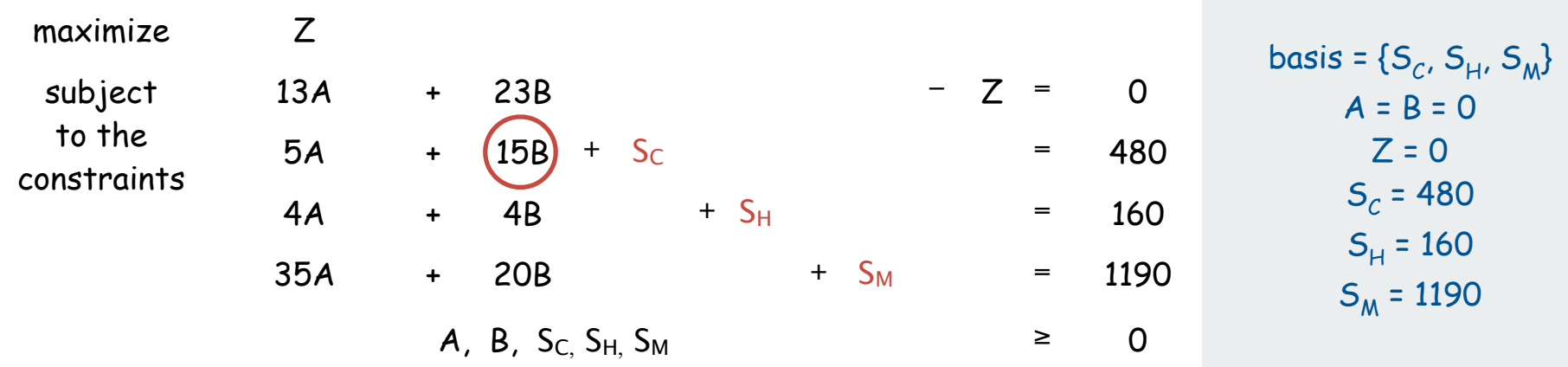

#### Why pivot on B?

- Its objective function coefficient is positive (each unit increase in B from 0 increases objective value by \$23)
- Pivoting on column 1 also OK.

#### Why pivot on row 2?

- Preserves feasibility by ensuring RHS  $\geq 0$ .
- Minimum ratio rule: min { 480/15, 160/4, 1190/20 }.

# Simplex Algorithm: Pivot 2

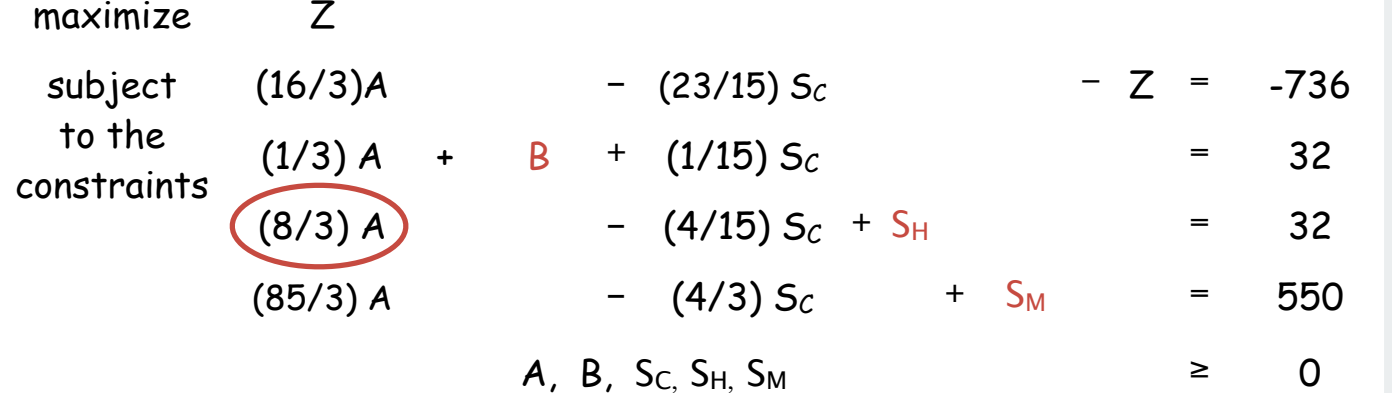

basis = {B, SH, SM} A = SC = 0 Z = 736 B = 32 SH = 32 SM = 550

Substitution A = (3/8)(32 + (4/15)  $S_c - S_H$ ) puts A into the basis ( rewrite 3nd equation, eliminate A in 1st, 2rd, and 4th equations)

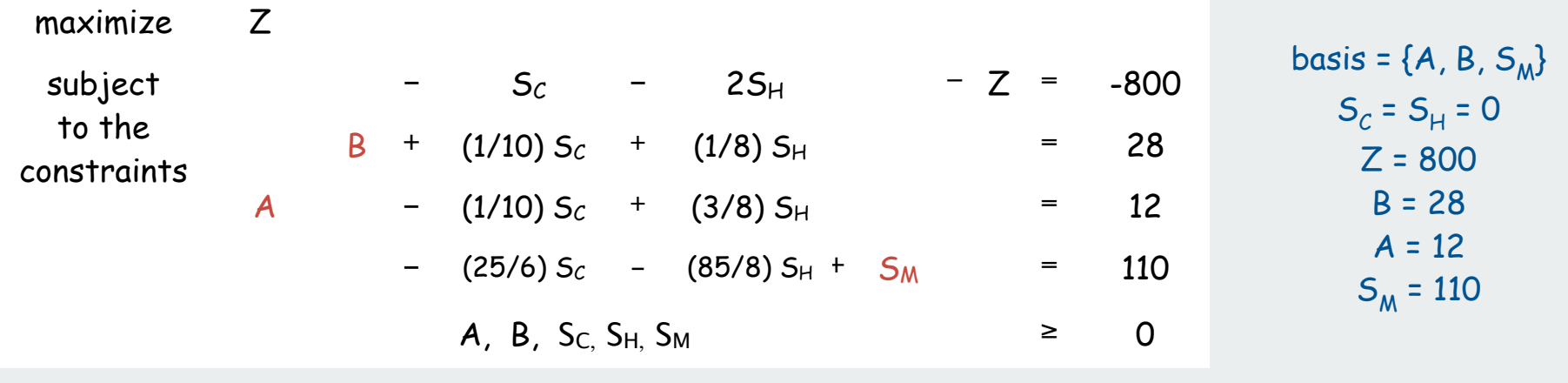

#### Simplex algorithm: Optimality

- Q. When to stop pivoting?
- A. When all coefficients in top row are non-positive.
- Q. Why is resulting solution optimal?
- A. Any feasible solution satisfies system of equations in tableaux.
- In particular:  $Z = 800 S_C 2 S_H$
- Thus, optimal objective value  $Z^* \leq 800$  since  $S_C$ ,  $S_H \geq 0$ .
- Current BFS has value  $800 \Rightarrow$  optimal.

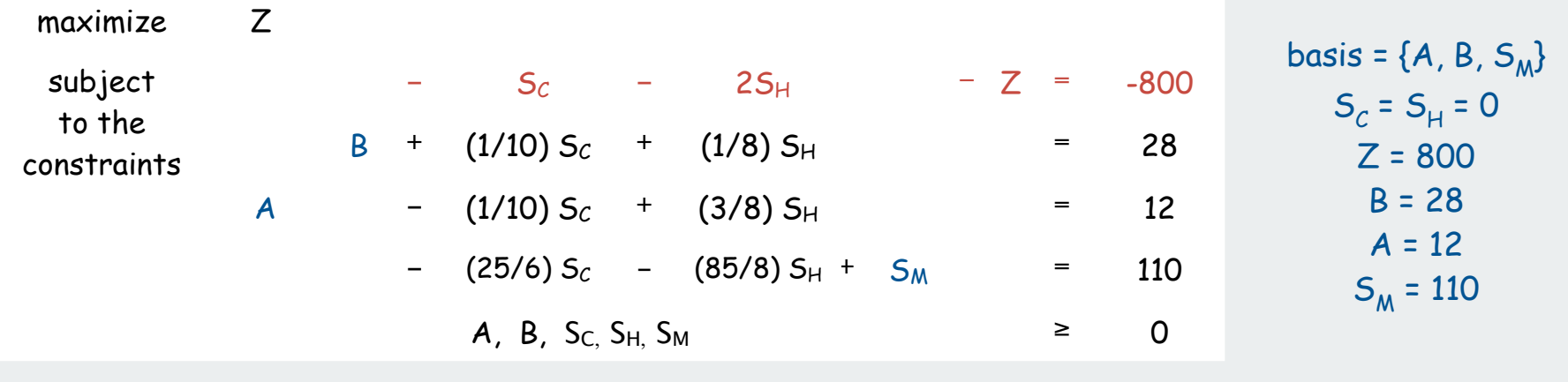

brewer's problem simplex algorithm implementation linear programming

# Simplex tableau

Encode standard form LP in a single Java 2D array

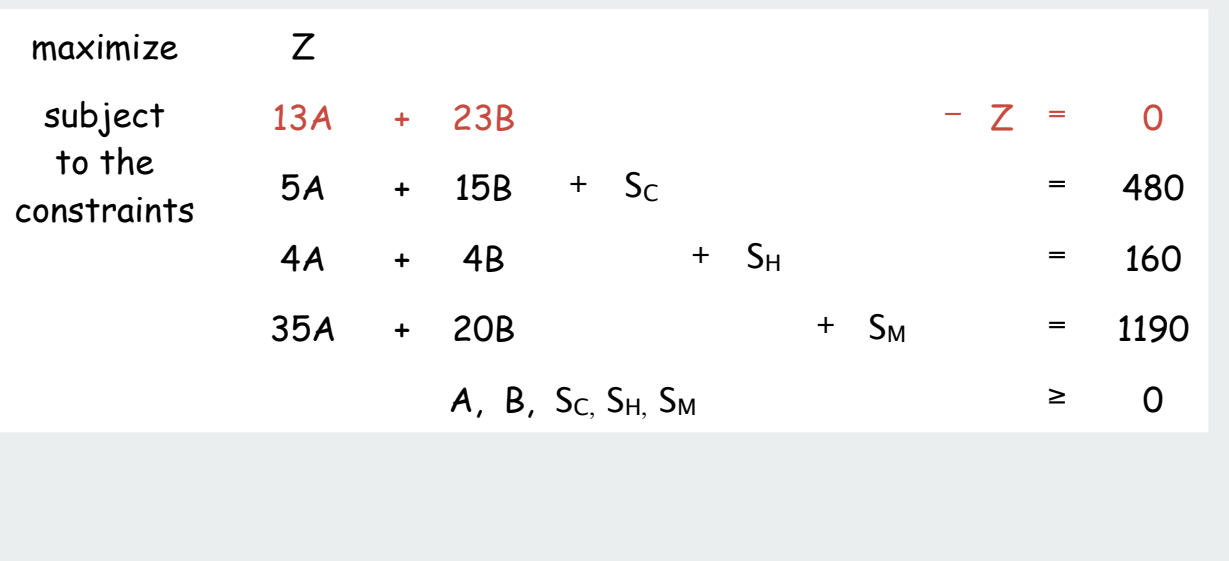

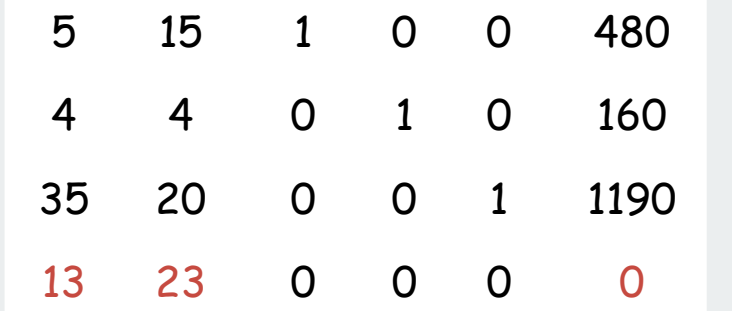

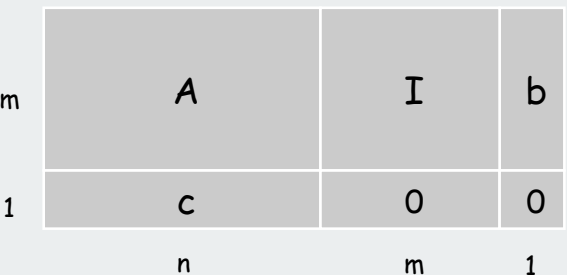

# Simplex tableau

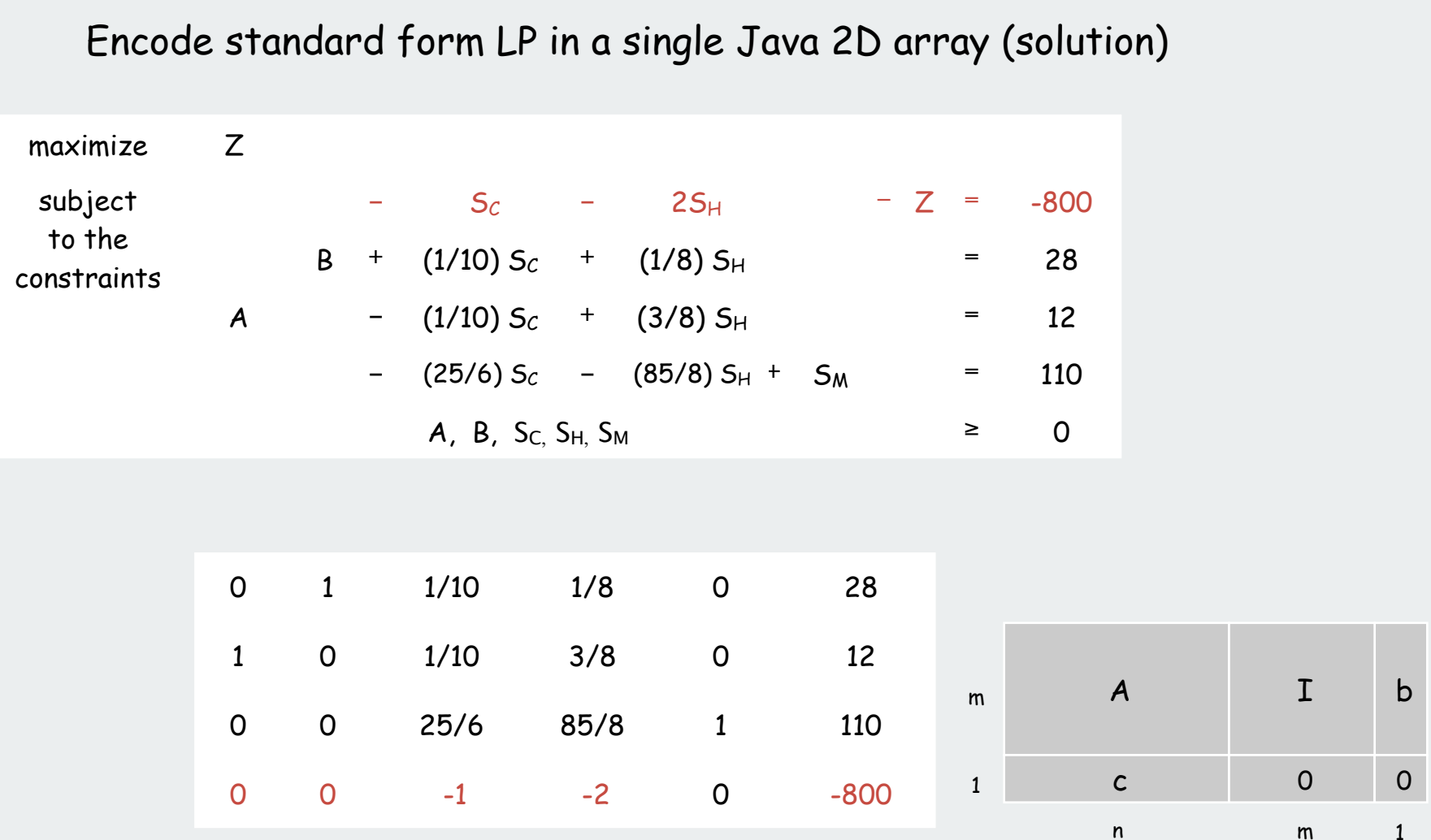

Simplex algorithm transforms initial array into solution

#### Simplex algorithm: Bare-bones implementation

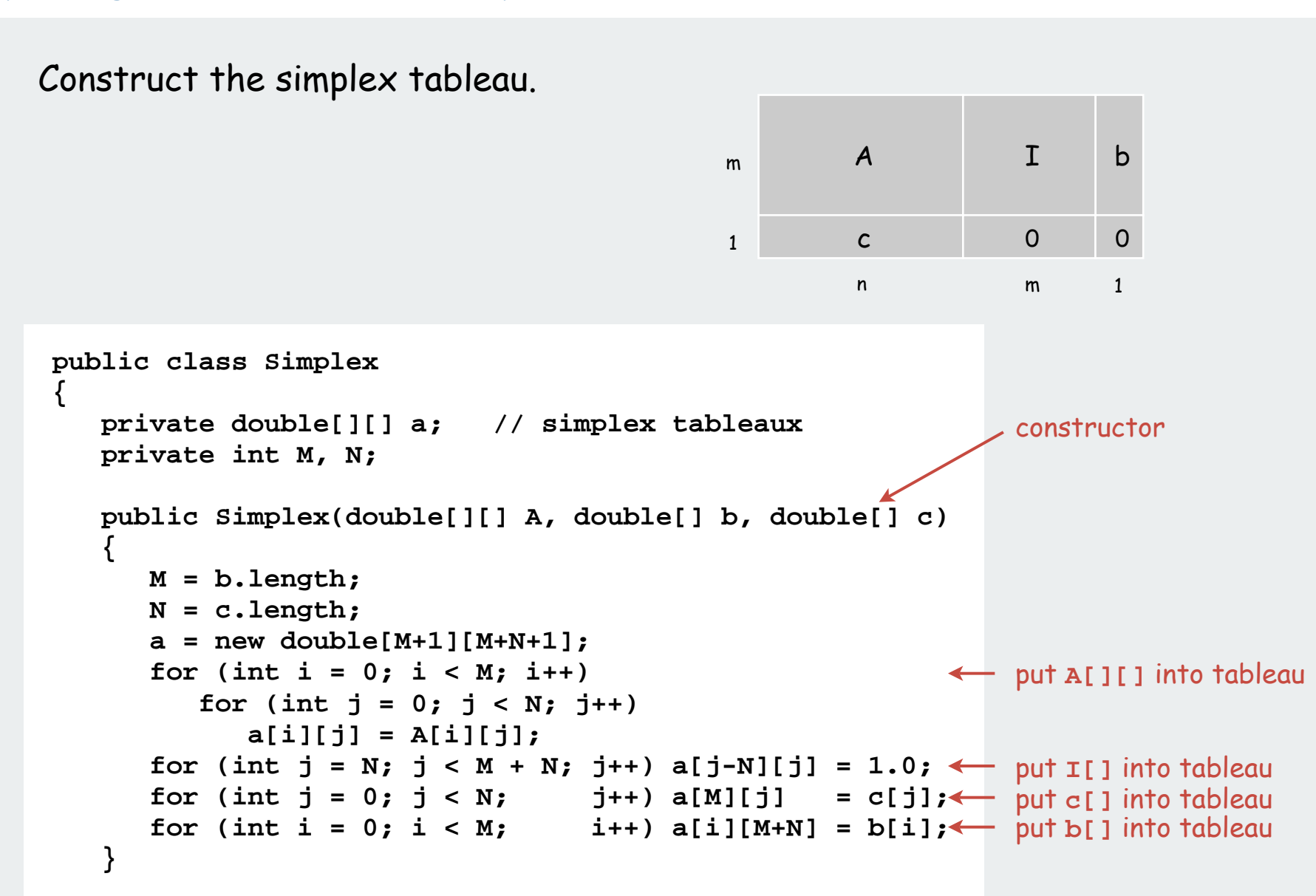

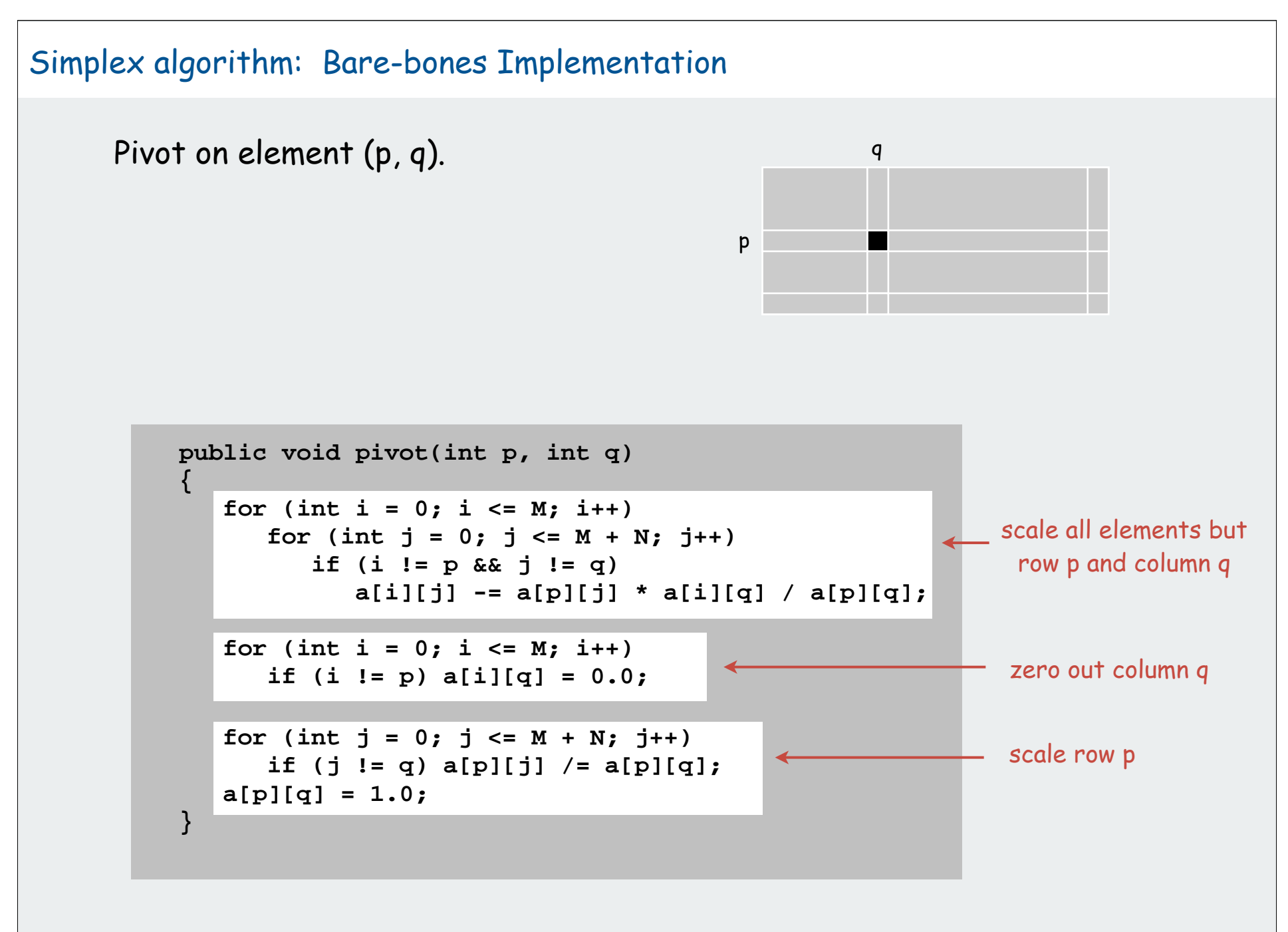

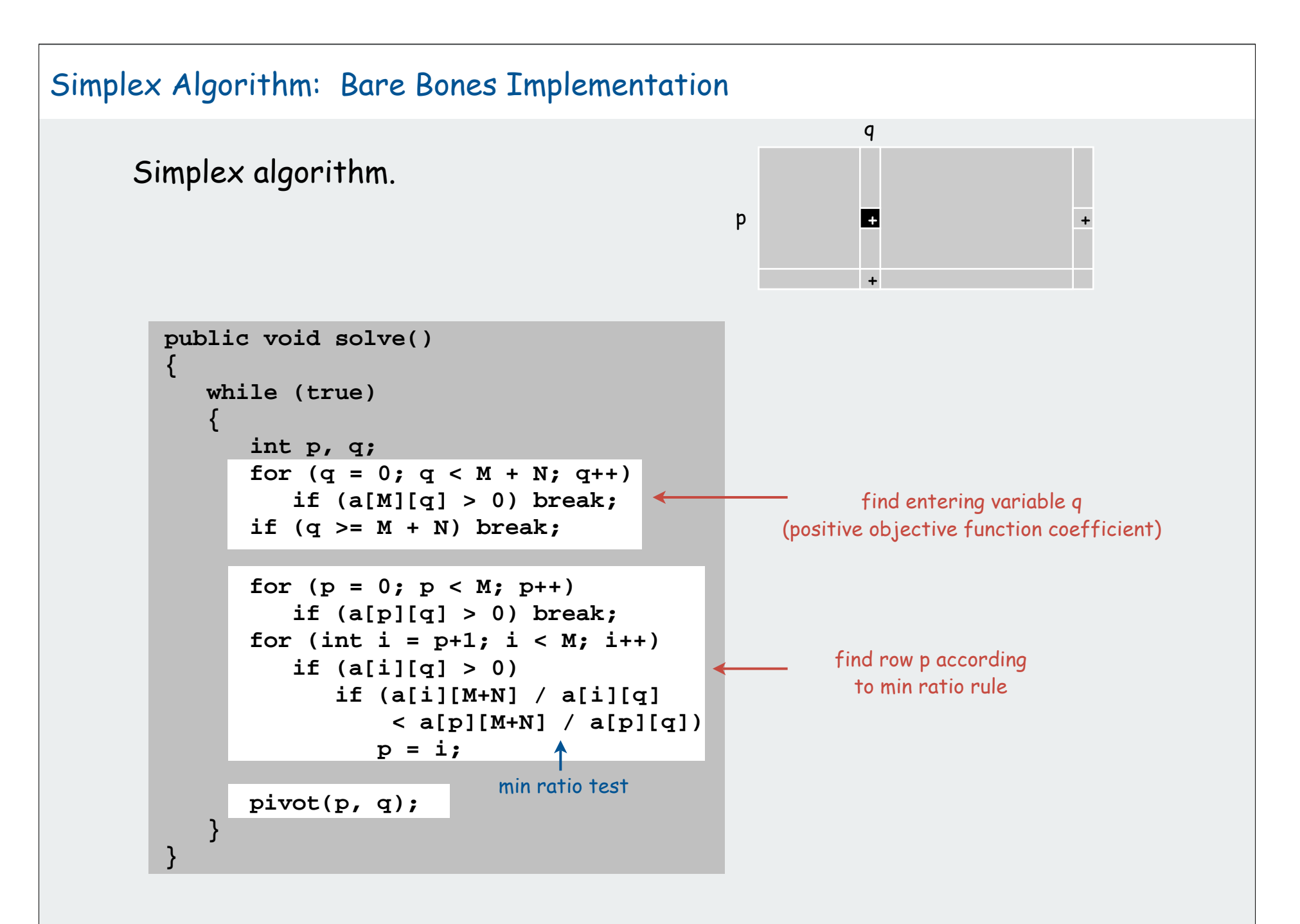

#### Simplex Algorithm: Running Time

Remarkable property. In practice, simplex algorithm typically terminates after at most 2(m+n) pivots.

- No pivot rule that is guaranteed to be polynomial is known.
- Most pivot rules known to be exponential (or worse) in worst-case.

Pivoting rules. Carefully balance the cost of finding an entering variable with the number of pivots needed.

# Simplex algorithm: Degeneracy Degeneracy. New basis, same extreme point. "stalling" is common in practice

Cycling. Get stuck by cycling through different bases that all correspond to same extreme point.

- Doesn't occur in the wild.
- Bland's least index rule guarantees finite # of pivots.

# Simplex Algorithm: Implementation Issues

#### To improve the bare-bones implementation

- Avoid stalling.
- Choose the pivot wisely.
- Watch for numerical stability.
- Maintain sparsity.  $\longleftarrow$  requires fancy data structures
- Detect infeasiblity
- Detect unboundedness.
- Preprocess to reduce problem size.

Basic implementations available in many programming environments.

Commercial solvers routinely solve LPs with millions of variables.

#### LP solvers: basic implementations

```
Ex. 1: OR-Objects Java library
```

```
import drasys.or.mp.*; 
import drasys.or.mp.lp.*; 
public class LPDemo
{ 
    public static void main(String[] args) throws Exception
 {
       Problem prob = new Problem(3, 2);
       prob.getMetadata().put("lp.isMaximize", "true");
       prob.newVariable("x1").setObjectiveCoefficient(13.0);
       prob.newVariable("x2").setObjectiveCoefficient(23.0);
       prob.newConstraint("corn").setRightHandSide( 480.0);
       prob.newConstraint("hops").setRightHandSide( 160.0);
       prob.newConstraint("malt").setRightHandSide(1190.0);
       prob.setCoefficientAt("corn", "x1", 5.0);
       prob.setCoefficientAt("corn", "x2", 15.0);
       prob.setCoefficientAt("hops", "x1", 4.0);
       prob.setCoefficientAt("hops", "x2", 4.0);
       prob.setCoefficientAt("malt", "x1", 35.0);
       prob.setCoefficientAt("malt", "x2", 20.0);
       DenseSimplex lp = new DenseSimplex(prob);
       System.out.println(lp.solve());
       System.out.println(lp.getSolution());
 }
}
```
 $Ex. 2: MS Excel (!)$  32

#### LP solvers: commercial strength

AMPL. [Fourer, Gay, Kernighan] An algebraic modeling language. CPLEX solver. Industrial strength solver.

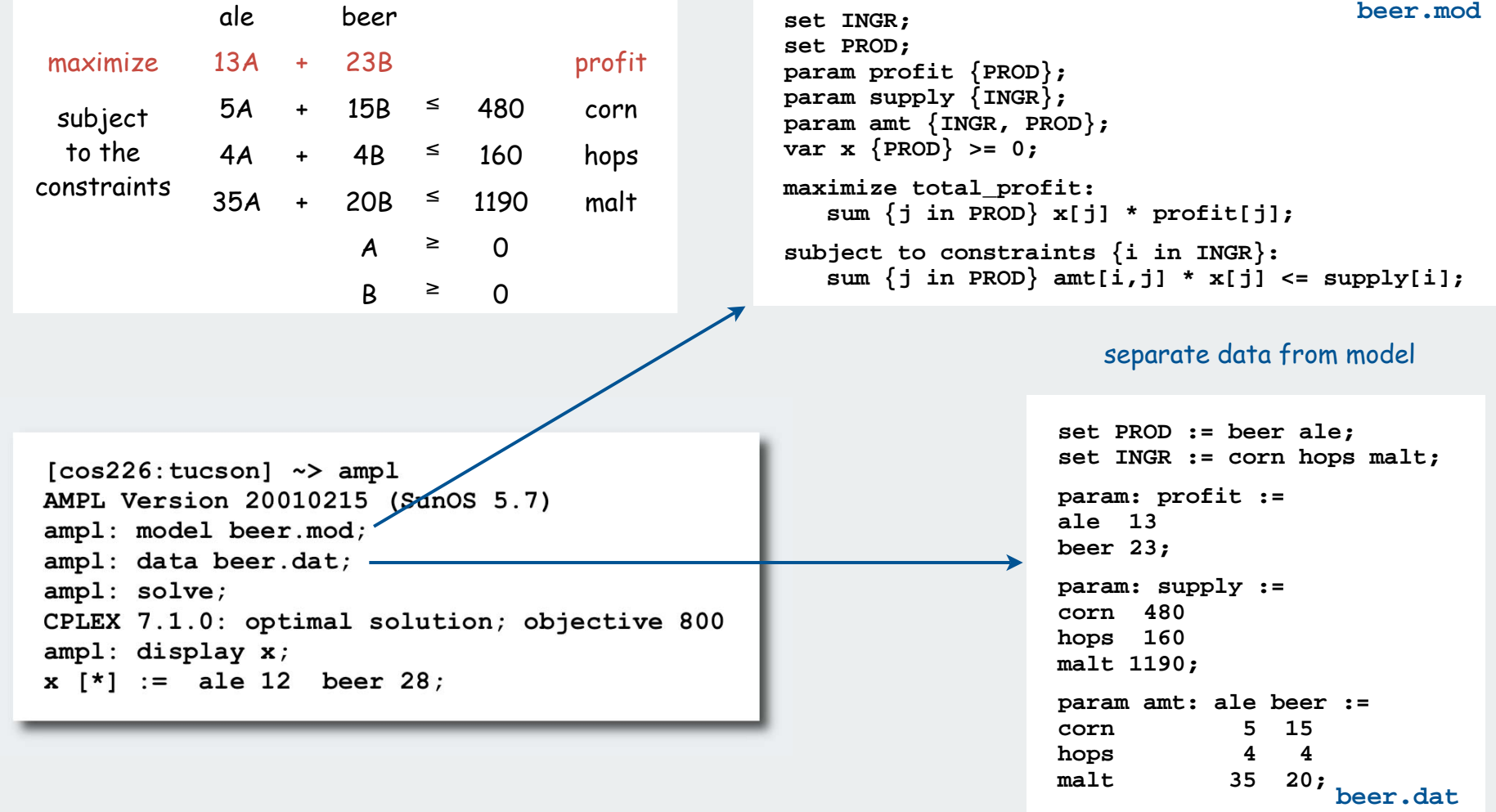

#### History

- 1939. Production, planning. [Kantorovich]
- 1947. Simplex algorithm. [Dantzig]
- 1950. Applications in many fields.
- 1979. Ellipsoid algorithm. [Khachian]
- 1984. Projective scaling algorithm. [Karmarkar]
- 1990. Interior point methods.
- Interior point faster when polyhedron smooth like disco ball.
- Simplex faster when polyhedron spiky like quartz crystal.

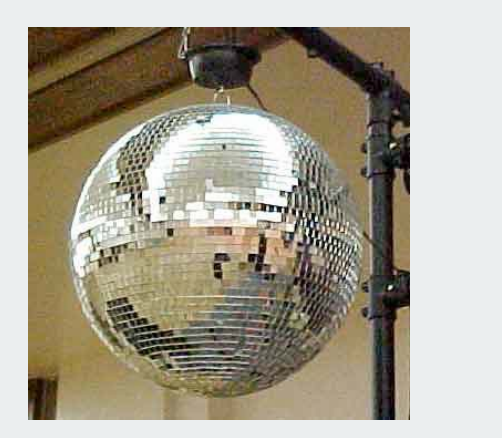

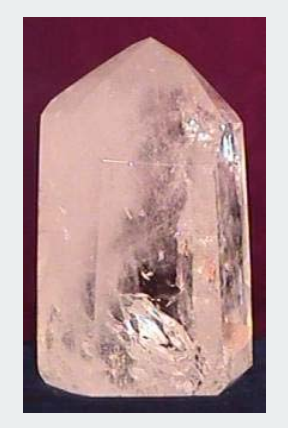

200x. Approximation algorithms, large scale optimization.

# linear programming

brewer's problem simplex algorithm implementation

#### Linear programming

Linear "programming"

- process of formulating an LP model for a problem
- solution to LP for a specific problem gives solution to the problem

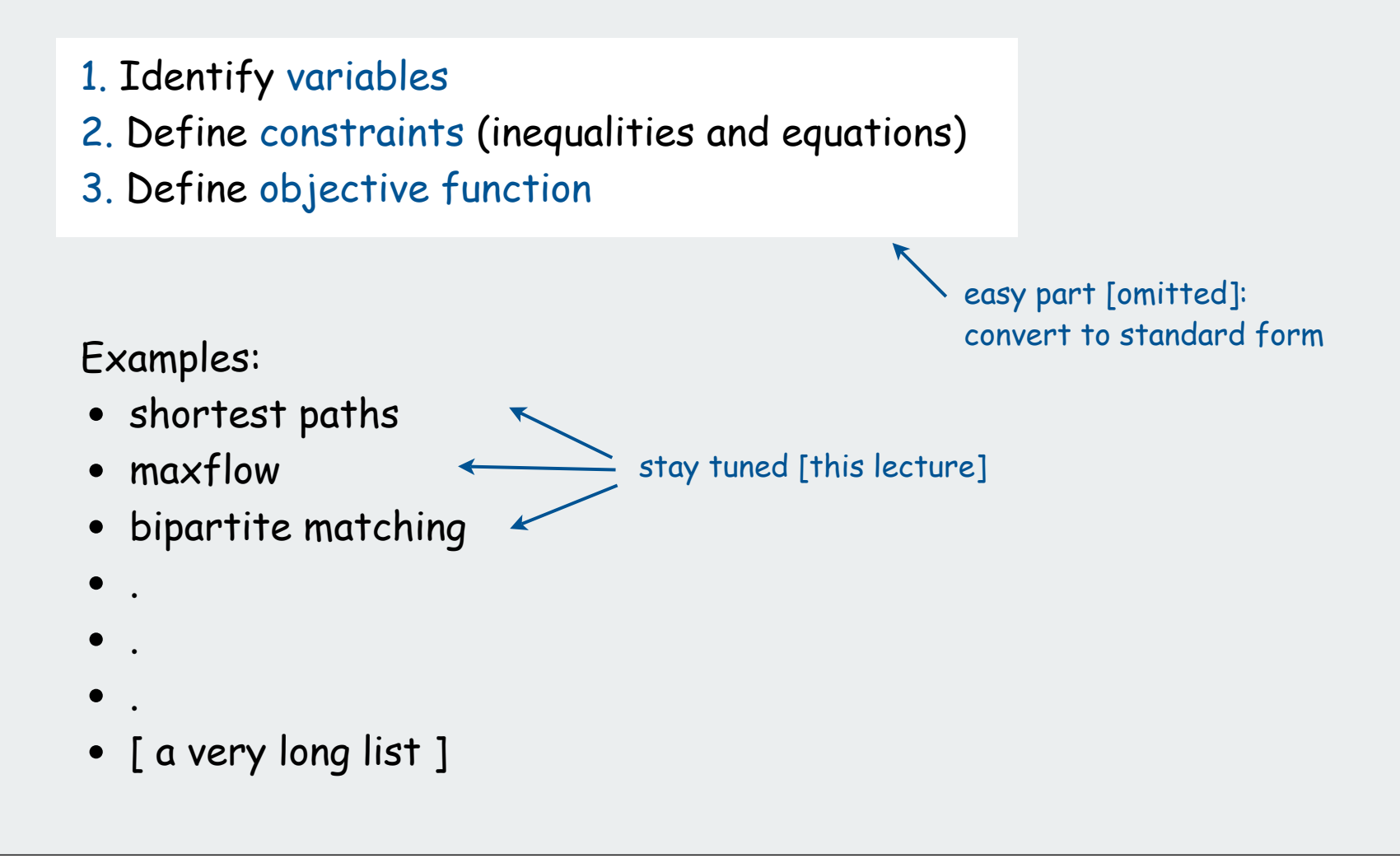

Single-source shortest-paths problem (revisited)

Given. Weighted digraph, single source **<sup>s</sup>**.

Distance from s to v: length of the shortest path from s to v .

Goal. Find distance (and shortest path) from **s** to every other vertex.

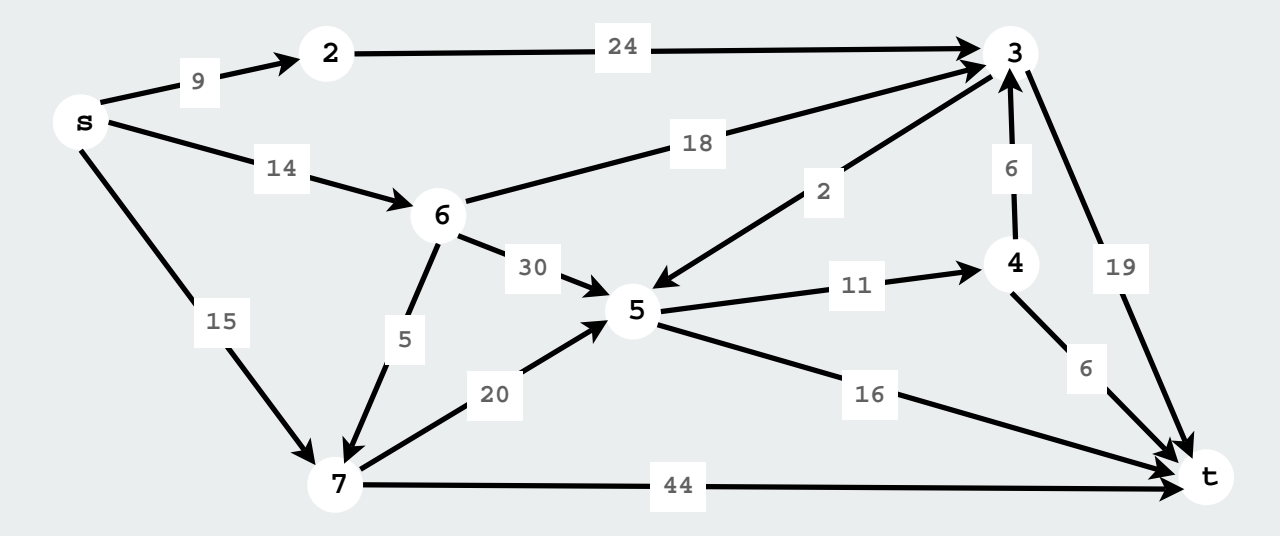

#### LP formulation of single-source shortest-paths problem

One variable per vertex, one inequality per edge.

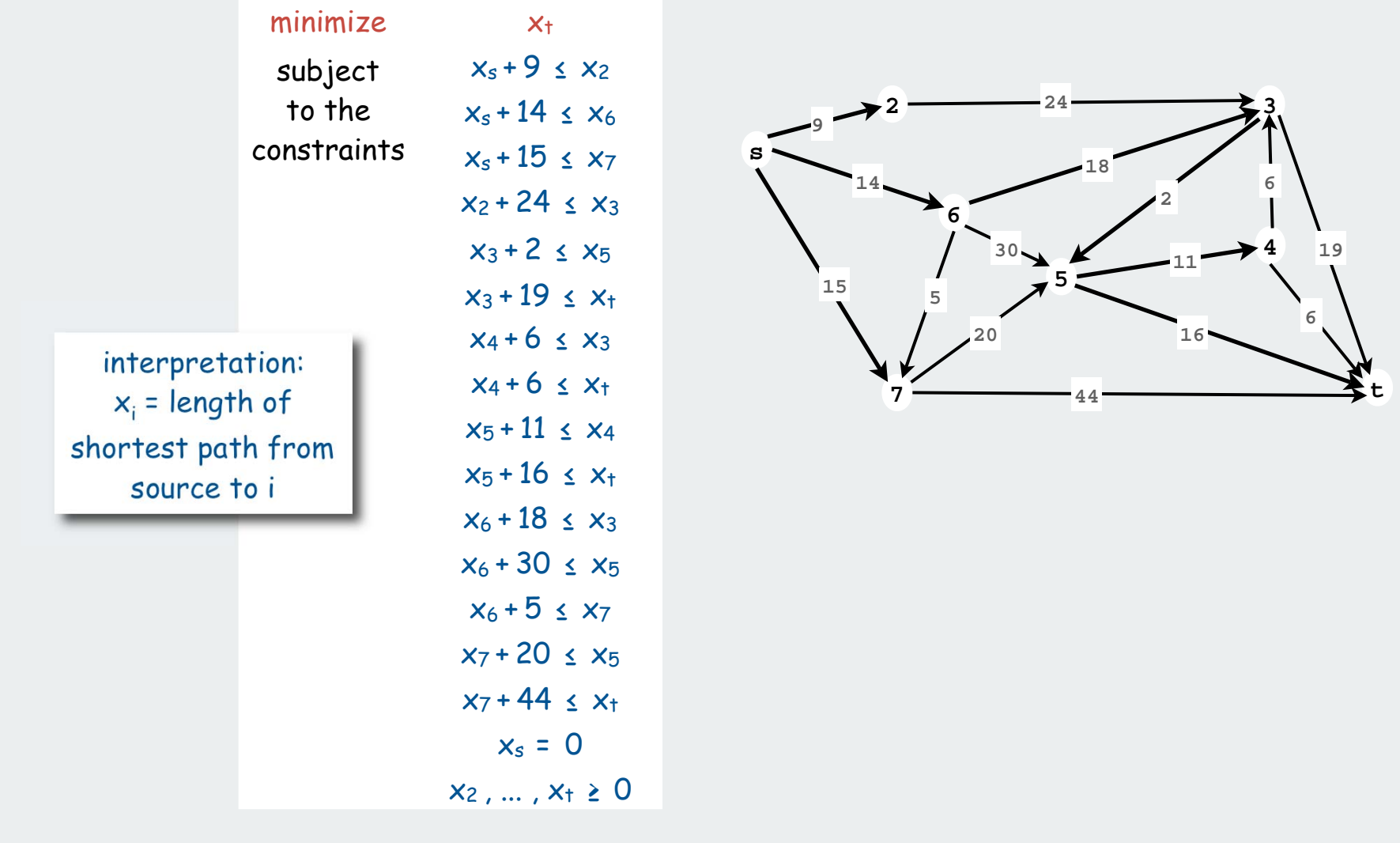

#### LP formulation of single-source shortest-paths problem

One variable per vertex, one inequality per edge.

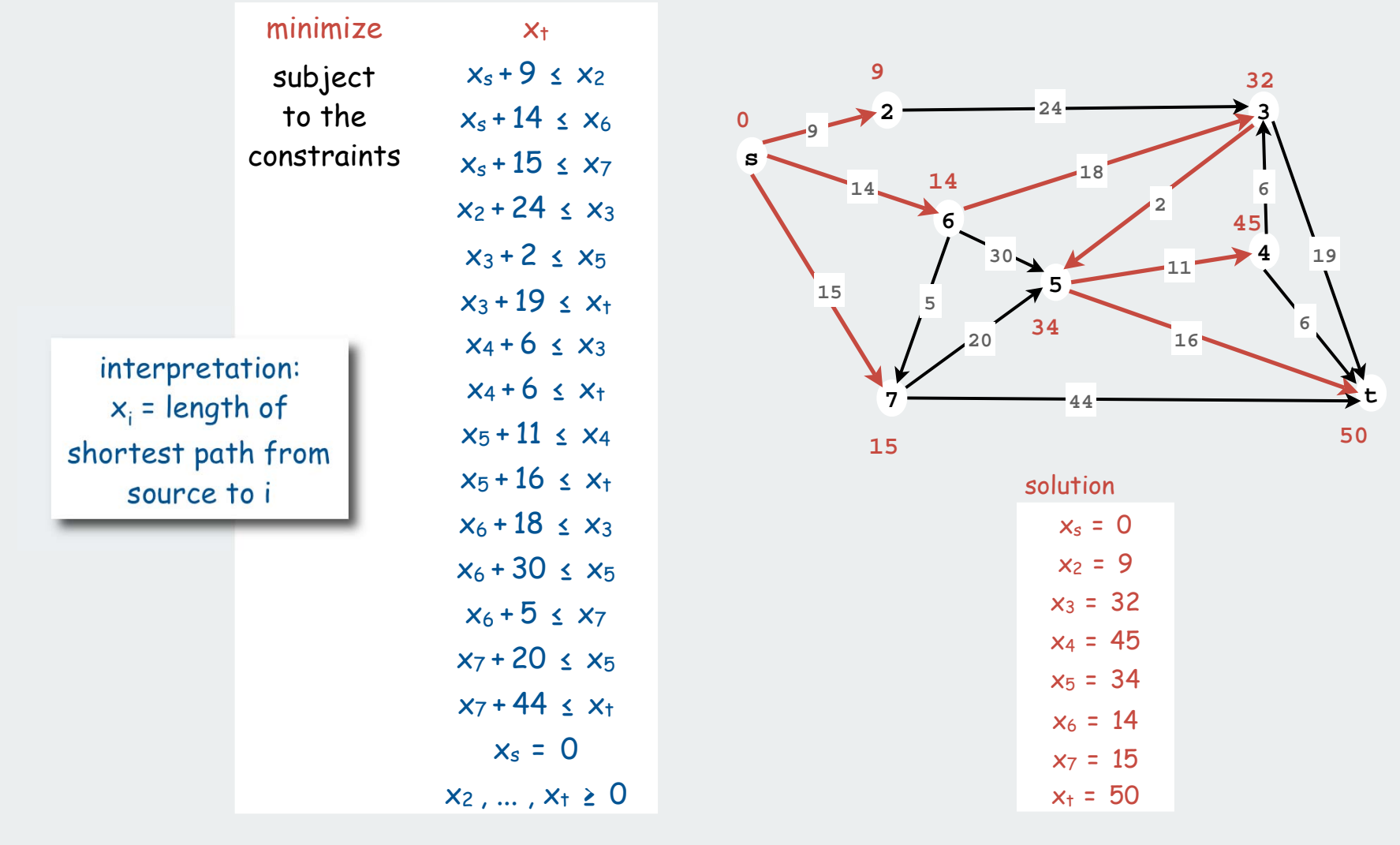

# Maxflow problem

Given: Weighted digraph, source **s,** destination **<sup>t</sup>**.

Interpret edge weights as capacities

- Models material flowing through network
- Ex: oil flowing through pipes
- Ex: goods in trucks on roads
- [many other examples]

# Flow: A different set of edge weights

- flow does not exceed capacity in any edge
- flow at every vertex satisfies equilibrium [ flow in equals flow out ]

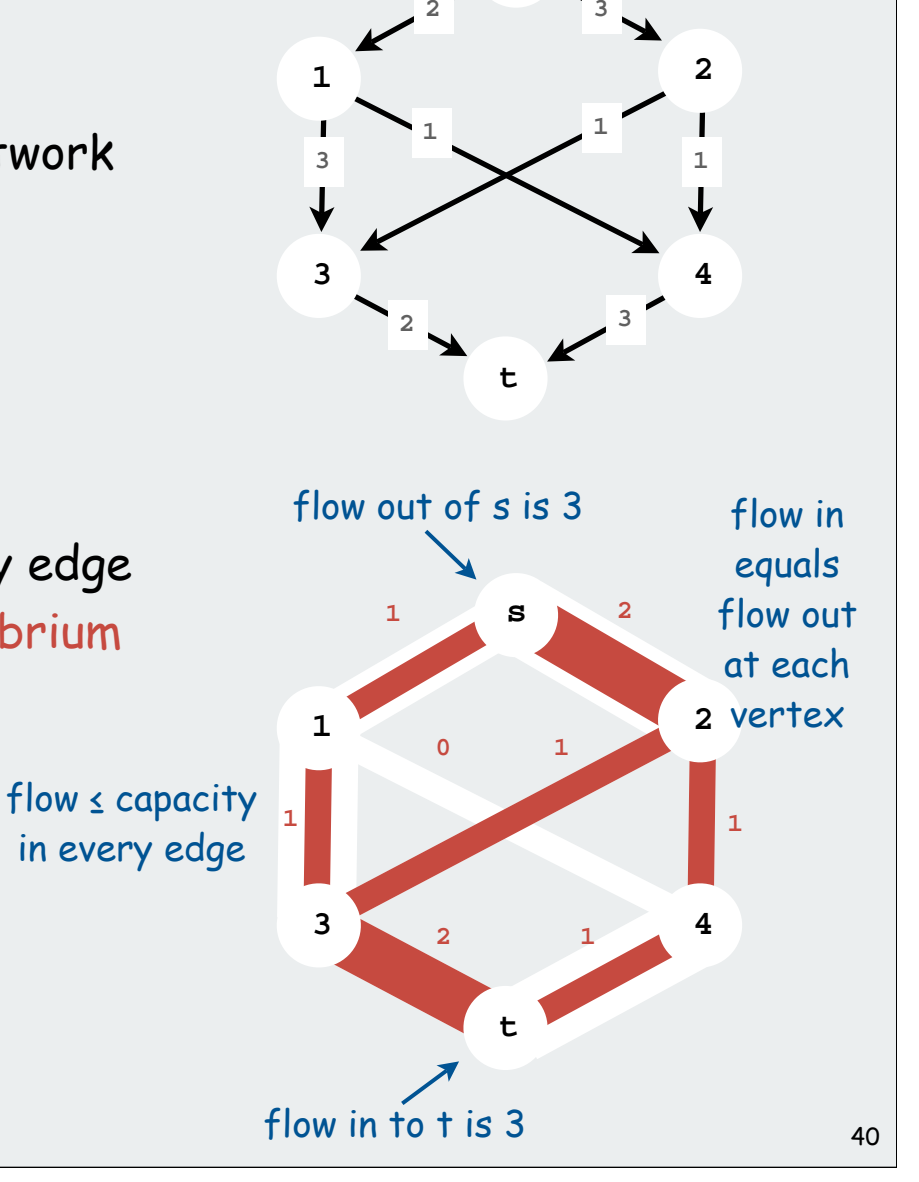

**s**

Goal: Find maximum flow from s to t

#### LP formulation of maxflow problem

One variable per edge. One inequality per edge, one equality per vertex.

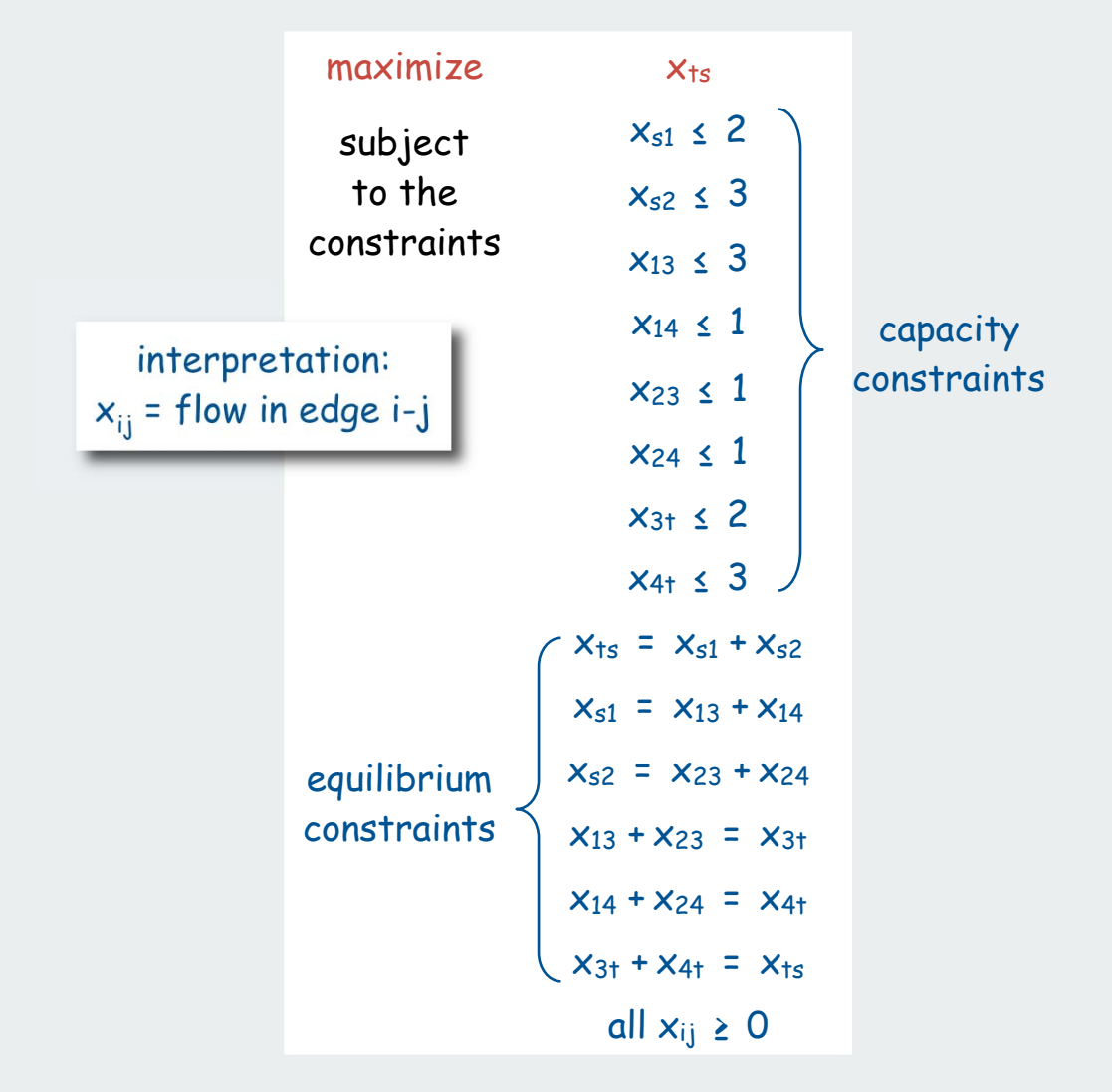

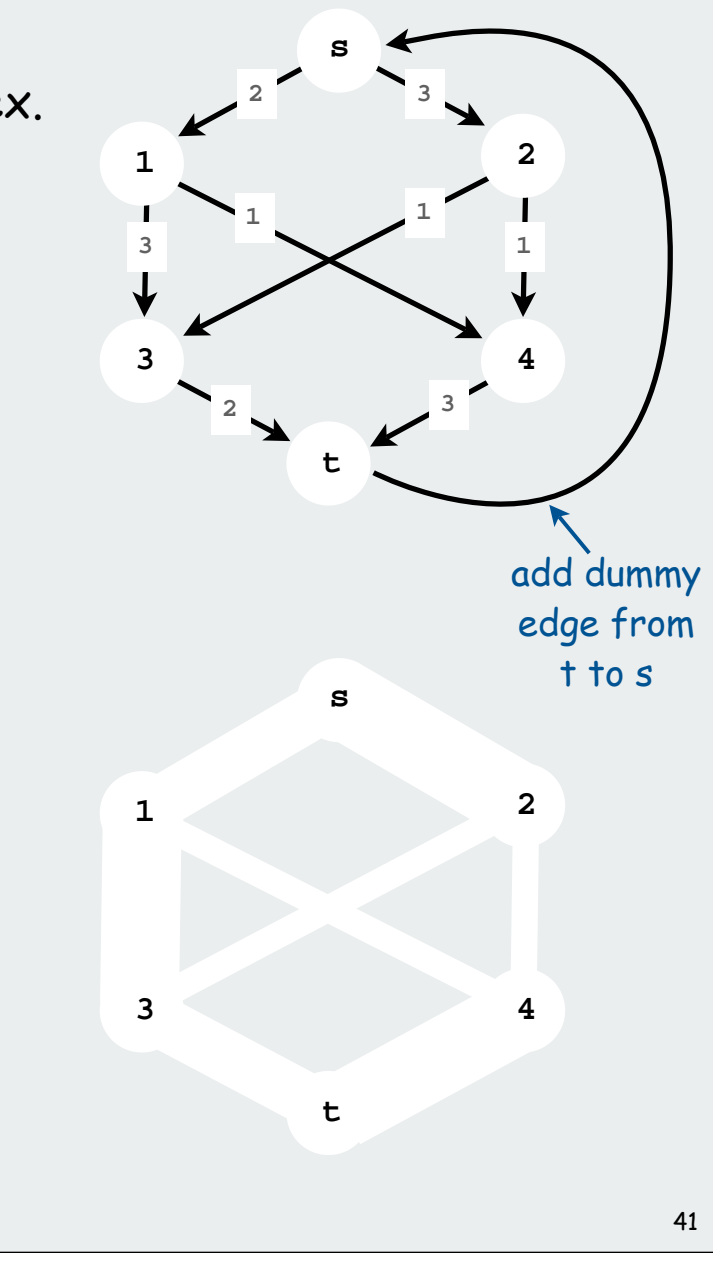

#### LP formulation of maxflow problem

One variable per edge. One inequality per edge, one equality per vertex.

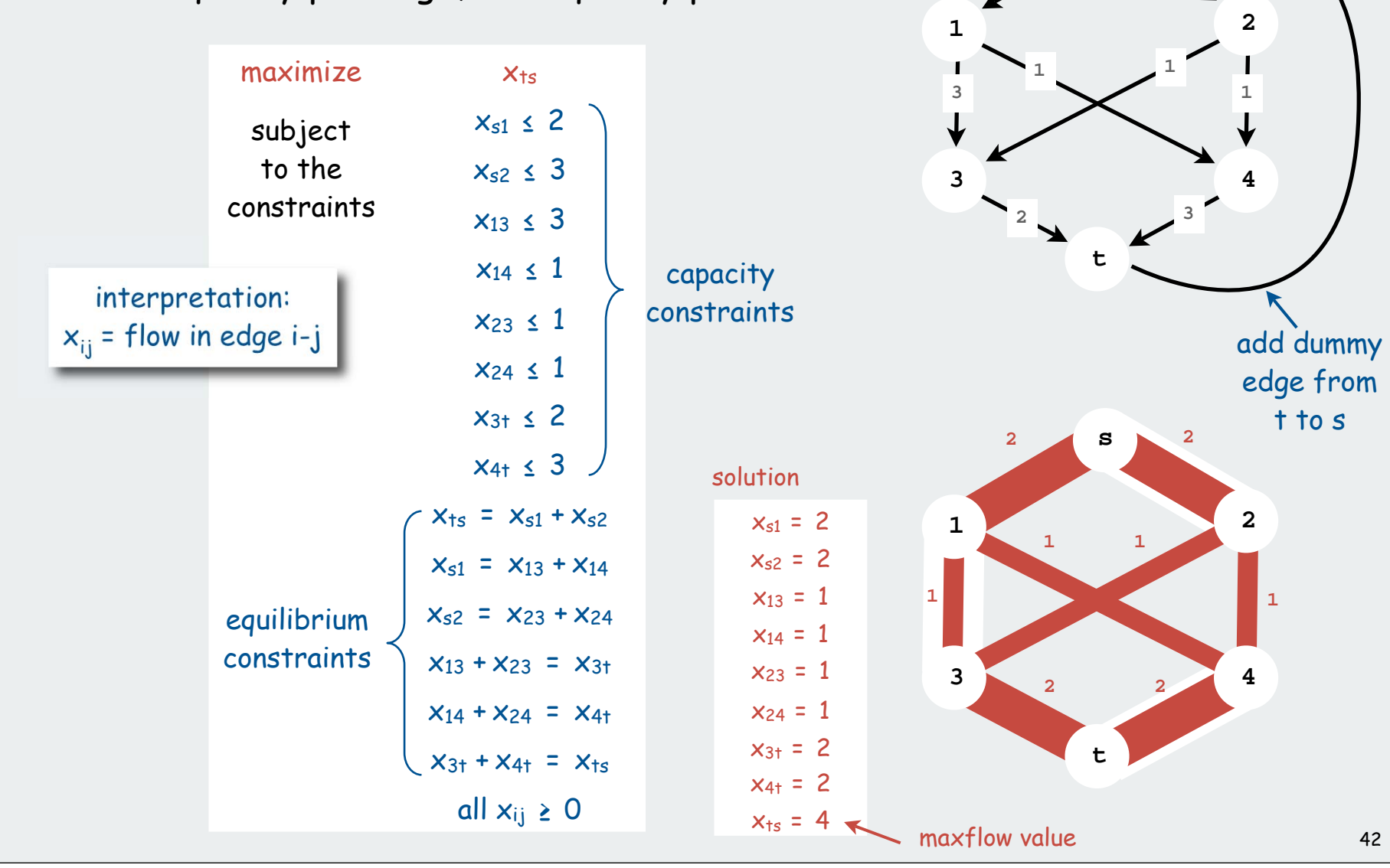

**2 3**

**s**

Maximum cardinality bipartite matching problem

Given: Two sets of vertices, set of edges (each connecting one vertex in each set)

Matching: set of edges with no vertex appearing twice

Interpretation: mutual preference constraints

- Ex: people to jobs
- Ex: medical students to residence positions
- Ex: students to writing seminars
- [many other examples]

Goal: find a maximum cardinality matching

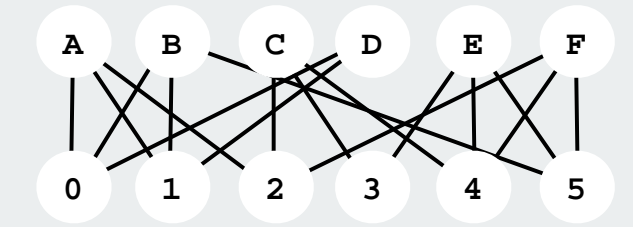

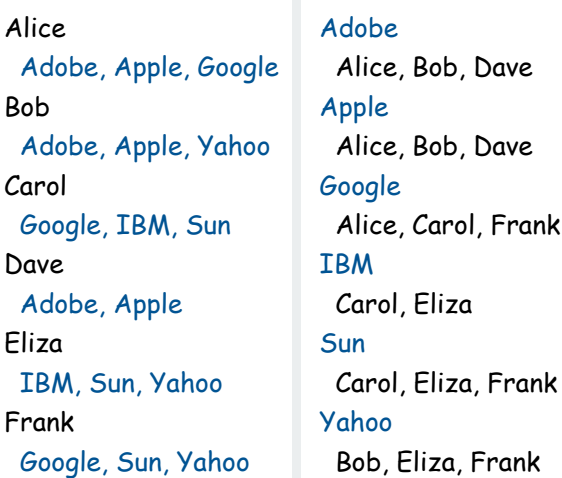

Example: Job offers

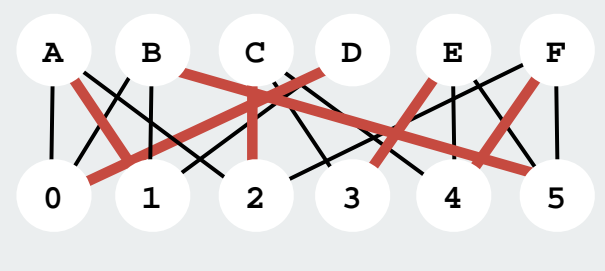

#### LP formulation of maximum cardinality bipartite matching problem

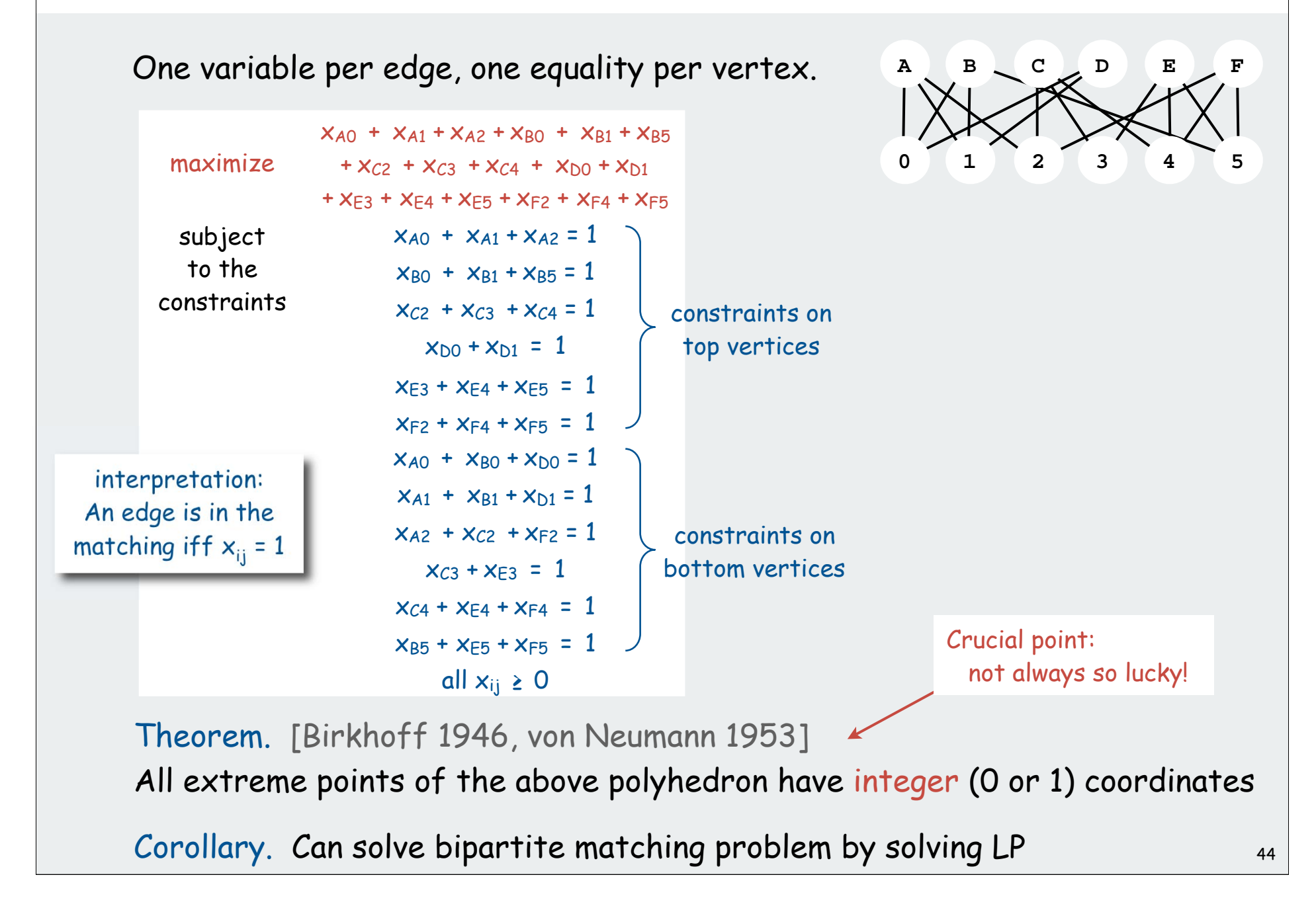

#### LP formulation of maximum cardinality bipartite matching problem

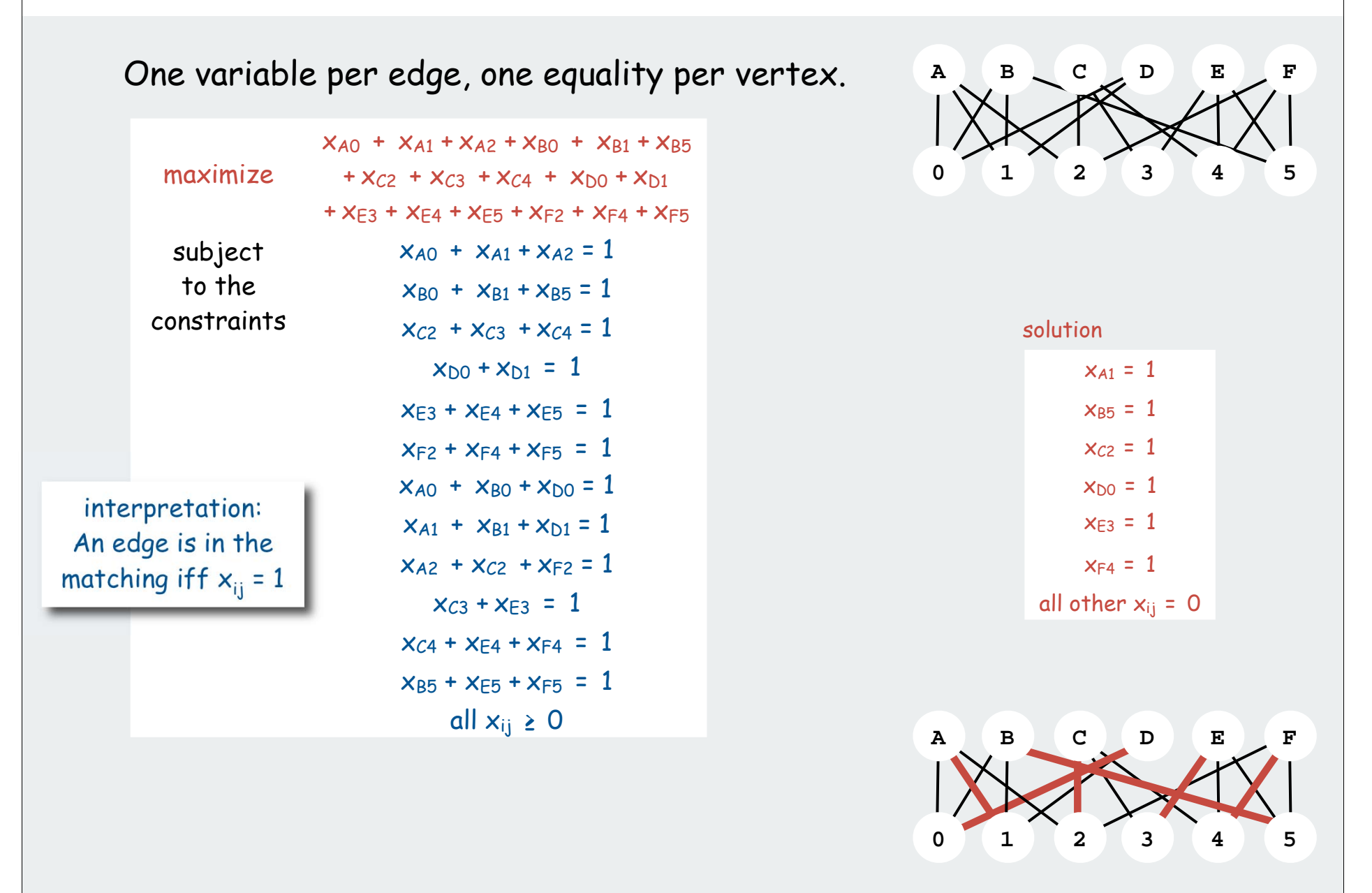

#### Linear programming perspective

Got an optimization problem? ex: shortest paths, maxflow, matching, . . . [many, many, more]

Approach 1: Use a specialized algorithm to solve it

- Algs in Java
- vast literature on complexity
- performance on real problems not always well-understood

#### Approach 2: Use linear programming

- a direct mathematical representation of the problem often works
- immediate solution to the problem at hand is often available
- might miss specialized solution, but might not care

Got an LP solver? Learn to use it!

```
[cos226: tucson] ~> ampl
AMPL Version 20010215 (SunOS 5.7)
ampl: model maxflow.mod;
ampl: data maxflow.dat;
amp1: solve;CPLEX 7.1.0: optimal solution;
objective 4;
```
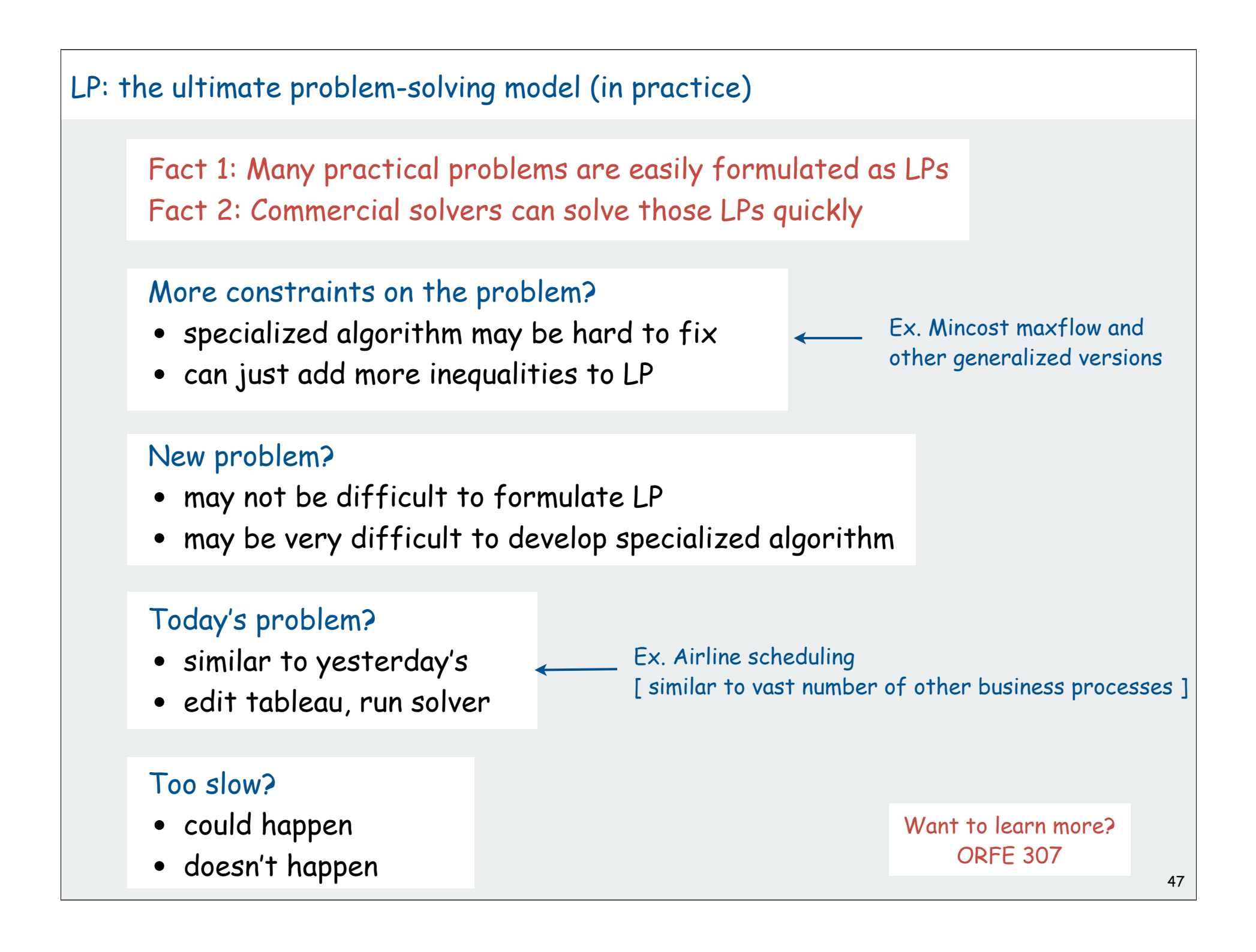
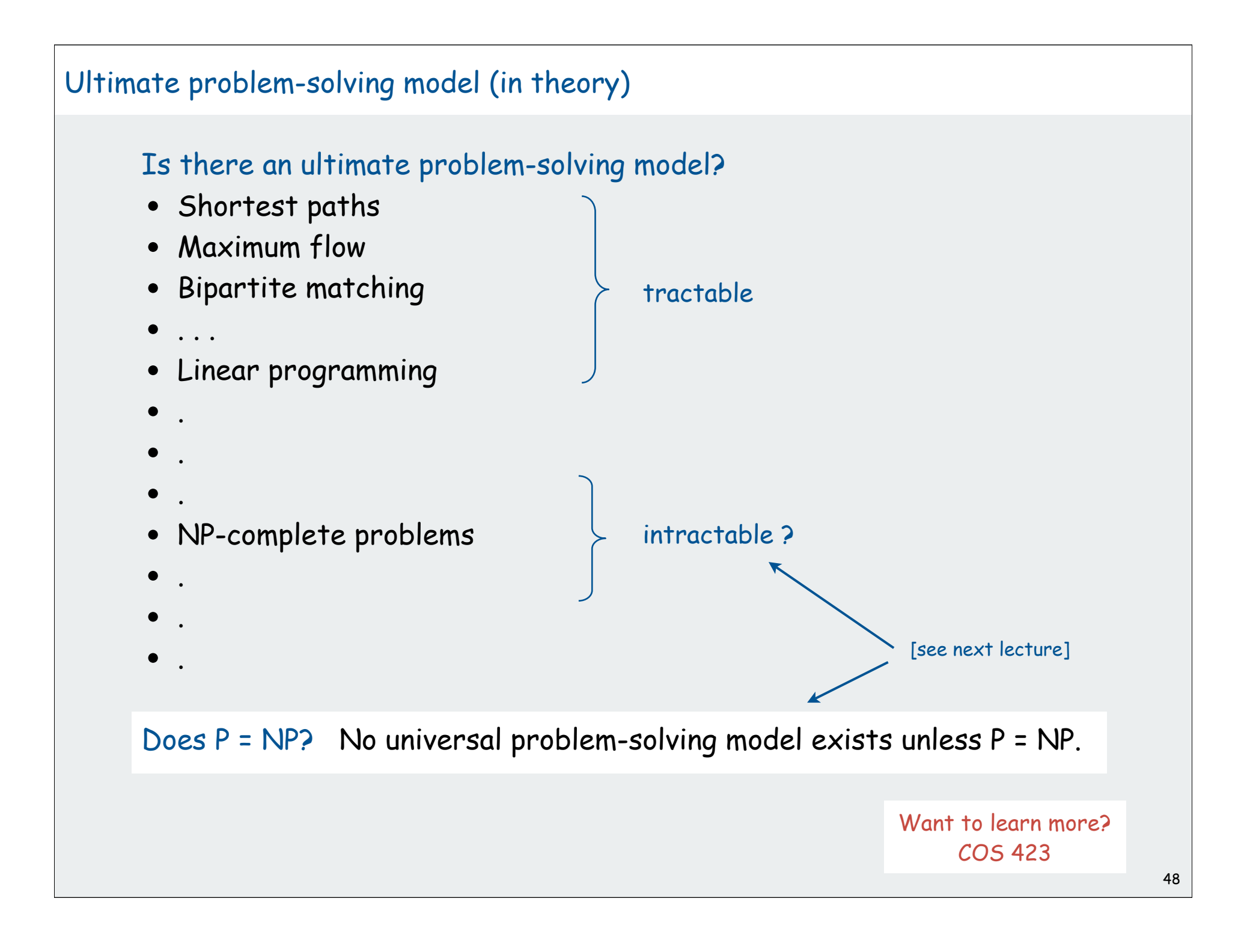

## LP perspective

LP is near the deep waters of intractability.

## Good news:

- LP has been widely used for large practical problems for 50+ years
- Existence of guaranteed poly-time algorithm known for 25+ years.

## Bad news:

constrain variables to have integer values

- Integer linear programming is NP-complete
- (existence of guaranteed poly-time algorithm is highly unlikely).
- [stay tuned]

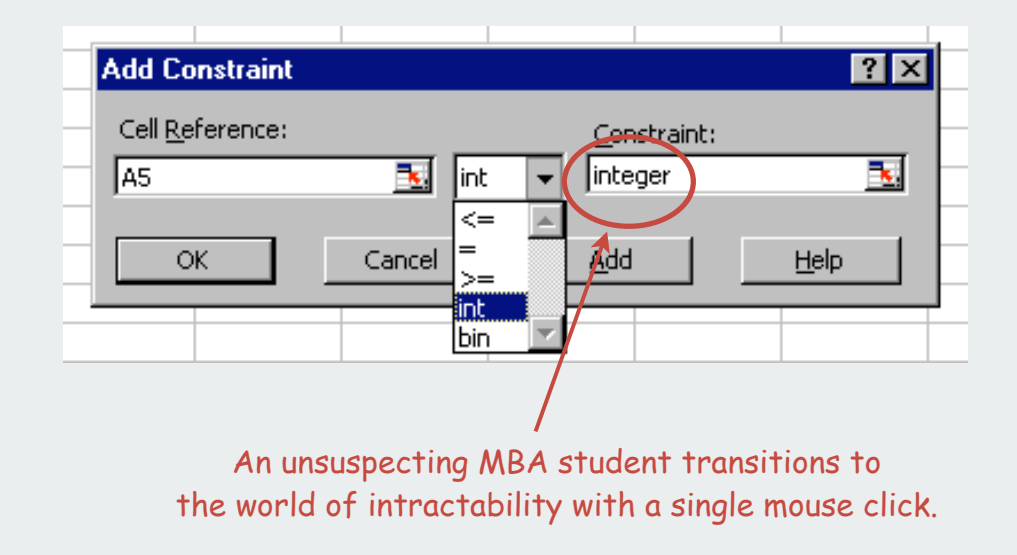

# **Reductions**

designing algorithms proving limits classifying problems NP-completeness

## Bird's-eye view

## Desiderata.

Classify problems according to their computational requirements.

## Frustrating news.

Huge number of fundamental problems have defied classification

## Desiderata'.

Suppose we could (couldn't) solve problem X efficiently. What else could (couldn't) we solve efficiently?

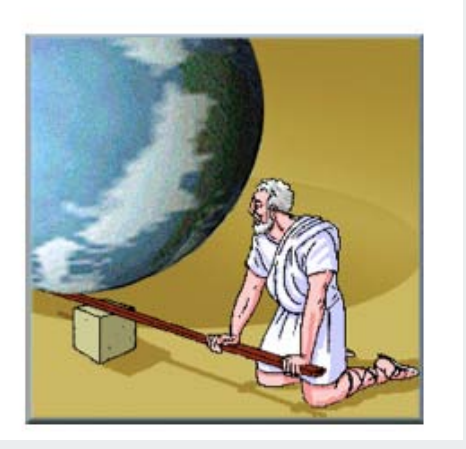

Give me a lever long enough and a fulcrum on which to place it, and I shall move the world. -Archimedes

## Reduction

Def. Problem X reduces to problem Y if you can use an algorithm that solves Y to help solve X

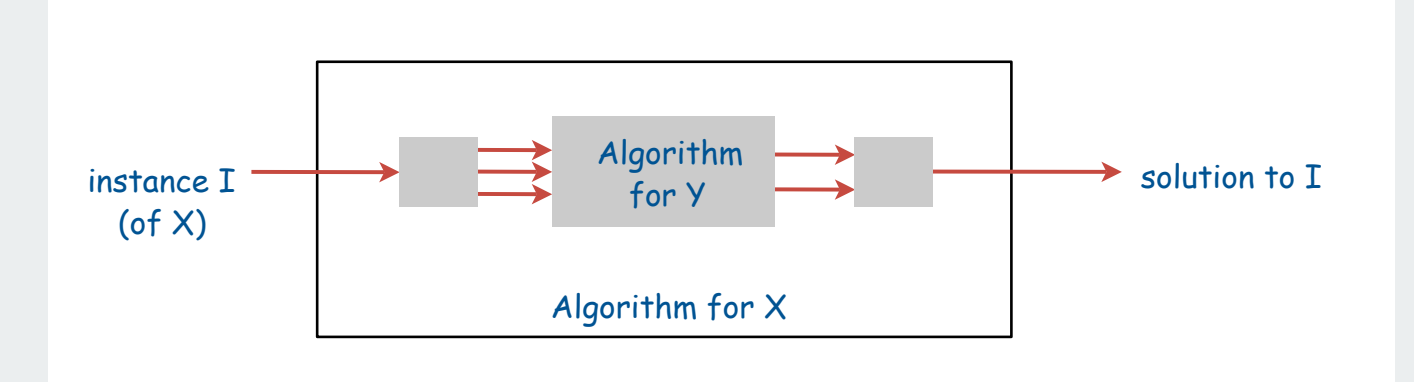

## Ex. Euclidean MST reduces to Voronoi.

To solve Euclidean MST on N points

- solve Voronoi for those points
- construct graph with linear number of edges
- use Prim/Kruskal to find MST in time proportional to N log N

## Reduction

Def. Problem X reduces to problem Y if you can use an algorithm that solves Y to help solve X

```
Cost of solving X = M^*(cost of solving Y) + cost of reduction.
             number of times Y is used
```
## Applications

- designing algorithms: given algorithm for Y, can also solve X.
- proving limits: if X is hard, then so is Y.
- classifying problems: establish relative difficulty of problems.

# designing algorithms

proving limits classifying problems NP-completeness

## Reductions for algorithm design

Def. Problem X reduces to problem Y if you can use an algorithm that solves Y to help solve X

Cost of solving 
$$
X = M^*(cost\ of\ solving\ Y) + cost\ of\ reduction.
$$
  
\n $\uparrow$   
\n $\uparrow$   
\n $\uparrow$   
\n $\uparrow$   
\n $\uparrow$ 

## Applications.

- designing algorithms: given algorithm for Y, can also solve X.
- proving limits: if X is hard, then so is Y.
- classifying problems: establish relative difficulty of problems.

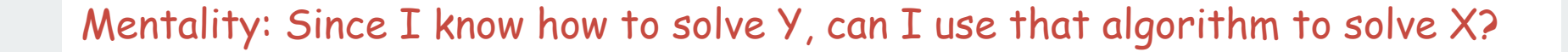

Reductions for algorithm design: convex hull

Sorting. Given N distinct integers, rearrange them in ascending order.

Convex hull. Given N points in the plane, identify the extreme points of the convex hull (in counter-clockwise order).

Claim. Convex hull reduces to sorting.

Pf. Graham scan algorithm.

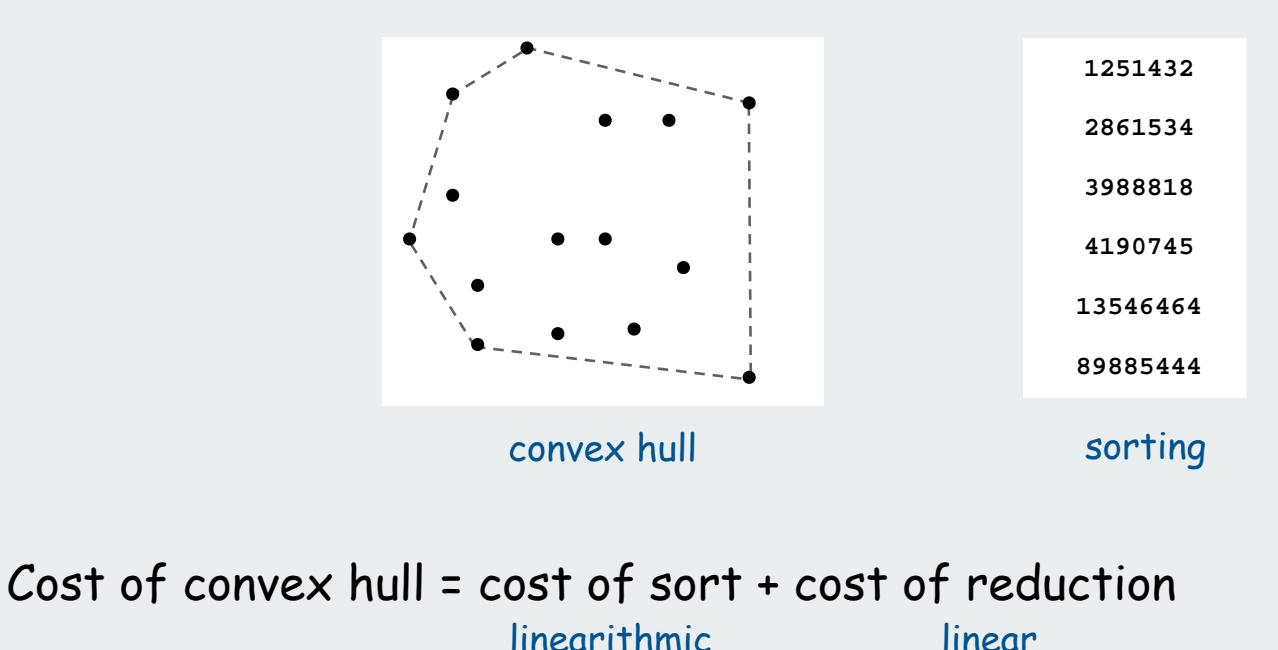

## Reductions for algorithm design: shortest paths

Claim. Shortest paths reduces to path search in graphs (PFS)

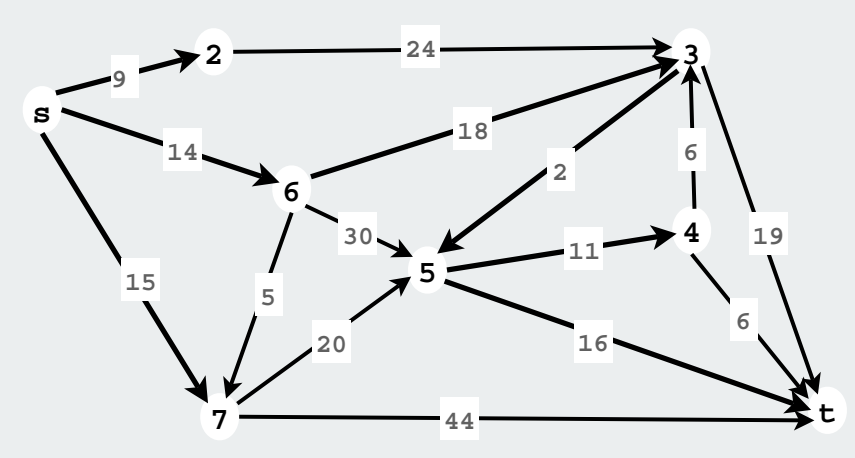

## Pf. Dijkstra's algorithm

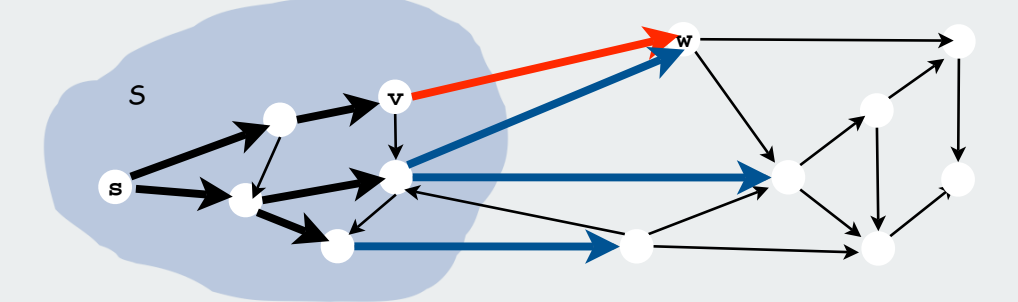

linear length of path Cost of shortest paths = cost of search + cost of reduction Reductions for algorithm design: maxflow

Claim: Maxflow reduces to PFS (!)

A forward edge is an edge in the same direction of the flow

An backward edge is an edge in the opposite direction of the flow

An augmenting path is along which we can increase flow by adding flow on a forward edge or decreasing flow on a backward edge

Theorem [Ford-Fulkerson] To find maxflow:

- increase flow along any augmenting path
- continue until no augmenting path can be found

Reduction is not linear because it requires multiple calls to PFS

#### Reductions for algorithm design: maxflow (continued) Two augmenting-path sequences **s s s s 2 2 2 1 1 1 1 2** I **3 33 4 4 4 3 4 t t t t s s s 2 2 2 1 1 1** back edge (remove flow) **4 3 3 4 3 4 t t t** Cost of maxflow =  $M*(cost of PFS) + cost of reduction$ linear linear linear depends on path choice!

## Reductions for algorithm design: bipartite matching

## Bipartite matching reduces to maxflow

## Proof:

- construct new vertices s and t
- add edges from s to each vertex in one set
- add edges from each vertex in other set to t
- set all edge weights to 1
- find maxflow in resulting network
- matching is edges between two sets

Note: Need to establish that maxflow solution has all integer (0-1) values.

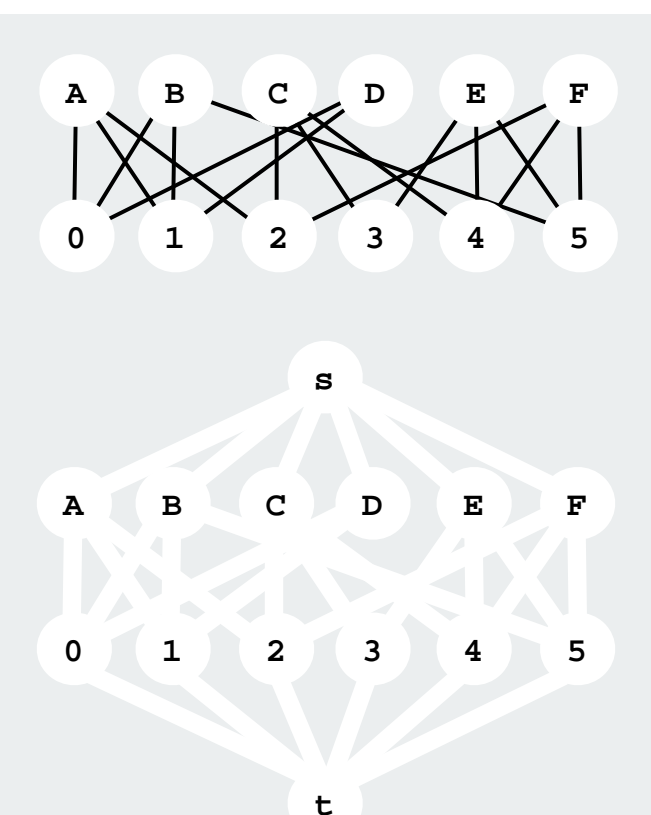

## Reductions for algorithm design: bipartite matching

## Bipartite matching reduces to maxflow

## Proof:

- construct new vertices s and t
- add edges from s to each vertex in one set
- add edges from each vertex in other set to t
- set all edge weights to 1
- find maxflow in resulting network
- matching is edges between two sets

Note: Need to establish that maxflow solution has all integer (0-1) values.

linear Cost of matching = cost of maxflow + cost of reduction

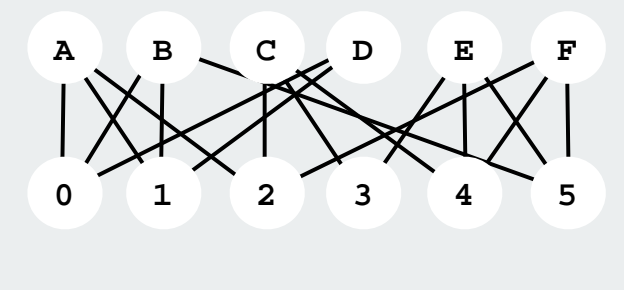

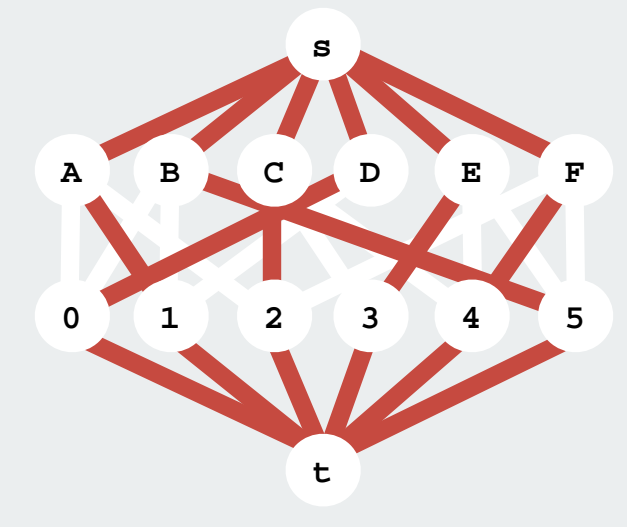

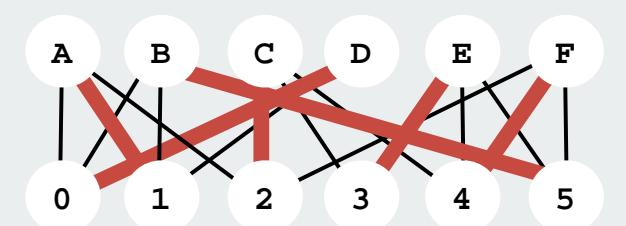

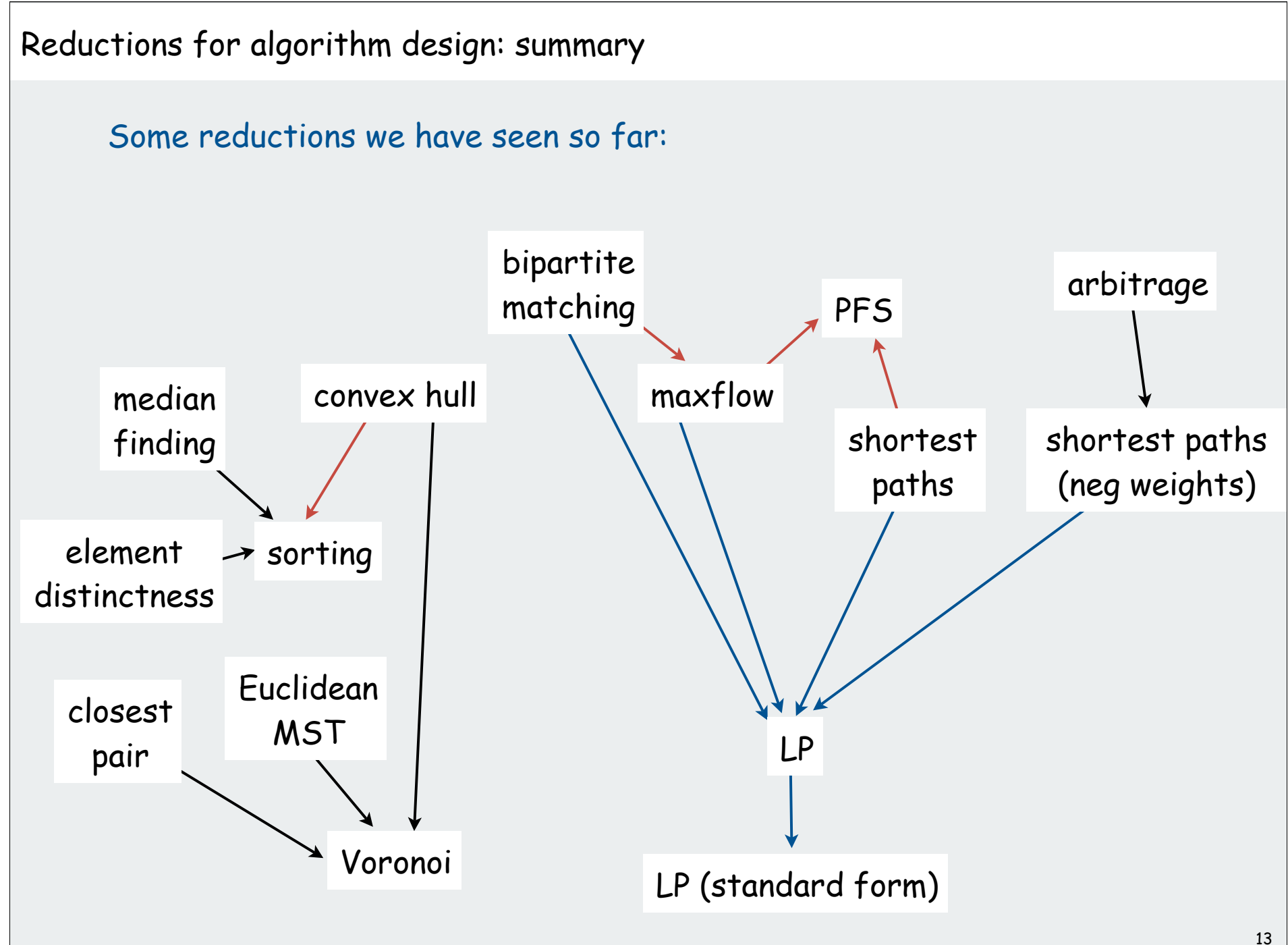

Reductions for algorithm design: a caveat

PRIME. Given an integer x (represented in binary), is x prime? COMPOSITE. Given an integer x, does x have a nontrivial factor?

PRIME reduces to COMPOSITE

```
public static boolean isPrime(BigInteger x)
{
   if (isComposite(x)) return false;
   else return true;
}
```
COMPOSITE reduces to PRIME

```
public static boolean isComposite(BigInteger x)
{
    if (isPrime(x)) return false;
    else return true;
}
```
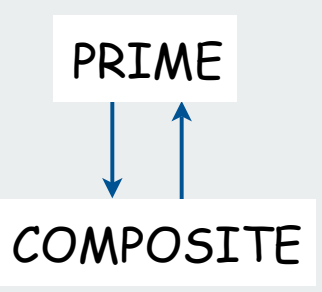

### A possible real-world scenario:

- System designer specs the interfaces for project.
- Programmer A implements **isComposite()** using **isPrime()**.
- Programmer B implements **isPrime()** using **isComposite()**.
- Infinite reduction loop!

# designing algorithms

## proving limits

classifying problems polynomial-time reductions NP-completeness

## Linear-time reductions to prove limits

Def. Problem X linear reduces to problem Y if X can be solved with:

- linear number of standard computational steps for reduction
- one call to subroutine for Y.

## Applications.

- designing algorithms: given algorithm for Y, can also solve X.
- proving limits: if X is hard, then so is Y.
- classifying problems: establish relative difficulty of problems.

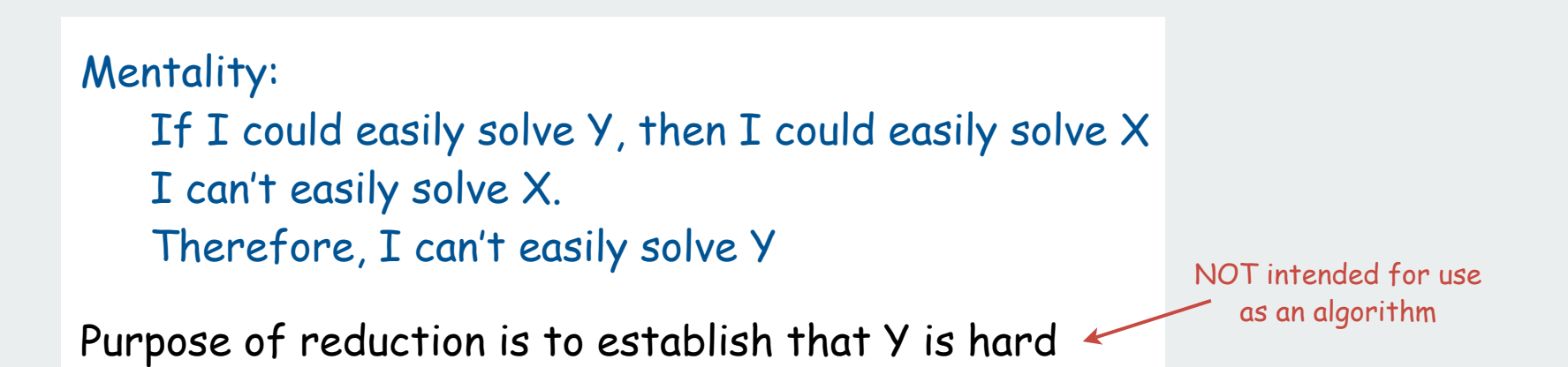

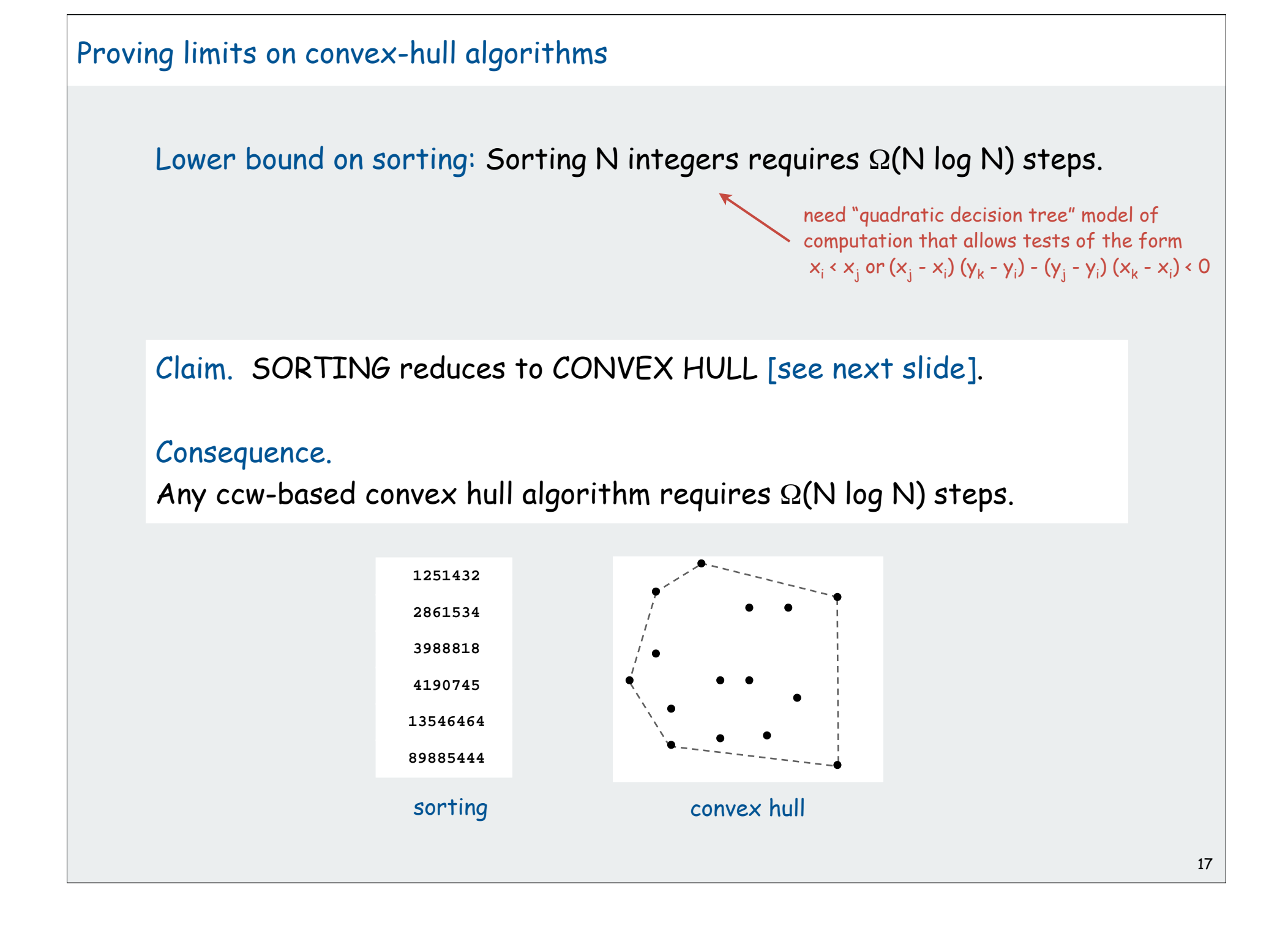

## Sorting linear-reduces to convex hull

Sorting instance. Convex hull instance.  $P = \{ (x_1, x_1^2), (x_2, x_2^2), ..., (x_N, x_N^2) \}$  $X = \{x_1, x_2, ..., x_N\}$ 

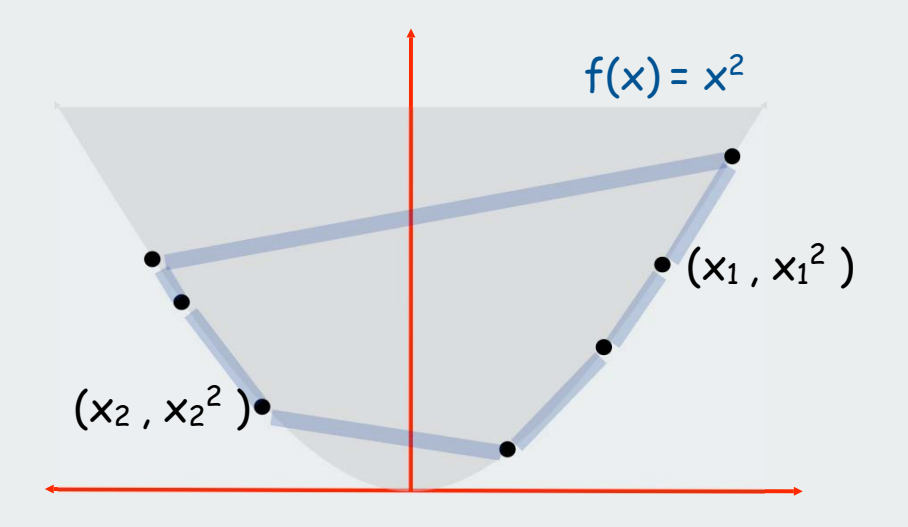

Observation. Region  $\{x:x^2\geq x\}$  is convex  $\implies$  all points are on hull.

Consequence. Starting at point with most negative x, counter-clockwise order of hull points yields items in ascending order.

To sort X, find the convex hull of P.

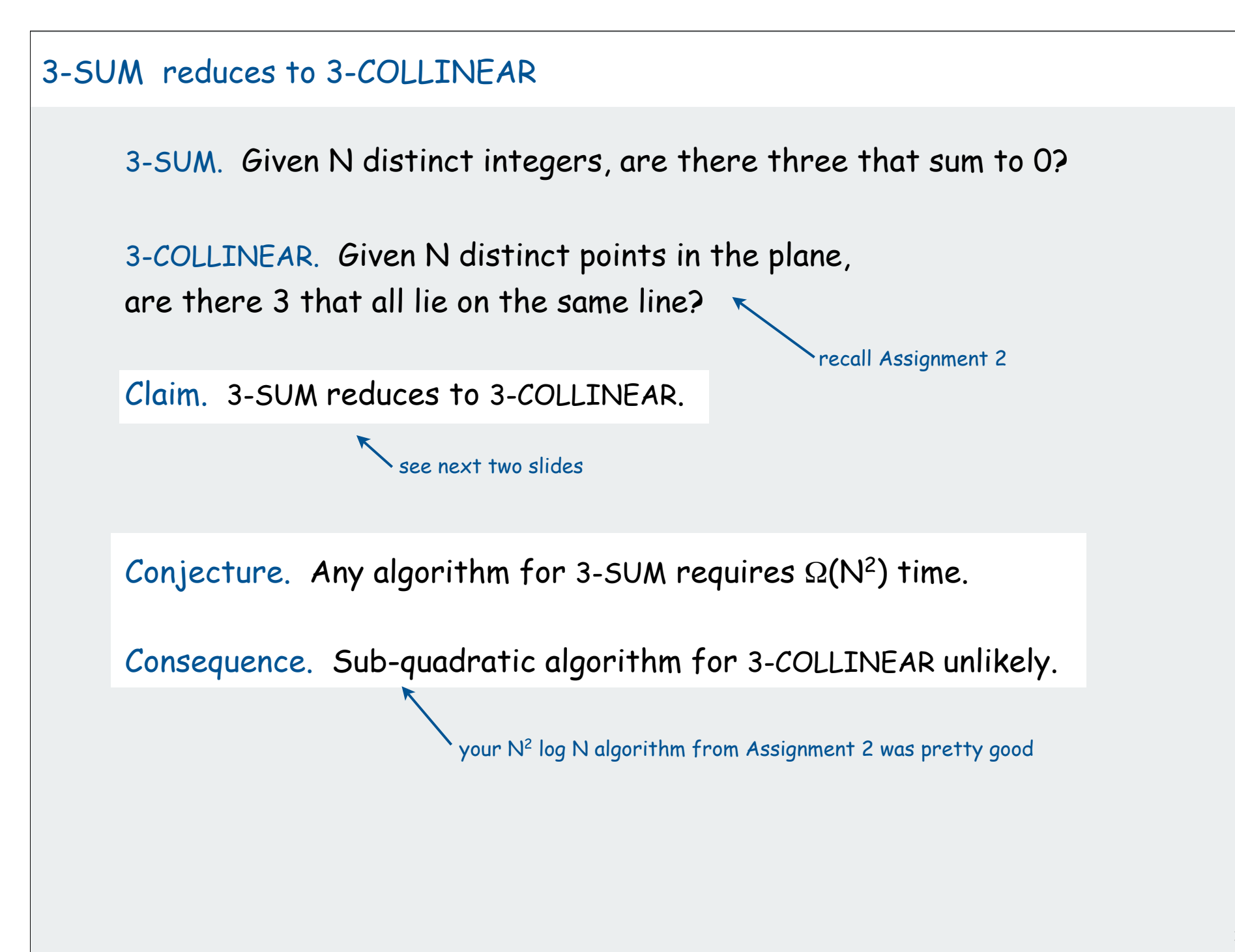

3-SUM reduces to 3-COLLINEAR (continued)

Claim. 3-SUM  $\leq$  3-COLLINEAR.

- 3-SUM instance:
- 3-COLLINEAR instance:

 $X_1, X_2, ..., X_N$  $(x_1, x_1^3), (x_2, x_2^3), ..., (x_N, x_N^3)$ 

Lemma. If a, b, and c are distinct, then  $a + b + c = 0$ if and only if  $(a, a^3)$ ,  $(b, b^3)$ ,  $(c, c^3)$  are collinear.

Pf. [see next slide]

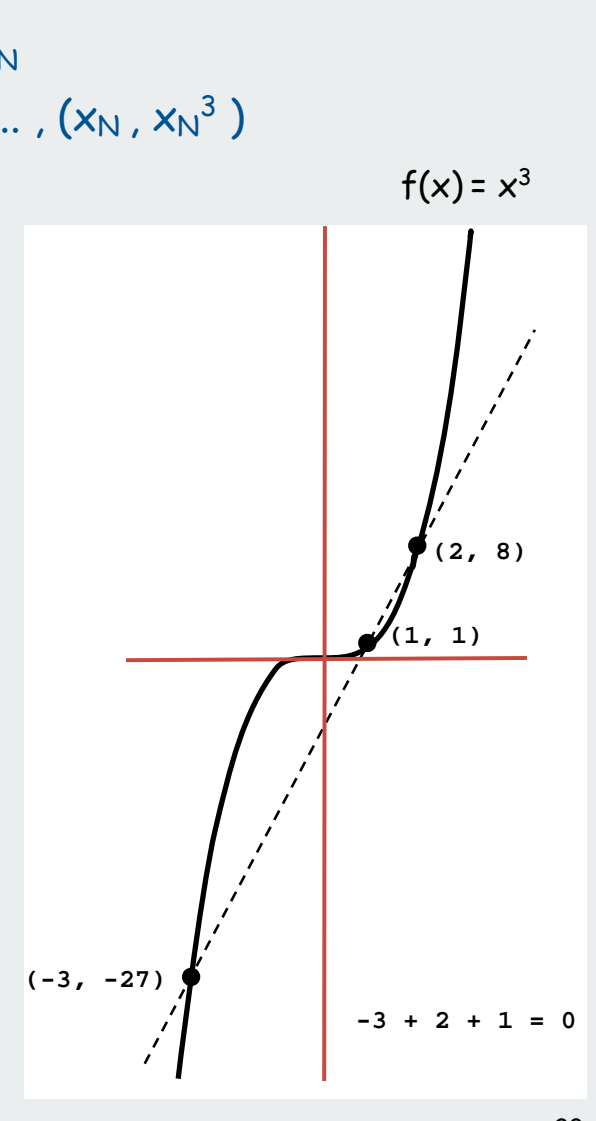

## 3-SUM reduces to 3-COLLINEAR (continued)

Lemma. If a, b, and c are distinct, then  $a + b + c = 0$ if and only if  $(a, a^3)$ ,  $(b, b^3)$ ,  $(c, c^3)$  are collinear.

Pf. Three points  $(a, a^3)$ ,  $(b, b^3)$ ,  $(c, c^3)$  are collinear iff:

$$
(a3 - b3) / (a - b) = (b3 - c3) / (b - c)
$$
 slopes are equal  
\n
$$
(a - b)(a2 + ab + b2) / (a - b) = (b - c)(b2 + bc + c2) / (b - c)
$$
 factor numerators  
\n
$$
(a2 + ab + b2) = (b2 + bc + c2)
$$
 a-b and b-c are nonzero  
\n
$$
a2 + ab - bc - c2 = 0
$$
 collect terms  
\n
$$
(a - c)(a + b + c) = 0
$$
 factor  
\n
$$
a + b + c = 0
$$

## Reductions for proving limits: summary

Establishing limits through reduction is an important tool in guiding algorithm design efforts

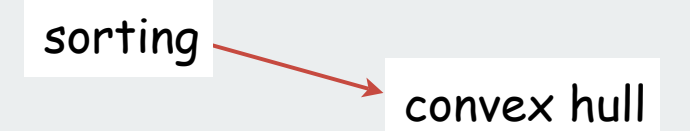

Want to be convinced that no linear-time convex hull alg exists? Hard way: long futile search for a linear-time algorithm Easy way: reduction from sorting

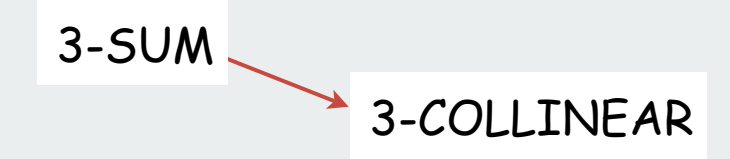

Want to be convinced that no subquadratic 3-COLLINEAR alg exists? Hard way: long futile search for a subquadratic algorithm Easy way: reduction from 3-SUM

## designing algorithms proving limits classifying problems NP-completeness

## Reductions to classify problems

Def. Problem X linear reduces to problem Y if X can be solved with:

- Linear number of standard computational steps.
- One call to subroutine for Y.

## Applications.

- Design algorithms: given algorithm for Y, can also solve X.
- Establish intractability: if X is hard, then so is Y.
- Classify problems: establish relative difficulty between two problems.

Ex: Sorting linear-reduces to convex hull. Convex hull linear-reduces to sorting. Thus, sorting and convex hull are equivalent

Most often used to classify problems as either

- tractable (solvable in polynomial time)
- intractable (exponential time seems to be required)

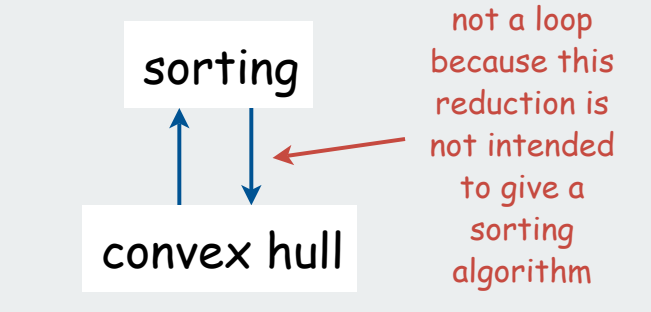

## Polynomial-time reductions

Def. Problem X polynomial reduces to problem Y if arbitrary instances of problem X can be solved using:

- Polynomial number of standard computational steps for reduction
- One call to subroutine for Y.

critical detail (not obvious why)

Notation.  $X \leq_{p} Y$ .

- Ex. Any linear reduction is a polynomial reduction.
- Ex. All algorithms for which we know poly-time algorithms poly-time reduce to one another.

Poly-time reduction of X to Y makes sense only when X or Y is not known to have a poly-time algorithm

## Polynomial-time reductions for classifying problems

Goal. Classify and separate problems according to relative difficulty.

- tractable problems: can be solved in polynomial time.
- intractable problems: seem to require exponential time.

Establish tractability. If  $X \leq_{p} Y$  and Y is tractable then so is X.

- Solve Y in polynomial time.
- Use reduction to solve X.

Establish intractability. If  $Y \leq_{p} X$  and Y is intractable, then so is X.

- Suppose X can be solved in polynomial time.
- Then so could Y (through reduction).
- Contradiction. Therefore X is intractable.

Transitivity. If  $X \leq_p Y$  and  $Y \leq_p Z$  then  $X \leq_p Z$ .

Ex: all problems that reduce to LP are tractable

## 3-satisfiability

Literal: A Boolean variable or its negation. Clause. A disjunction of 3 distinct literals. xi or ¬xi  $\mathcal{C}_\text{j}$  =  $(\mathsf{x}_1 \lor \neg \mathsf{x}_2 \lor \mathsf{x}_3)$ 

Conjunctive normal form. A propositional formula  $\Phi$  that is the conjunction of clauses.

 $CNF = (C_1 \wedge C_2 \wedge C_3 \wedge C_4)$ 

3-SAT. Given a CNF formula  $\Phi$  consisting of k clauses over n literals, does it have a satisfying truth assignment?

yes instance

$$
(\neg x_1 \lor x_2 \lor x_3) \land (x_1 \lor \neg x_2 \lor x_3) \land (\neg x_1 \lor \neg x_2 \lor \neg x_3) \land (\neg x_1 \lor \neg x_2 \lor x_4) \land (\neg x_2 \lor x_3 \lor x_4)
$$

(¬T - T - F ) (T - ¬T - F ) (¬T - ¬T - ¬F ) (¬T - ¬T - T) ( ¬T - F - T) x1 x2 x3 x4 T T F T

no instance

$$
(\neg x_1 \lor x_2 \lor x_3) \land (x_1 \lor \neg x_2 \lor x_3) \land (\neg x_1 \lor \neg x_2 \lor \neg x_3) \land (\neg x_1 \lor \neg x_2 \lor \neg x_4) \land (\neg x_2 \lor x_3 \lor x_4)
$$

Applications: Circuit design, program correctness, [many others]

## 3-satisfiability is intractable

Good news: easy algorithm to solve 3-SAT [ check all possible solutions ] Bad news: running time is exponential in input size. [ there are  $2^n$  possible solutions ] Worse news: no algorithm that guarantees subexponential running time is known

## Implication:

- suppose 3-SAT poly-reduces to a problem A
- poly-time algorithm for A would imply poly-time 3-SAT algorithm
- we suspect that no poly-time algorithm exists for A!

Want to be convinced that a new problem is intractable? Hard way: long futile search for an efficient algorithm (as for 3-SAT) Easy way: reduction from a known intractable problem (such as 3-SAT)

hence, intricate reductions are common

## Graph 3-colorability

3-COLOR. Given a graph, is there a way to color the vertices red, green, and blue so that no adjacent vertices have the same color?

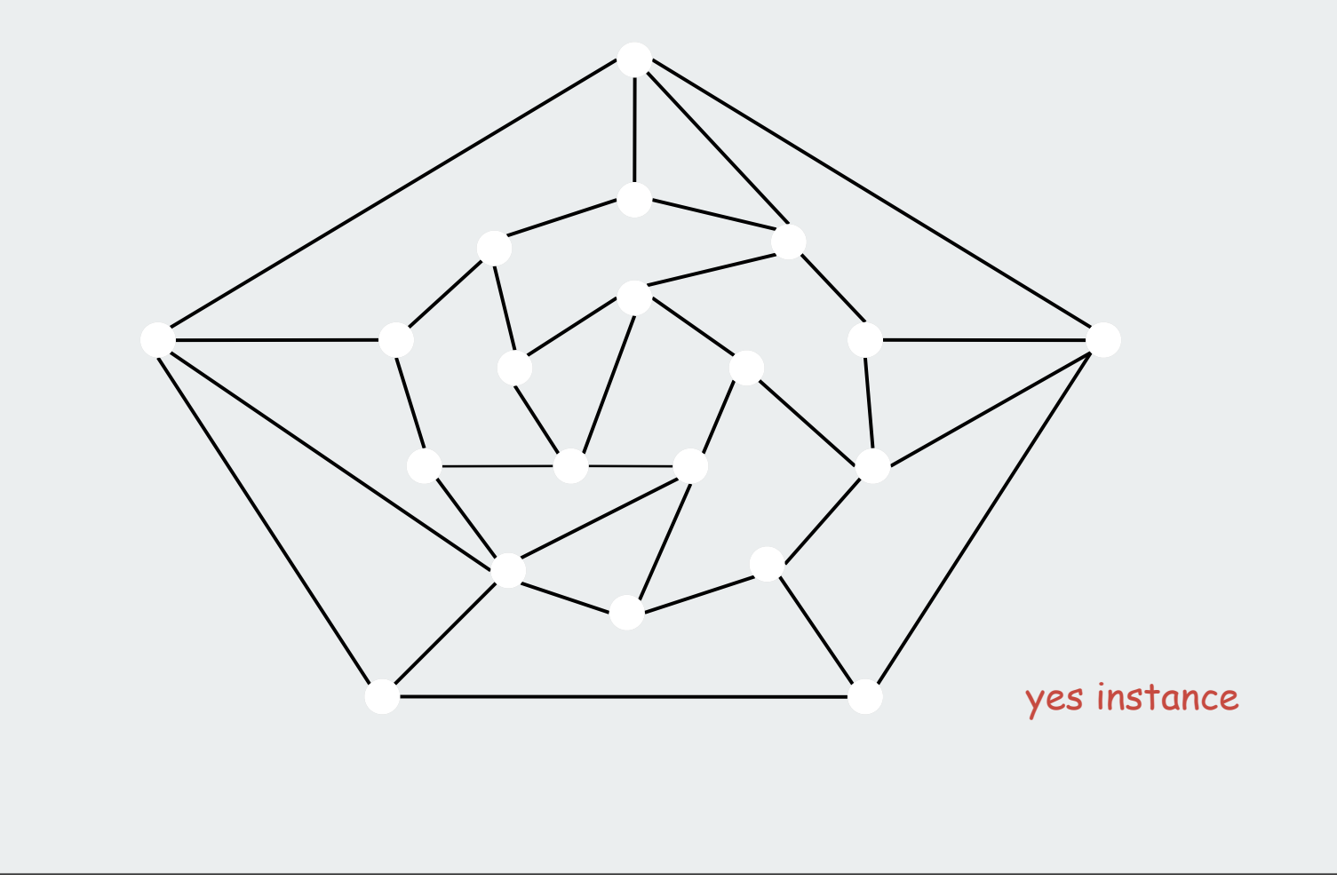

## Graph 3-colorability

3-COLOR. Given a graph, is there a way to color the vertices red, green, and blue so that no adjacent vertices have the same color?

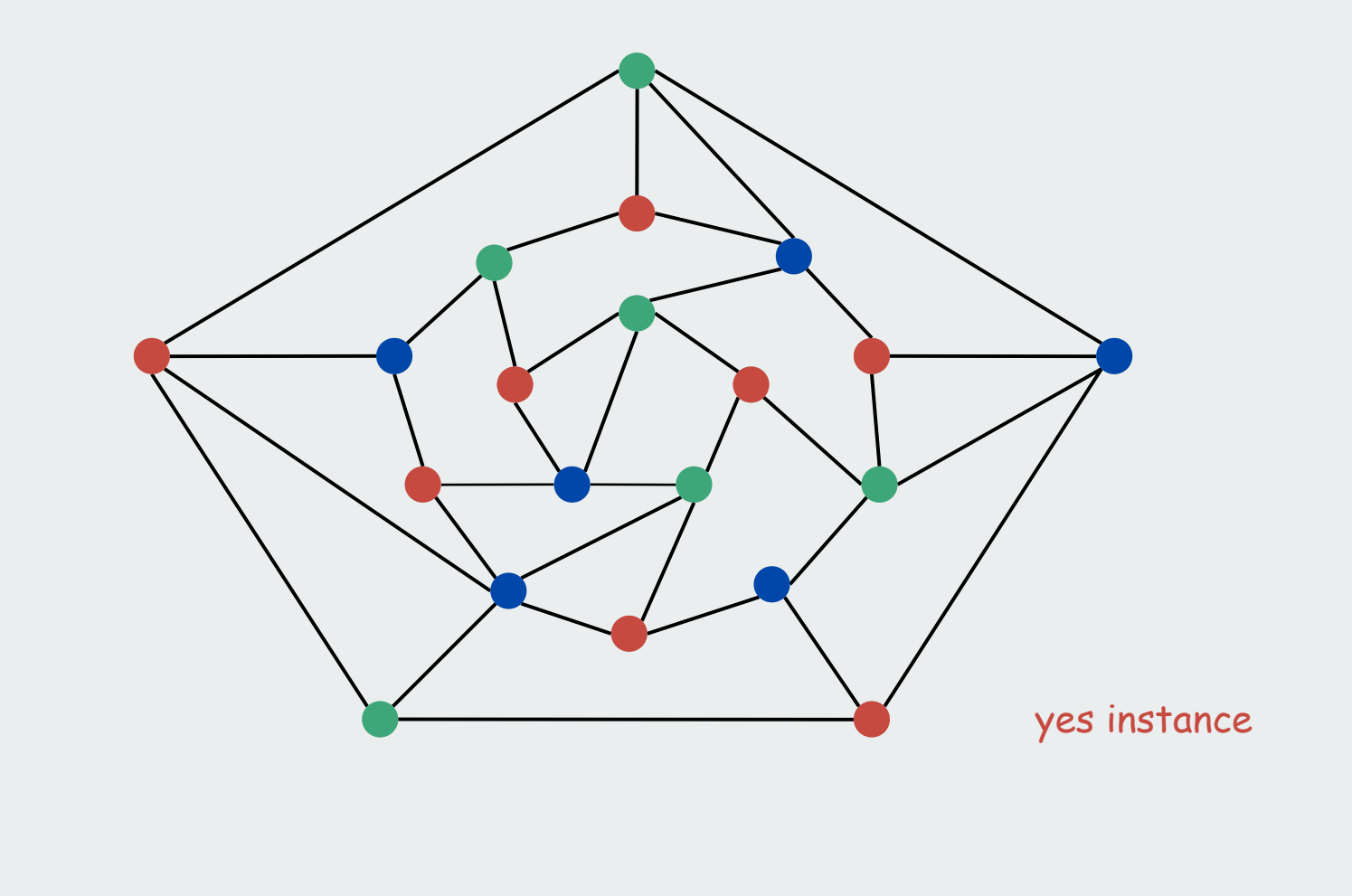

## Graph 3-colorability

3-COLOR. Given a graph, is there a way to color the vertices red, green, and blue so that no adjacent vertices have the same color?

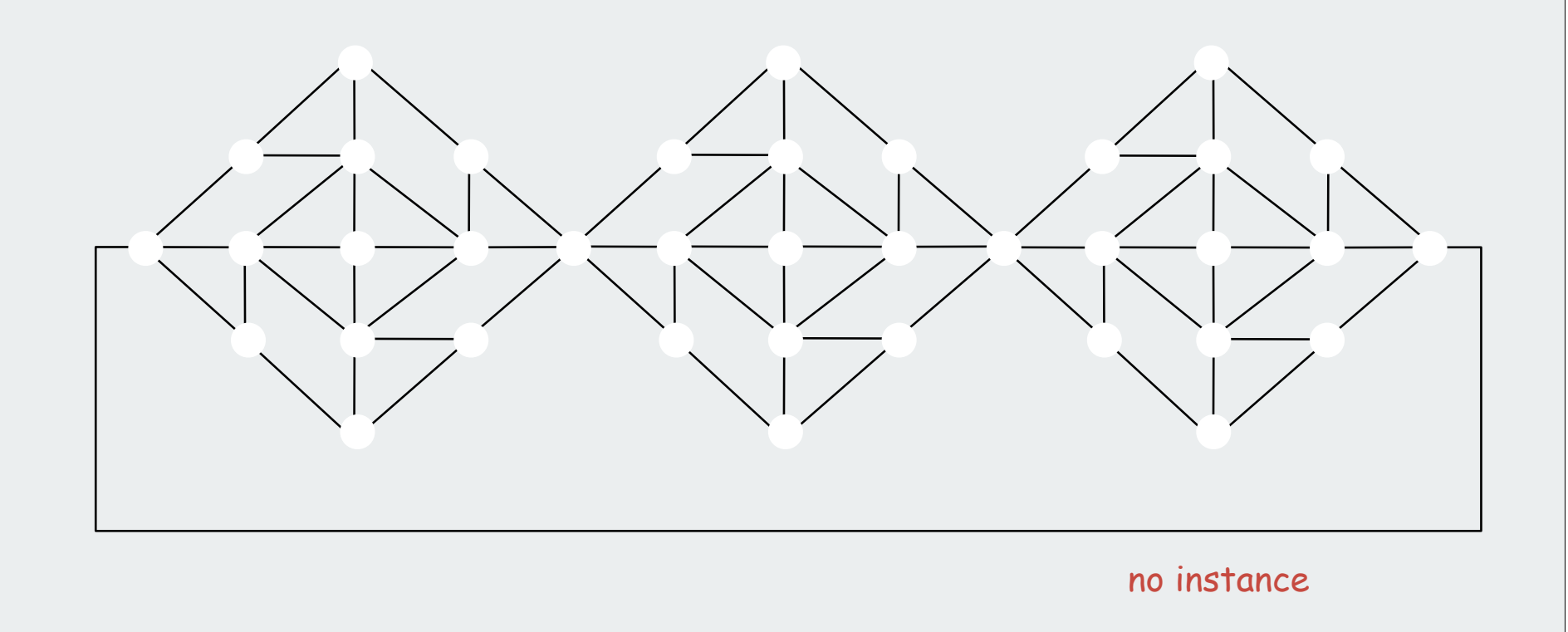

3-satisfiability reduces to graph 3-colorability

Claim.  $3-SAT \leq p 3-COLOR$ .

 $\mathsf{Pf}.$  Given 3-SAT instance  $\Phi$ , we construct an instance of 3-COLOR that is 3-colorable if and only if  $\Phi$  is satisfiable.

### Construction.

- (i) Create one vertex for each literal and 3 vertices  $\begin{array}{c} \textsf{F} \end{array} \begin{array}{c} \textsf{T} \end{array}$  (B
- (ii) Connect  $\begin{array}{|c|c|c|c|}\hline \textsf{\small F} & \textsf{\small F} & \textsf{\small B} & \textsf{\small in a triangle and connect each literal to B} \hline \end{array}$ (iii) Connect each literal to its negation.
- (iv) For each clause, attach a 6-vertex gadget [details to follow].

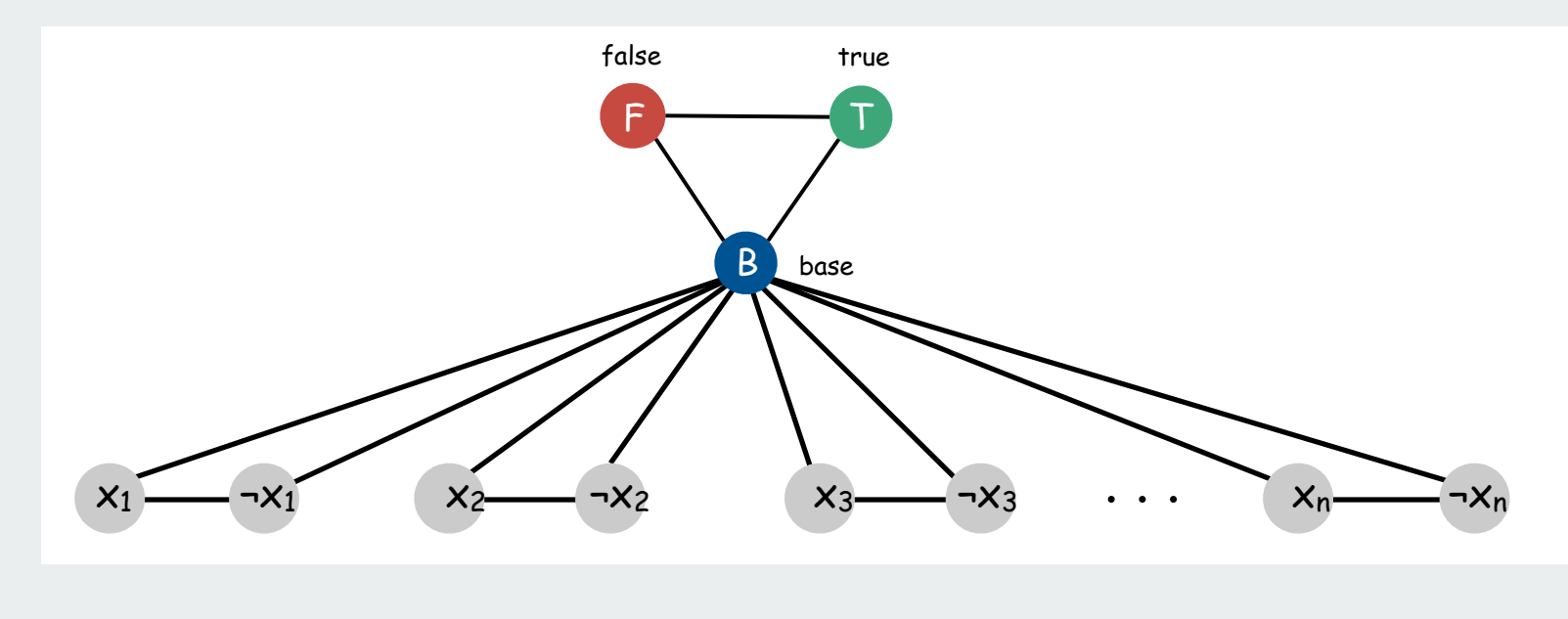

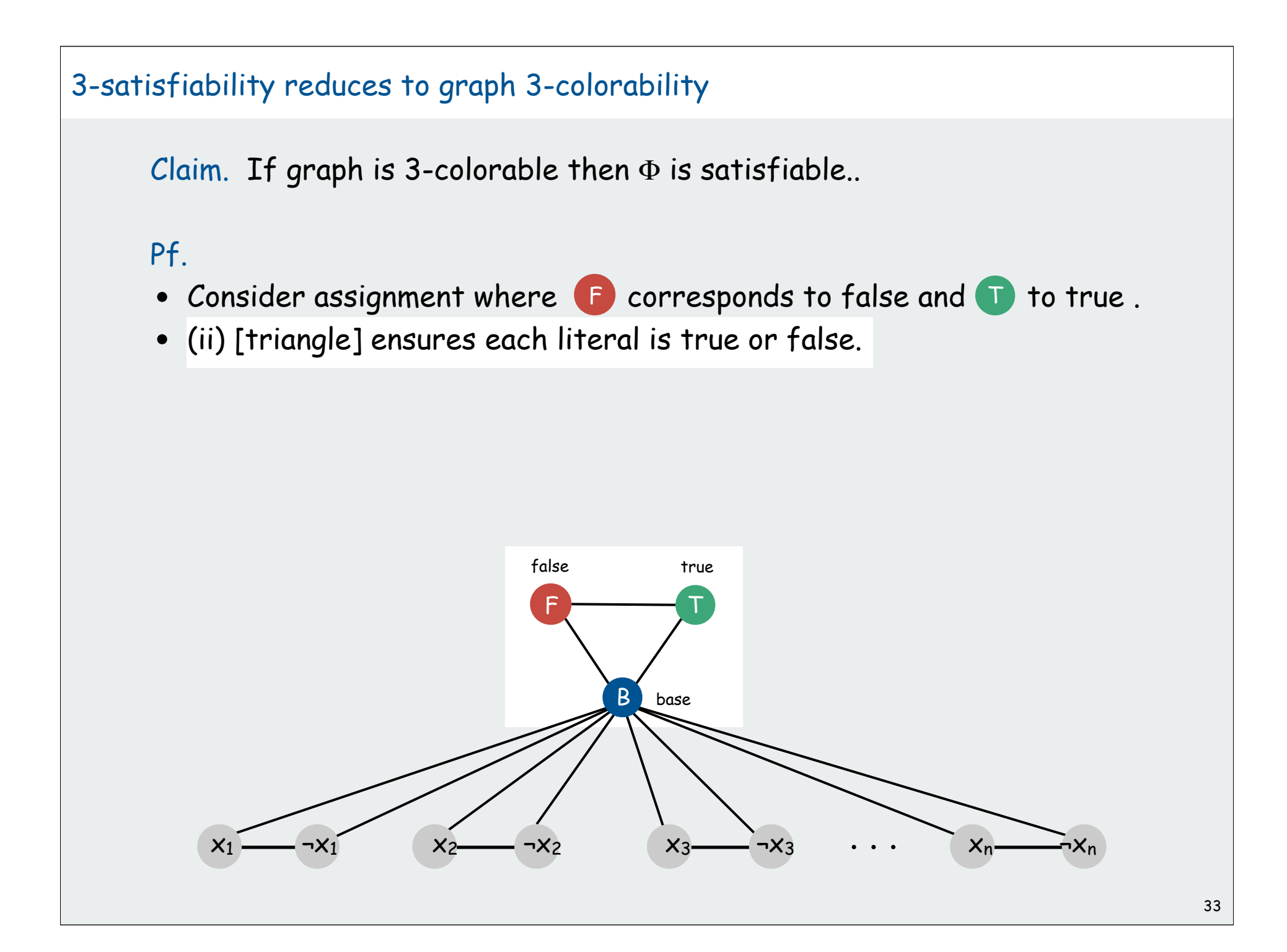

3-satisfiability reduces to graph 3-colorability

Claim. If graph is 3-colorable then  $\Phi$  is satisfiable..

Pf.  $\Rightarrow$  Suppose graph is 3-colorable.

- Consider assignment where  $\blacksquare$  corresponds to false and  $\blacksquare$  to true.
- (ii) [triangle] ensures each literal is true or false.
- (iii) ensures a literal and its negation are opposites.

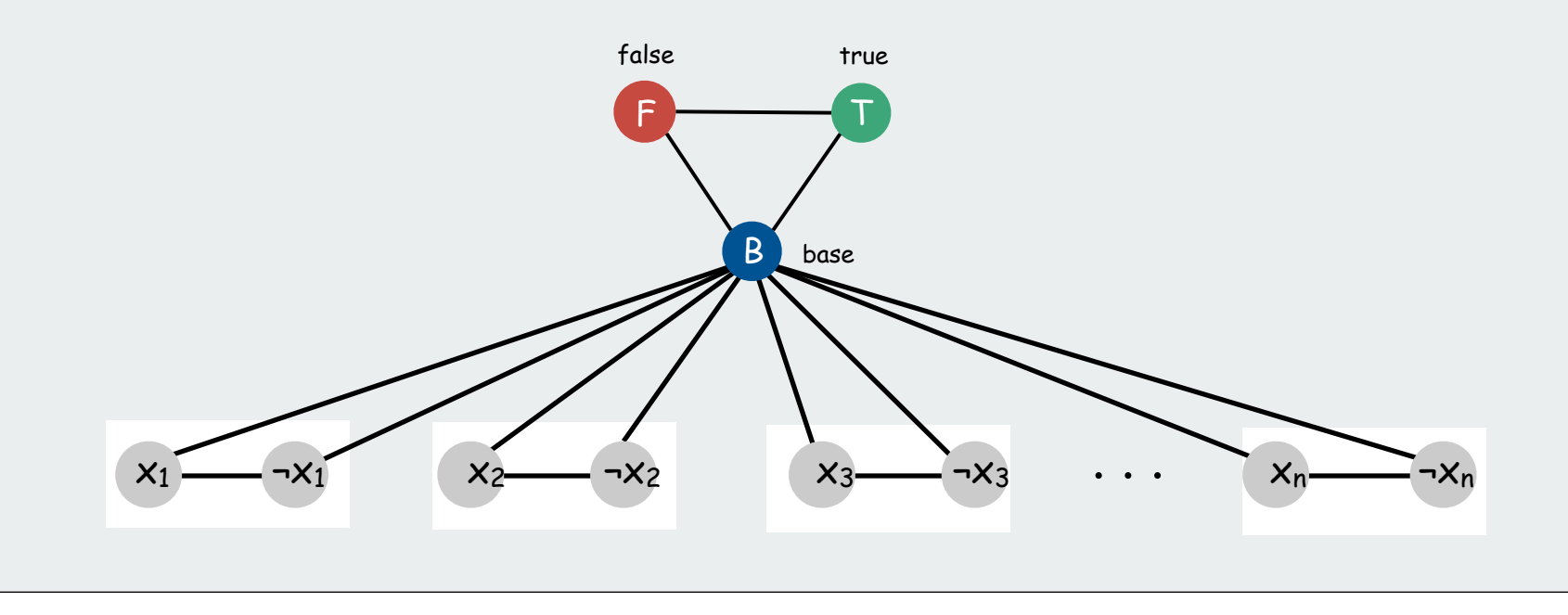
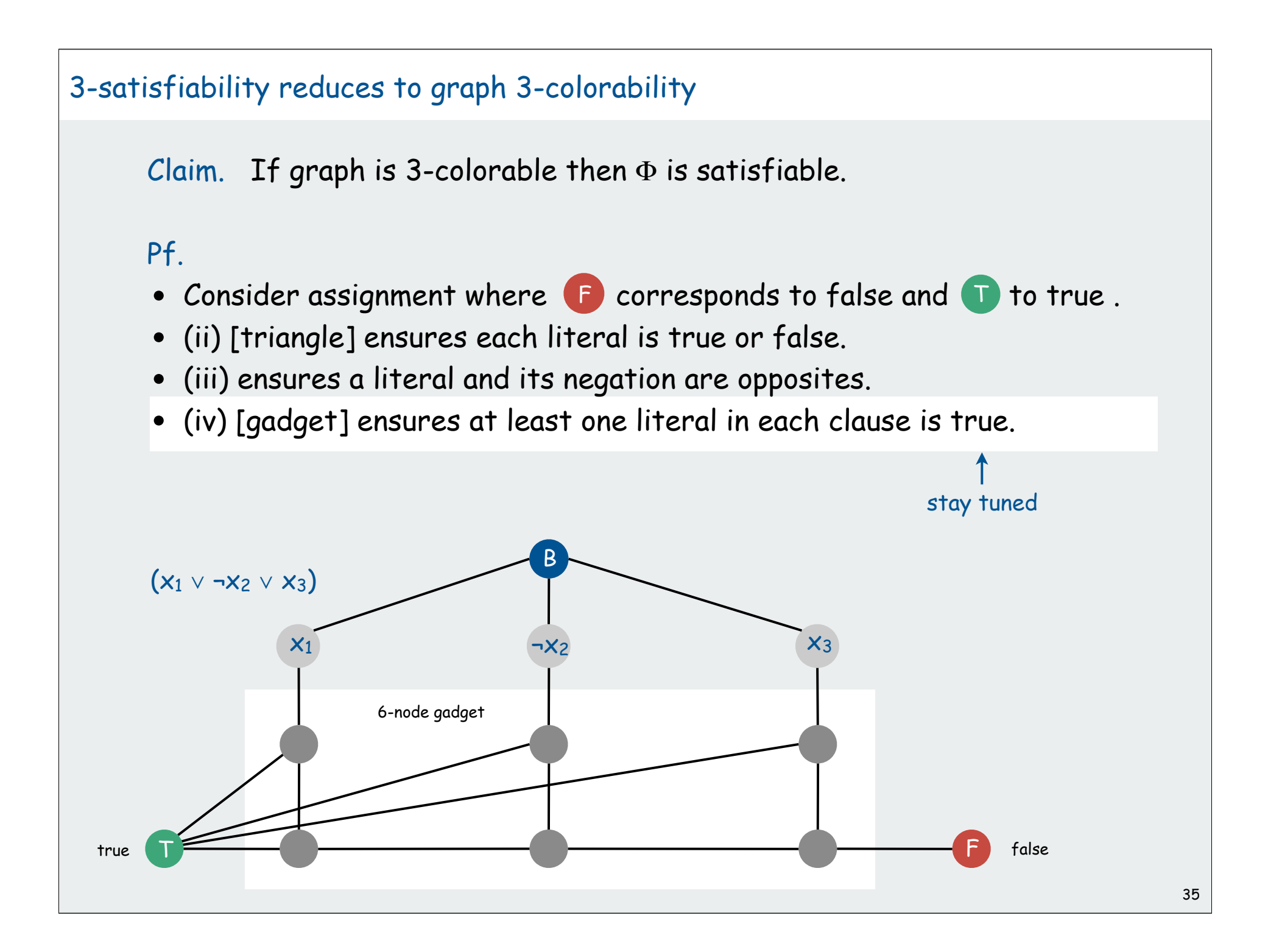

# 3-satisfiability reduces to graph 3-colorability

Claim. If graph is 3-colorable then  $\Phi$  is satisfiable.

# Pf.

- Consider assignment where  $\blacksquare$  corresponds to false and  $\blacksquare$  to true.
- (ii) [triangle] ensures each literal is true or false.
- (iii) ensures a literal and its negation are opposites.
- (iv) [gadget] ensures at least one literal in each clause is true.

### Therefore,  $\Phi$  is satisfiable.

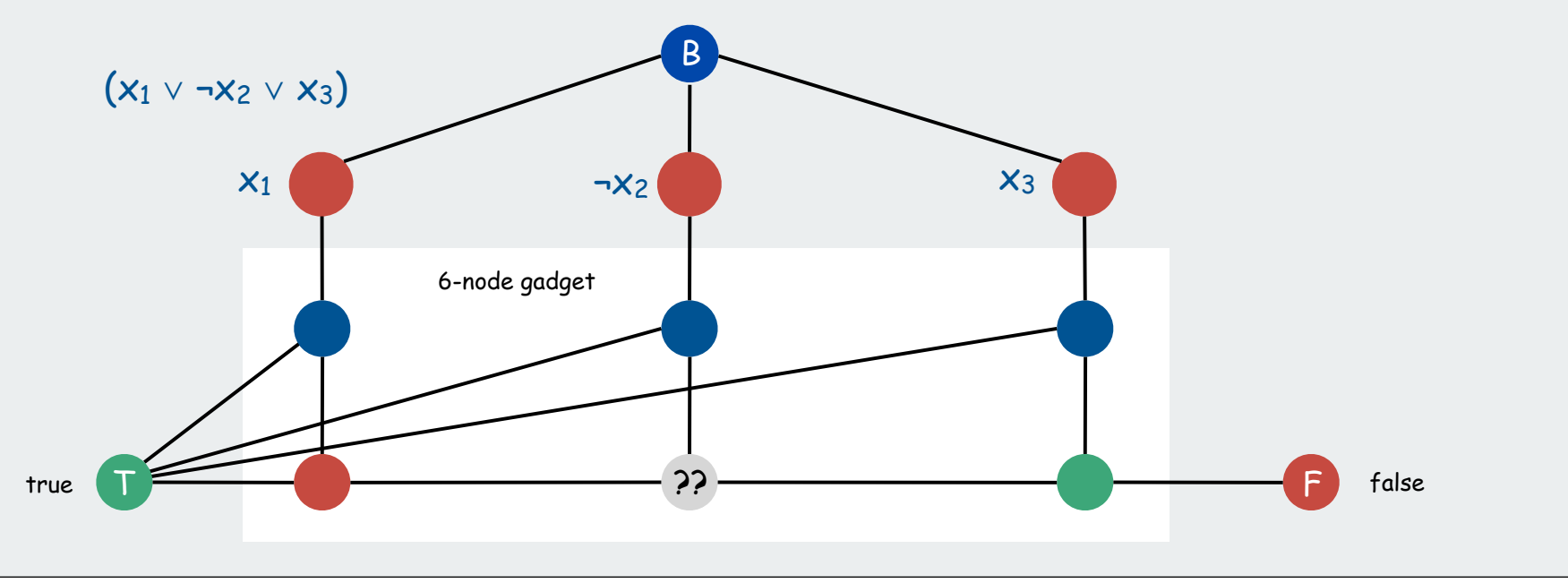

36

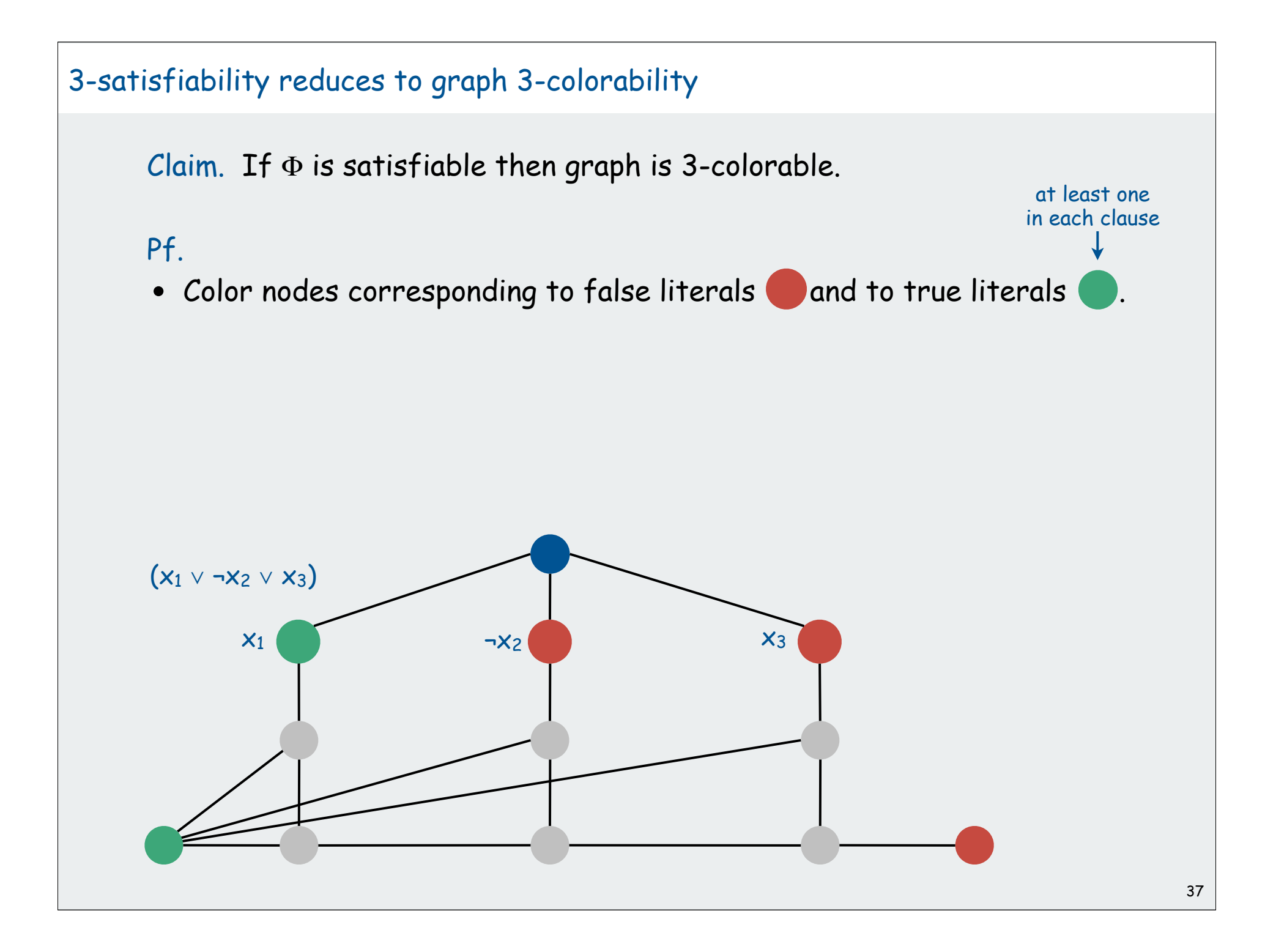

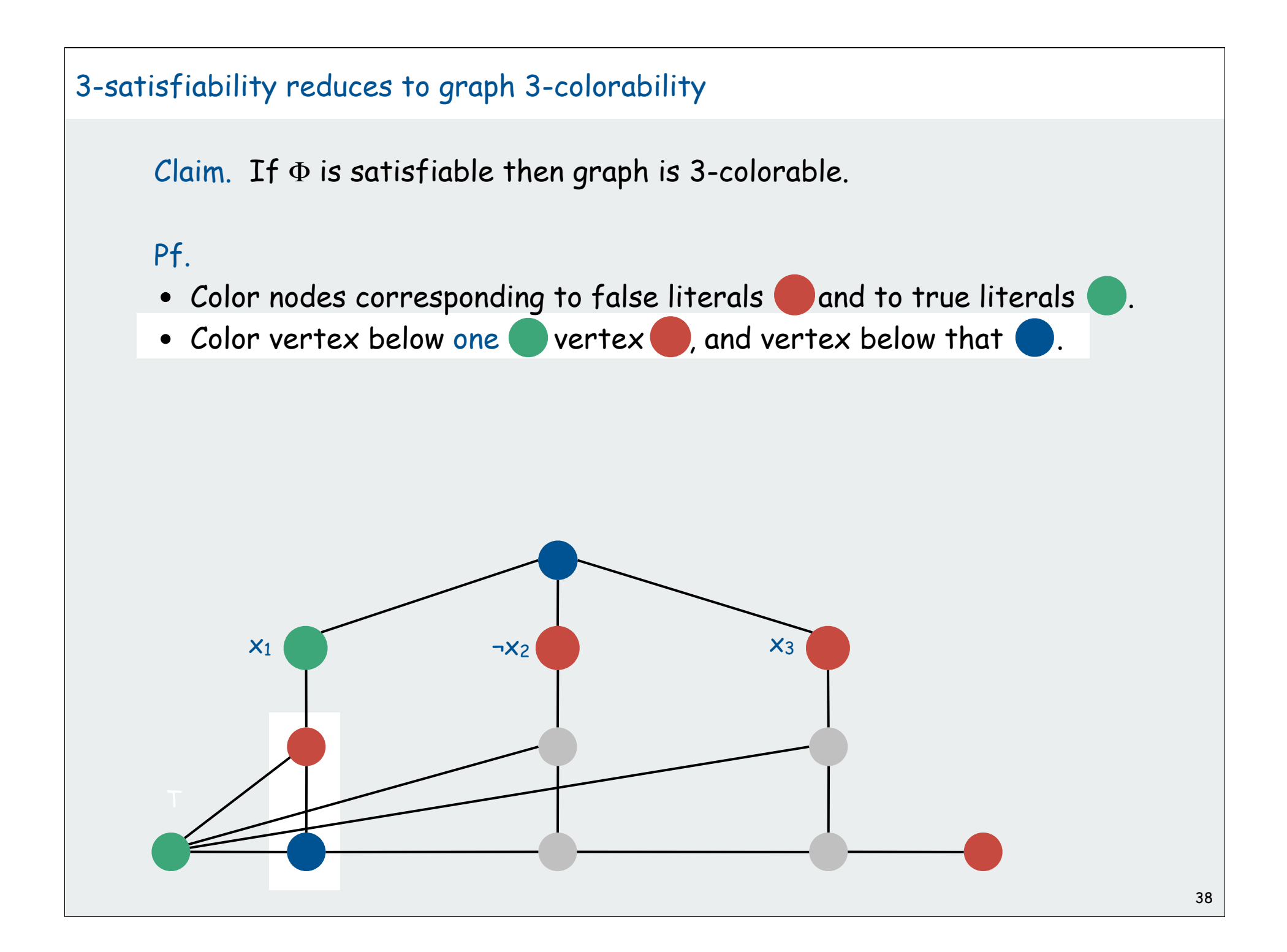

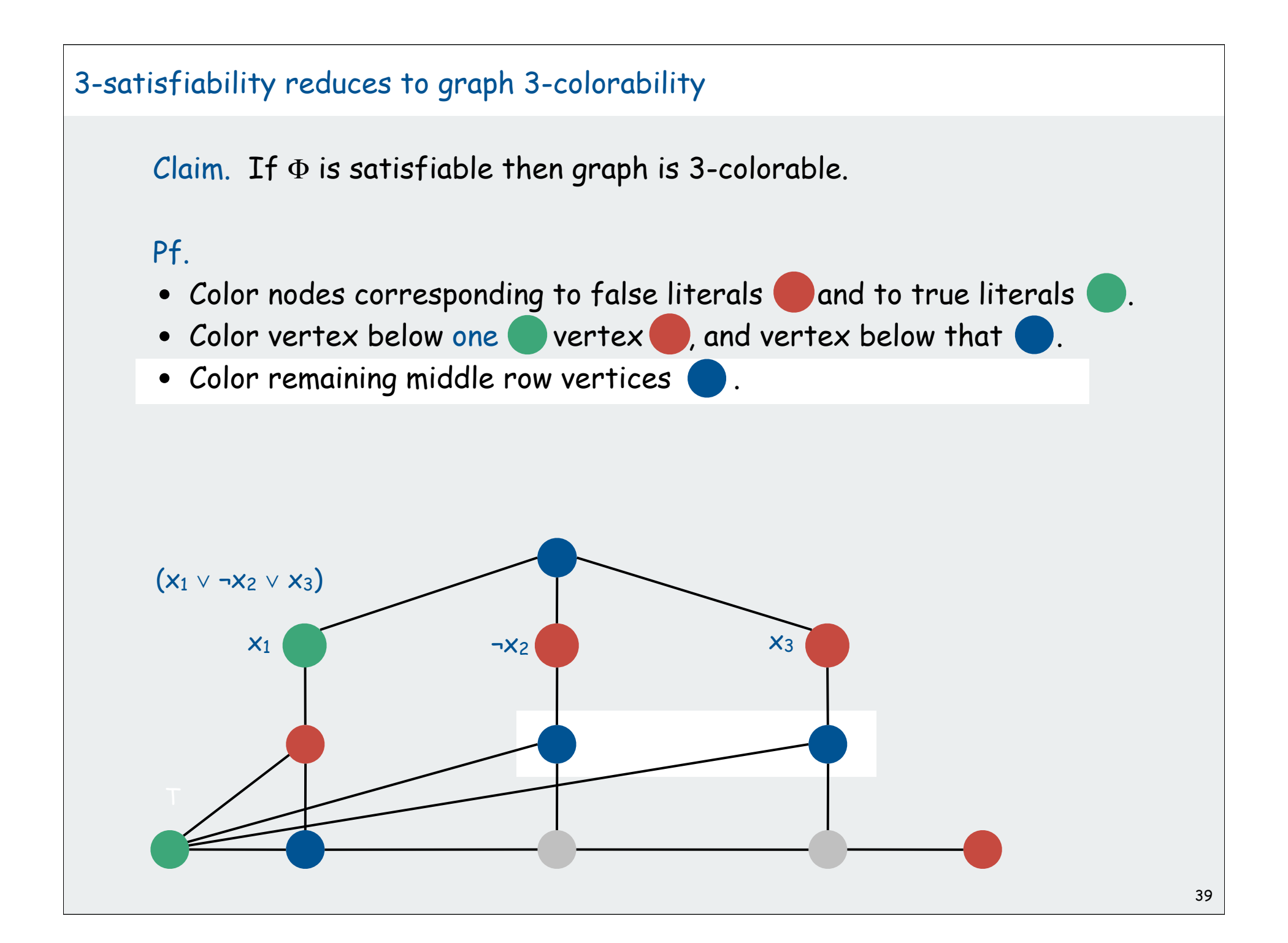

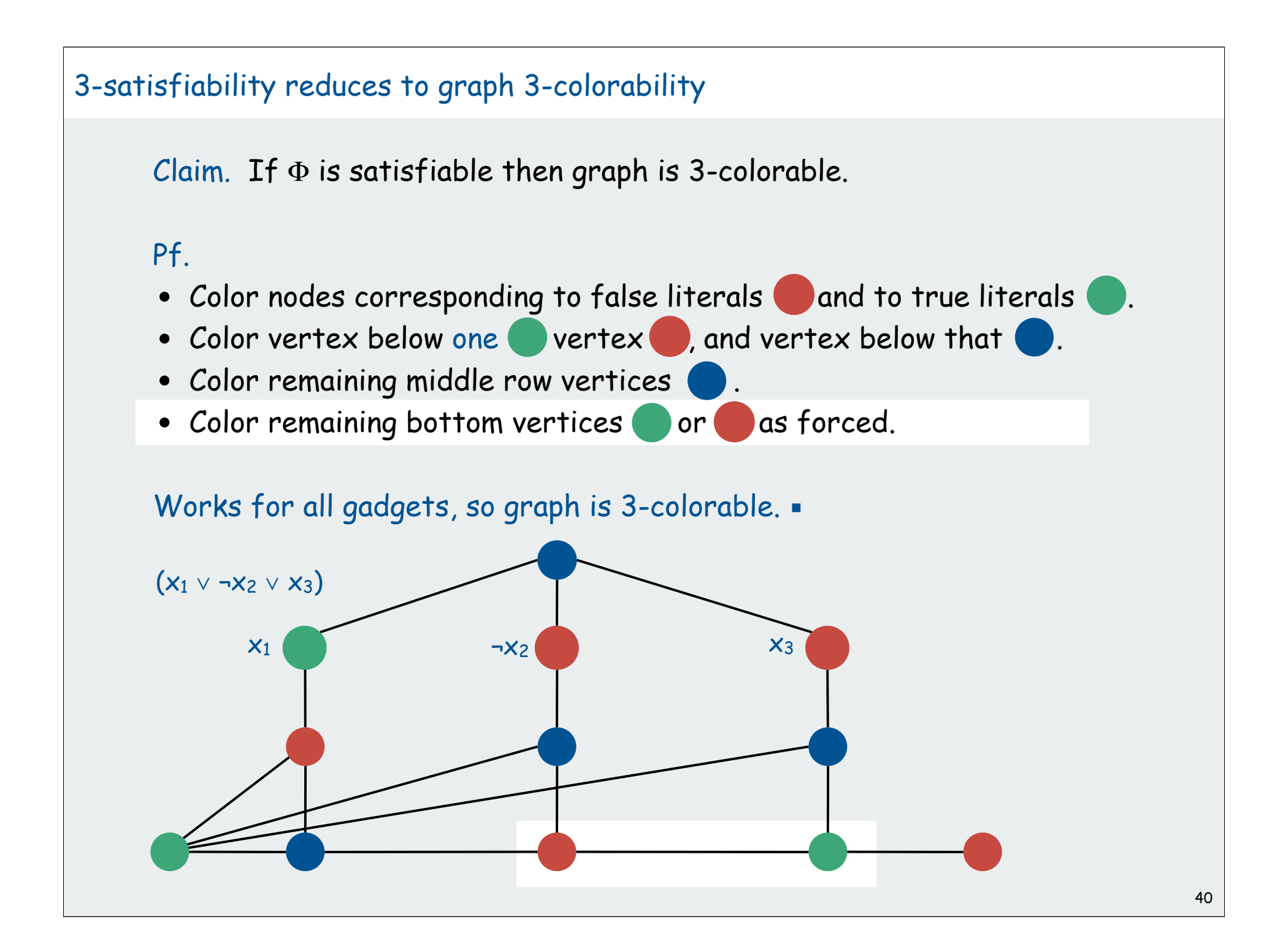

3-satisfiability reduces to graph 3-colorability

Claim.  $3-SAT \leq p 3-COLOR$ .

 $\mathsf{Pf}.$  Given 3-SAT instance  $\Phi$ , we construct an instance of 3-COLOR that is 3-colorable if and only if  $\Phi$  is satisfiable.

#### Construction.

- (i) Create one vertex for each literal.
- (ii) Create 3 new vertices T, F, and B; connect them in a triangle, and connect each literal to B.
- (iii) Connect each literal to its negation.
- (iv) For each clause, attach a gadget of 6 vertices and 13 edges

Conjecture: No polynomial-time algorithm for 3-SAT Implication: No polynomial-time algorithm for 3-COLOR.

#### Reminder

Construction is not intended for use, just to prove 3-COLOR difficult

designing algorithms proving limits classifying problems polynomial-time reductions

# NP-completeness

### More Poly-Time Reductions

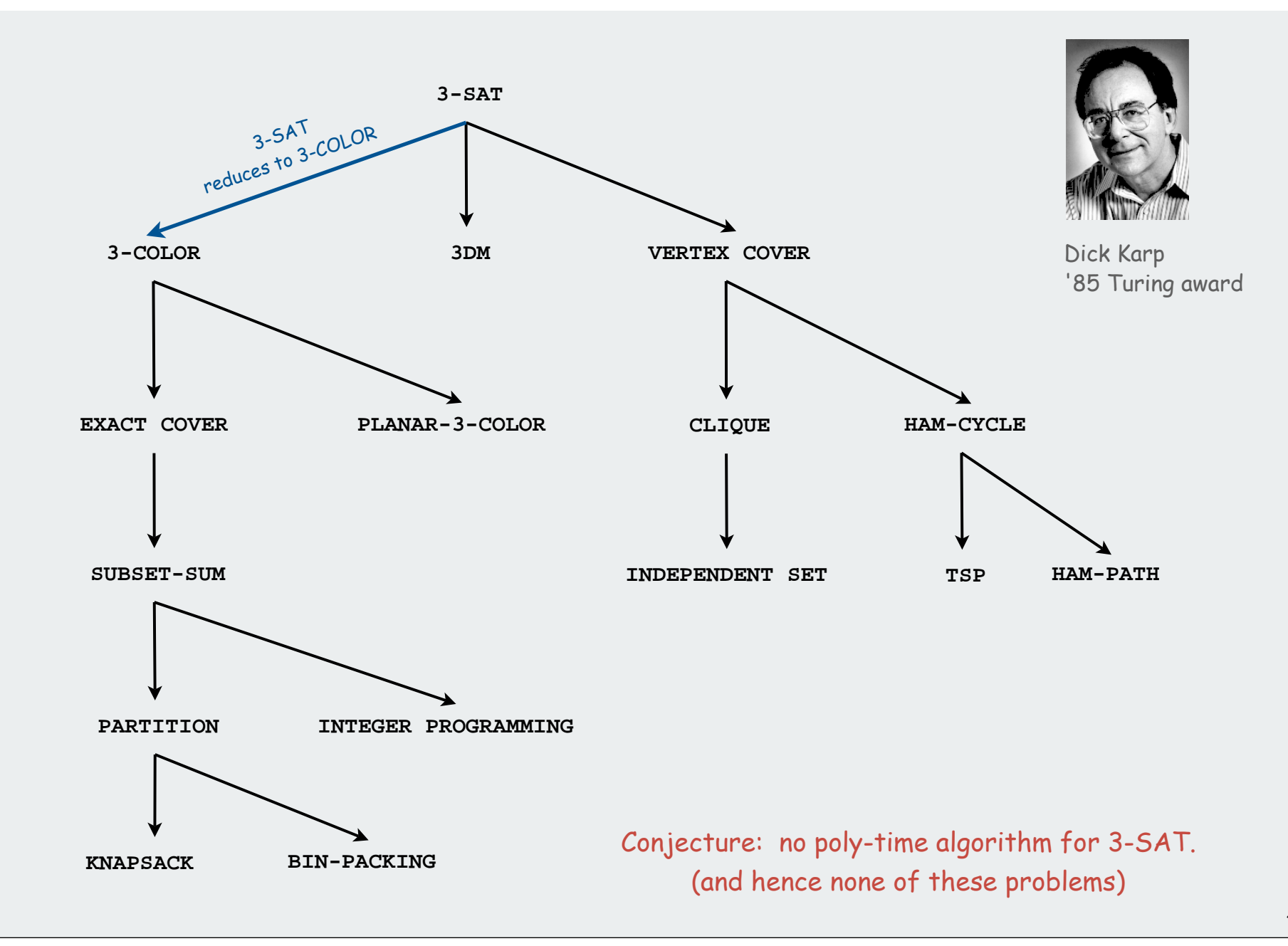

# Cook's Theorem

NP: set of problems solvable in polynomial time by a nondeterministic Turing machine

THM. Any problem in NP  $\leq$   $_{p}$  3-SAT.

### Pf sketch.

Each problem P in NP corresponds to a TM M that accepts or rejects any input in time polynomial in its size Given M and a problem instance I, construct an instance of 3-SAT that is satisfiable iff the machine accepts I.

### Construction.

- Variables for every tape cell, head position, and state at every step.
- Clauses corresponding to each transition.
- [many details omitted]

# Implications of Cook's theorem

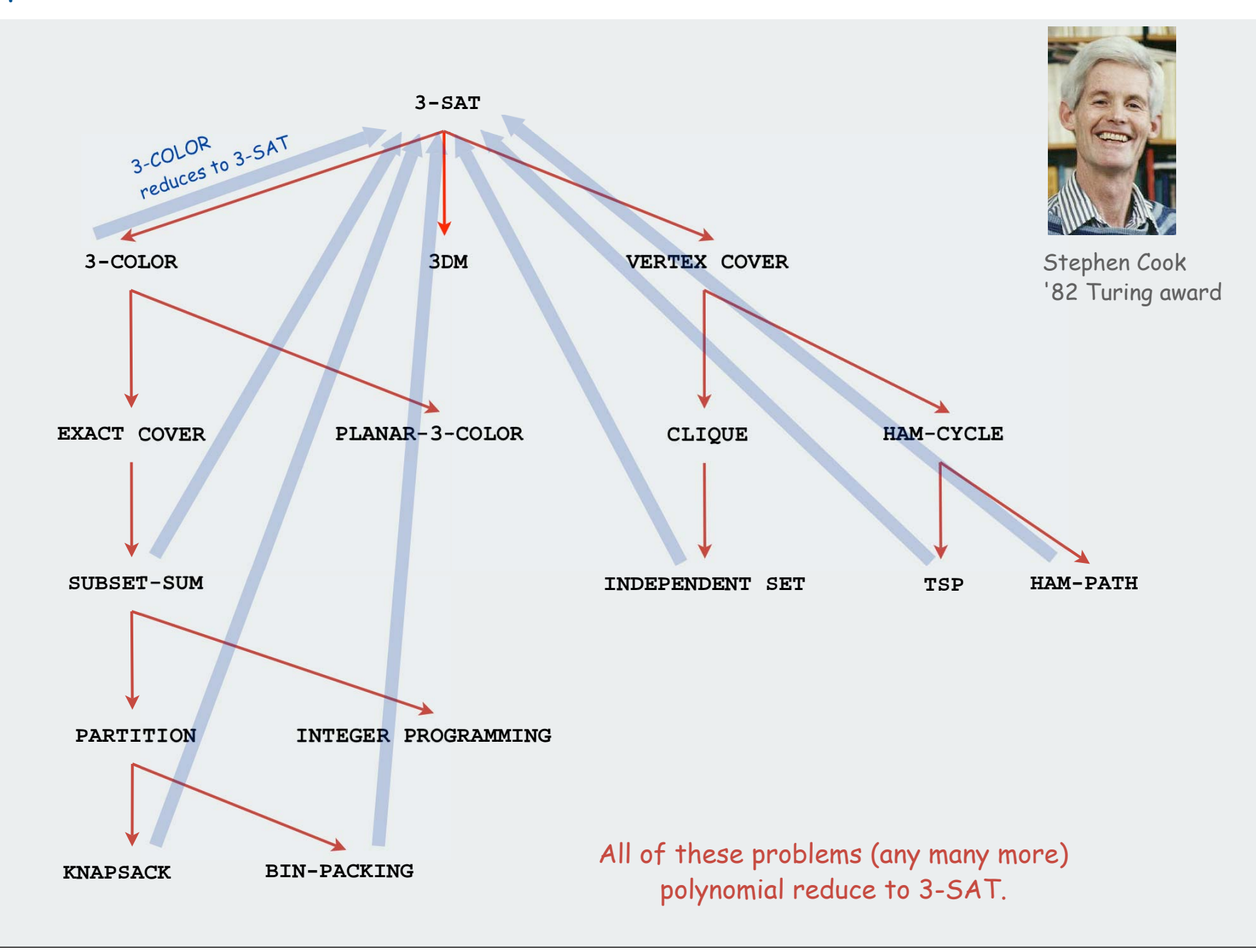

# Implications of Karp + Cook

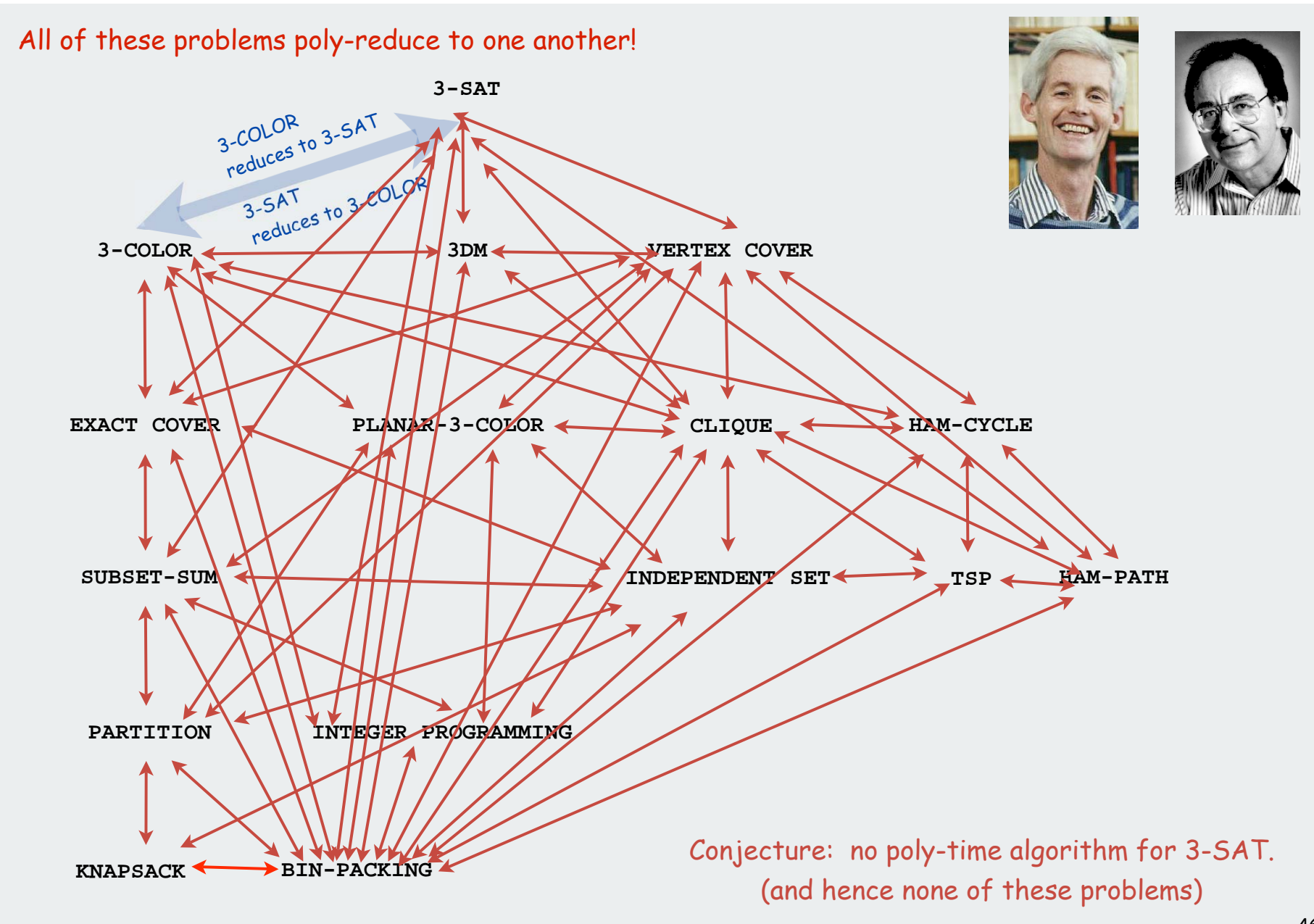

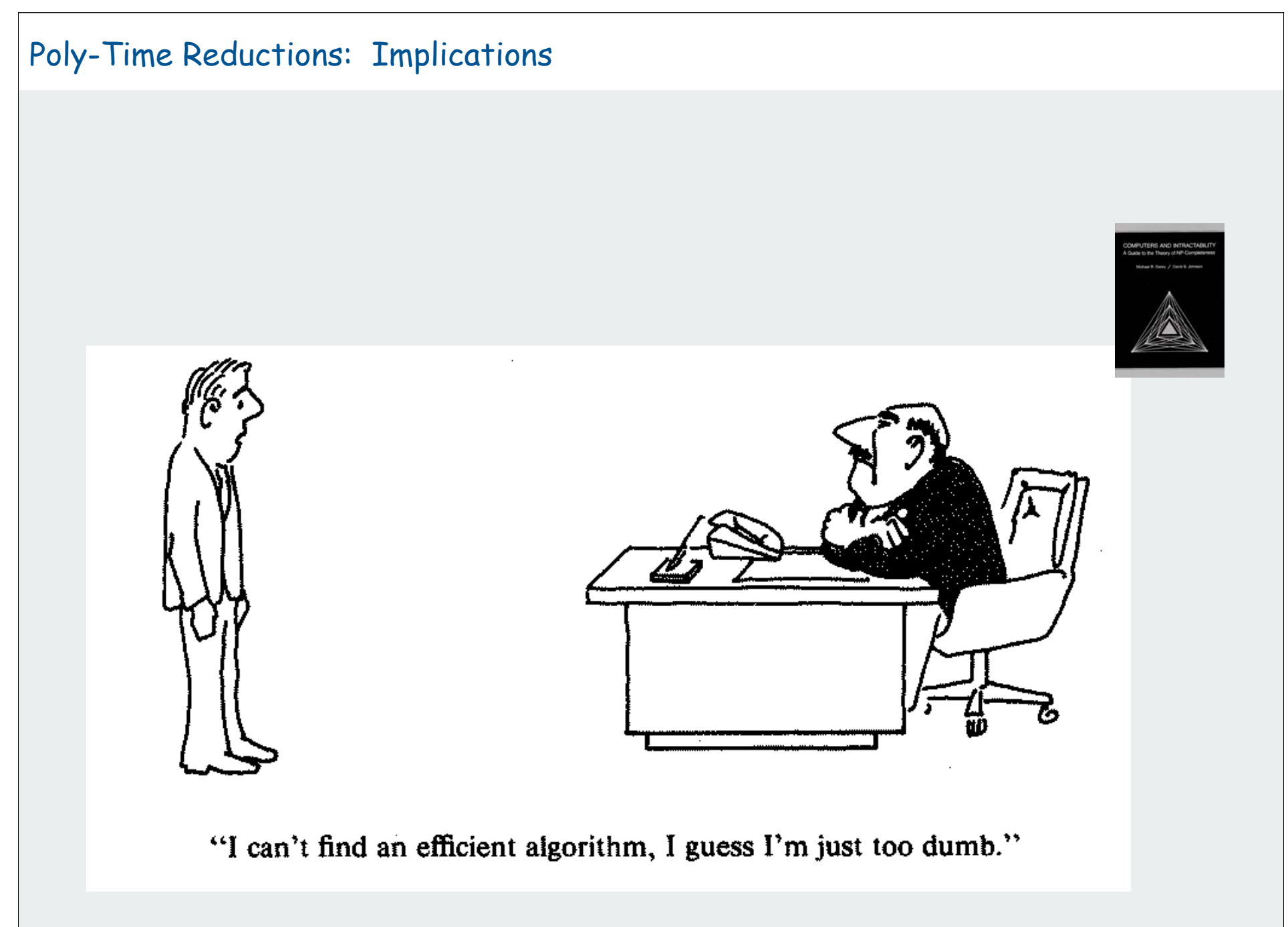

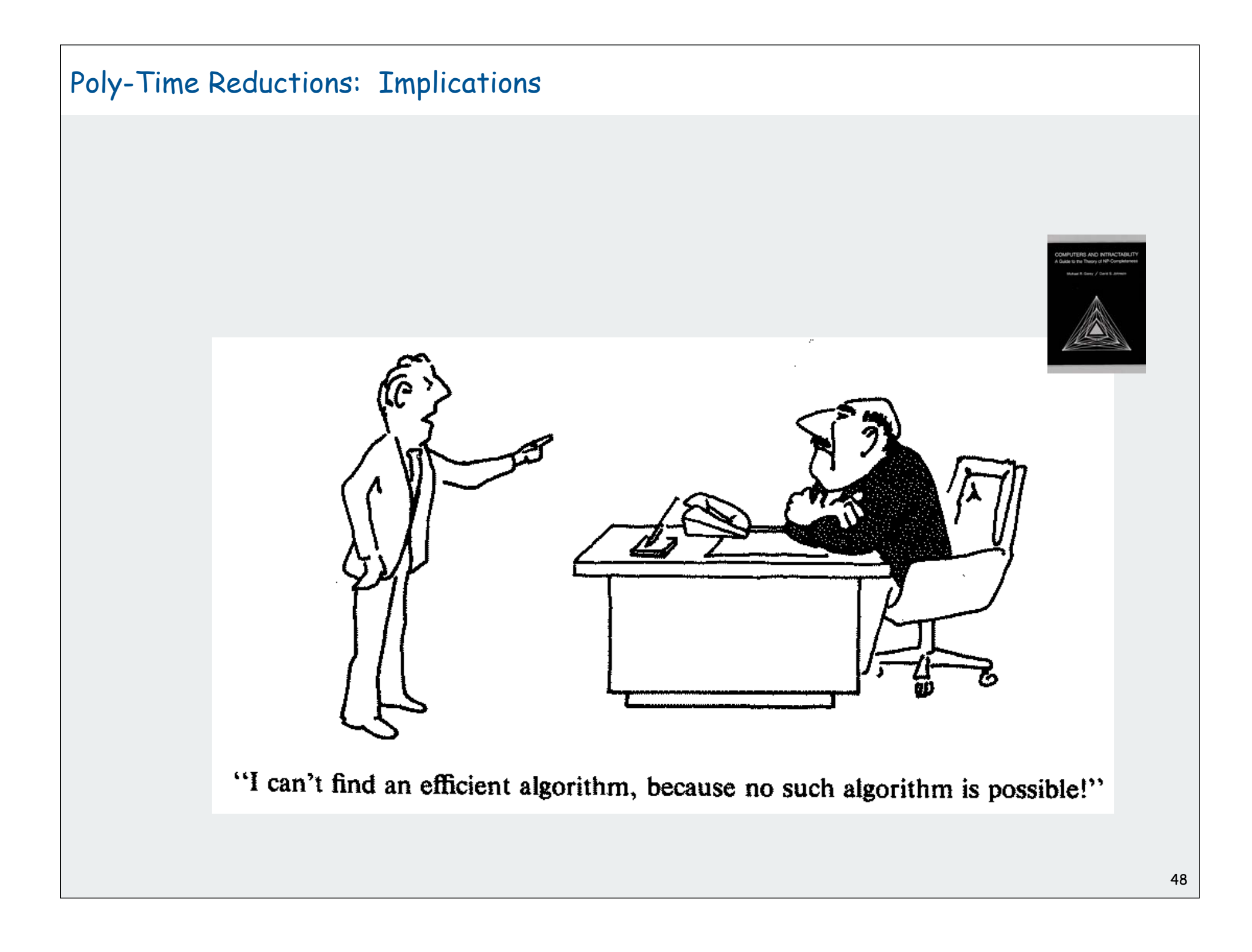

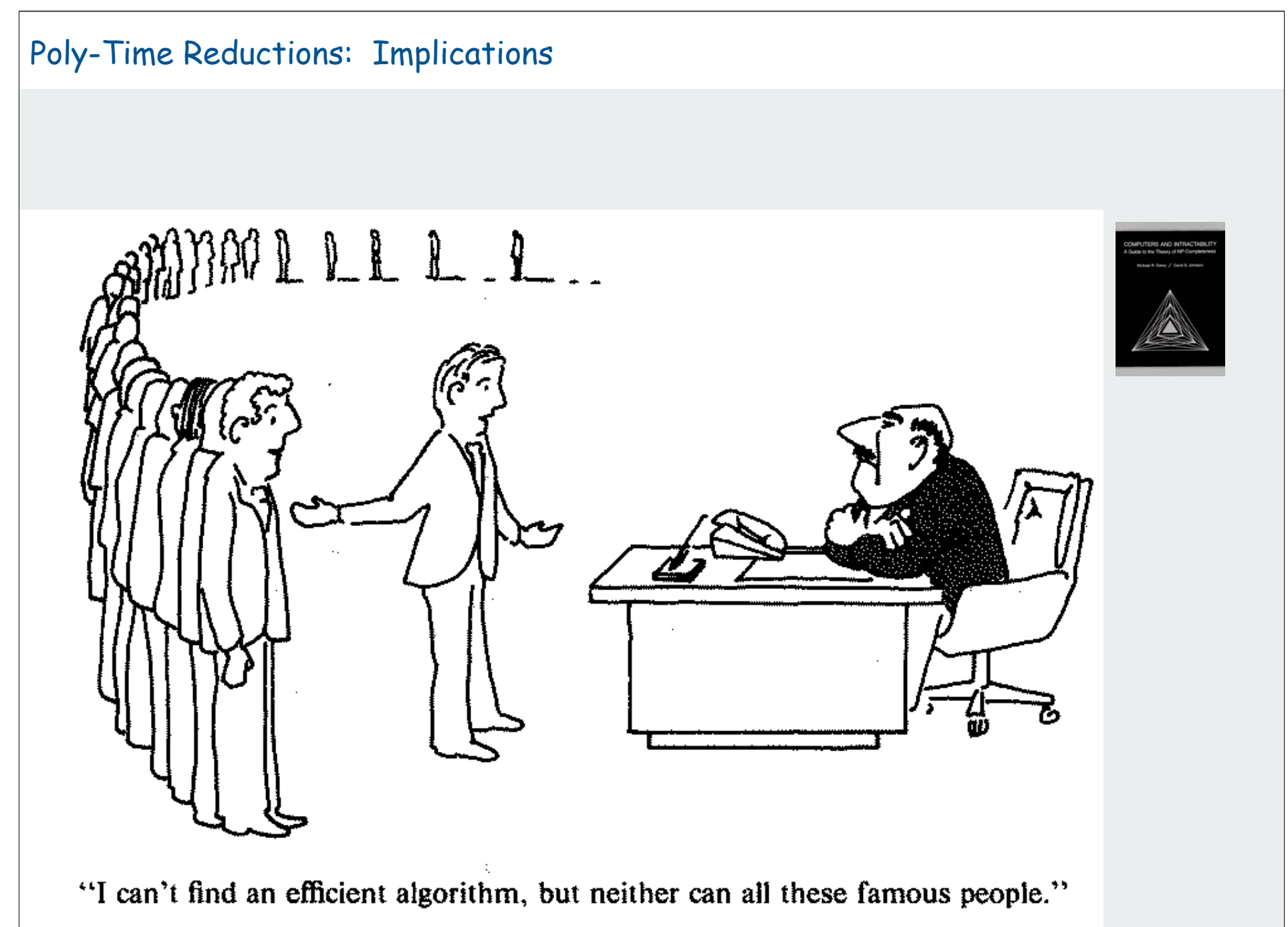

### **Summary**

# Reductions are important in theory to:

- Establish tractability.
- Establish intractability.
- Classify problems according to their computational requirements.

# Reductions are important in practice to:

- Design algorithms.
- Design reusable software modules.
	- stack, queue, sorting, priority queue, symbol table, set, graph shortest path, regular expressions, linear programming
- Determine difficulty of your problem and choose the right tool. use exact algorithm for tractable problems use heuristics for intractable problems

# **Combinatorial Search**

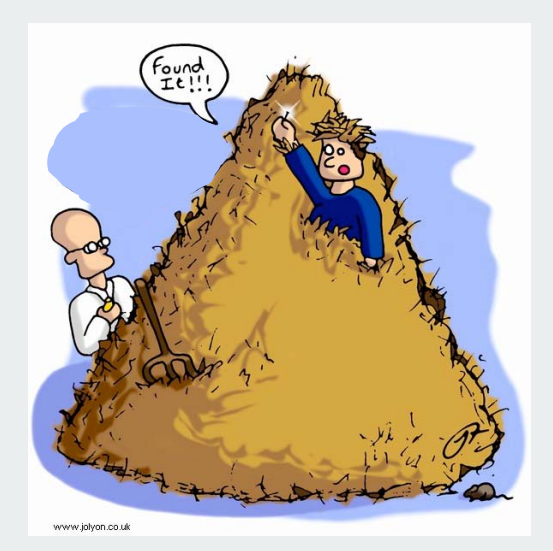

permutations backtracking counting subsets paths in a graph

#### **Overview**

Exhaustive search. Iterate through all elements of a search space.

Backtracking. Systematic method for examining feasible solutions to a problem, by systematically eliminating infeasible solutions.

Applicability. Huge range of problems (include NP-hard ones).

Caveat. Search space is typically exponential in size  $\Rightarrow$ effectiveness may be limited to relatively small instances.

Caveat to the caveat. Backtracking may prune search space to reasonable size, even for relatively large instances

# Warmup: enumerate N-bit strings

Problem: process all  $2^N$  N-bit strings (stay tuned for applications).

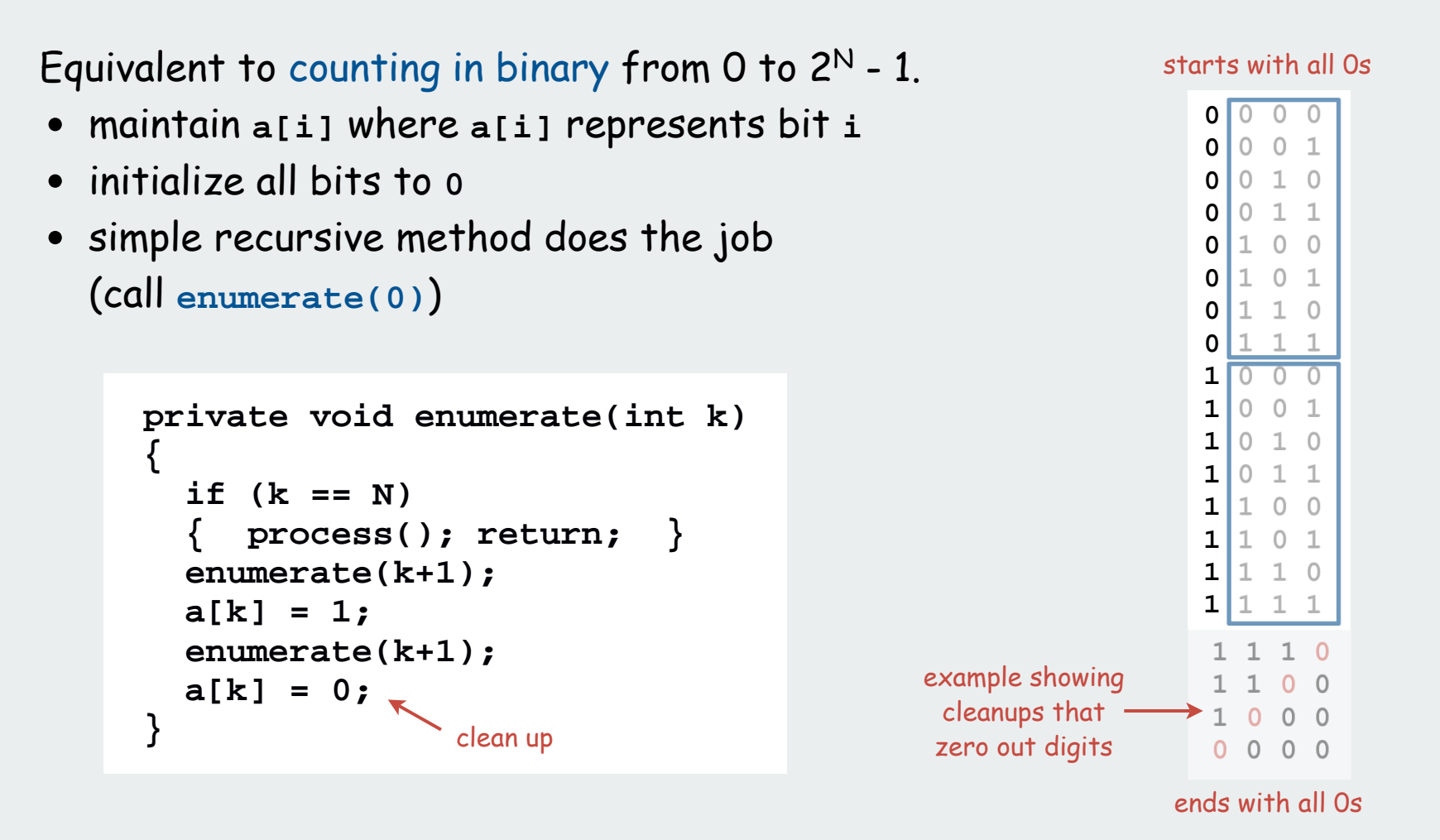

Invariant (prove by induction);

Enumerates all (N-k)-bit strings and cleans up after itself.

```
Warmup: enumerate N-bit strings (full implementation)
      Equivalent to counting in binary from 0 to 2^N - 1.
                 public class Counter
                 {
                                                                 private void process()
                     private int N; // number of bits
                                                                 {
                     private int[] a; // bits (0 or 1)
                                                                    for (int i = 0; i < N; i++) StdOut.print(a[i]);
                     public Counter(int N)
                                                                     StdOut.println();
                  {
                                                                 }
                        this.N = N;
                       a = new int[N];for (int i = 0; i < N; i++)% java Counter 4
                 a[i] = 0; < optional
all the programs
                        enumerate(0);
                                                                       0000
                                      (in this case)in this lecture
                     }
                                                                       0001
are variations
                                                                       0010
                     private void enumerate(int k)
on this theme
                                                                       0011
                  {
                                                                       0100
                       if (k == N) 
                                                                       0101
                       { process(); return; }
                                                                       0110
                       enumerate(k+1);
                                                                       0111
                       a[k] = 1;
                                                                       1000
                       enumerate(k+1);
                       a[k] = 0;
                                                                       1001
                     } 
                                                                       1010
                                                                       1011
                     public static void main(String[] args)
                                                                       1100
                  {
                                                                       1101
                        int N = Integer.parseInt(args[0]);
                                                                       1110
                        Counter c = new Counter(N);
                                                                       1111
                  }
                 }
```
# permutations

backtracking  $\blacktriangleright$  counting subsets paths in a graph

# N-rooks Problem

How many ways are there to place N rooks on an N-by-N board so that no rook can attack any other?

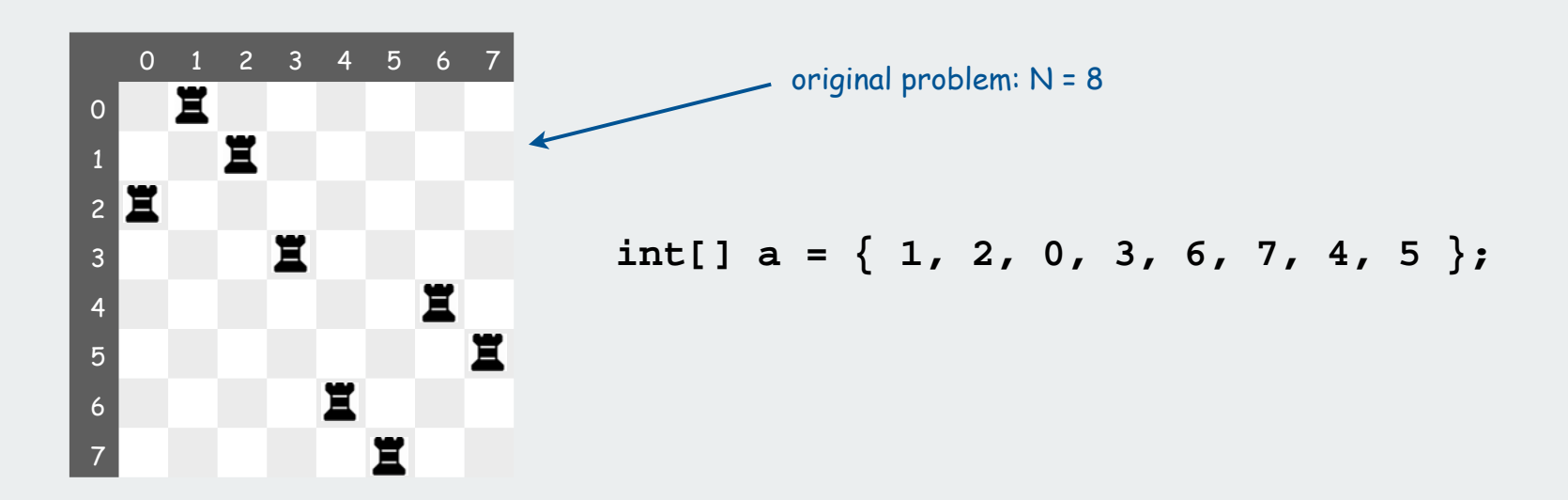

No two in the same row, so represent solution with an array  $a[i]$  = column of rook in row  $\mathbf{i}$ . No two in the same column, so array entries are all different **a[]** is a permutation (rearrangement of 0, 1, ... N-1)

Answer: There are N! non mutually-attacking placements. Challenge: Enumerate them all.

### Enumerating permutations

Recursive algorithm to enumerate all N! permutations of size N:

- Start with **0 1 2 ... N-1.**
- For each value of **<sup>i</sup>**
	- swap **<sup>i</sup>** into position **<sup>0</sup>**
	- enumerate all (N-1)! arrangements of **a[1..N-1]**
	- clean up (swap **i** and **0** back into position)

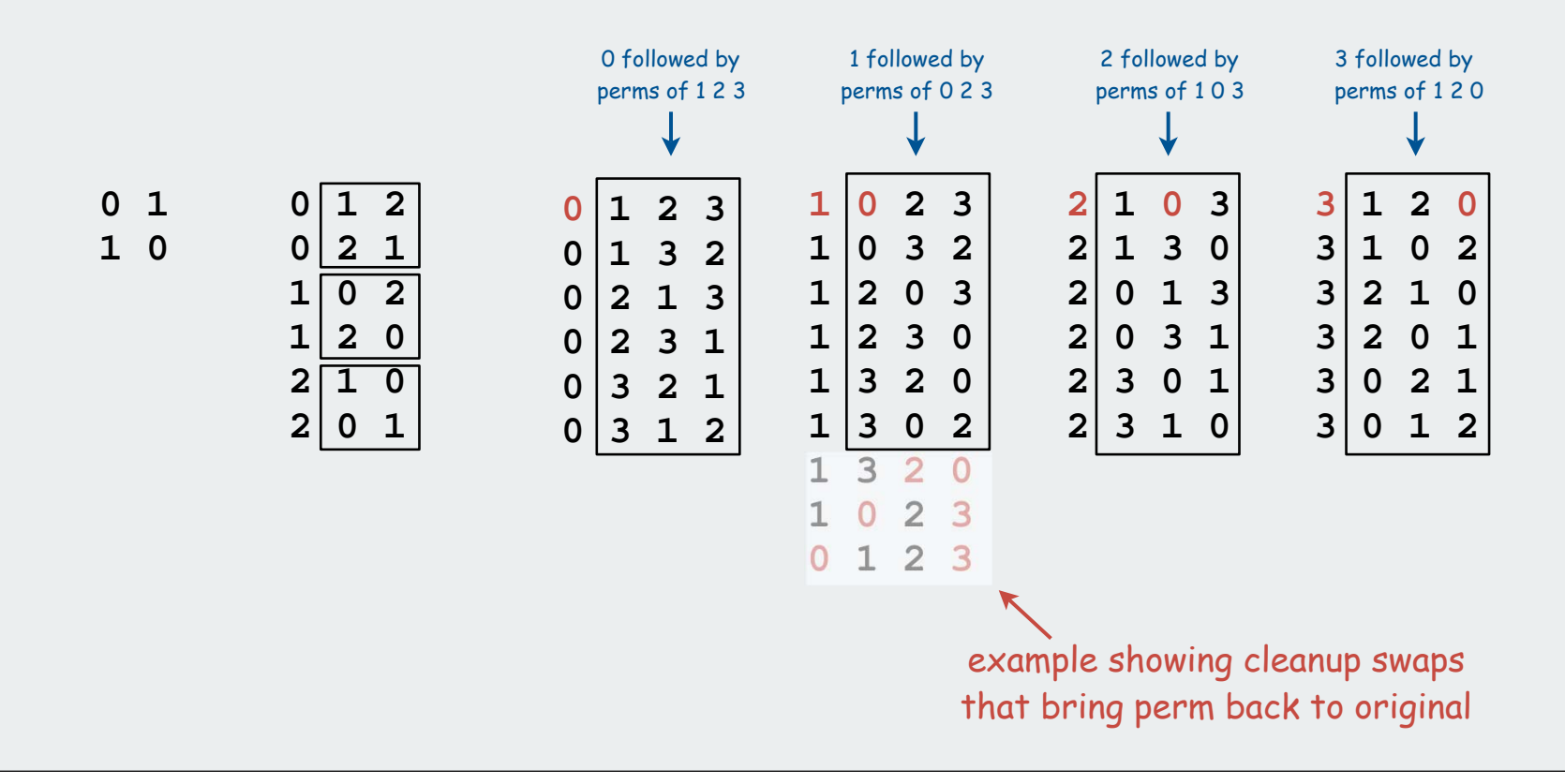

7

### N-rooks problem (enumerating all permutations): scaffolding

```
public class Rooks
{
   private int N;
   private int[] a;
   public Rooks(int N)
 {
      this.N = N;
     a = new int[N];initialize a[0..N-1] to 0..N-1 for (int i = 0; i < N; i++) a[i] = i;
      enumerate(0);
    }
  private void enumerate(int k)
   { /* See next slide. */ } 
   private void exch(int i, int j)
  \{ int t = a[i]; a[i] = a[j]; a[j] = t; \} private void process()
 {
     for (int i = 0; i < N; i++) StdOut.print(a[i] + " ");
      StdOut.println();
    }
                                         % java Rooks 3
   public static void main(String[] args)
                                         012 {
                                         021 int N = Integer.parseInt(args[0]);
                                         1 0 2
      Rooks t = new Rooks(N);
                                         120 t.enumerate(0);
                                         2 1 0
 }
} 8
```
### N-rooks problem (enumerating all permutations): recursive enumeration

Recursive algorithm to enumerate all N! permutations of size N:

- Start with **0 1 2 ... N-1.**
- For each value of **<sup>i</sup>**
	- swap **<sup>i</sup>** into position **<sup>0</sup>**
	- enumerate all (N-1)! arrangements of **a[1..N-1]**
	- clean up (swap **i** and **0** back into position)

```
private void enumerate(int k)
{
    if (k == N)
 {
       process();
       return;
 }
   for (int i = k; i < N; i++) {
       exch(a, k, i);
       enumerate(k+1);
       exch(a, k, i);
 }
}
                          clean up
```
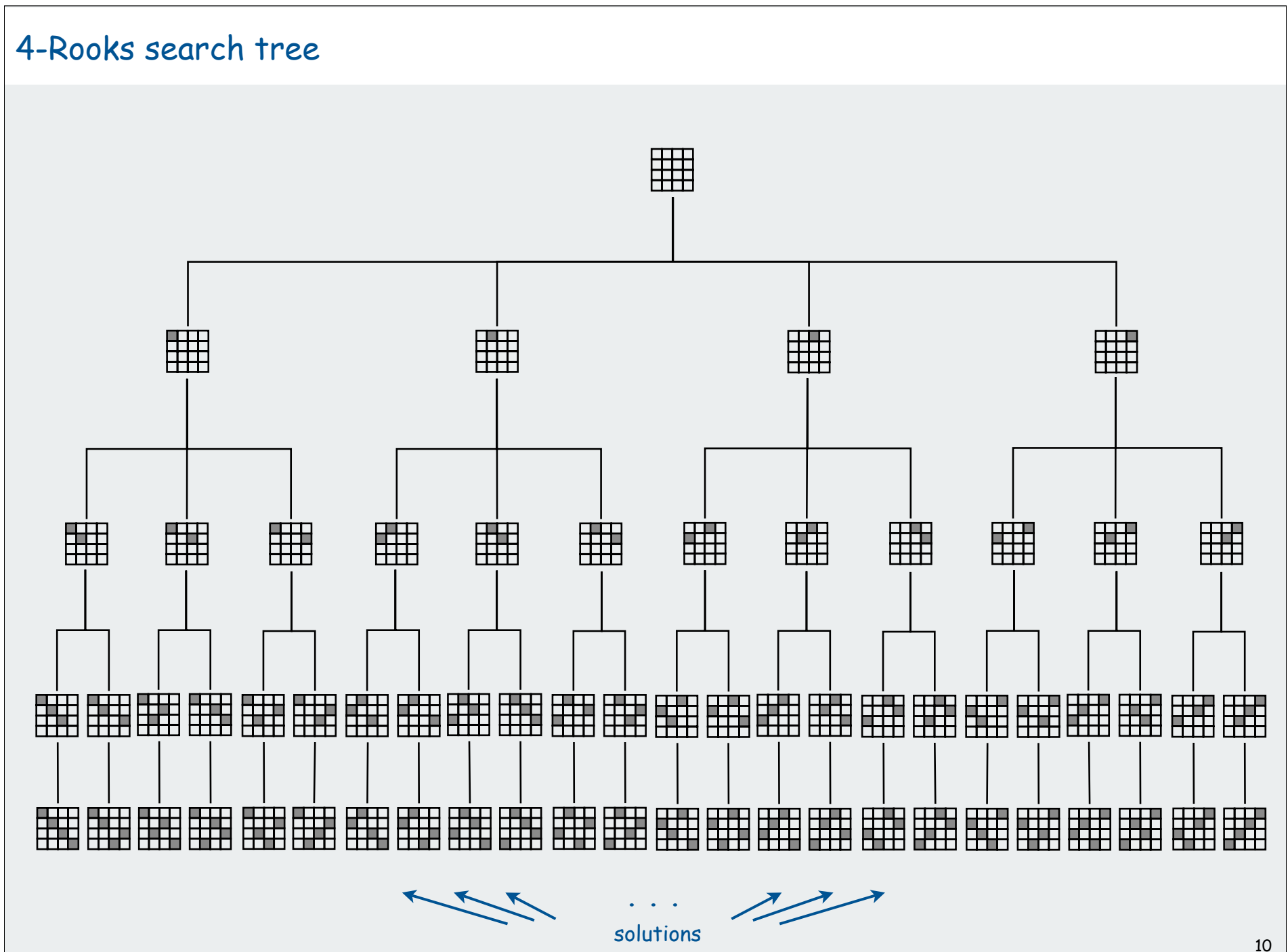

# N-rooks problem: back-of-envelope running time estimate

[ Studying slow way to compute N! but good warmup for calculations.]

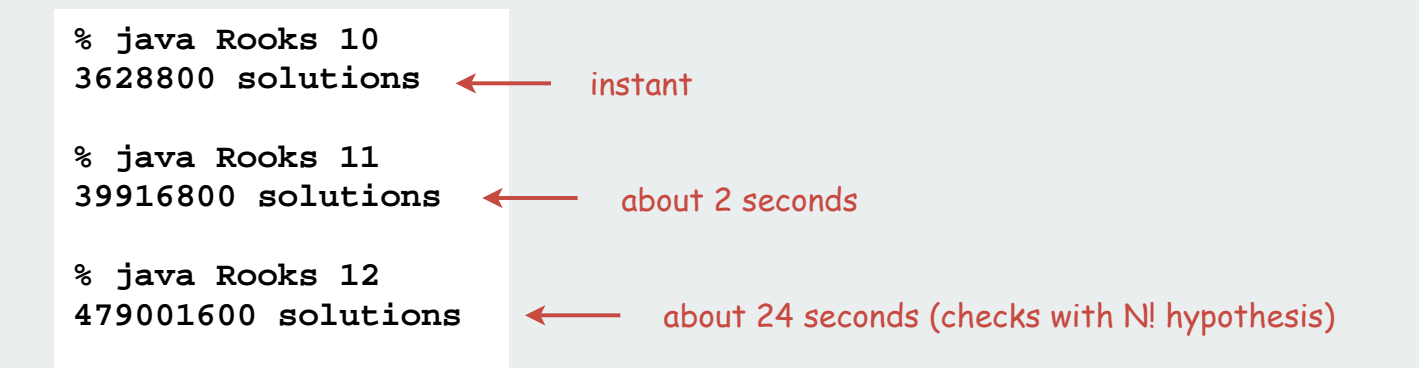

Hypothesis: Running time is about 2(N! / 11!) seconds.

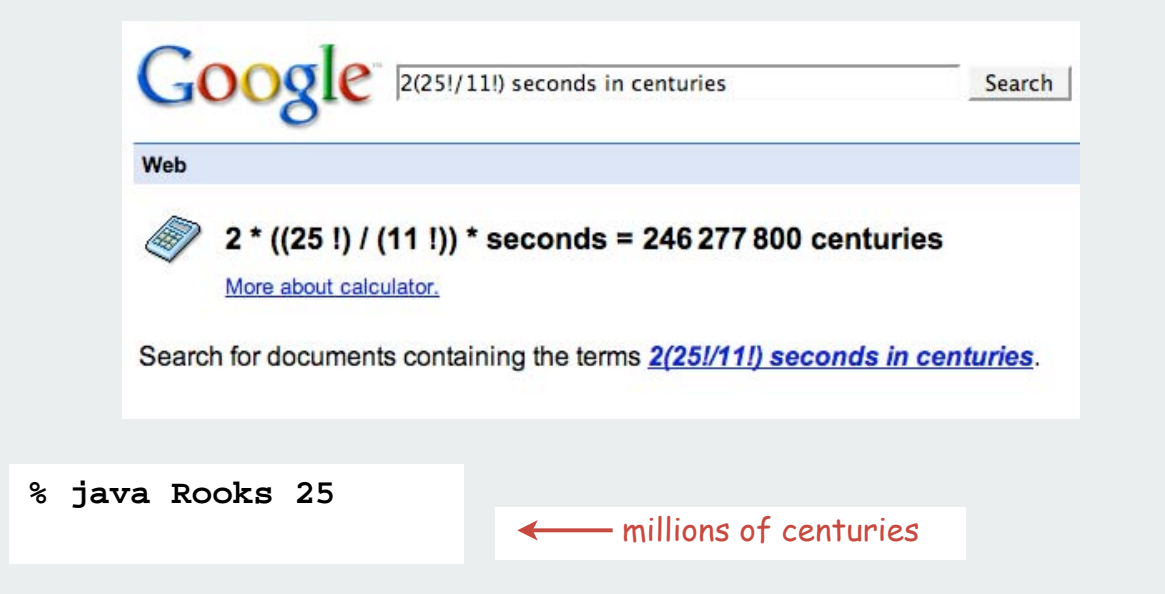

# permutations

# backtracking

 $\blacktriangleright$  counting subsets paths in a graph

# N-Queens problem

How many ways are there to place

N queens on an N-by-N board so that no queen can attack any other?

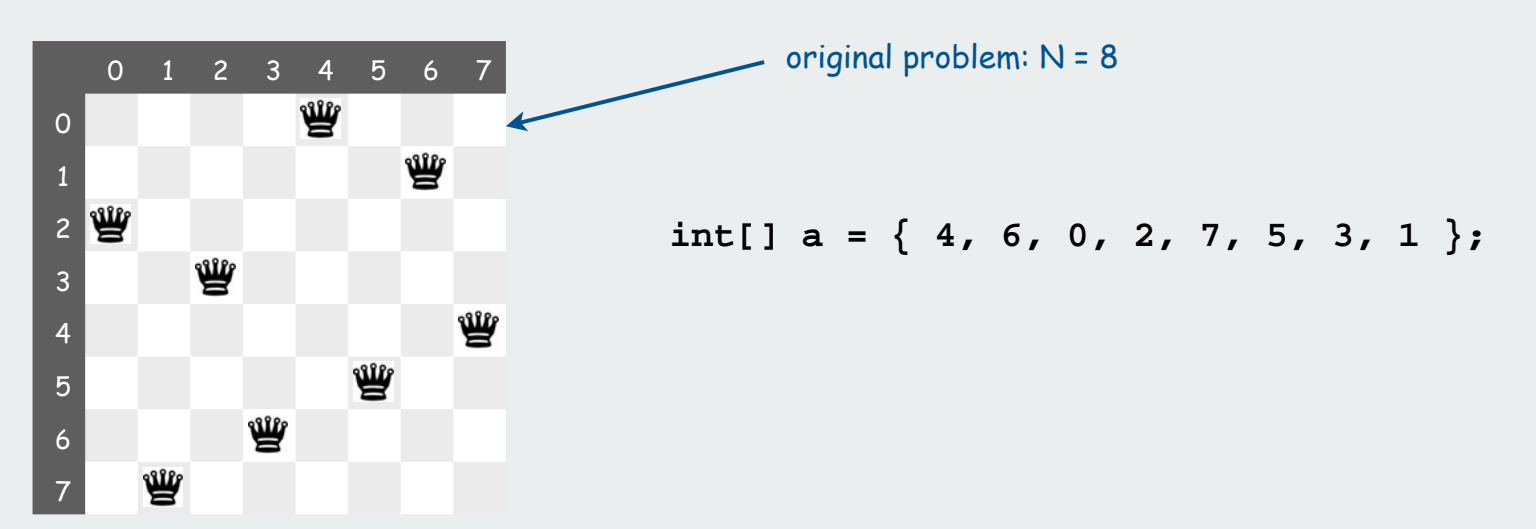

Representation. Same as for rooks:

represent solution as a permutation: **a[i]** = column of queen in row **<sup>i</sup>**.

Additional constraint: no diagonal attack is possible

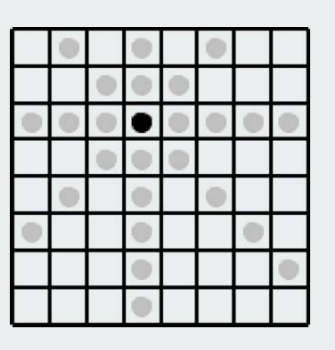

Challenge: Enumerate (or even count) the solutions 13

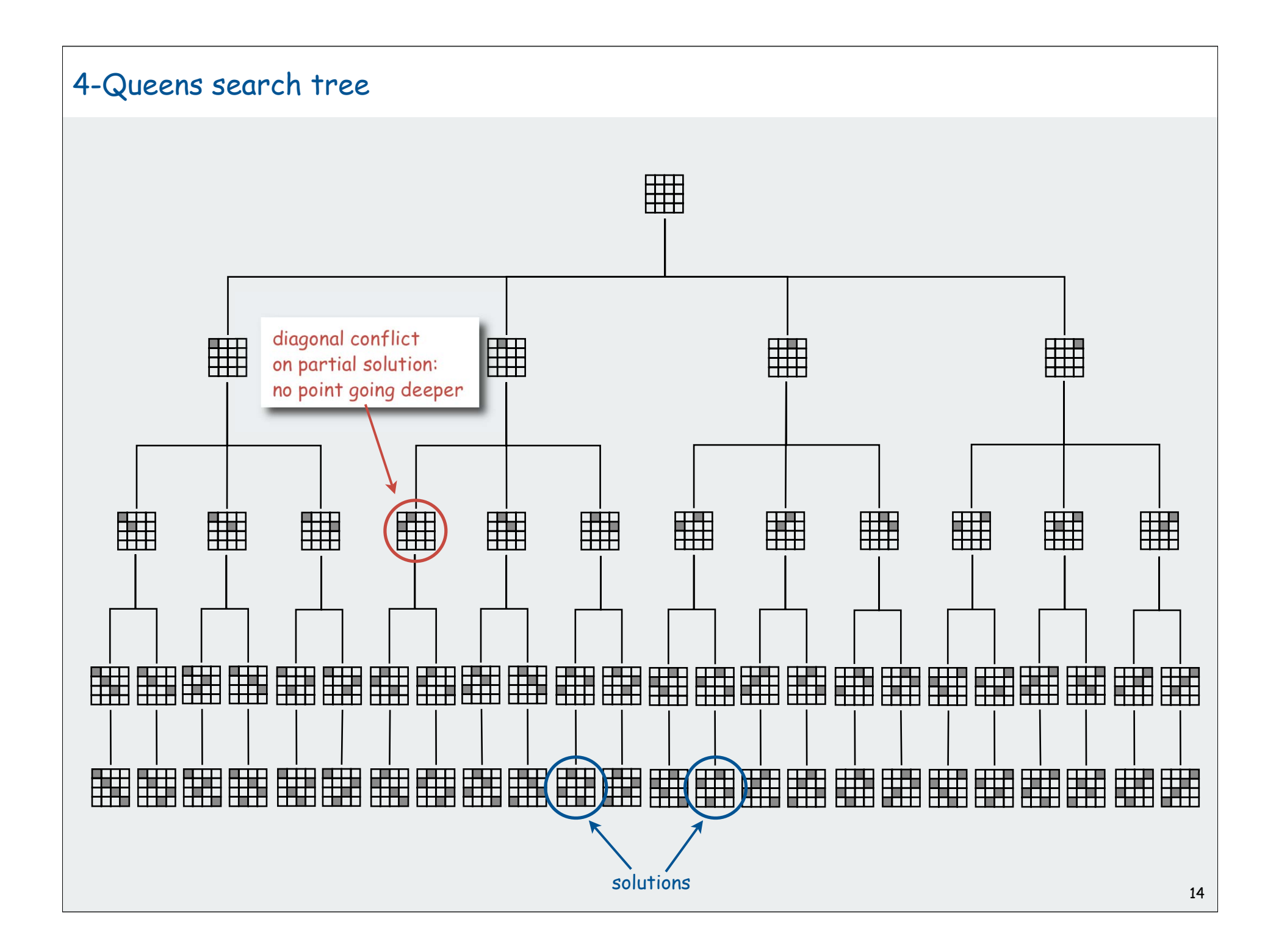

# N Queens: Backtracking solution

Iterate through elements of search space.

- when there are N possible choices, make one choice and recur.
- if the choice is a dead end, backtrack to previous choice, and make next available choice.

Identifying dead ends allows us to prune the search tree

# For N queens:

- dead end: a diagonal conflict
- pruning: backtrack and try next row when diagonal conflict found

### In general, improvements are possible:

- try to make an "intelligent" choice
- try to reduce cost of choosing/backtracking

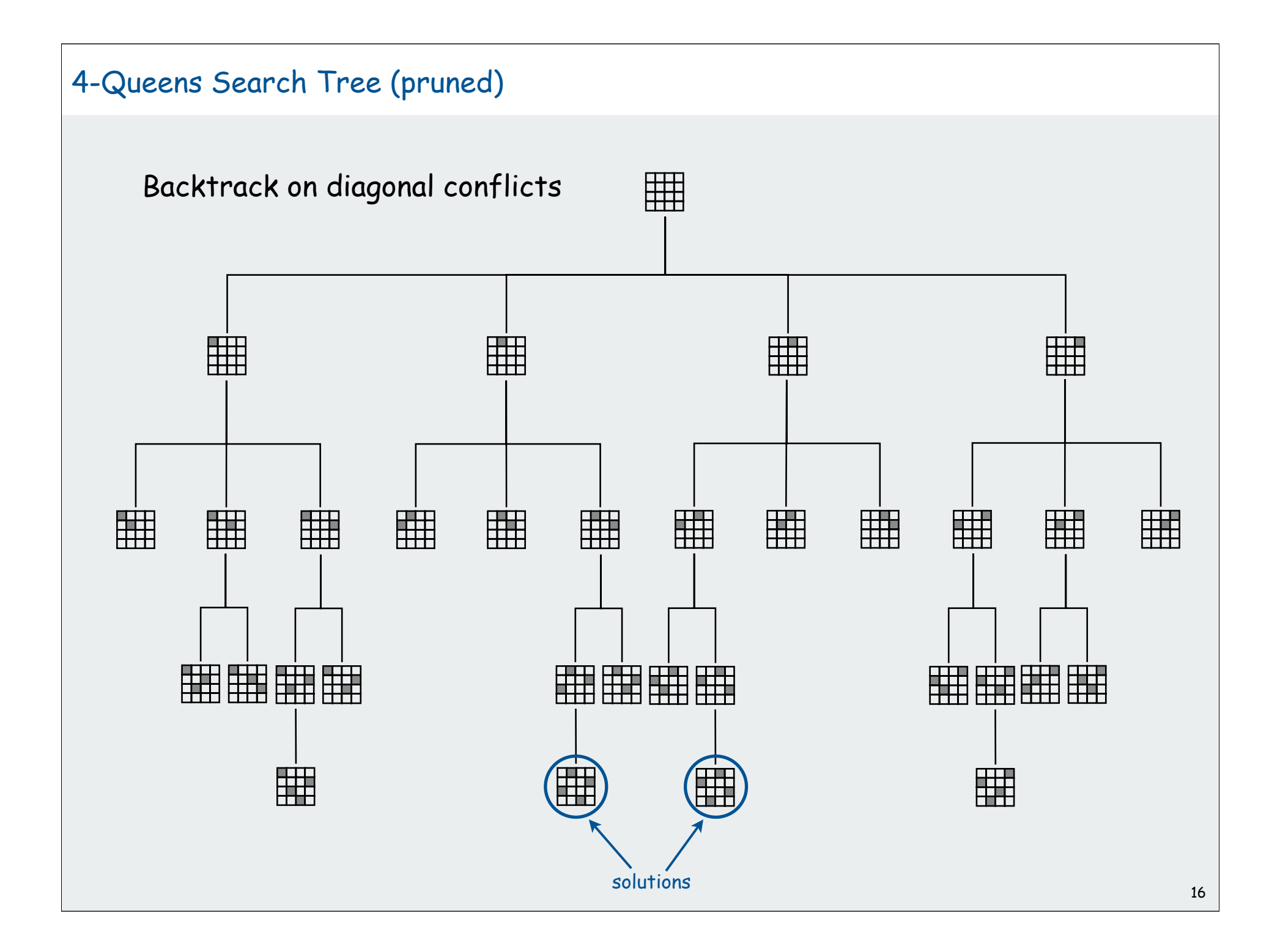

### N-Queens: Backtracking solution

```
private boolean backtrack(int k)
{
   for (int i = 0; i < k; i++) {
                                                                      % java Queens 4
       if ((a[i] - a[k]) == (k - i)) return true;
                                                                      1302 if ((a[k] - a[i]) == (k - i)) return true;
                                                                      2 0 3 1
 }
    return false;
                                                                      % java Queens 5
}
                                                                      02413stop enumerating
                                                                      03142if adding the n<sup>th</sup>
private void enumerate(int k)
                                                                      1 3 0 2 4
                                                gueen leads to a
{
                                                                      14203
    if (k == N)
                                                diagonal violation
                                                                      2 0 3 1 4
    {
                                                                      2 4 1 3 0
       process();
                                                                      3 1 4 2 0
       return;
                                                                      3 0 2 4 1
 }
                                                                      4 1 3 0 2
   for (int i = k; i < N; i++)4 2 0 3 1
    {
       exch(a, k, i);
                                                                      % java Queens 6
      if (! backtrack(k)) enumerate(k+1);
                                                                      1 3 5 0 2 4
       exch(a, k, i);
                                                                      2 5 1 4 0 3
    }
                                                                      3 0 4 1 5 2
}4 2 0 5 3 1
```
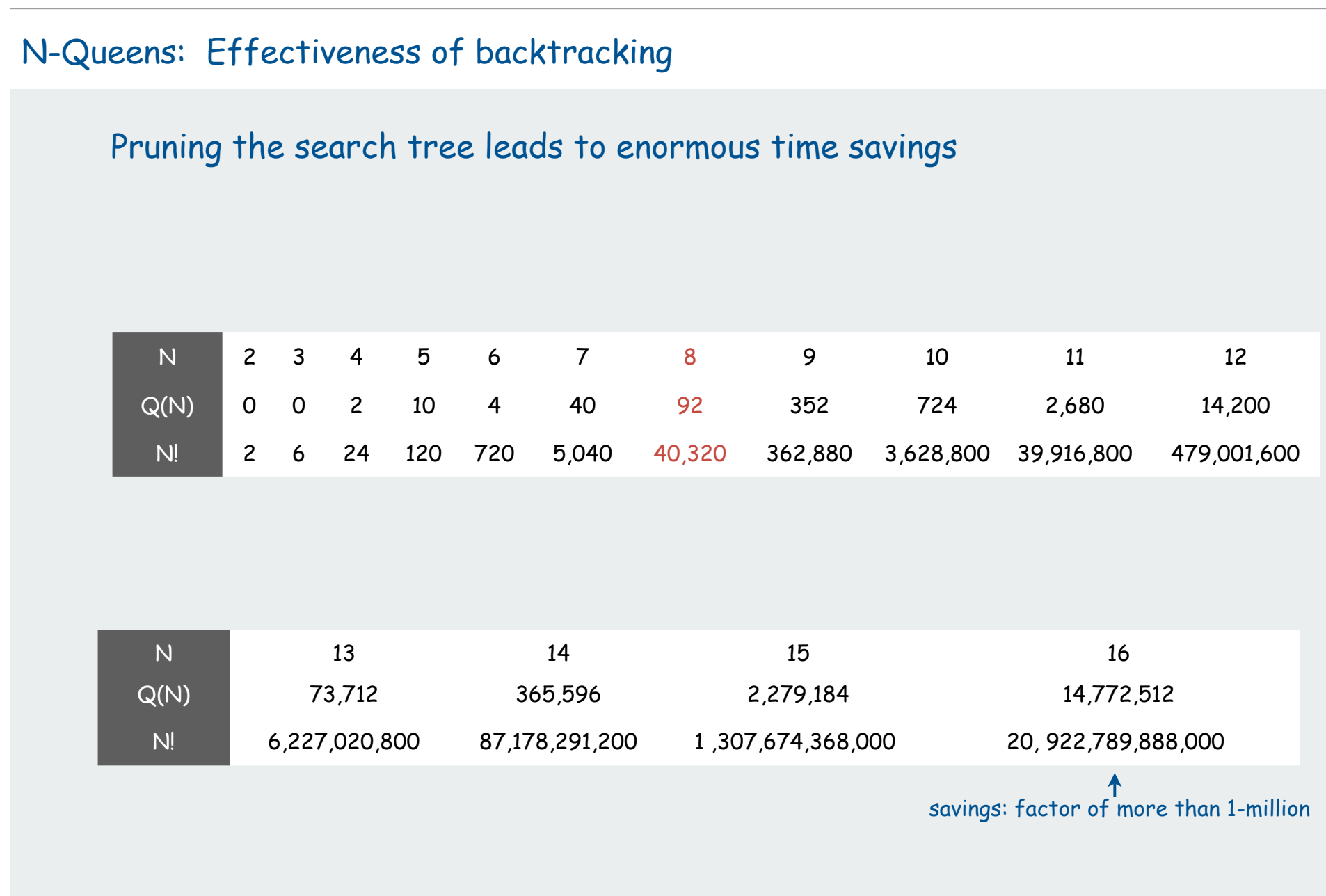

# N-Queens: How many solutions?

### Answer to original question easy to obtain:

- add an instance variable to count solutions (initialized to 0)
- change **process()** to increment the counter
- add a method to return its value

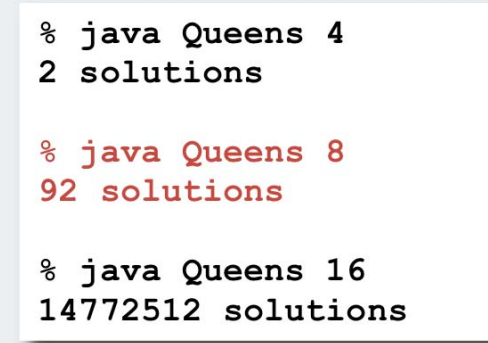

Source: On-line encyclopedia of integer sequences, N. J. Sloane [ sequence A000170 ]

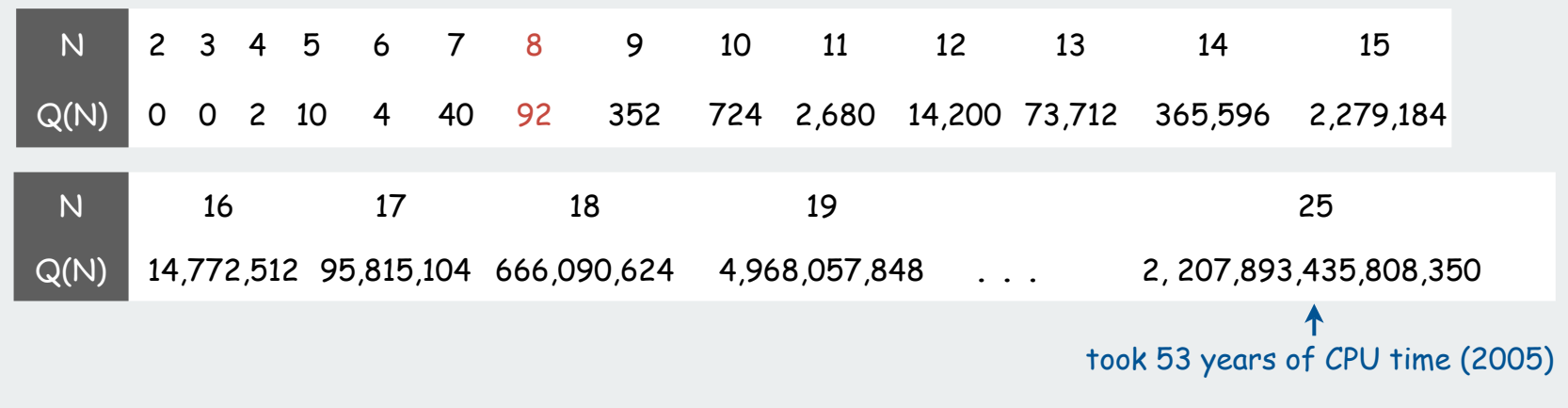

### N-queens problem: back-of-envelope running time estimate

Hypothesis ??

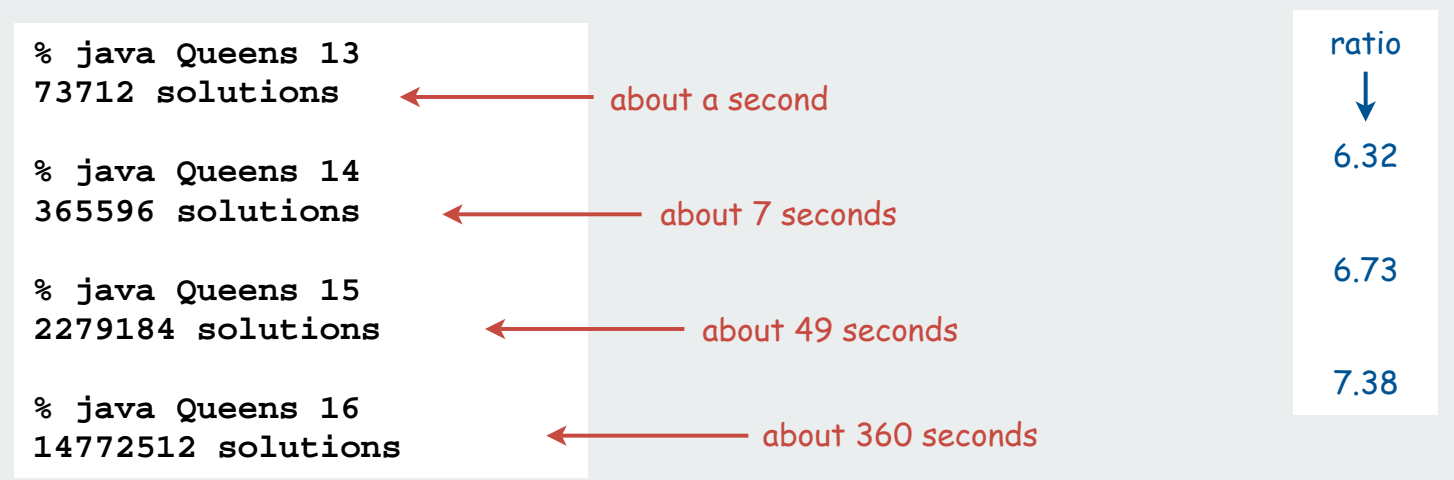

Hypothesis: Running time is about (N/2) ! seconds.

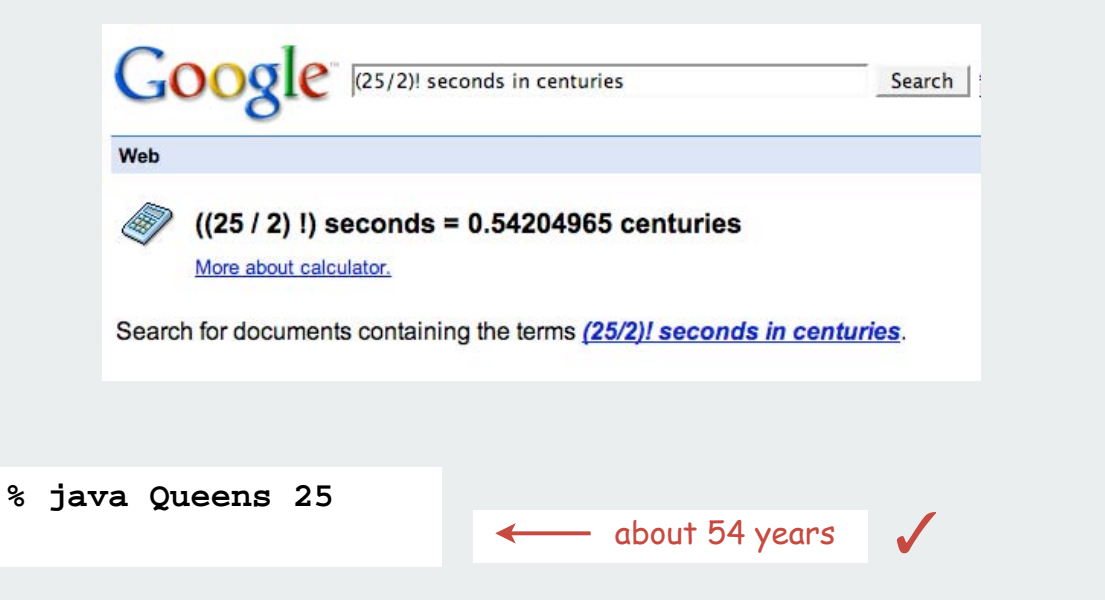
# permutations backtracking counting subsets paths in a graph

# Counting: Java Implementation

Problem: enumerate all N-digit base-R numbers Solution: generalize binary counter in lecture warmup

```
enumerate N-digit base-R numbers enumerate binary numbers (from warmup)
```

```
private static void enumerate(int k)
   { if (k == N)
    { process(); return; }
   for (int n = 0; n < R; n++) { a[k] = n;
       enumerate(k + 1);
 }
 a[k] = 0;
}
                 clean up not needed: Why?
```

```
private void enumerate(int k)
{
   if (k == N)
   { process(); return; }
   enumerate(k+1);
   a[k] = 1;
   enumerate(k+1);
  a[k] = 0;} clean up
```
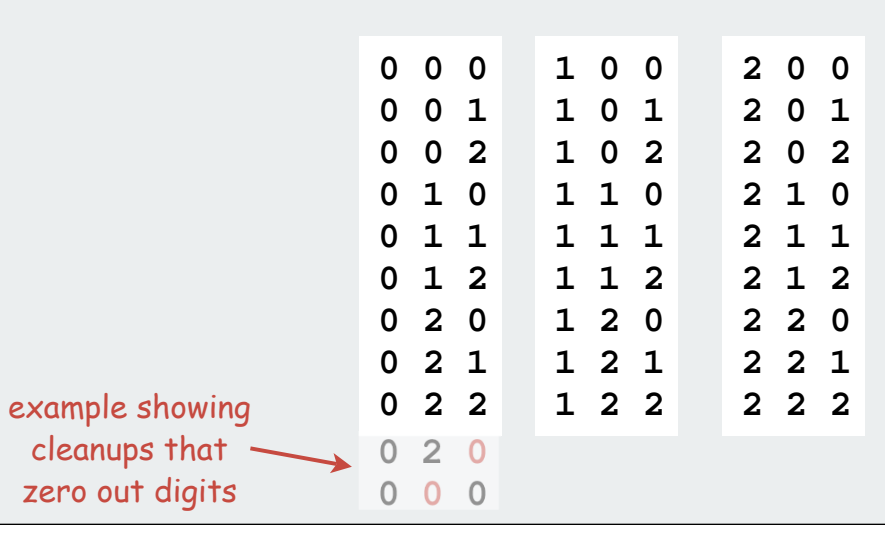

# Counting application: Sudoku

Problem:

 Fill 9-by-9 grid so that every row, column, and box contains each of the digits 1 through 9.

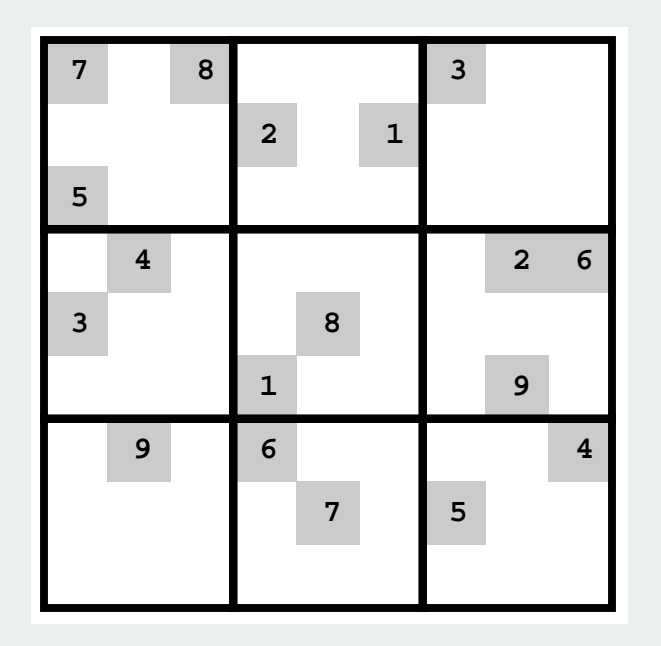

Remark: Natural generalization is NP-hard.

#### Counting application: Sudoku

Problem:

 Fill 9-by-9 grid so that every row, column, and box contains each of the digits 1 through 9.

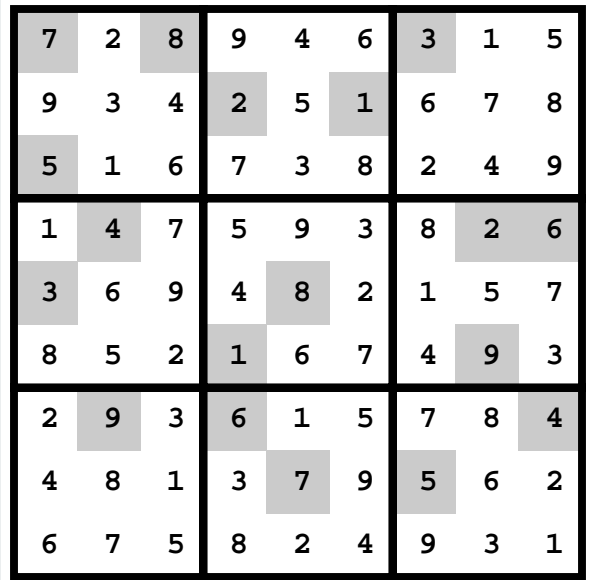

Solution: Enumerate all 81-digit base-9 numbers (with backtracking).

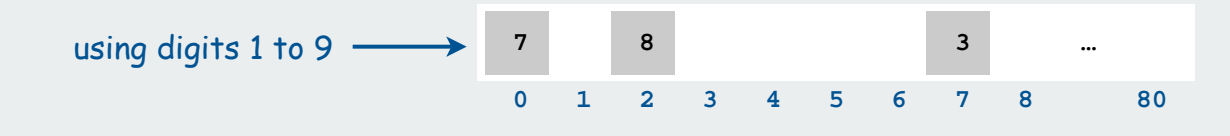

# Sudoku: Backtracking solution

Iterate through elements of search space.

- For each empty cell, there are 9 possible choices.
- Make one choice and recur.
- If you find a conflict in row, column, or box, then backtrack.

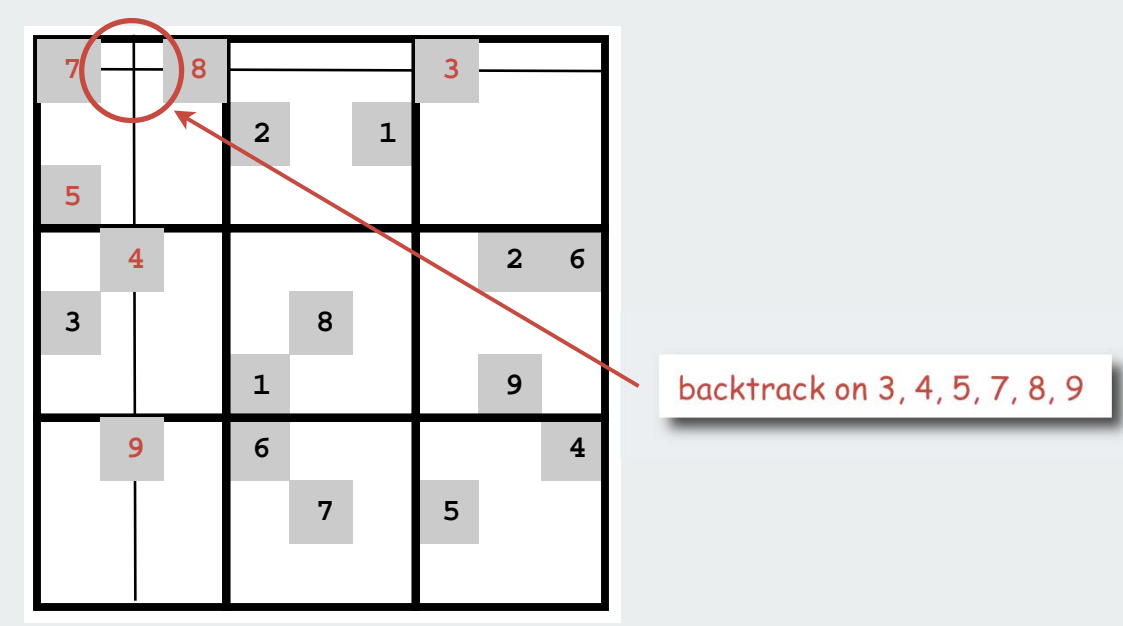

#### Improvements are possible.

- try to make an "intelligent" choice
- try to reduce cost of choosing/backtracking

#### Sudoku: Java implementation

```
\cdot . .
private static void solve(int cell)
                                                     int[81] board;
{ 
                                                     for (int i = 0; i < 81; i+1)
                                                        board[i] = StdOut.readInt();
    if (cell == 81)
                                                     Solver s = new Solver (board);
       { show(board); return; }
                                                     s.solve(). . .
    if (board[cell] != 0)
                                       already filled in { solve(cell + 1); return; }
                                                           % more board.txt
                                                           708000300
    for (int n = 1; n <= 9; n++)
                                                           000201000
    {
                                      try all 9 possibilities
                                                             00000000 if (! backtrack(cell, n))
                                                           040000026
 {
                                                           300080000
                                        unless a Sudoku
          board[cell] = n;
                                                           000100090
                                                           090600004
          solve(cell + 1);
                                      constraint is violated
                                                           000070500
 }
                                     (see booksite for code)
                                                           0000000000 }
                                                           % java Solver
    board[cell] = 0;
board[cell] = 0;<br>}
                                                           7 2 8 9 4 6 3 1 5
                                                           9 3 4 2 5 1 6 7 8
                                                           5 1 6 7 3 8 2 4 9
                                                           147593826
                                                           3 6 9 4
                                                                  8
                                                                    2 1
                                                                       5 7
                                                           852167493
                                                           2 9 3 6 1 5 7 8 4
```
Works remarkably well (plenty of constraints). Try it!

4 8 1 3 7 9 5 6 2 675824931 permutations backtracking counting subsets

paths in a graph

## Enumerating subsets: natural binary encoding

Given  $n$  items, enumerate all  $2^n$  subsets.

- count in binary from  $0$  to  $2^n$  1.
- bit i represents item i
- if 0, in subset; if 1, not in subset

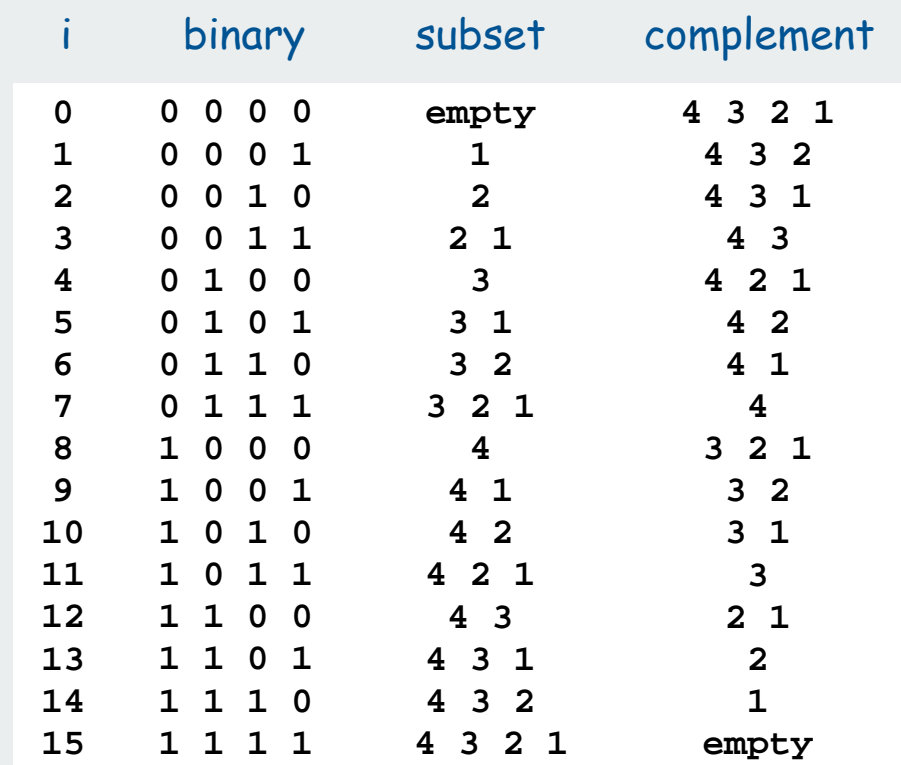

#### Enumerating subsets: natural binary encoding

Given N items, enumerate all  $2^N$  subsets.

- count in binary from 0 to  $2^N$  1.
- maintain **a[i]** where **a[i]** represents item **<sup>i</sup>**
- if **<sup>0</sup>**, **a[i]** in subset; if**<sup>1</sup>**, **a[i]** not in subset

#### Binary counter from warmup does the job

```
private void enumerate(int k)
{
   if (k == N)
   { process(); return; }
   enumerate(k+1);
   a[k] = 1;
   enumerate(k+1);
   a[k] = 0;
}
```
# Digression: Samuel Beckett play

Quad. Starting with empty stage, 4 characters enter and exit one at a time, such that each subset of actors appears exactly once.

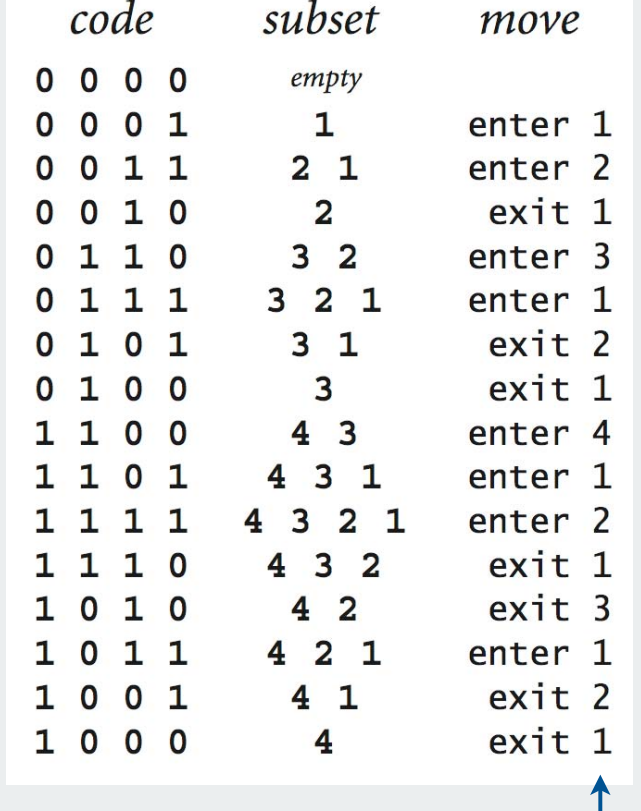

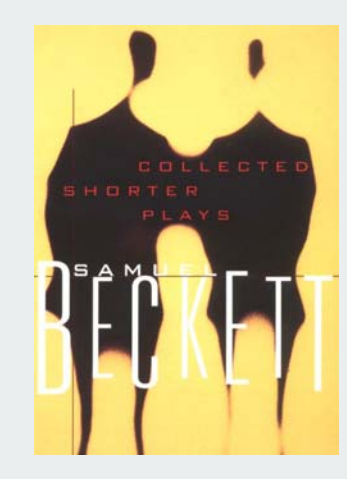

ruler function

# Binary reflected gray code

The n-bit binary reflected Gray code is:

- the (n-1) bit code with a 0 prepended to each word, followed by
- the (n-1) bit code in reverse order, with a 1 prepended to each word.

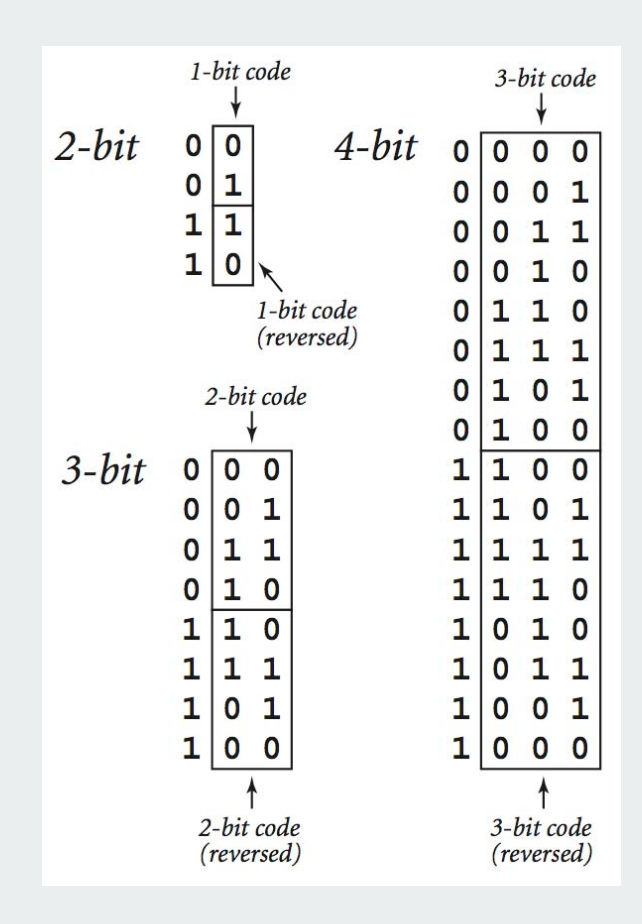

#### Beckett: Java implementation

```
public static void moves(int n, boolean enter)
{
    if (n == 0) return;
   moves(n-1, true);
    if (enter) System.out.println("enter " + n);
    else System.out.println("exit " + n);
   moves(n-1, false);
}
```
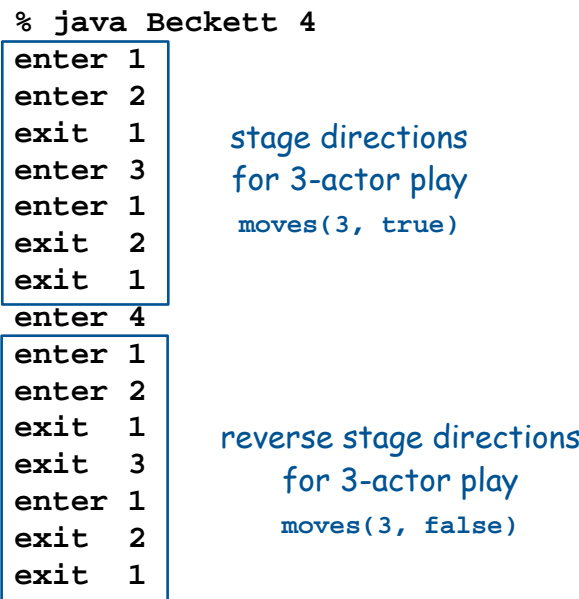

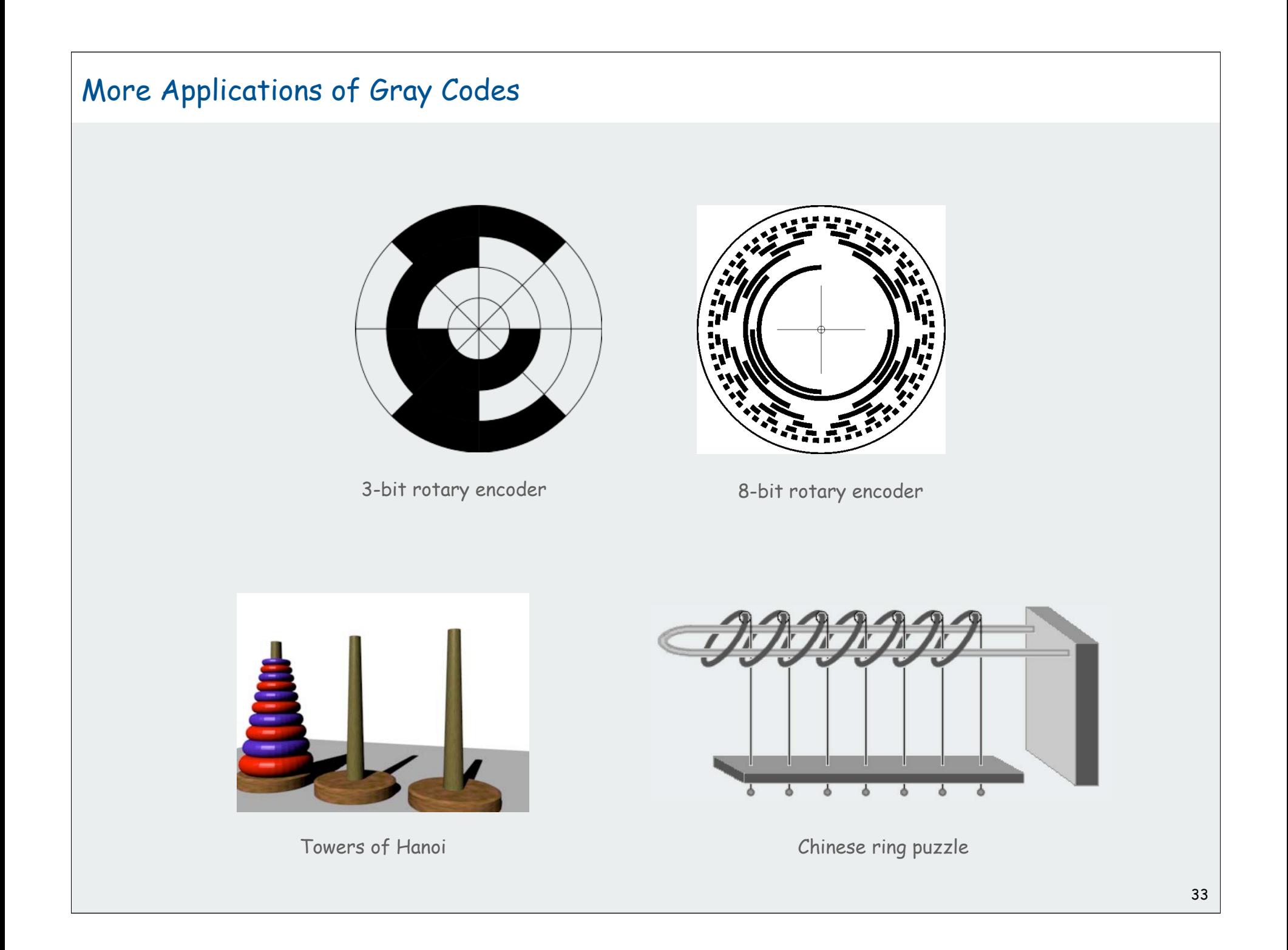

#### Enumerating subsets using Gray code

## Two simple changes to binary counter from warmup:

- flip **a[k]** instead of setting it to **<sup>1</sup>**
- eliminate cleanup

```
private void enumerate(int k)
{
   if (k == N)
      { process(); return; }
   enumerate(k+1);
   a[k] = 1 - a[k];
   enumerate(k+1);
}
          000
```
001

011

010

110

111

101

100

```
Gray code enumeration standard binary (from warmup)
```

```
private void enumerate(int k)
{
   if (k == N)
   { process(); return; }
   enumerate(k+1);
   a[k] = 1;
   enumerate(k+1);
  a[k] = 0;} clean up
       000
       001
       010
       011
       100
       101
       110
       111
```
Advantage (same as Beckett): only one item changes subsets

# Scheduling

Scheduling (set partitioning). Given n jobs of varying length, divide among two machines to minimize the time the last job finishes.

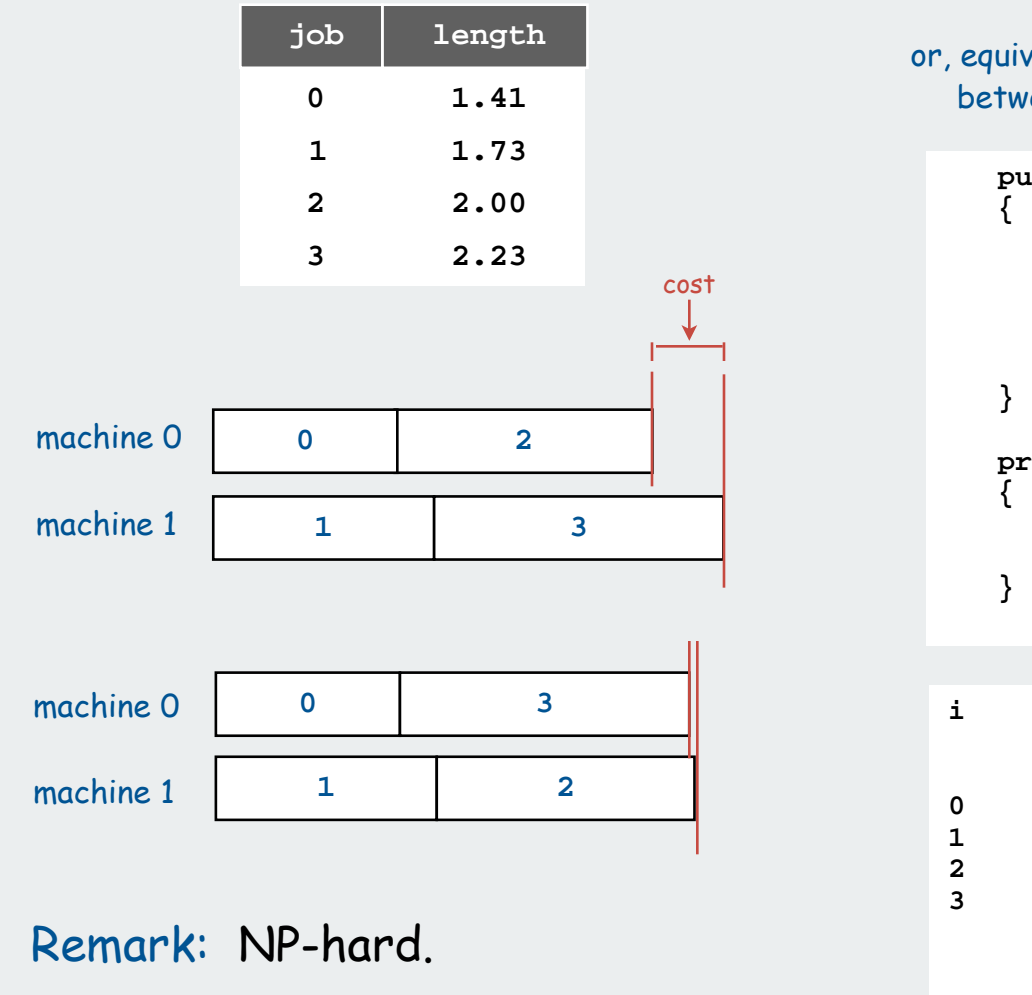

or, equivalently, difference between finish times  **public double[] finish(int[] a) double[] time = new double[2]; time[0] = 0.0; time[1] = 0.0;** for (int  $i = 0$ ;  $i < N$ ;  $i++)$  **time[a[i]] += jobs[i]; return time; private double cost(int[] a) double[] time = finish(a); return Math.abs(time[0] - time[1]);**

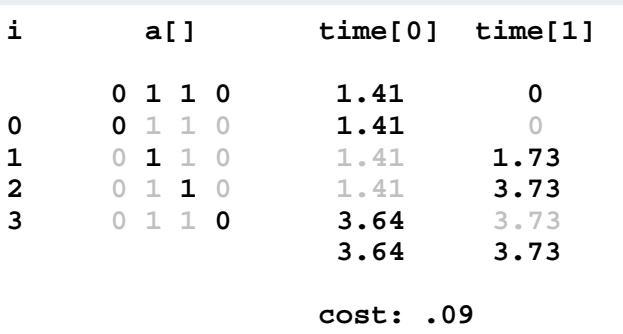

35

#### Scheduling (full implementation)

```
public class Scheduler
```
**{**

**}**

```
 int N; // Number of jobs.
 int[] a; // Subset assignments.
 int[] b; // Best assignment.
 double[] jobs; // Job lengths.
```

```
 public Scheduler(double[] jobs)
 {
    this.N = jobs.length;;
    this.jobs = jobs;
   a = new int[N];b = new int[N];for (int i = 0; i < N; i++)a[i] = 0;for (int i = 0; i < N; i++) b[i] = a[i];
    enumerate(0);
 }
```

```
 public int[] best()
 { return b; }
```

```
 private void enumerate(int k)
 { /* Gray code enumeration. */ }
```

```
 private void process()
 { 
  if (cost(a) < cost(b))for (int i = 0; i < N; i++) b[i] = a[i];
 }
```

```
 public static void main(String[] args)
 { /* Create Scheduler, print result. */ }
```
#### trace of

```
% java Scheduler 4 < jobs.txt
```
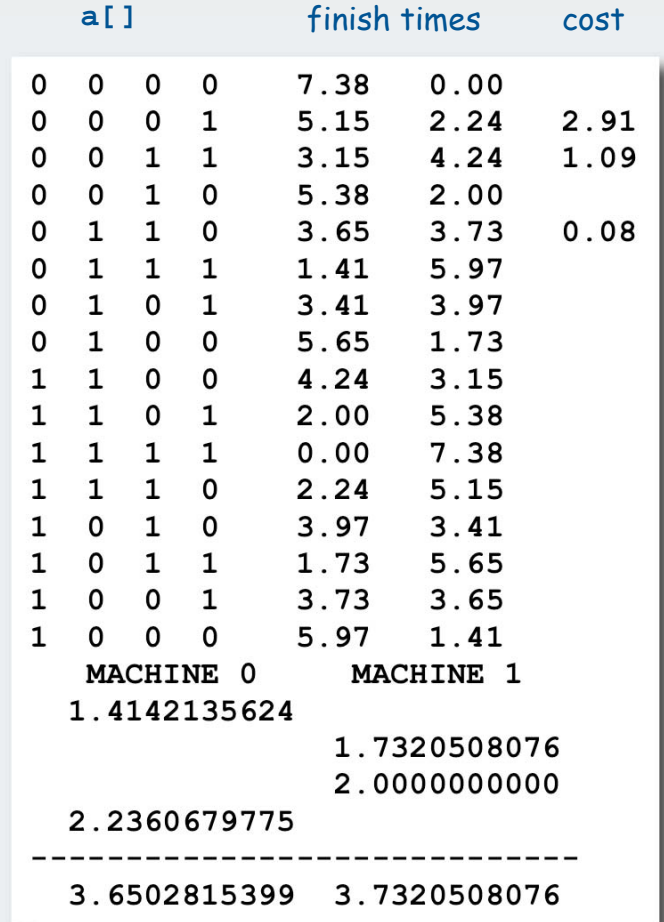

# Scheduling (larger example)

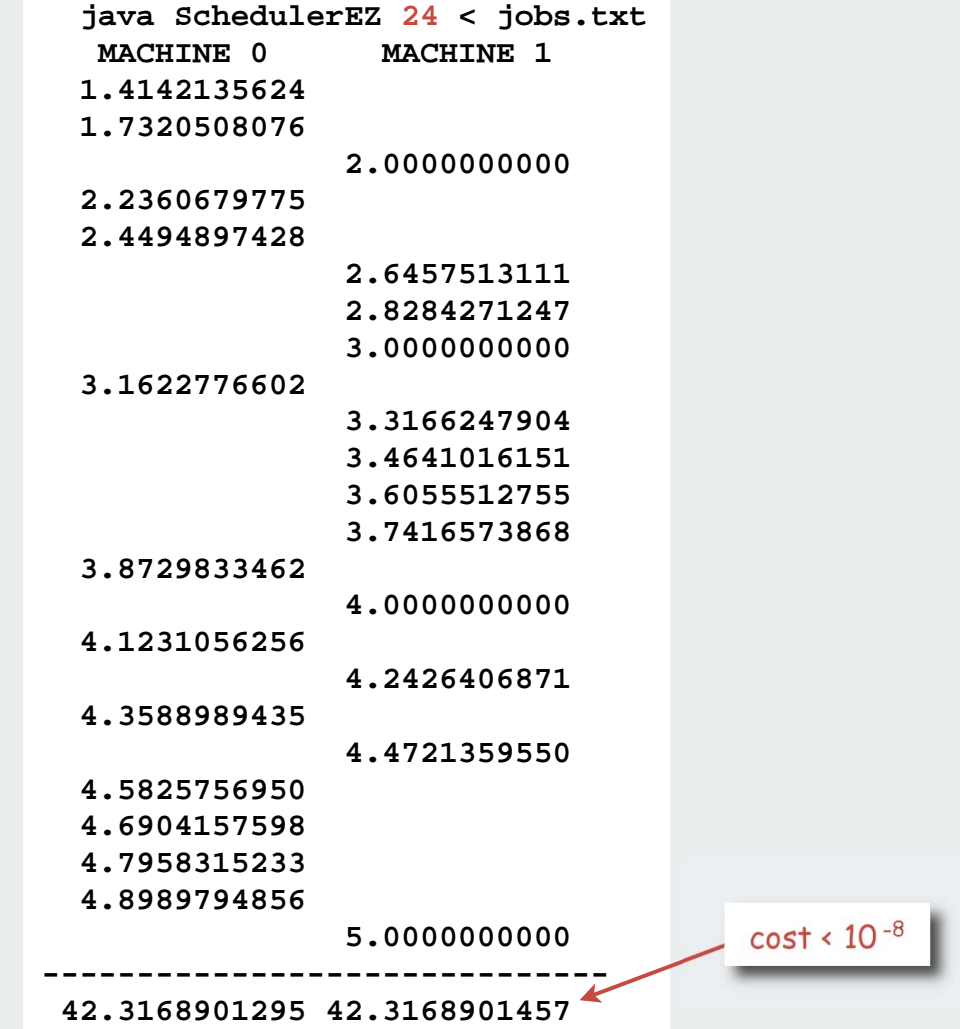

Large number of subsets leads to remarkably low cost

# Scheduling: improvements

# Many opportunities (details omitted)

- fix last job on machine 0 (quick factor-of-two improvement)
- backtrack when partial schedule cannot beat best known (check total against goal: half of total job times)

```
private void enumerate(int k)
{
   if (k == N-1)
   { process(); return; }
  if (backtrack(k)) return;
   enumerate(k+1);
   a[k] = 1 - a[k];
   enumerate(k+1);
}
```
• process all 2k subsets of last k jobs, keep results in memory, (reduces time to  $2^{N-k}$  when  $2^k$  memory available).

# Backtracking summary

N-Queens : permutations with backtracking Soduko : counting with backtracking Scheduling: subsets with backtracking

permutations backtracking  $\blacktriangleright$  counting subsets

paths in a graph

# Hamilton Path

Hamilton path. Find a simple path that visits every vertex exactly once.

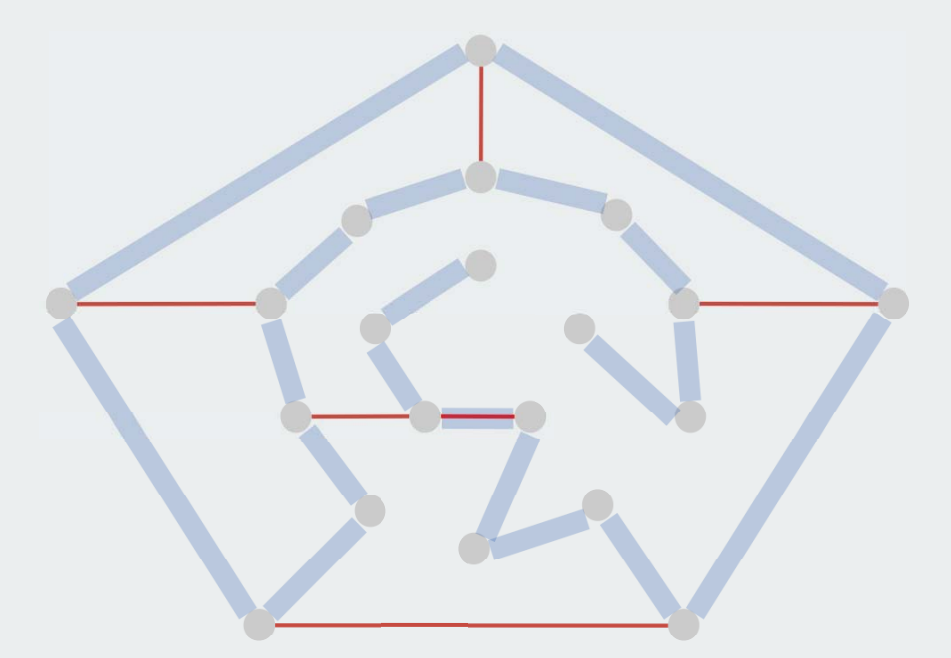

Remark. Euler path easy, but Hamilton path is NP-complete. visit every edge exactly once

# Knight's Tour

Knight's tour. Find a sequence of moves for a knight so that, starting from any square, it visits every square on a chessboard exactly once.

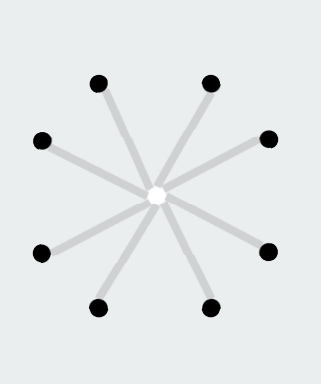

*legal knight moves a knight's tour*

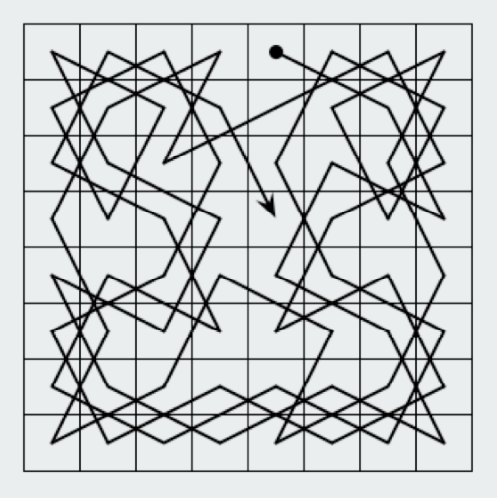

#### Solution. Find a Hamilton path in knight's graph.

### Hamilton Path: Backtracking Solution

Backtracking solution. To find Hamilton path starting at **v**:

- Add **v** to current path.
- For each vertex **w** adjacent to **<sup>v</sup>**
	- find a simple path starting at **w** using all remaining vertices
- Remove **v** from current path.

How to implement? Add cleanup to DFS (!!)

#### Hamilton Path: Java implementation

```
public class HamiltonPath
{
    private boolean[] marked;
   private int count;
    public HamiltonPath(Graph G)
 {
       marked = new boolean[G.V()];
      for (int v = 0; v < G.V(); v++) dfs(G, v, 1);
      count = 0;
    }
    private void dfs(Graph G, int v, int depth)
 {
       marked[v] = true;
      if (depth == G.V()) count++; for (int w : G.adj(v))
          if (!marked[w]) dfs(G, w, depth+1);
      marked[v] = false;
  }
}
                                                           also need code to 
                                                            count solutions
                                                           (path length = V)
                              clean up
```
Easy exercise: Modify this code to find and print the longest path

*Recorded by Dan Barrett in 1988 while a student at Johns Hopkins during a difficult algorithms final.* 

#### *Woh-oh-oh-oh, find the longest path! Woh-oh-oh-oh, find the longest path!*

*If you said P is NP tonight, There would still be papers left to write, I have a weakness, I'm addicted to completeness, And I keep searching for the longest path.*

*The algorithm I would like to see Is of polynomial degree, But it's elusive: Nobody has found conclusive Evidence that we can find a longest path.* *I have been hard working for so long. I swear it's right, and he marks it wrong. Some how I'll feel sorry when it's done: GPA 2.1 Is more than I hope for.*

*Garey, Johnson, Karp and other men (and women) Tried to make it order N log N. Am I a mad fool If I spend my life in grad school, Forever following the longest path?*

*Woh-oh-oh-oh, find the longest path! Woh-oh-oh-oh, find the longest path! Woh-oh-oh-oh, find the longest path.*